# **IBM Middleware Available on Linux**

# **IBM Middleware Available on Linux**

The IBM Middleware Available on Linux matrix provides information regarding IBM Middleware availability on Linux. You can find information such as:

- Product name and version
- Links to IBM.com product search
- Supported hardware platform
- Supported Linux distributions
- General Availability dates
- Announcement letter links

Use the link list below to search the matrix by IBM System and by IBM Brand.

# **[IBM System x](#page-0-0)**

- [Information Management](#page-0-1)
- [Rational](#page-36-0)
- [Tivoli](#page-79-0)
- [WebSphere](#page-161-0)
- [Business Analytics](#page-243-0)
- [Industry Solutions](#page-244-0)
- [Lotus](#page-261-0)

#### **IBM POWER System**

- Information Management
- Rational
- Tivoli
- WebSphere
- Business Analytics
- Industry Solutions
- <span id="page-0-1"></span><span id="page-0-0"></span>• Lotus

#### Document Options

- $\rightarrow$  [Using the IBM Middleware](#page-549-0) [Available on Linux Matrix](#page-549-0)
- $\rightarrow$  [Where's my product?](#page-549-1)

 Last Update 12/15/2010

# **[IBM System z](#page-290-0)**

- [Information Management](#page-290-1)
- [Rational](#page-309-0)
- [Tivoli](#page-314-0)
- [WebSphere](#page-368-0)
- [Business Analytics](#page-417-0)
- [Industry Solutions](#page-418-0)
- [Lotus](#page-422-0)

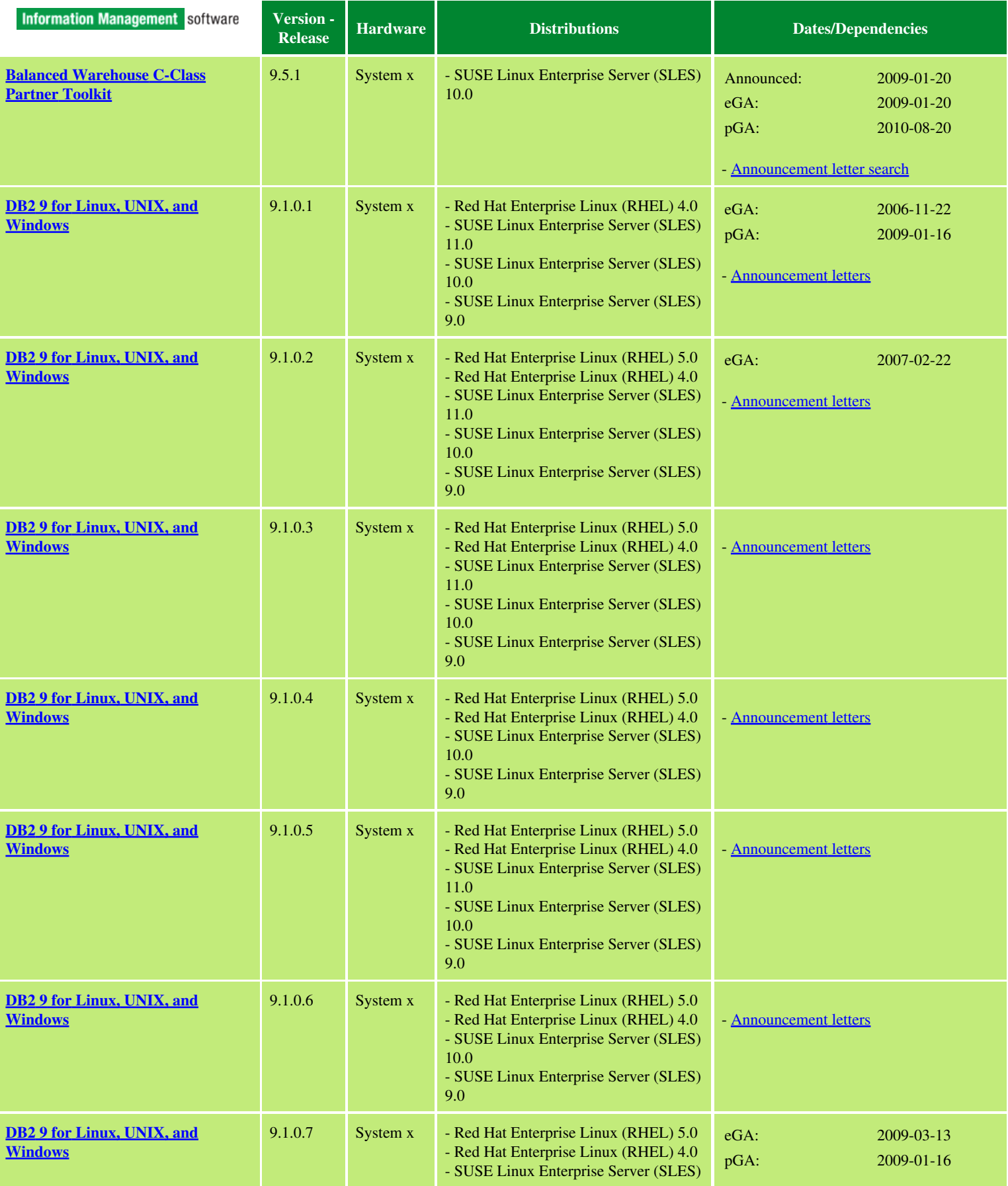

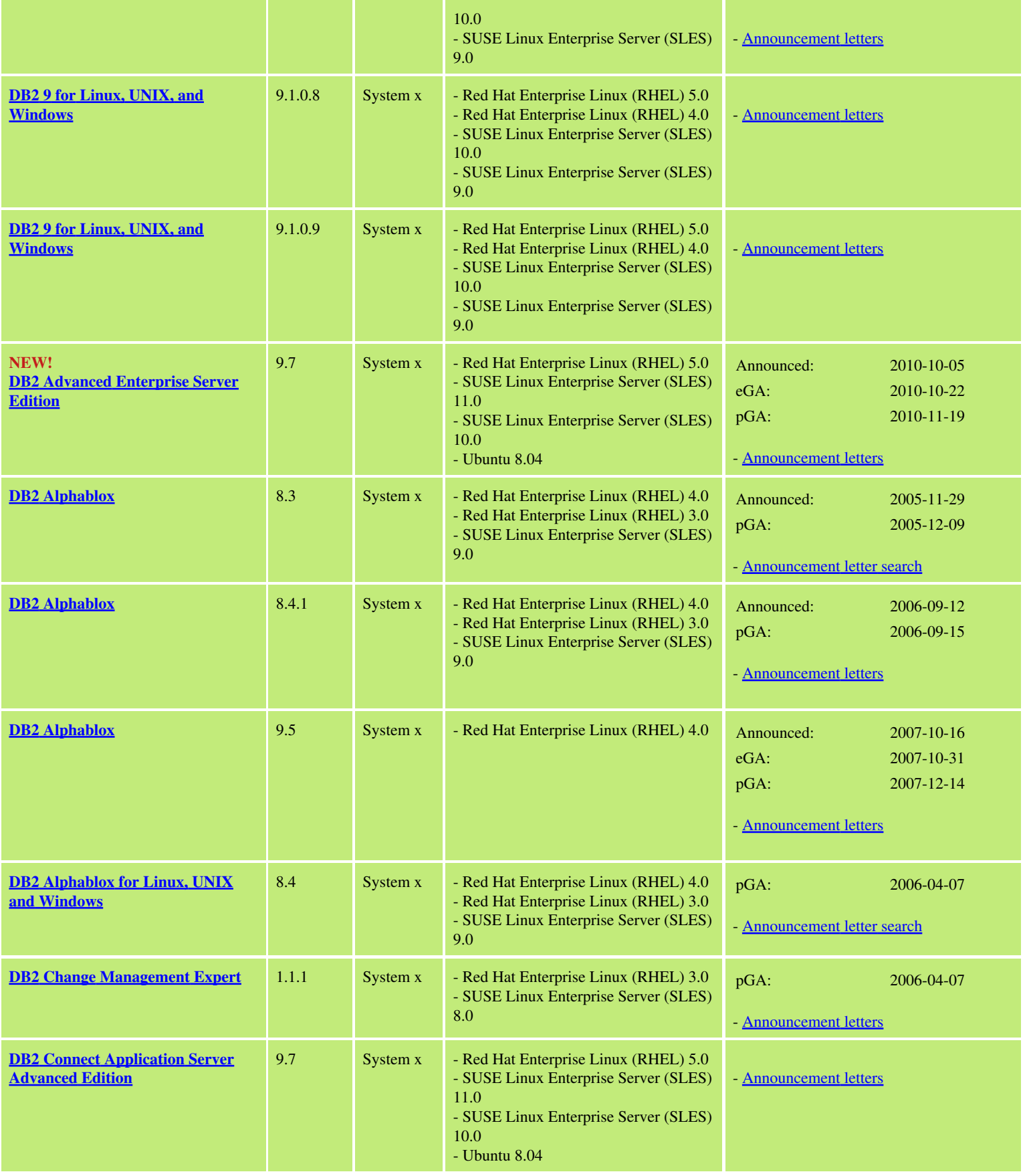

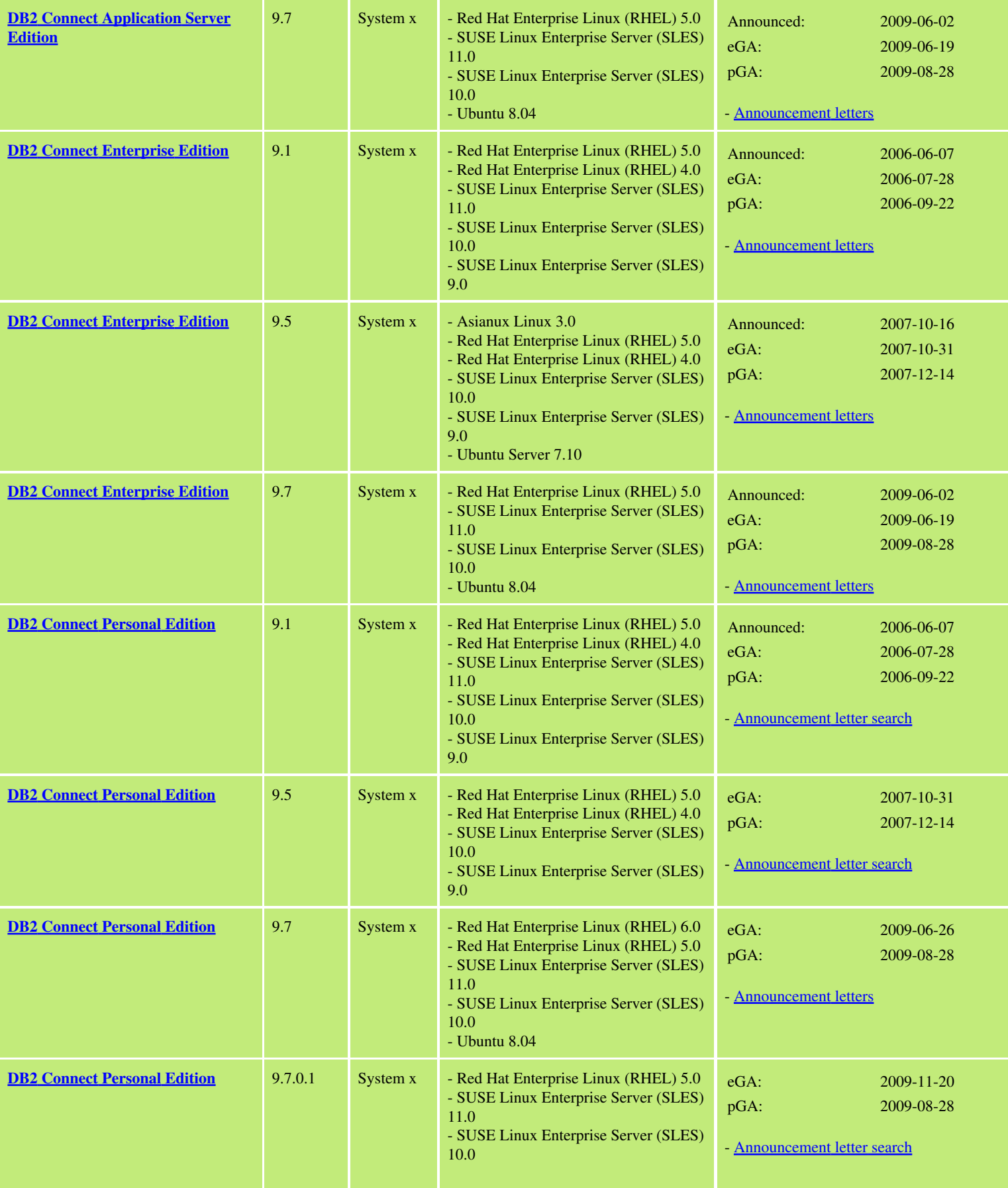

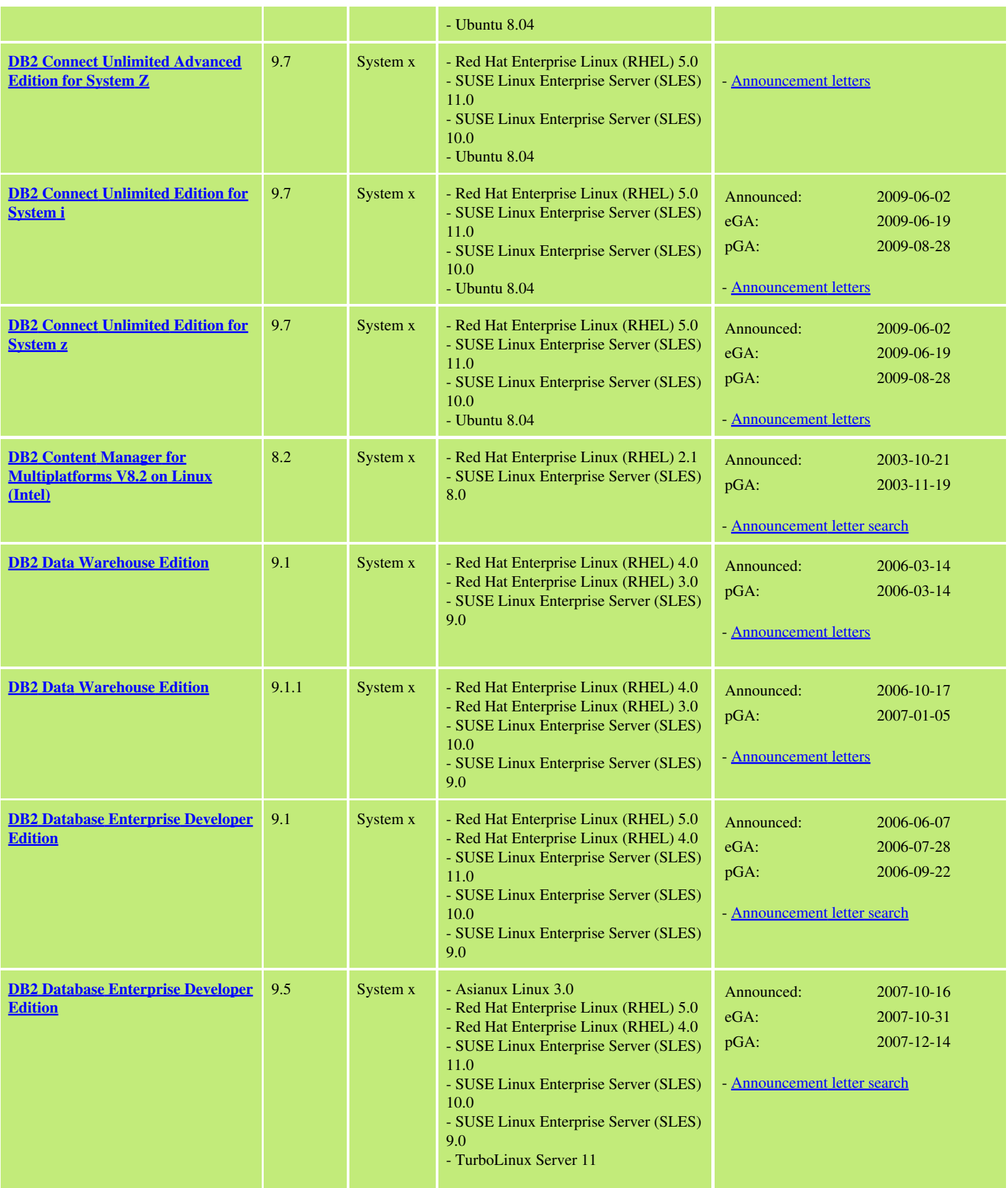

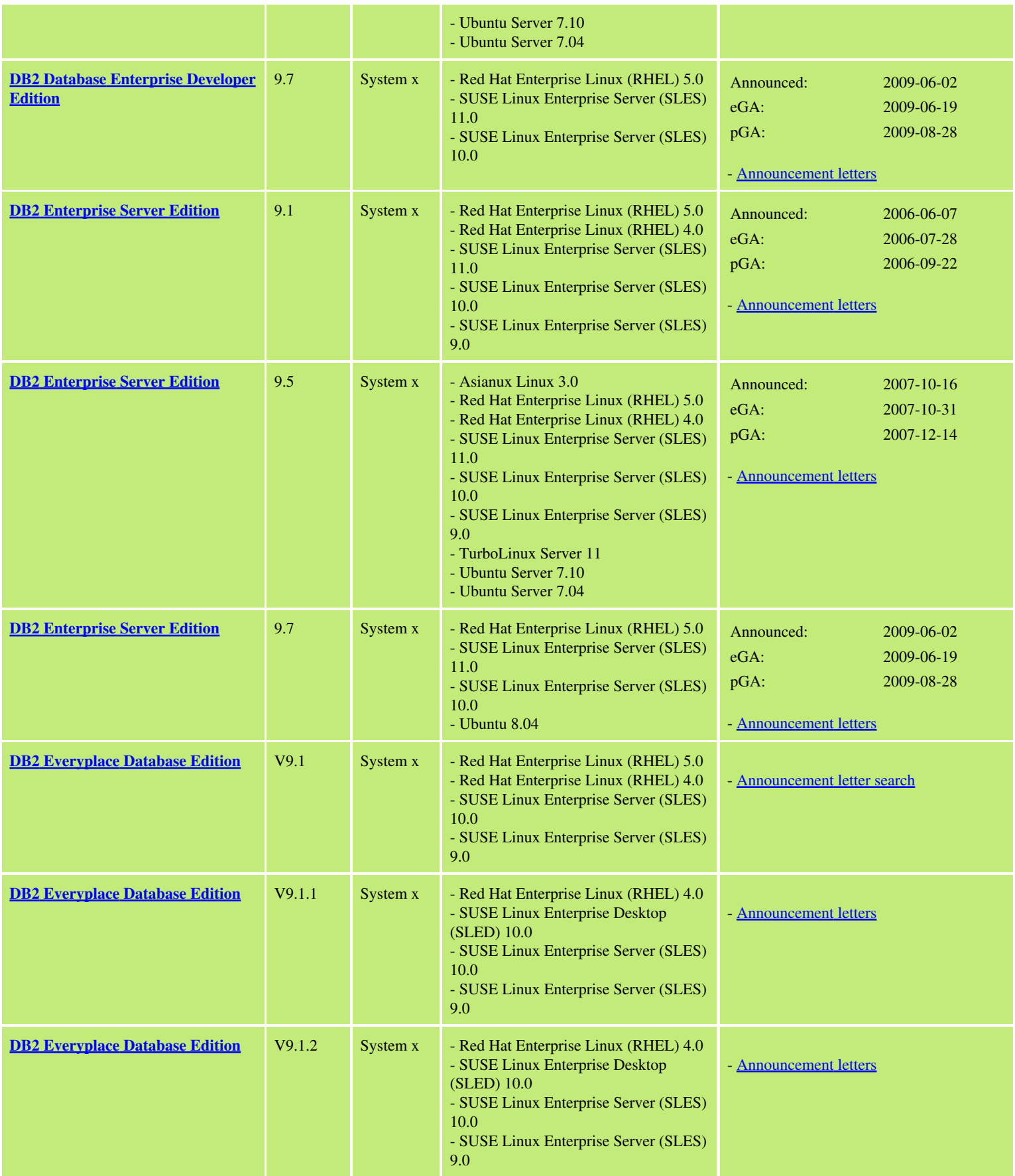

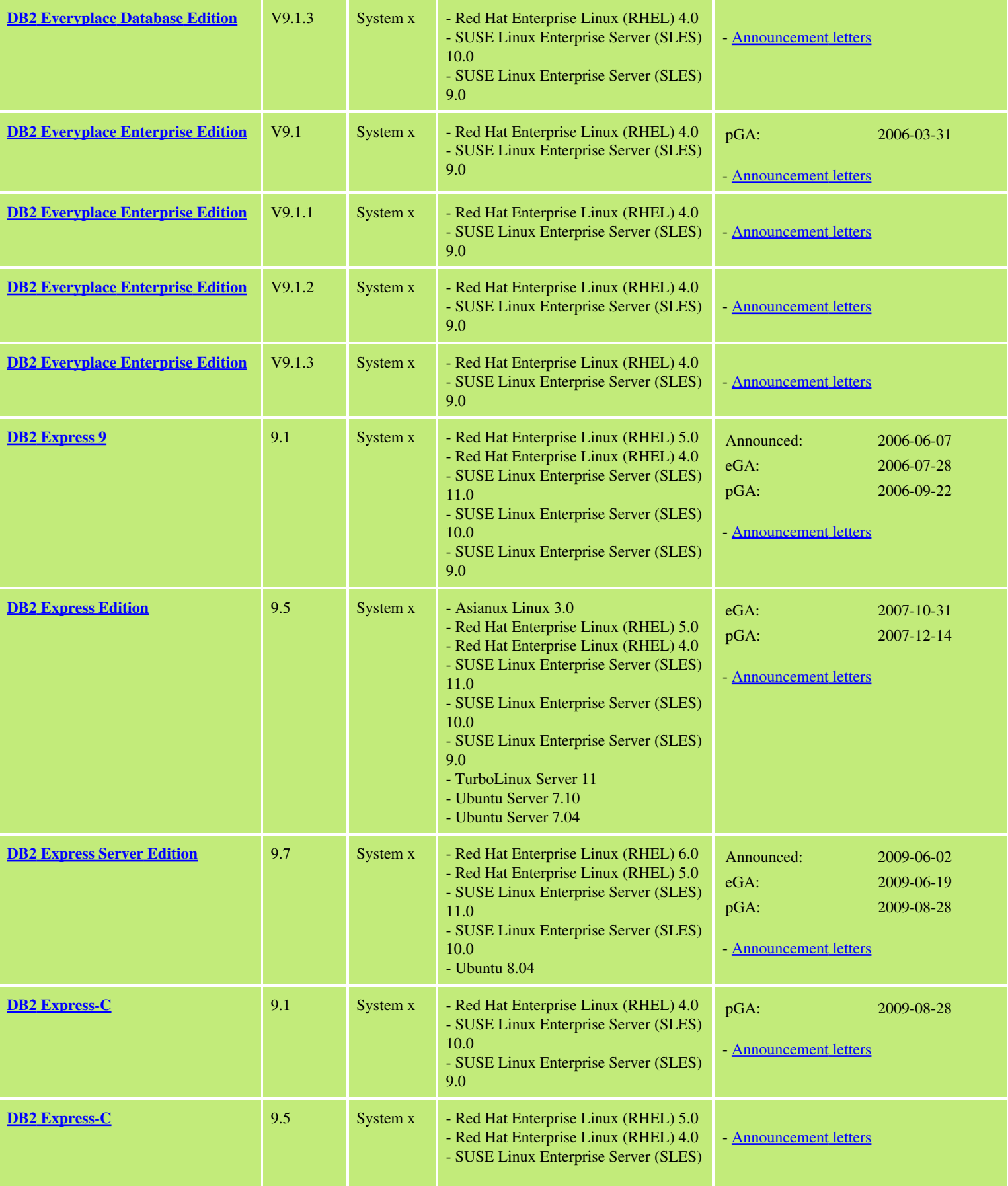

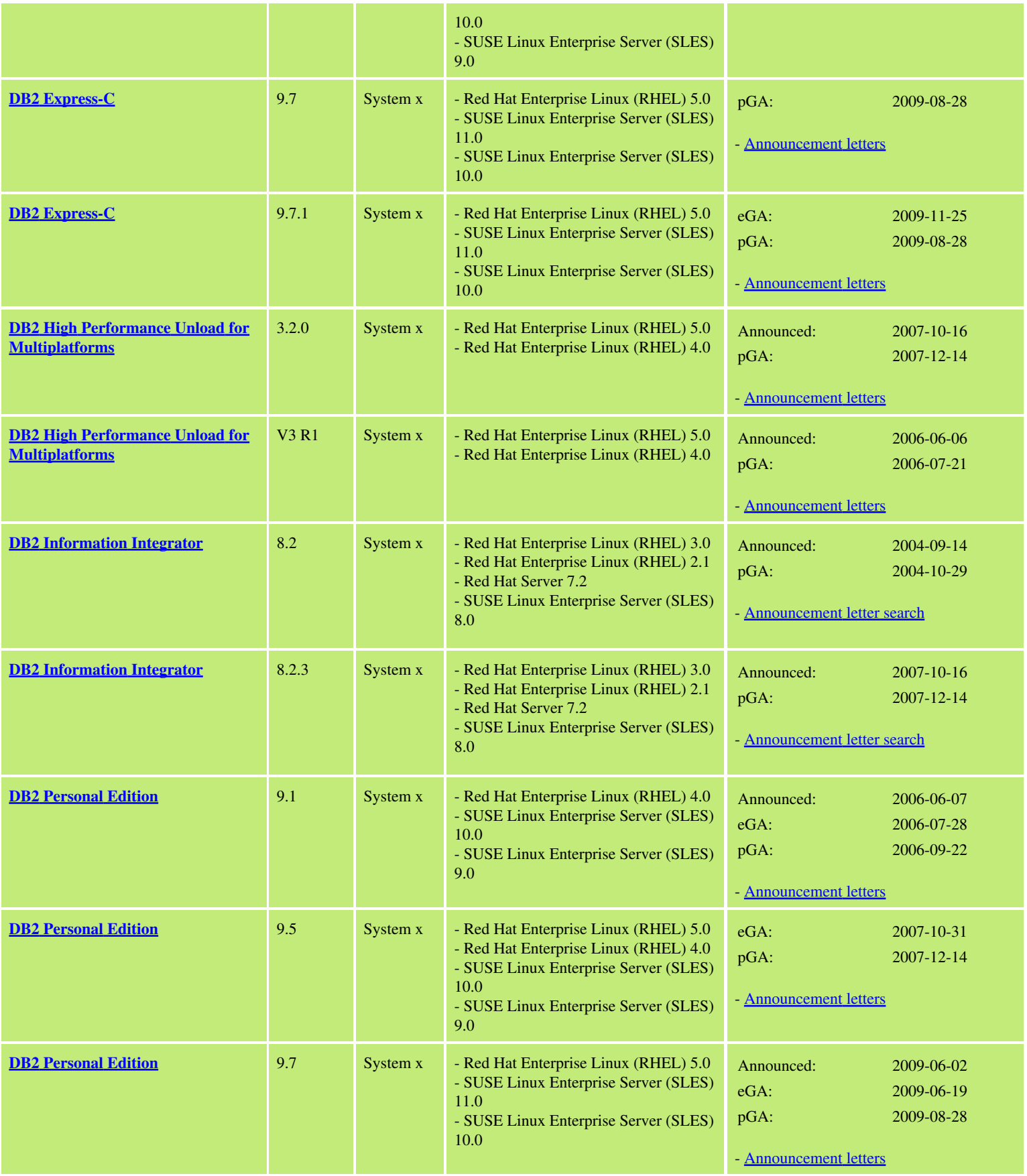

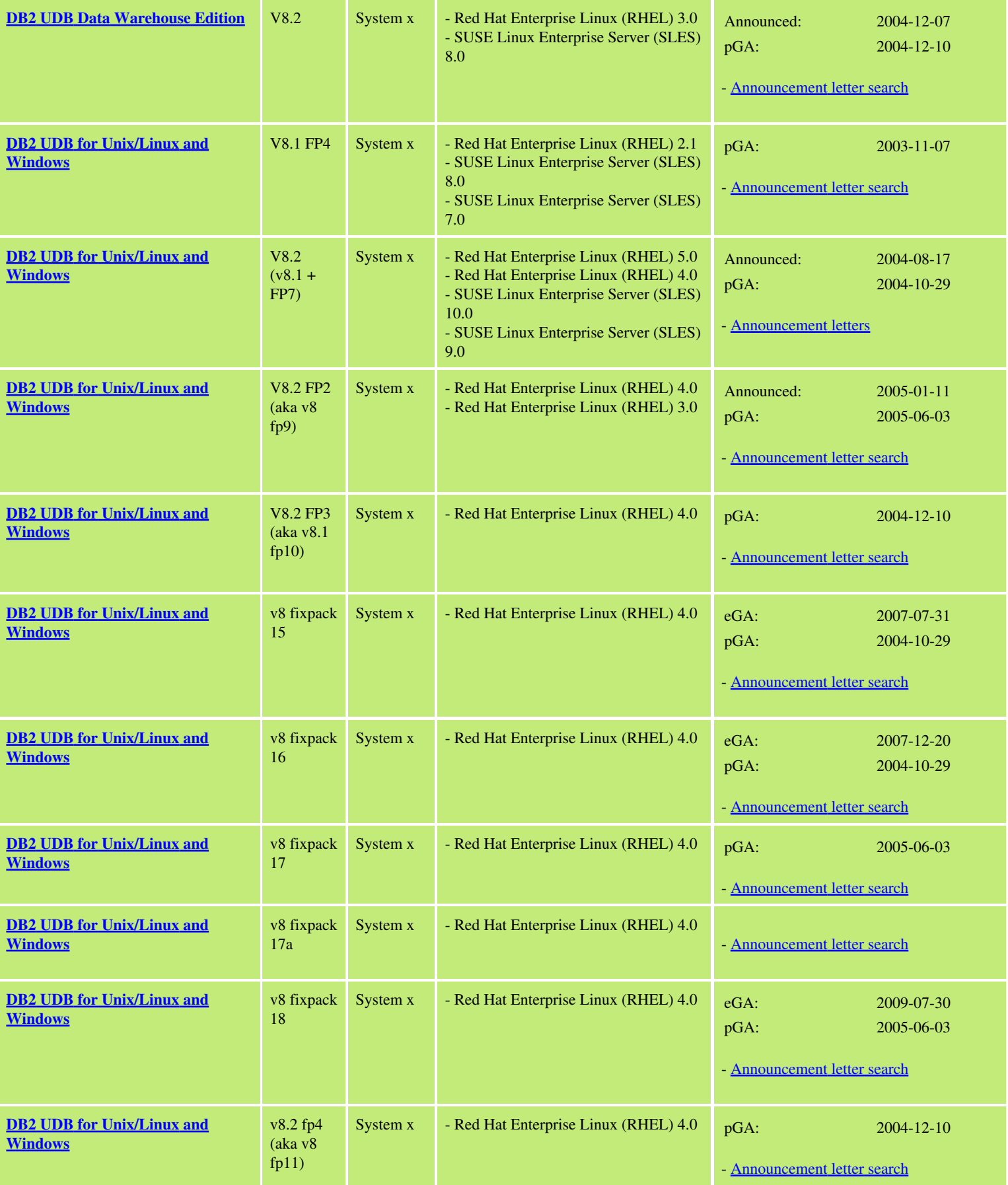

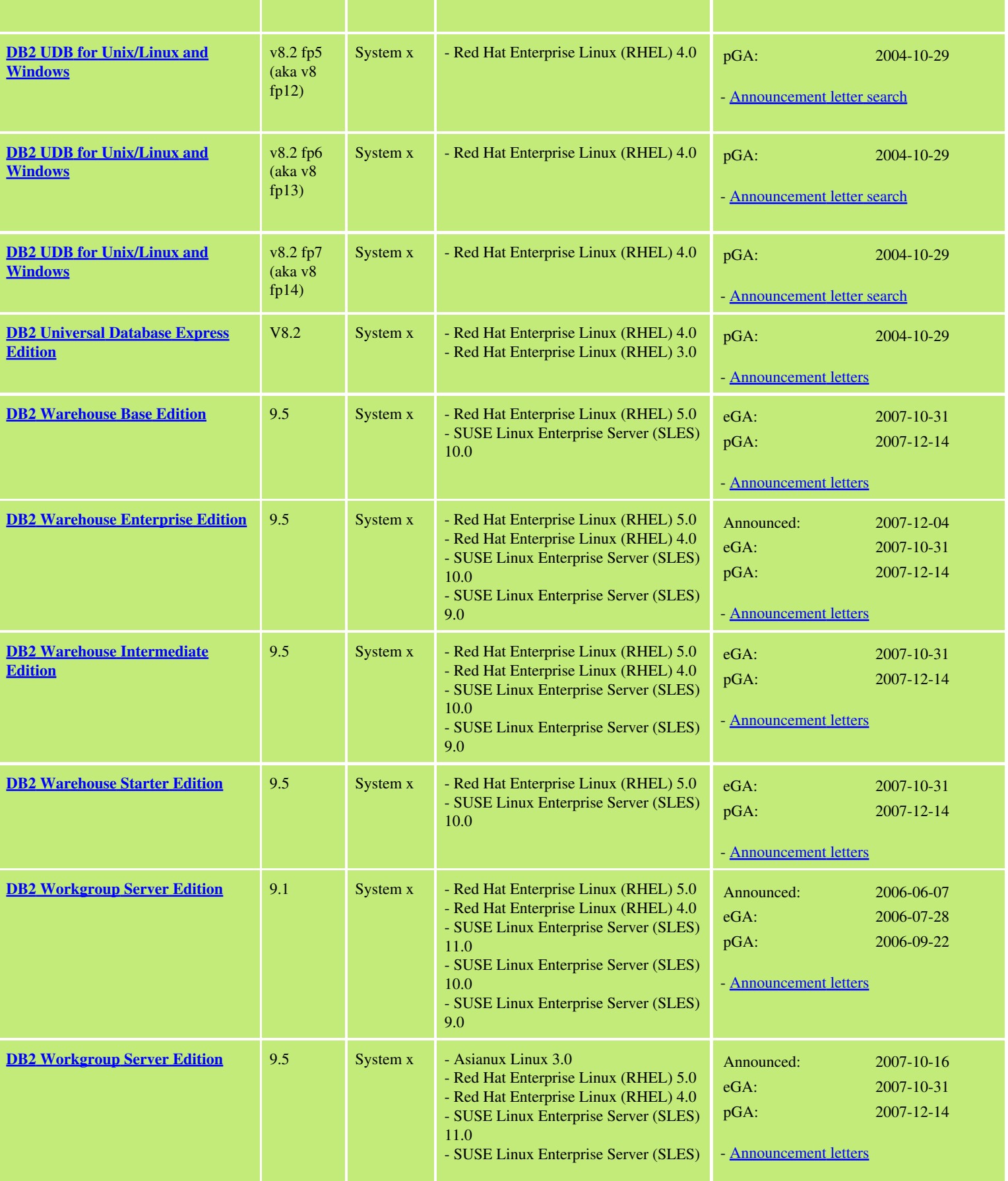

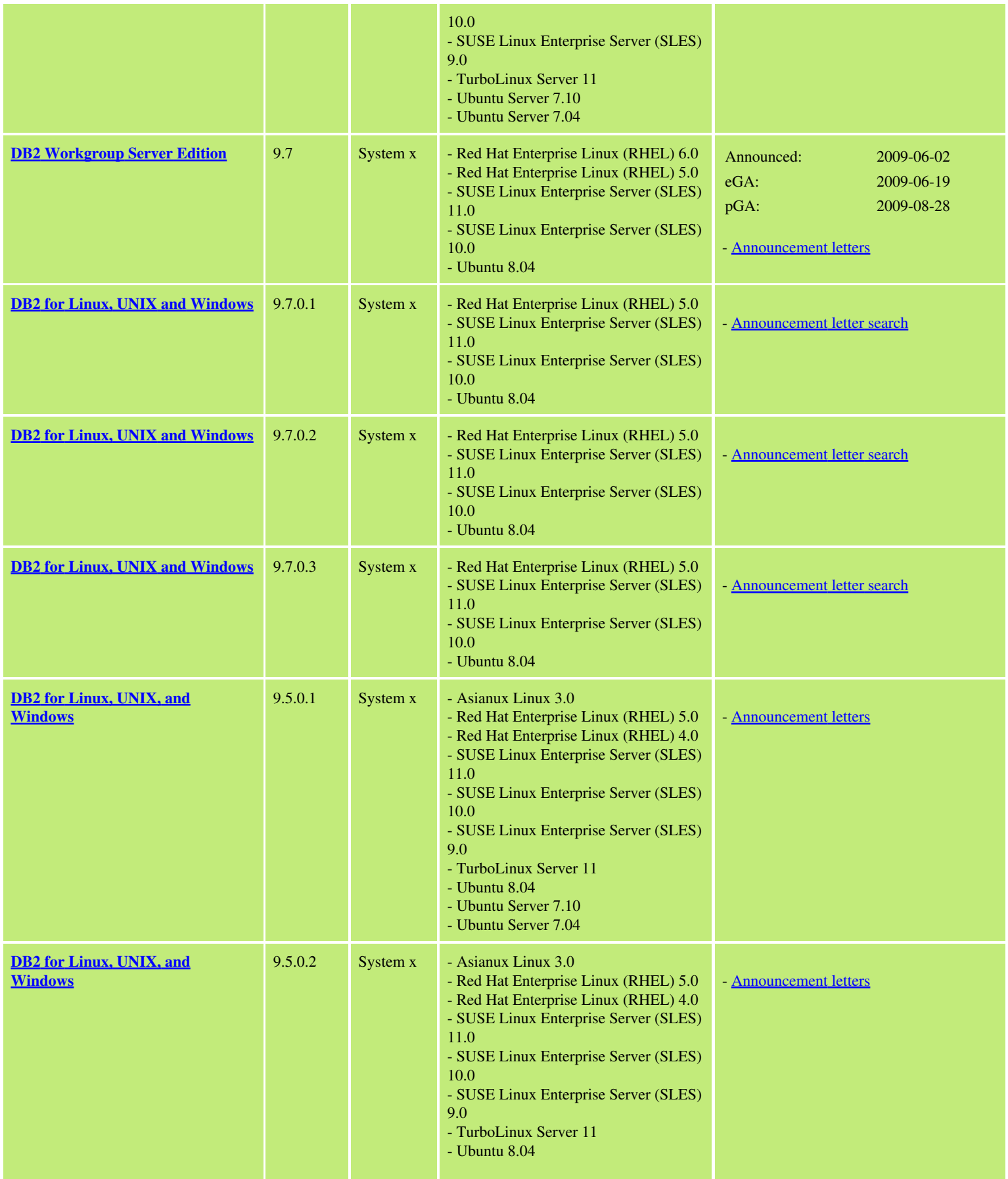

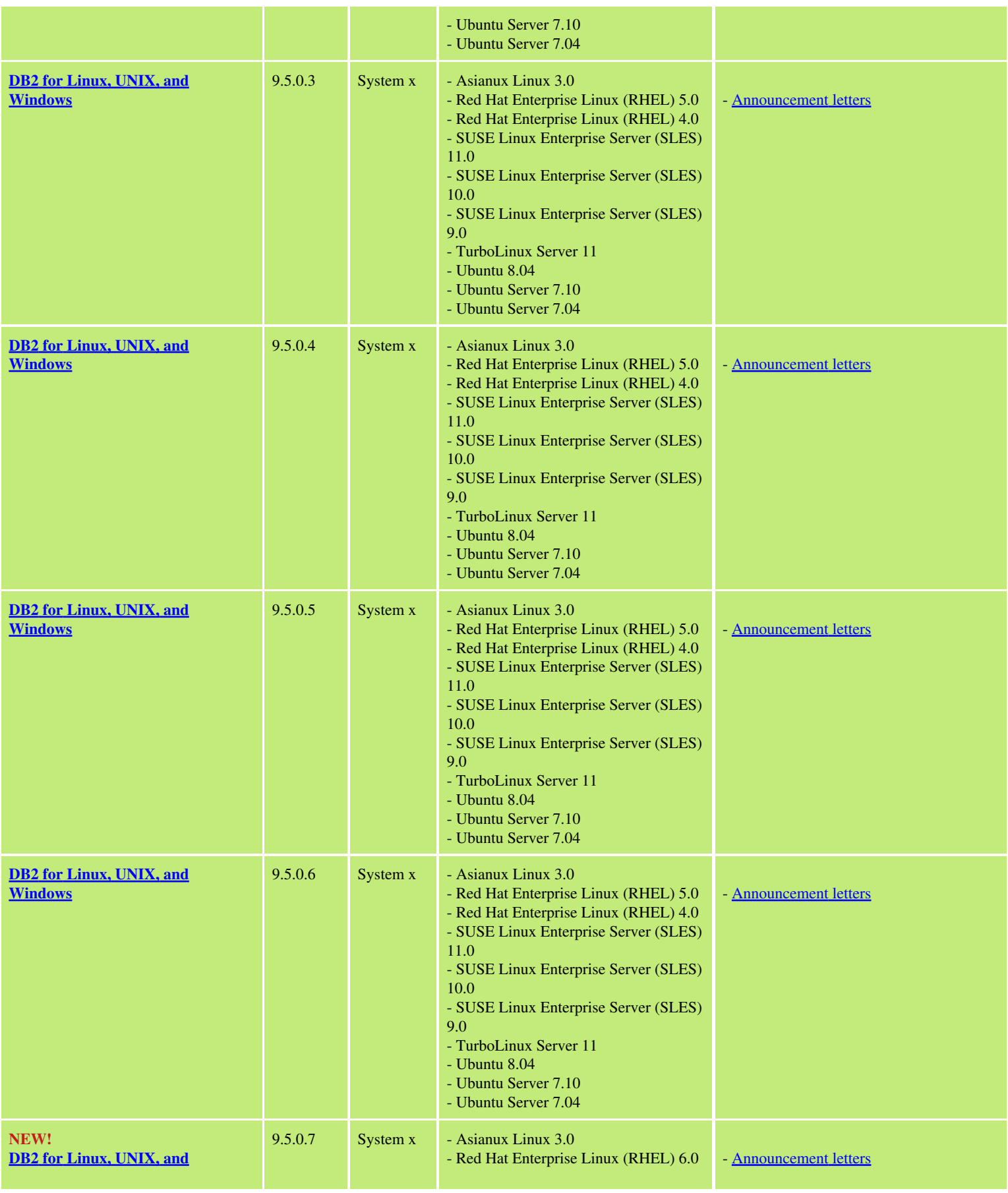

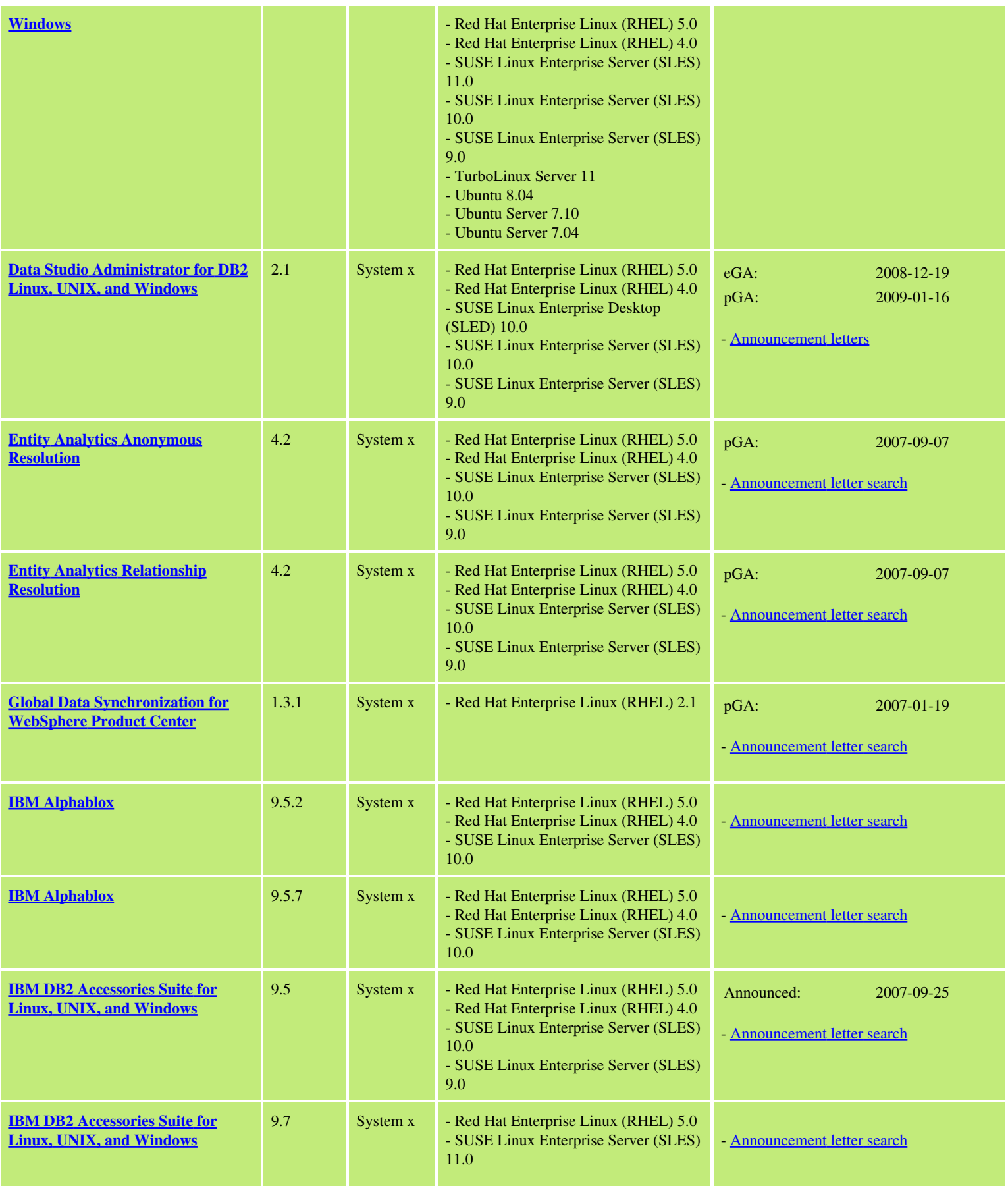

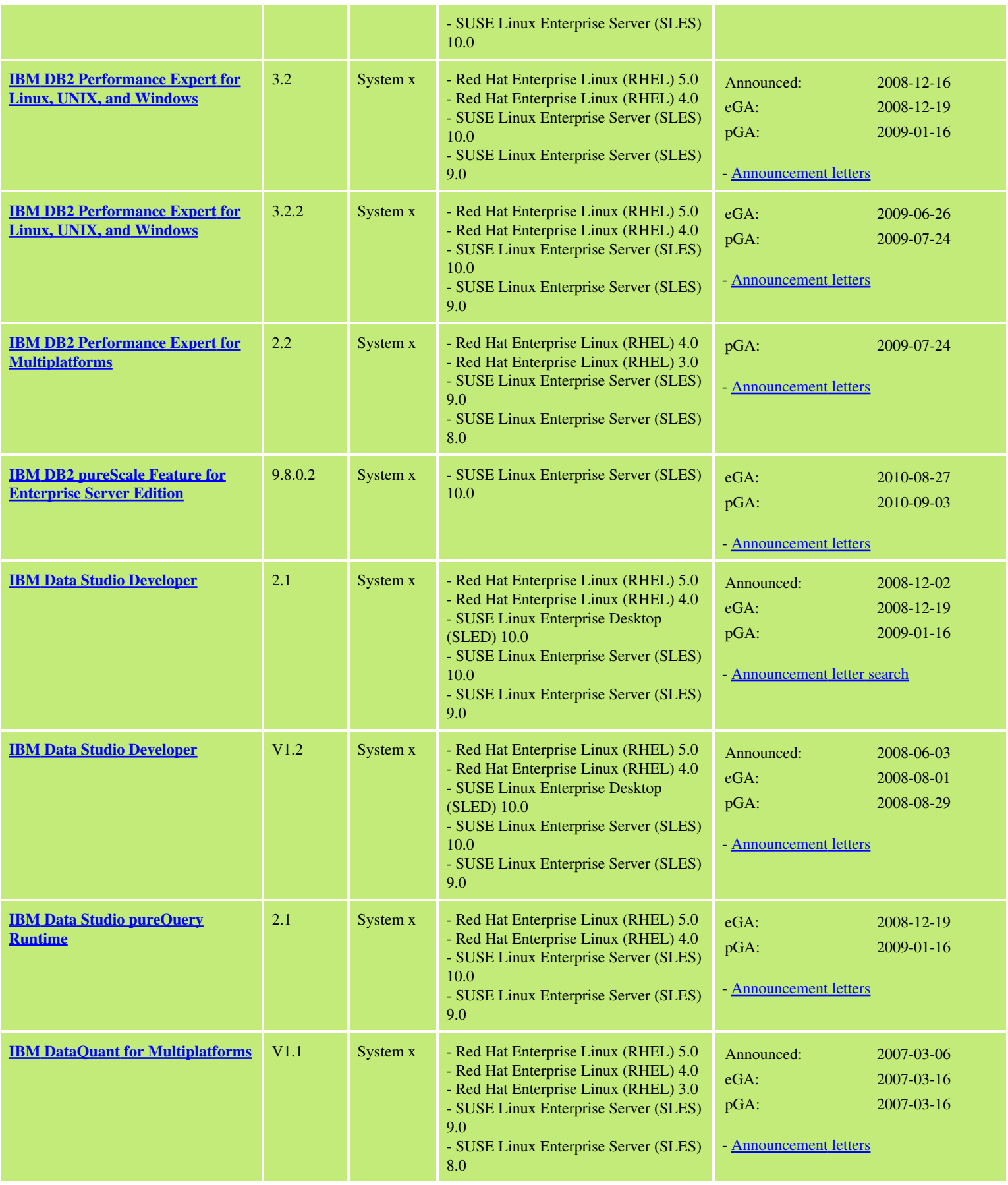

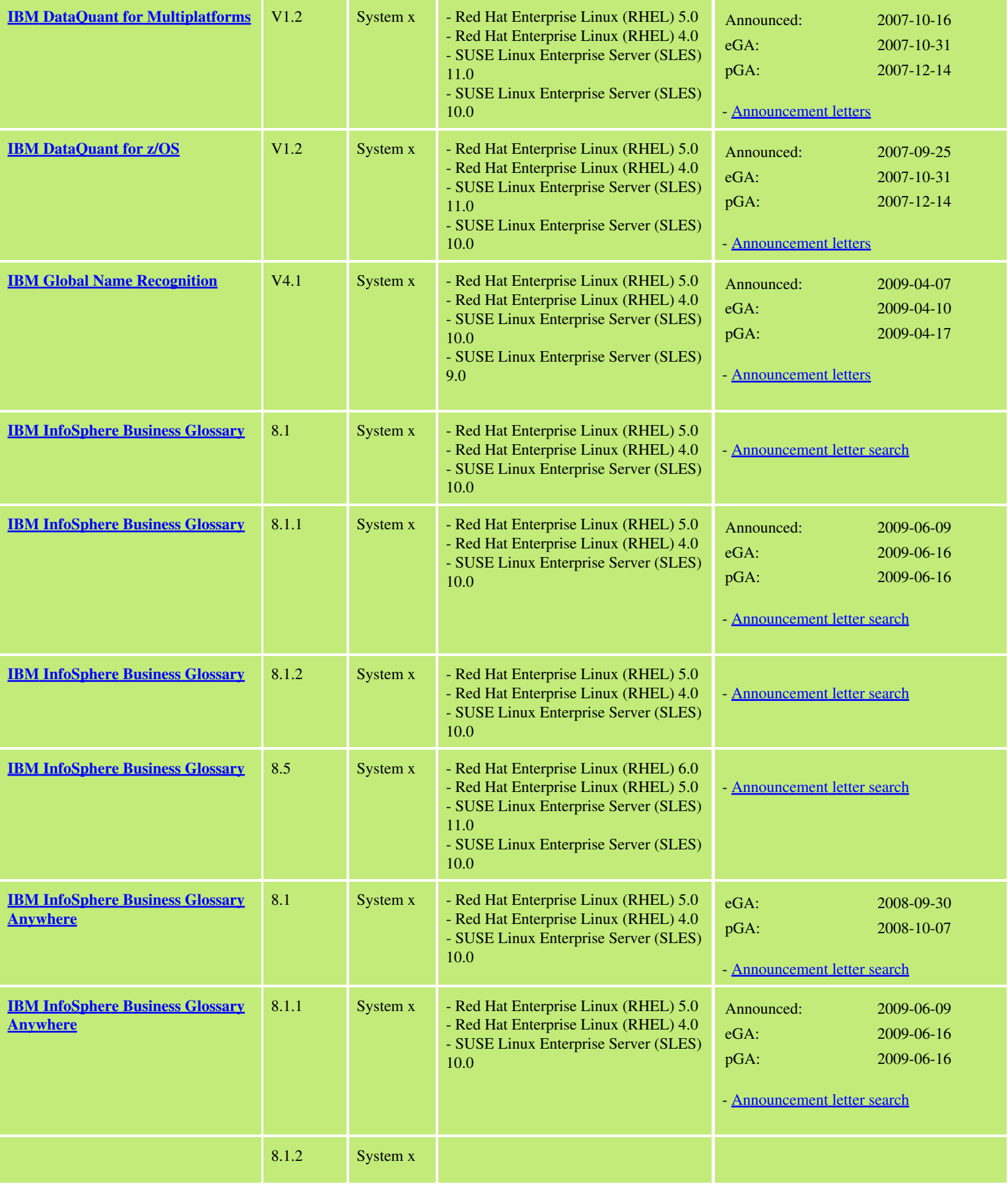

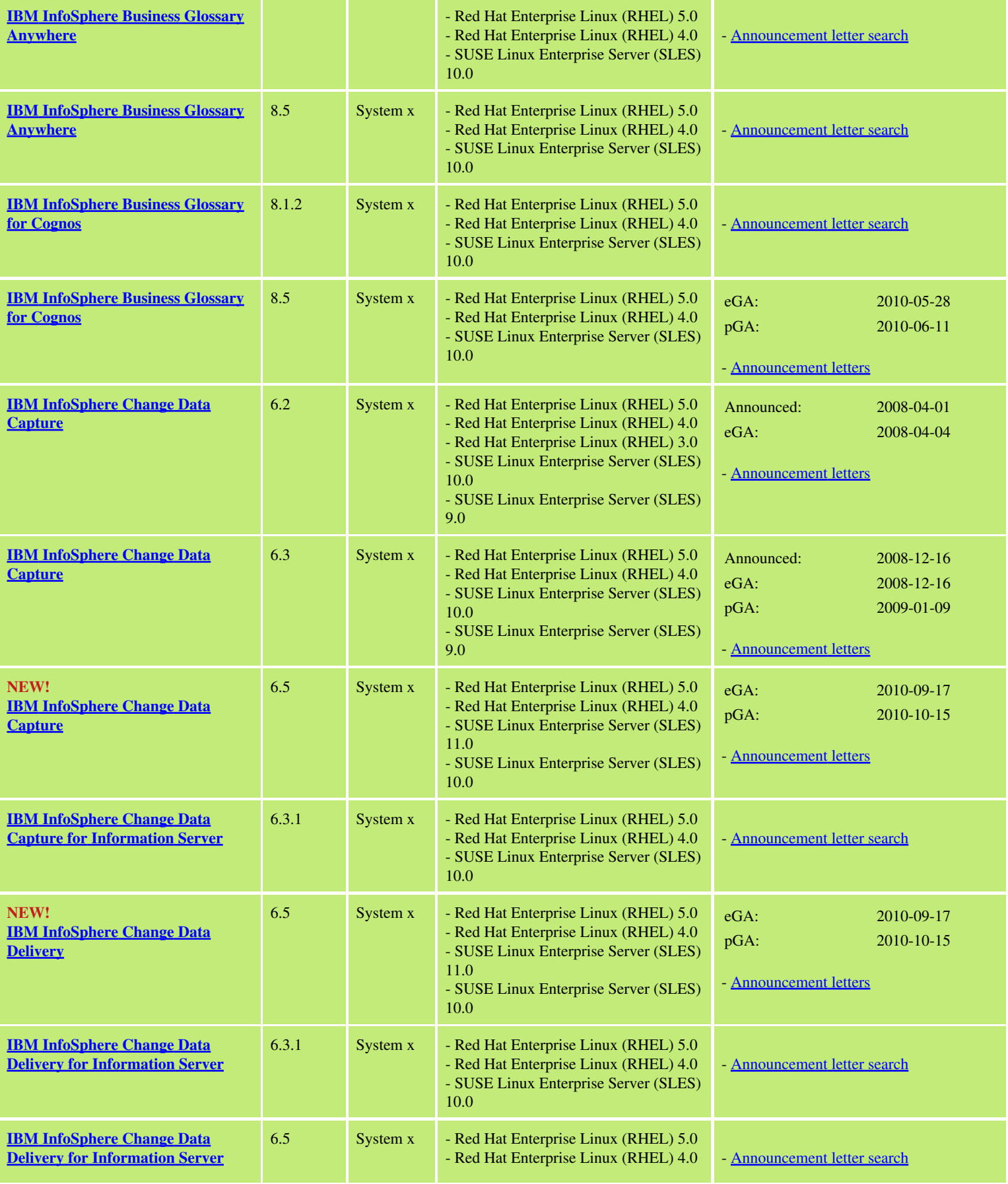

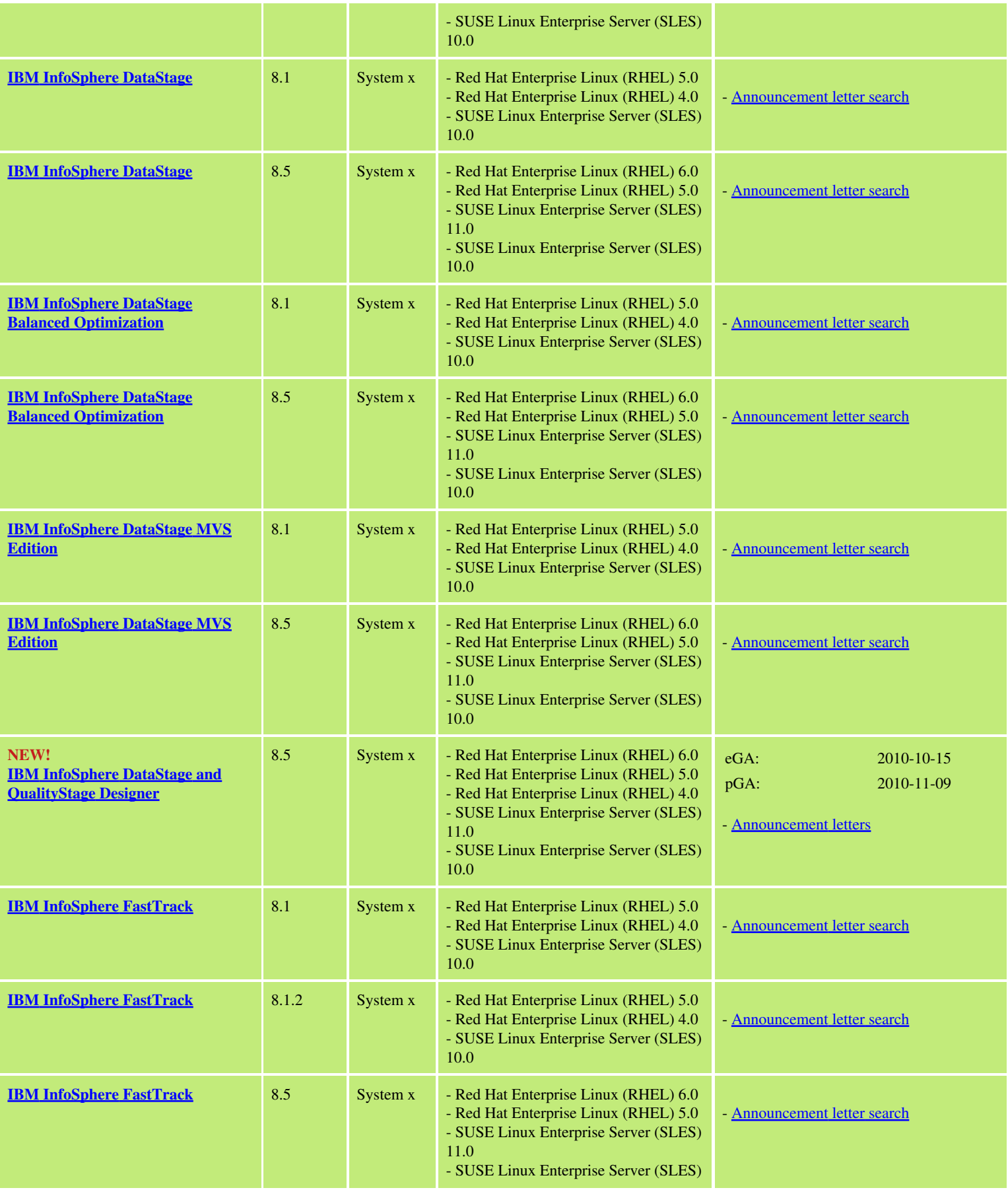

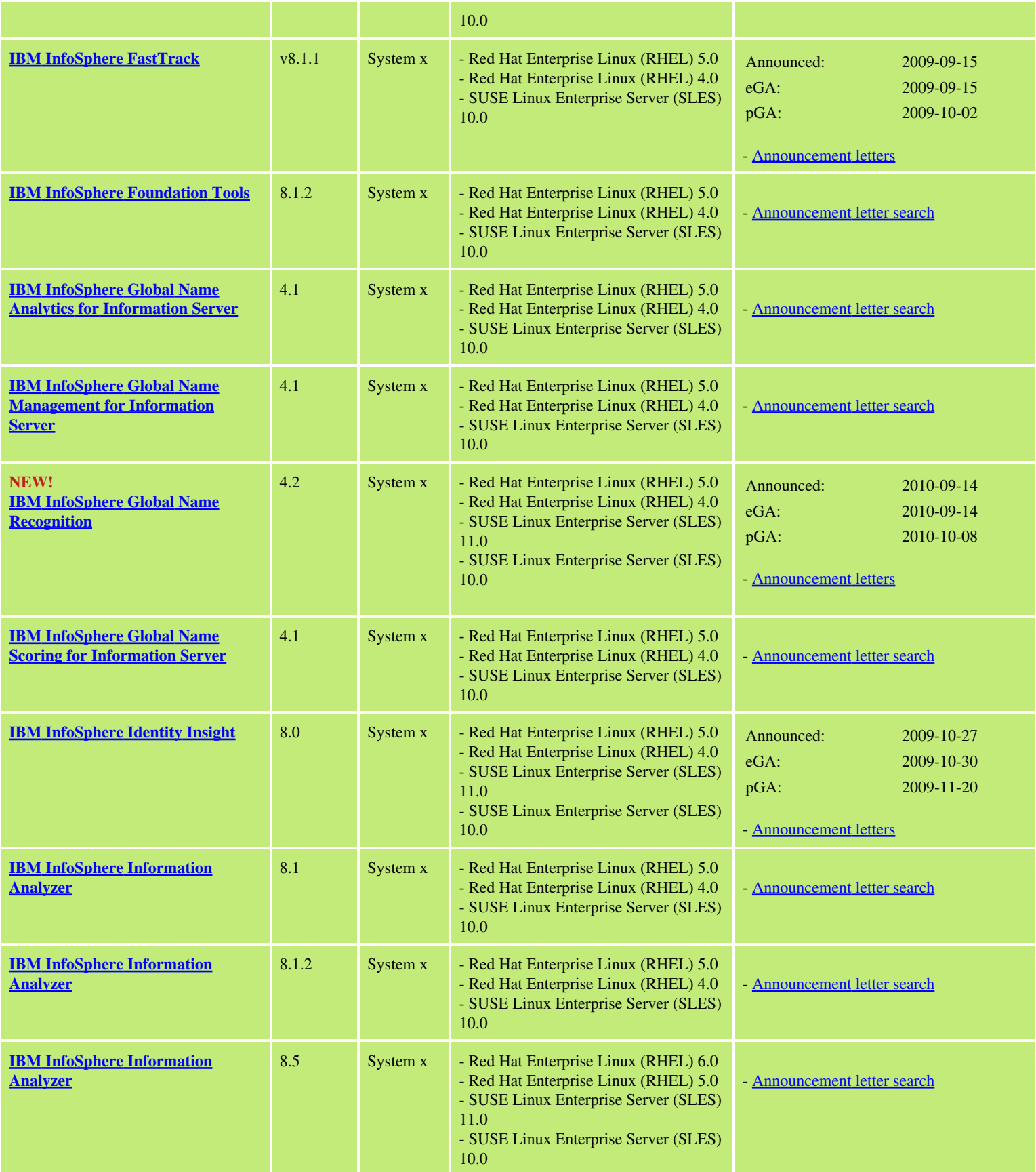

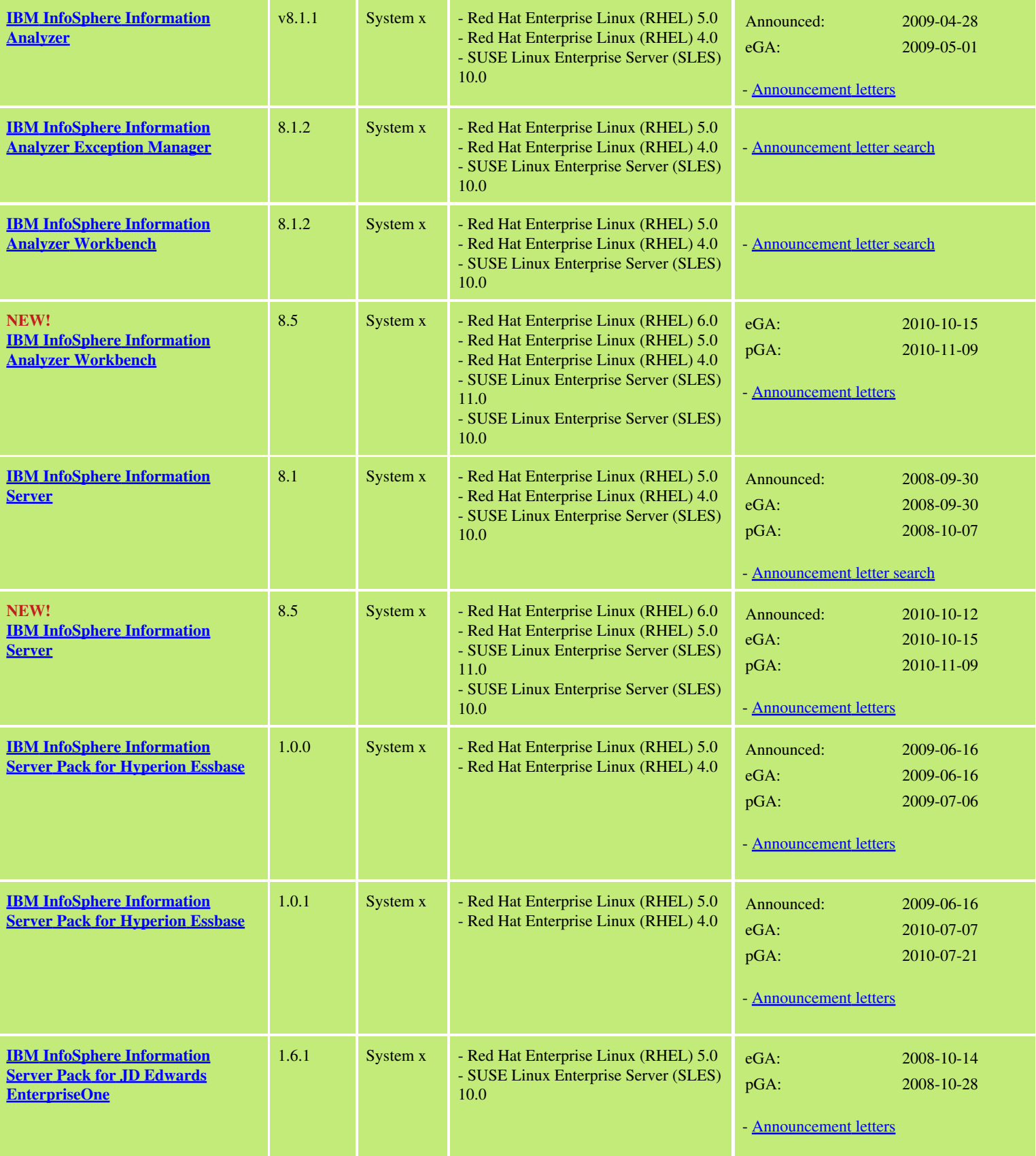

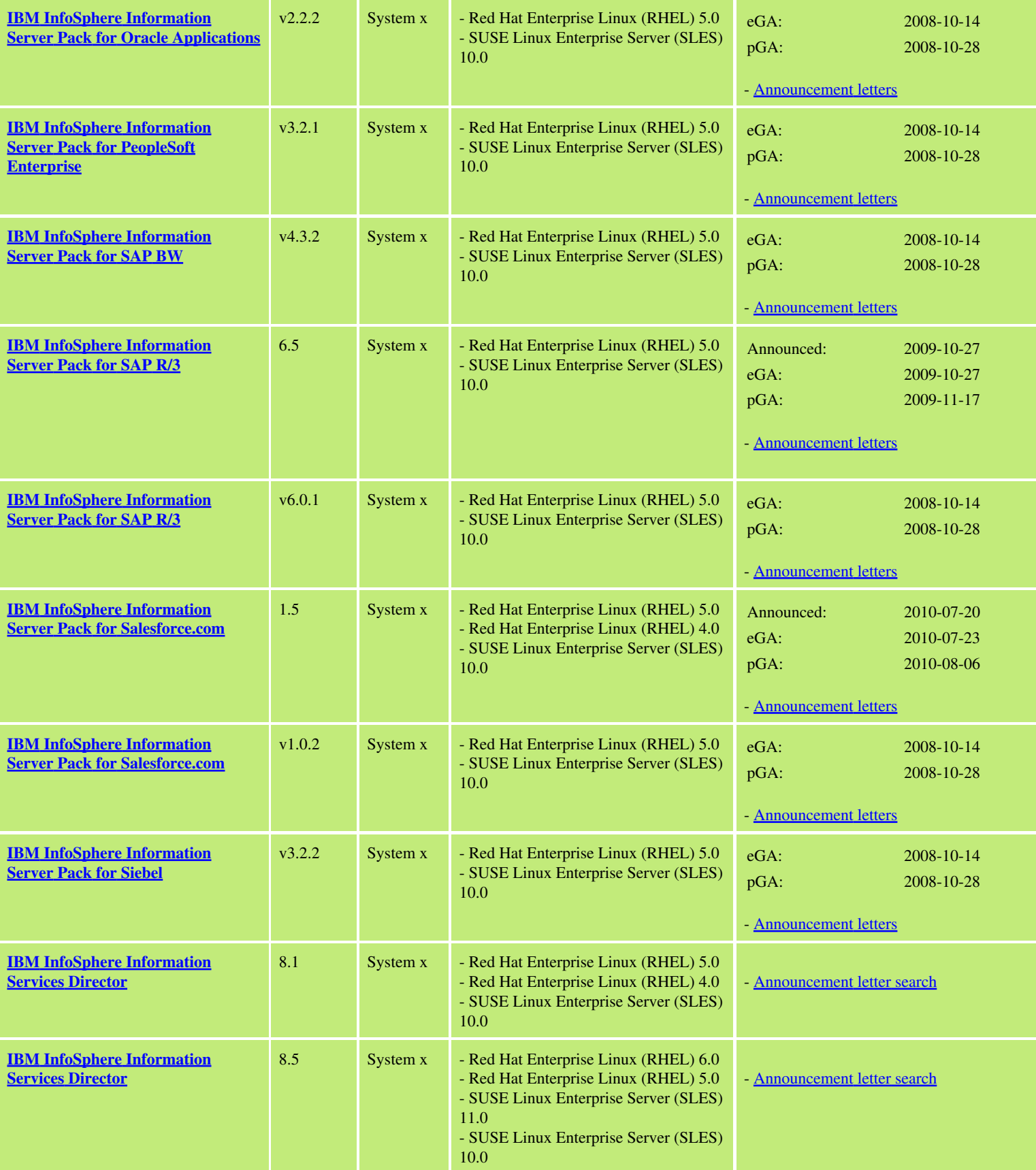

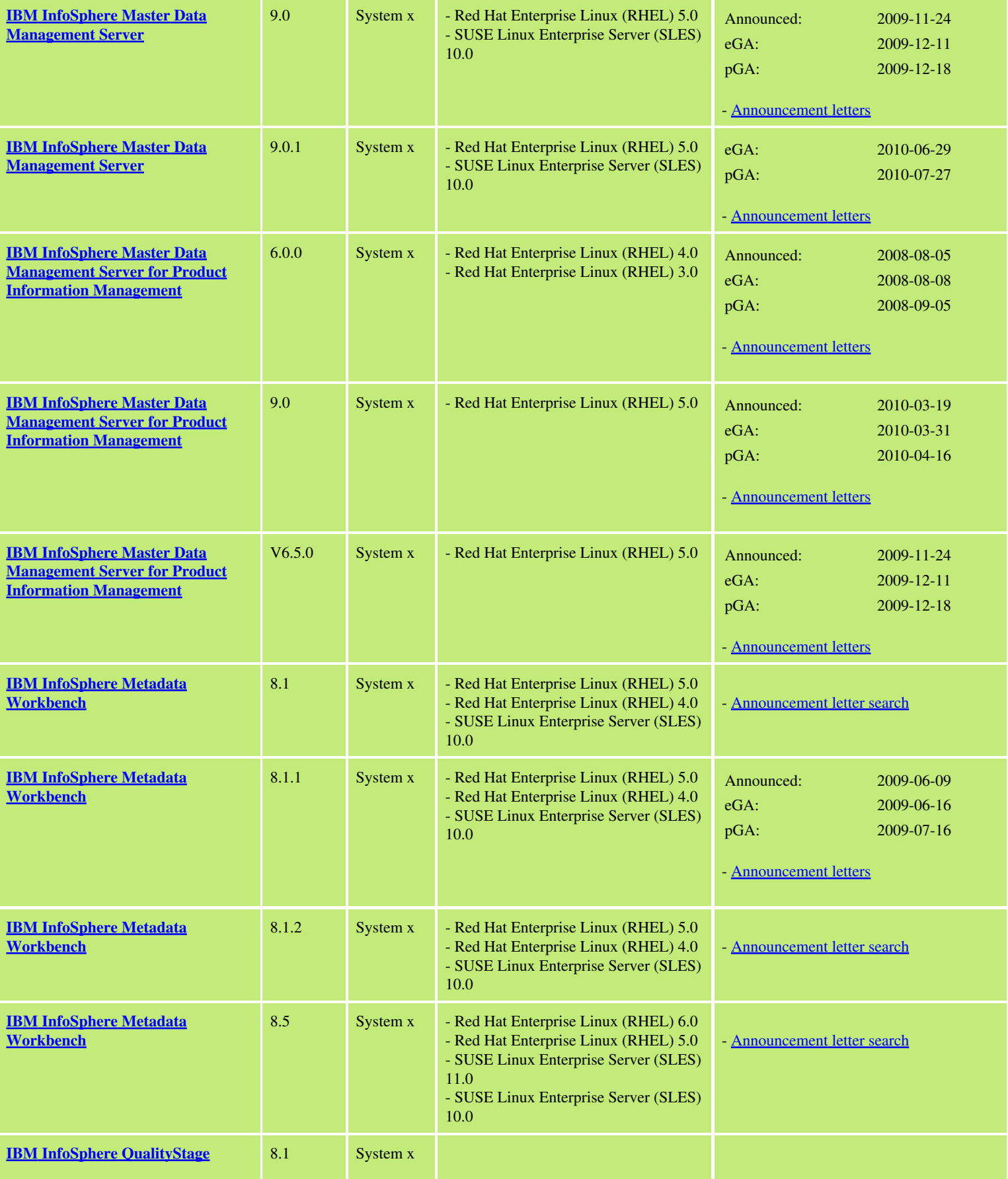

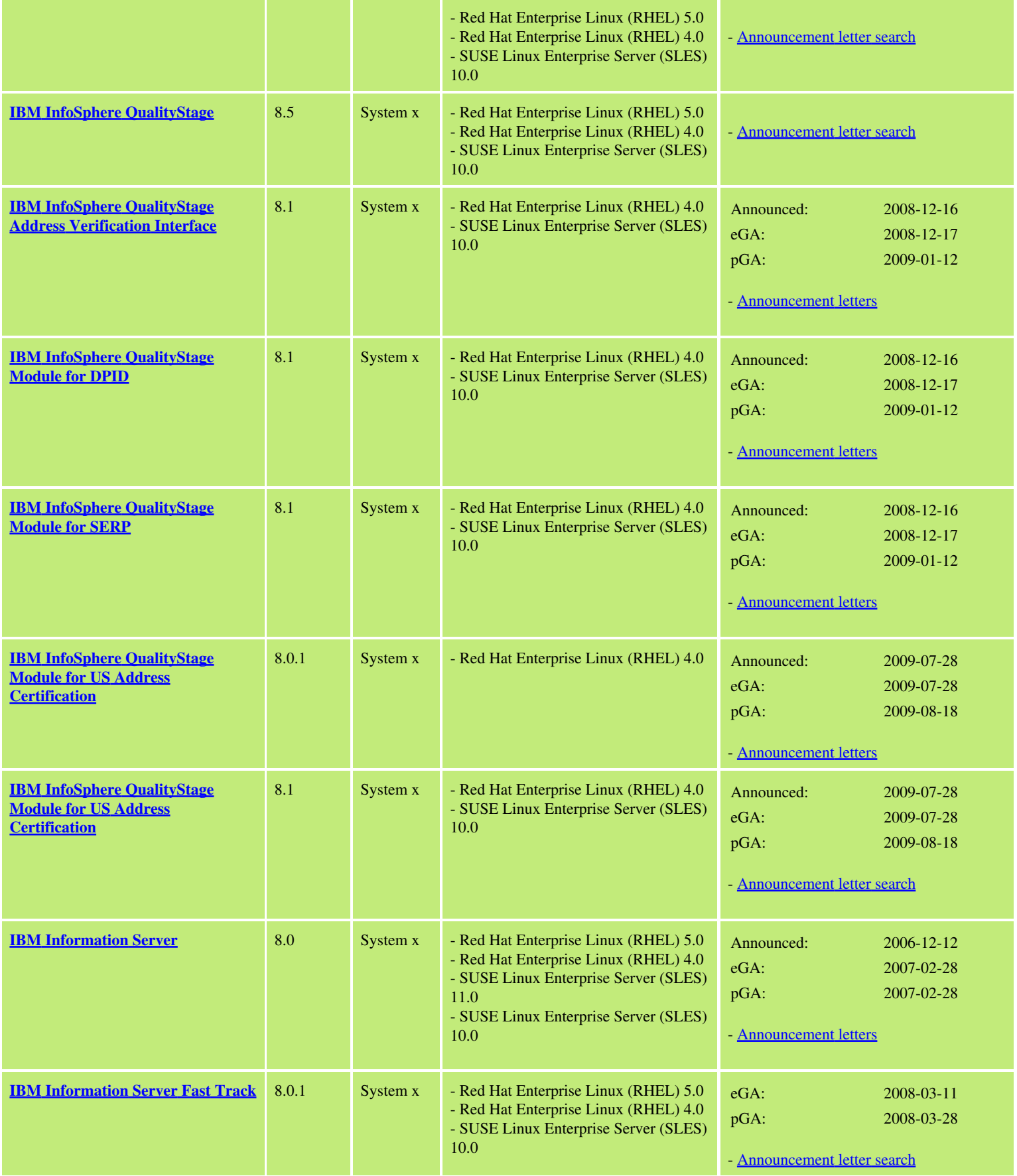

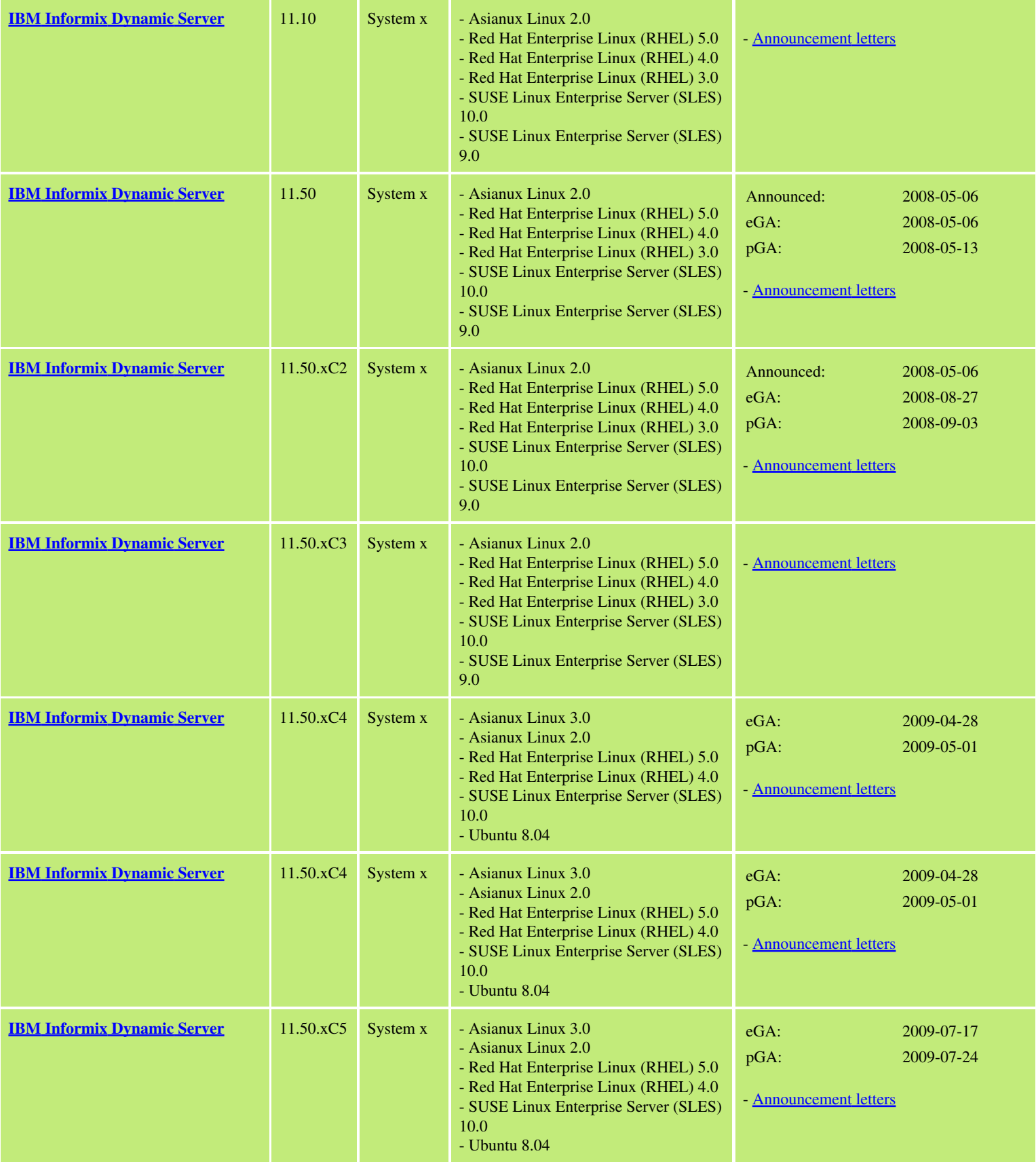

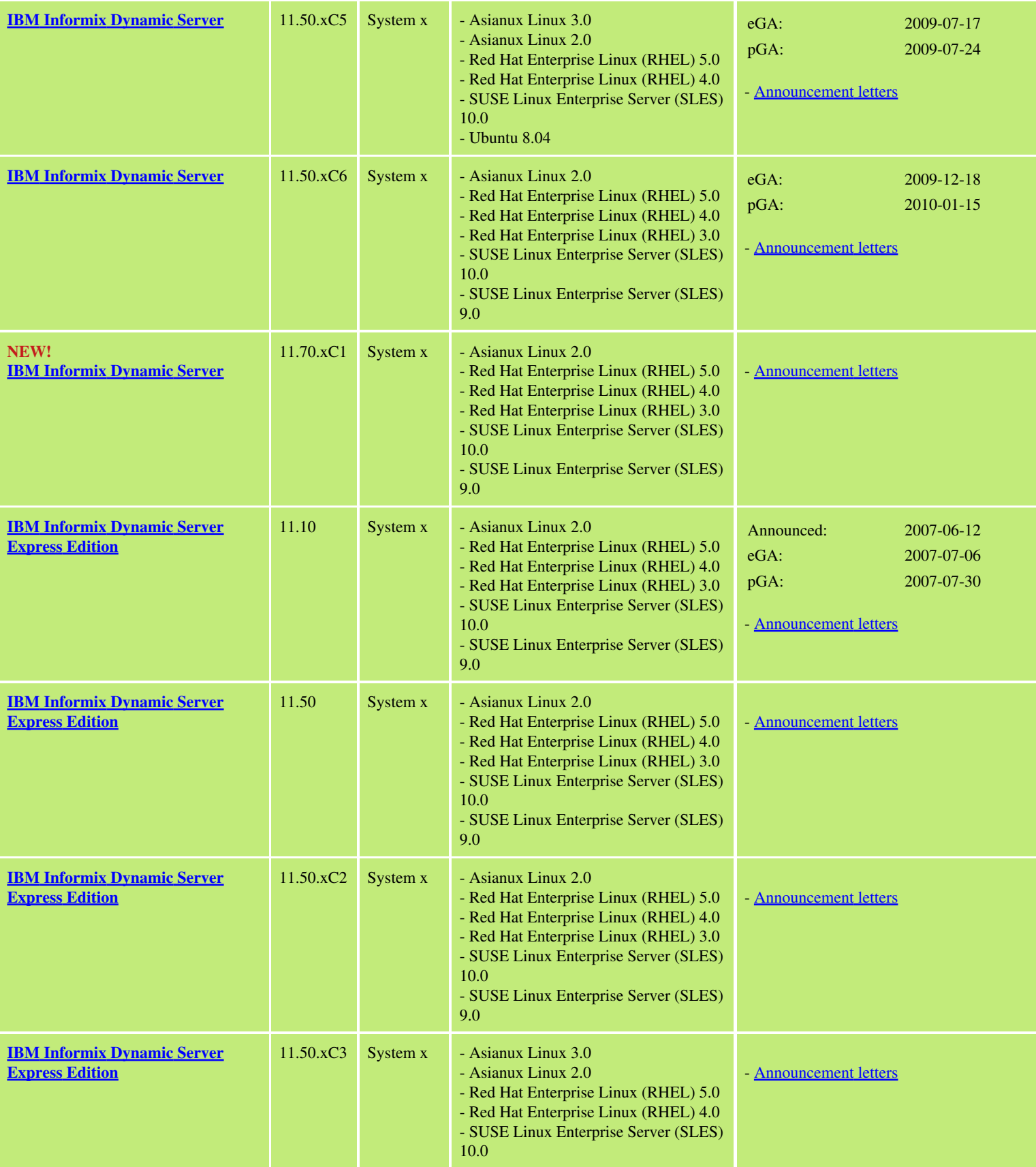

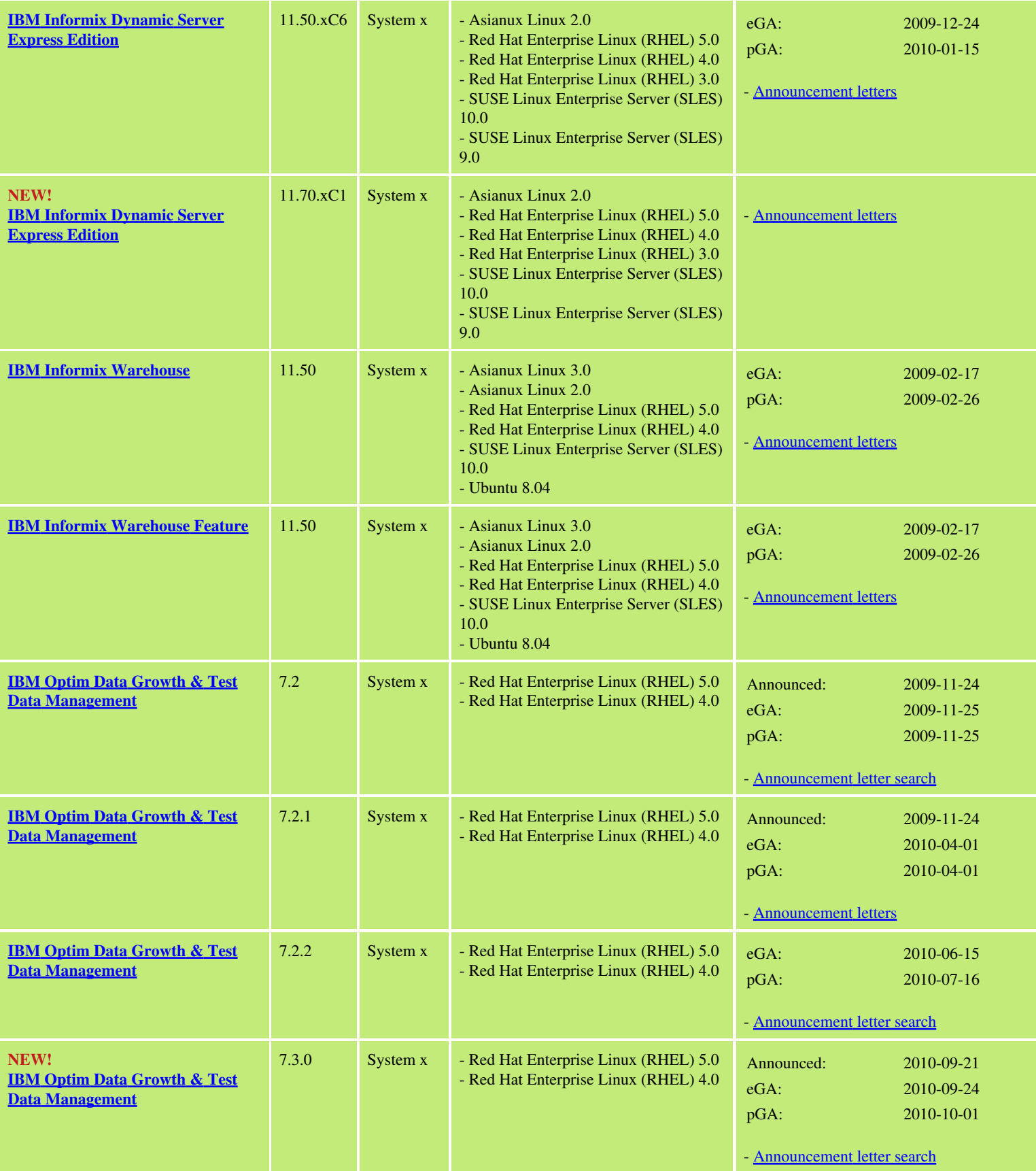

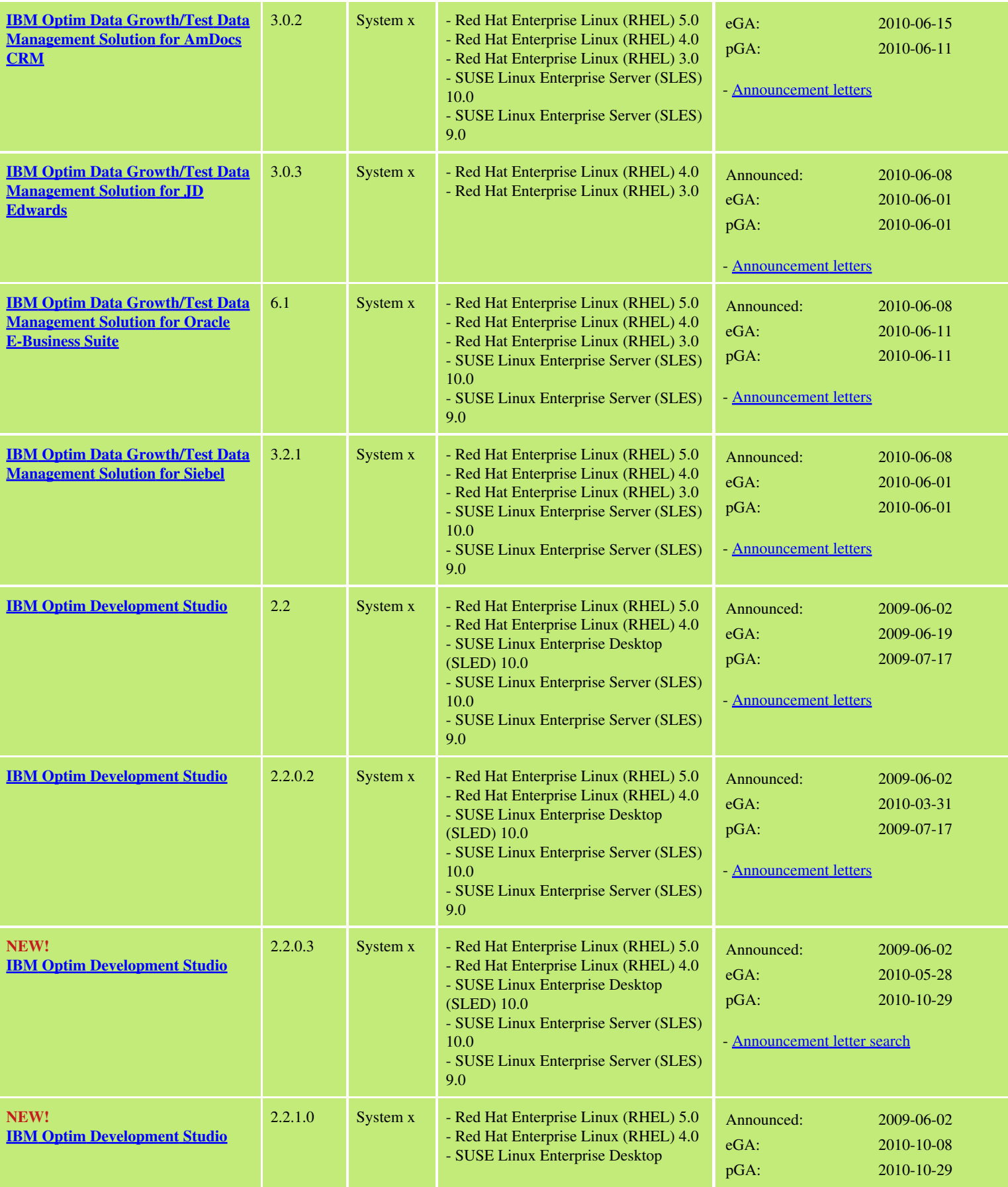

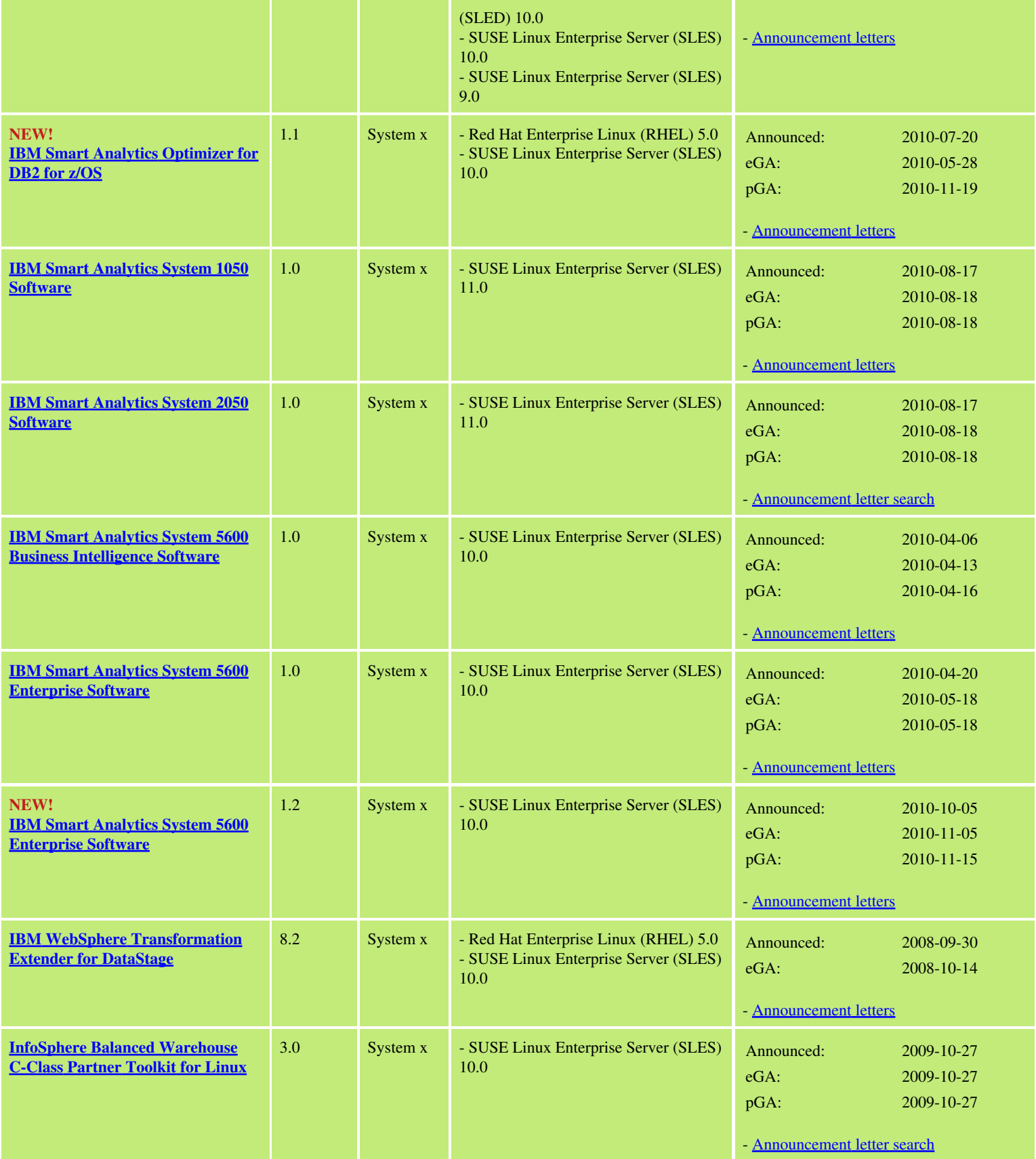

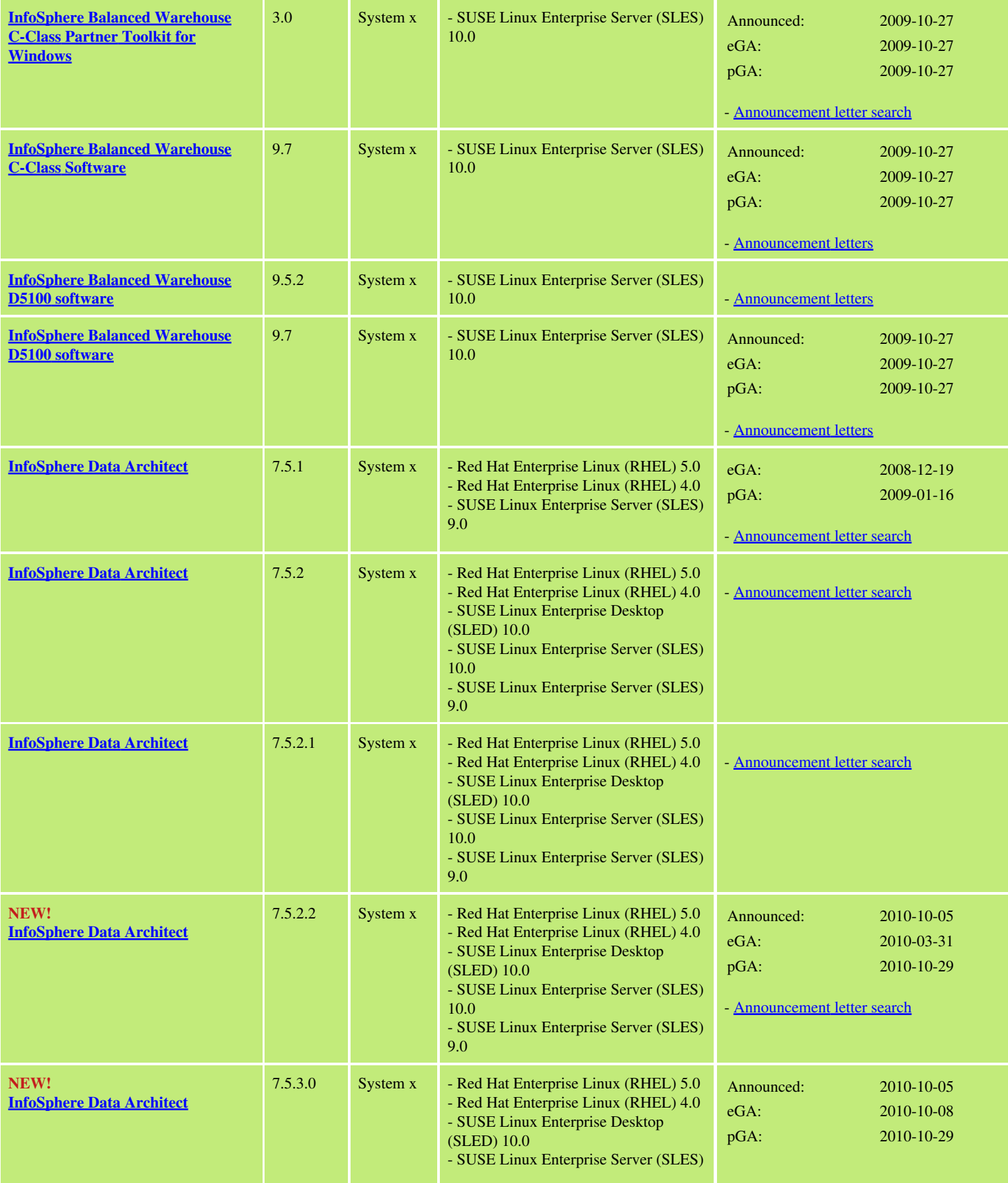

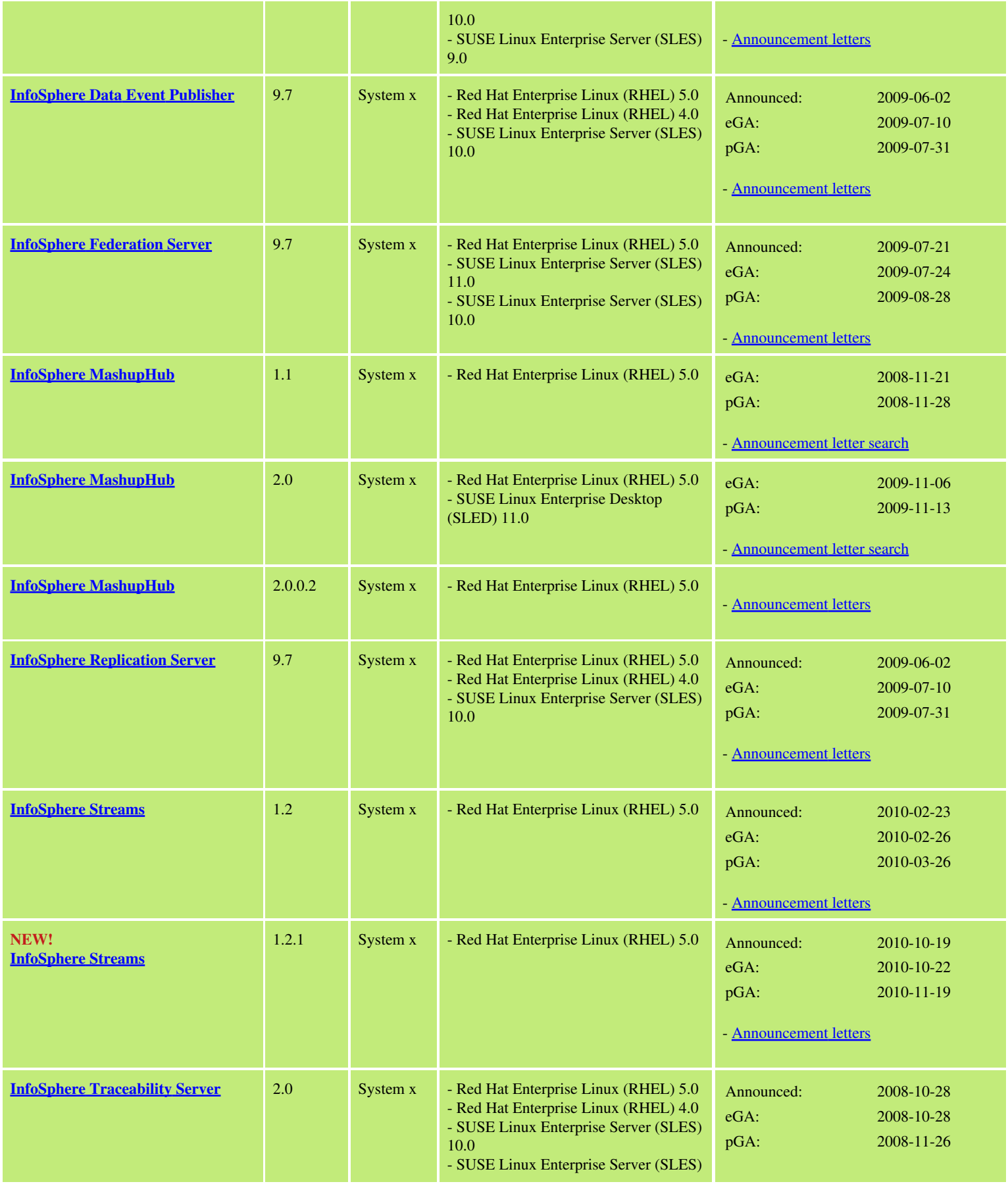

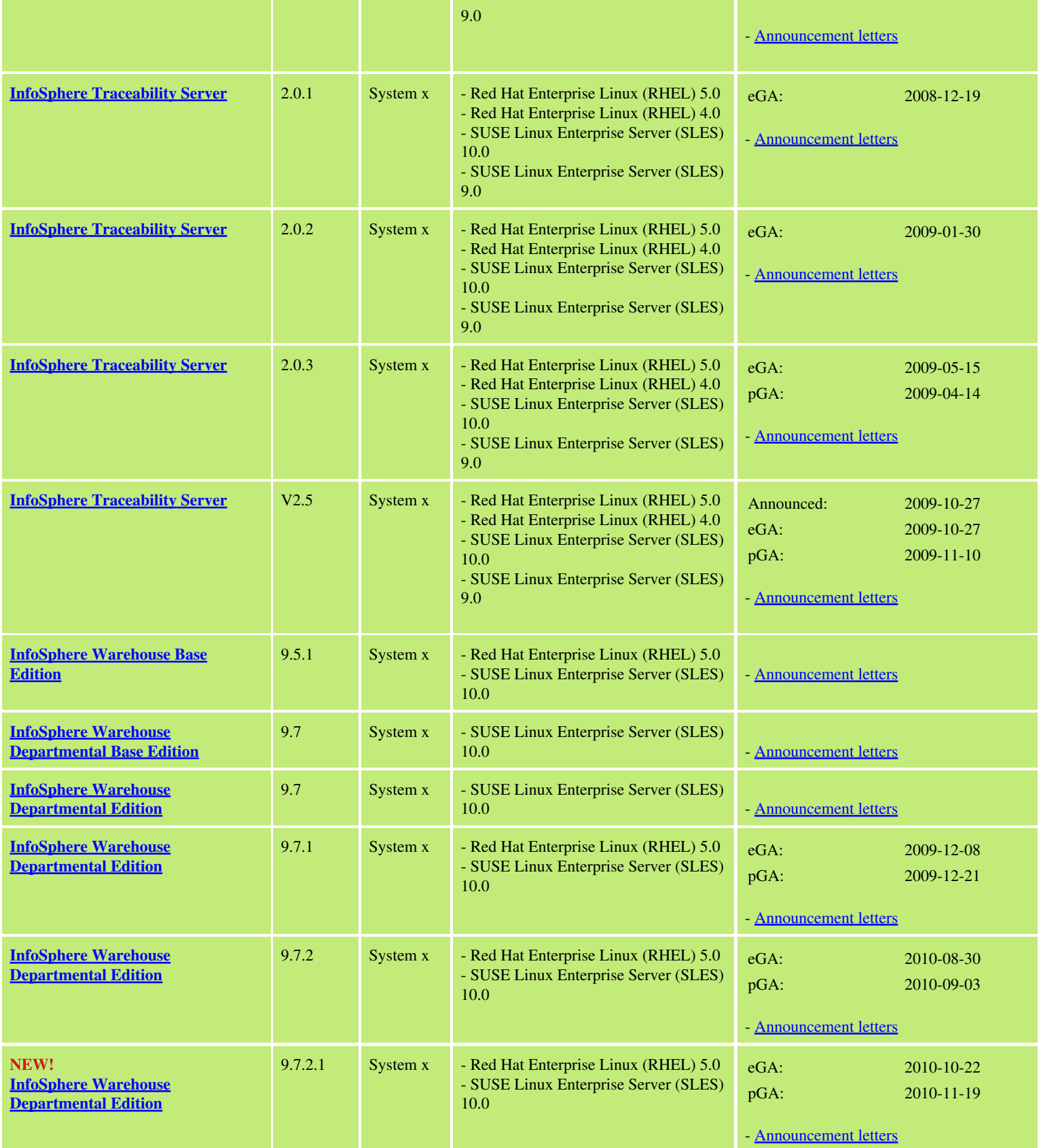

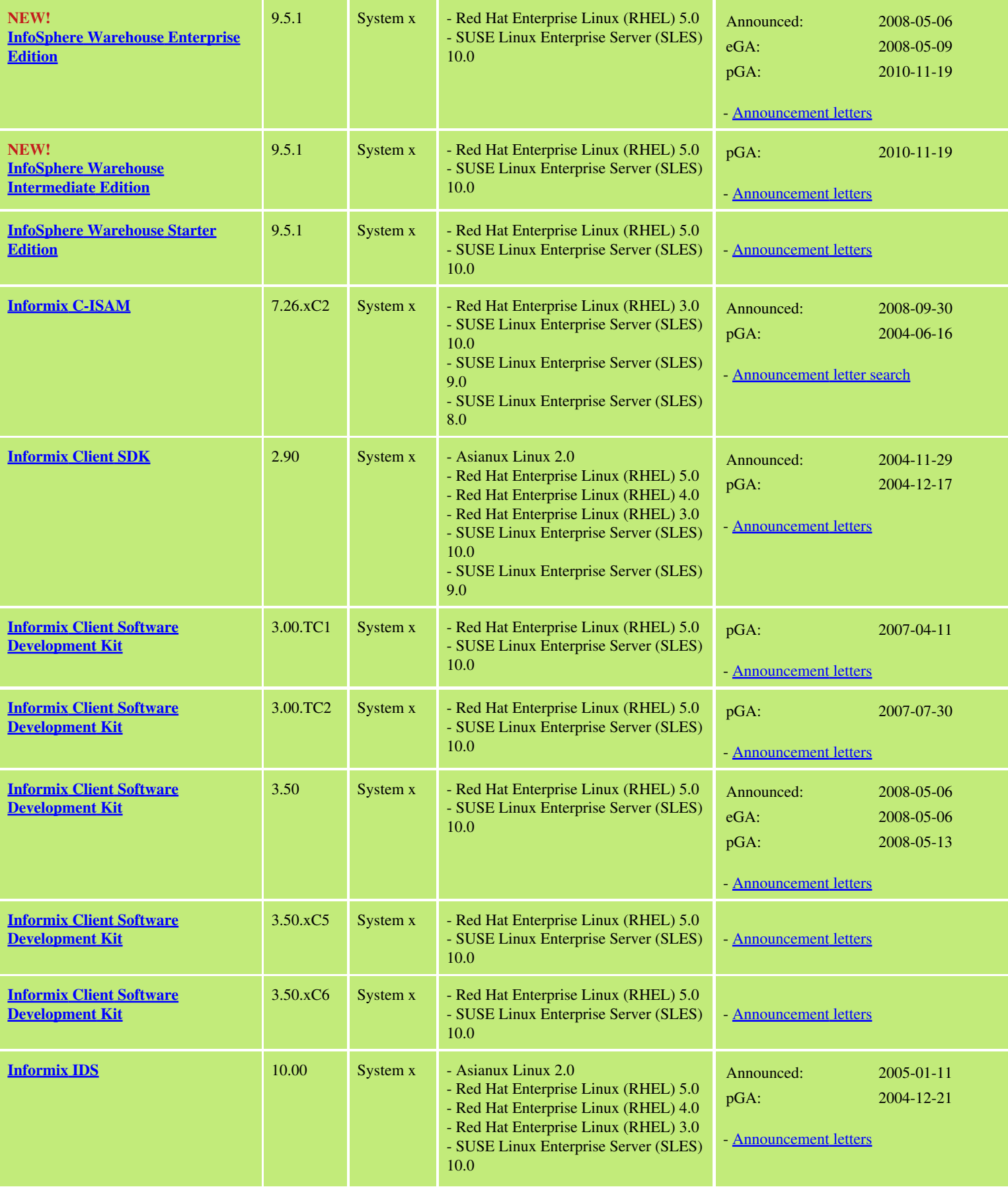

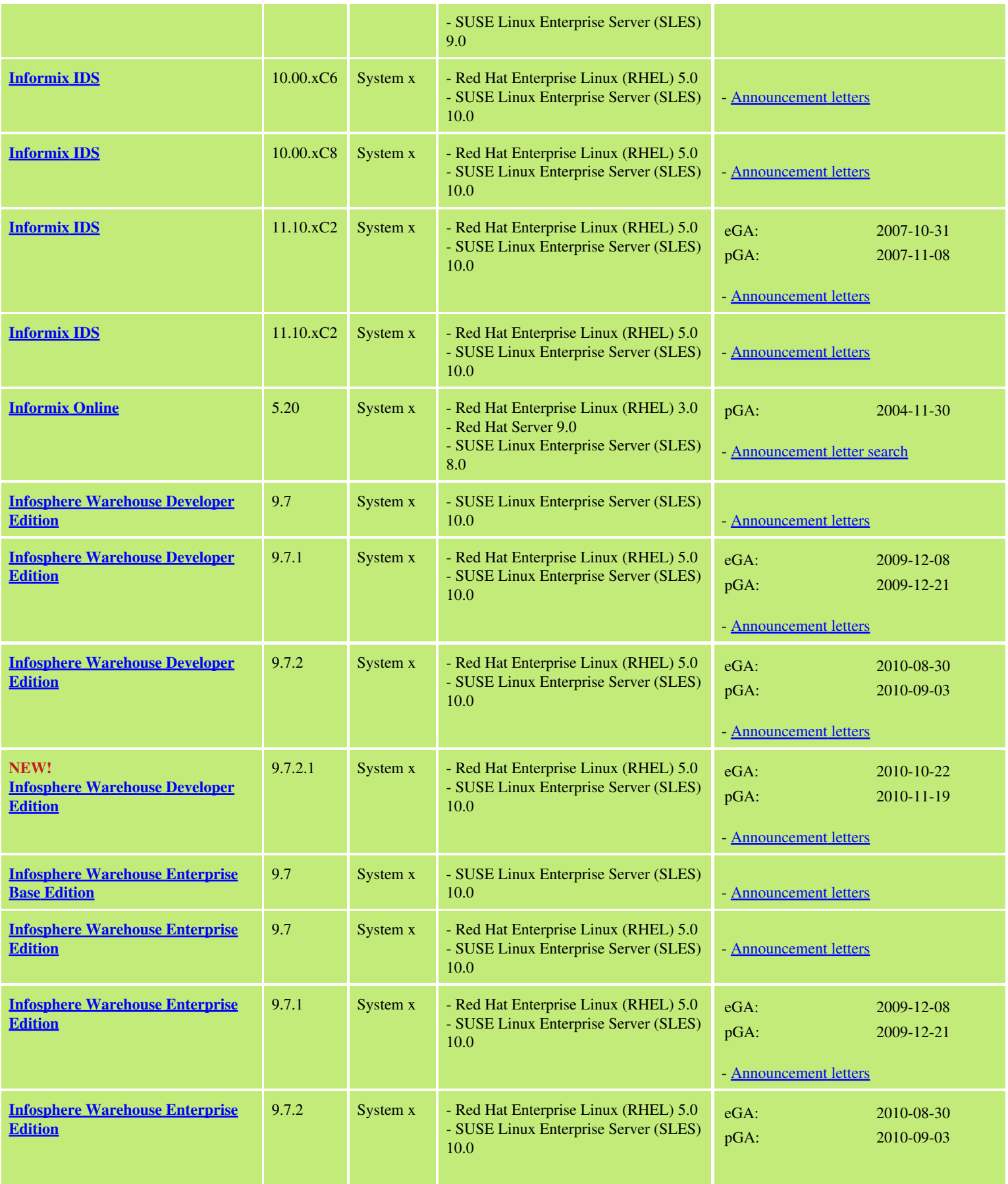

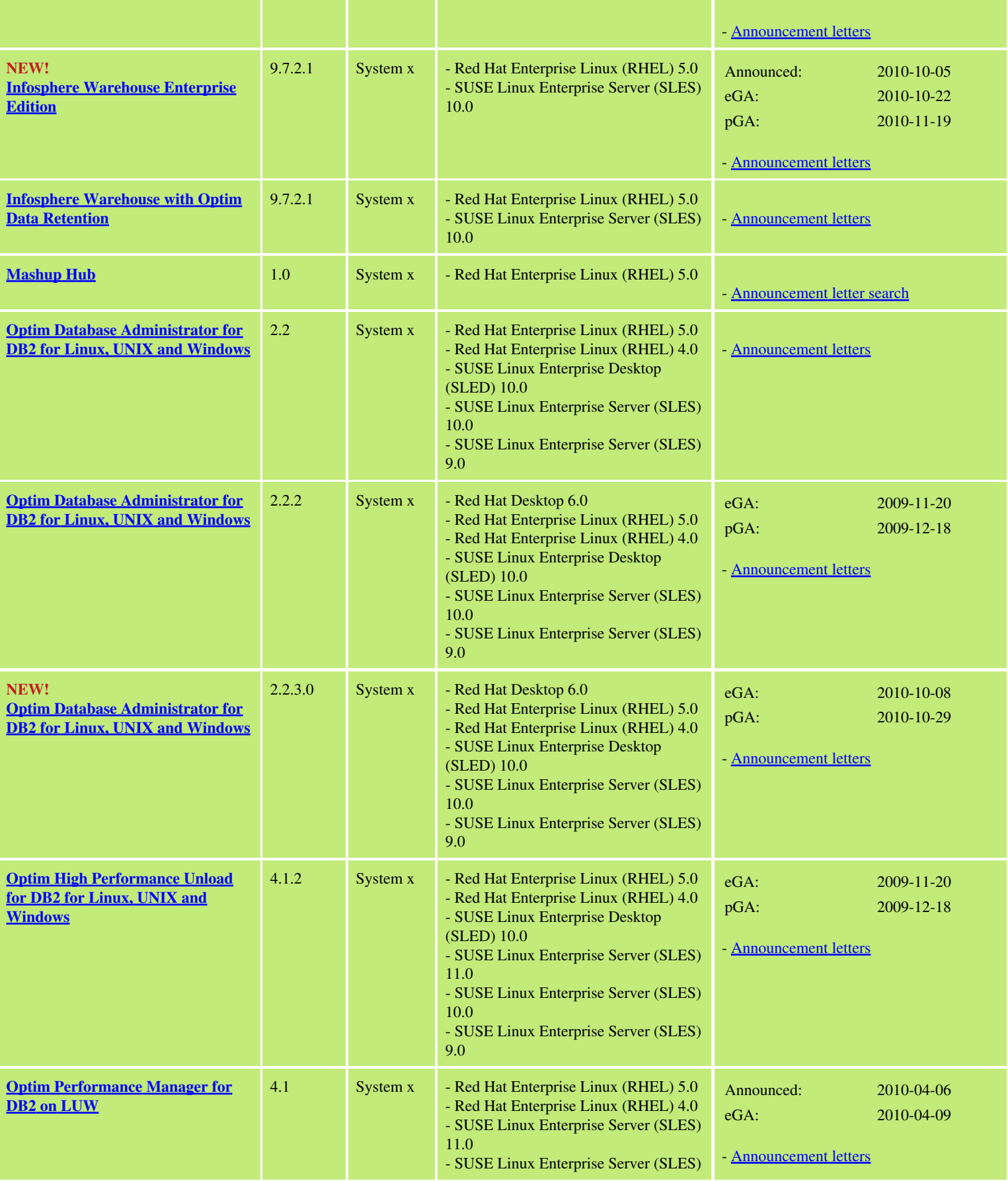

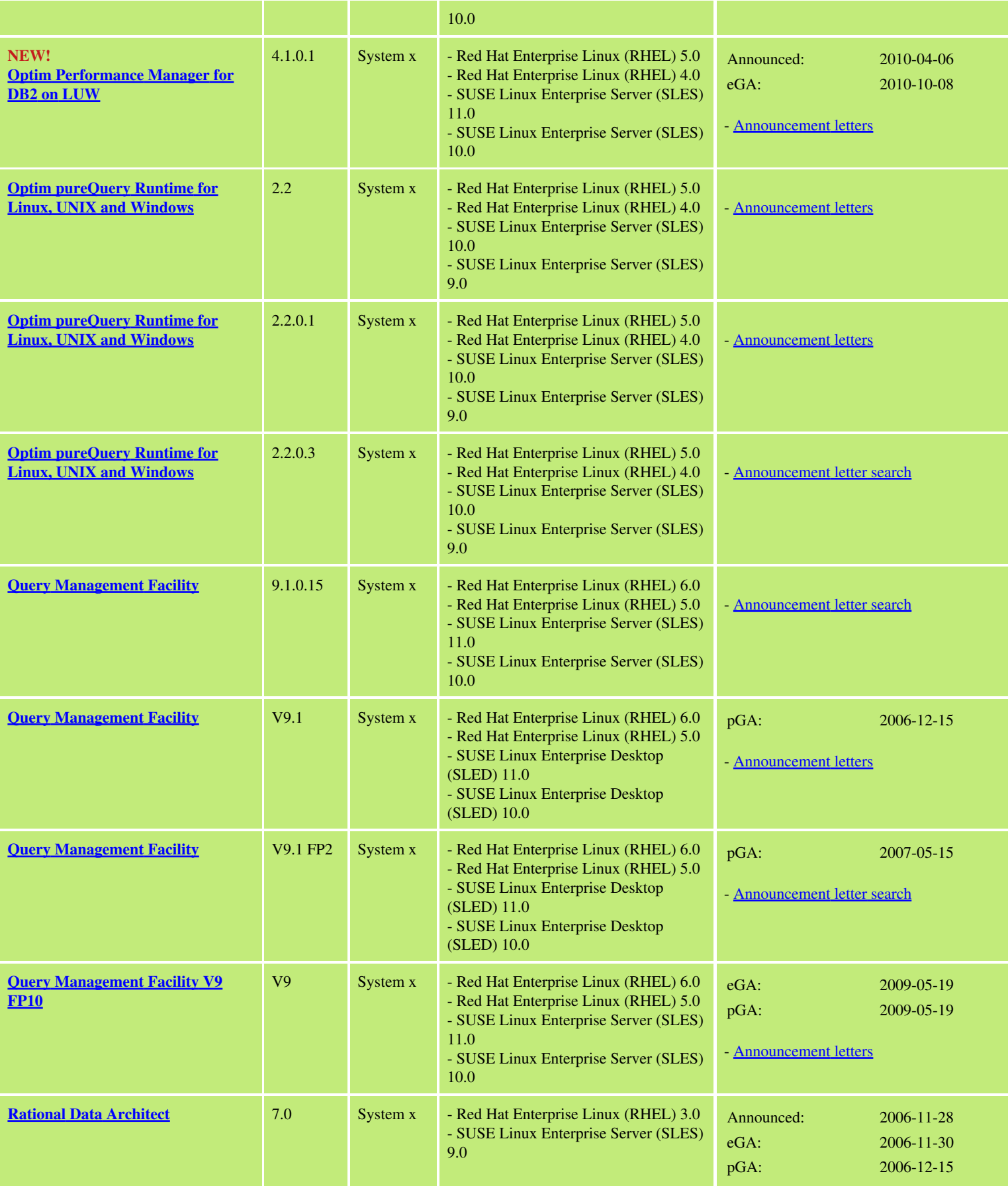

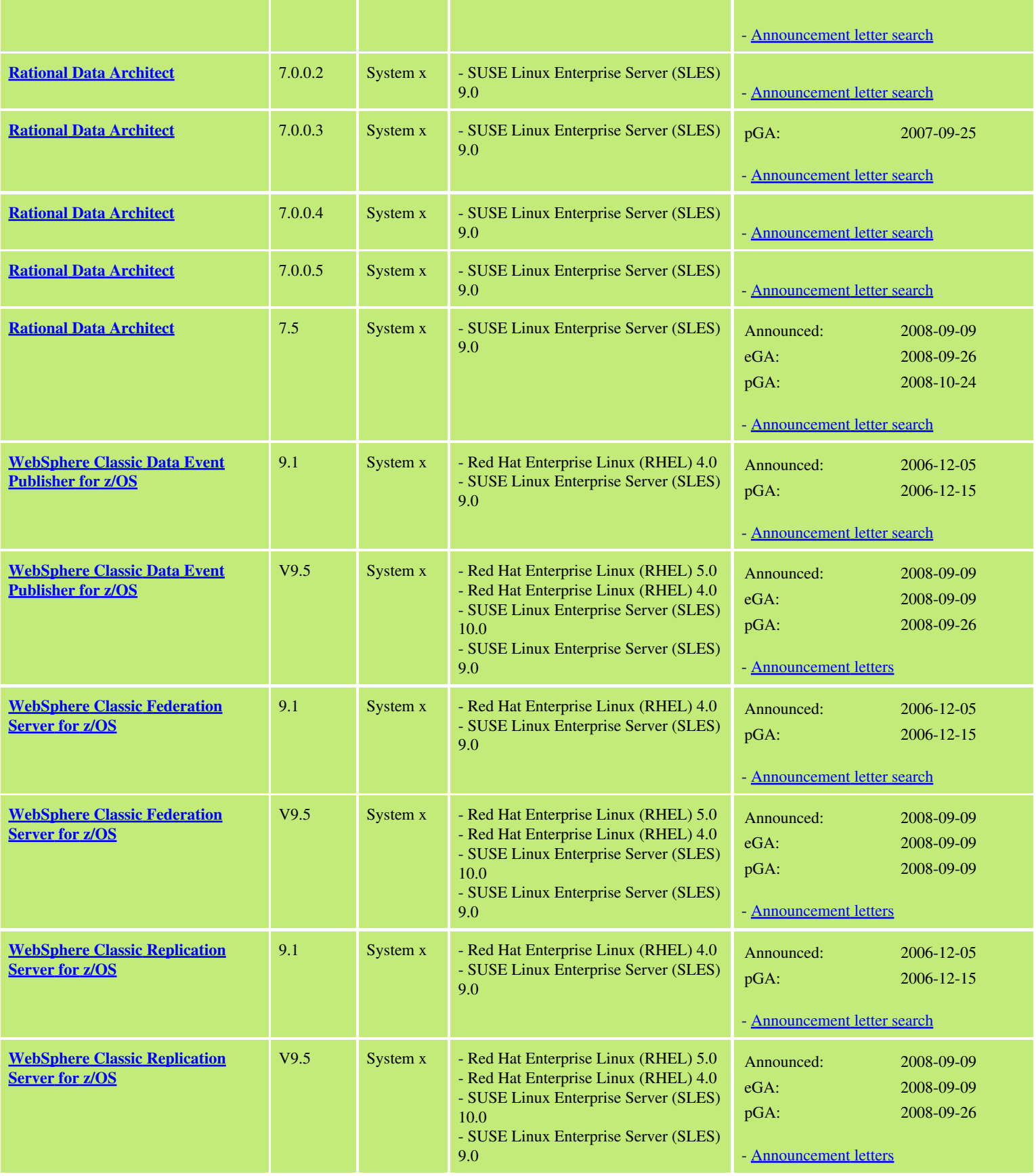

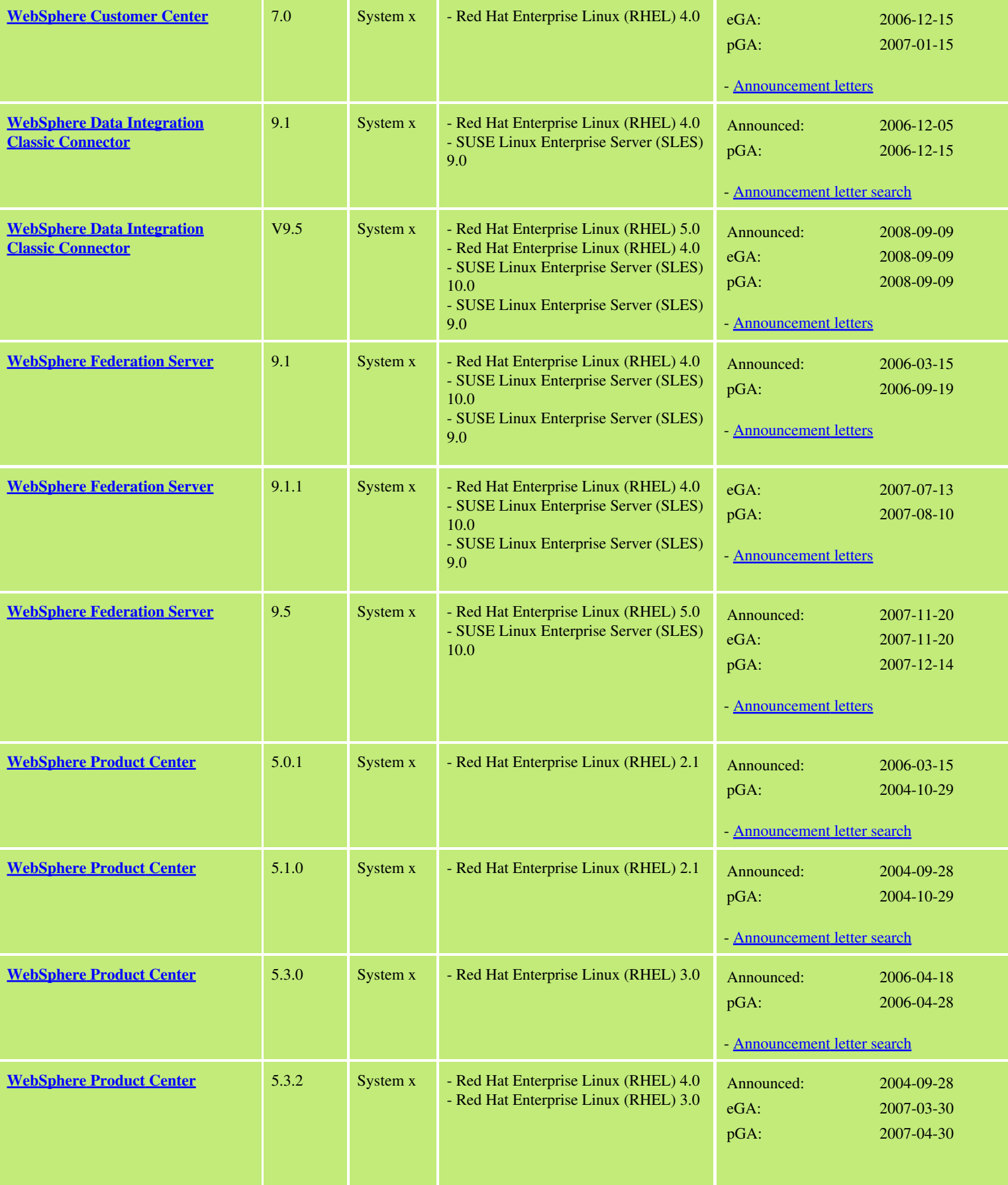
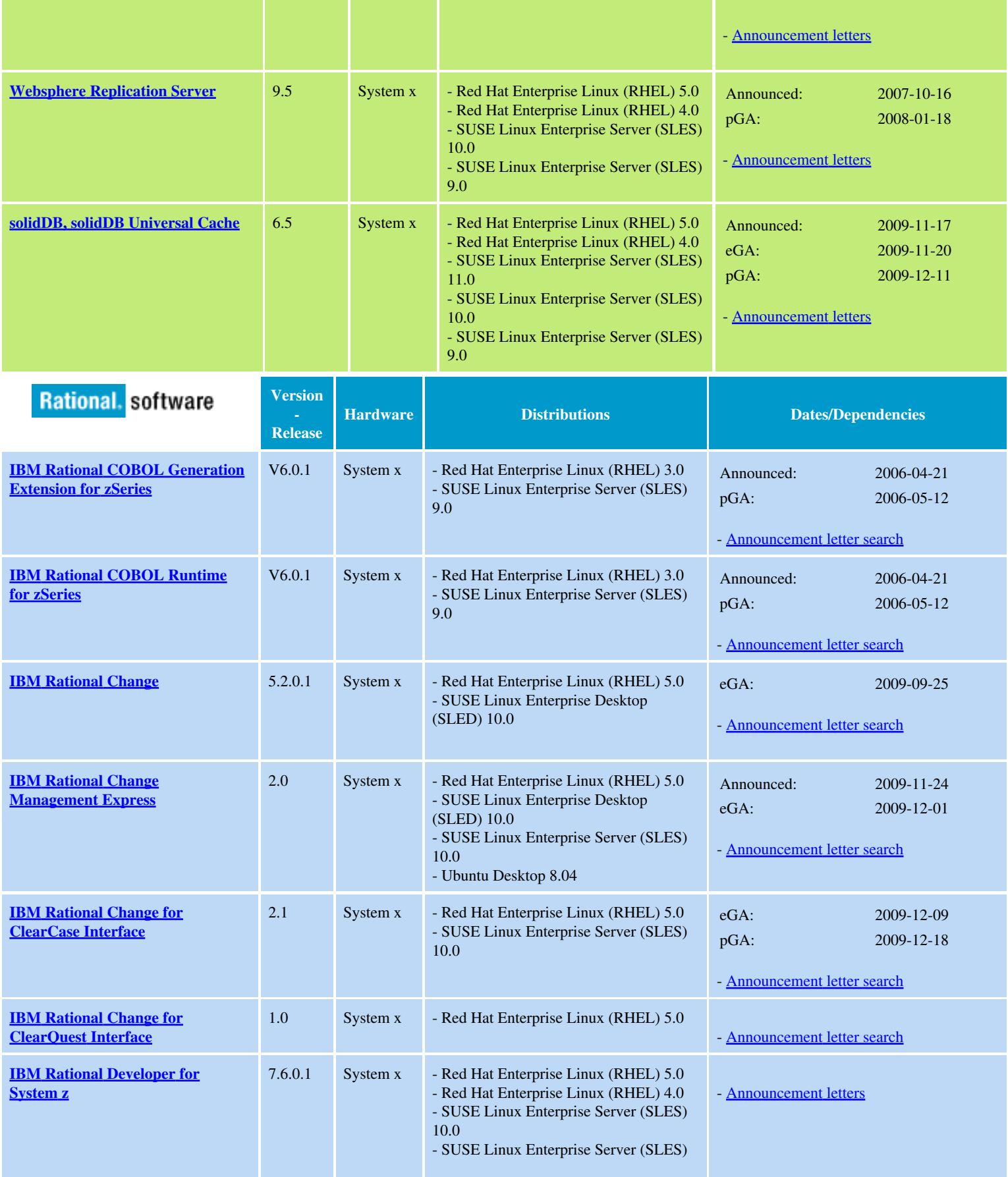

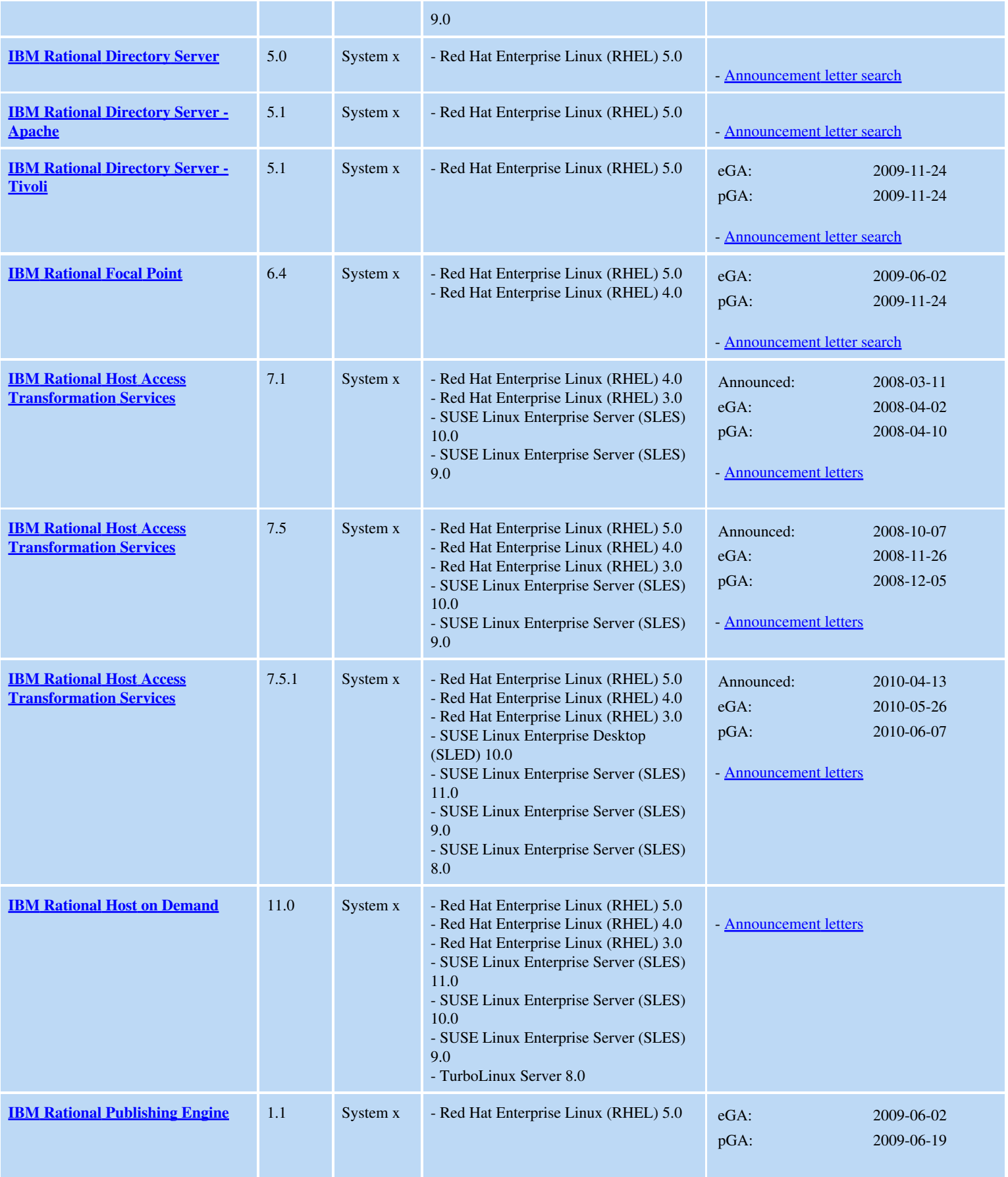

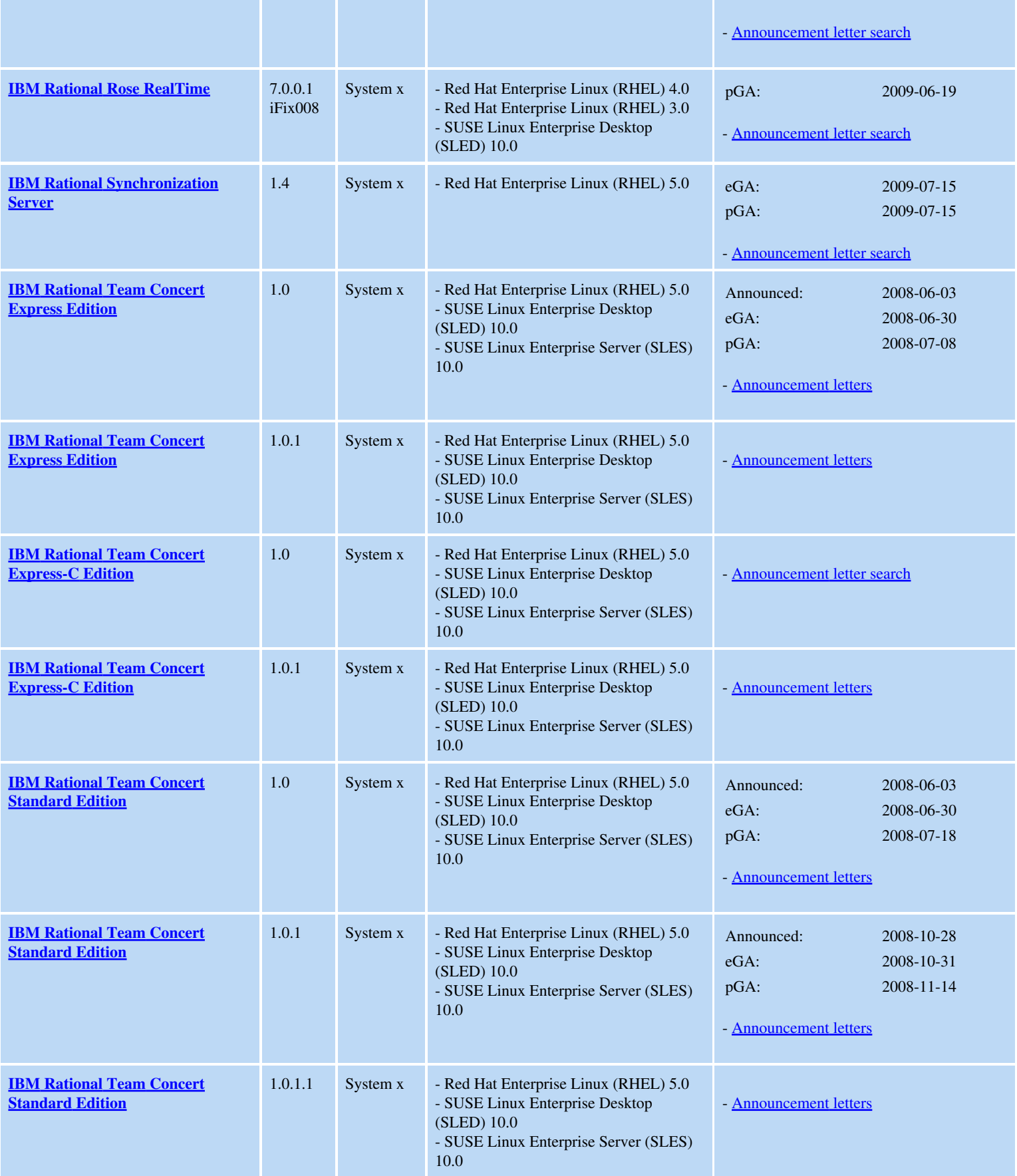

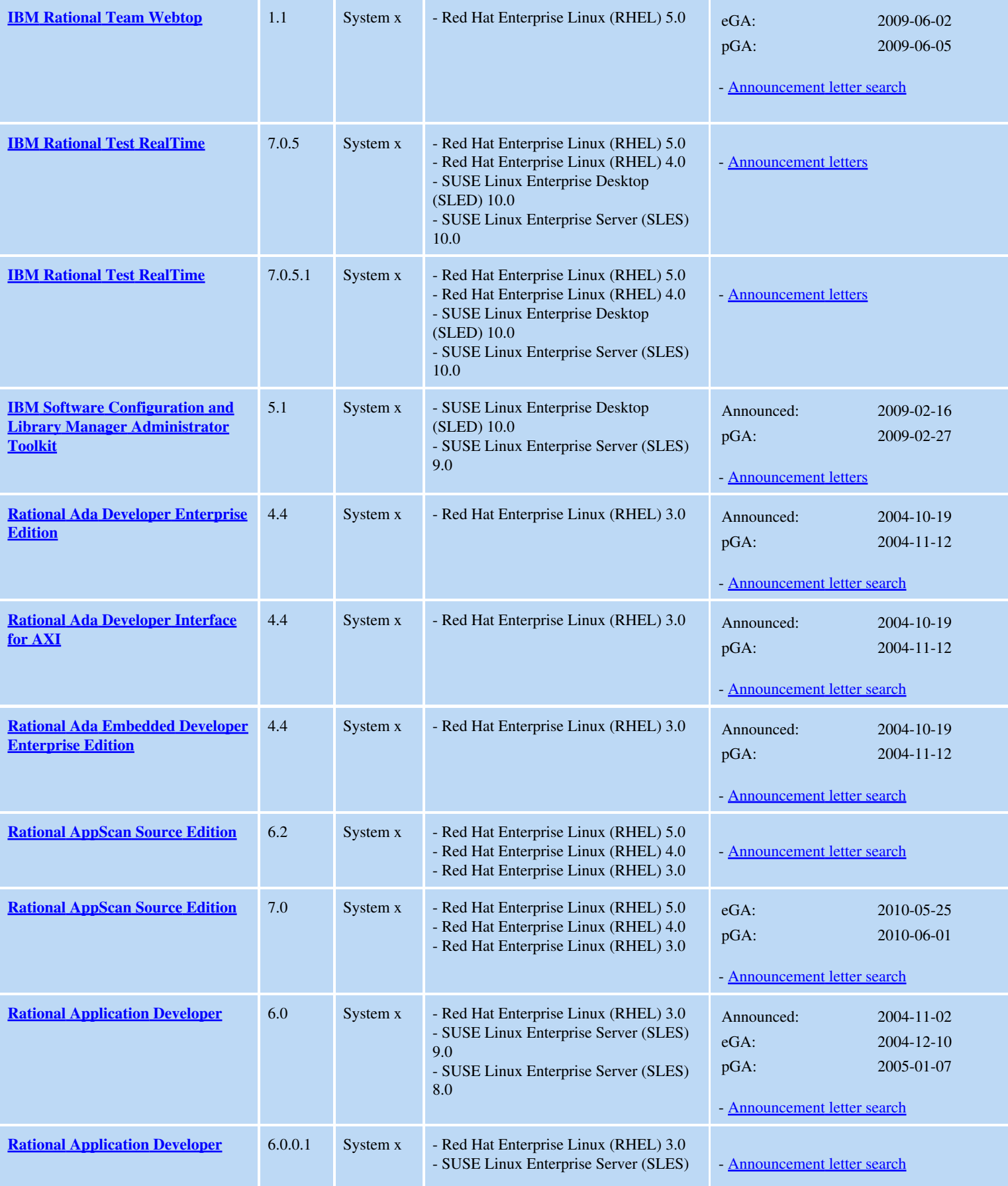

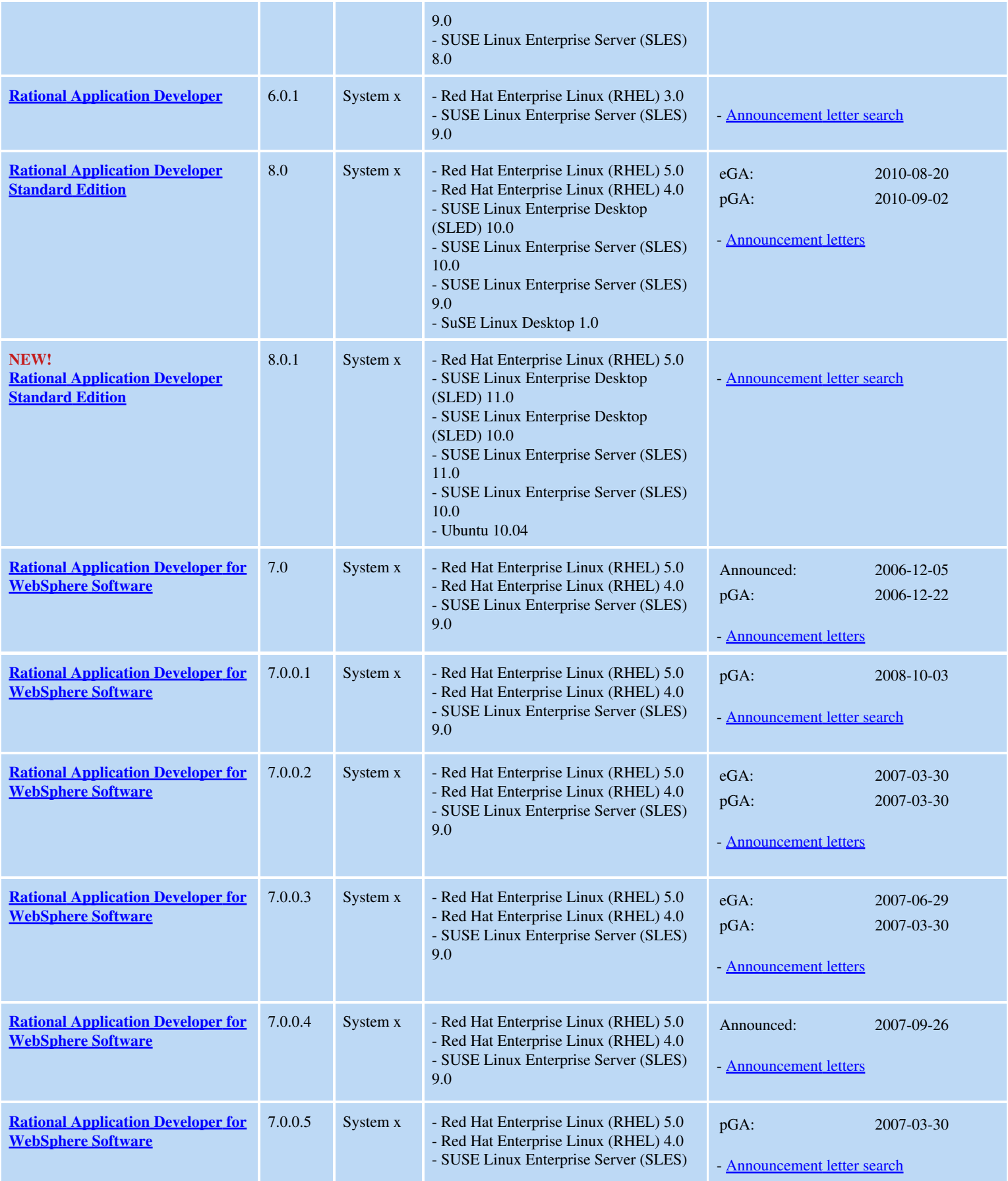

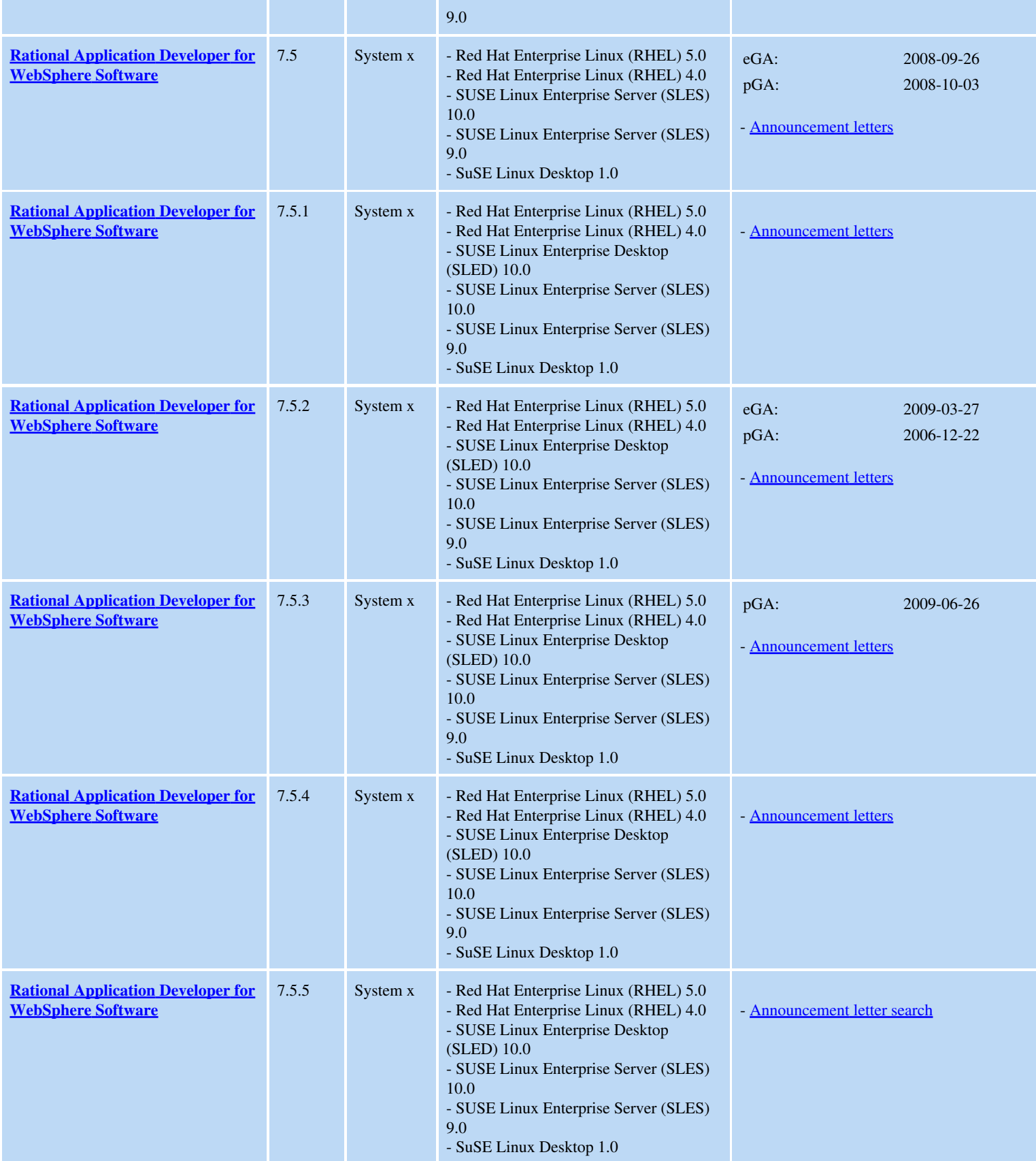

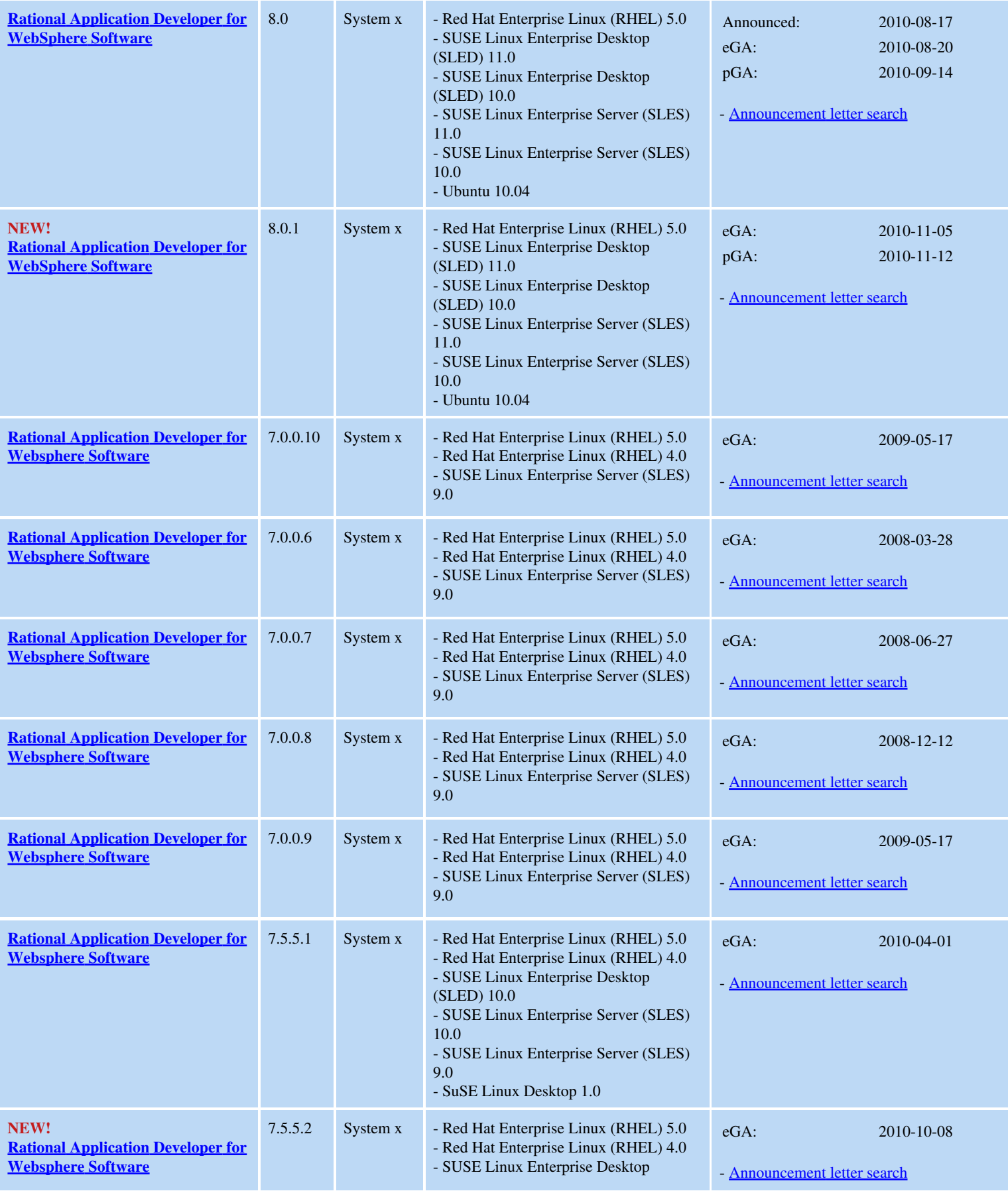

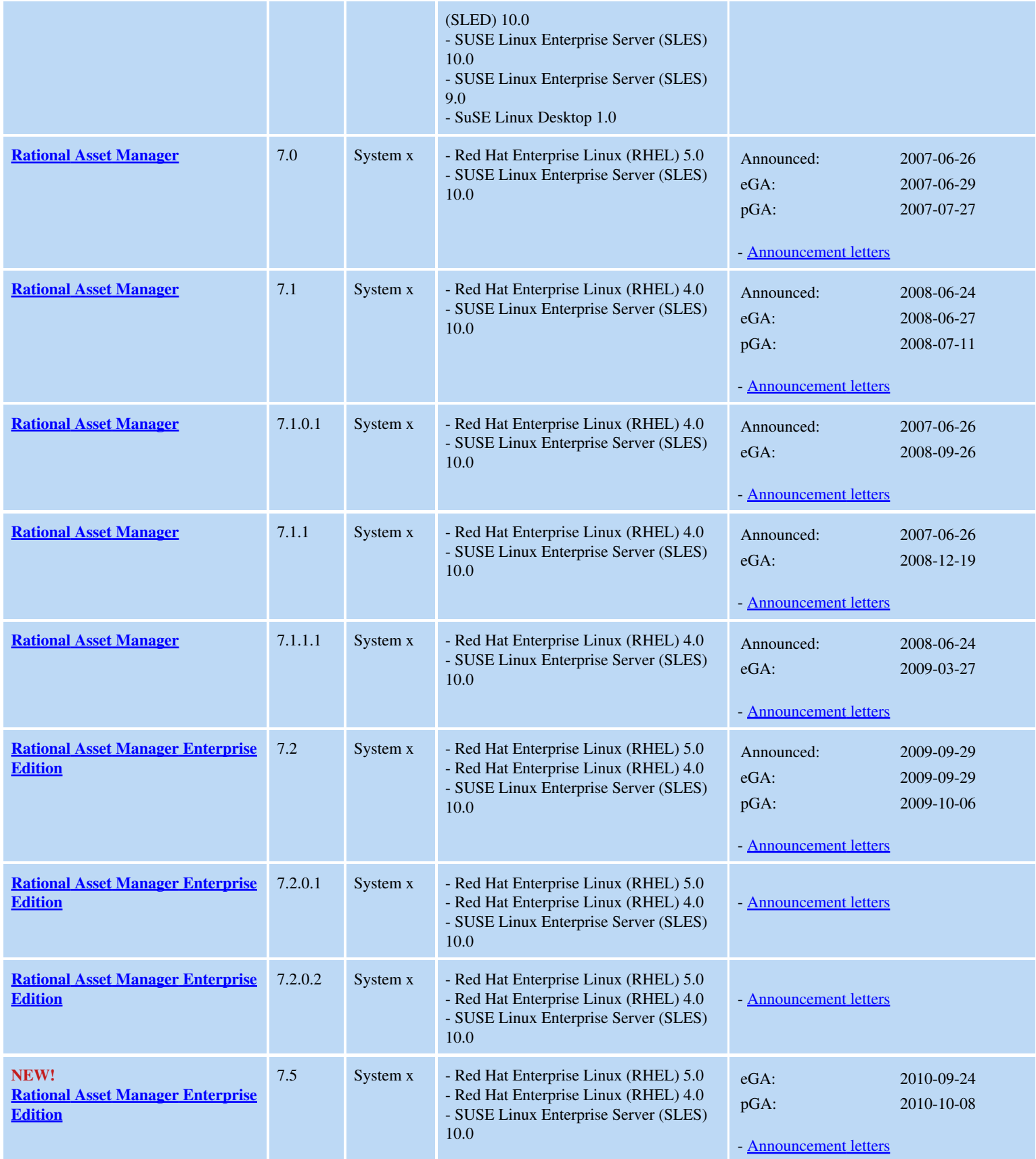

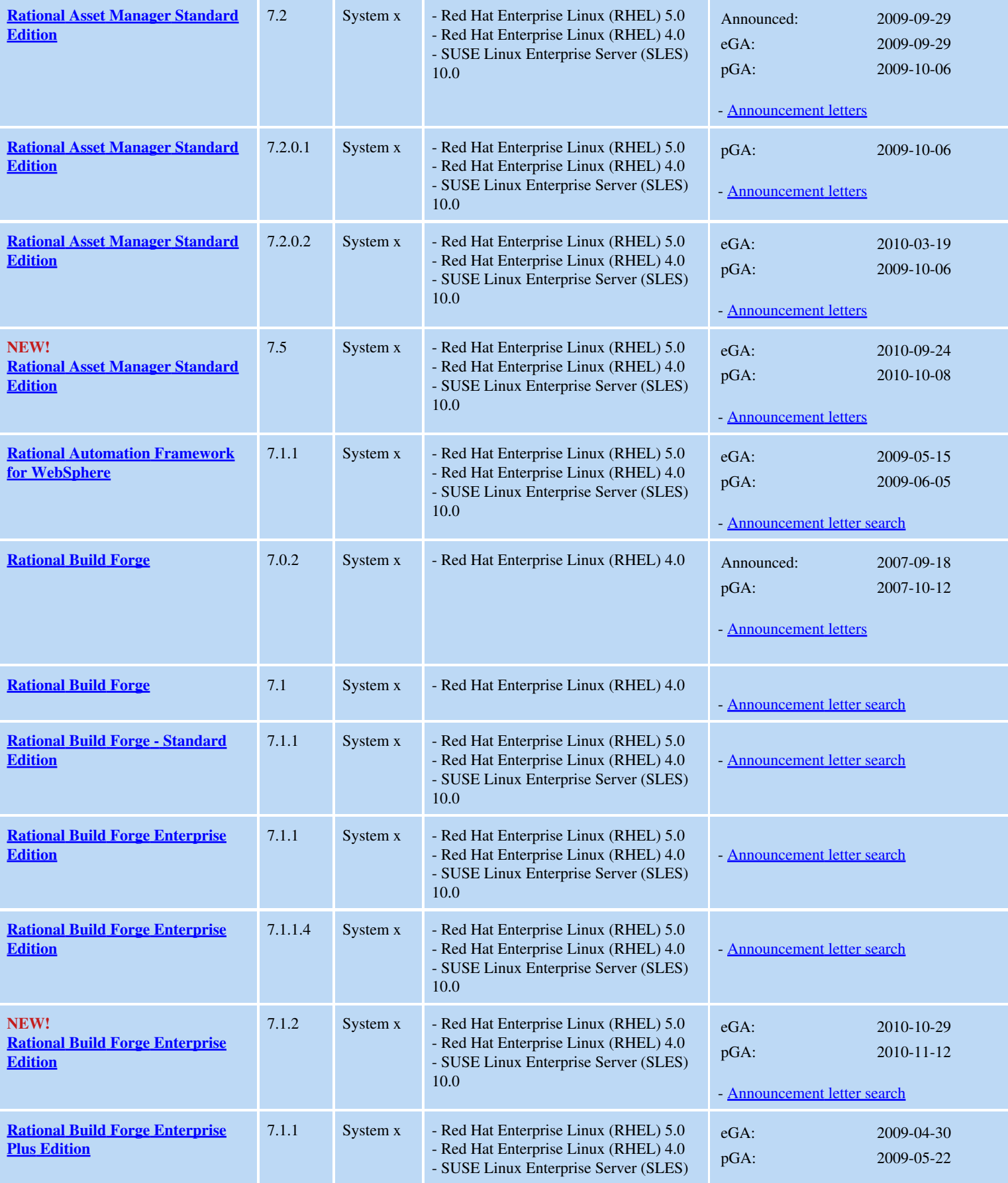

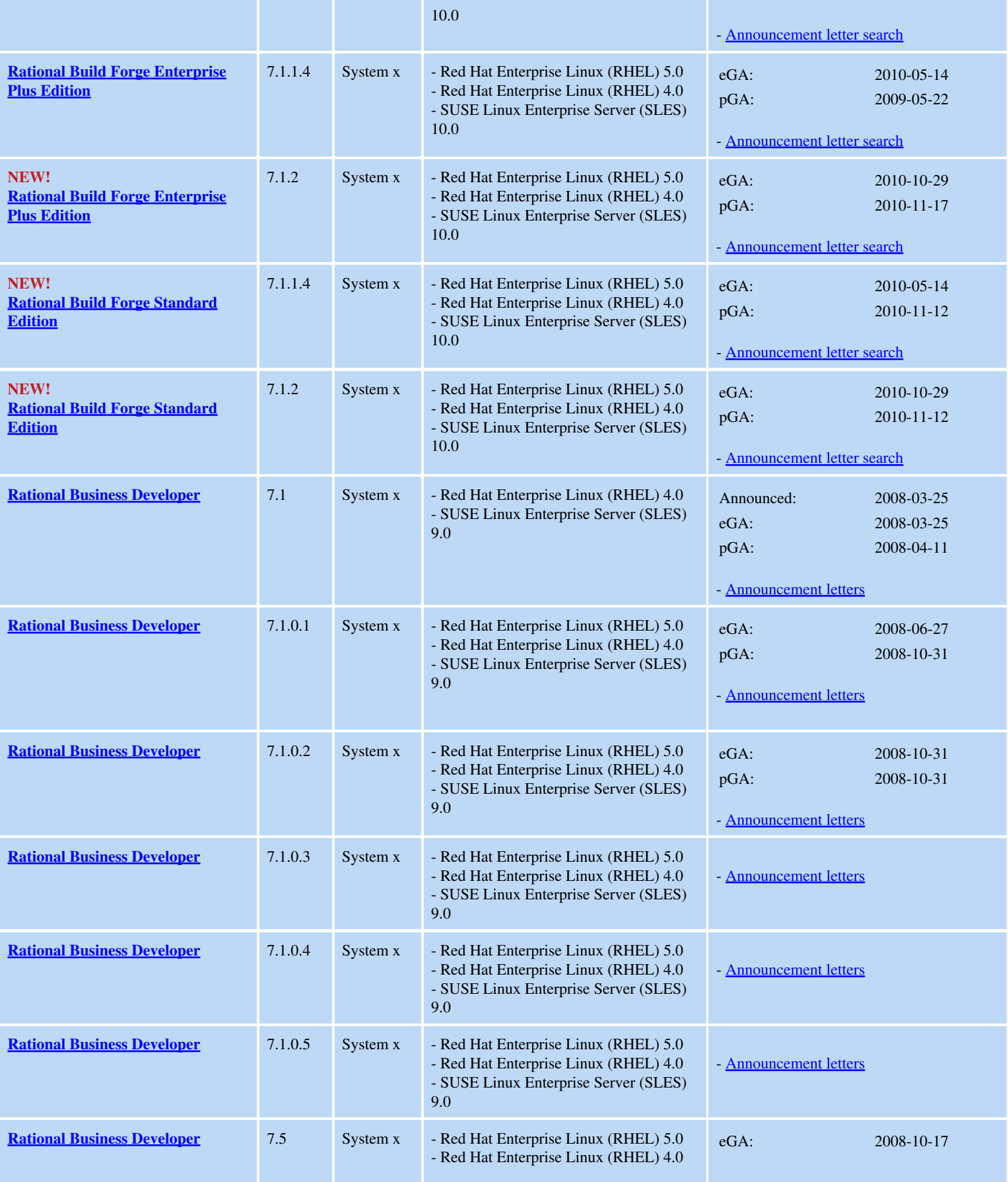

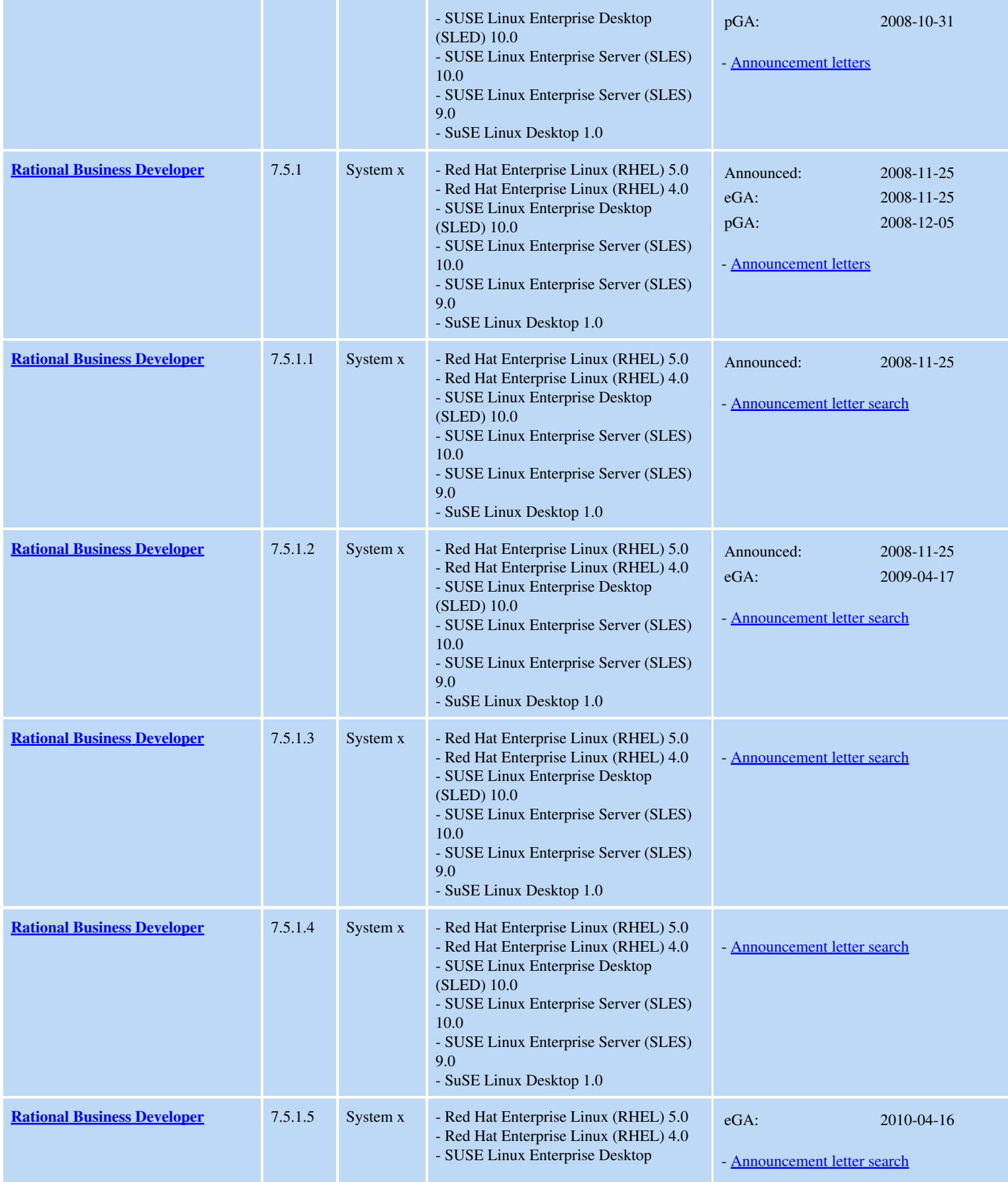

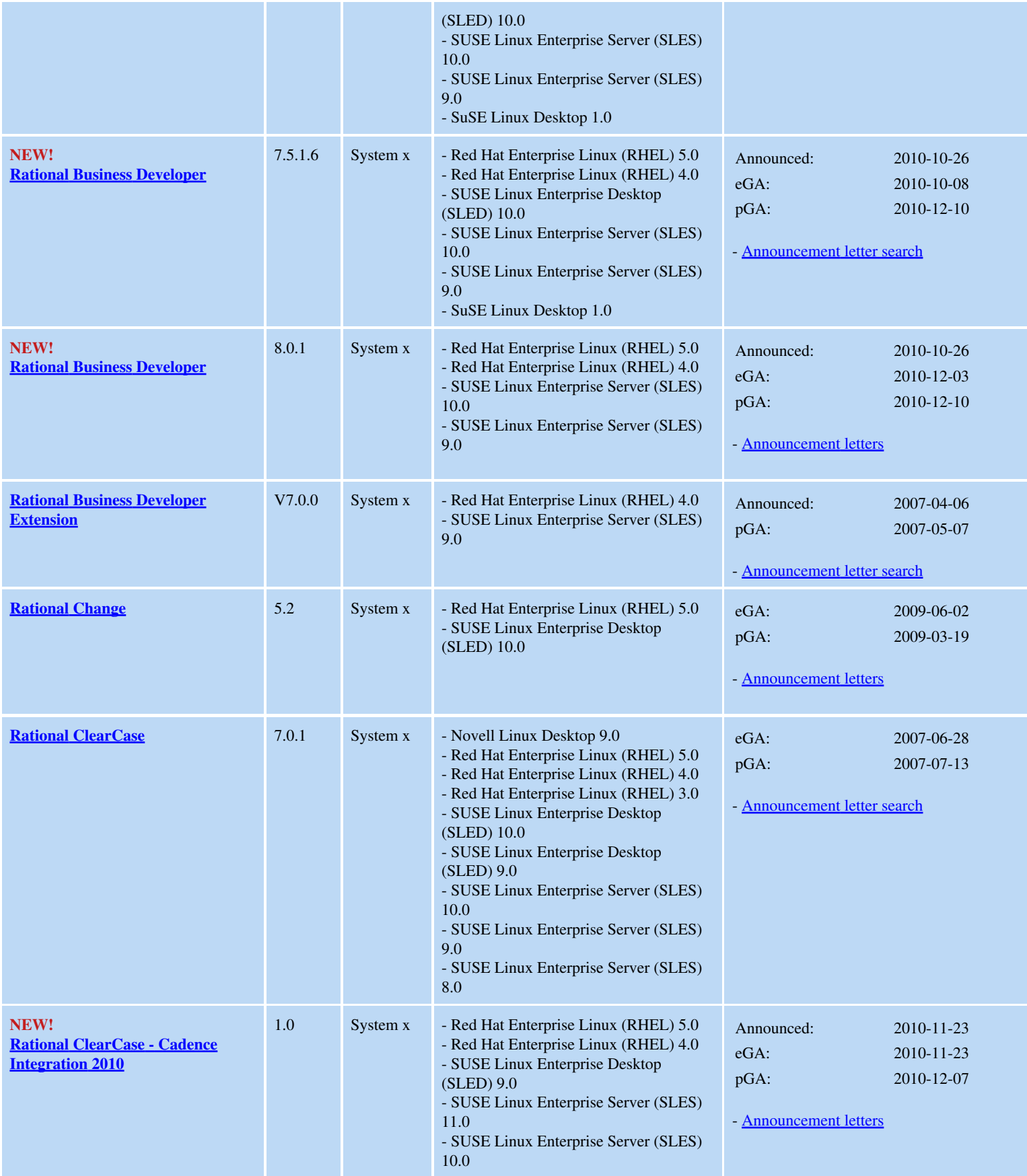

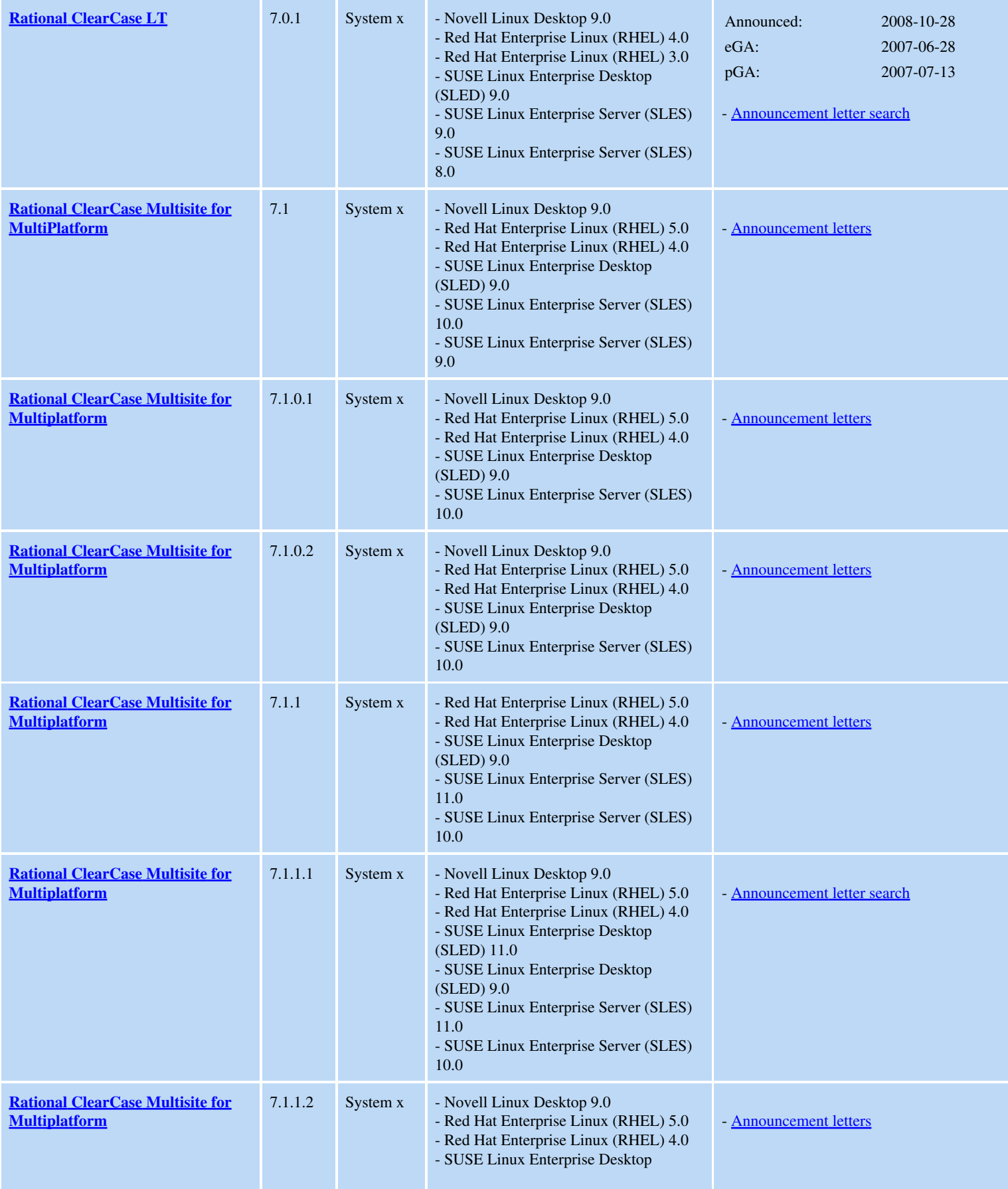

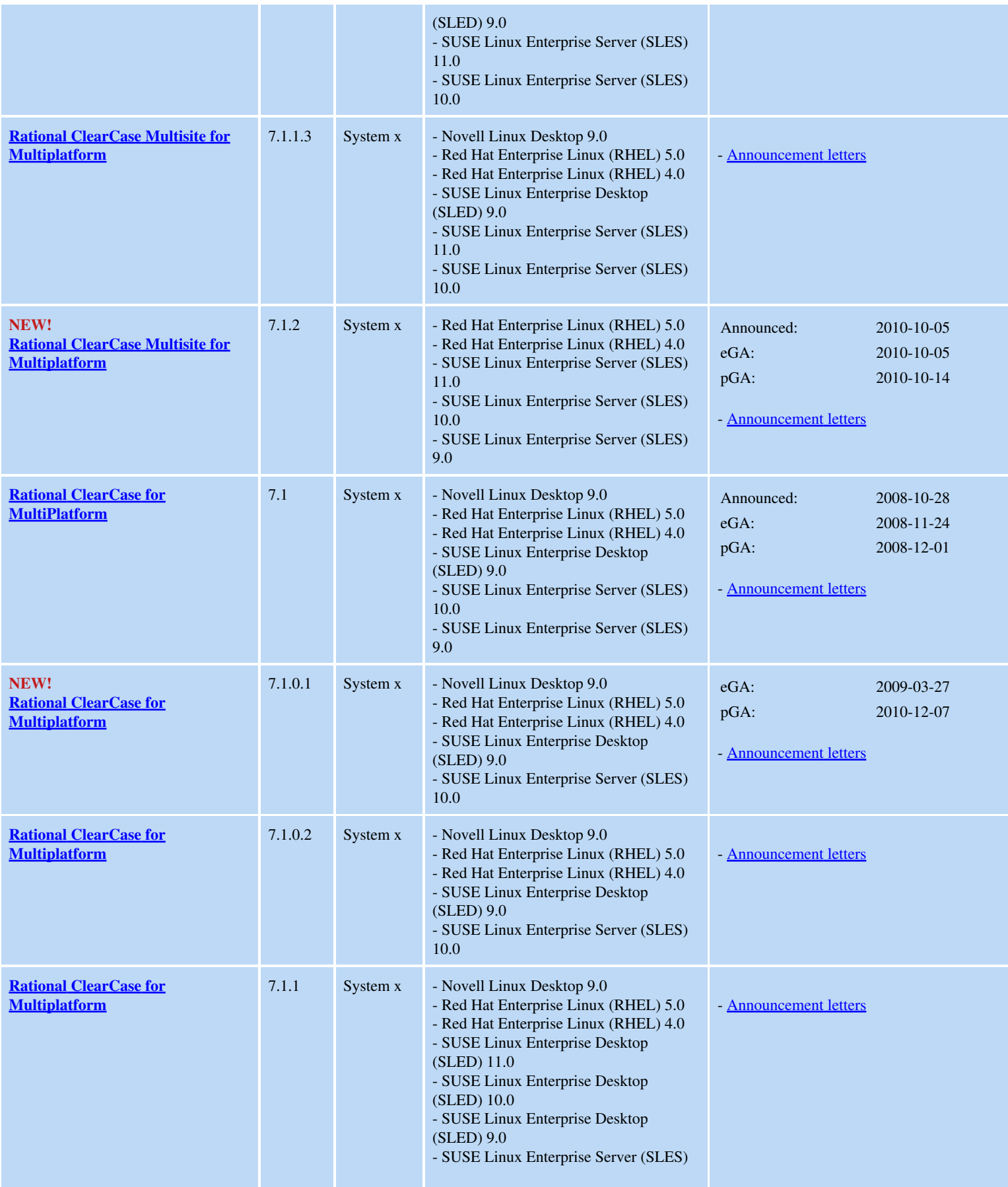

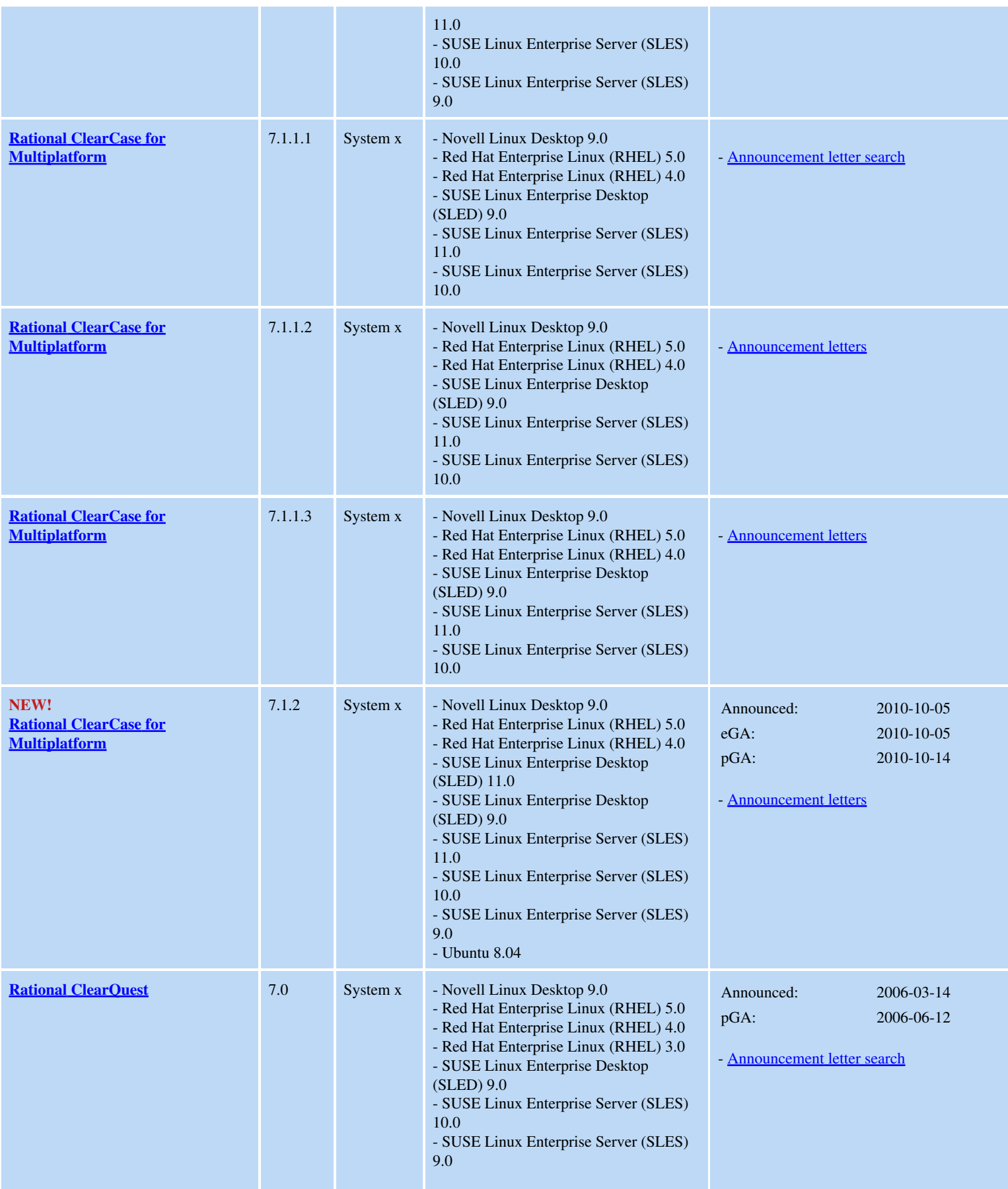

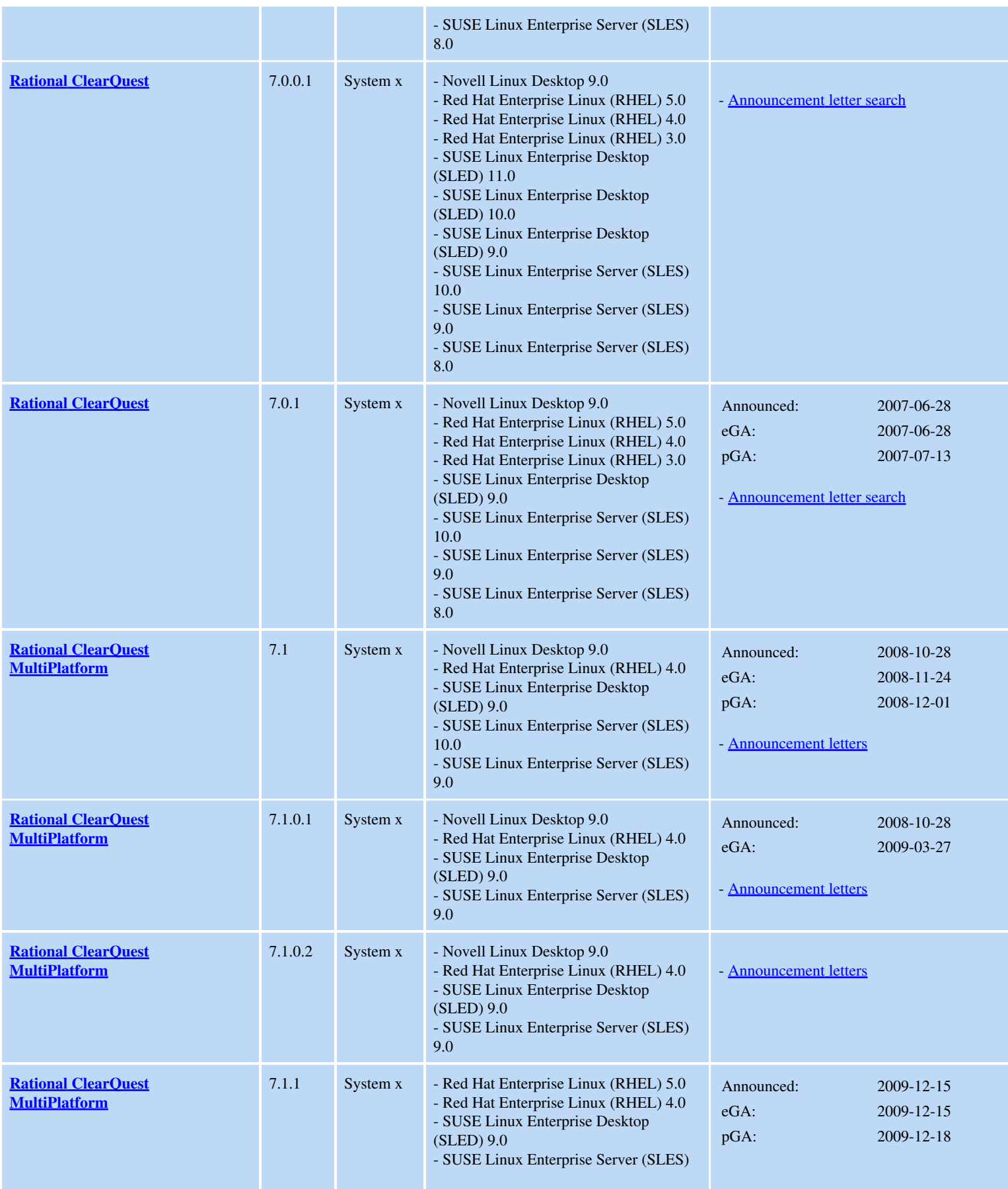

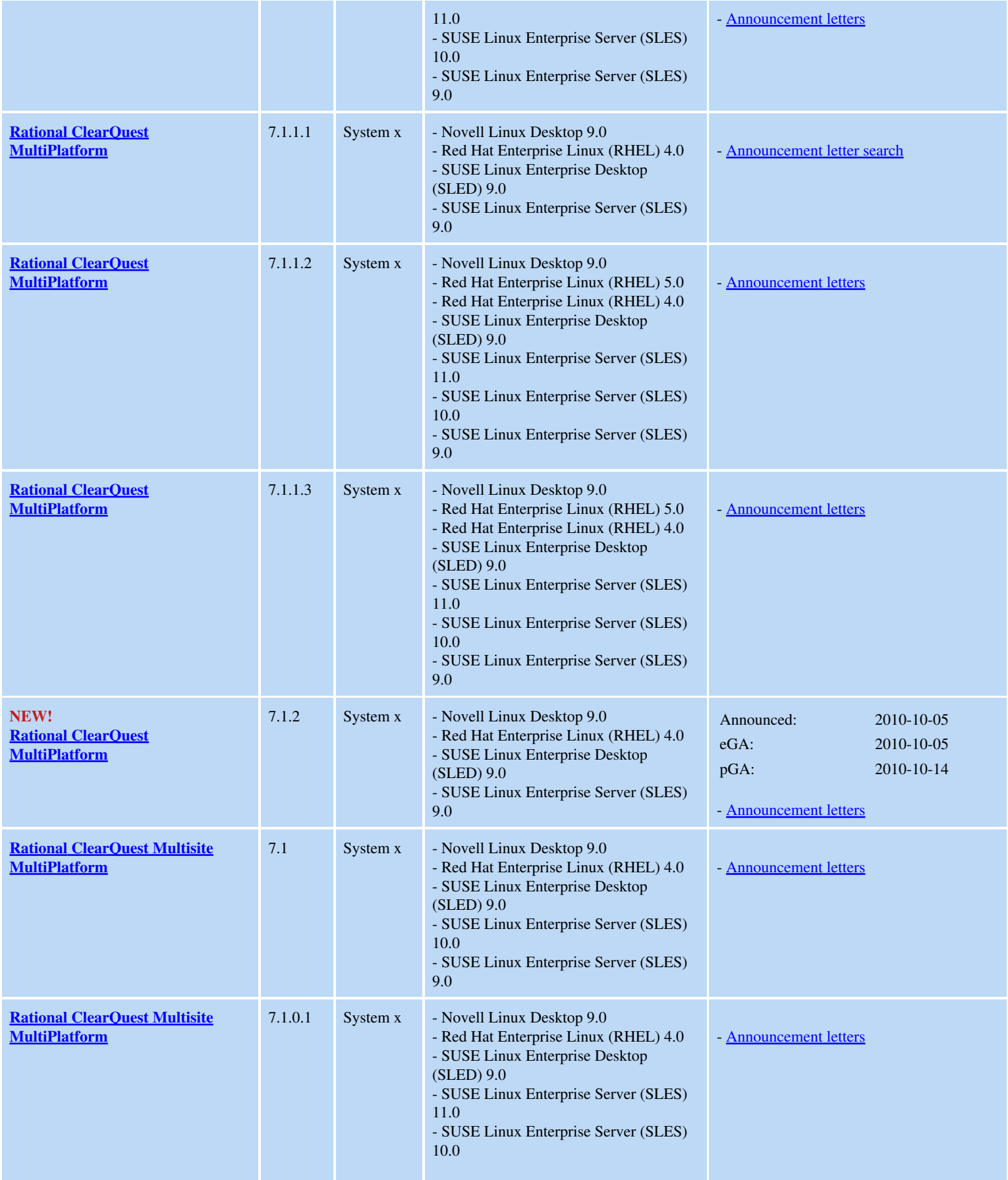

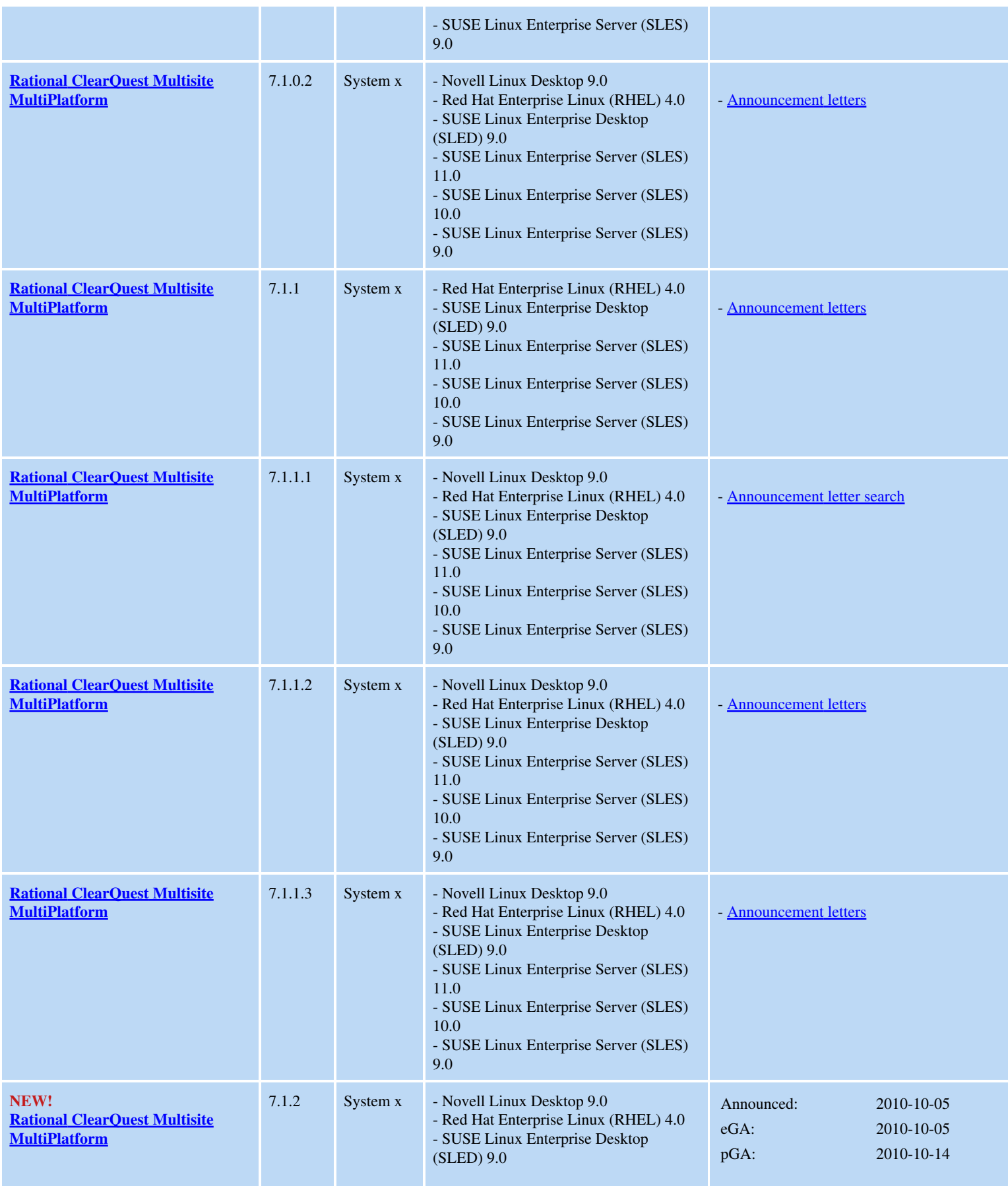

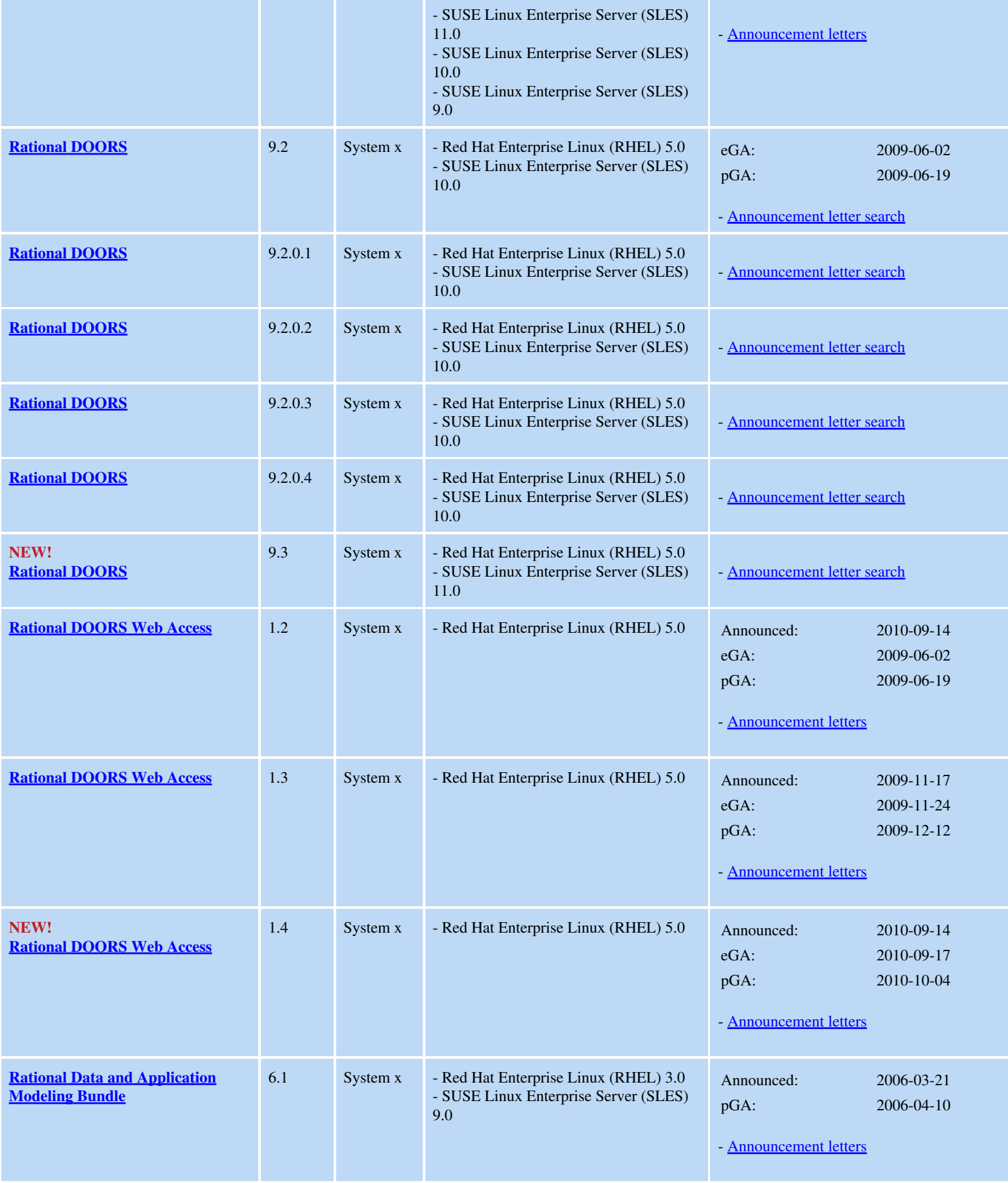

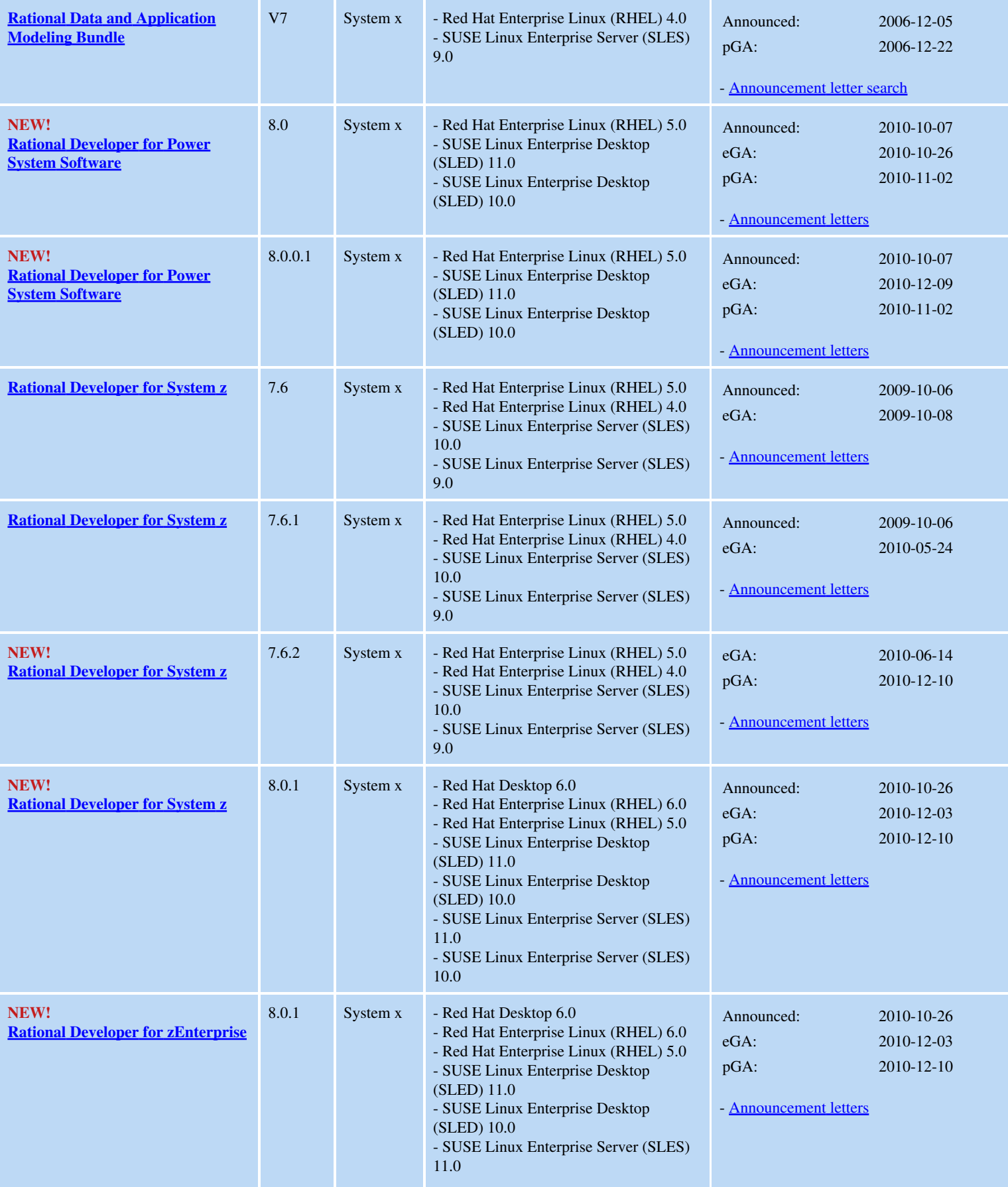

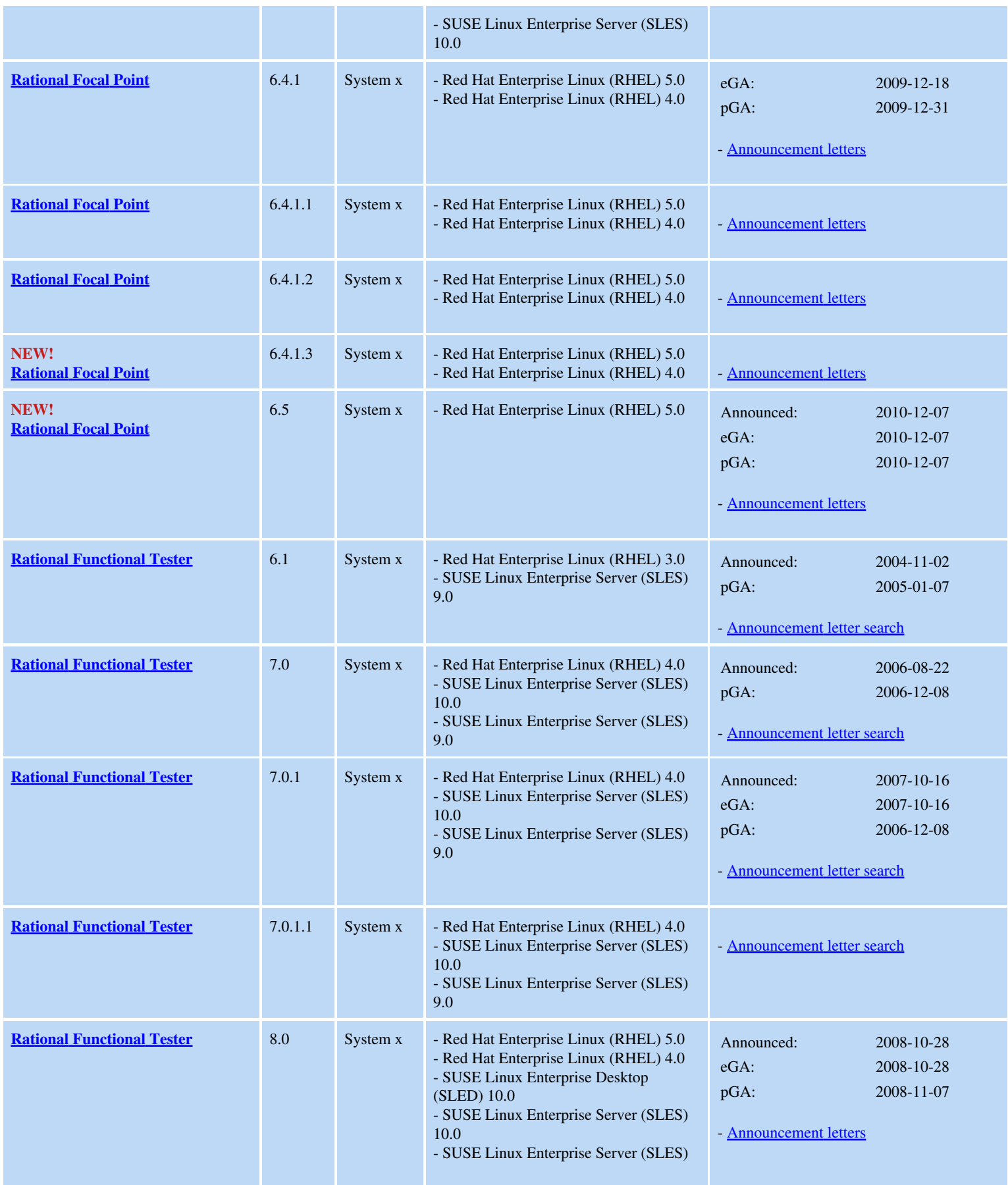

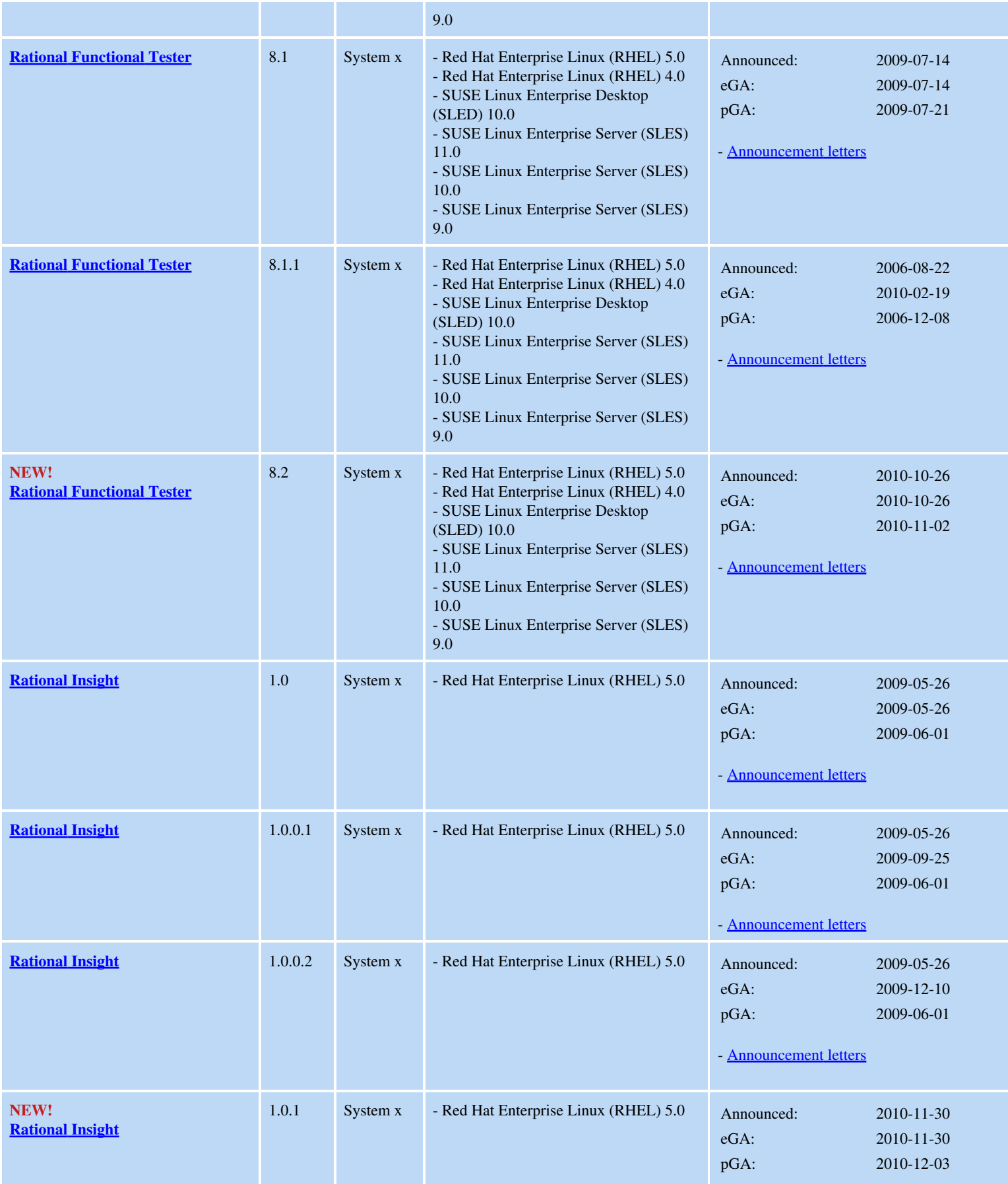

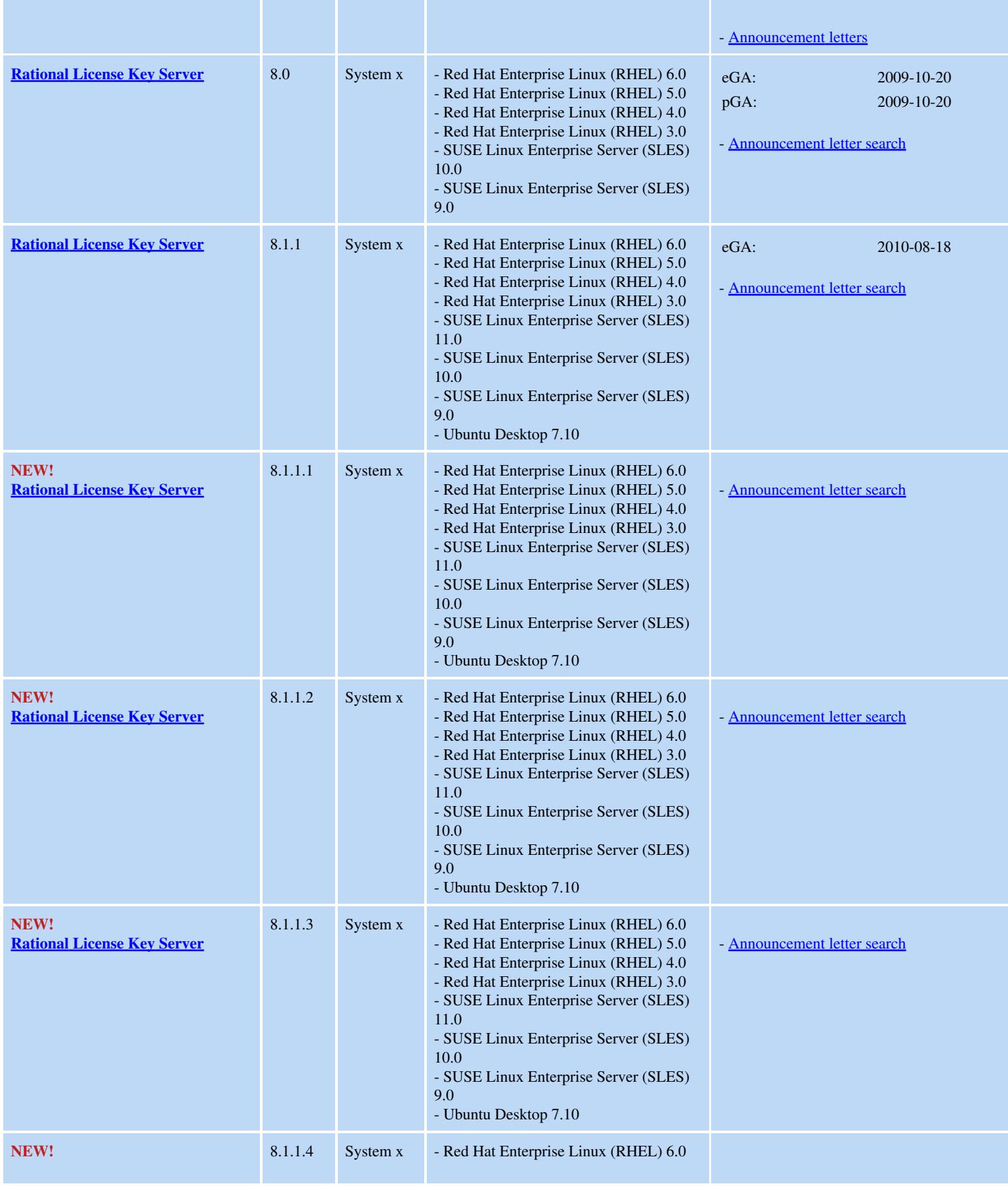

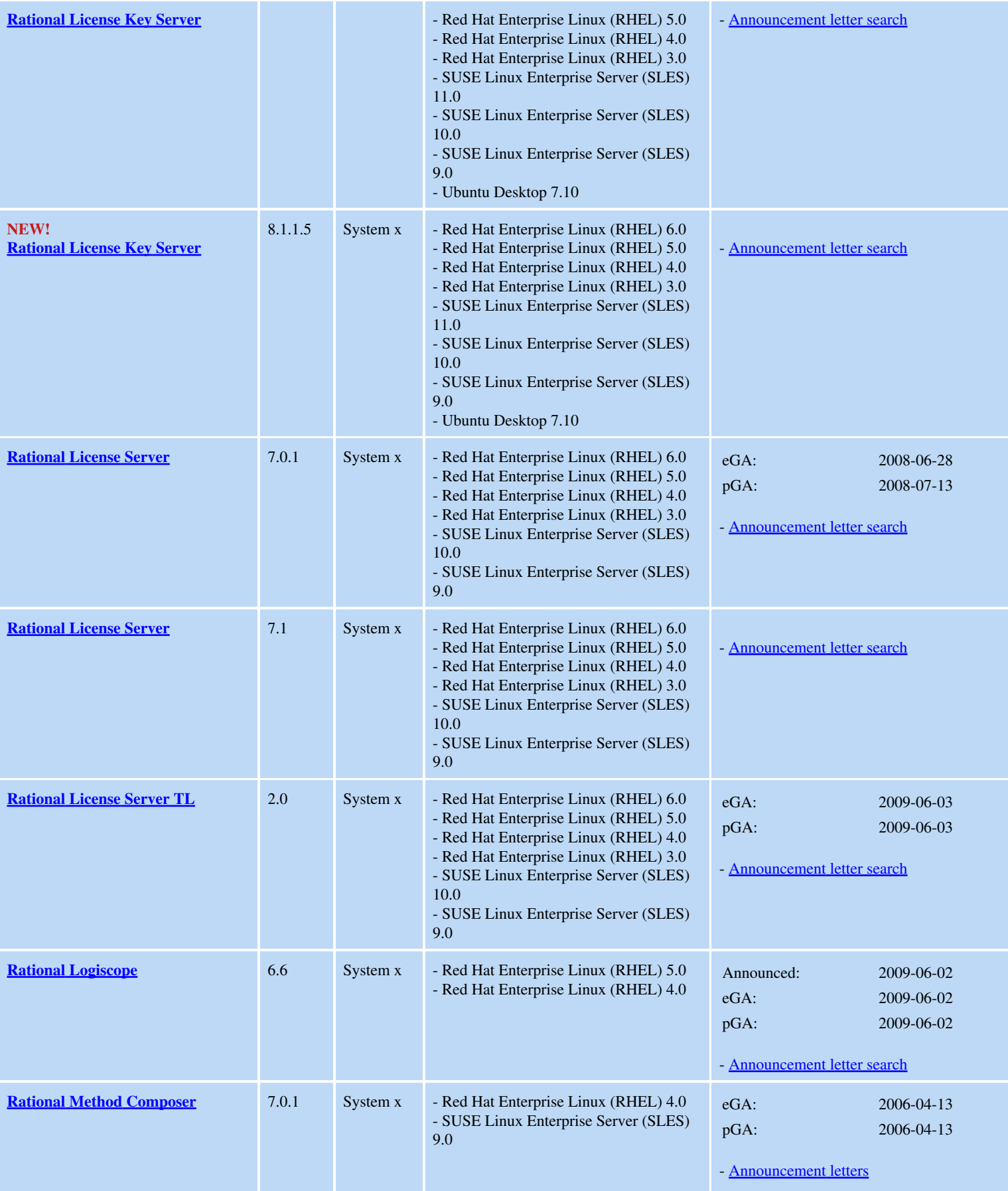

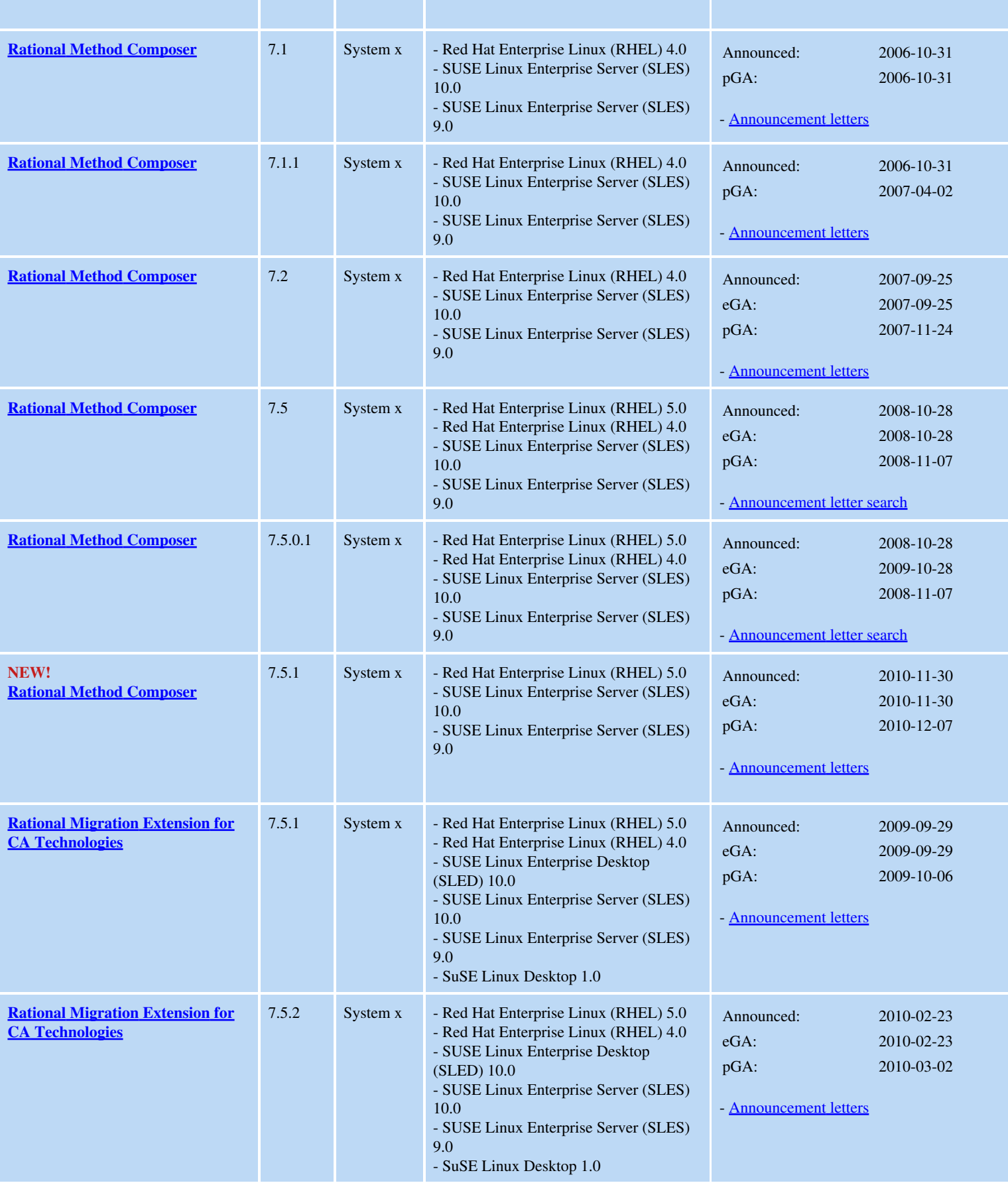

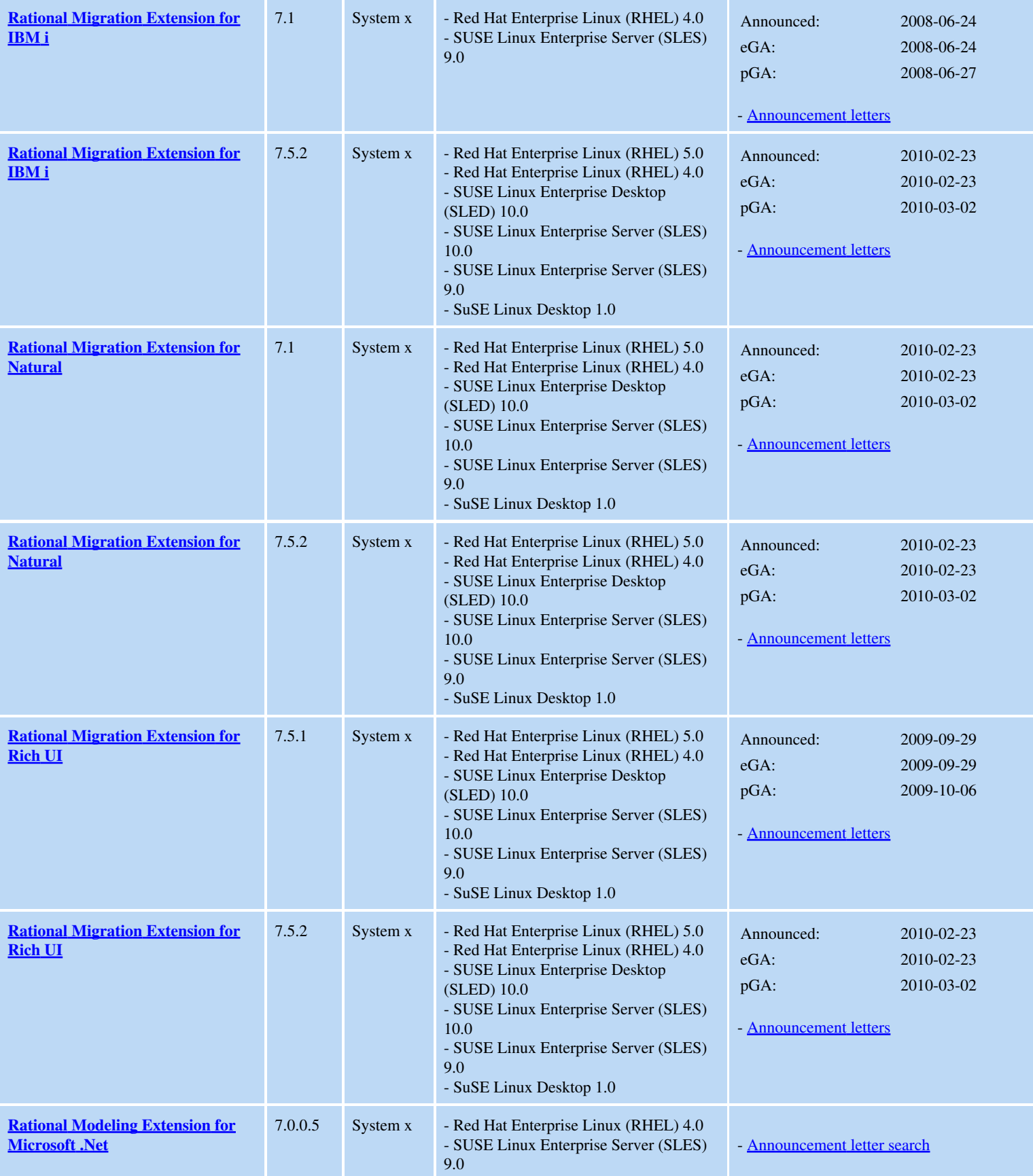

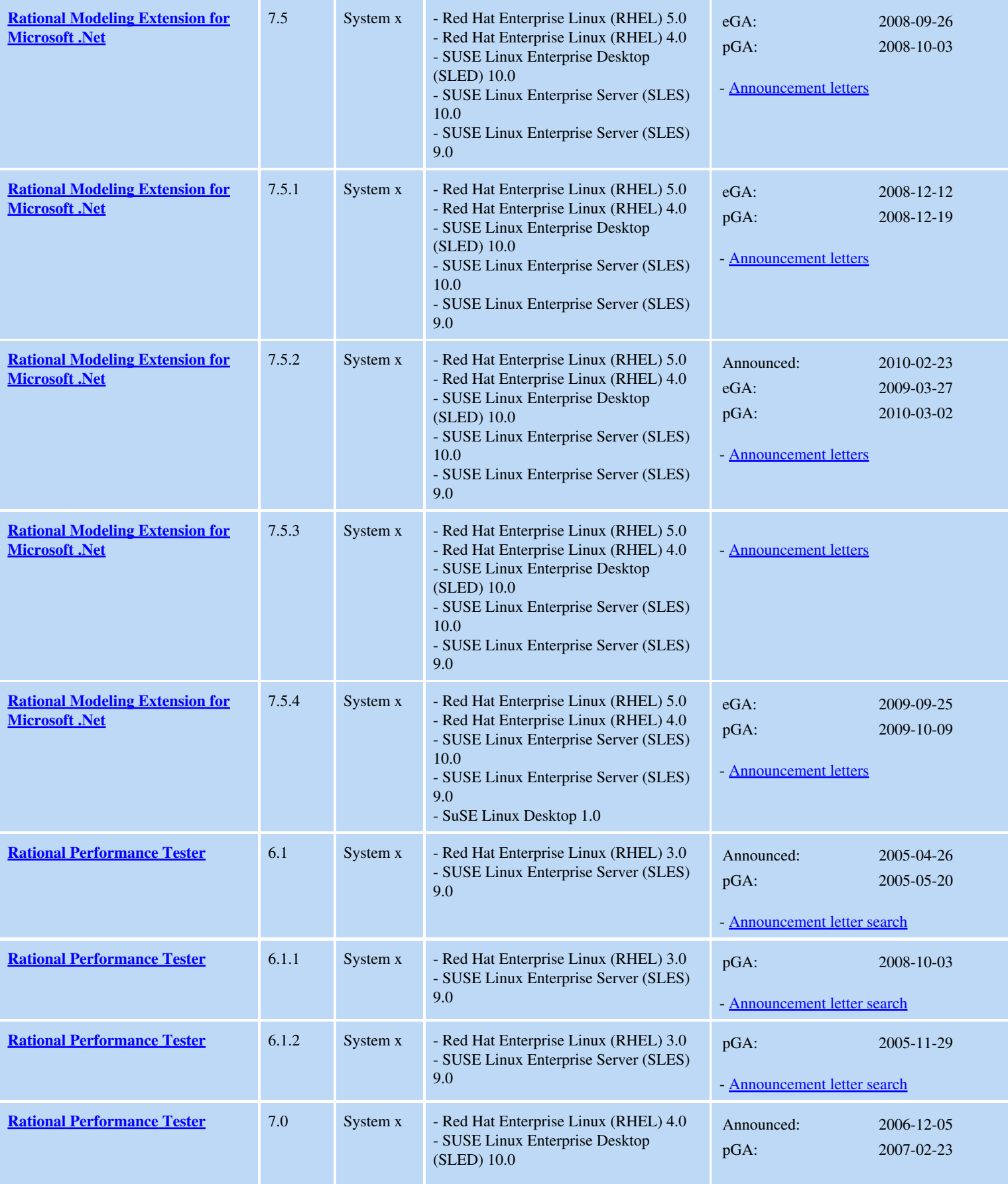

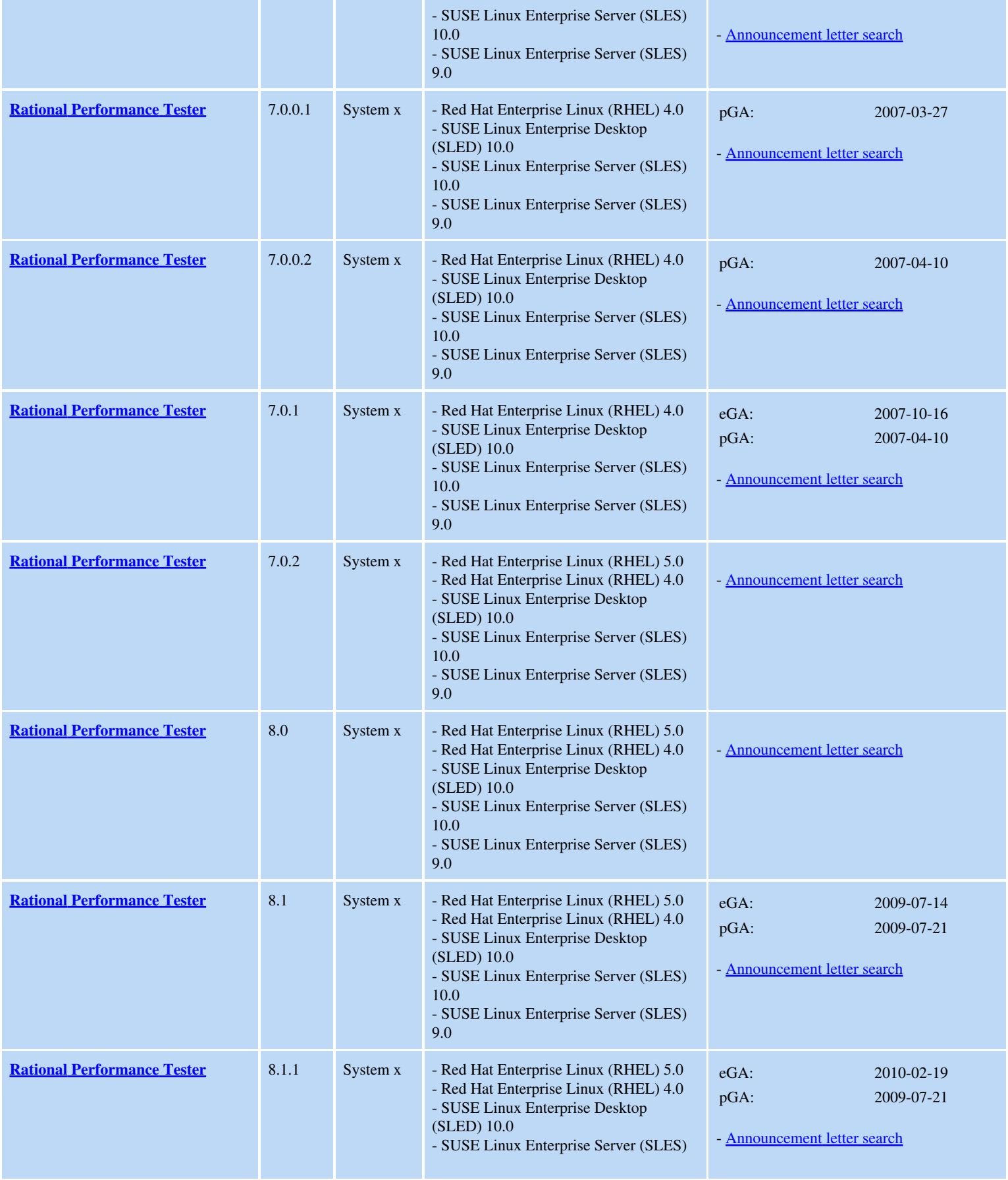

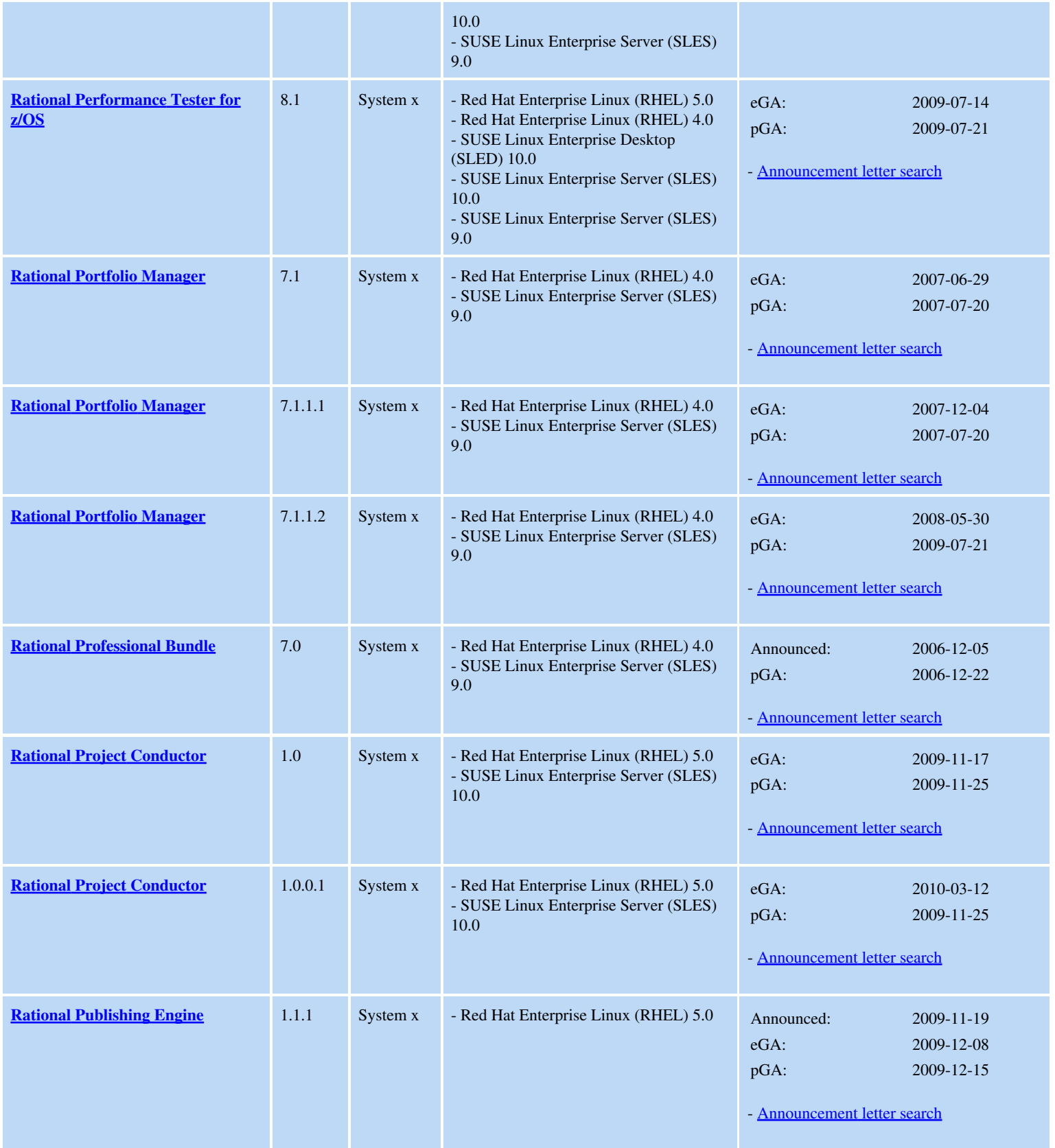

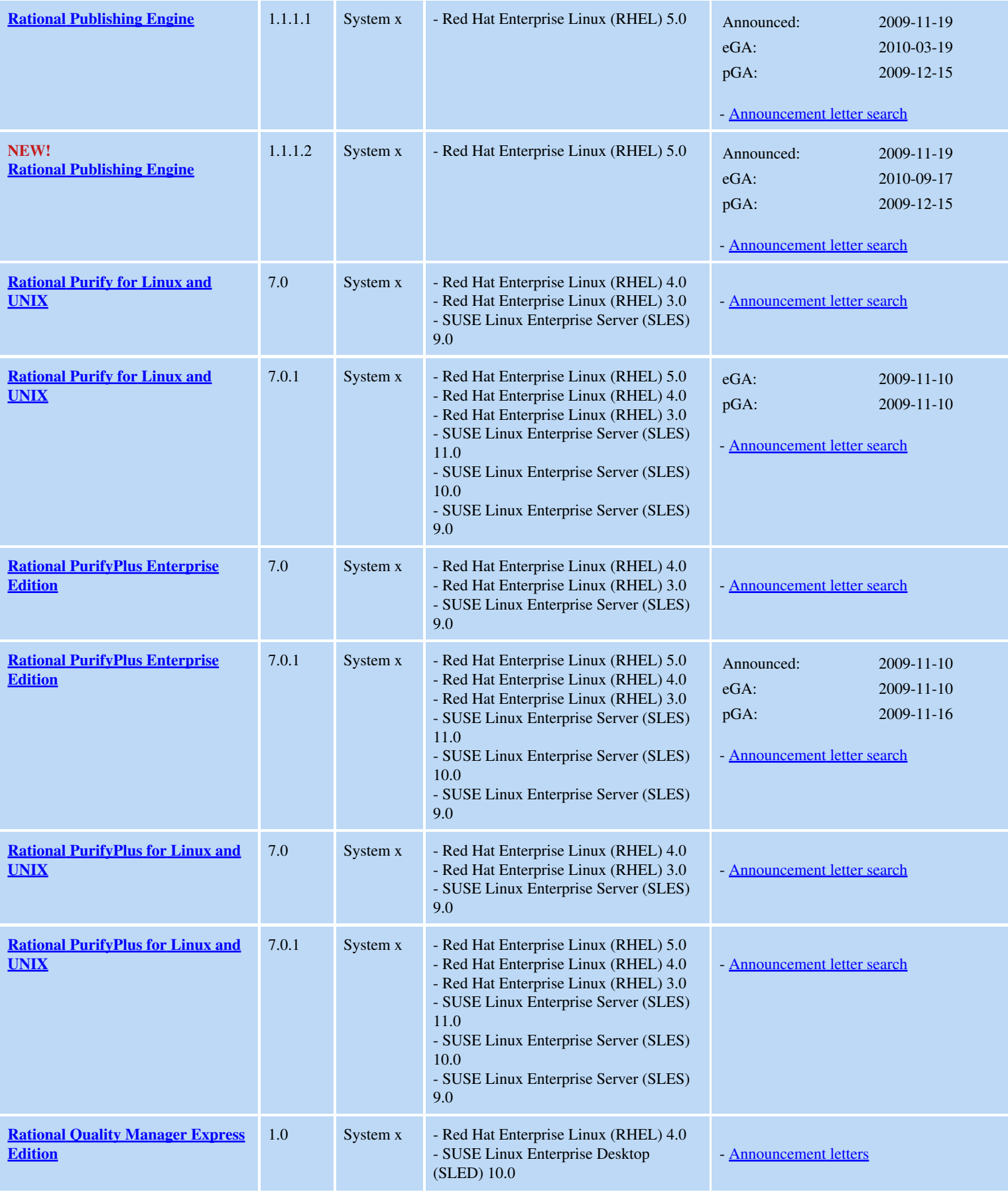

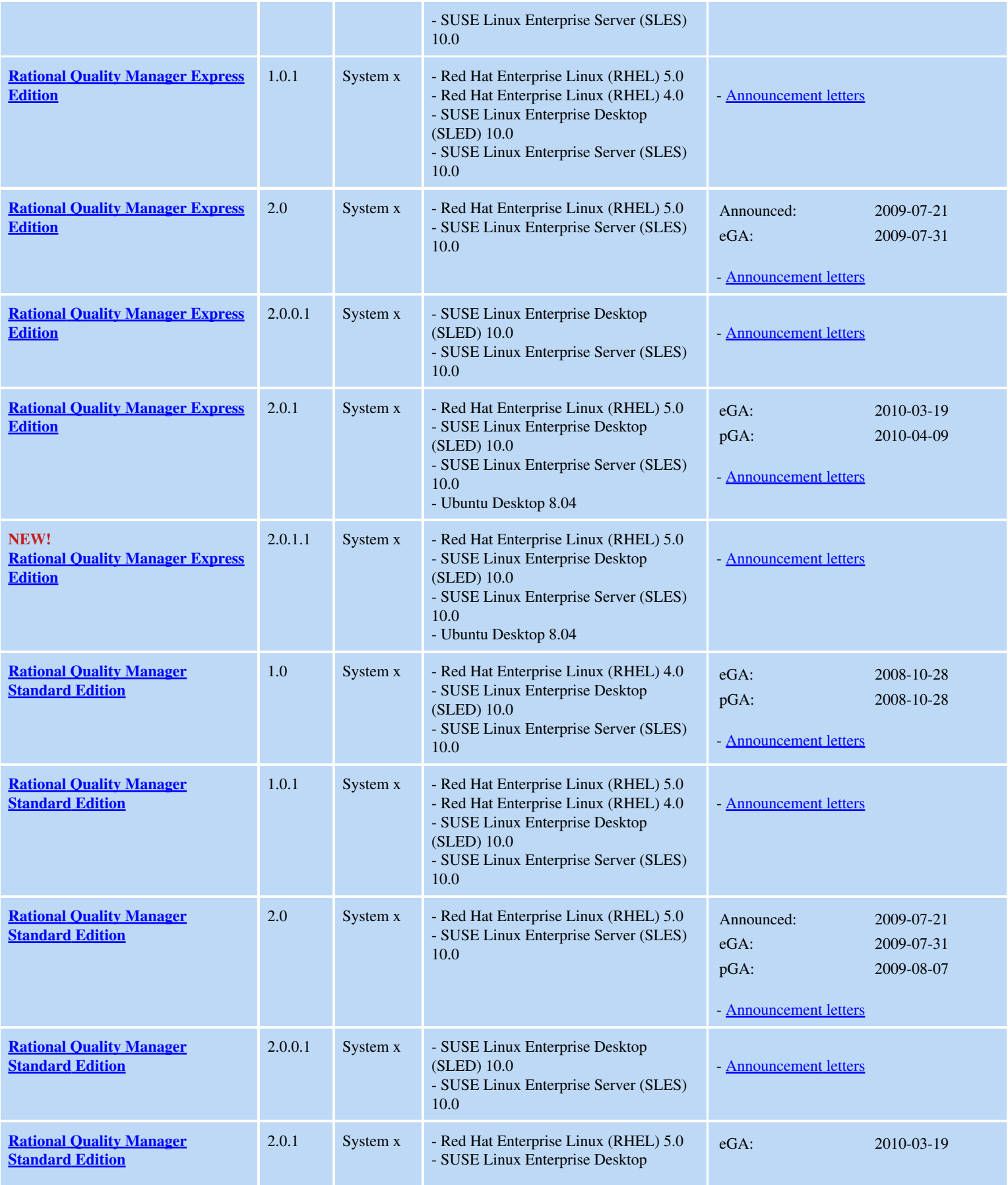

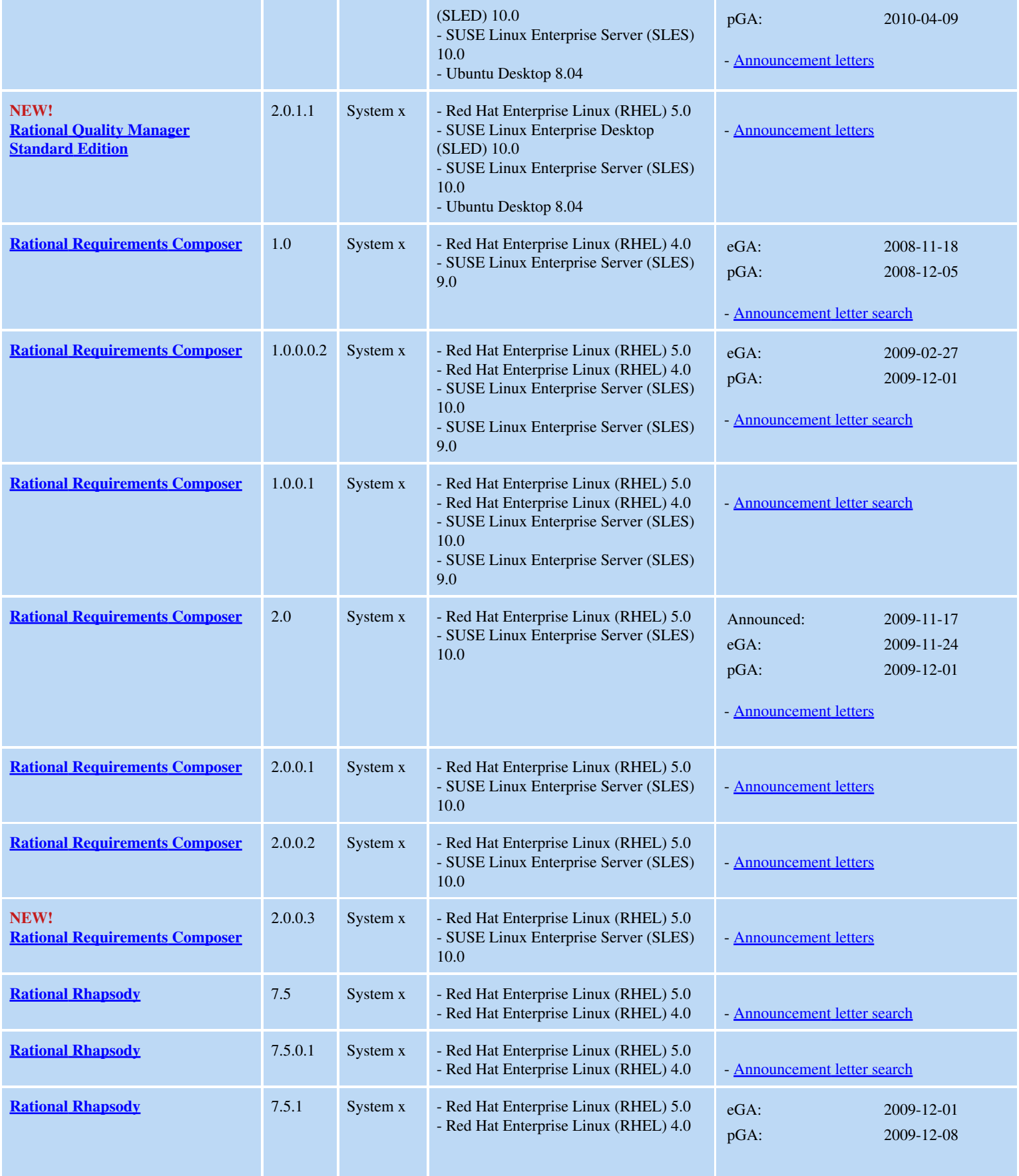

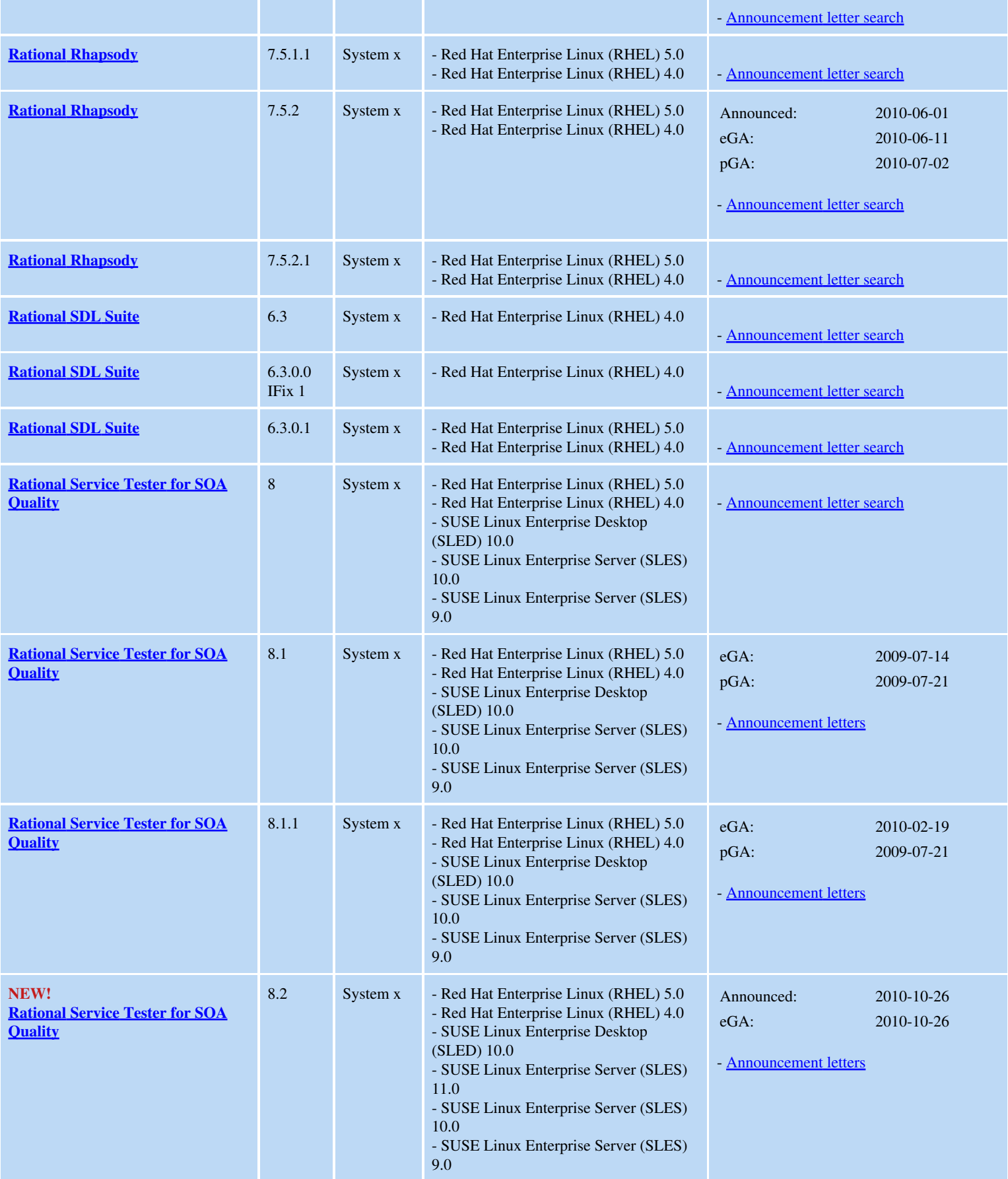

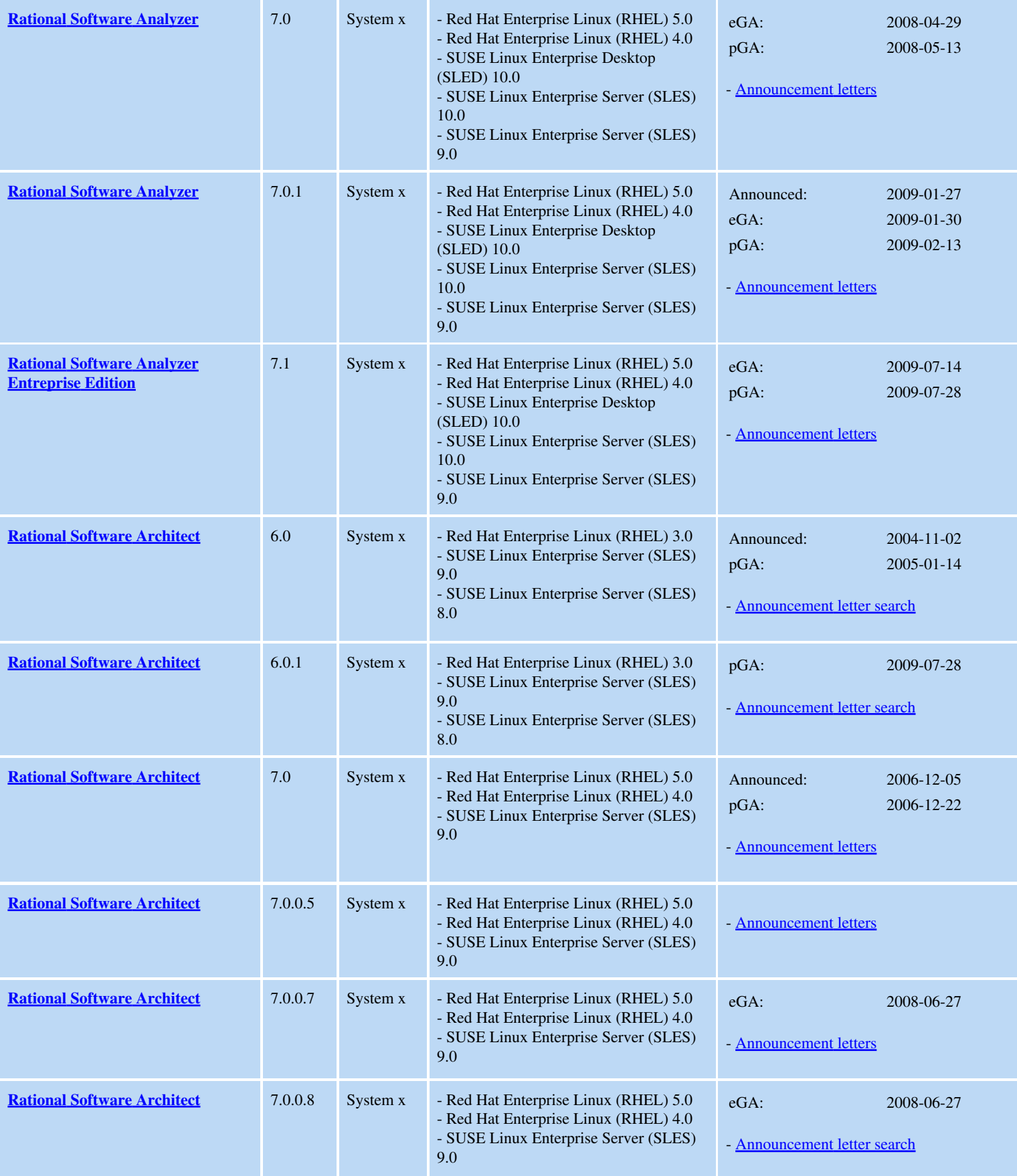

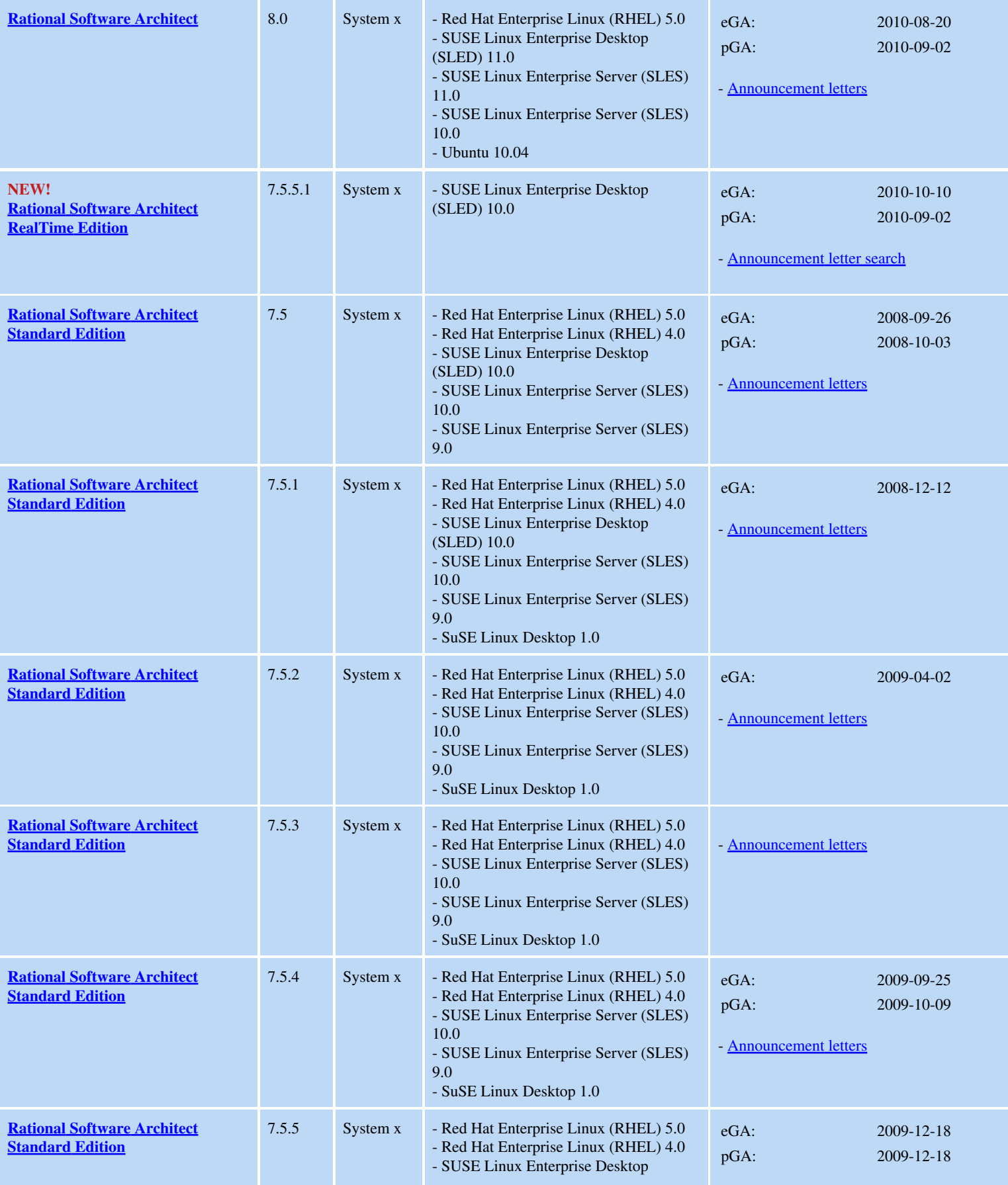

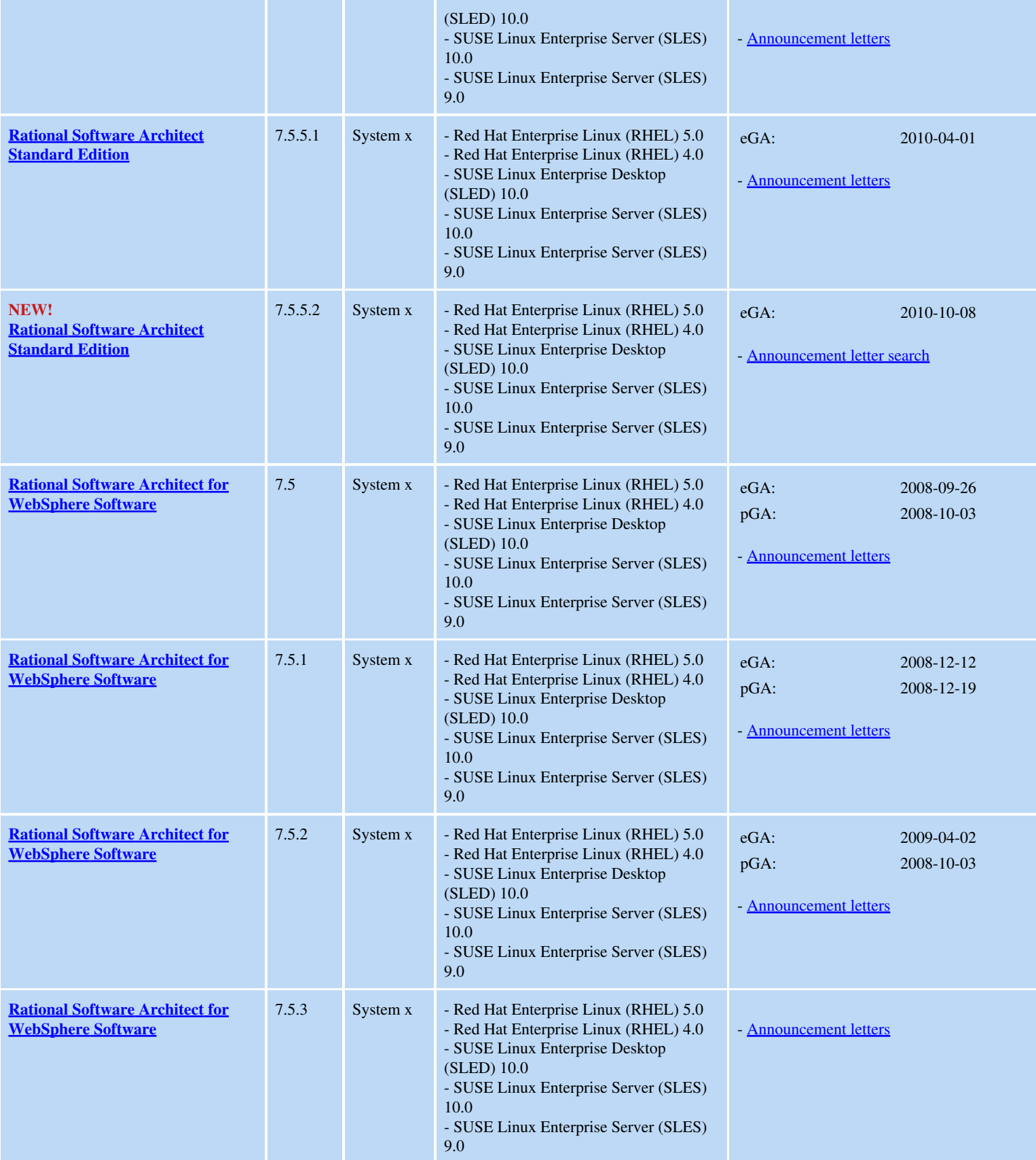
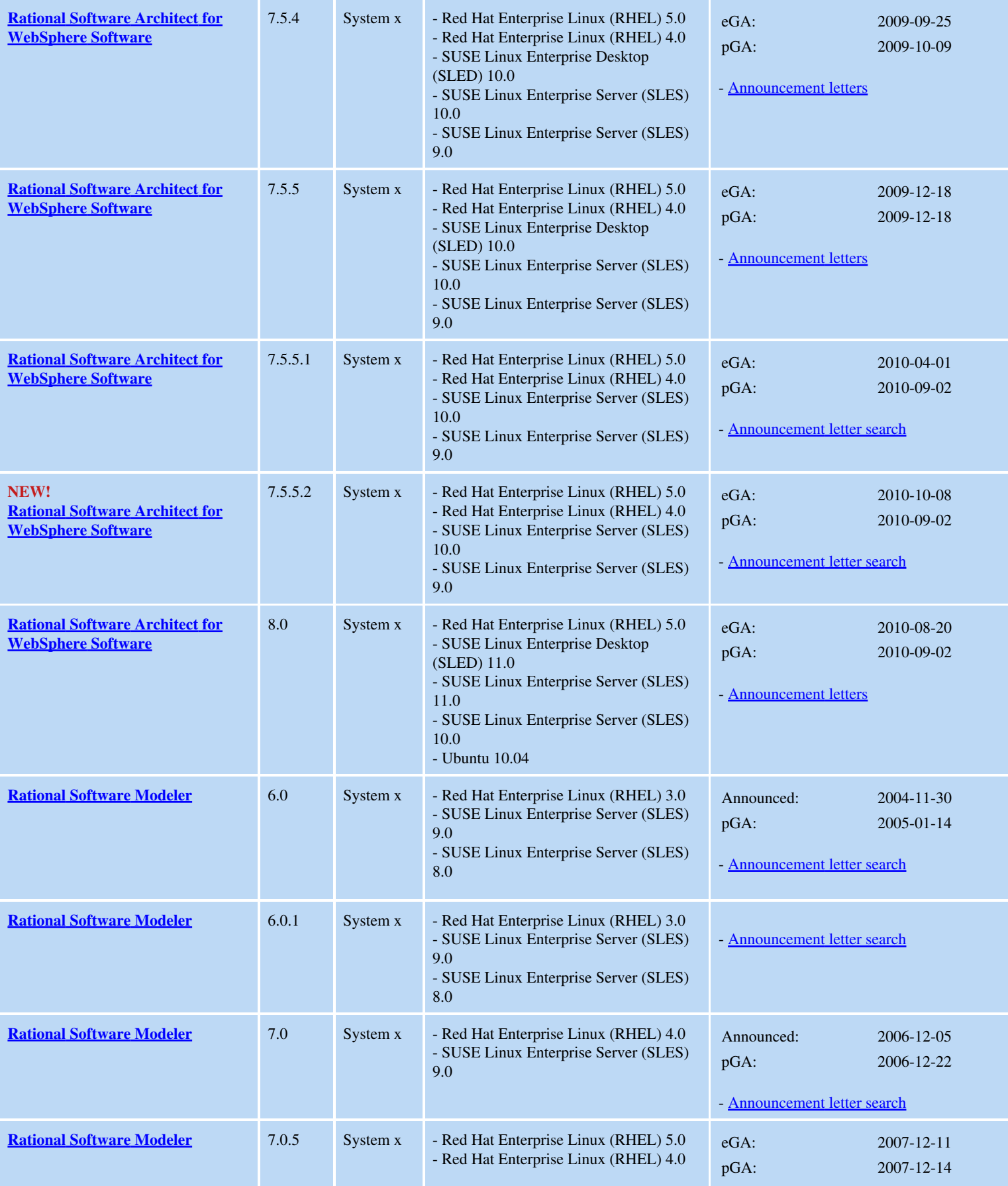

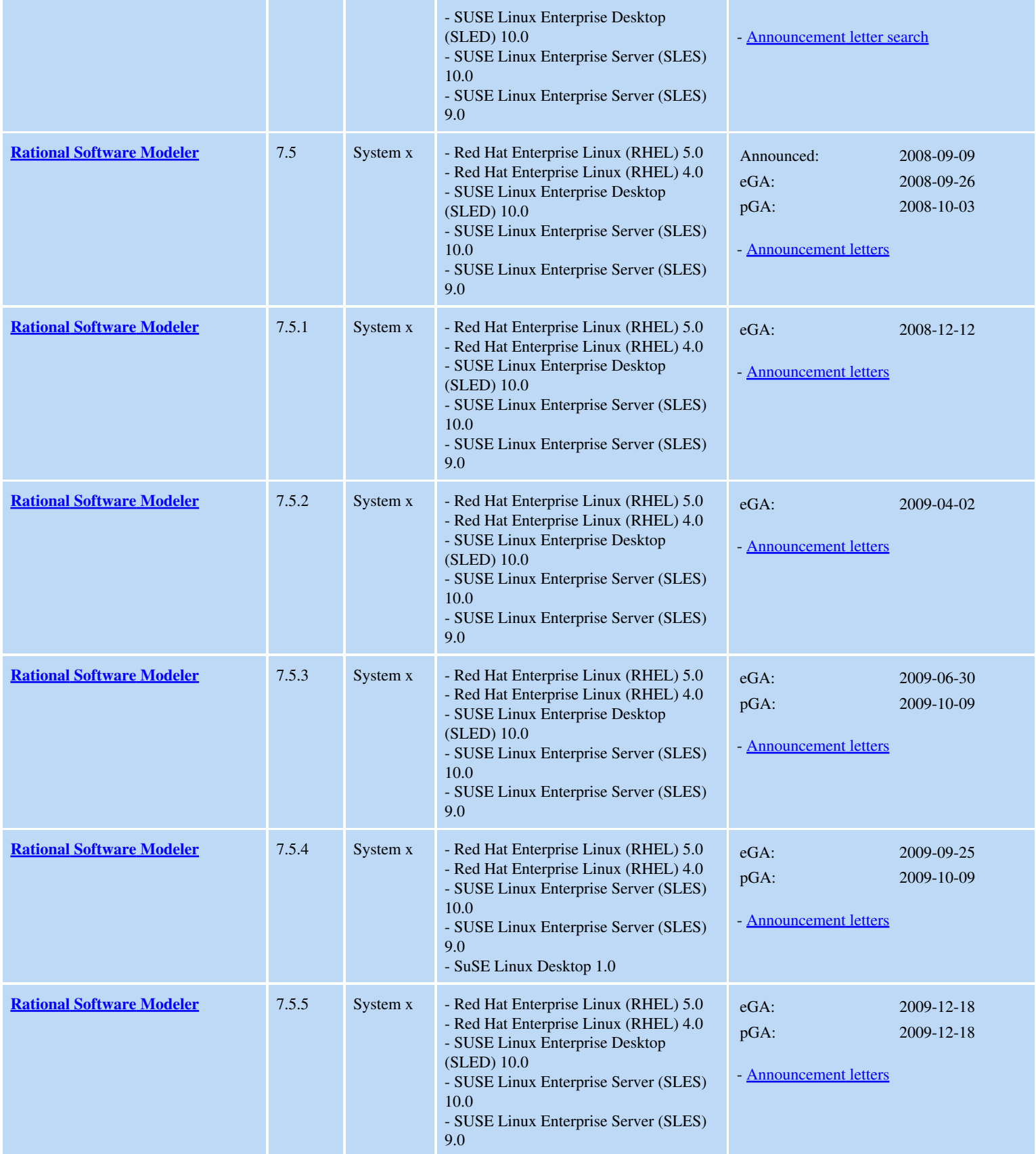

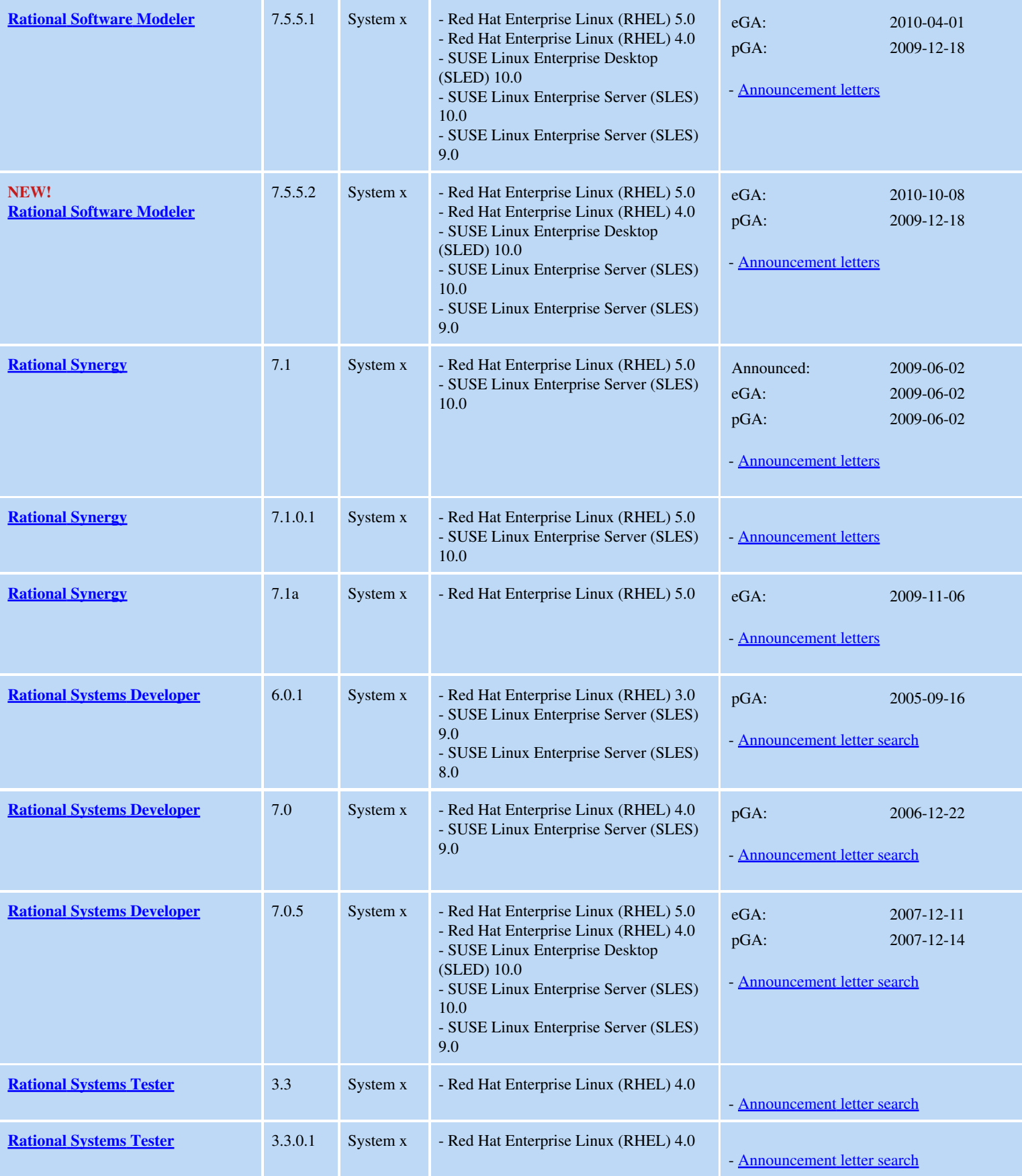

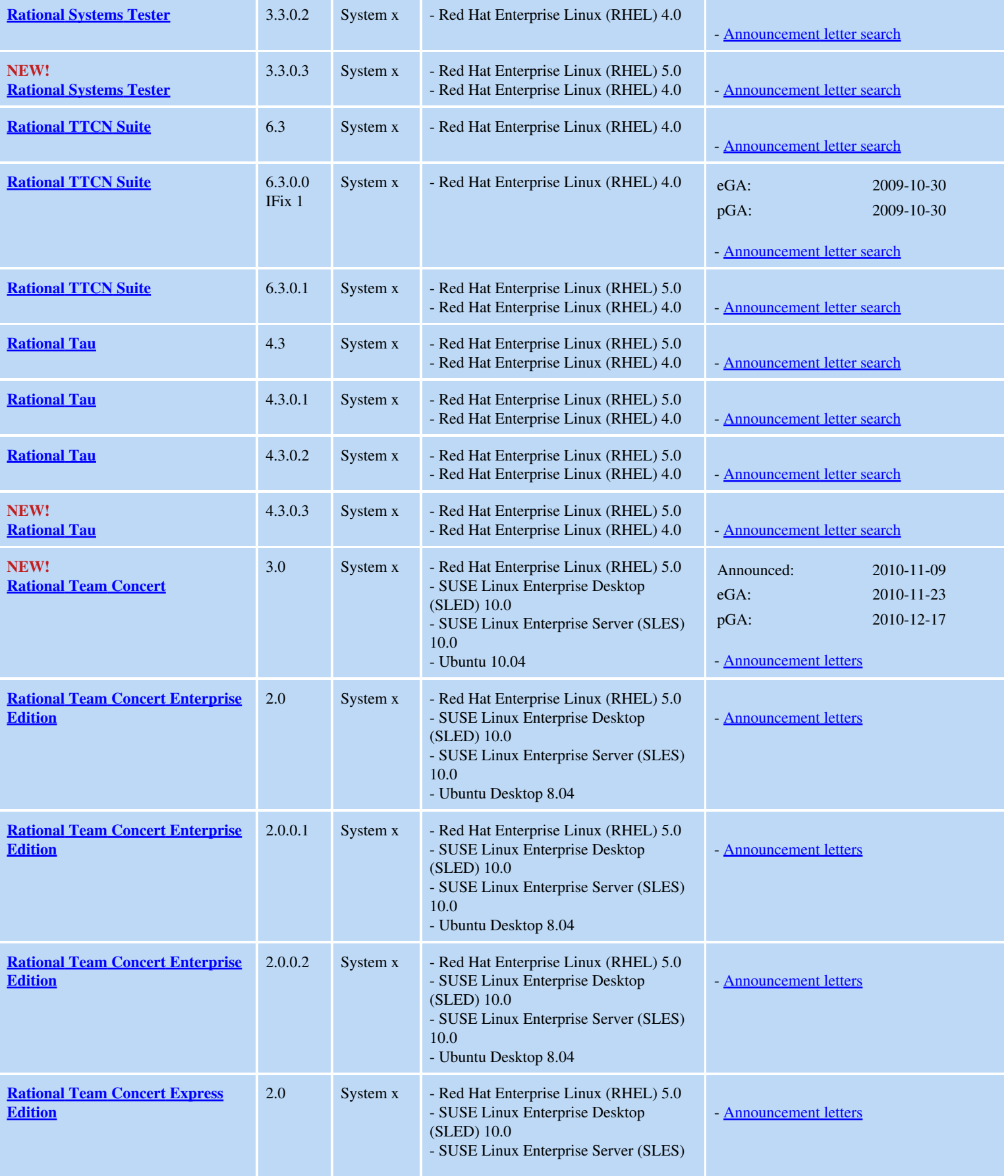

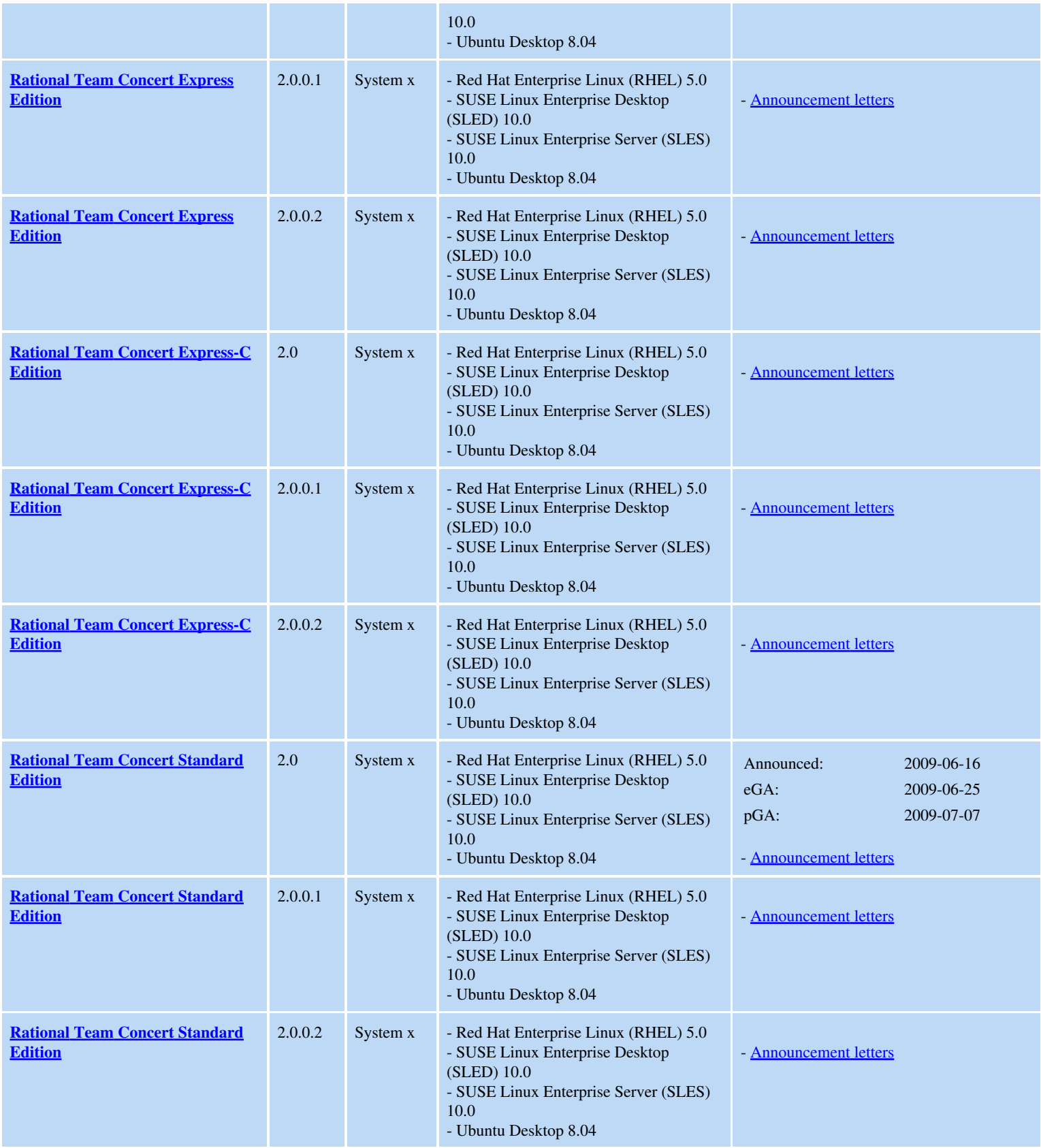

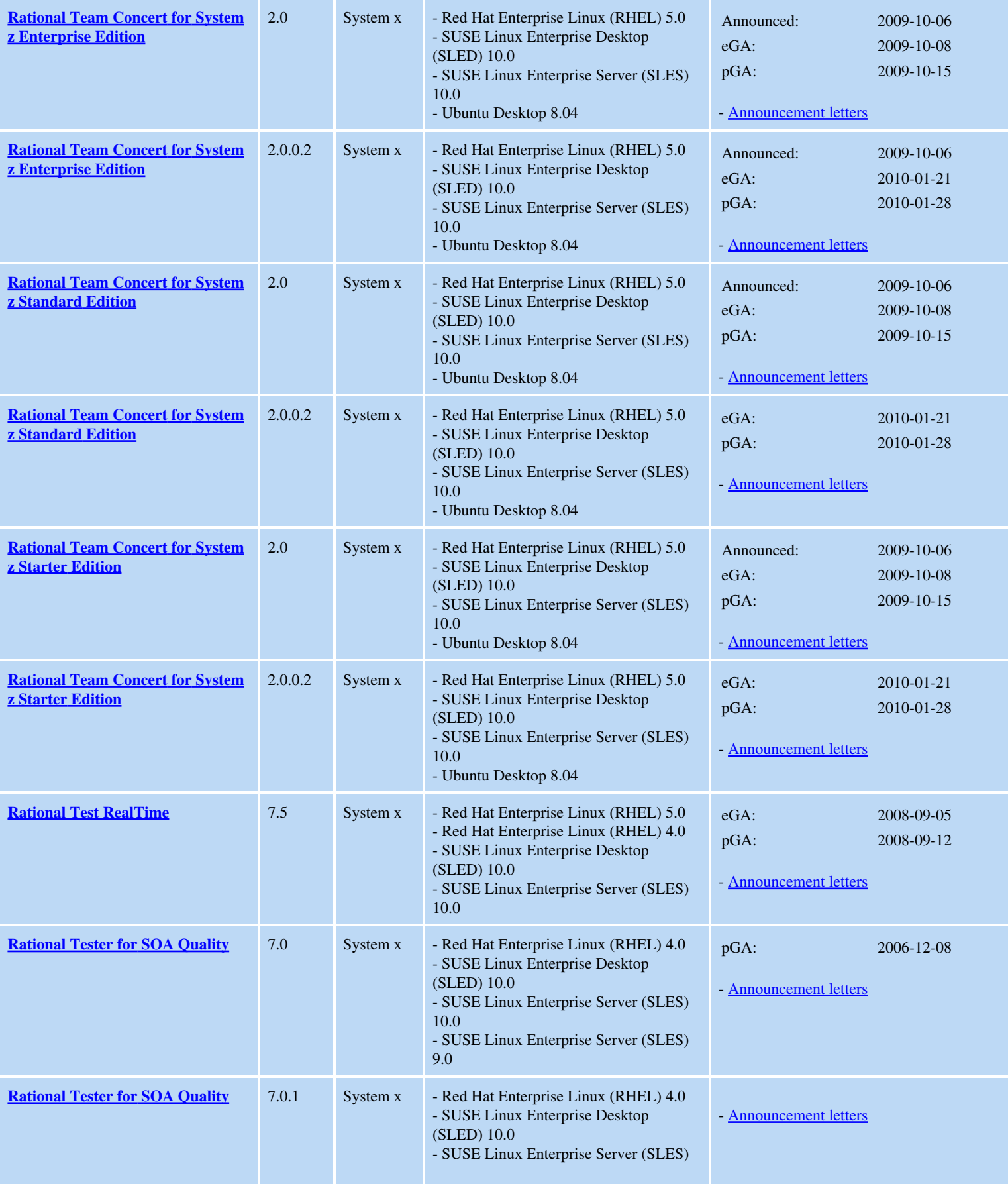

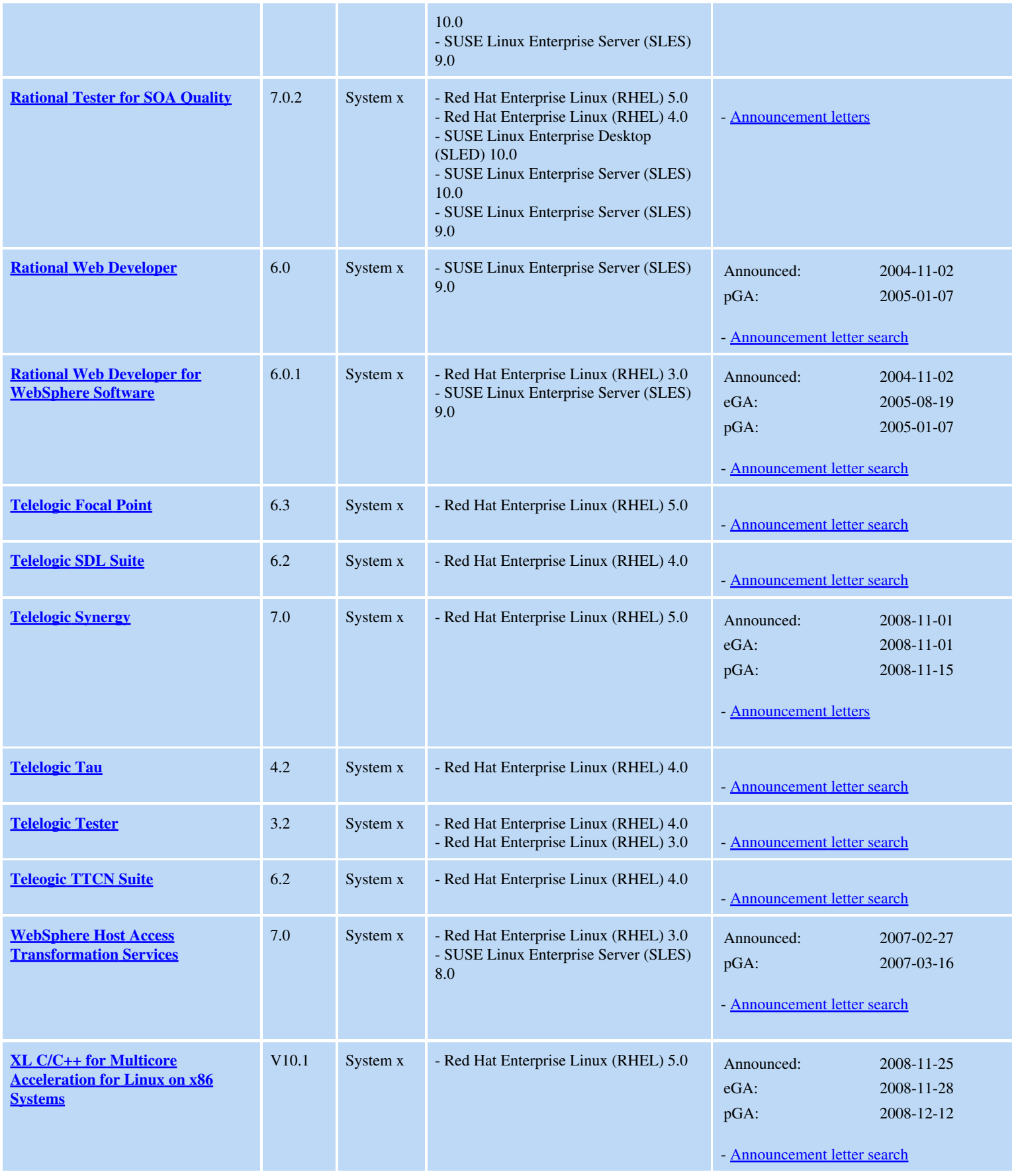

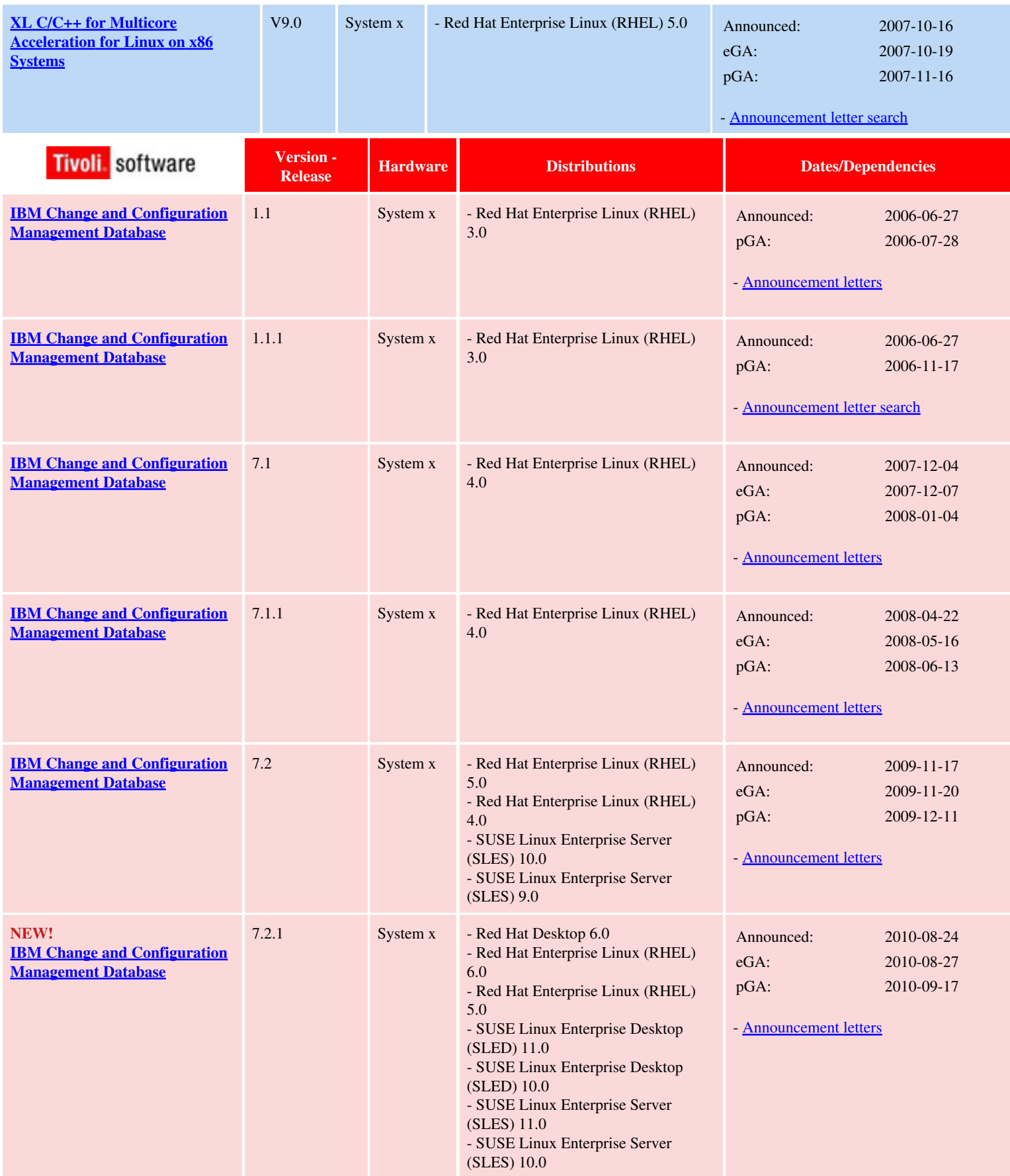

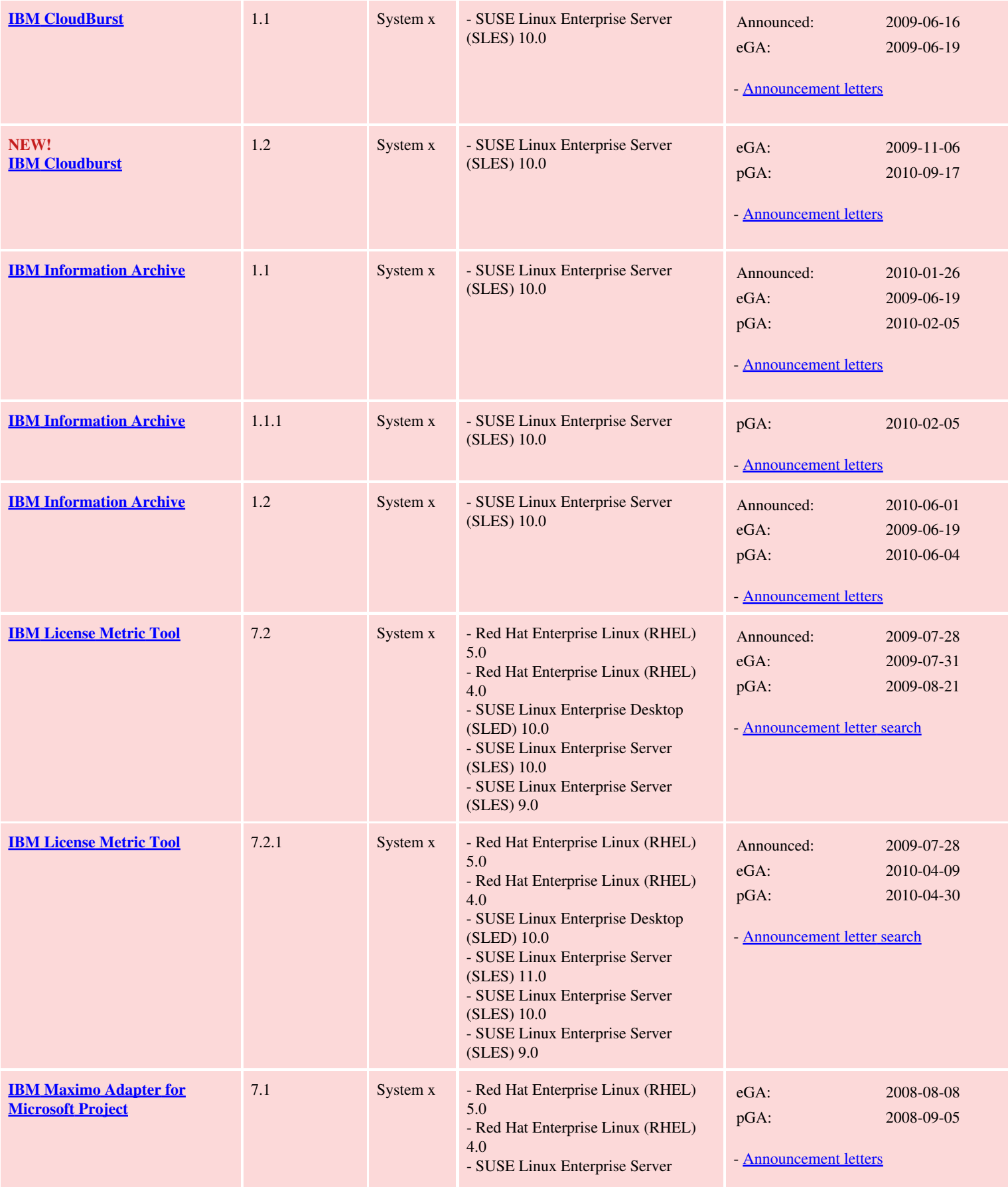

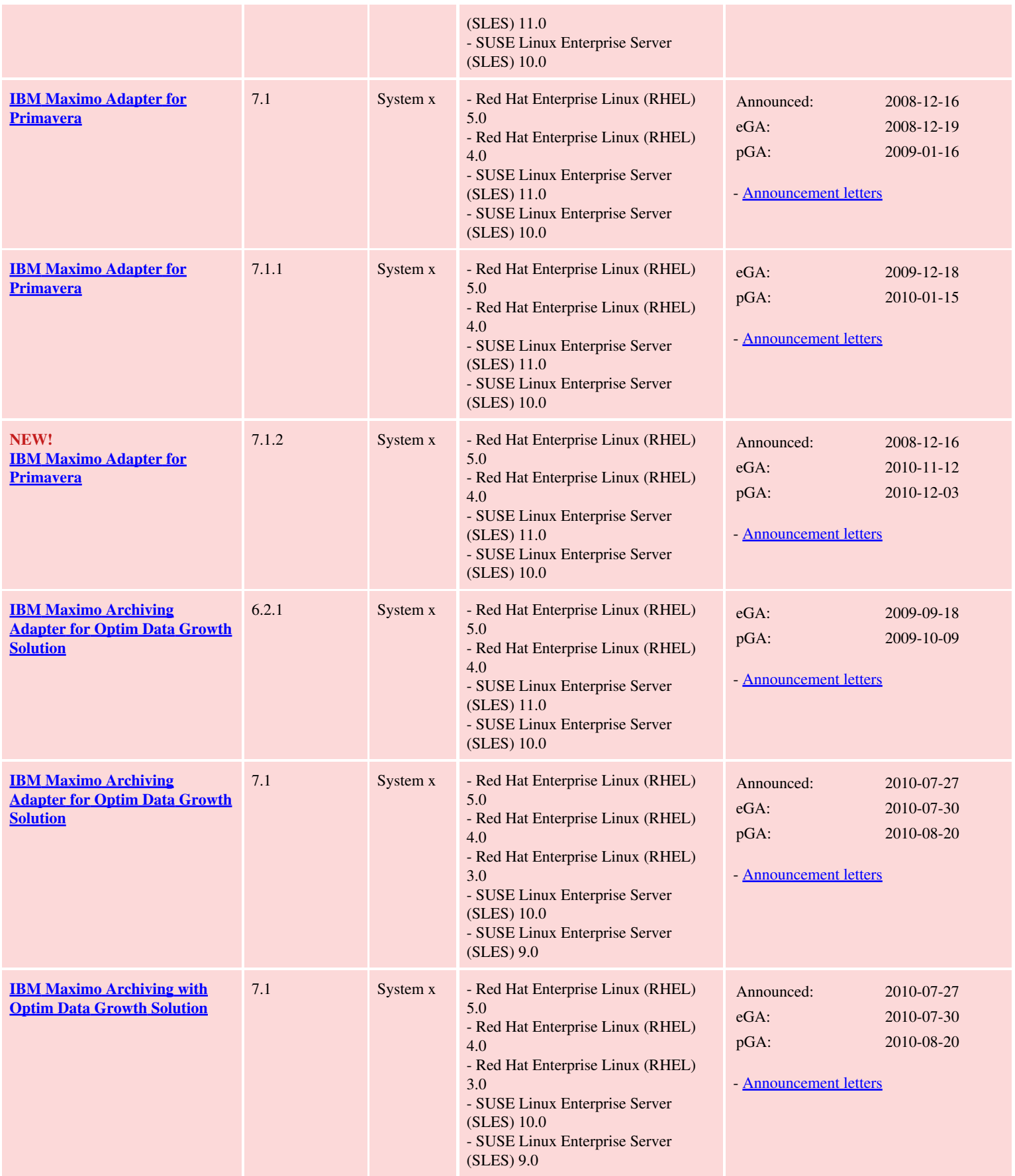

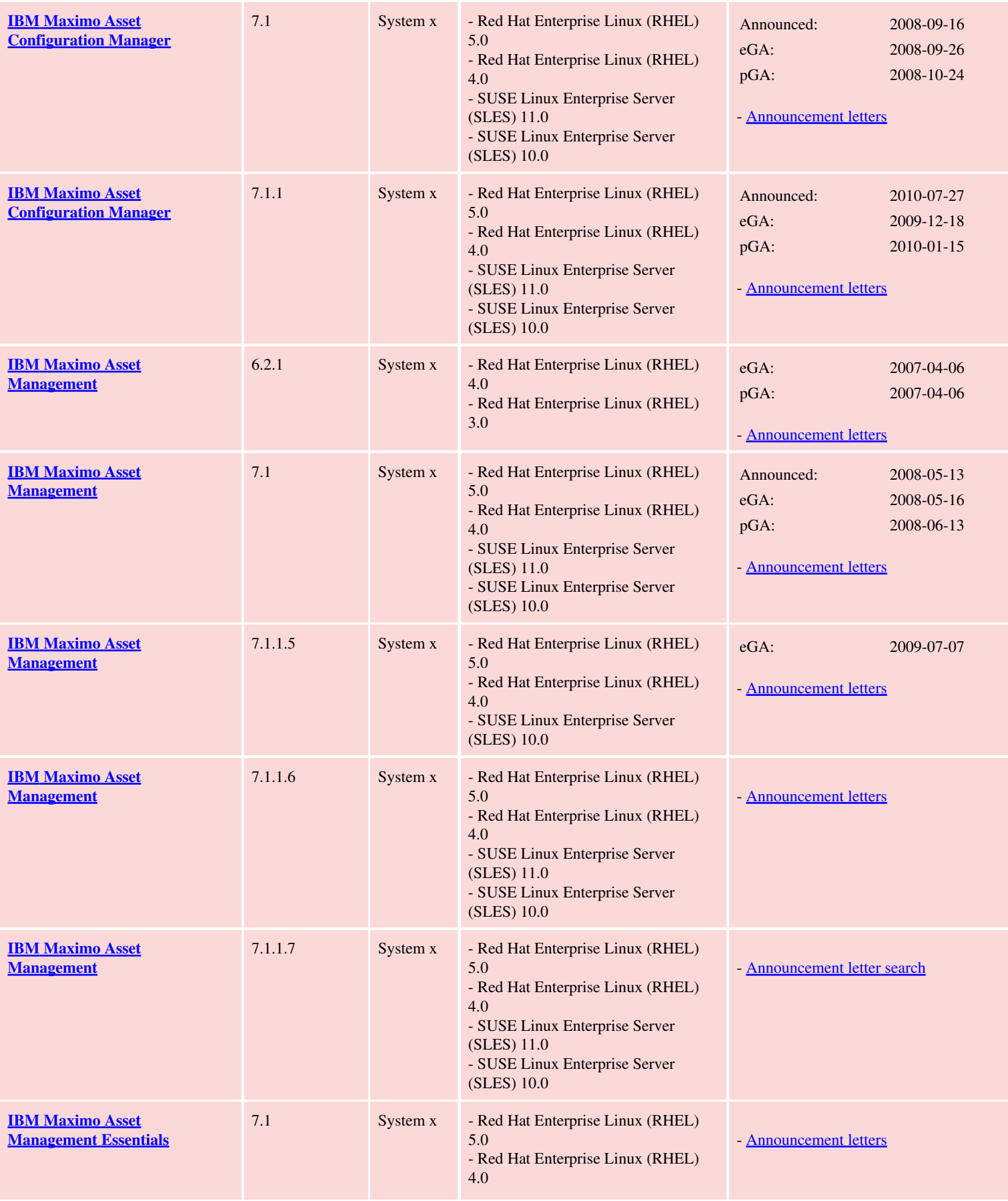

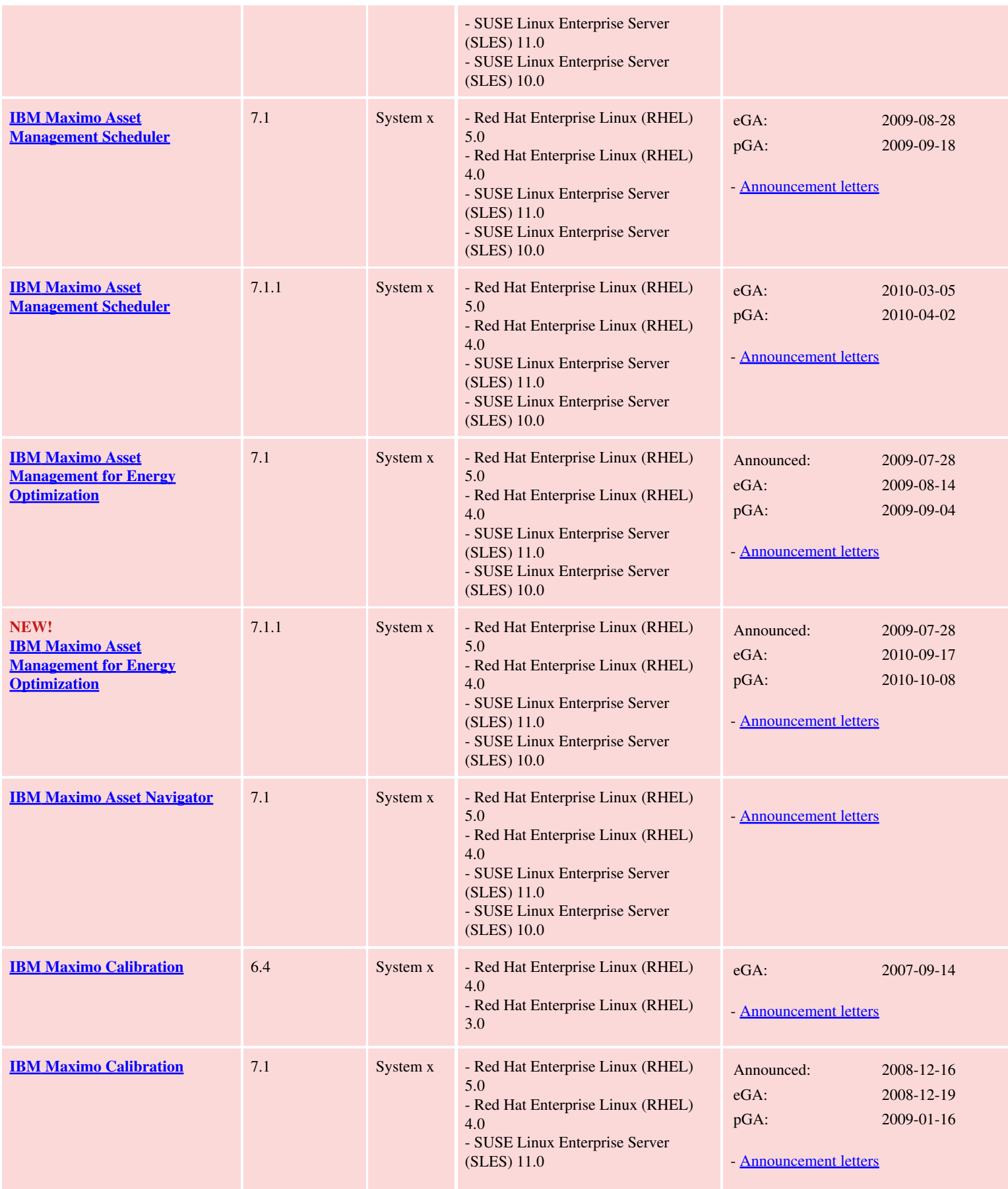

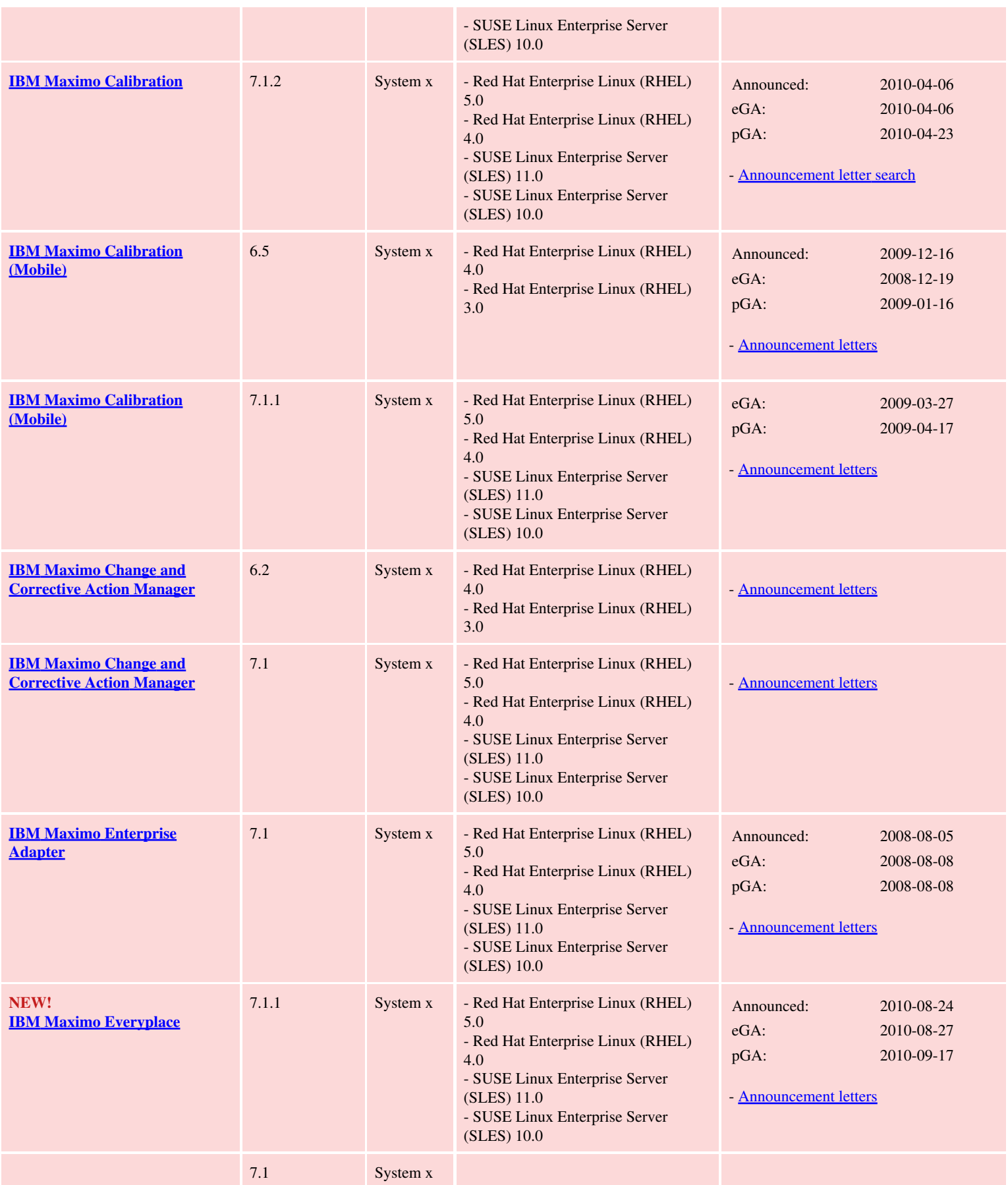

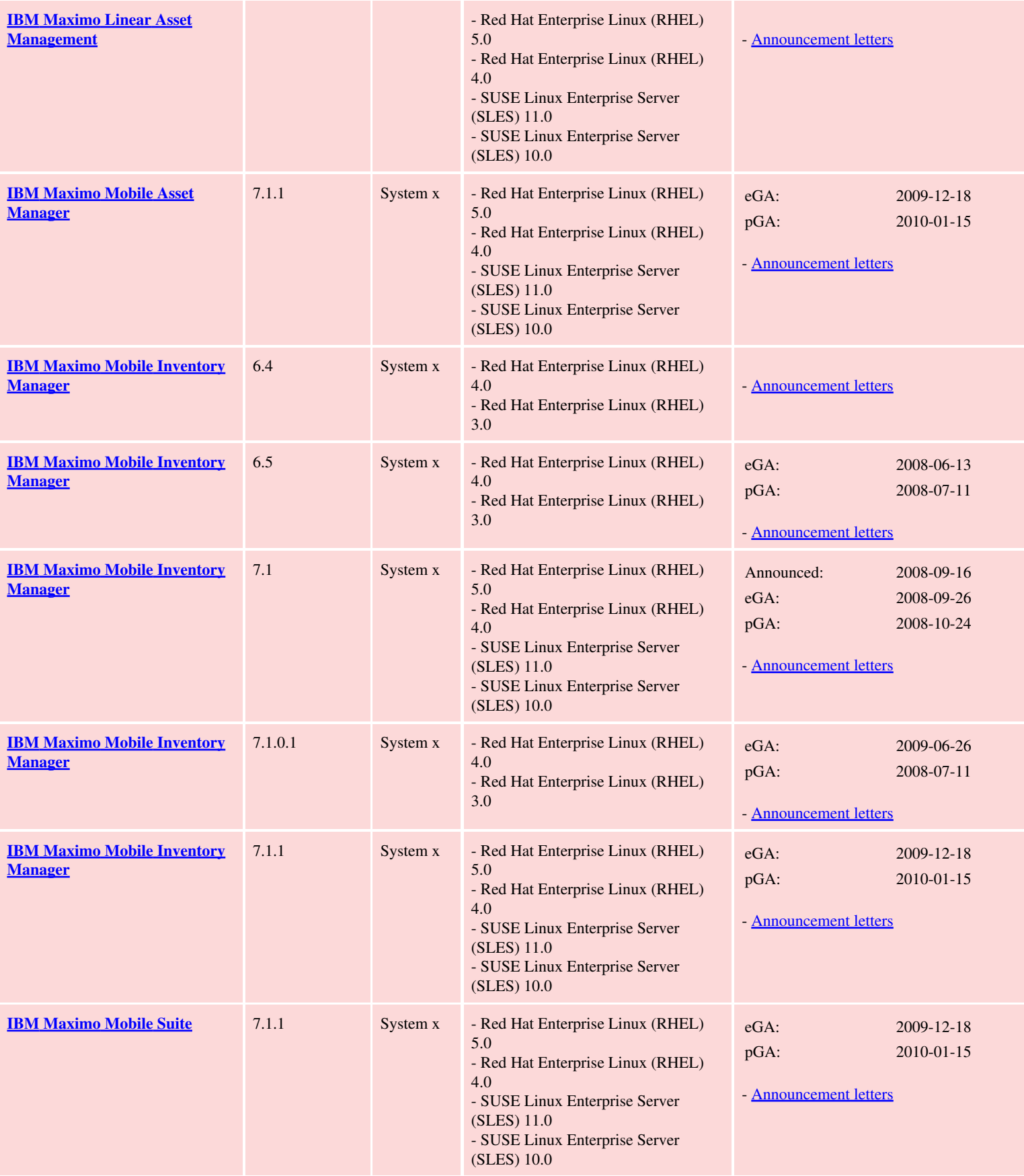

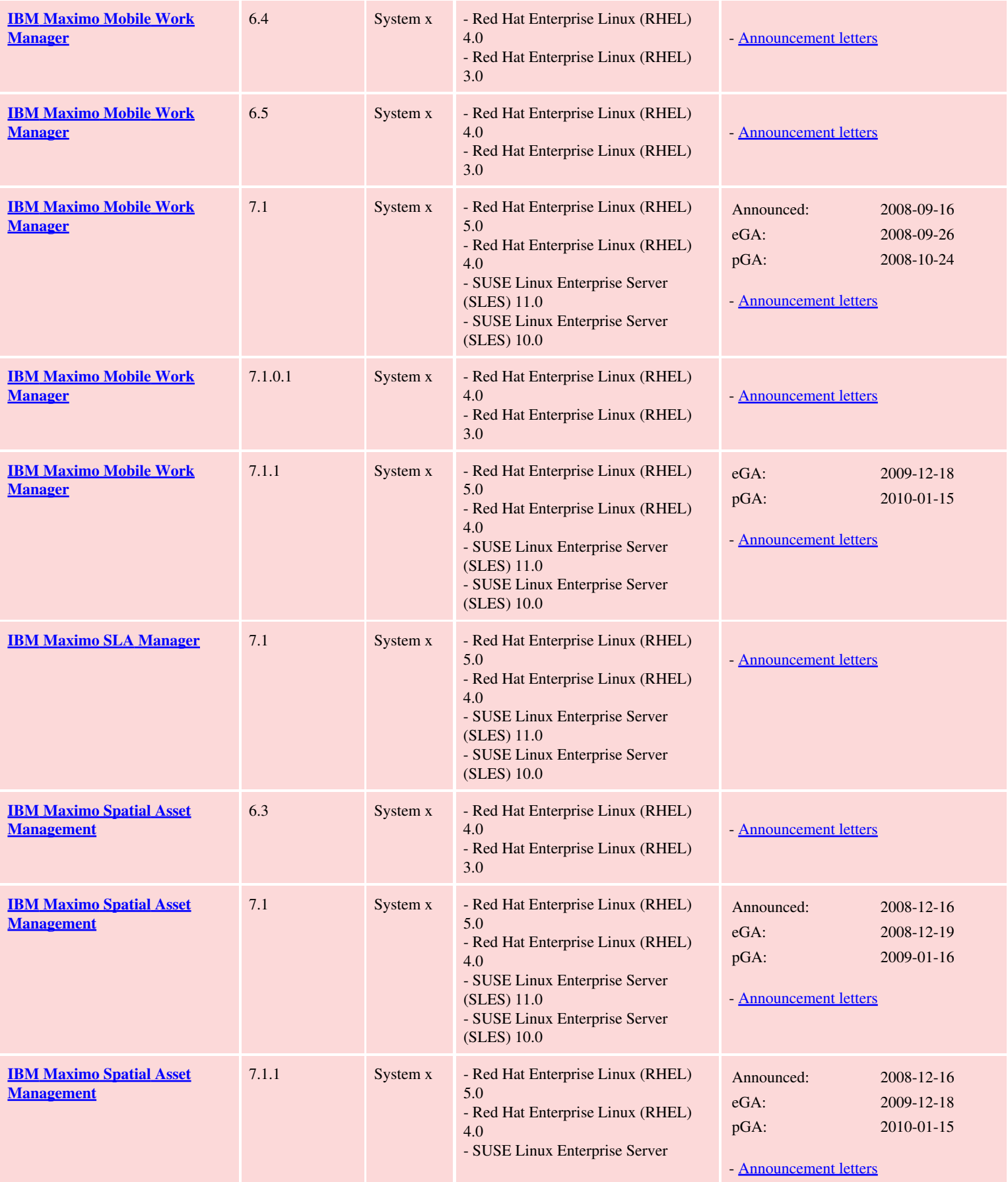

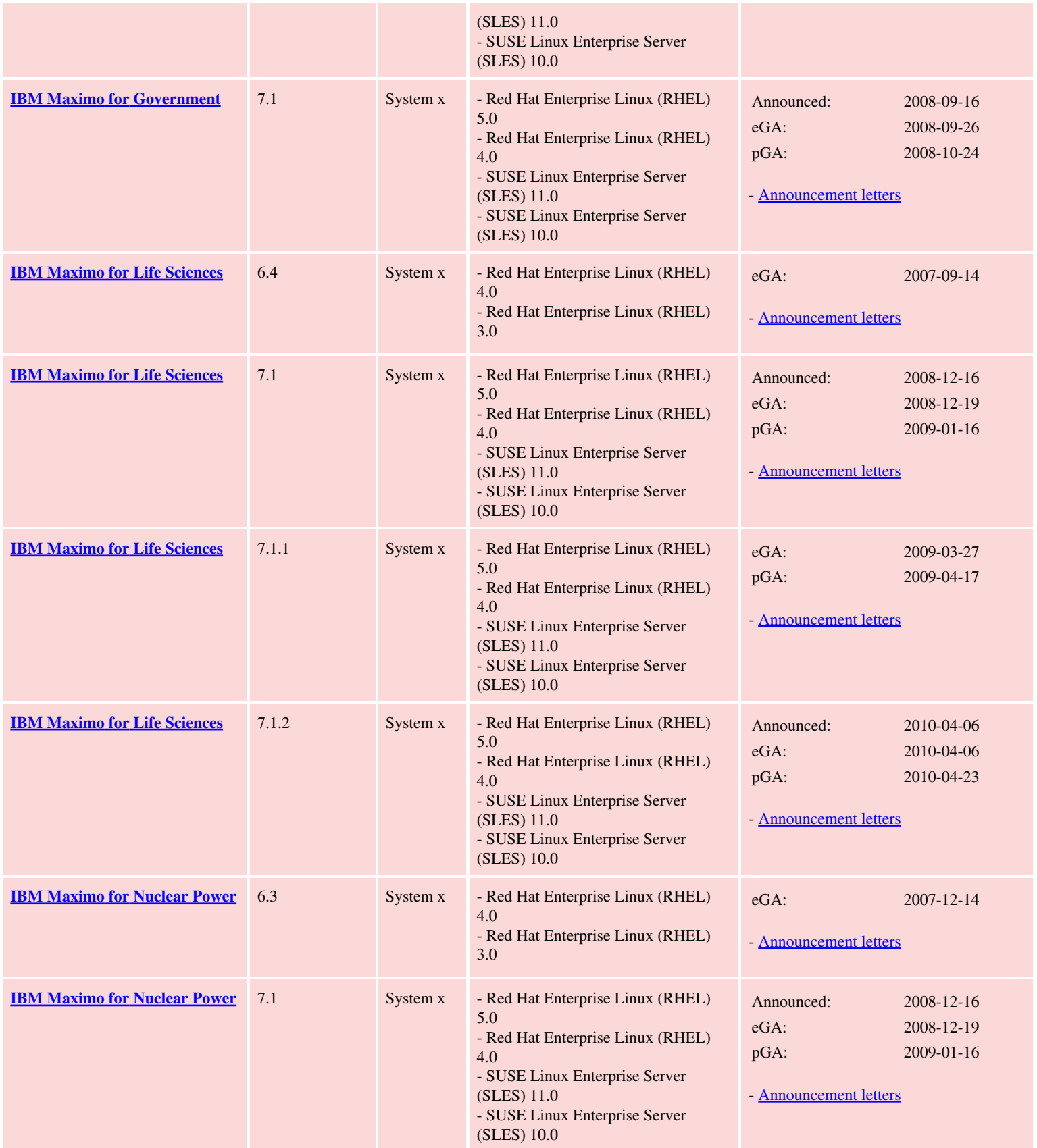

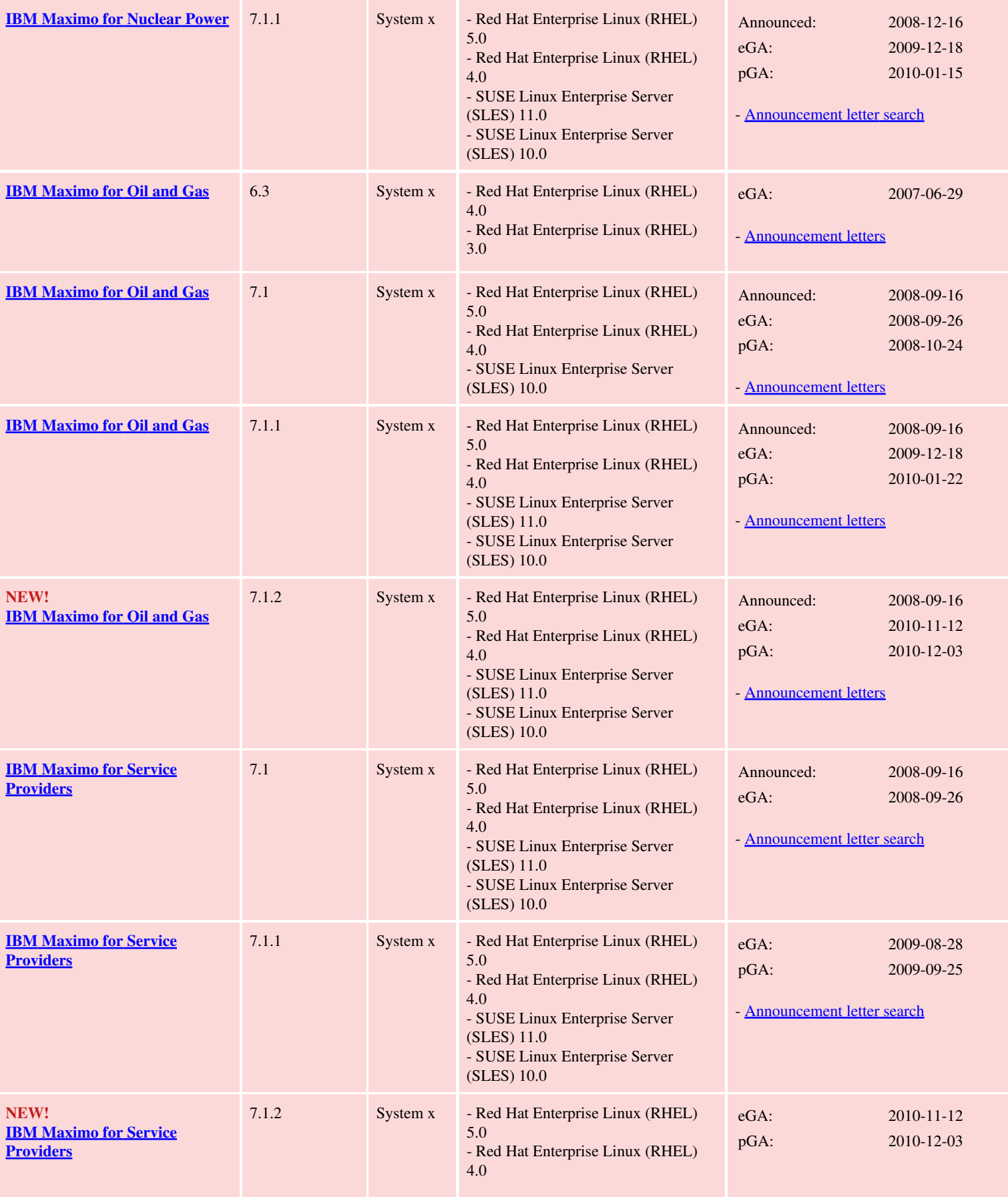

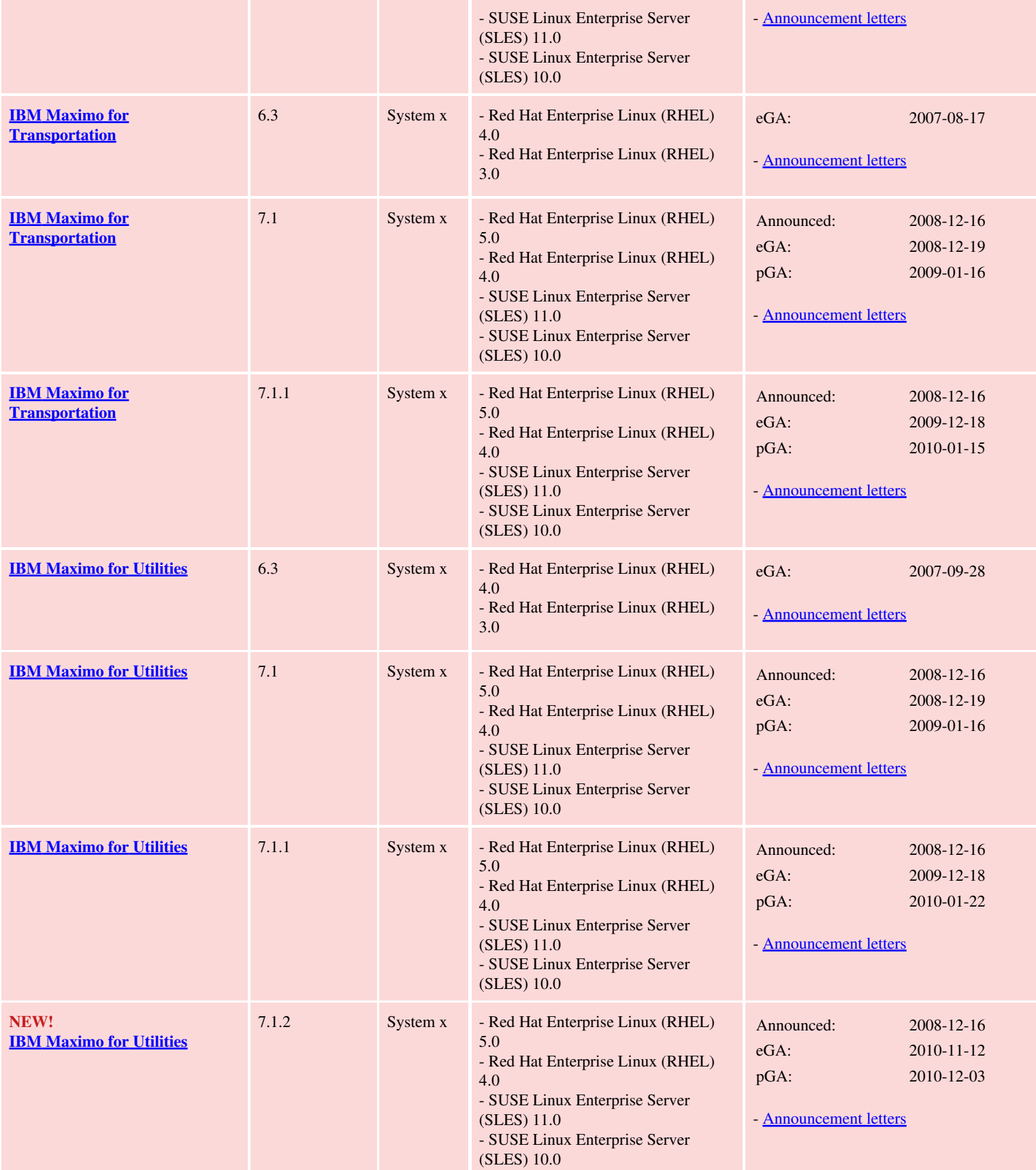

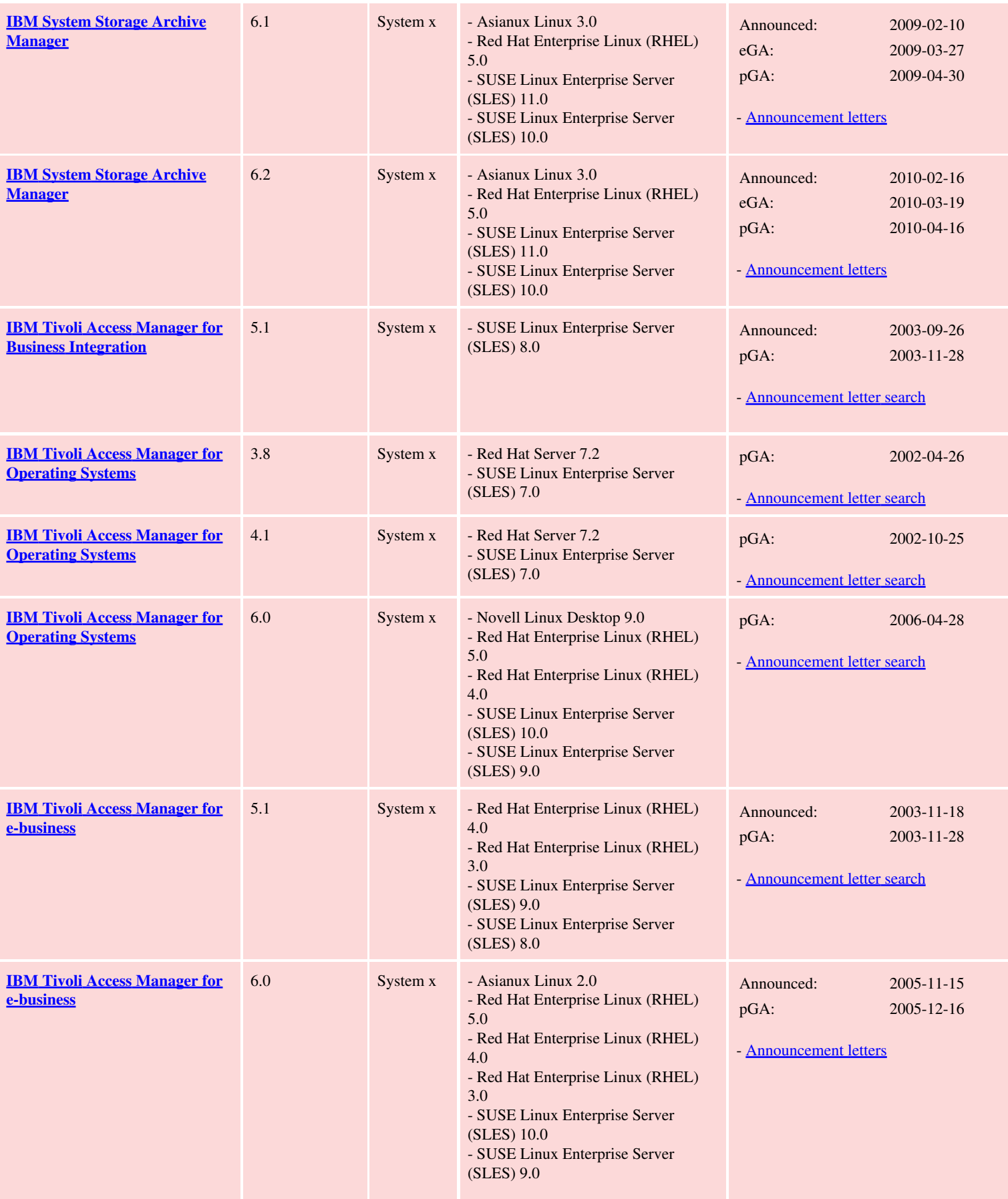

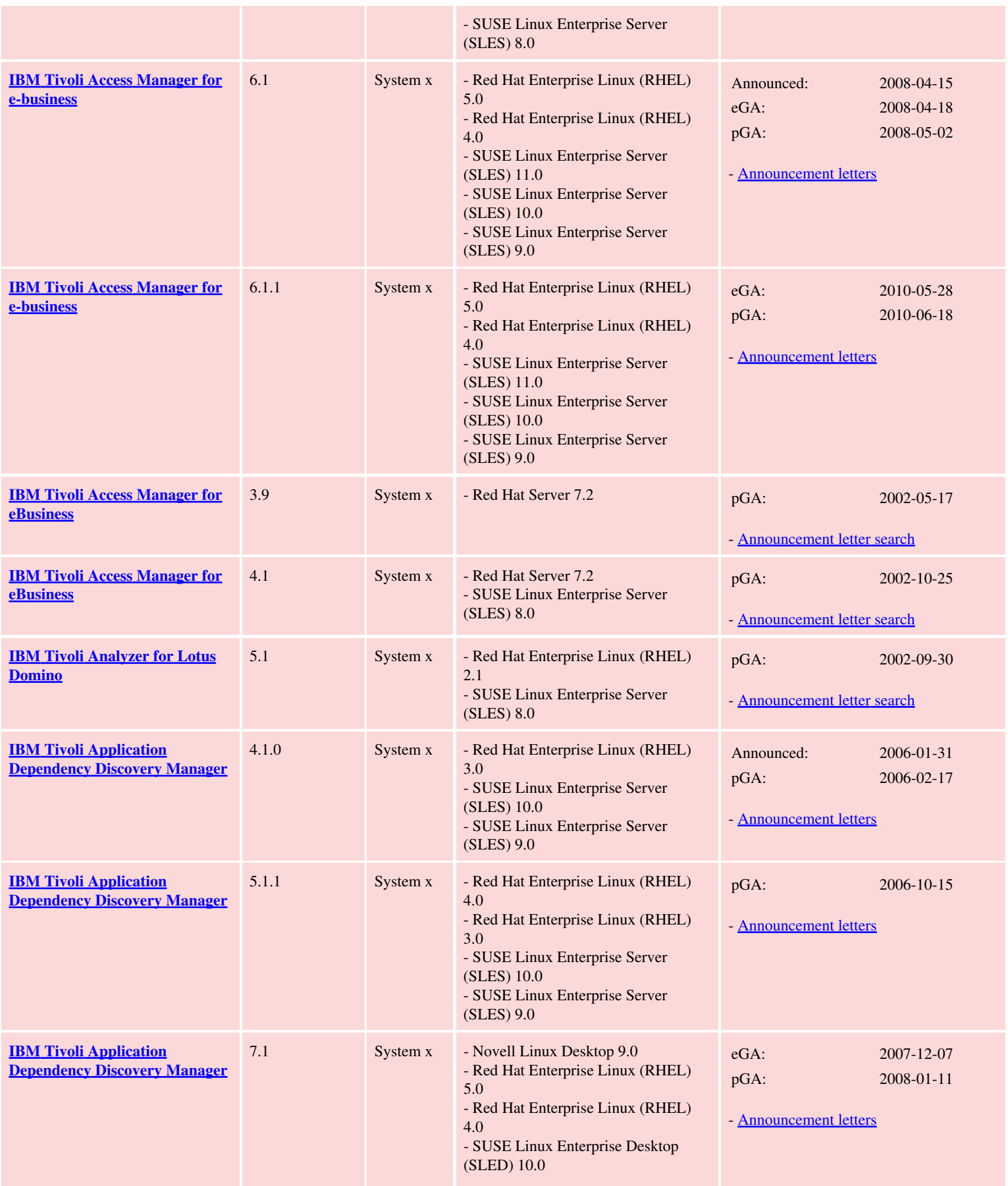

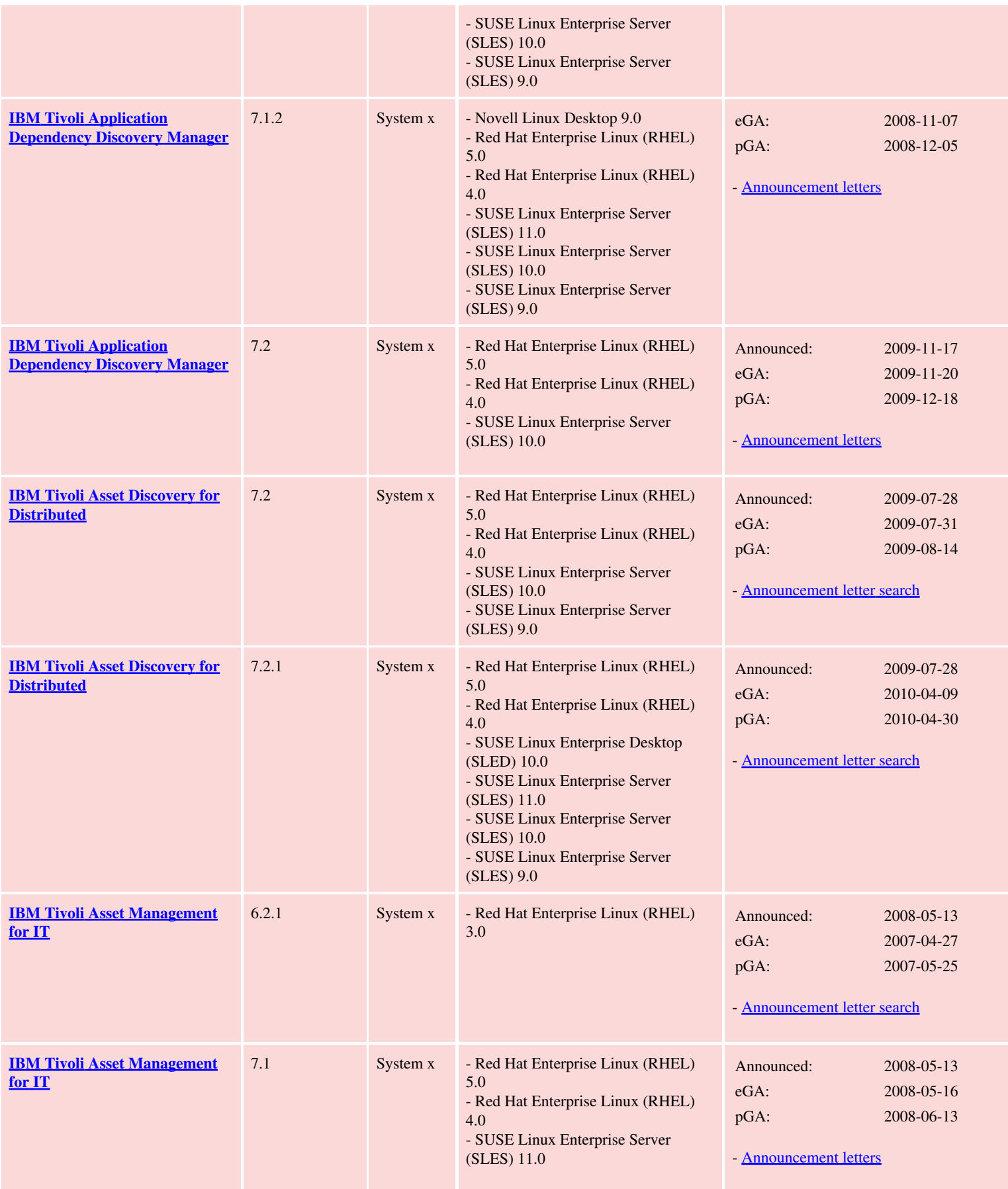

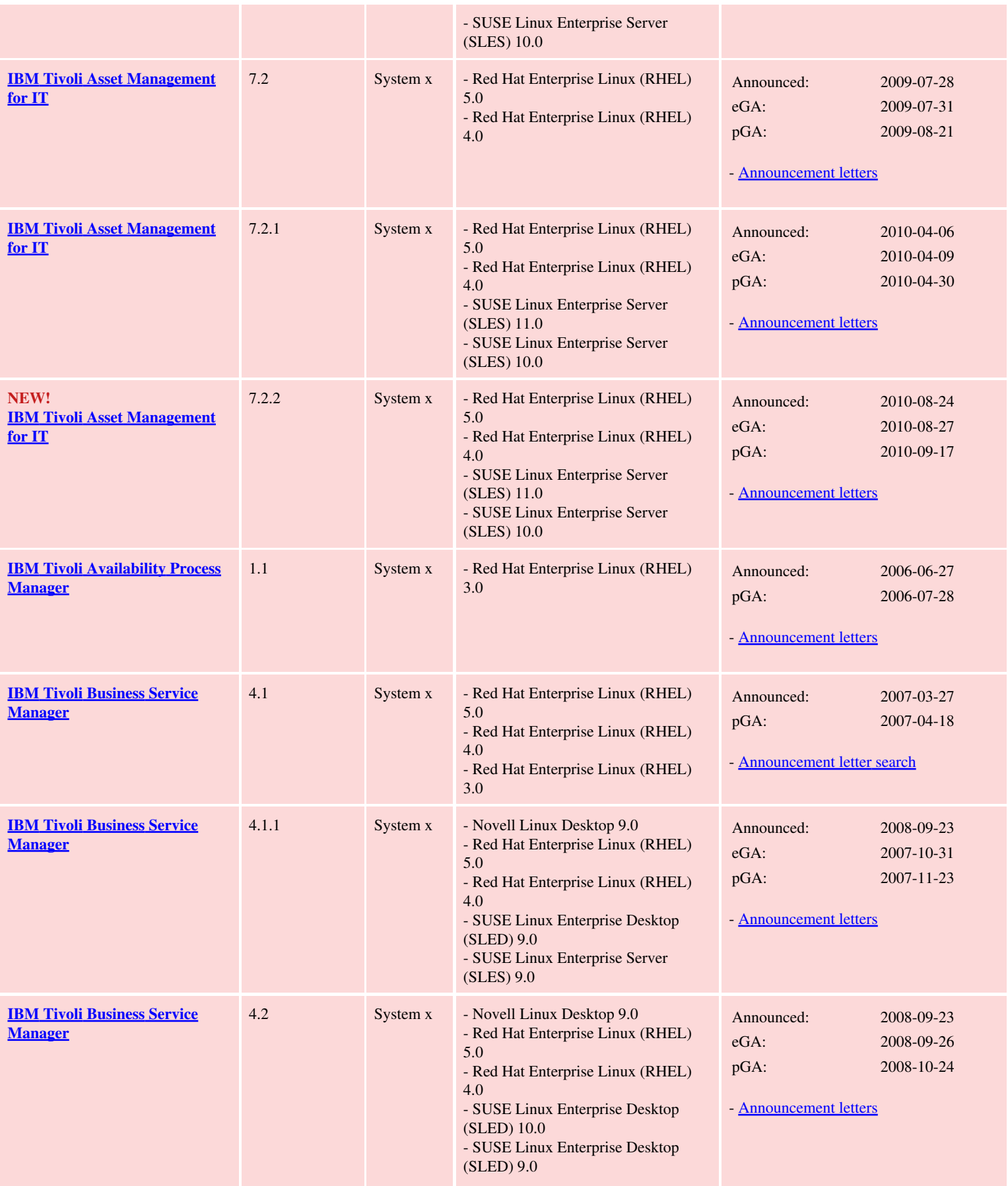

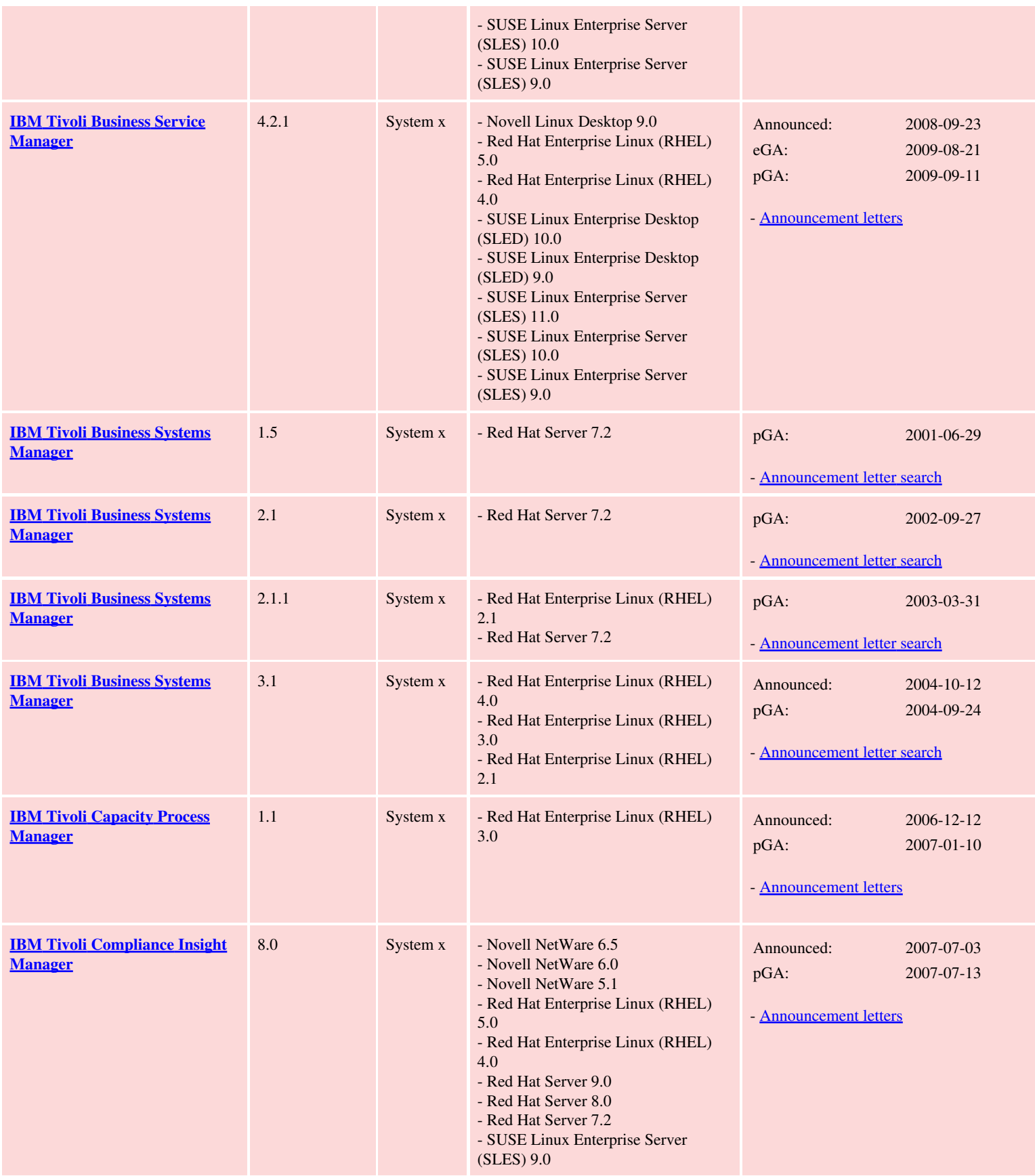

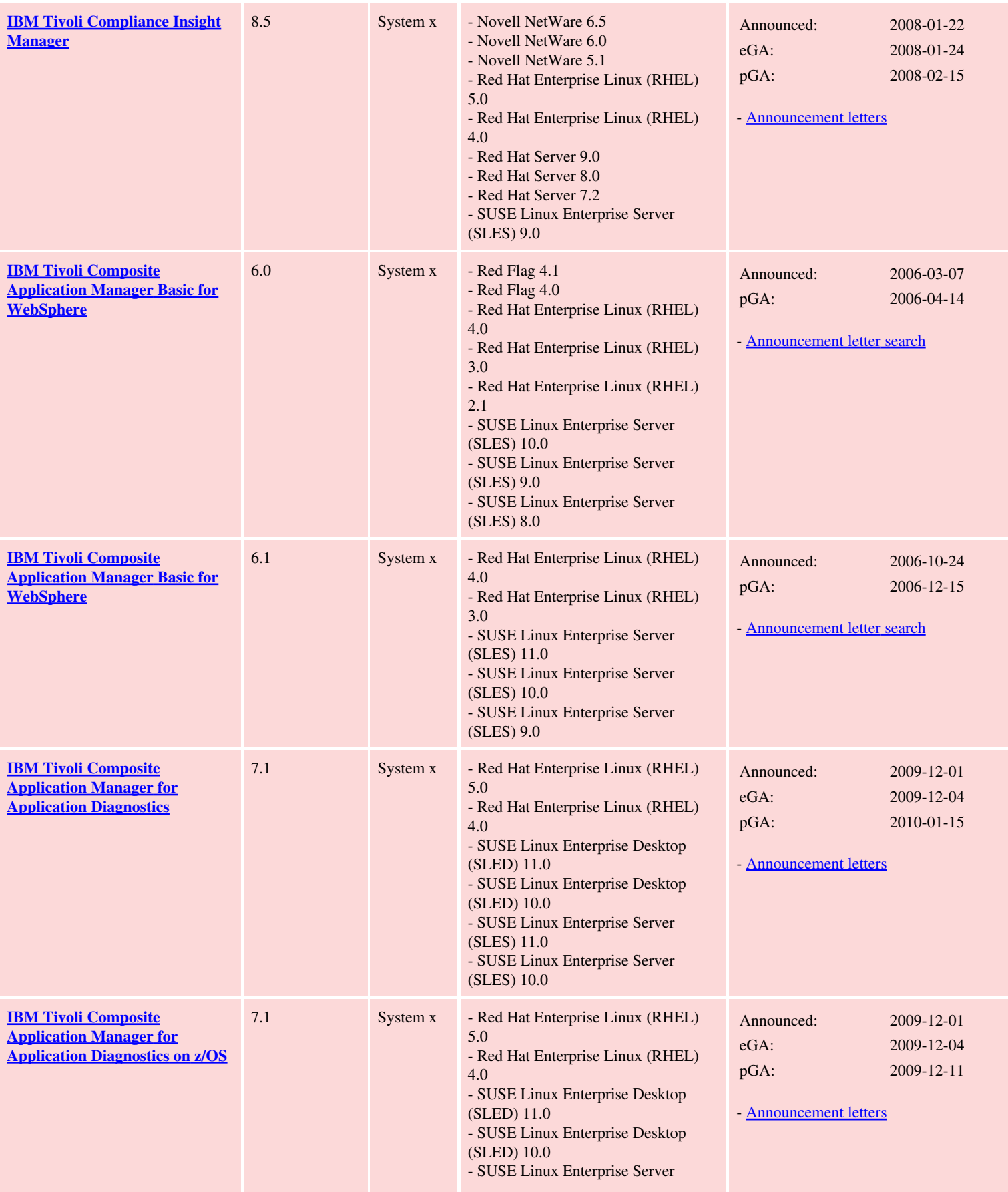

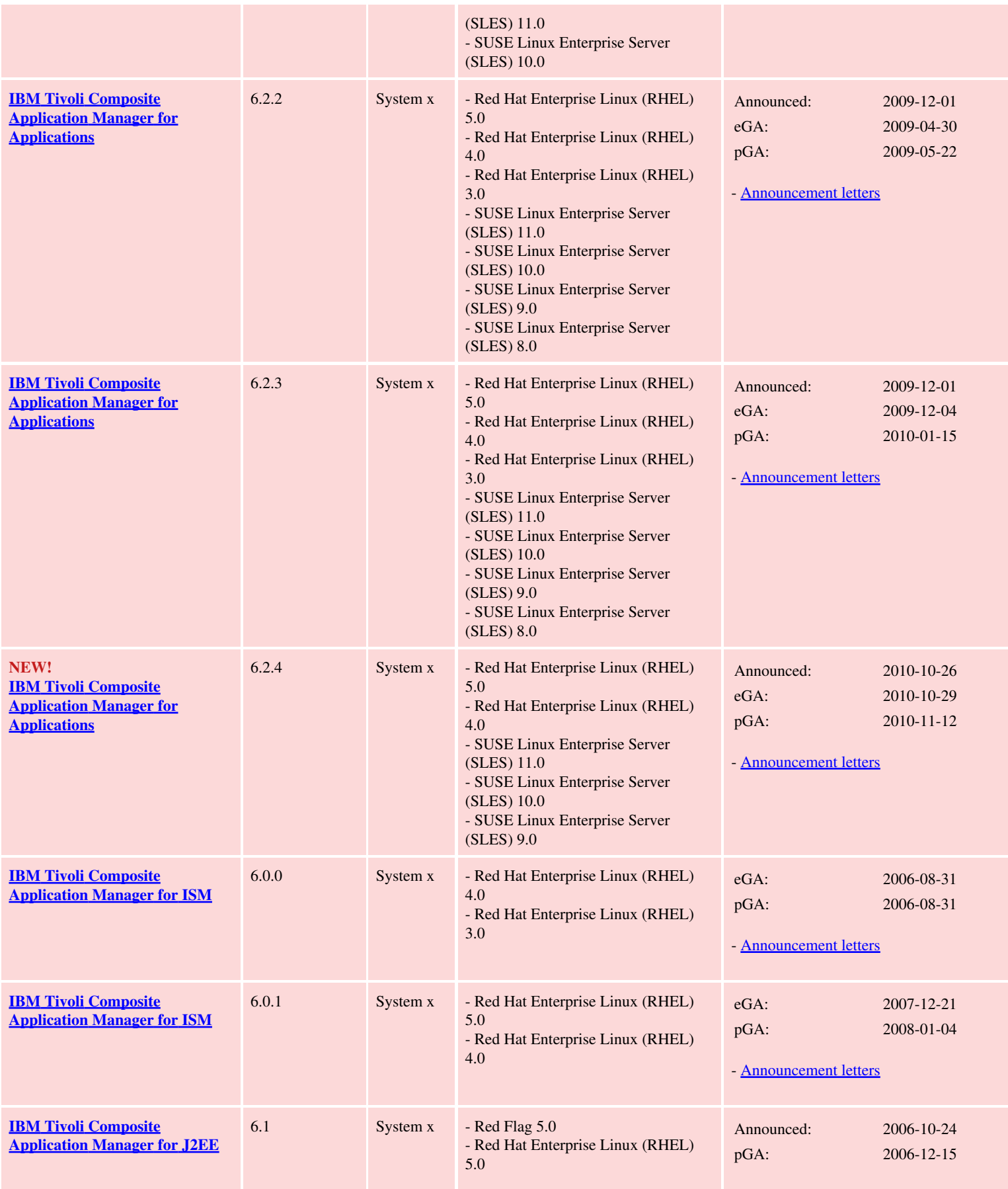

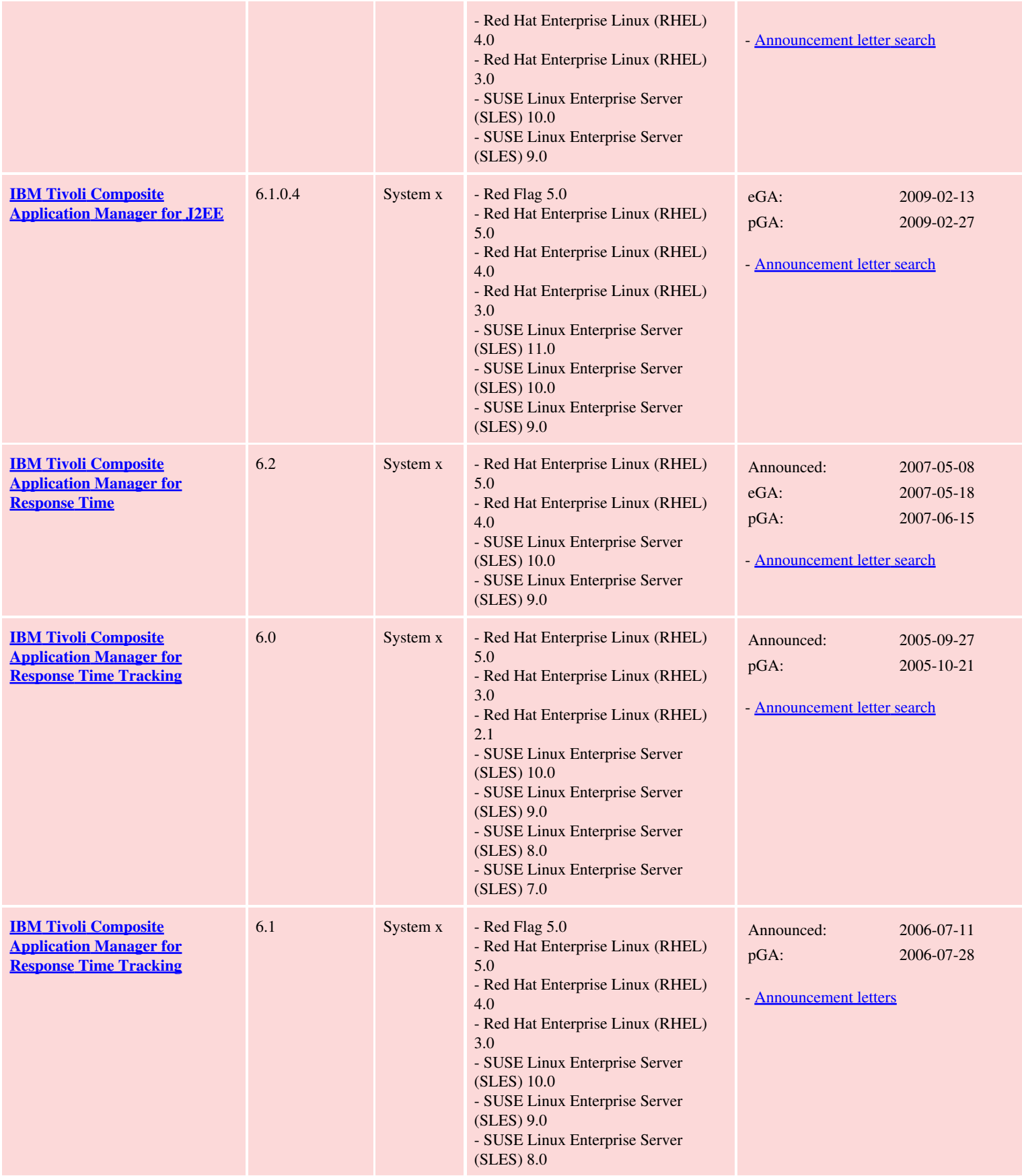

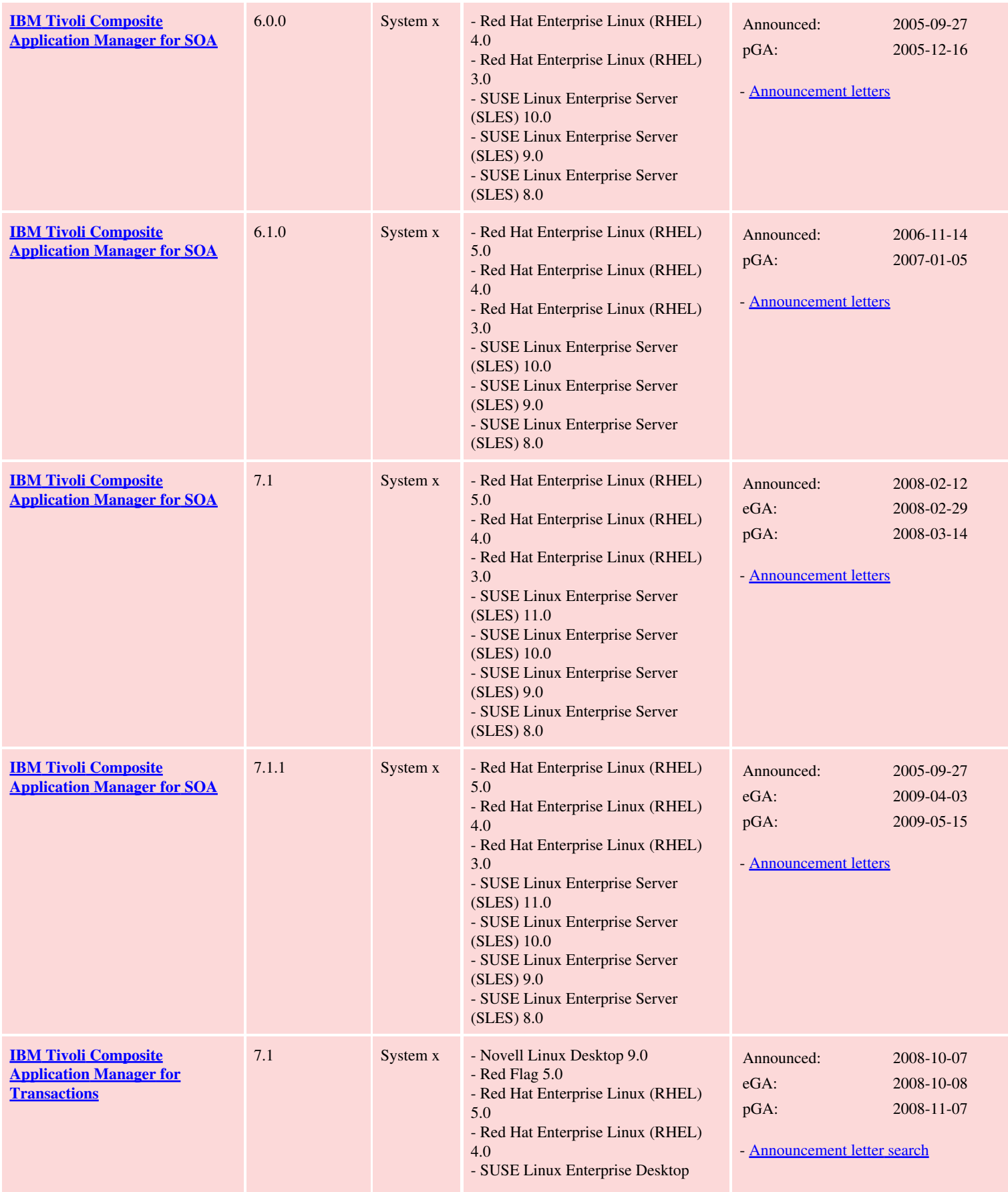

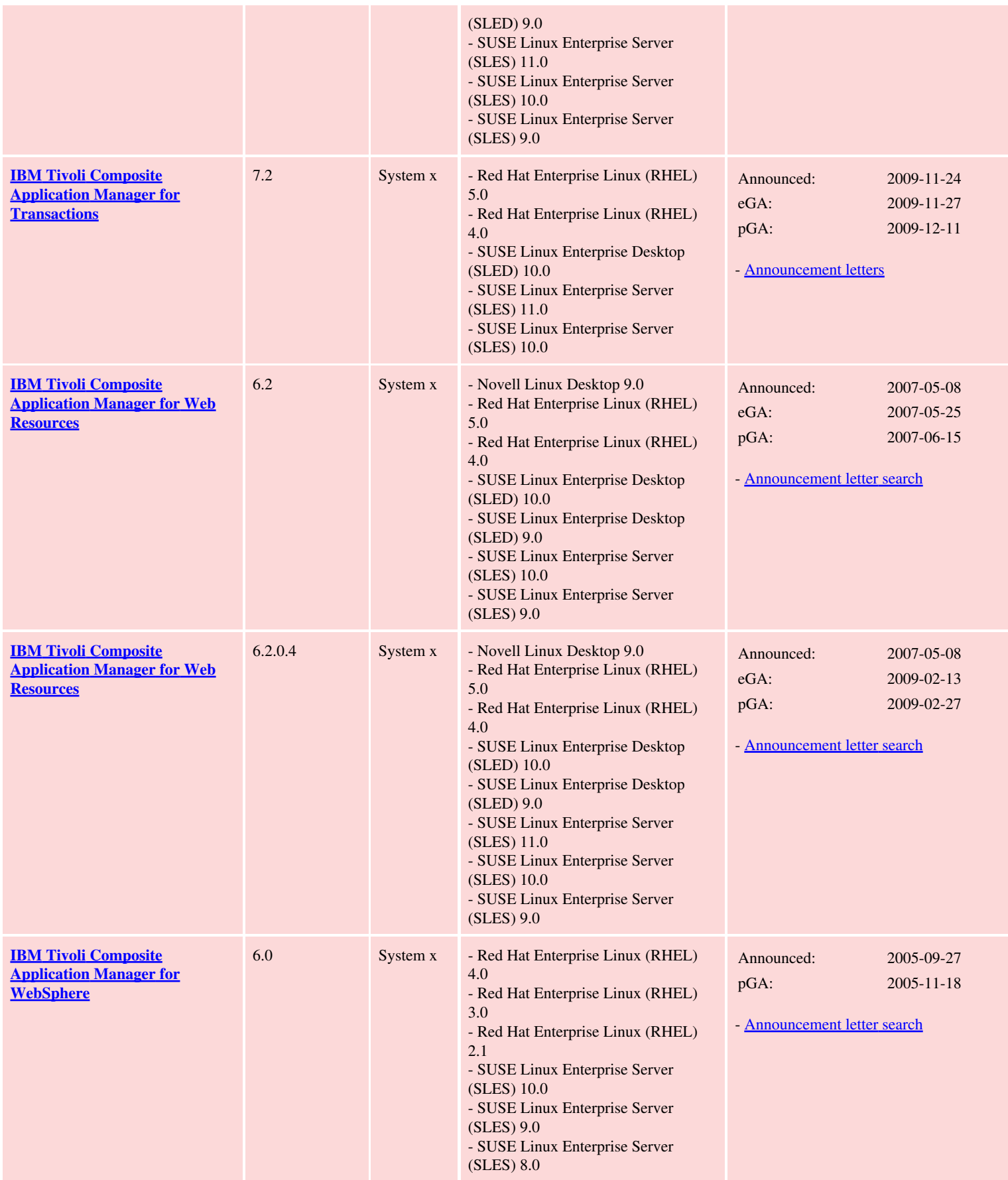

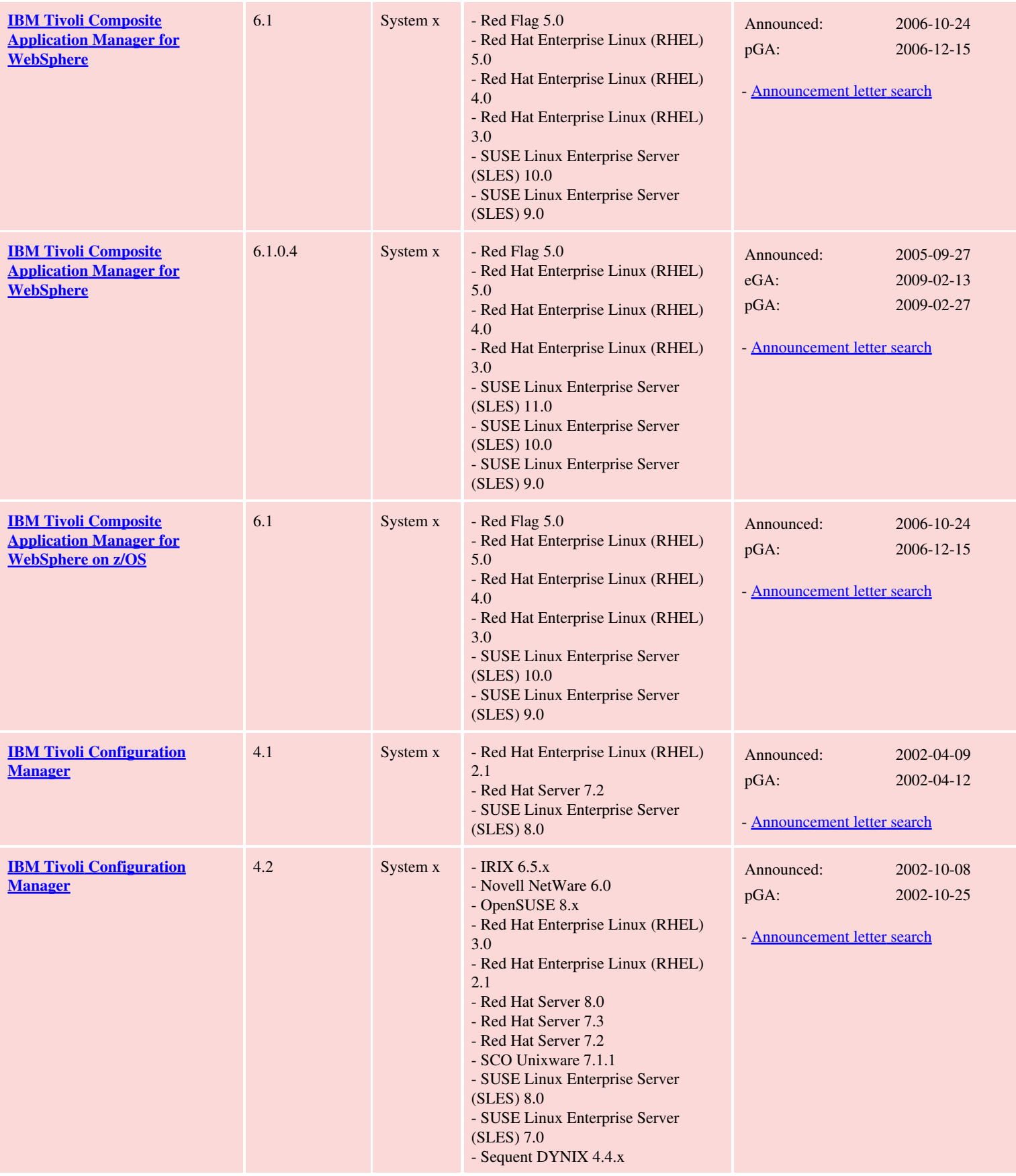

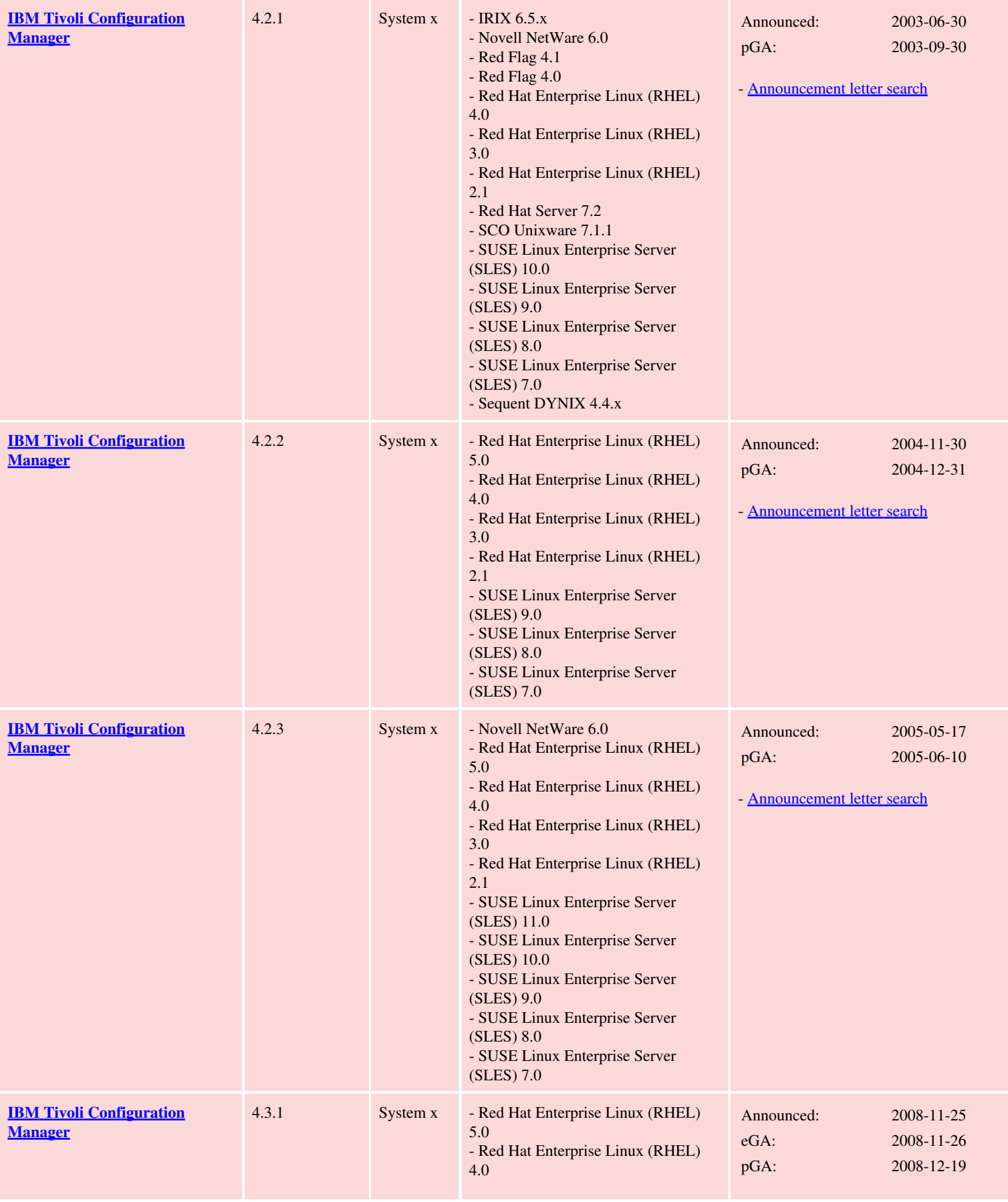

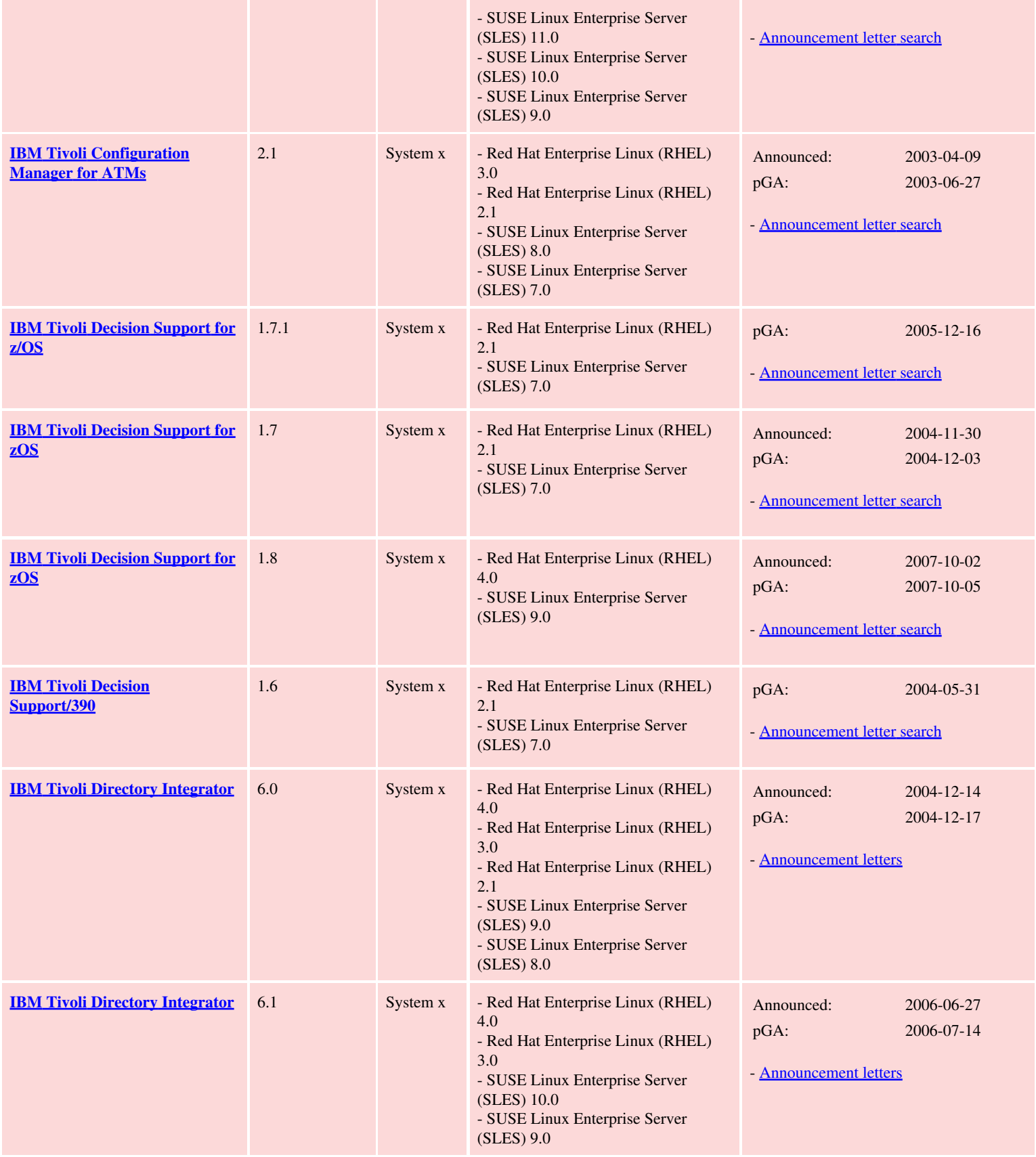

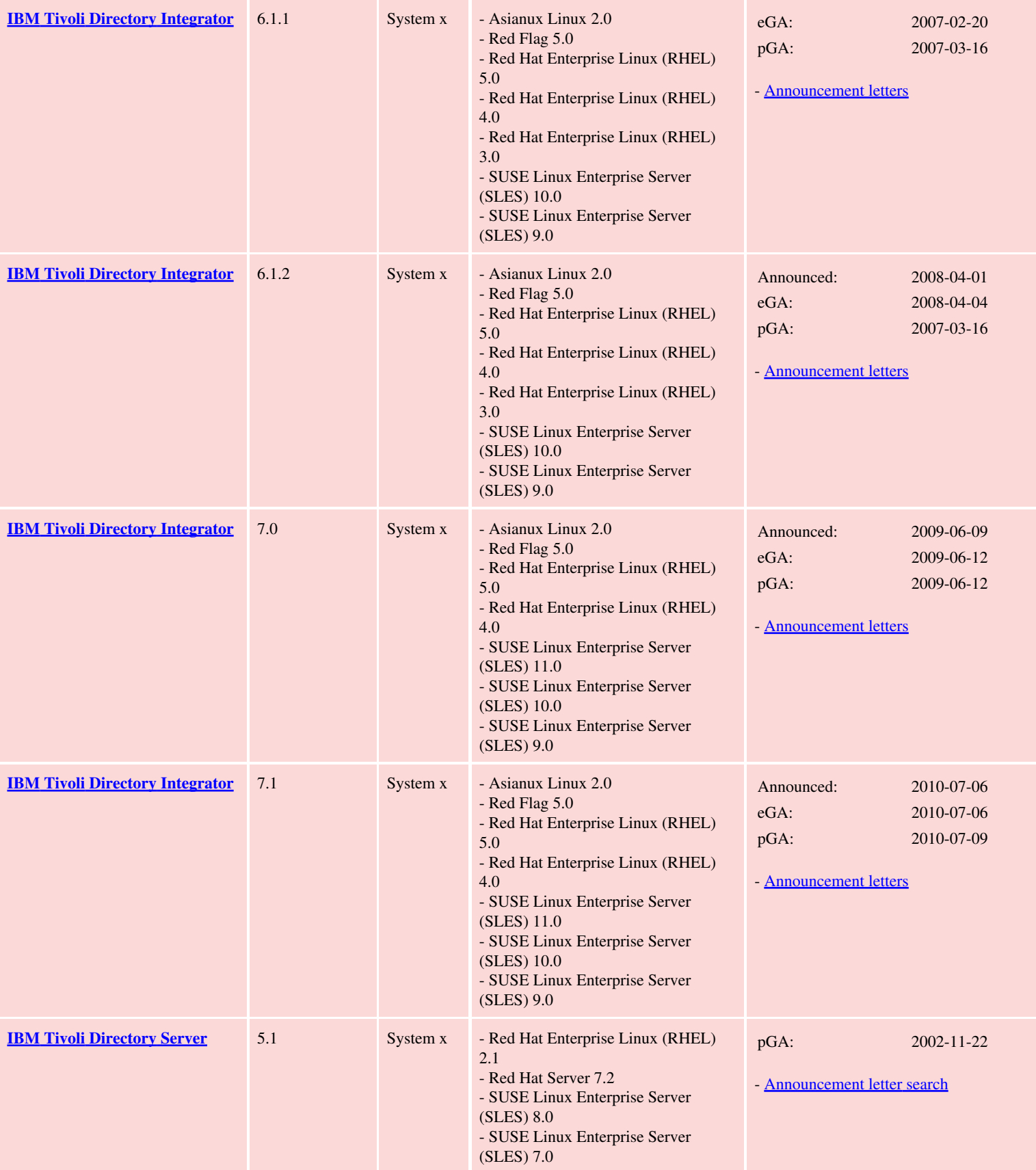

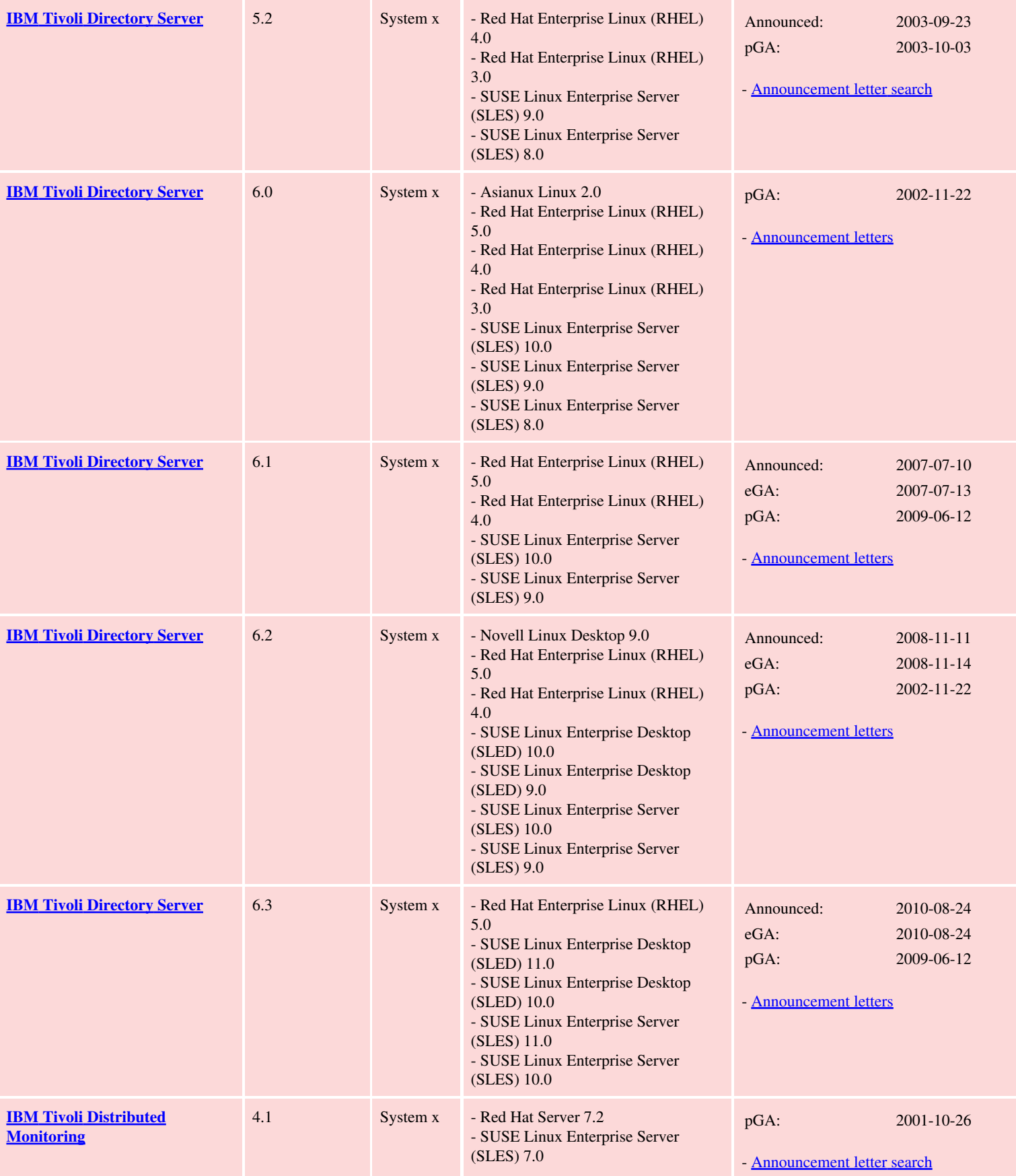

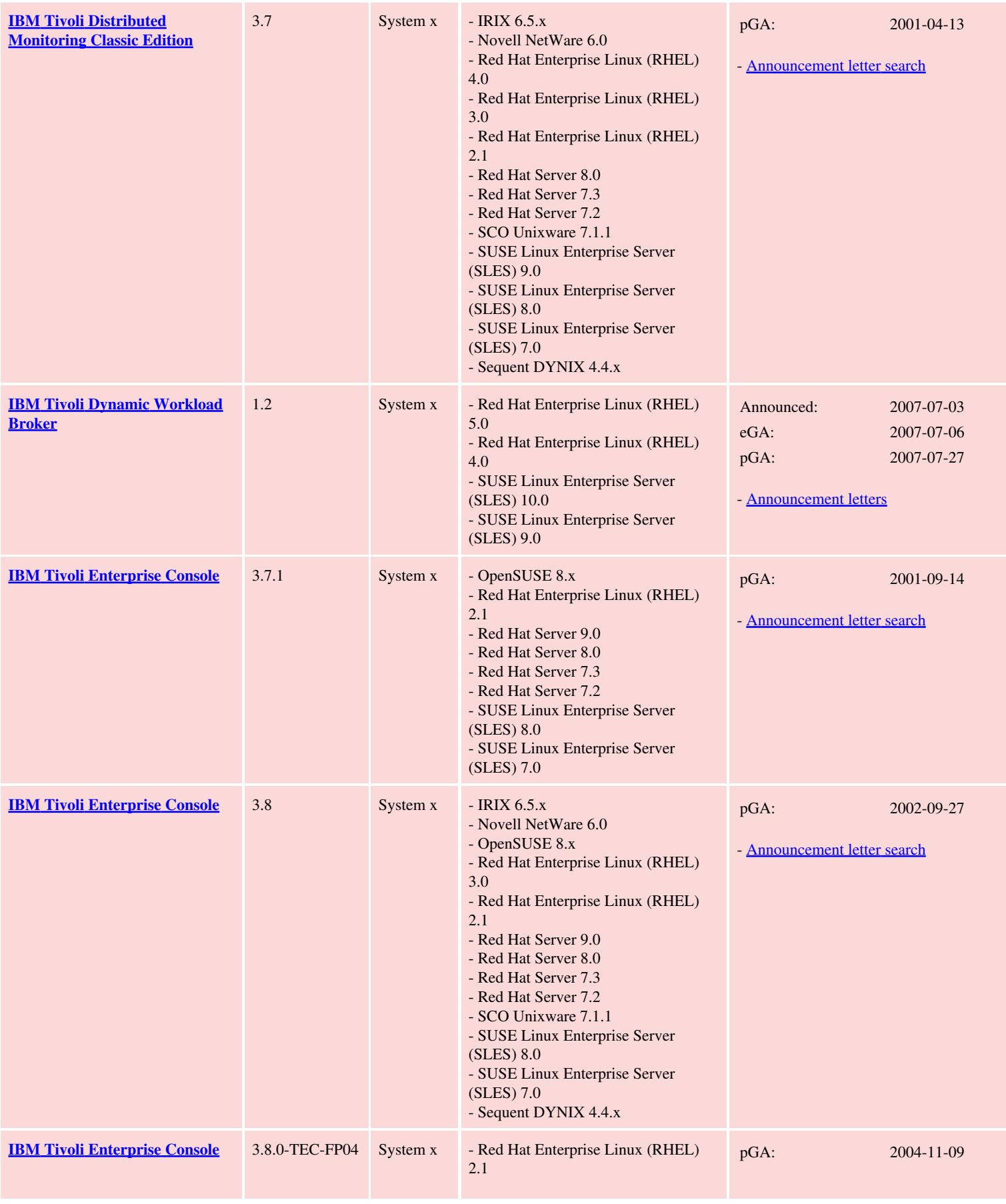

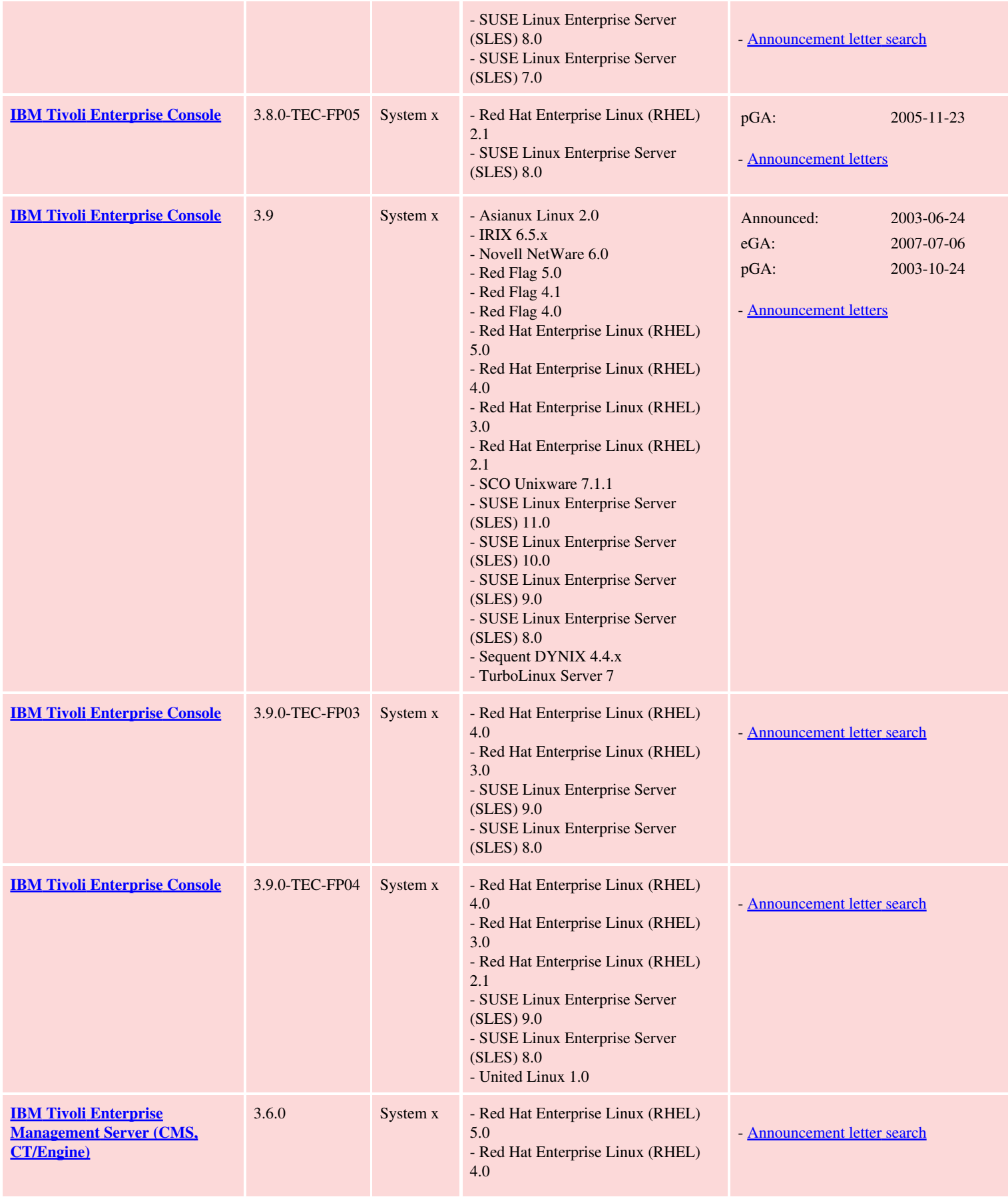

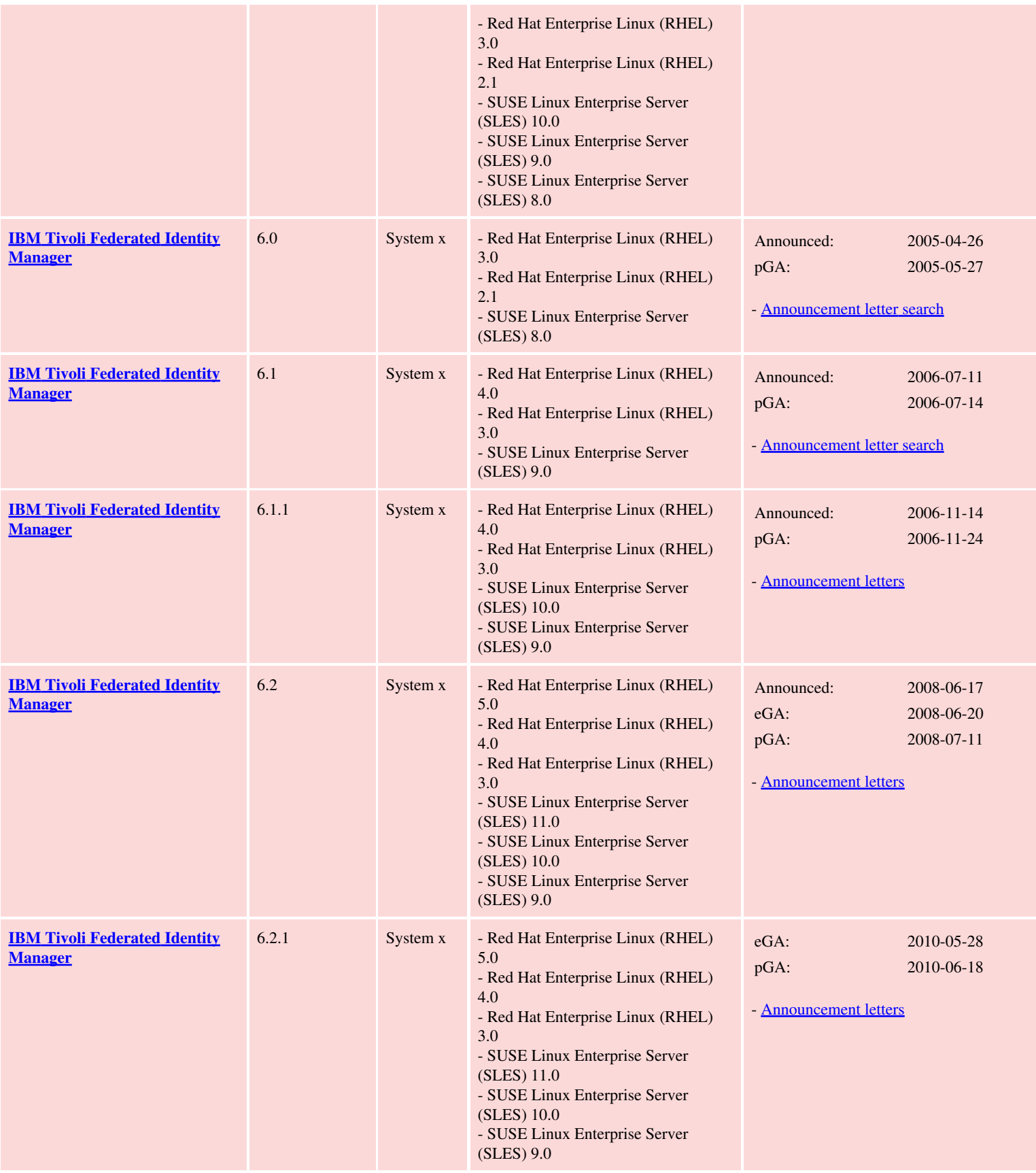
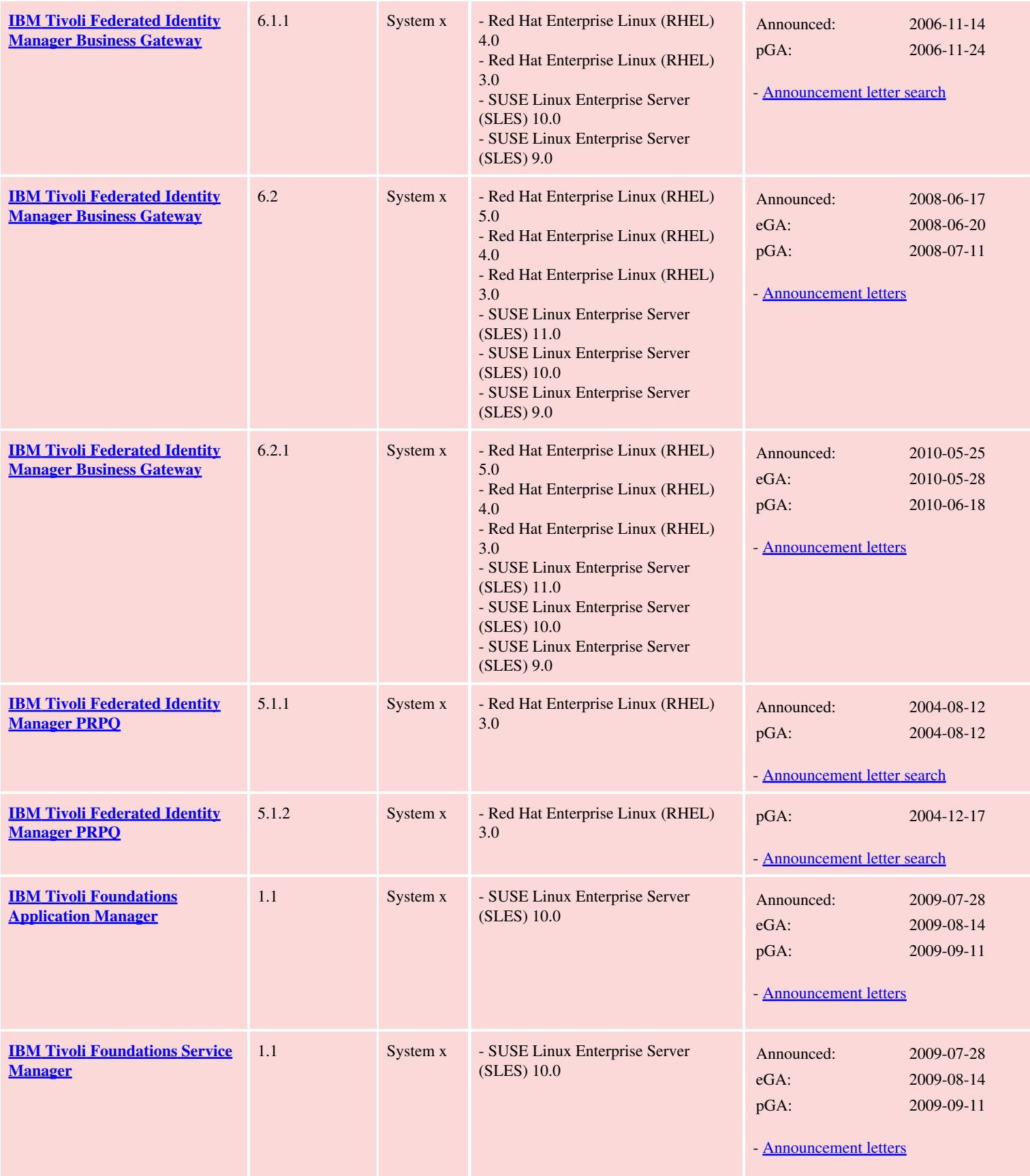

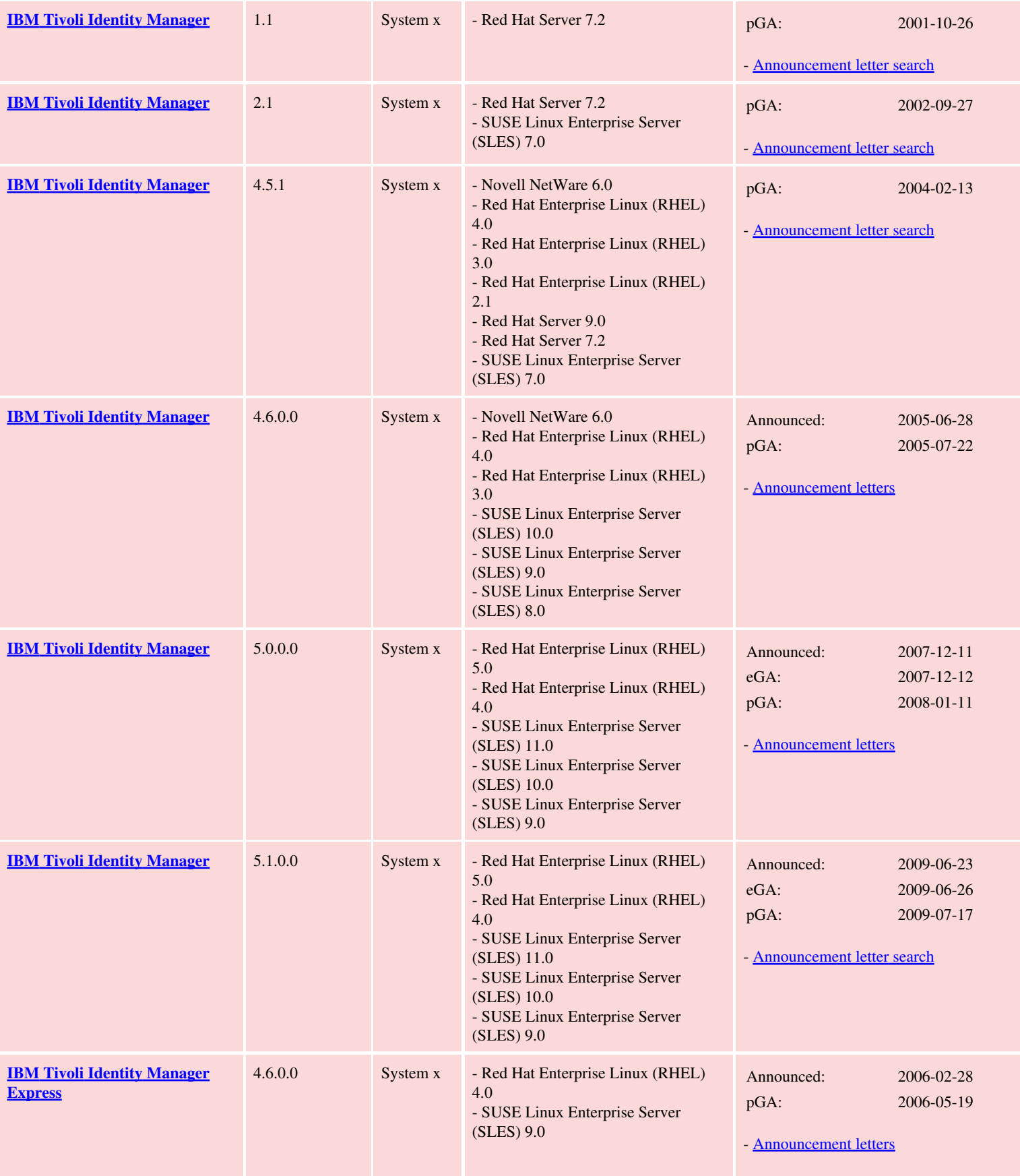

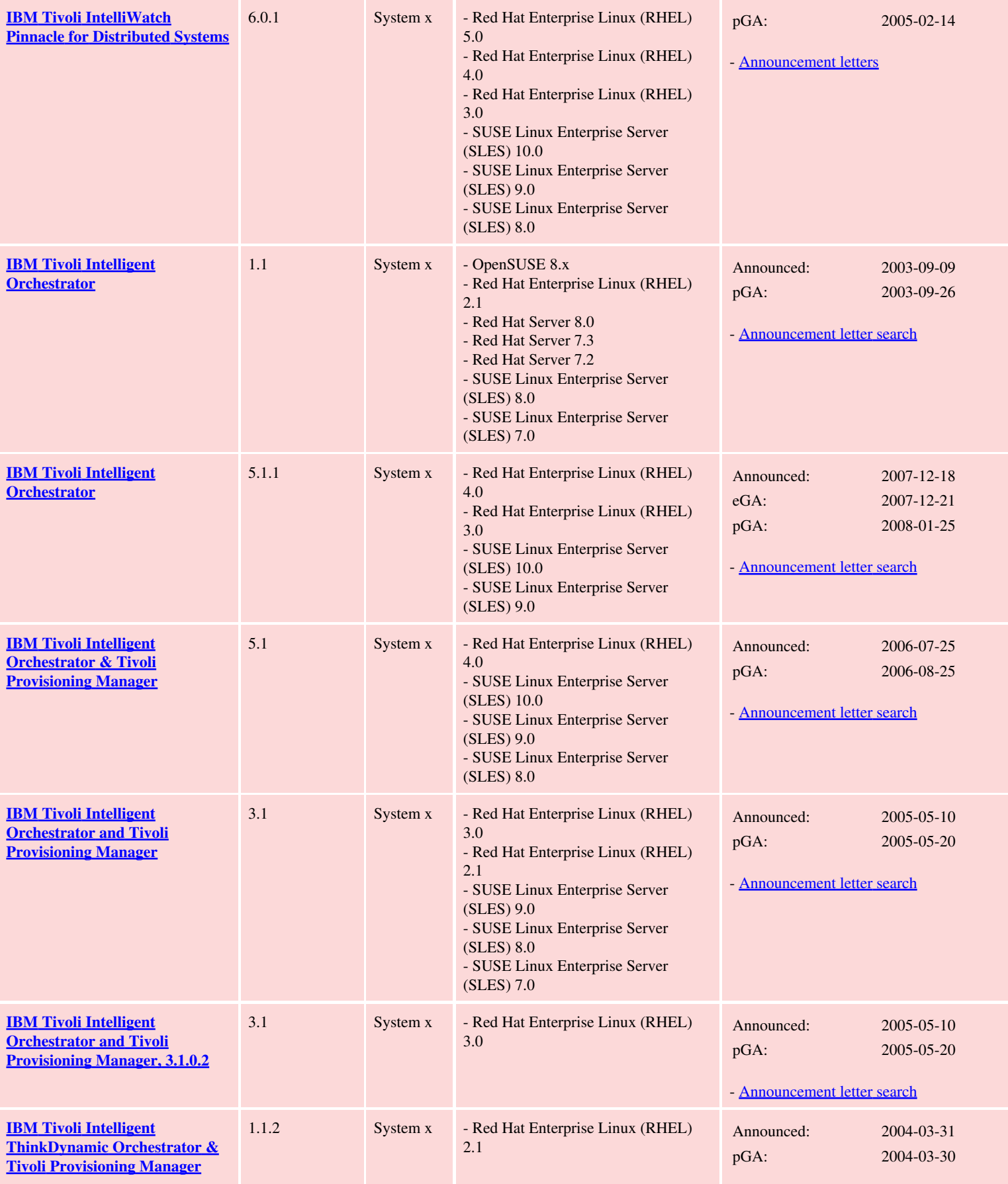

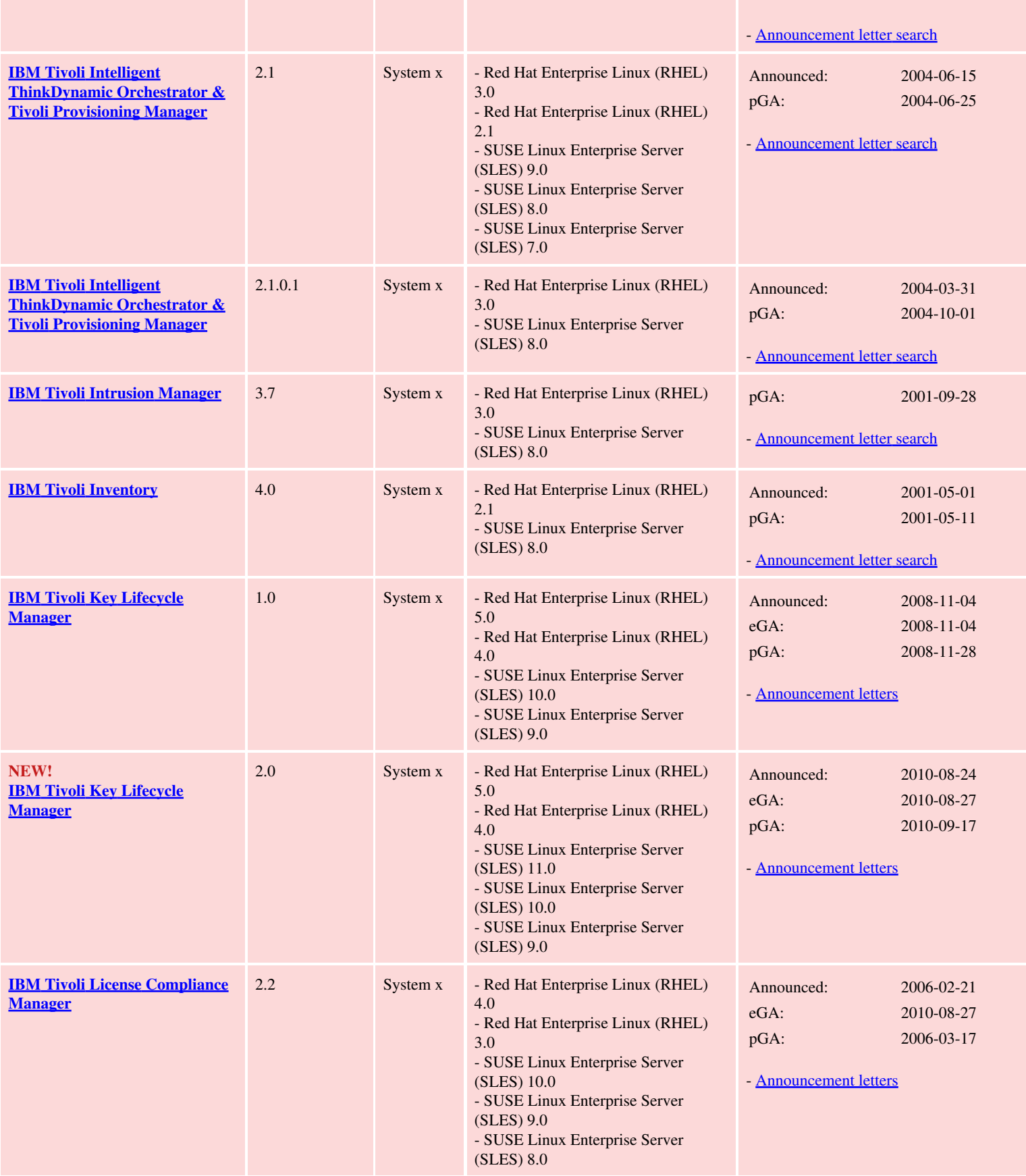

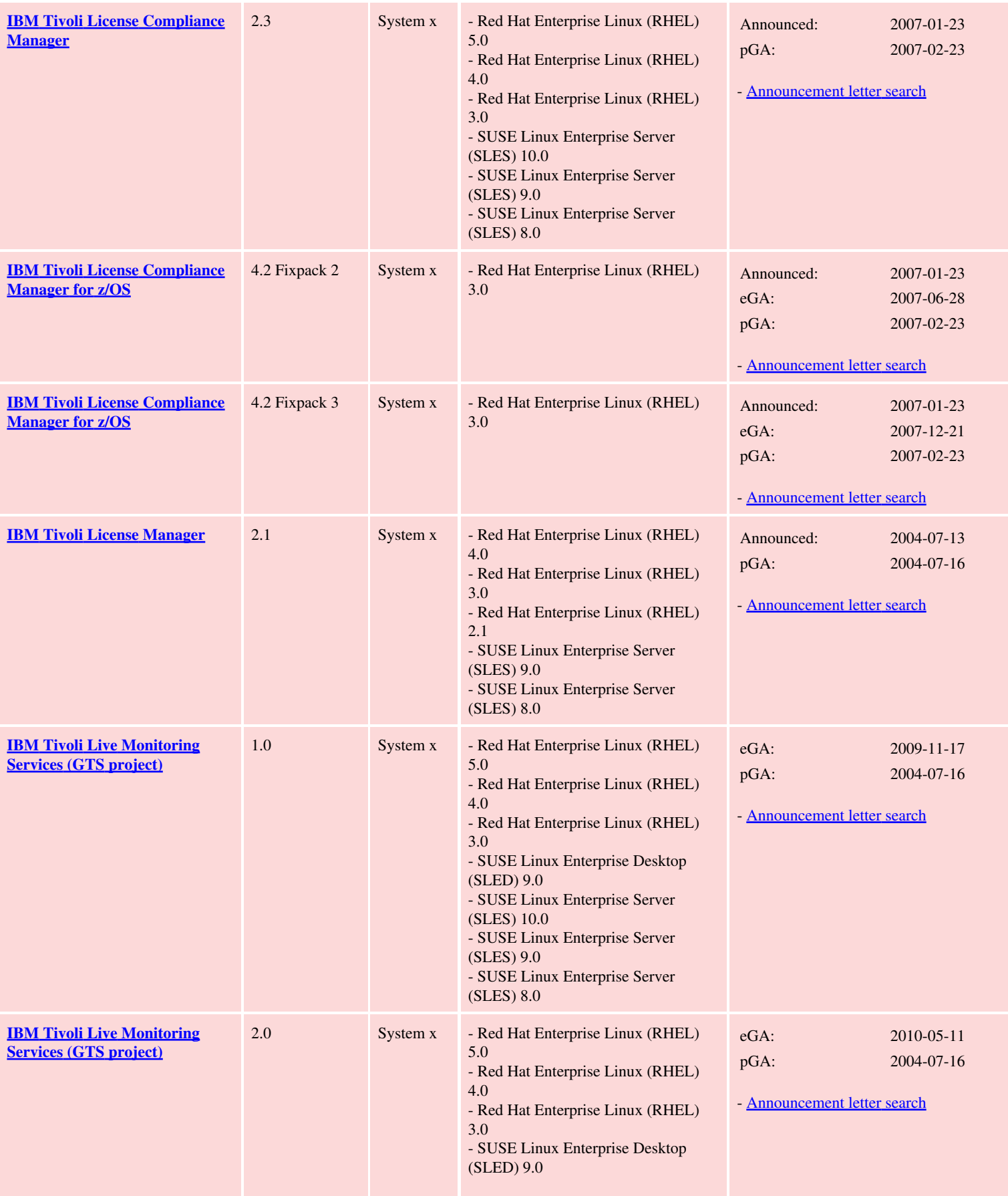

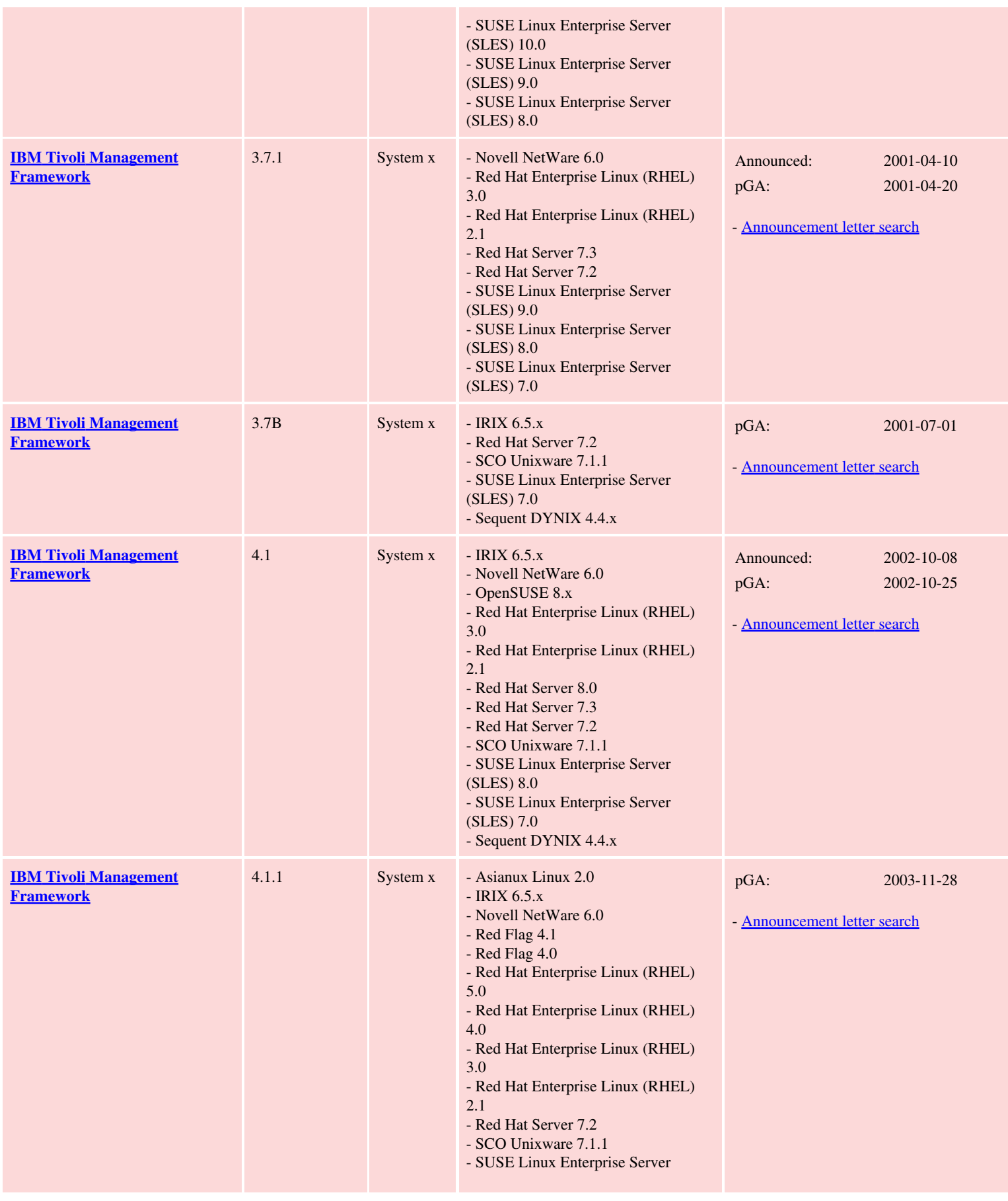

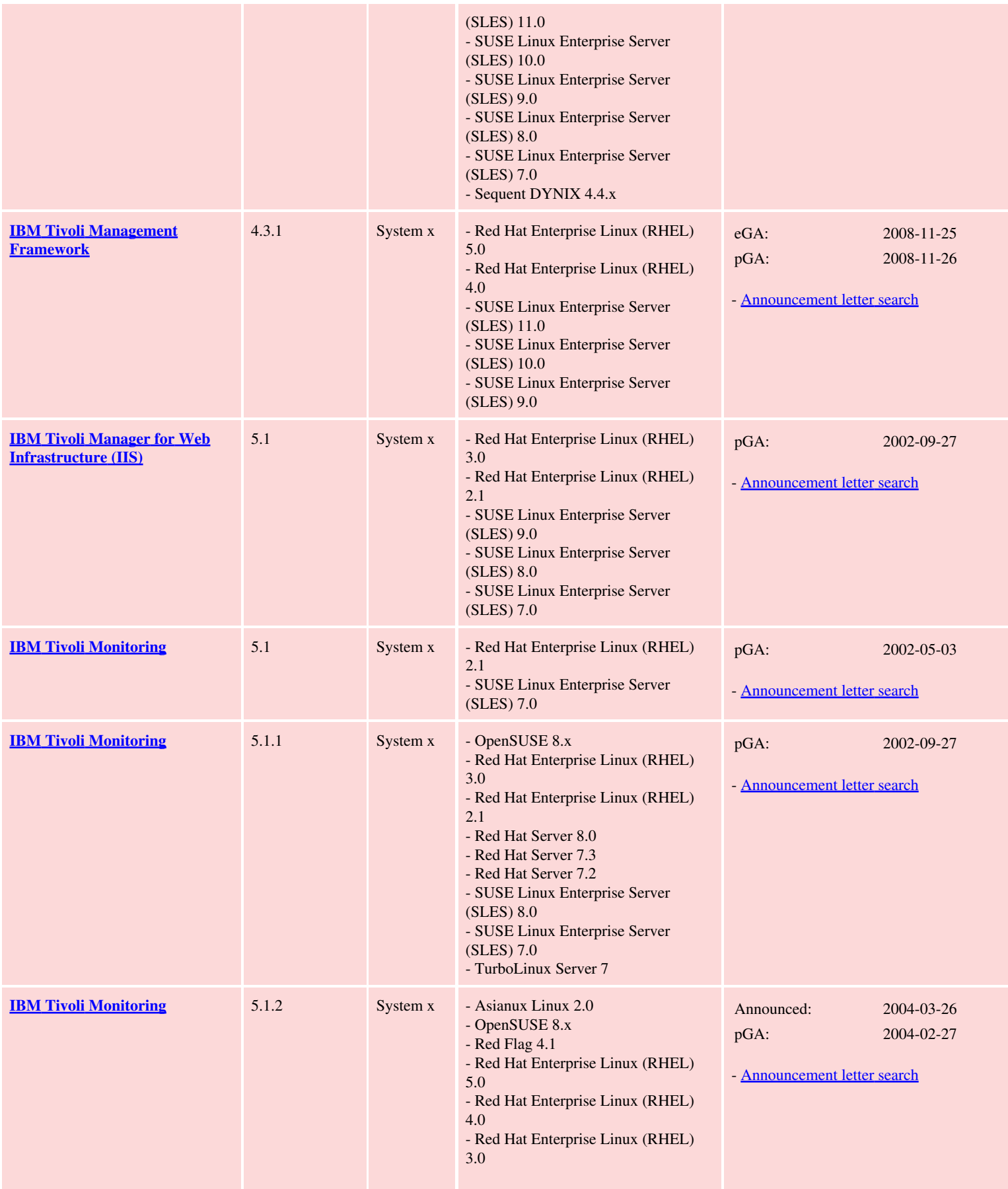

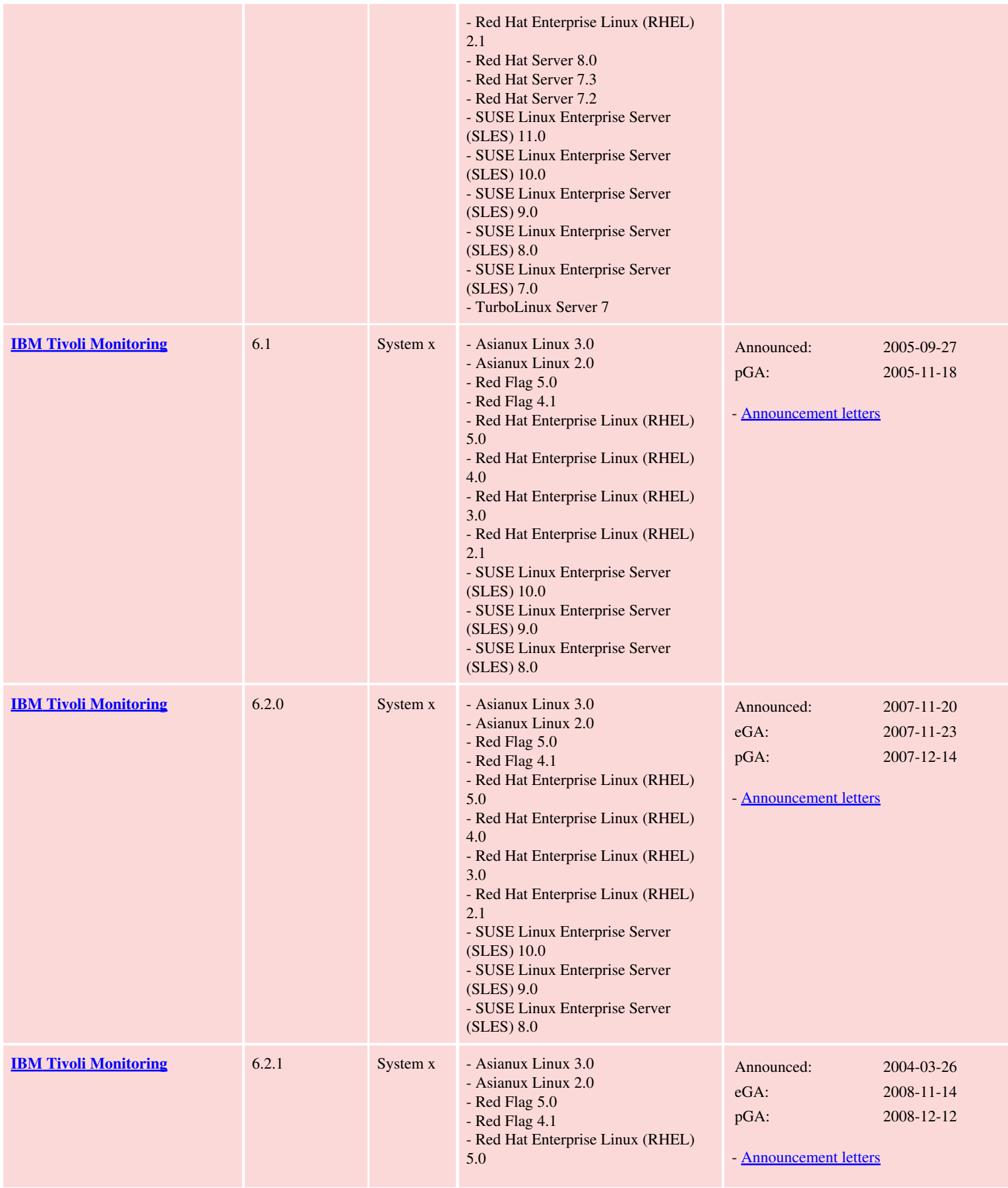

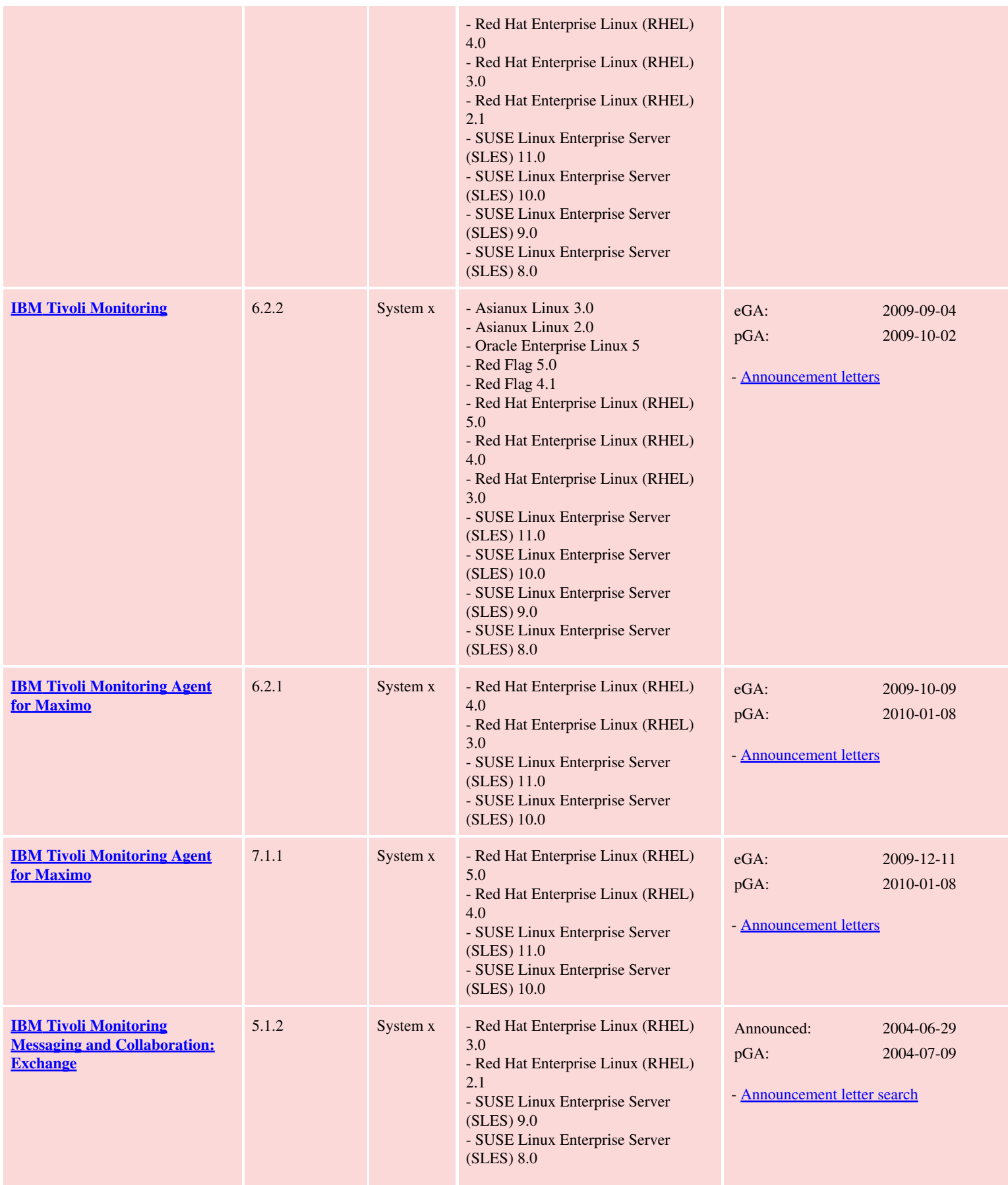

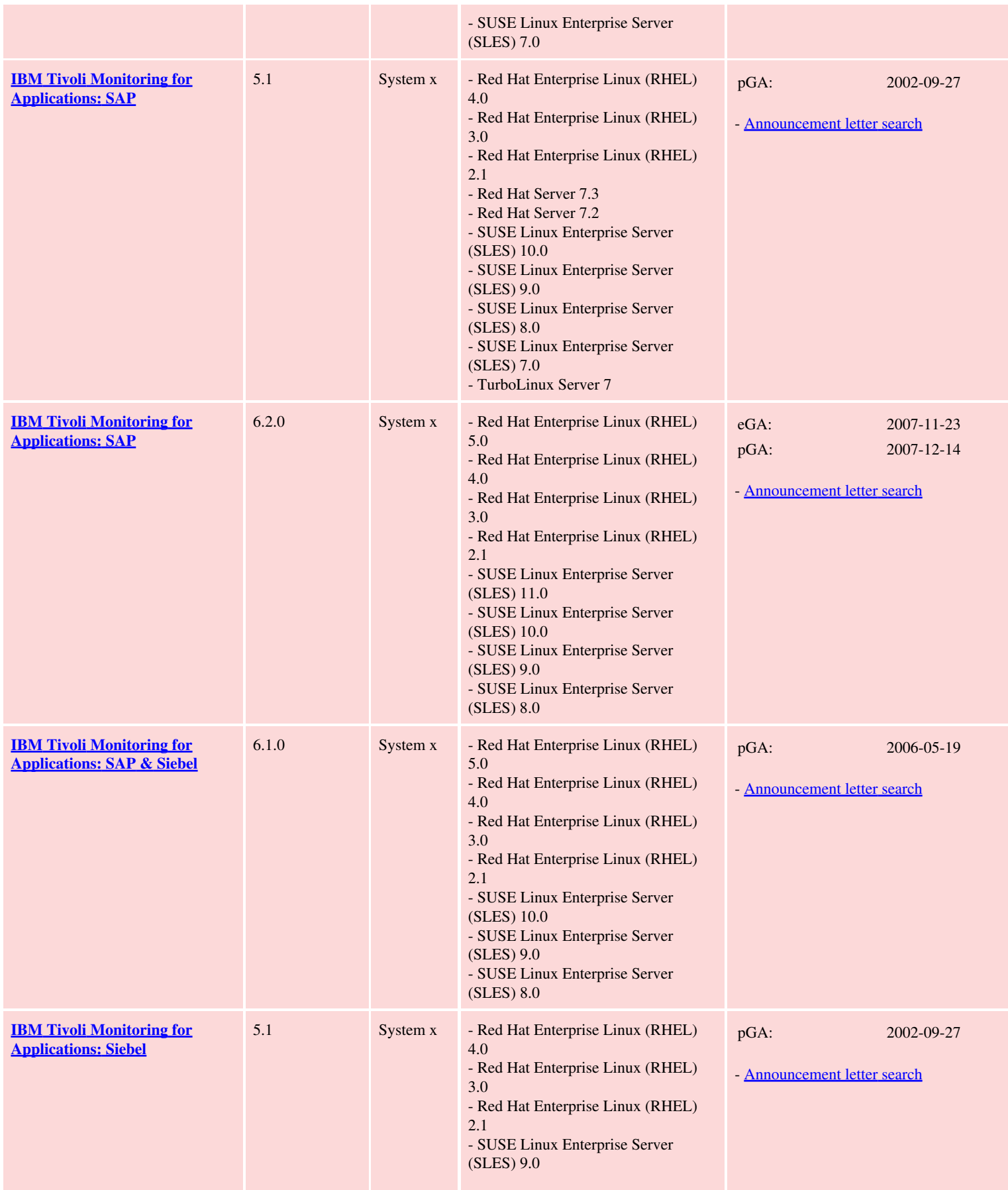

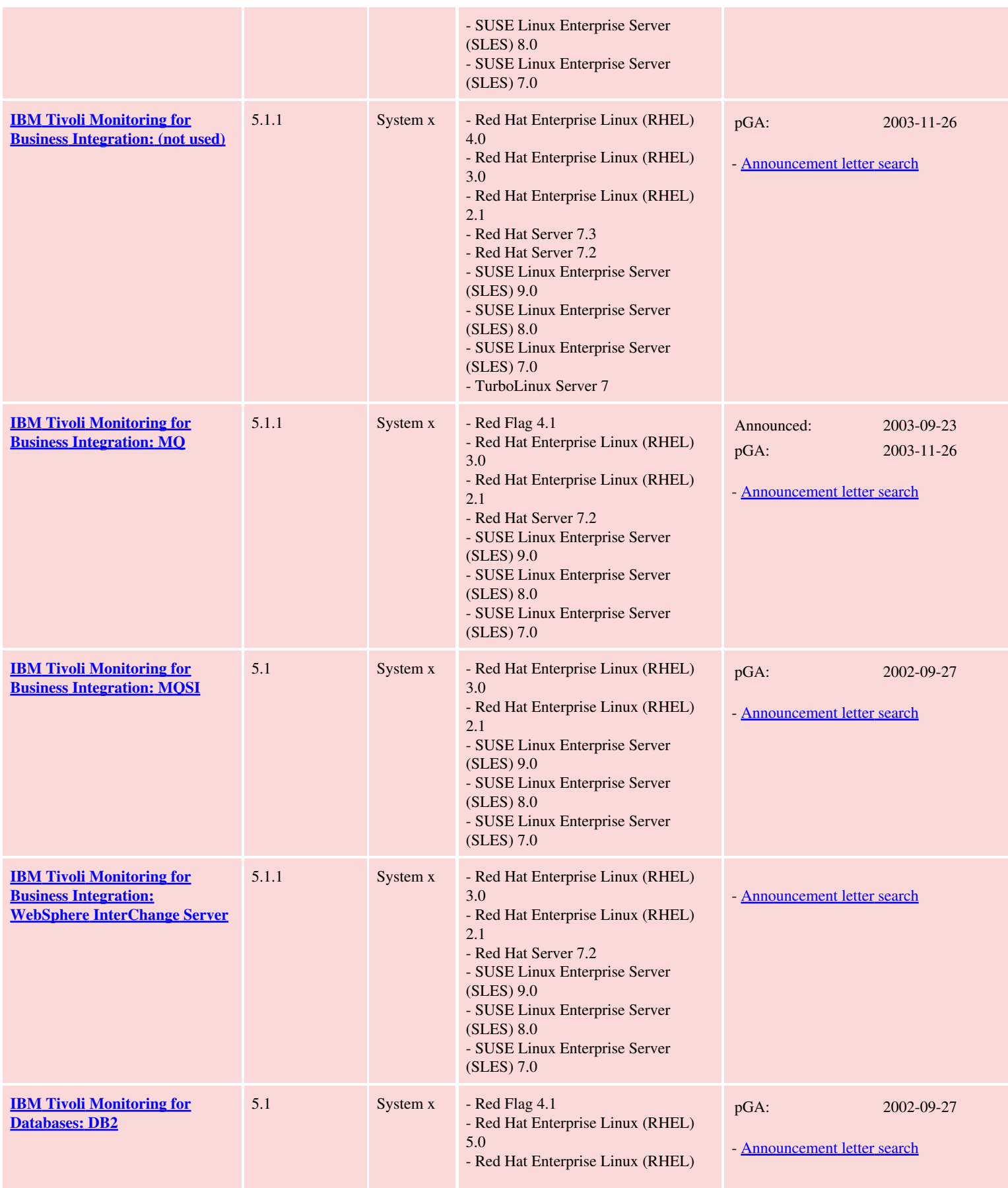

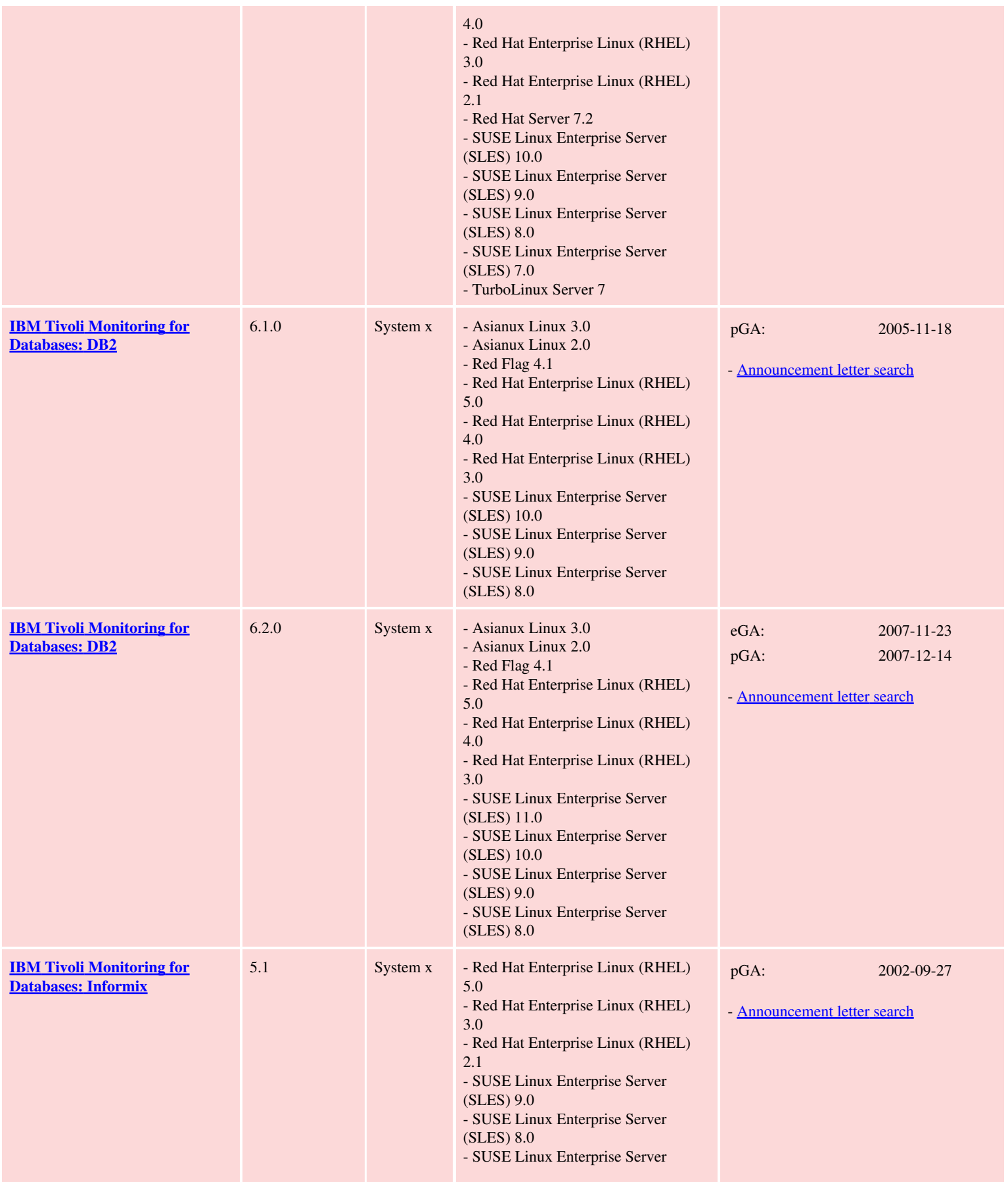

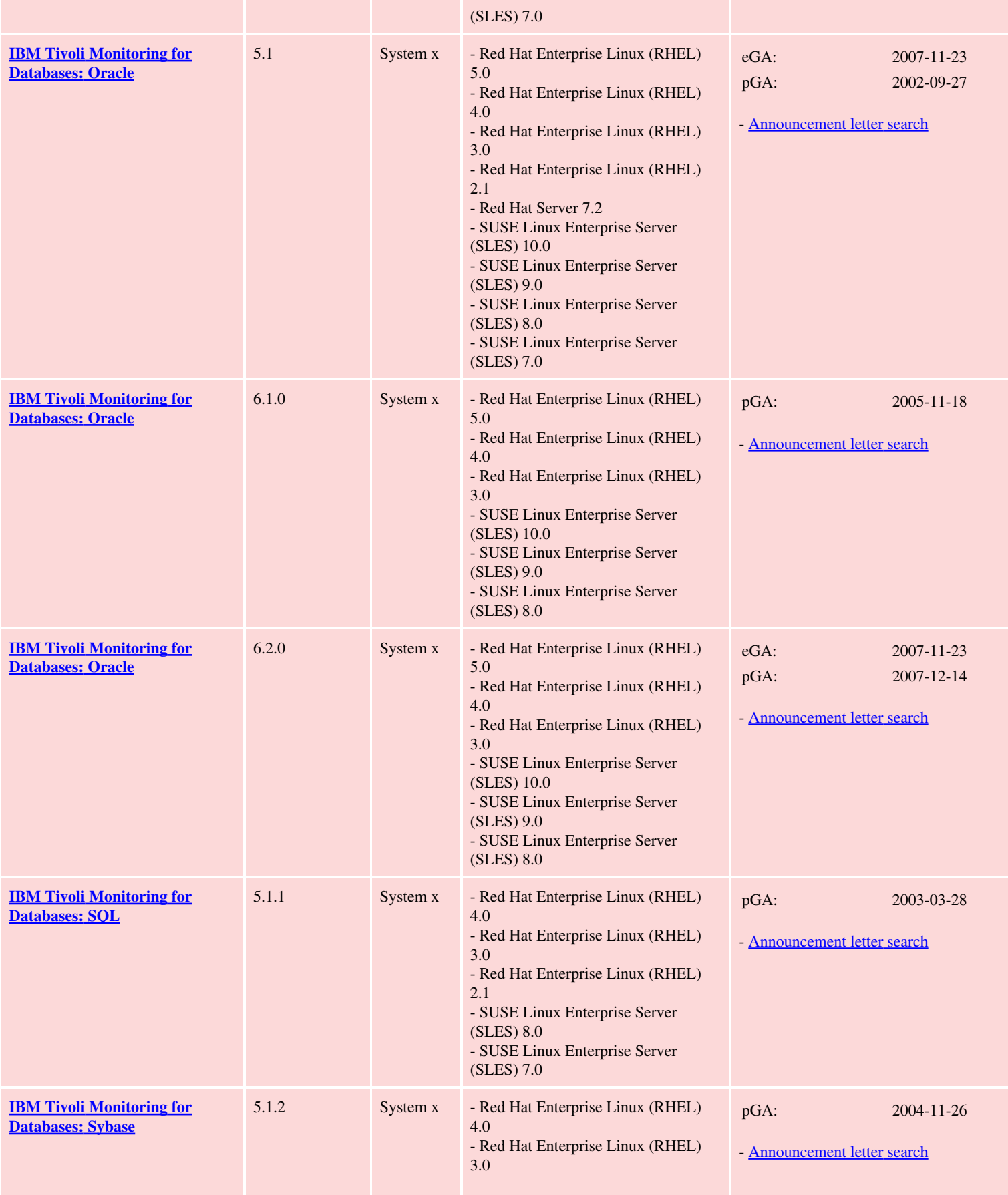

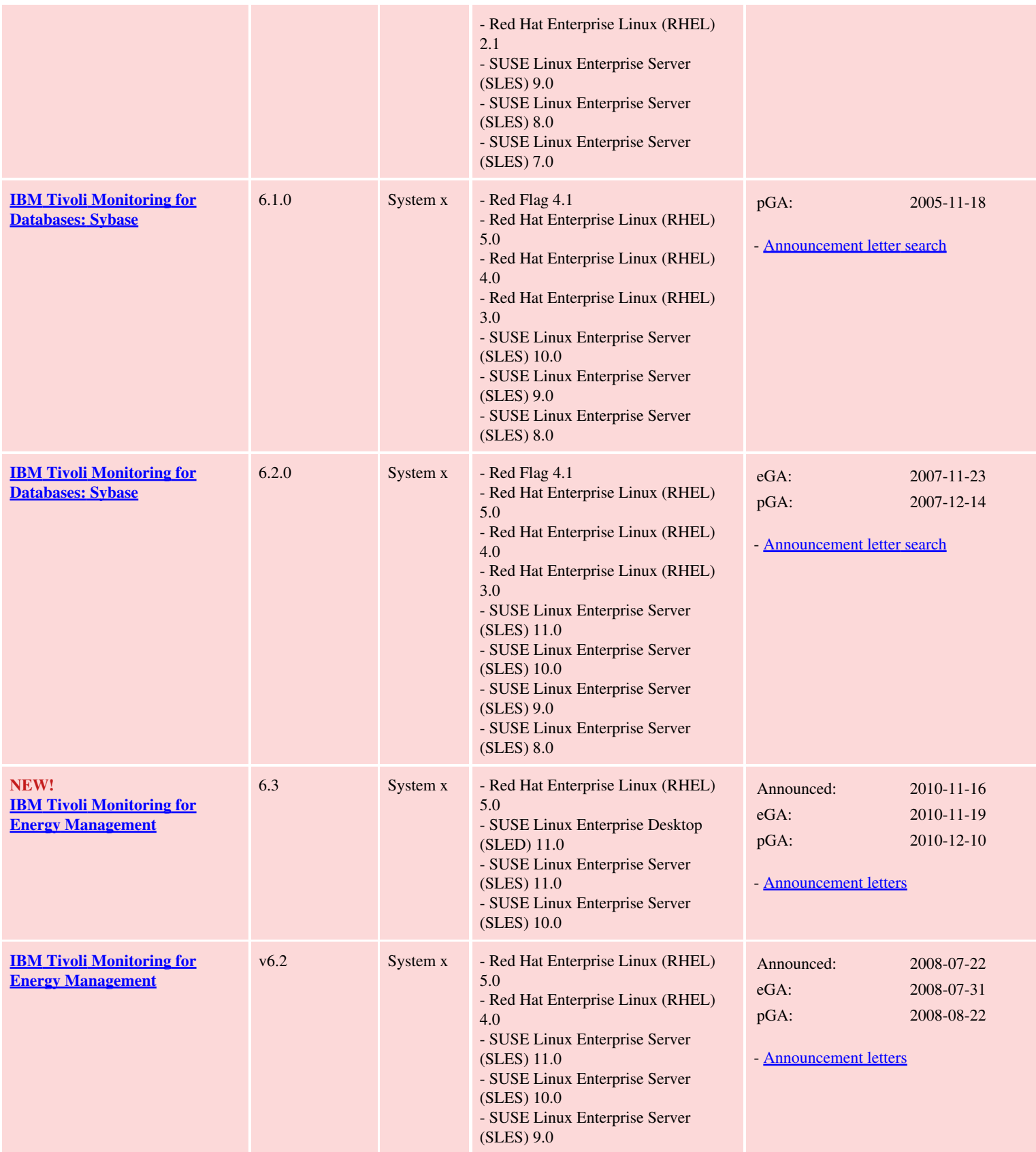

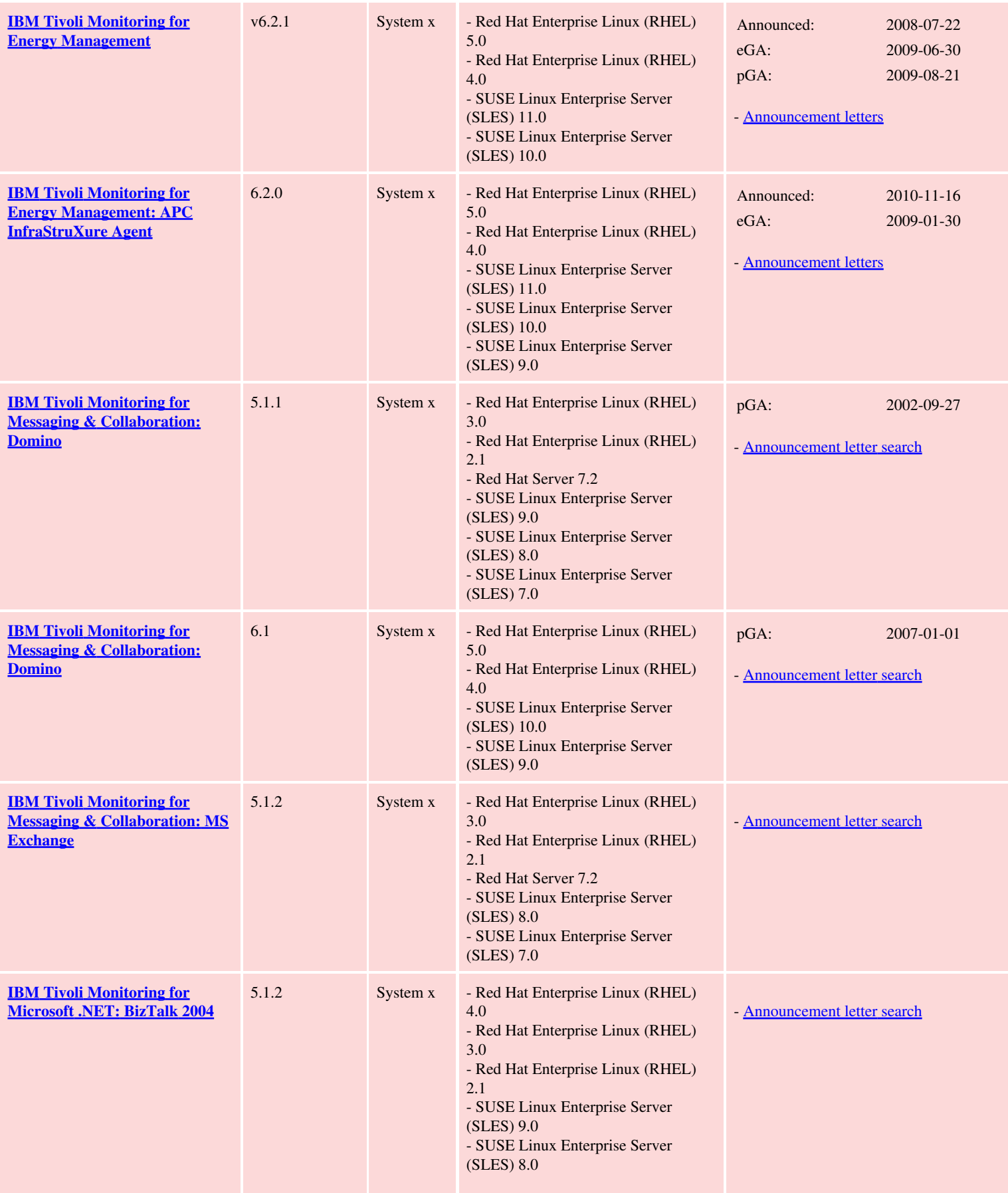

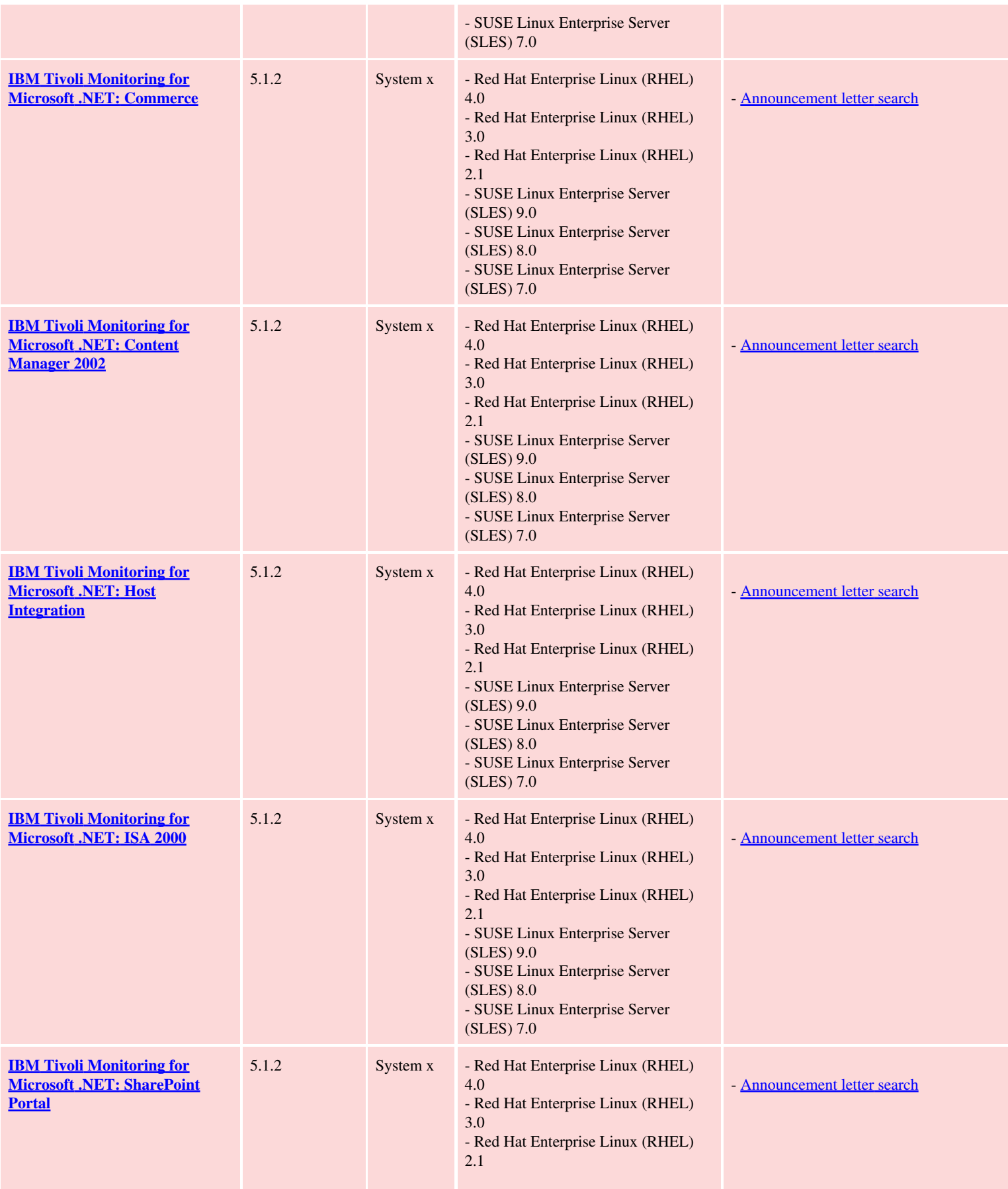

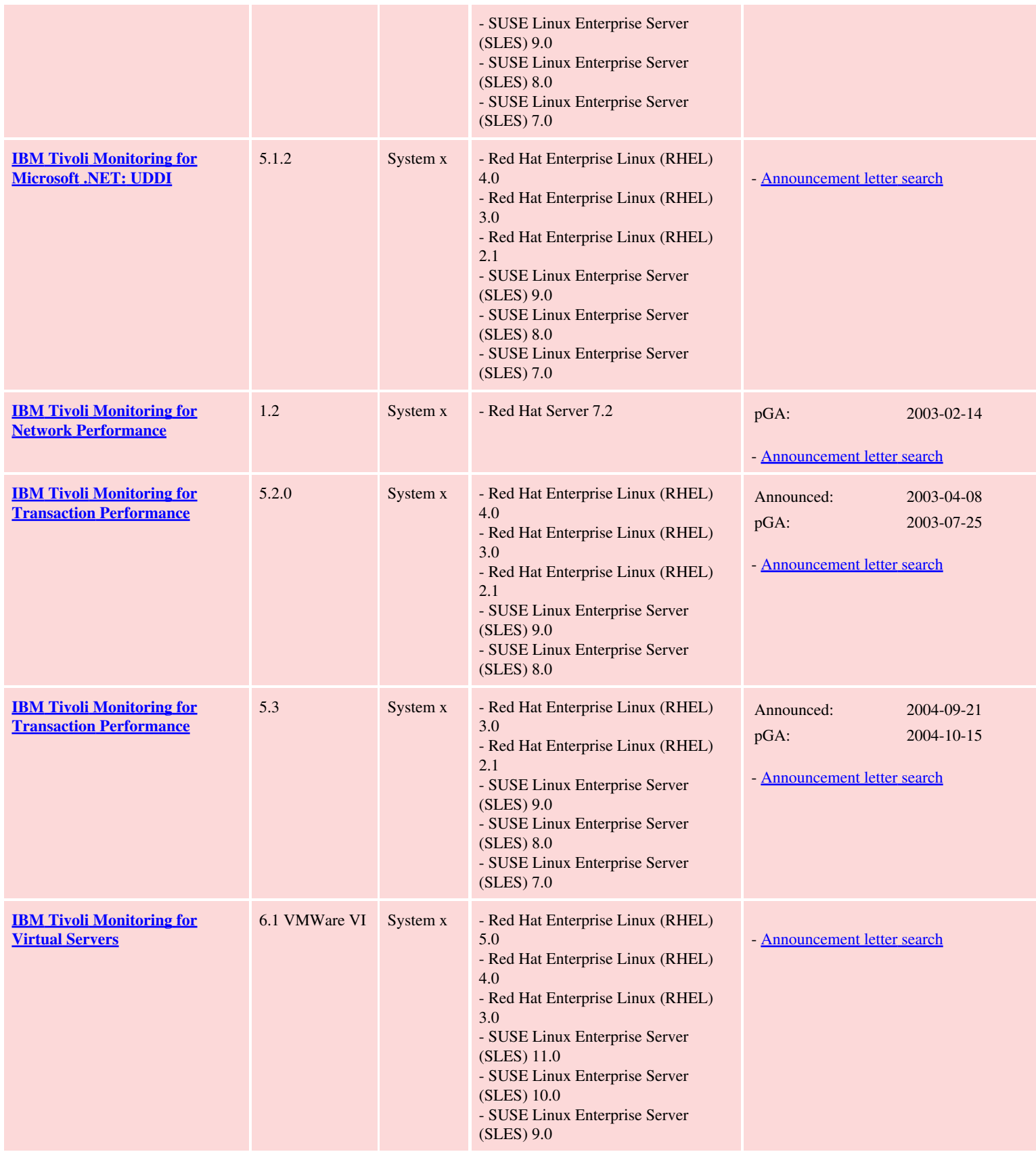

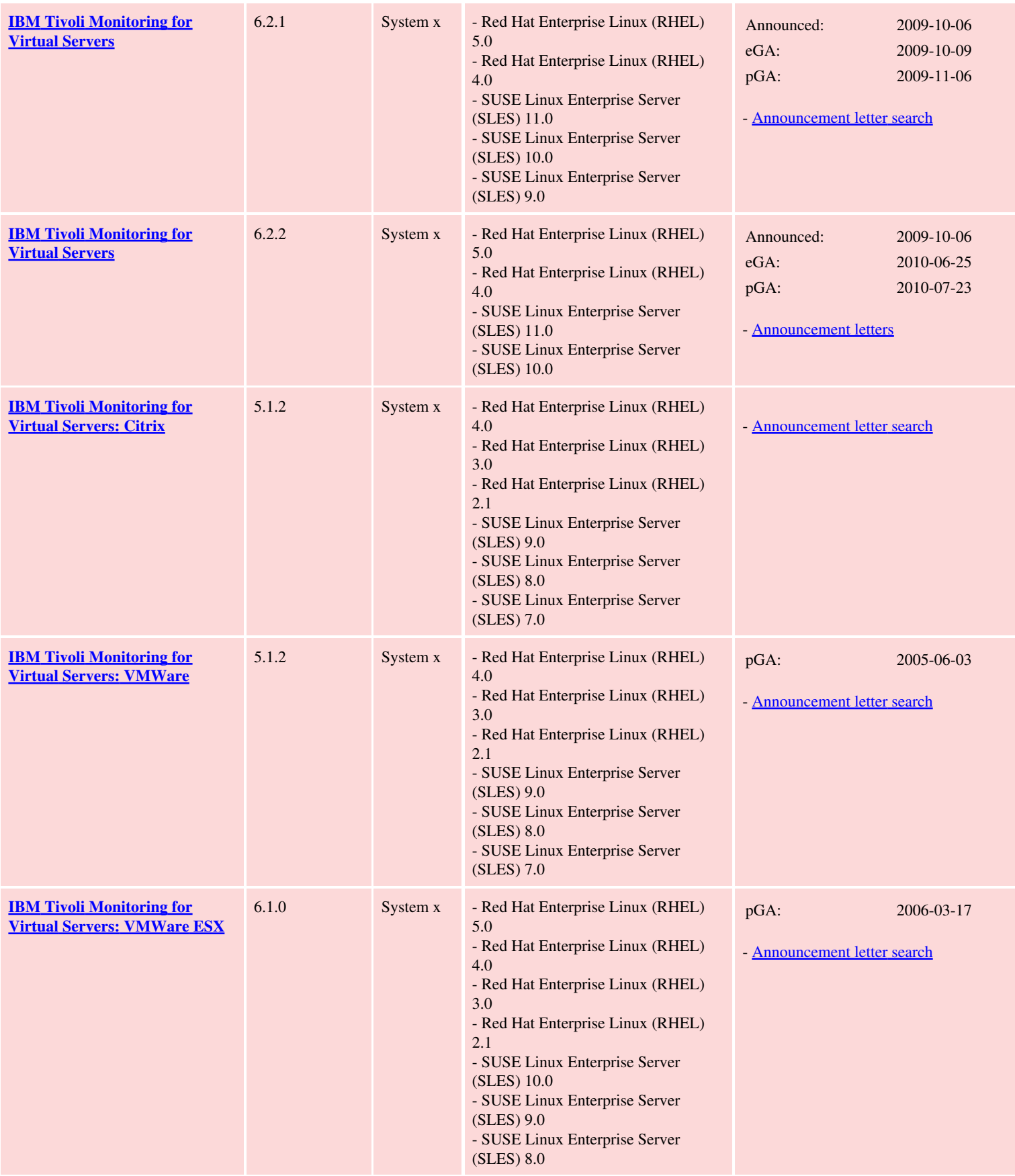

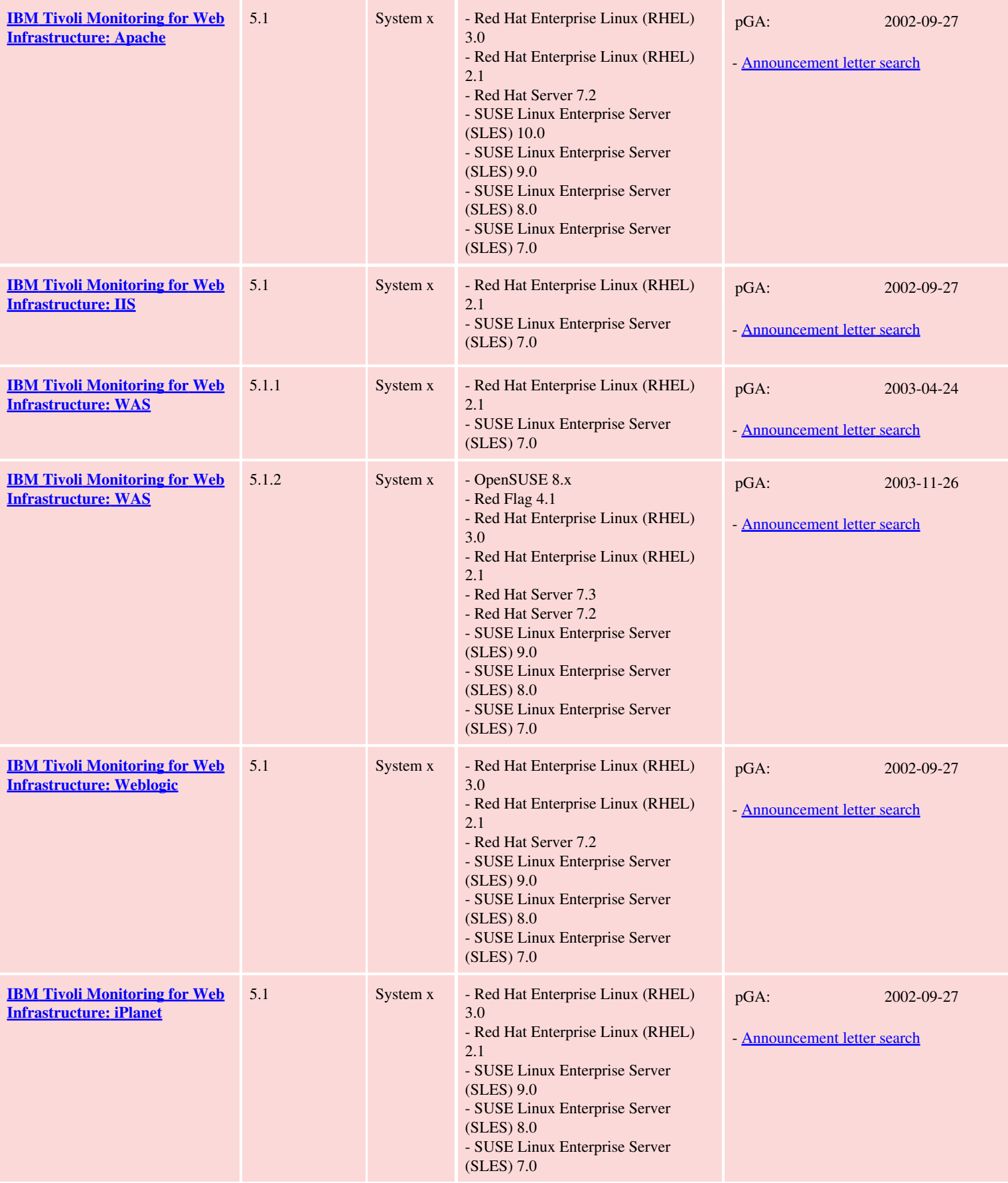

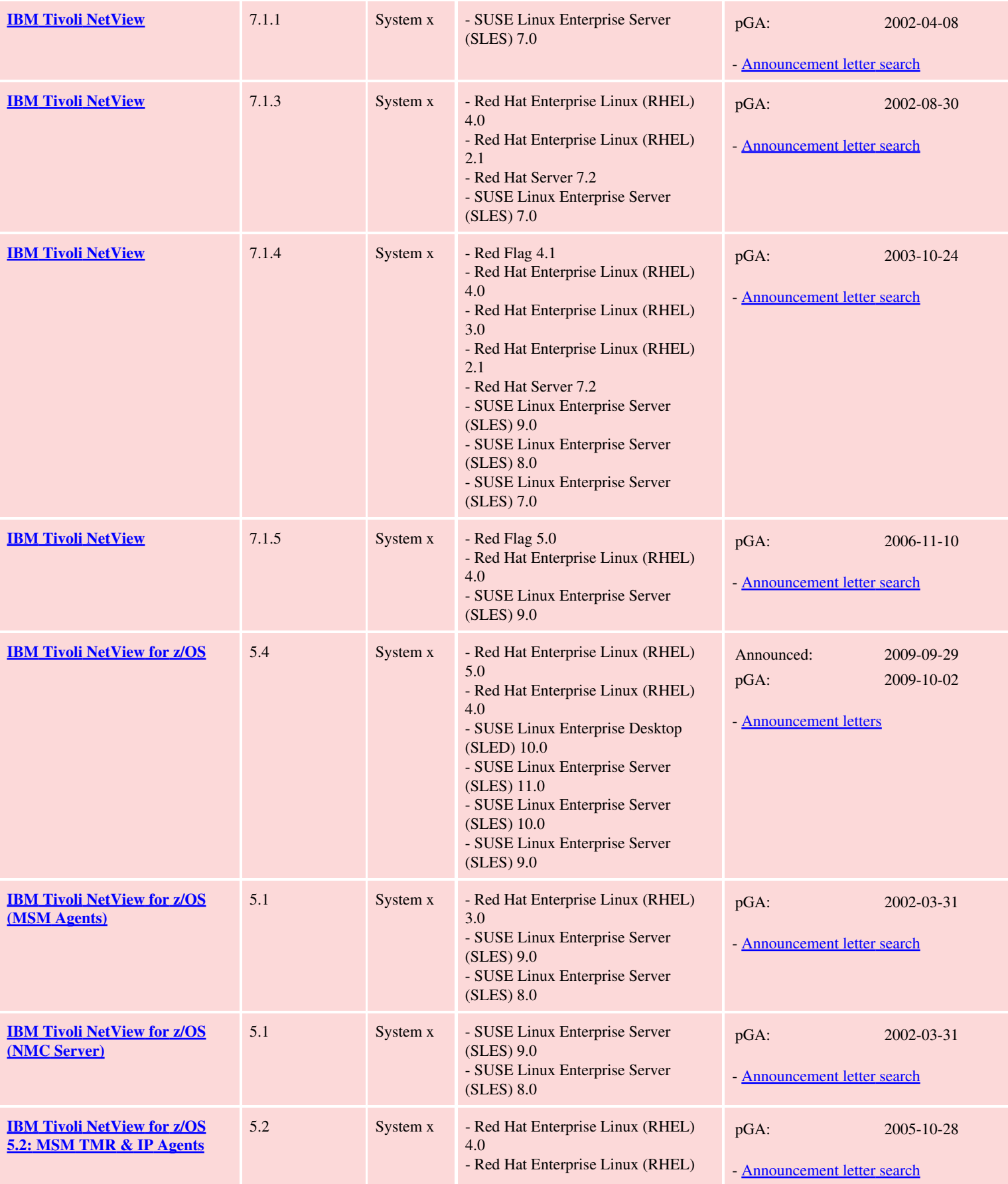

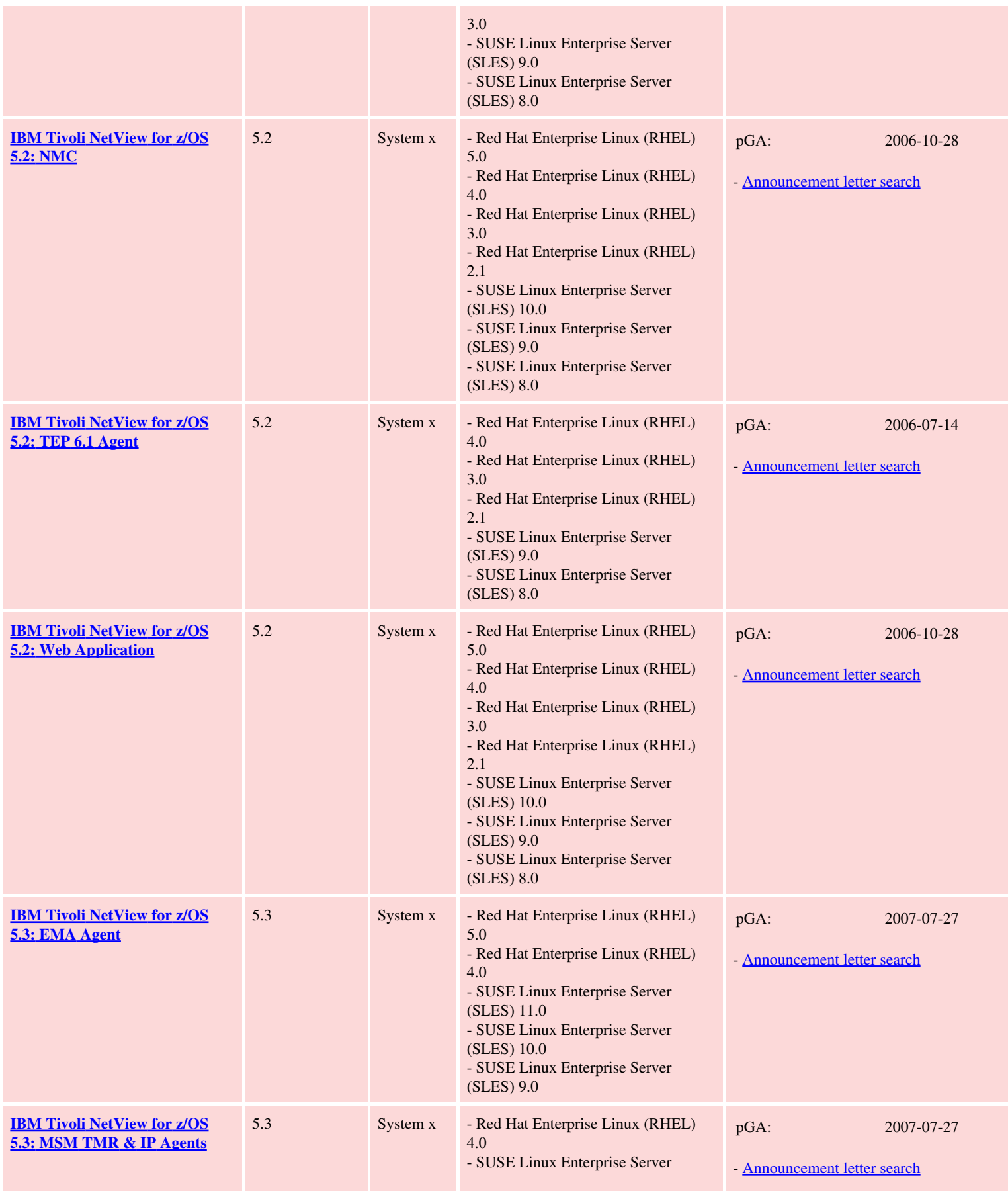

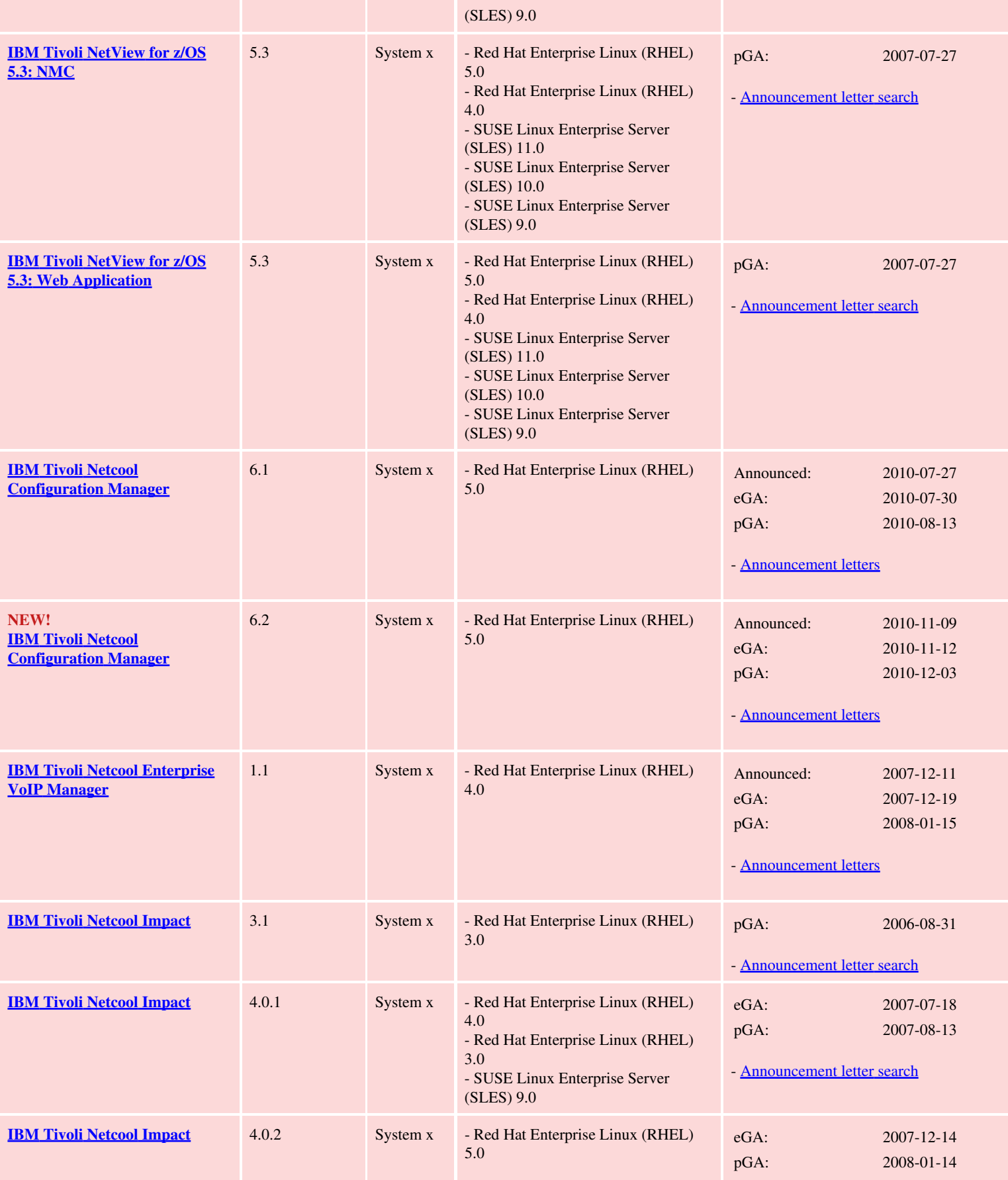

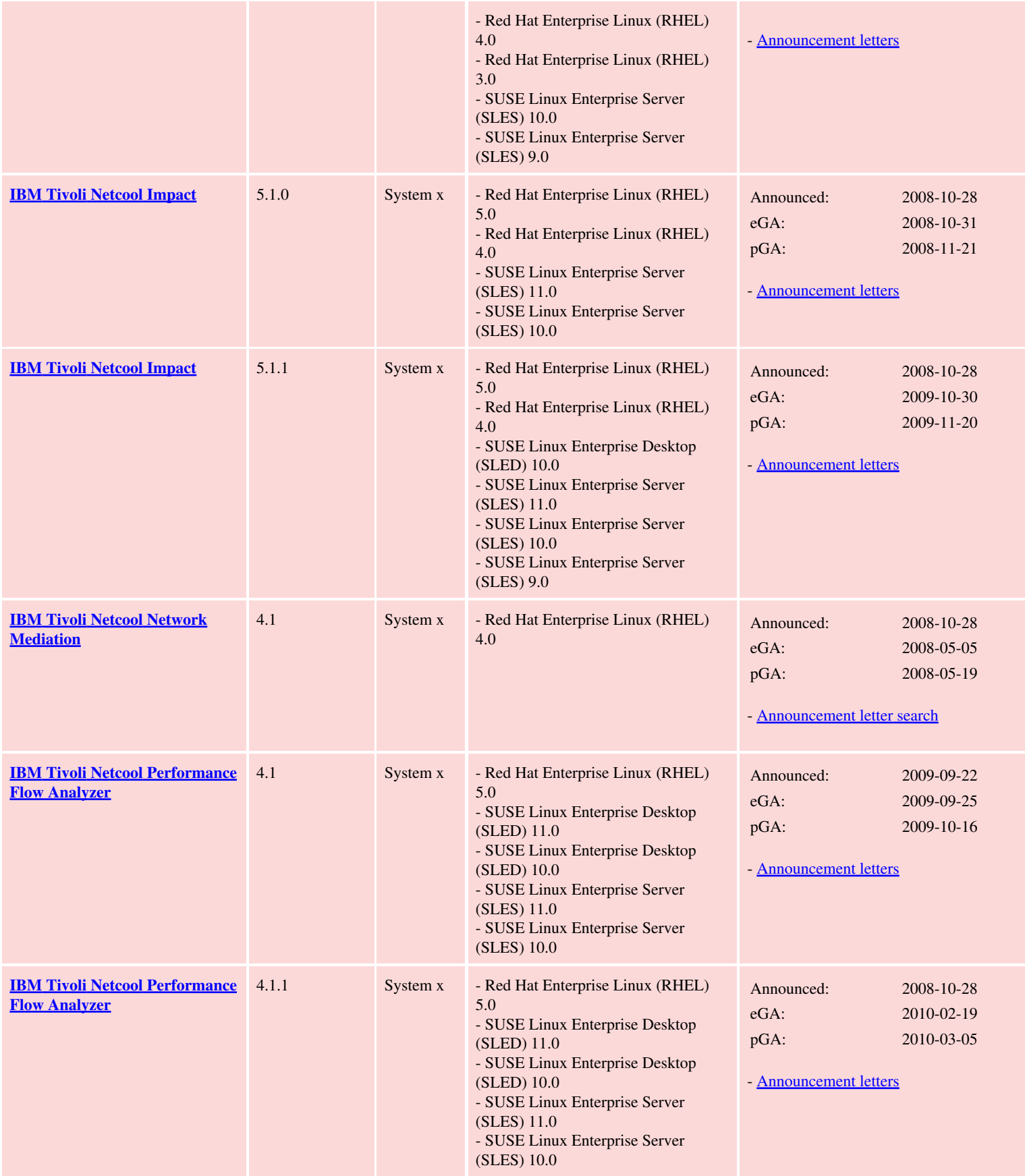

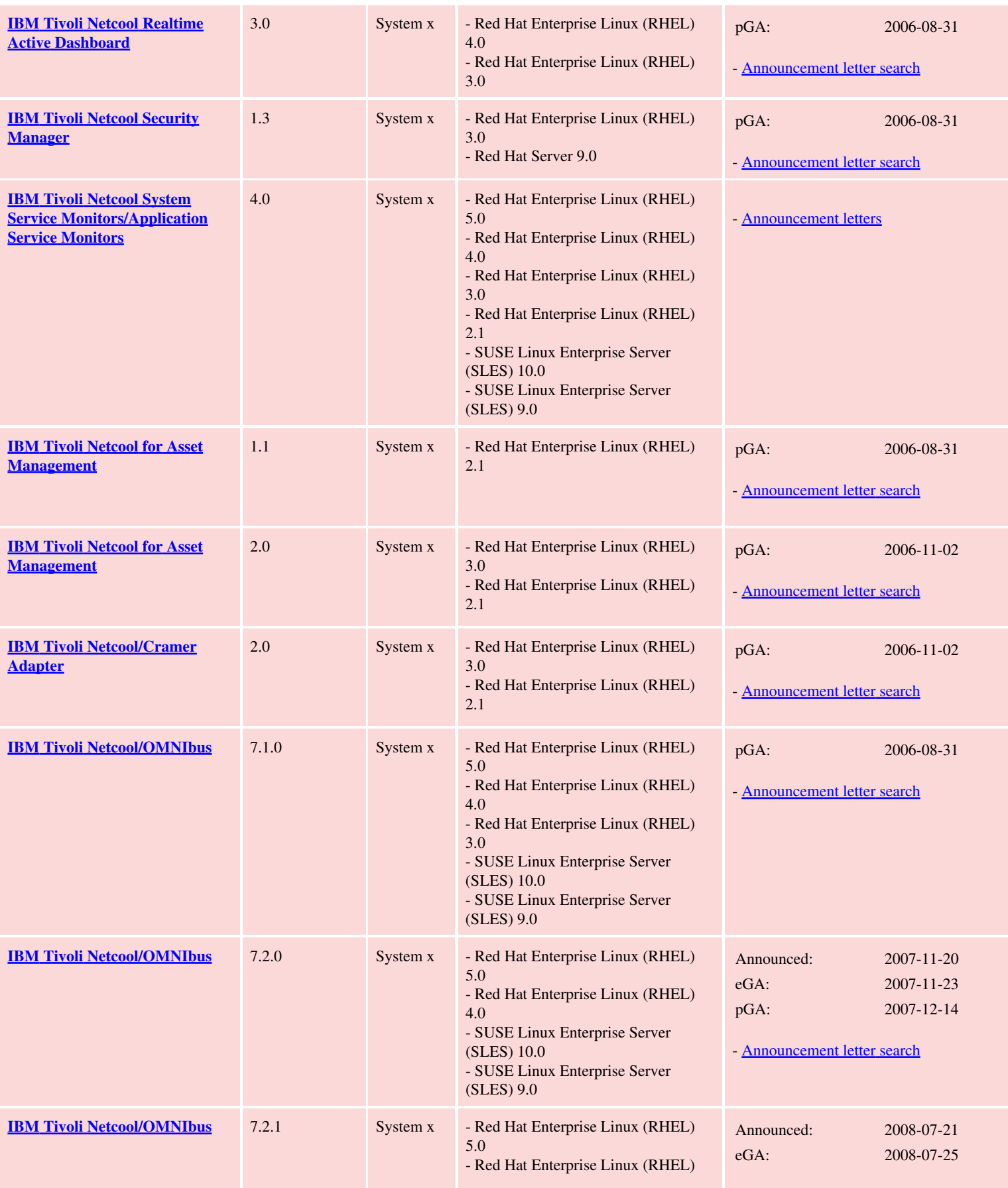

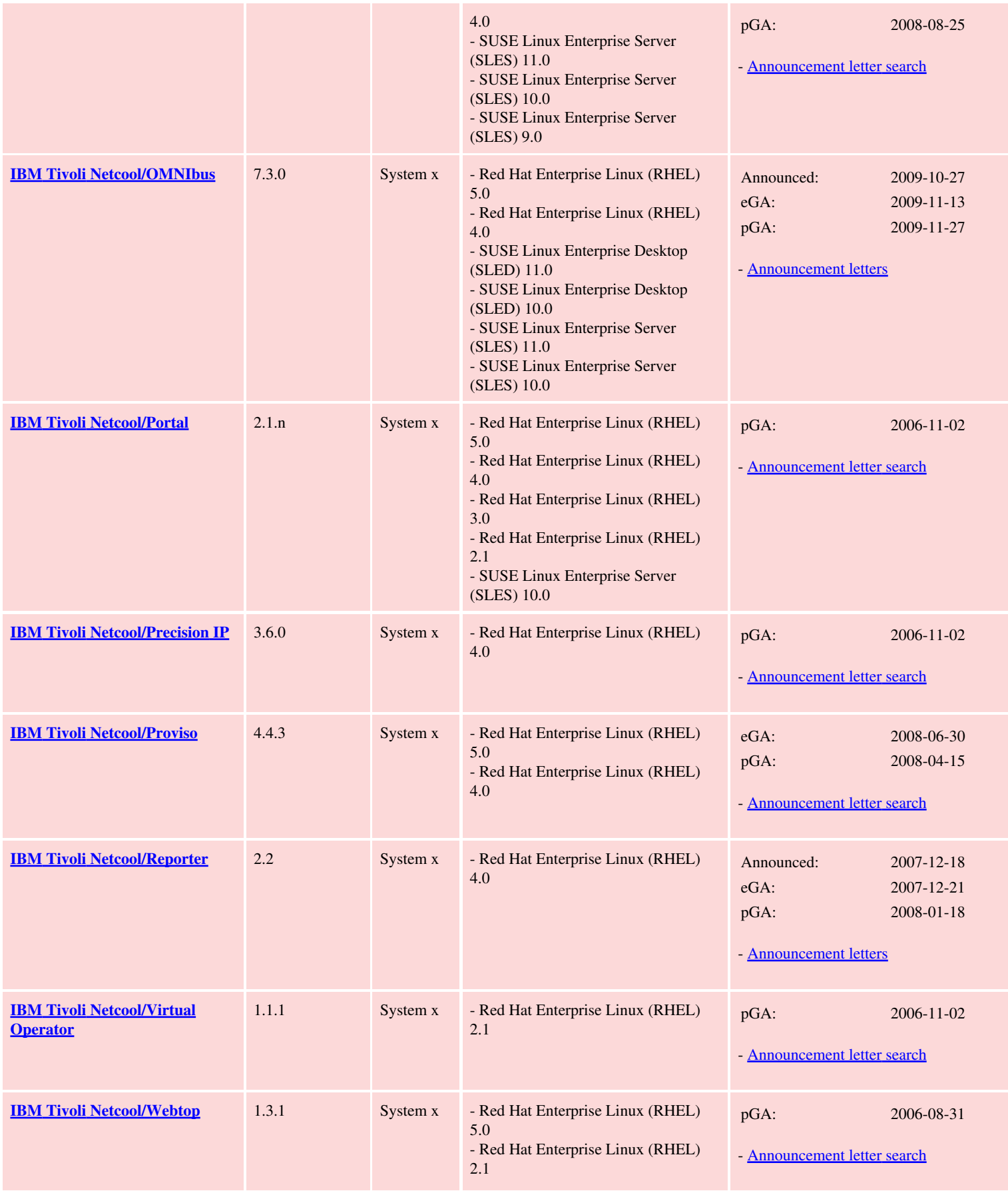

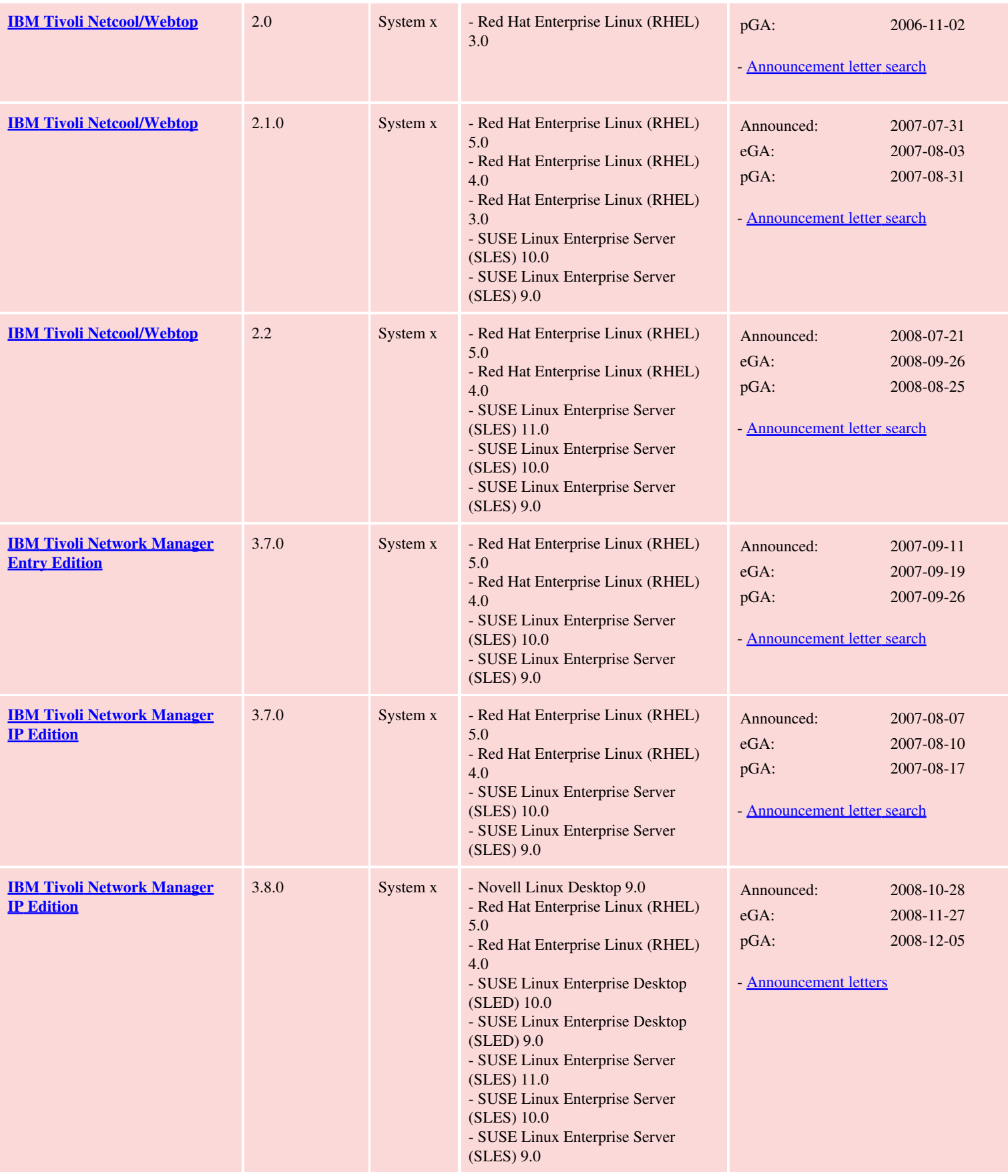

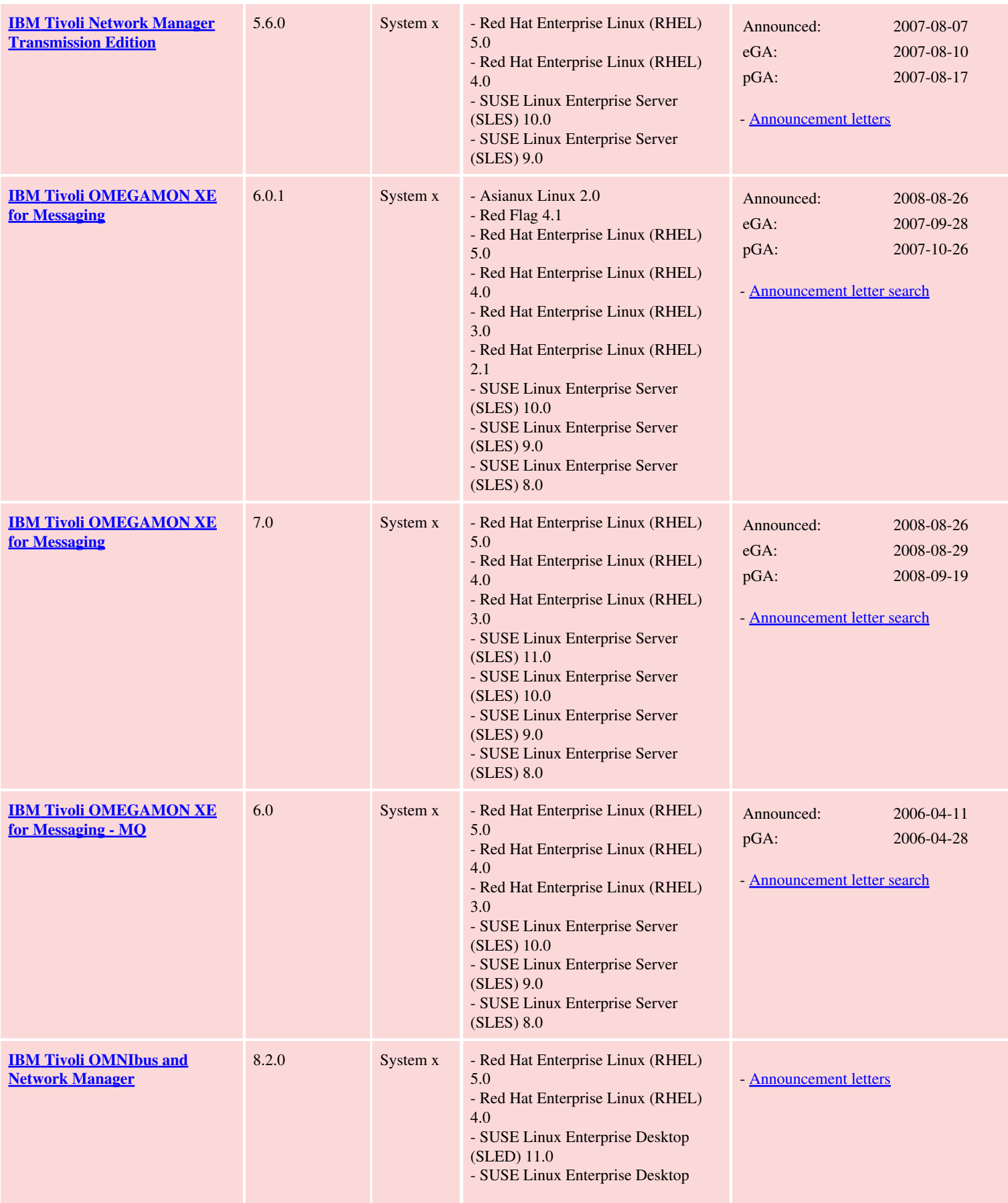

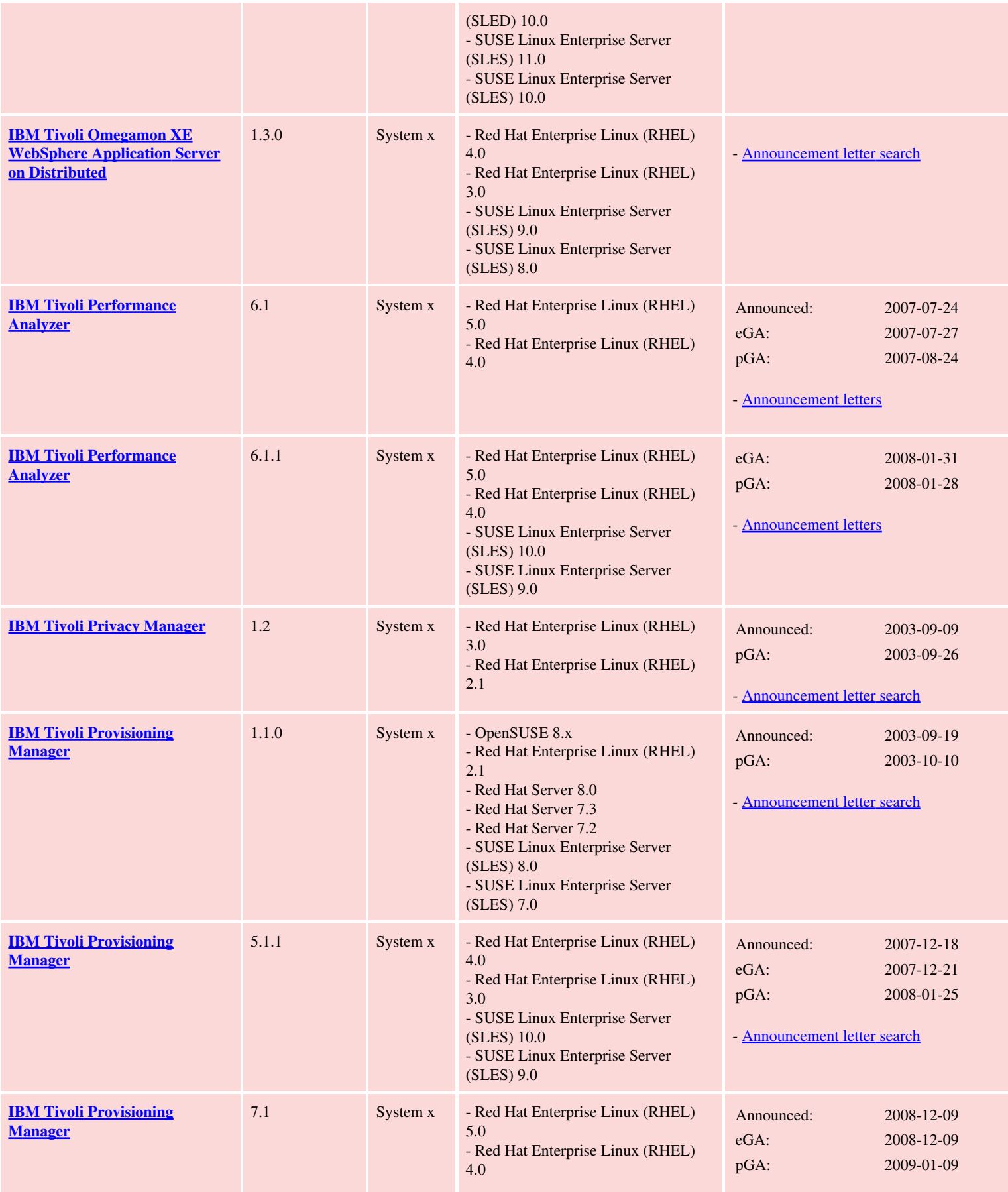

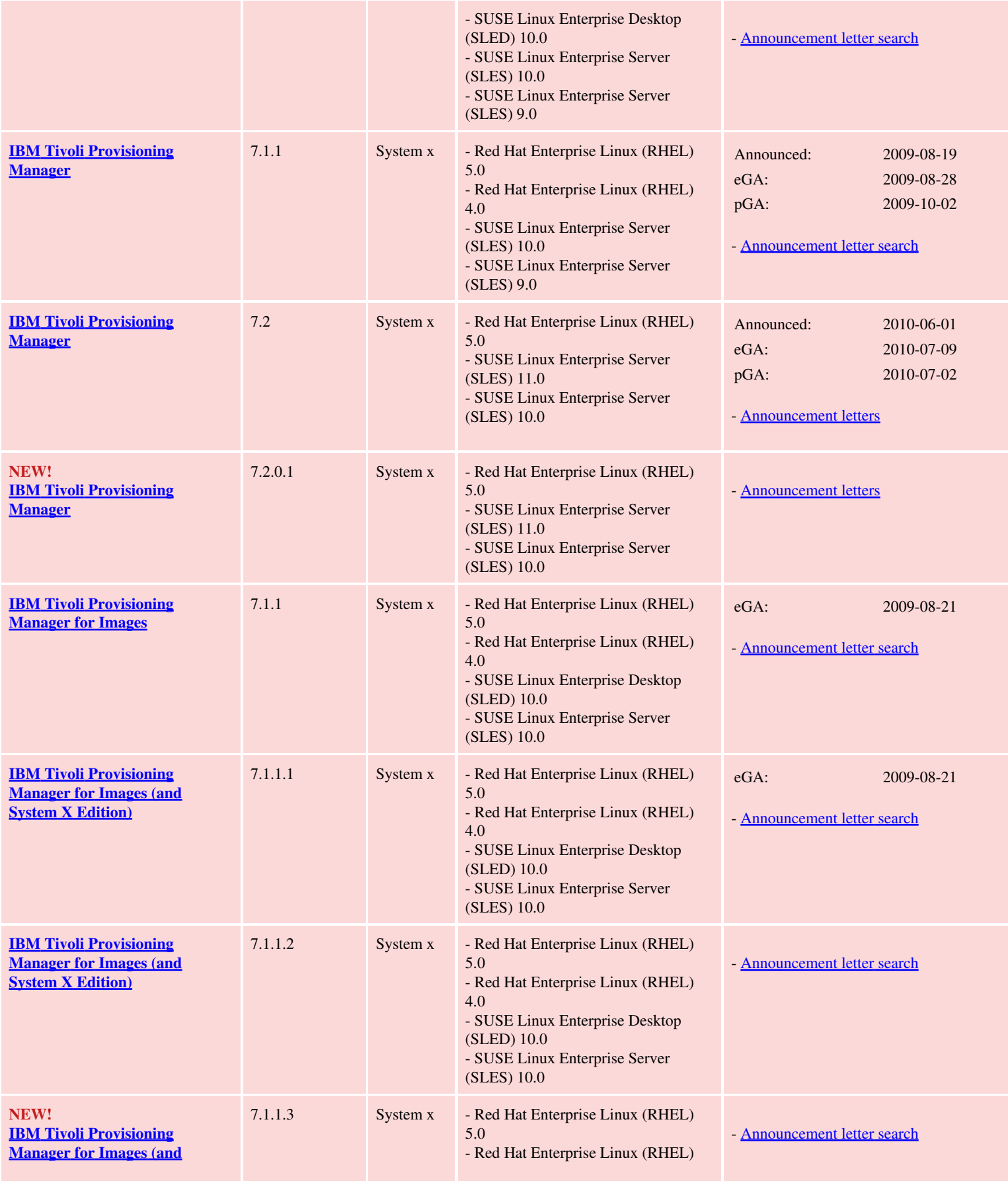

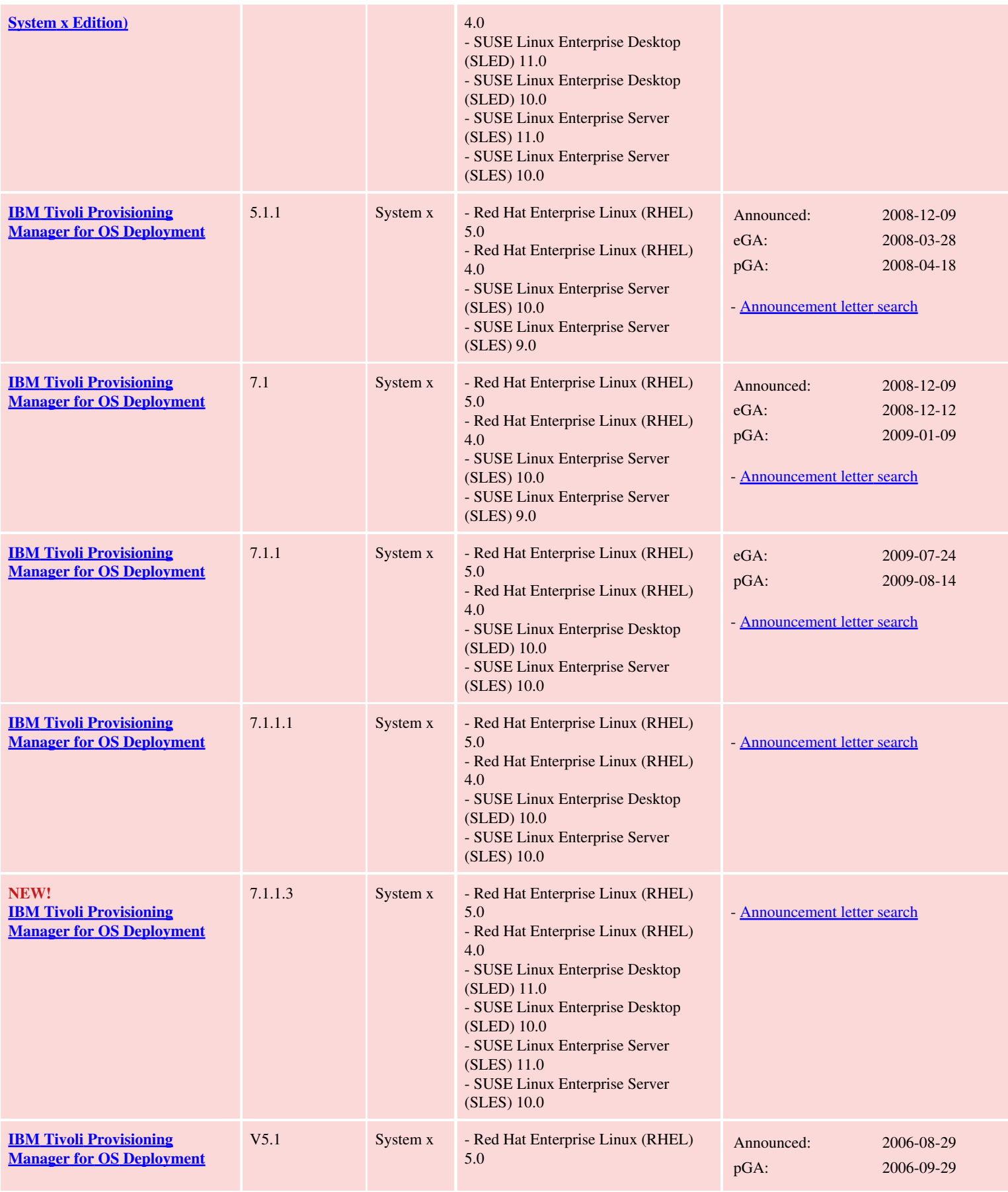

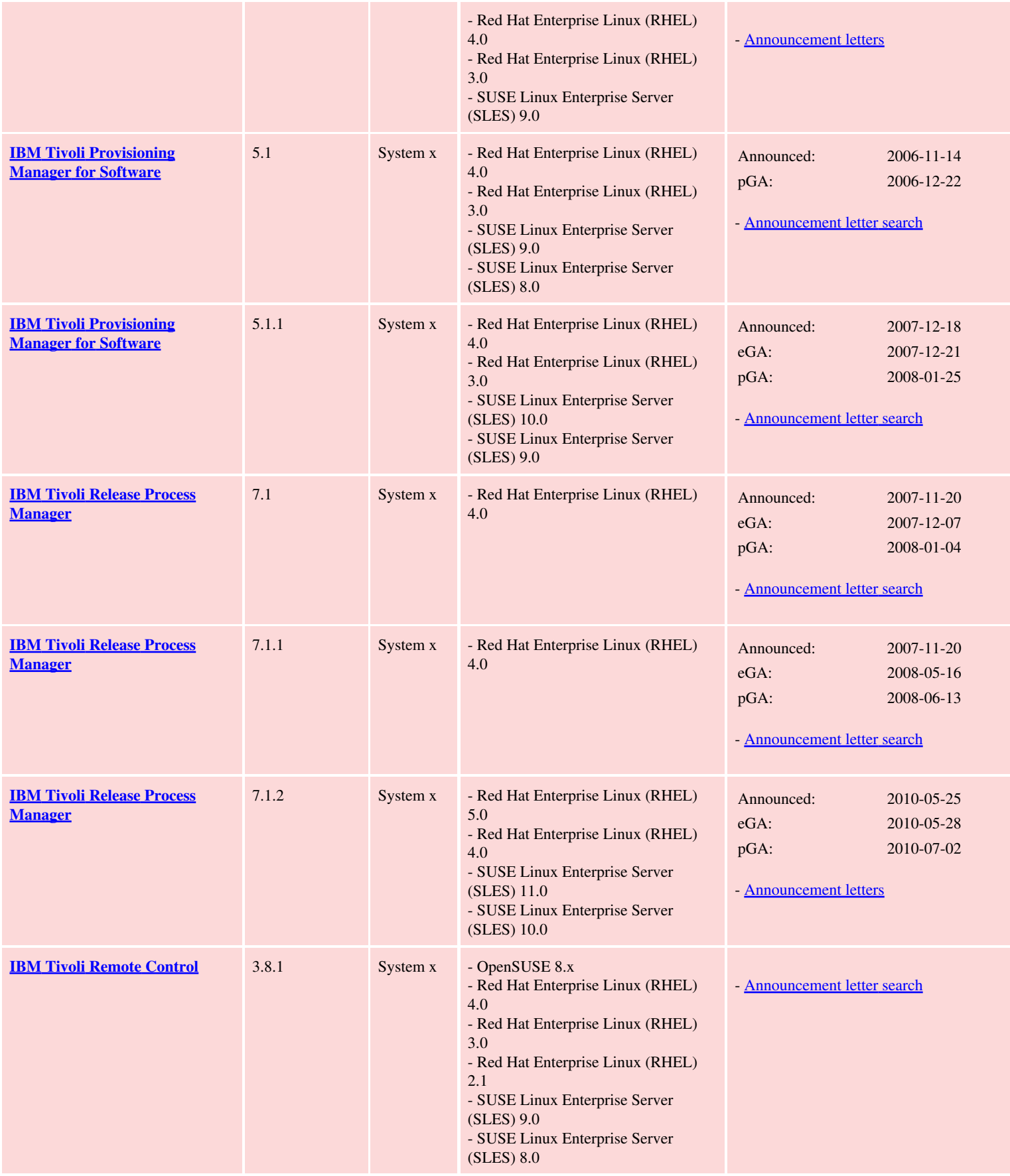

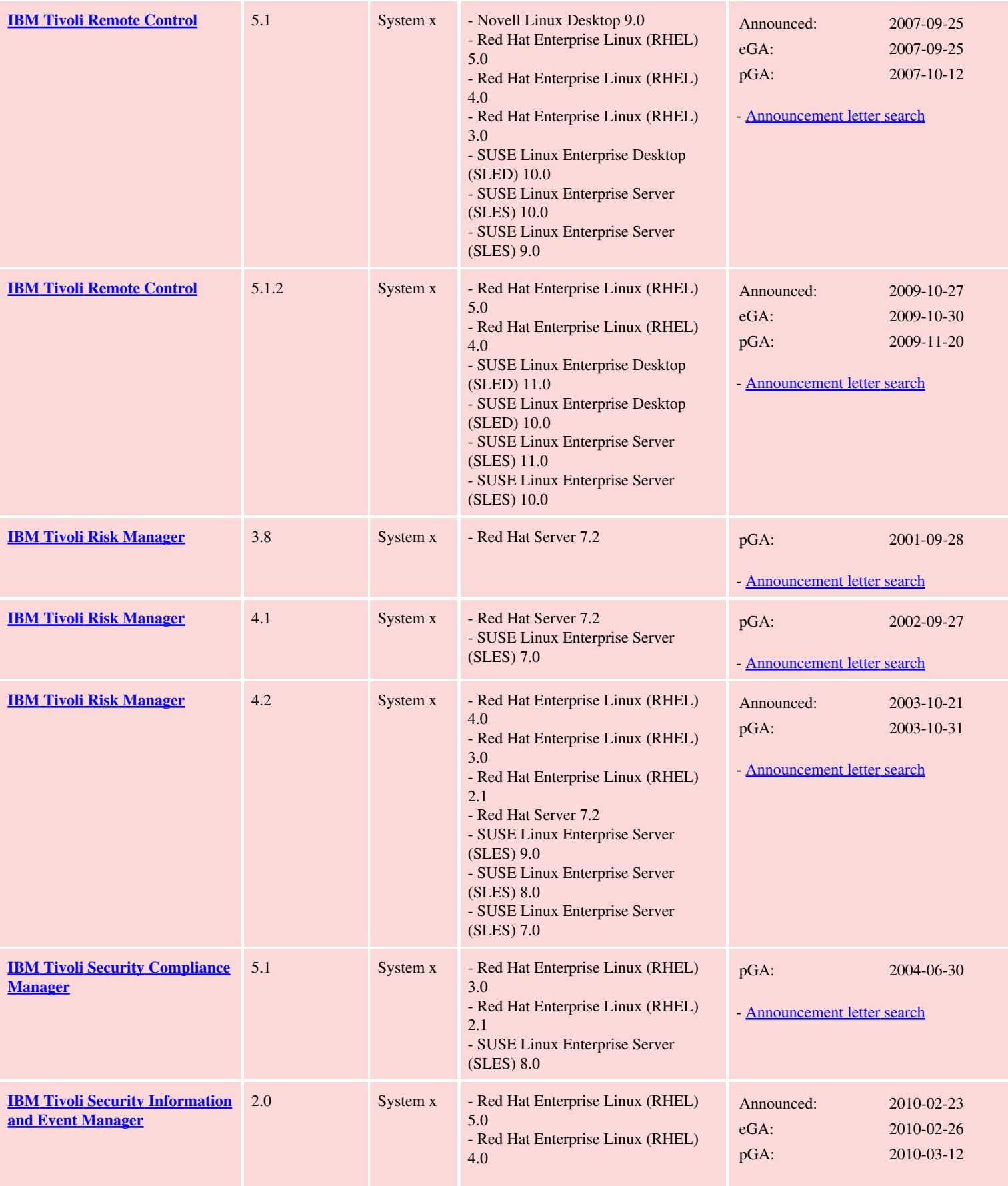

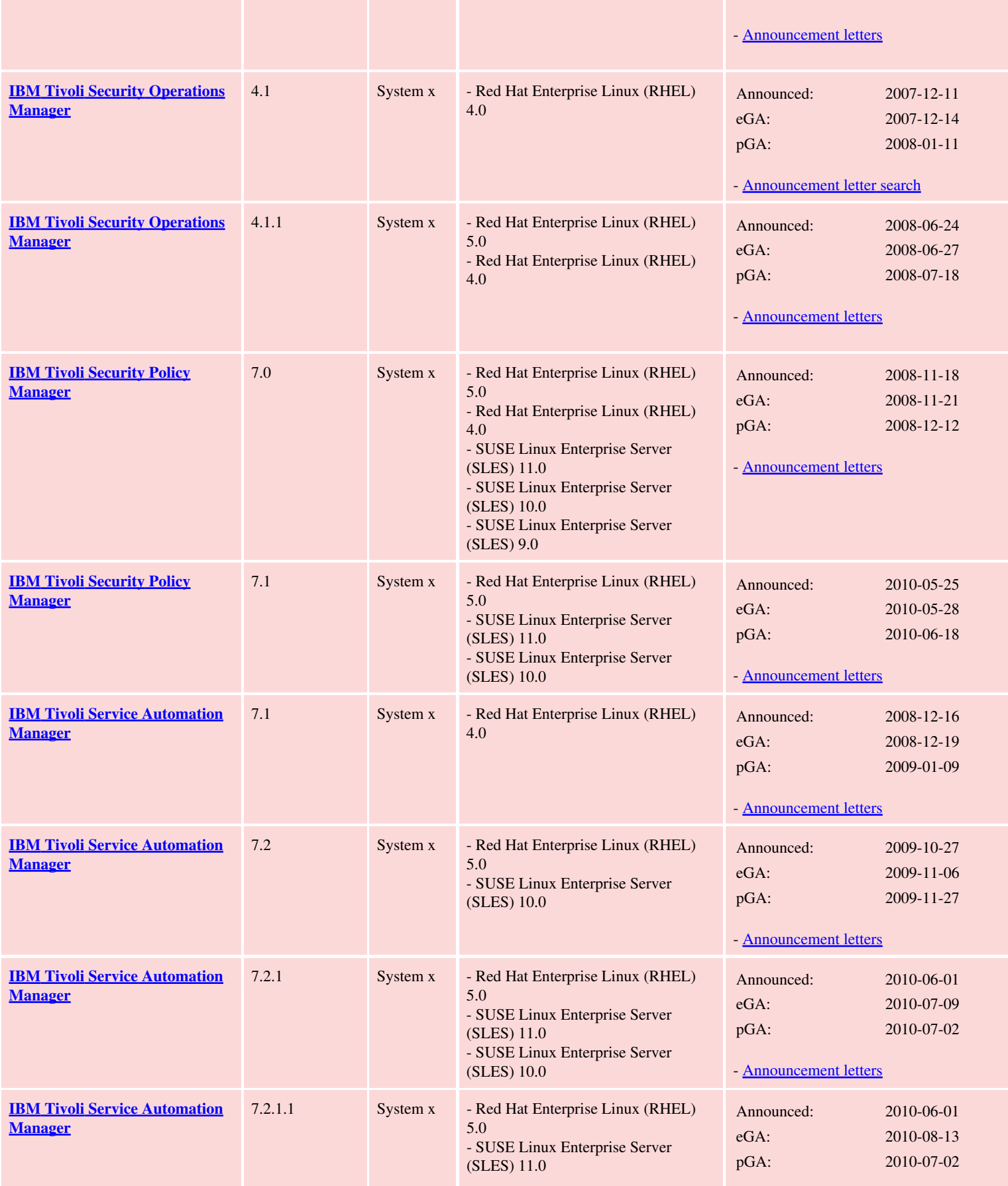

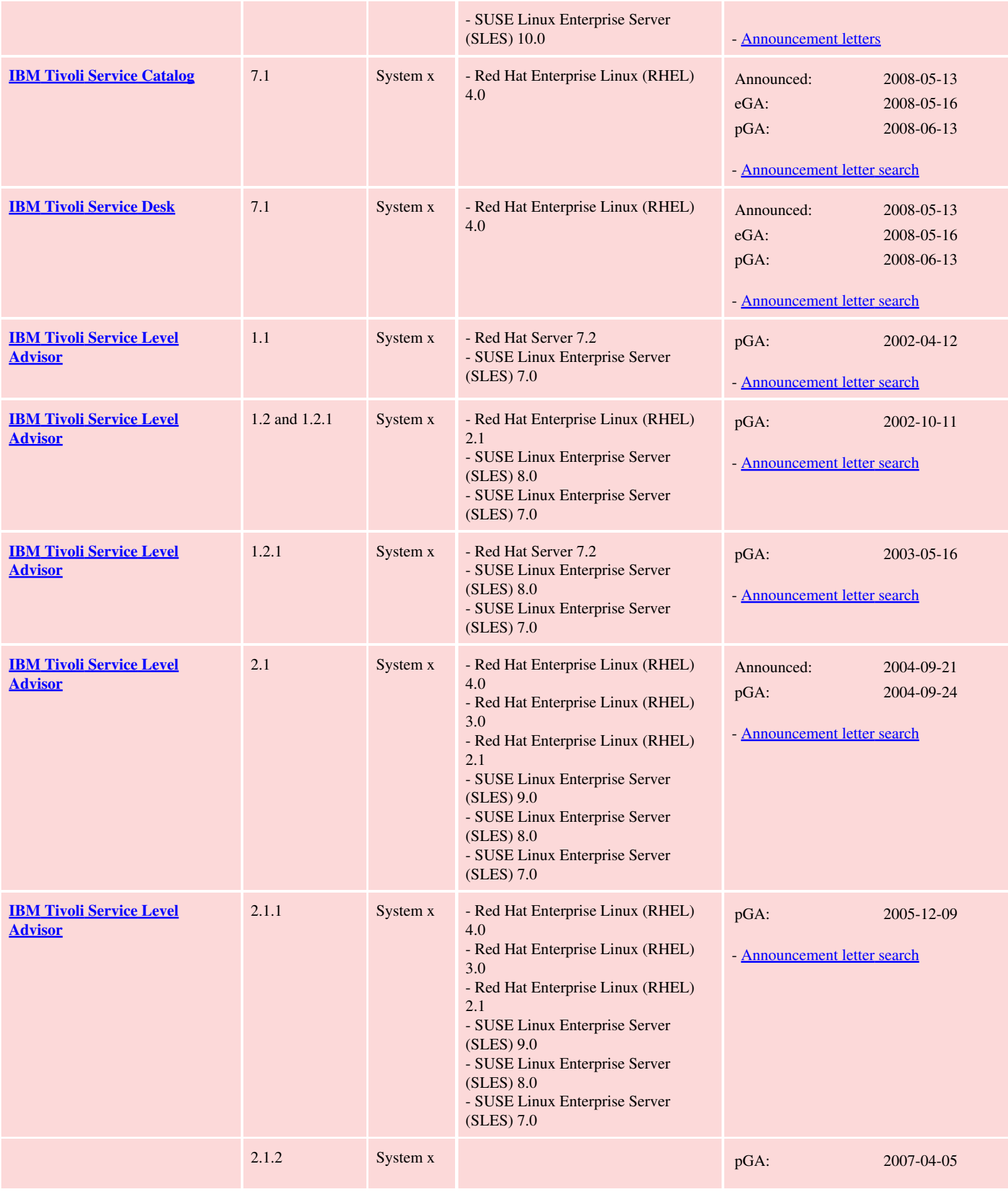

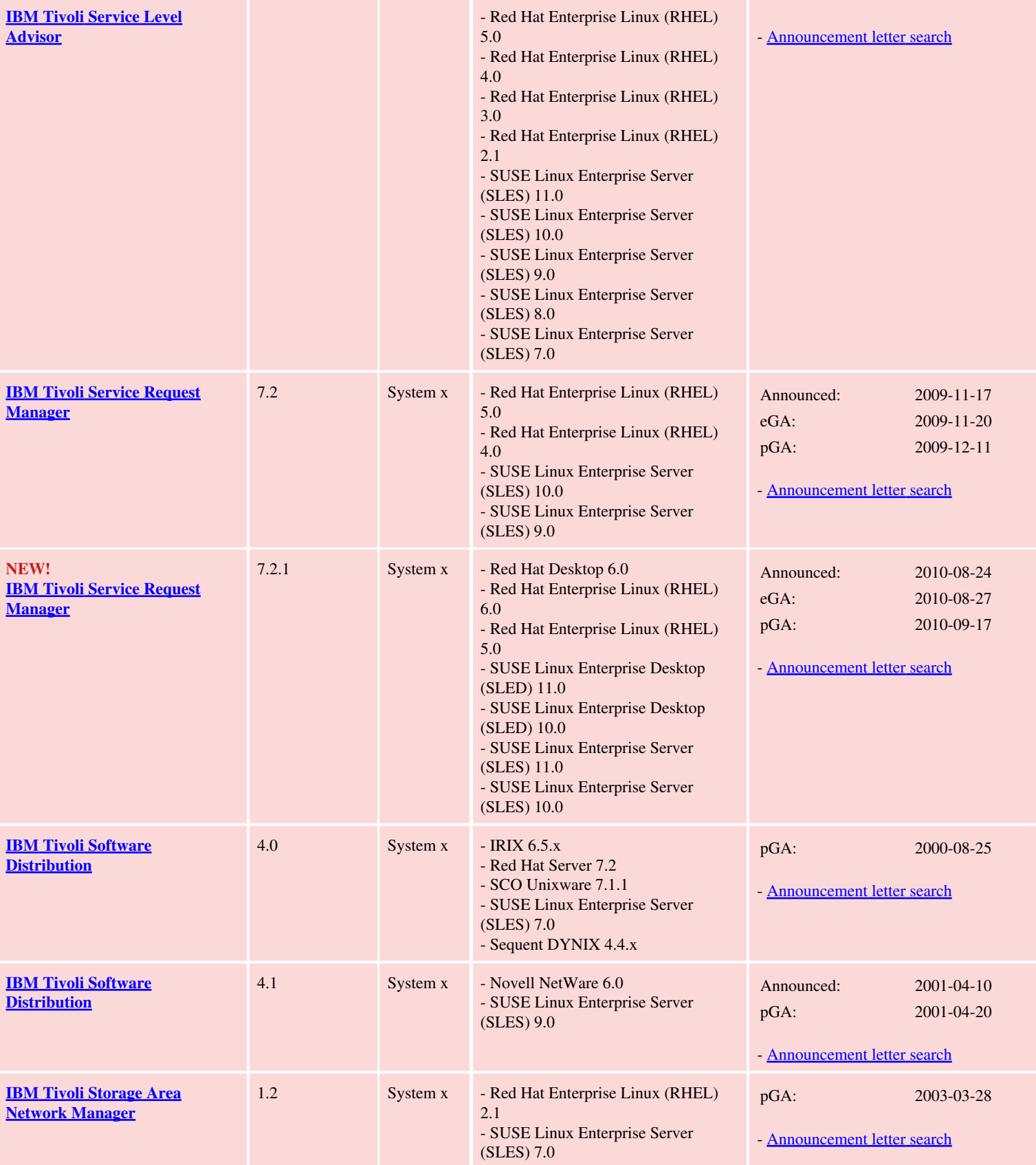

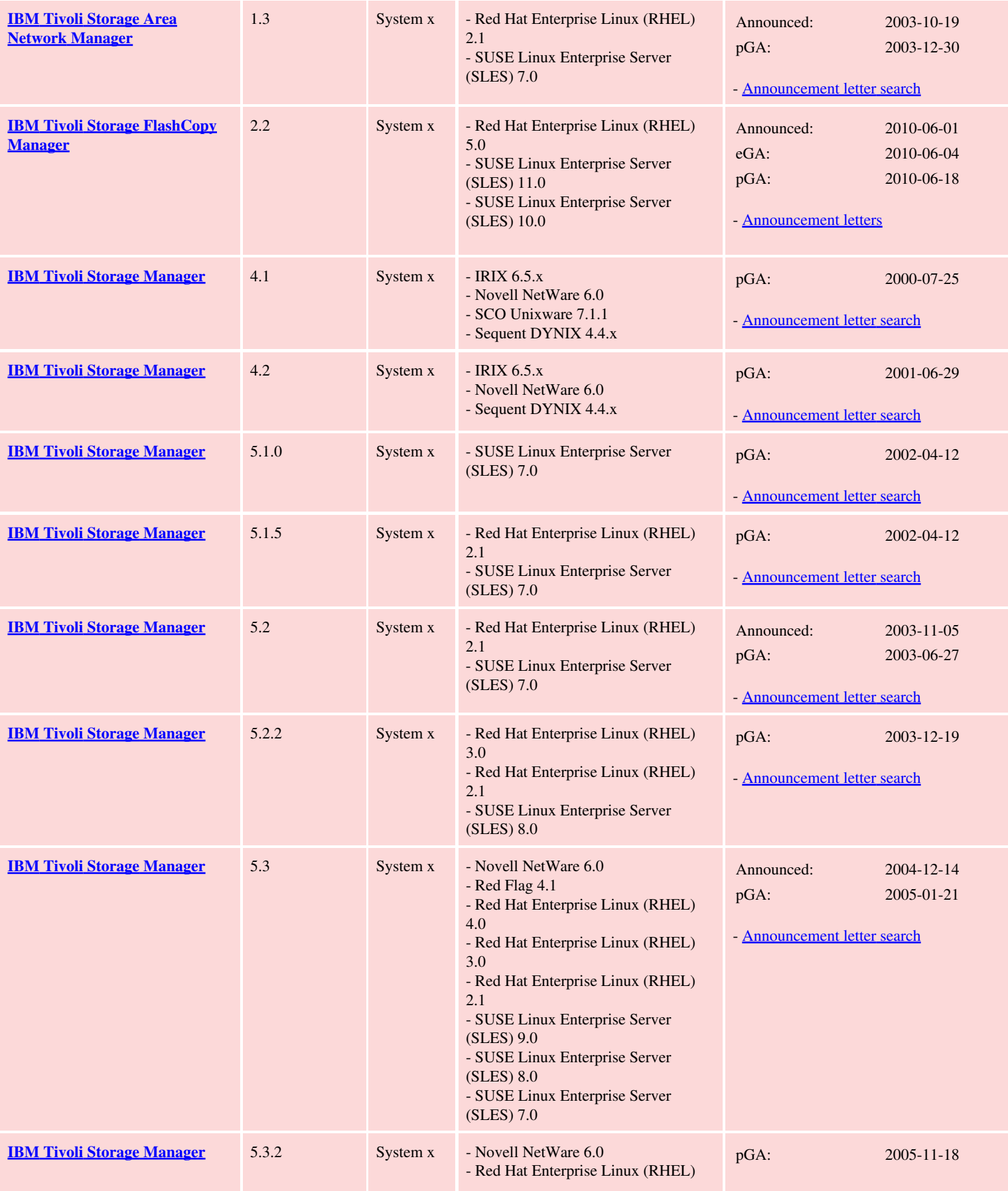
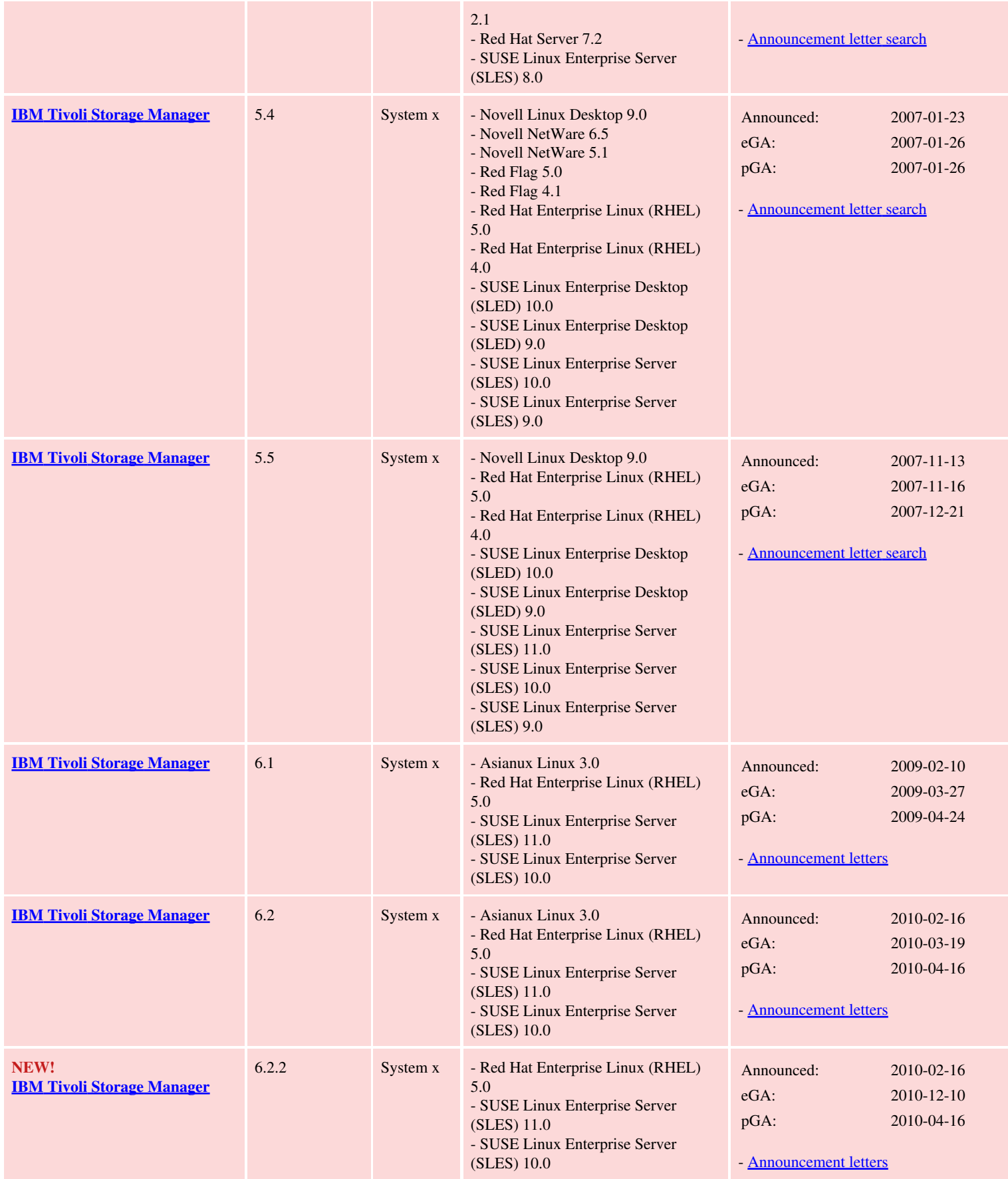

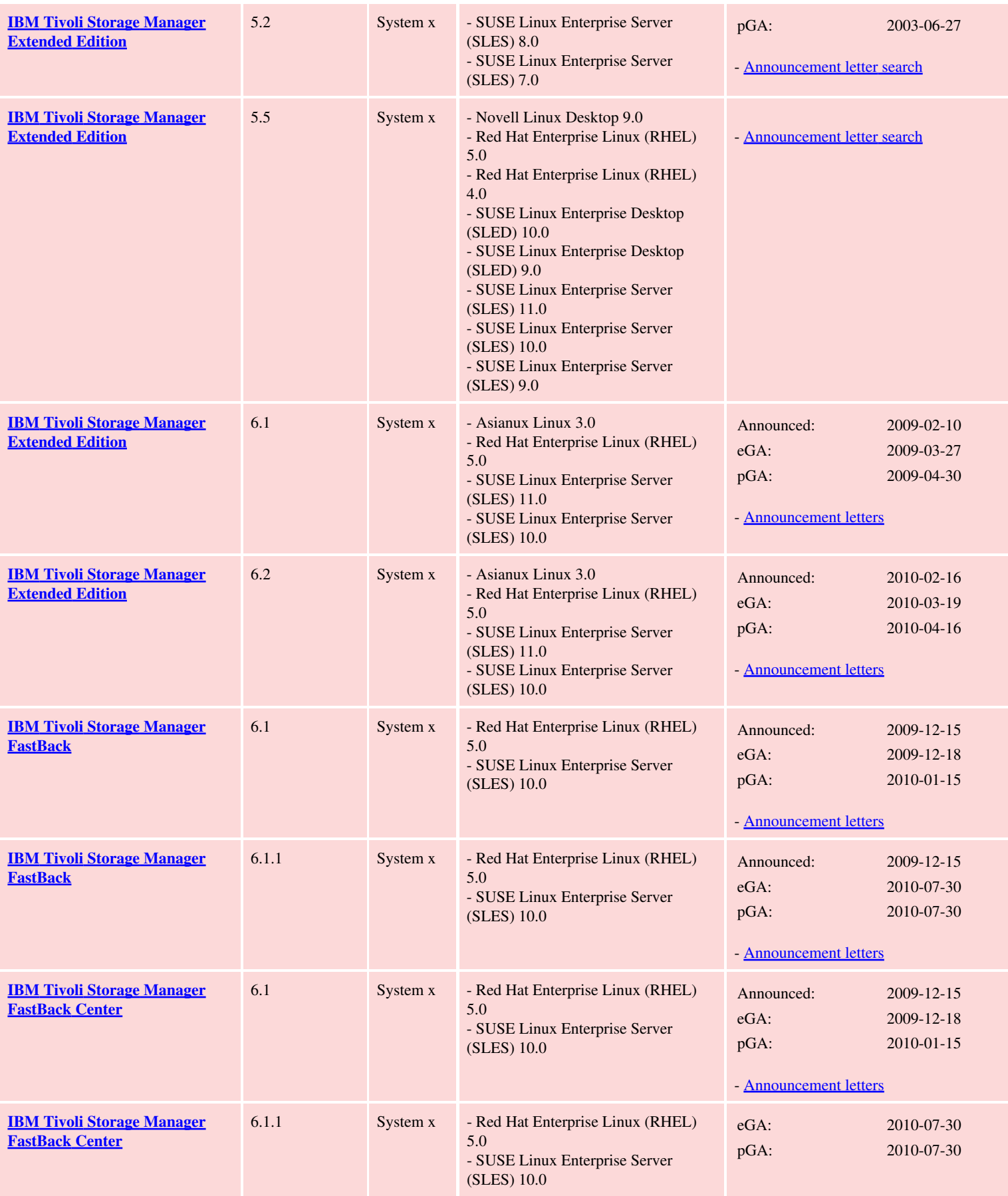

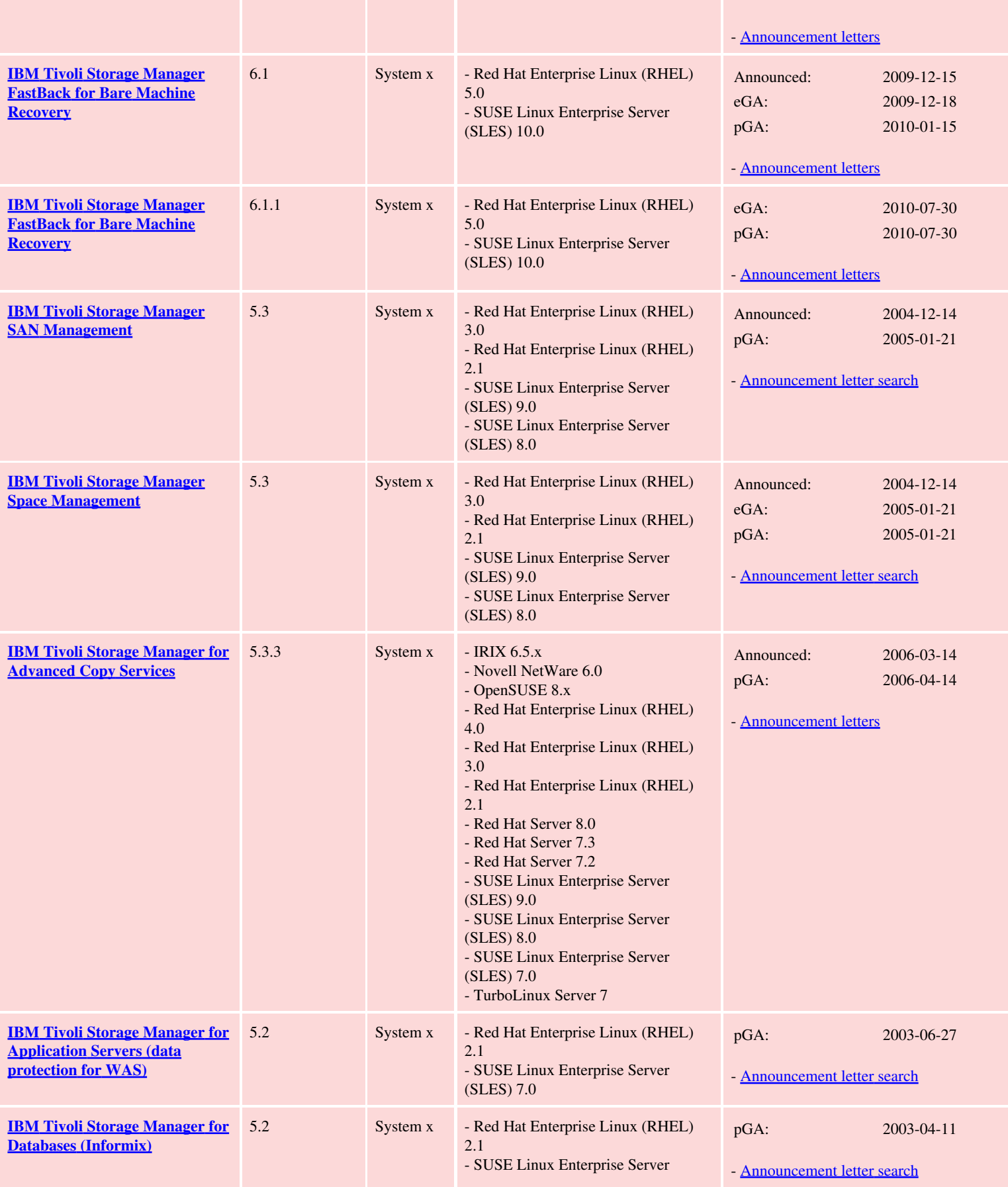

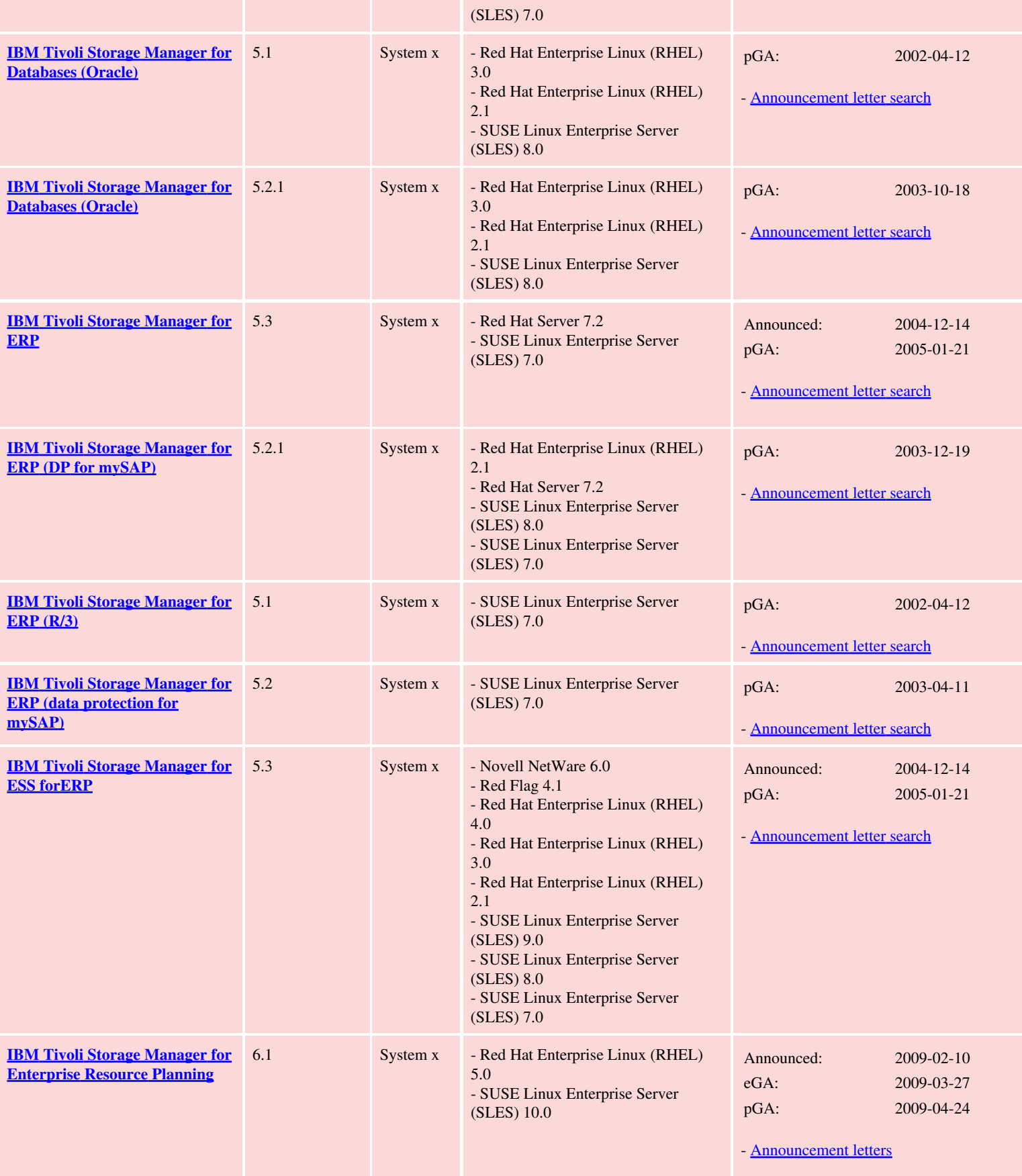

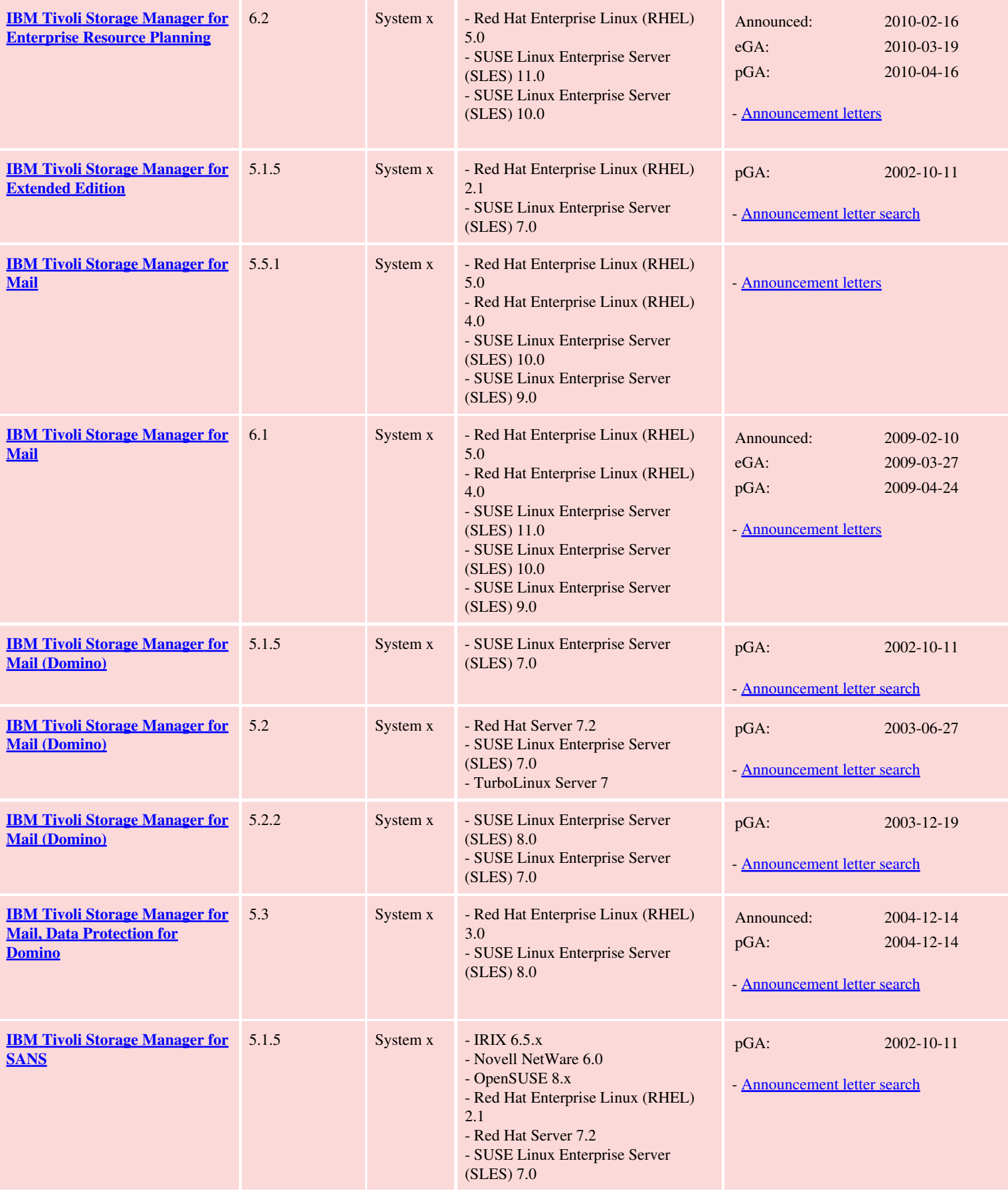

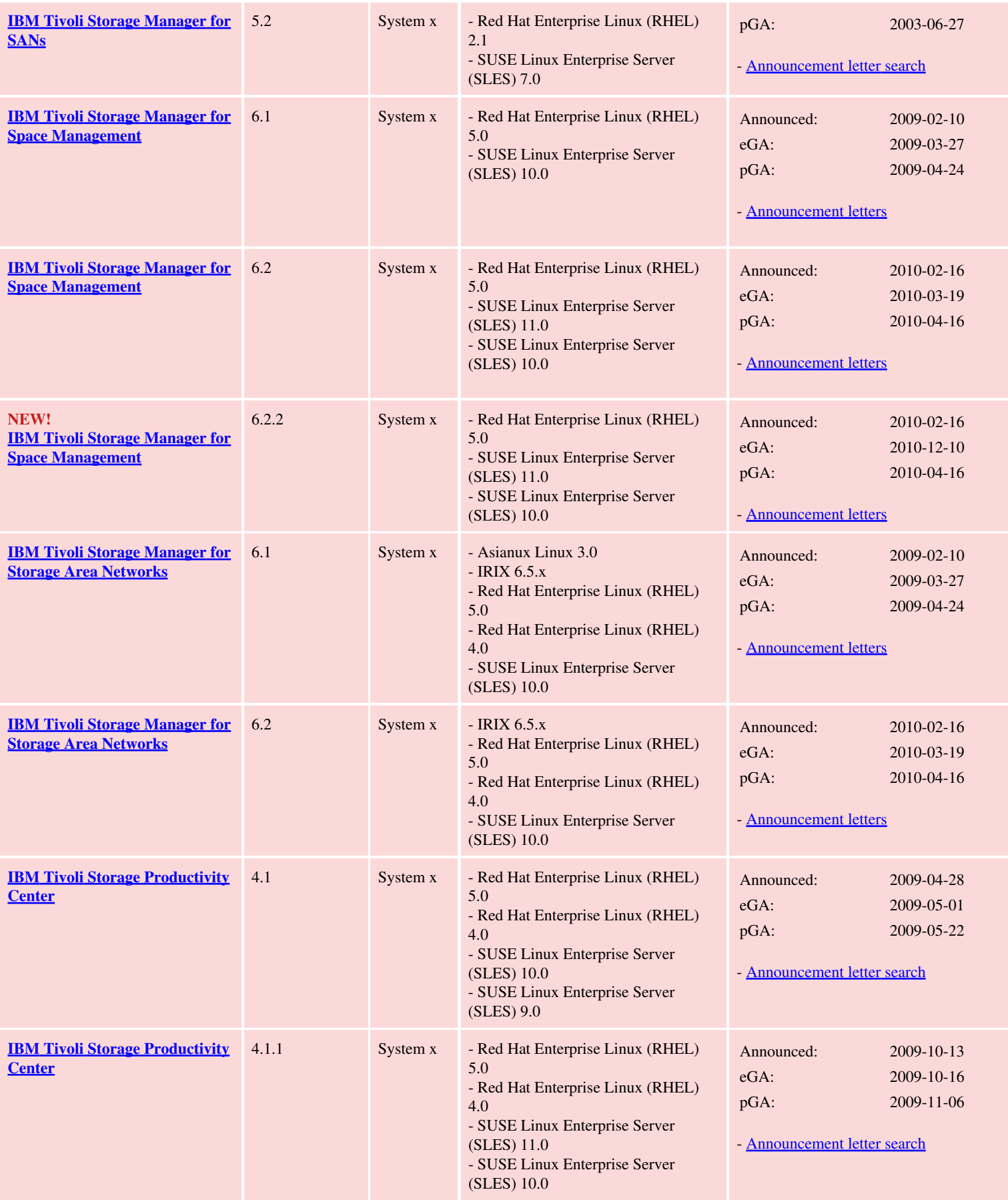

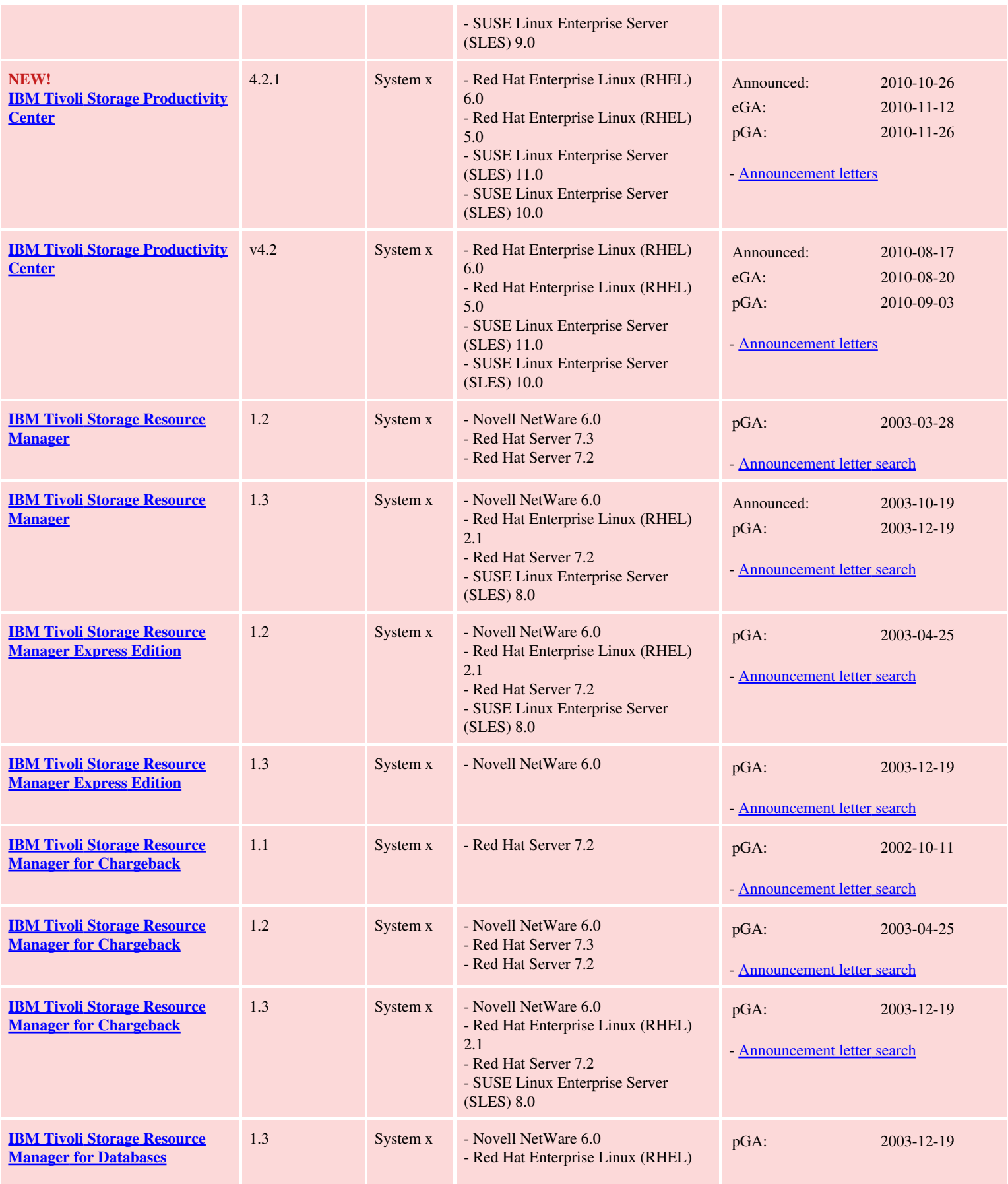

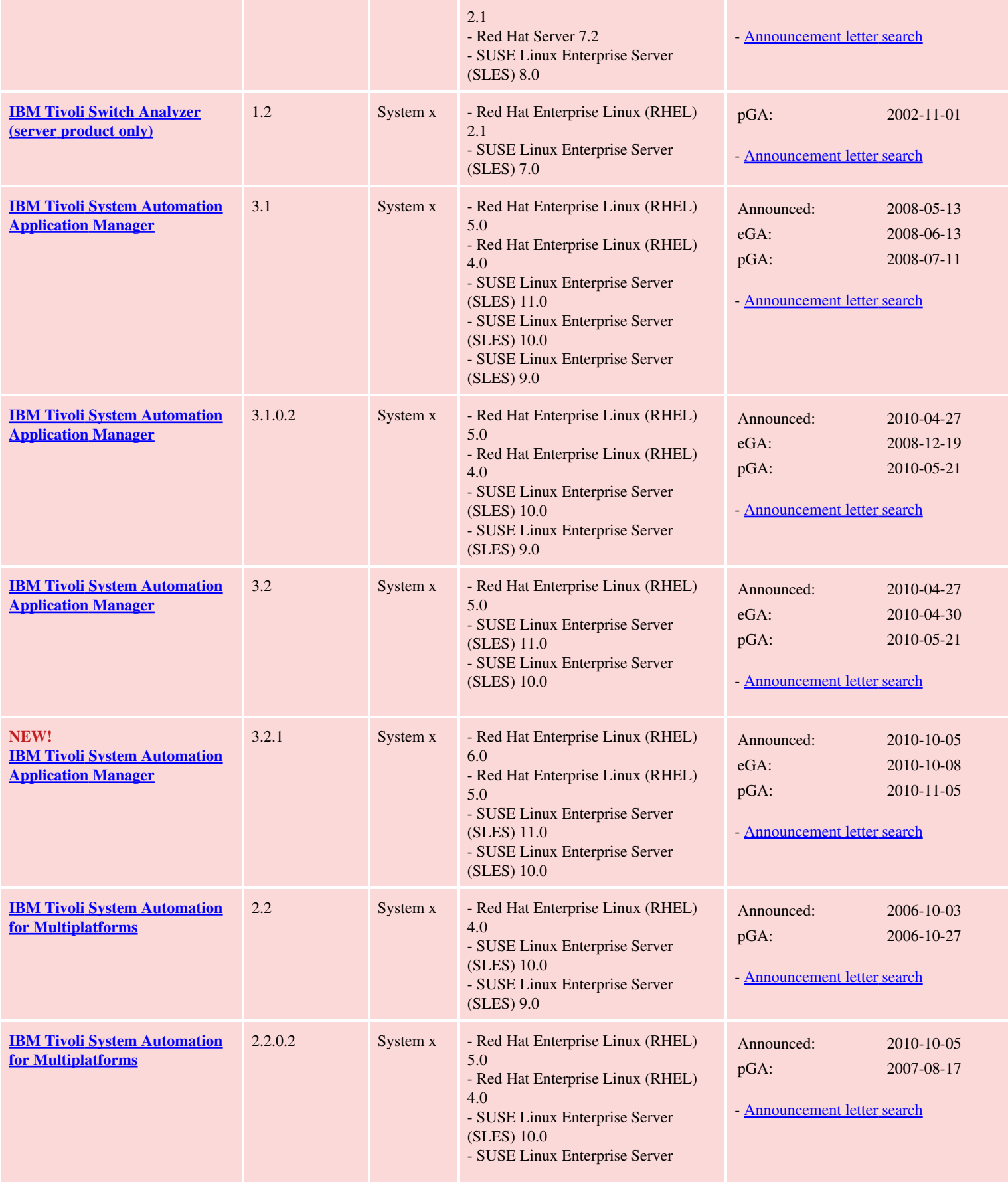

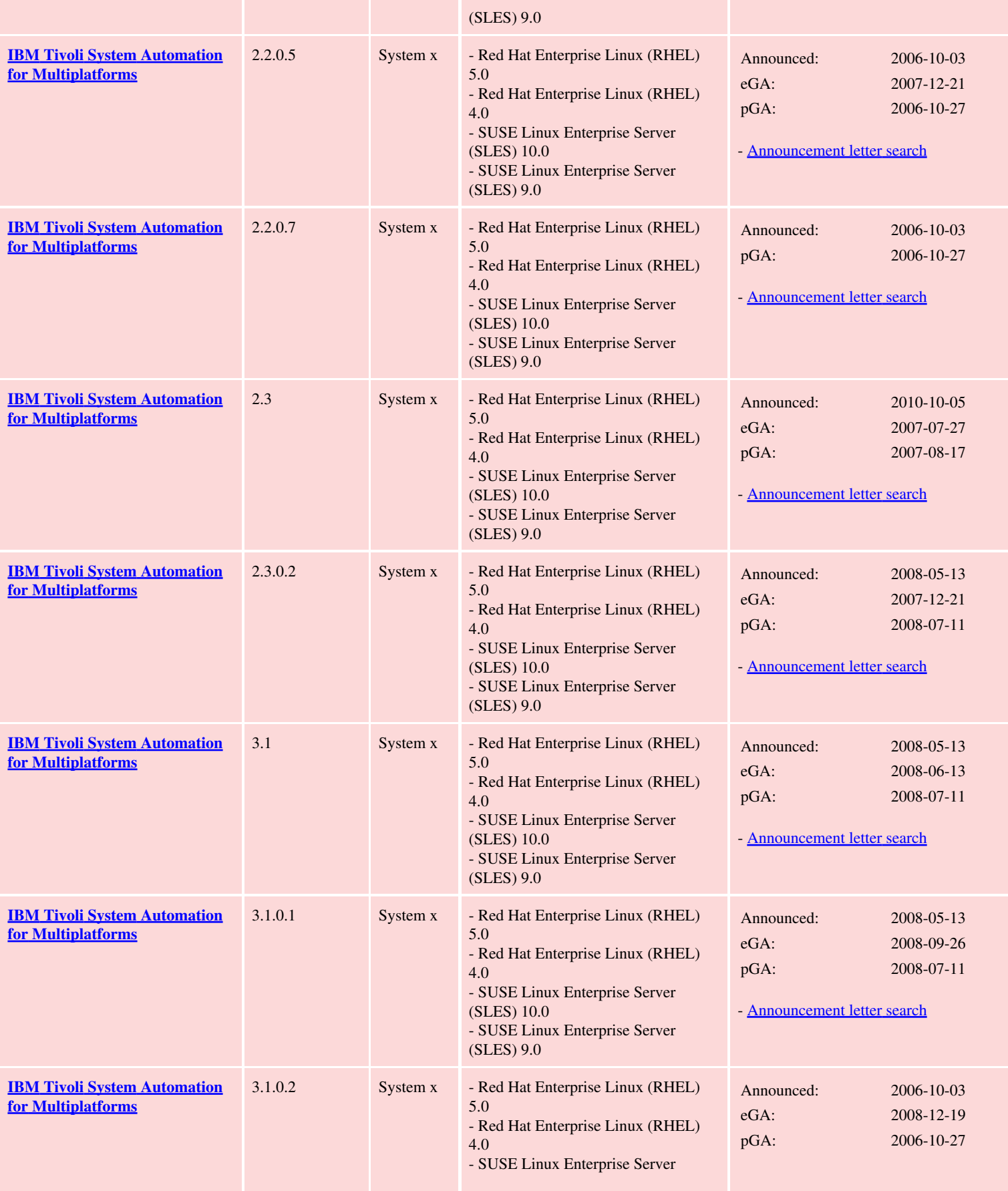

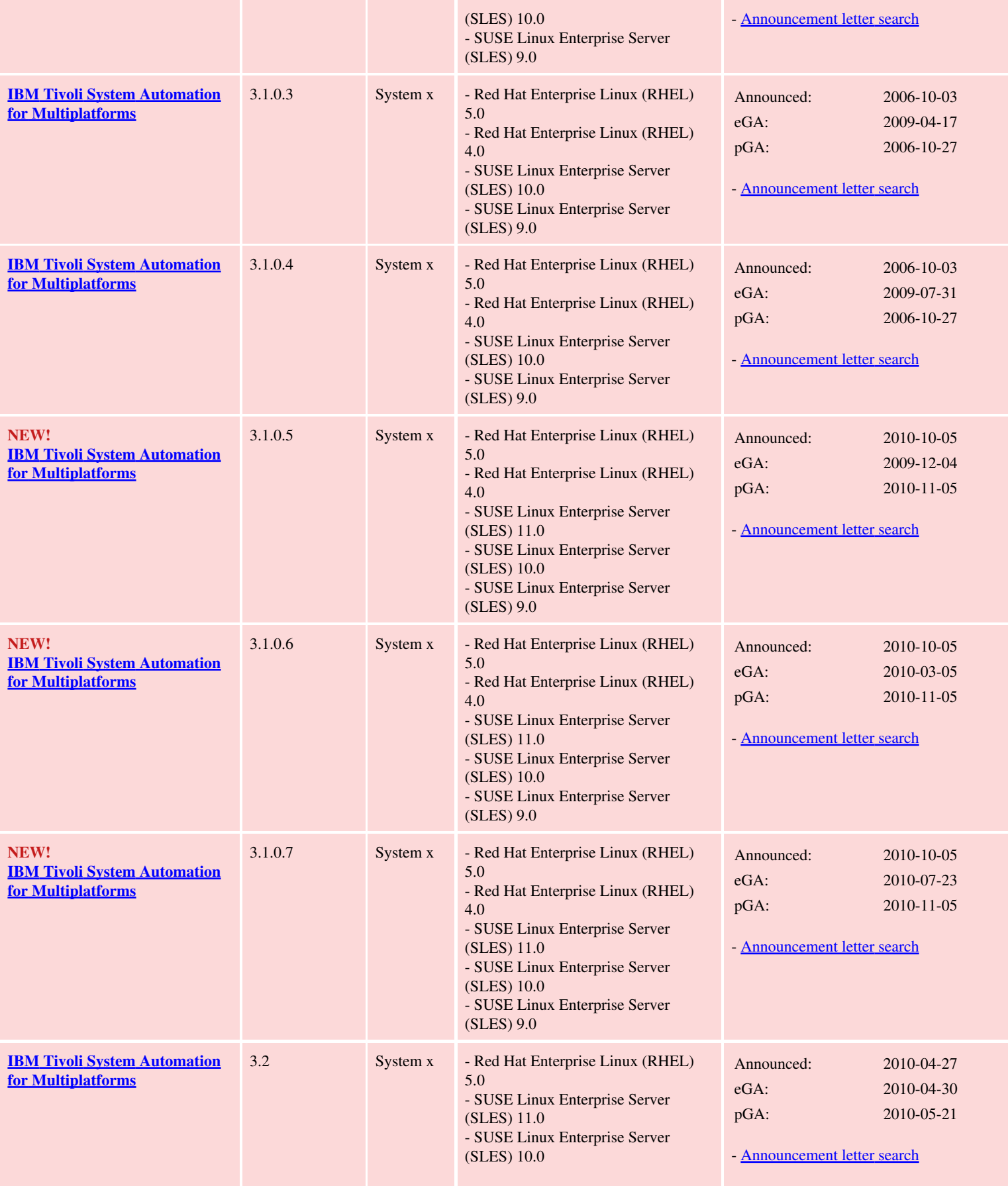

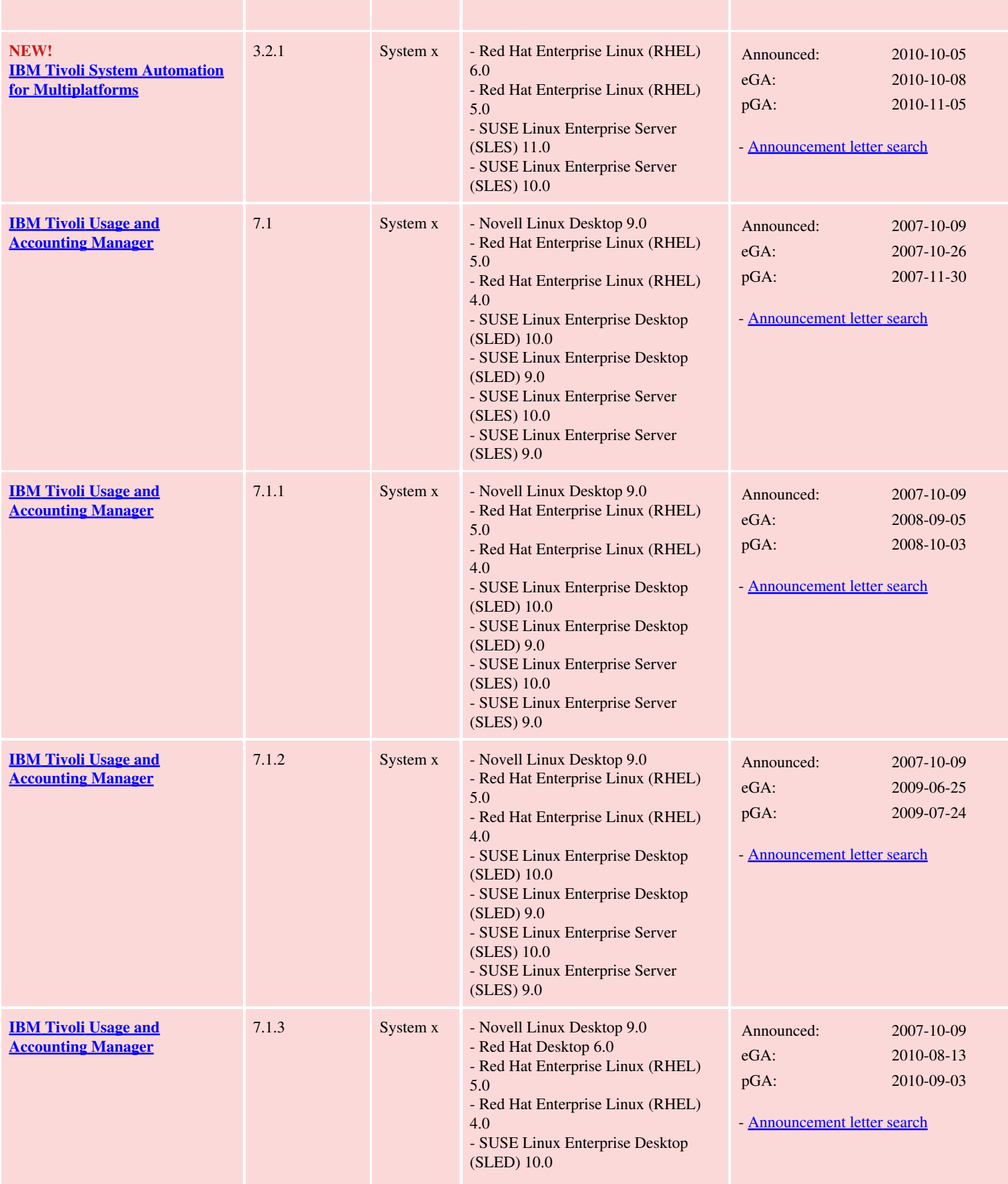

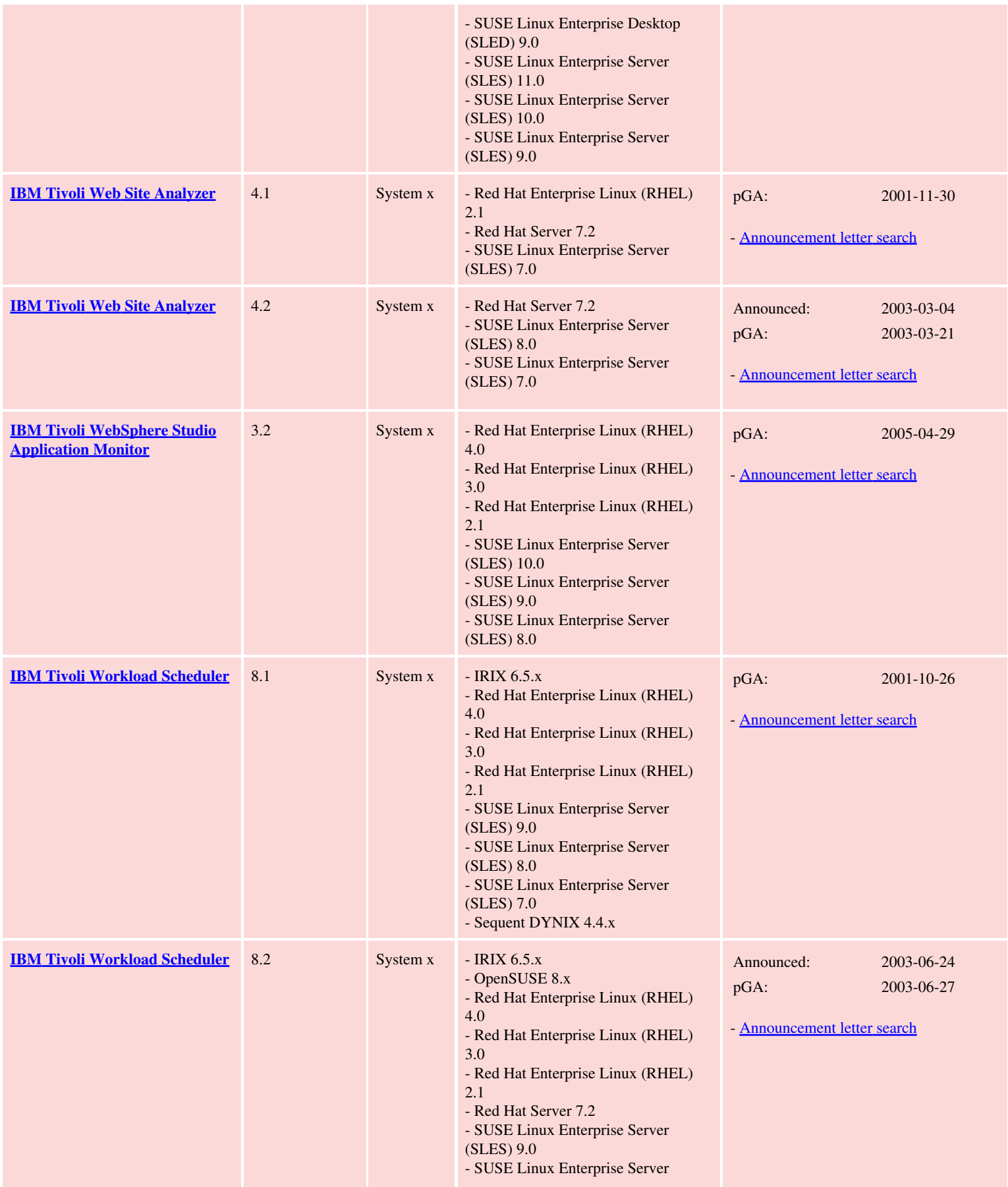

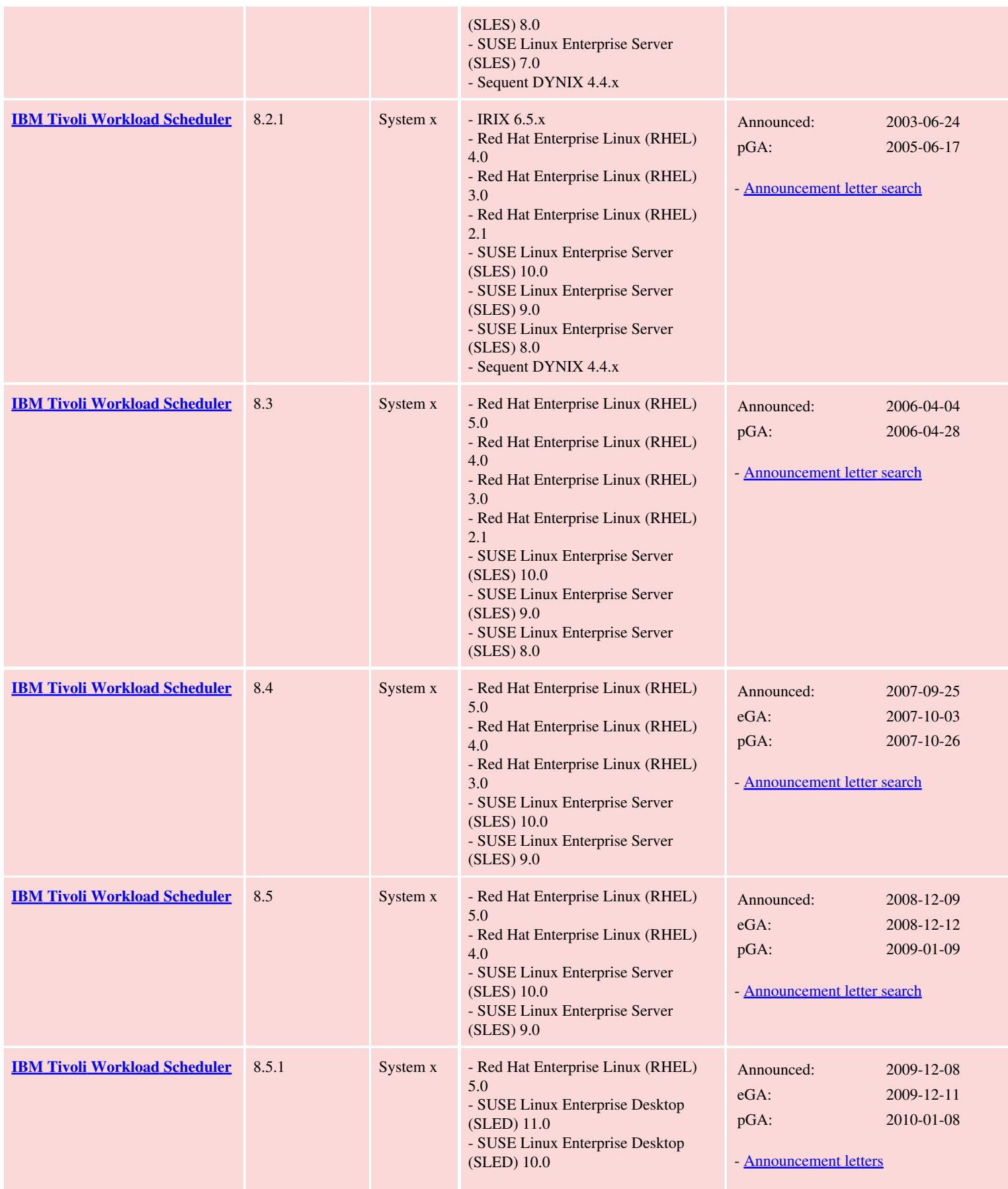

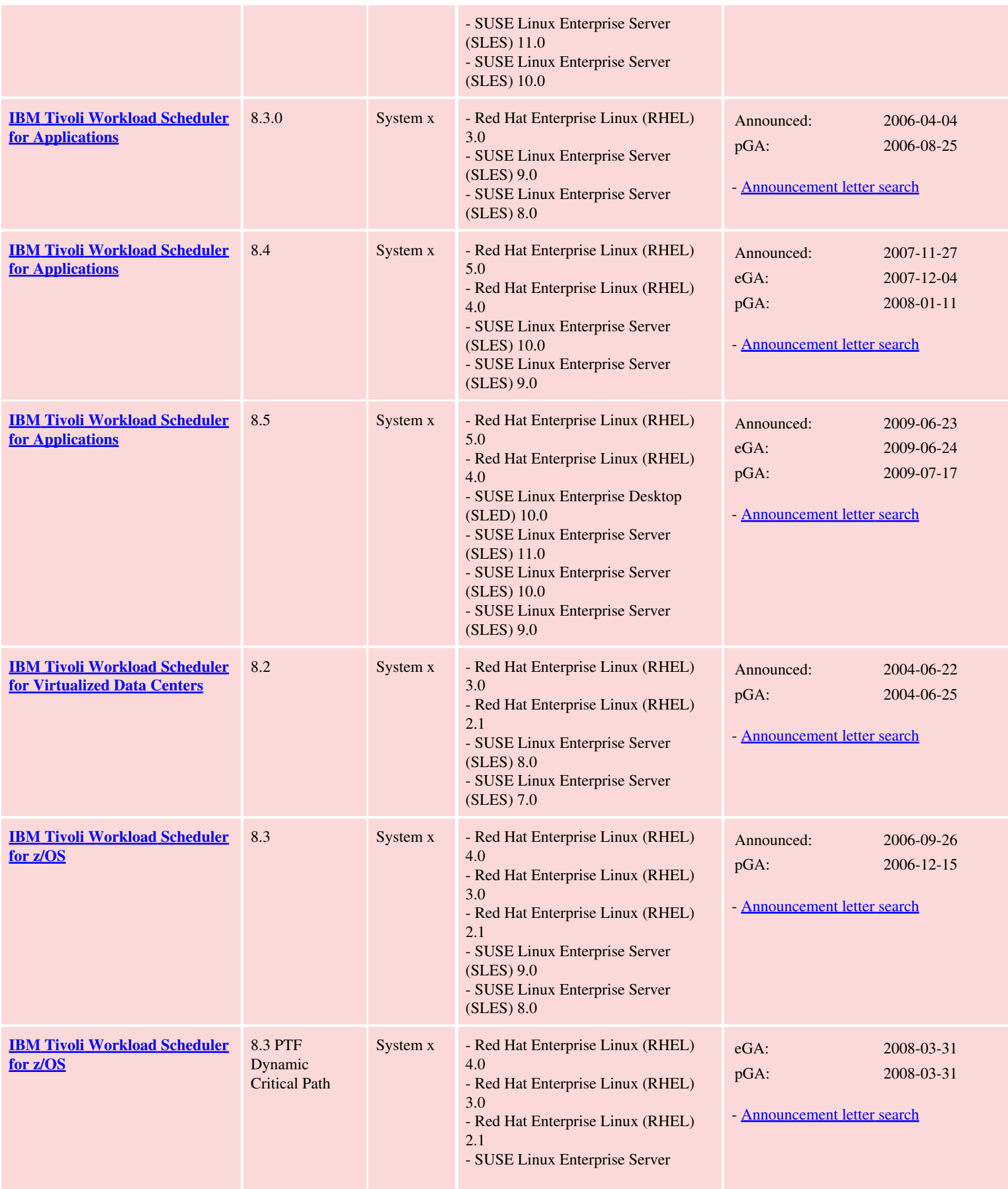

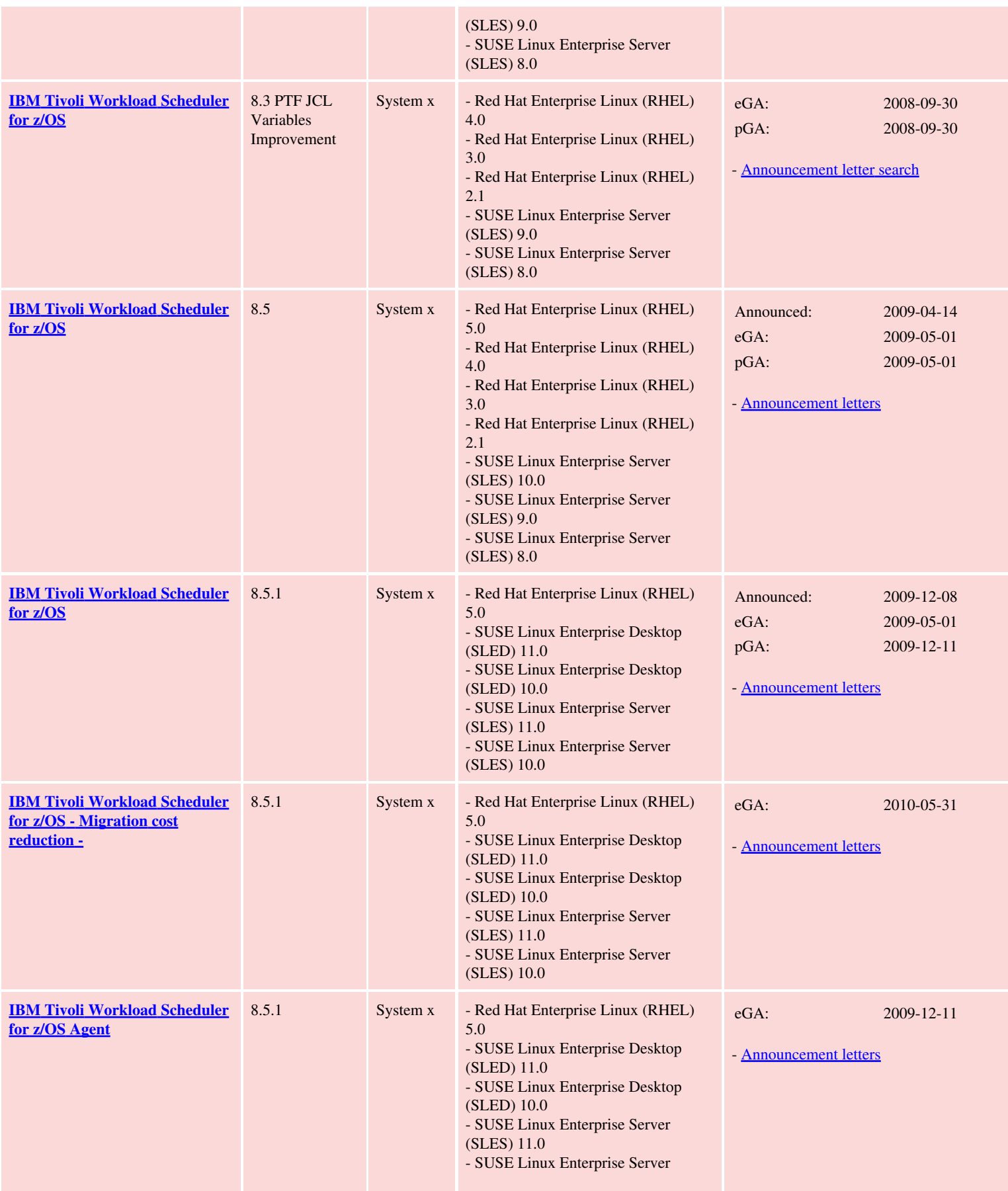

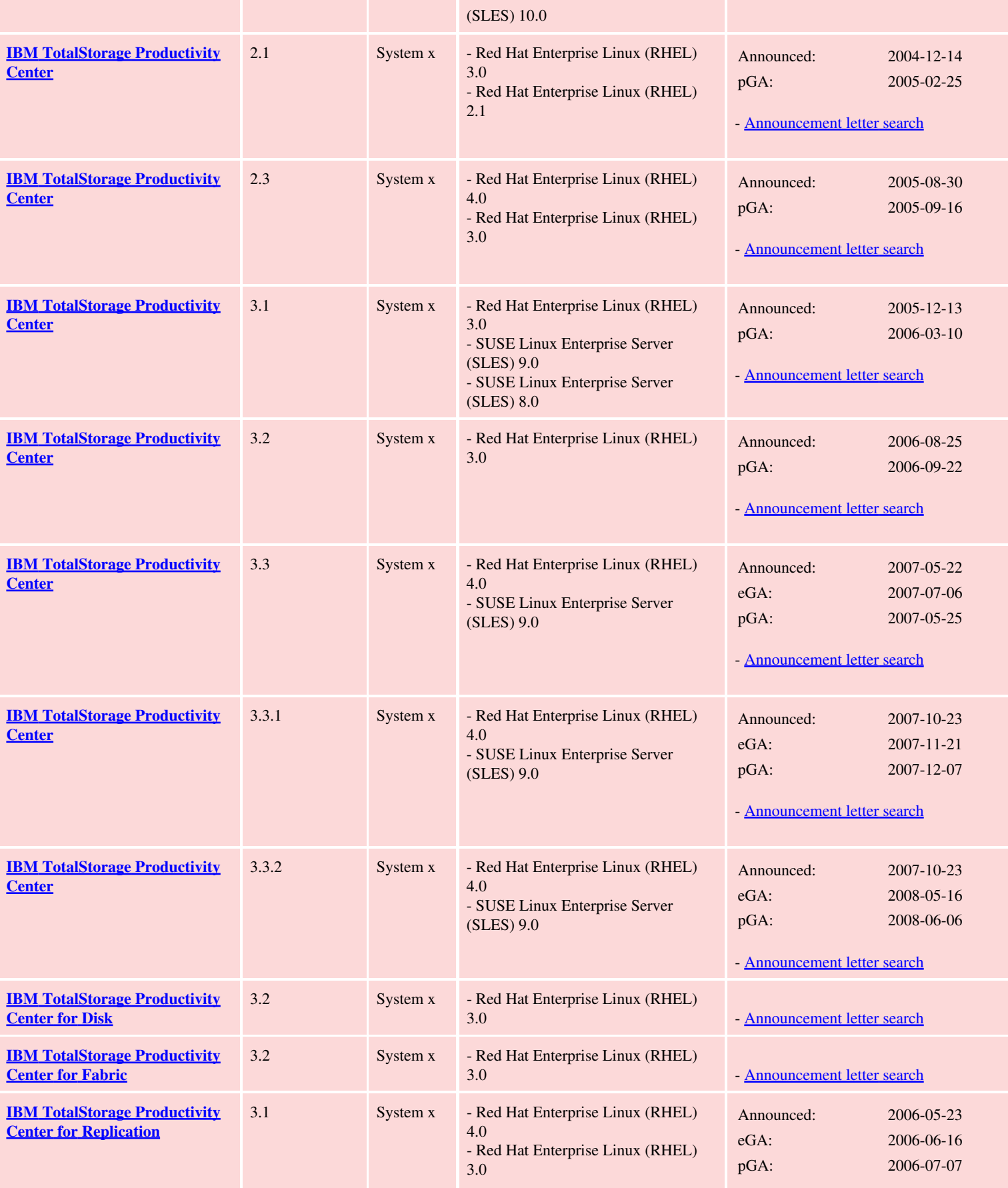

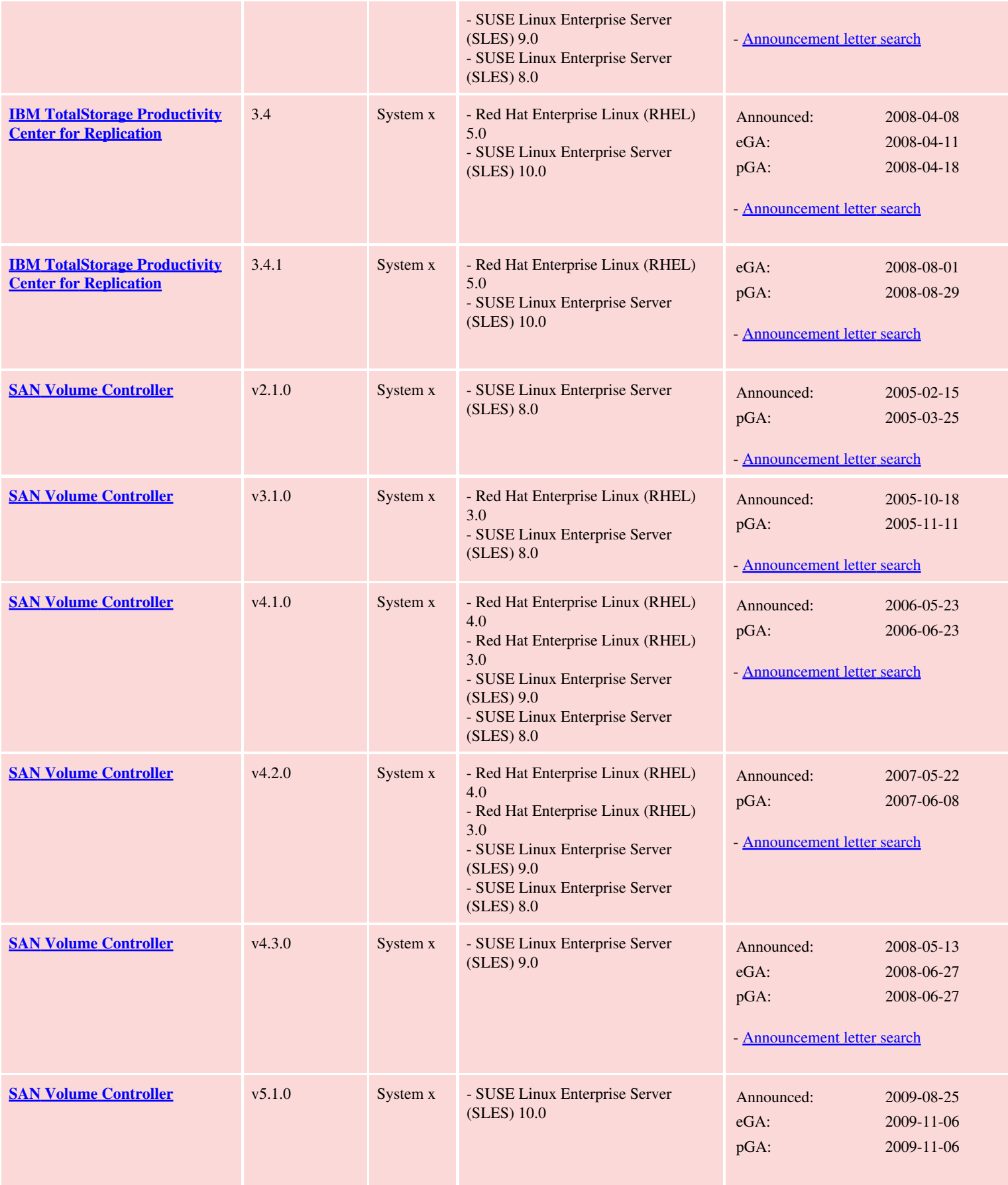

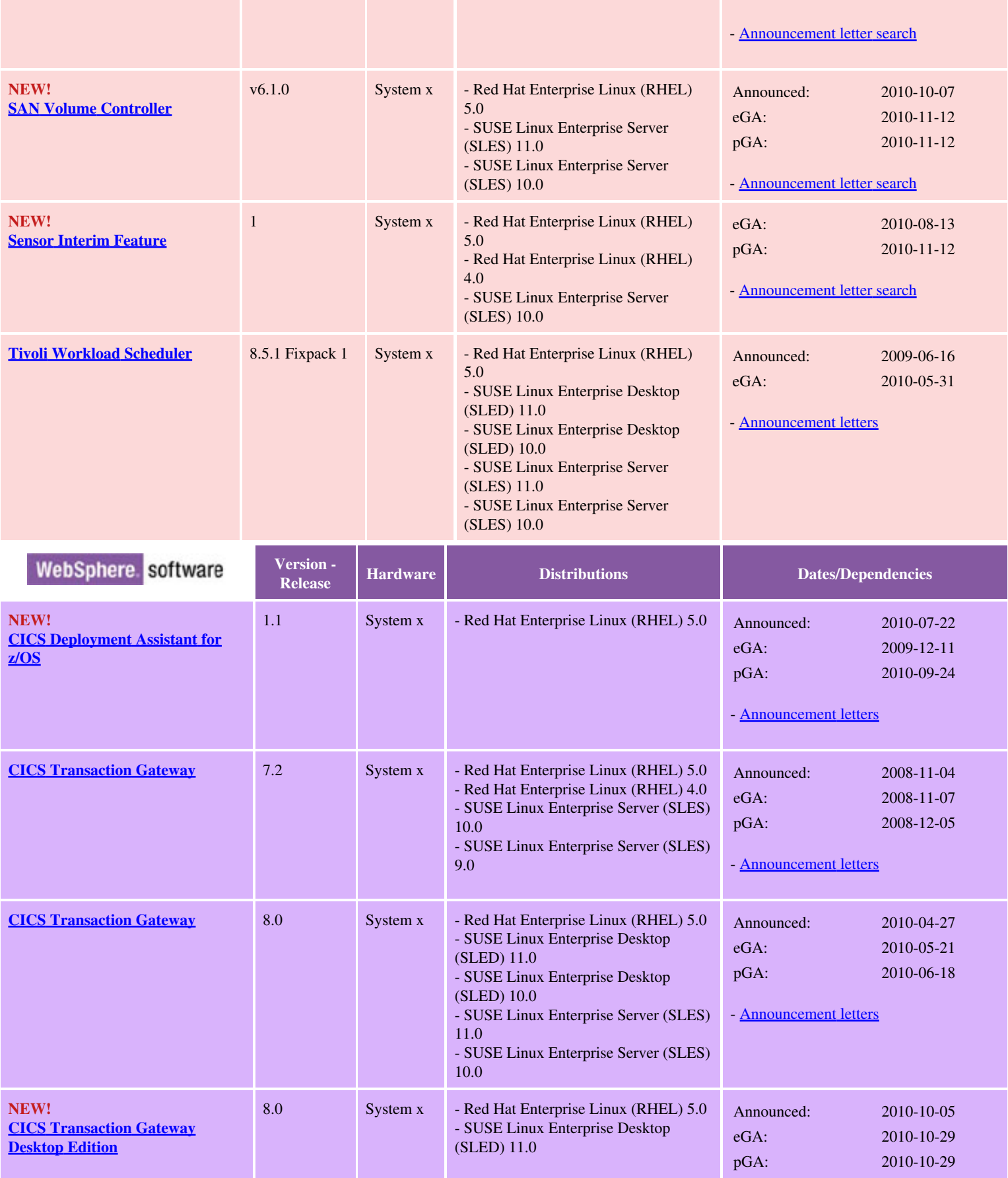

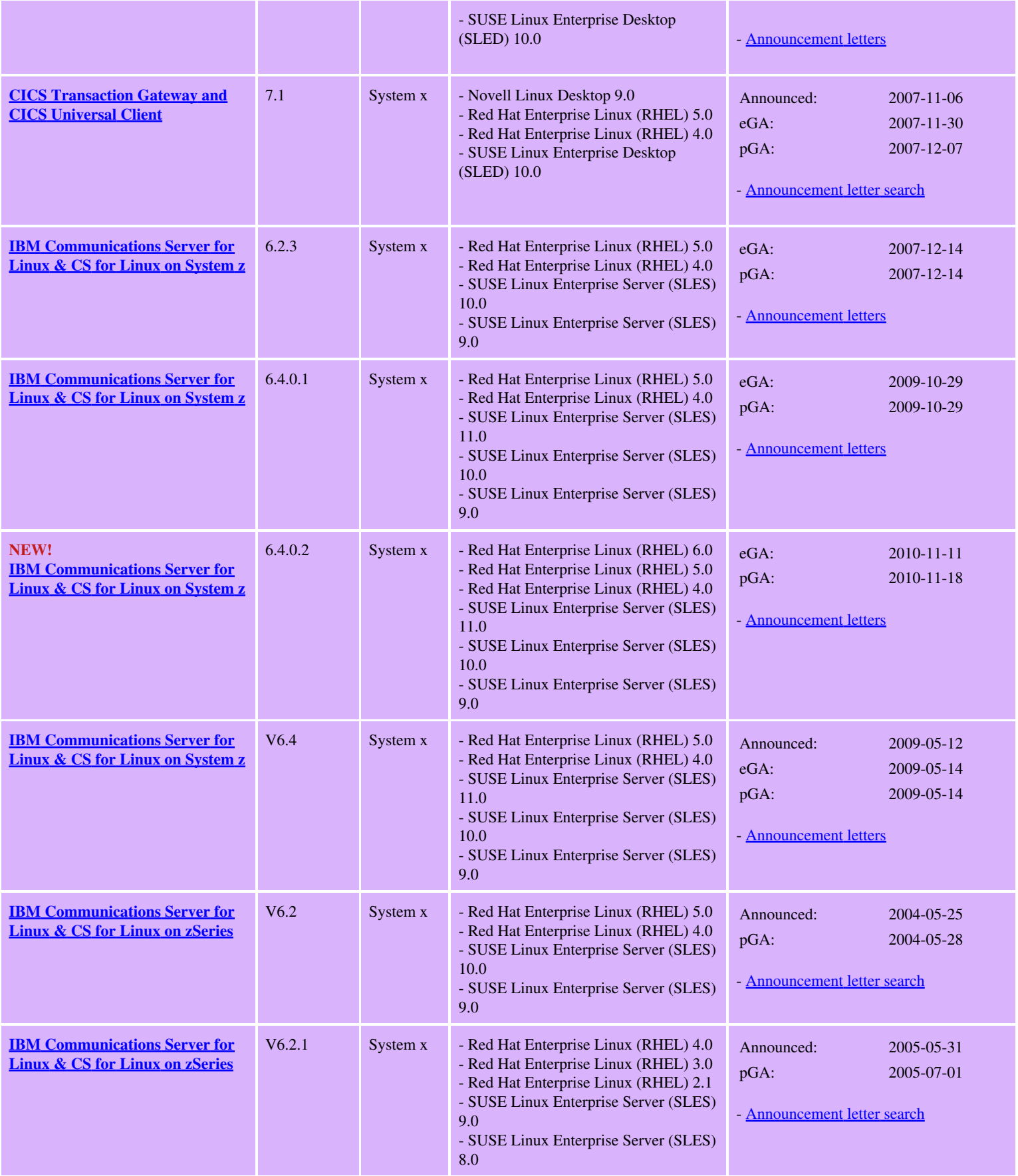

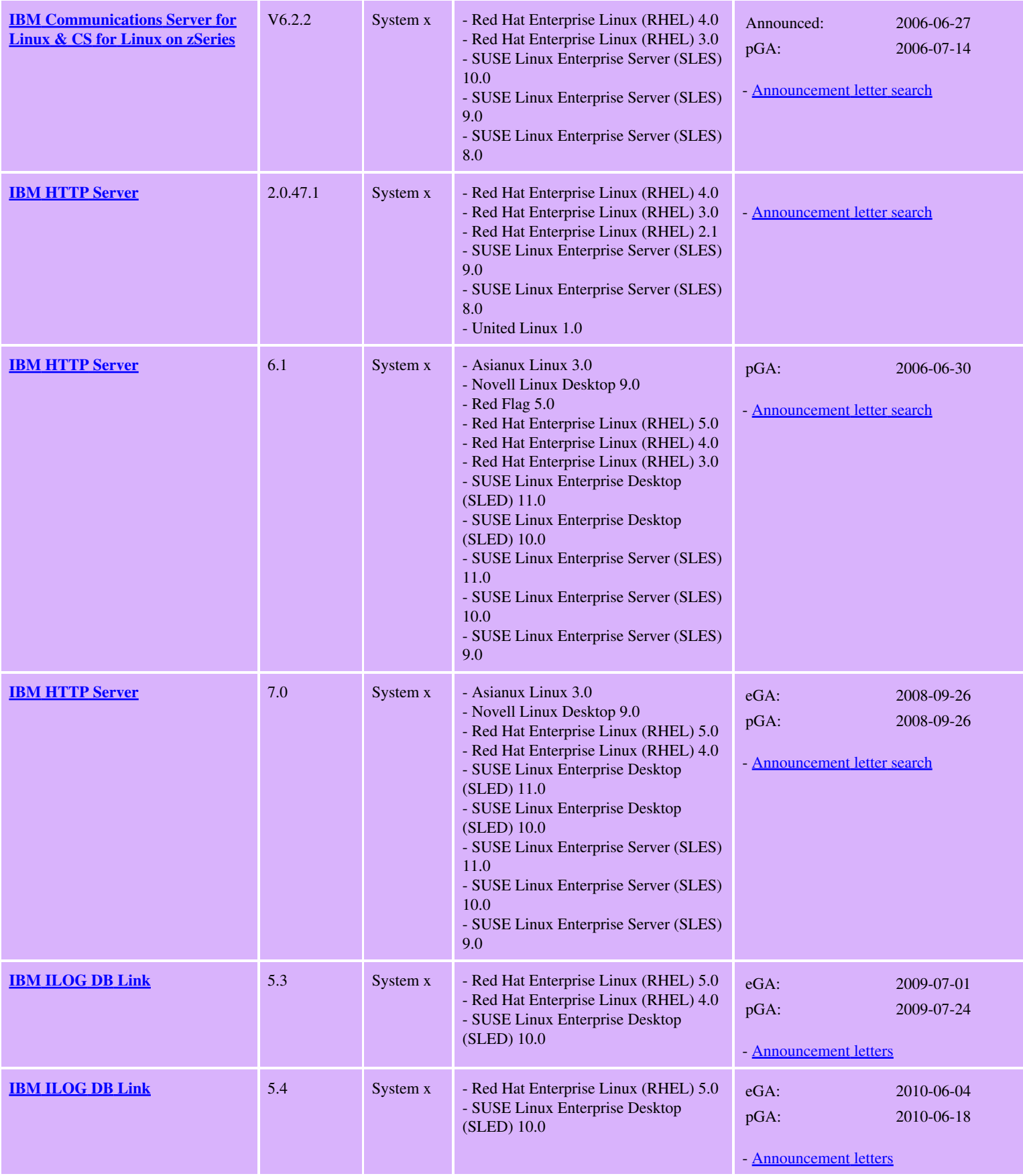

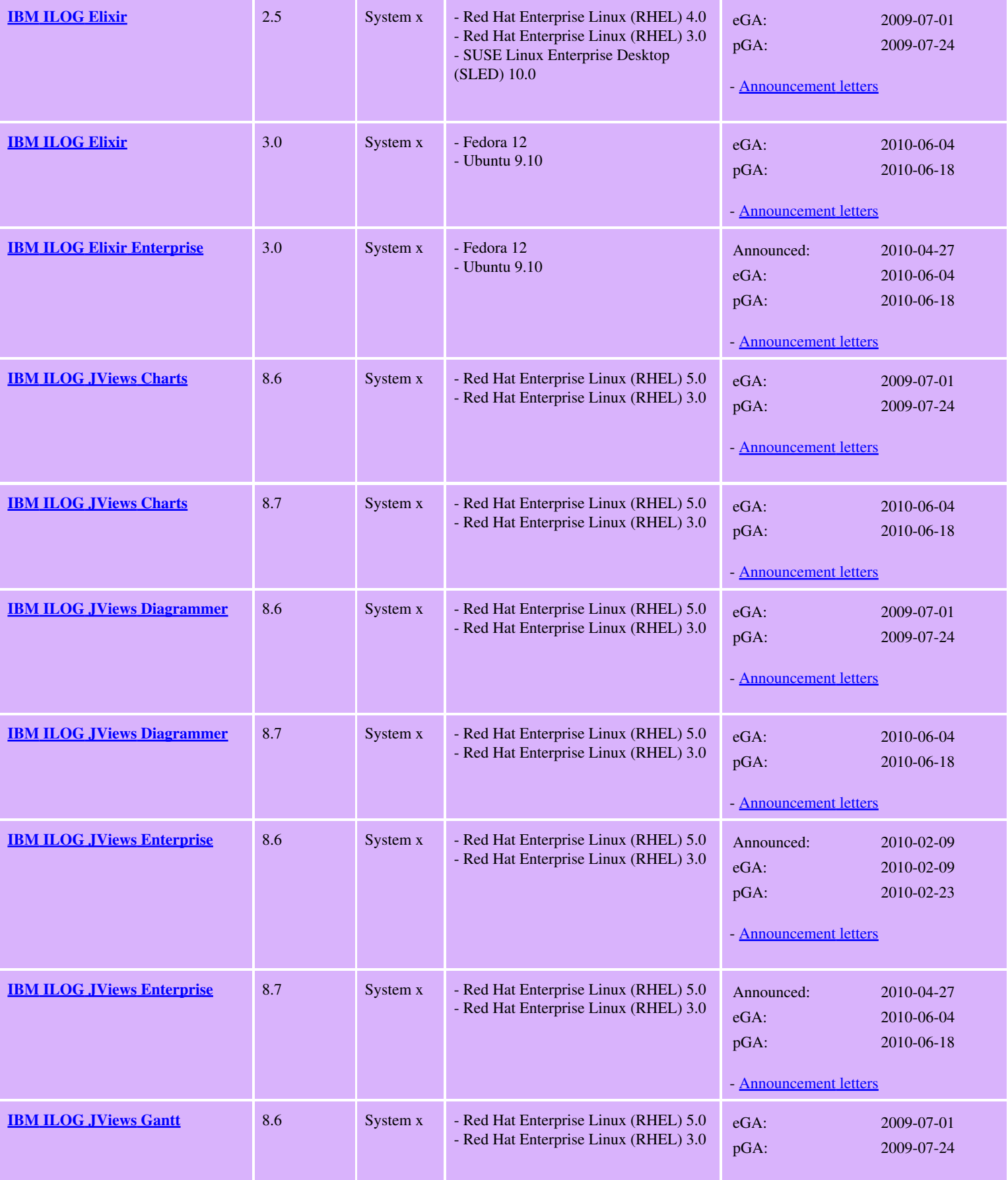

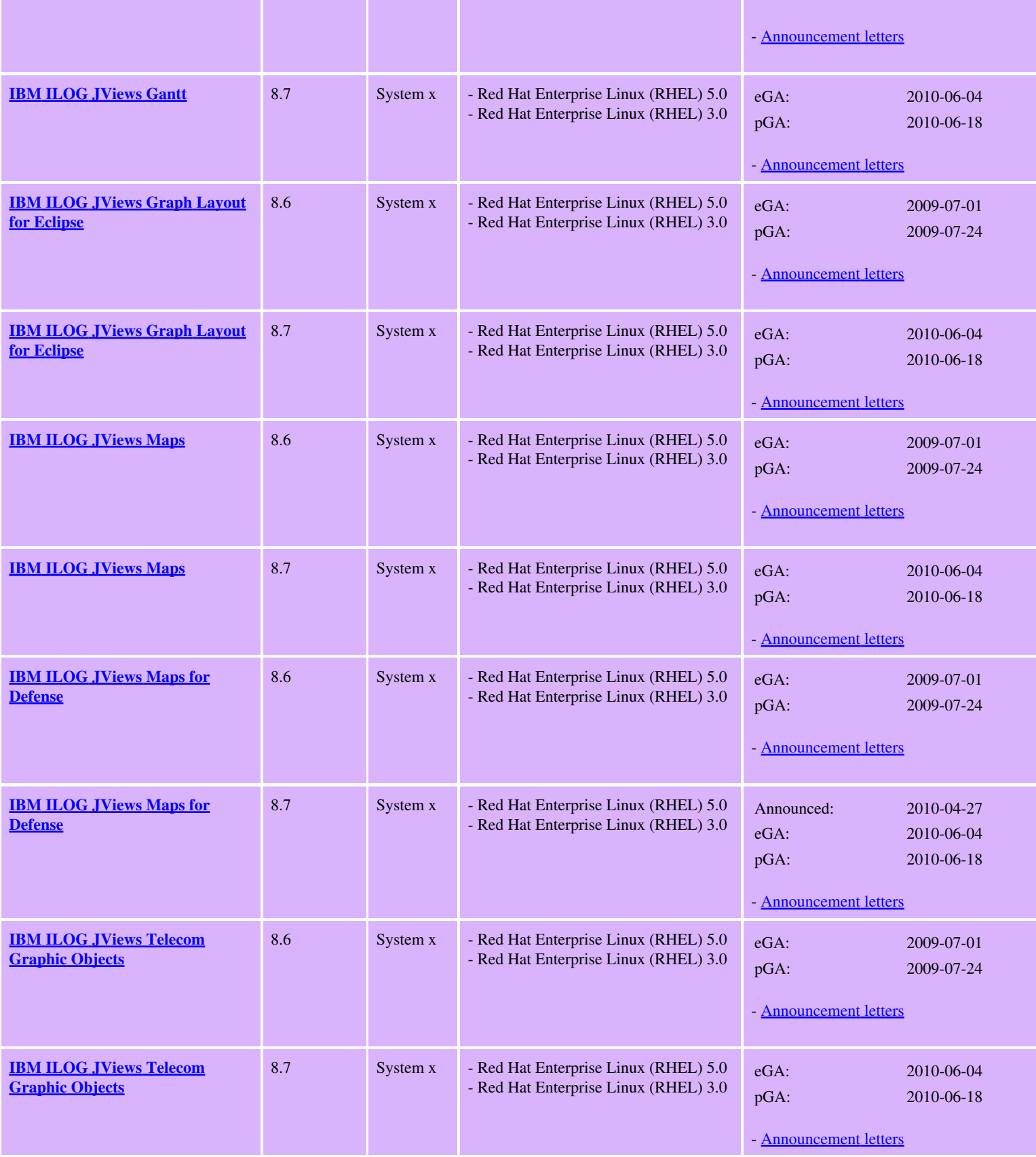

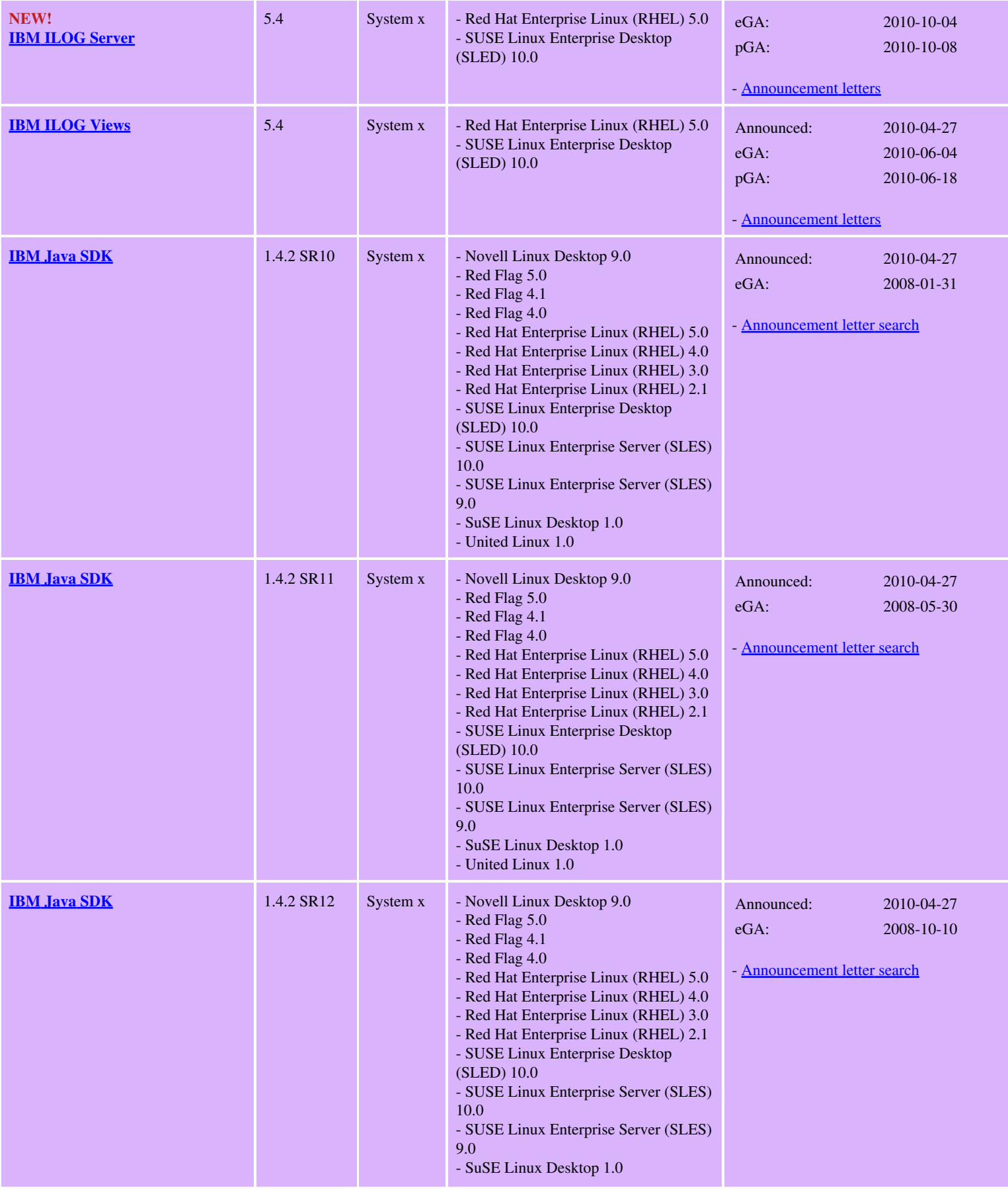

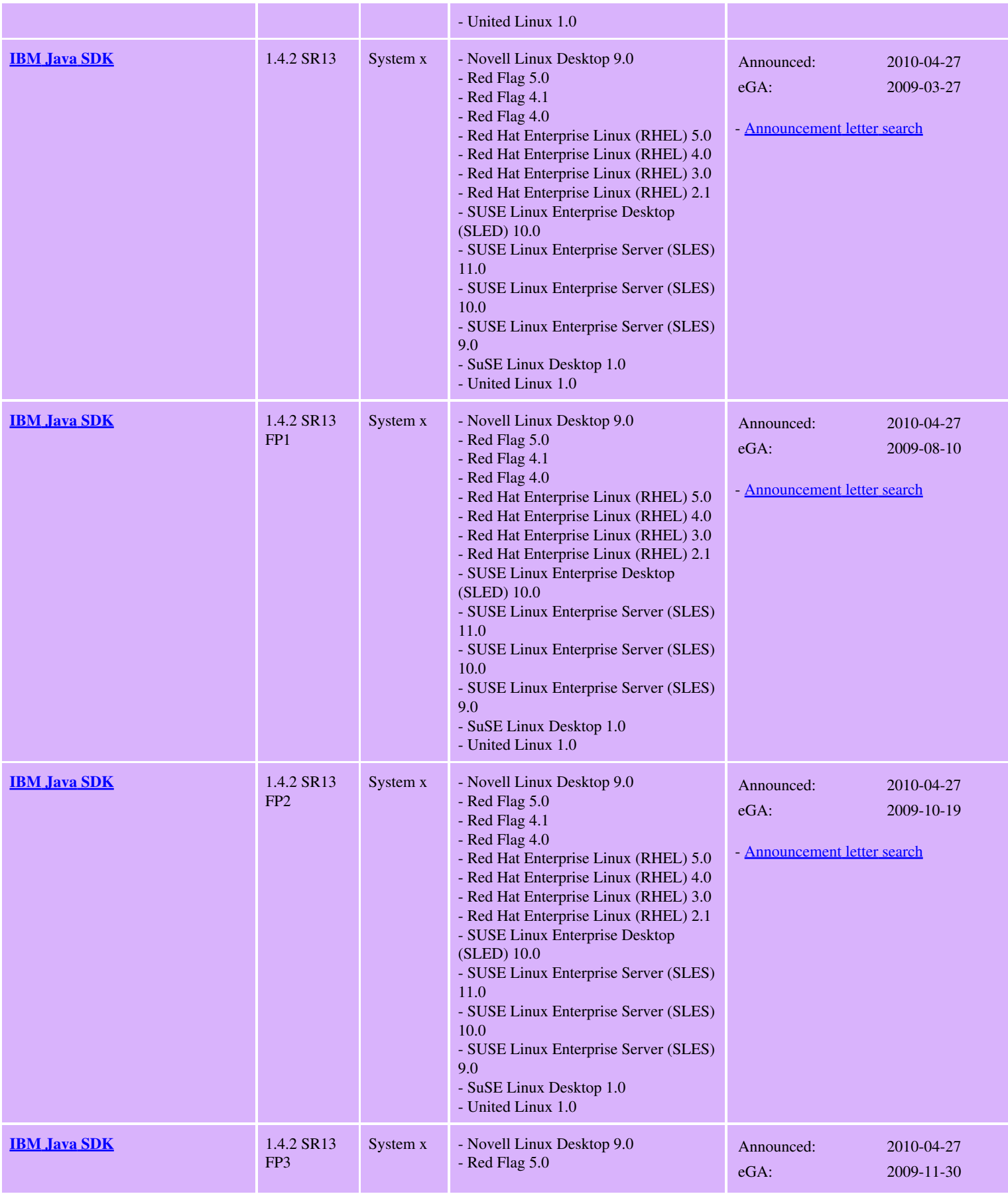

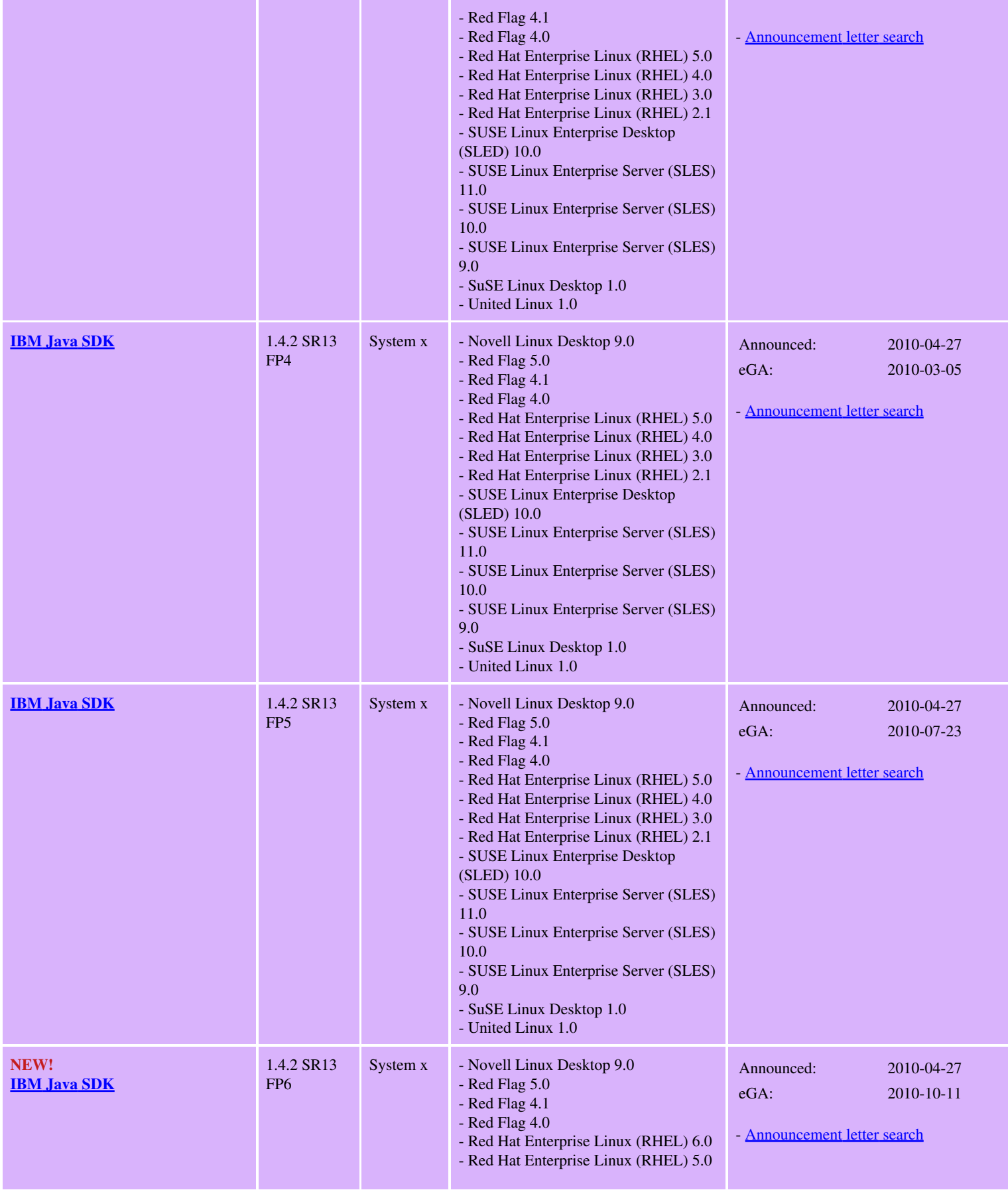

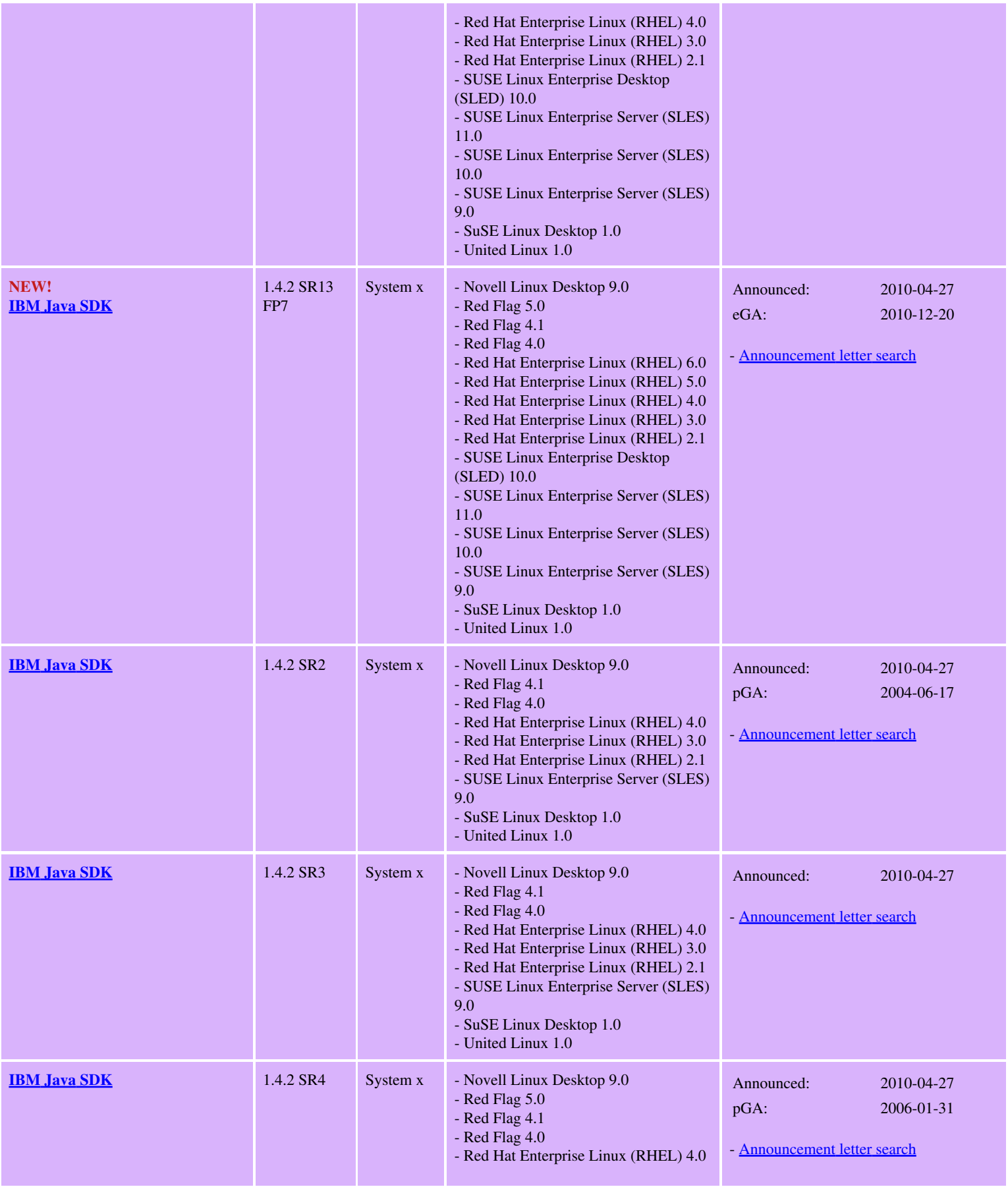

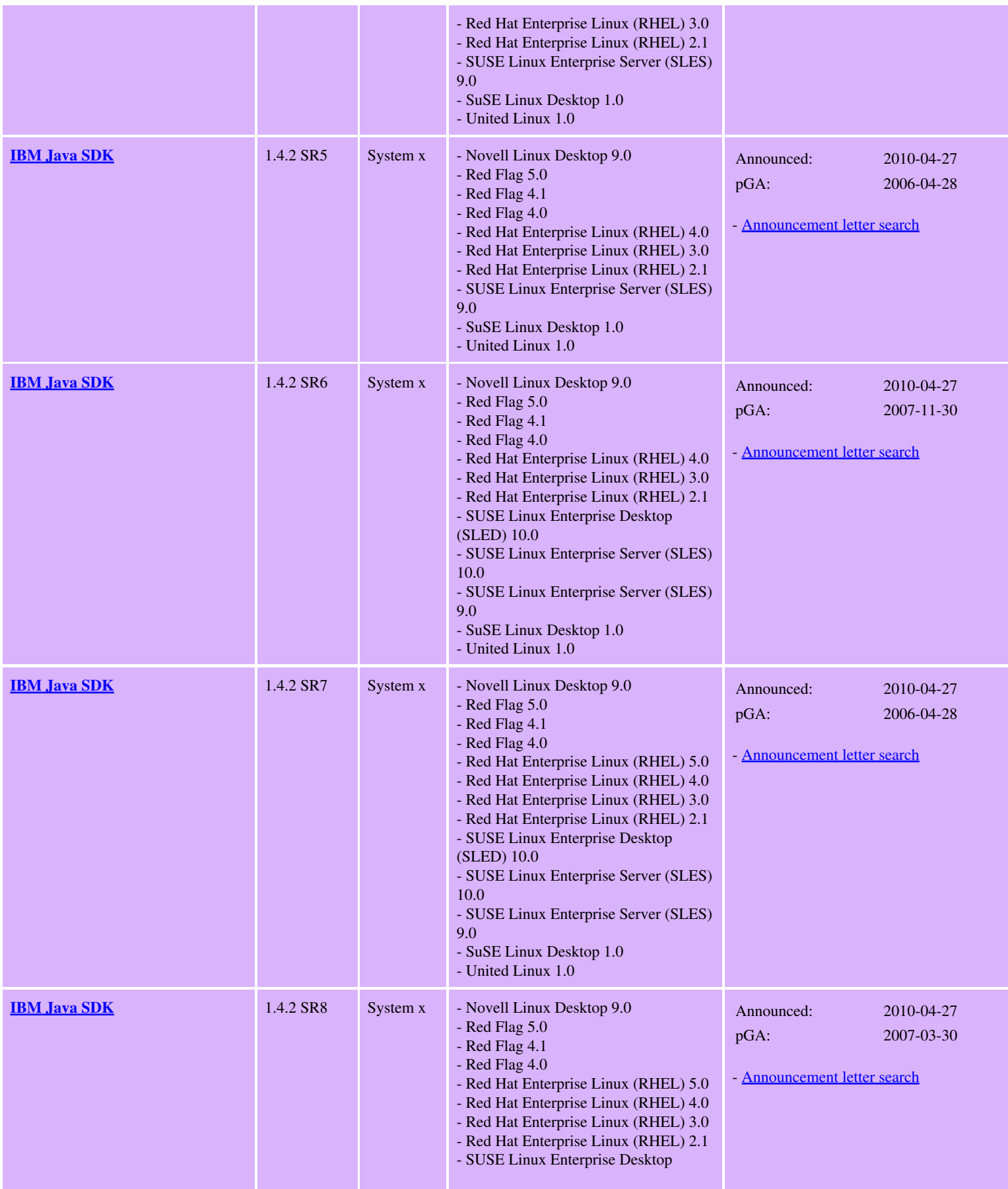

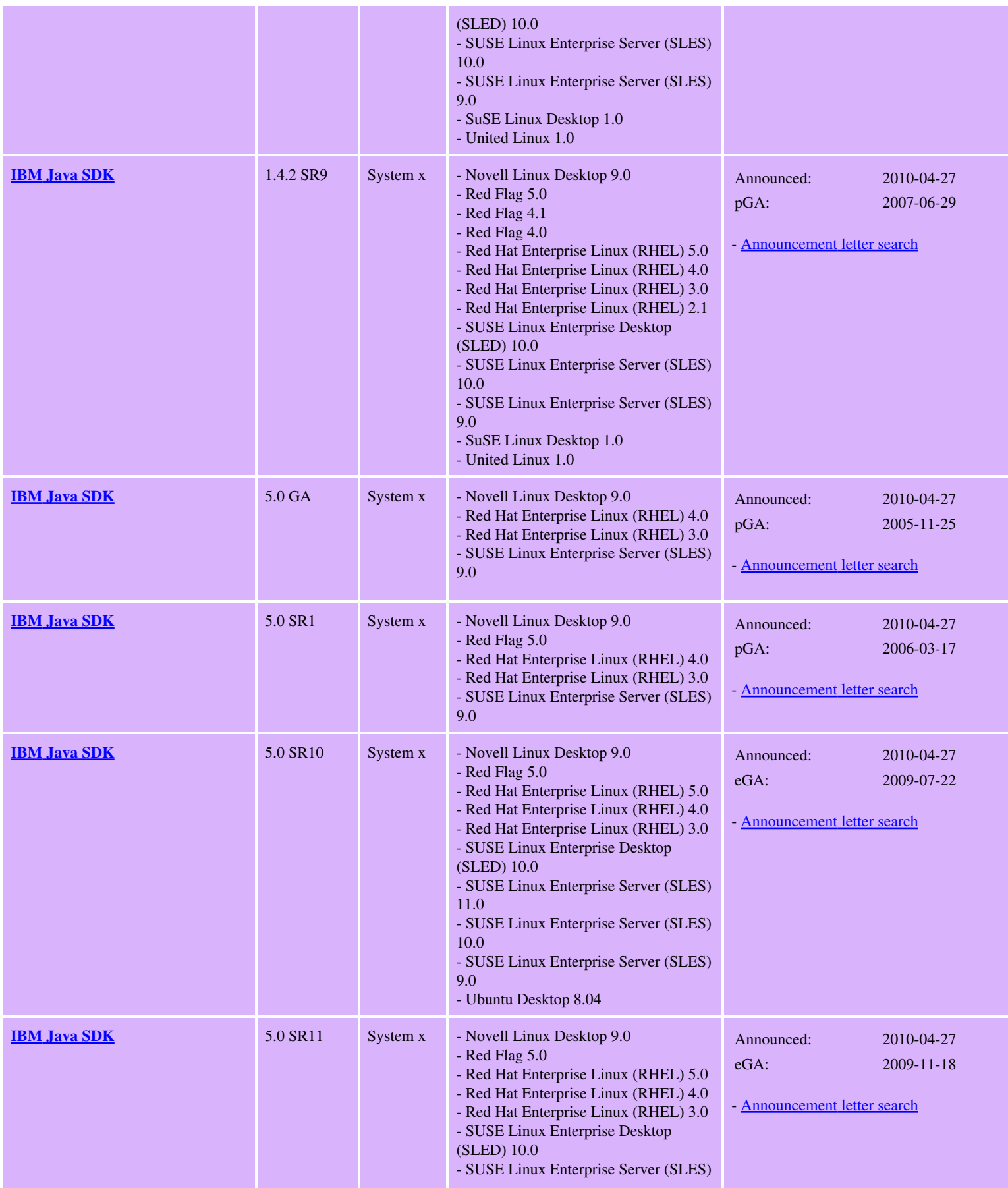

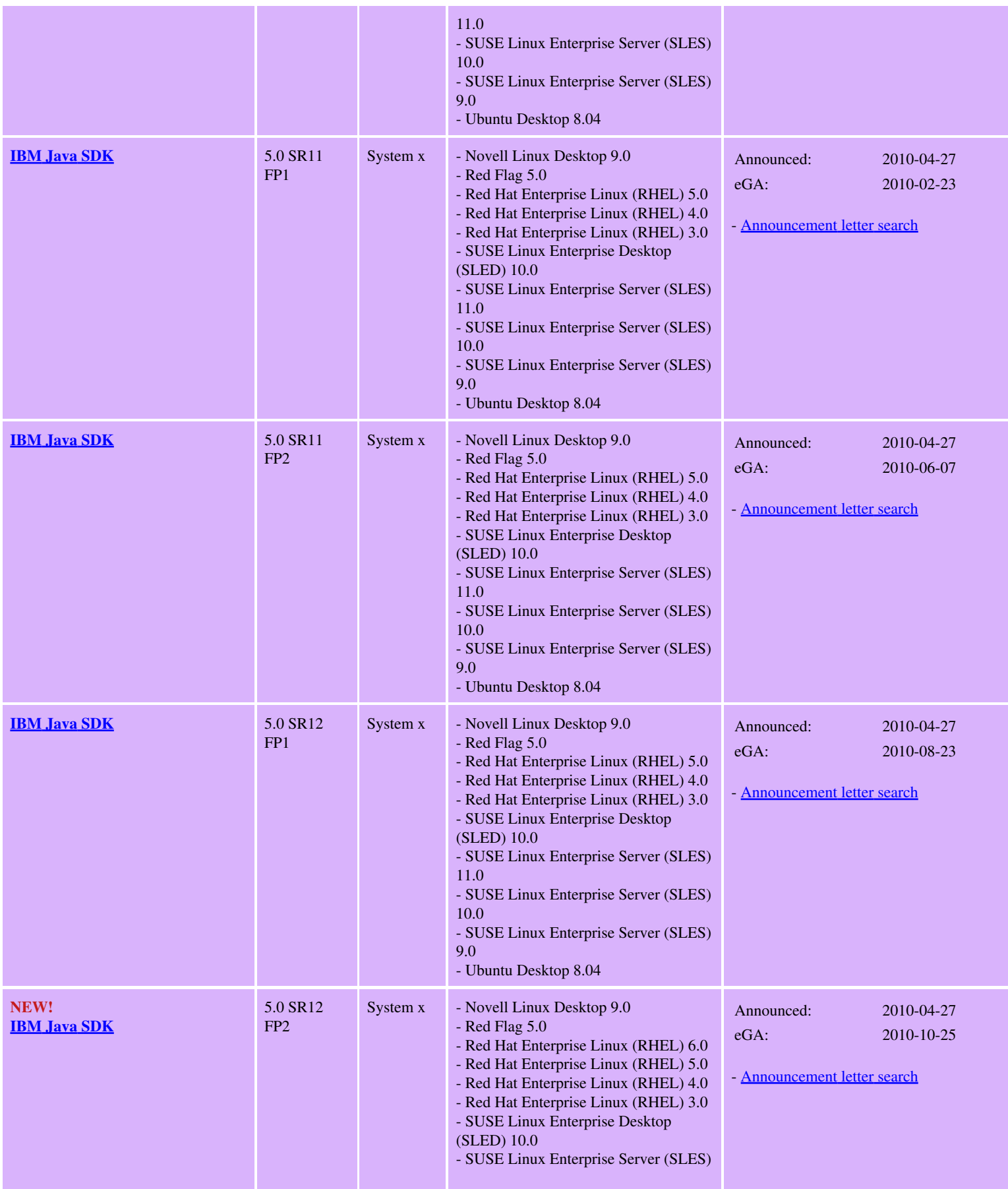

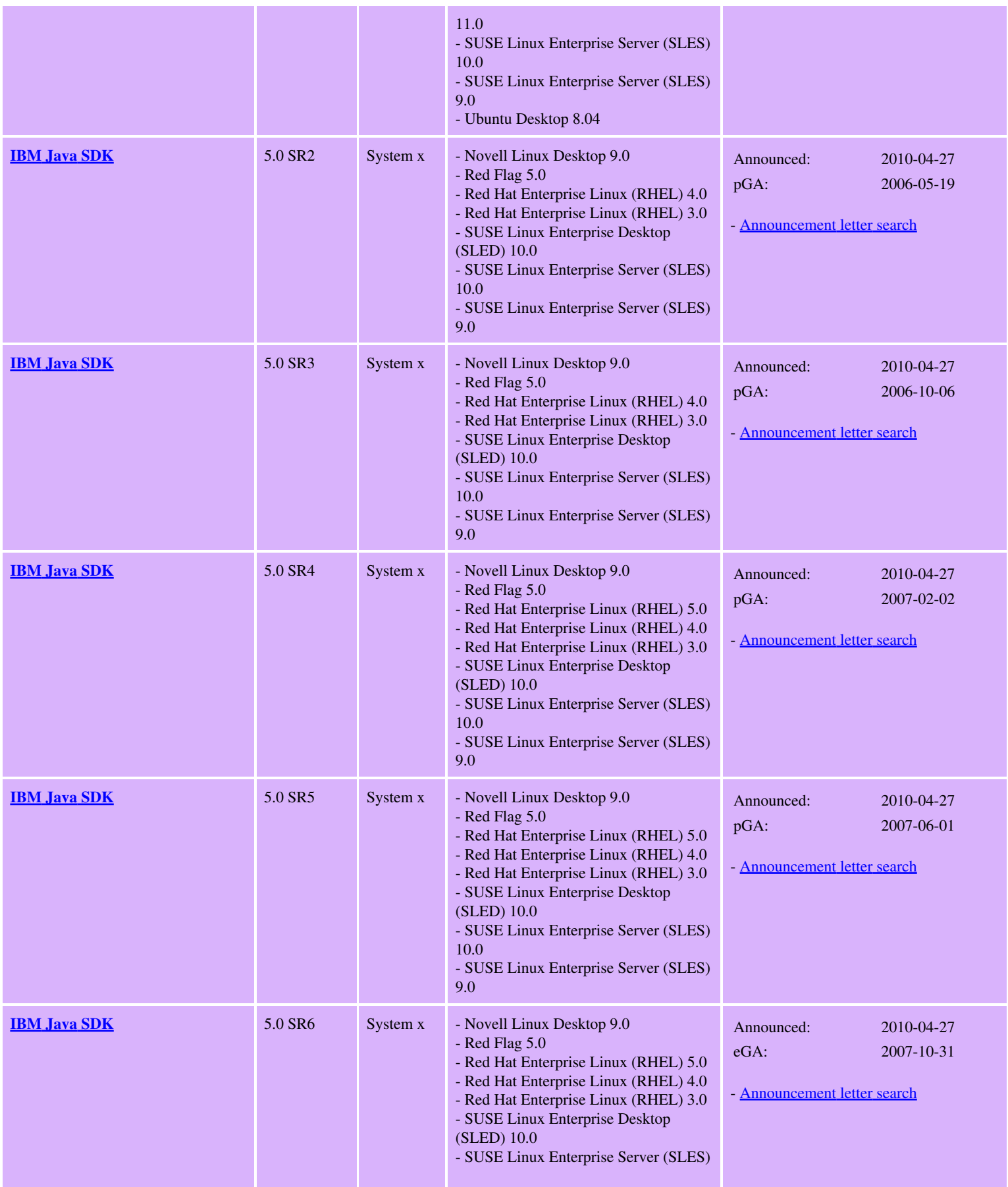

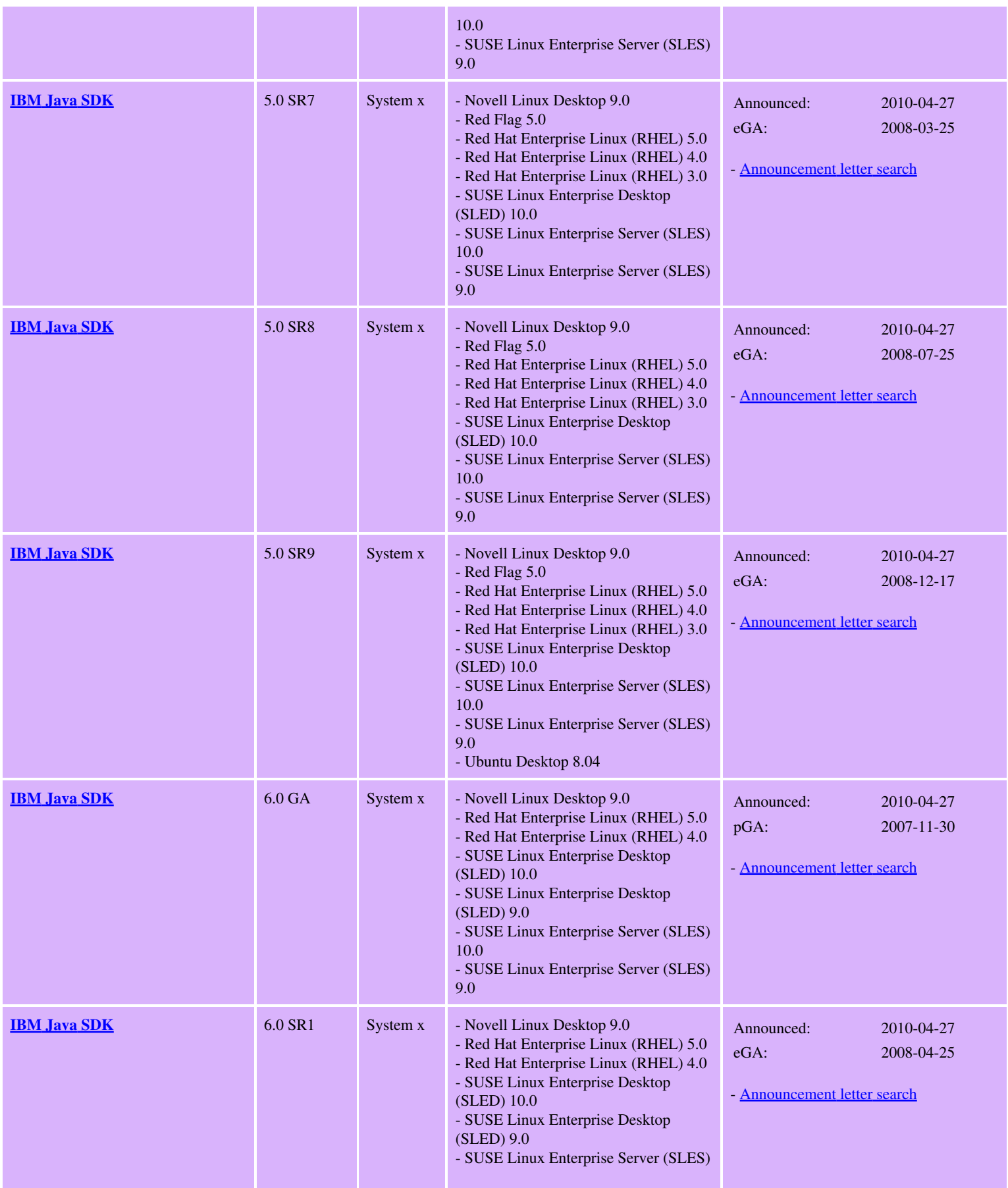

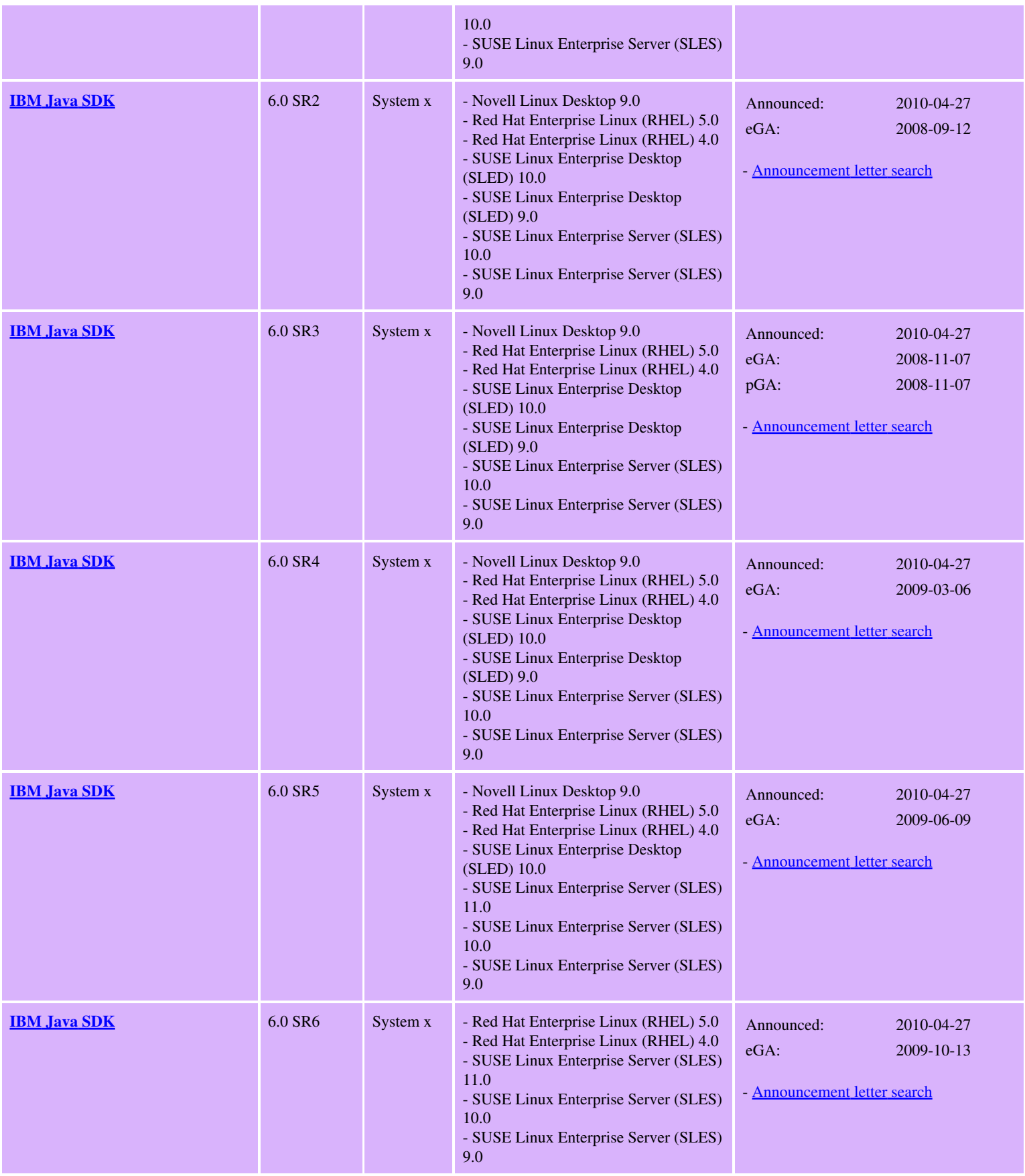

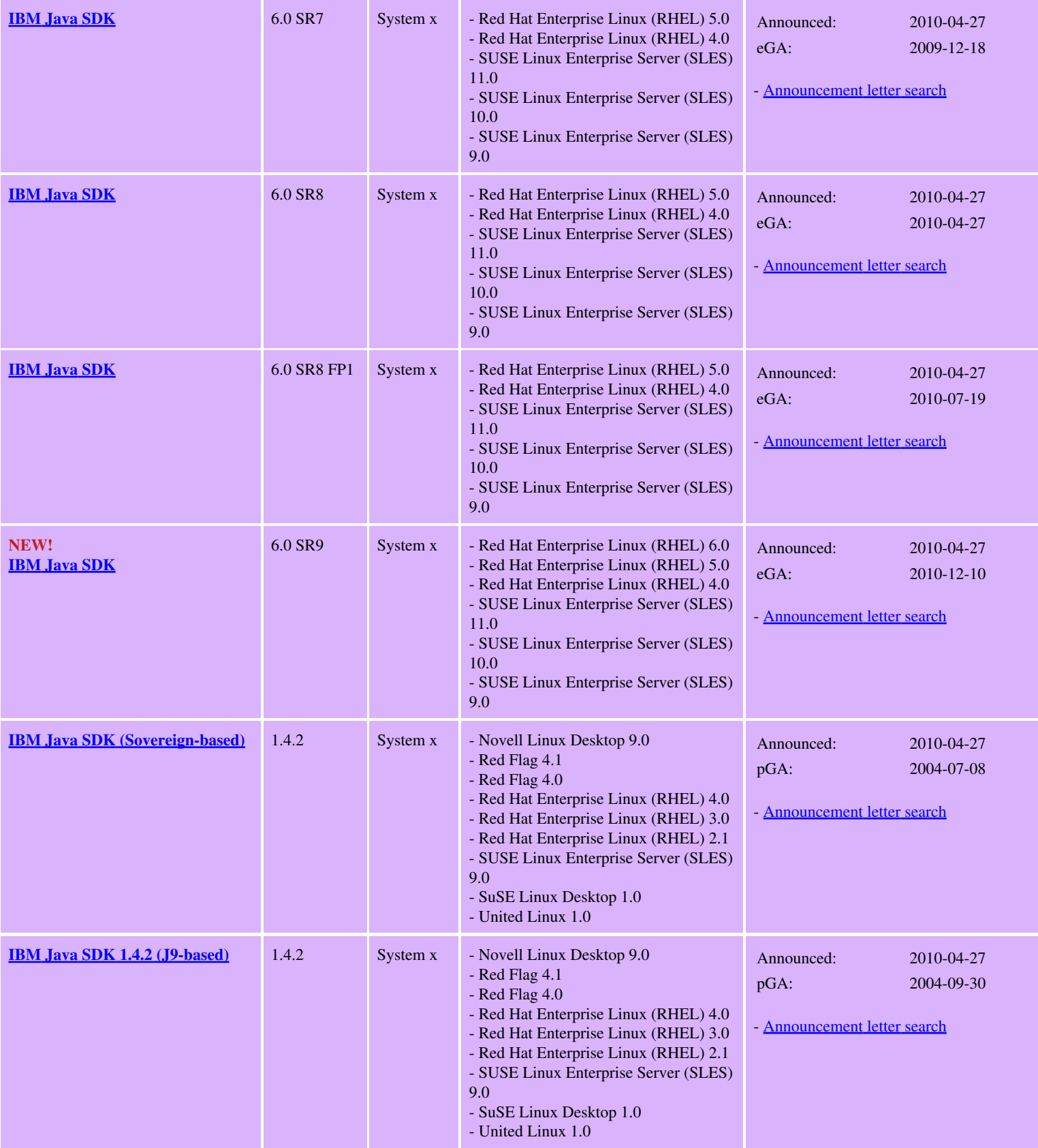

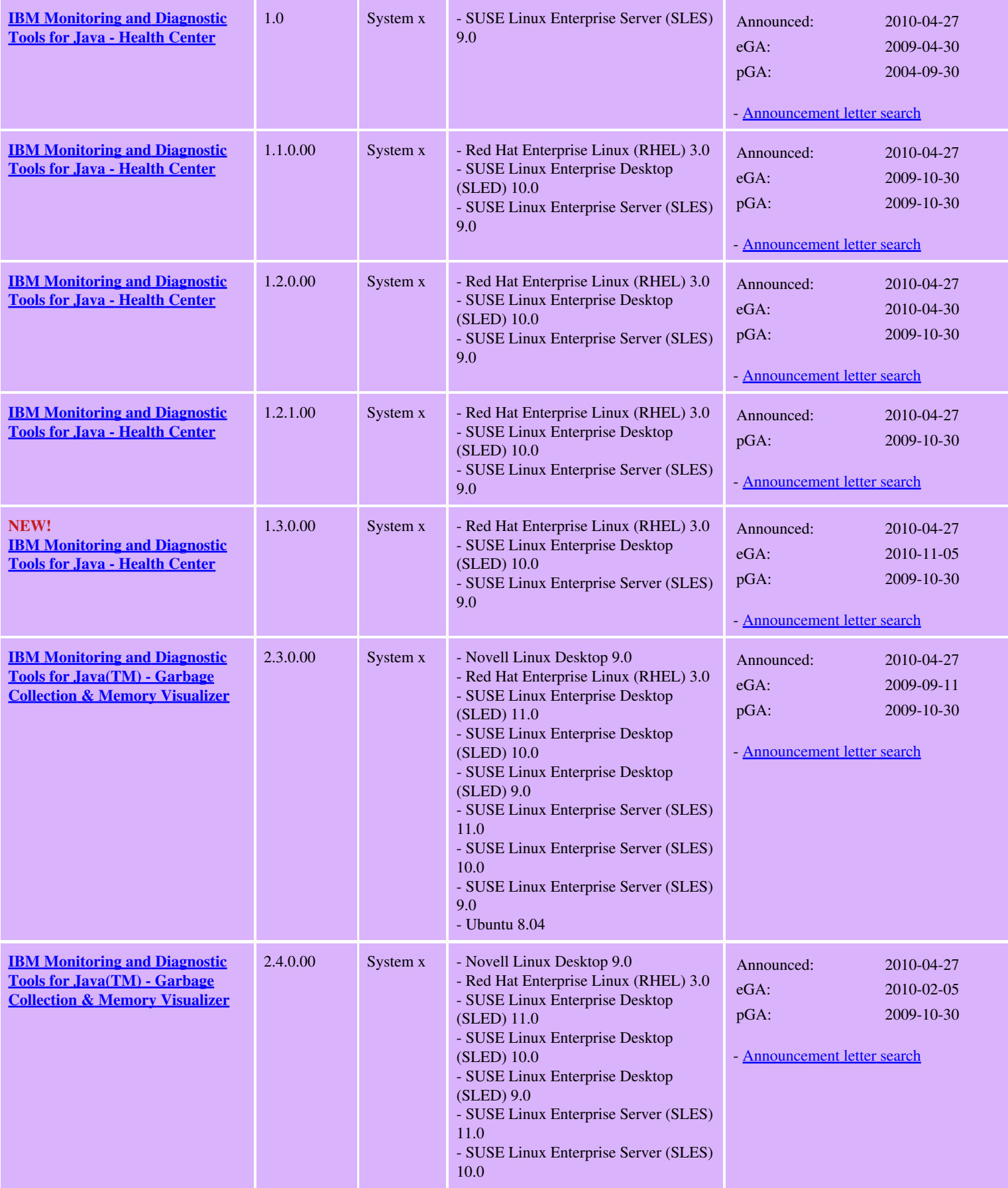

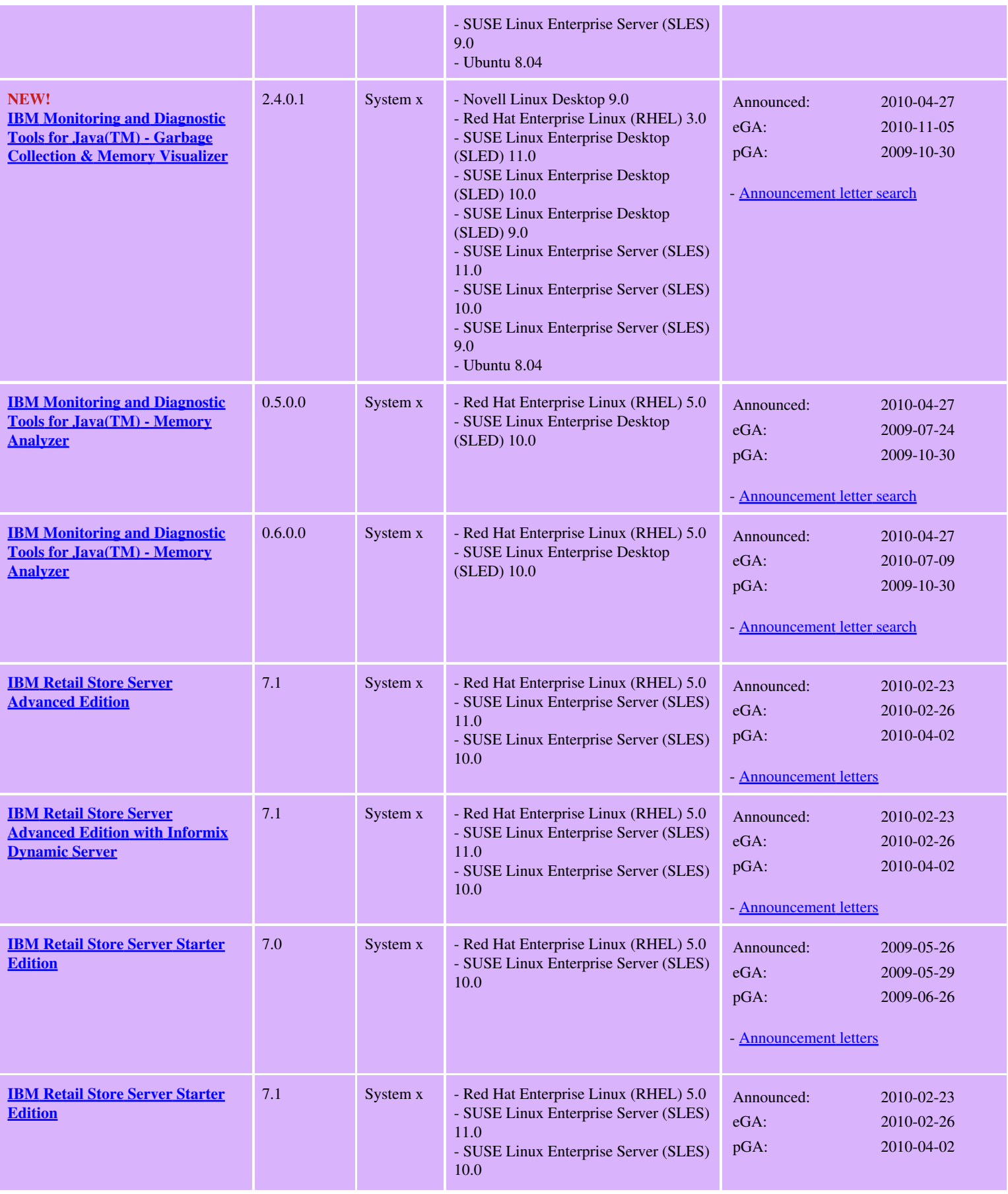

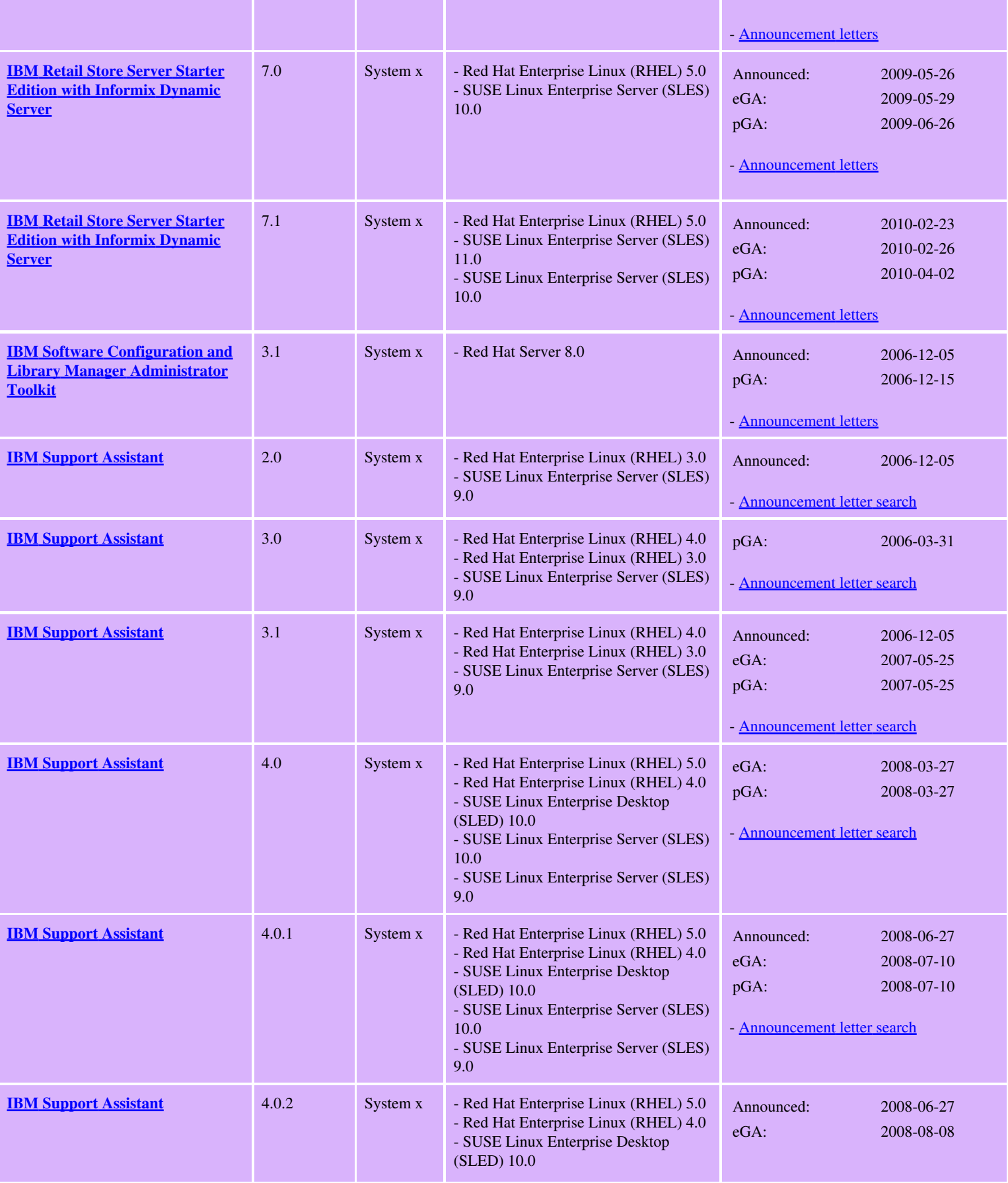
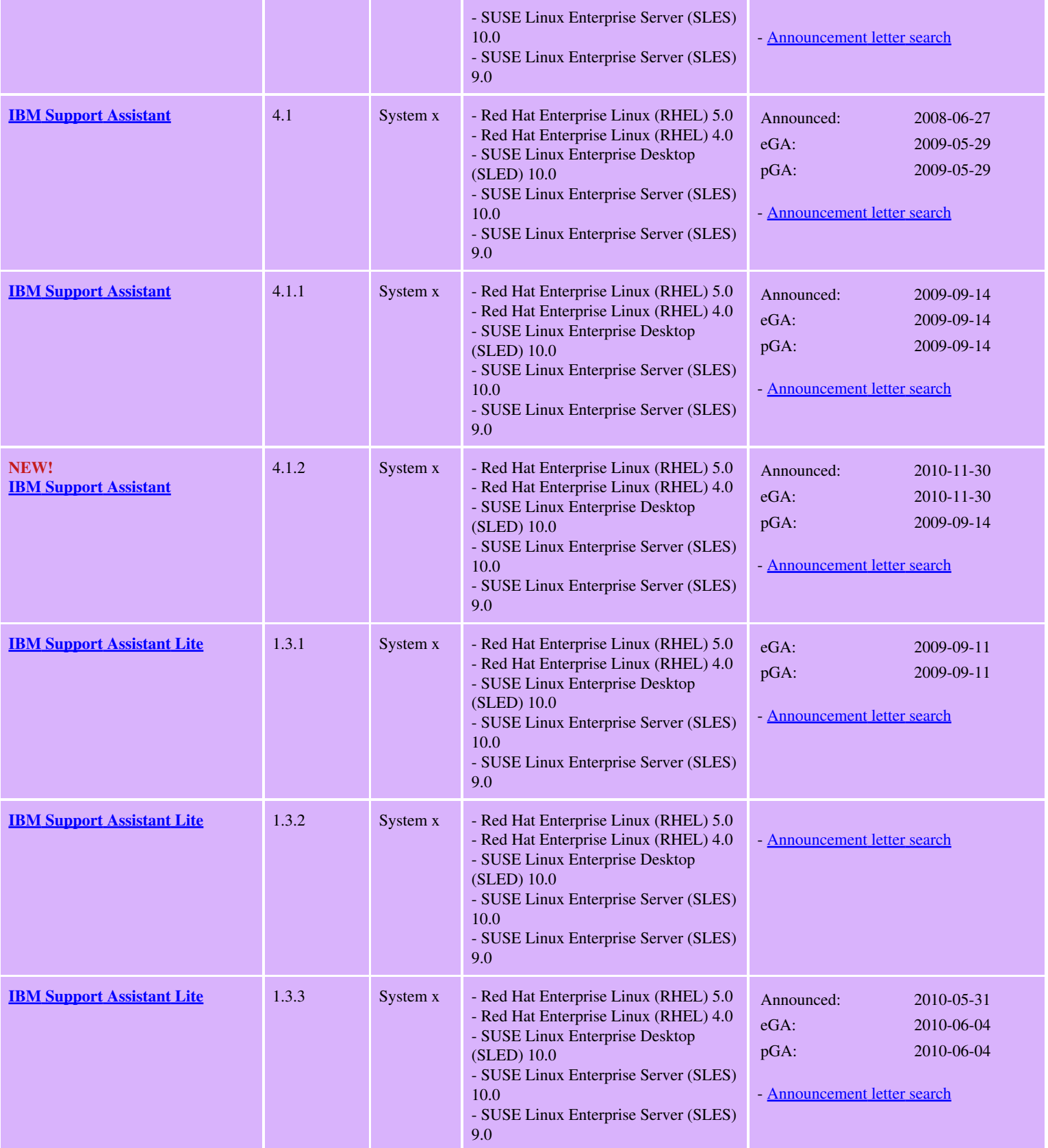

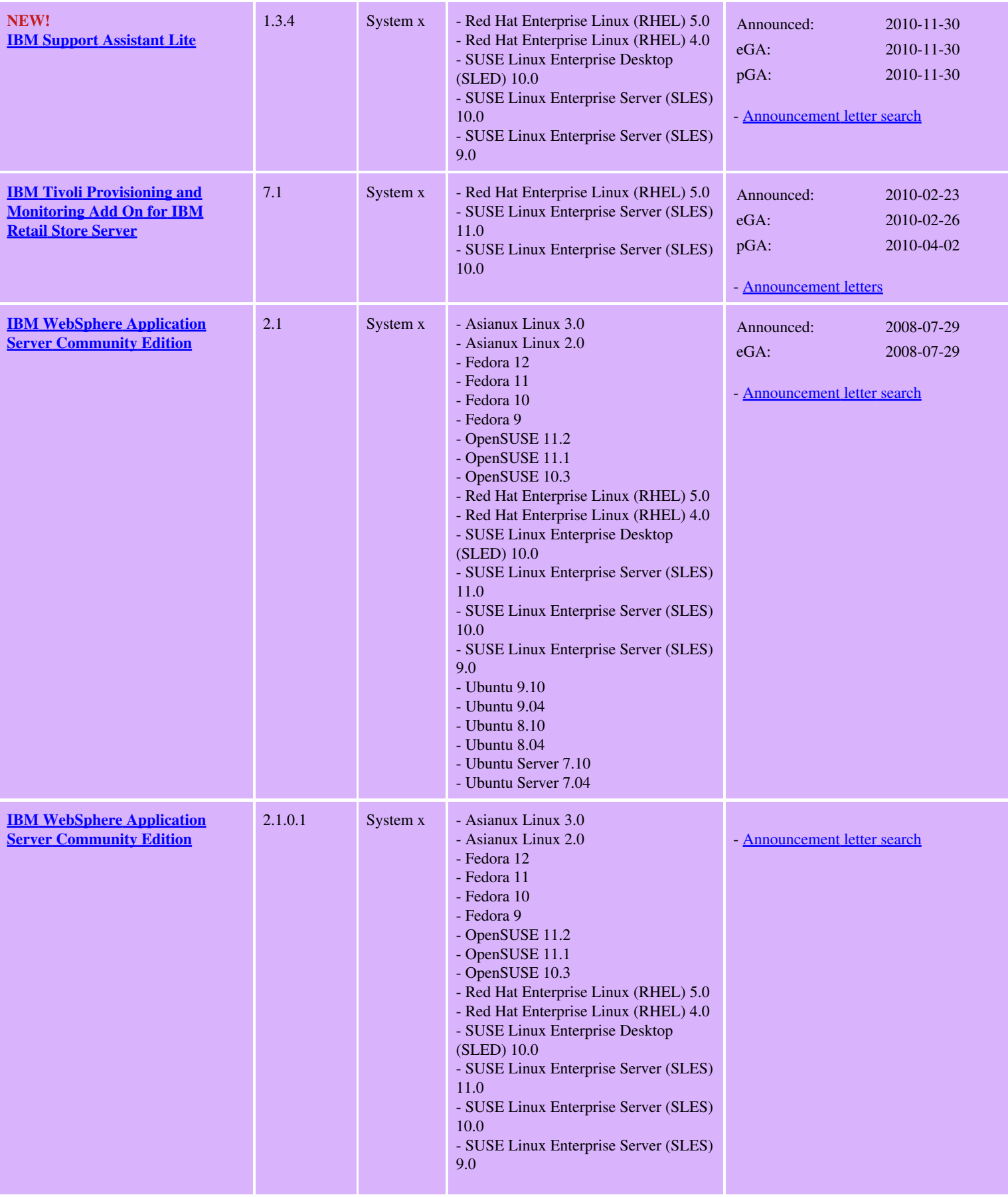

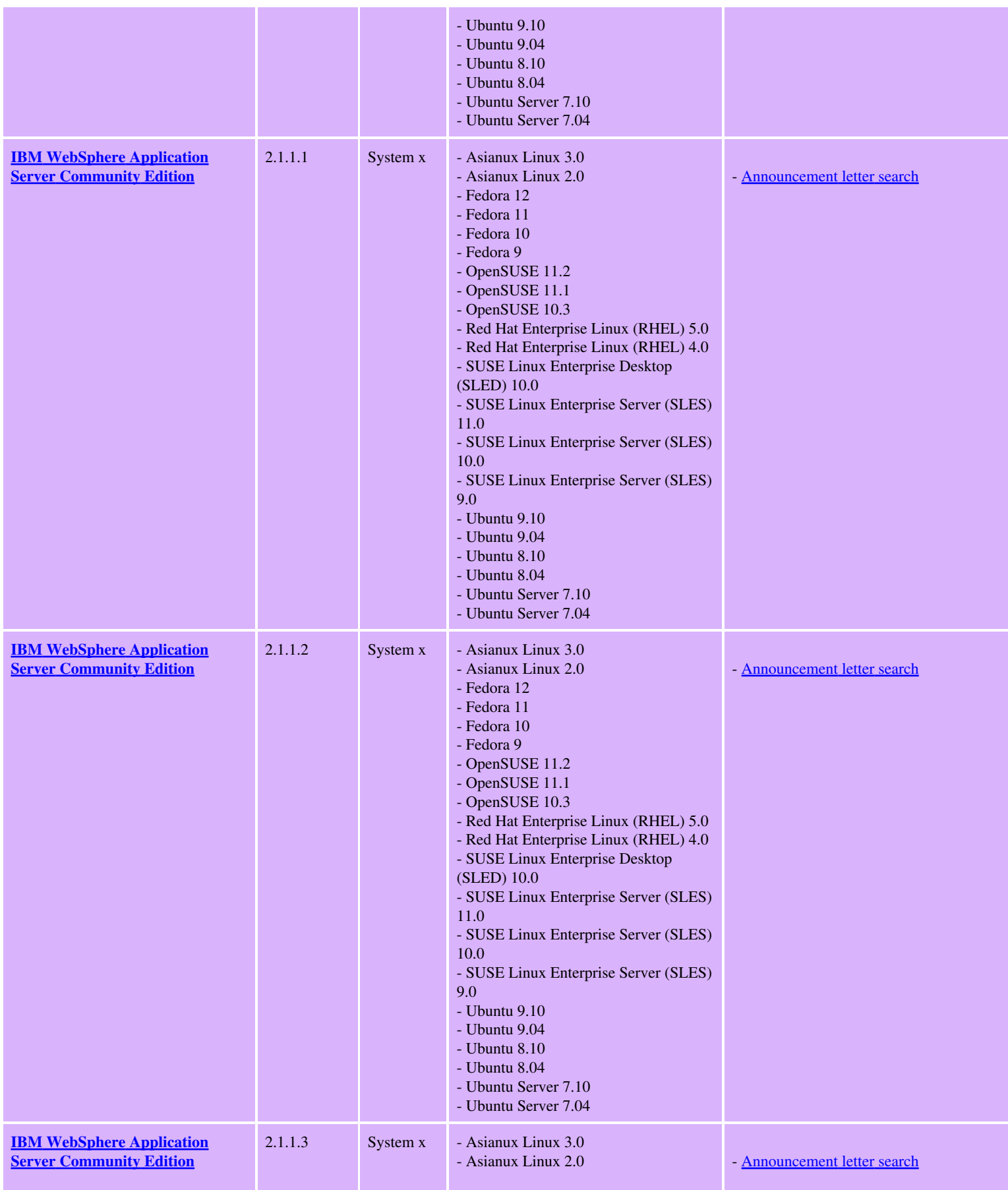

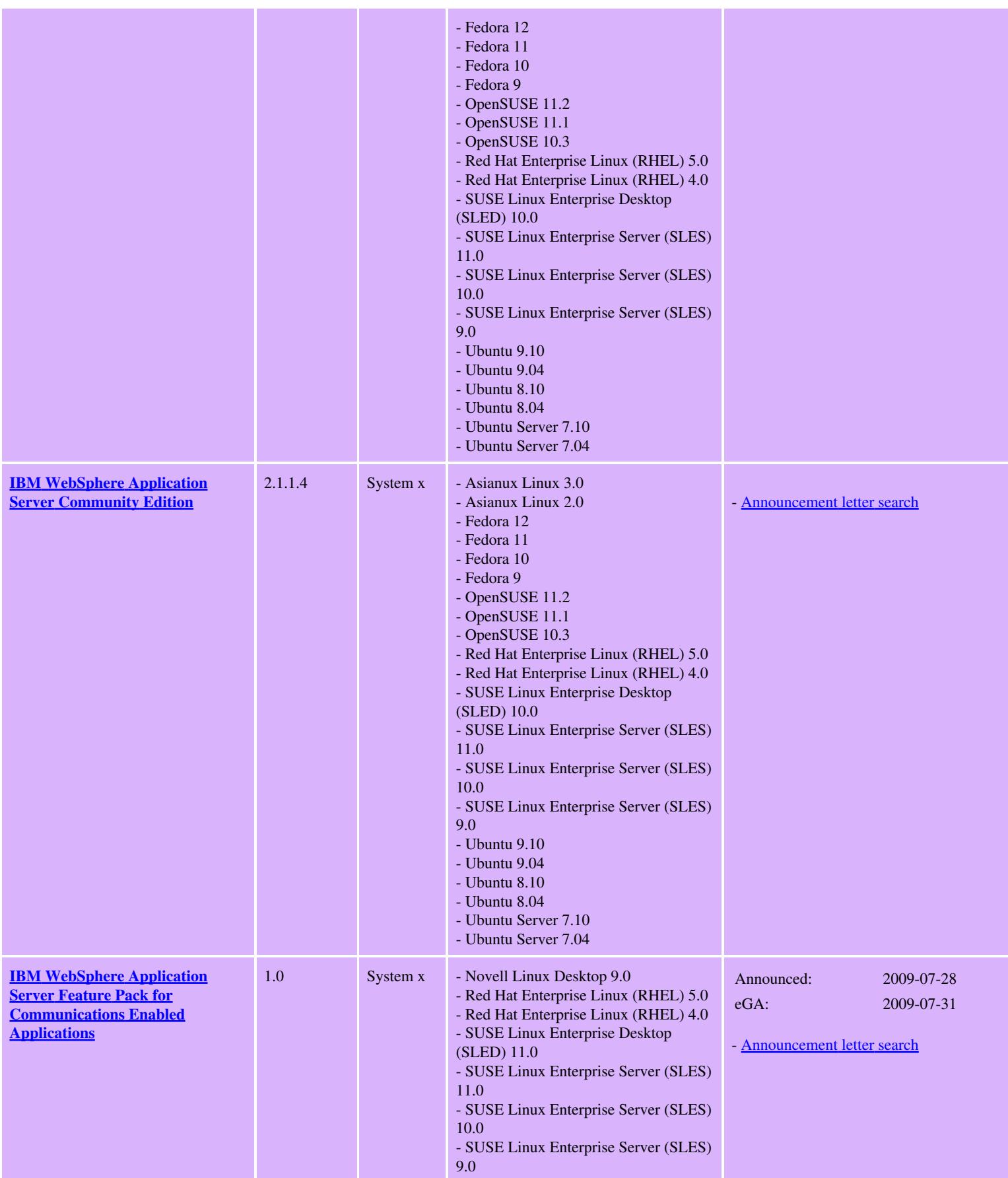

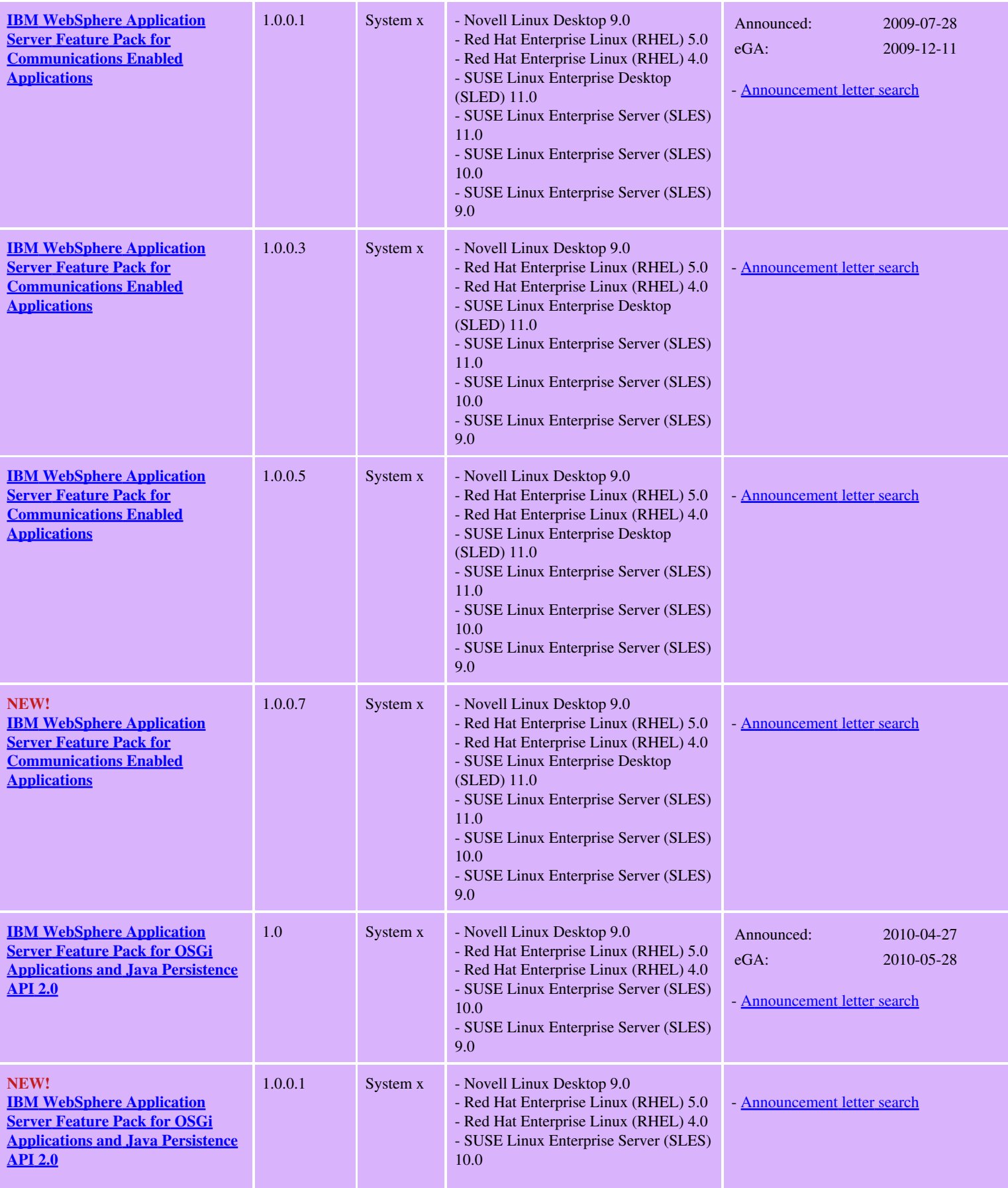

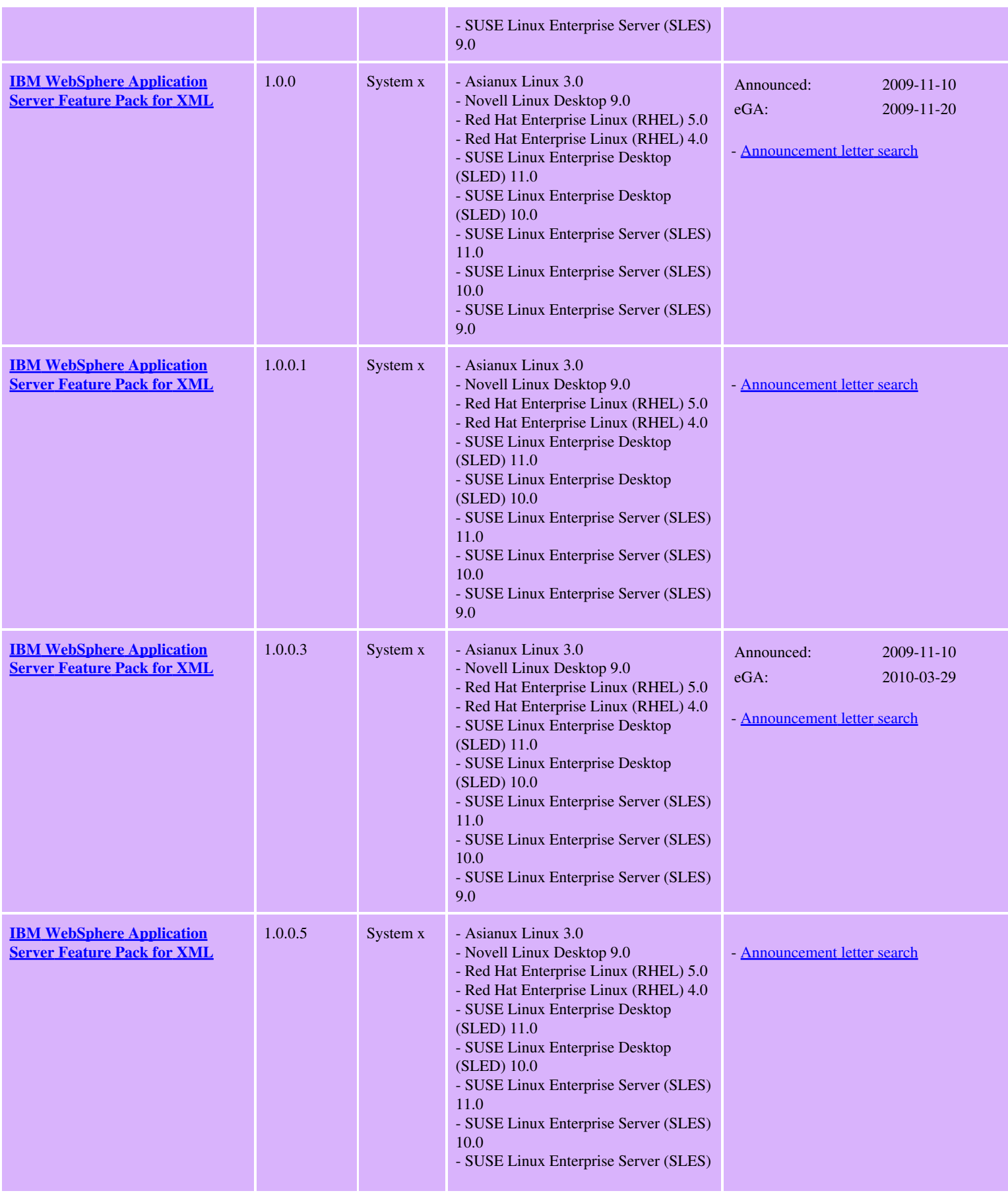

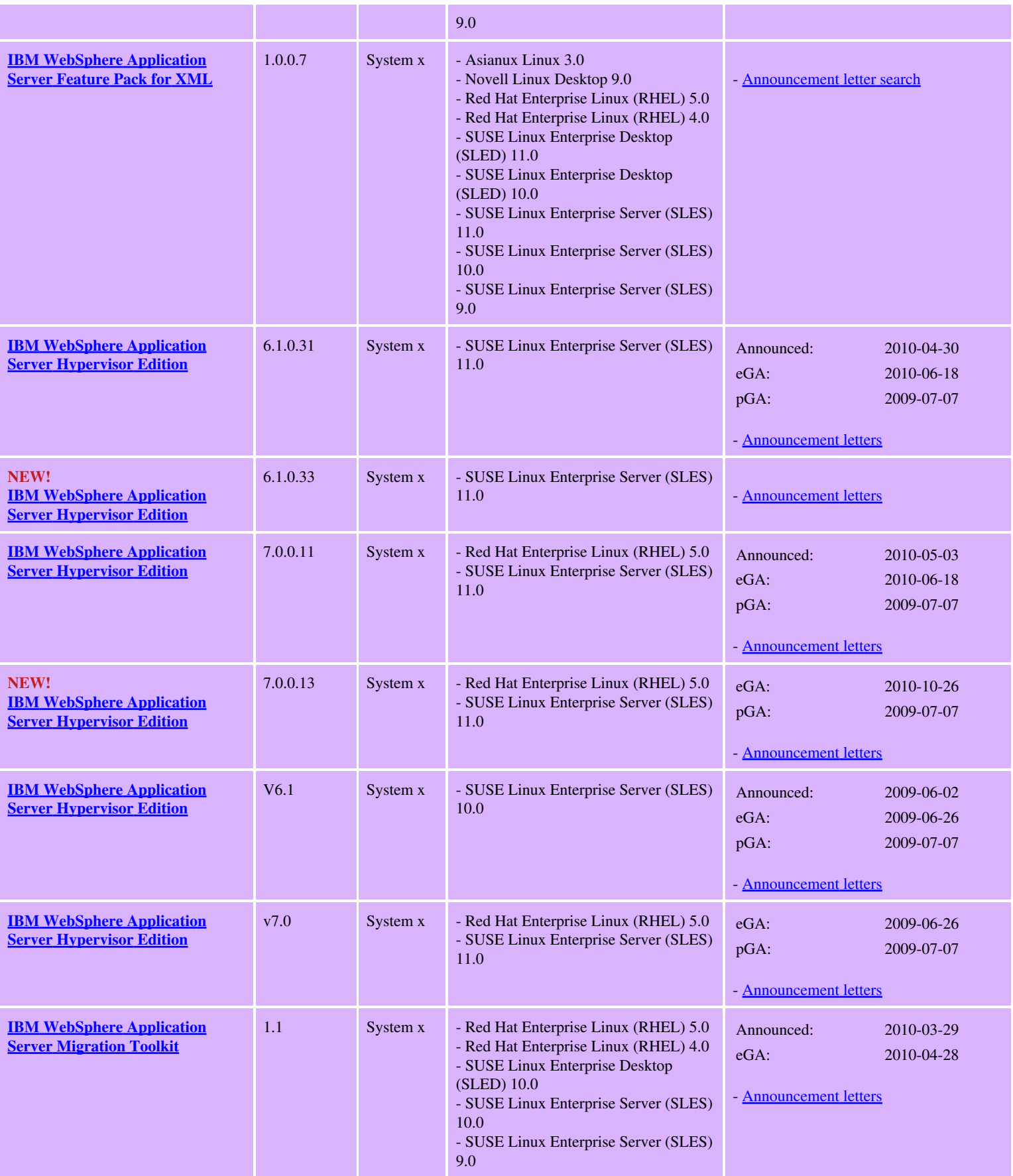

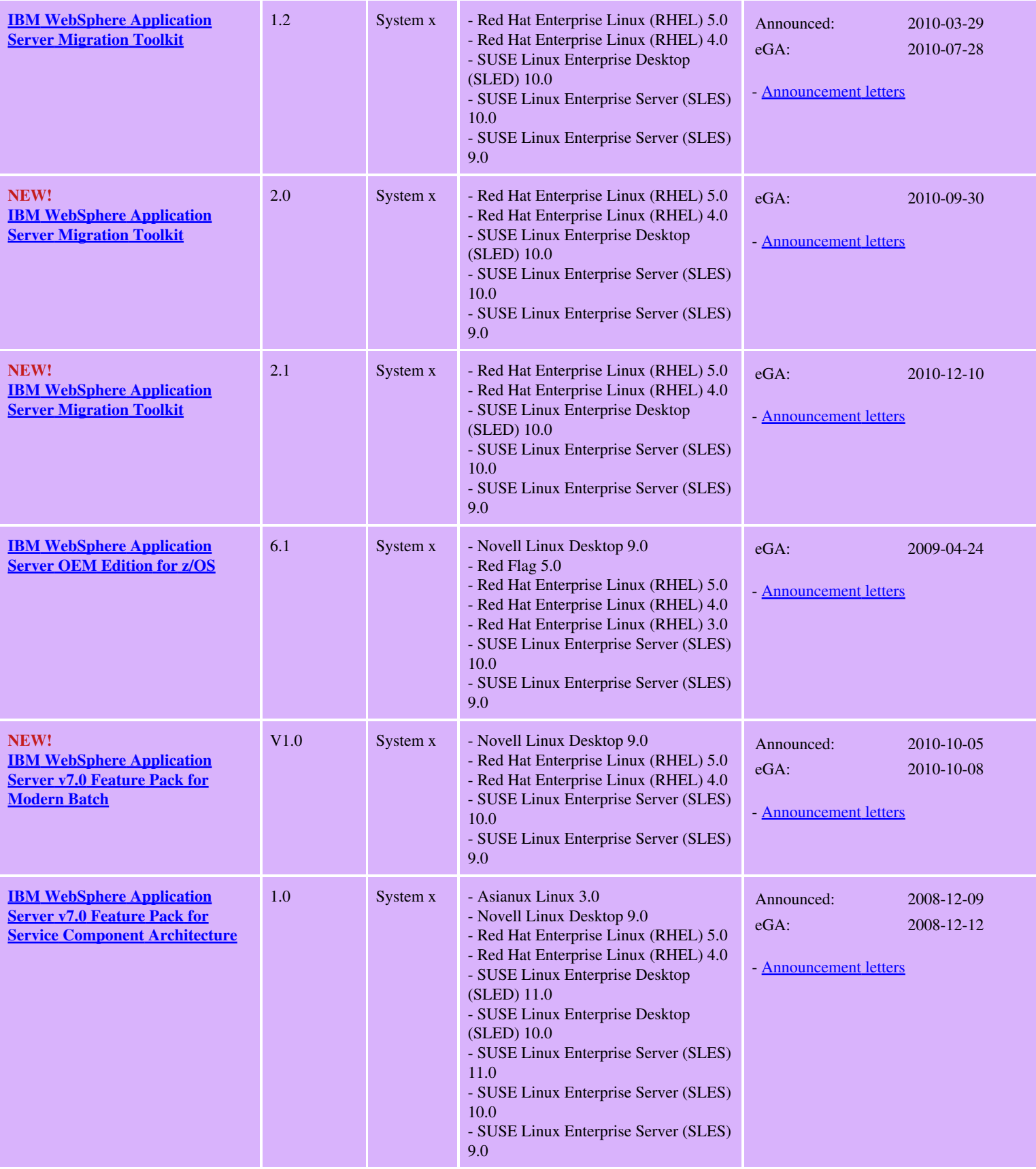

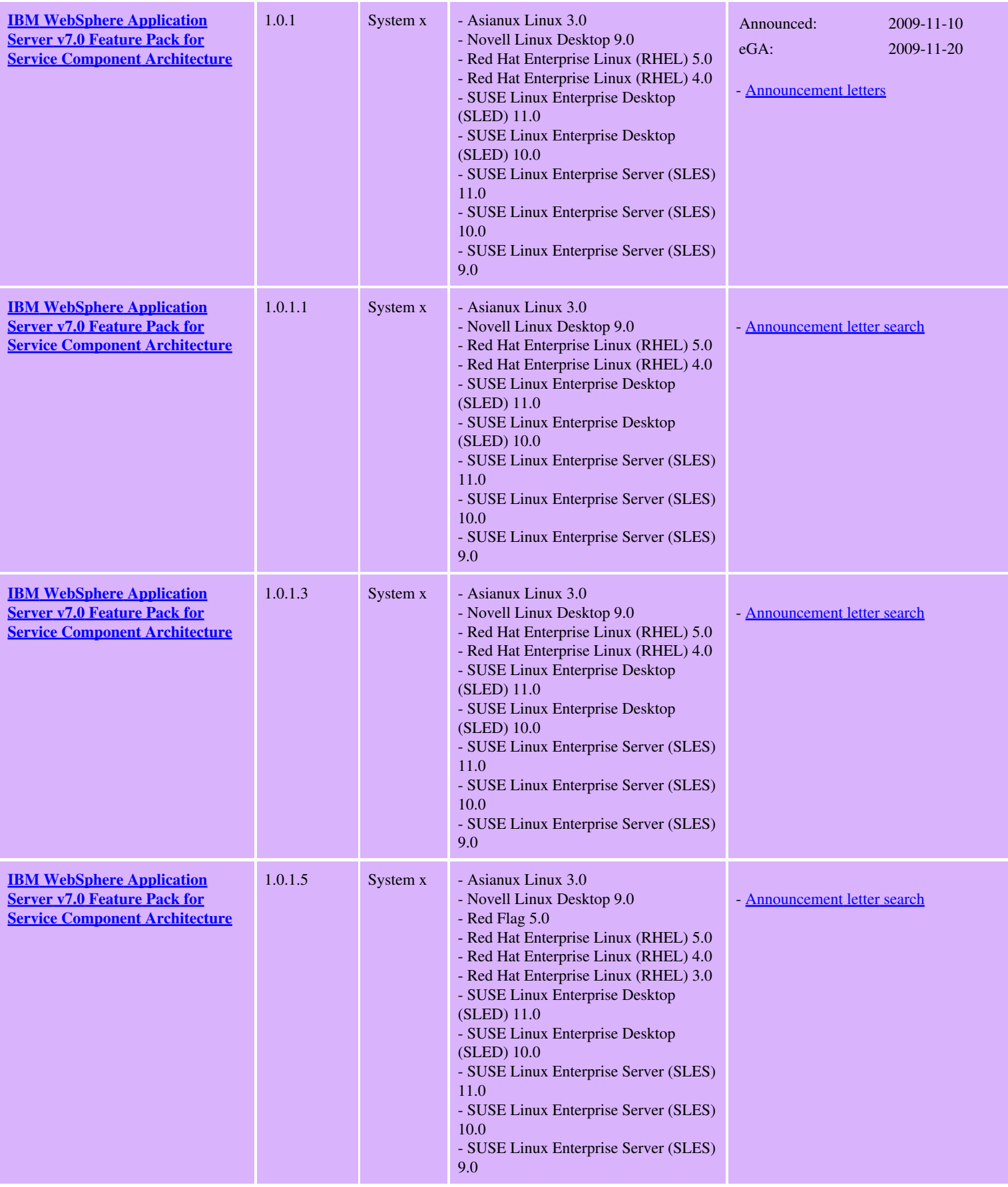

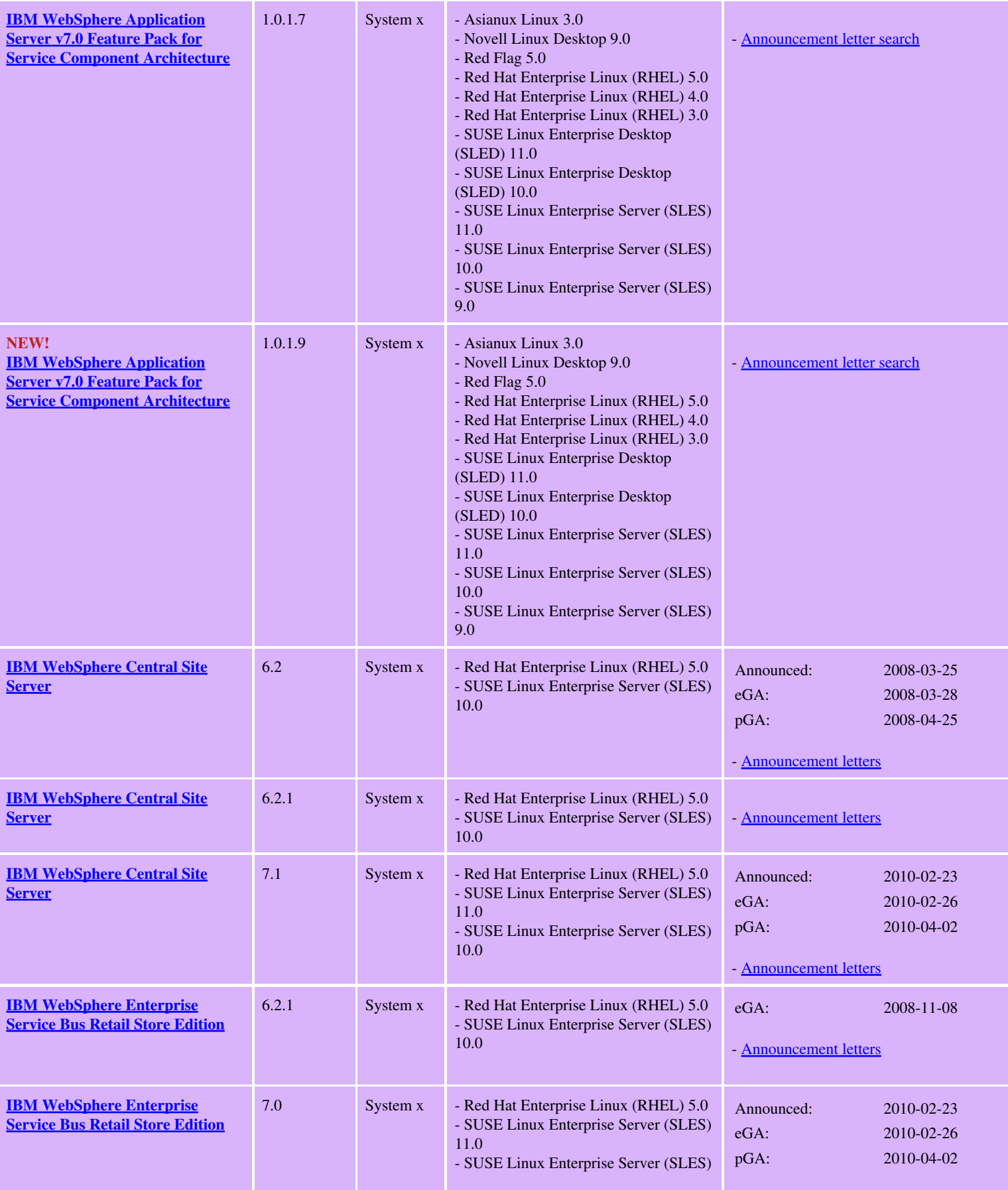

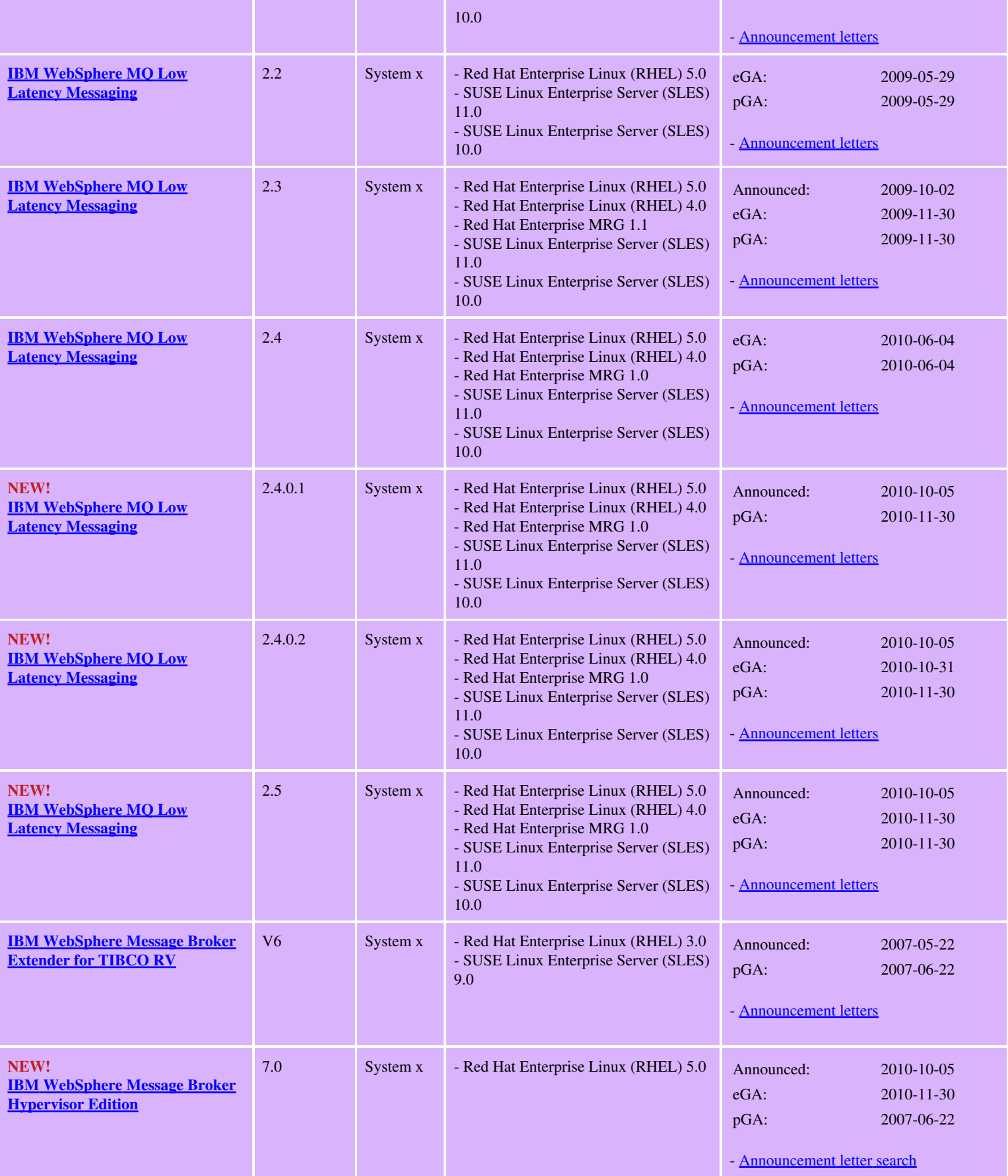

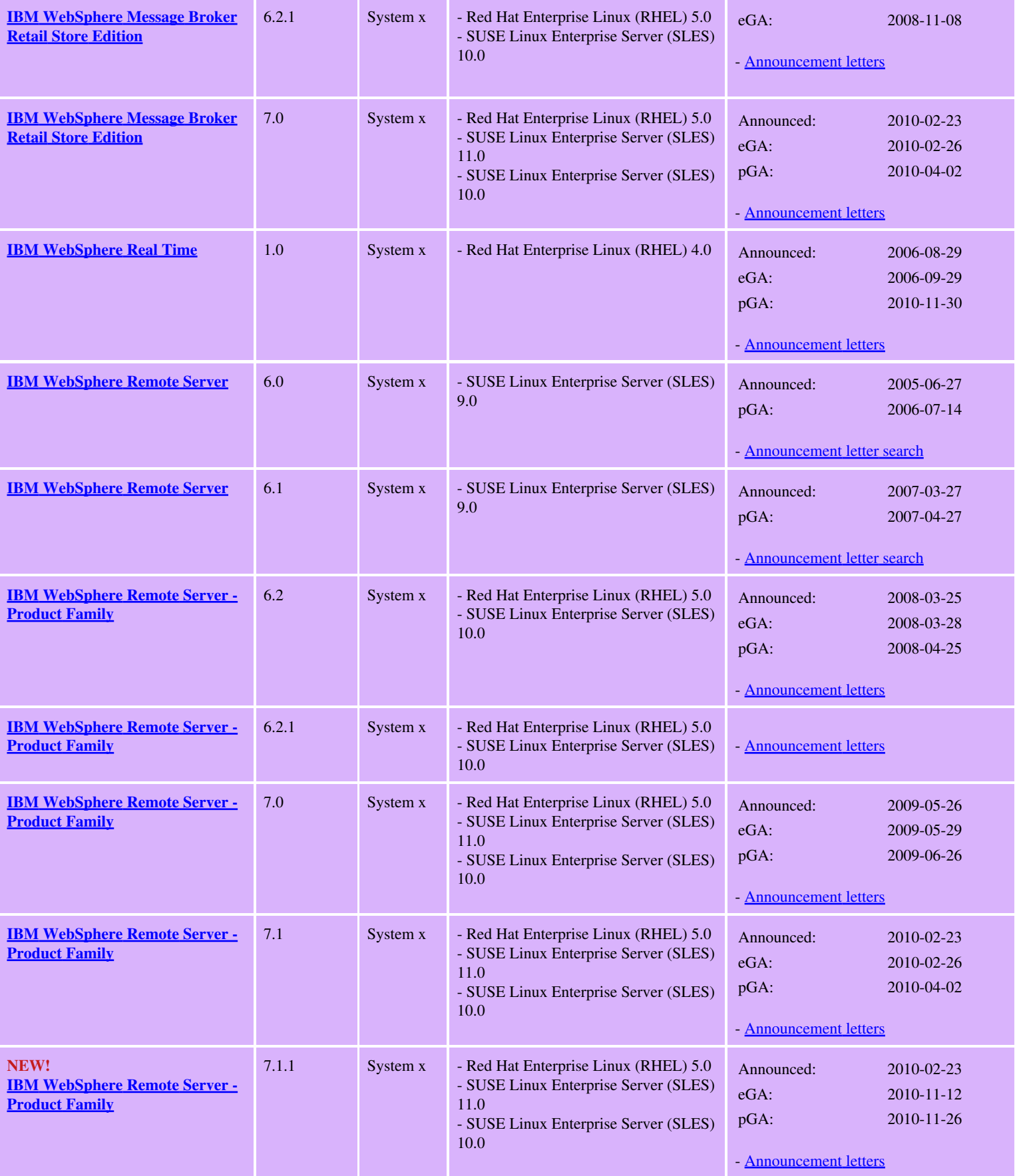

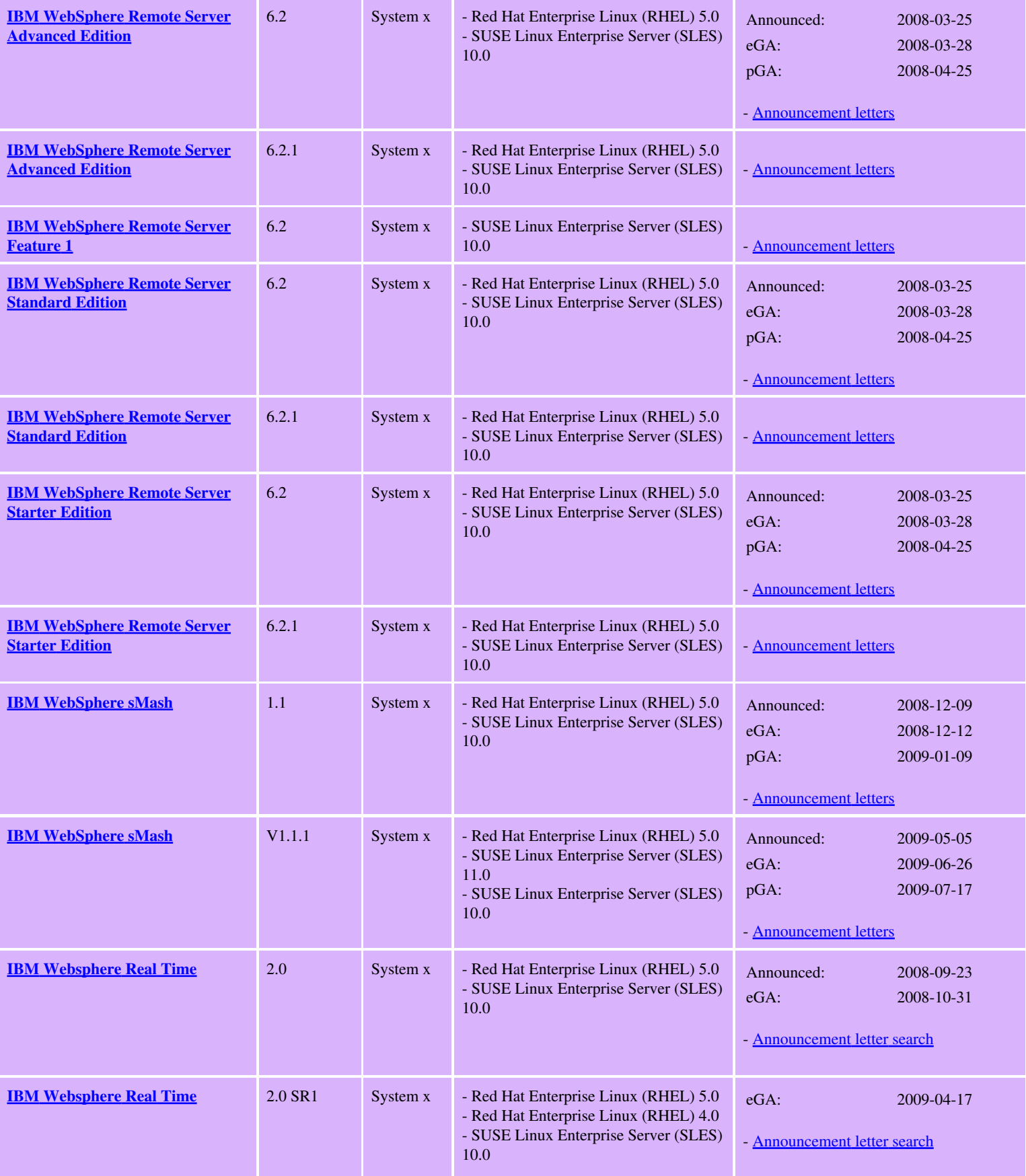

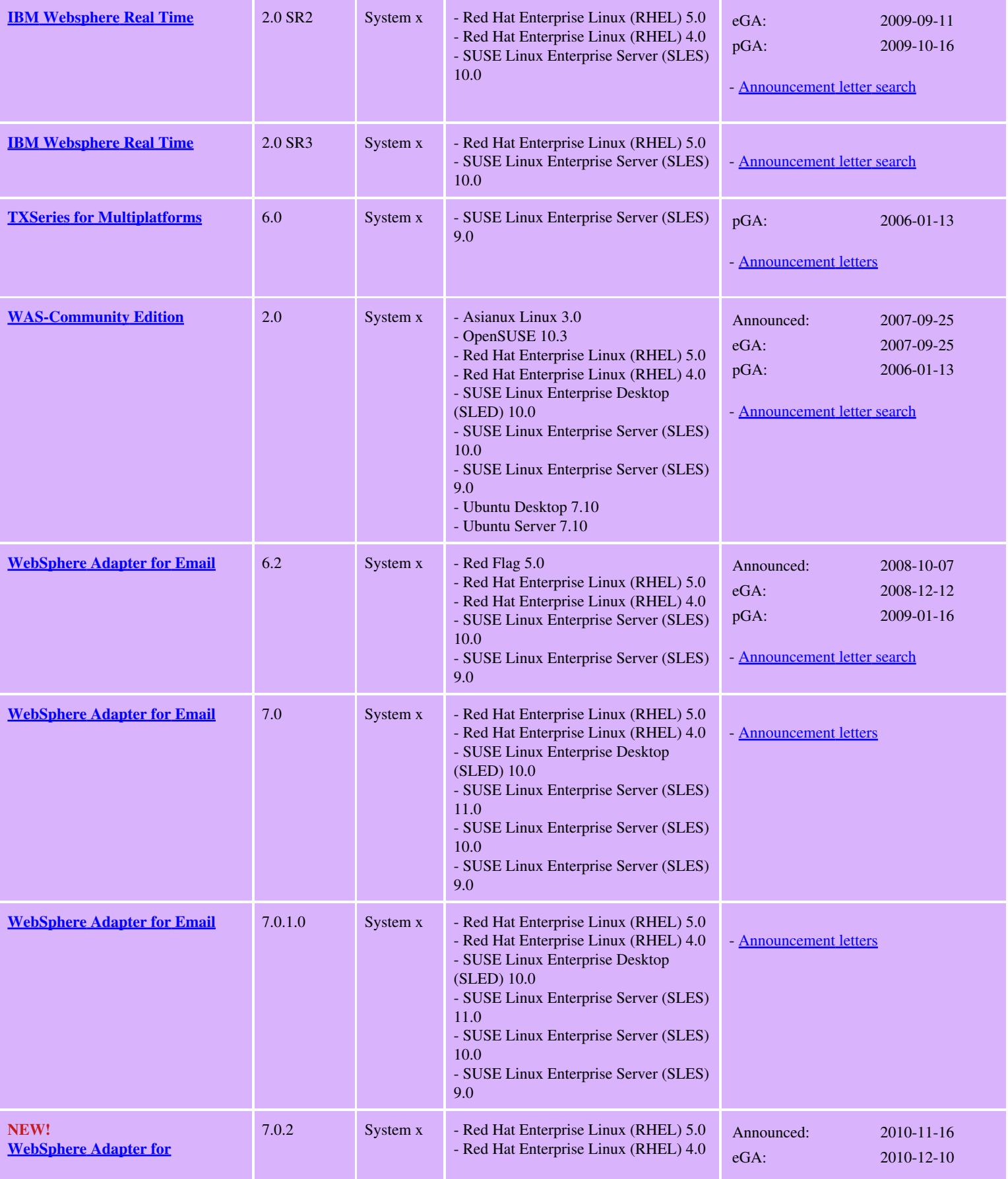

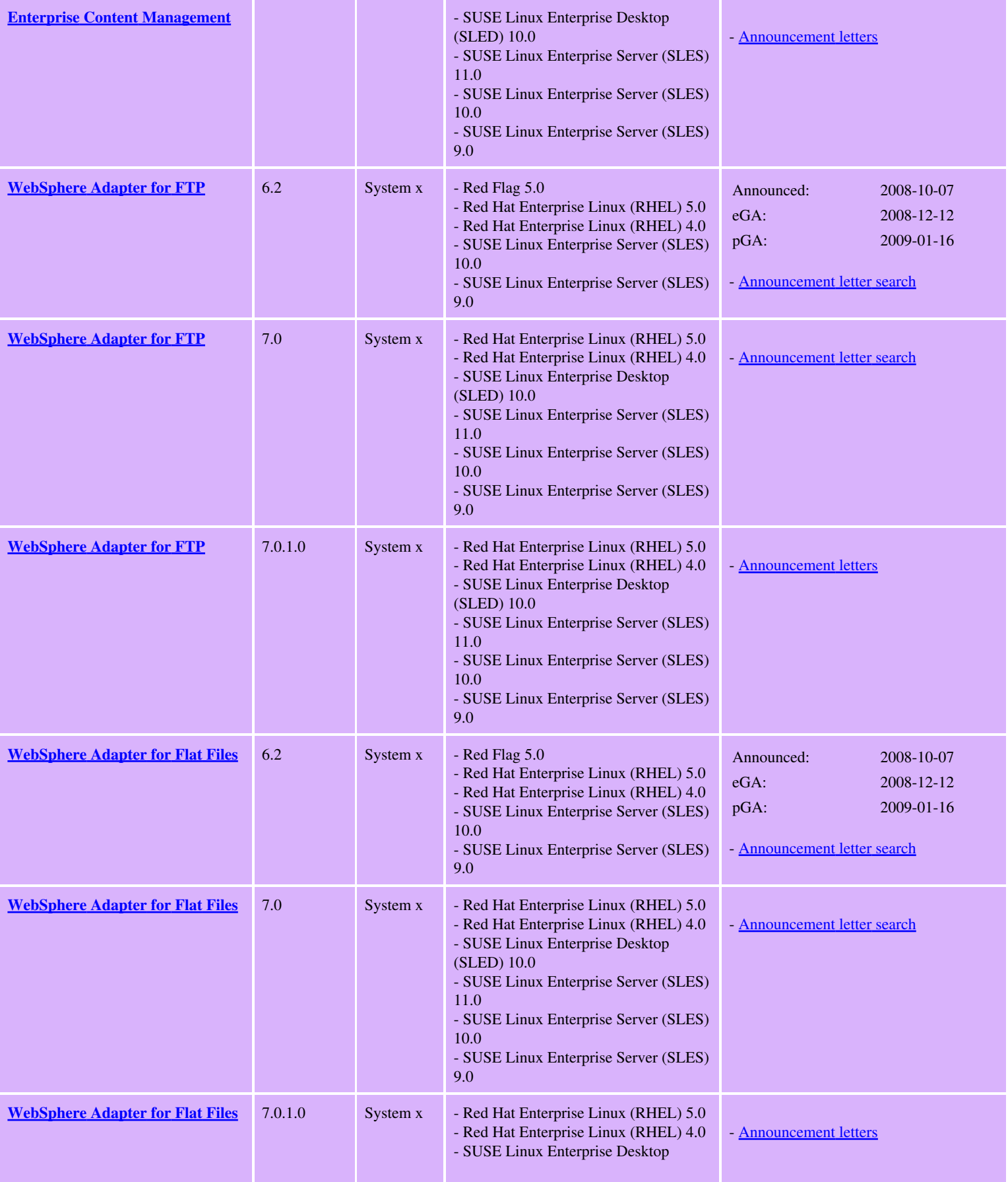

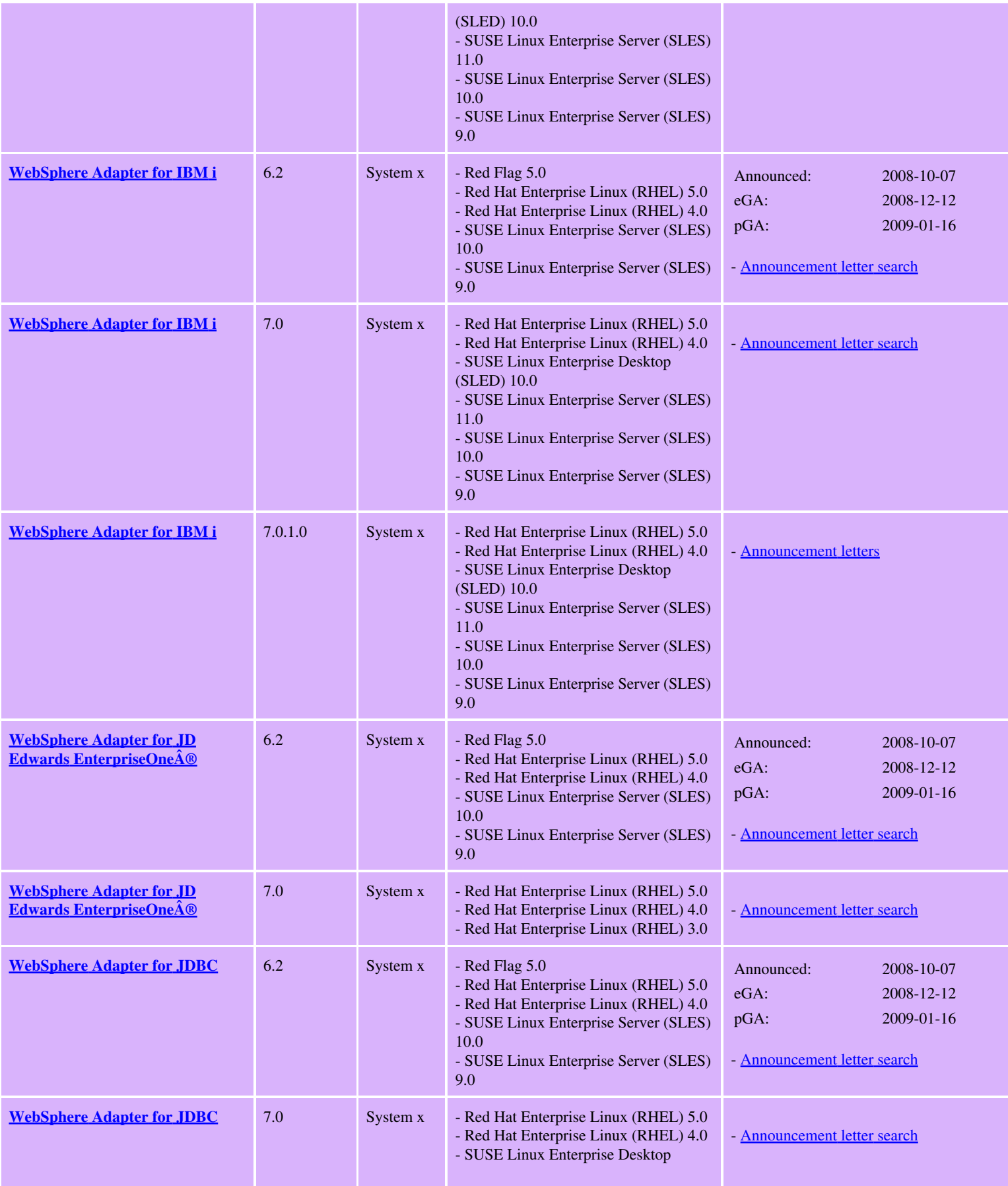

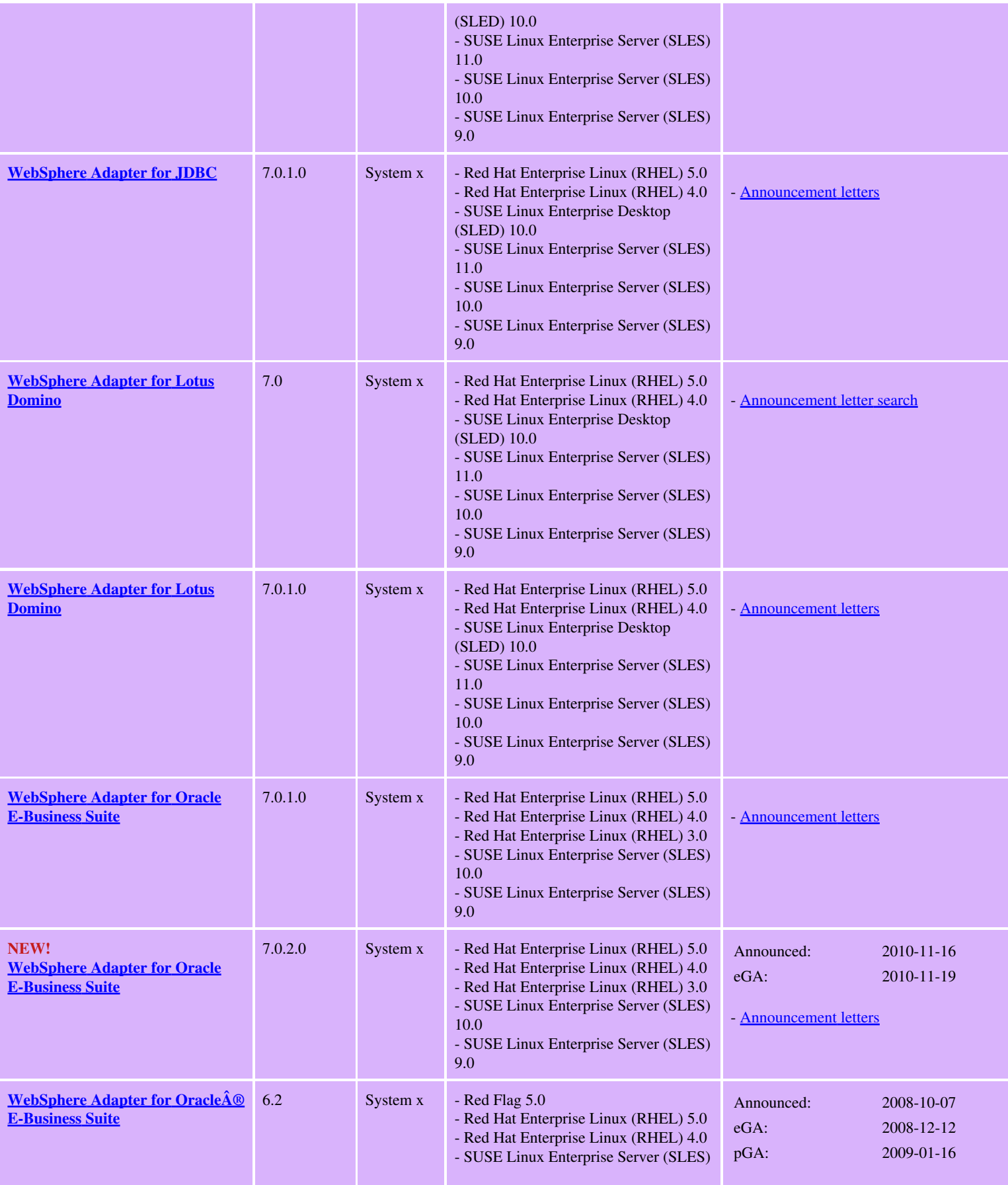

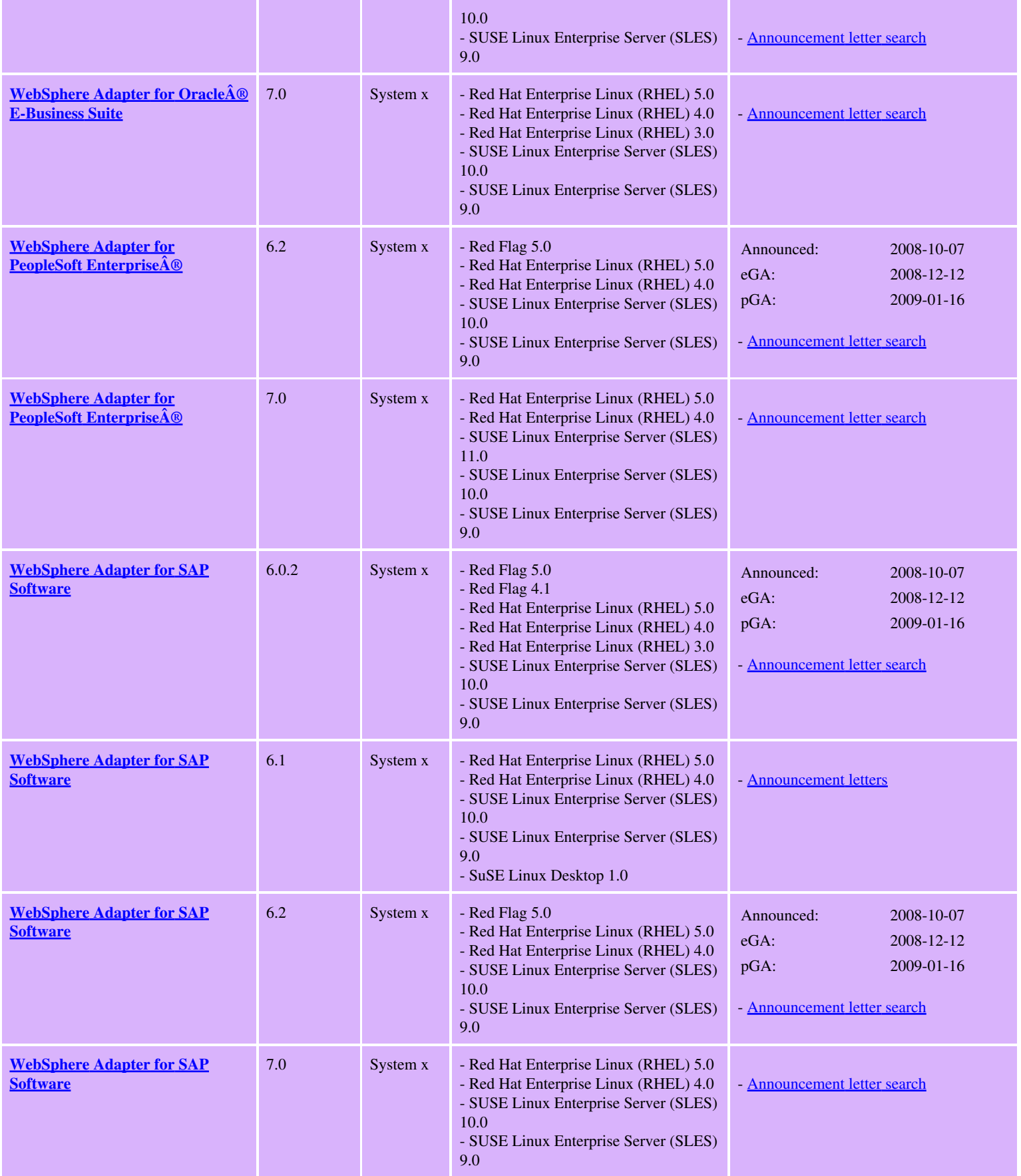

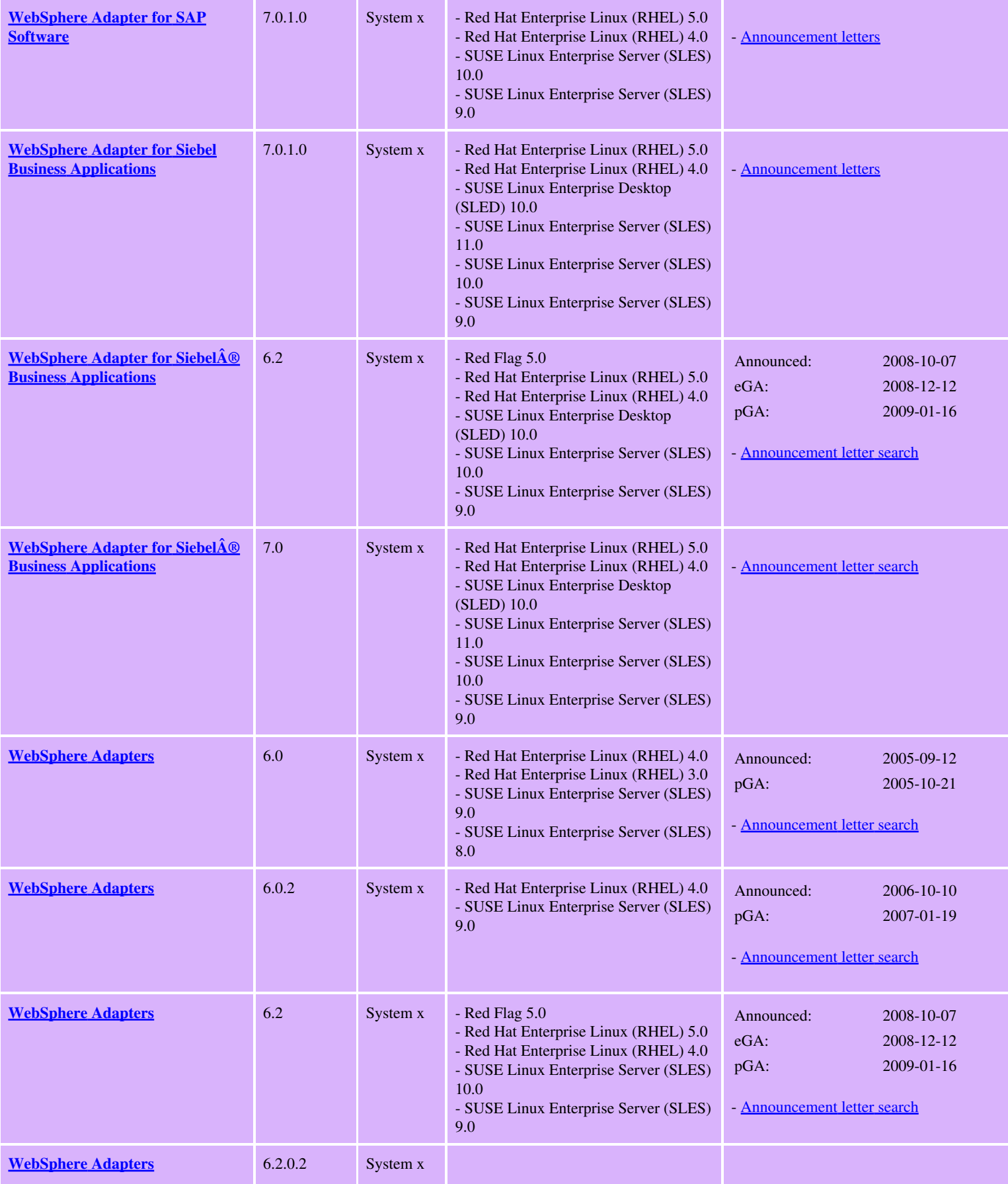

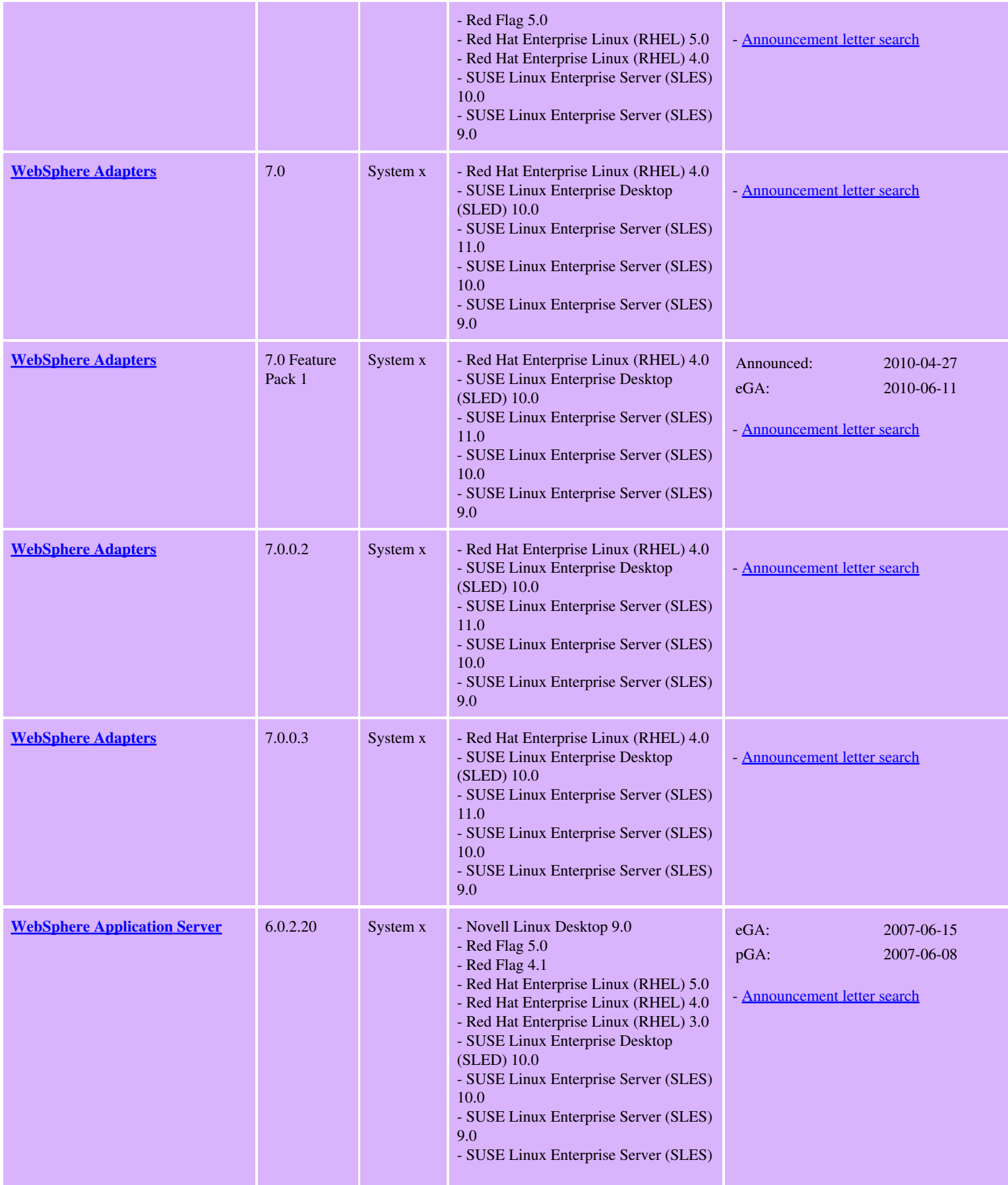

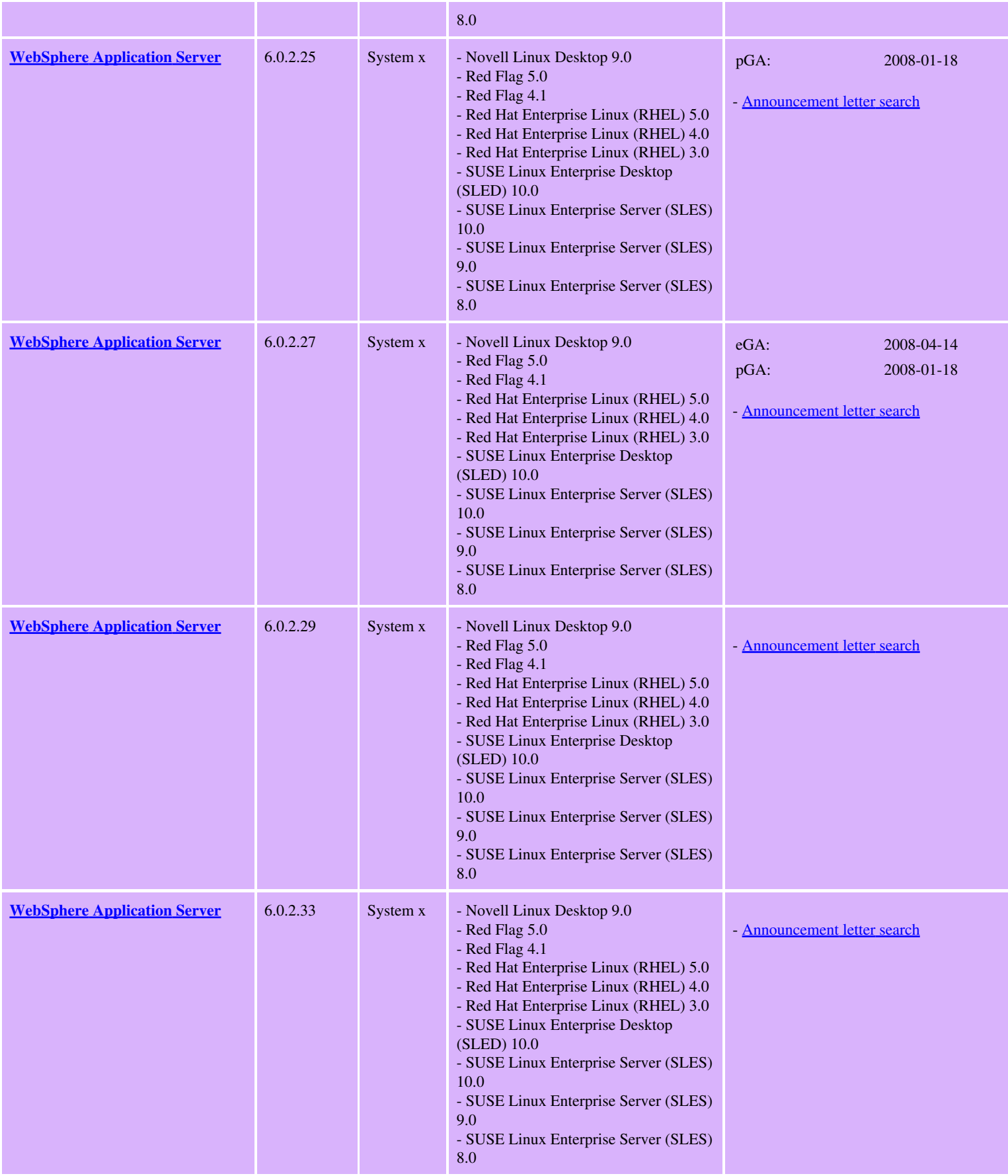

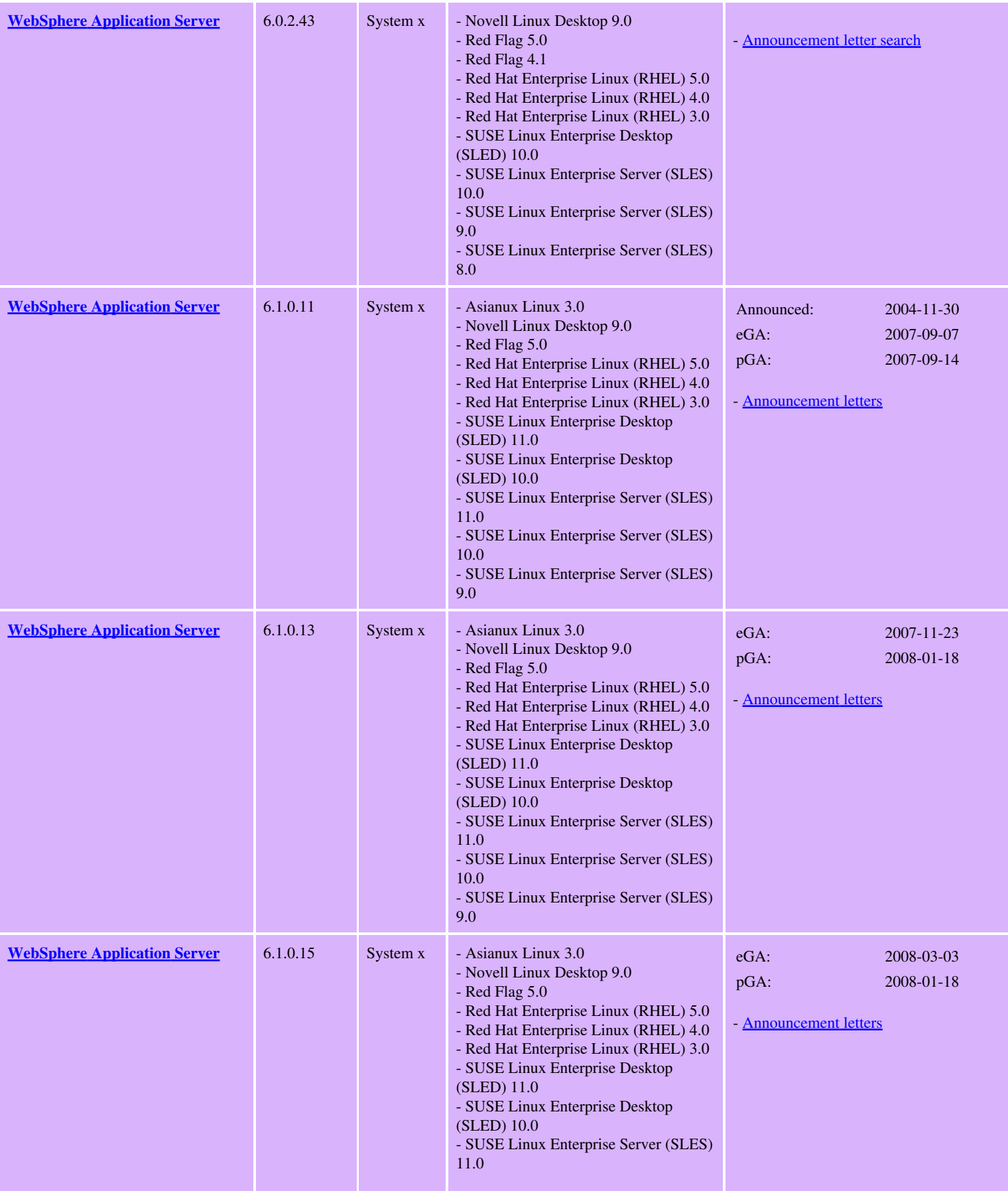

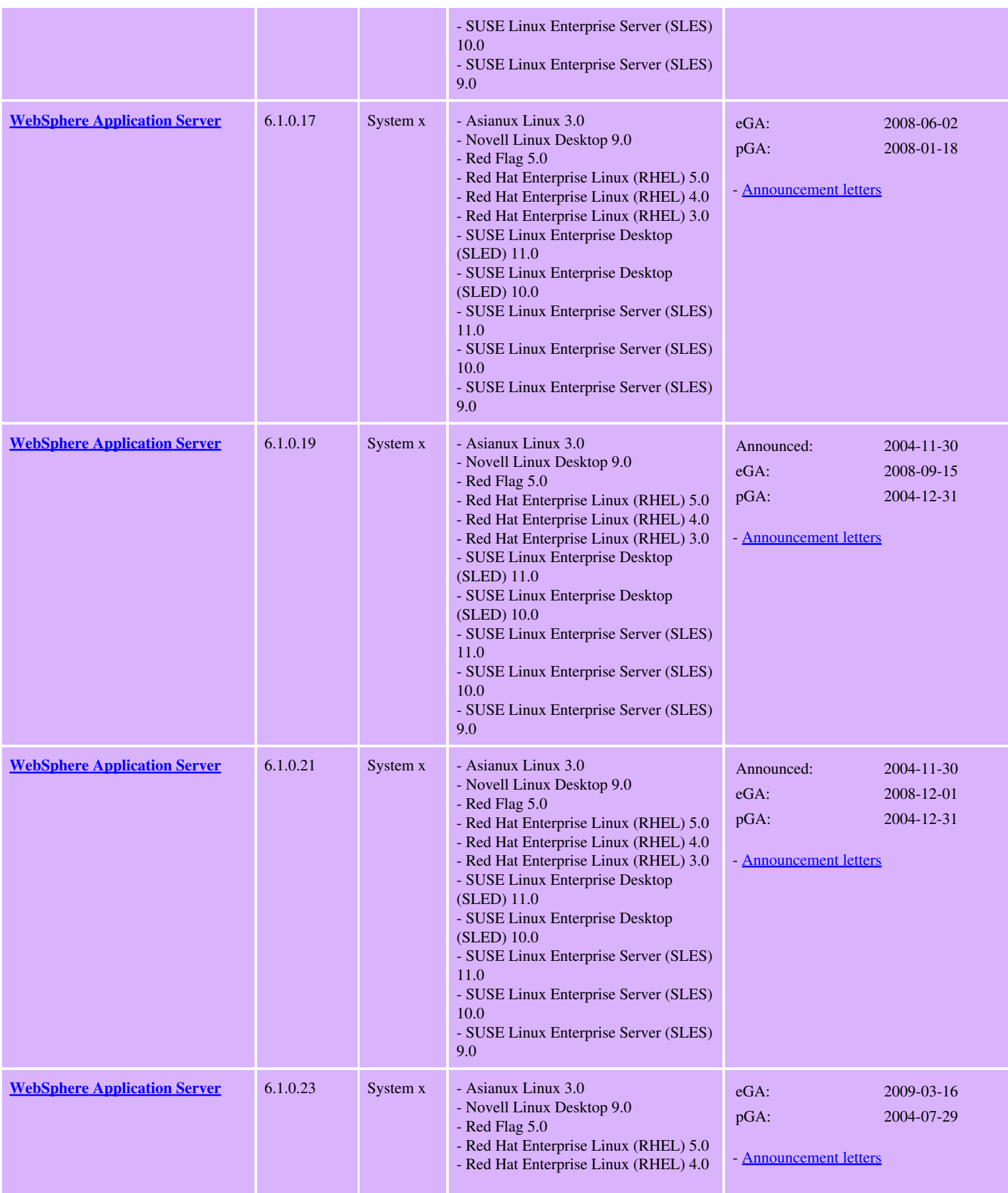

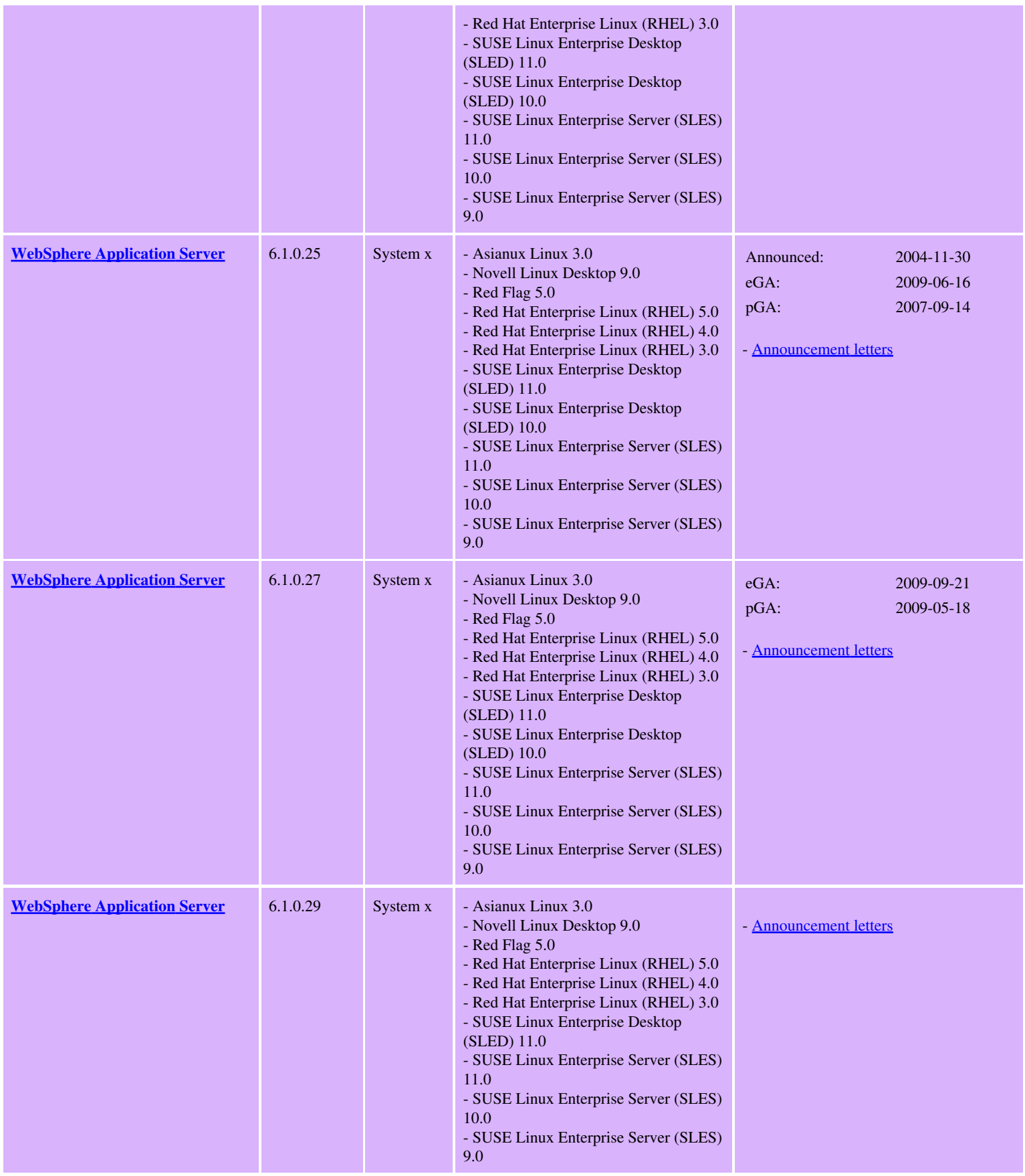

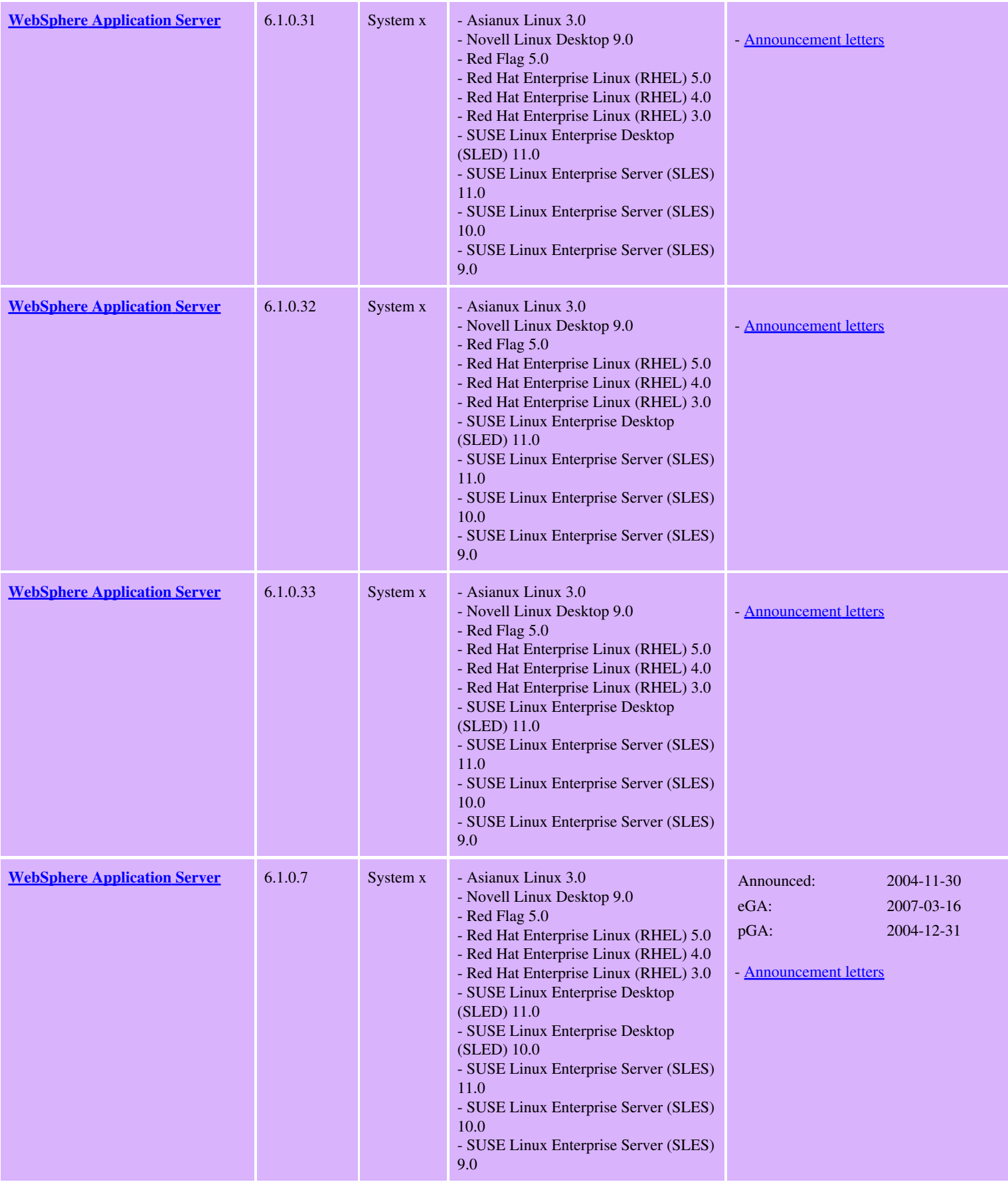

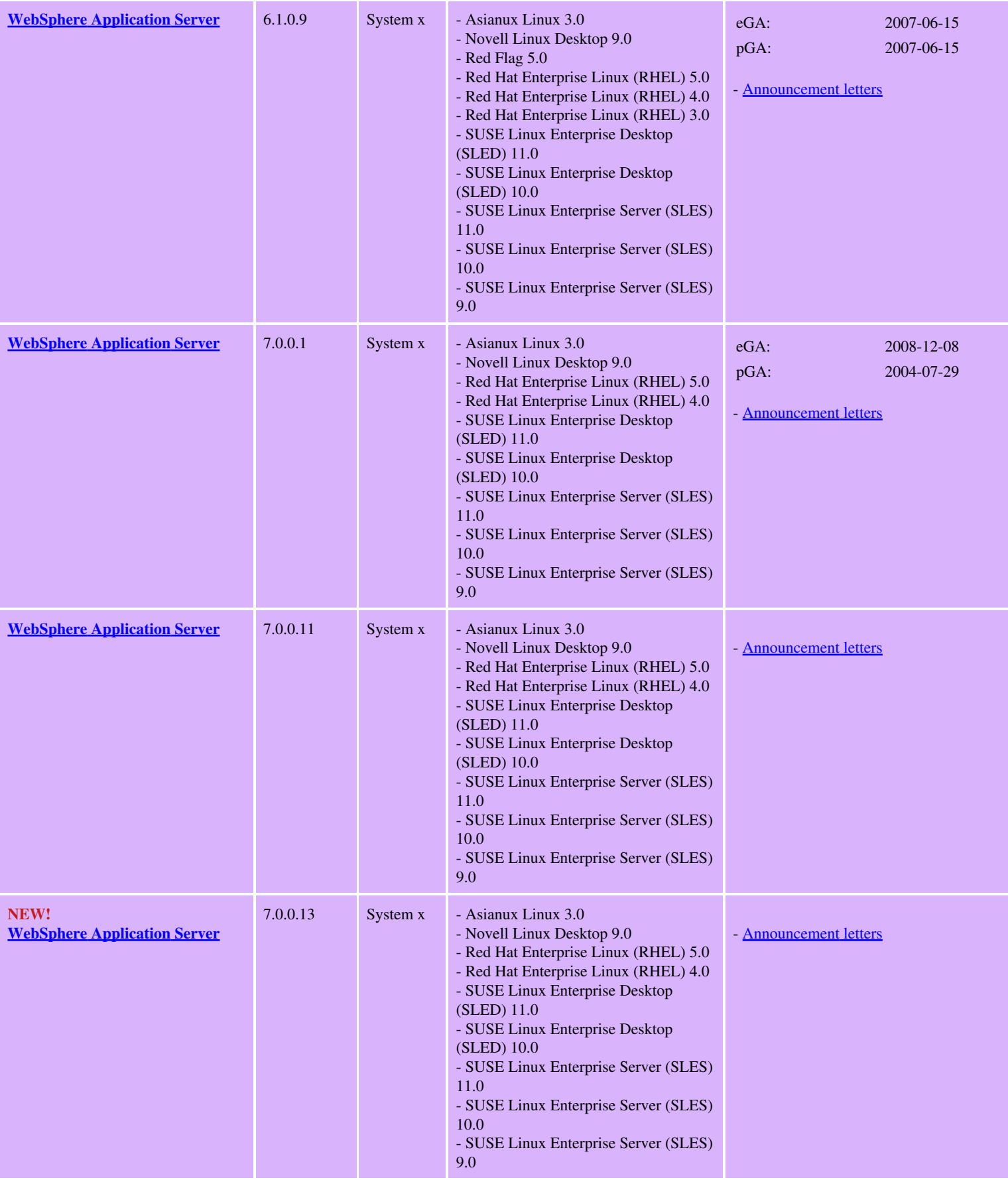

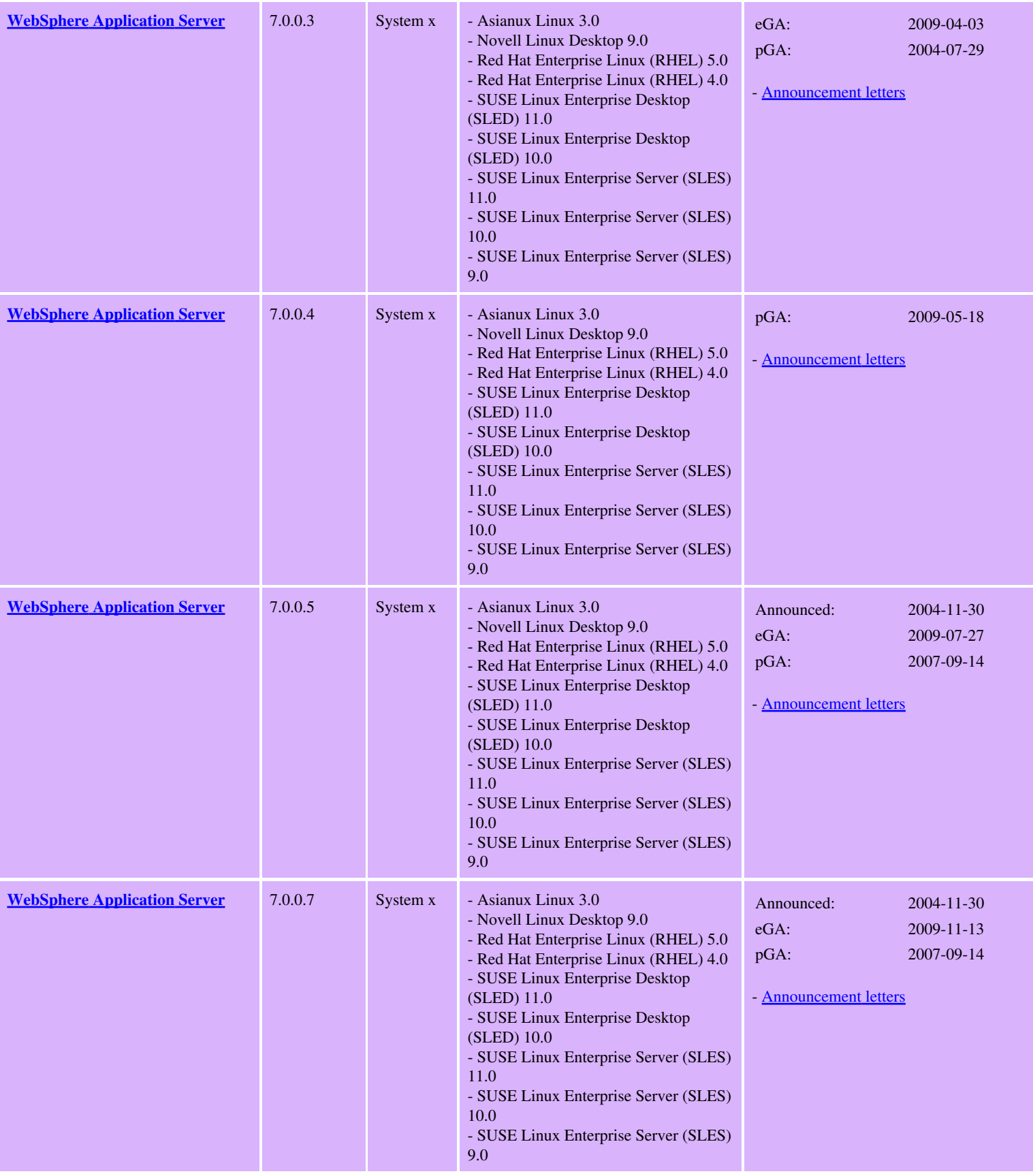

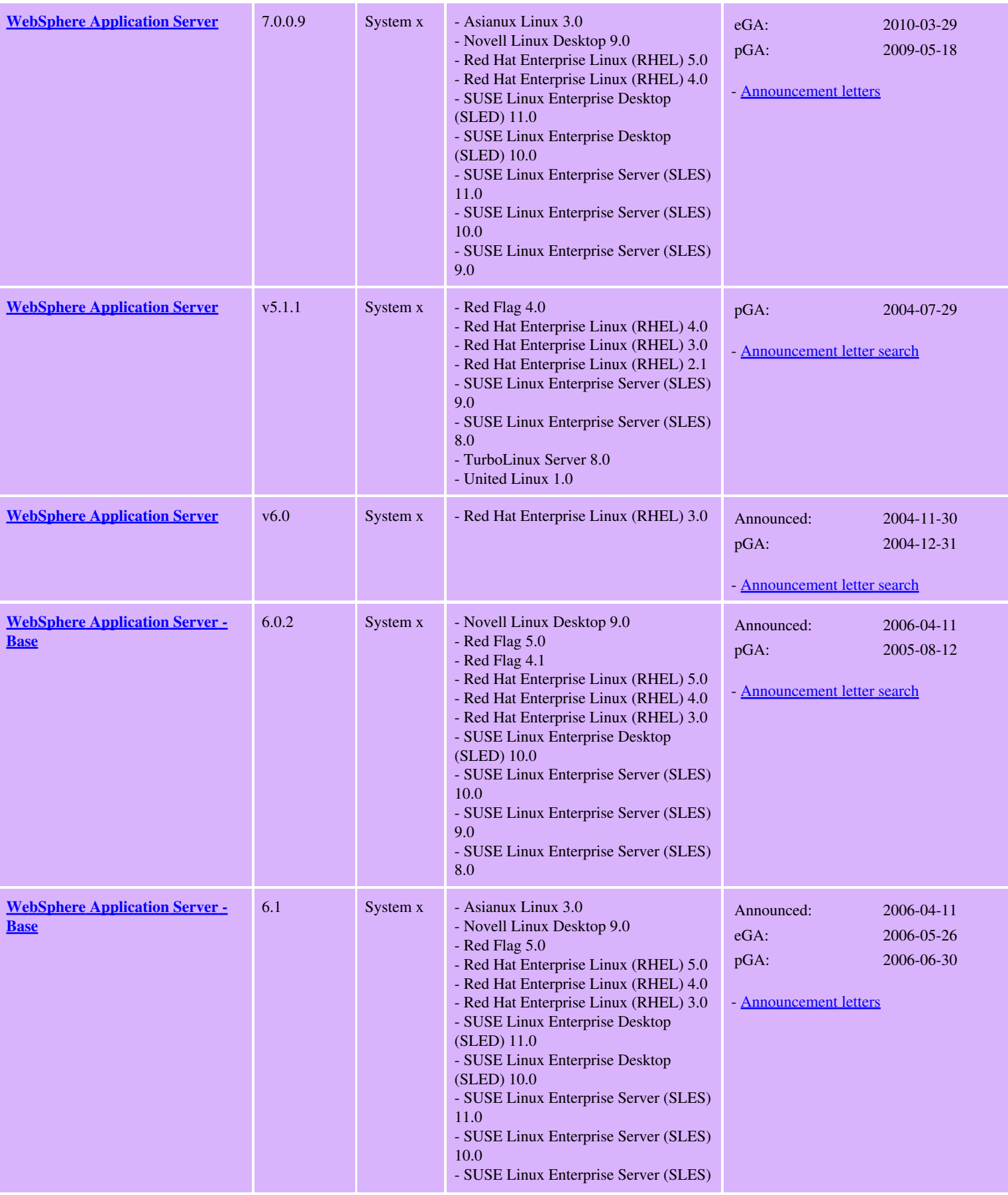

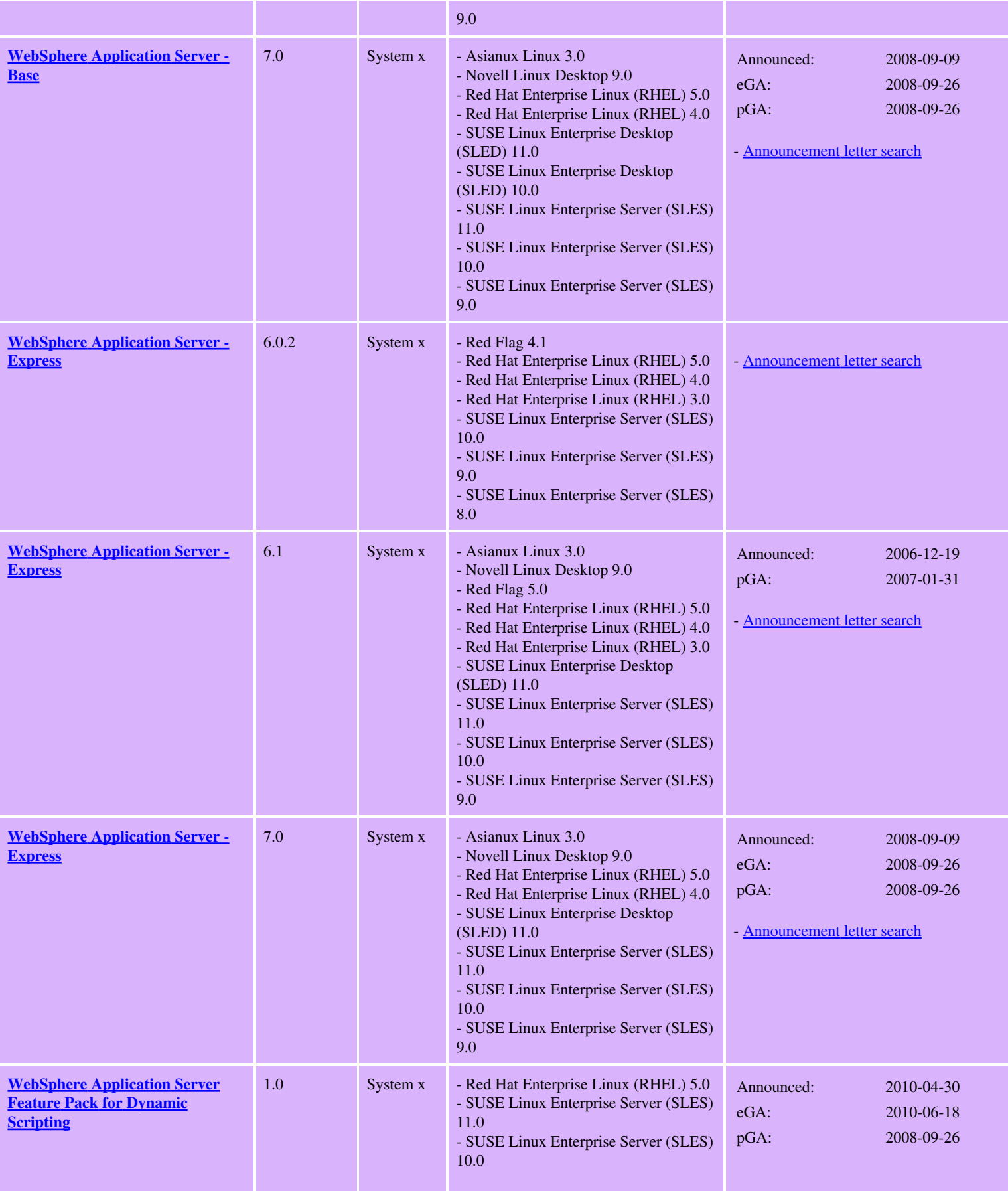

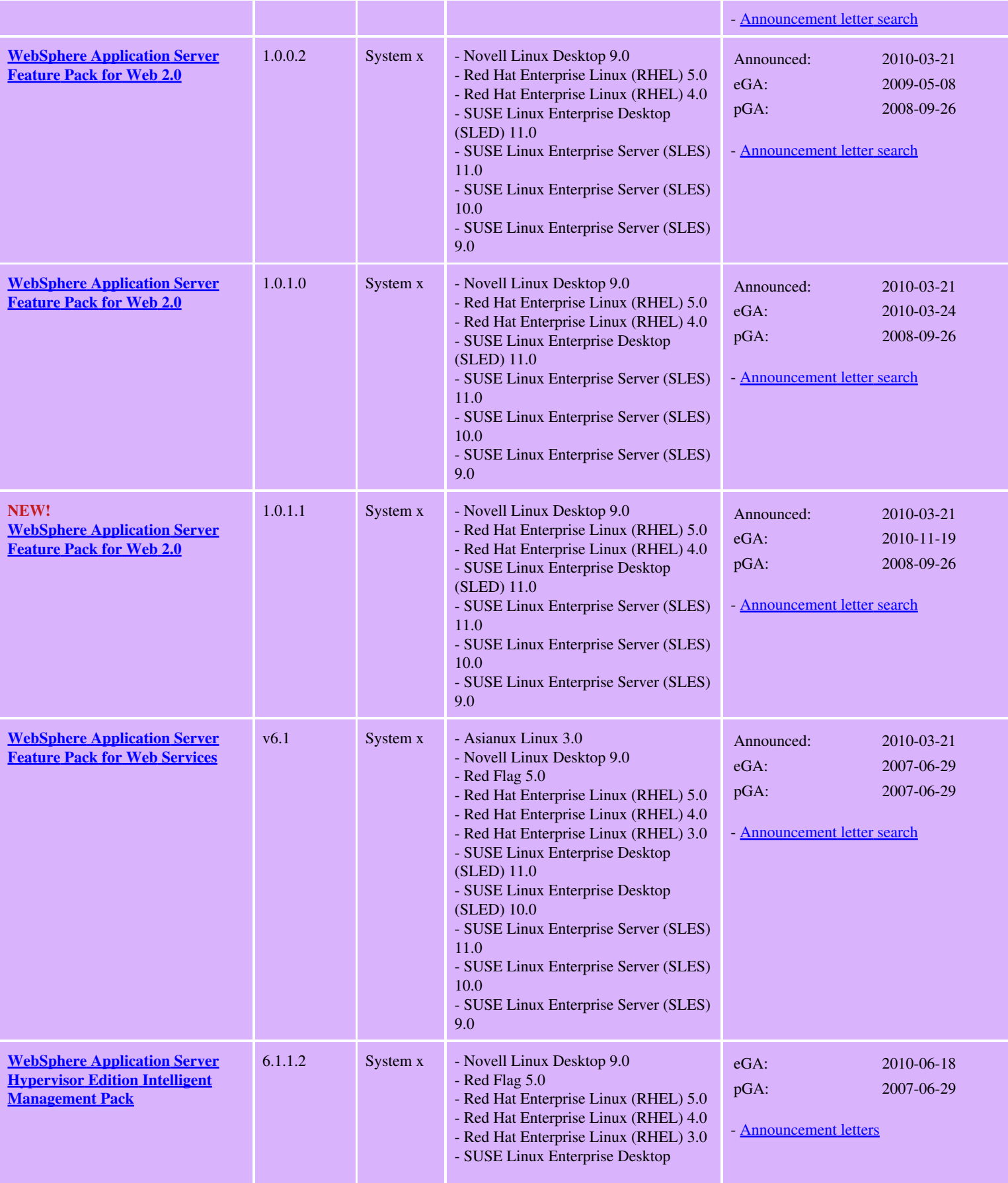

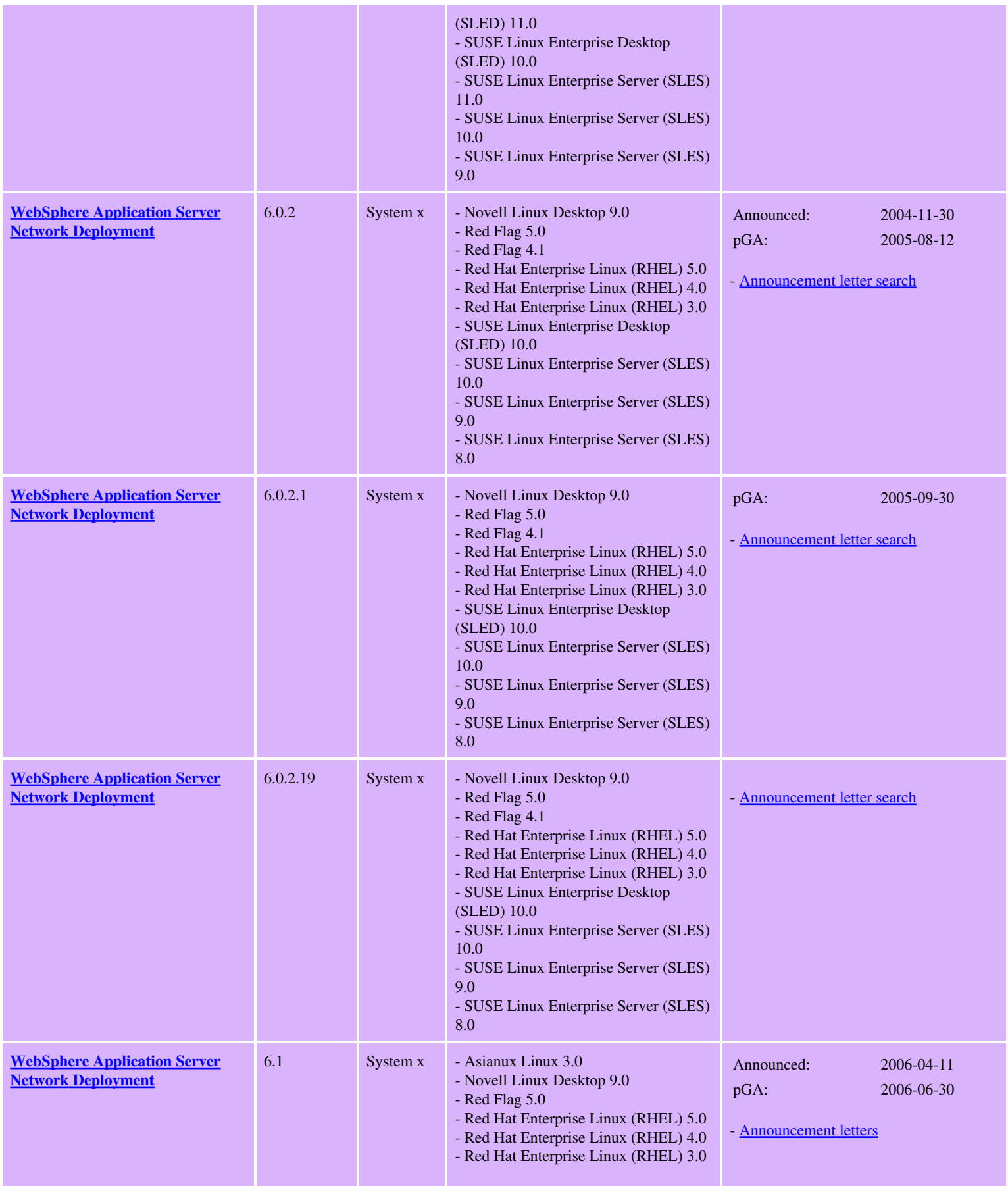

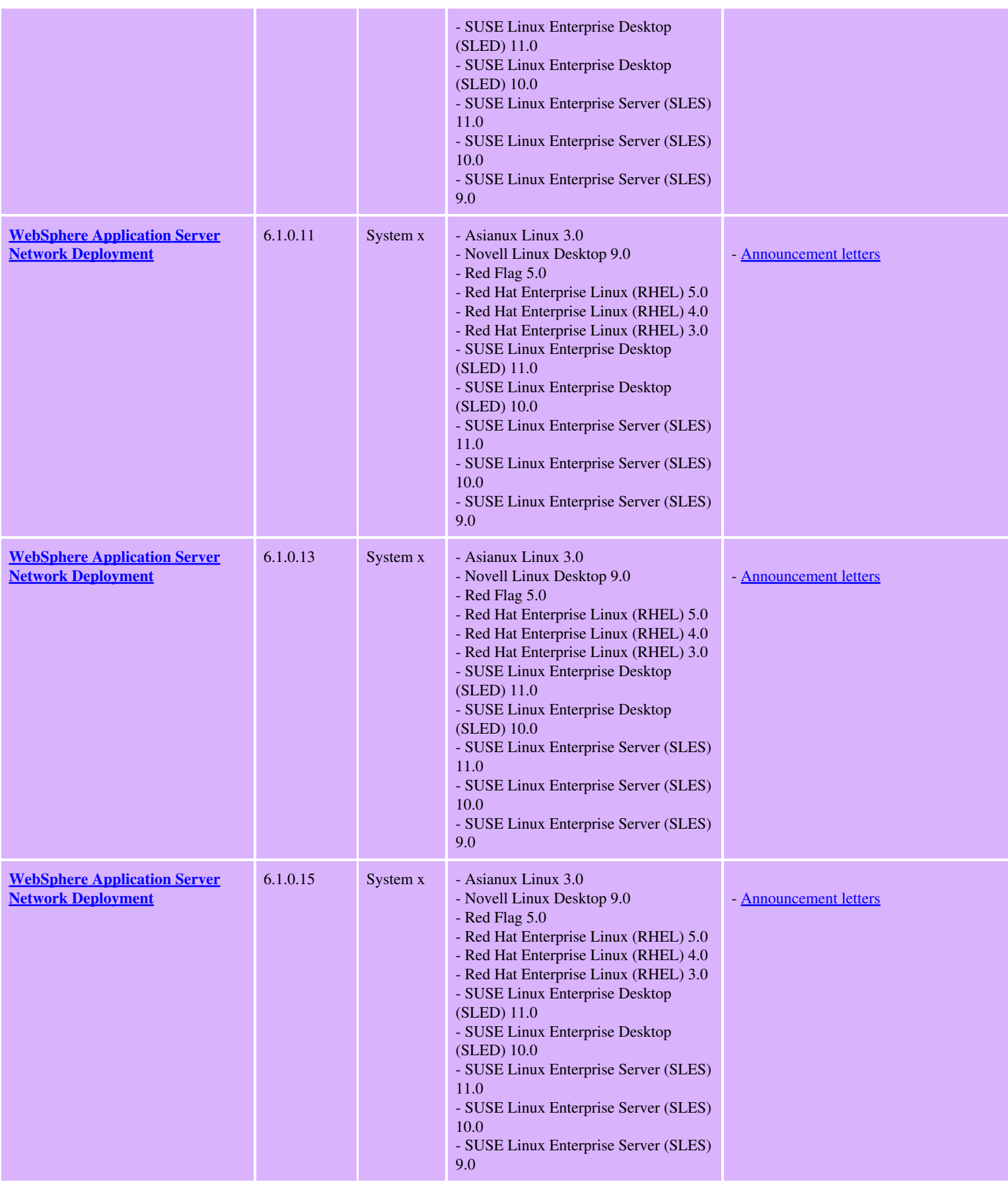

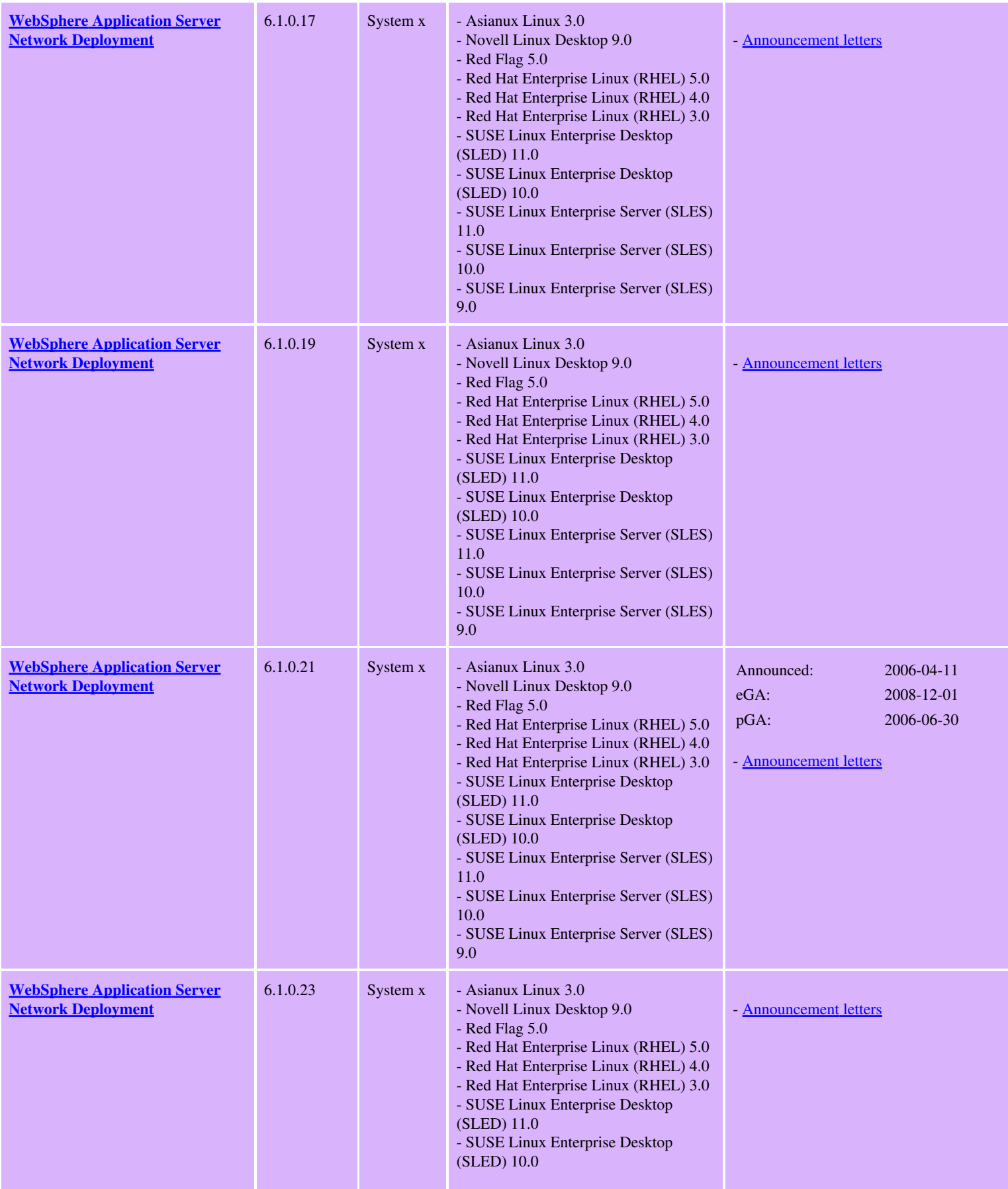

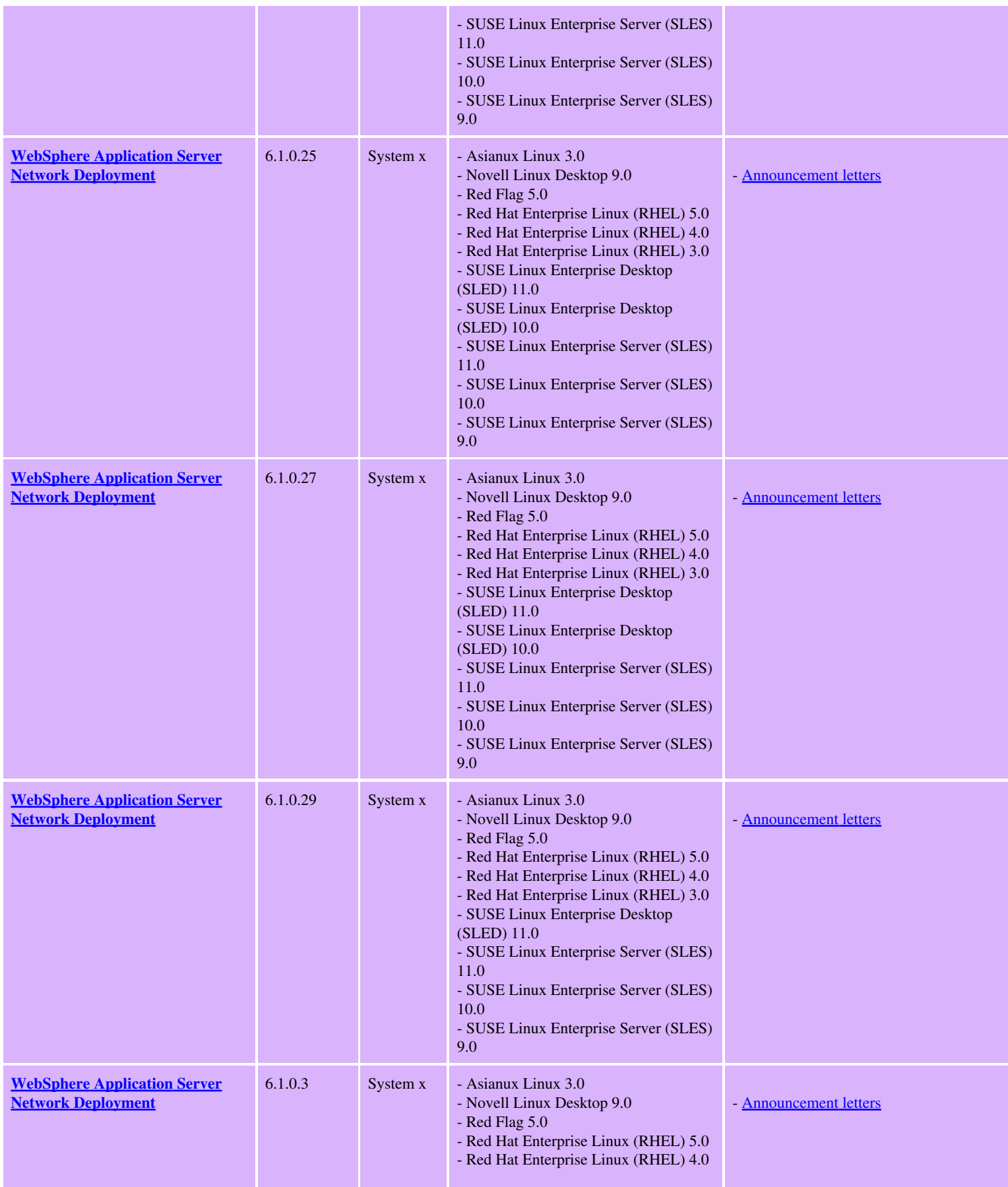

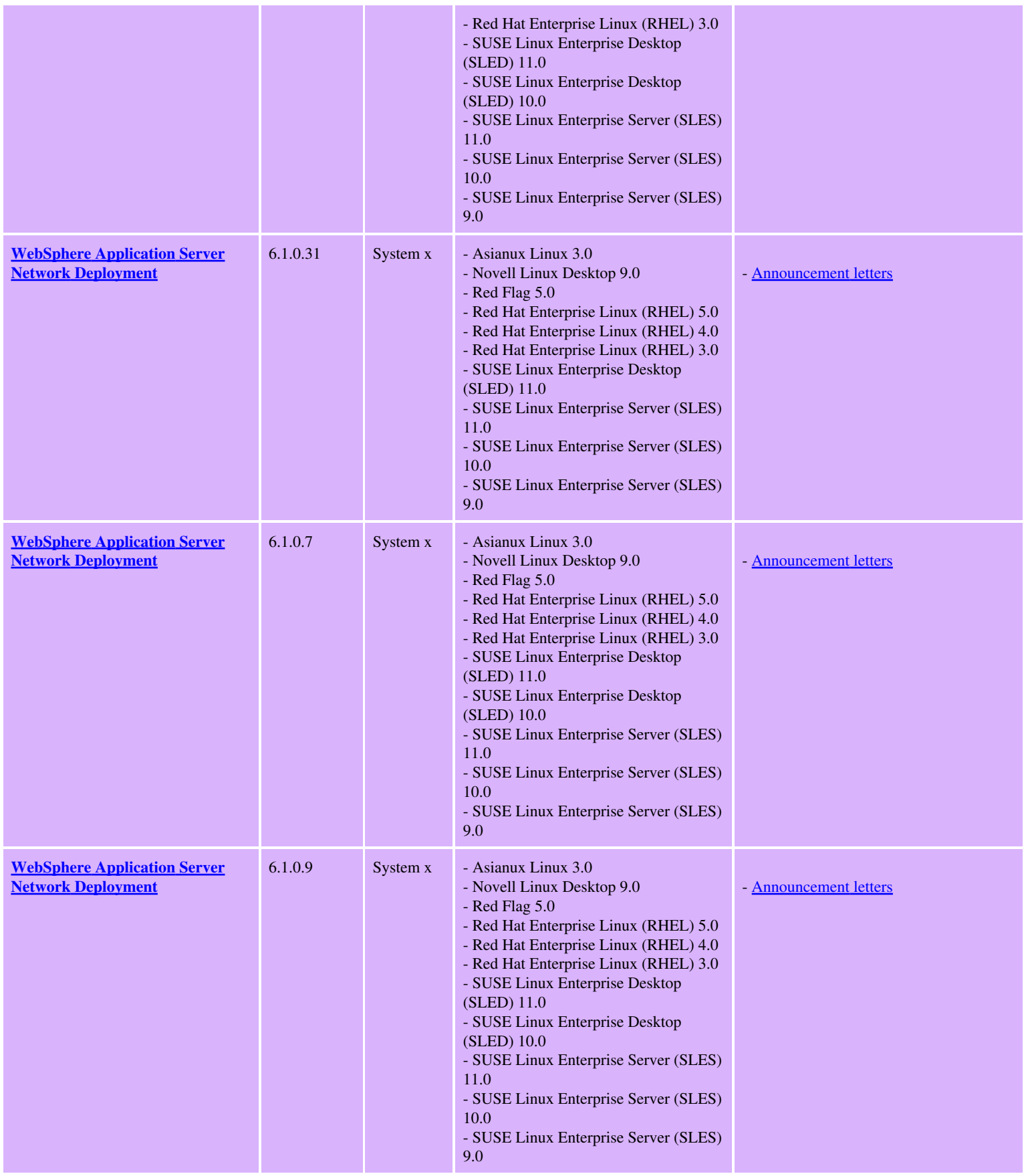

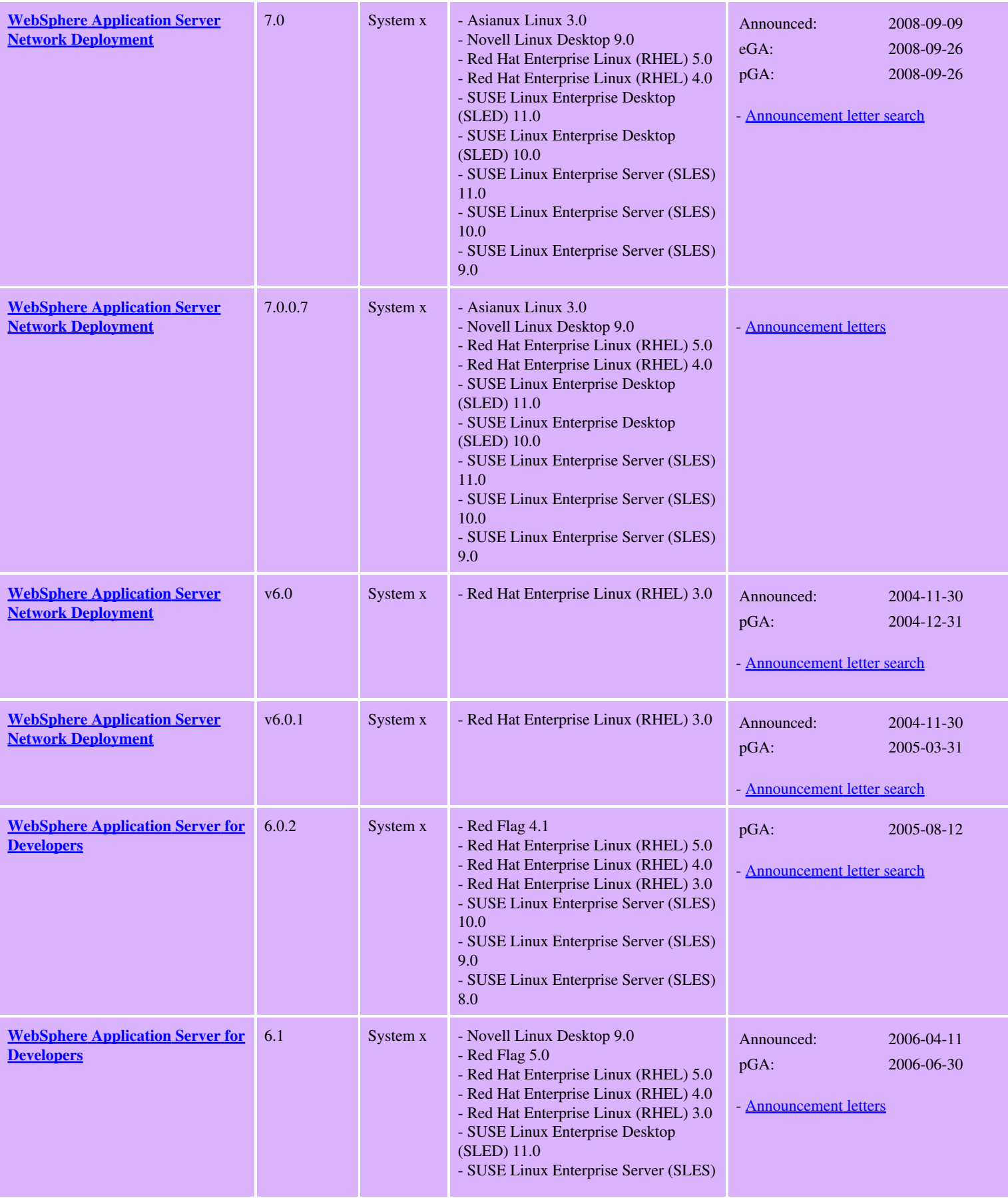
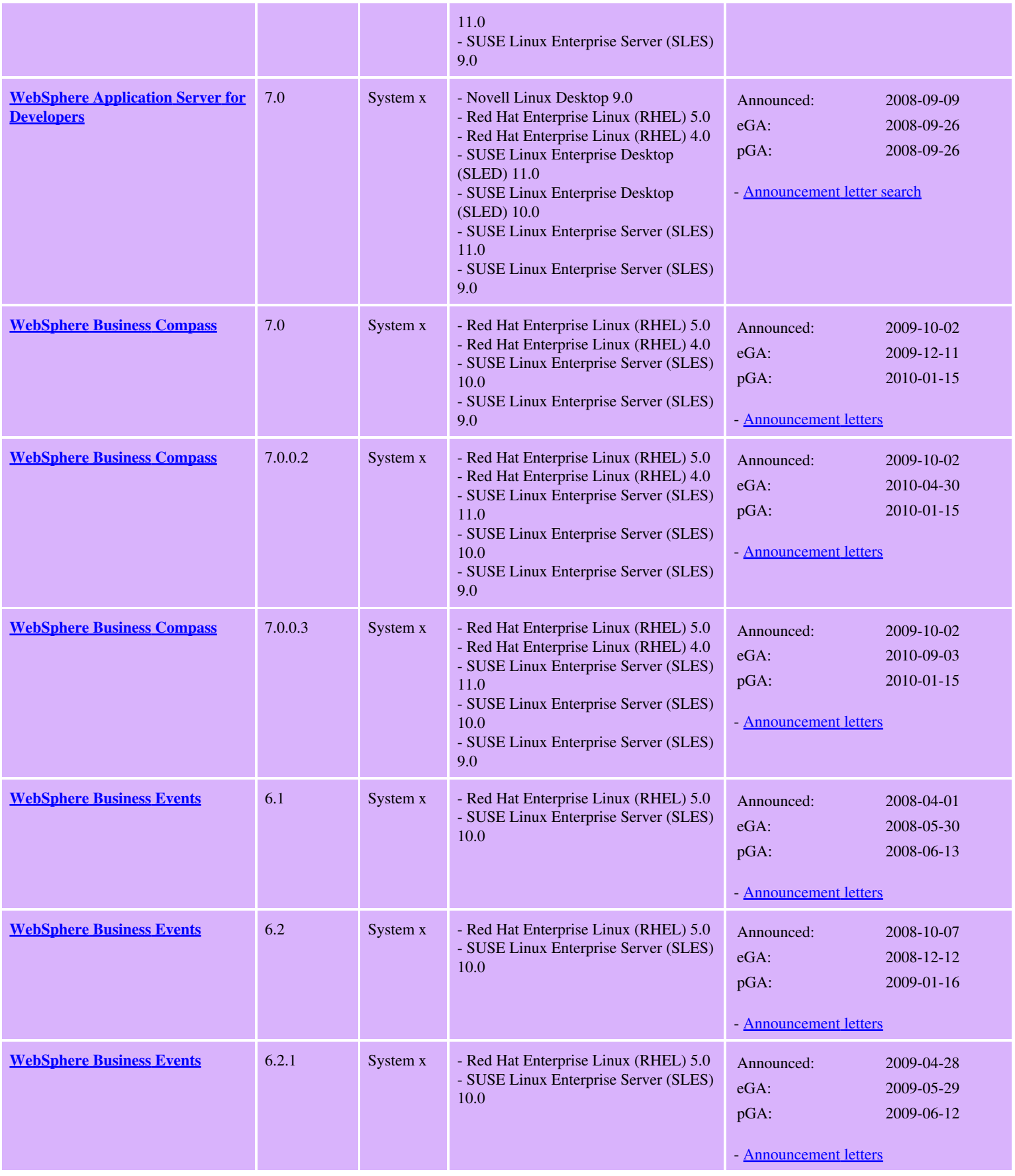

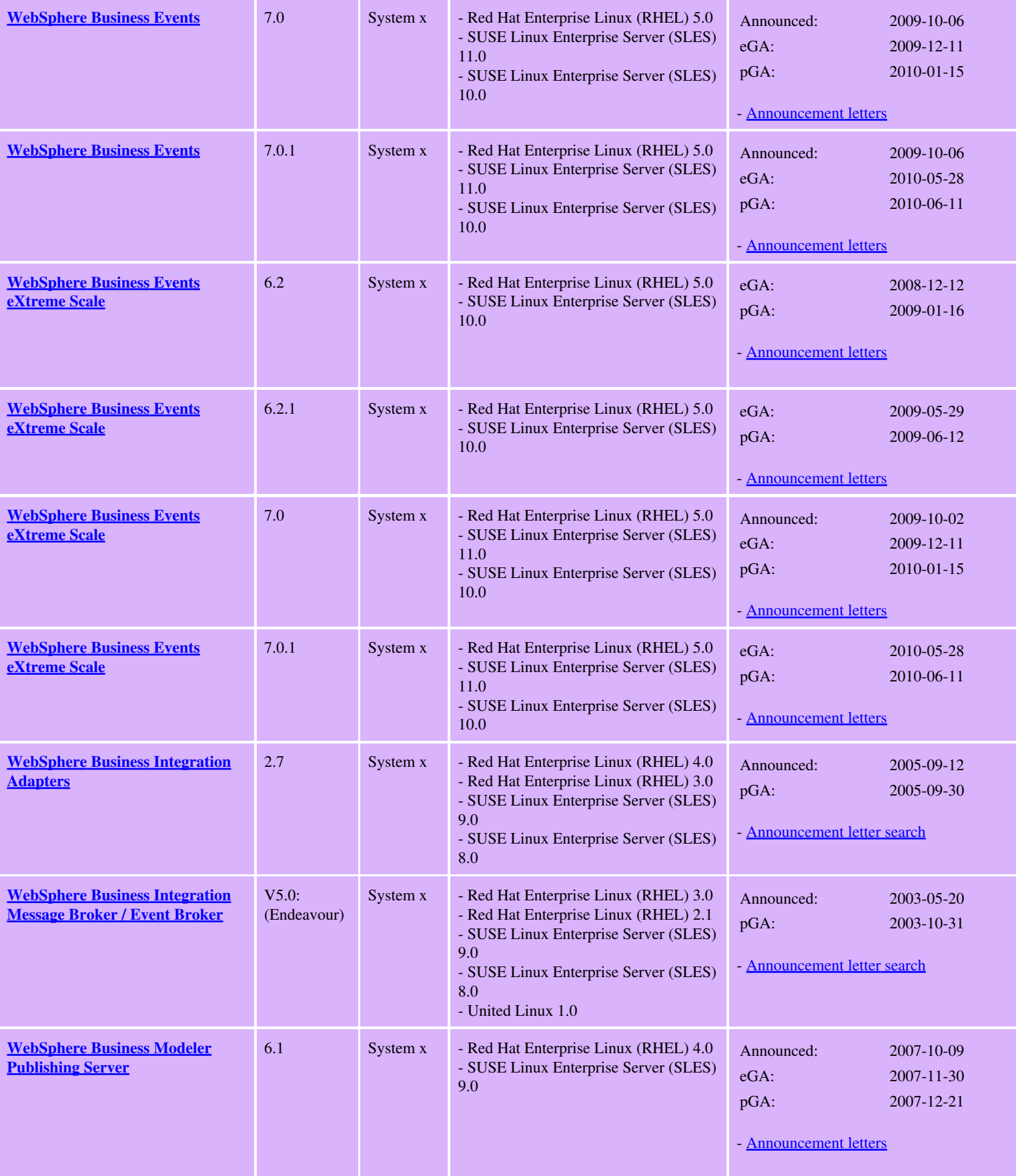

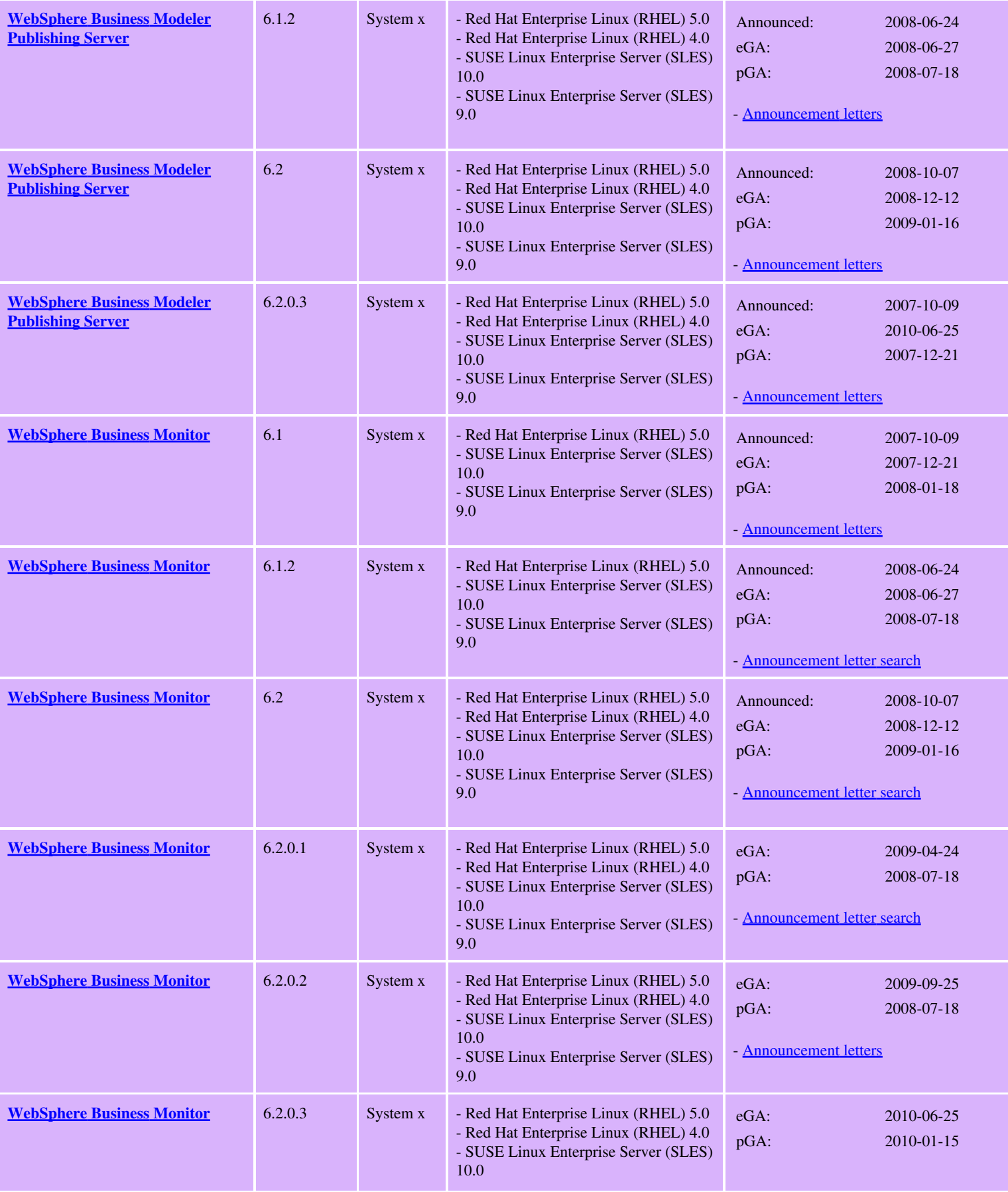

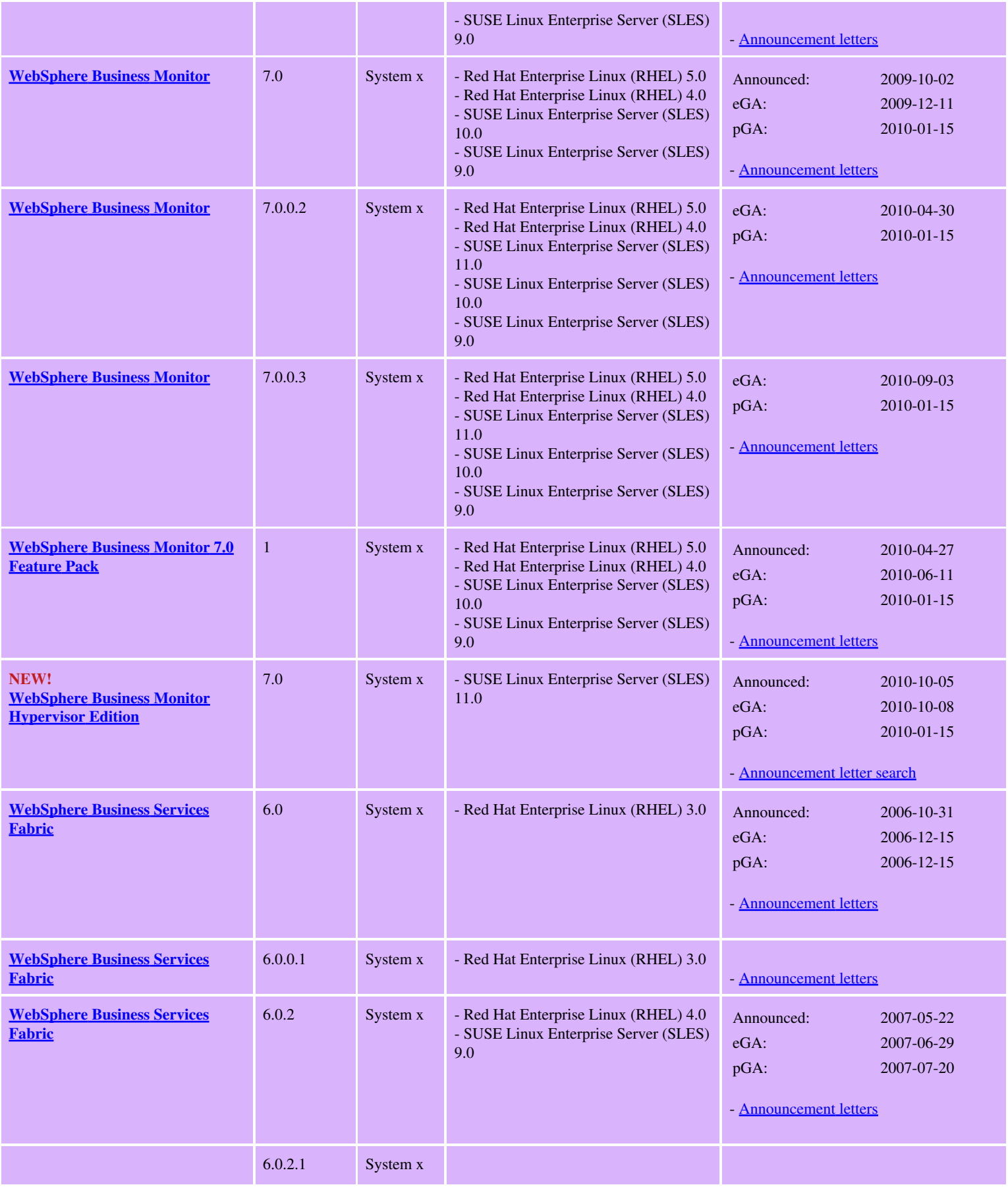

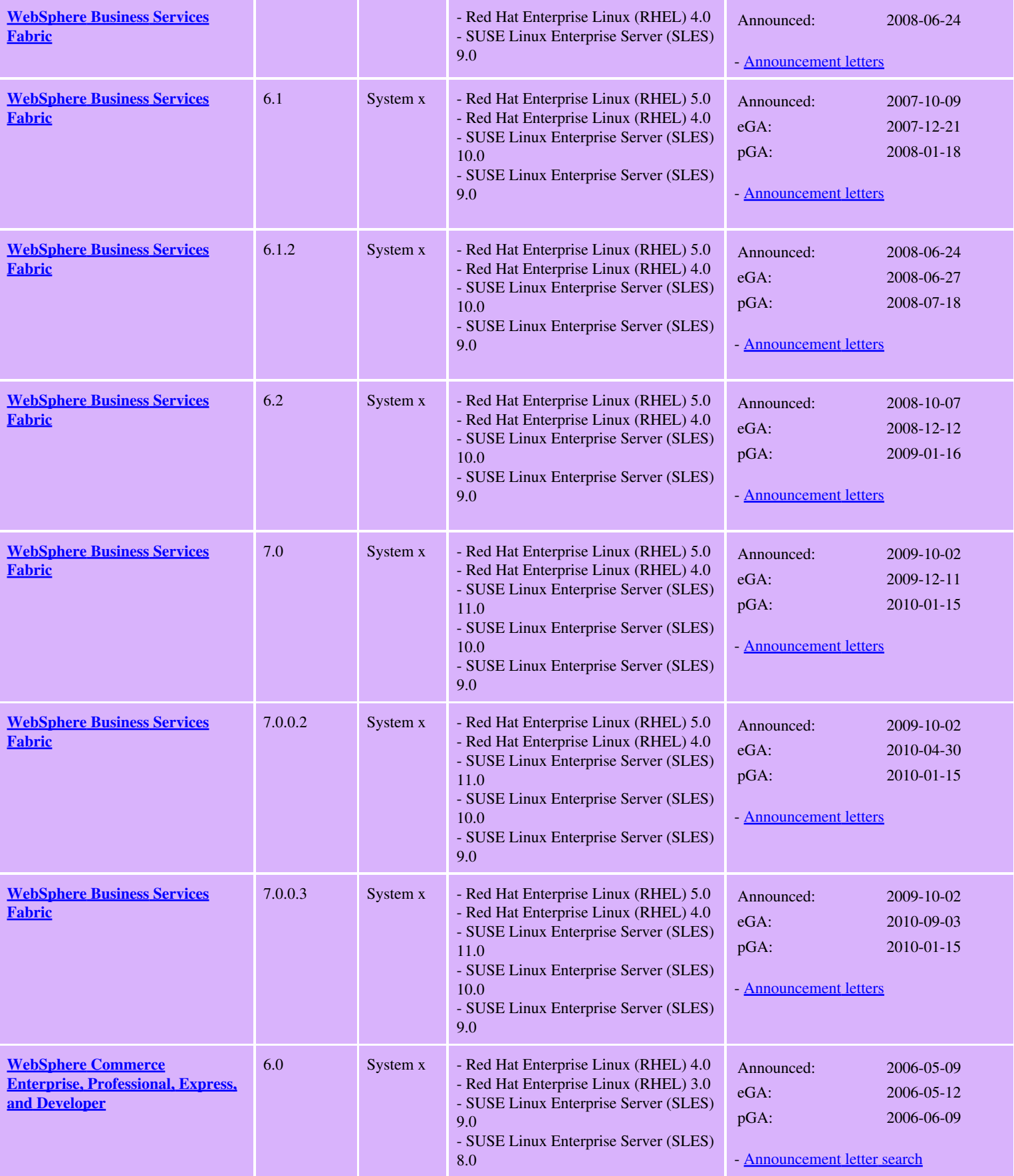

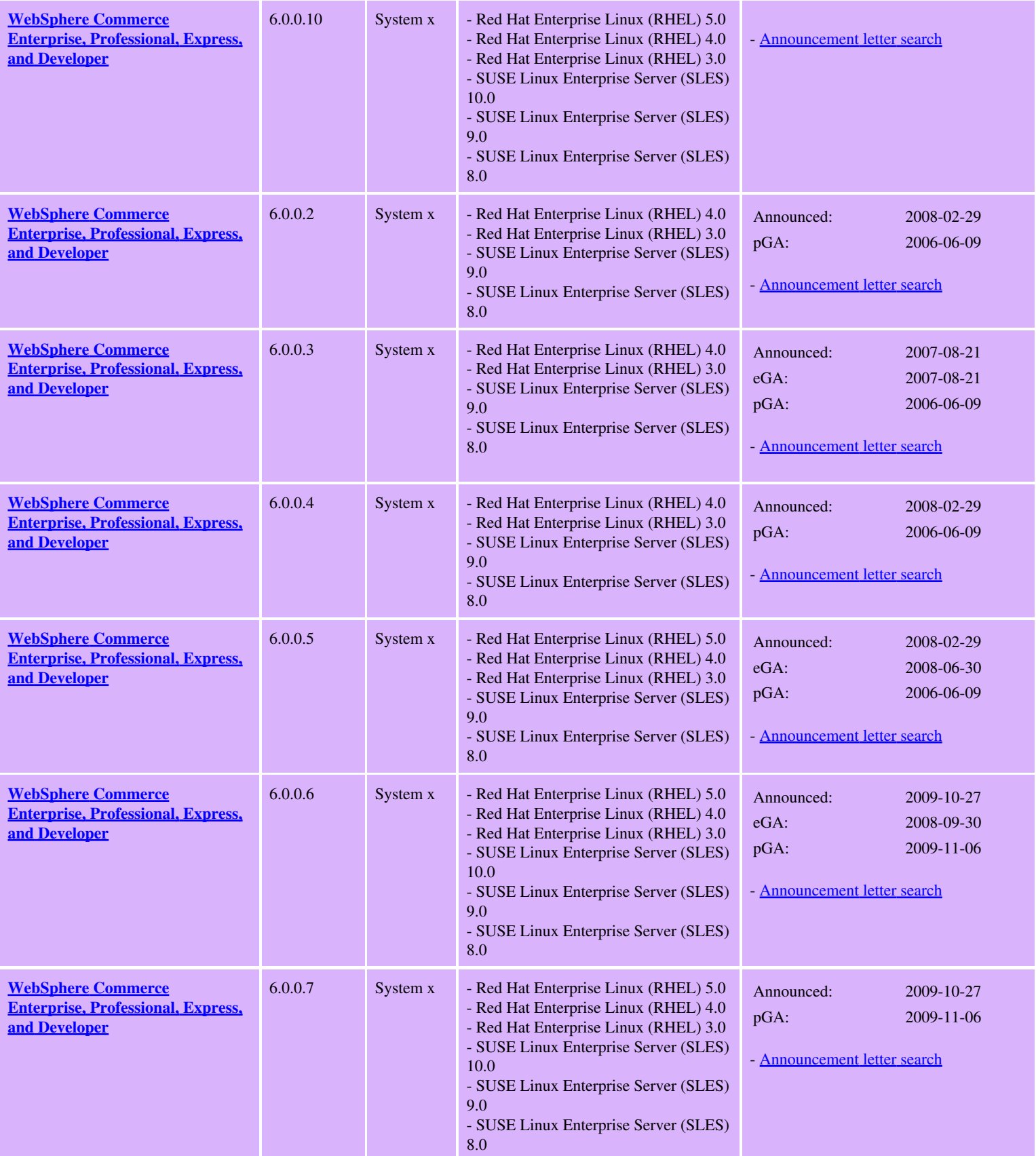

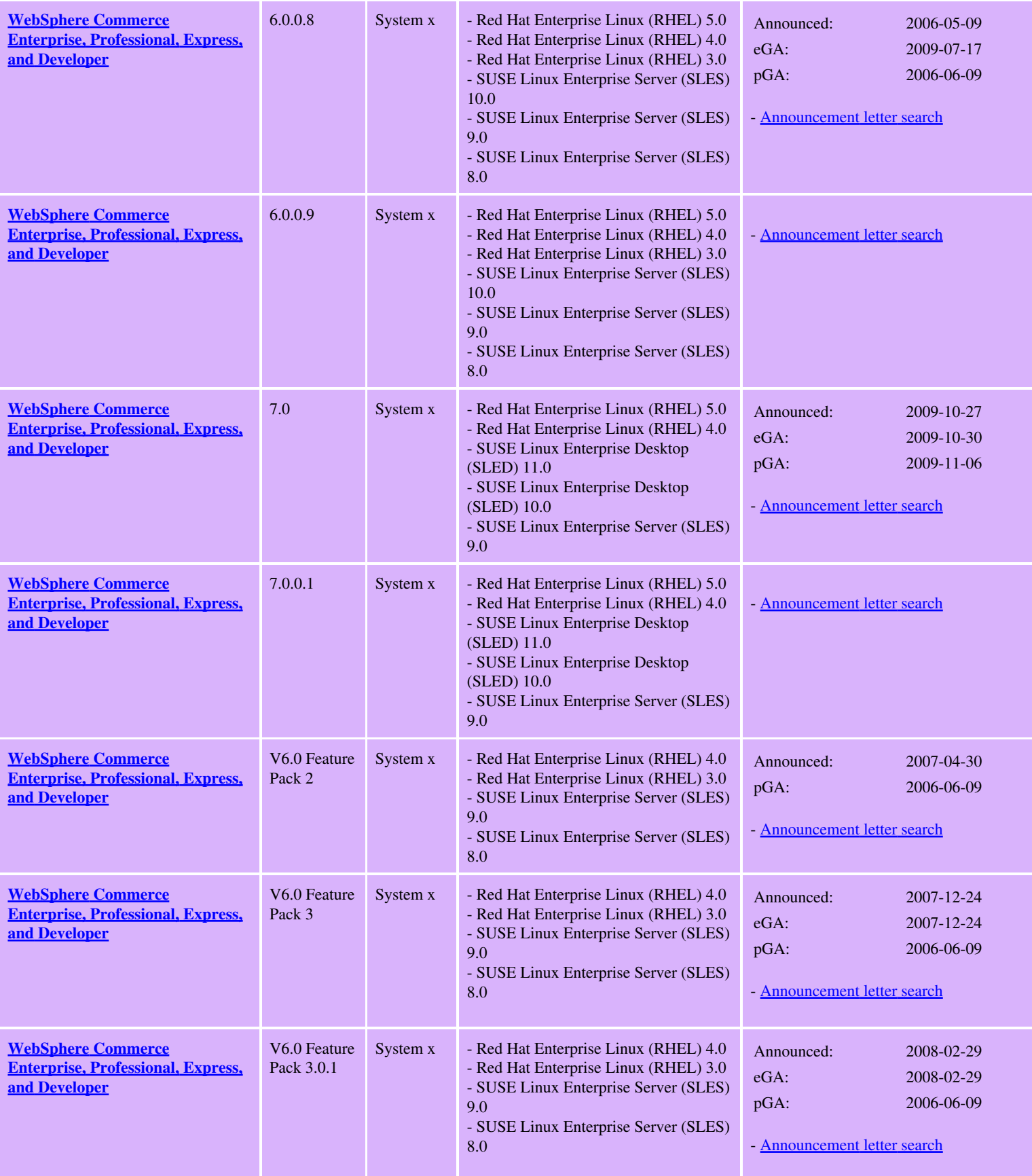

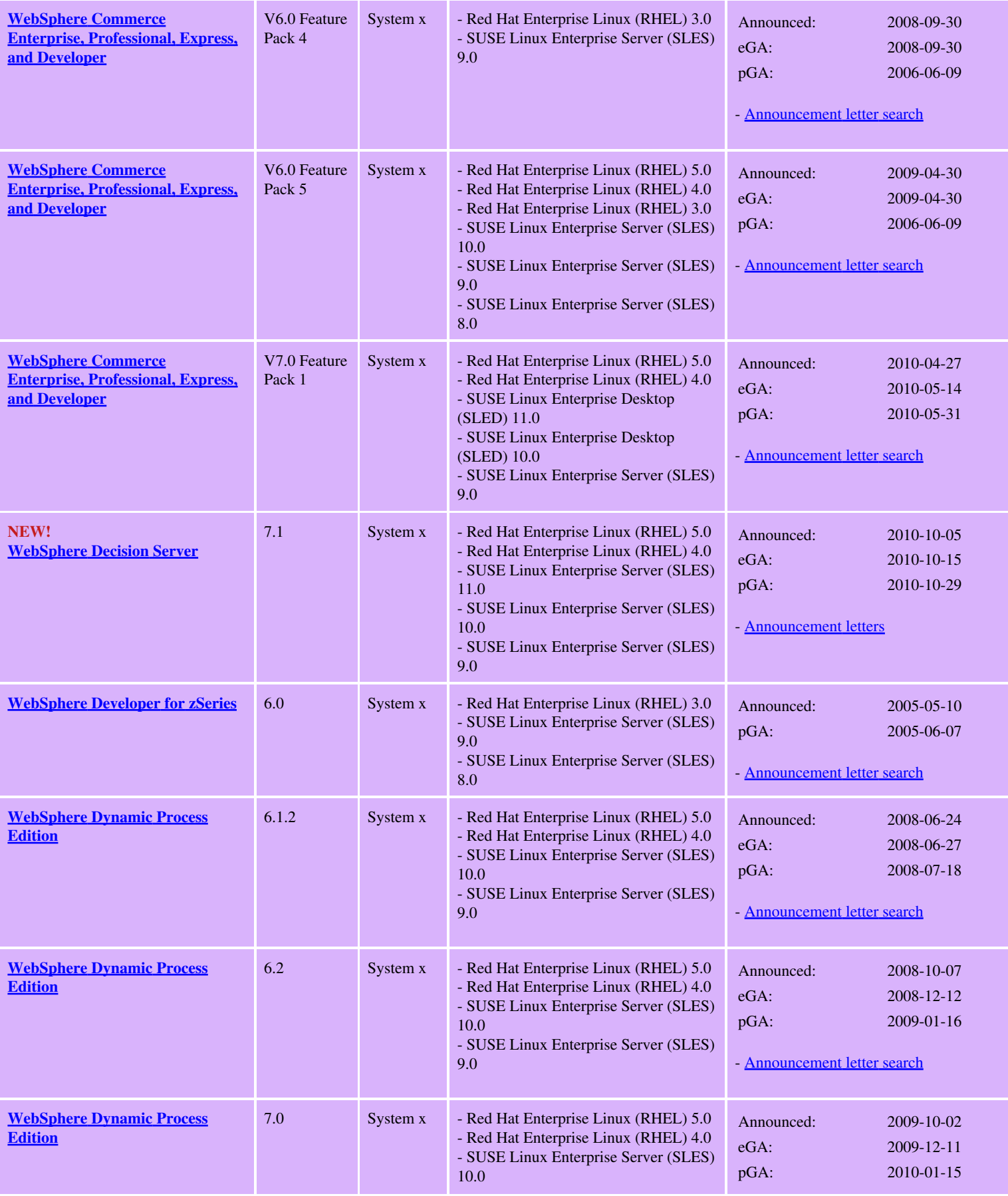

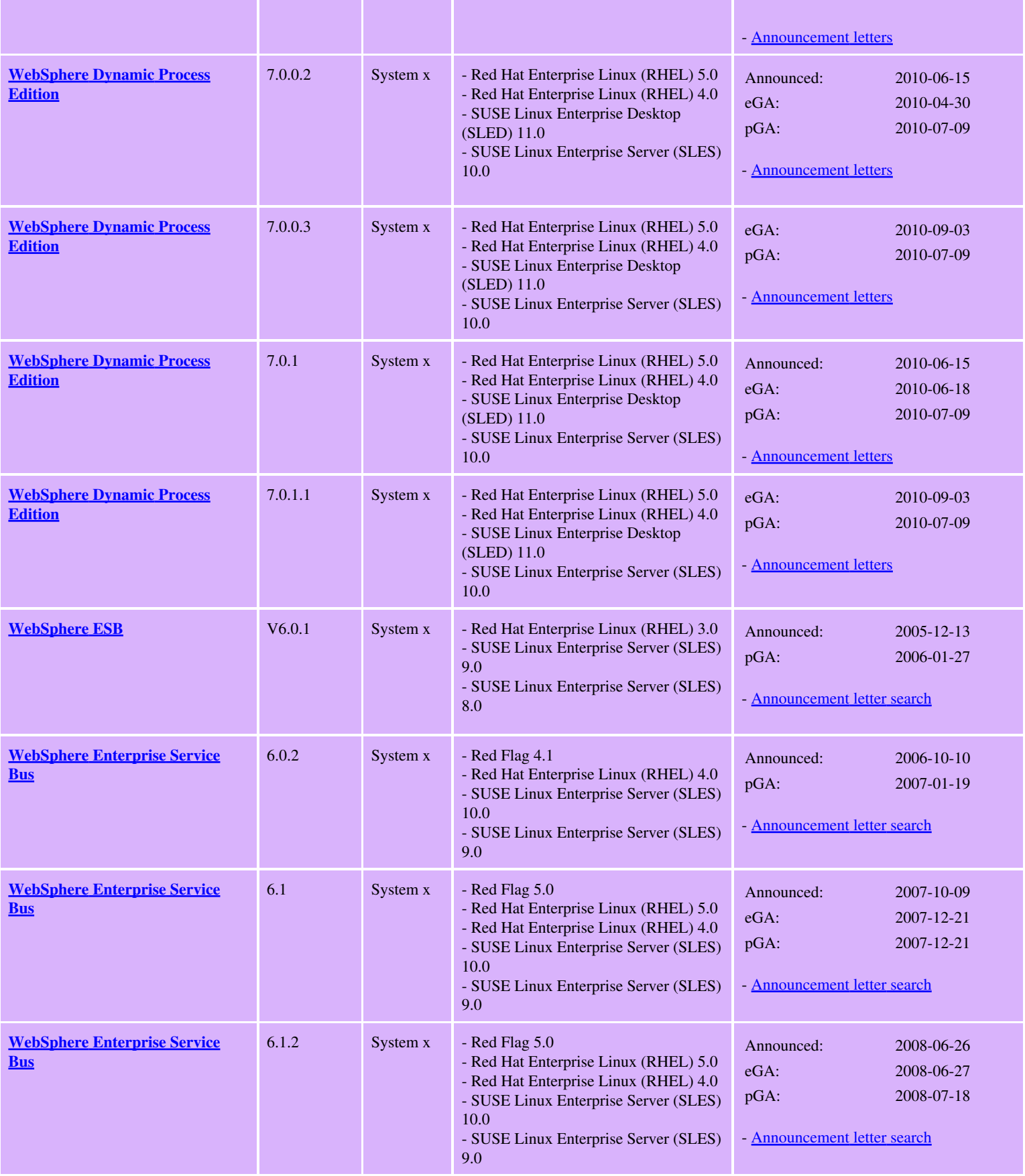

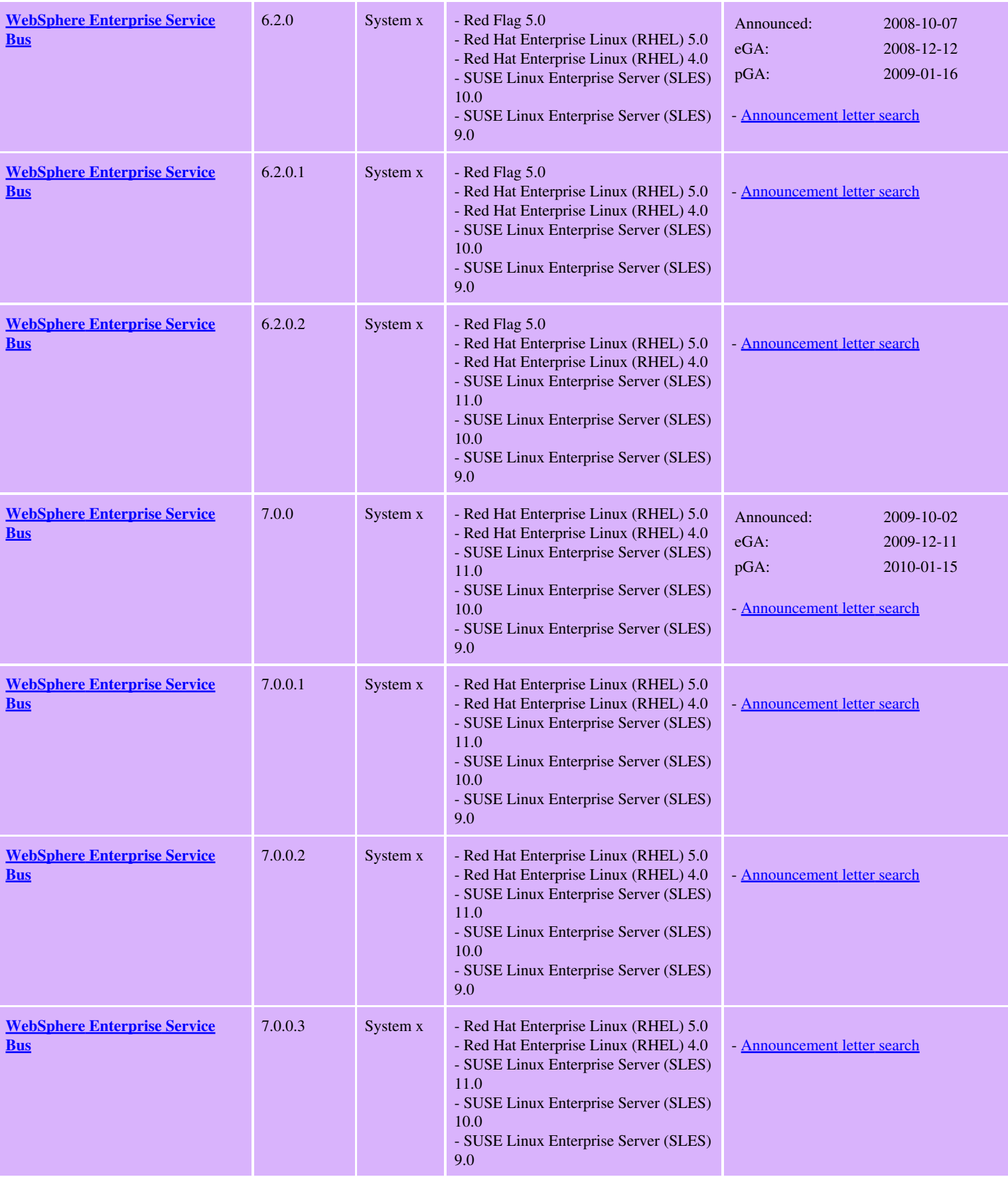

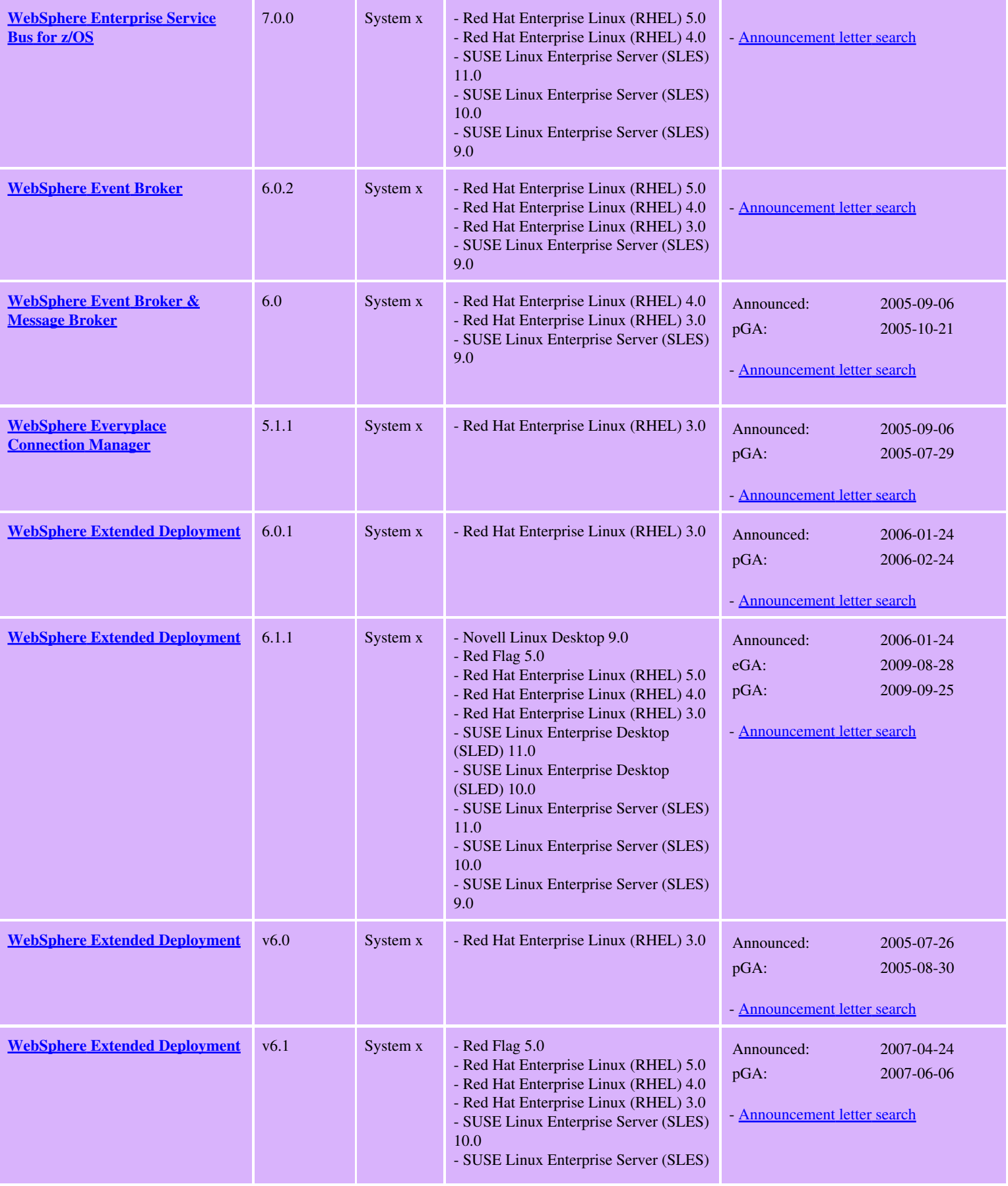

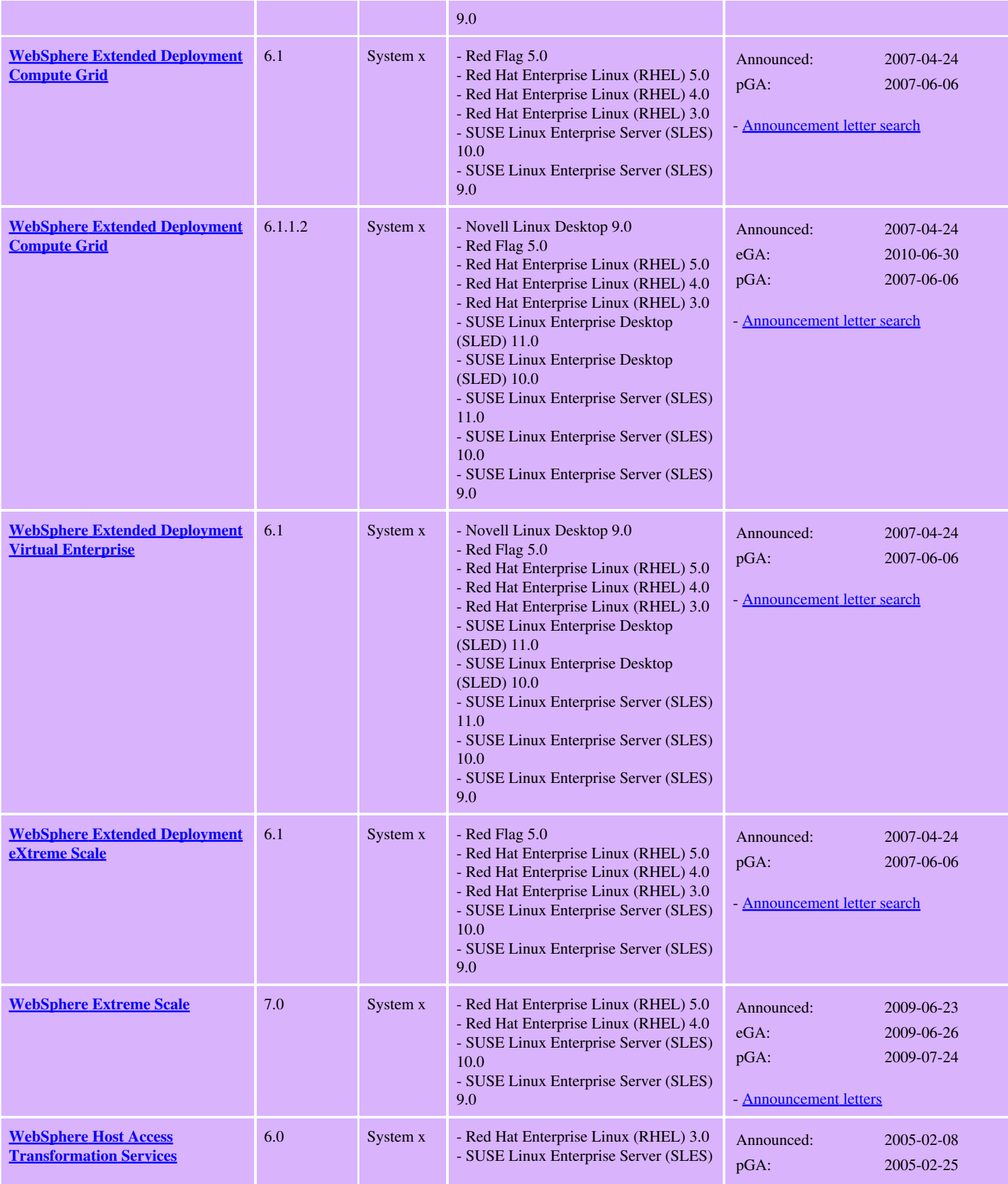

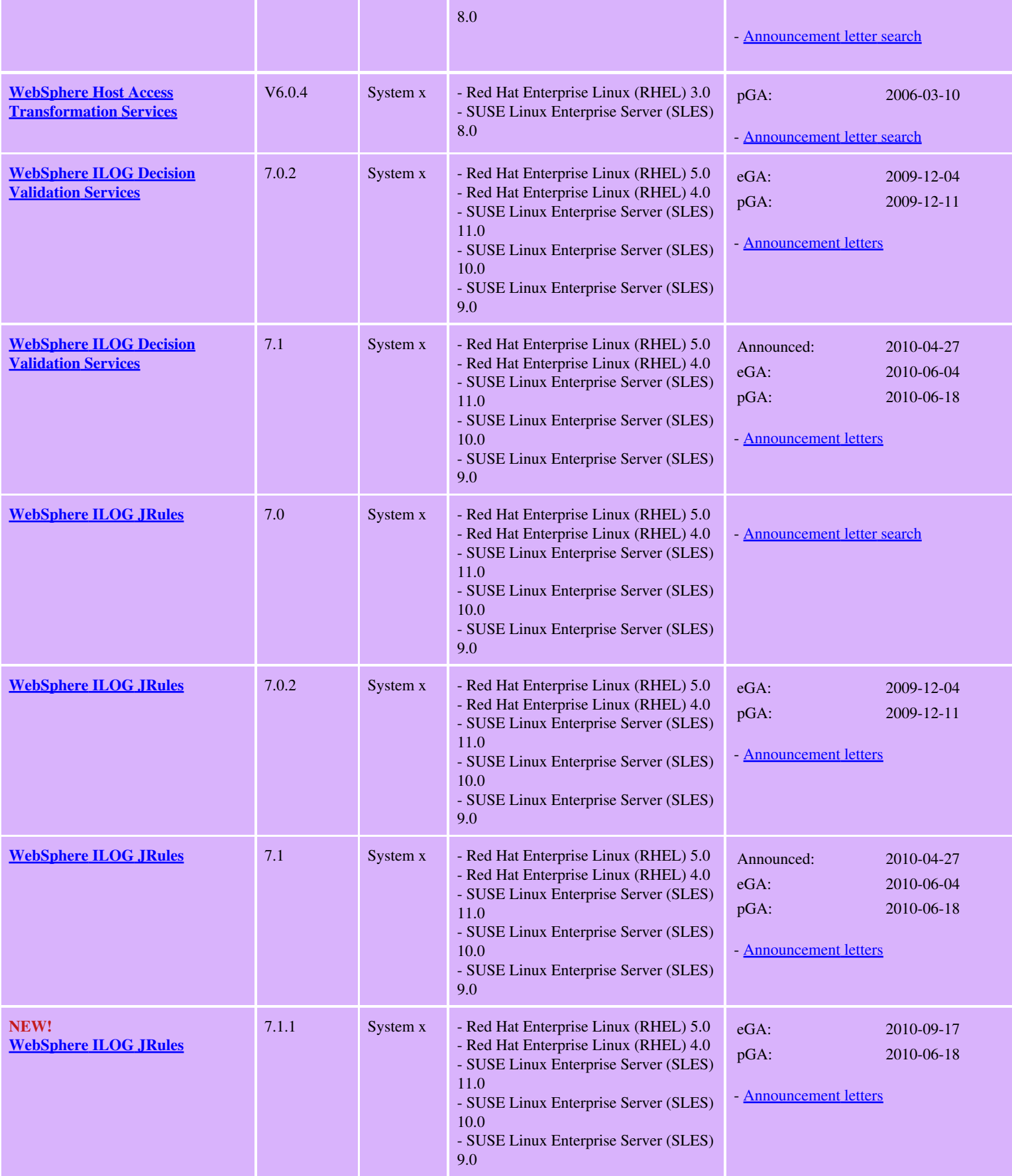

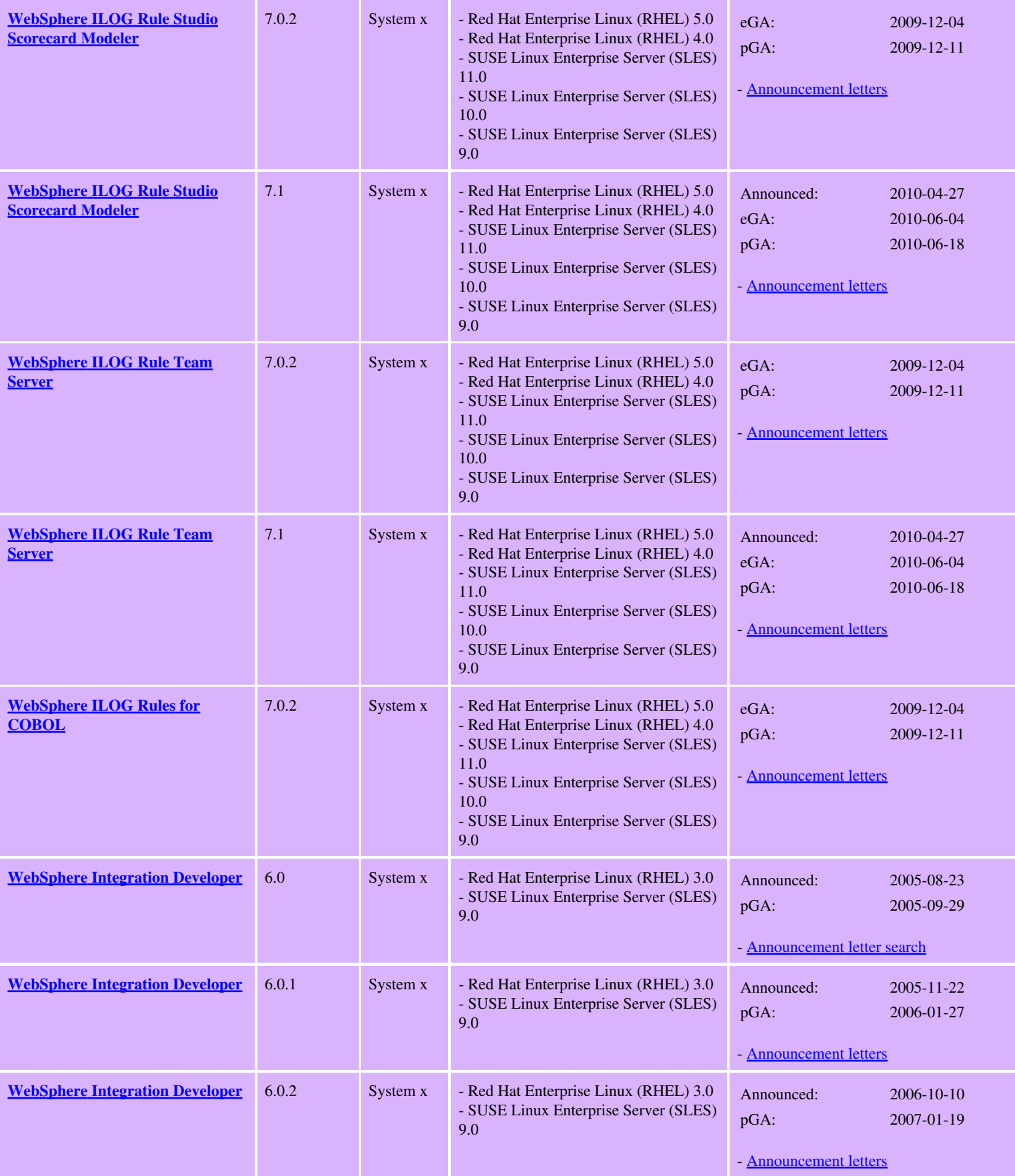

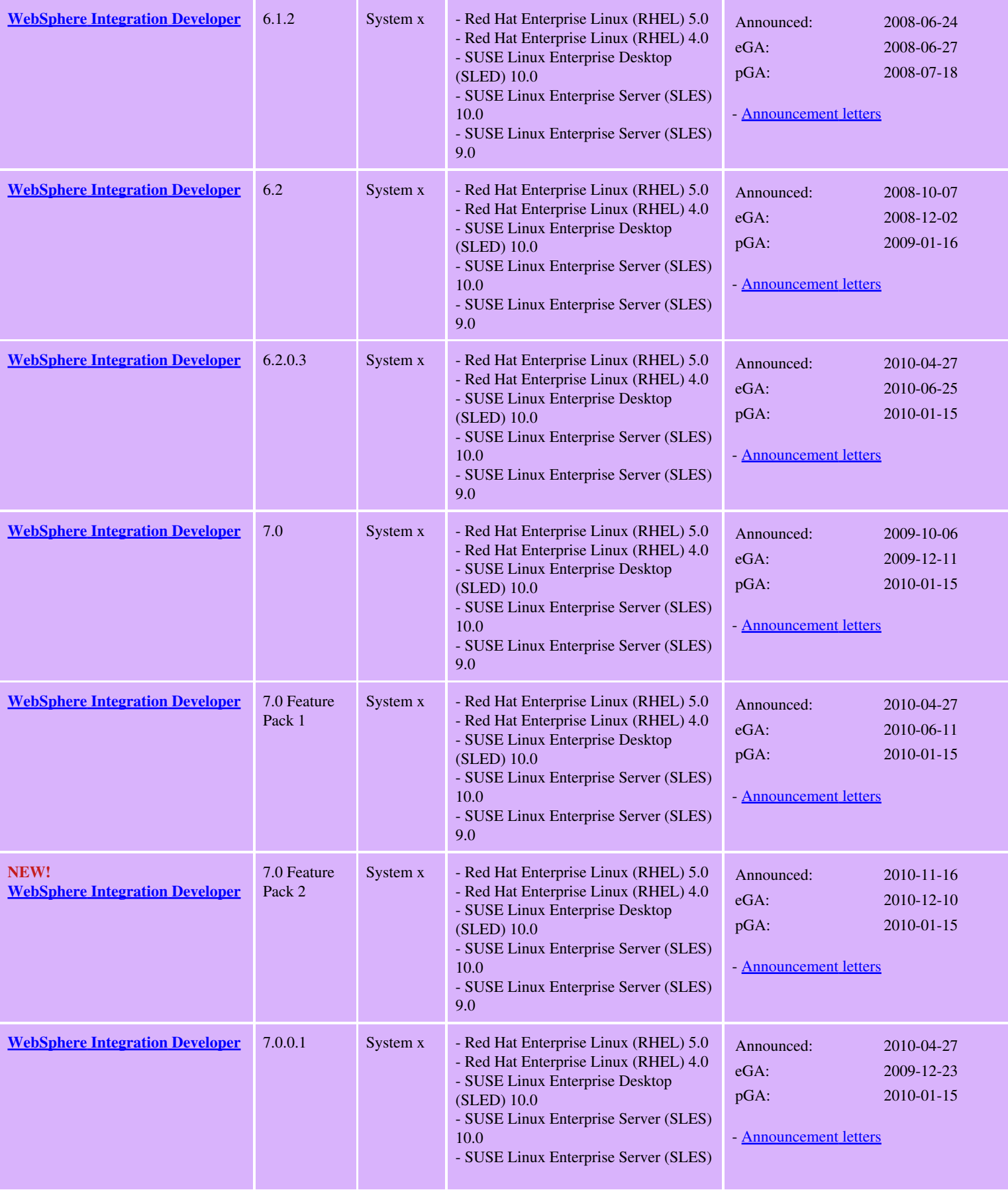

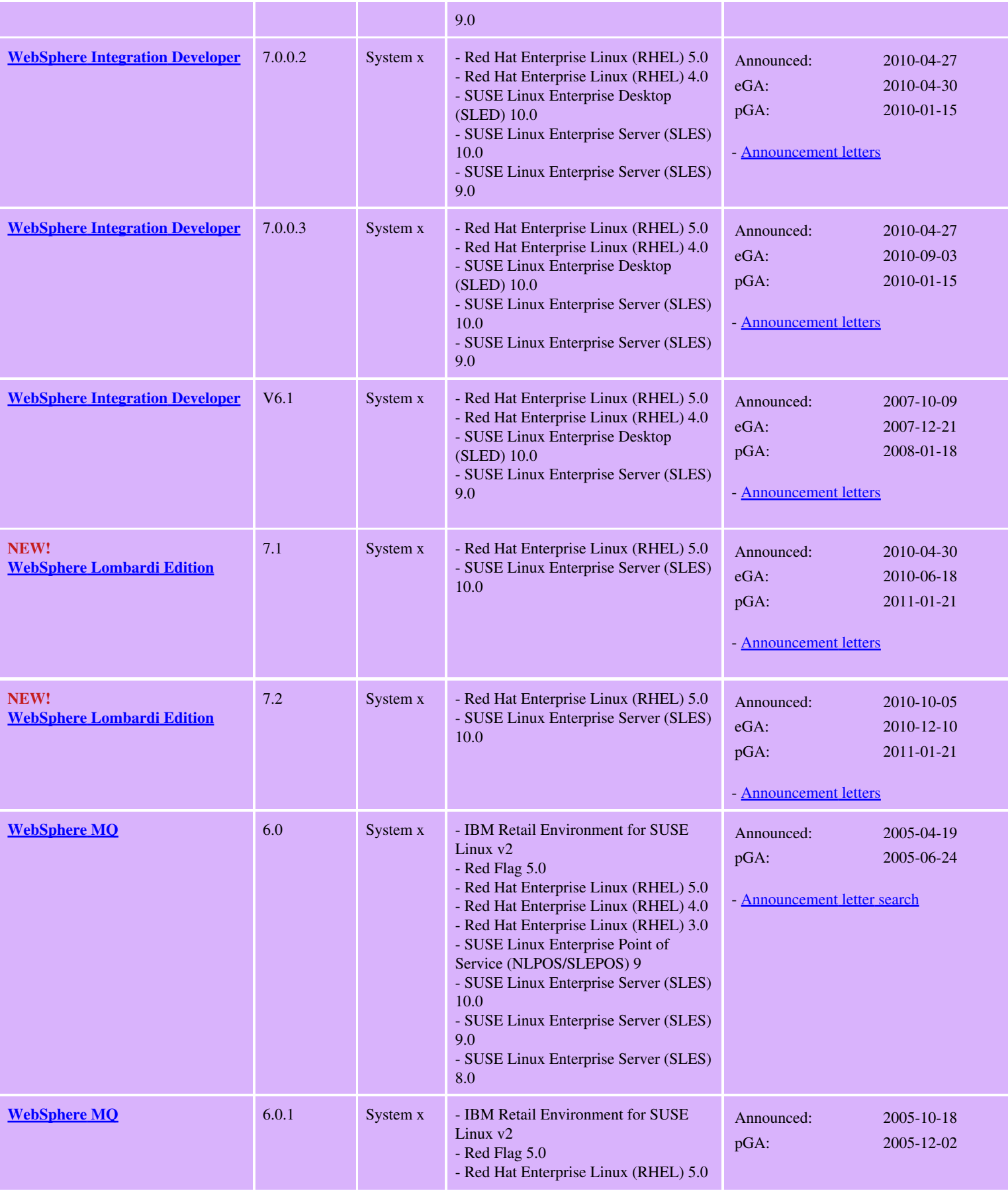

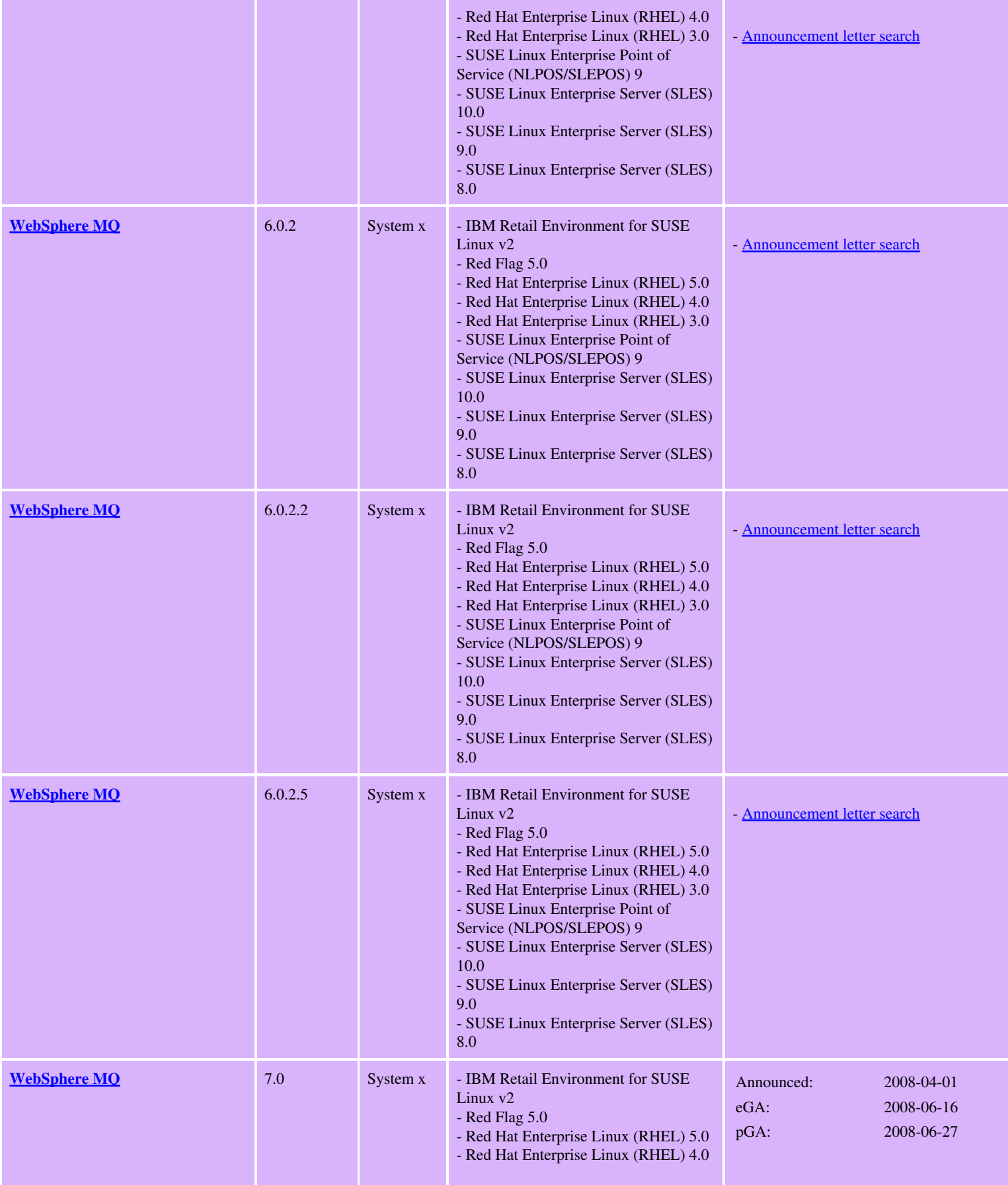

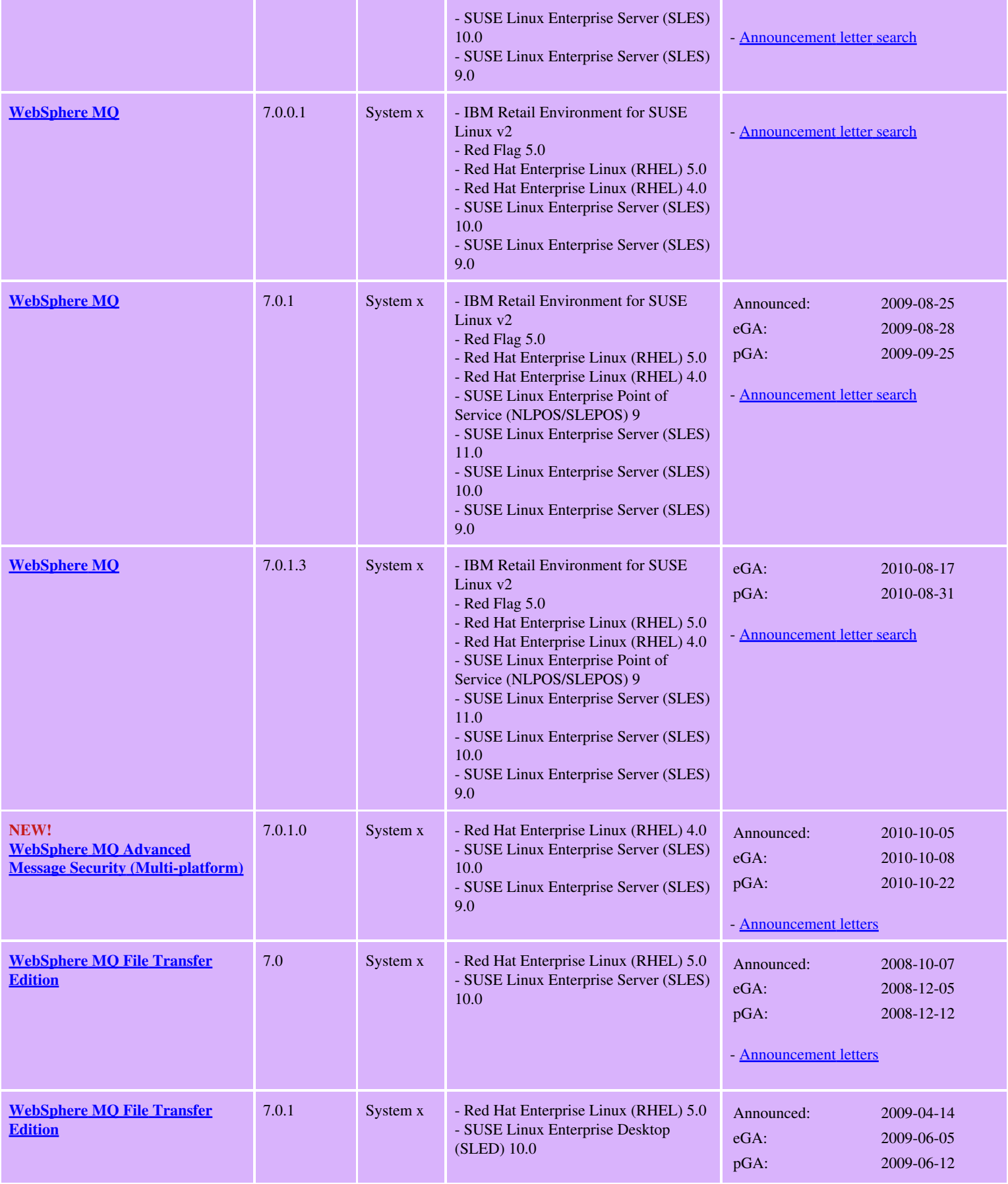

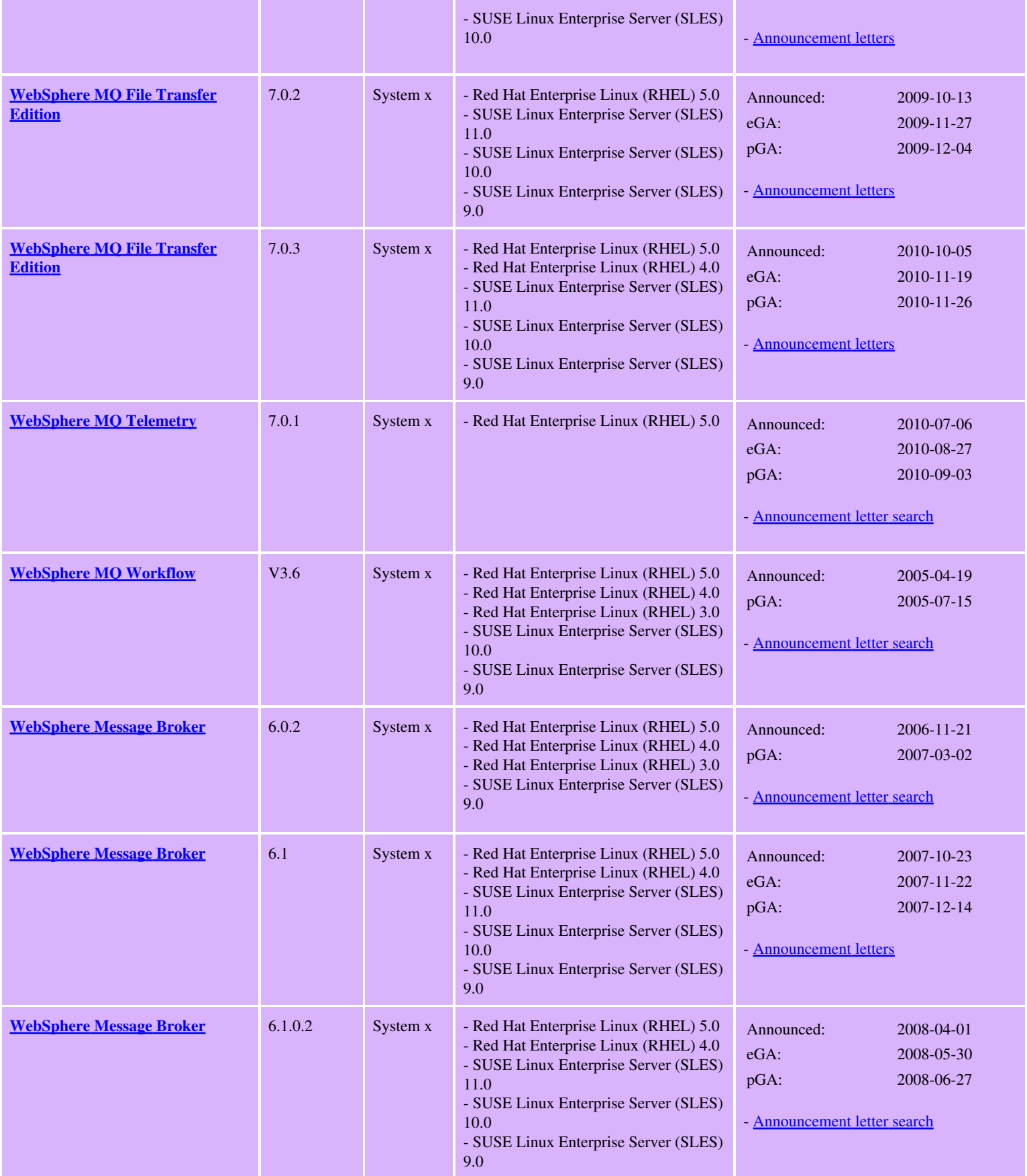

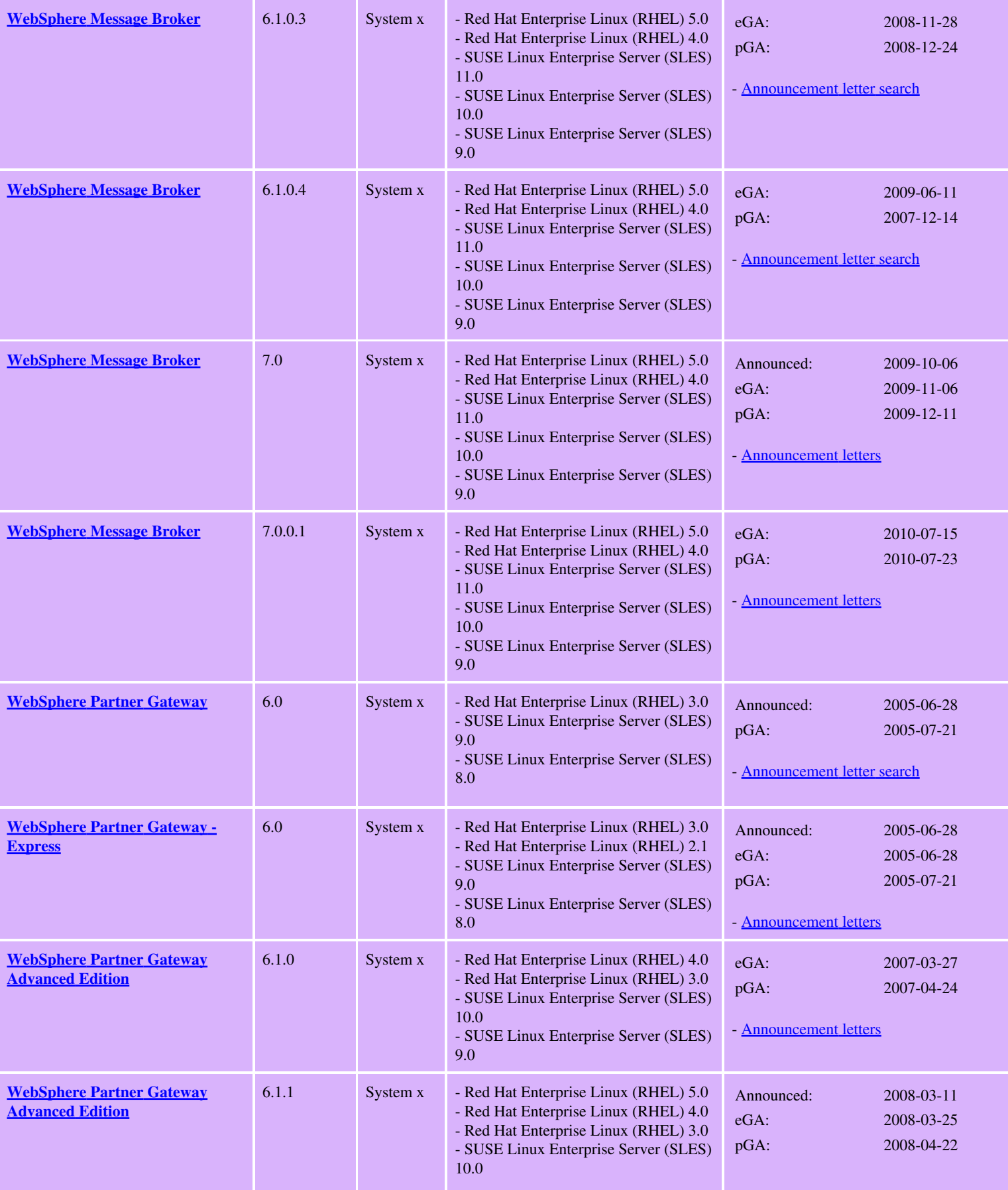

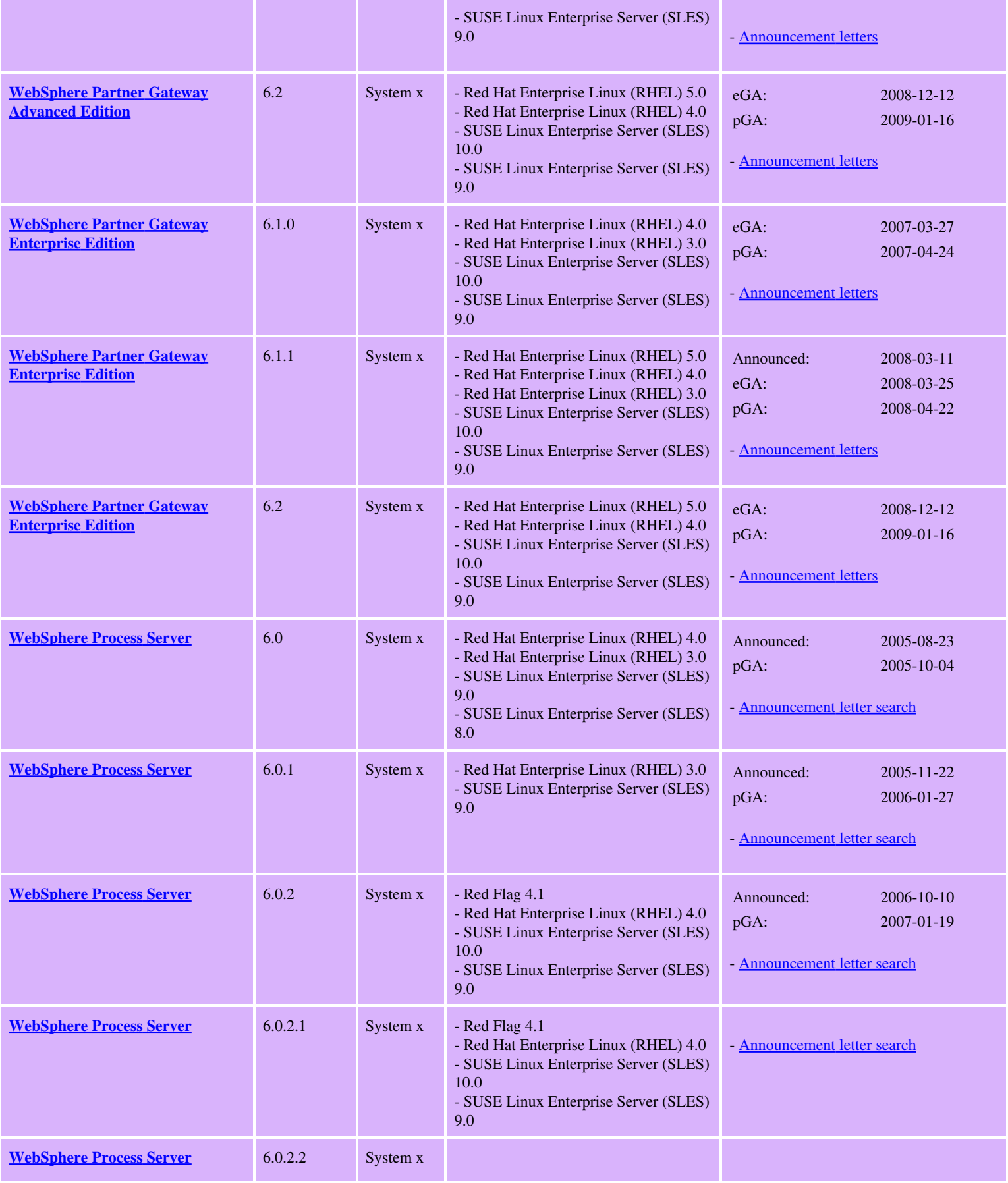

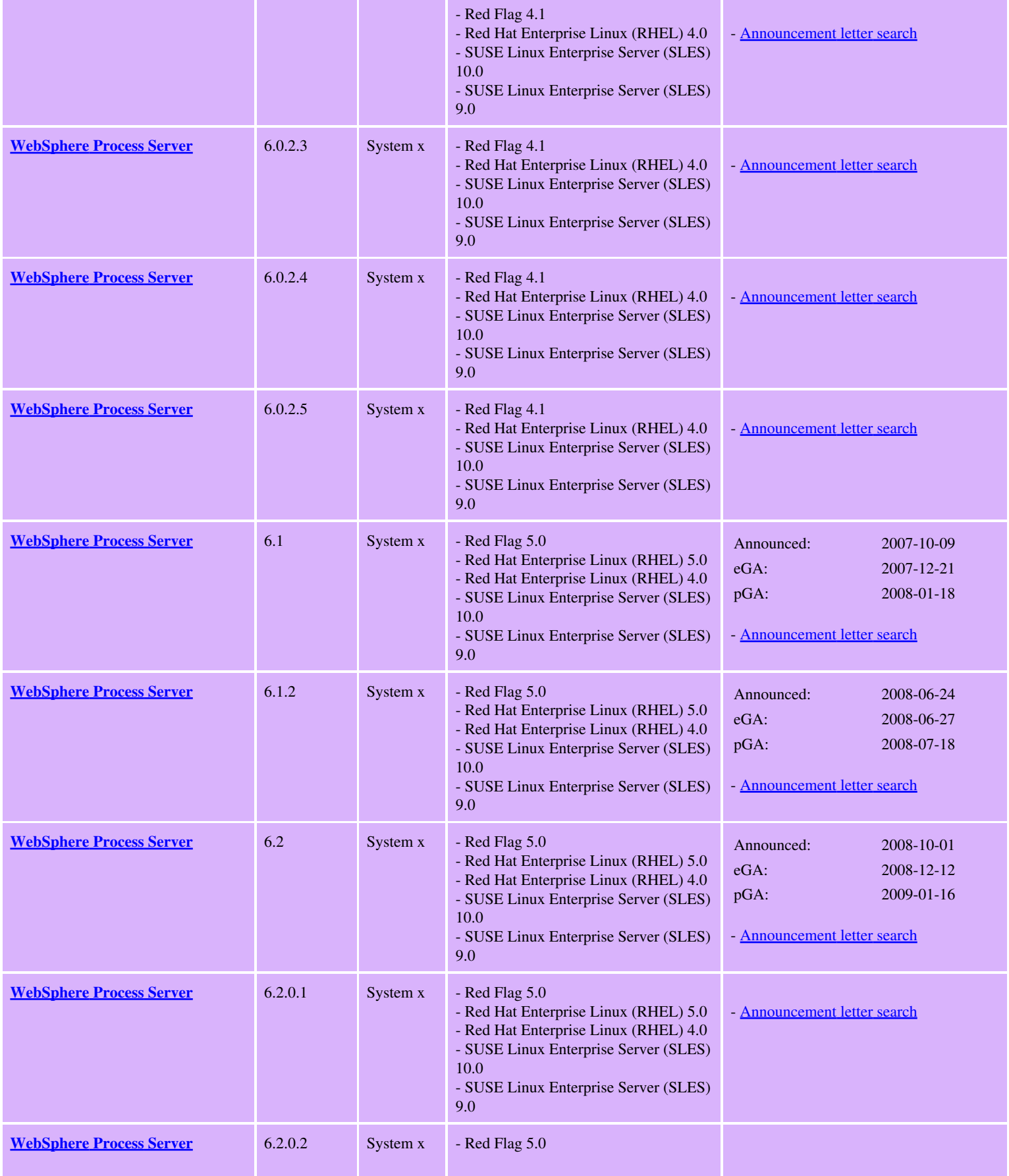

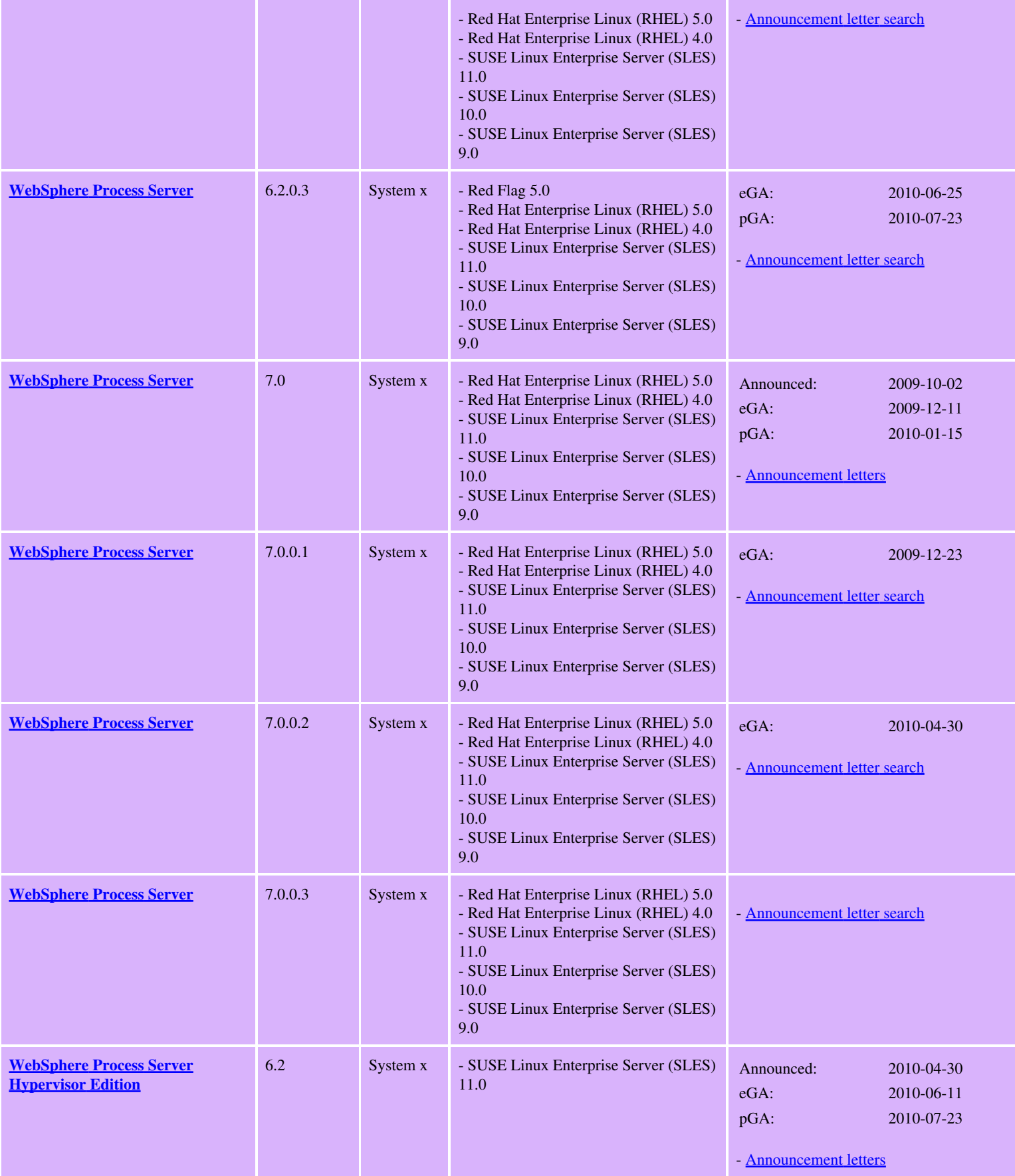

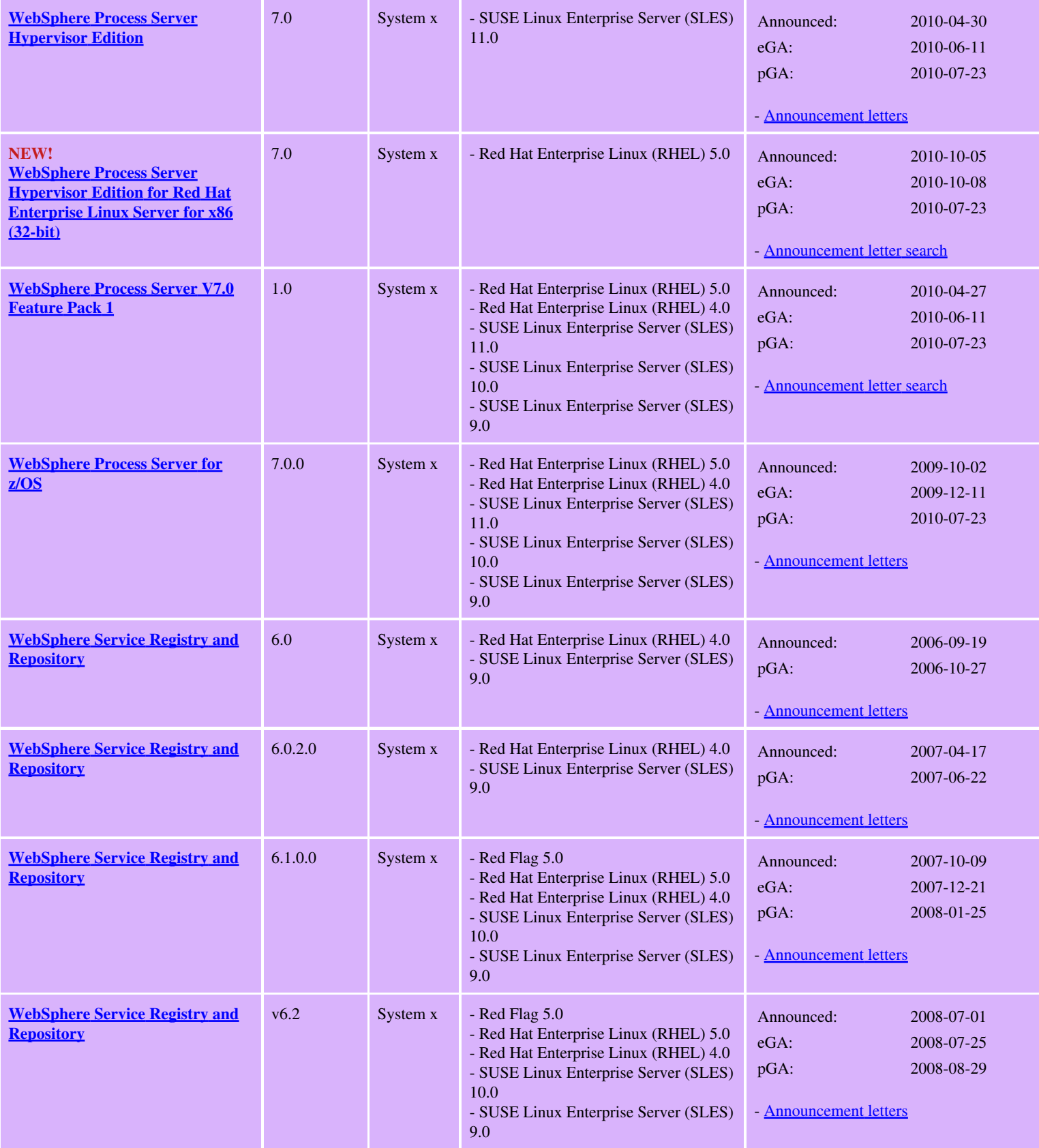

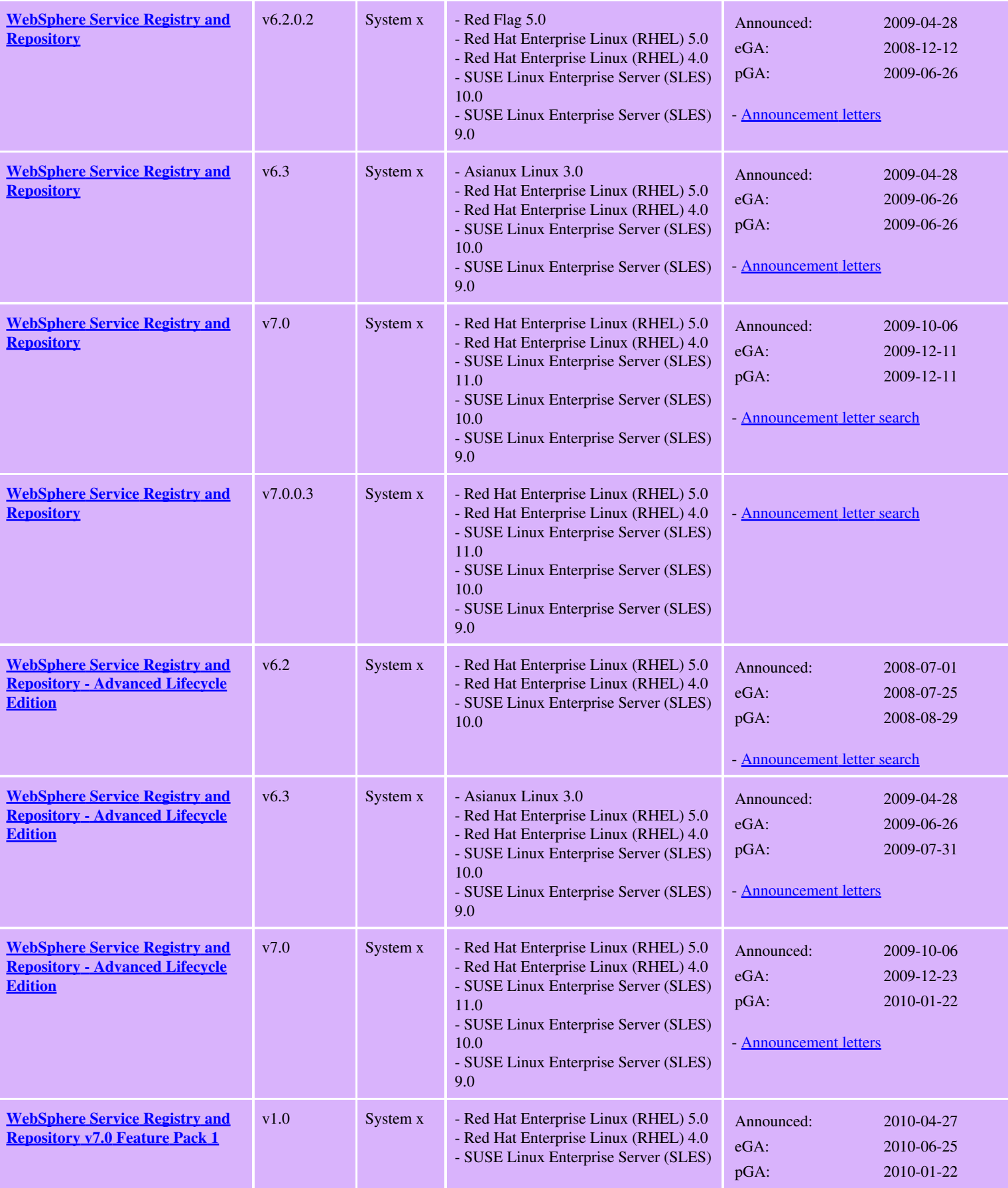

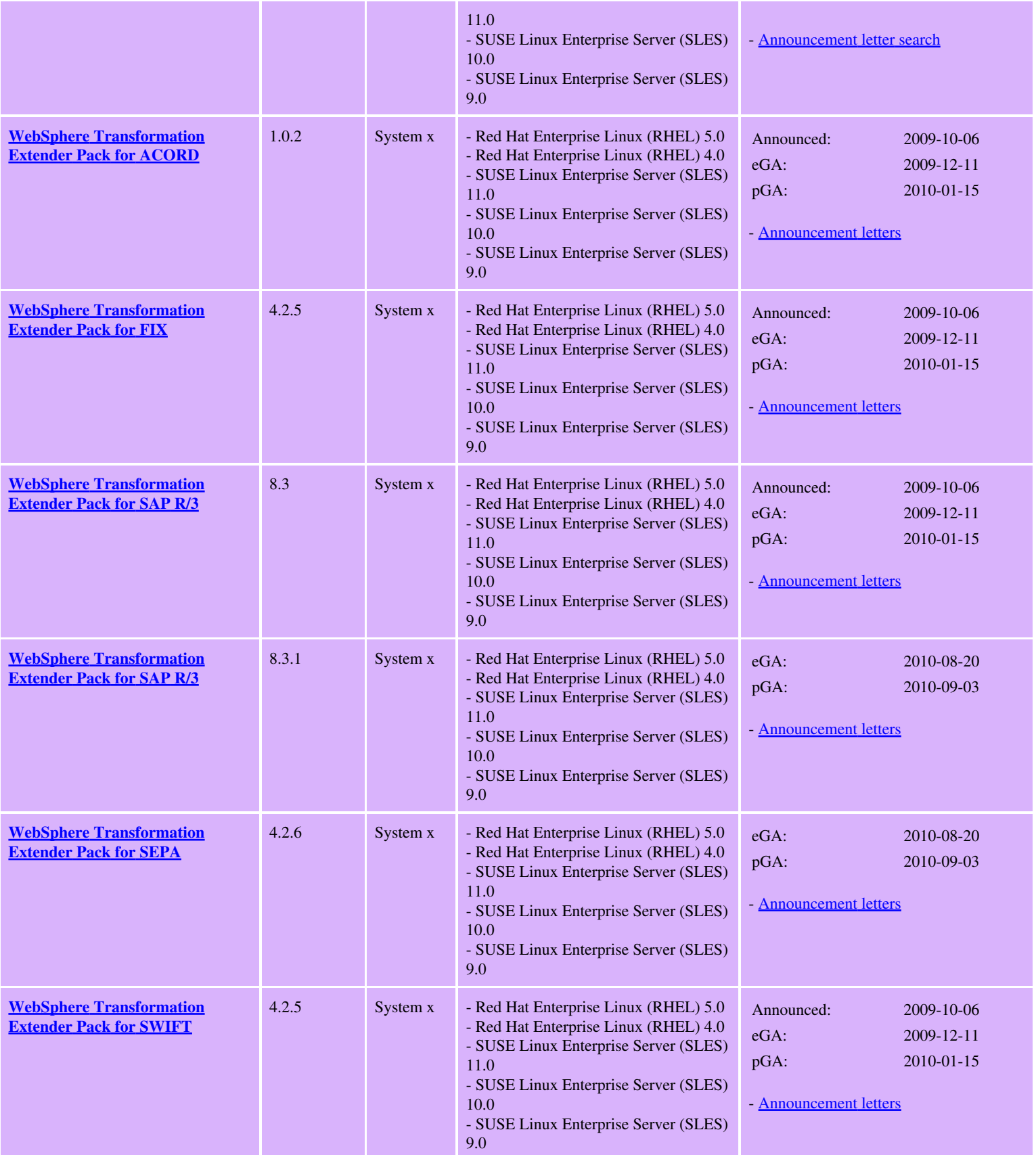

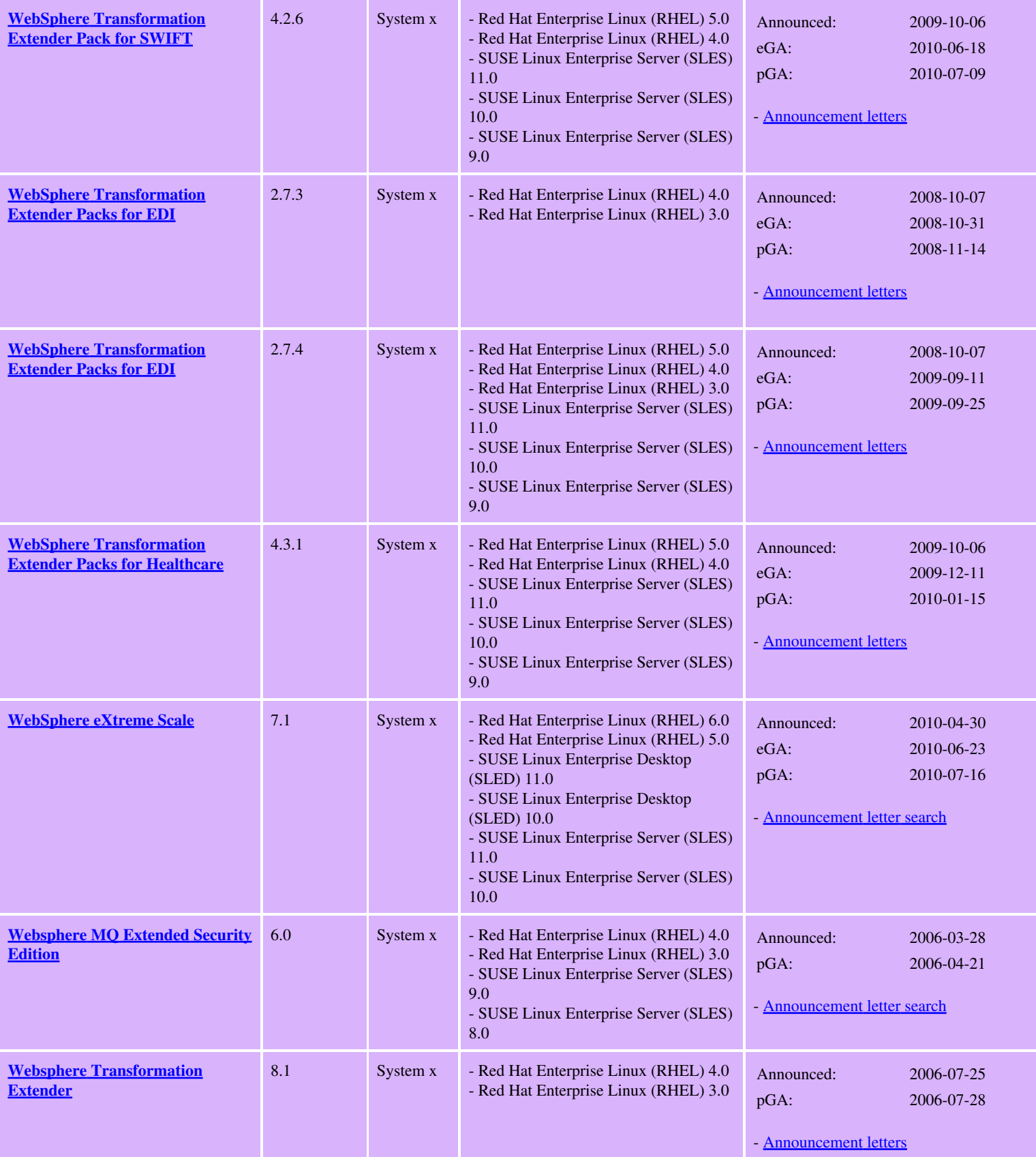

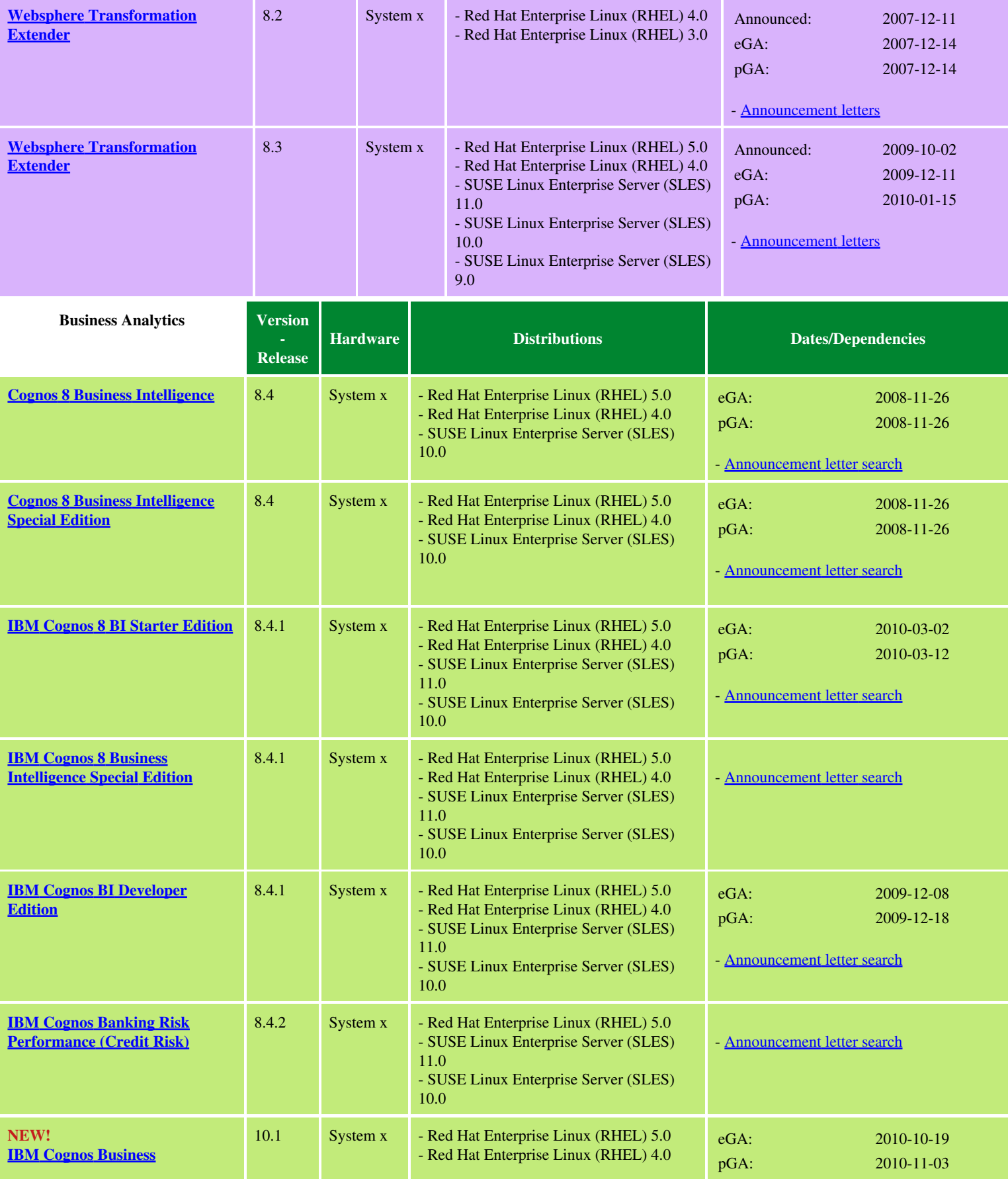

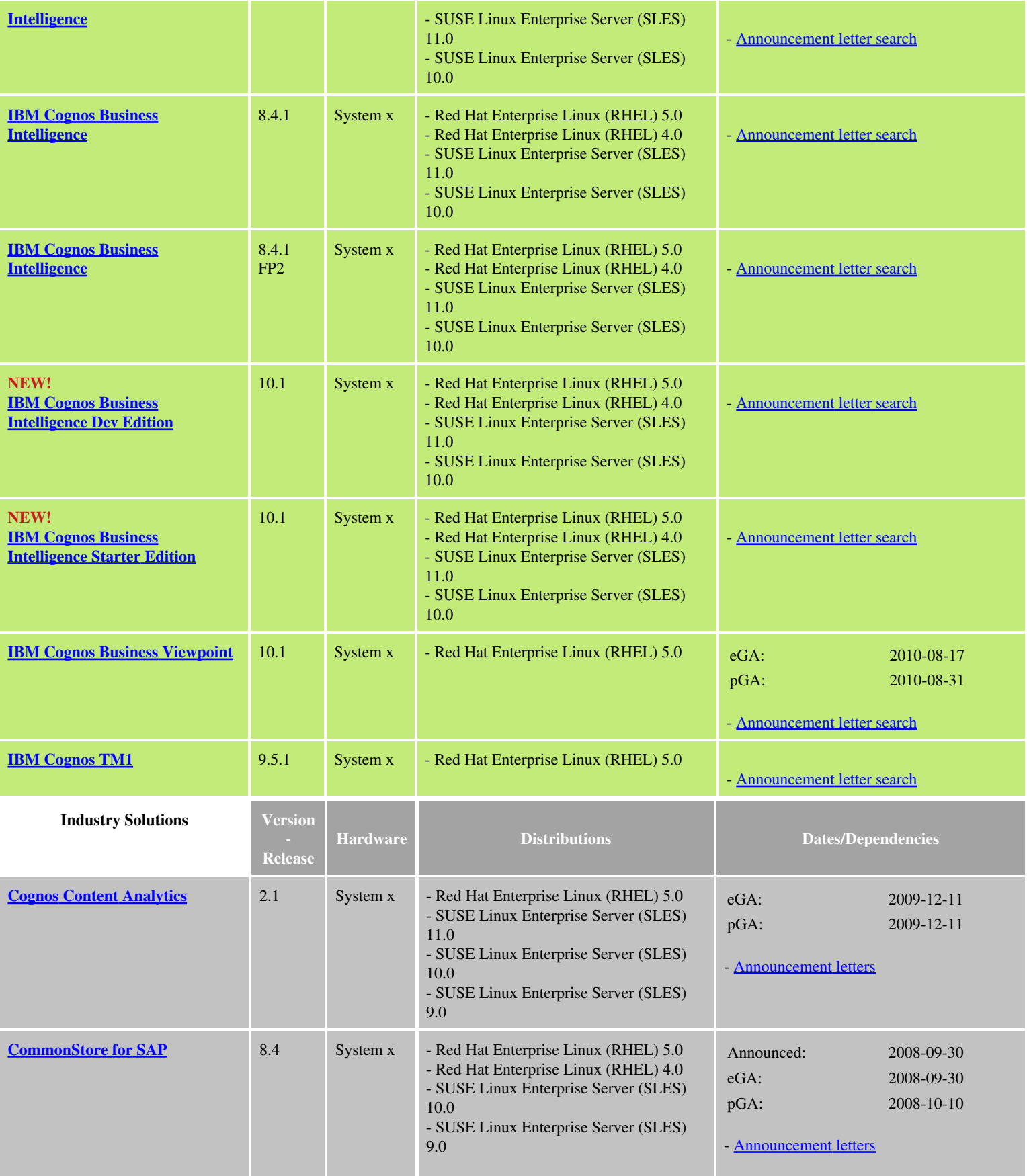

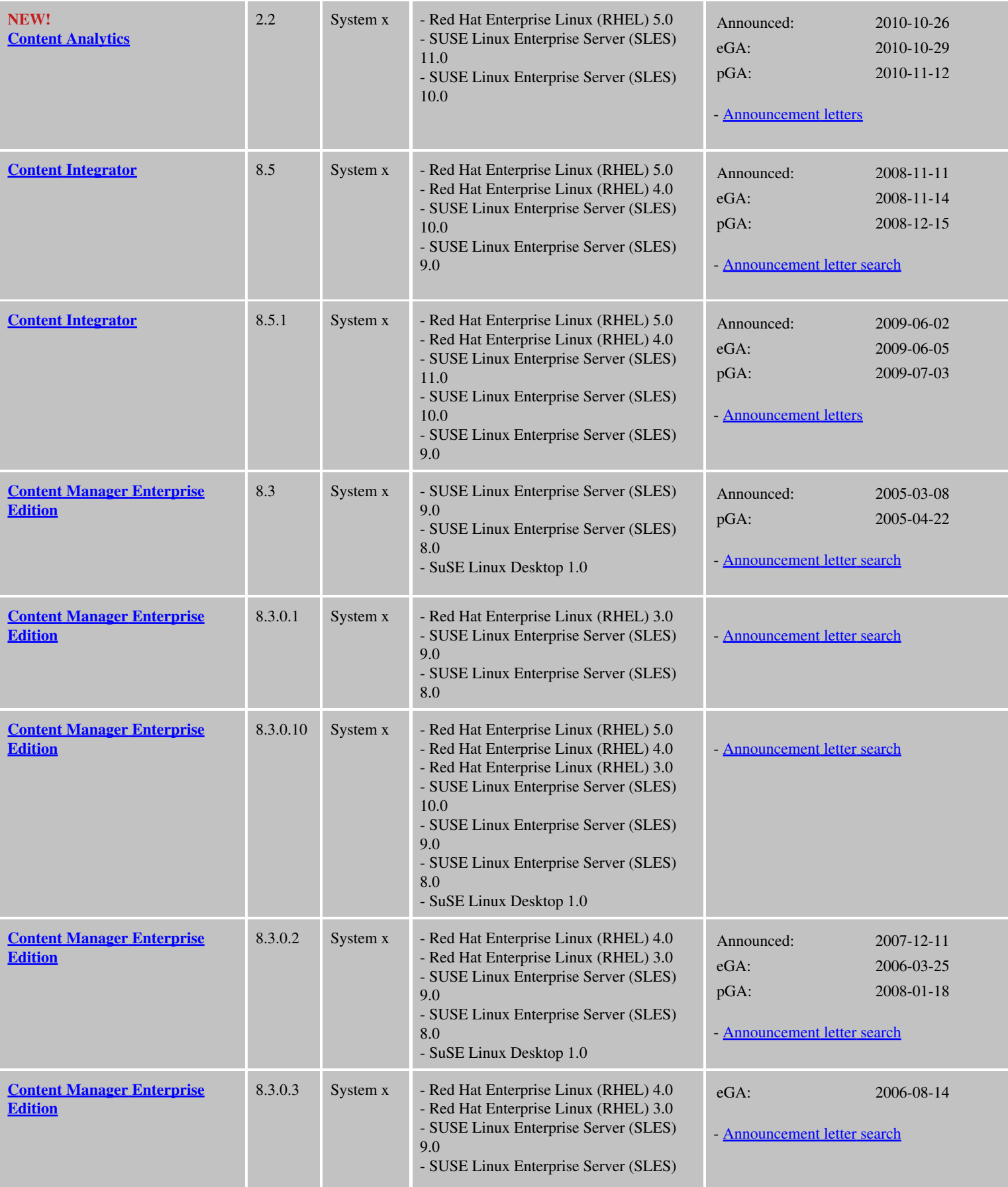

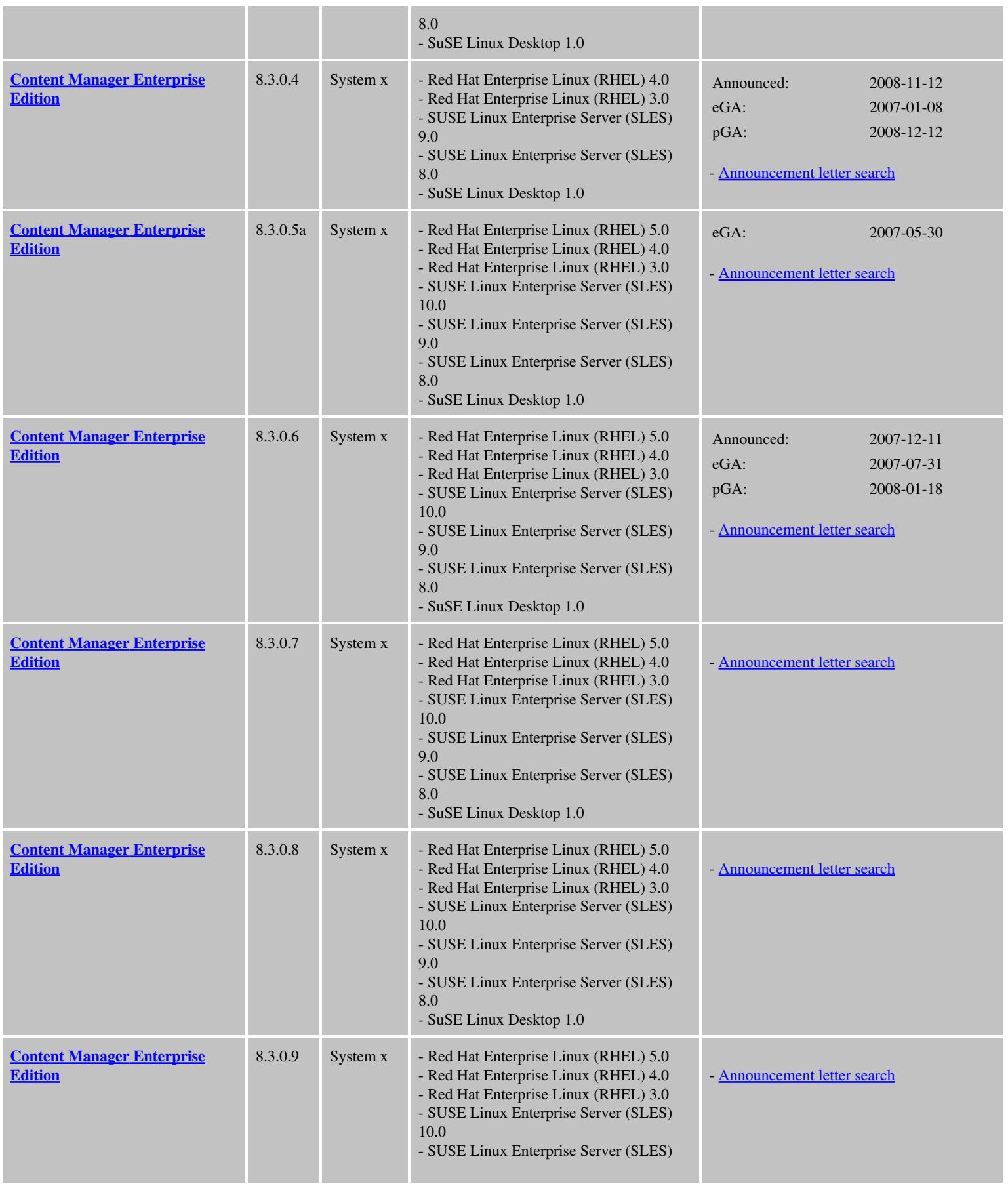

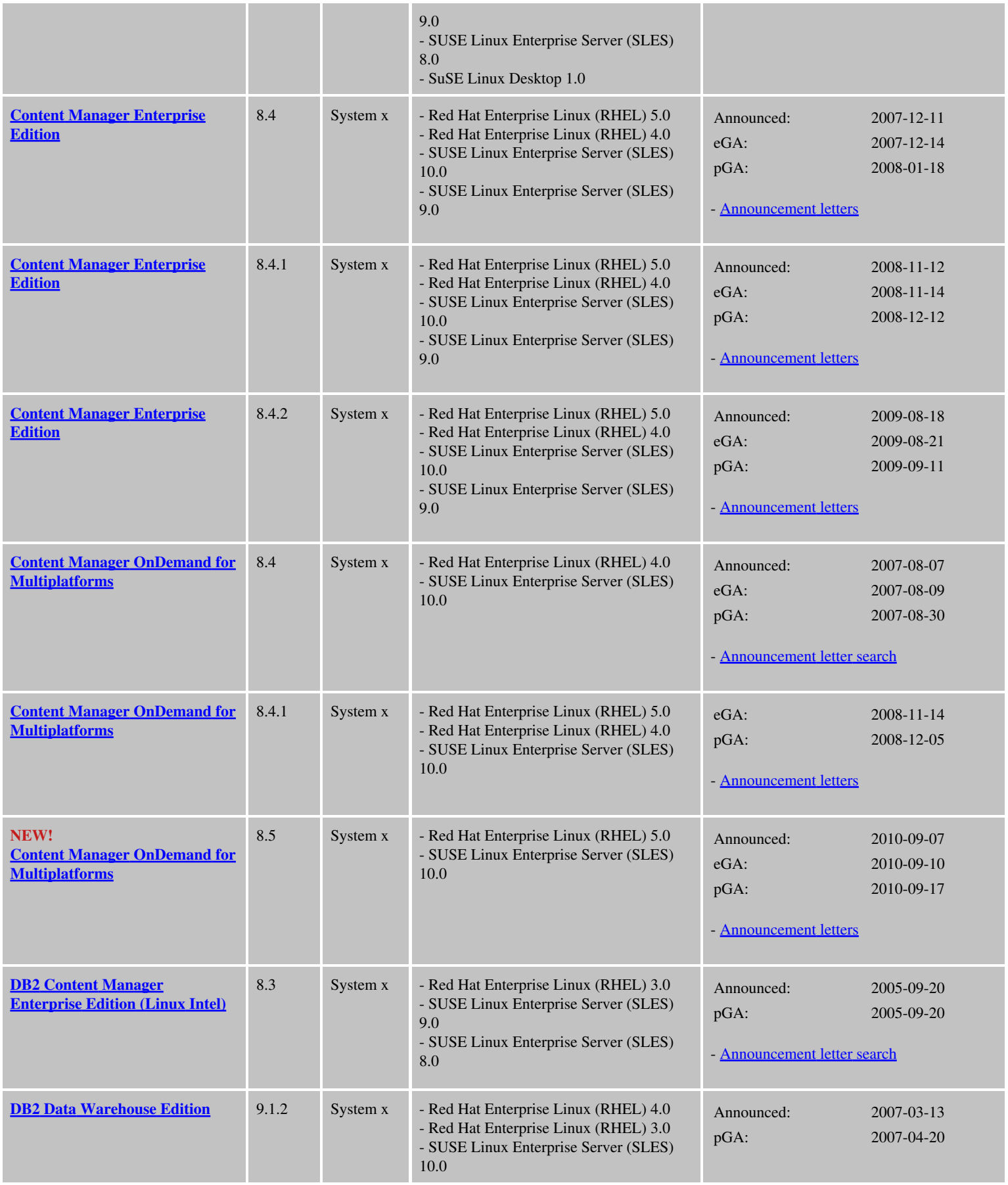

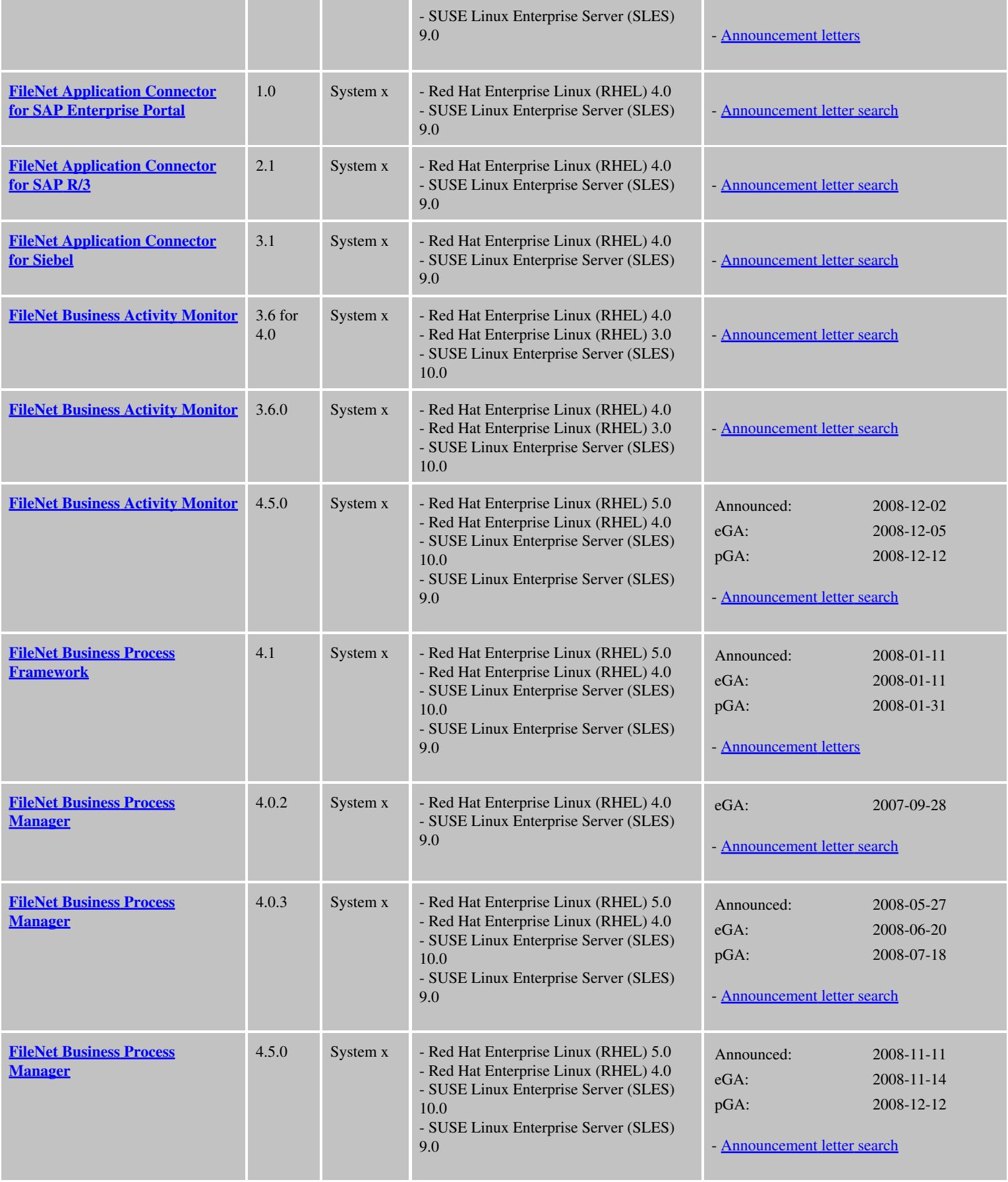

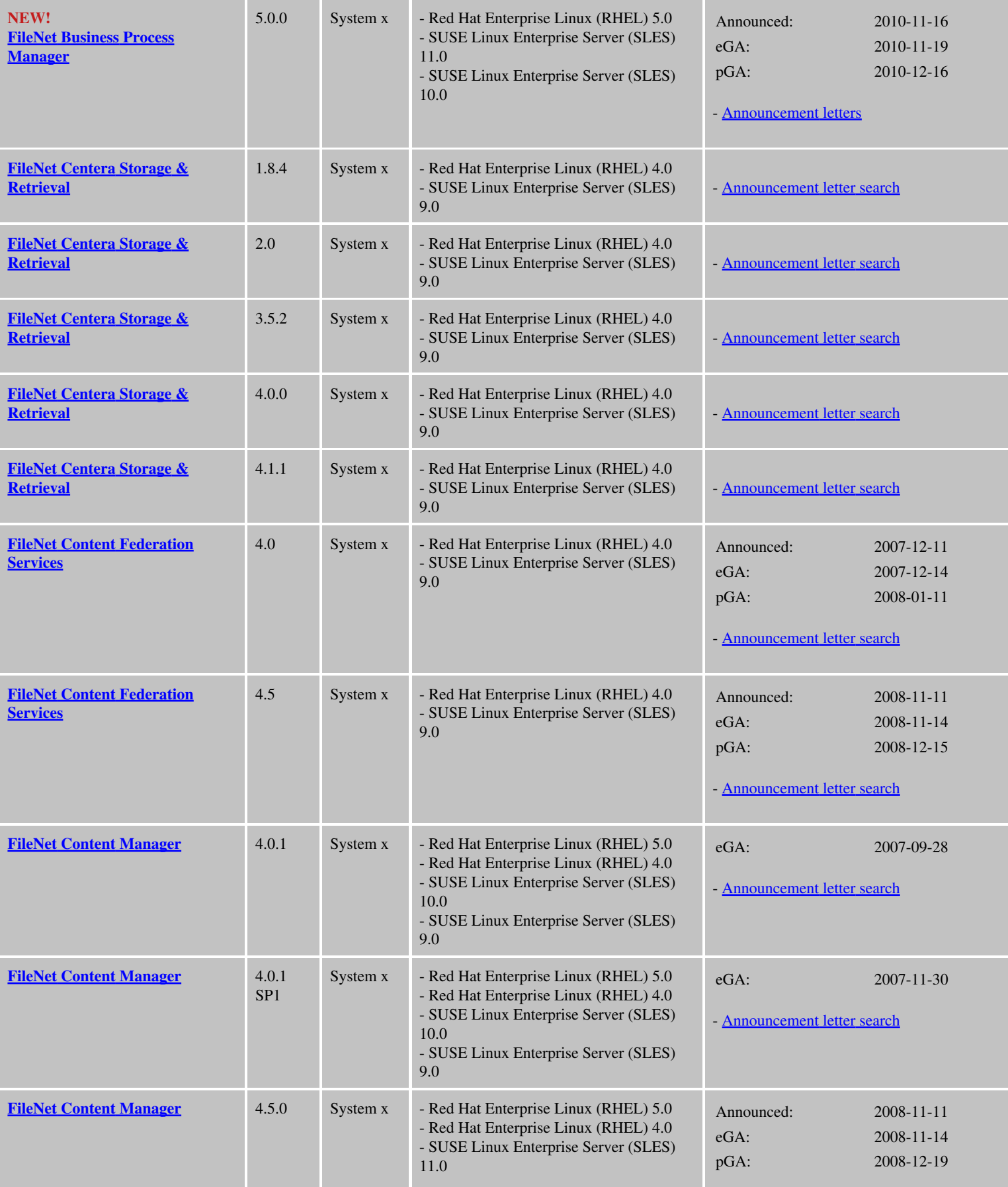

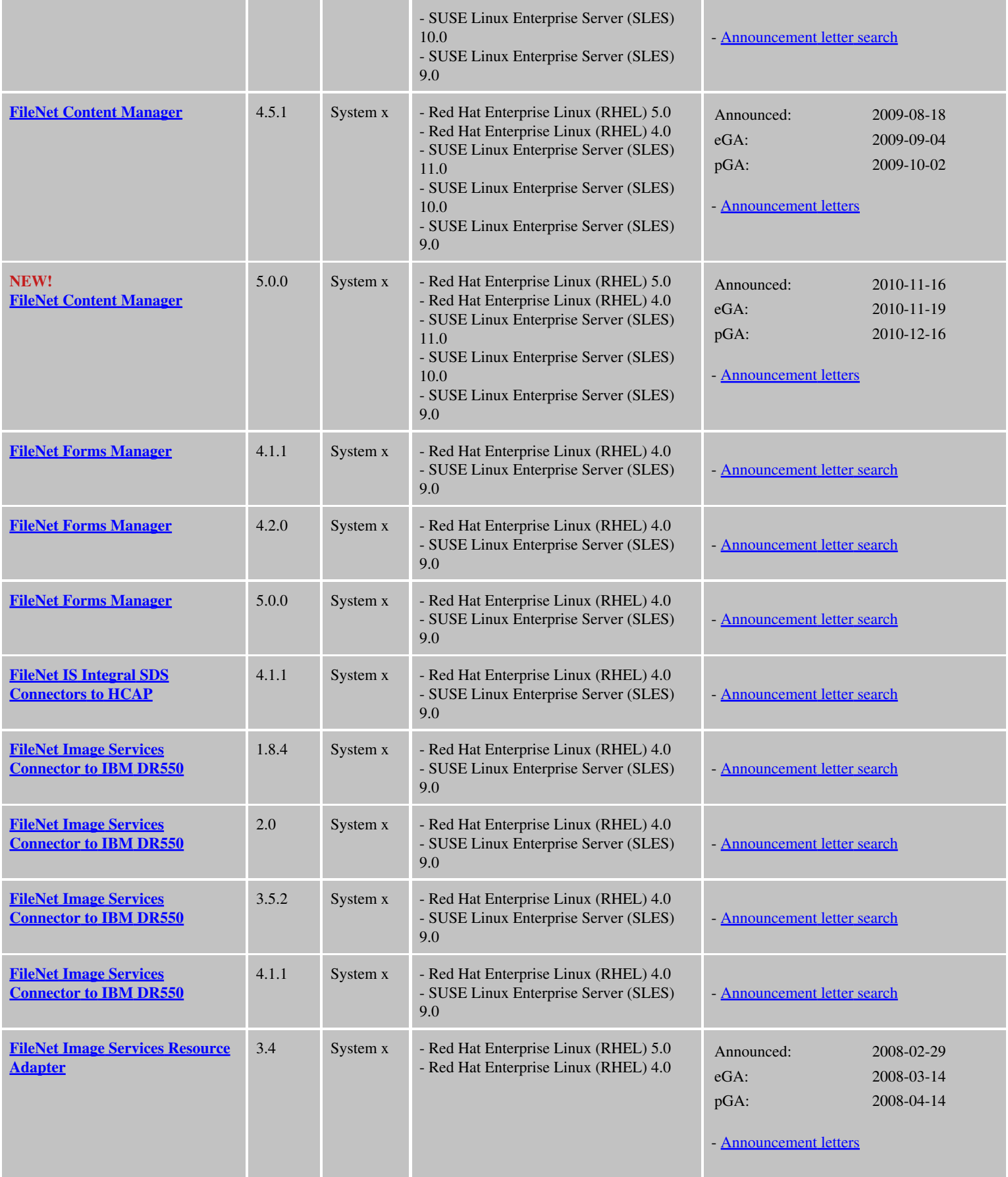

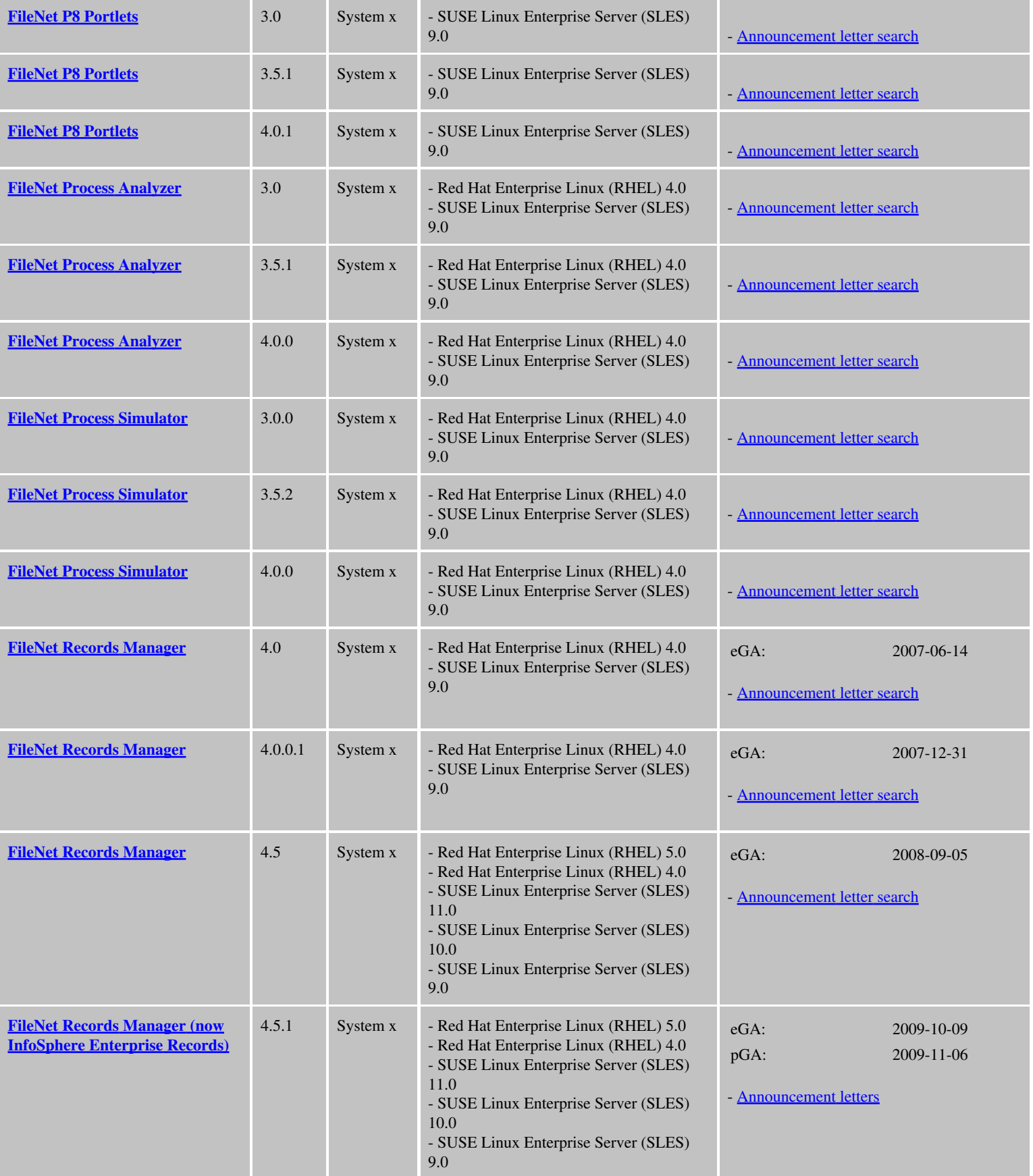
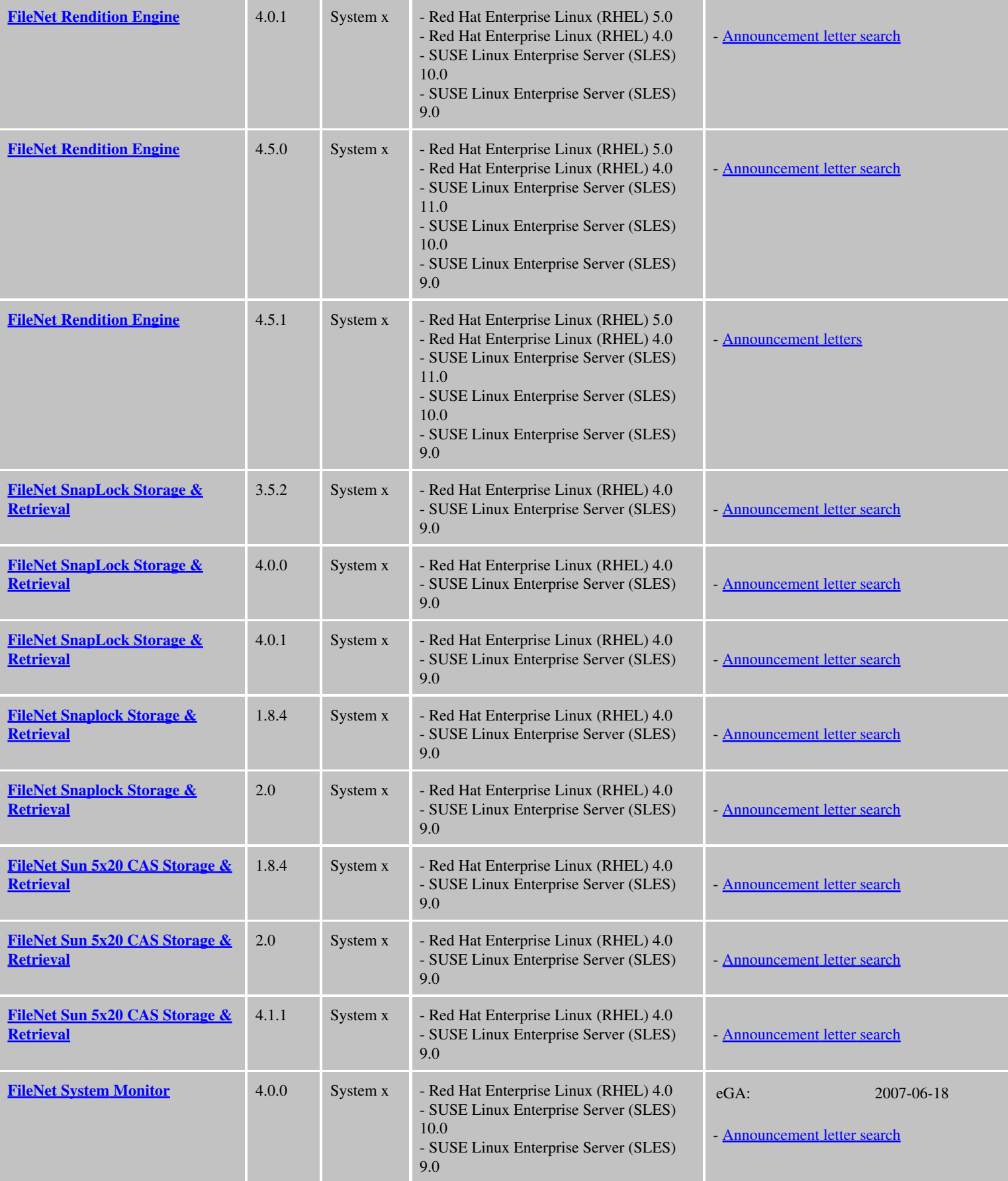

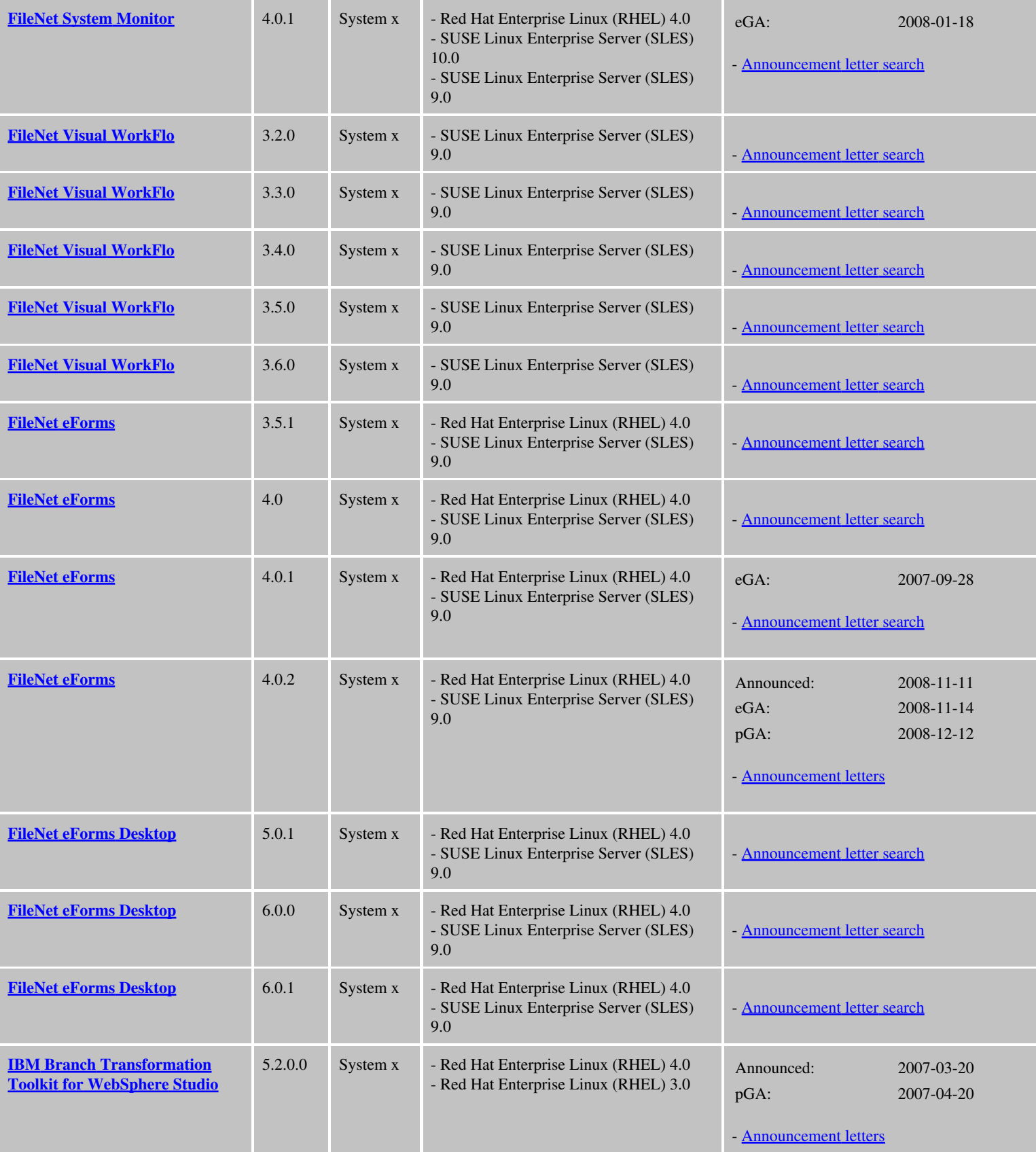

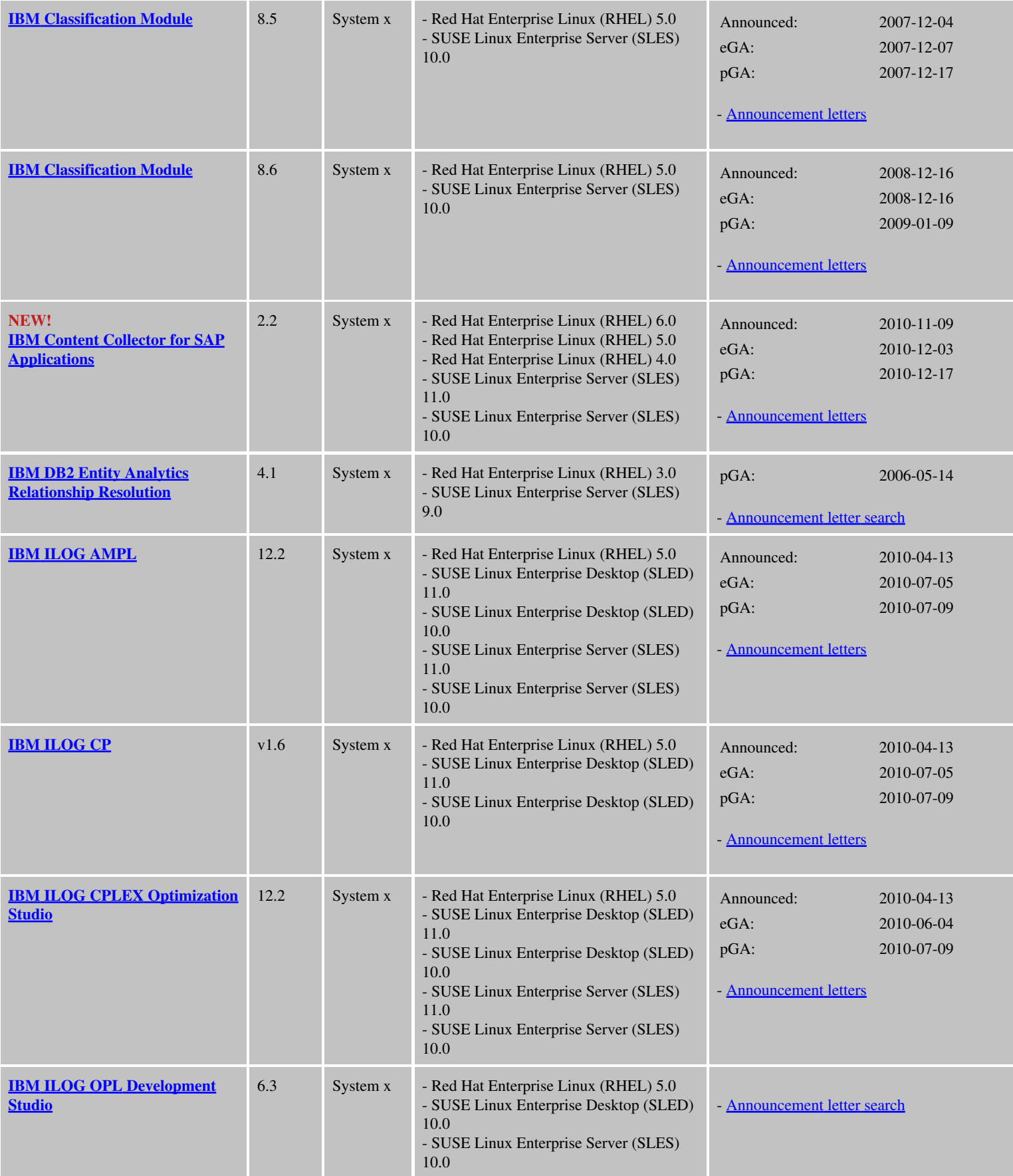

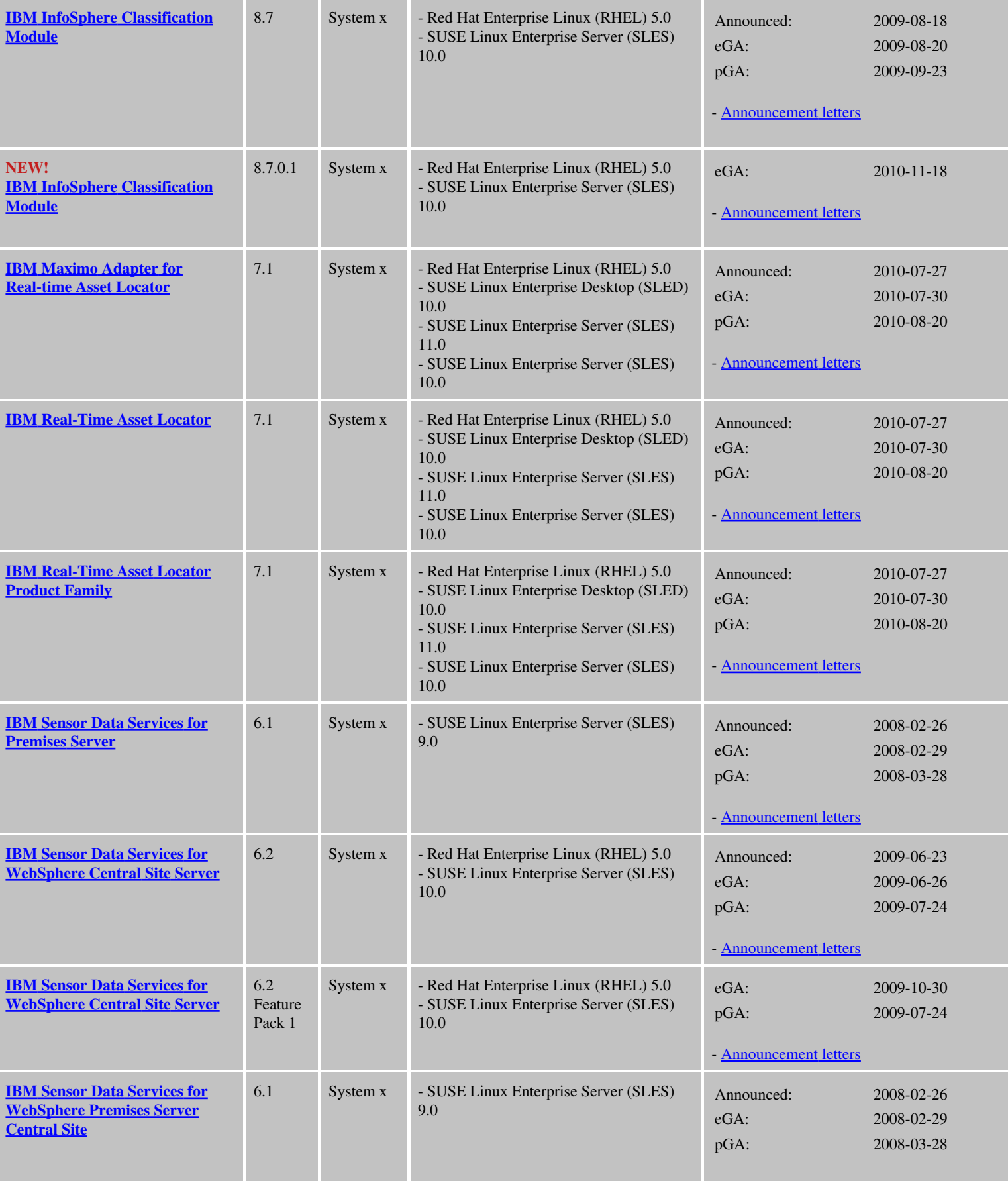

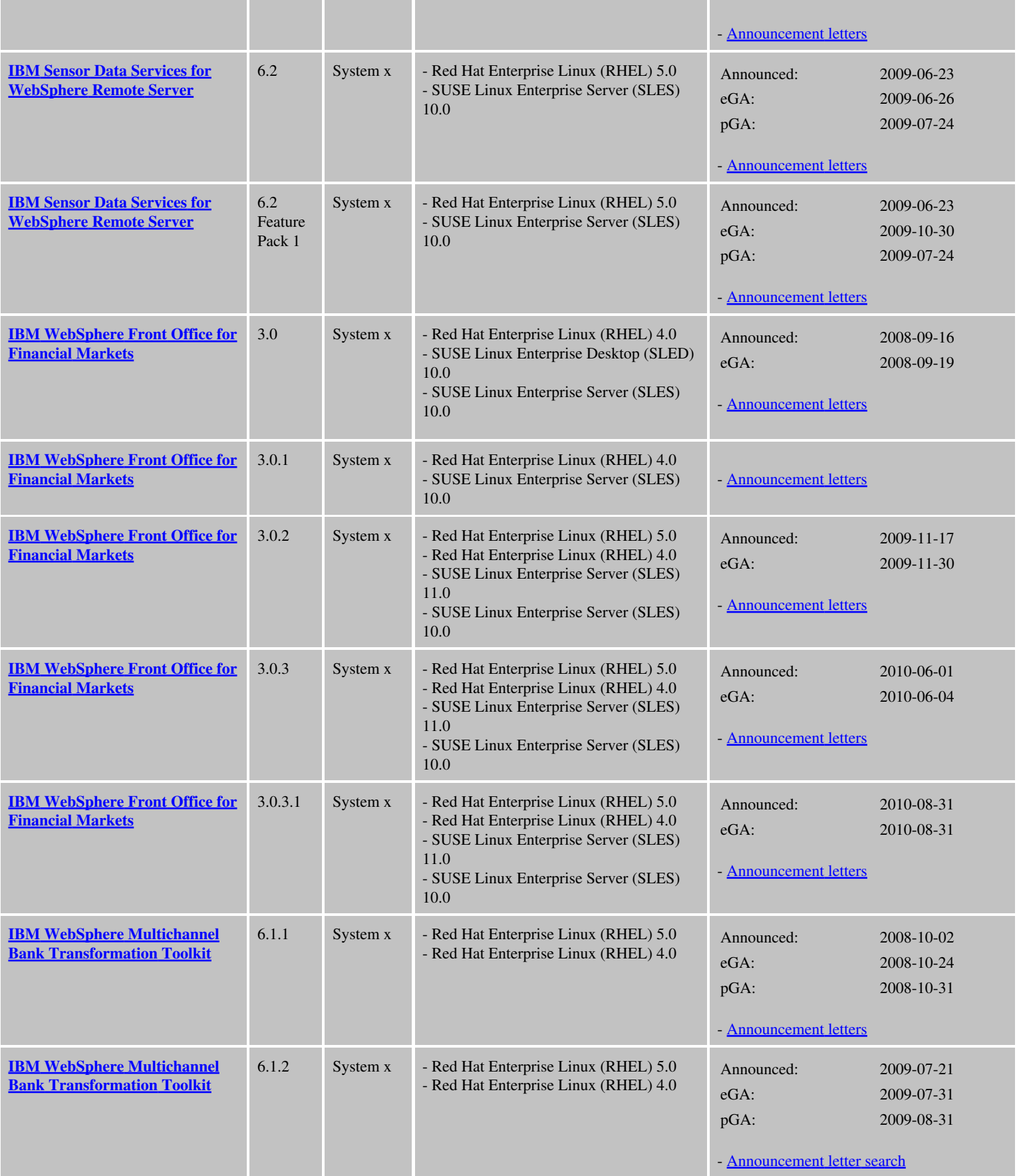

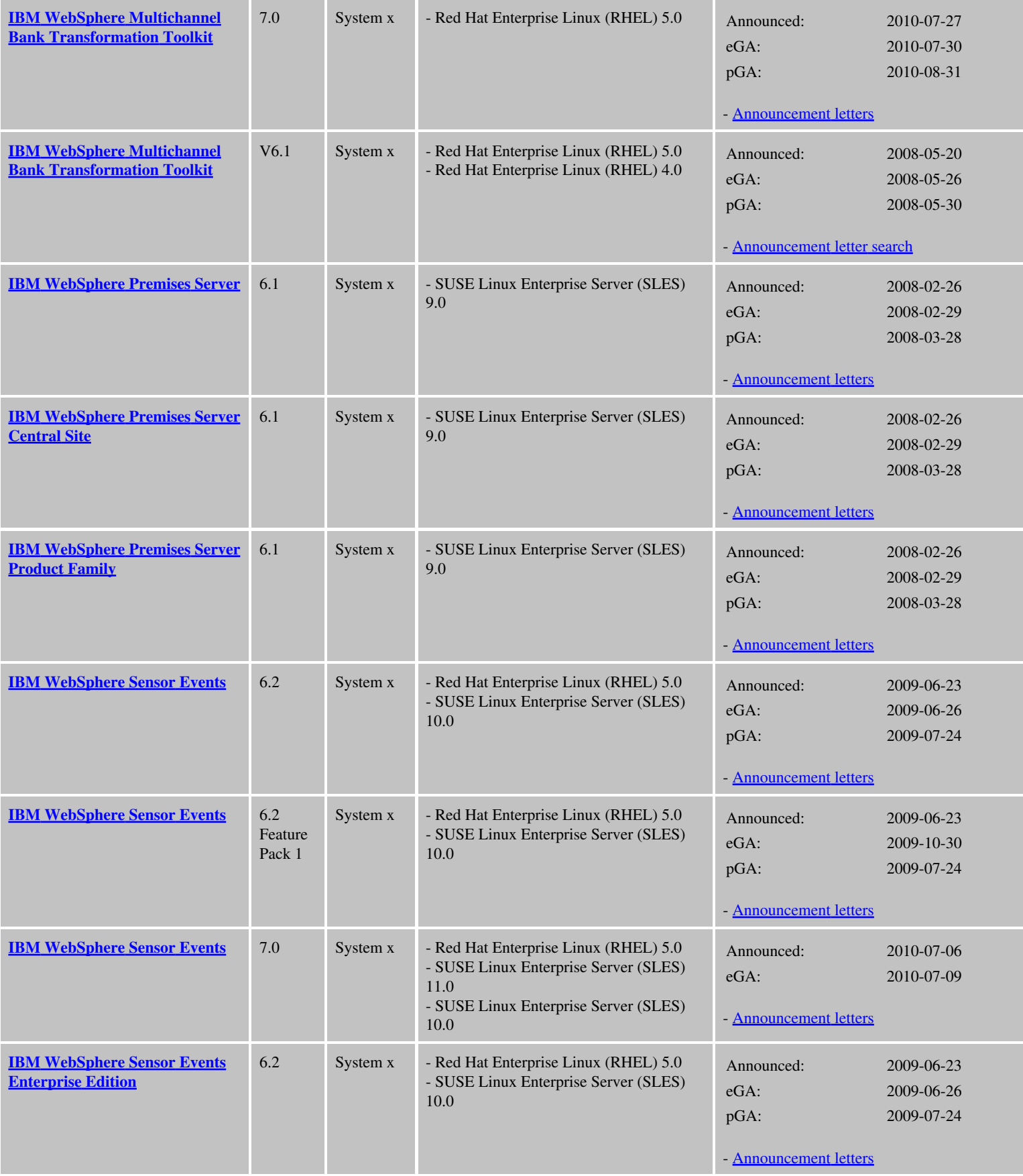

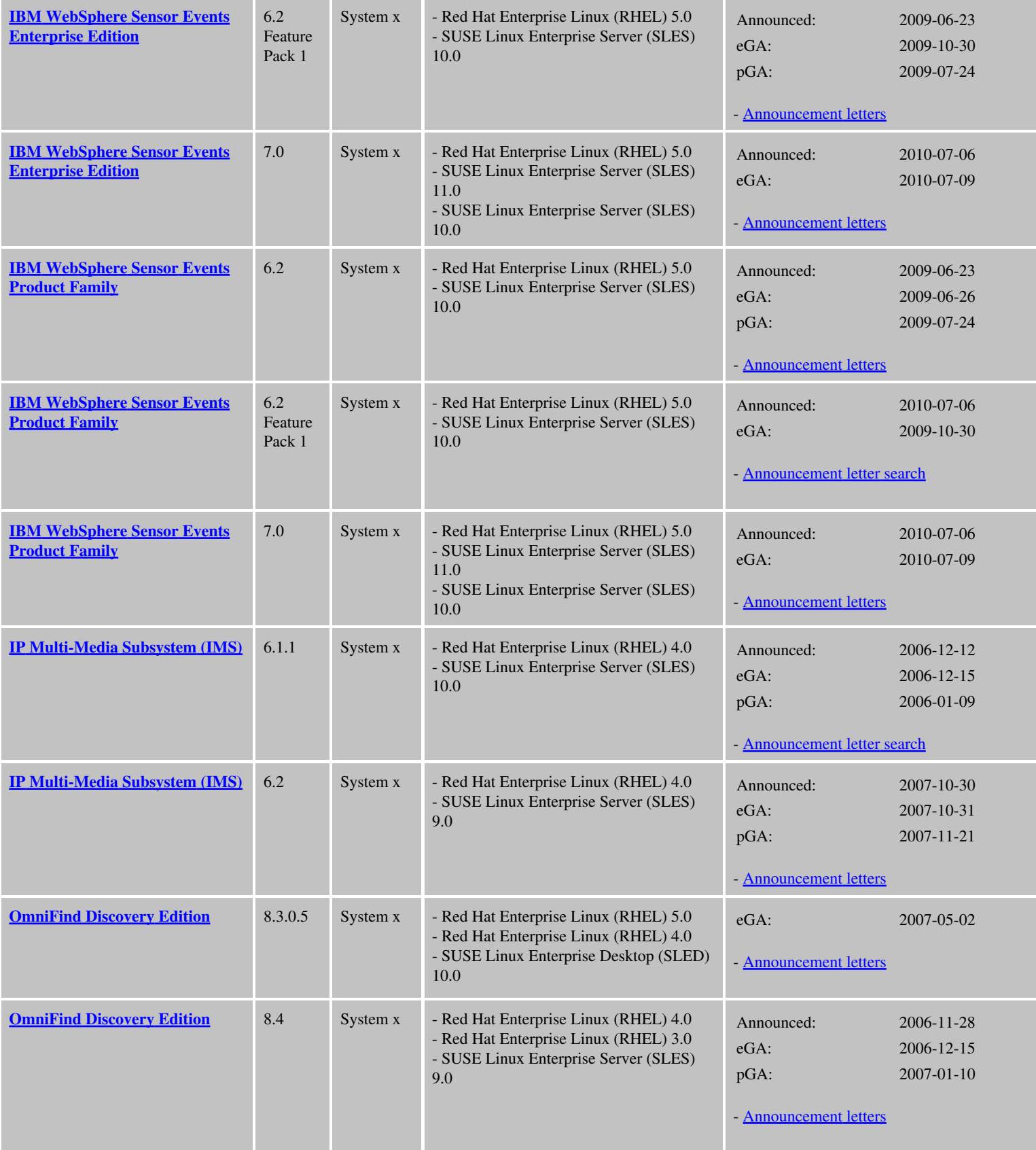

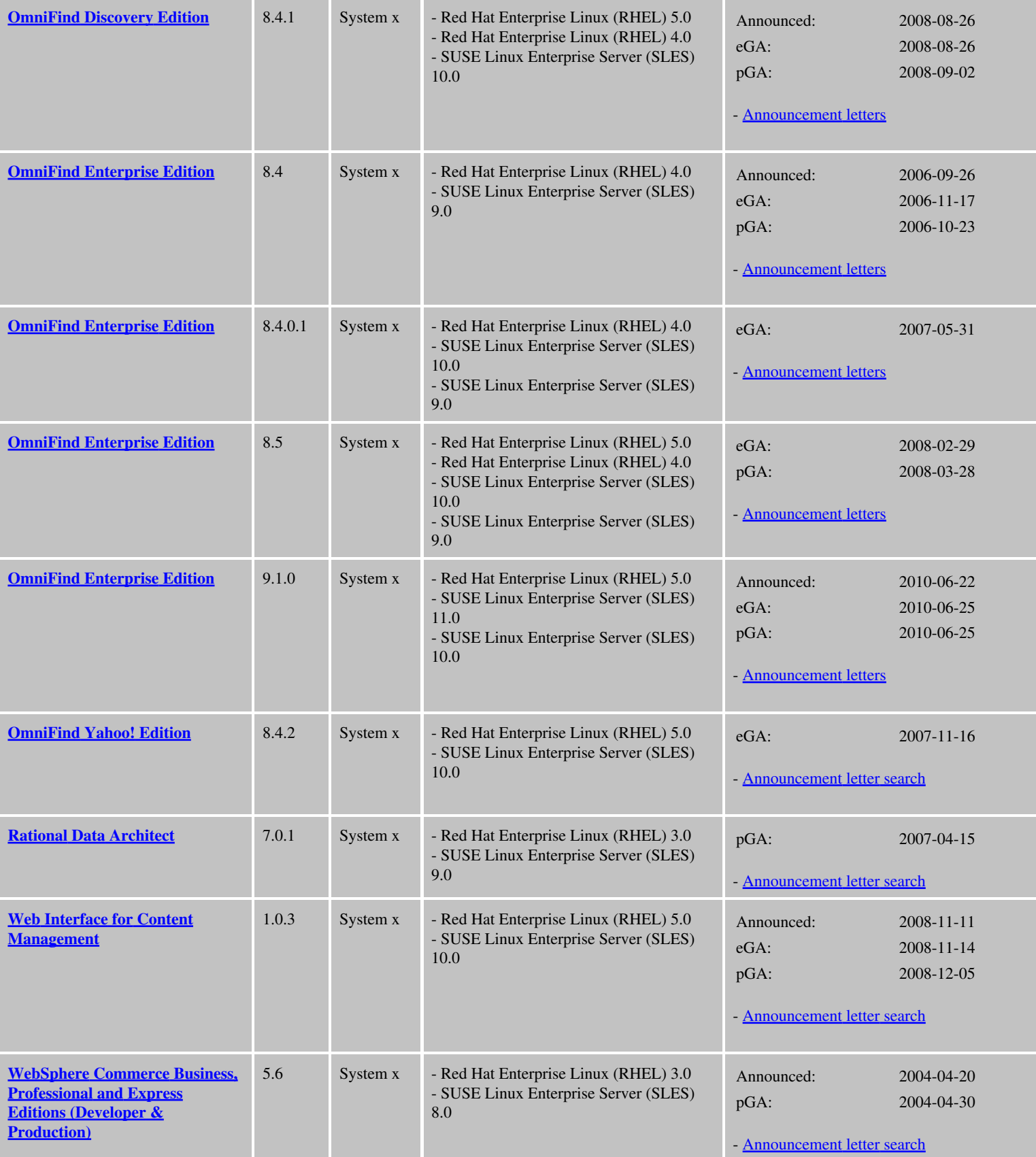

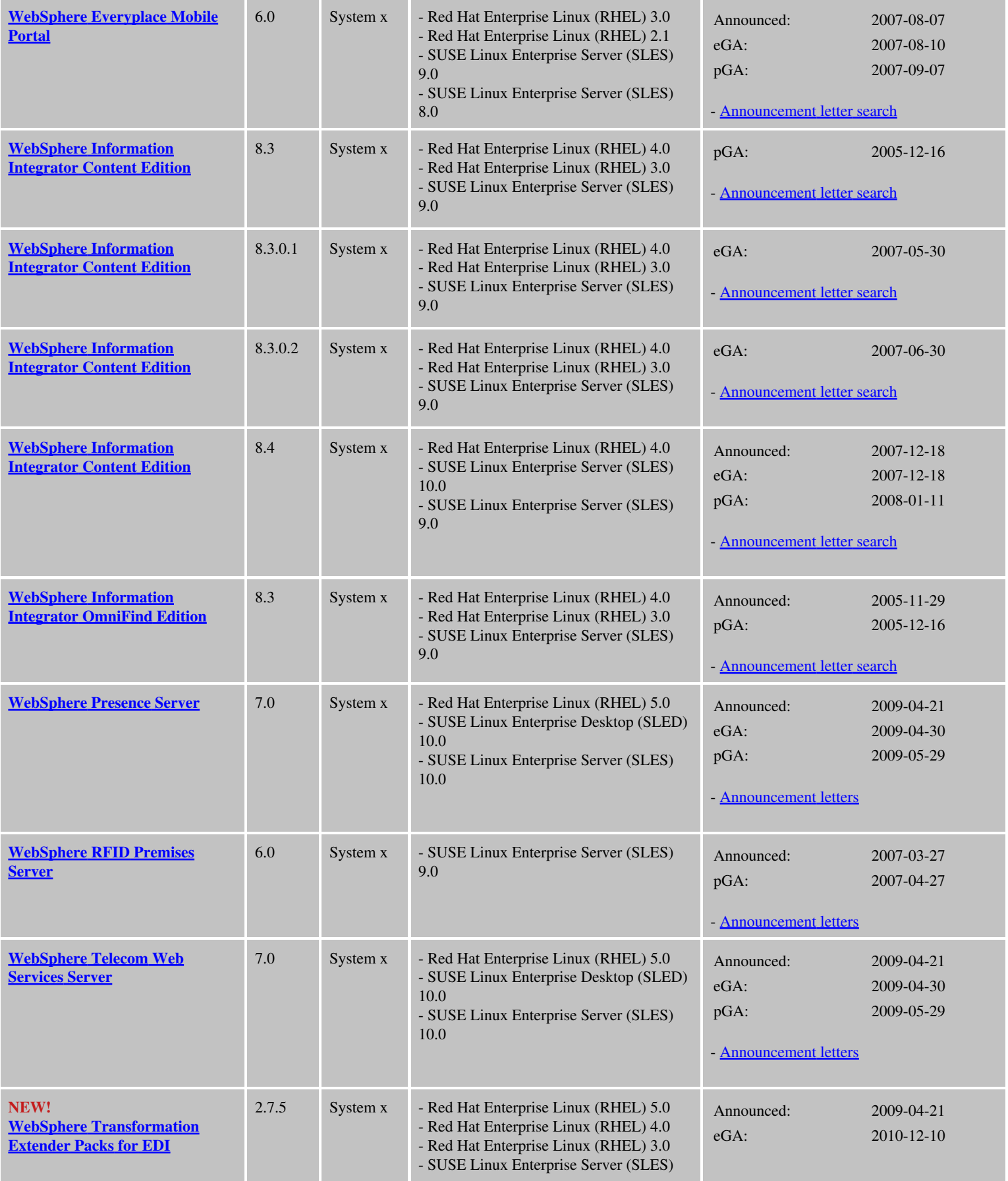

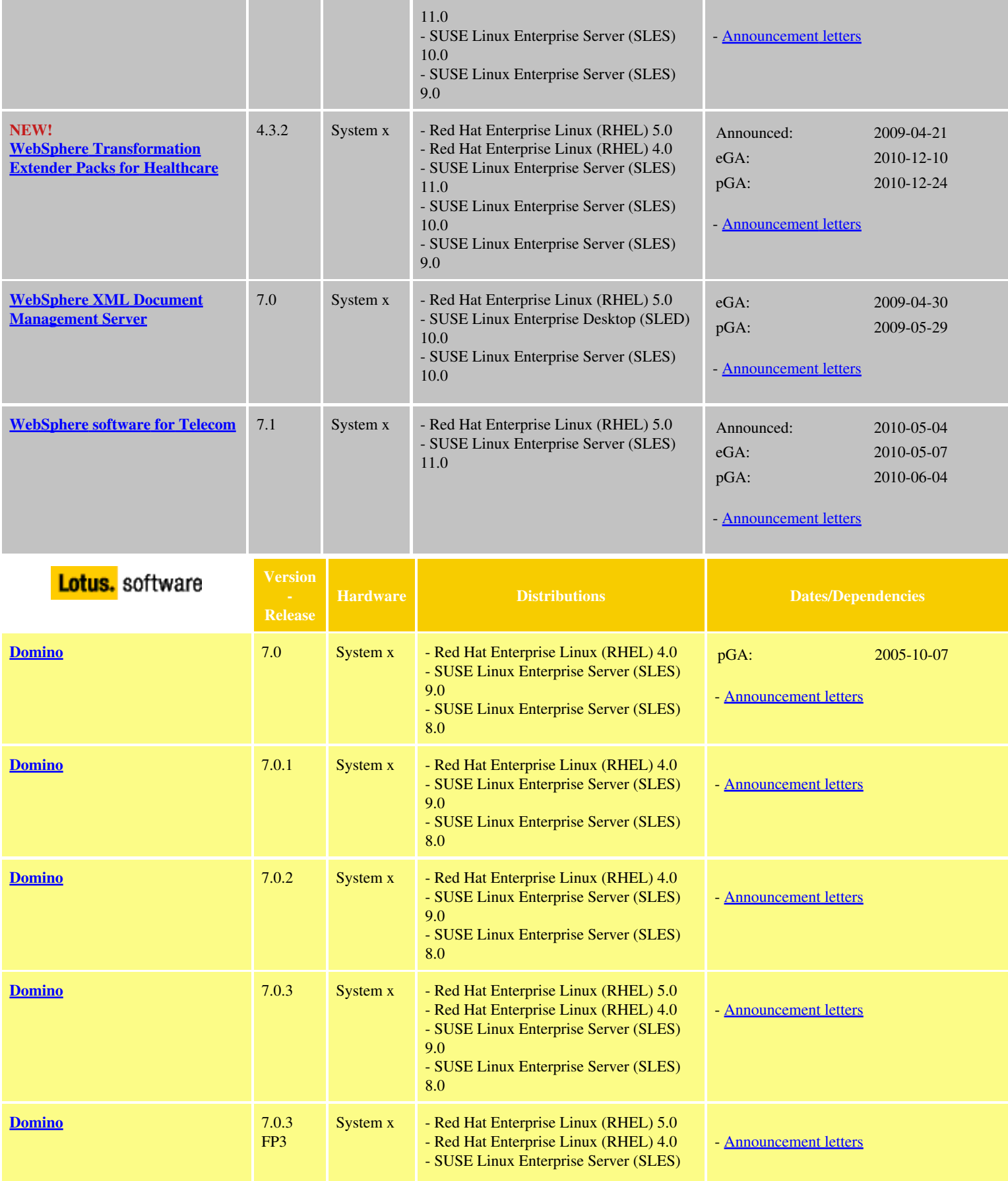

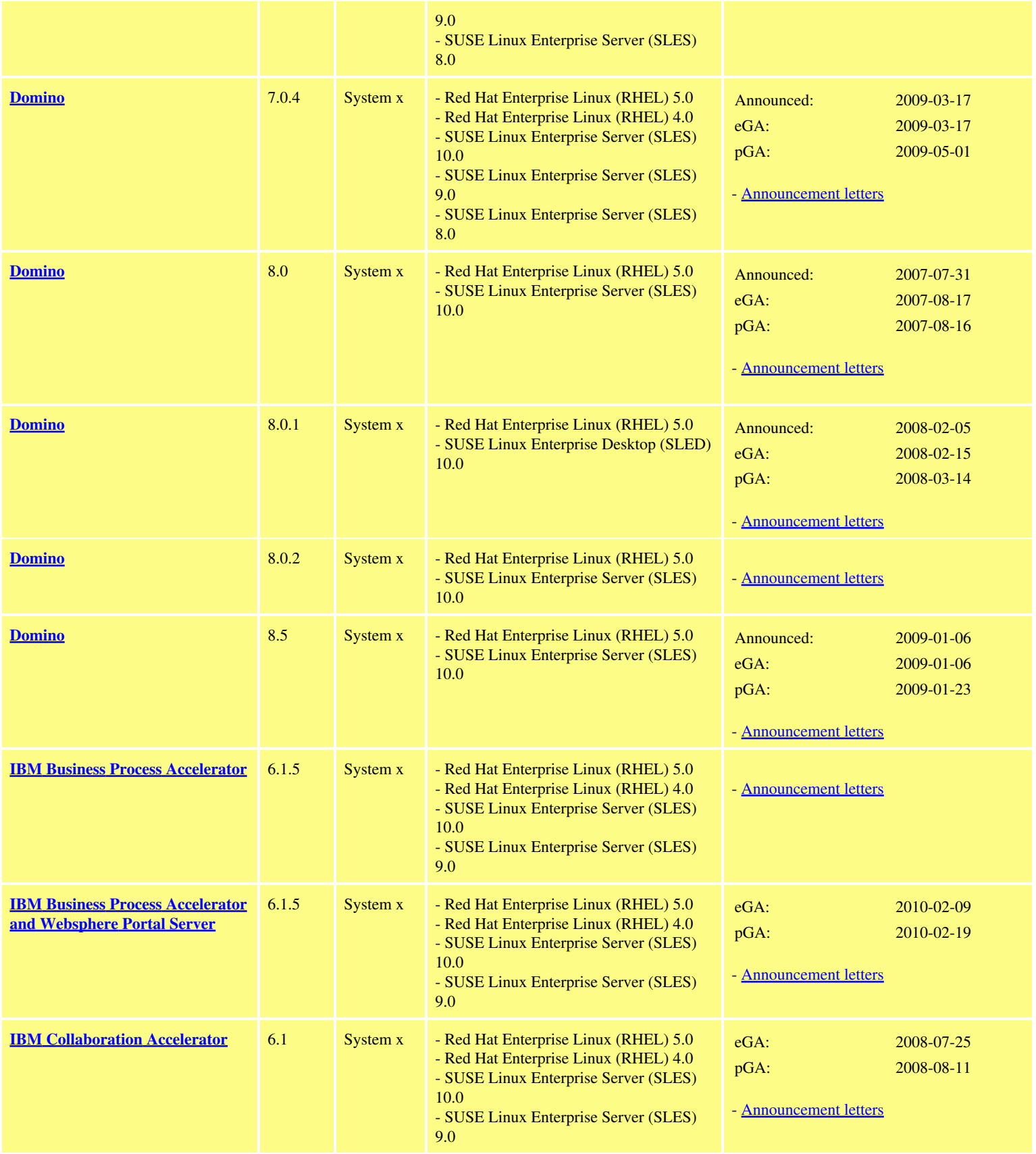

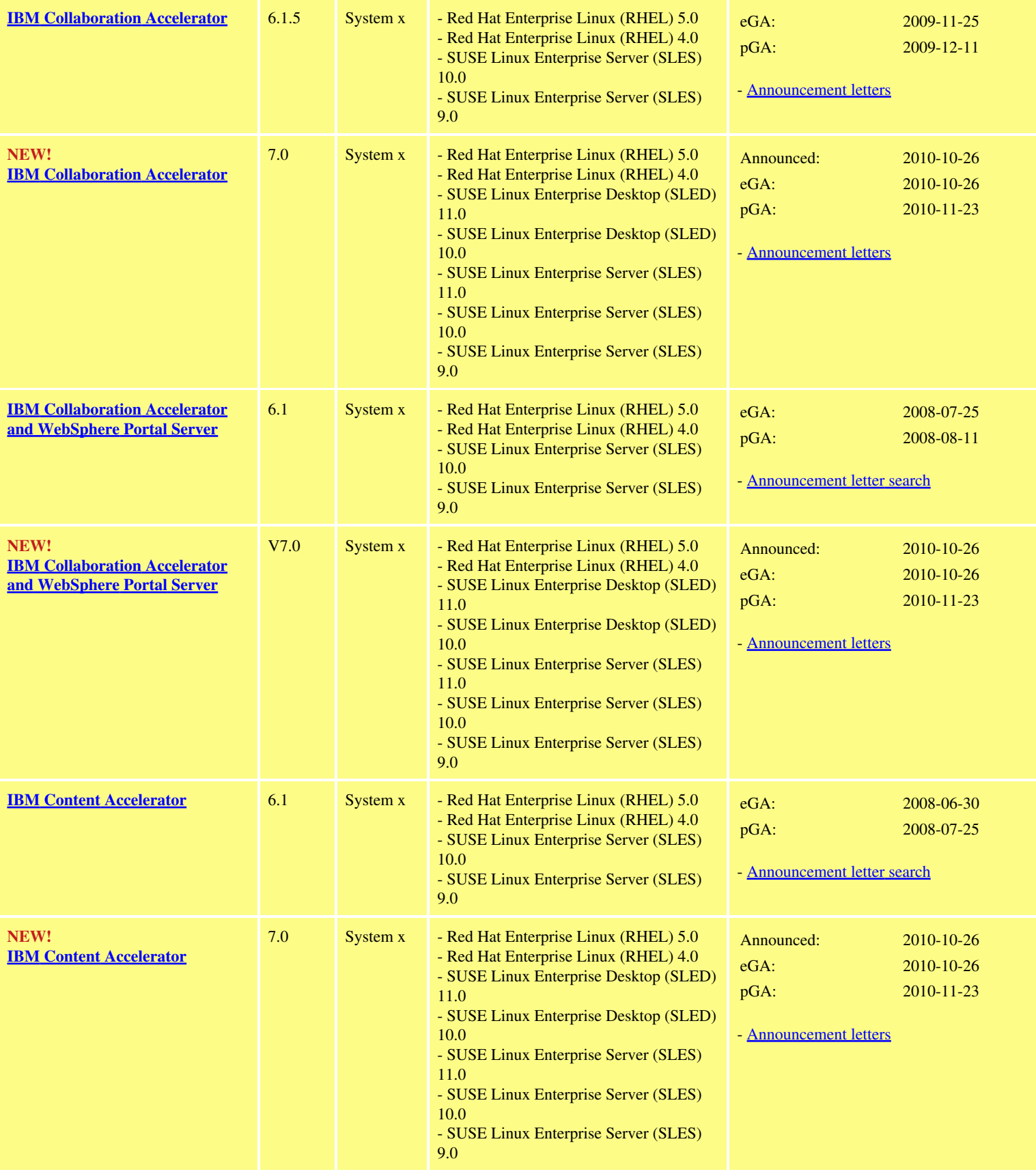

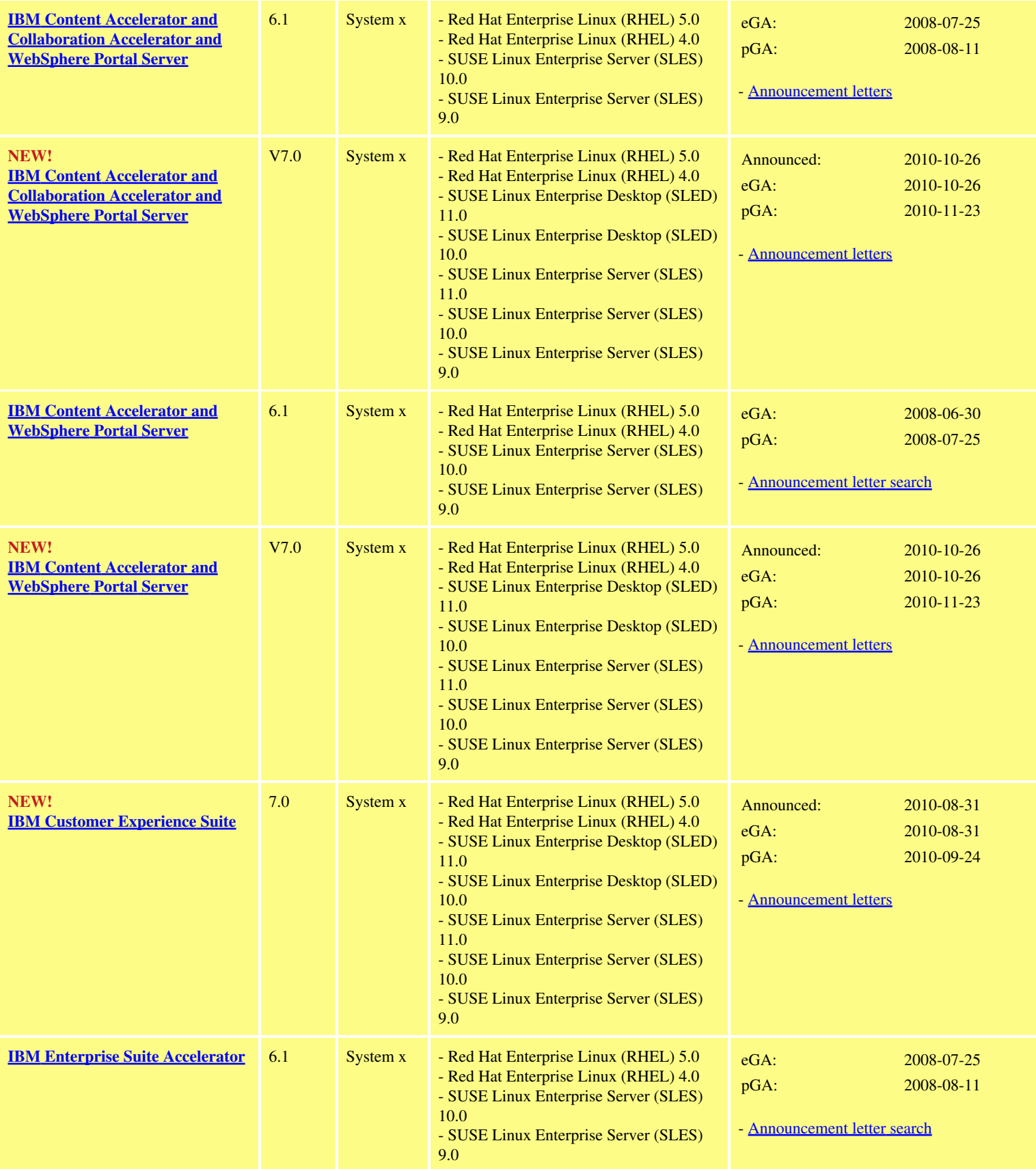

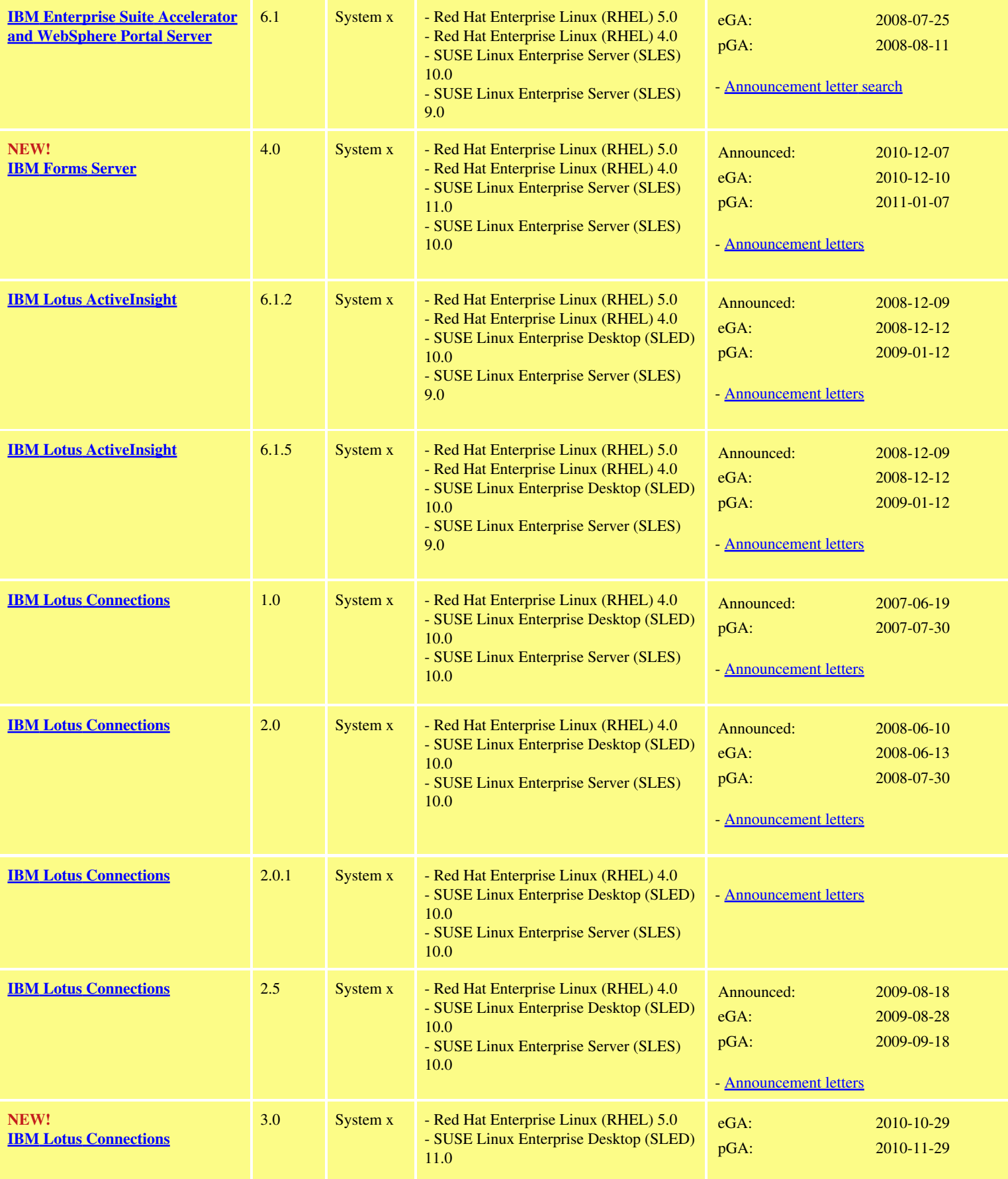

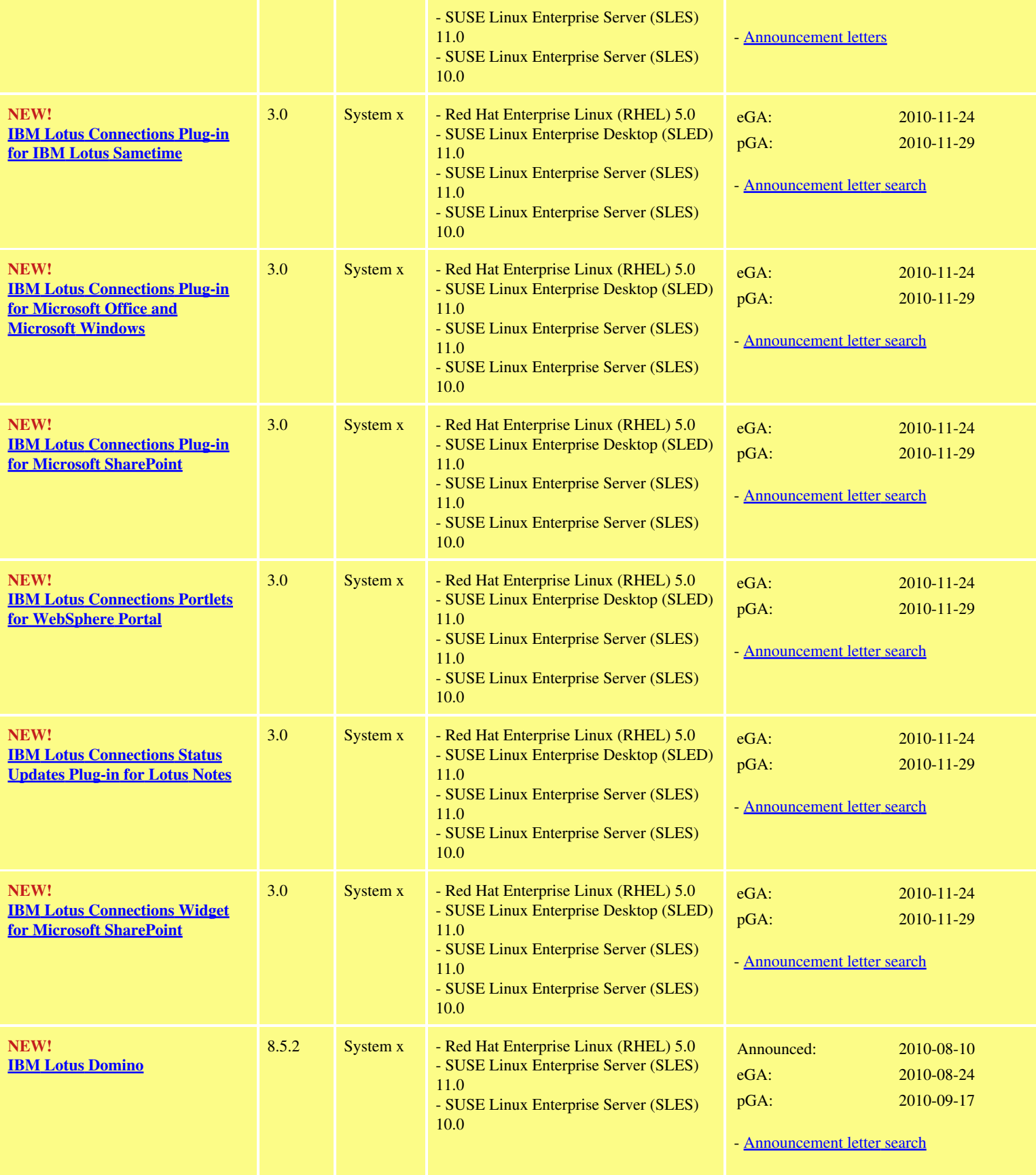

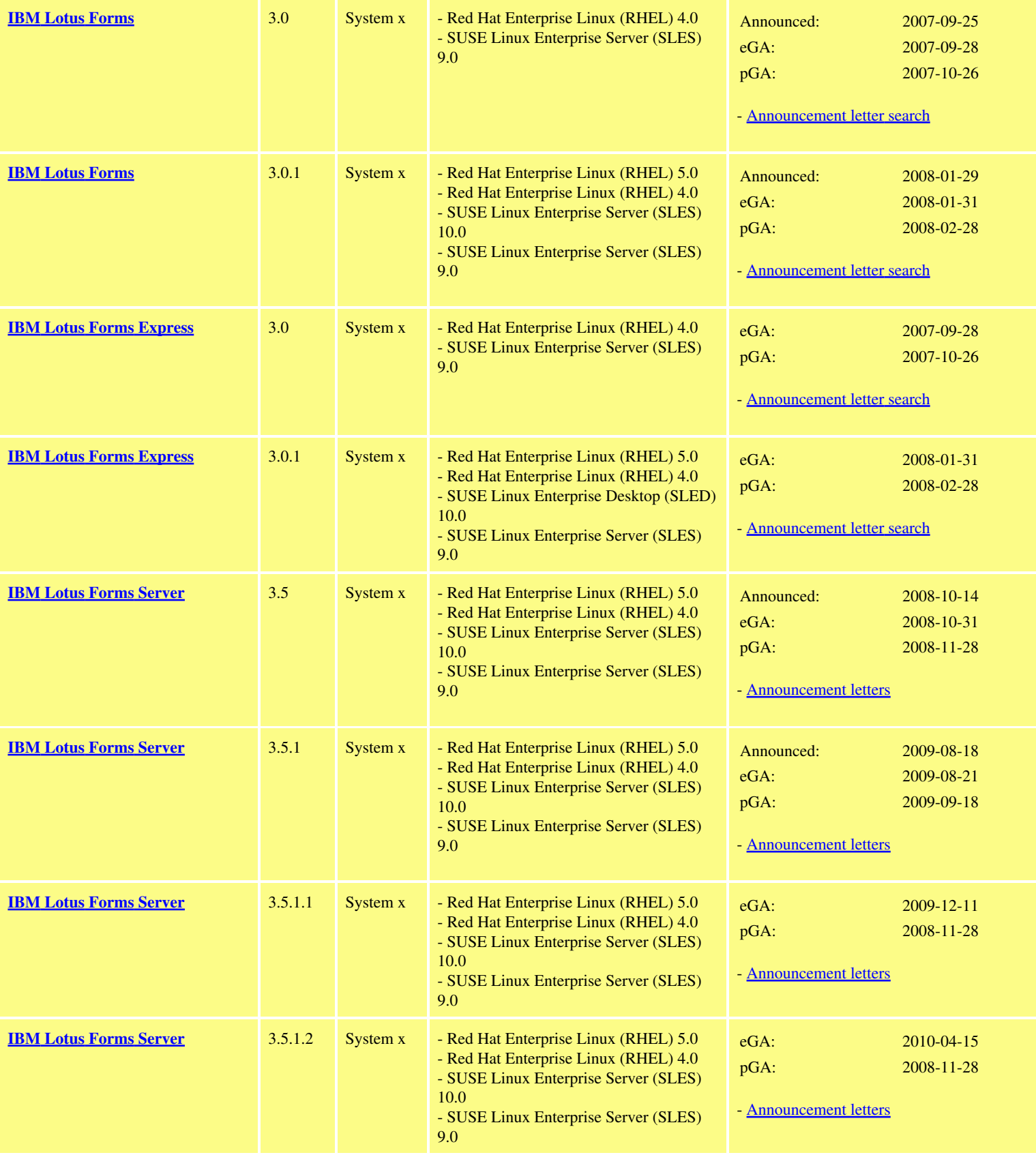

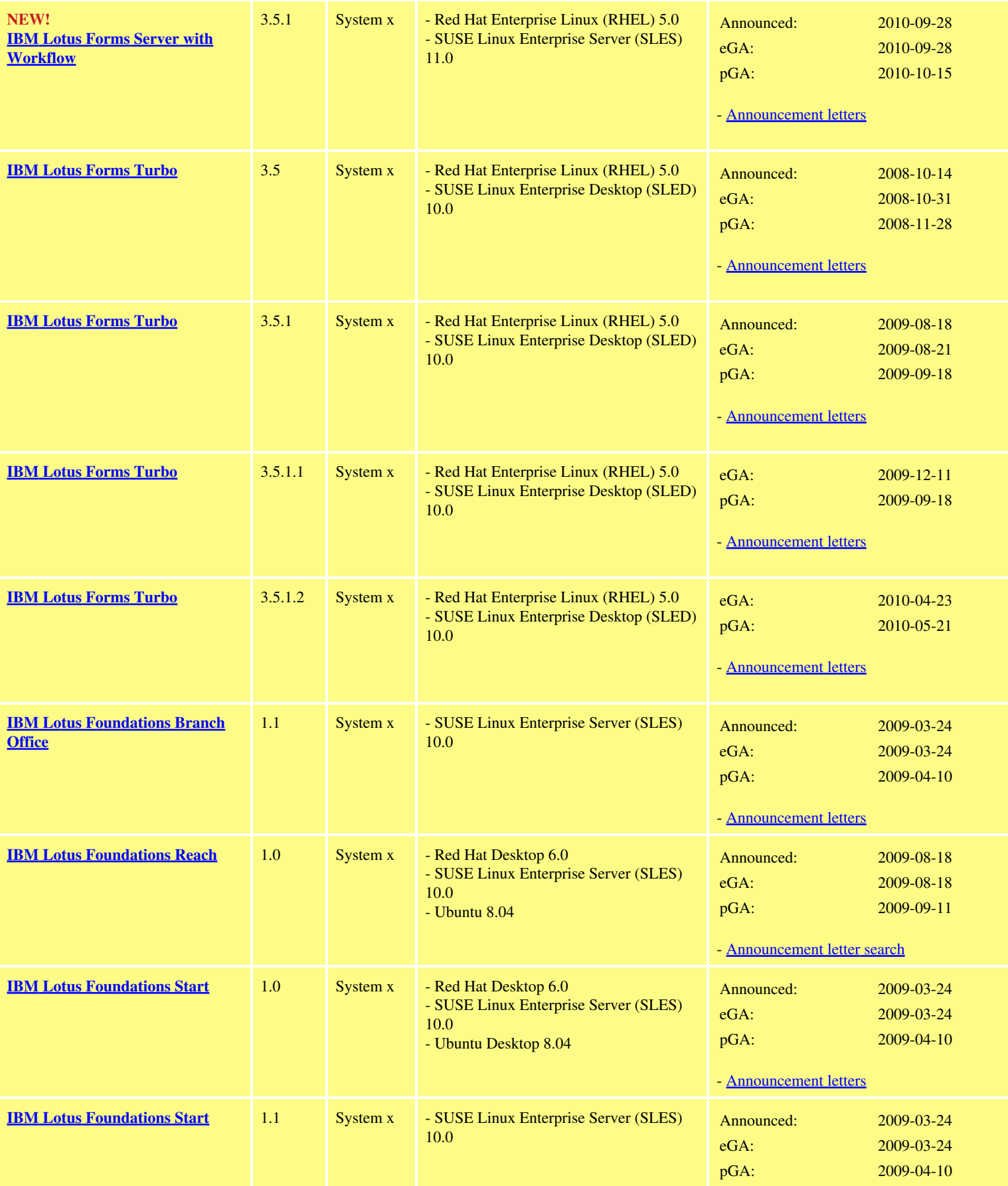

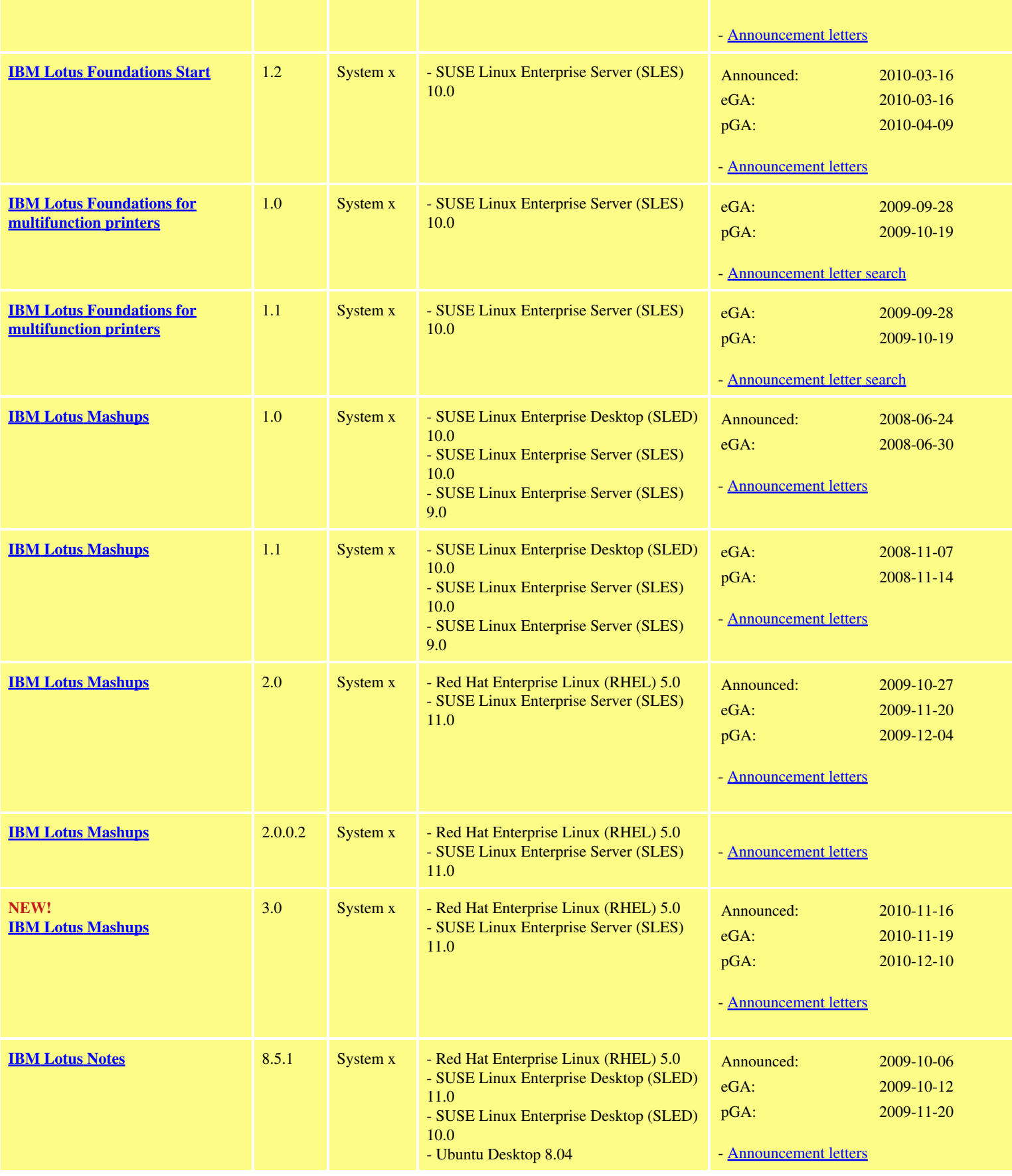

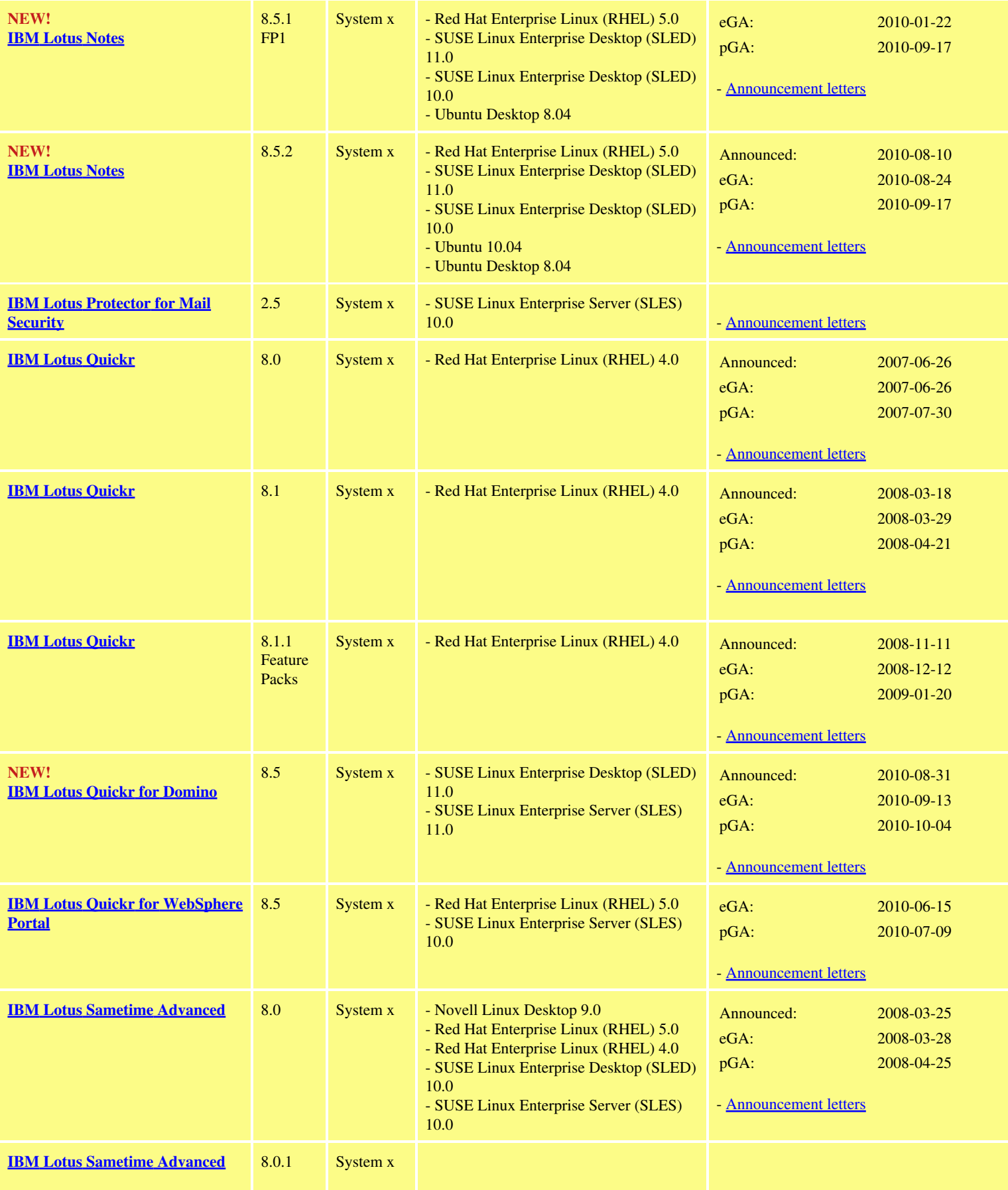

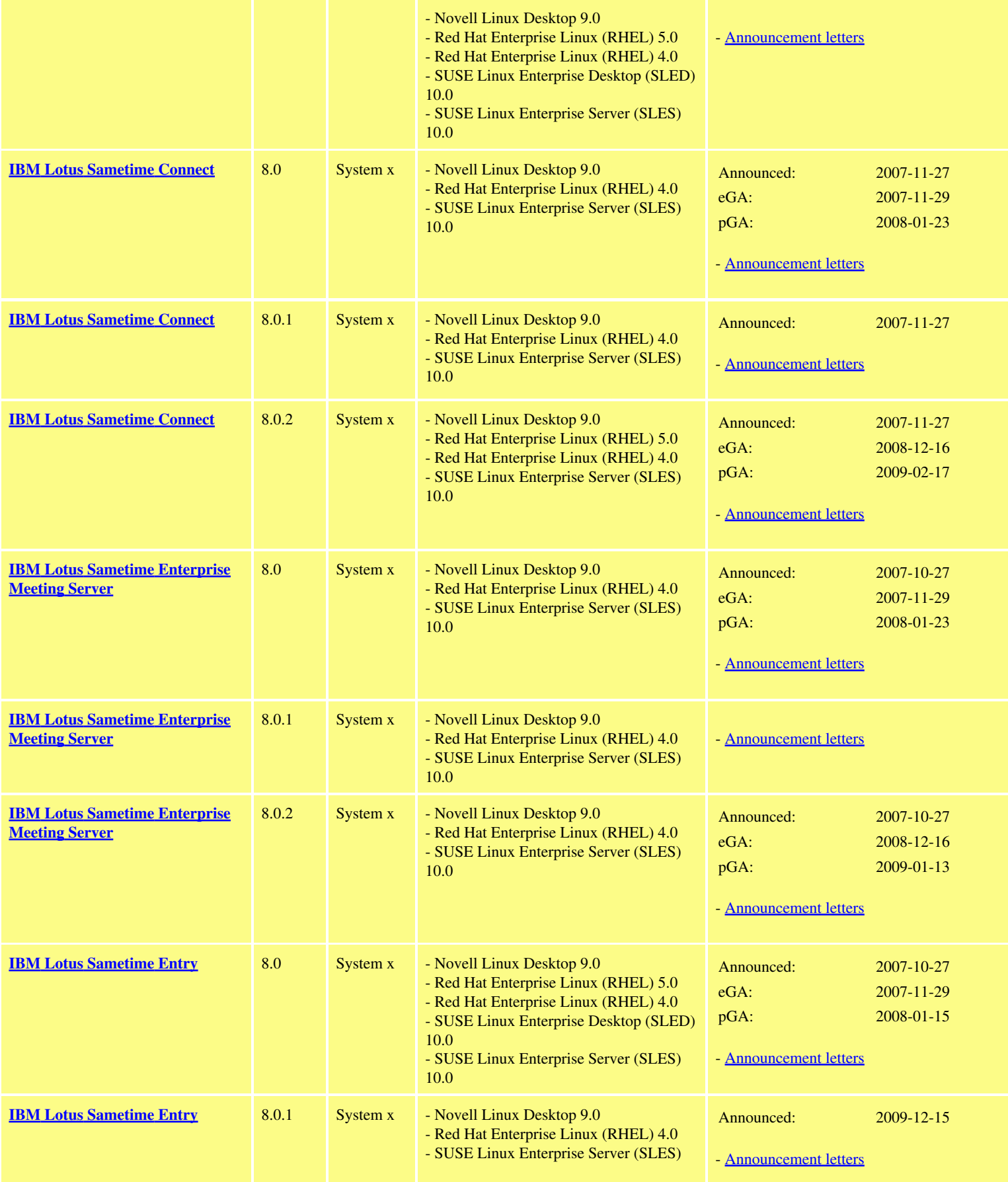

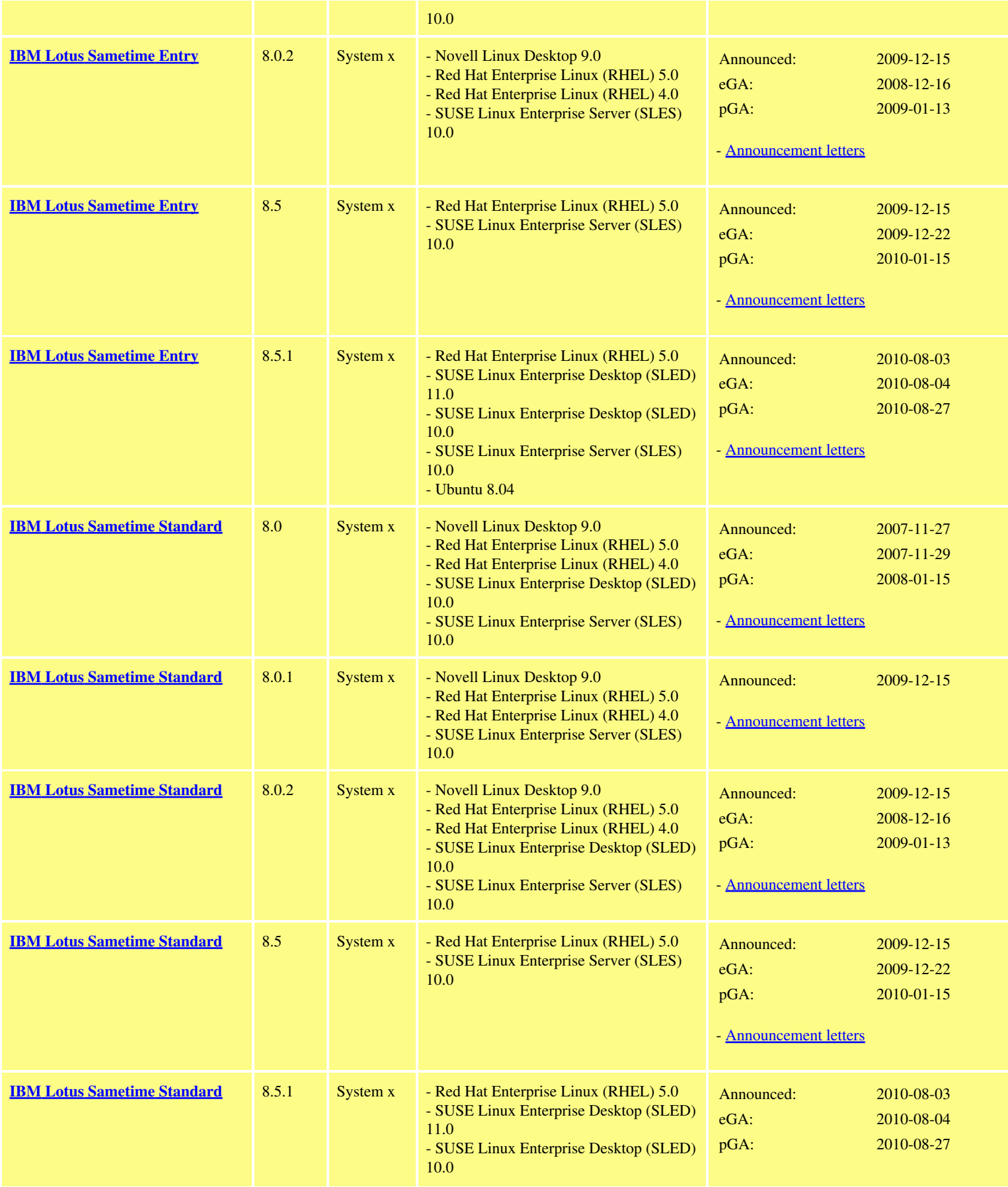

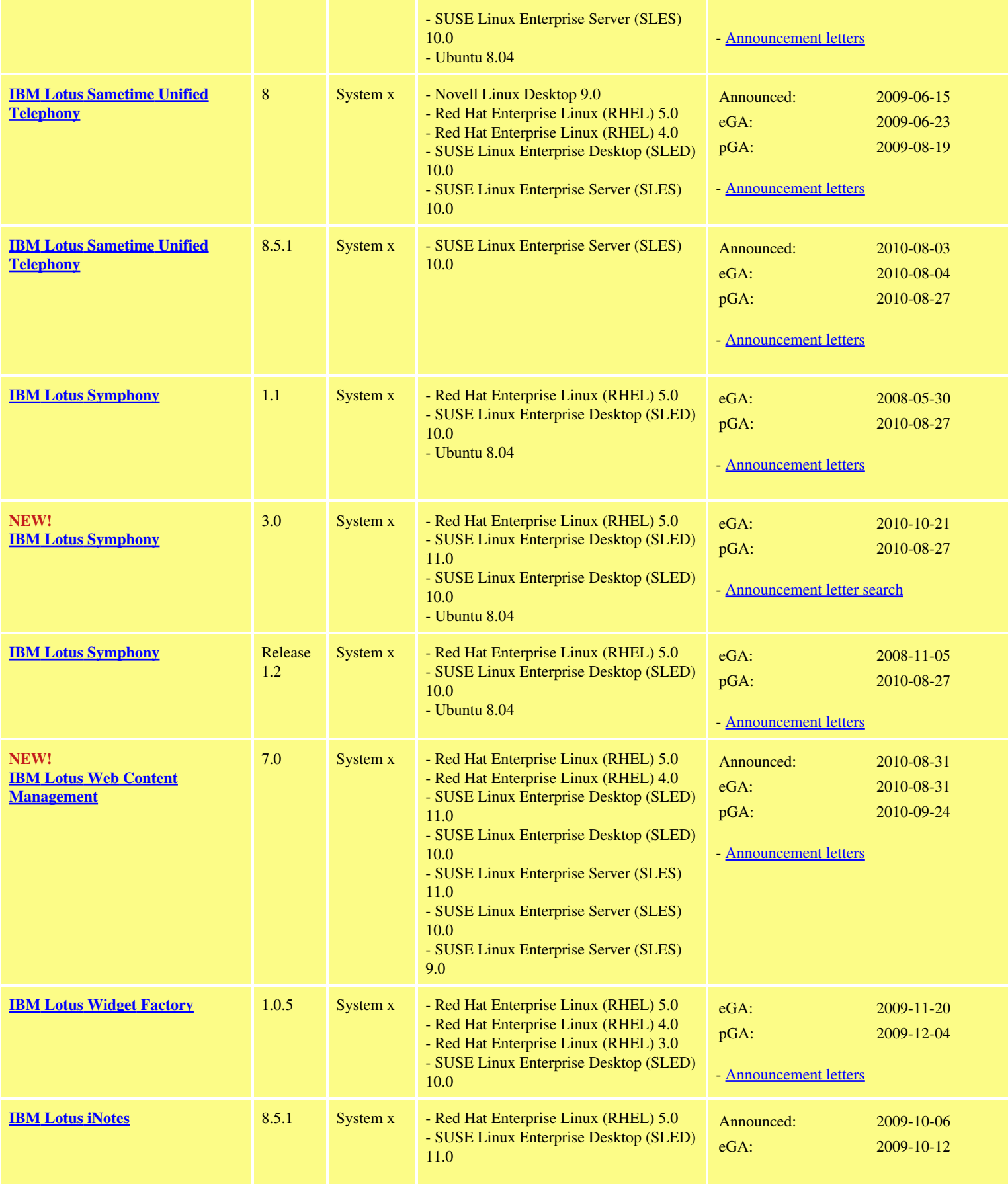

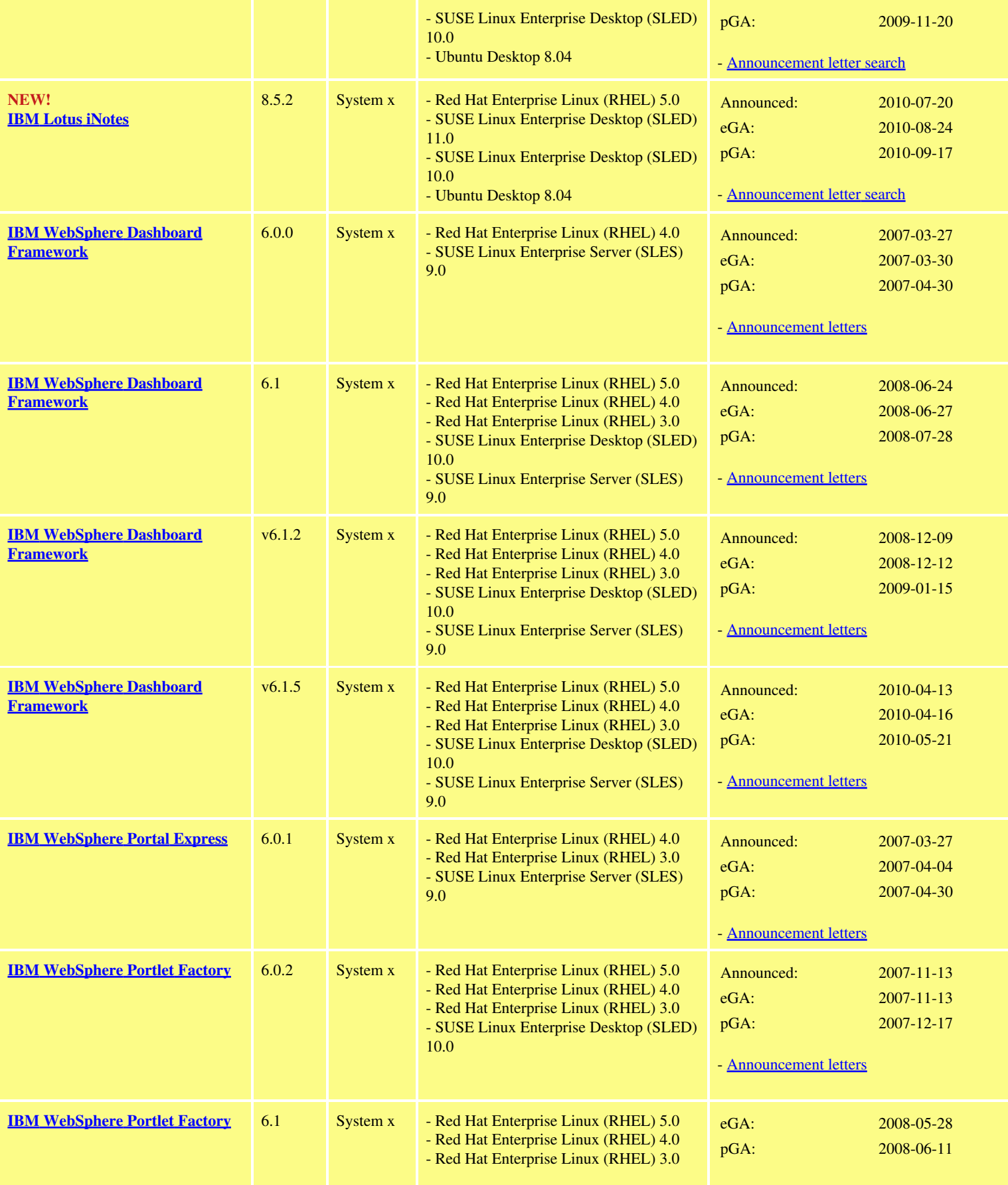

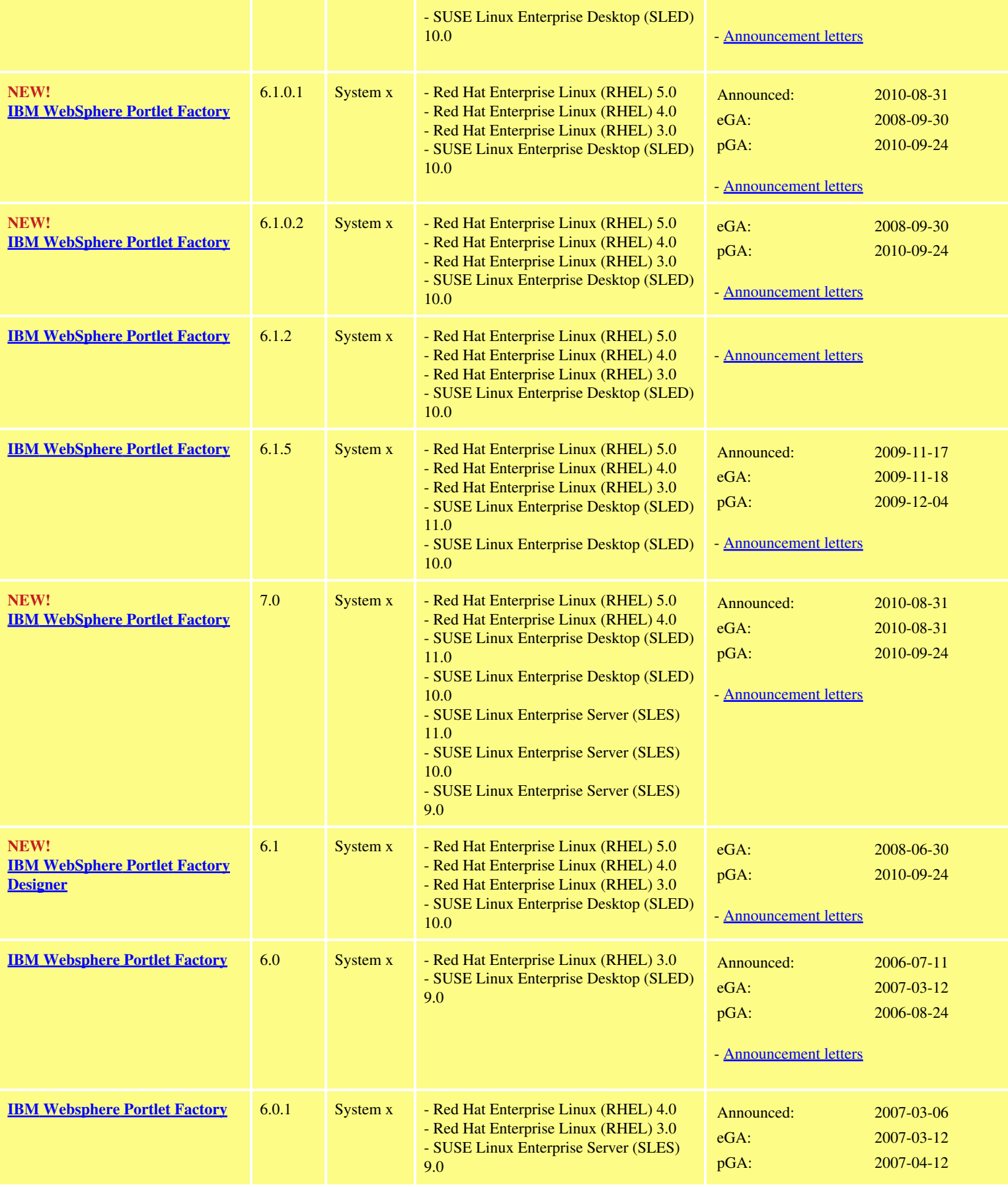

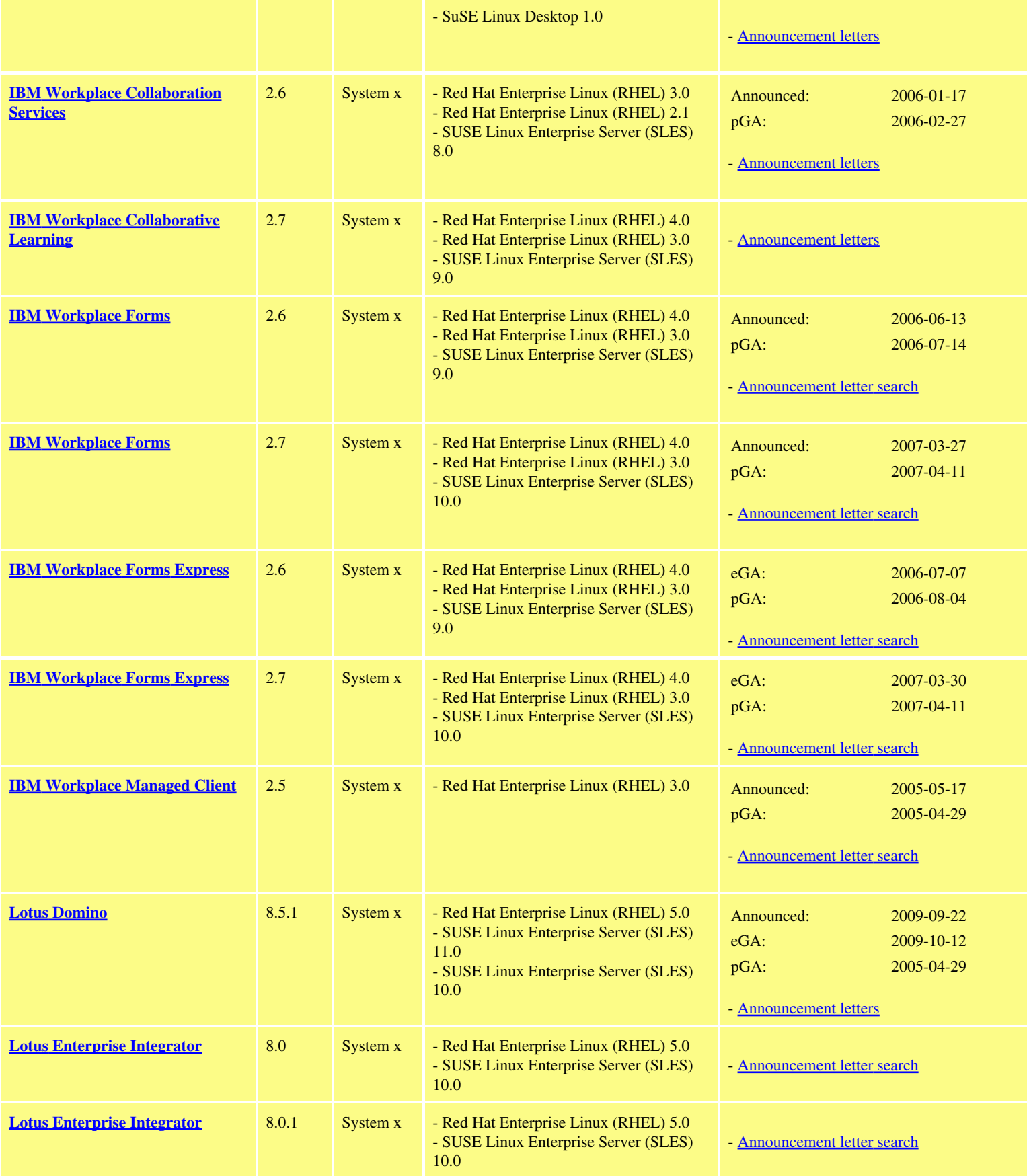

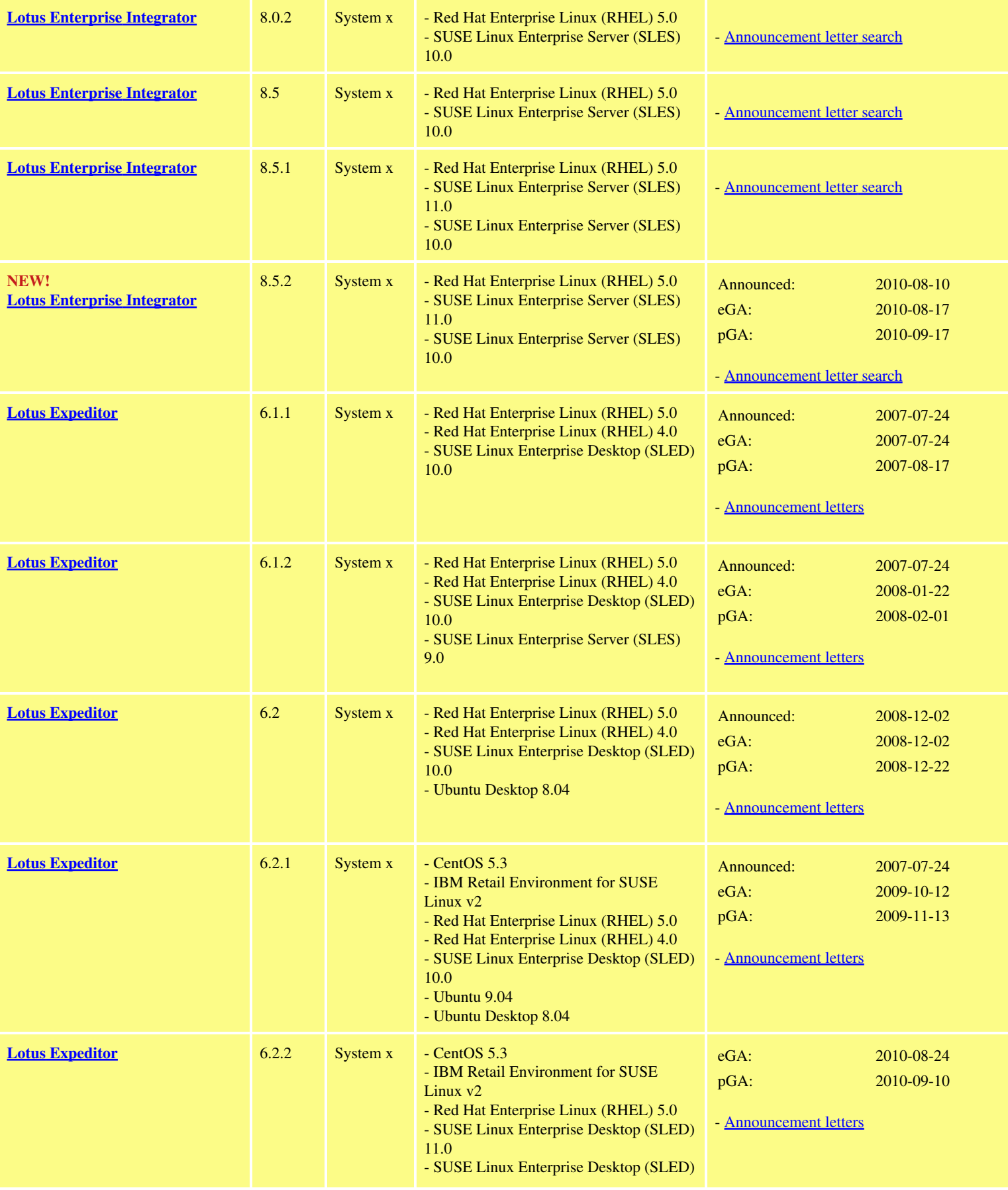

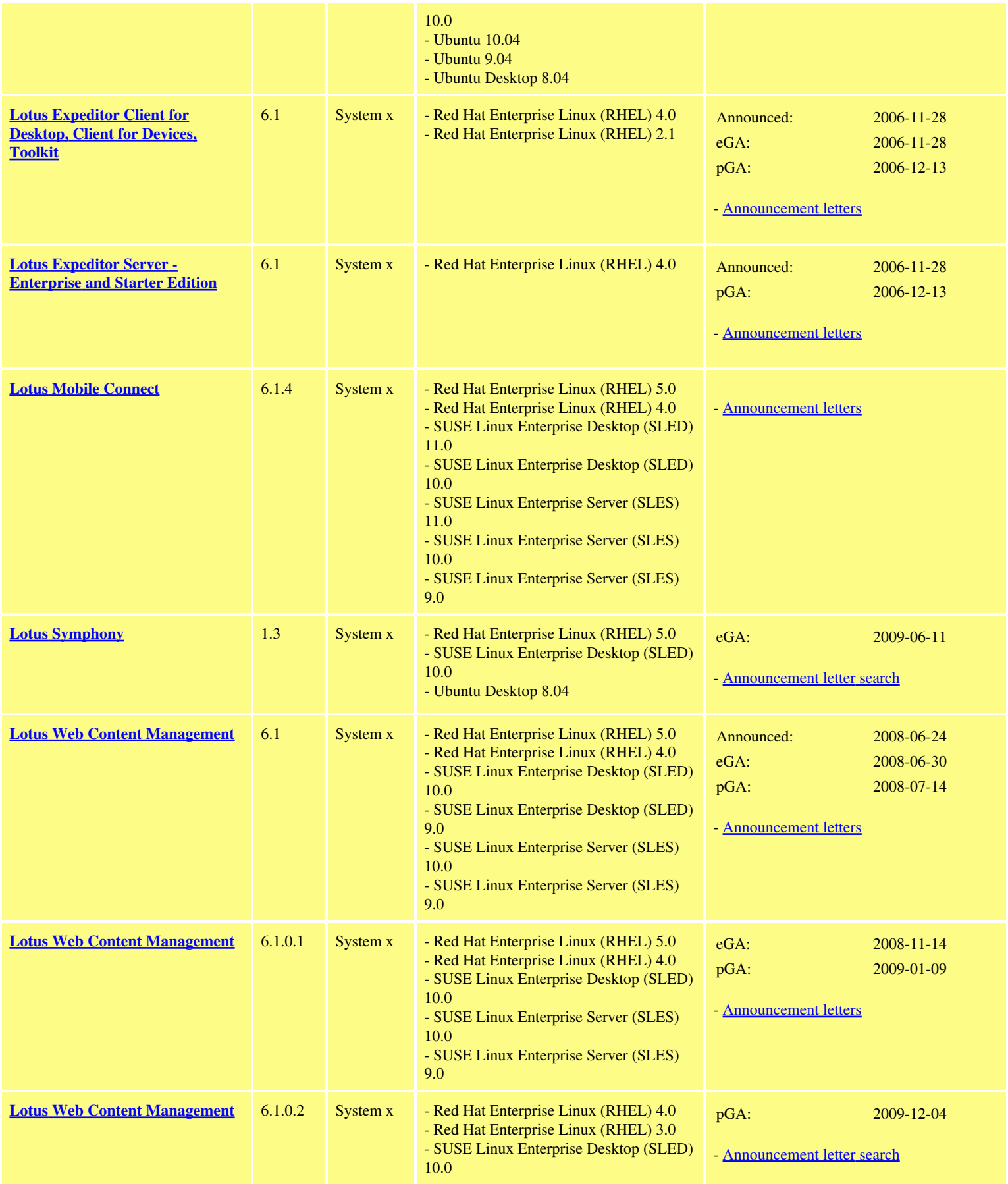

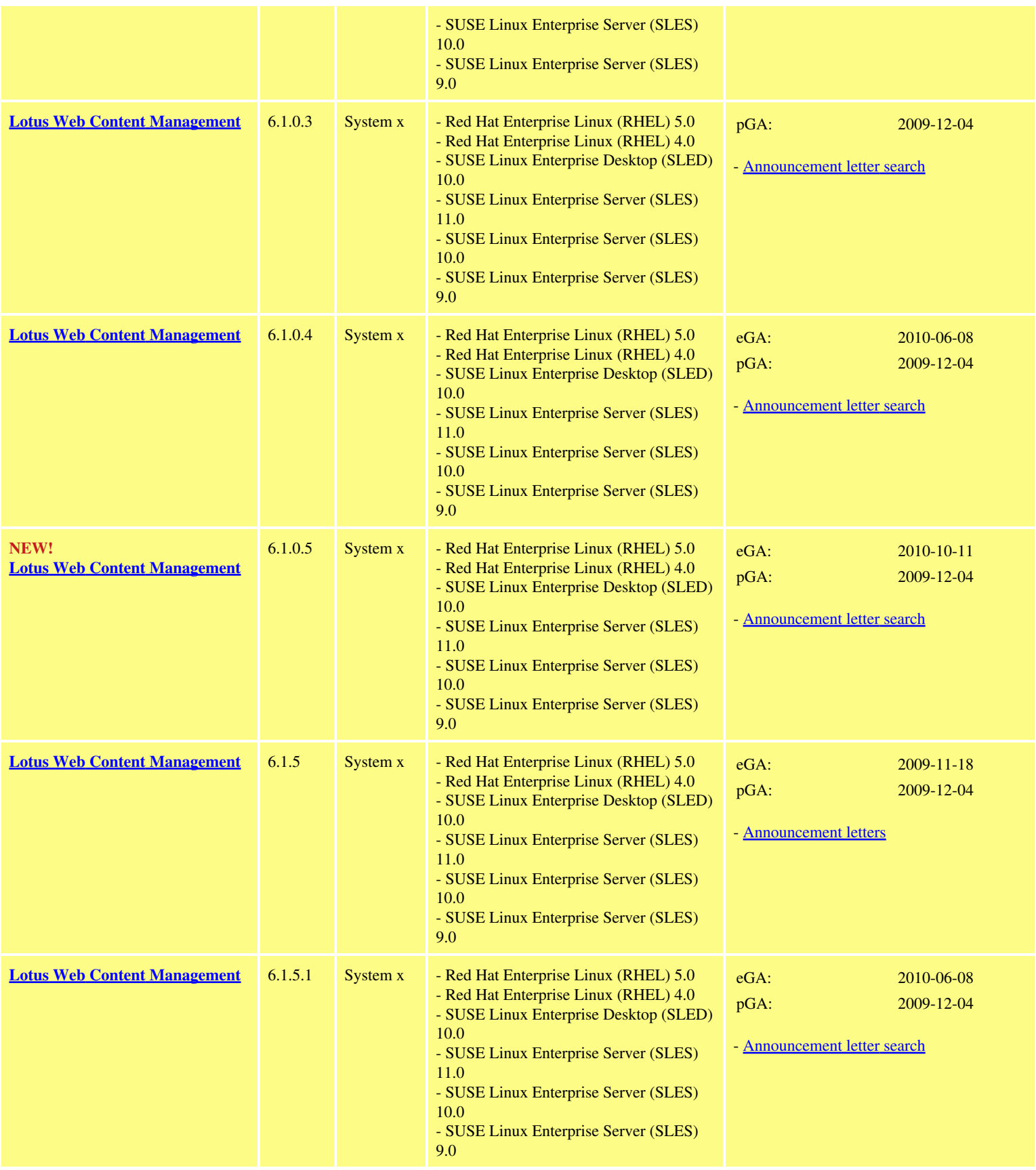

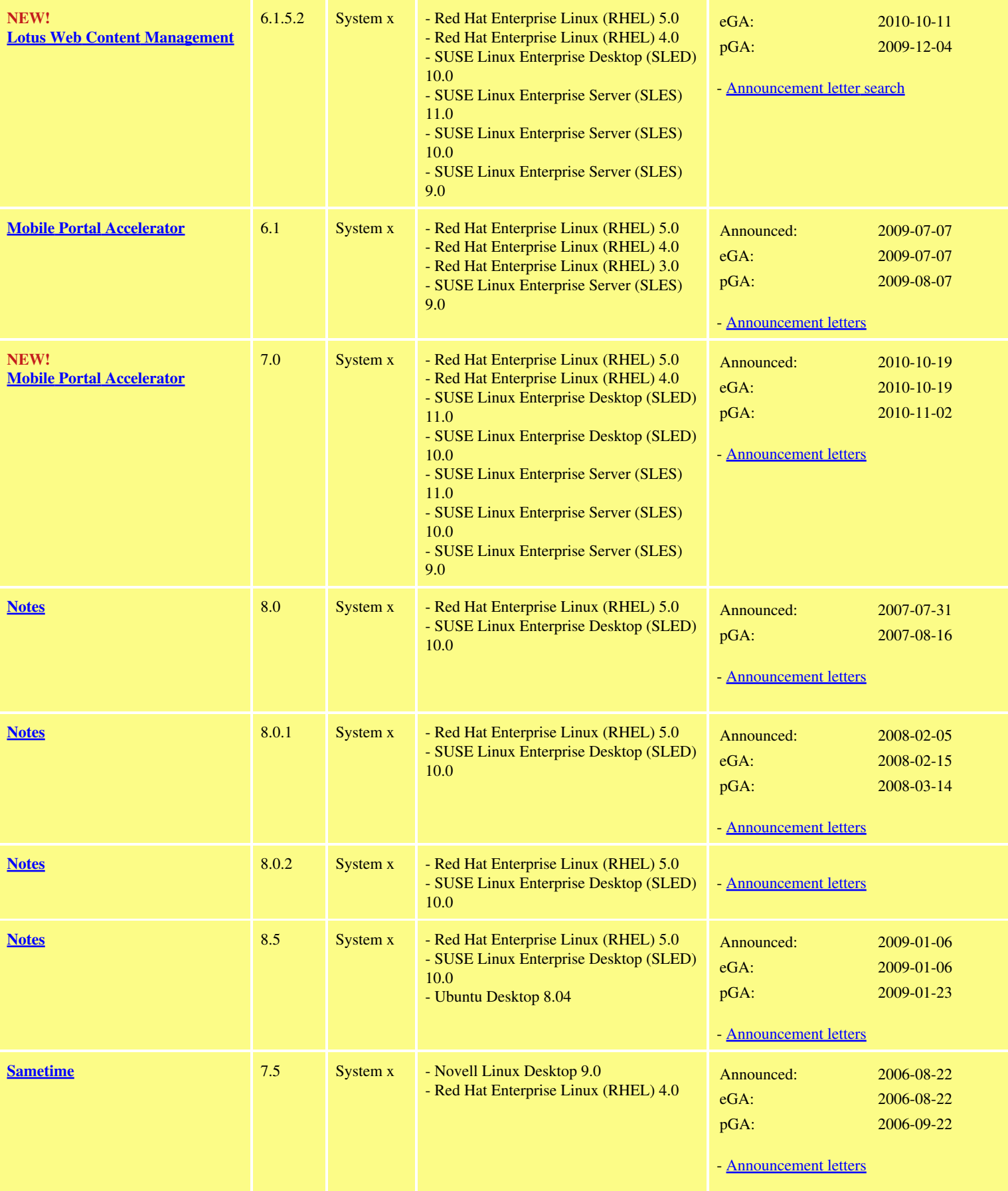

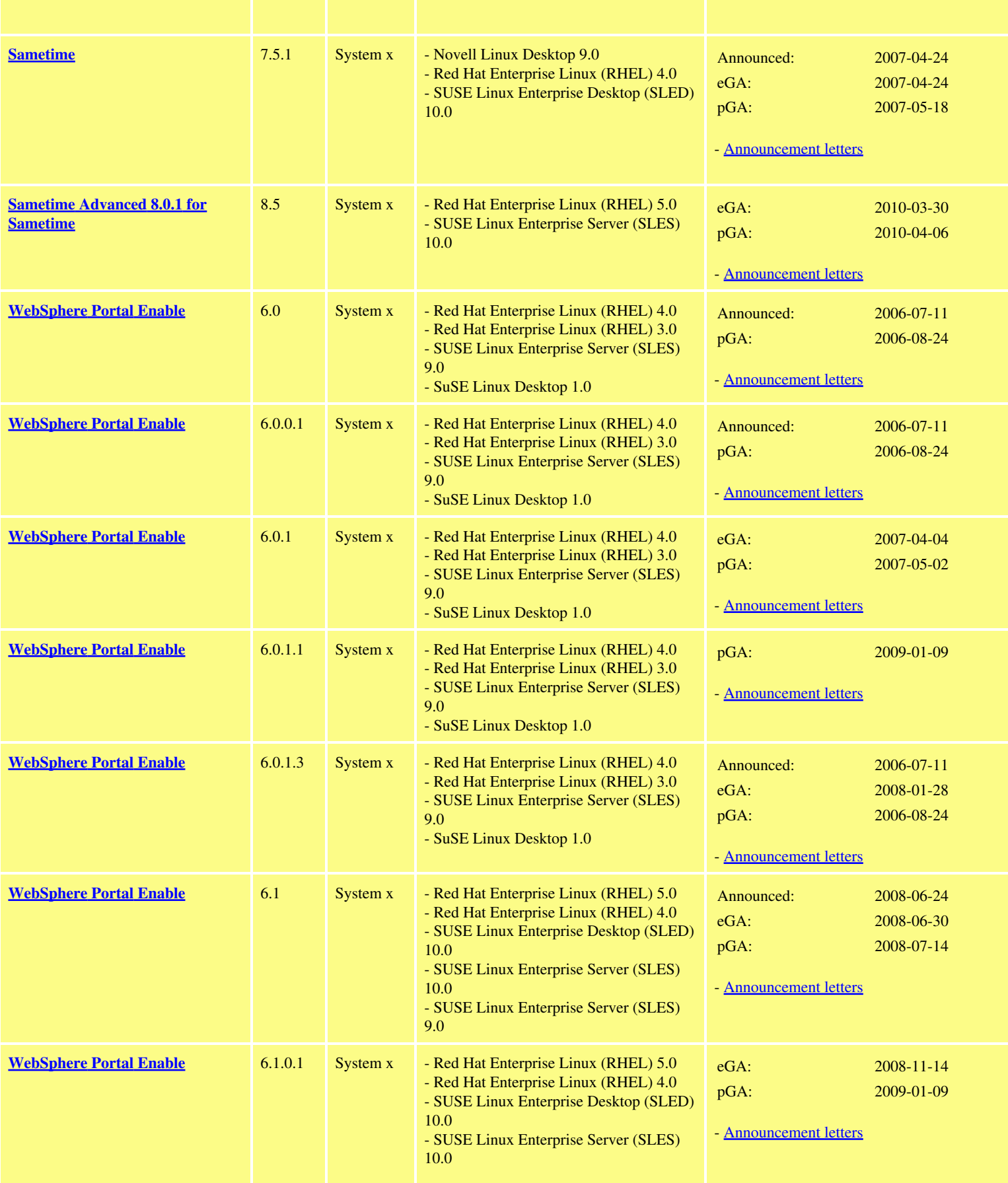

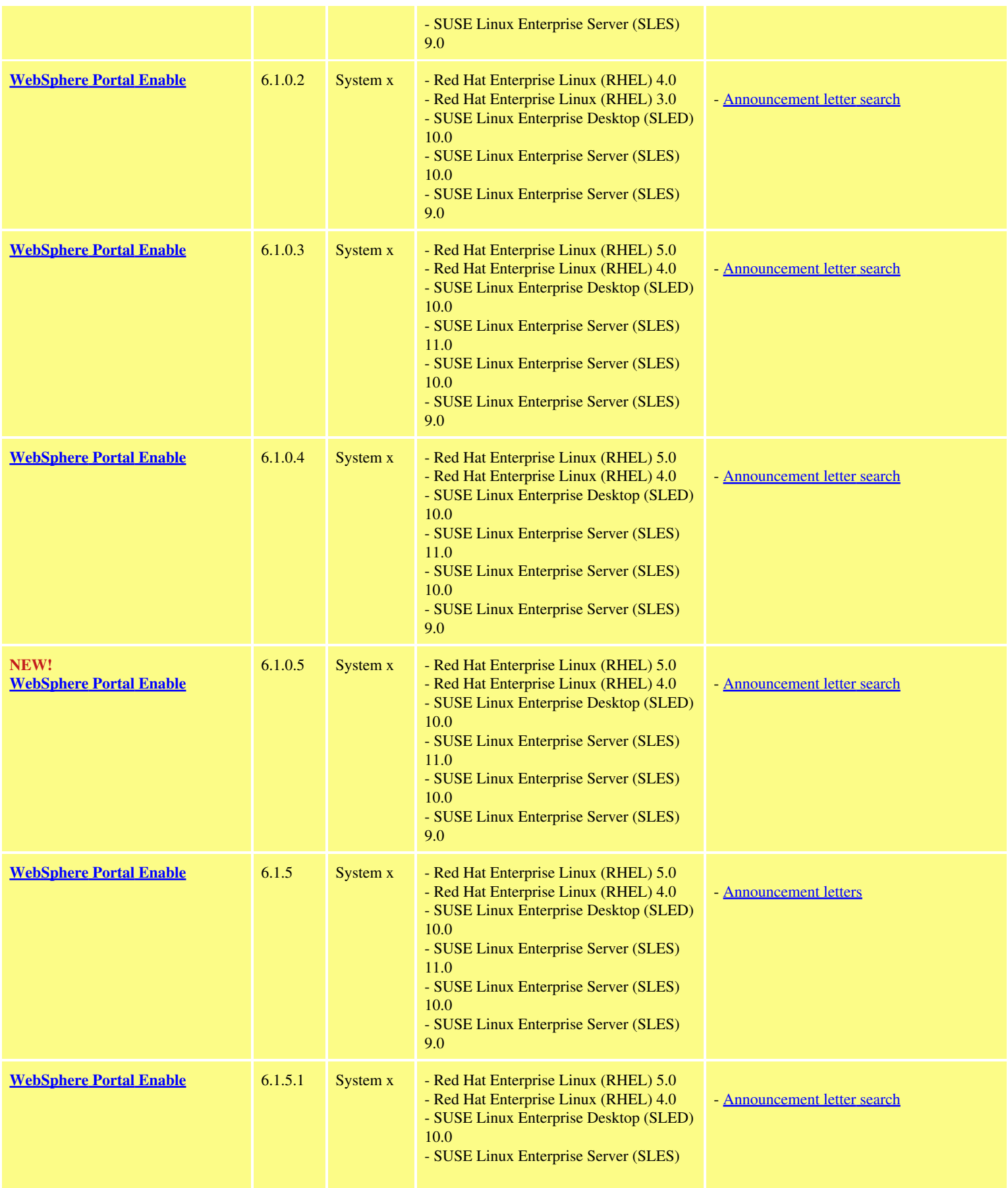

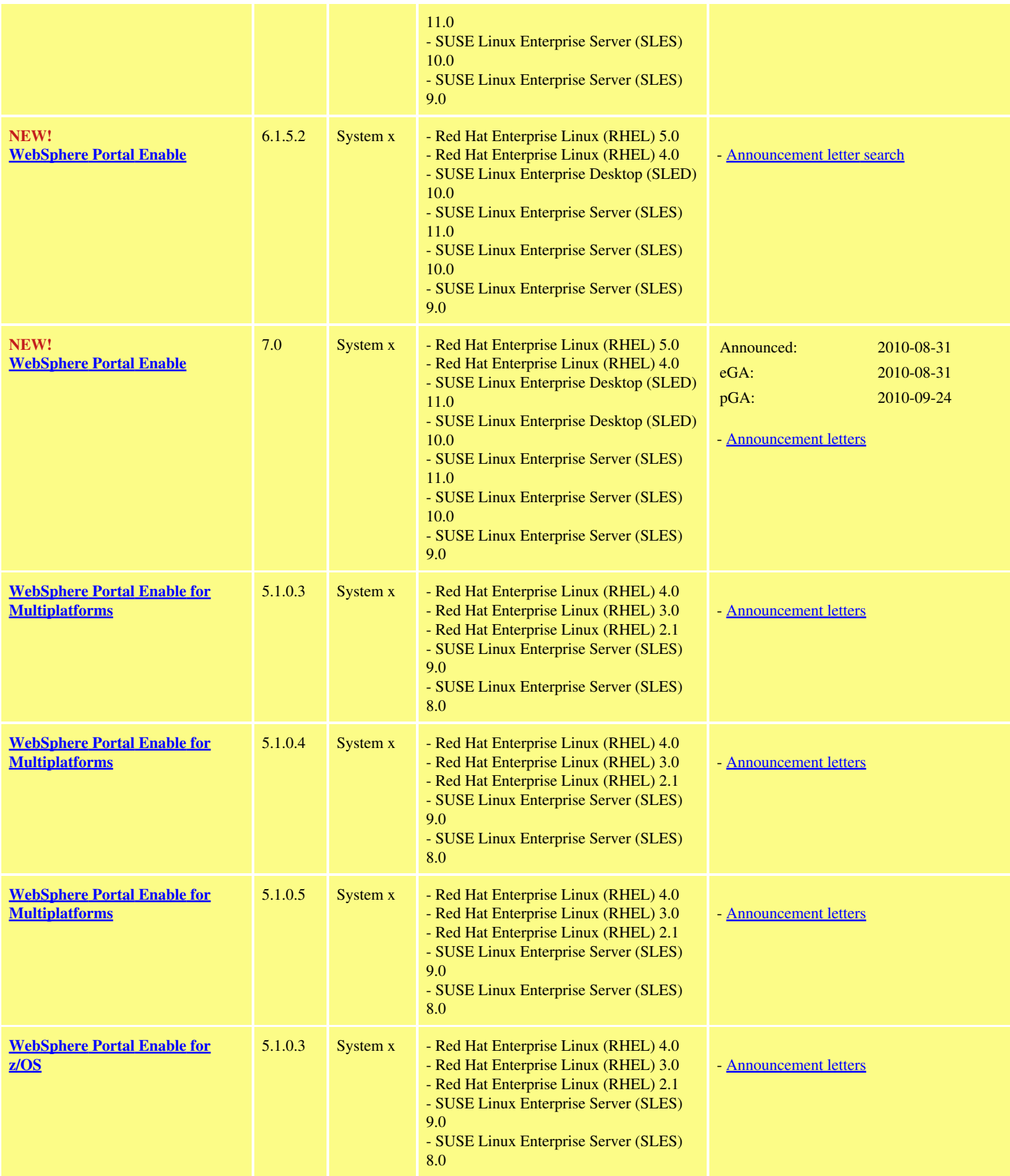

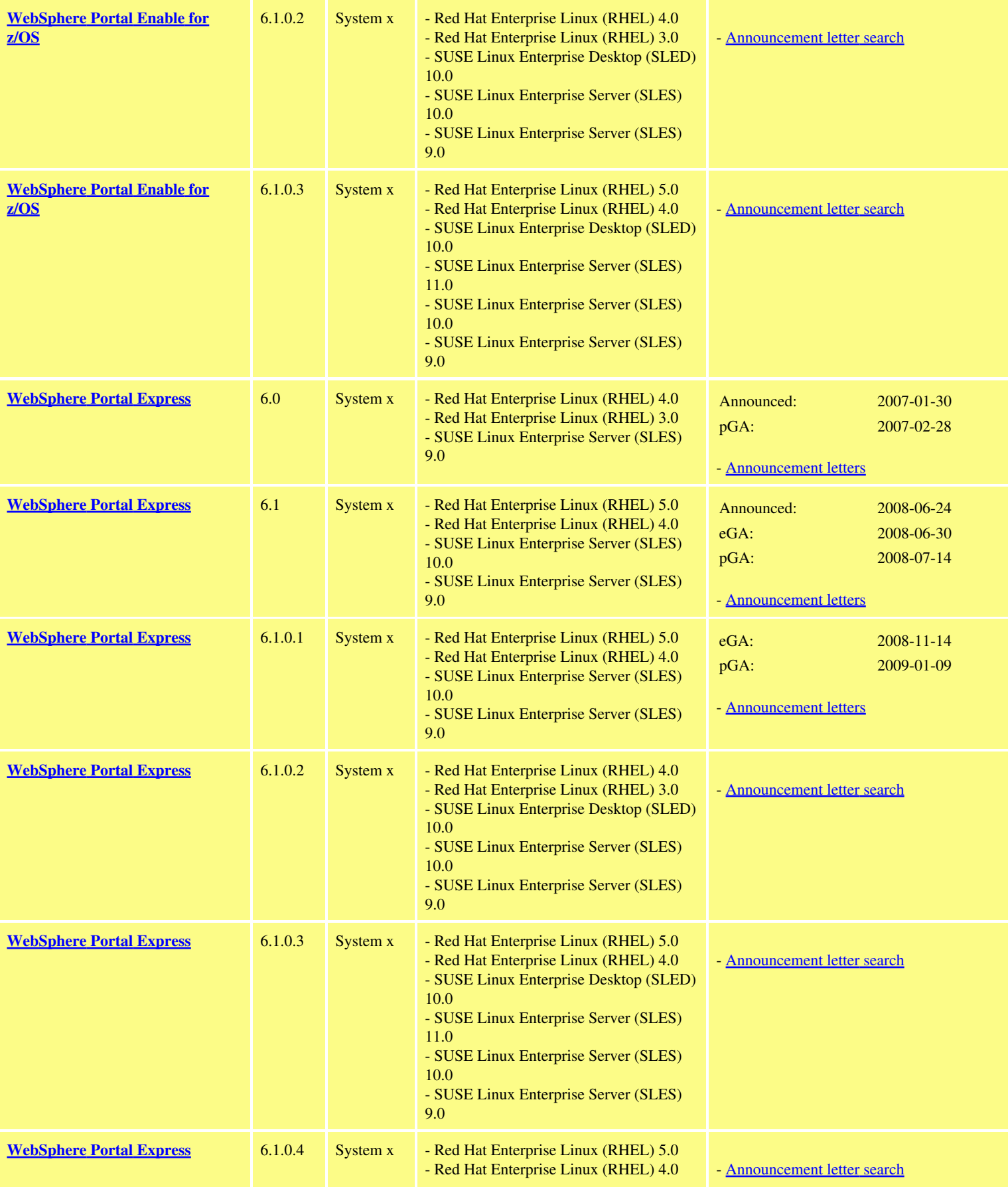

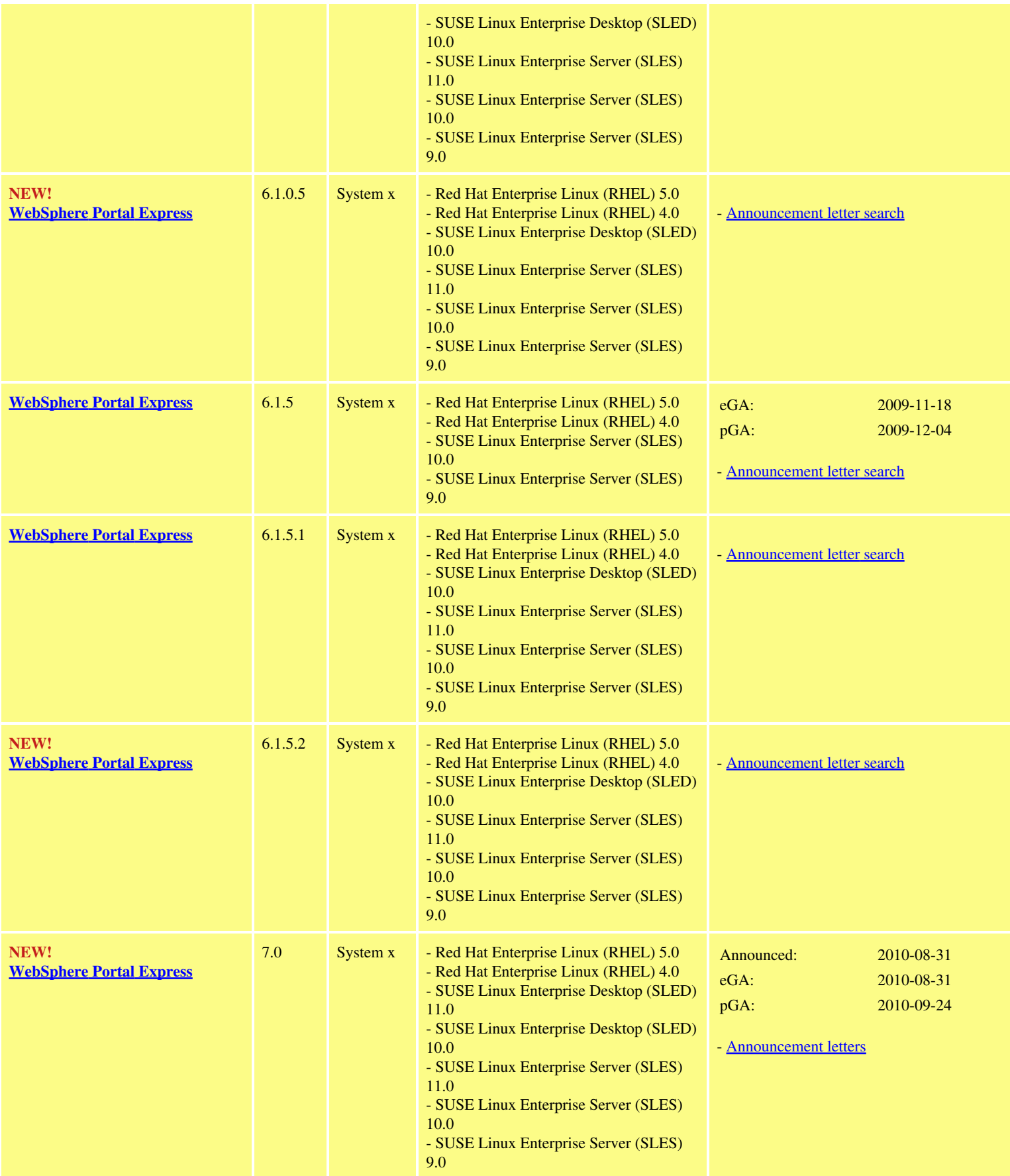

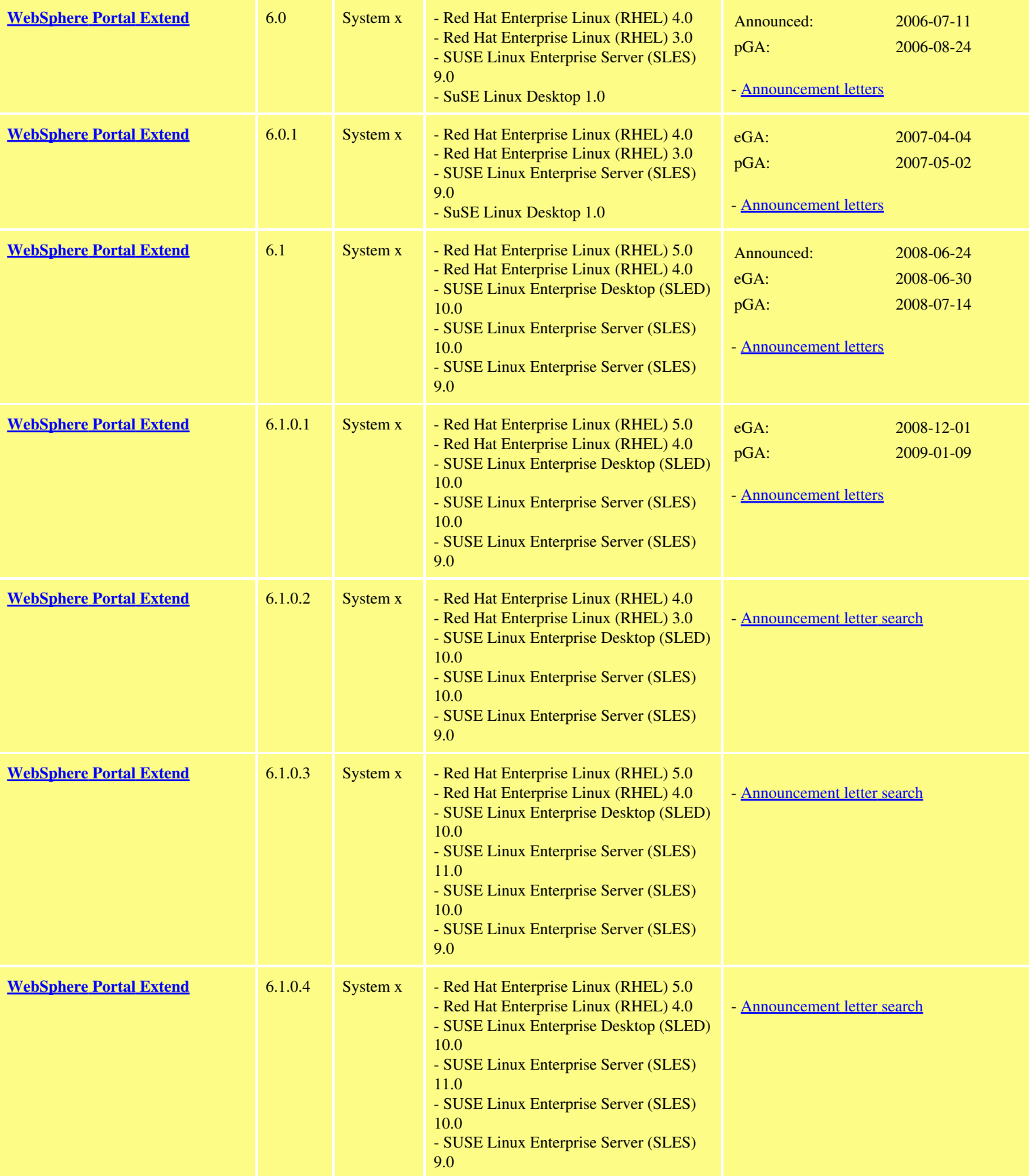

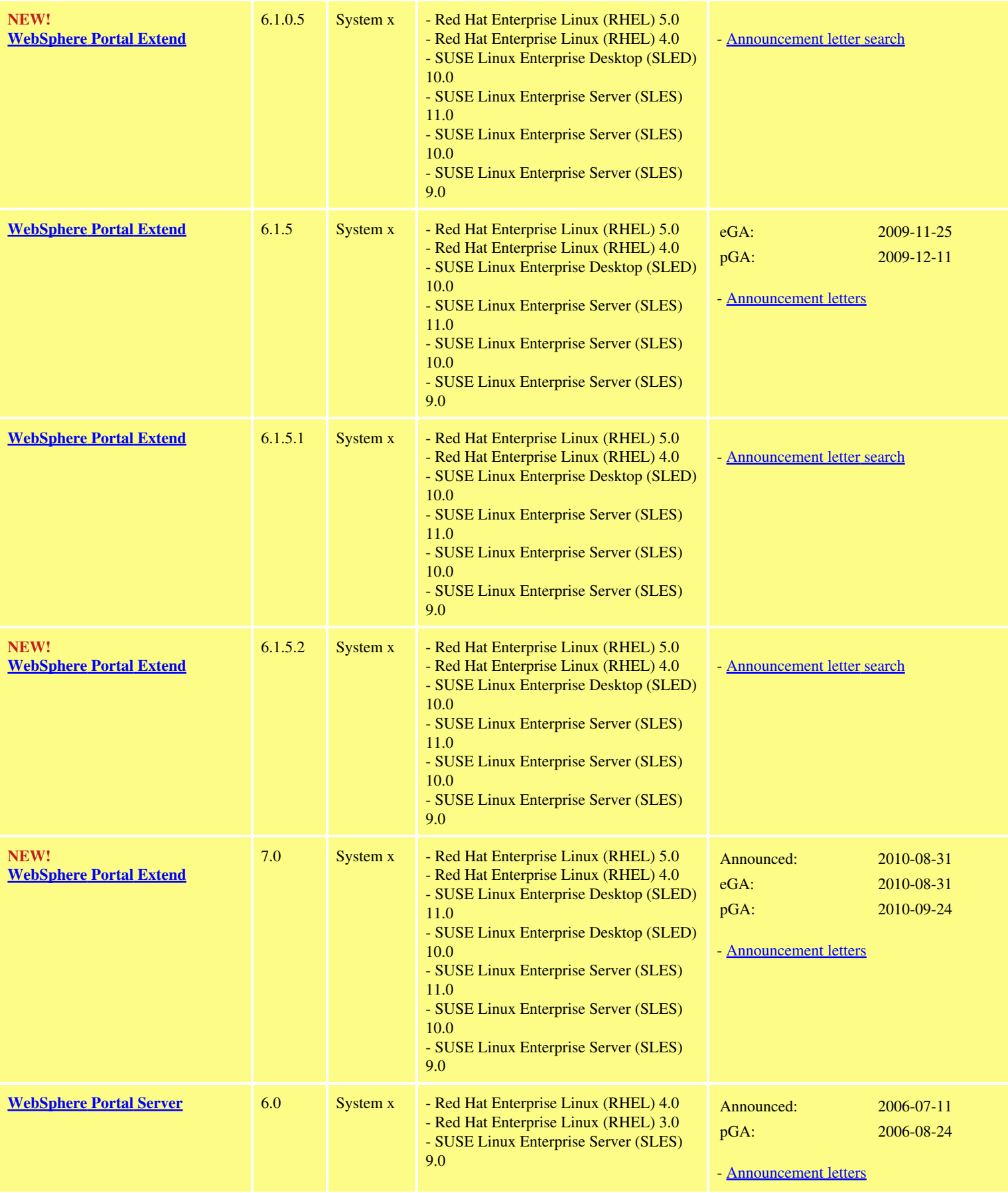
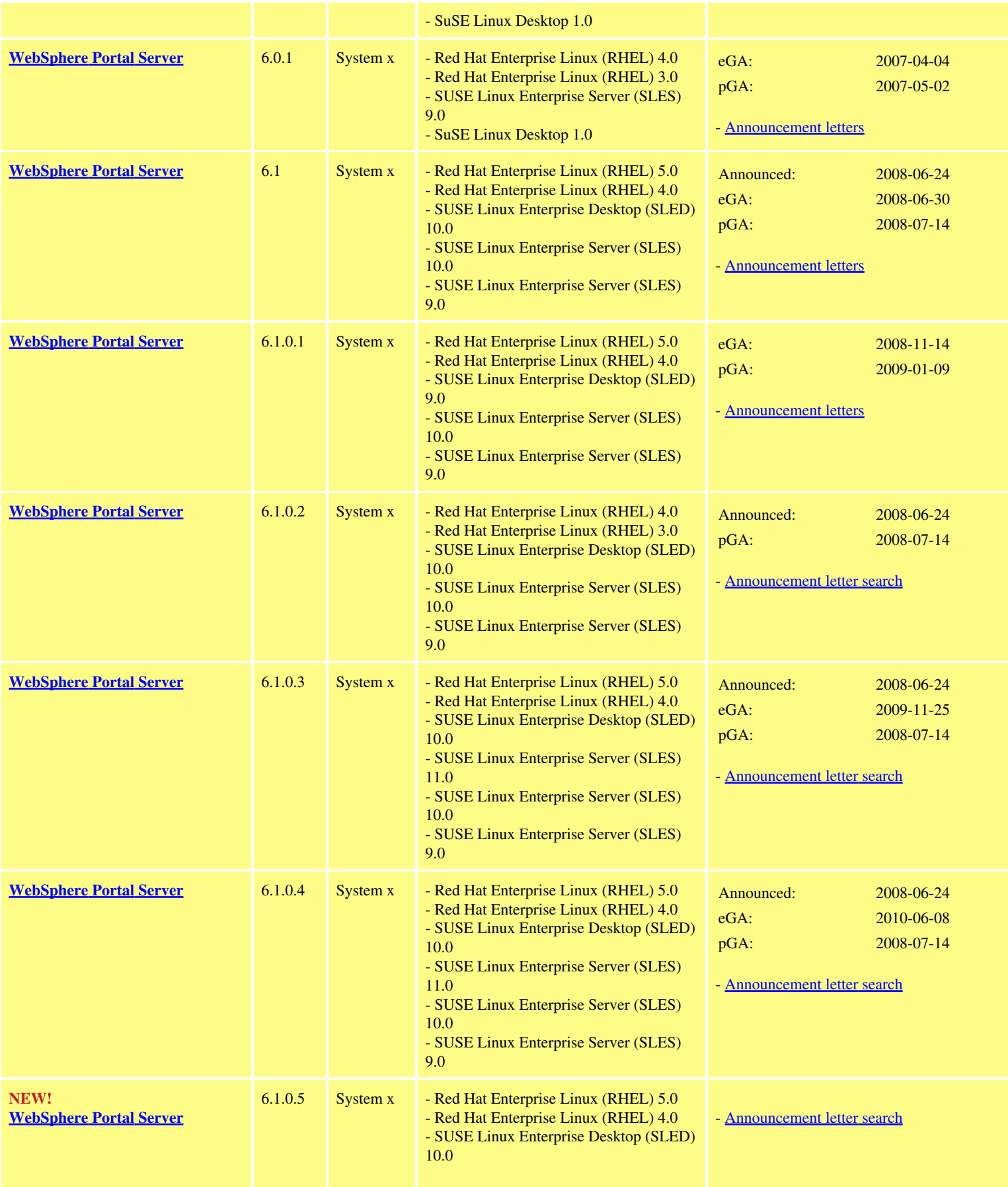

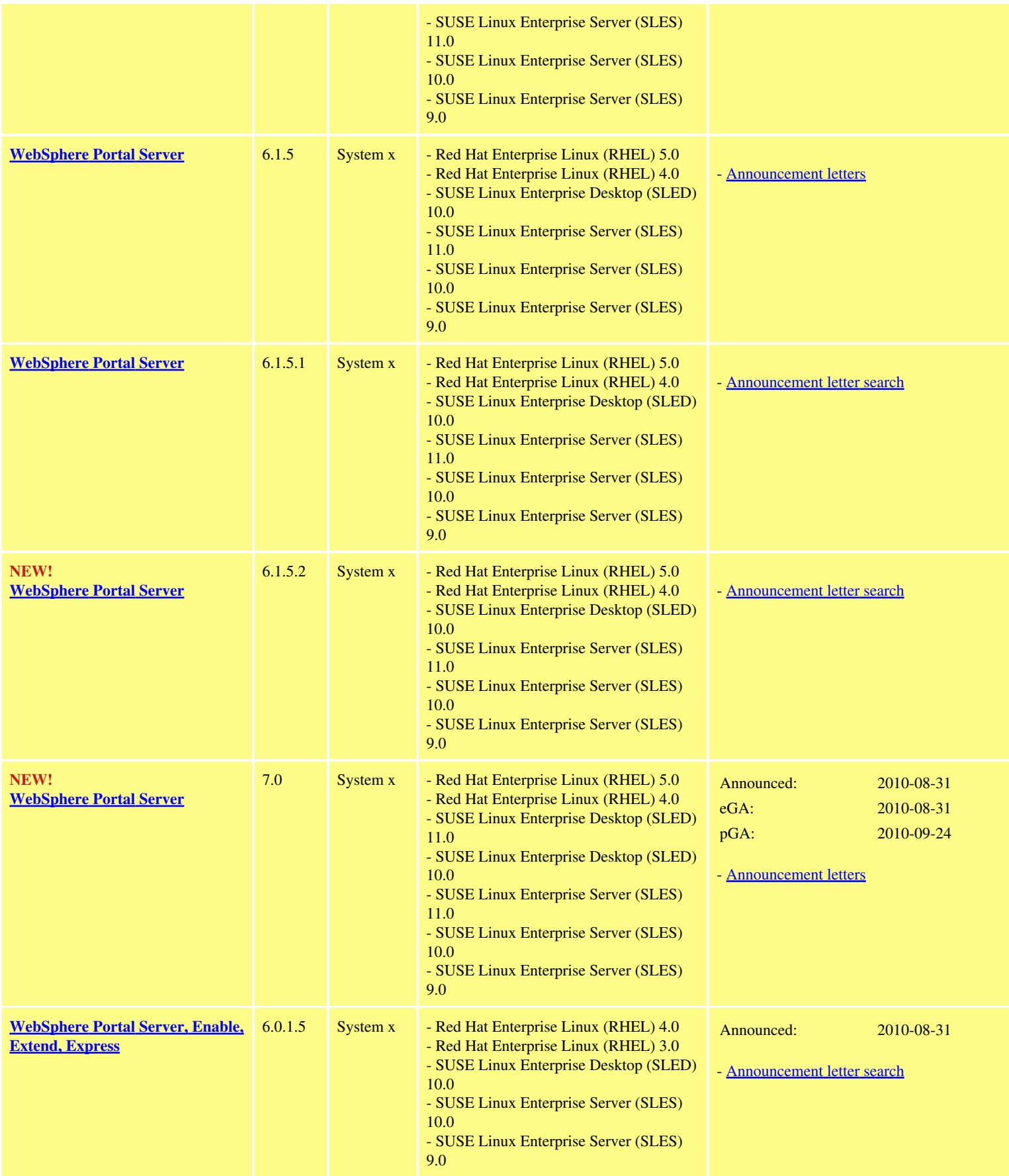

# **IBM System z**

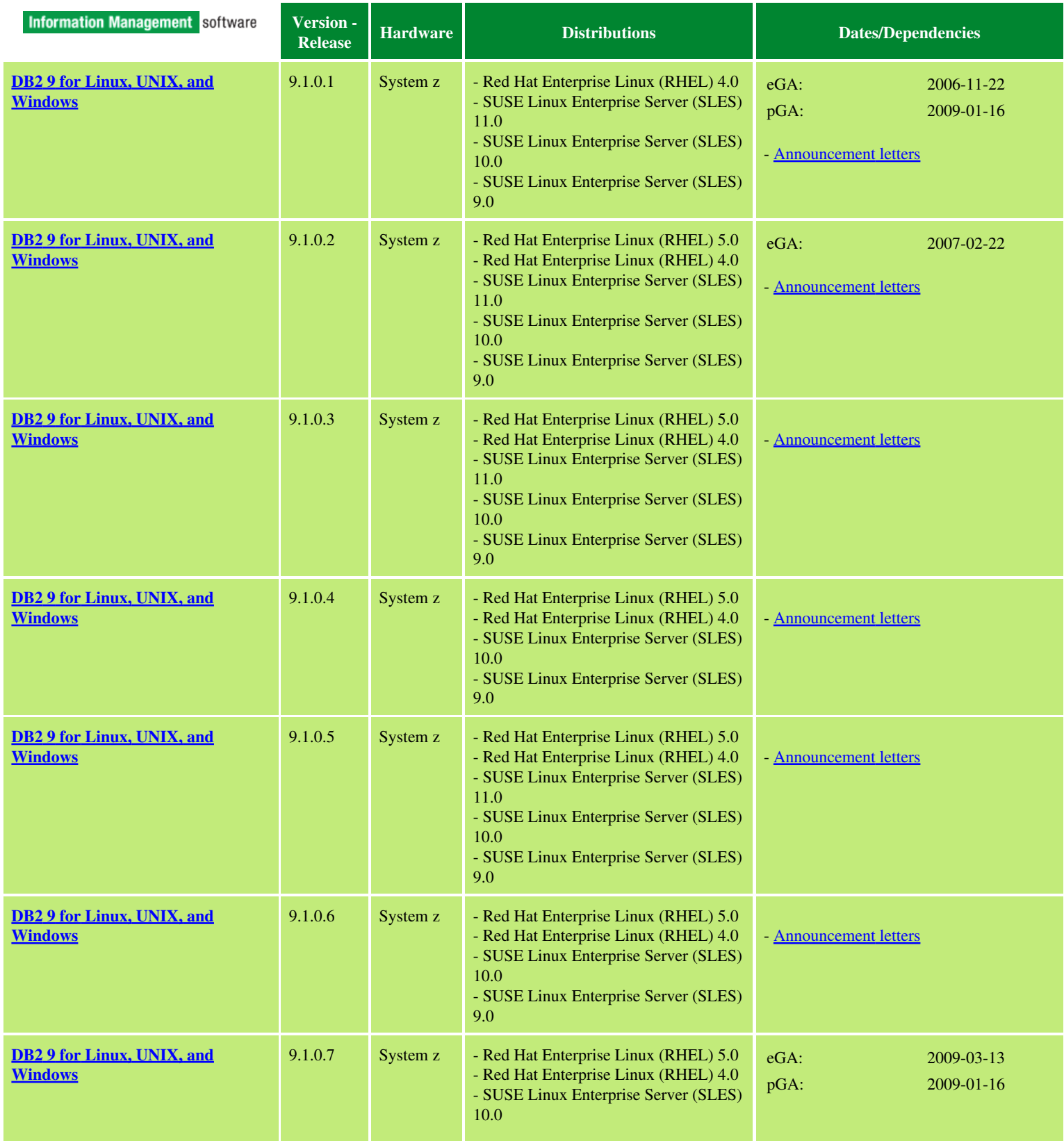

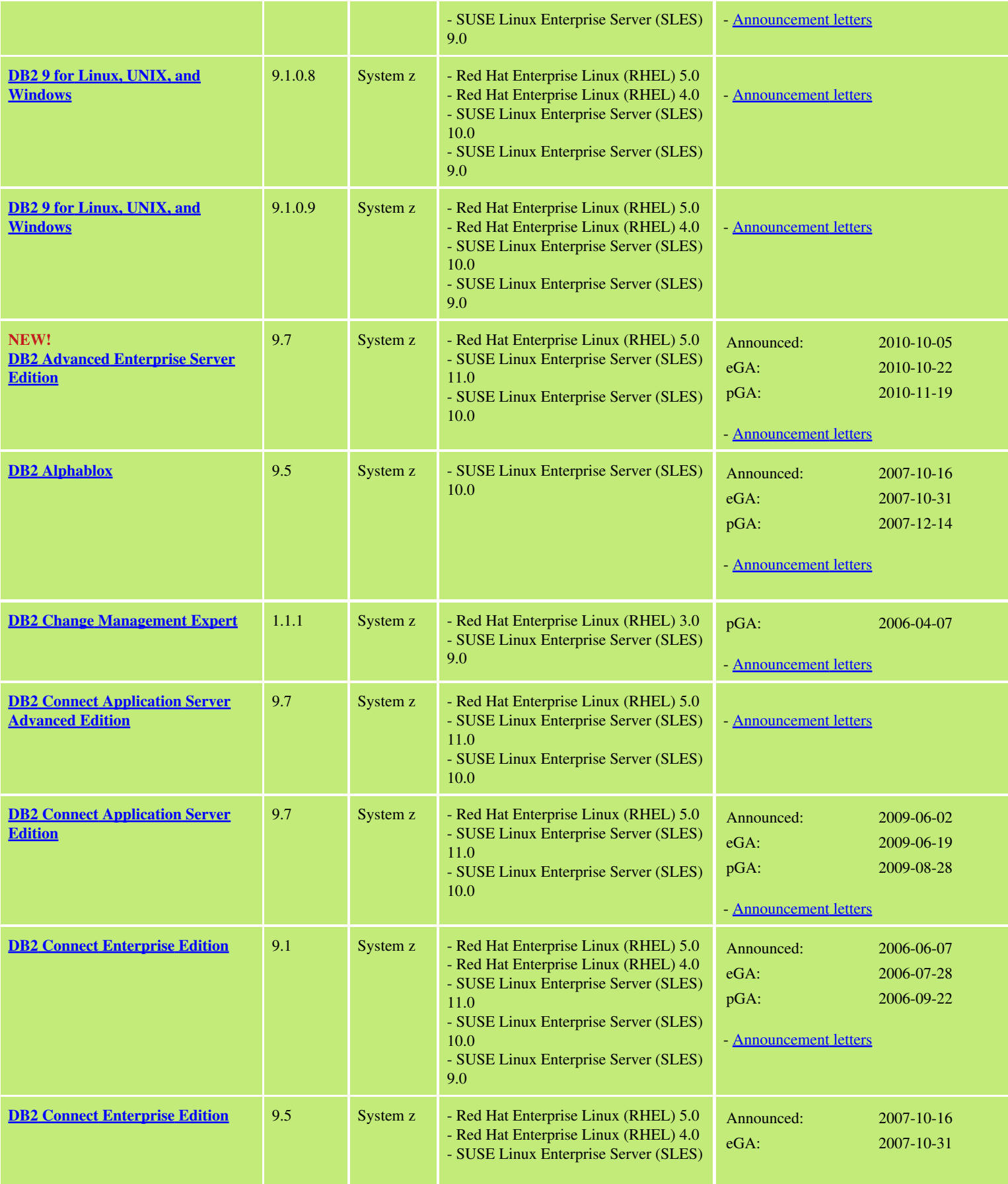

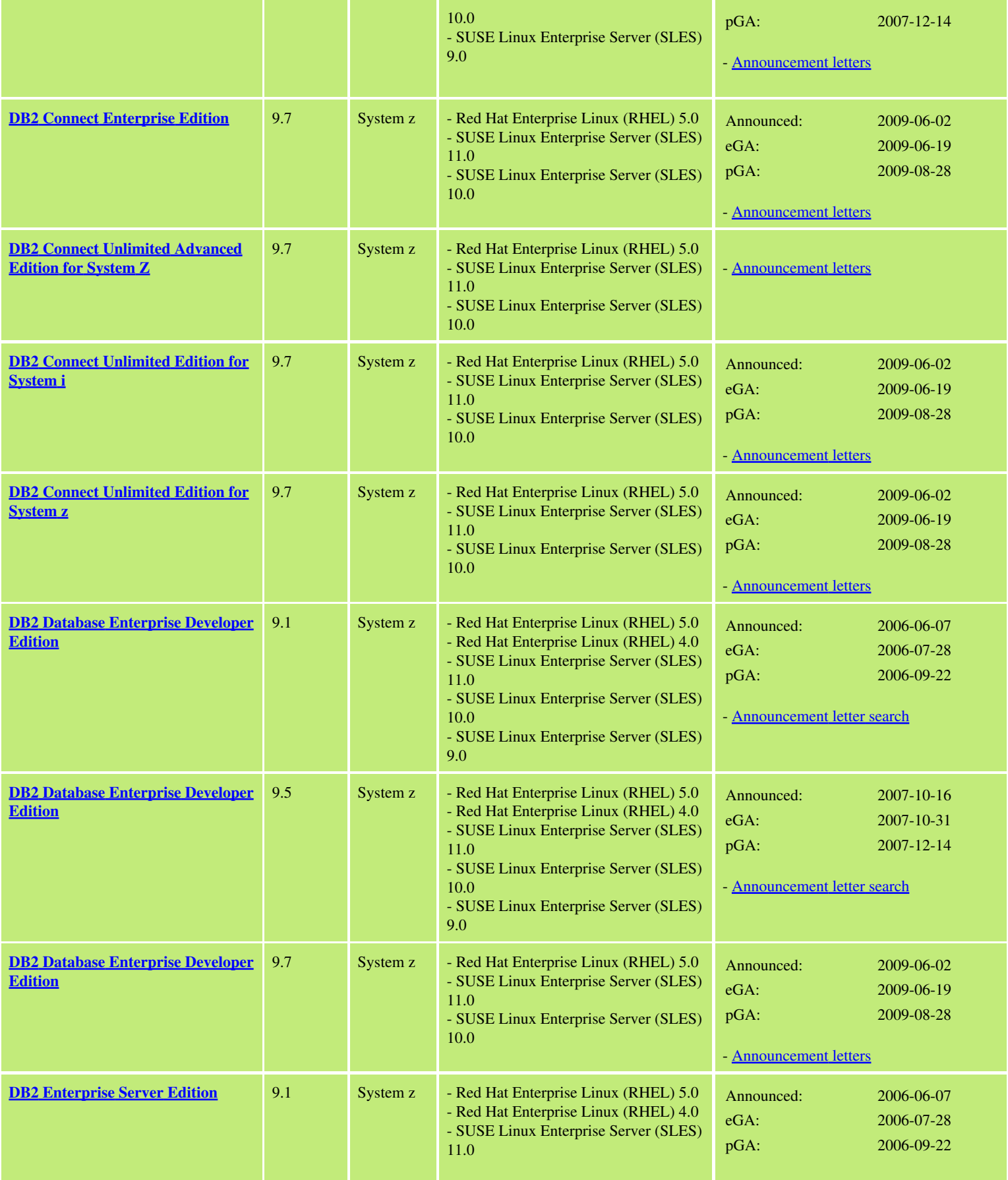

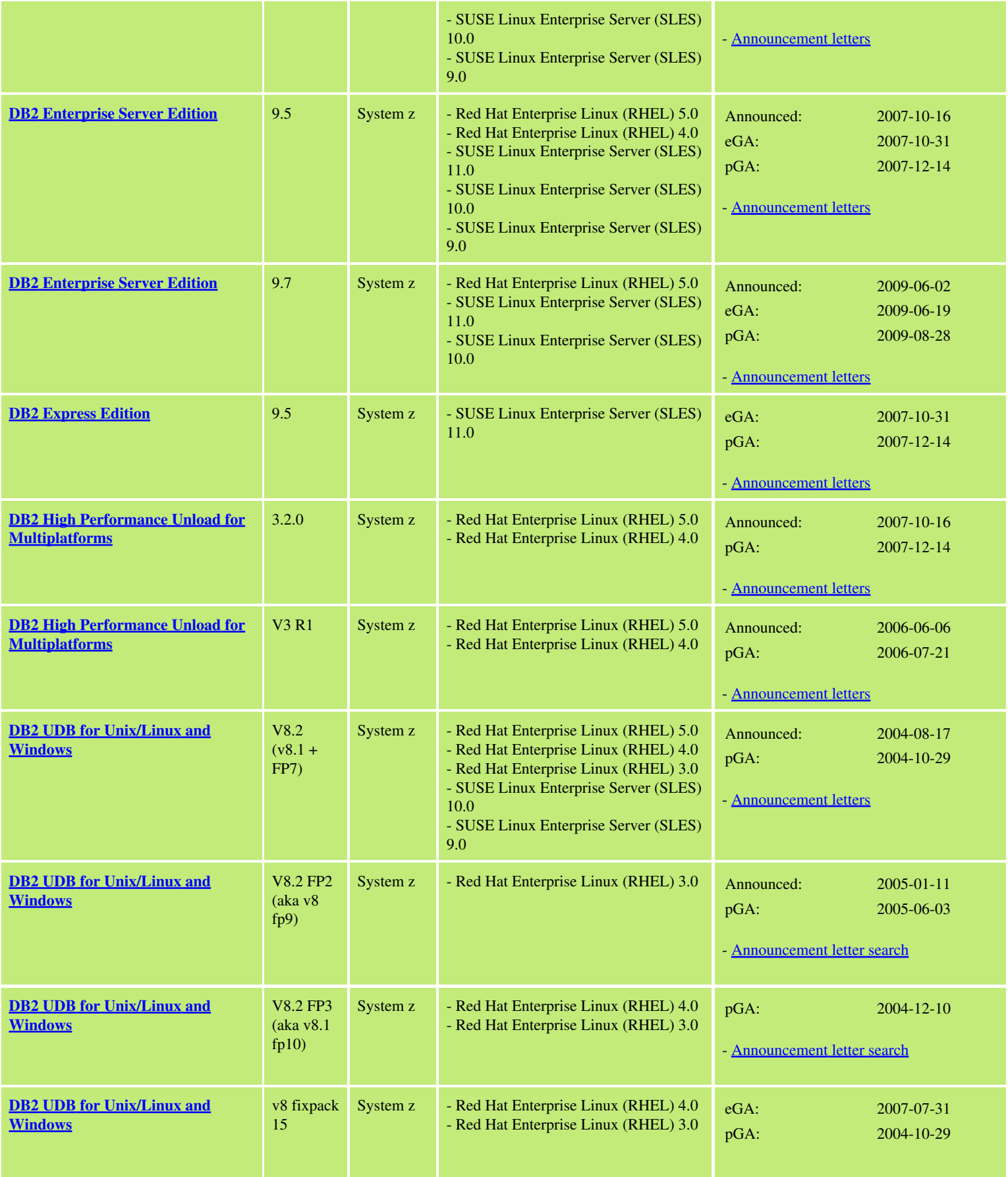

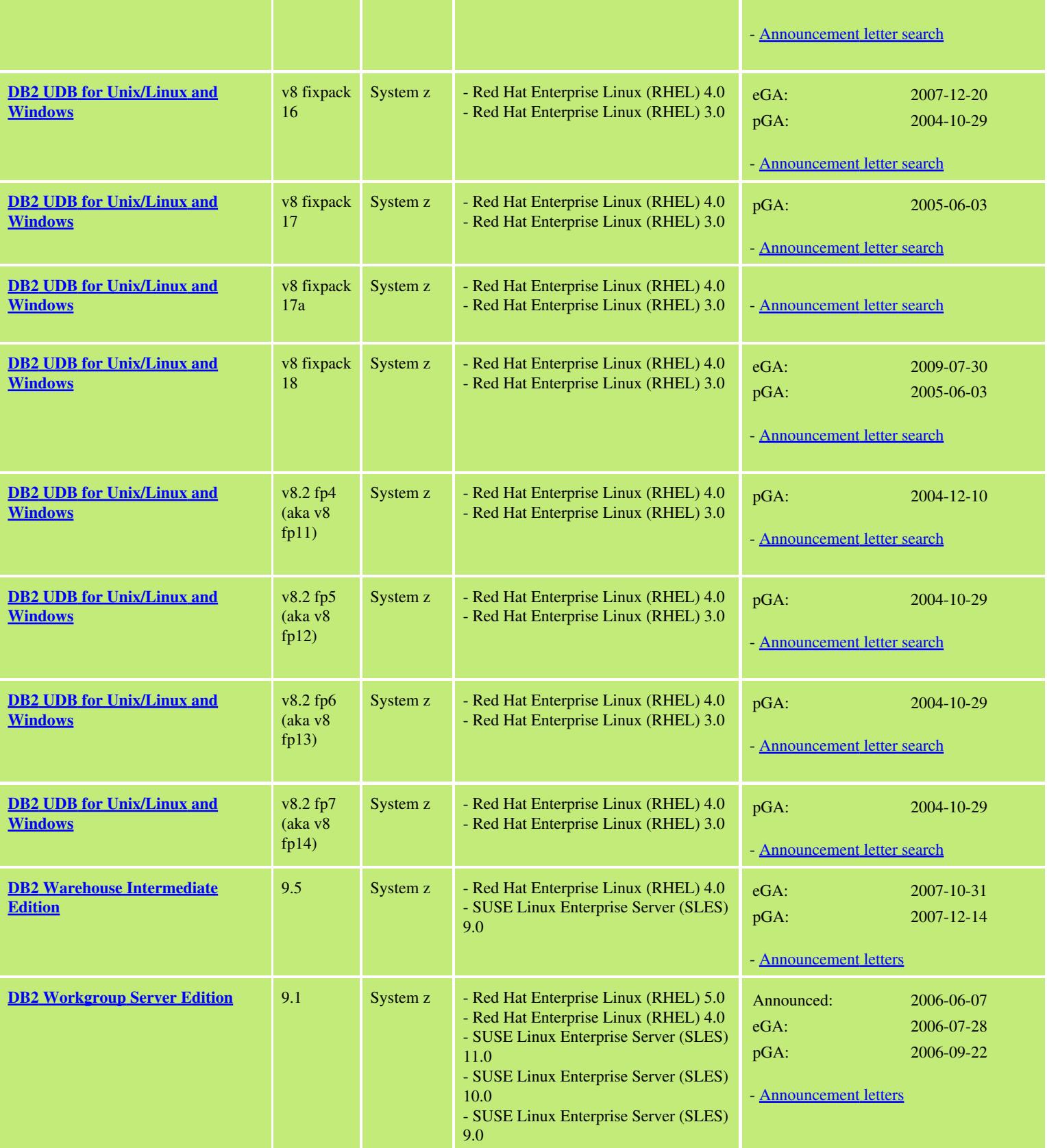

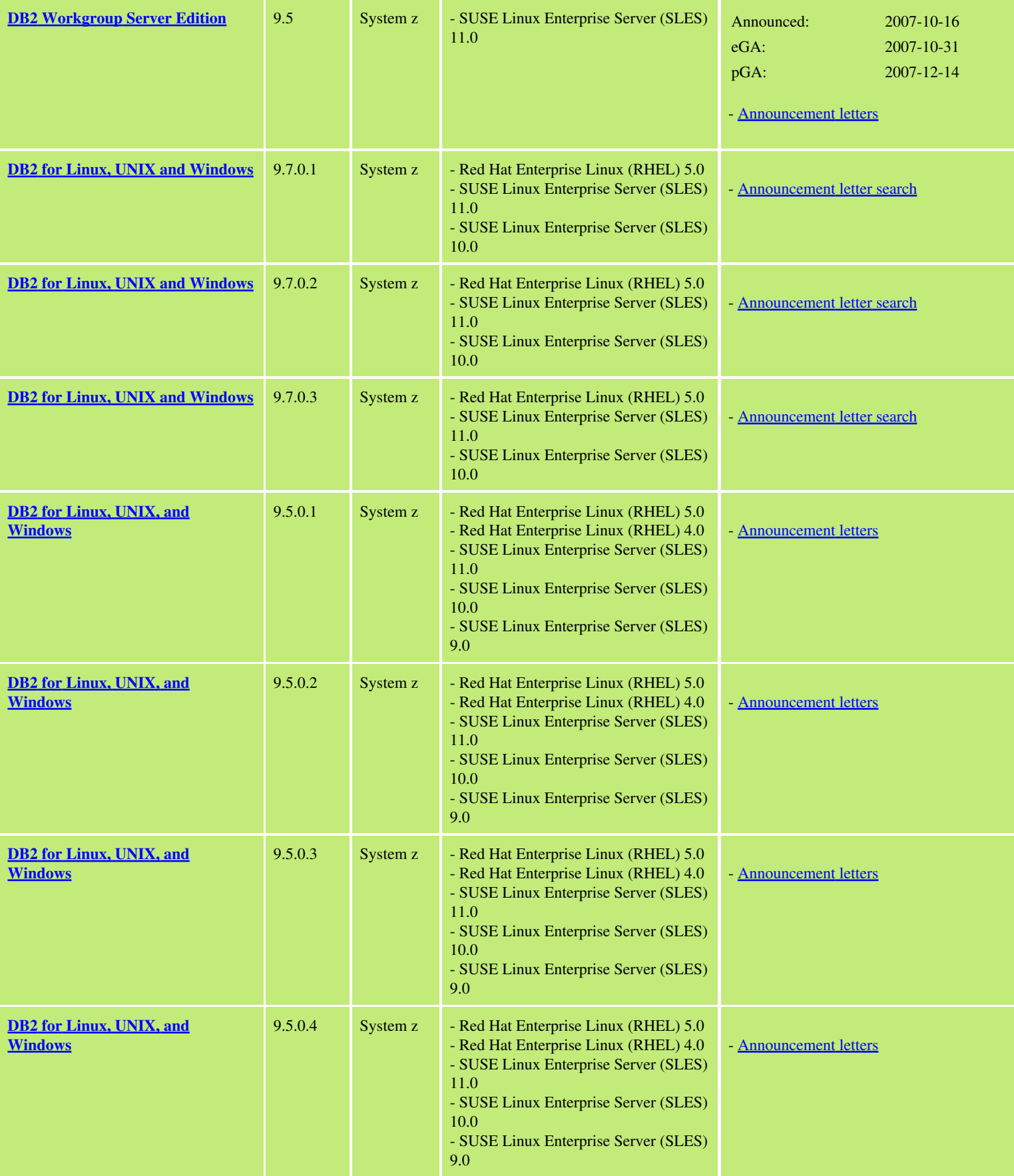

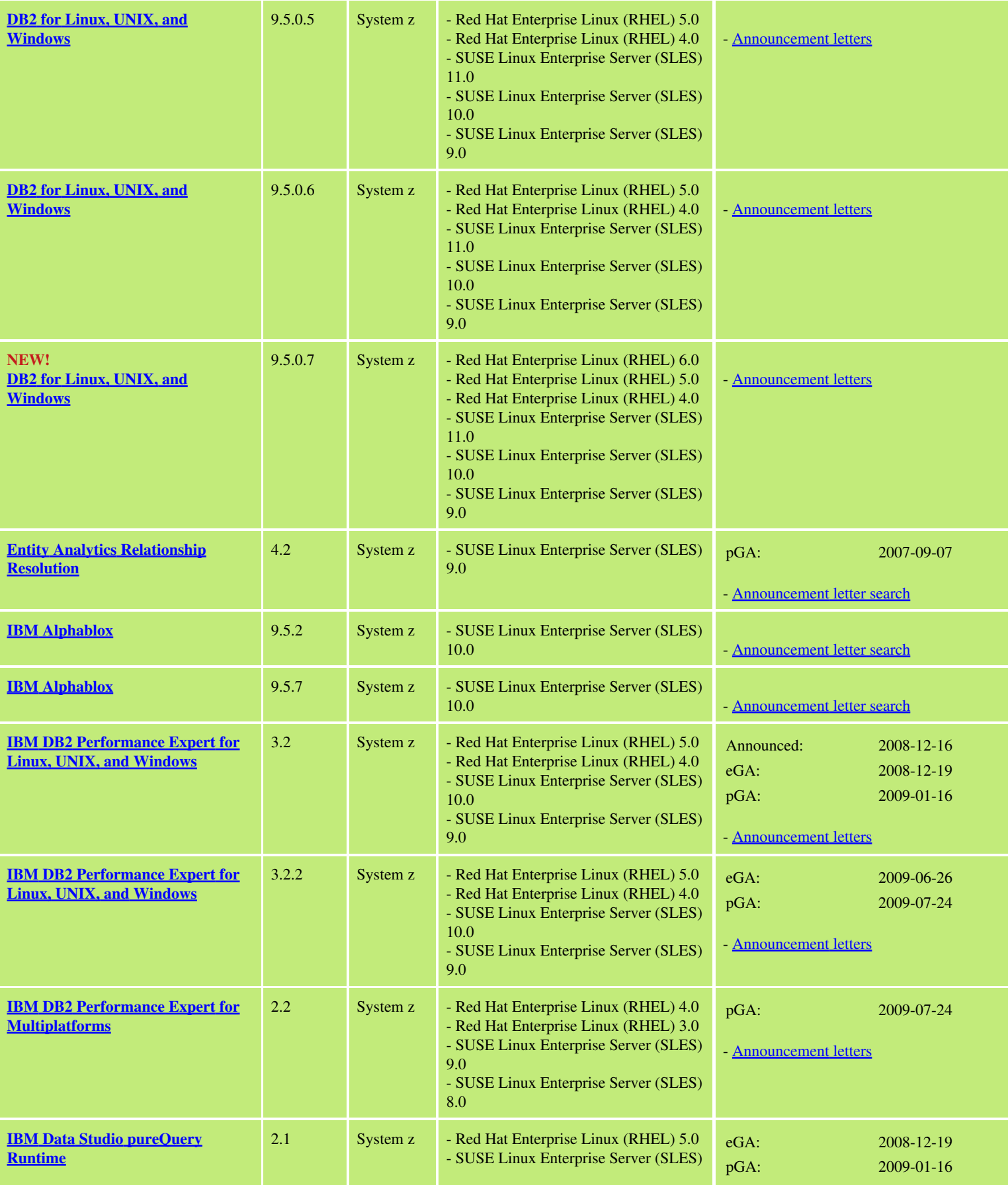

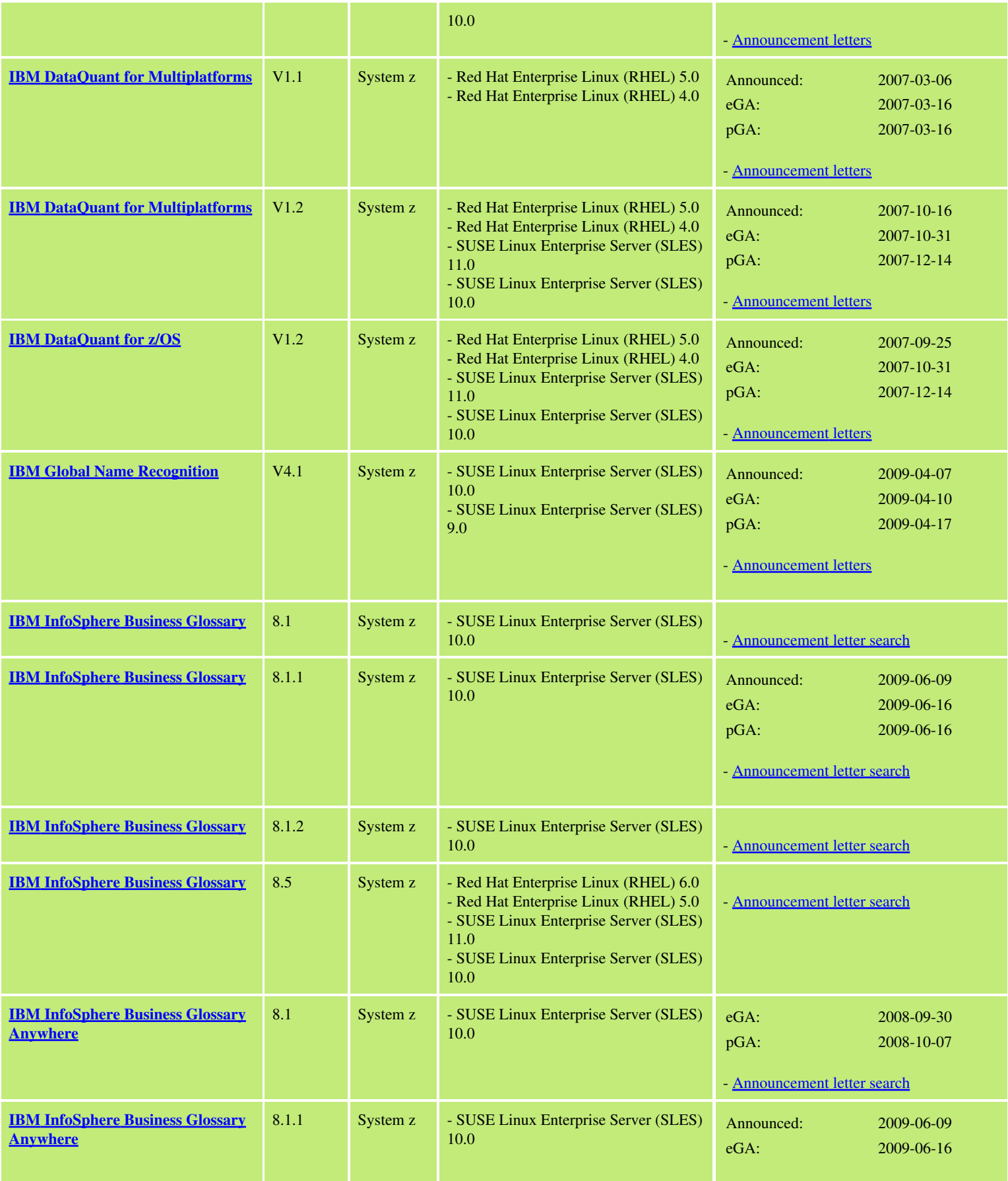

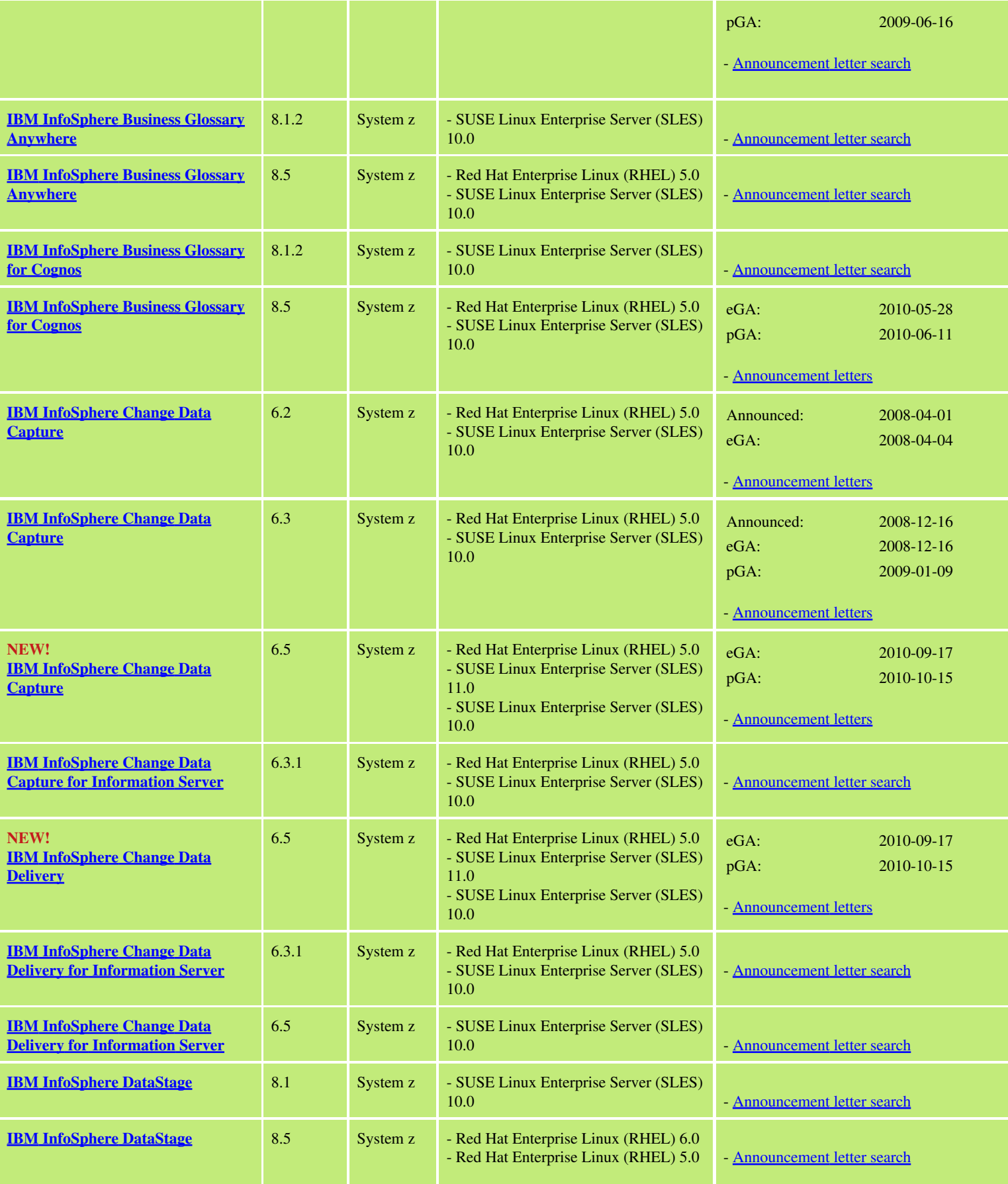

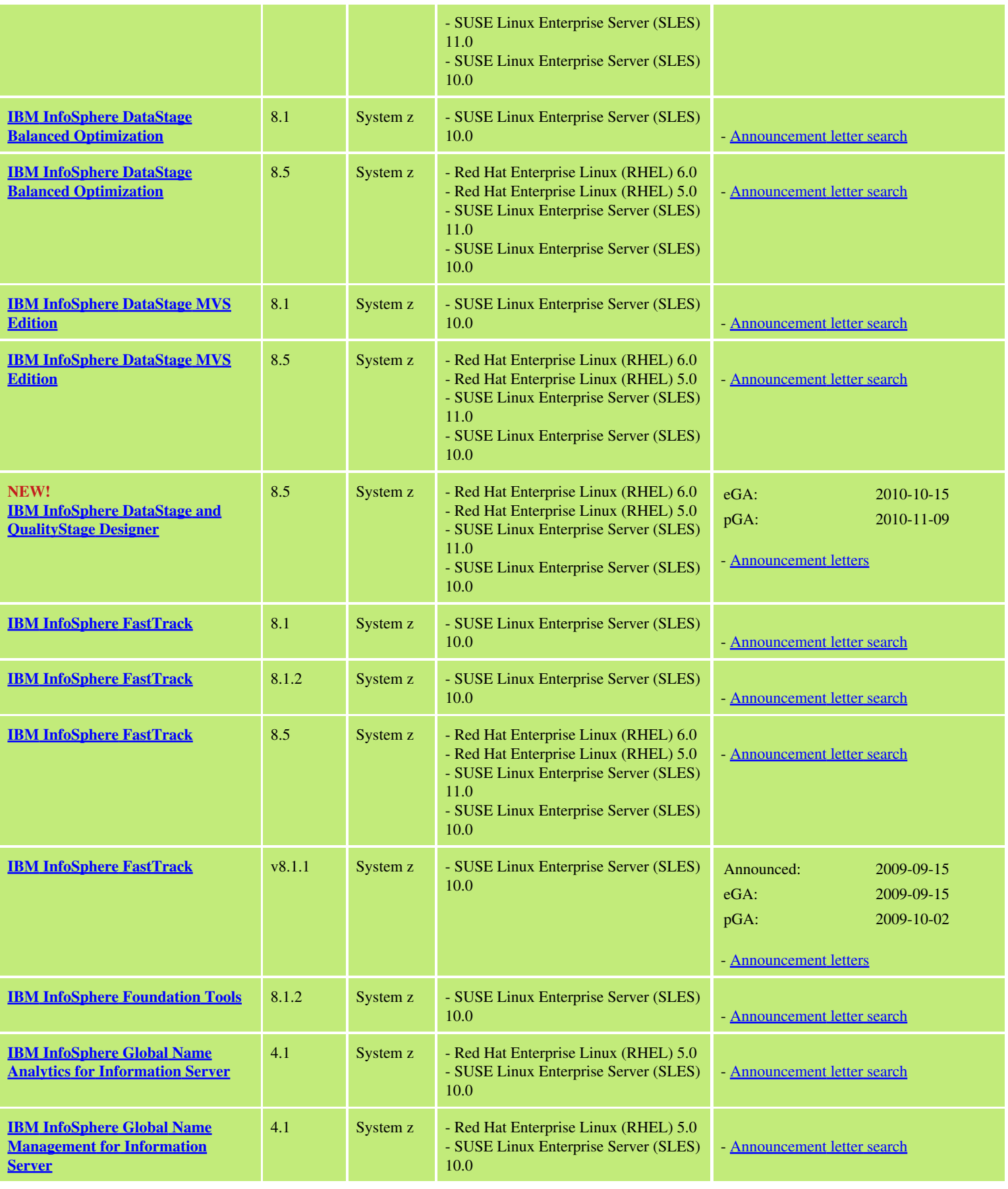

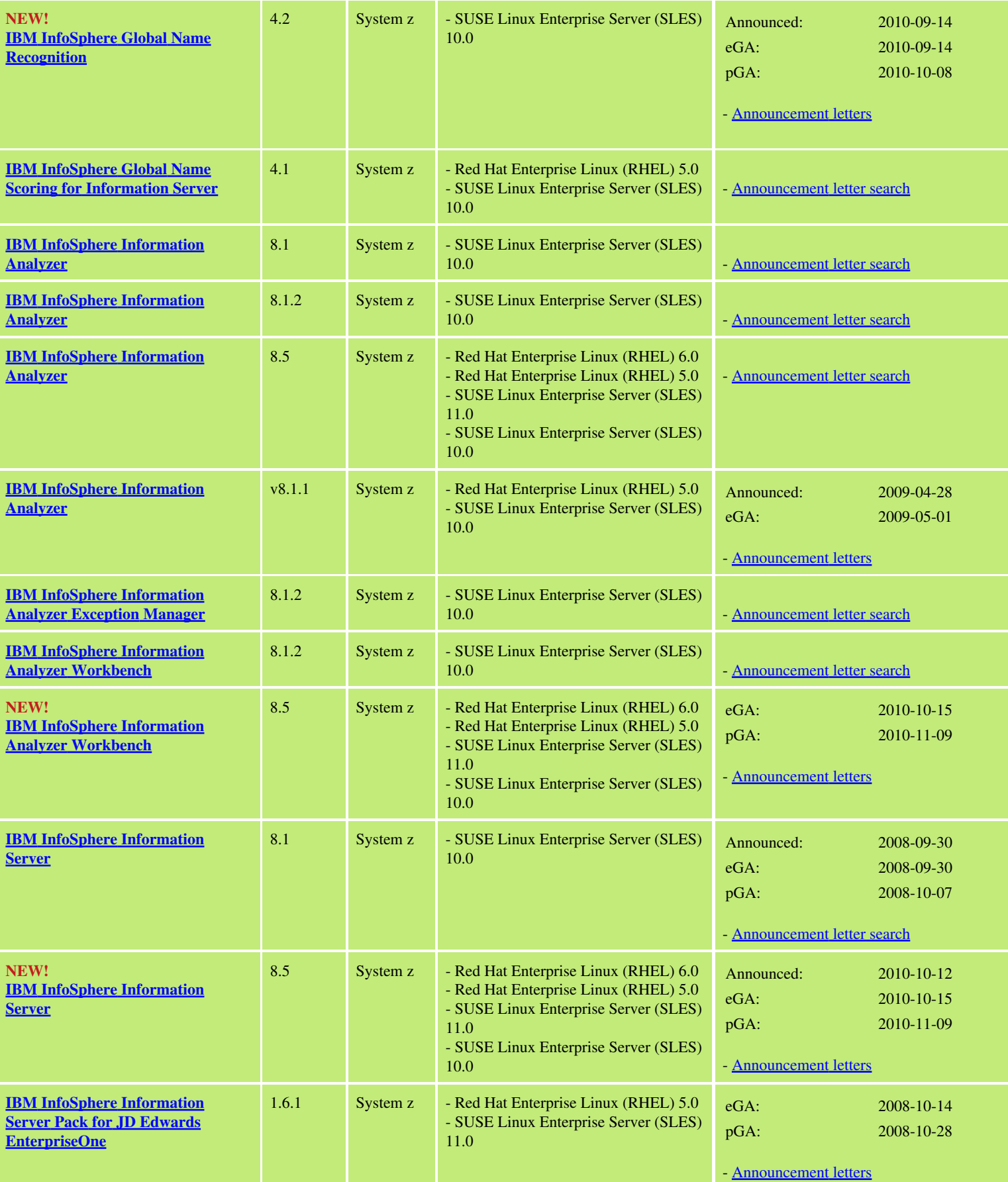

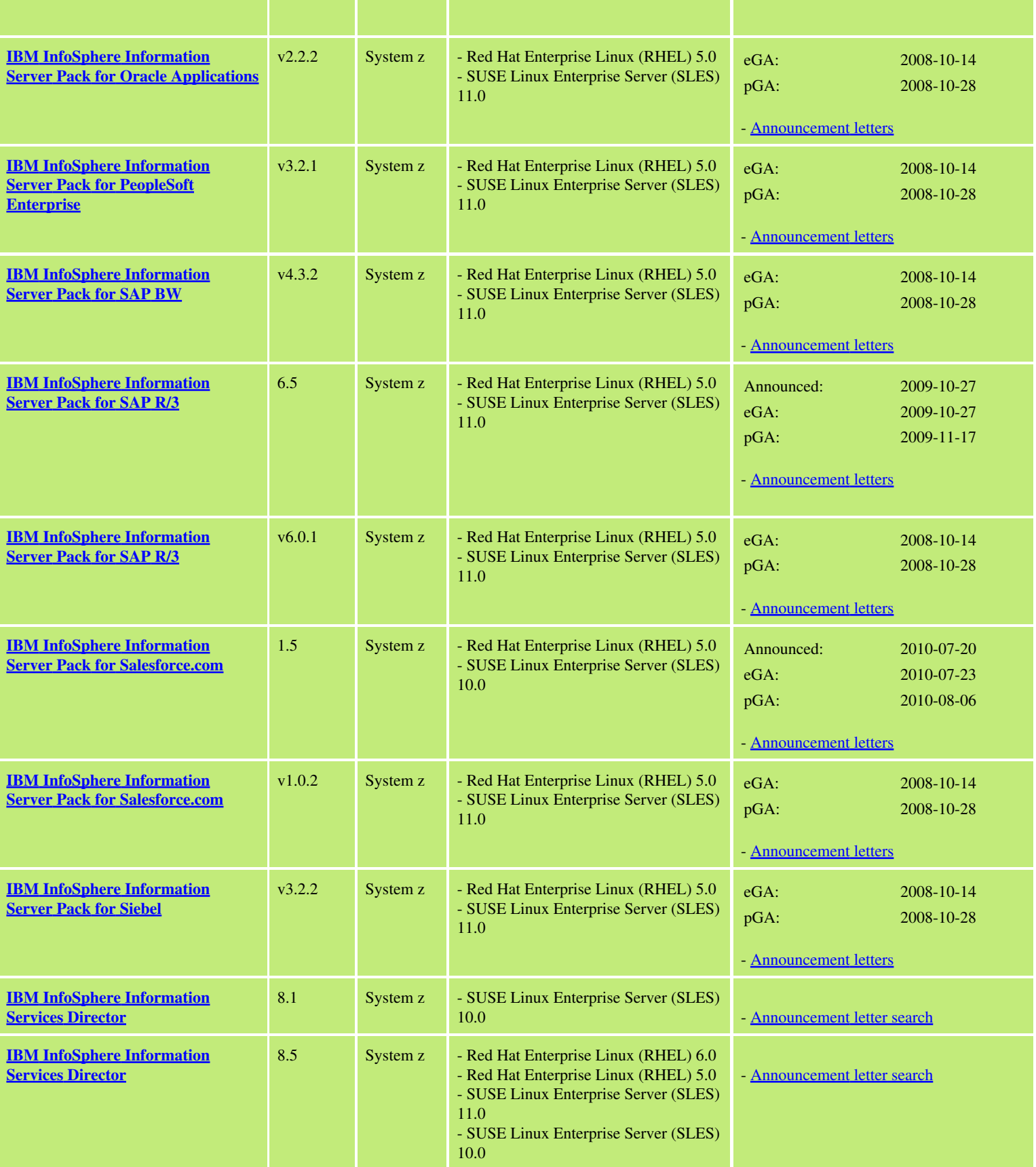

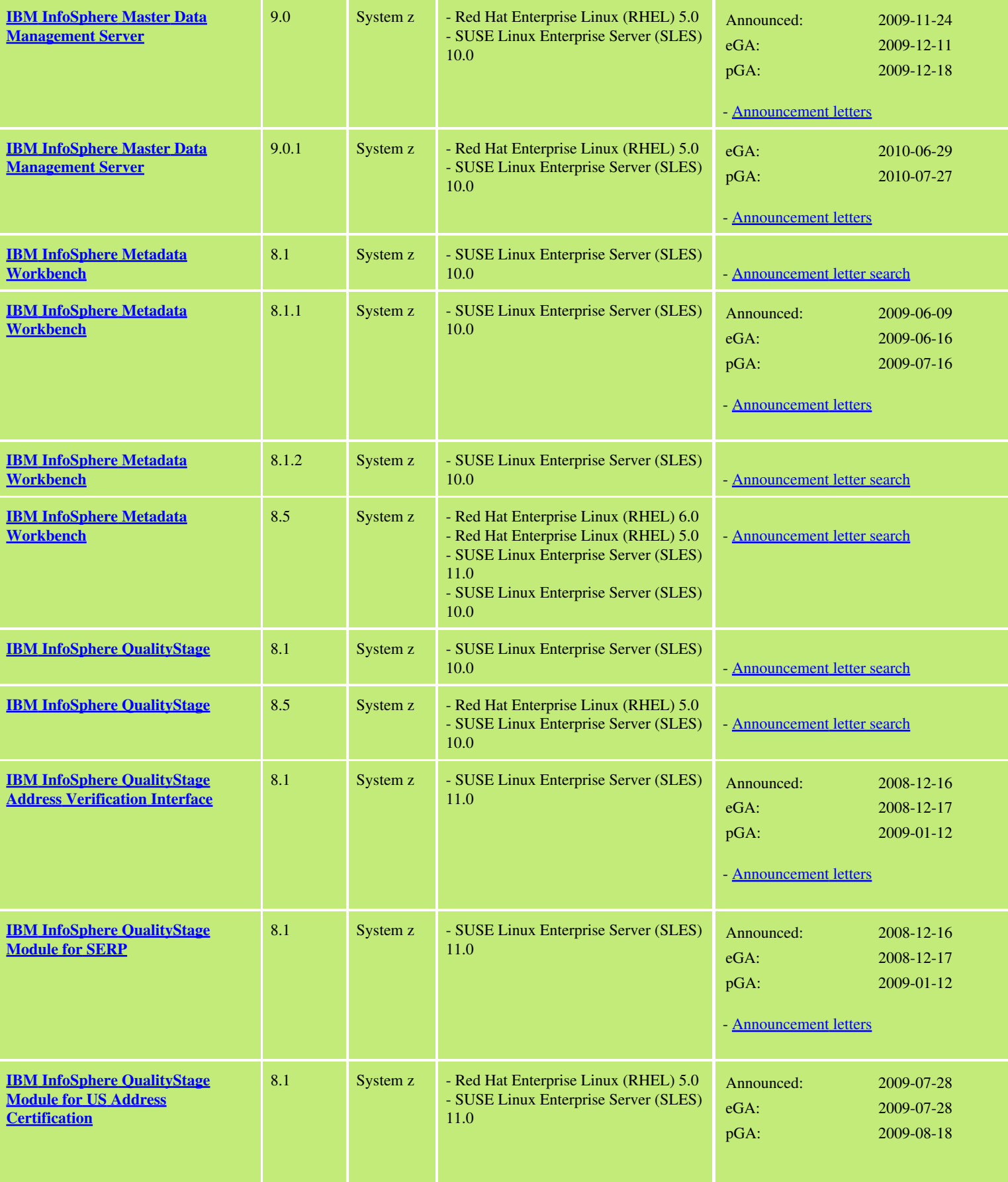

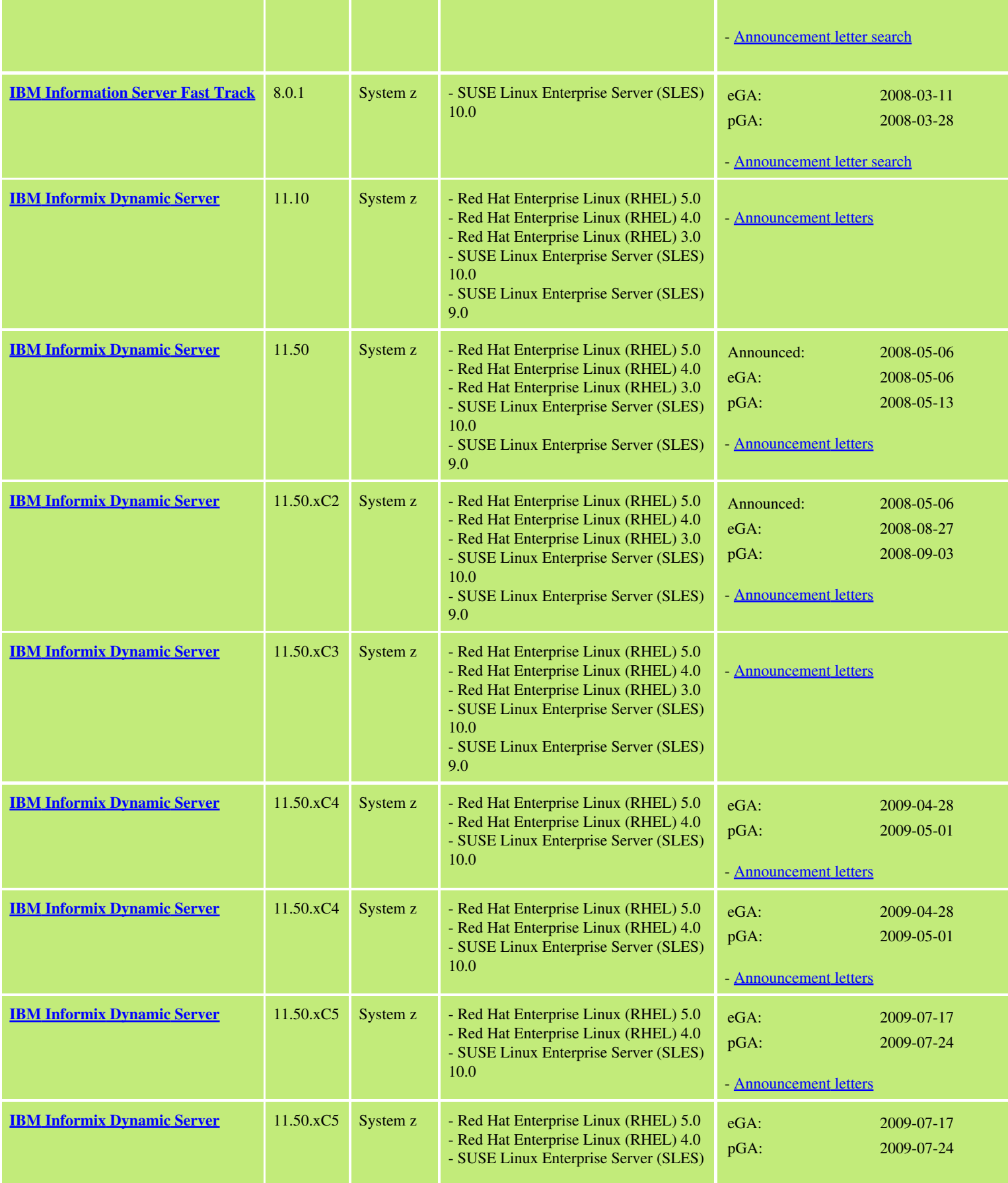

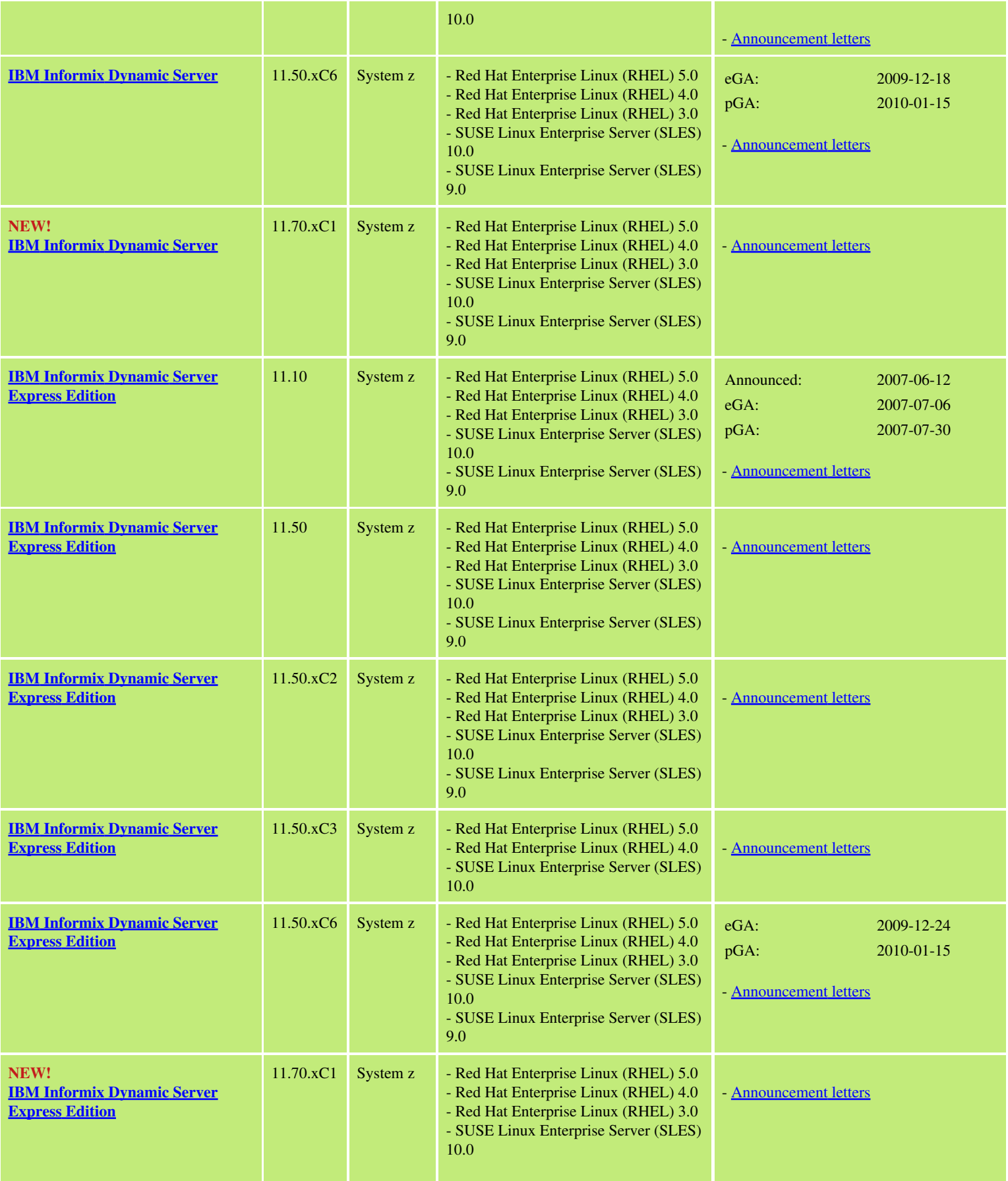

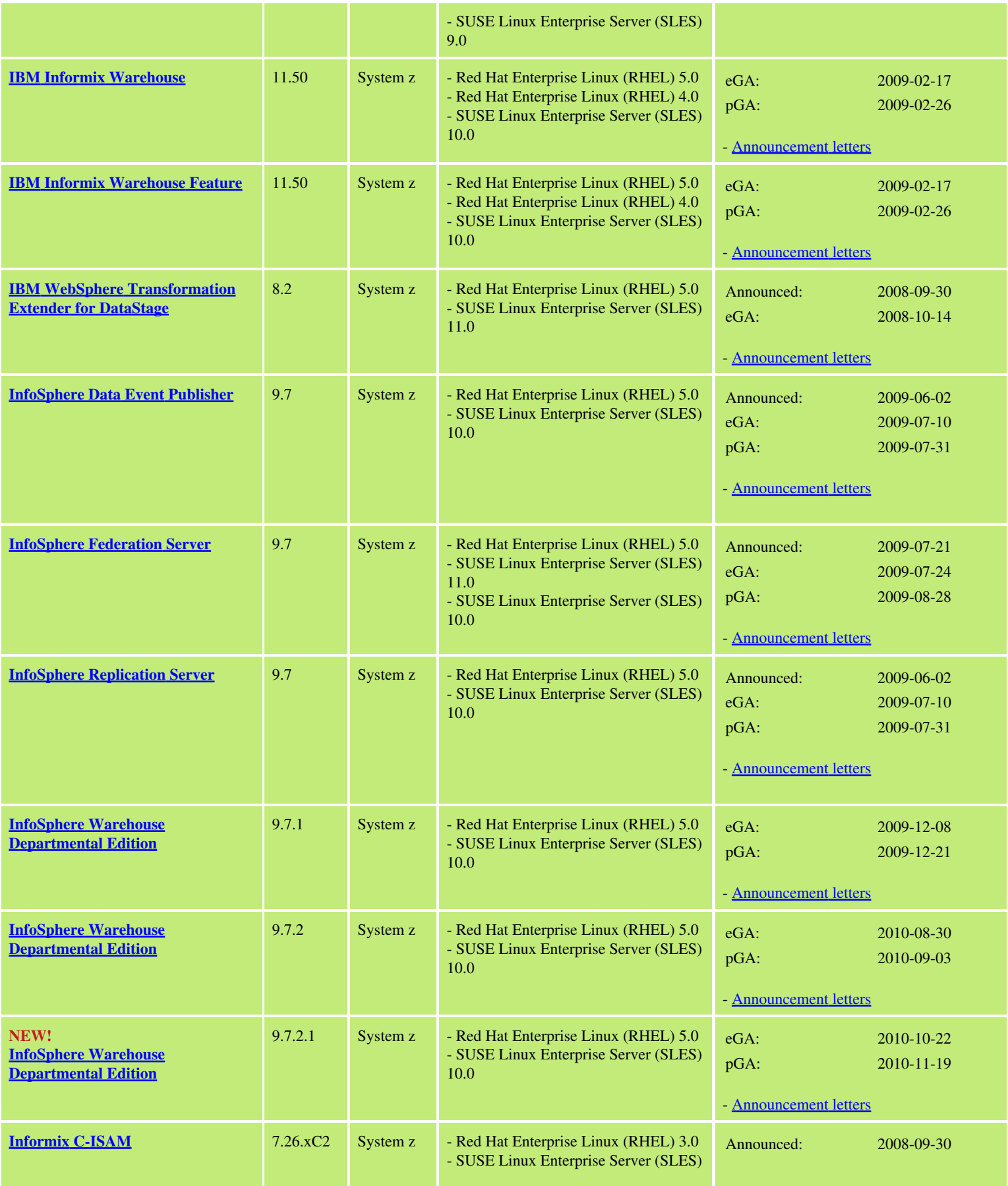

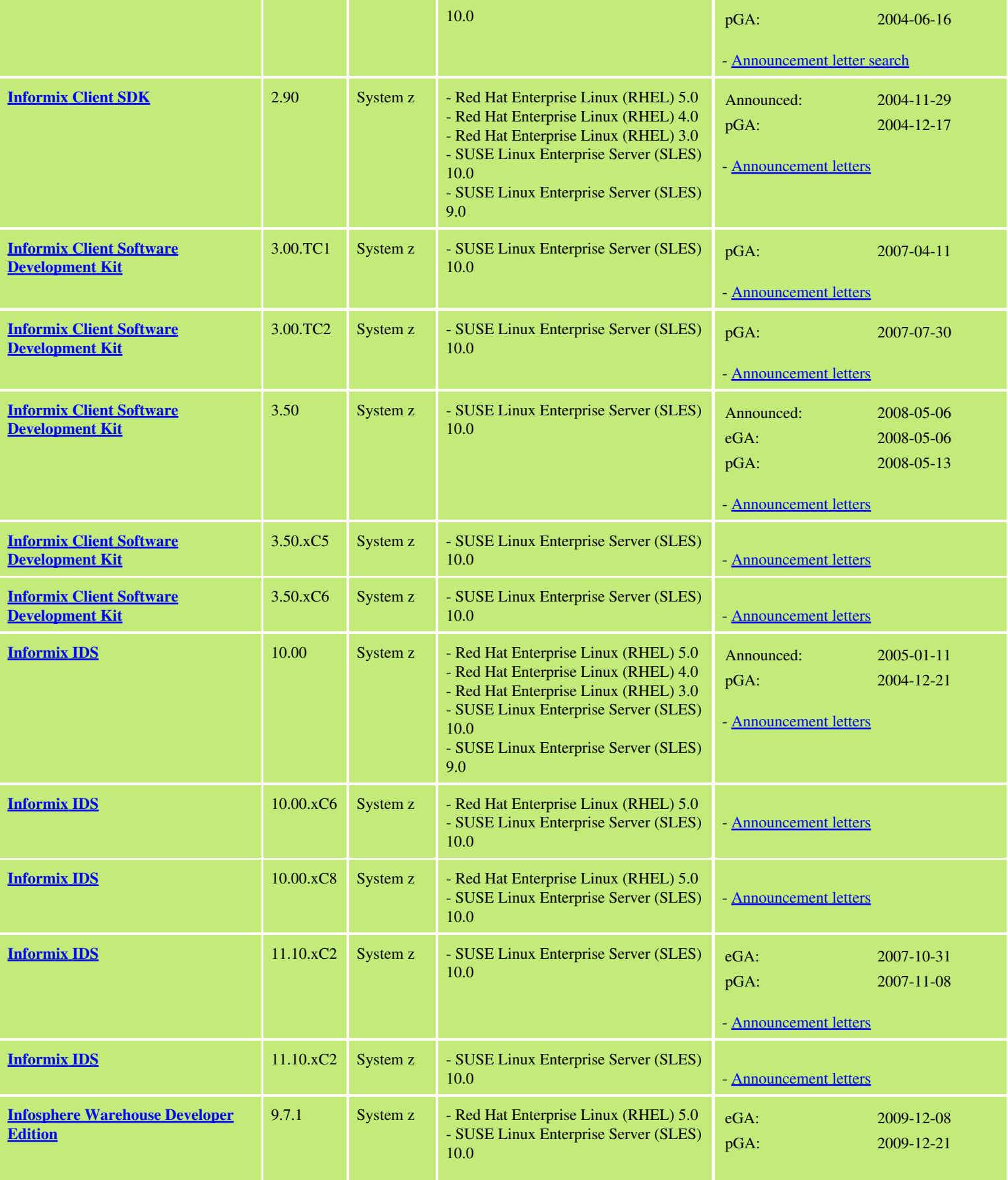

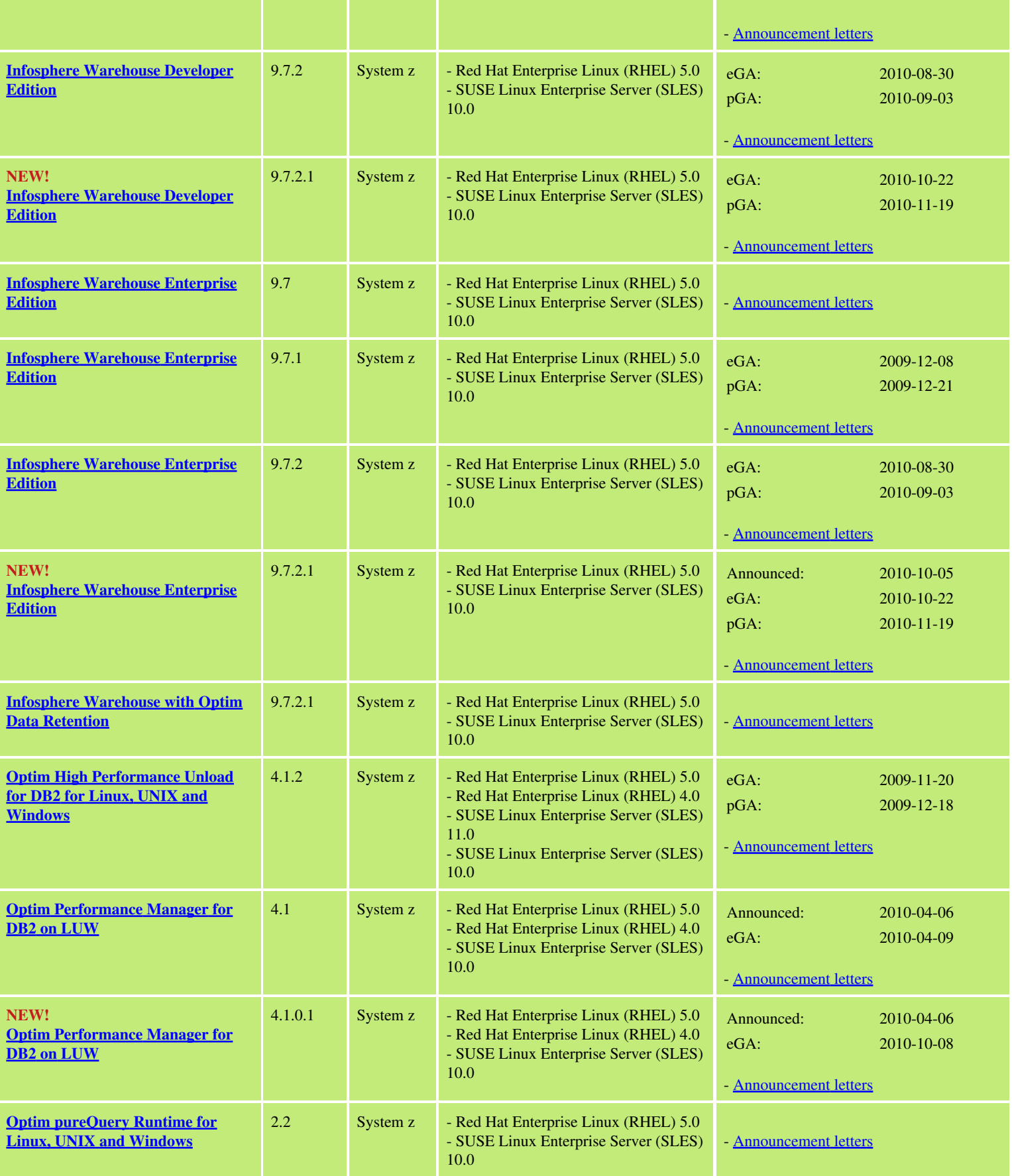

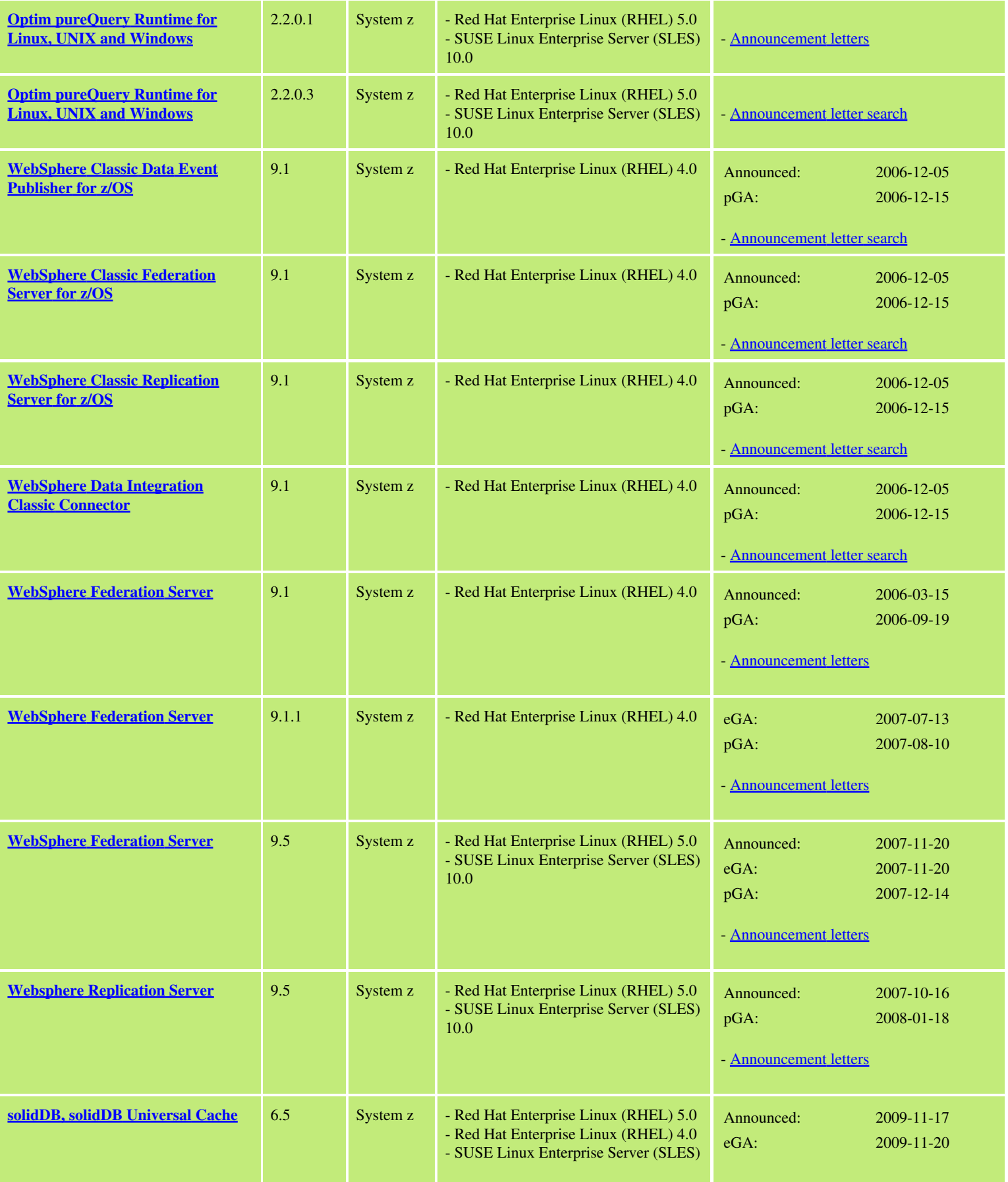

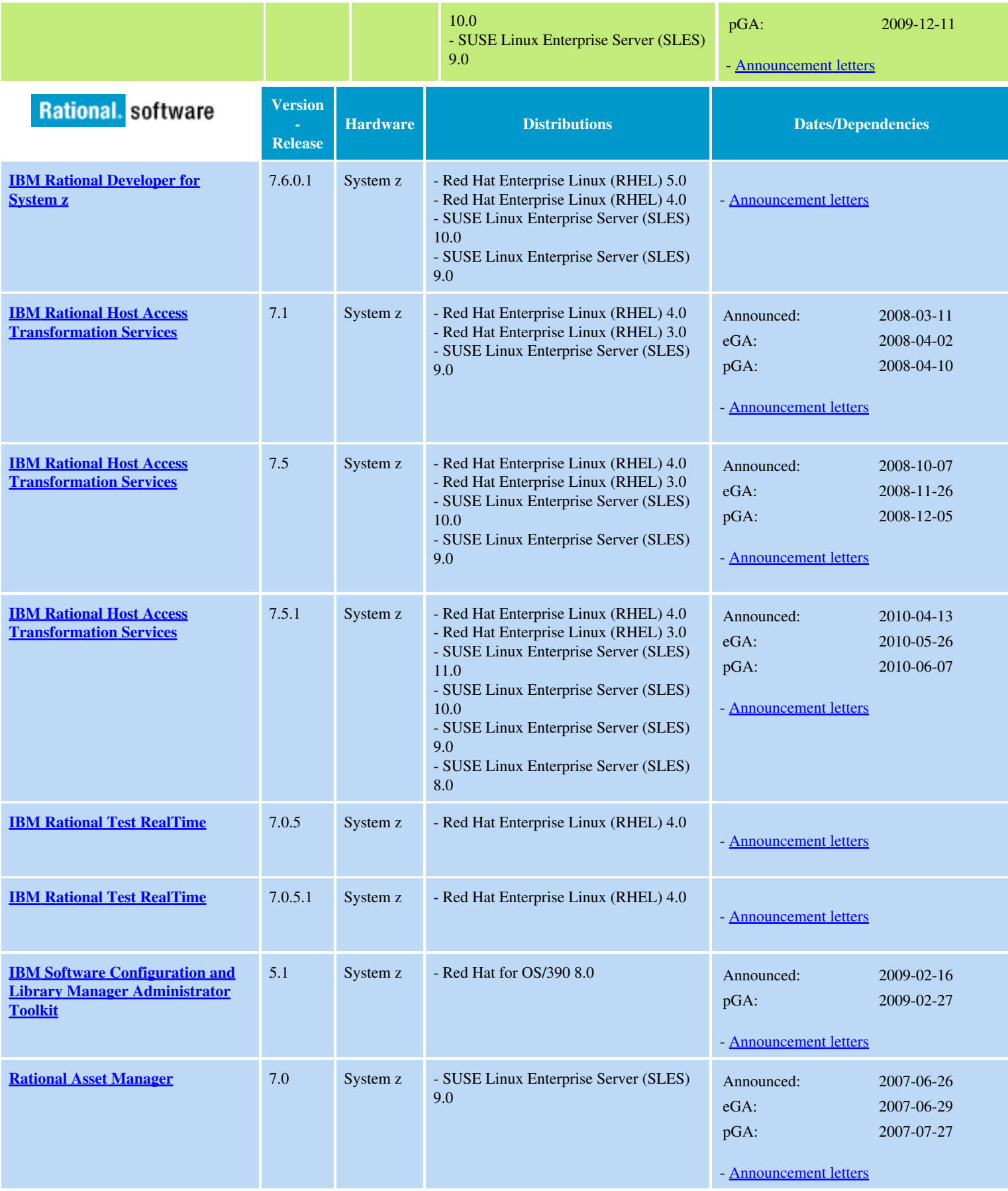

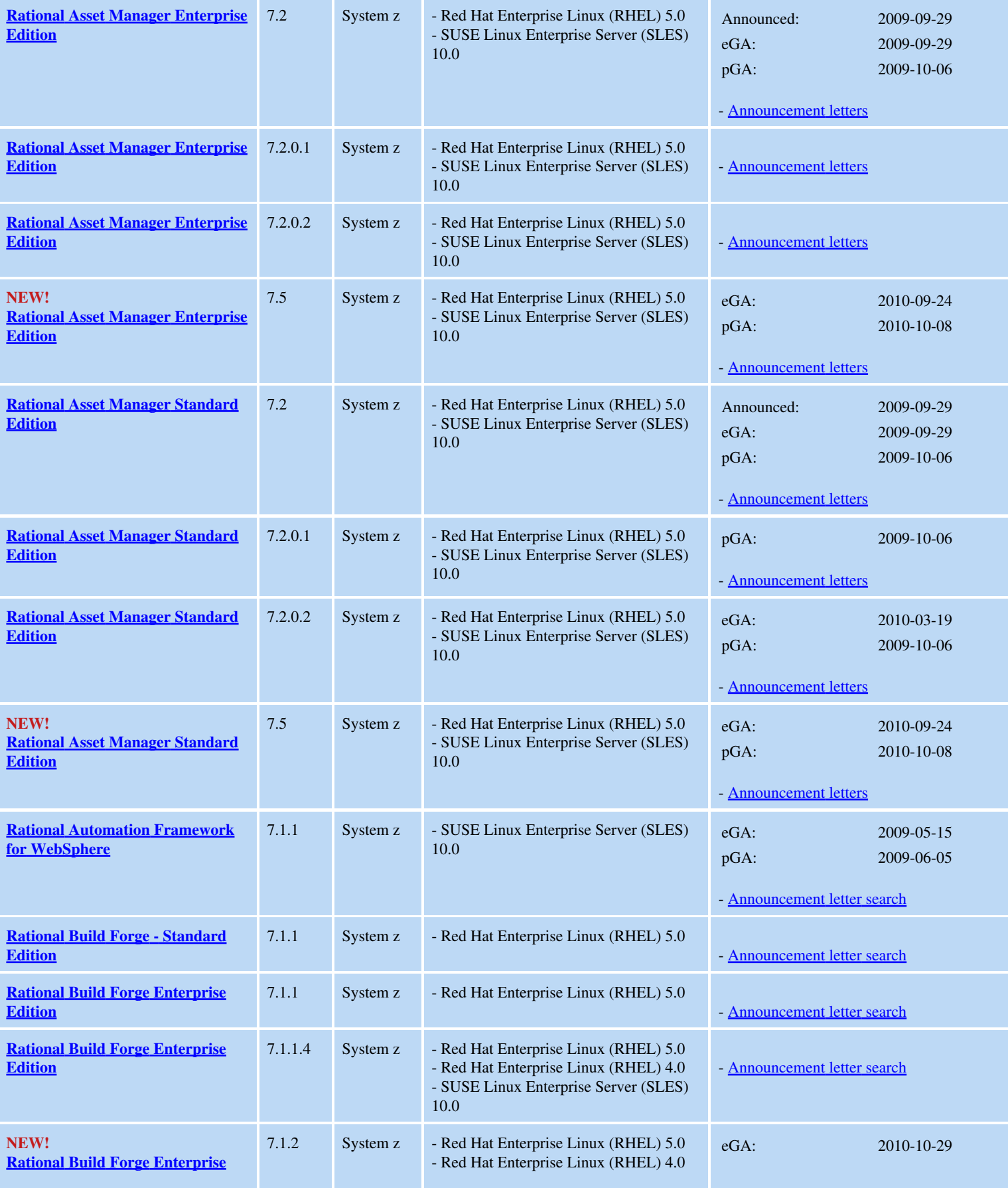

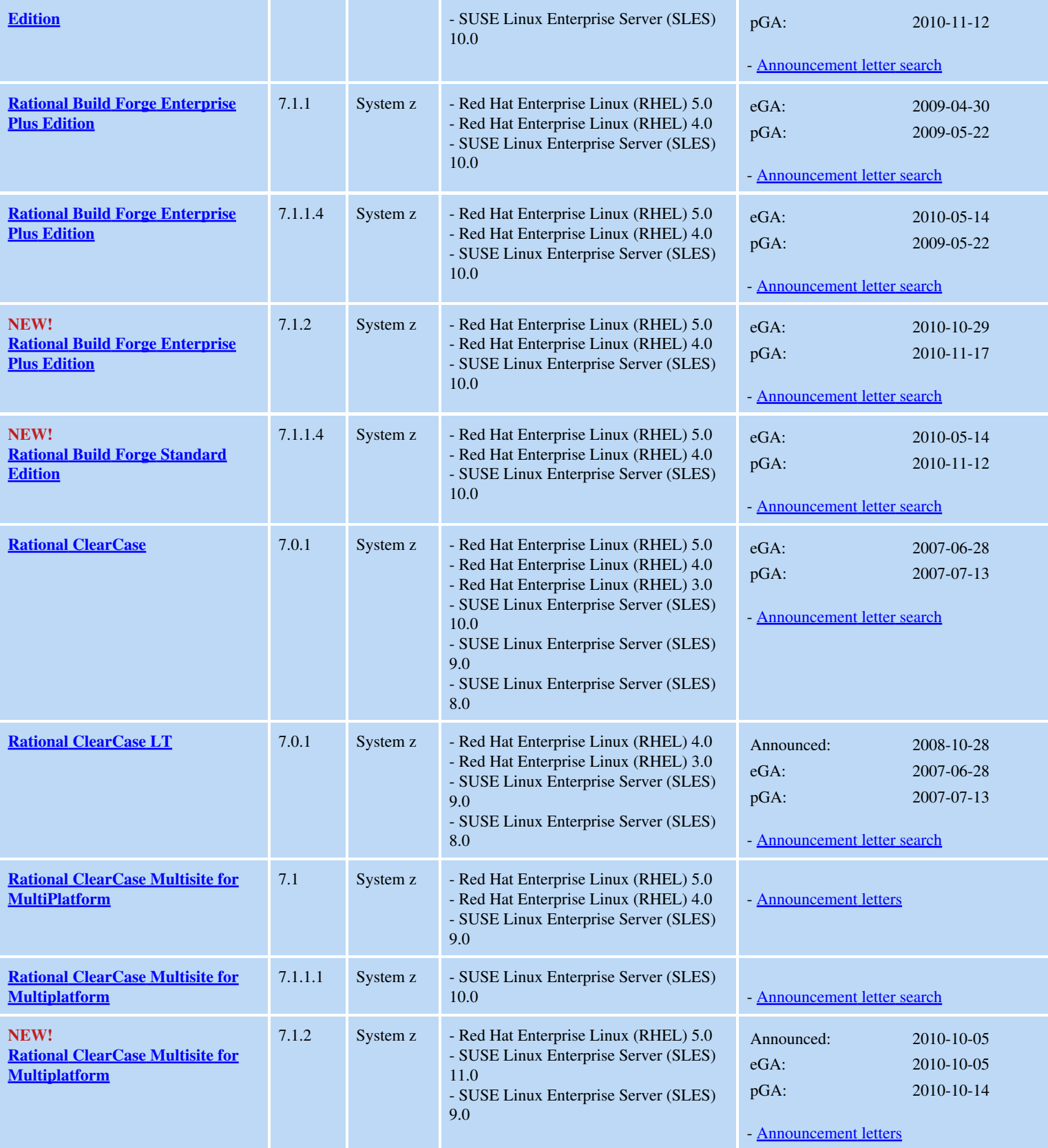

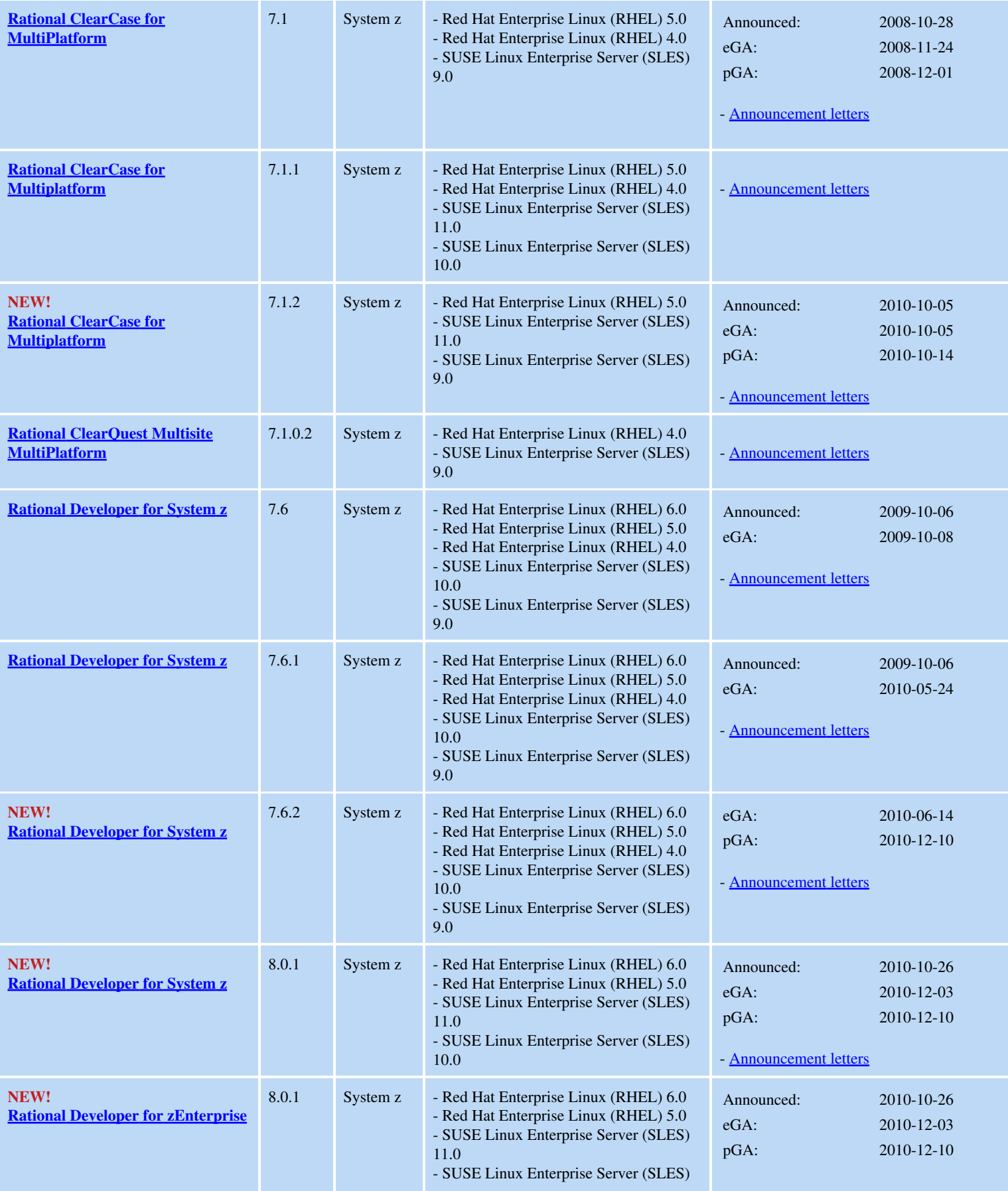

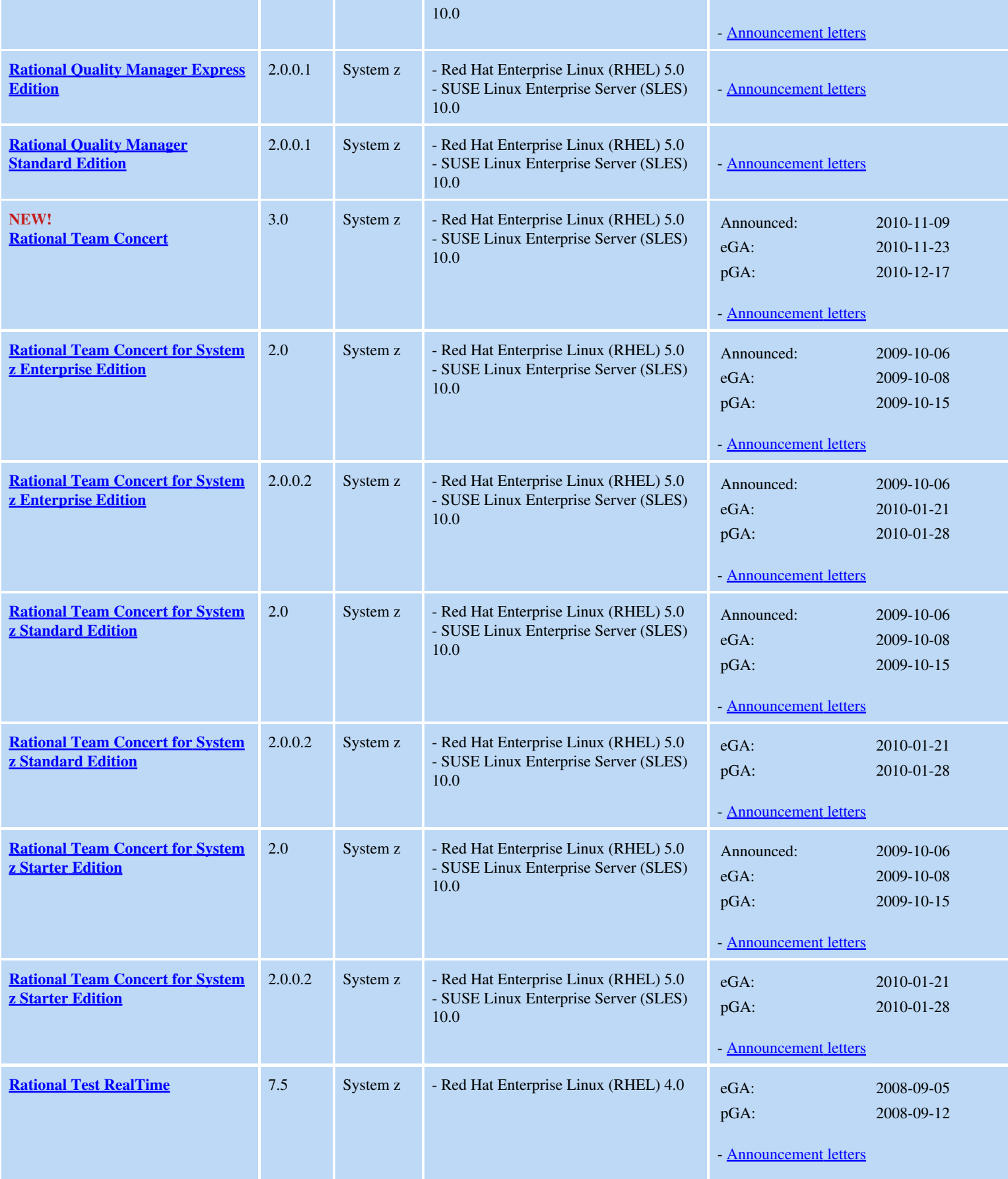

m.

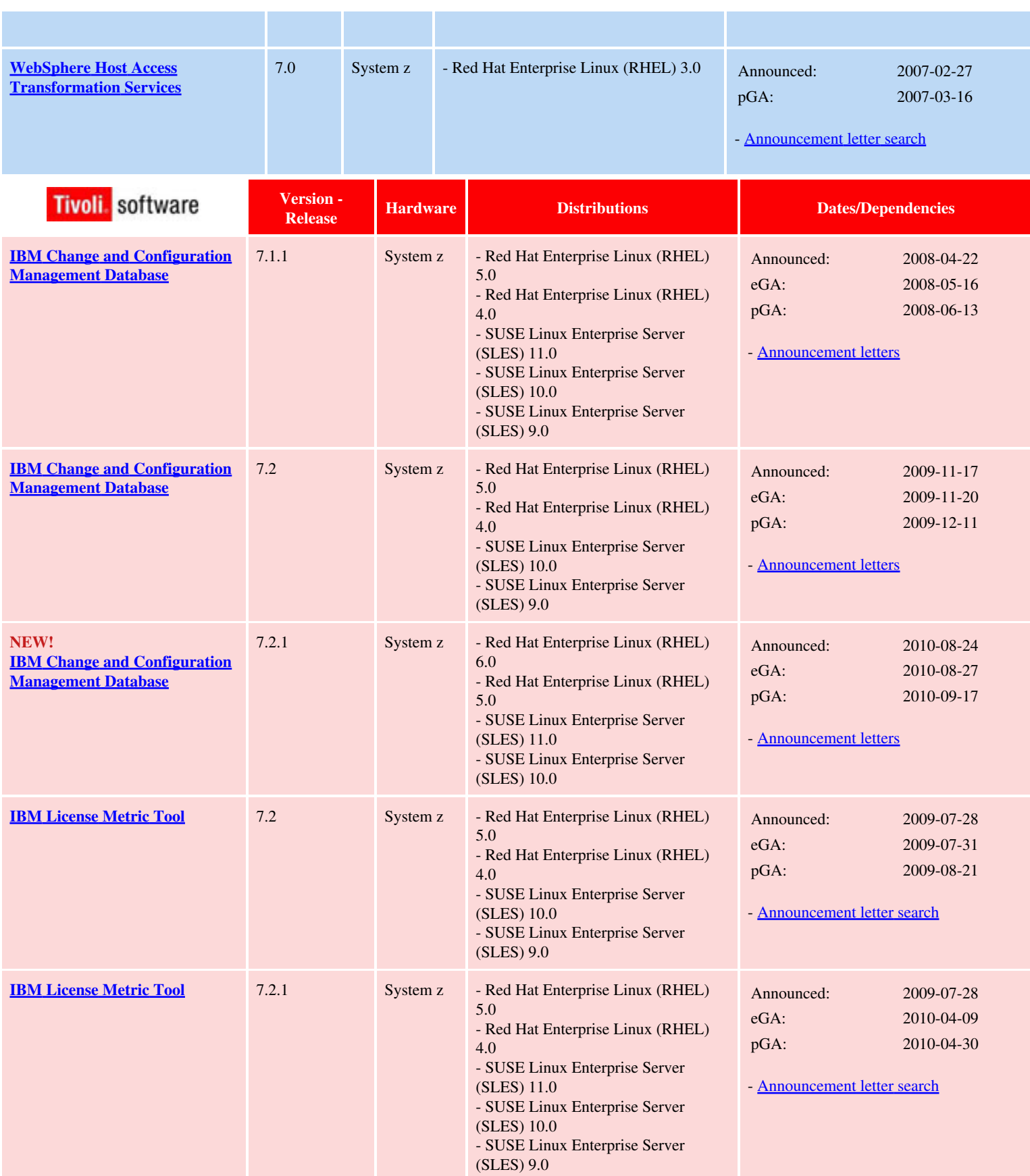

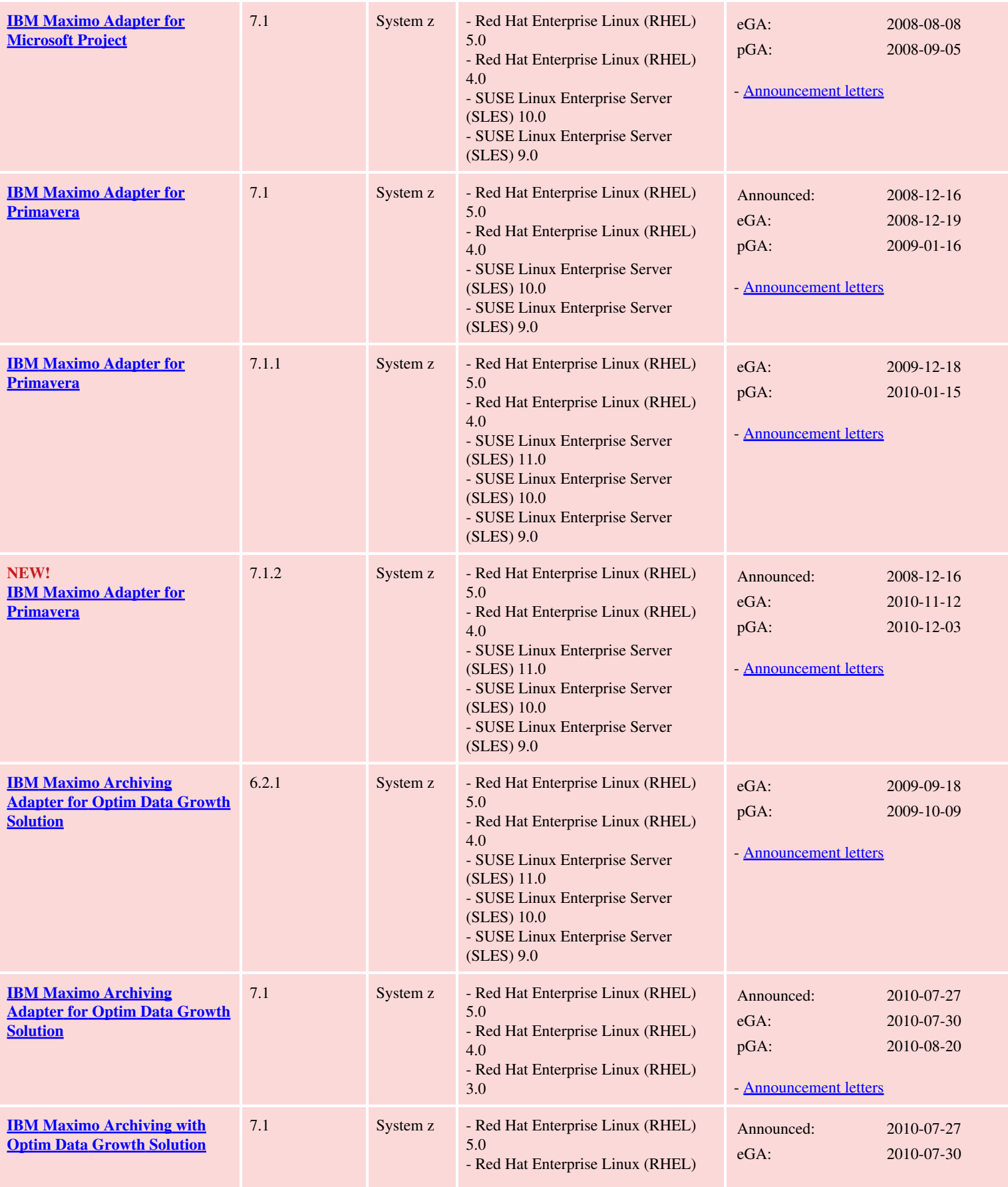

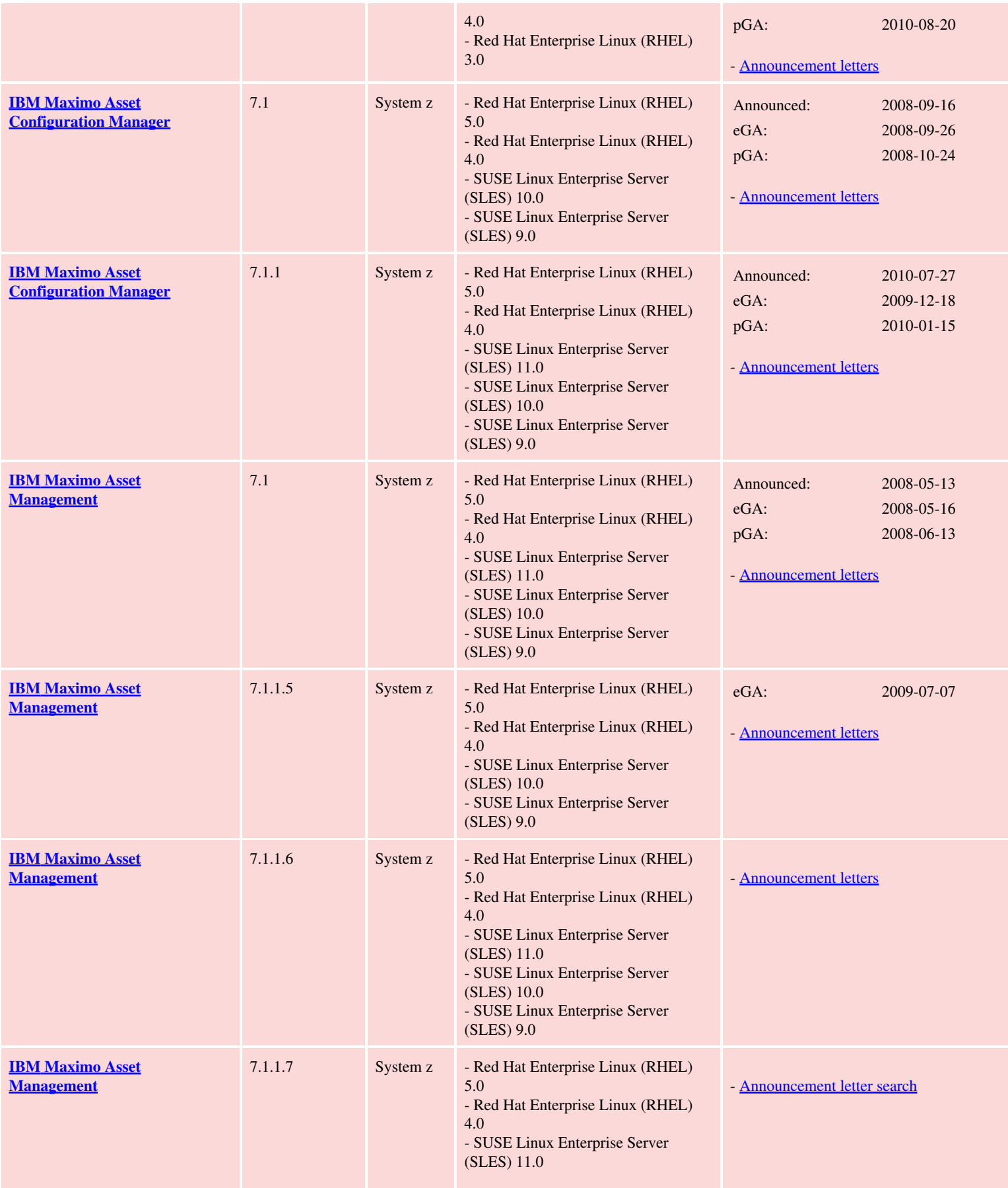

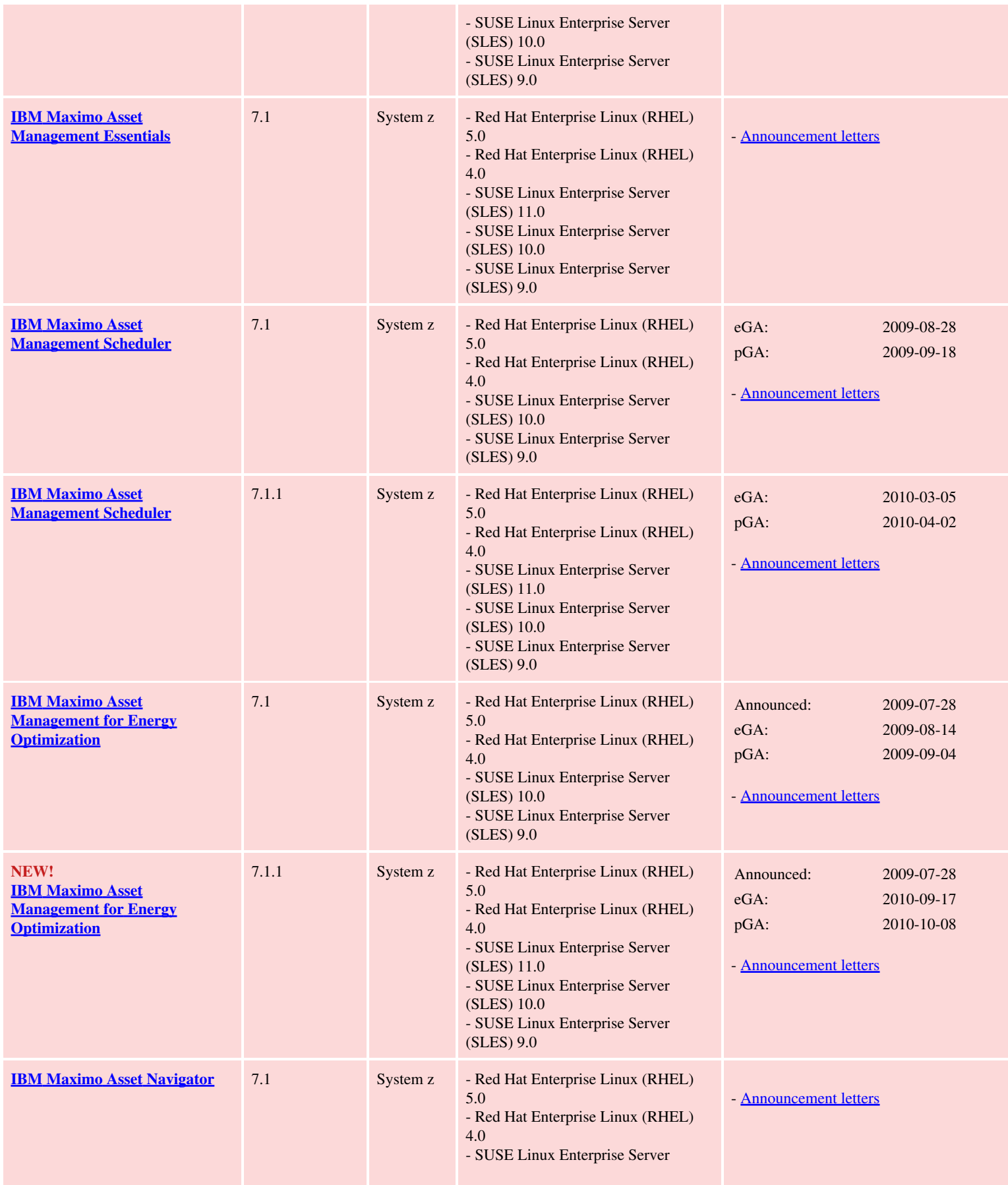

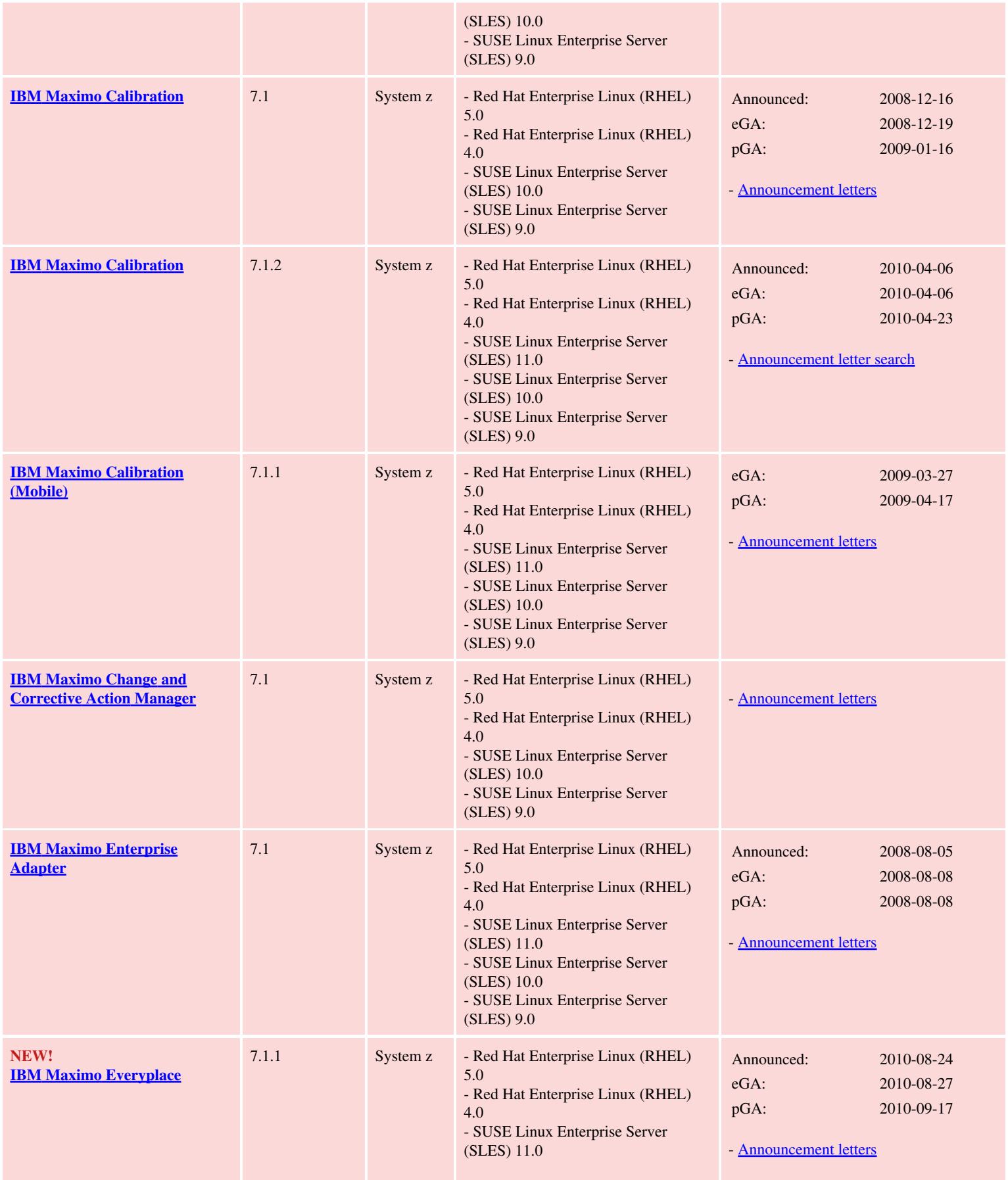

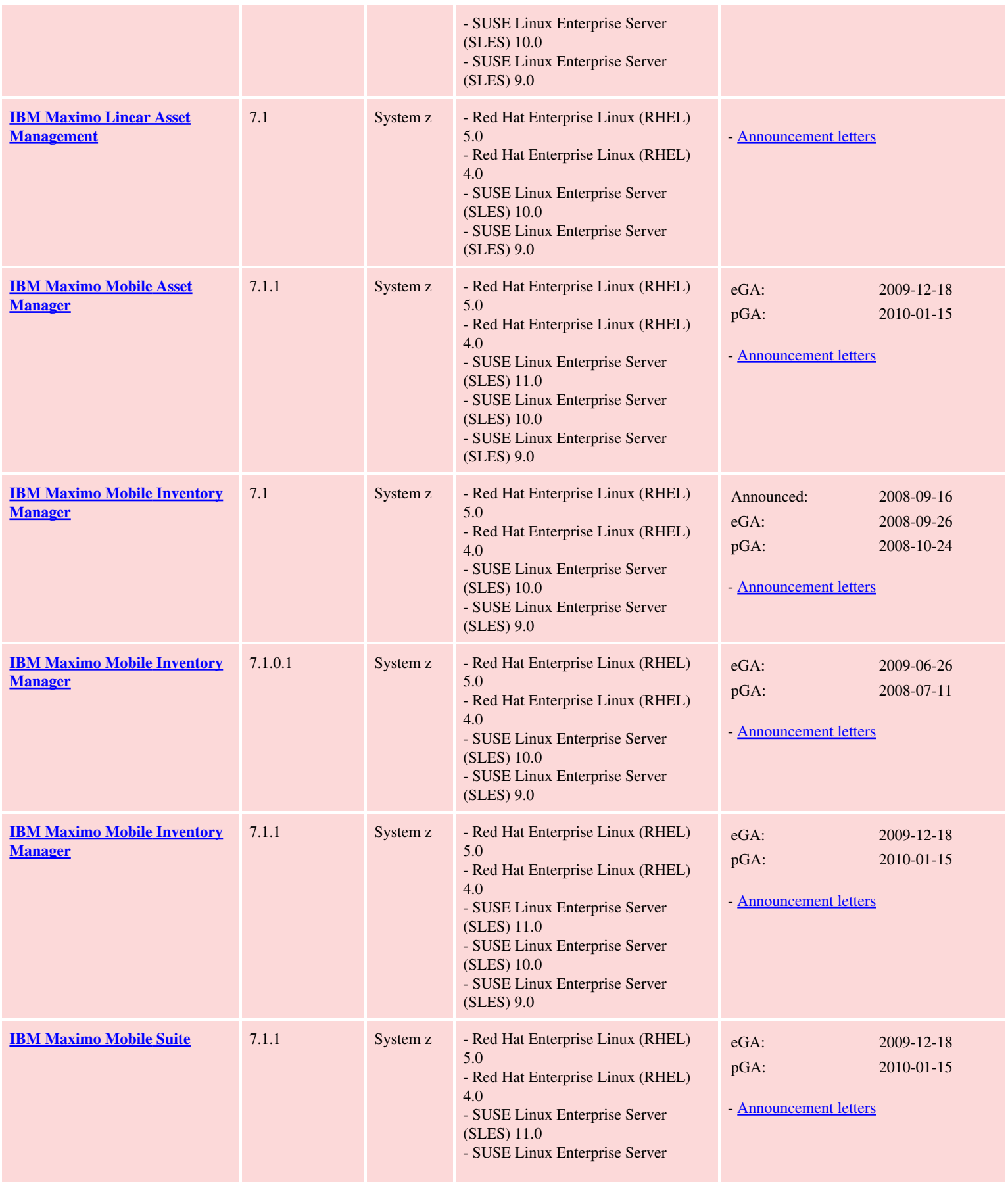

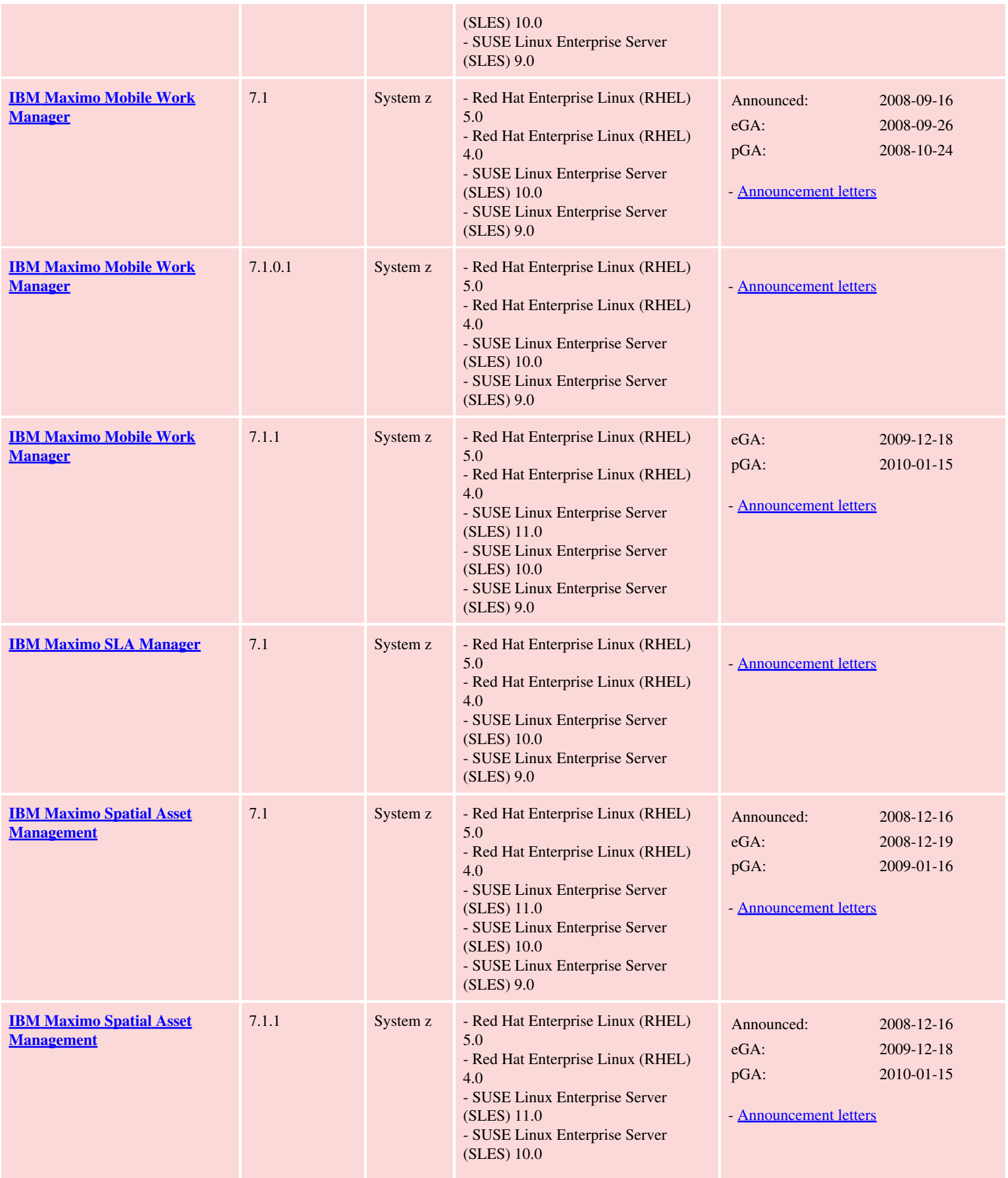

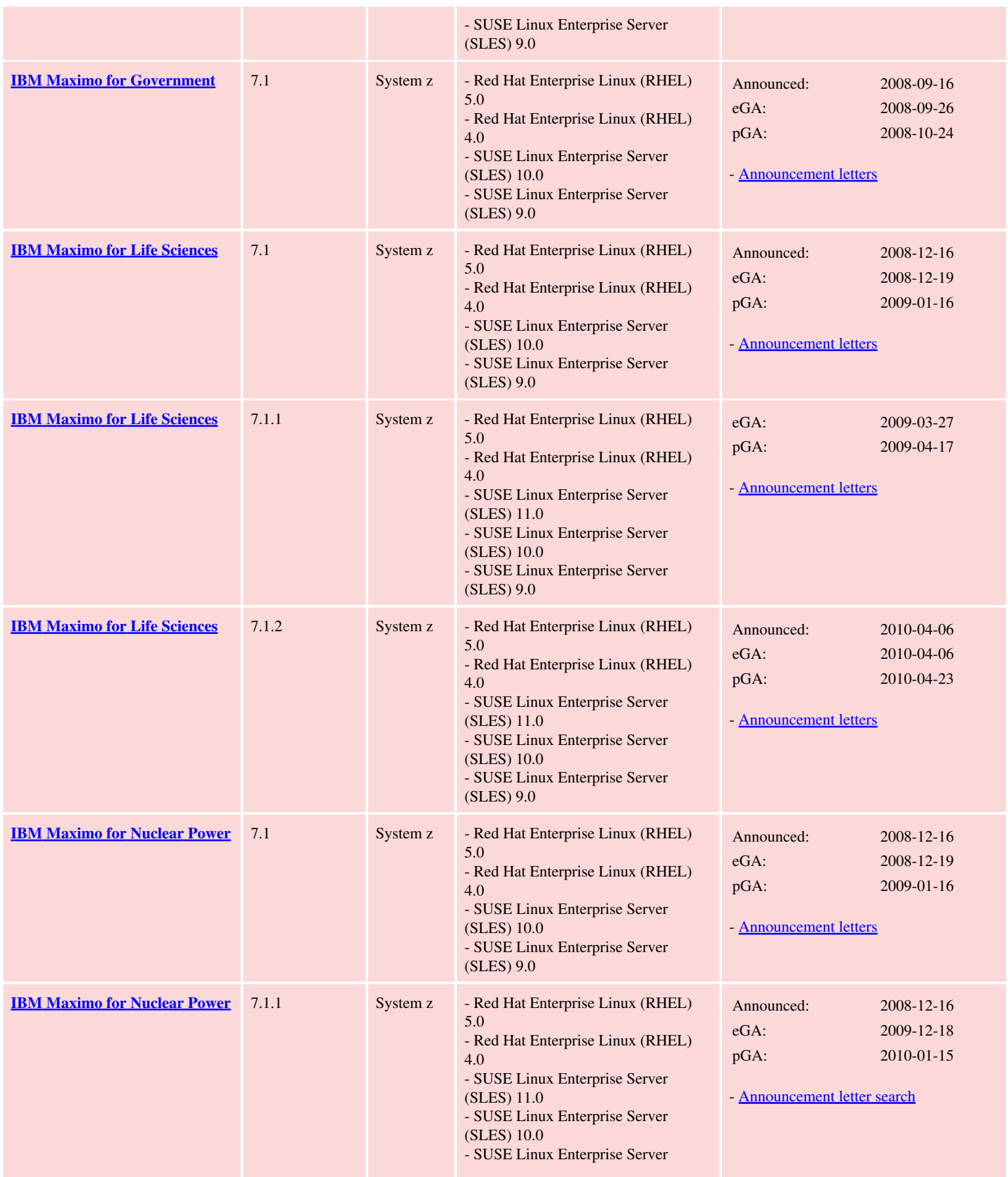

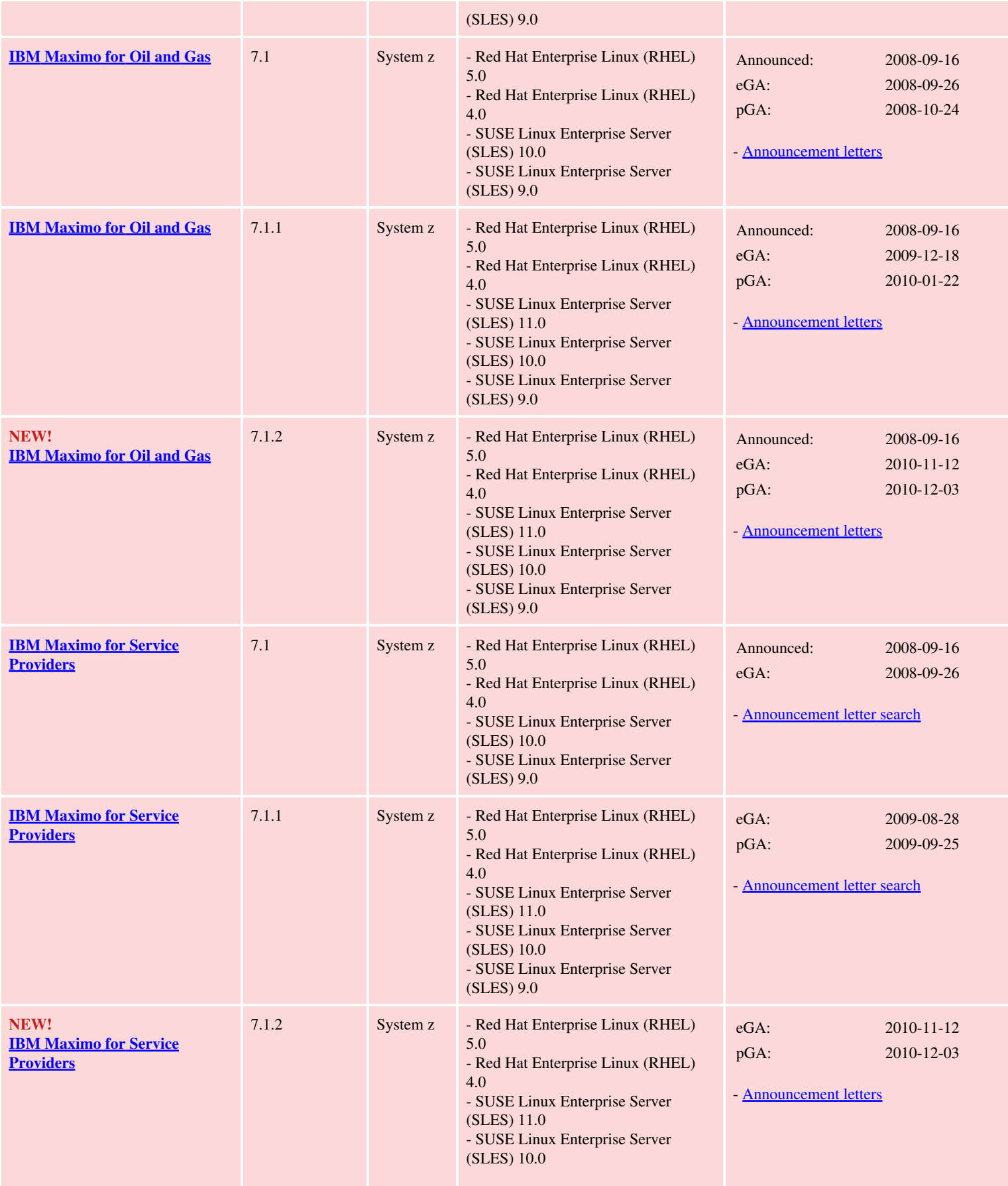

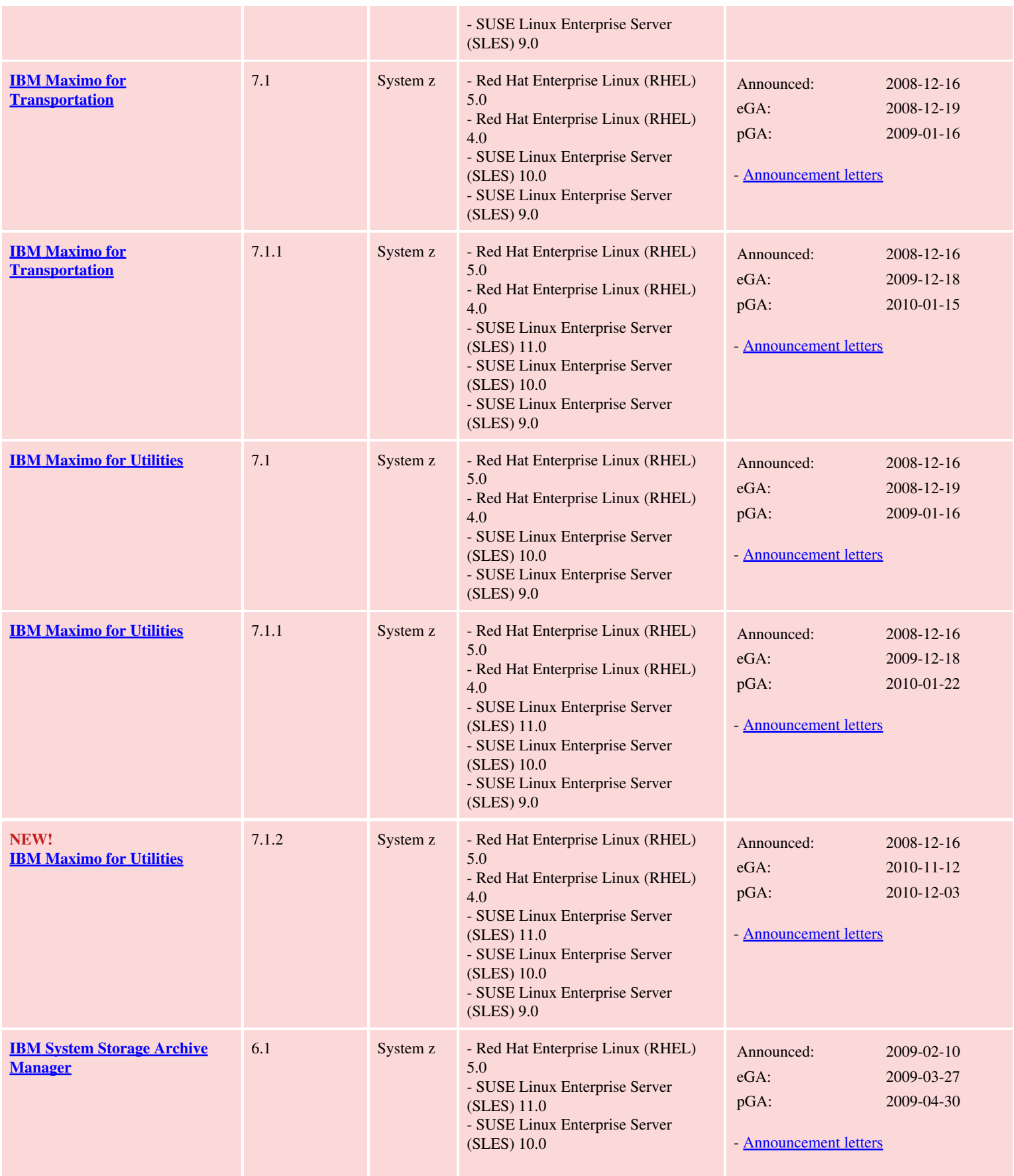
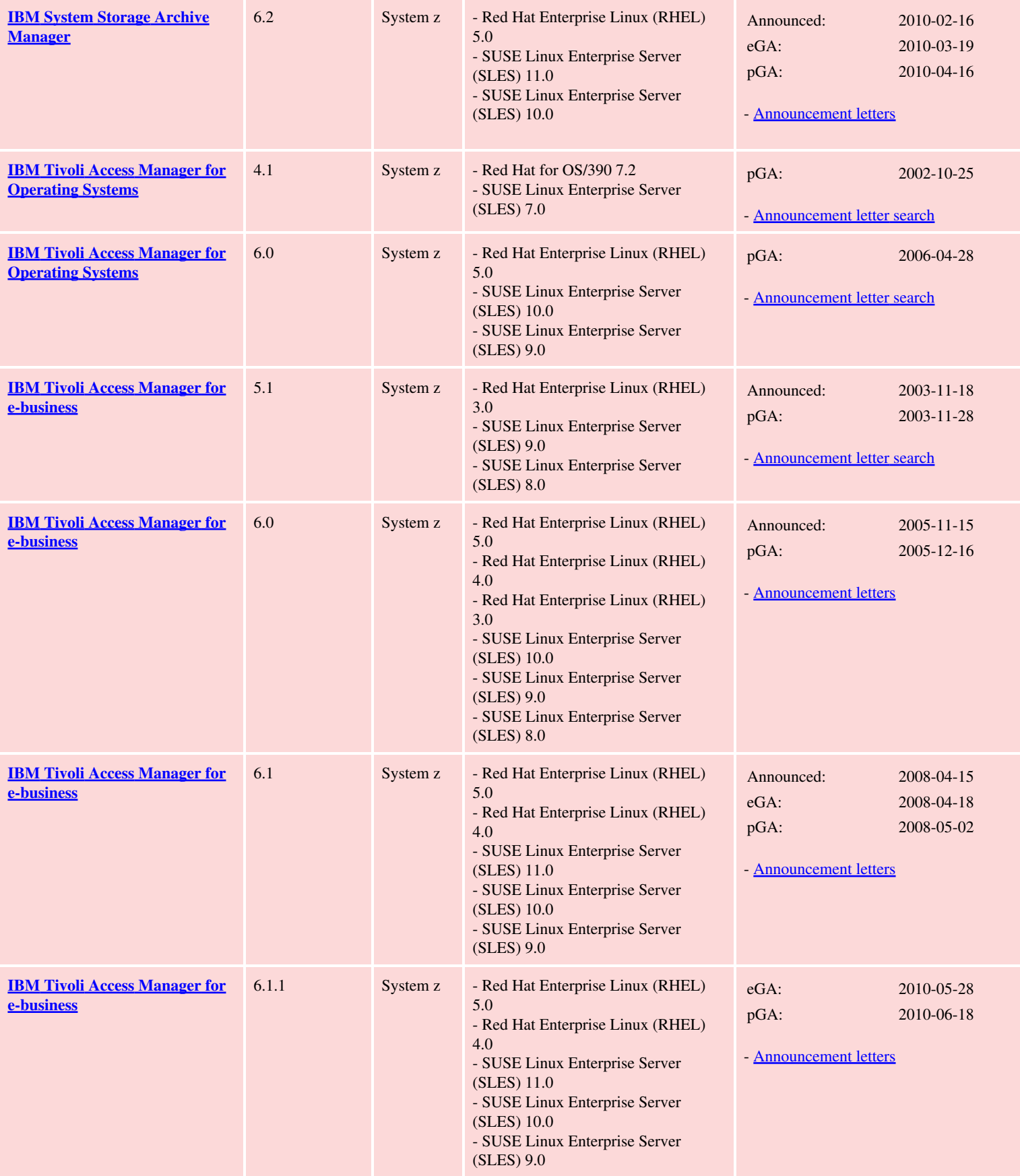

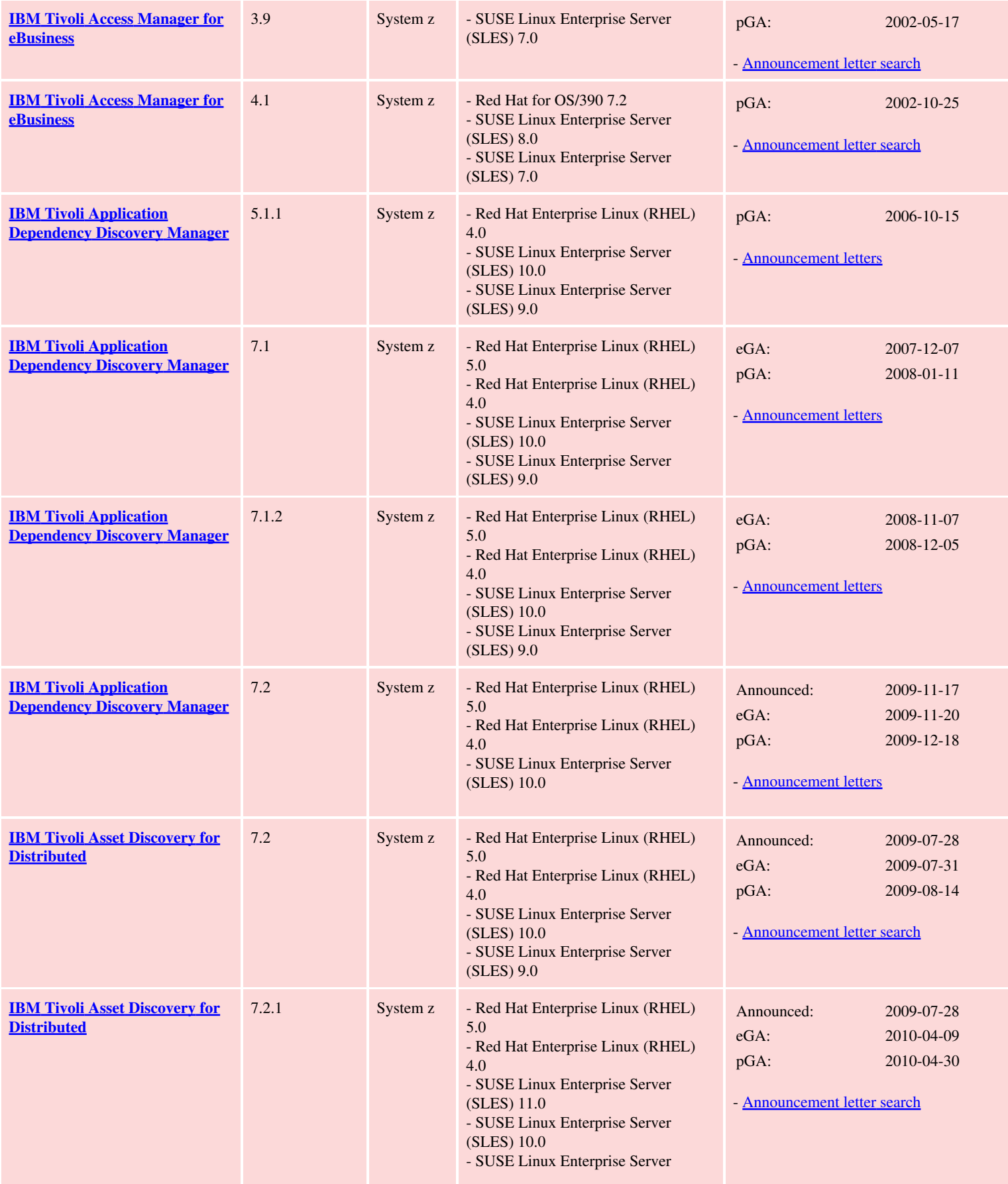

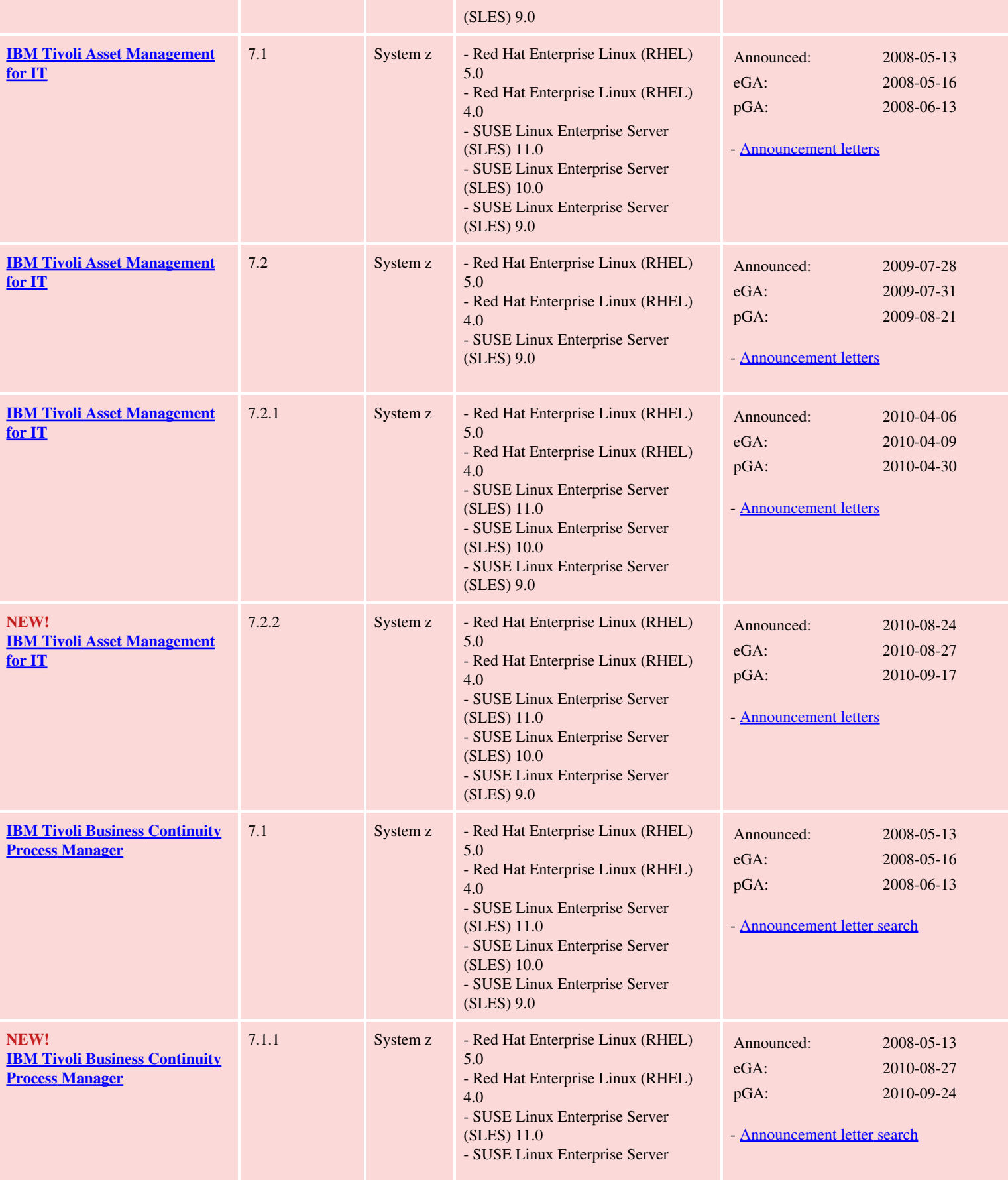

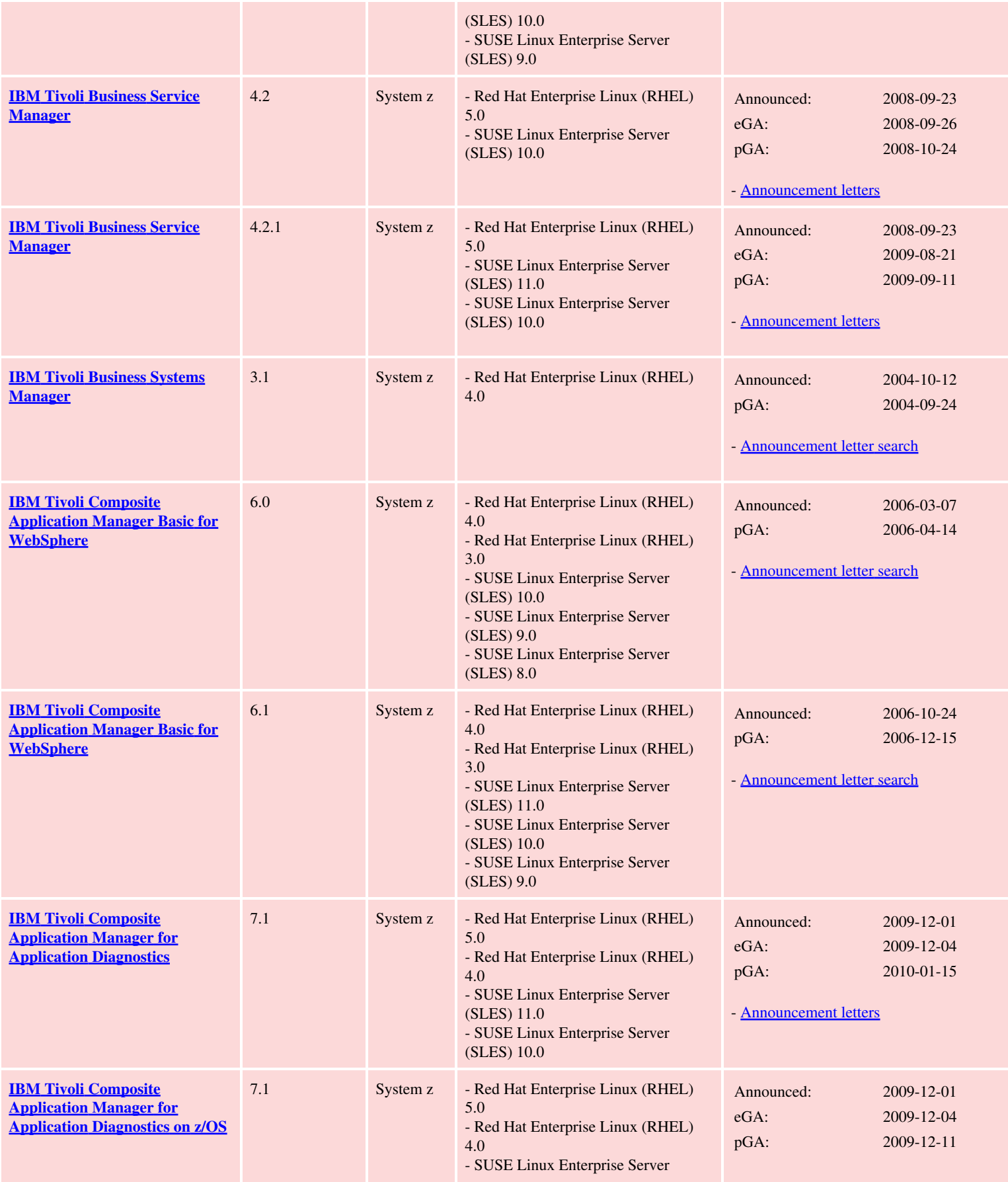

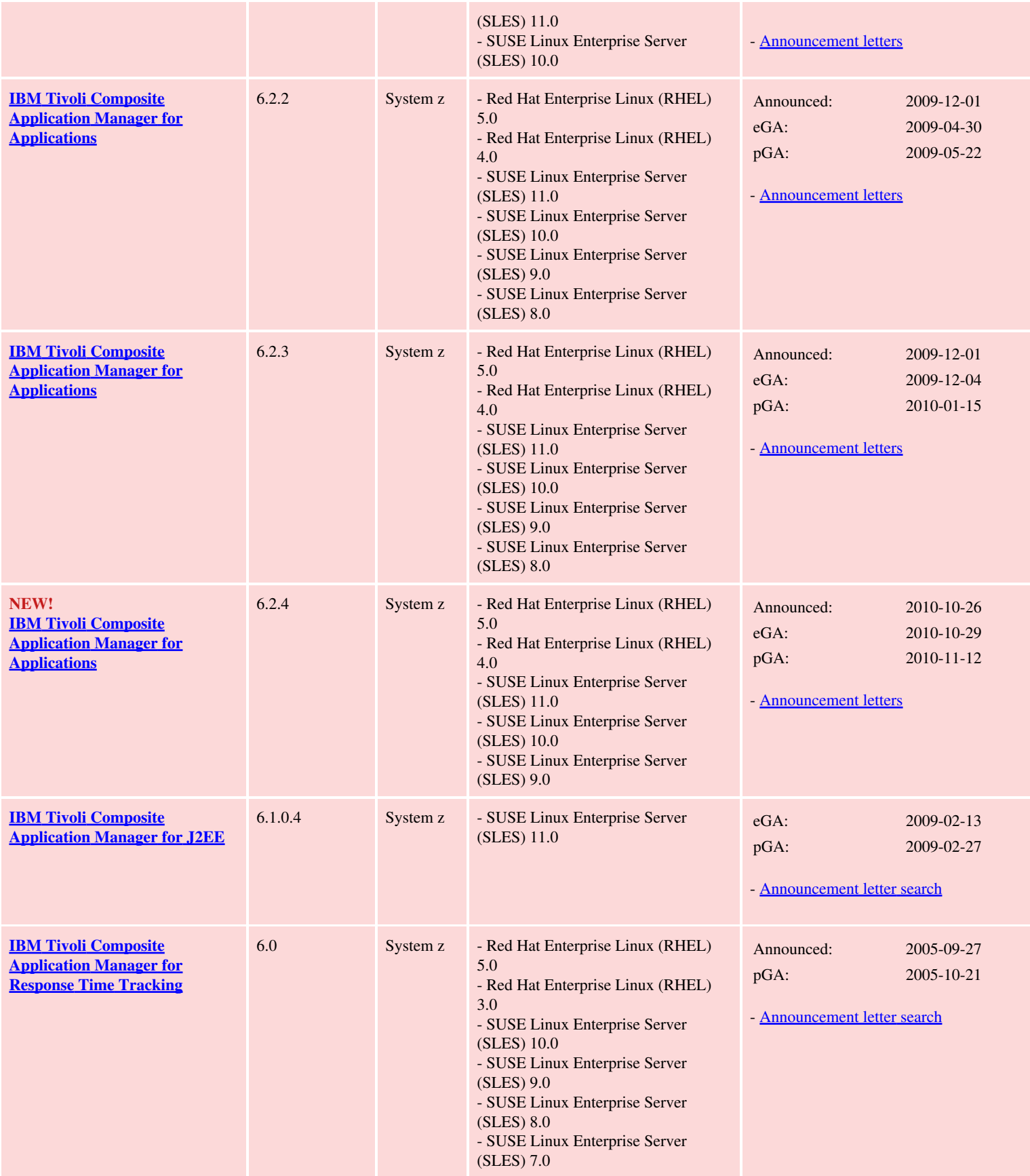

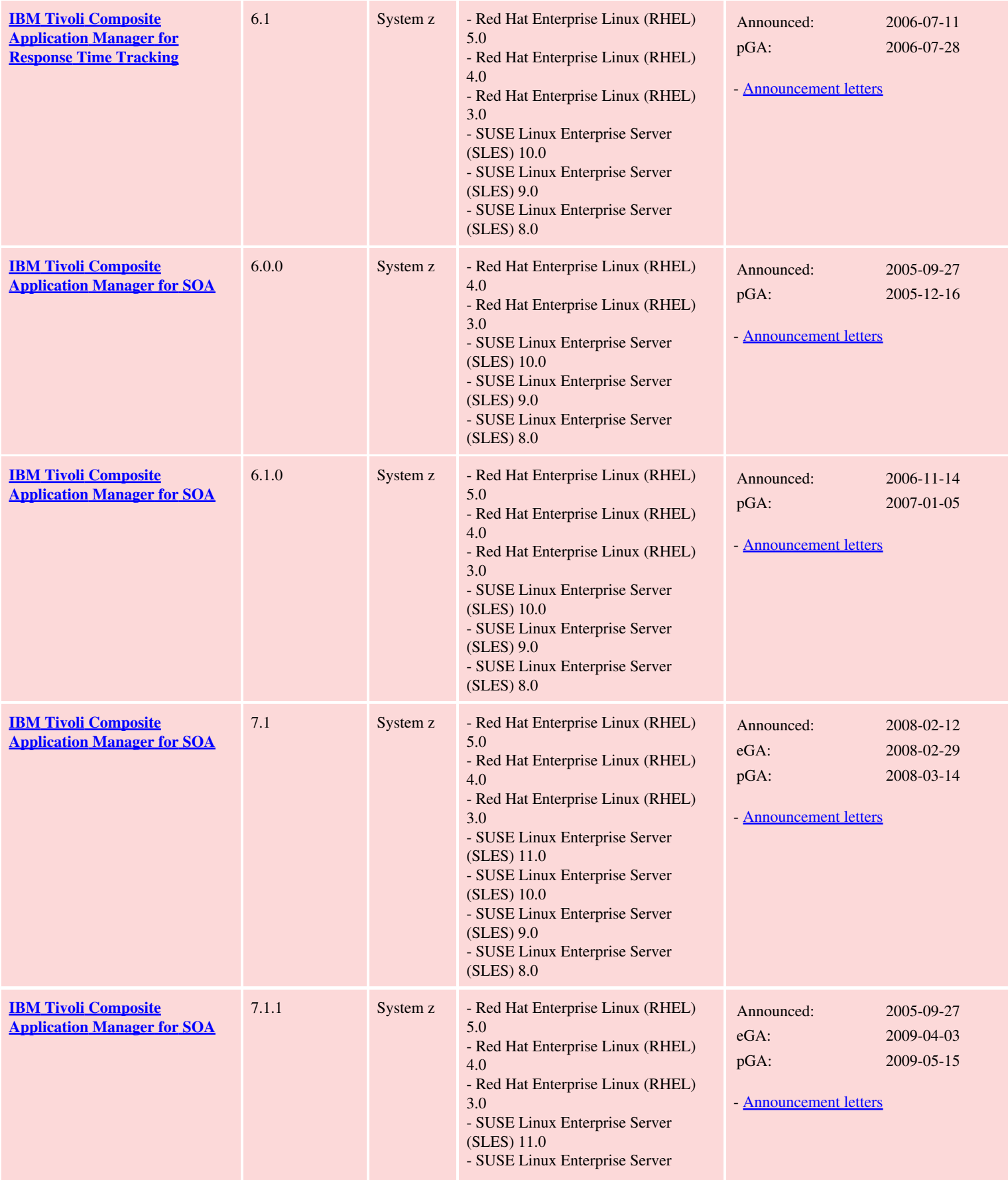

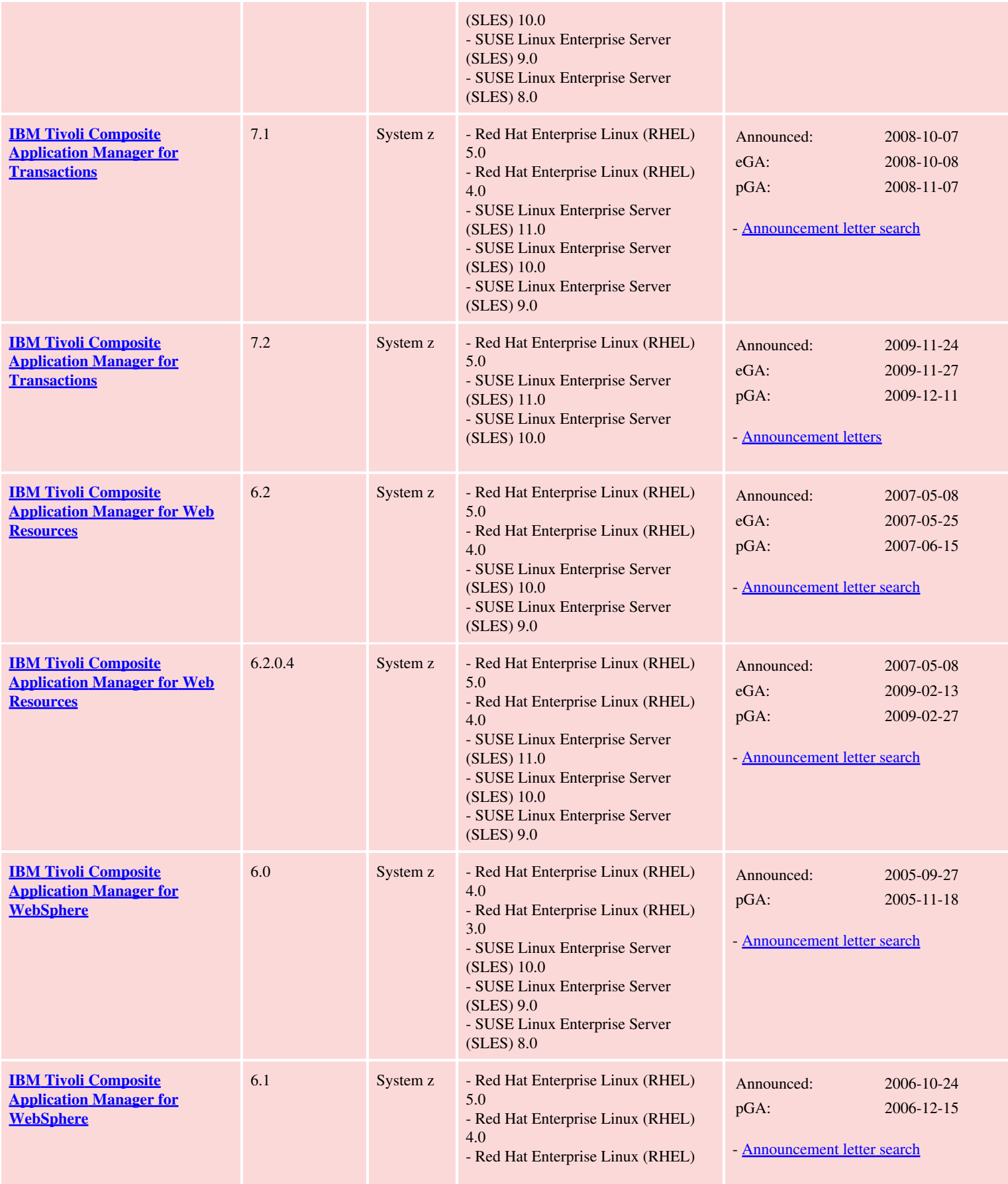

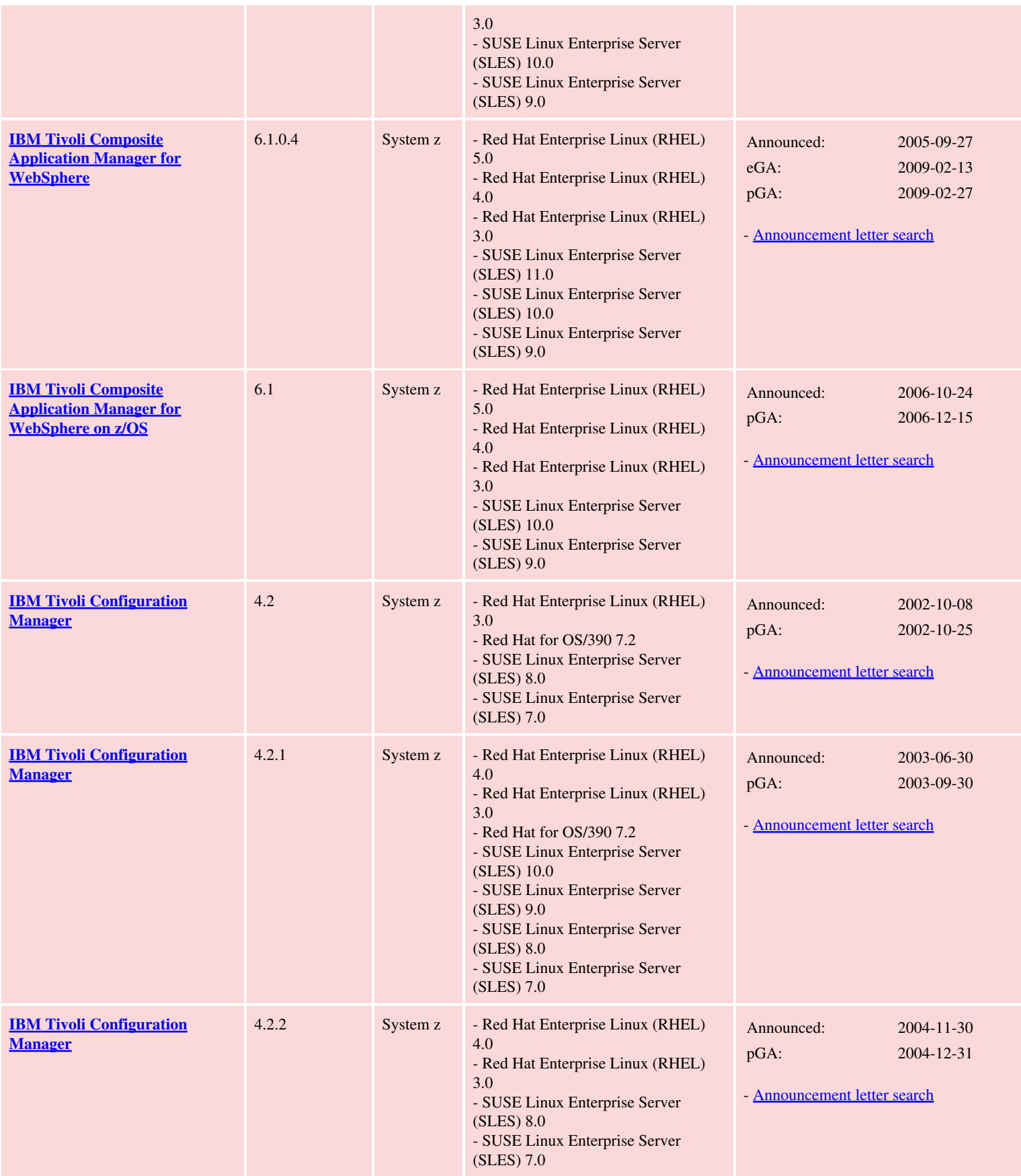

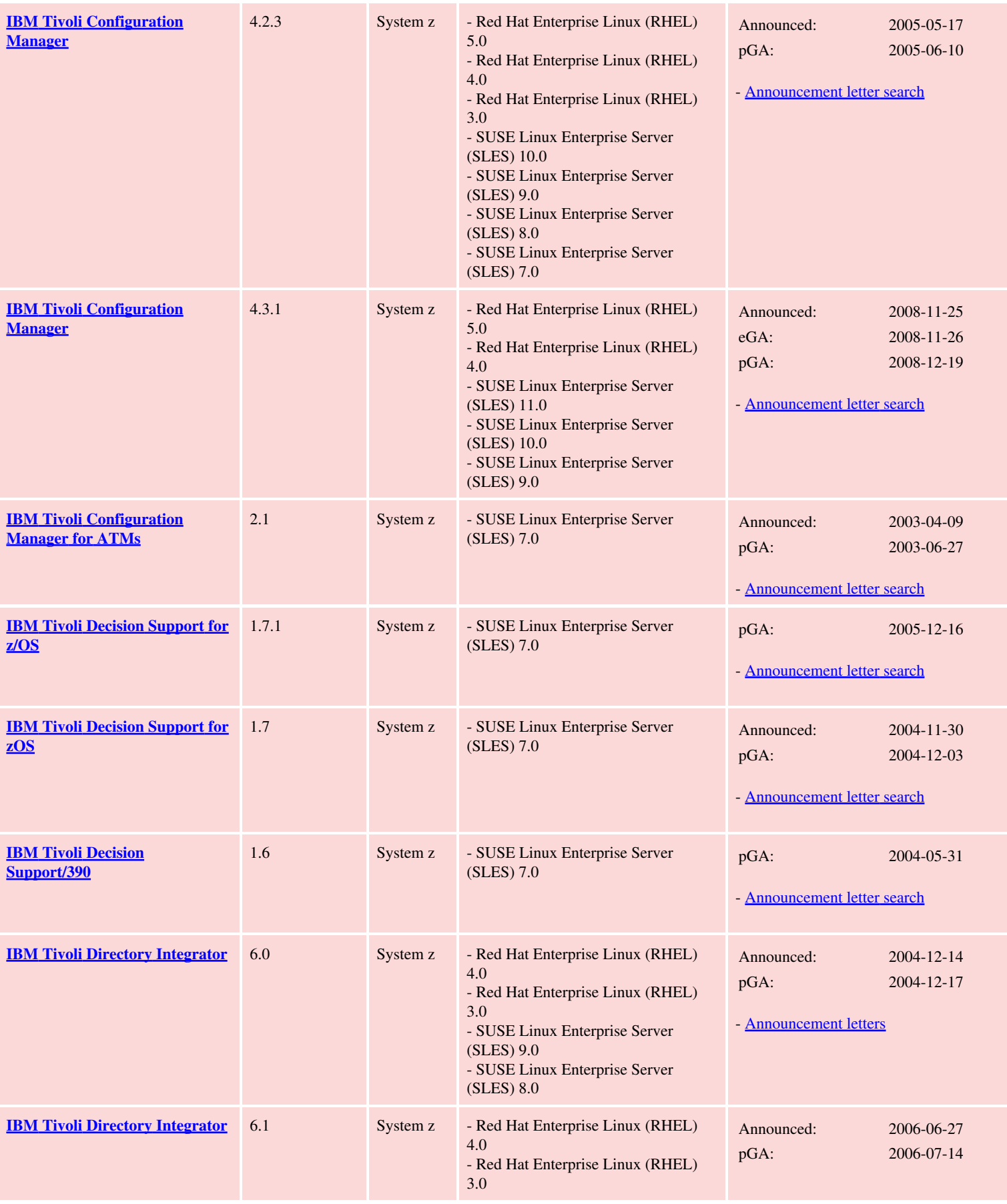

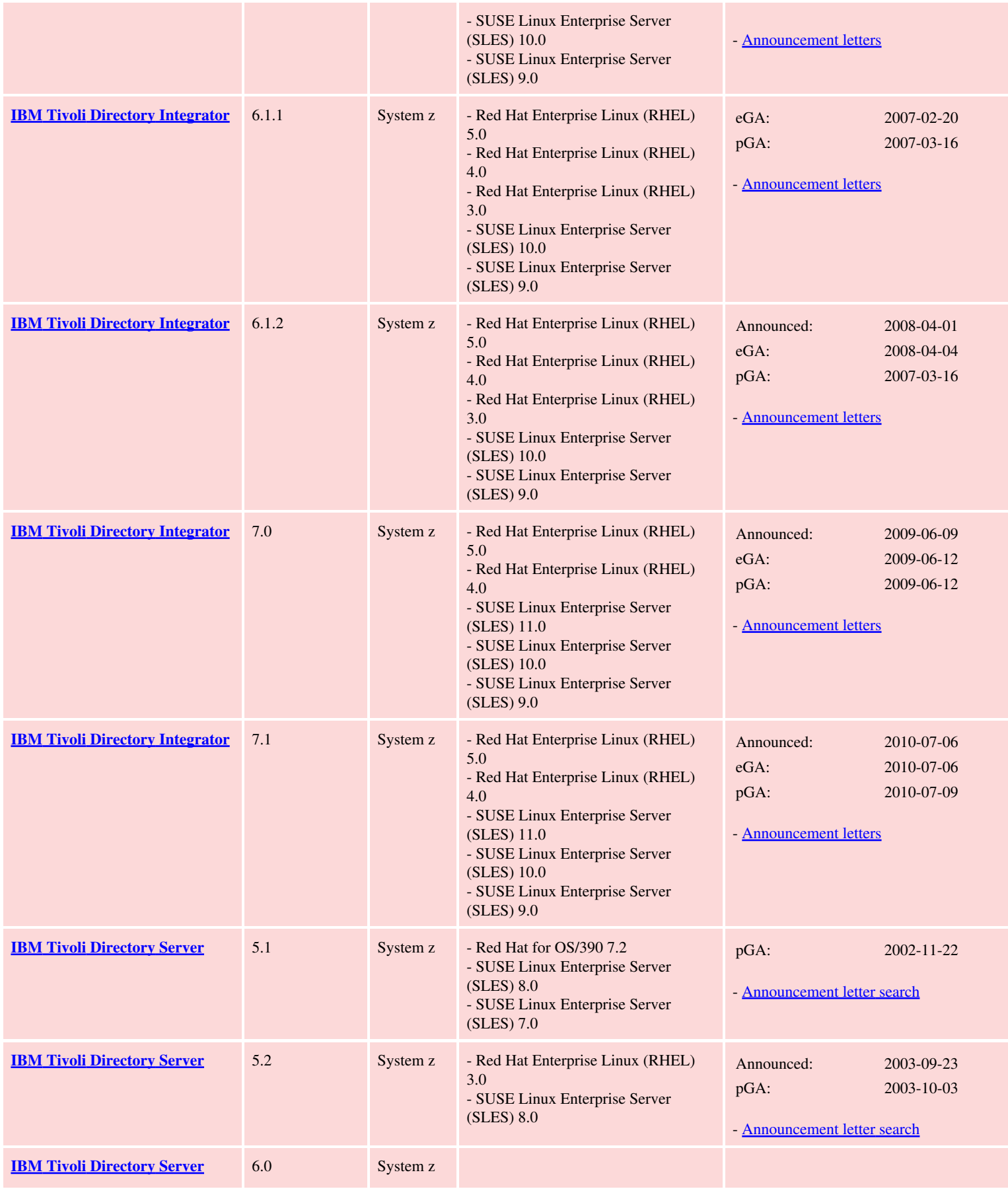

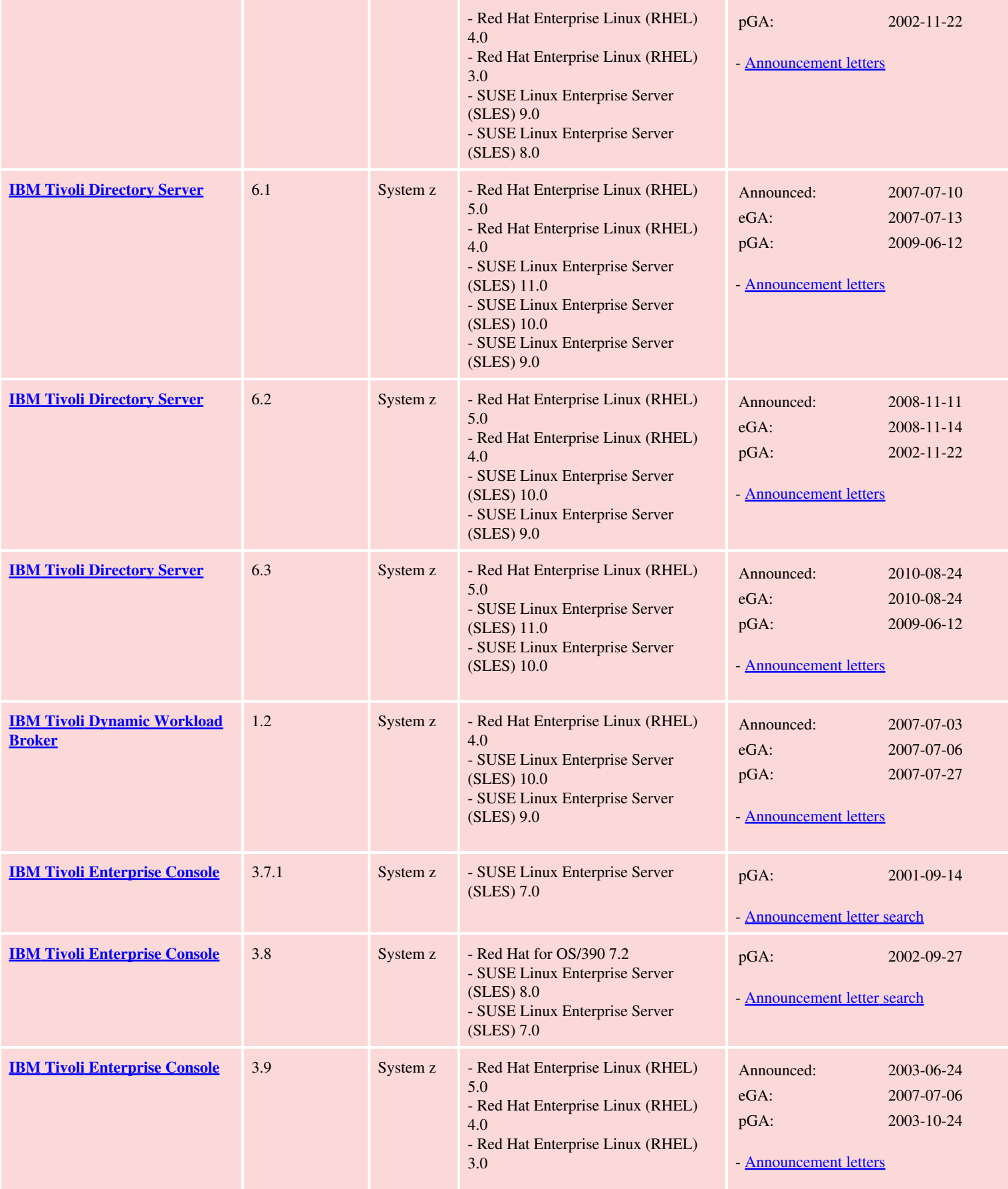

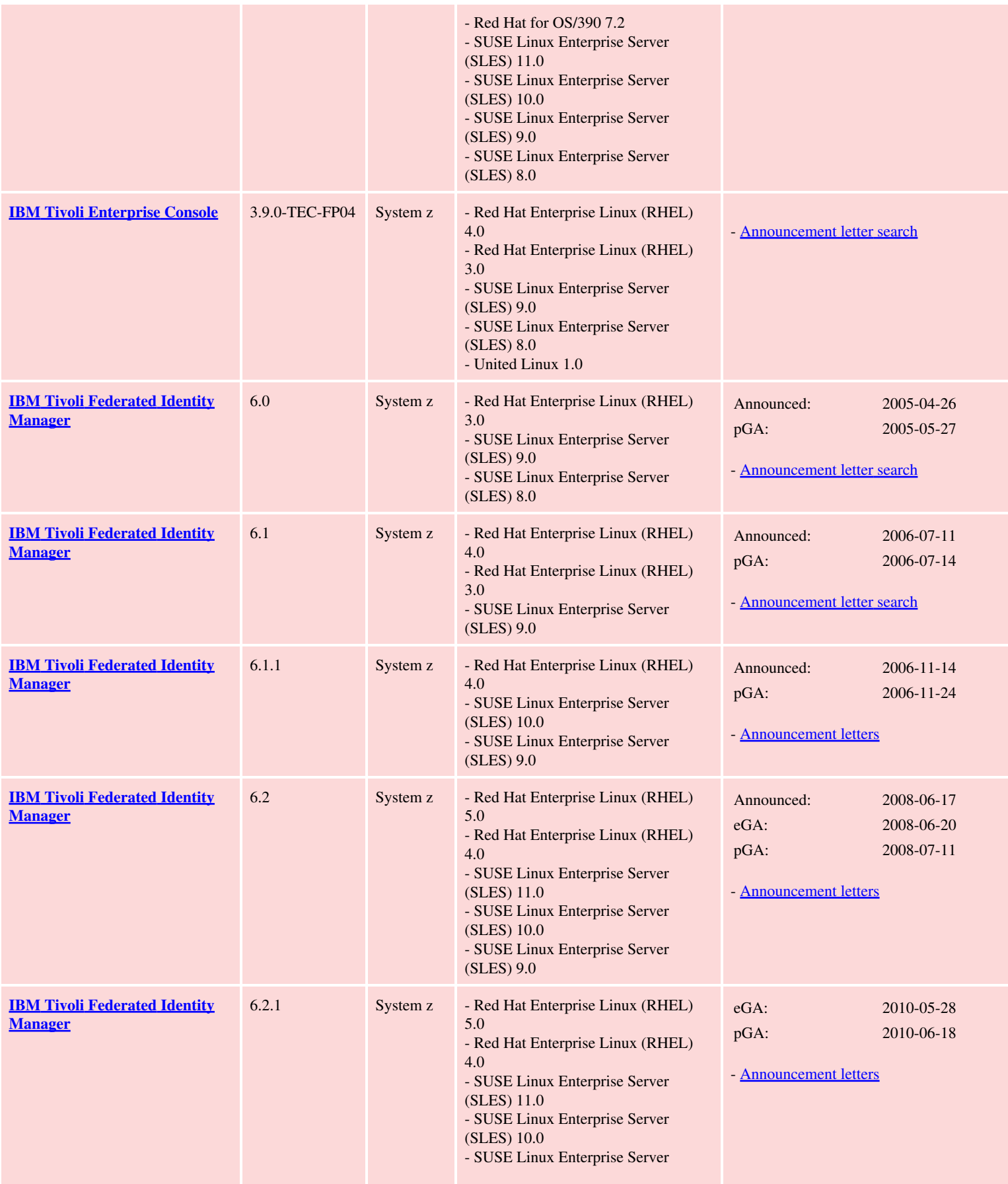

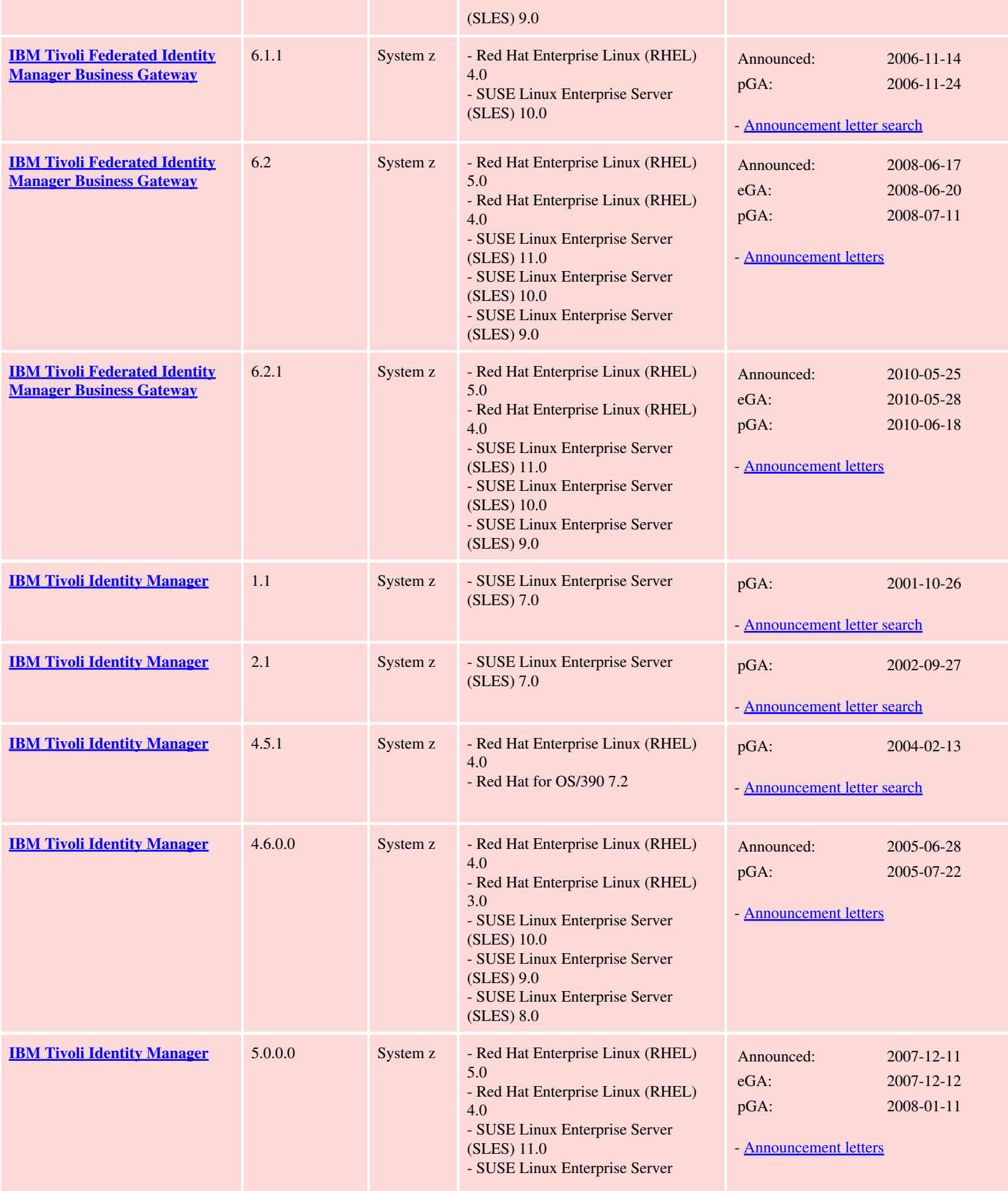

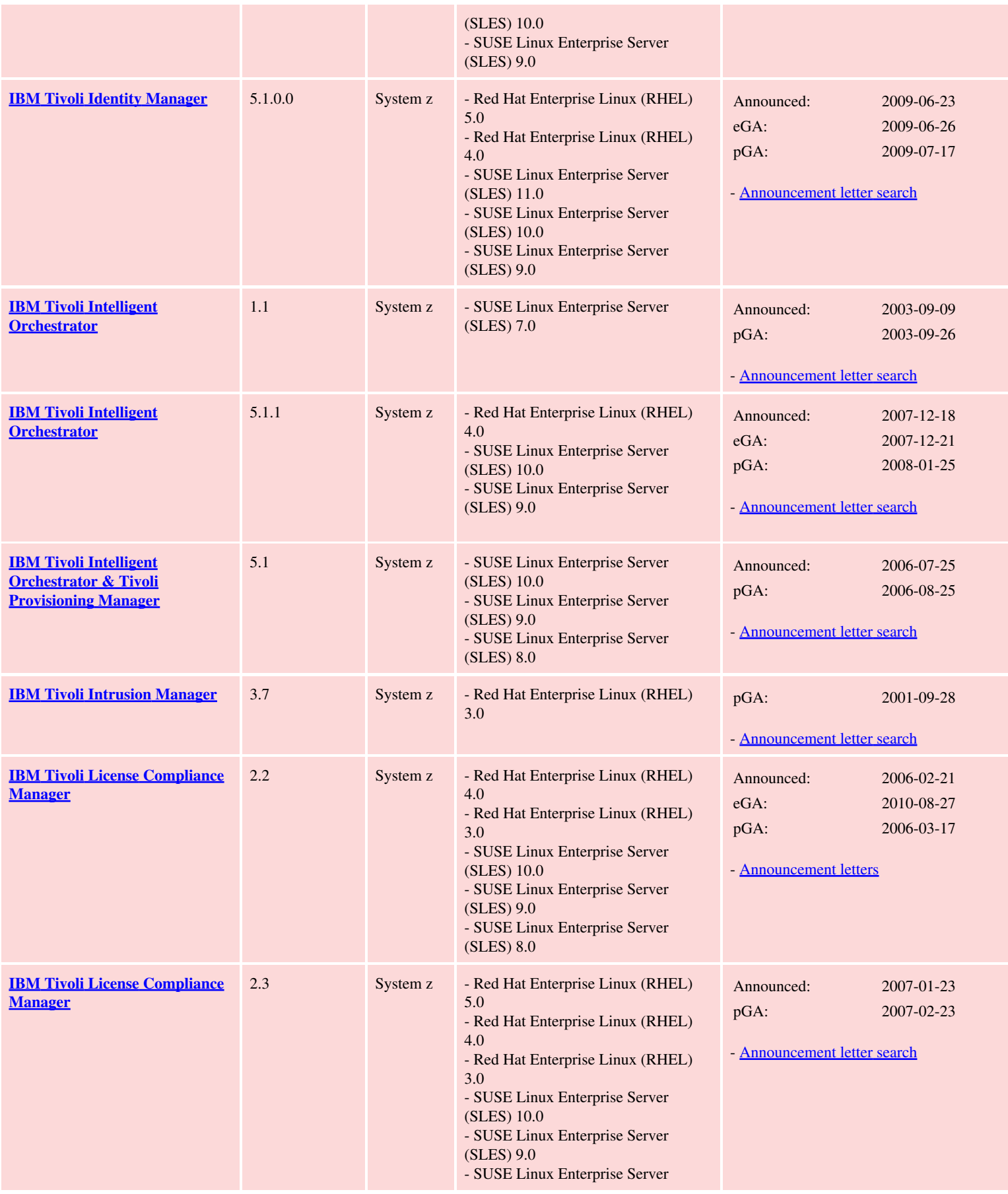

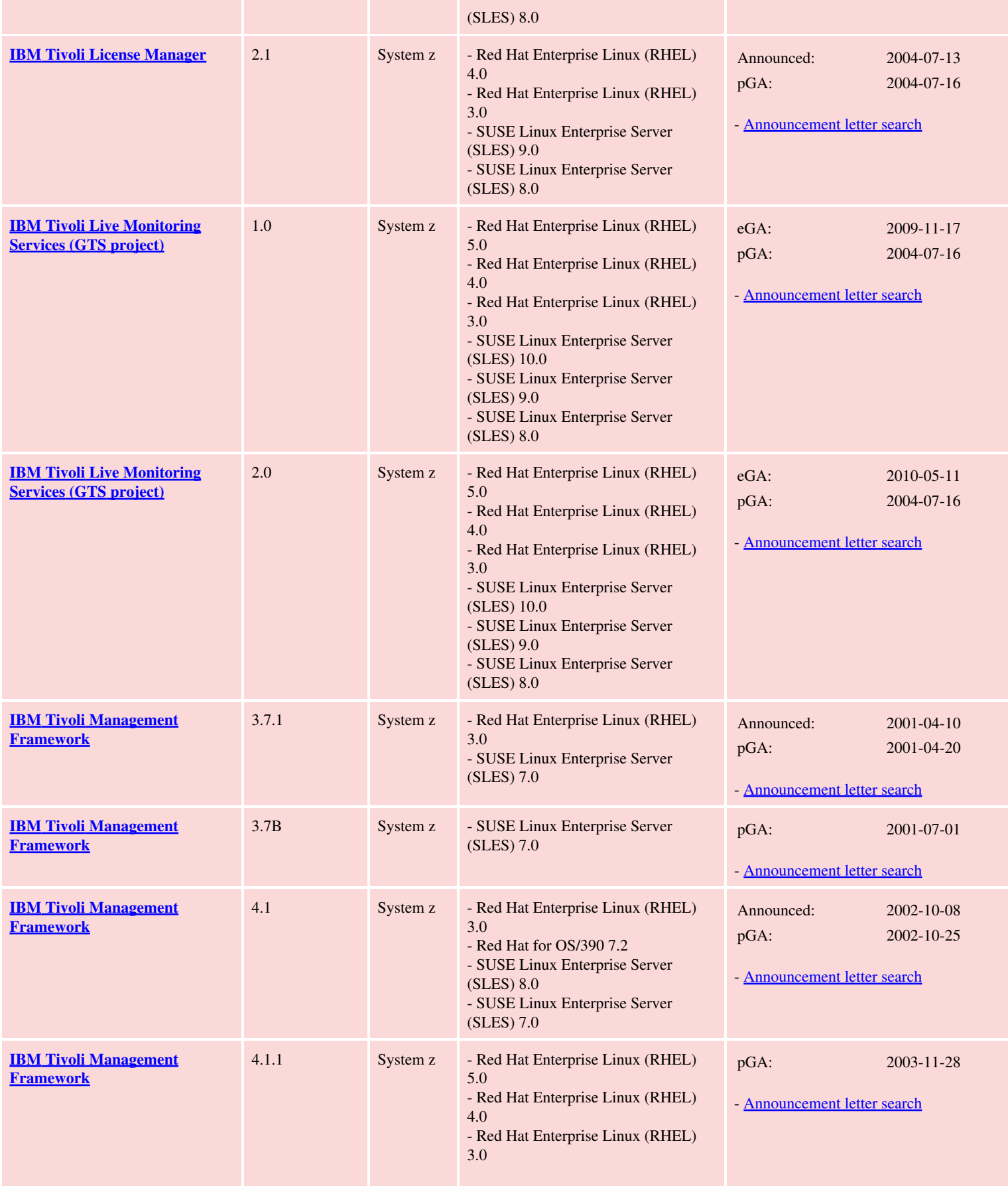

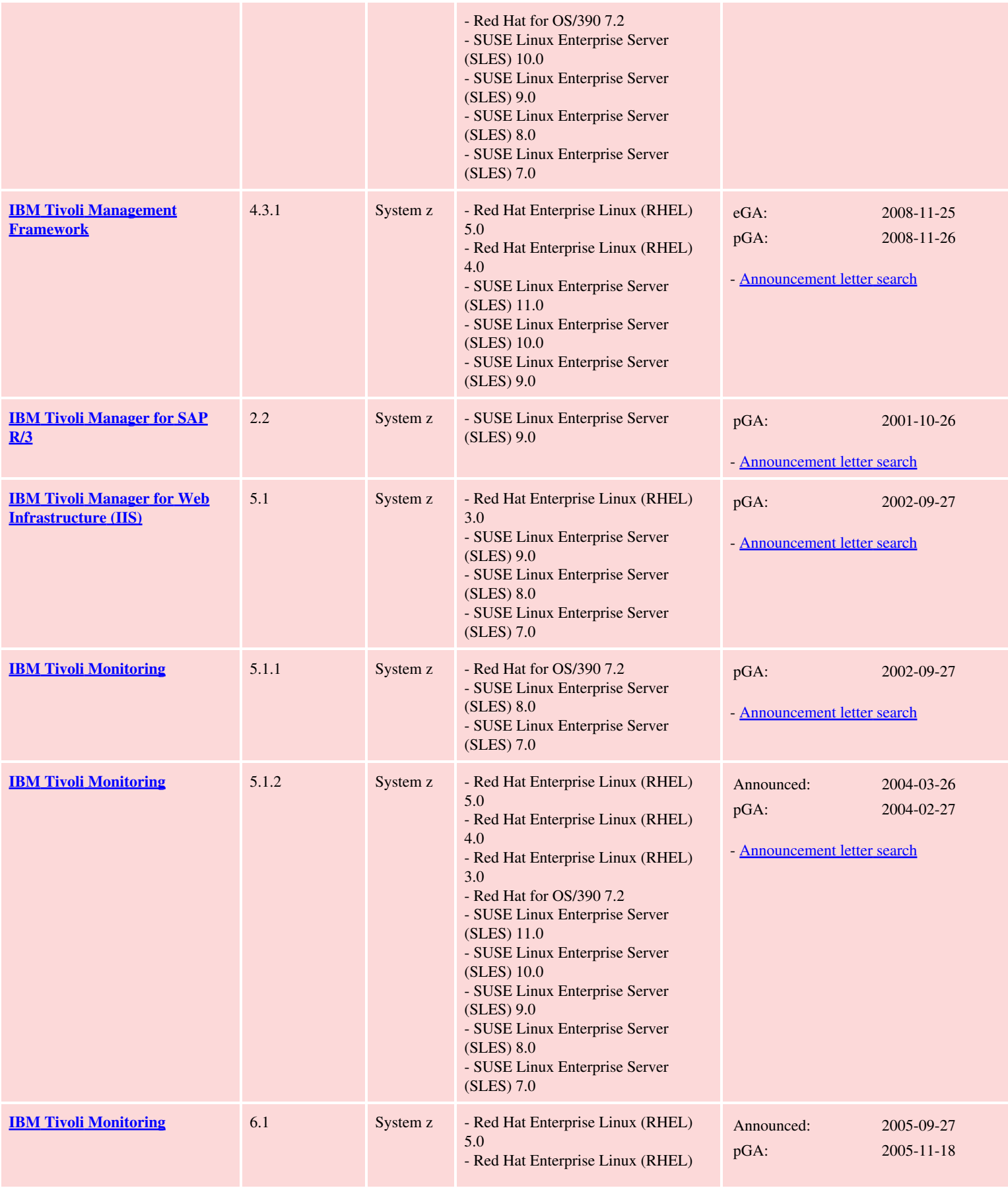

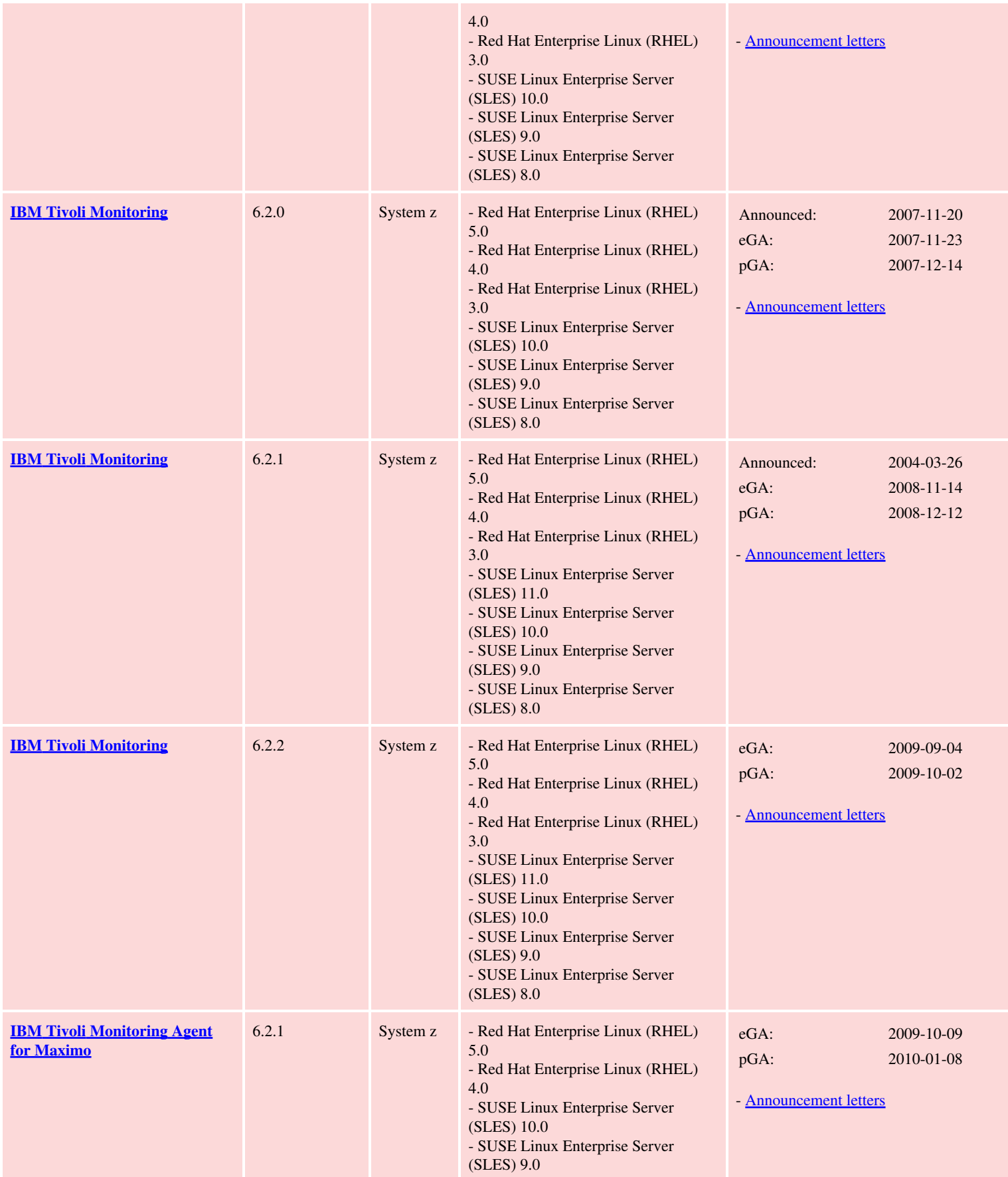

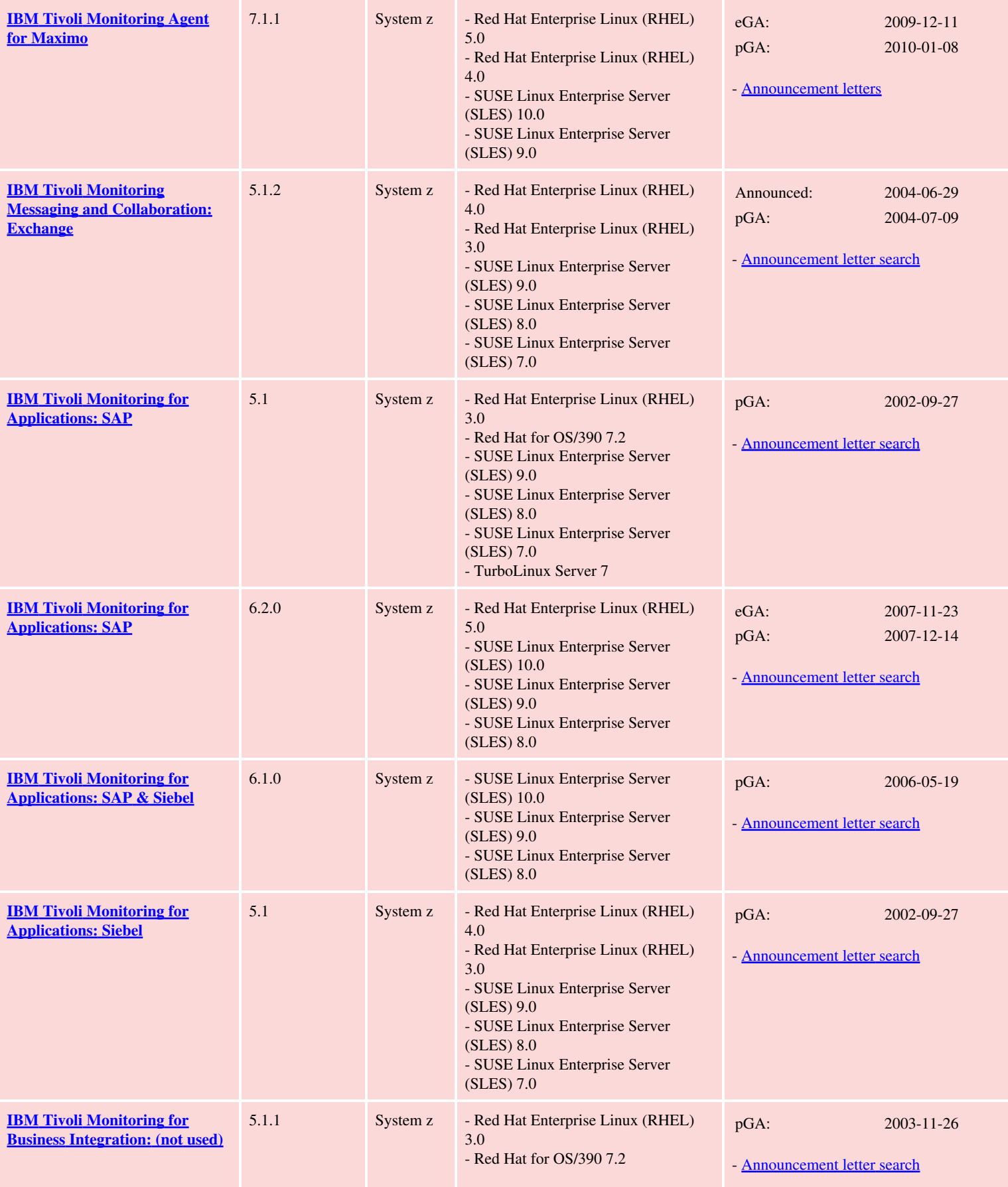

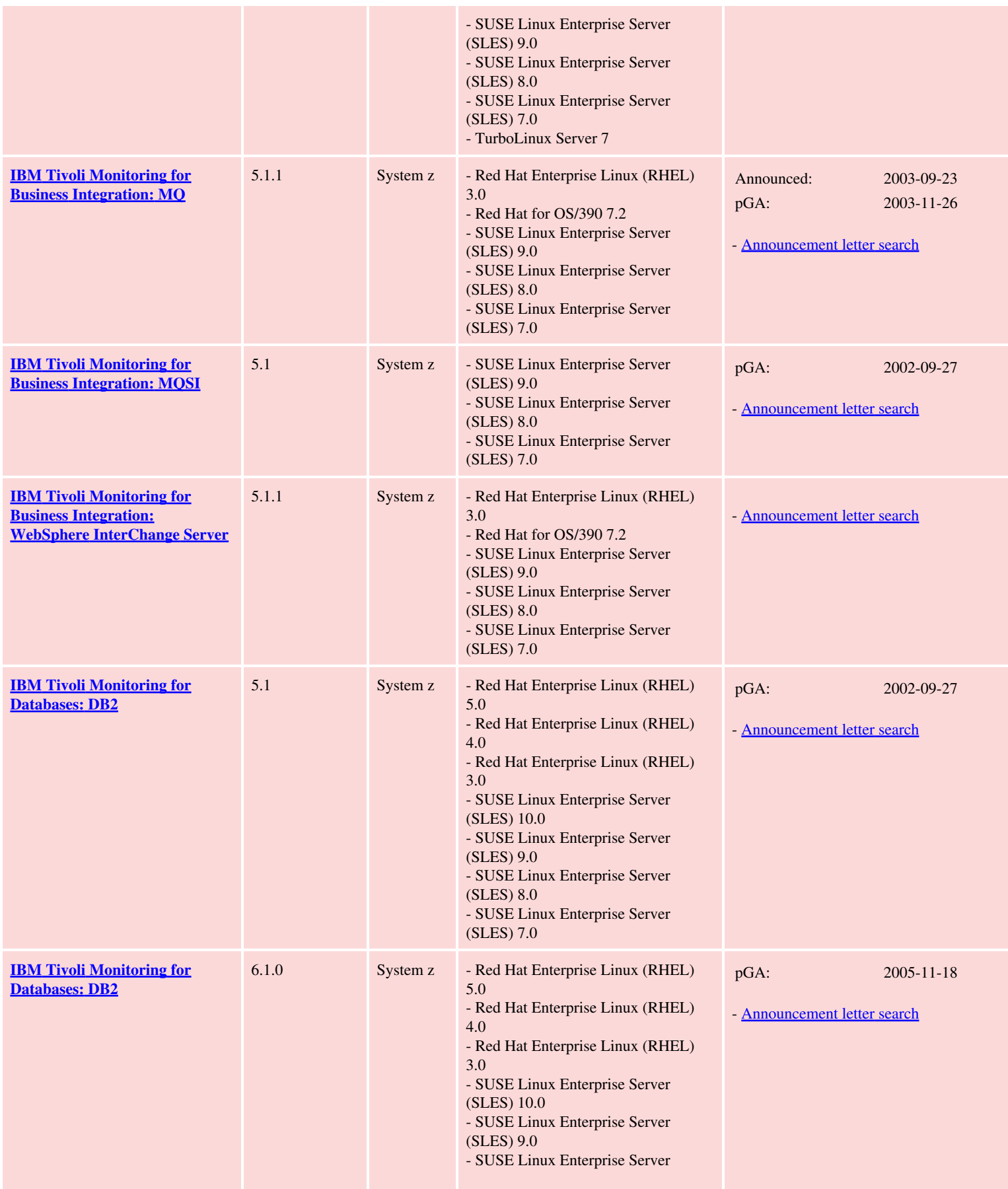

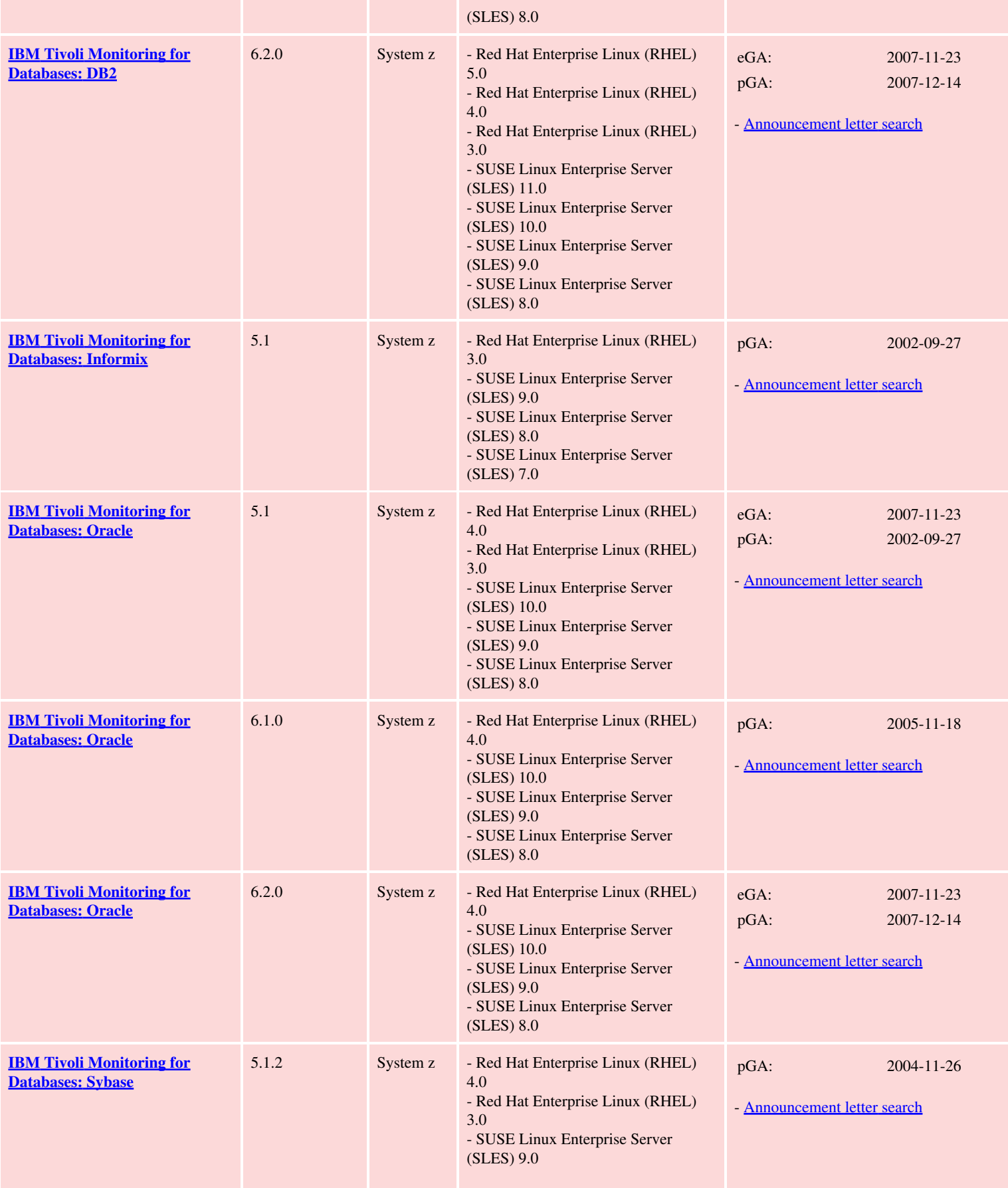

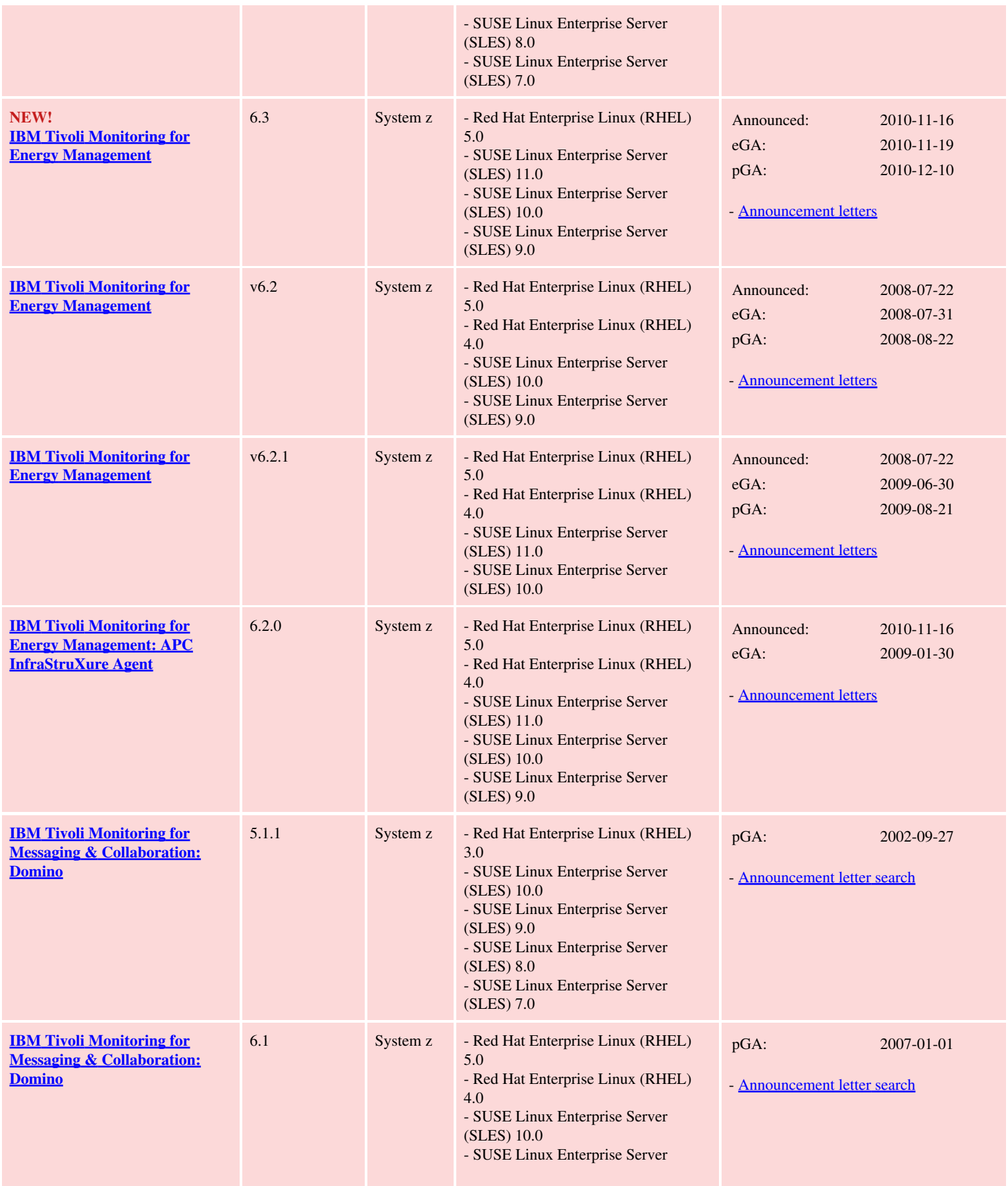

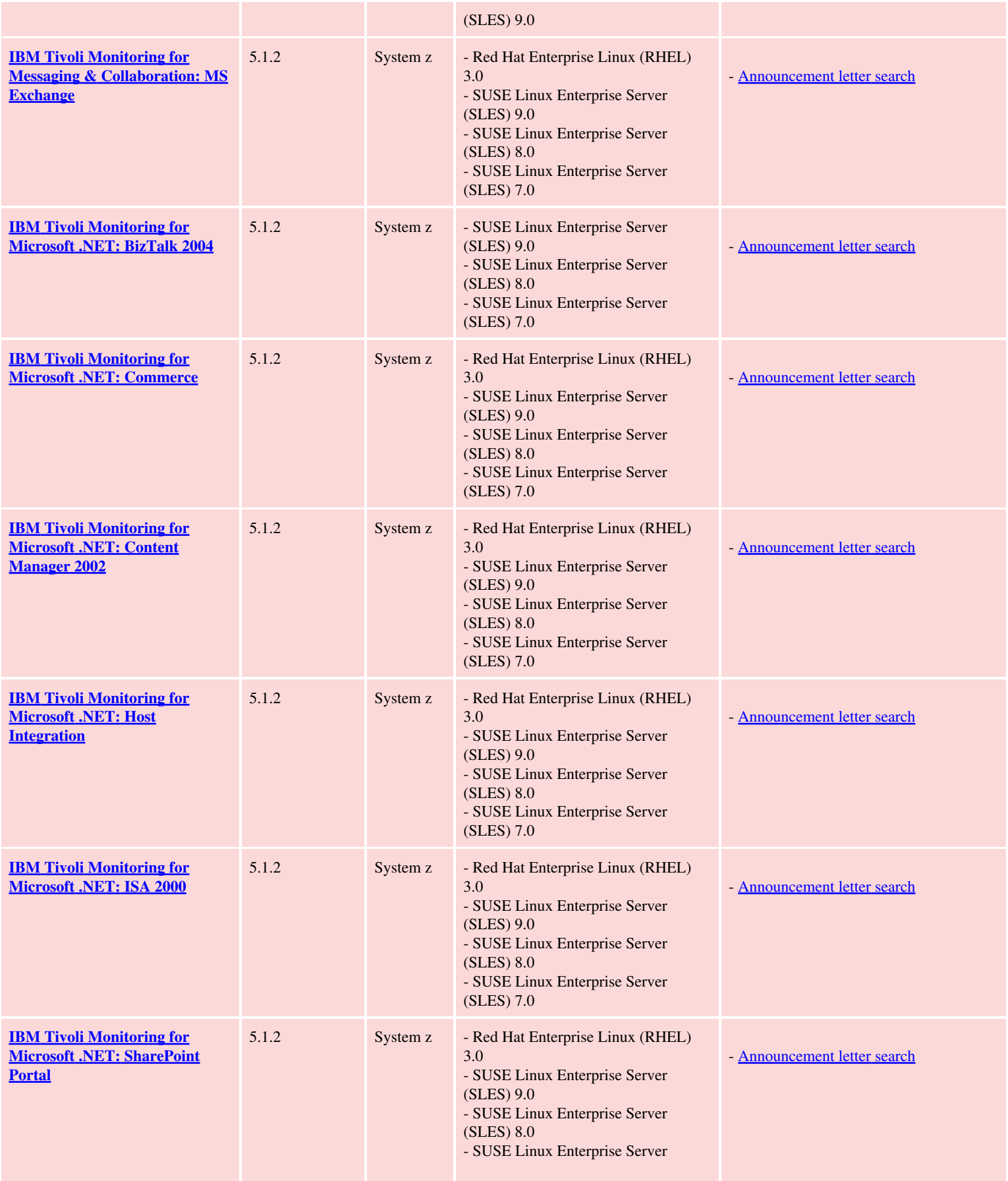

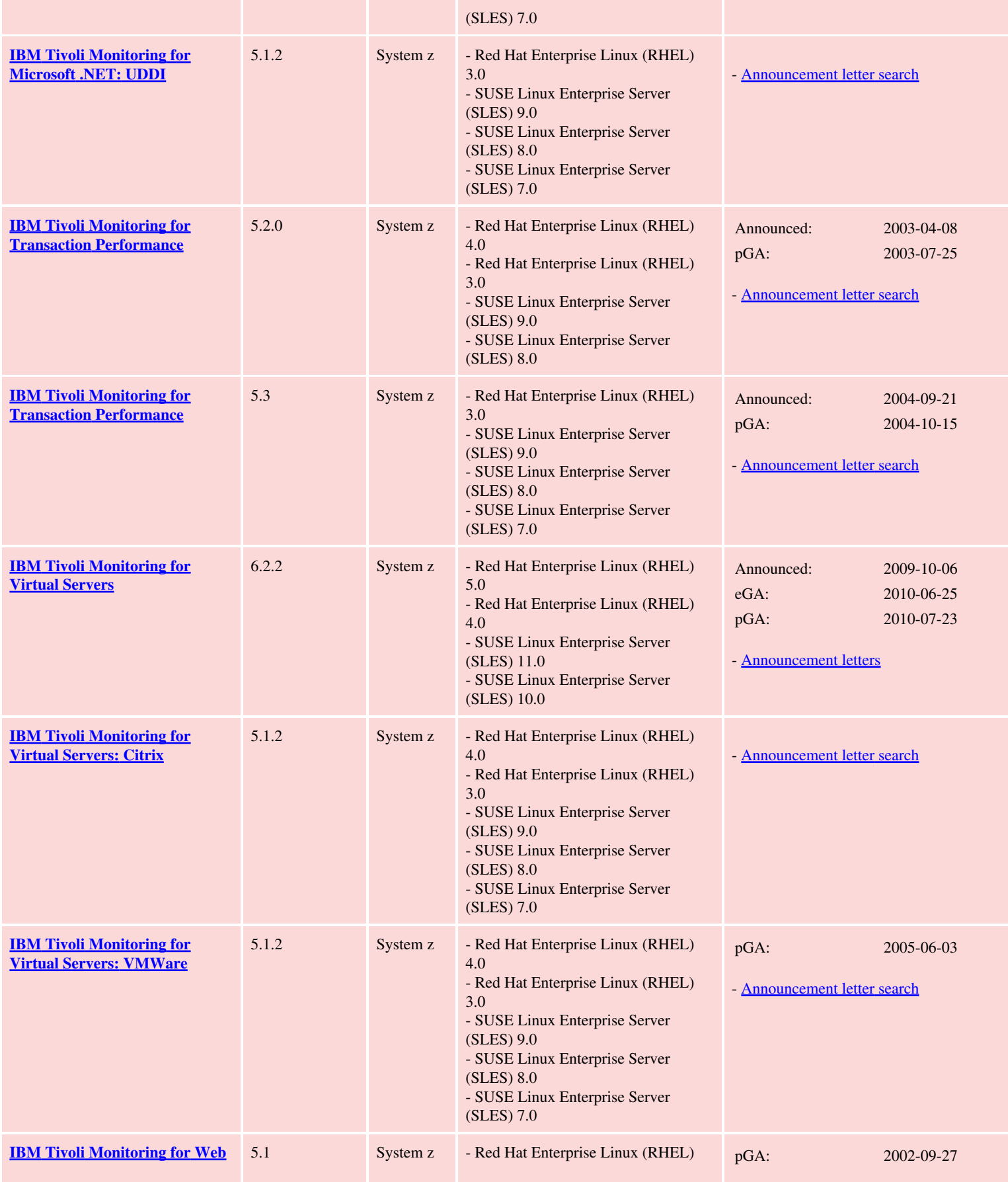

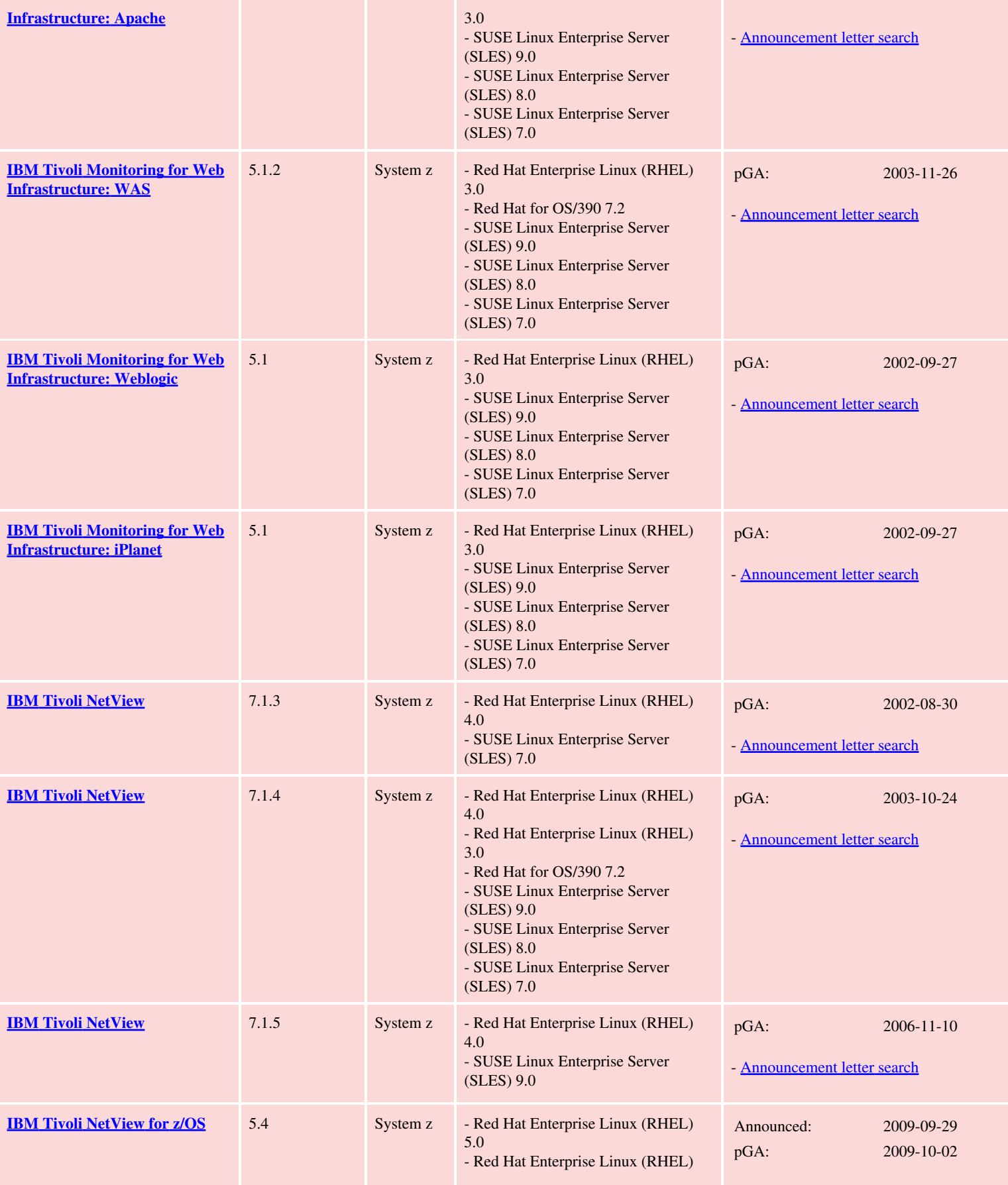

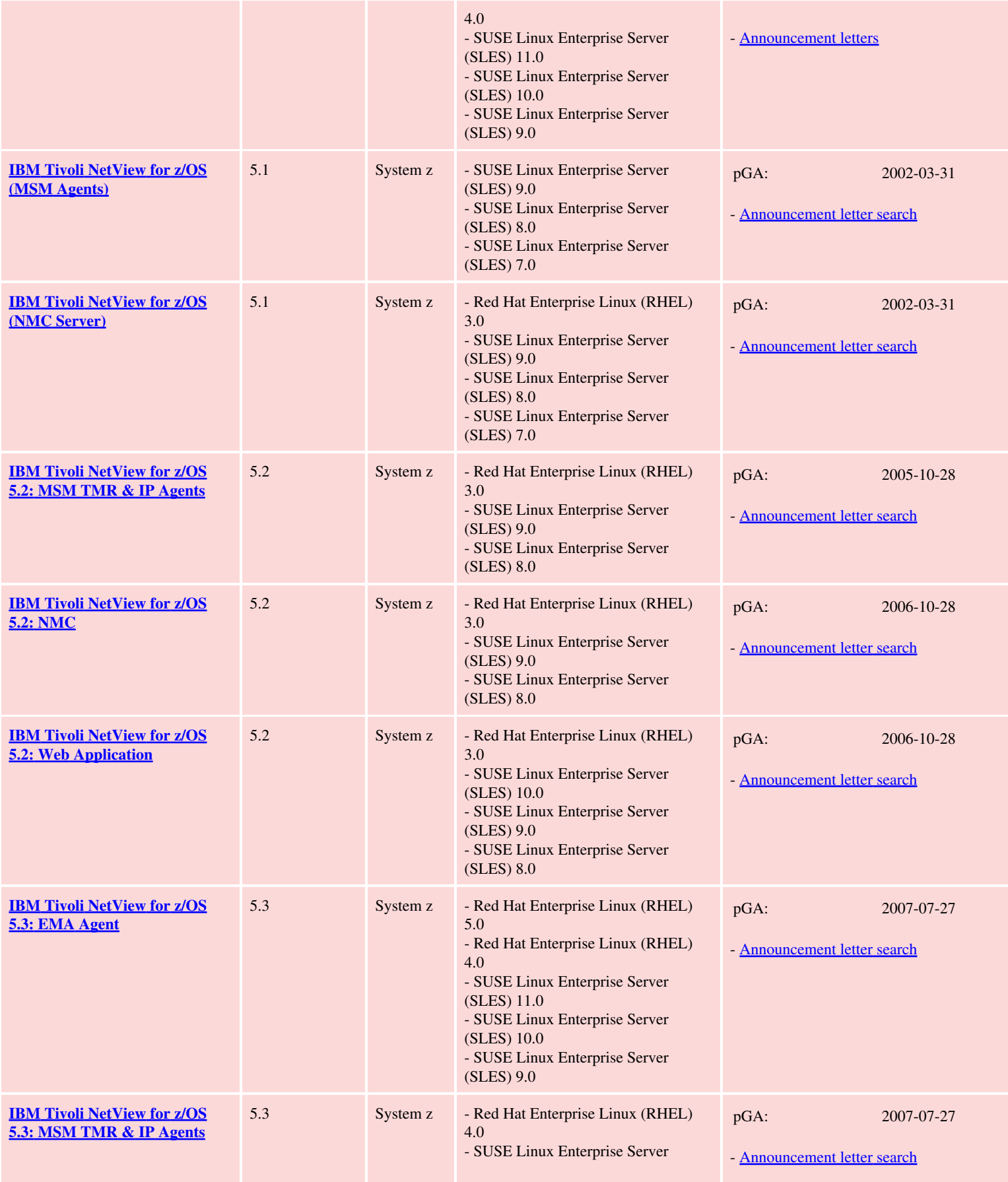

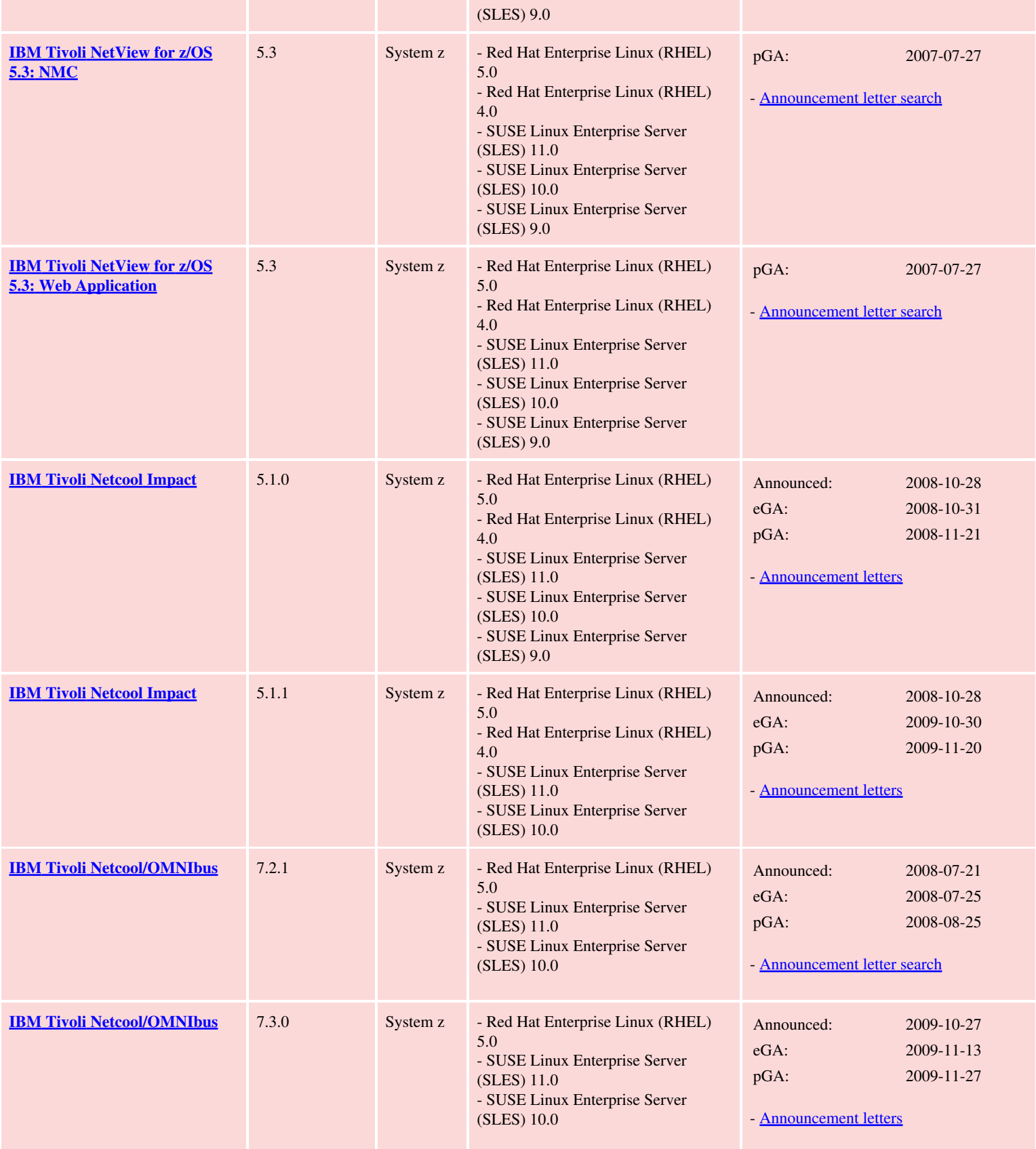

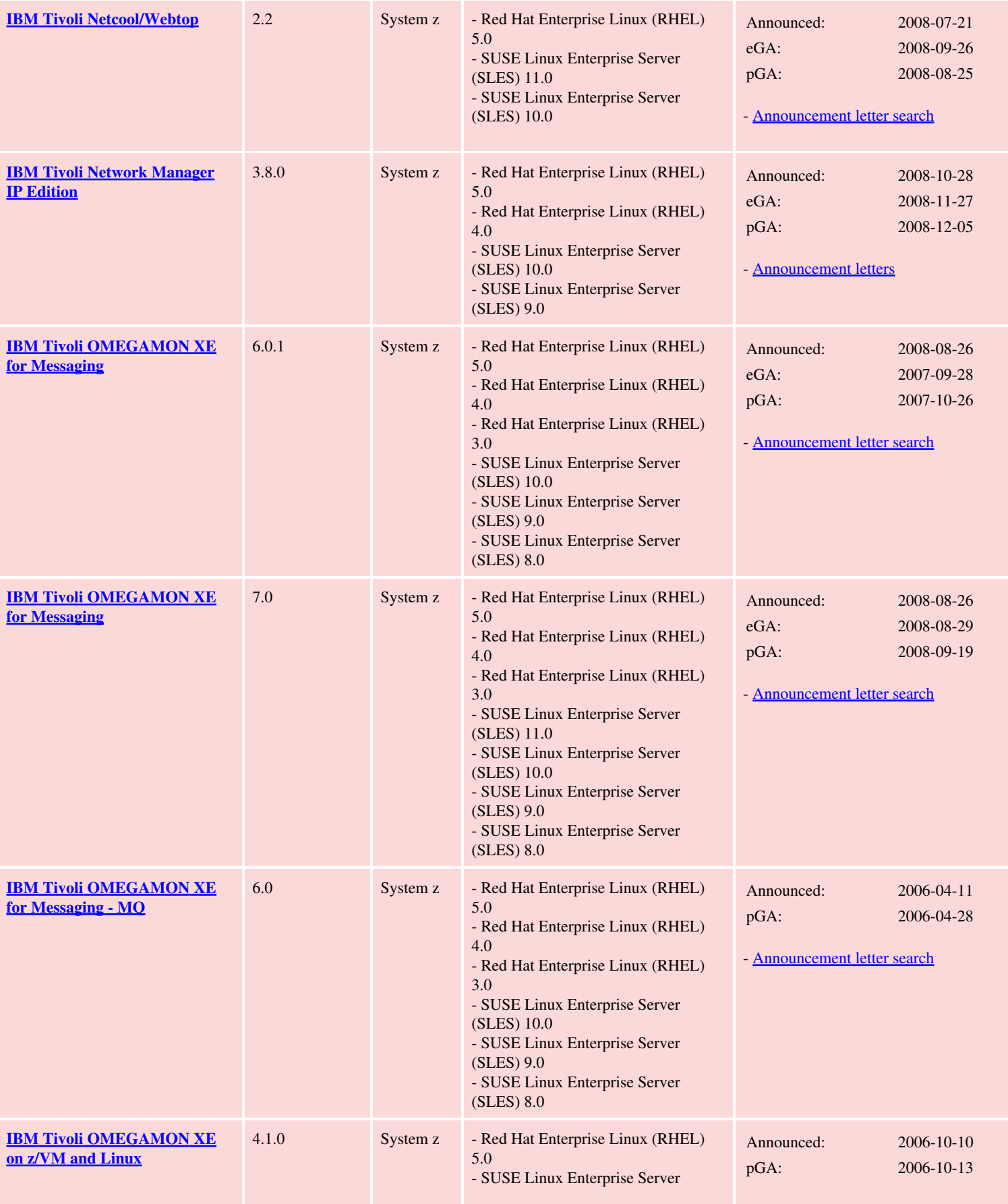

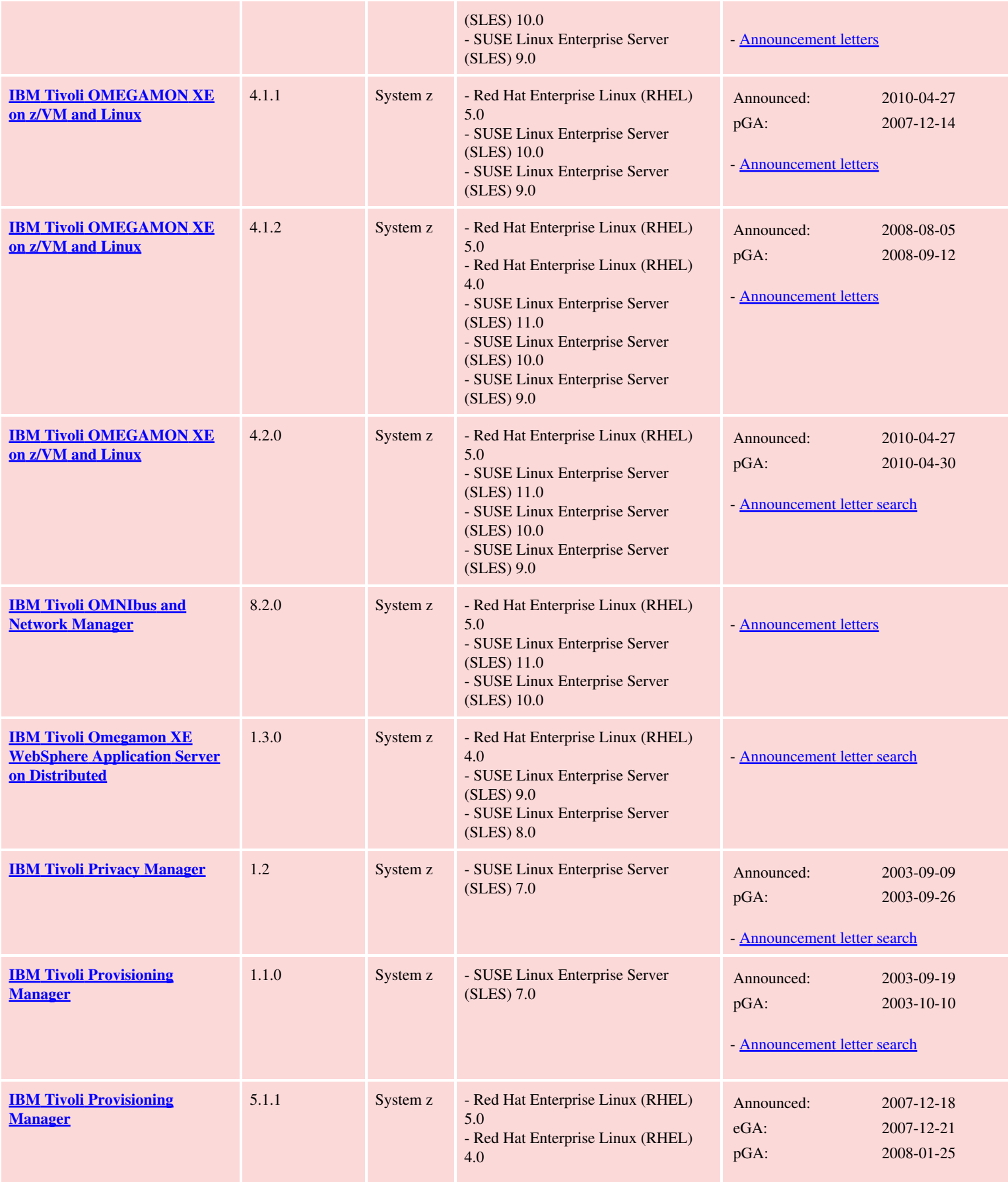

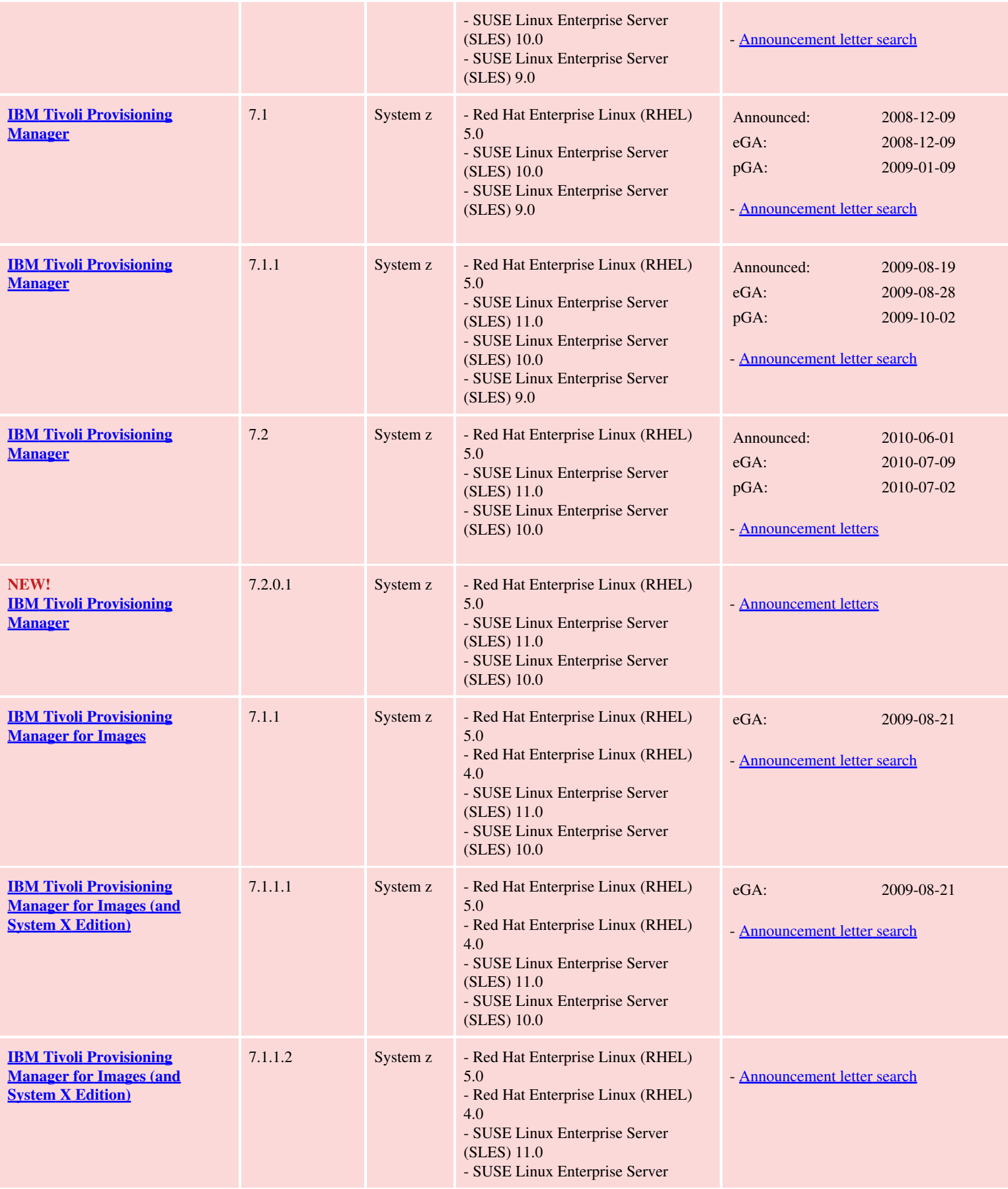

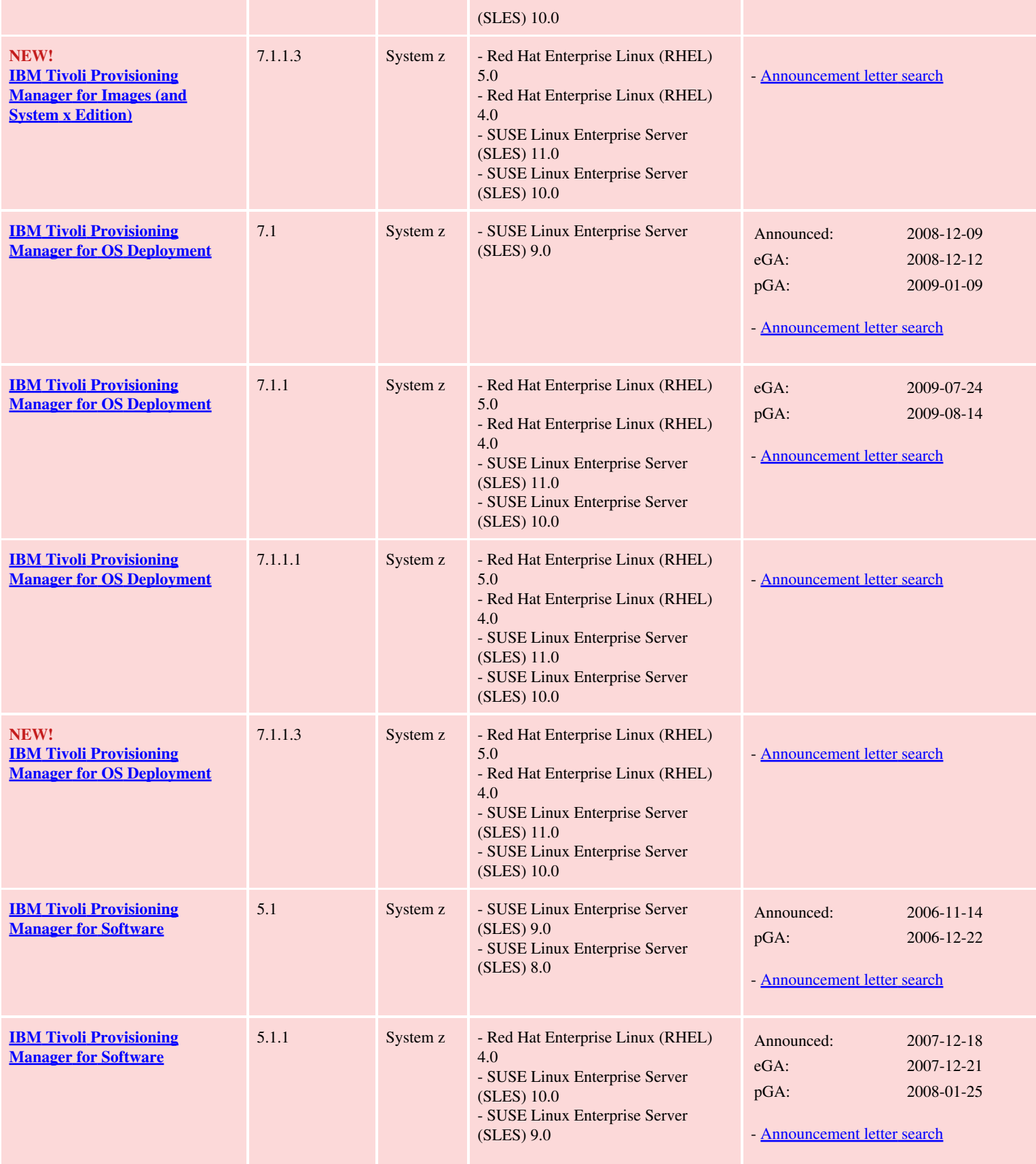

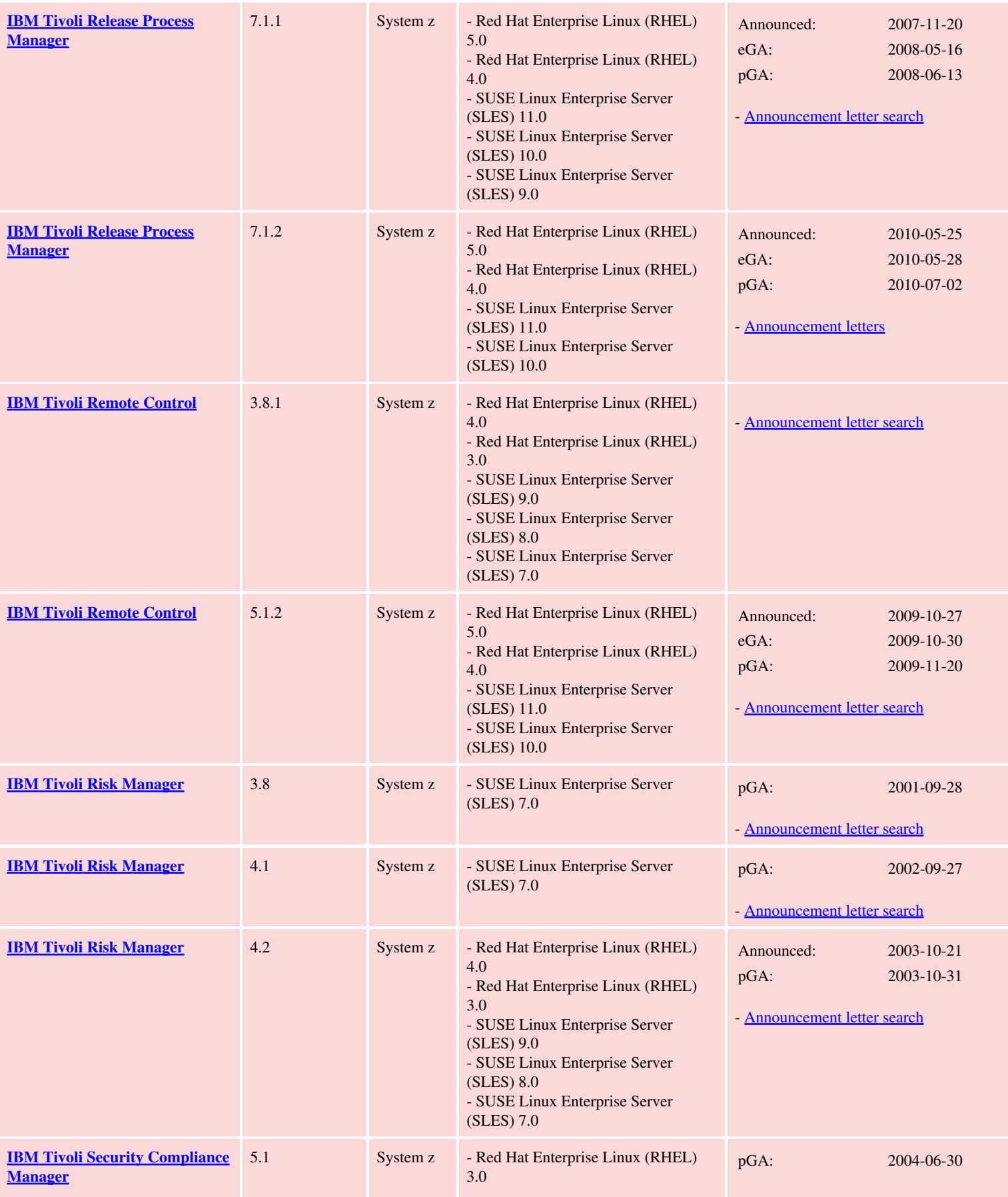

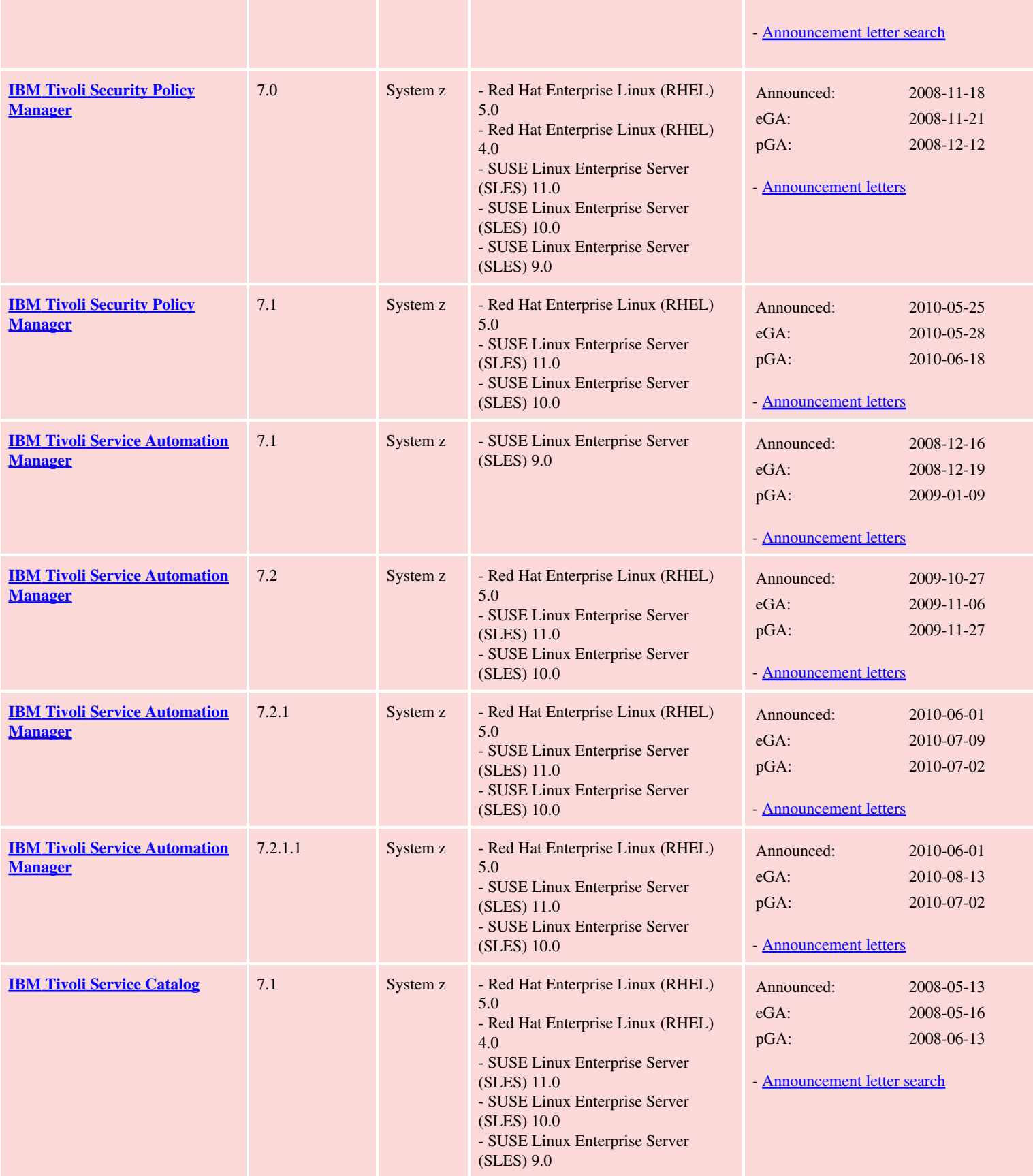

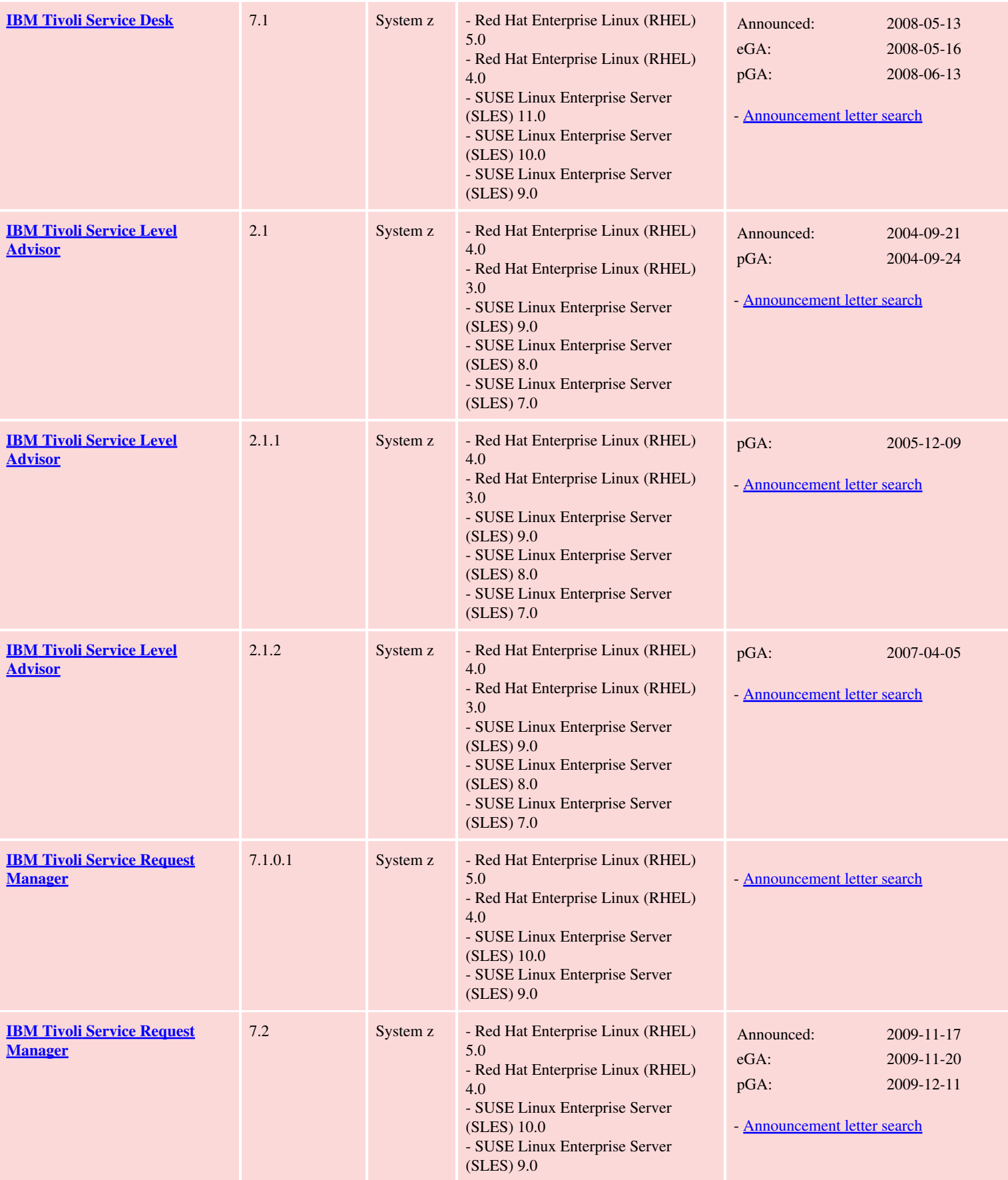

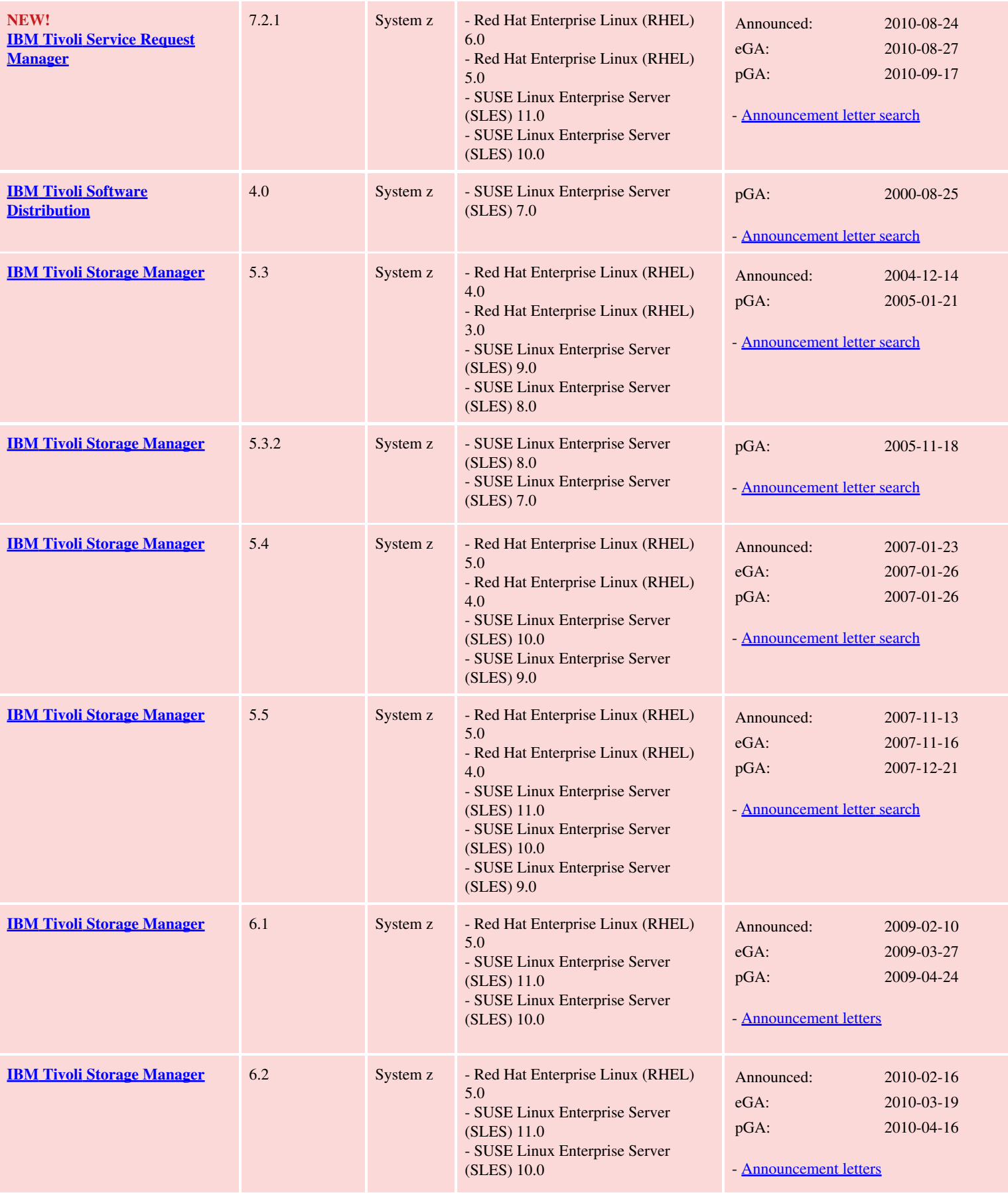

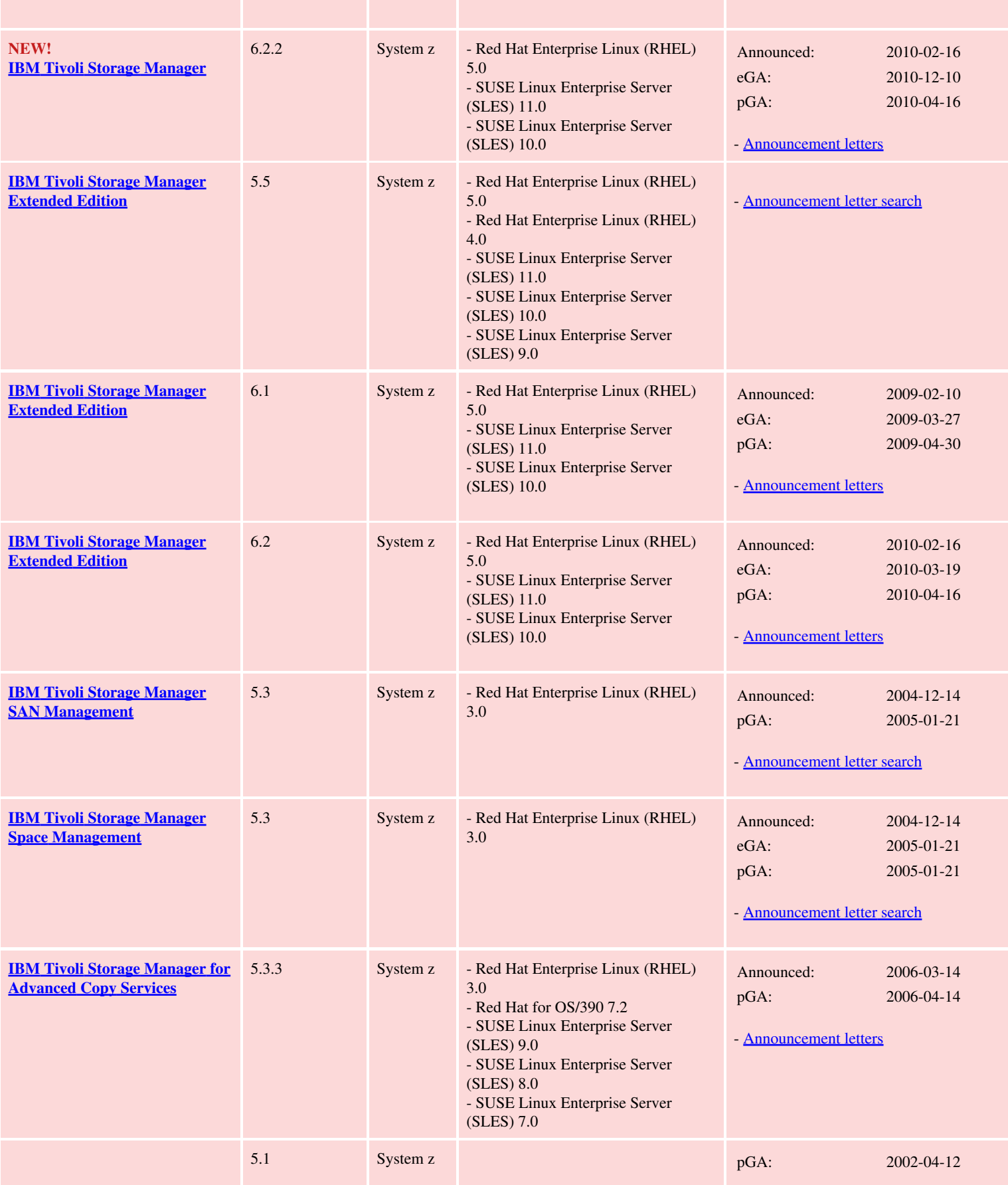

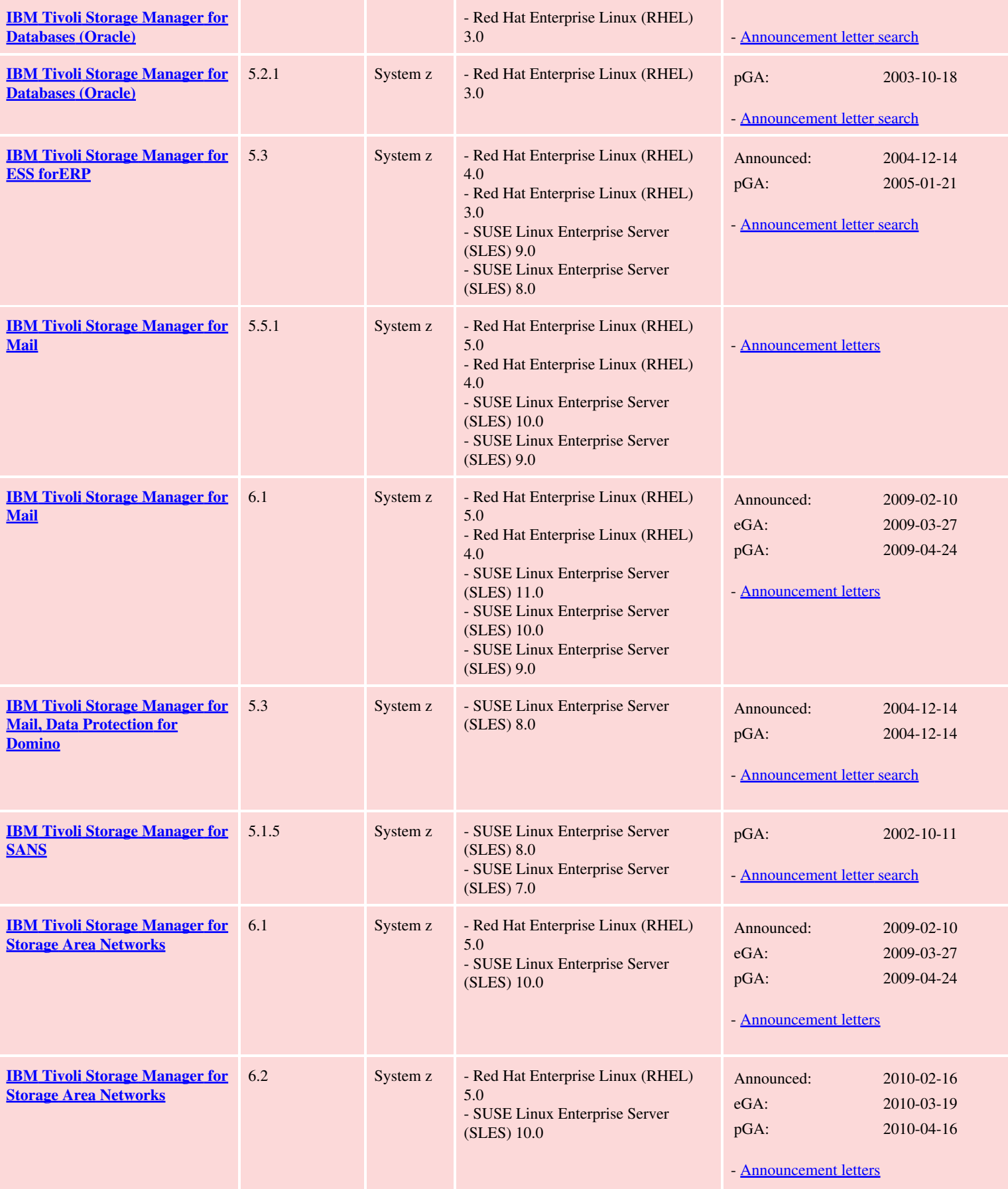
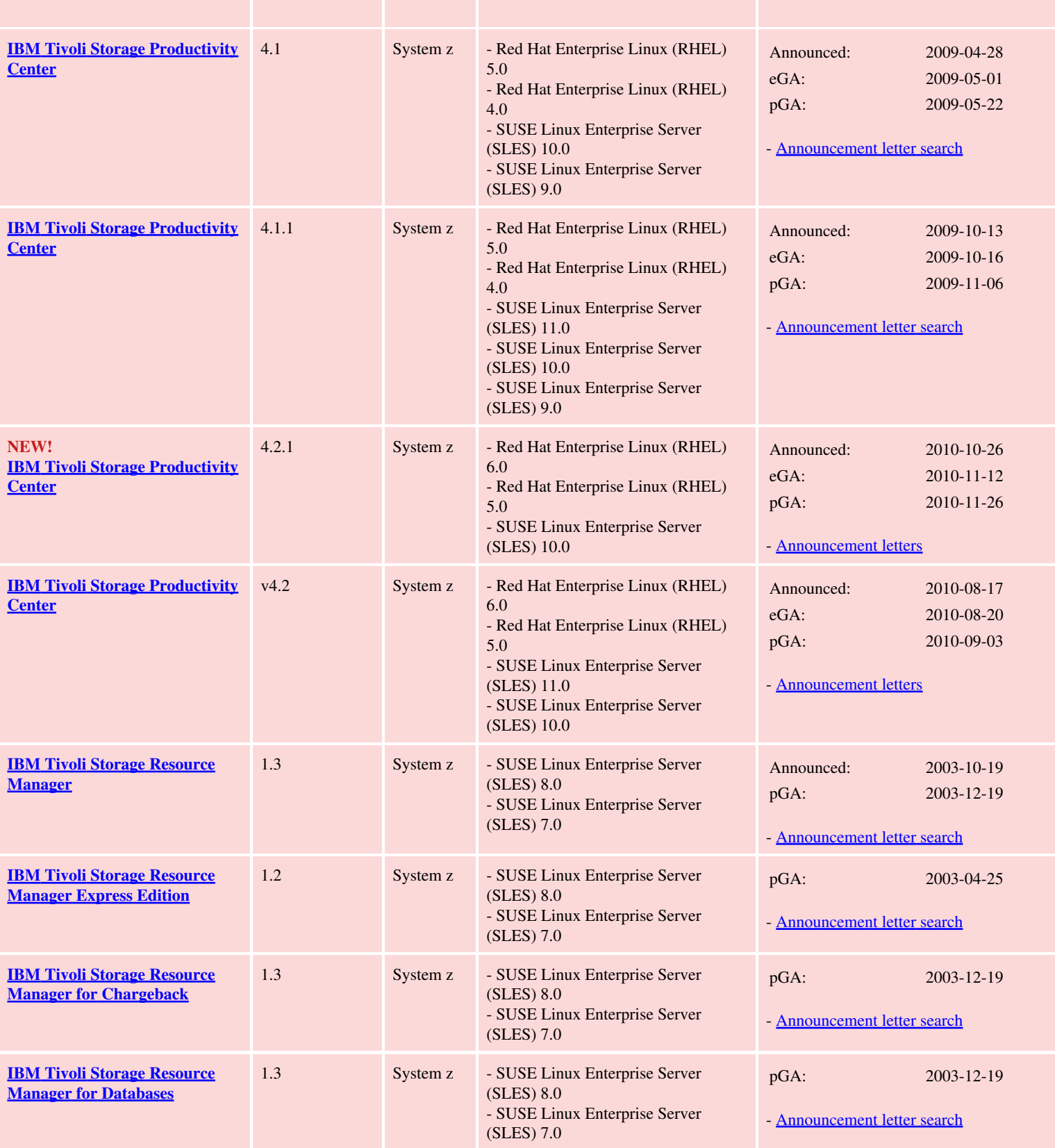

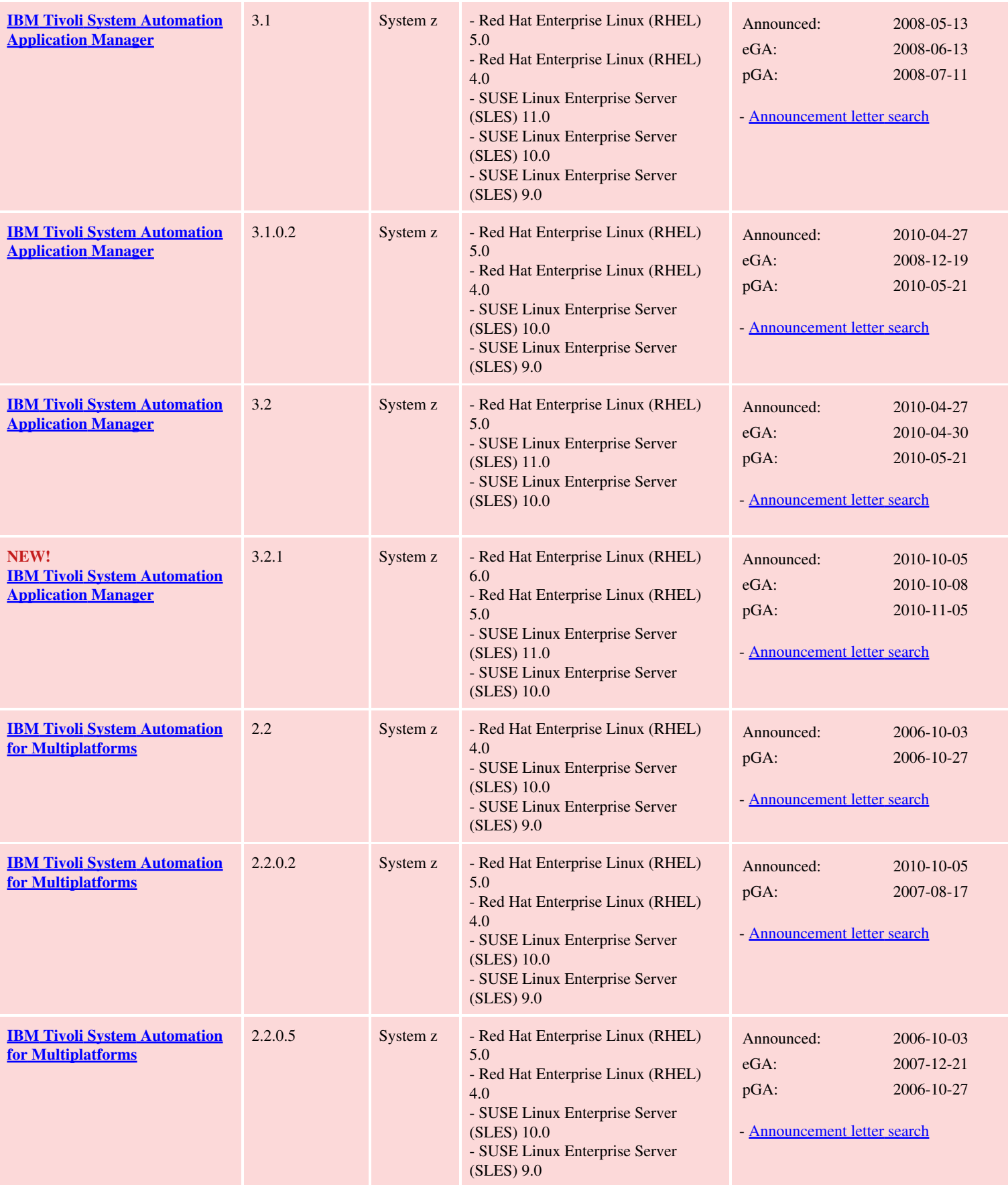

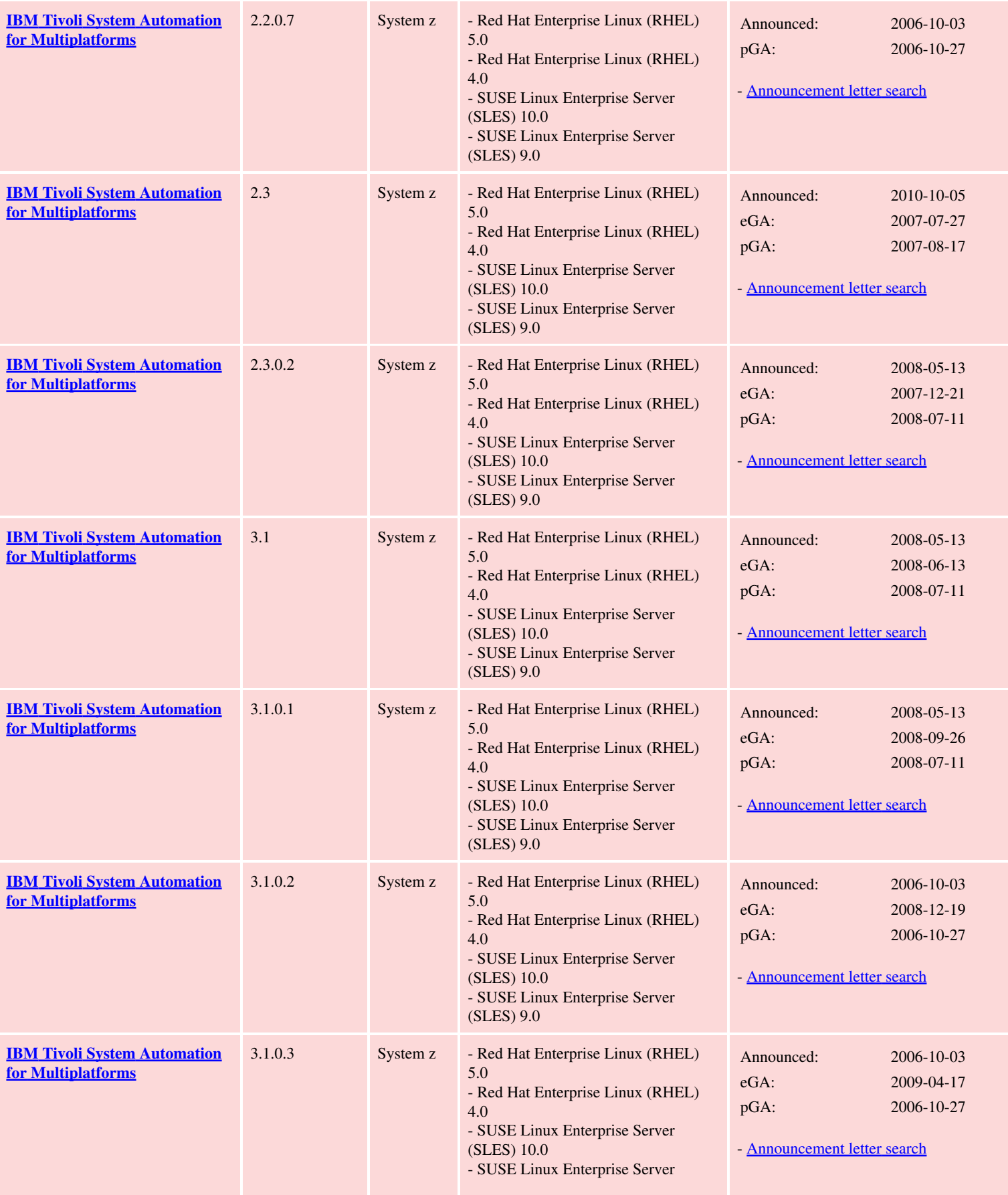

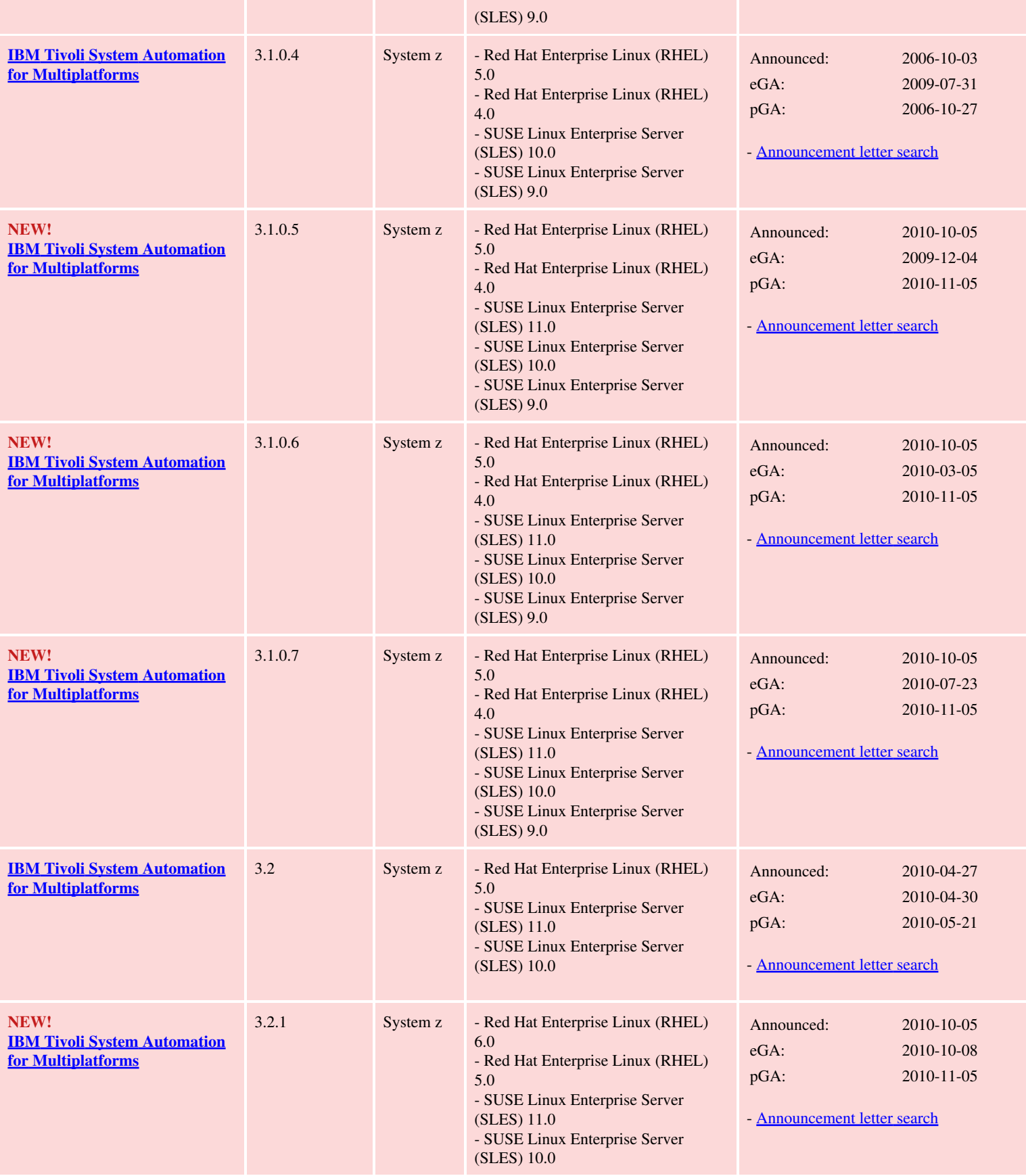

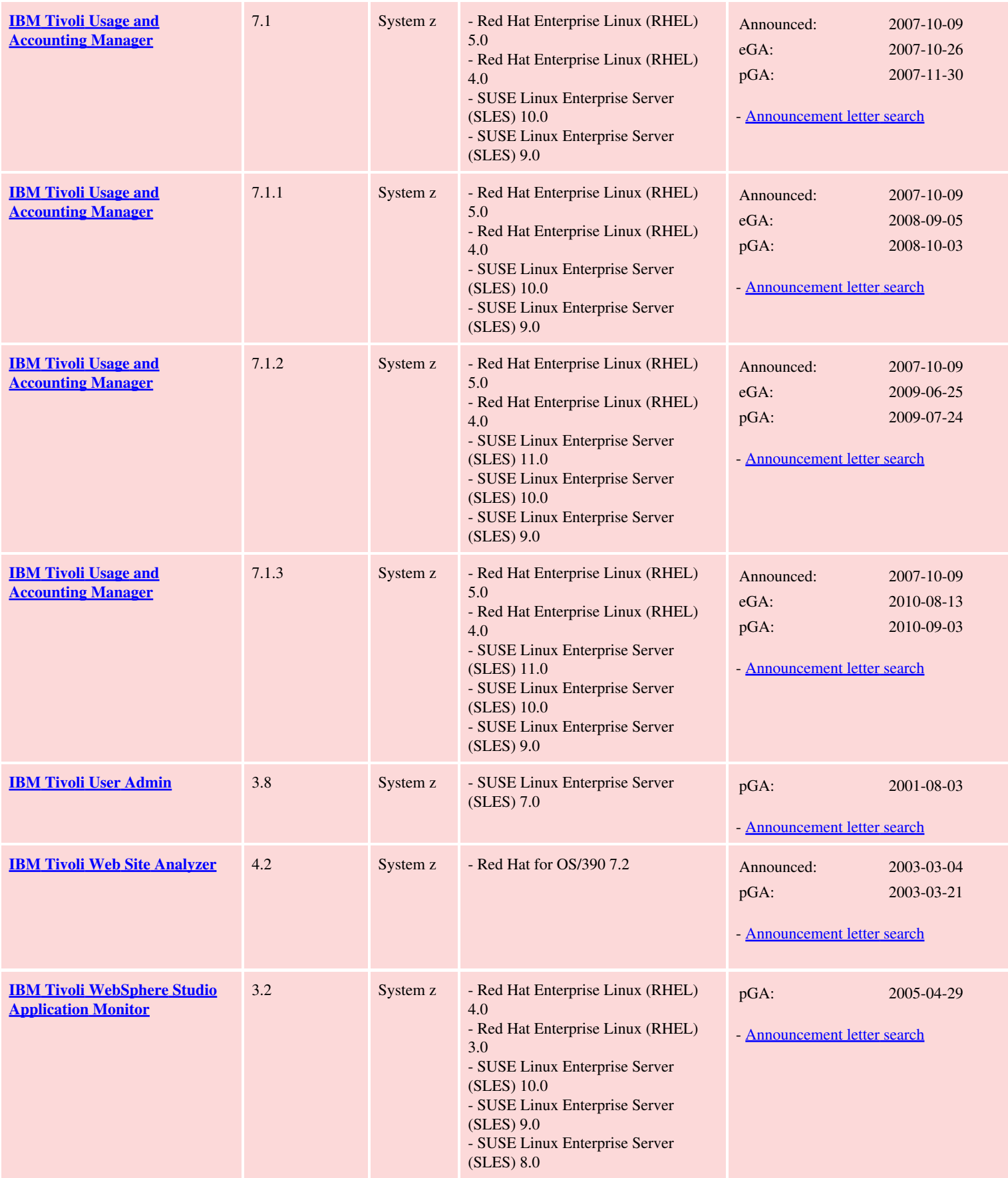

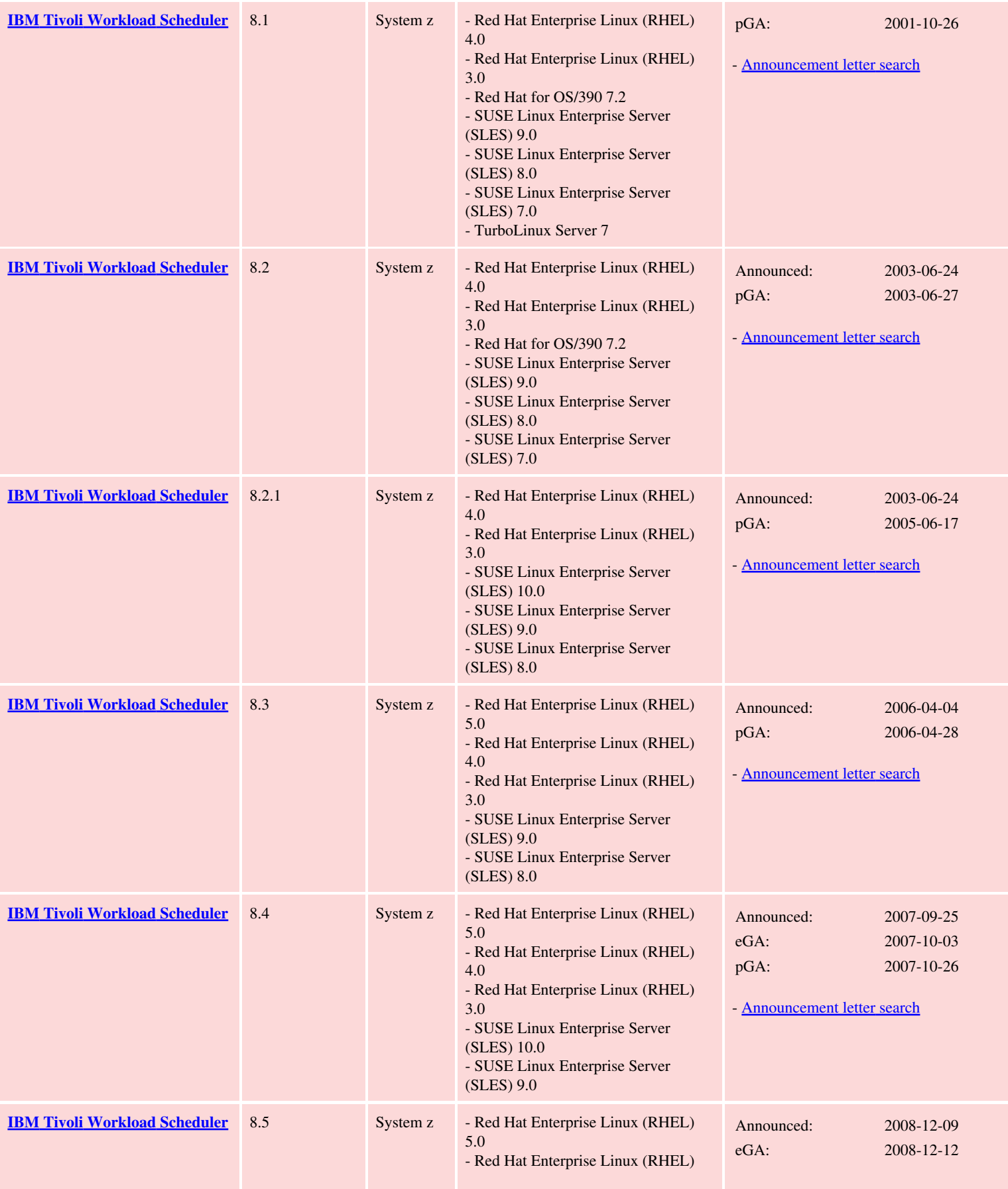

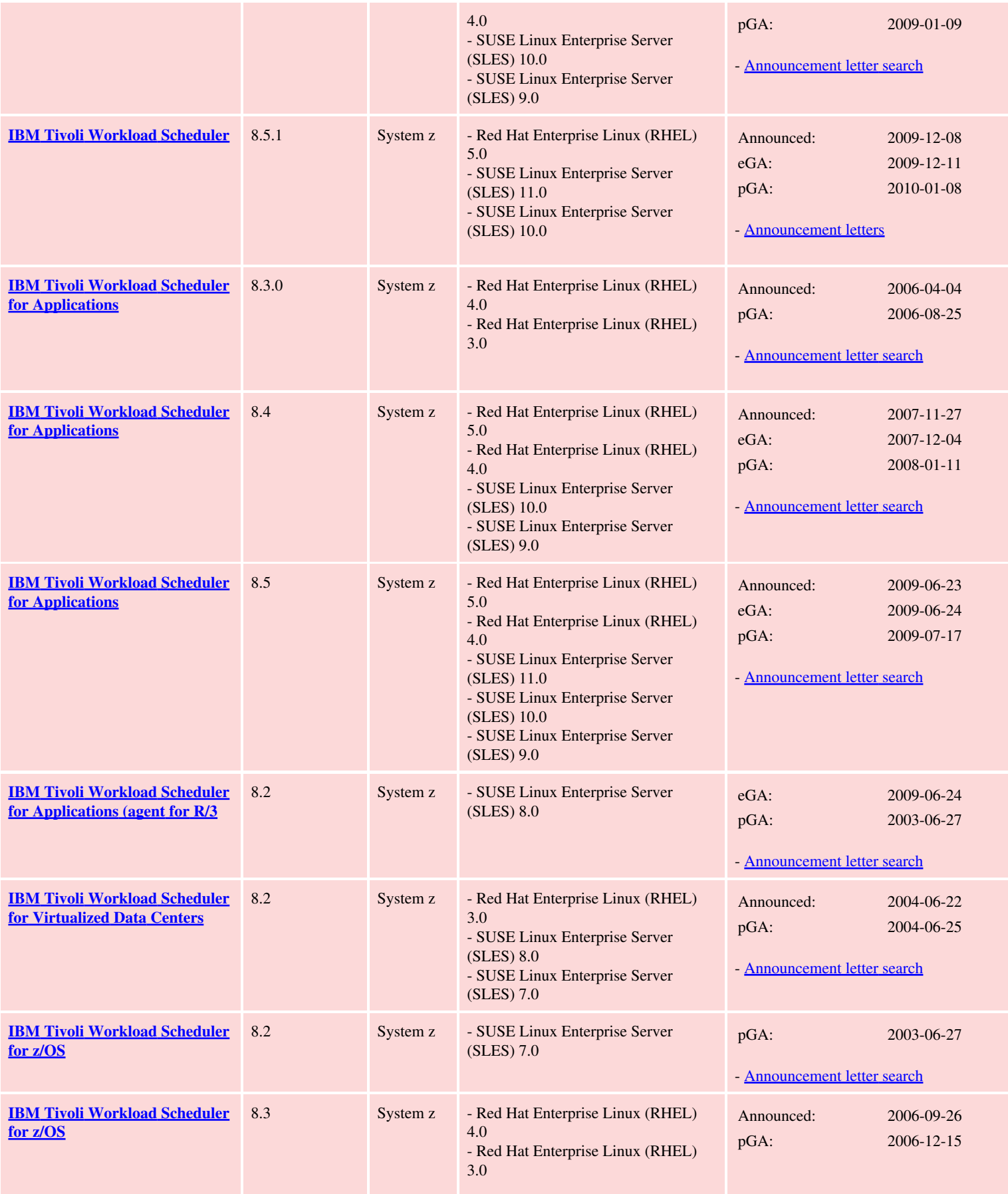

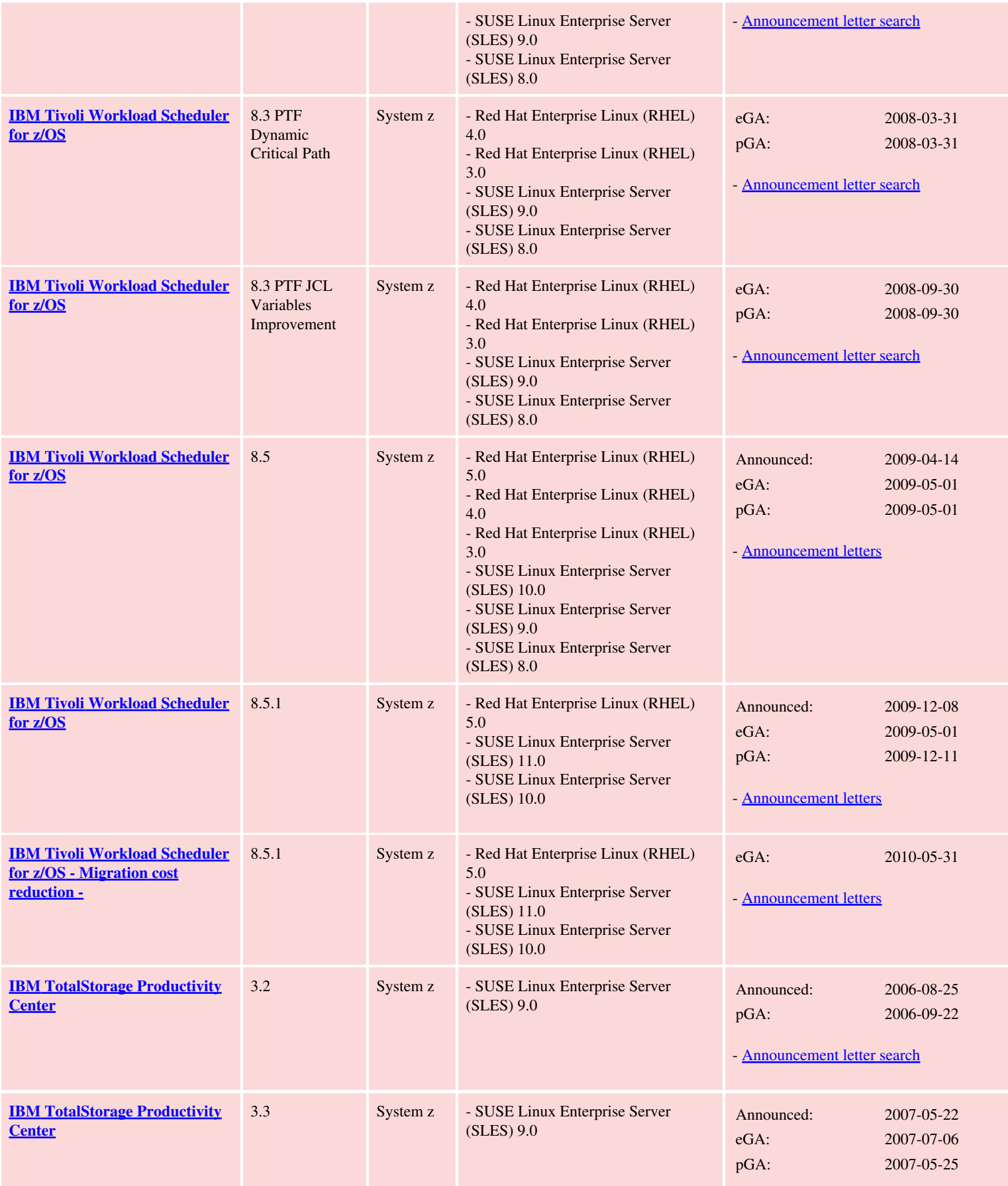

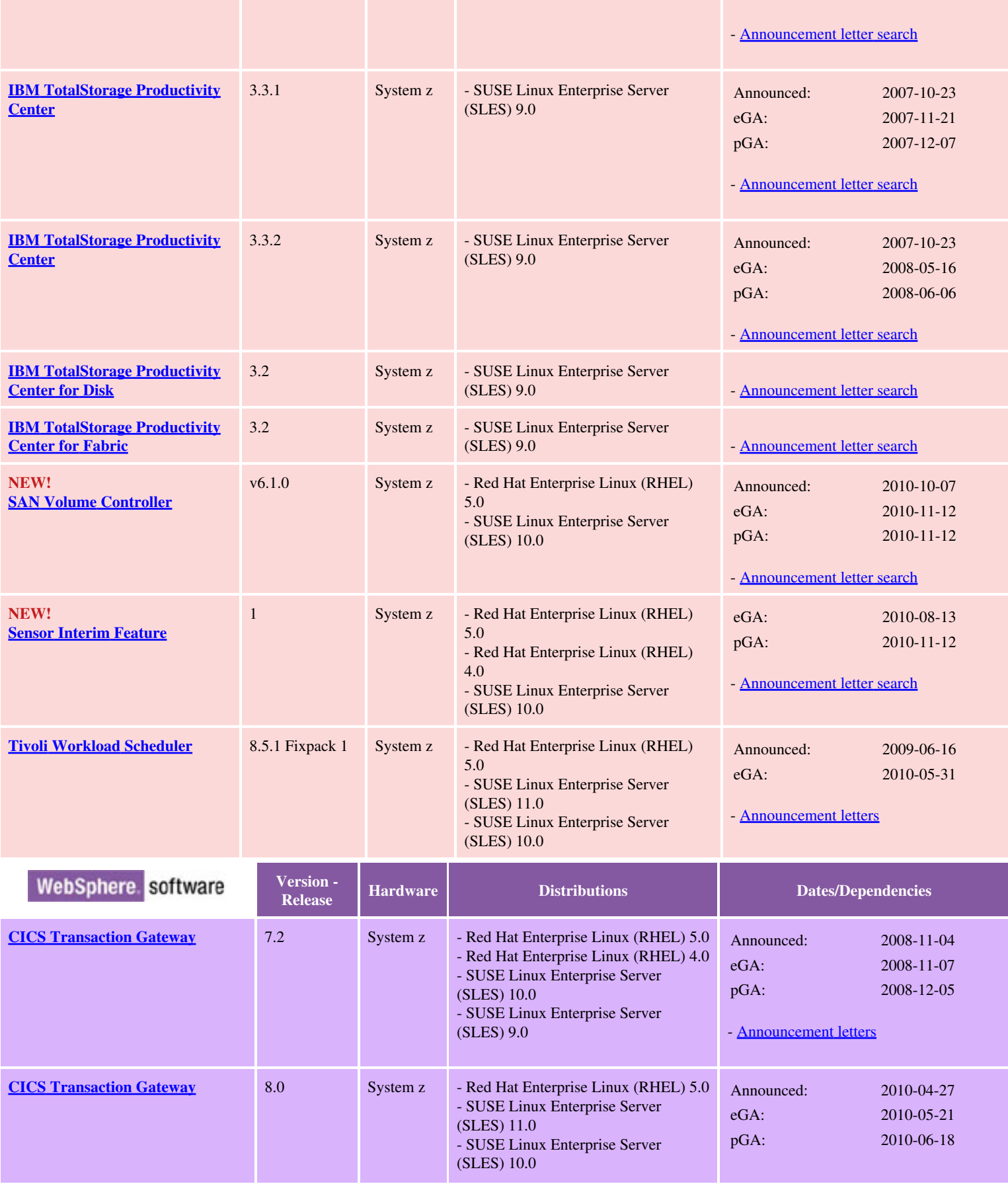

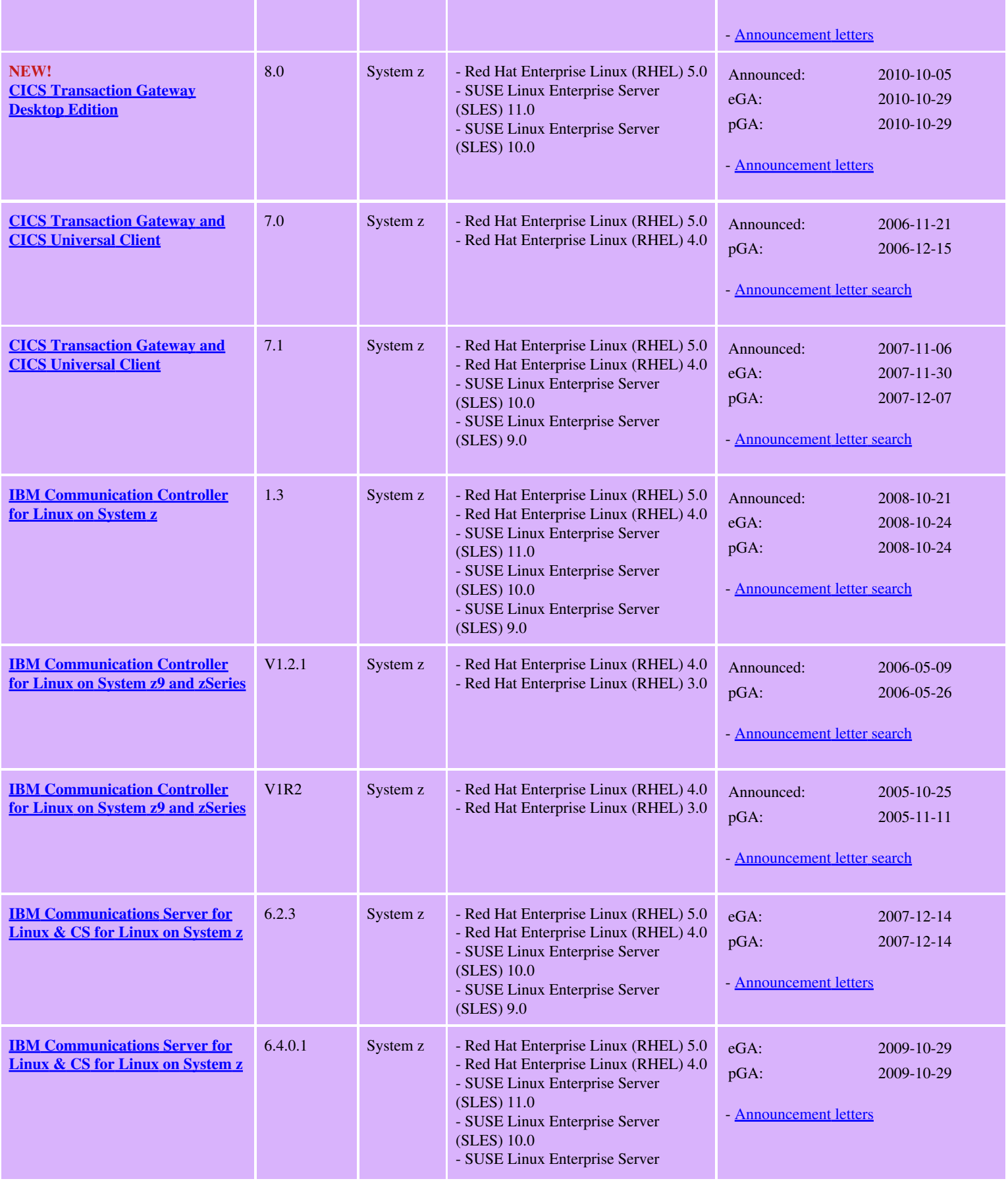

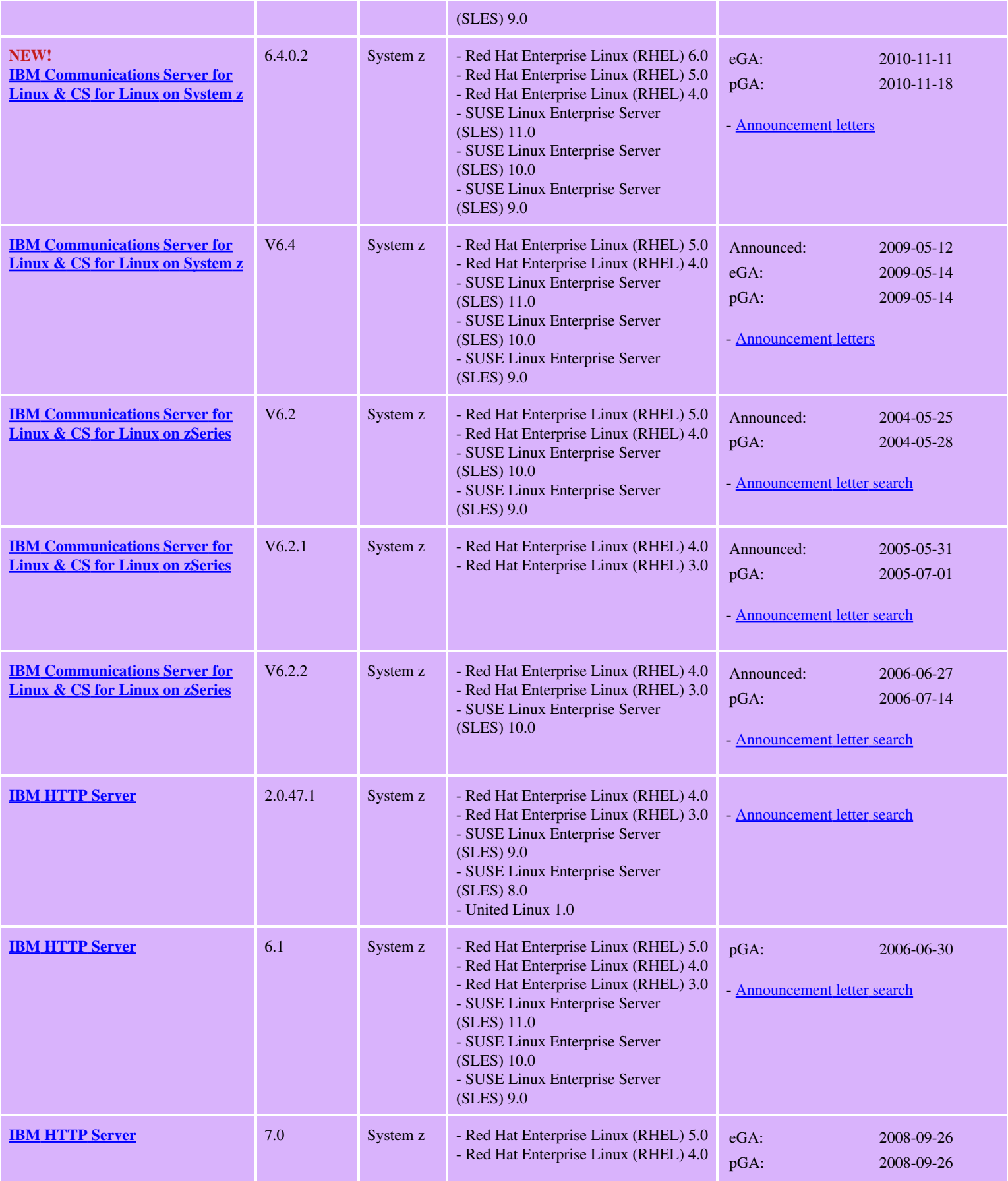

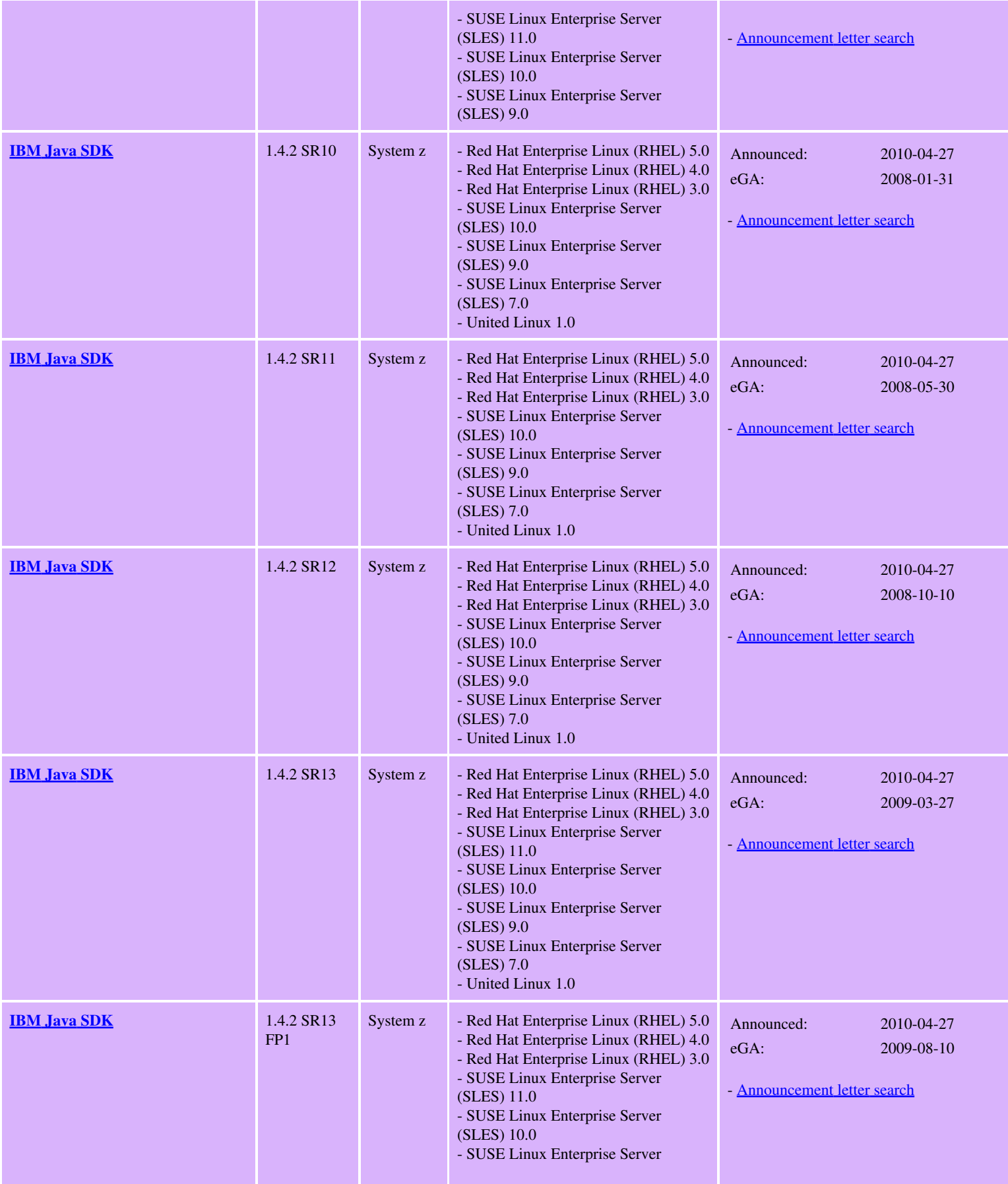

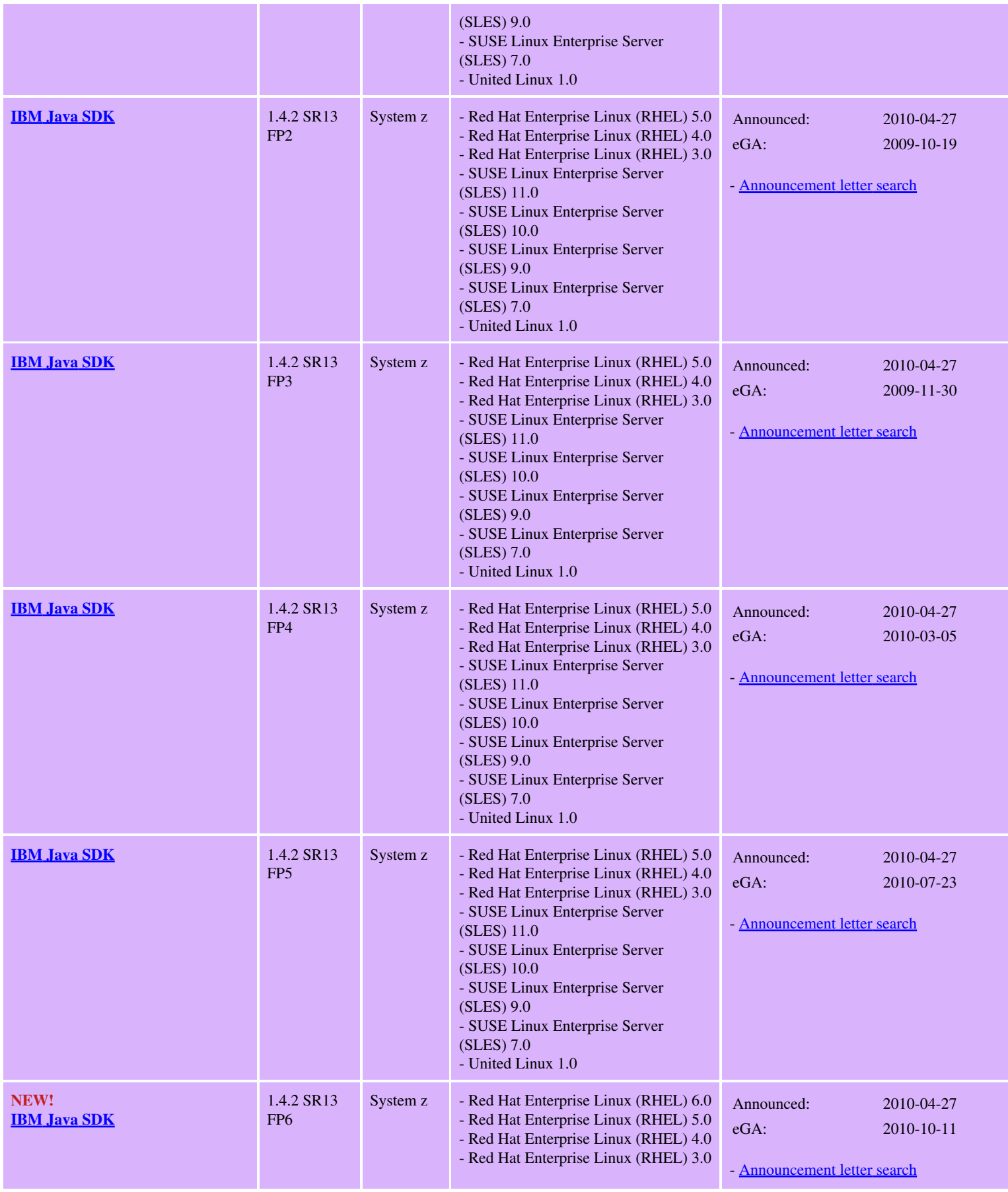

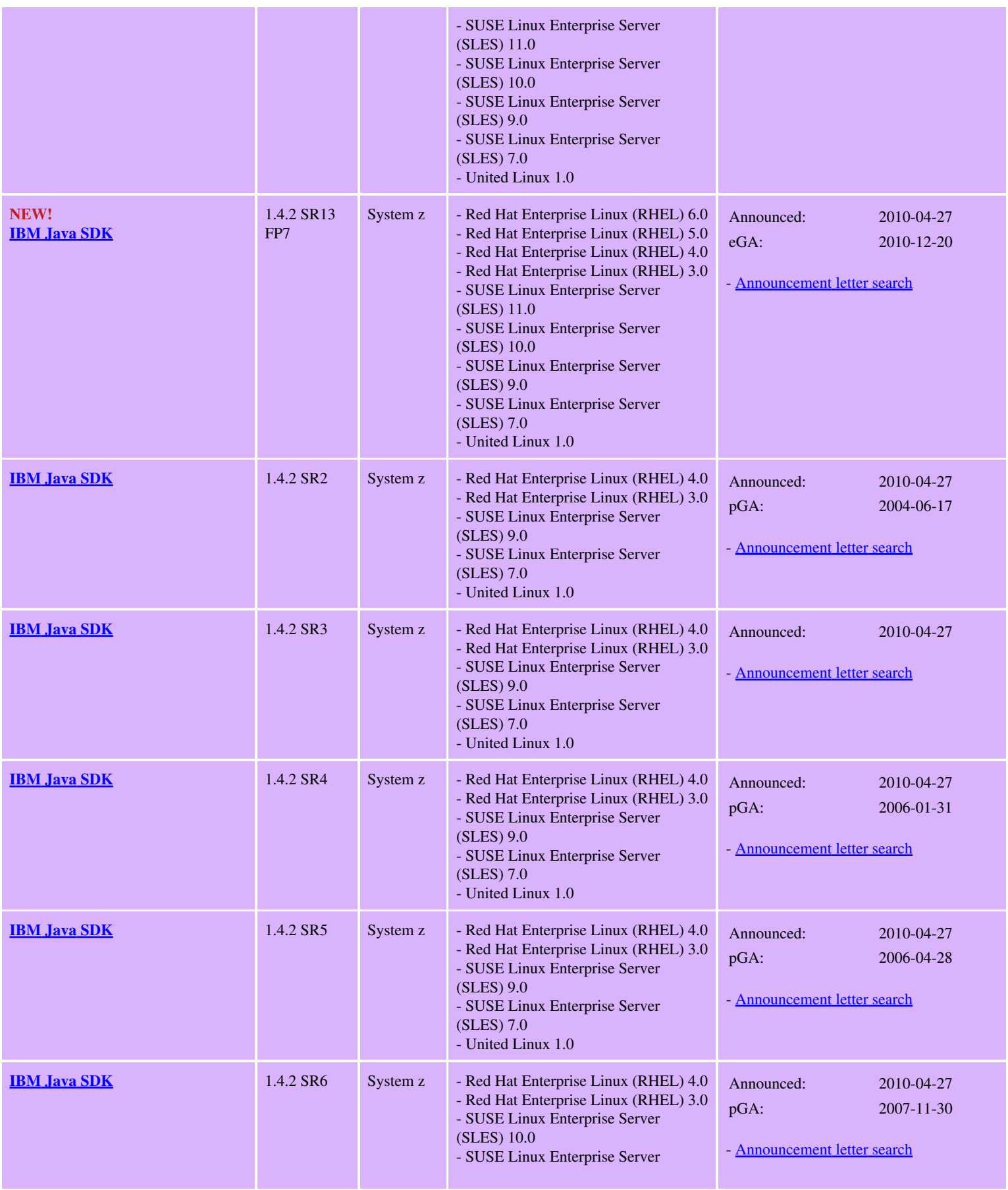

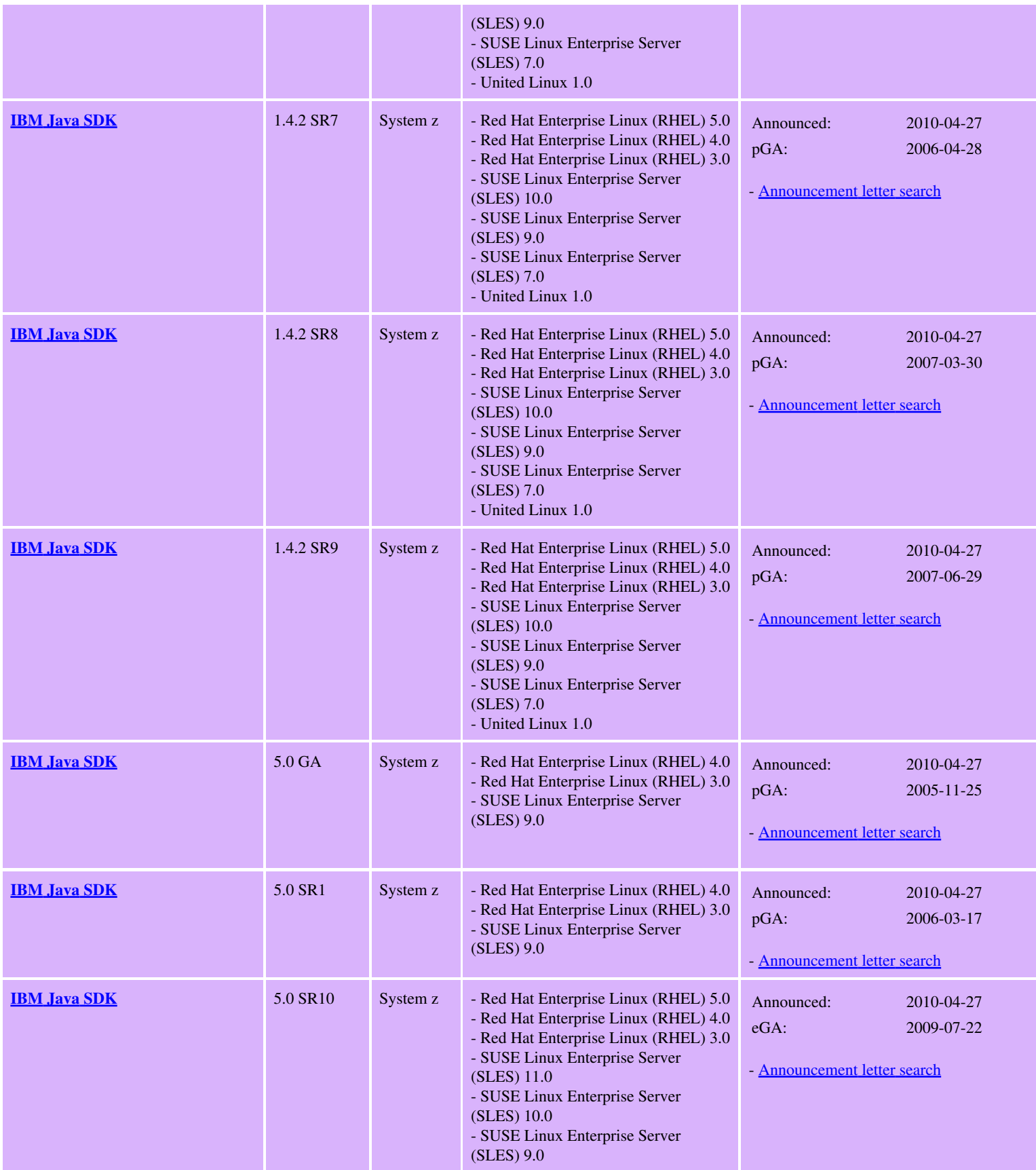

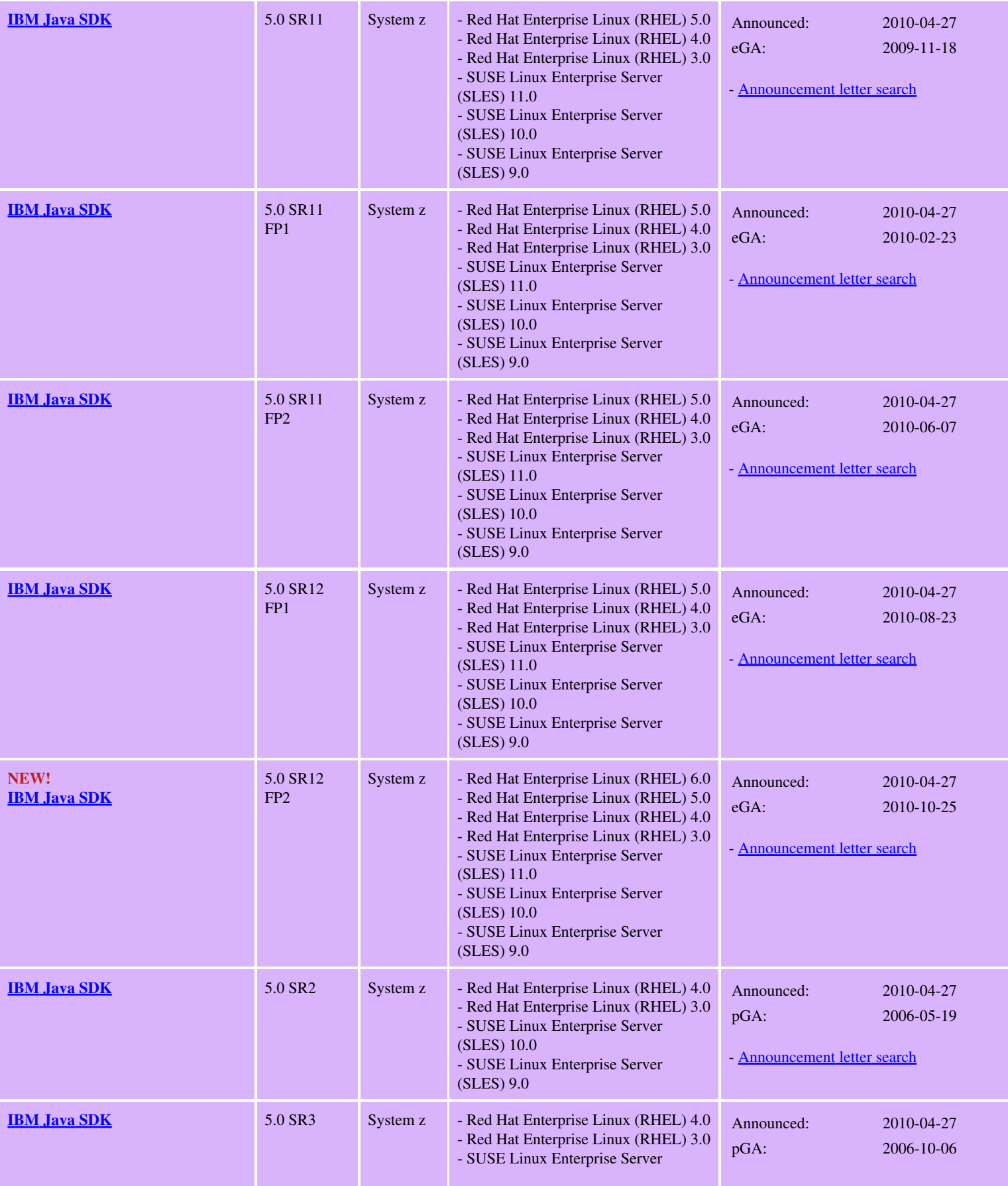

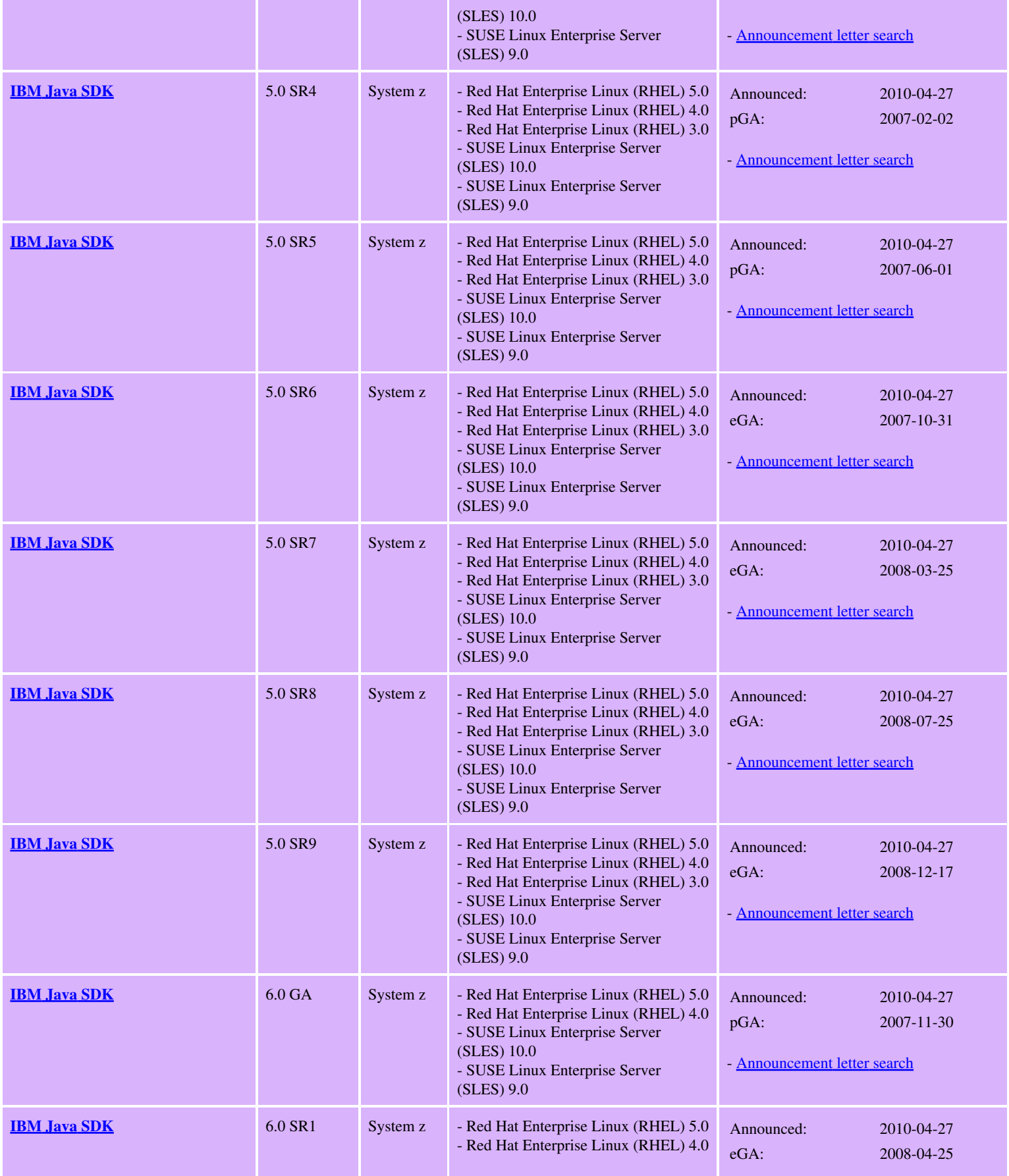

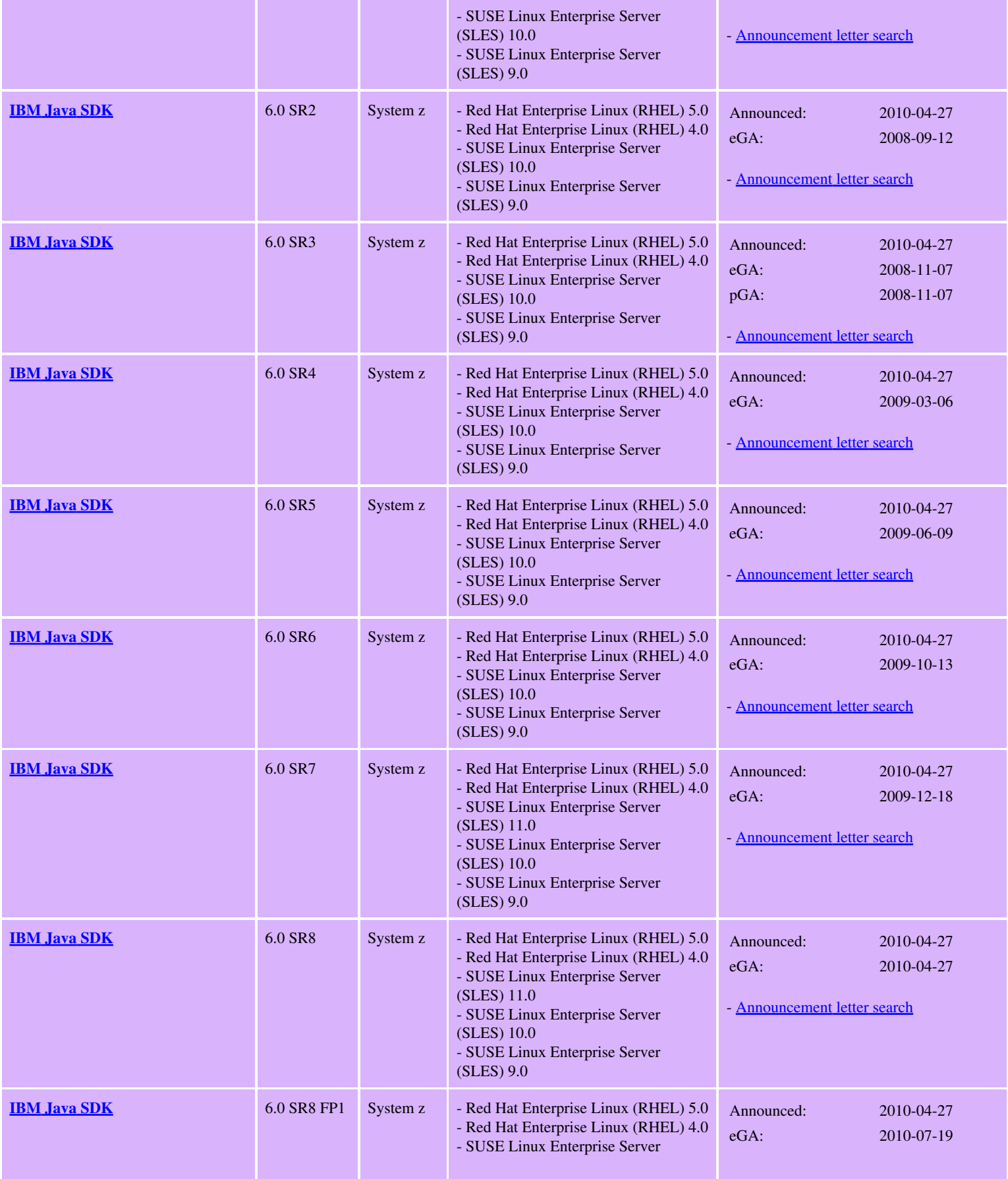

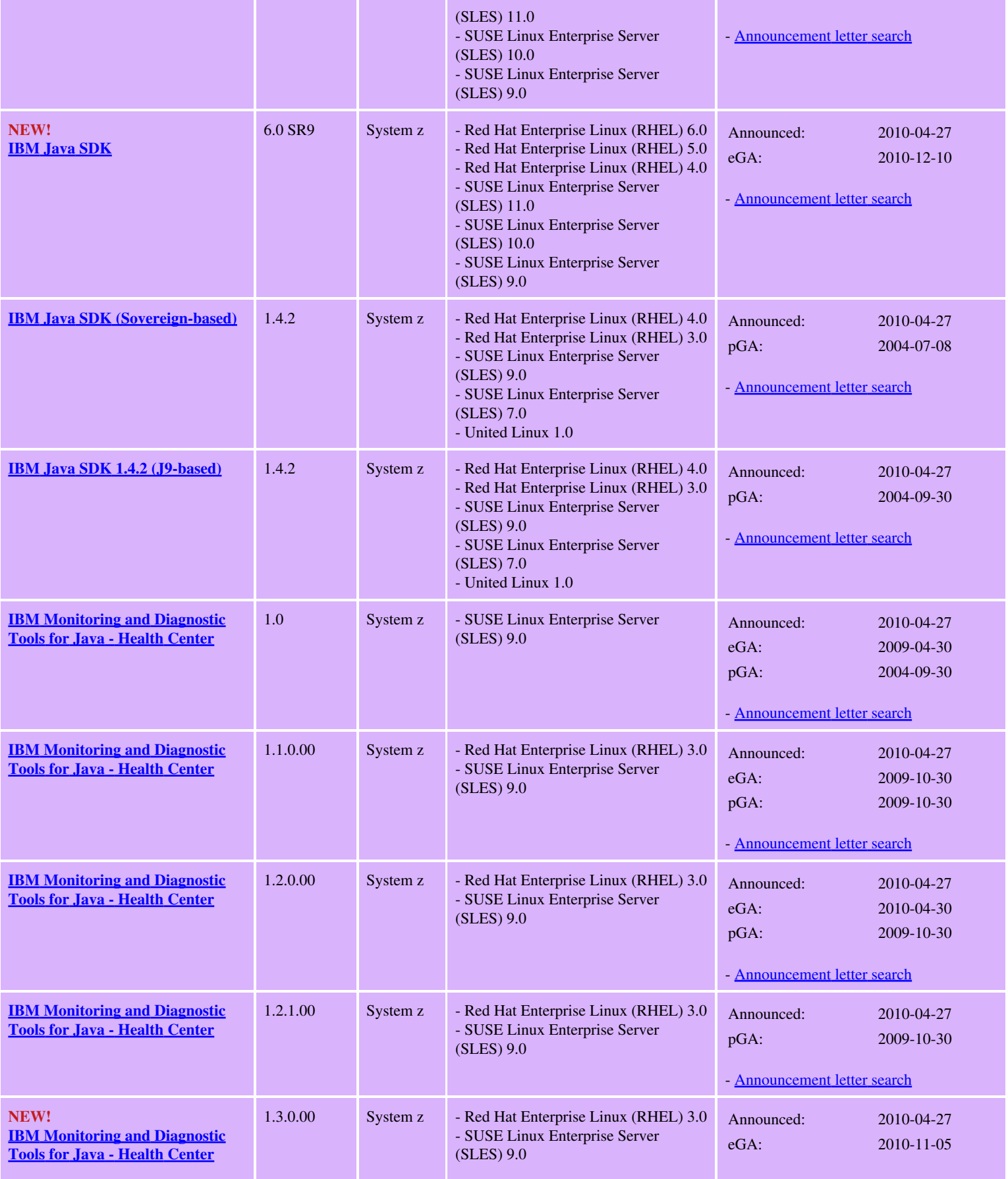

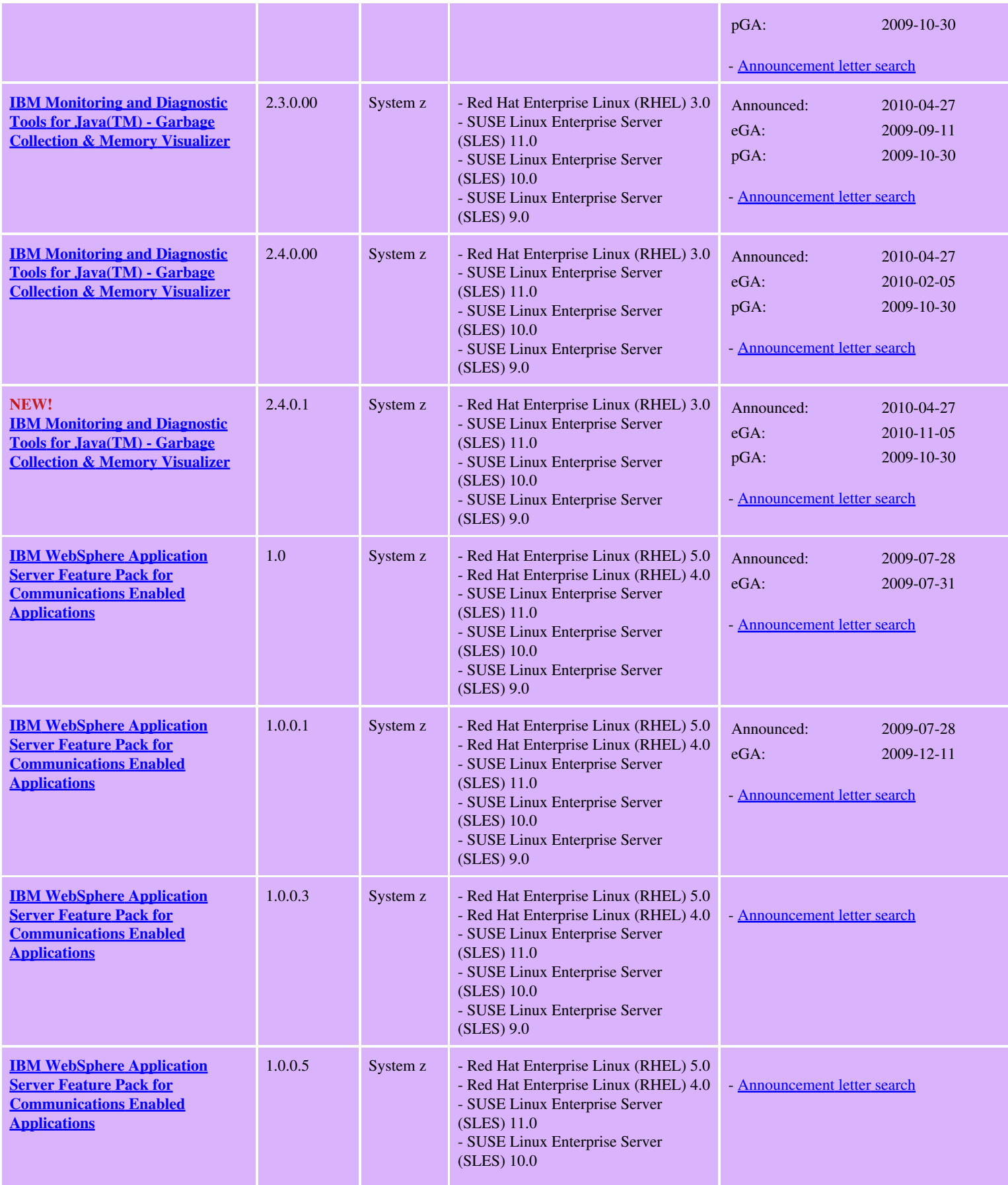

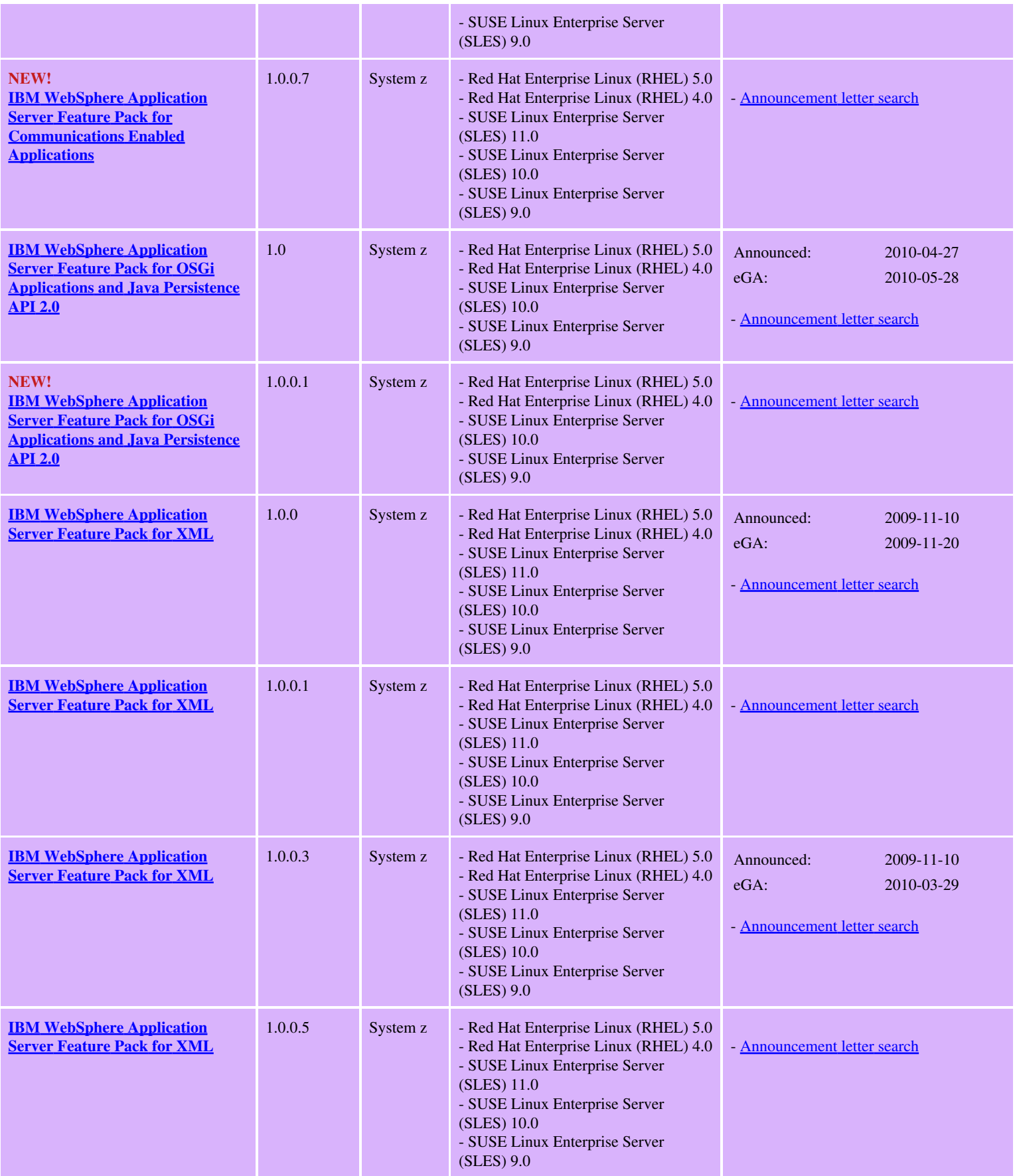

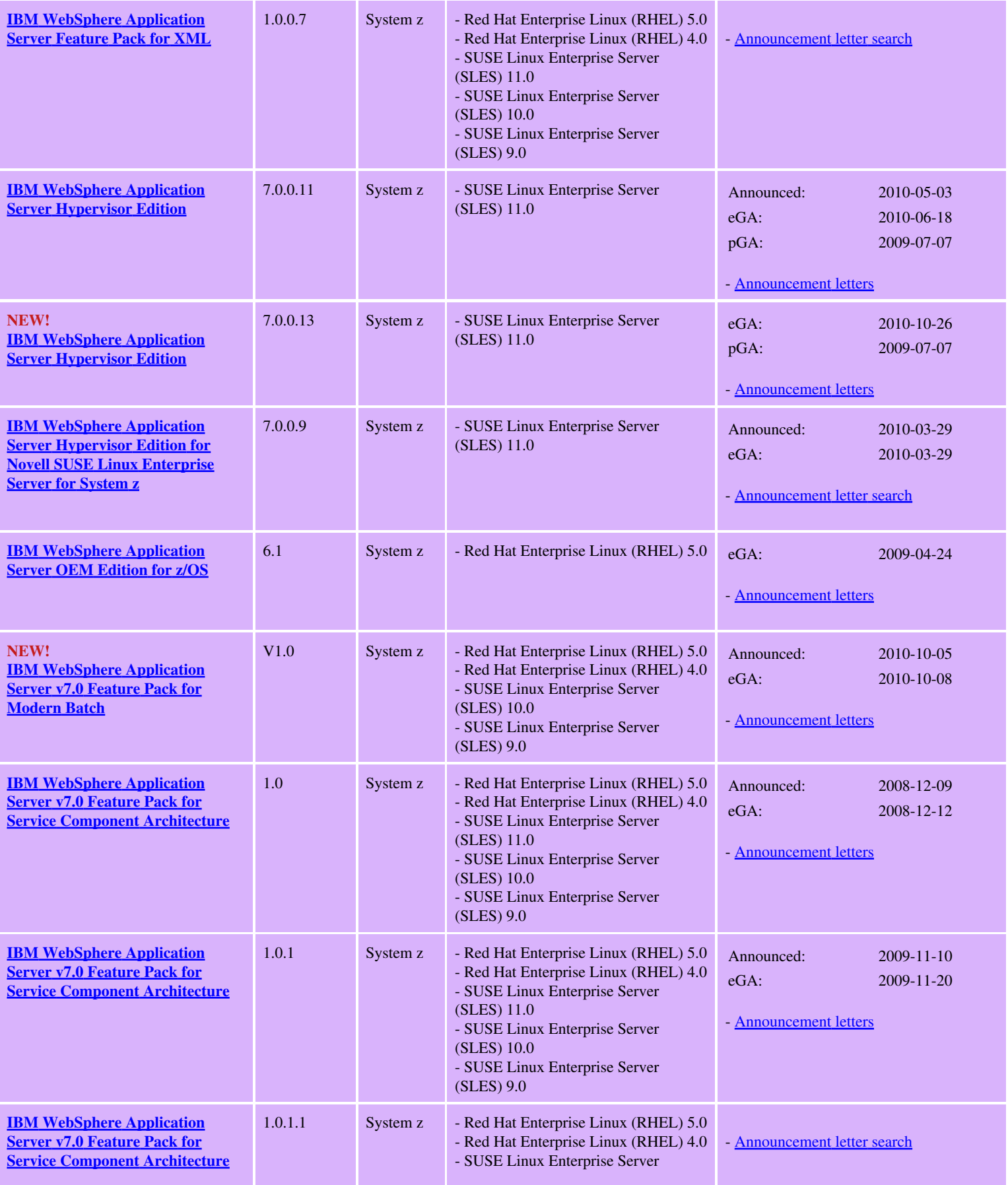

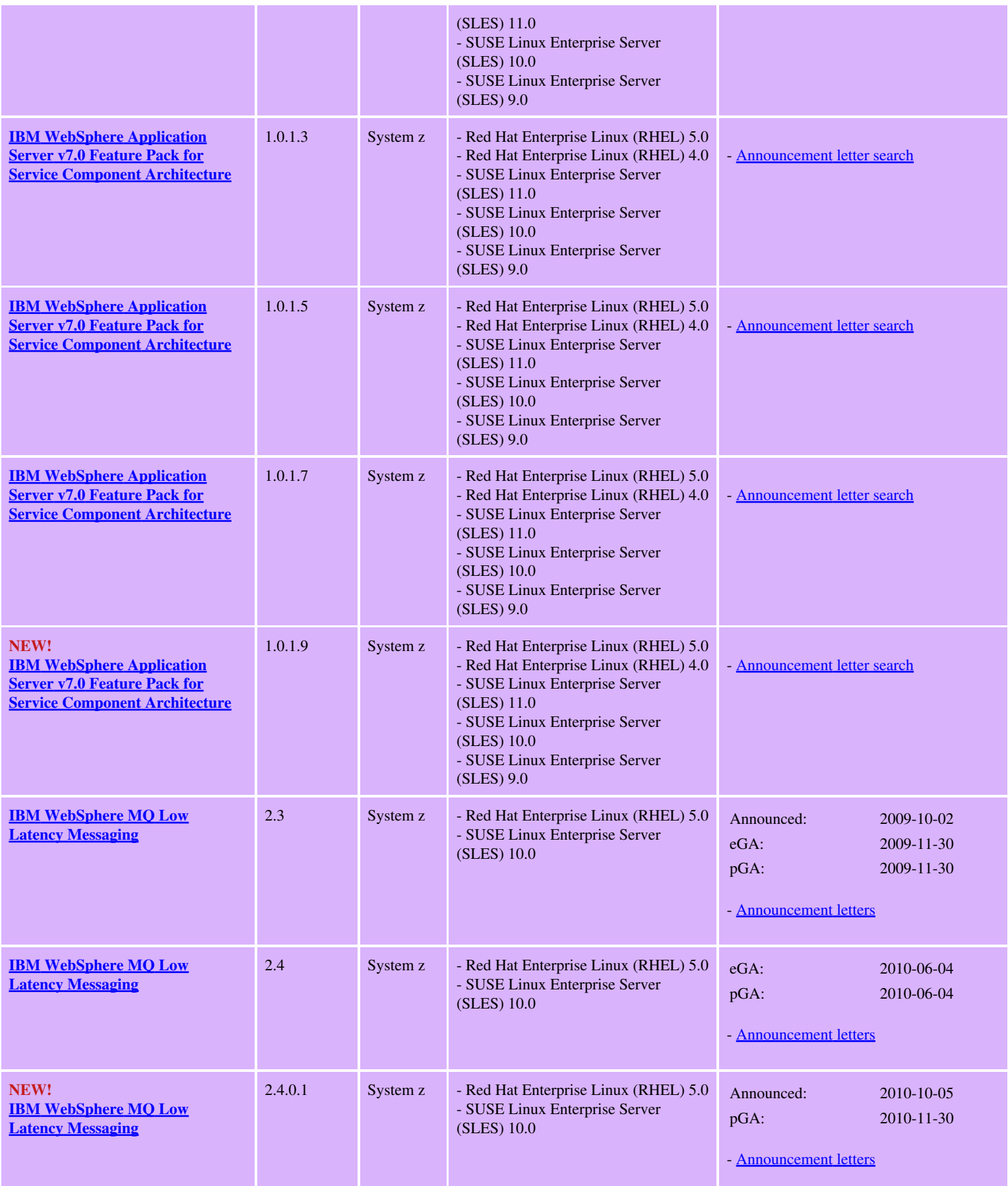

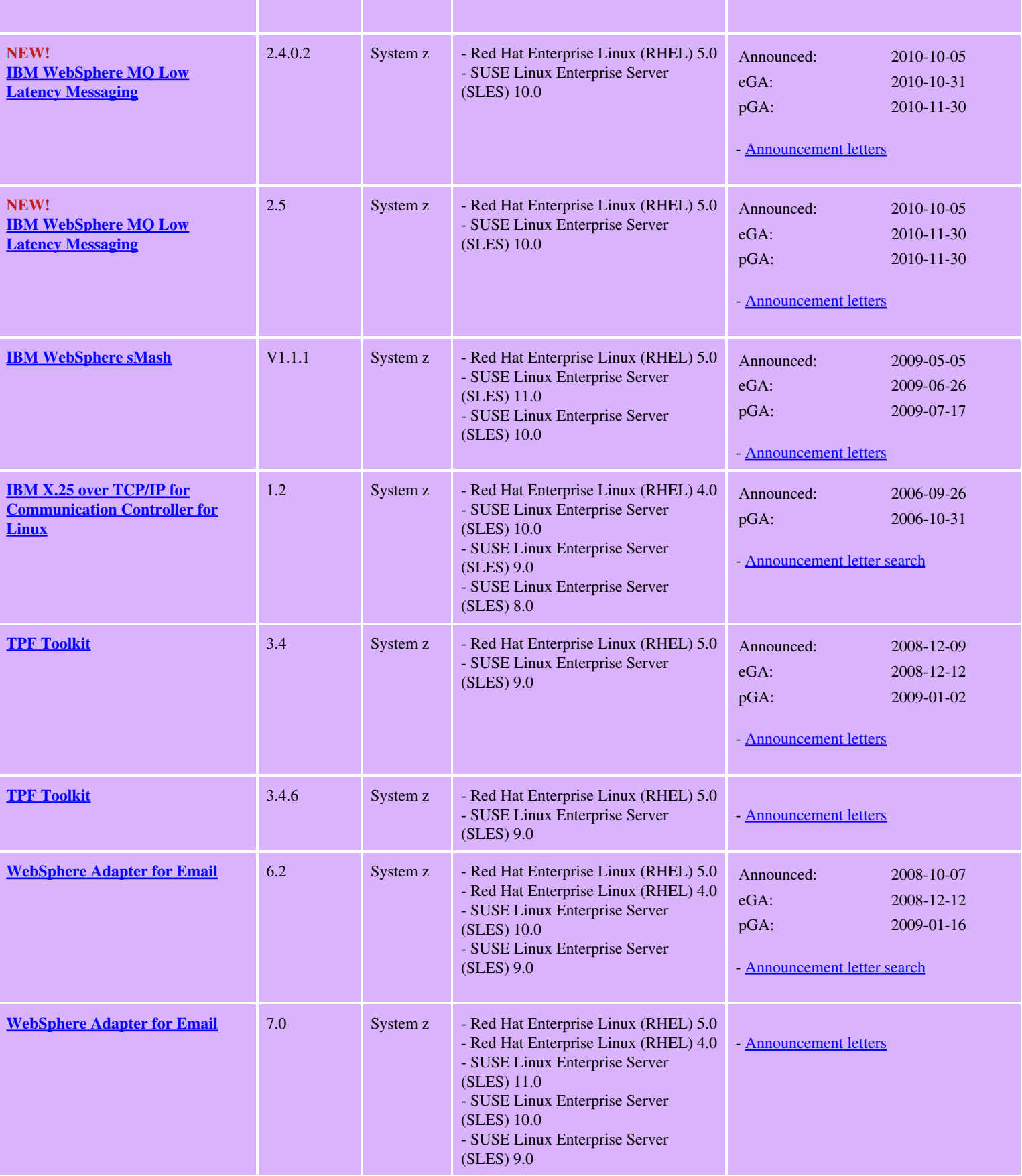

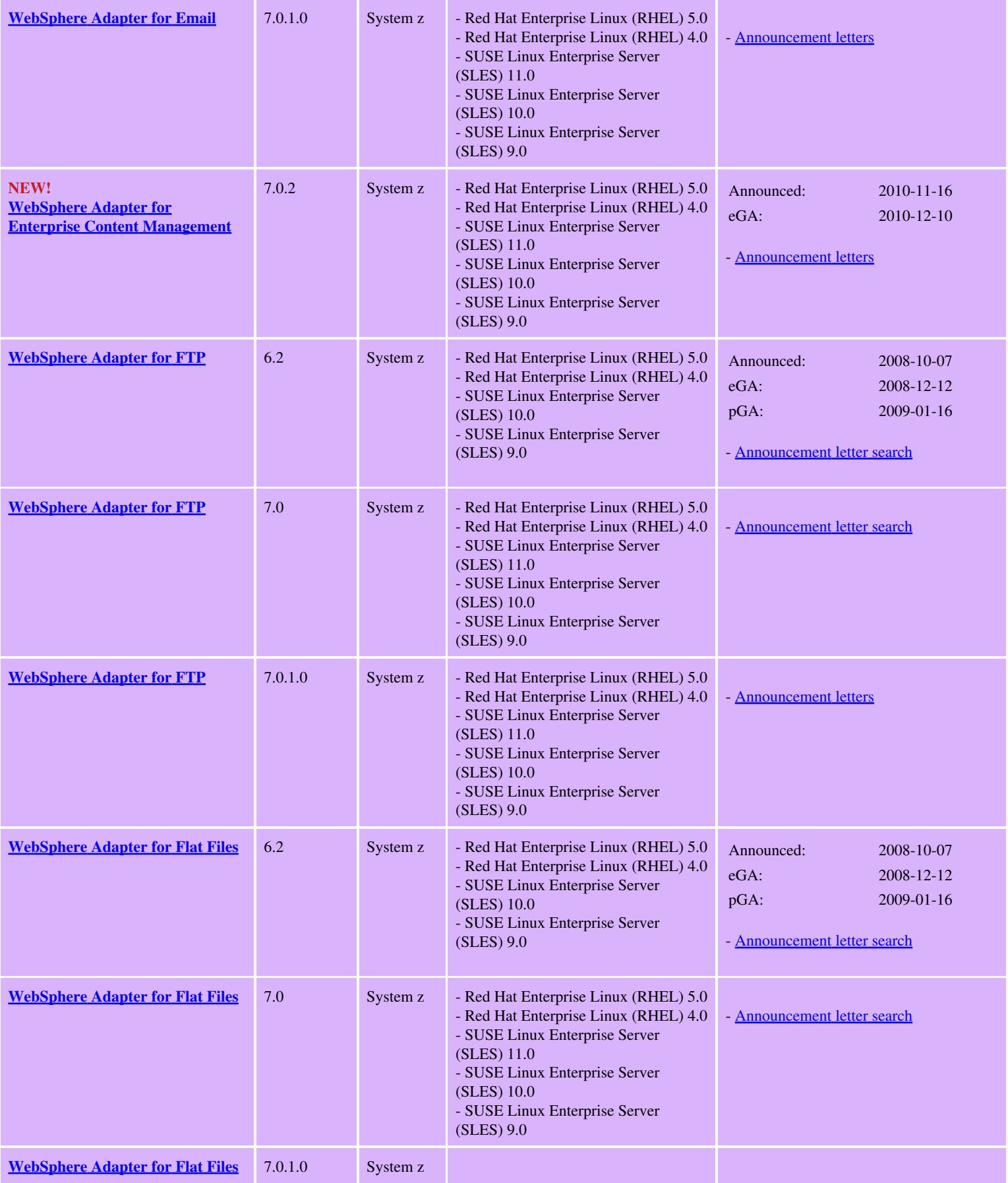

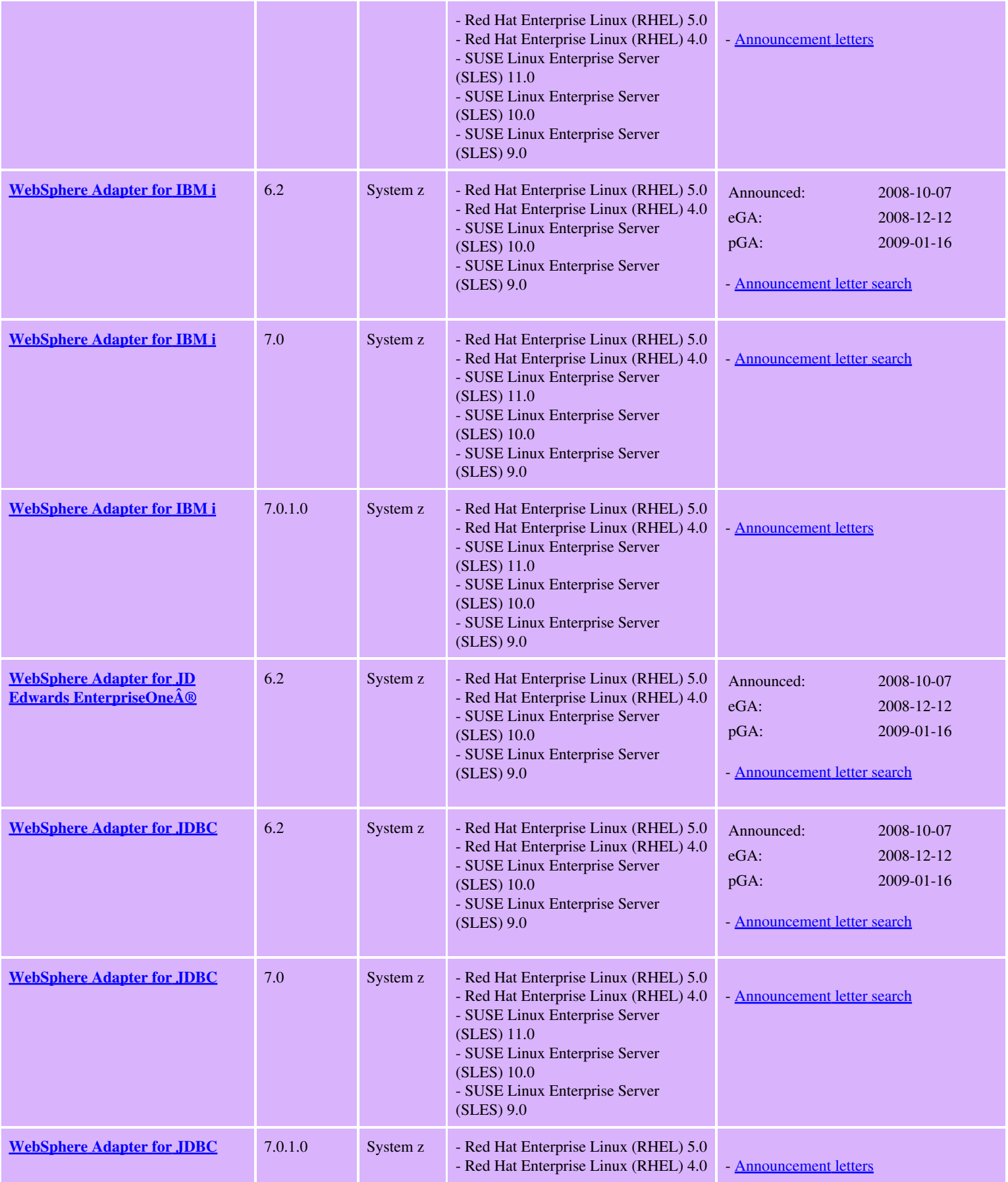

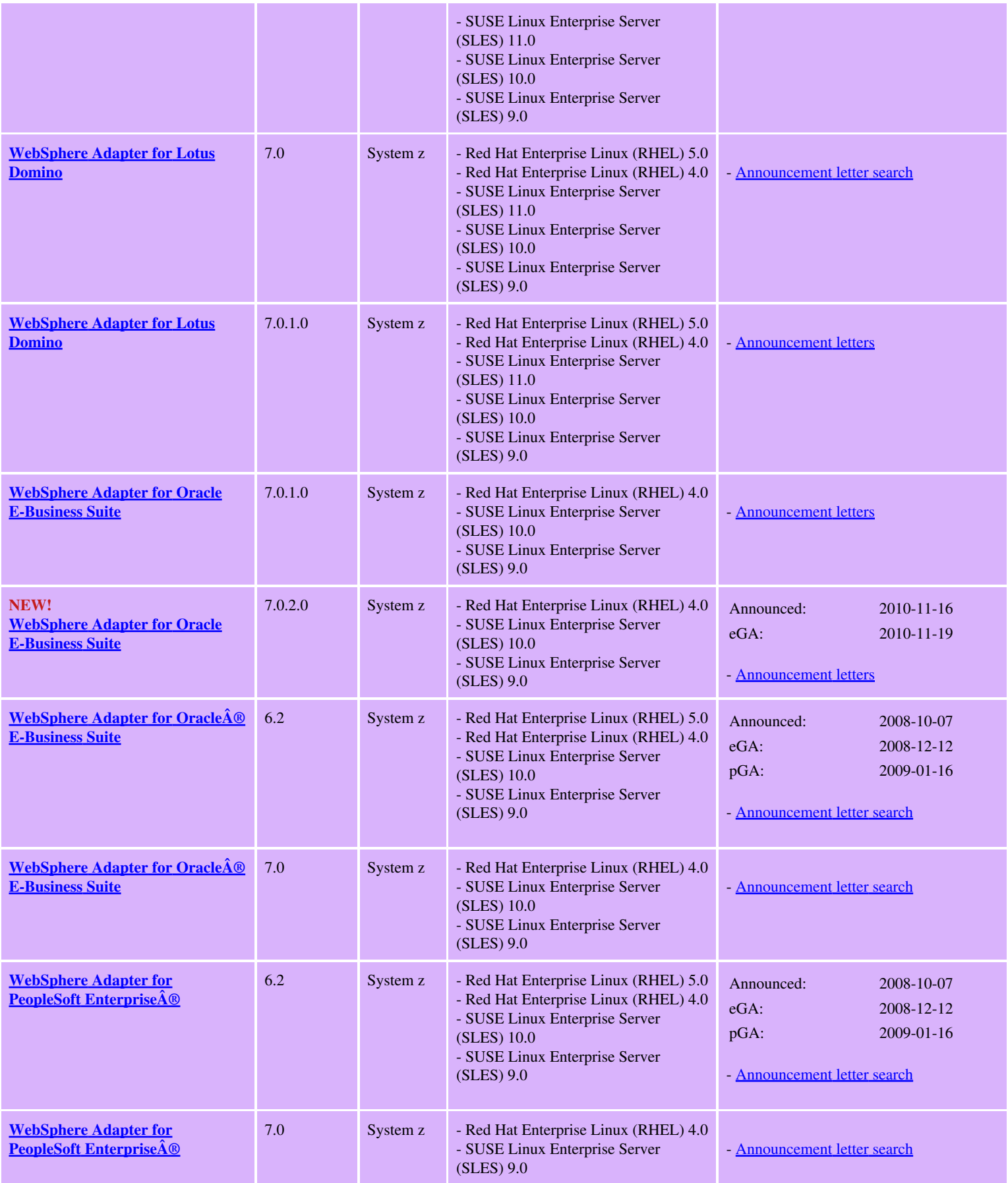

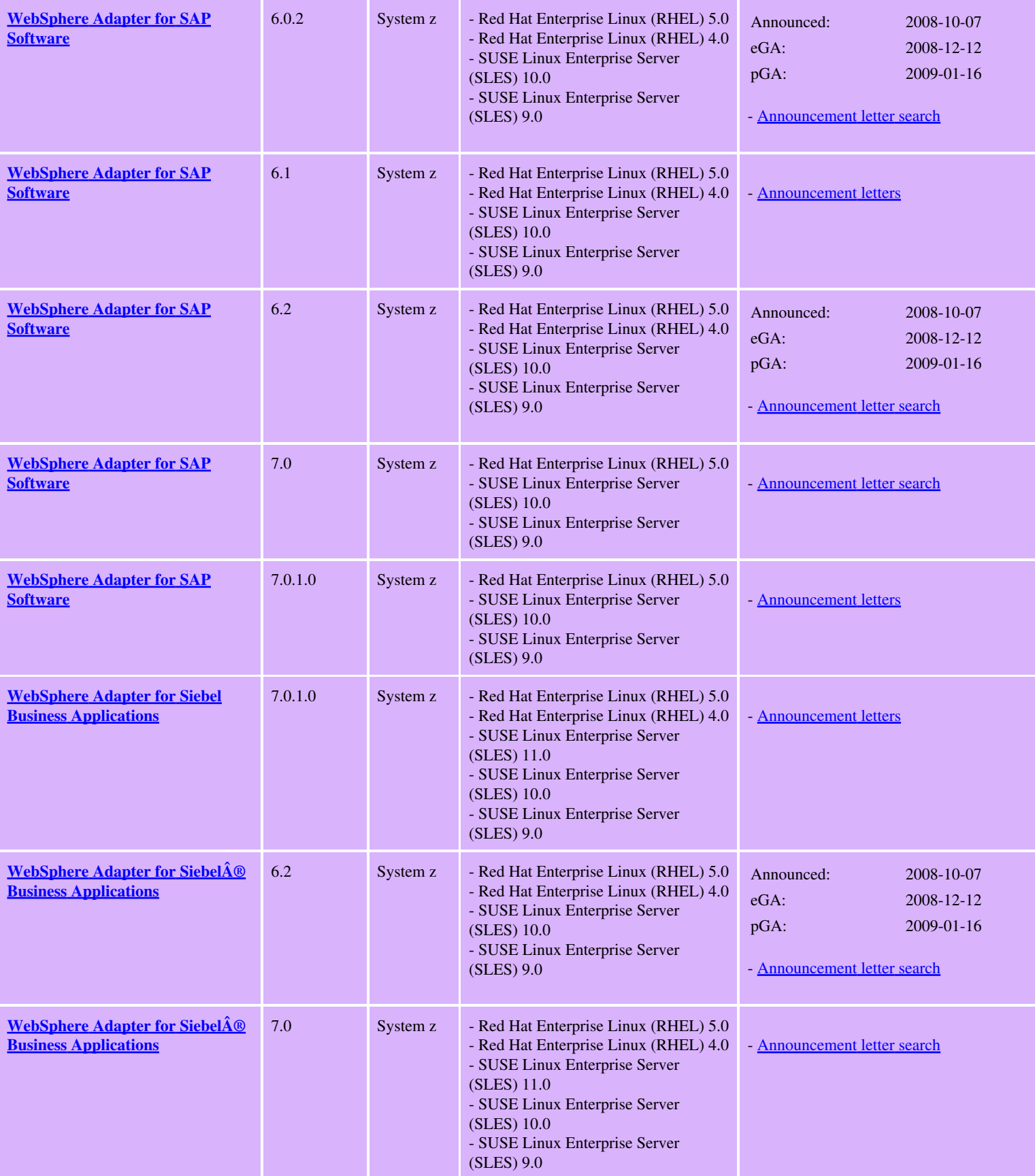

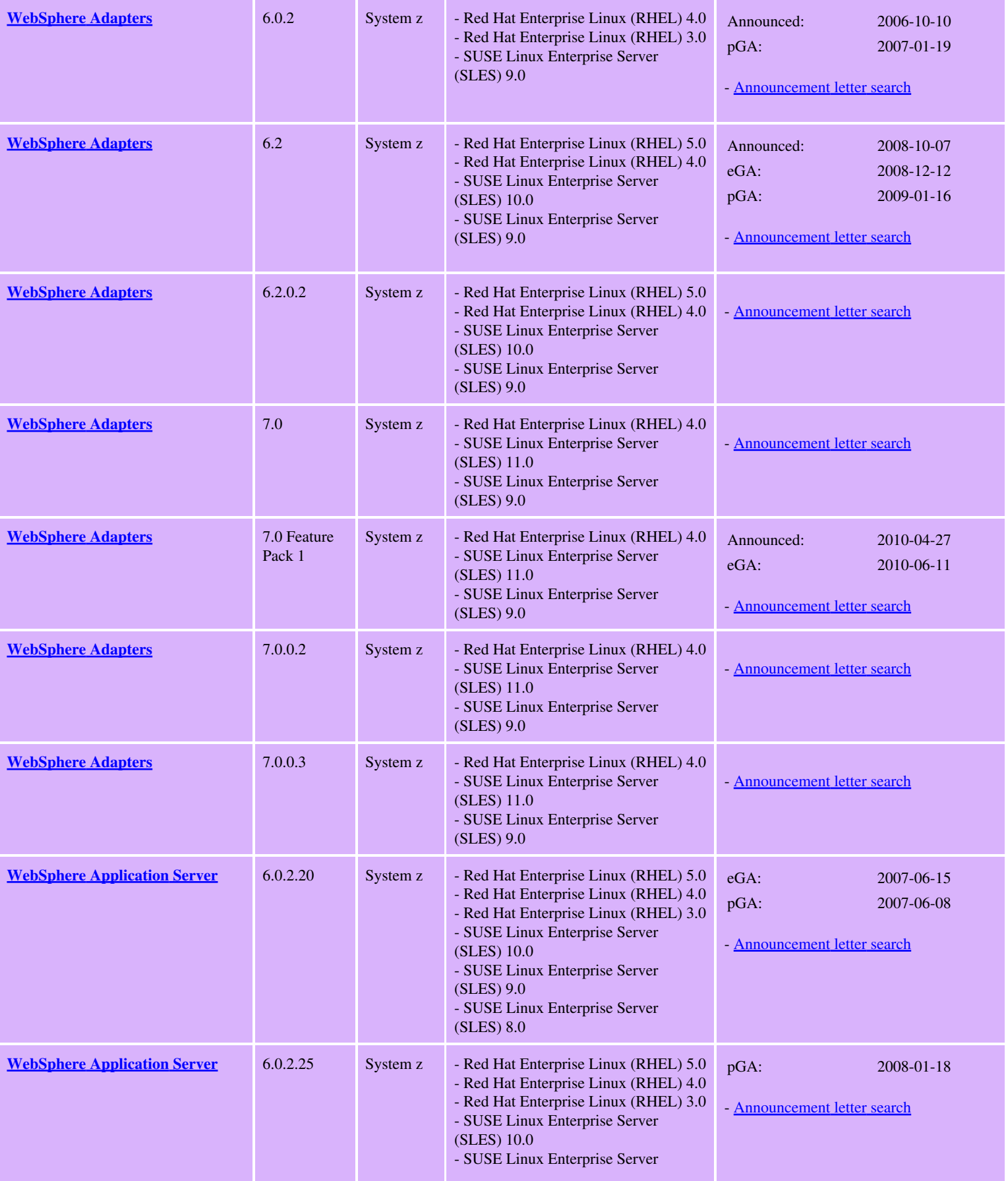

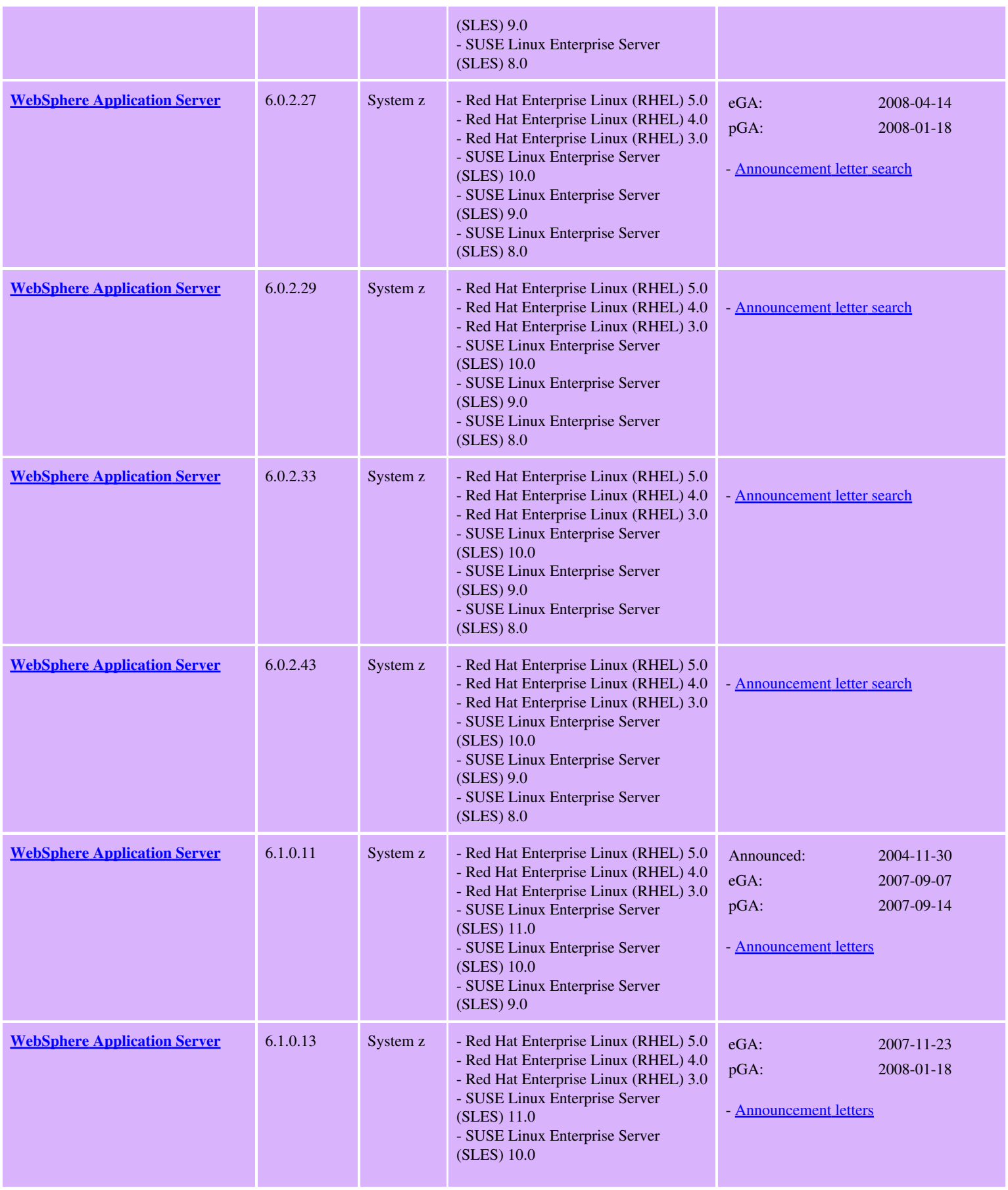

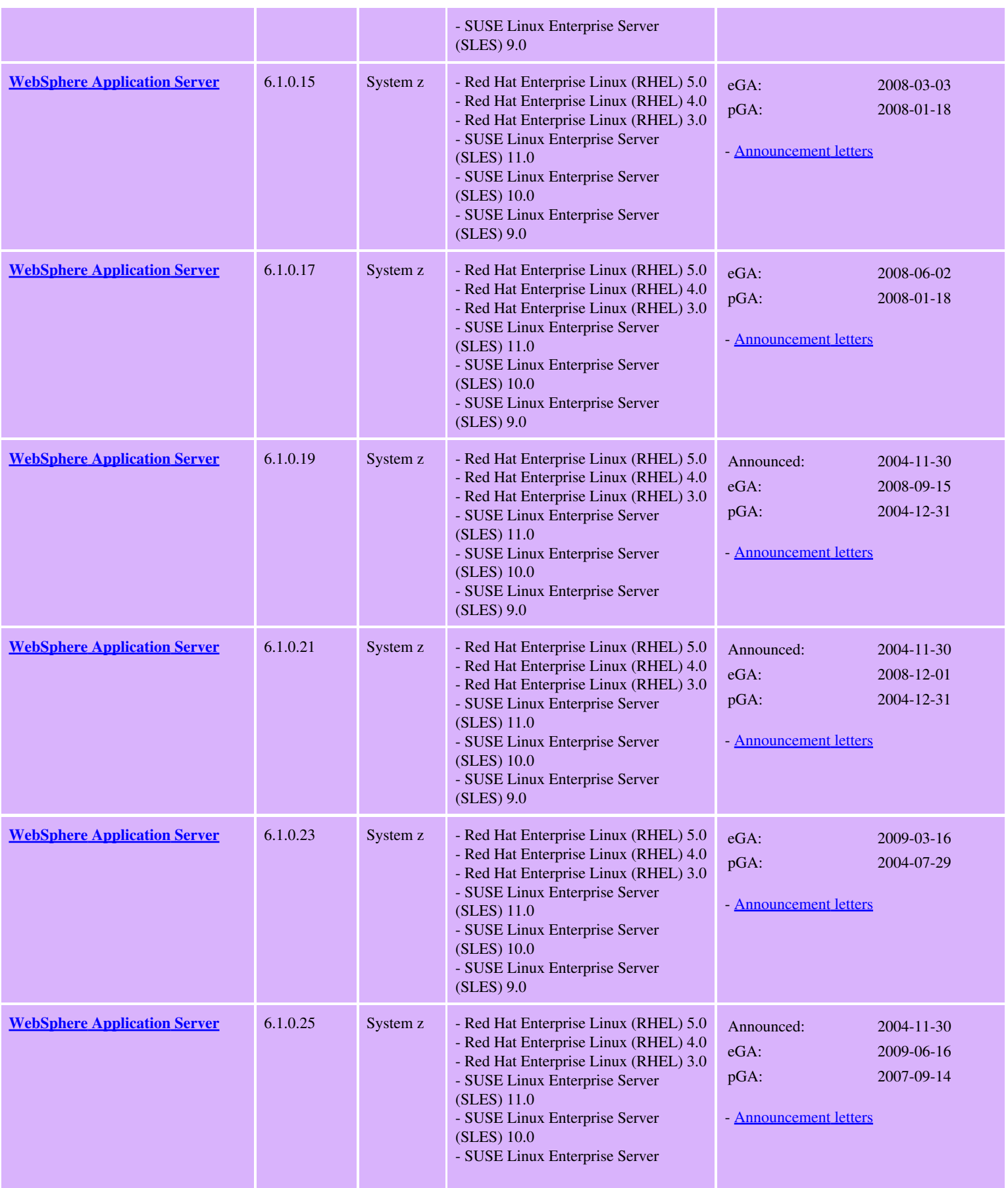

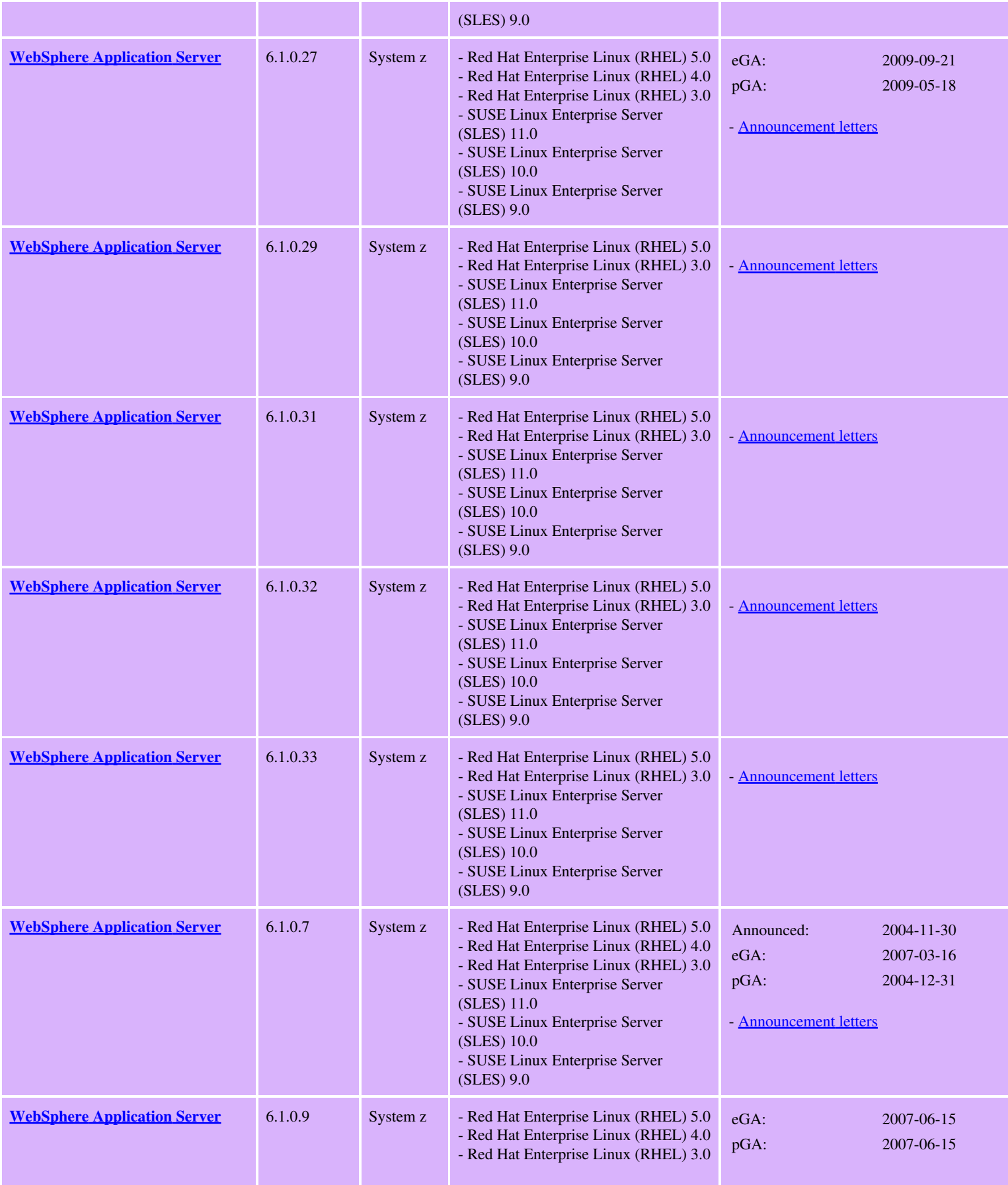

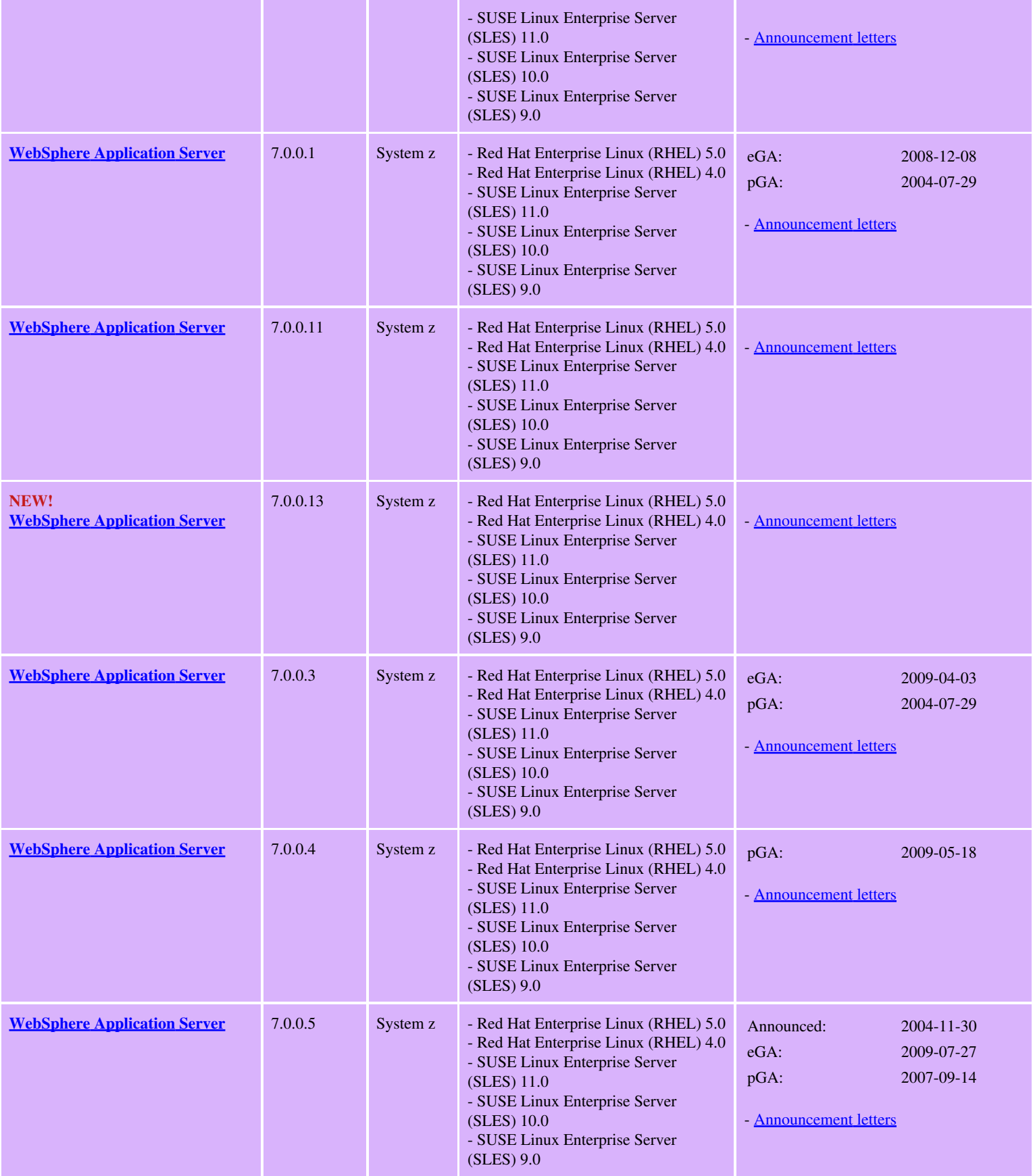

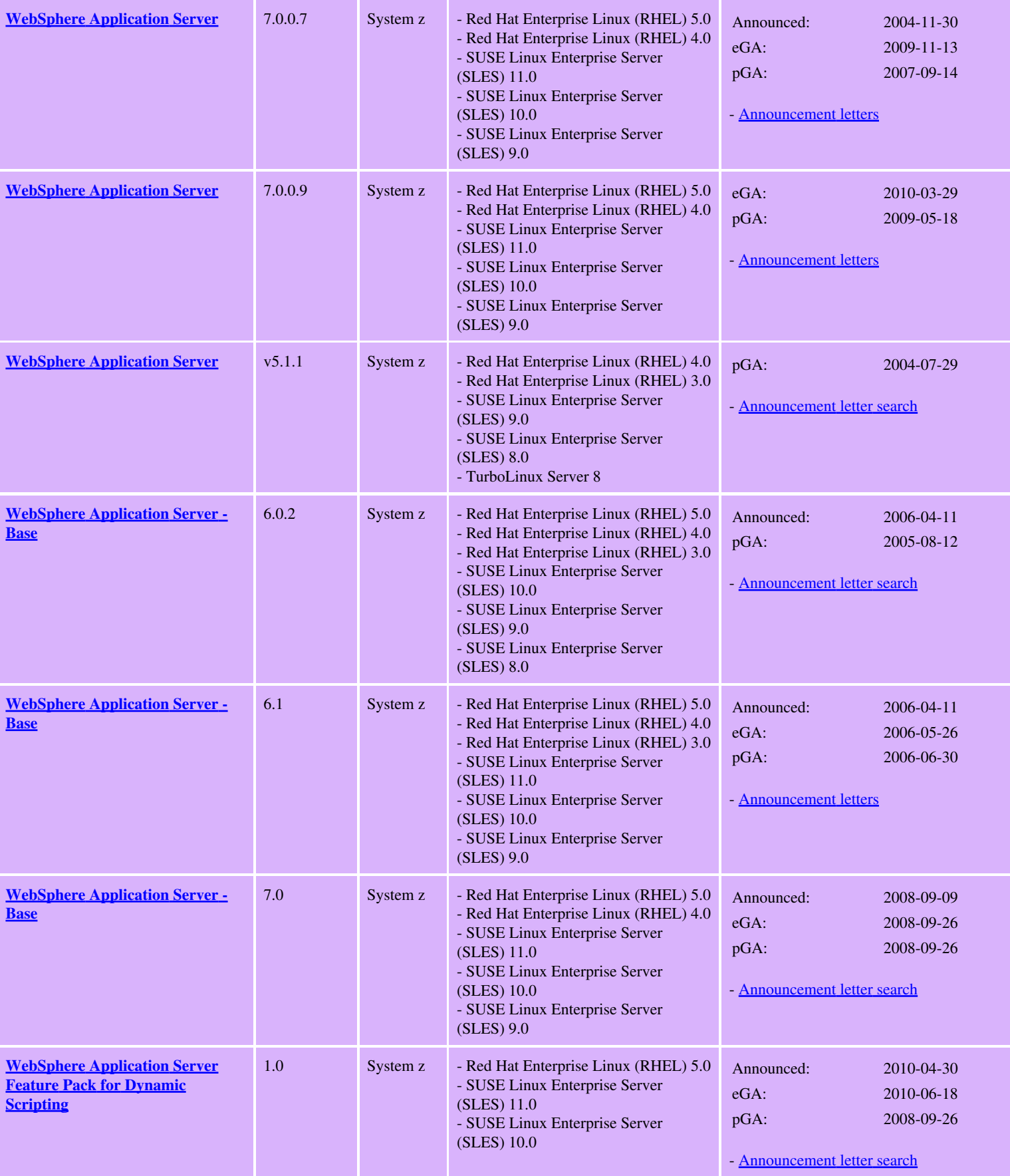

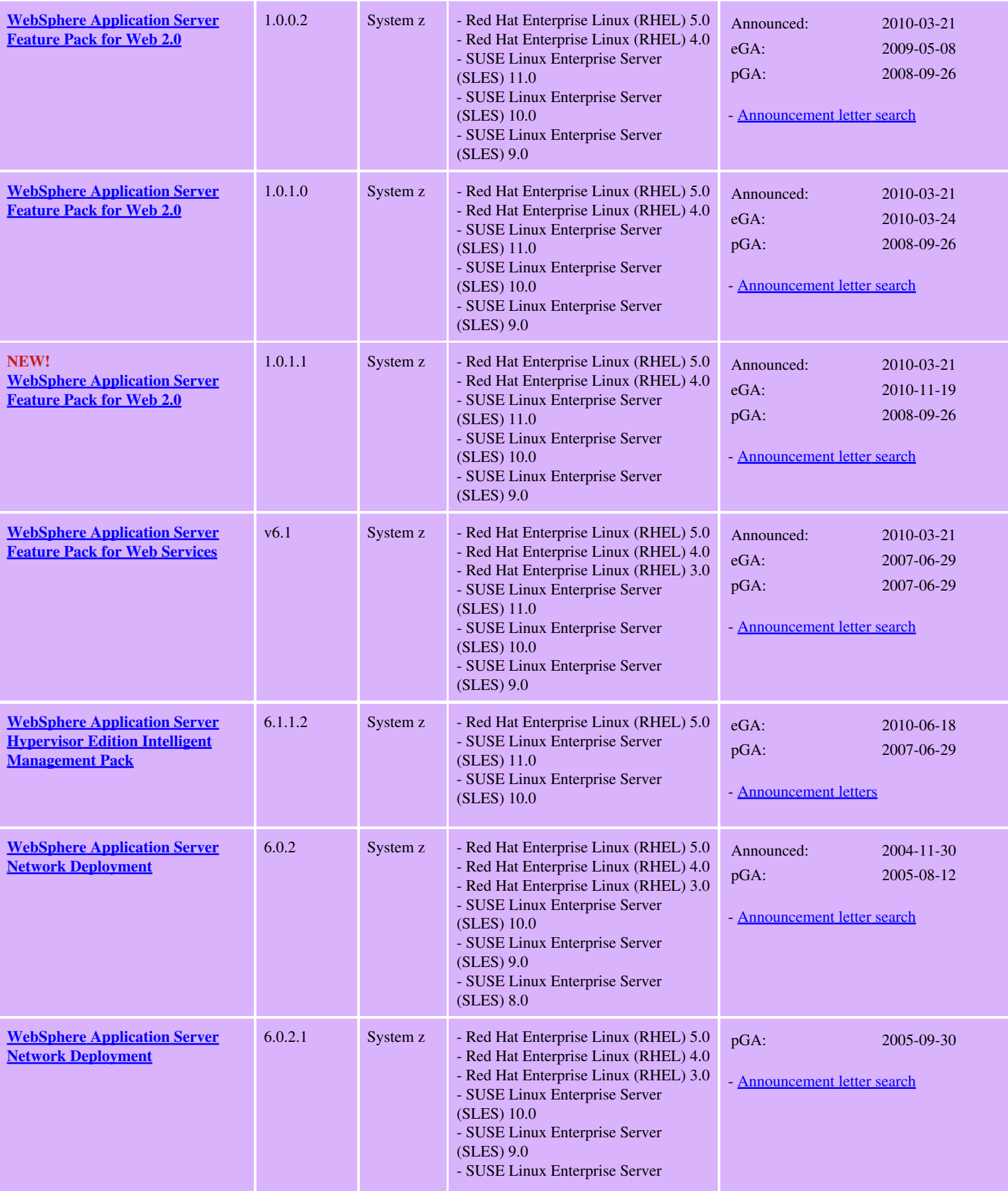

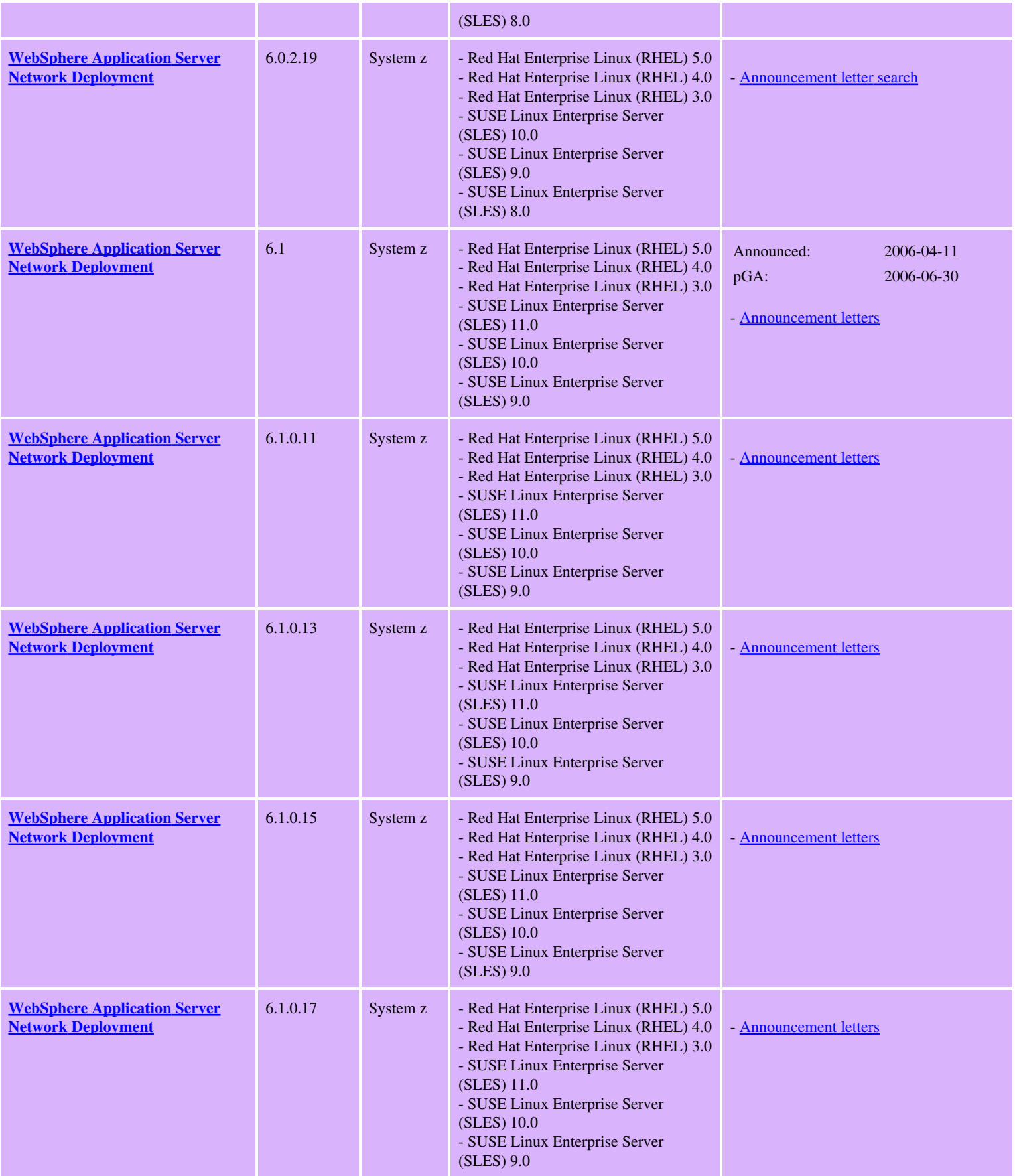
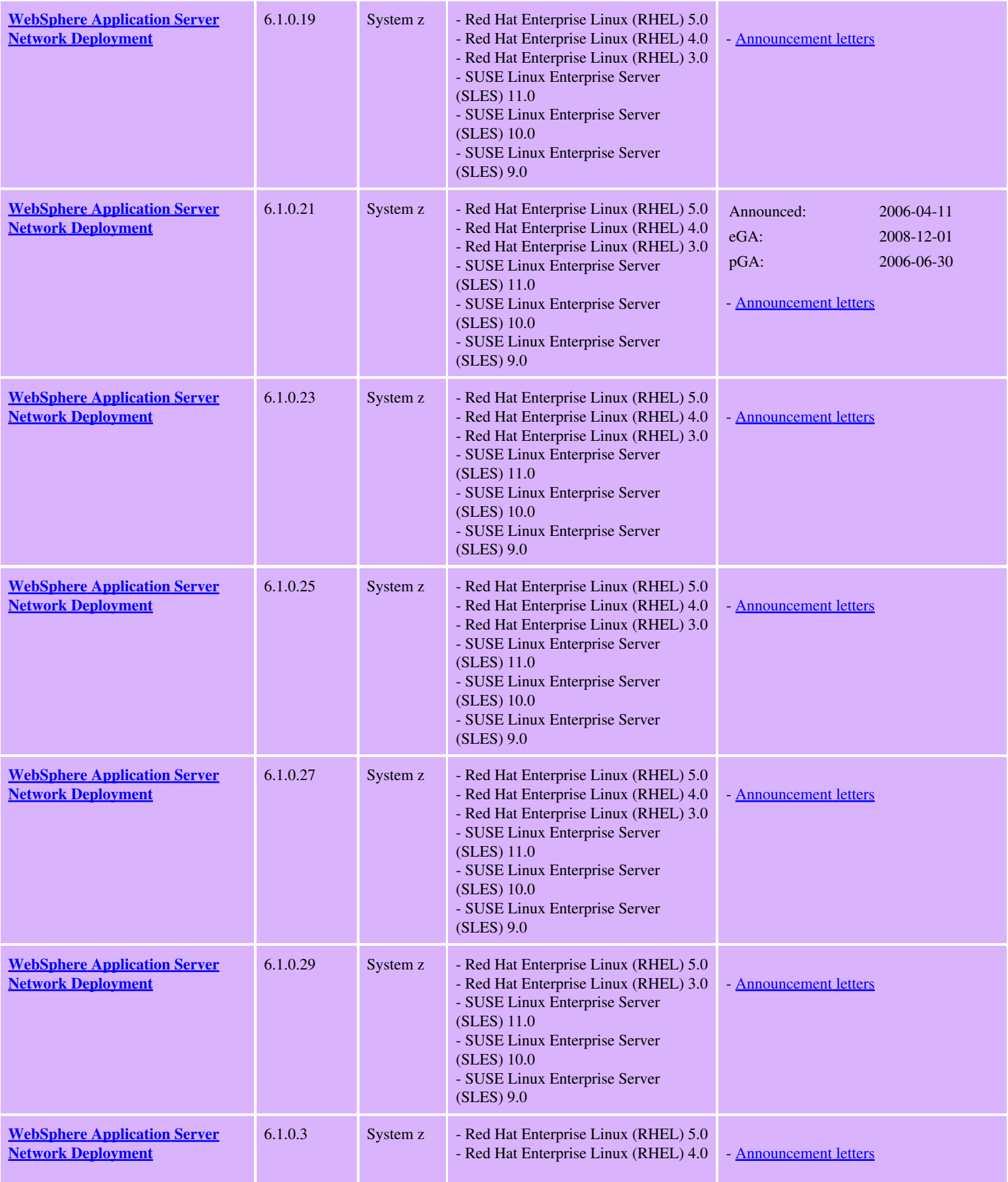

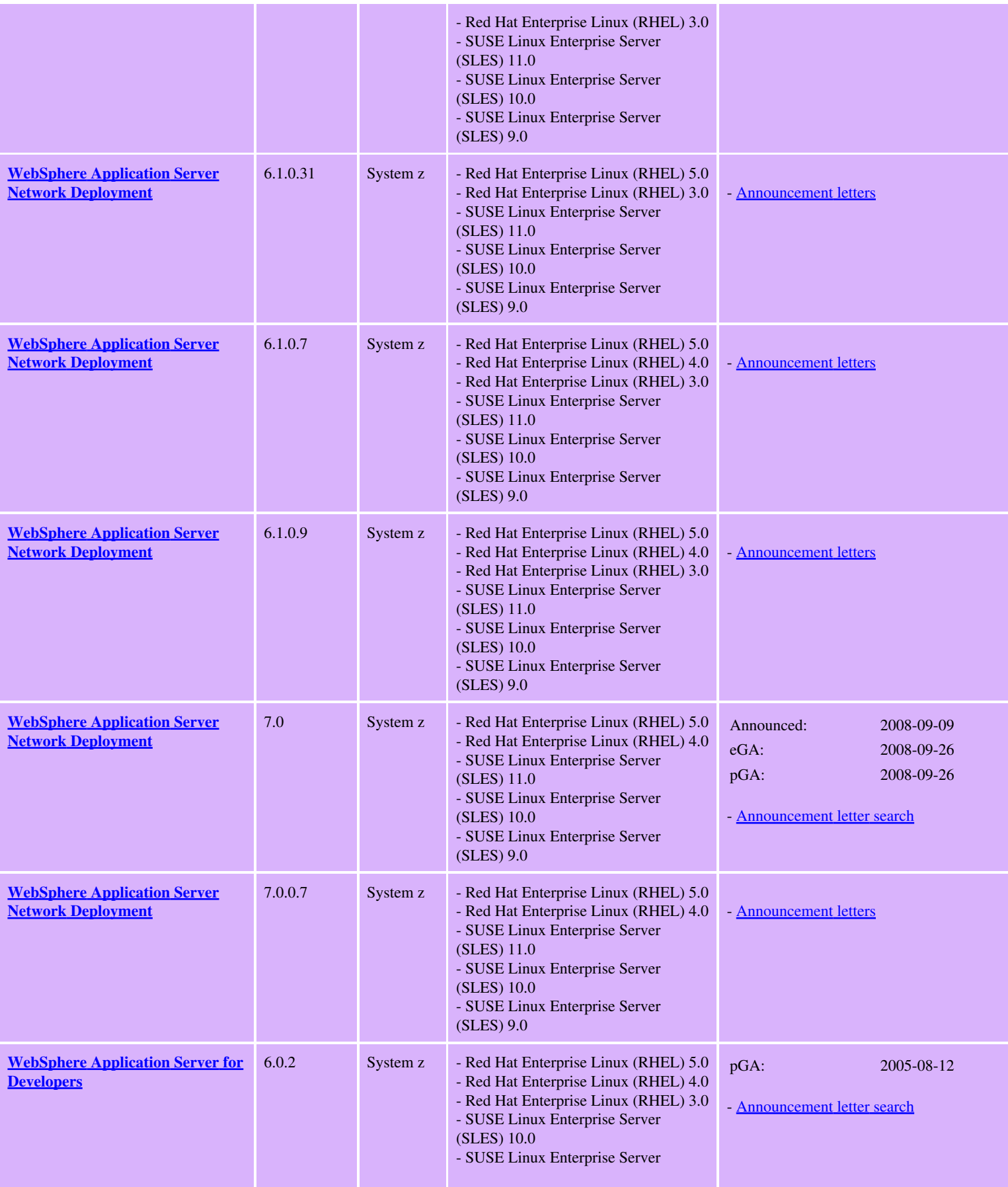

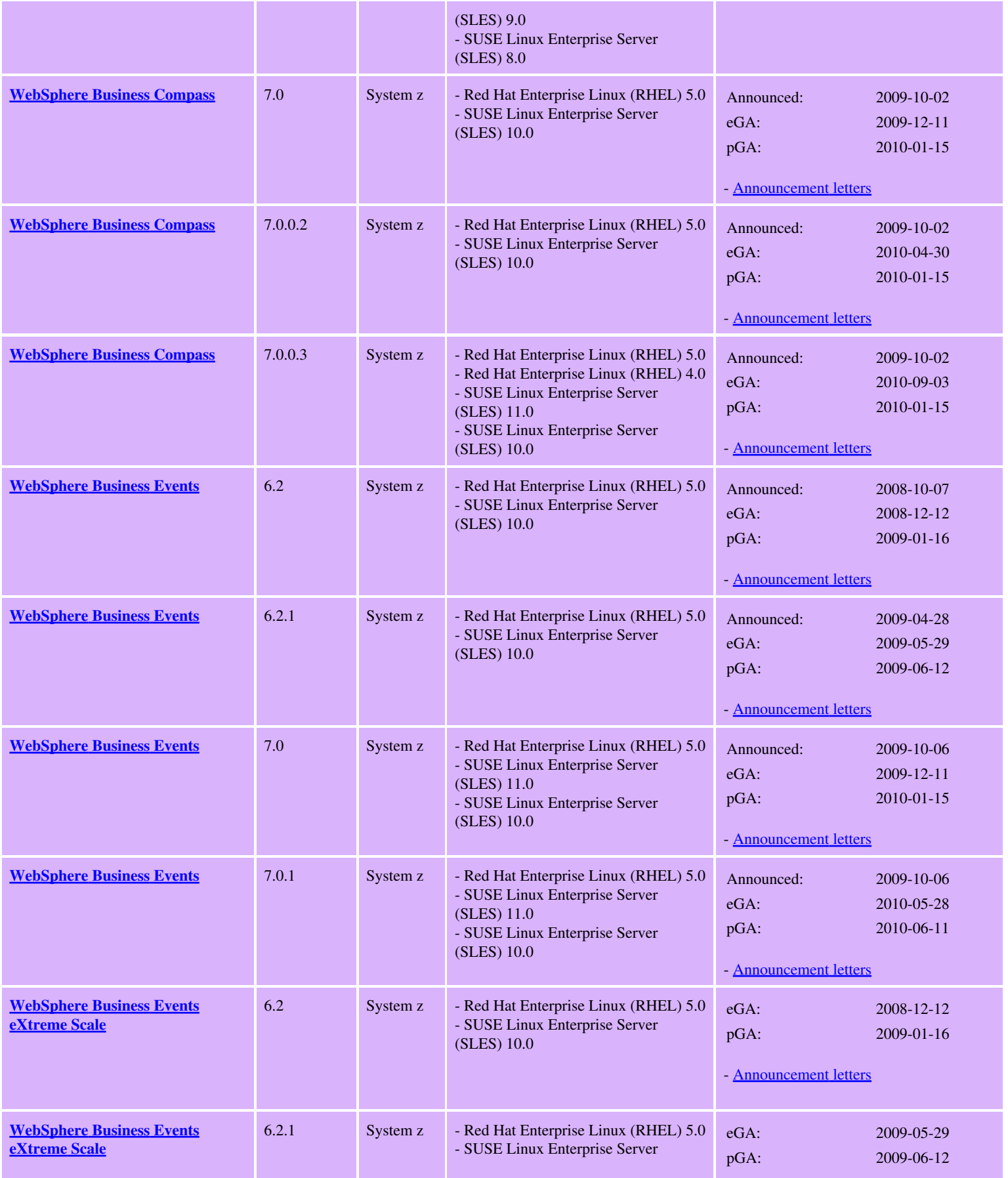

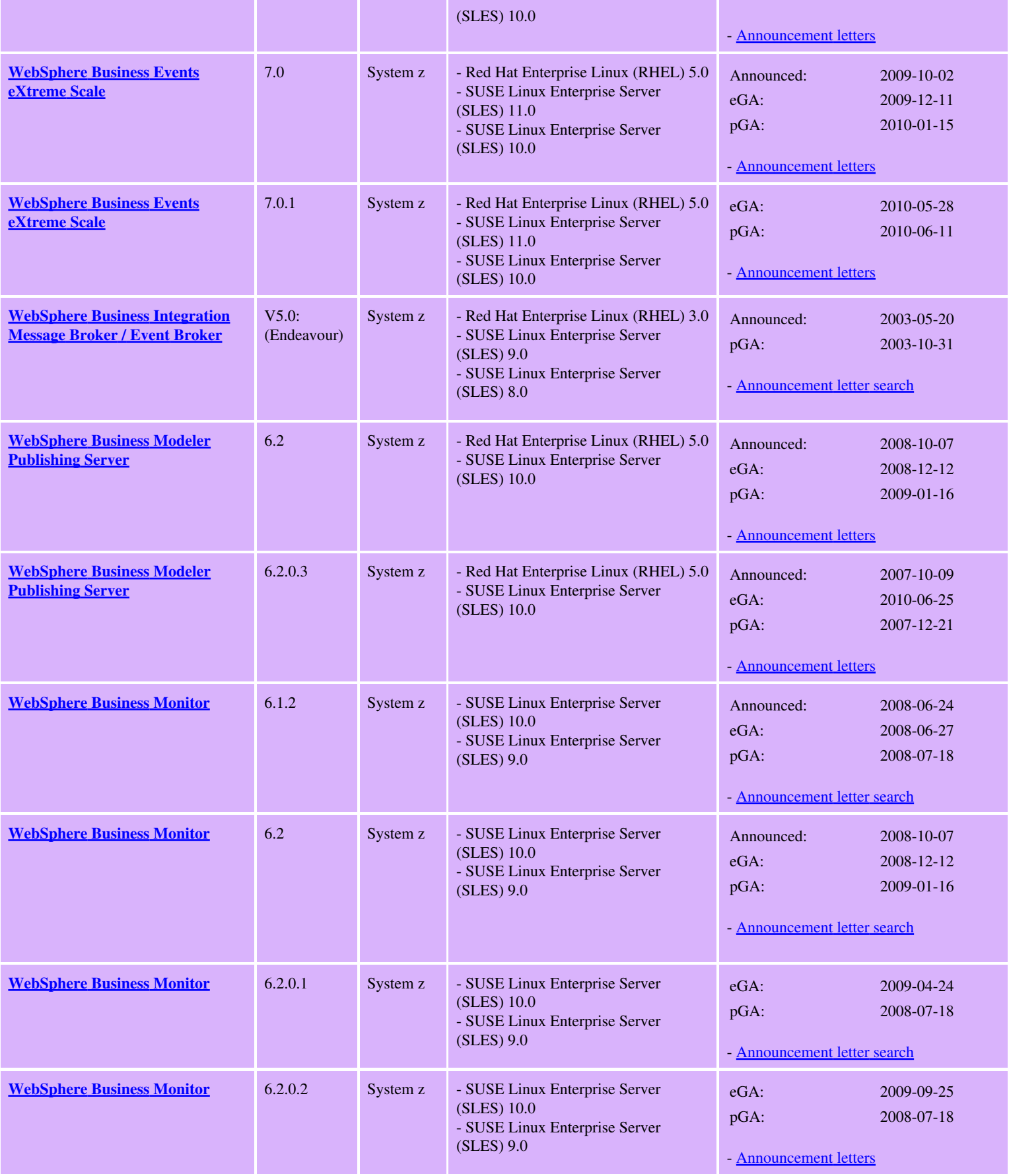

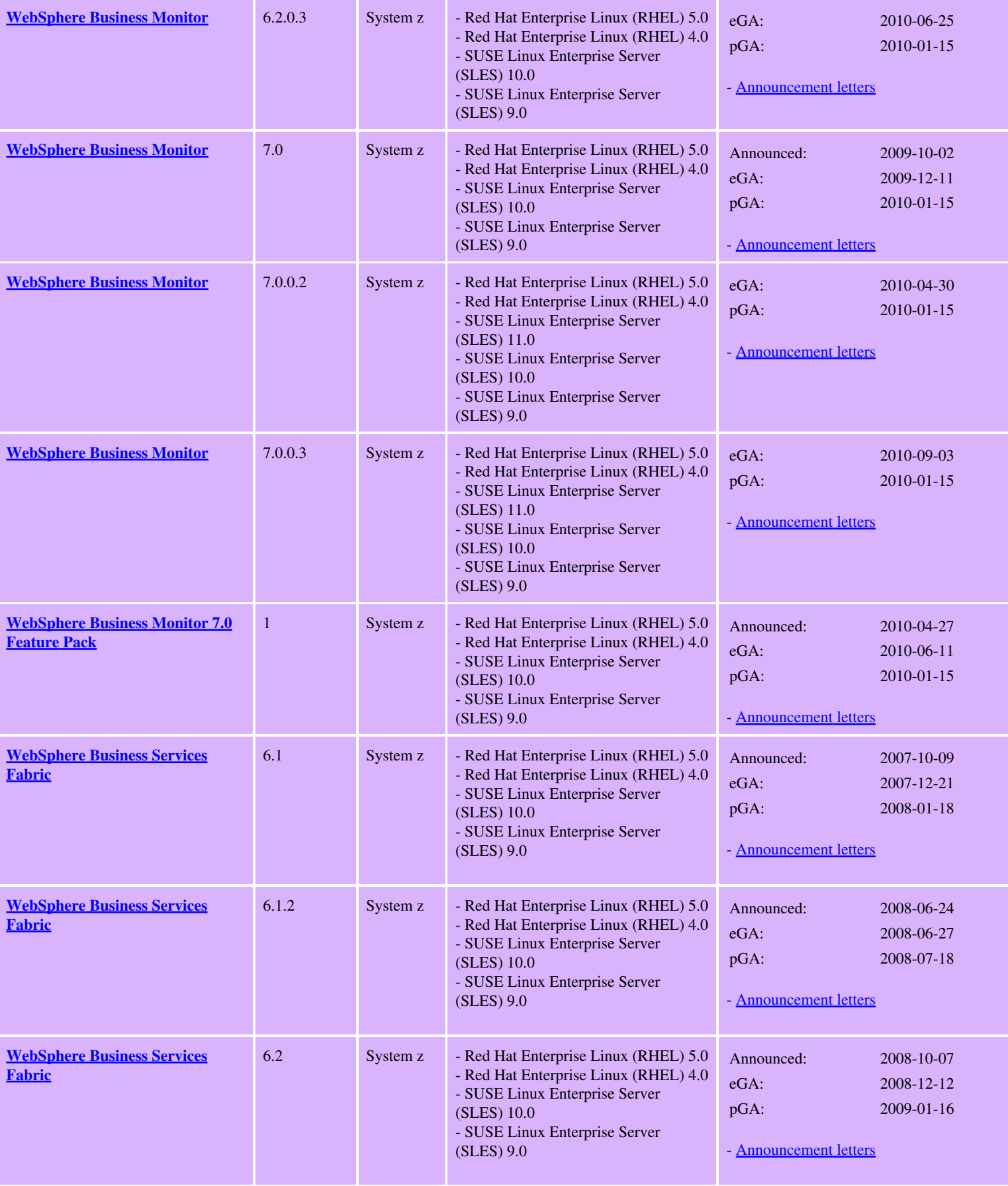

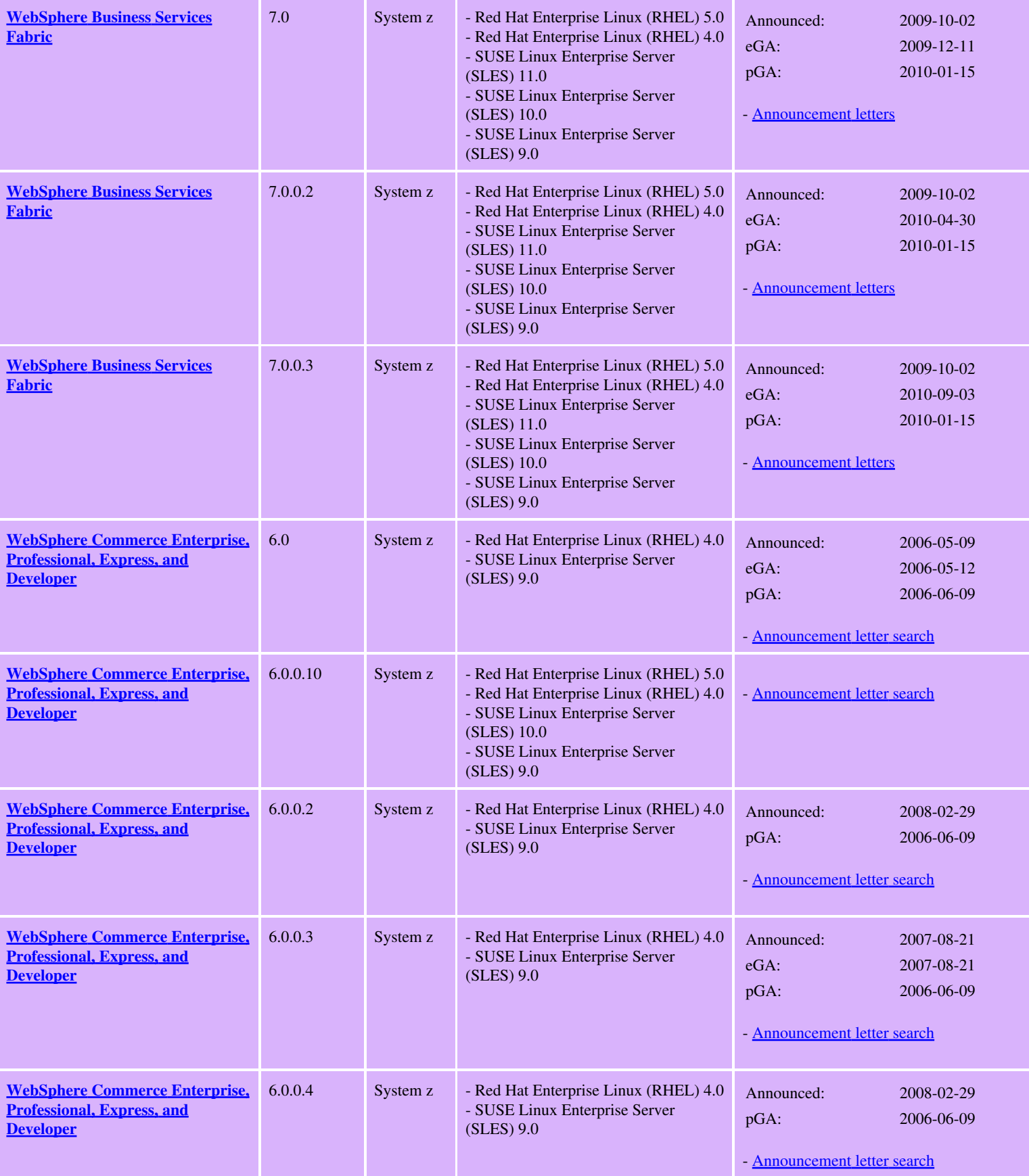

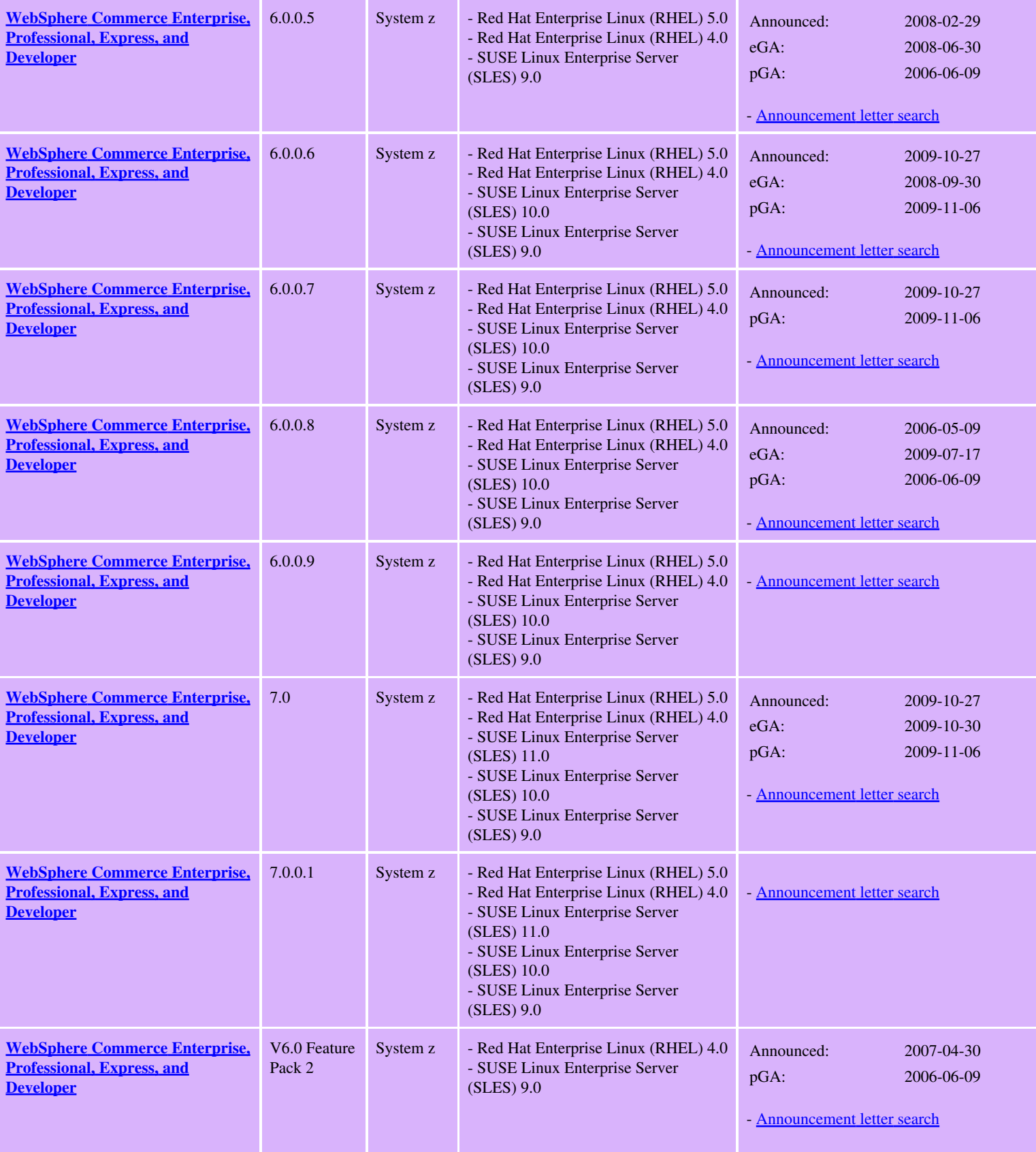

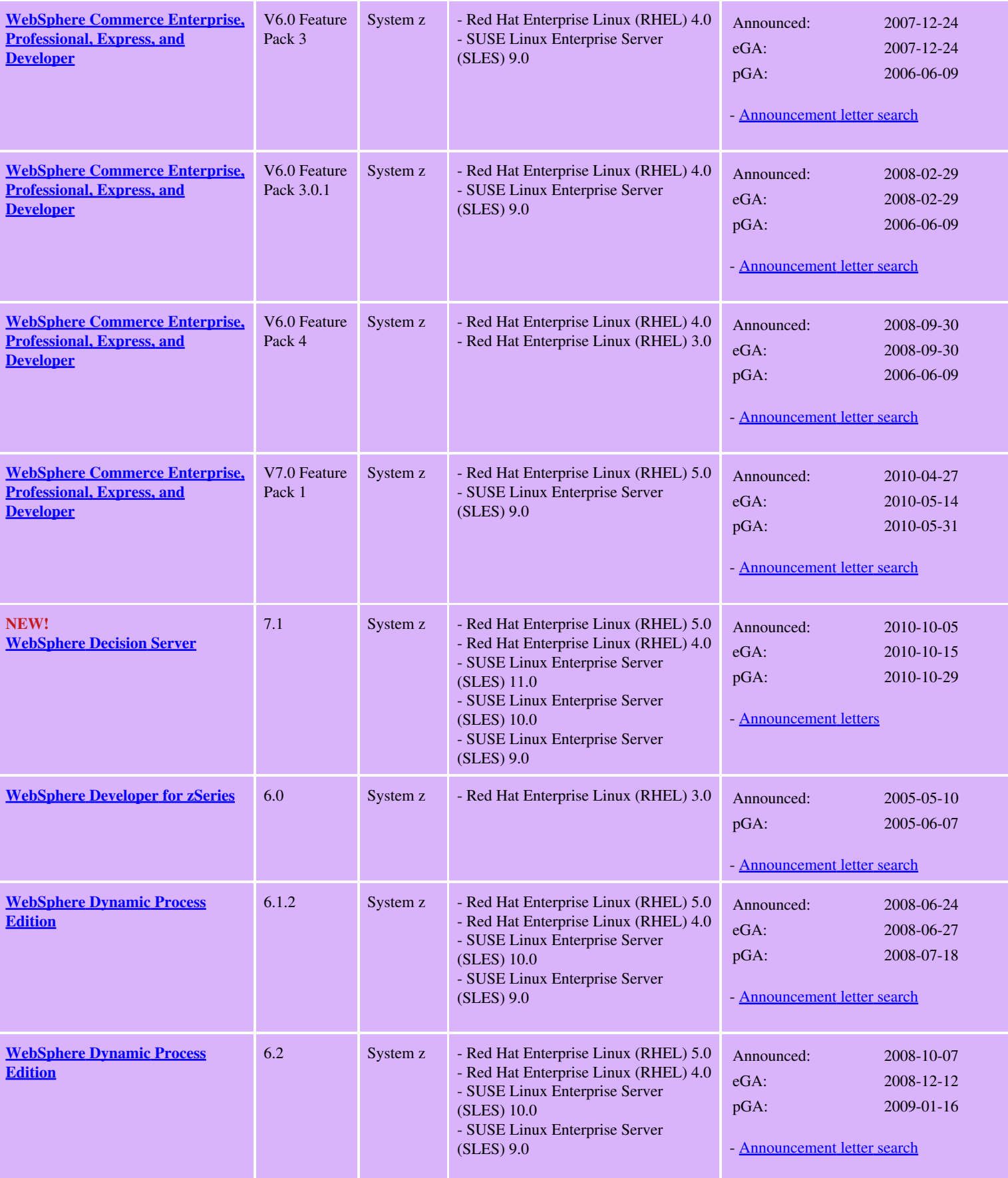

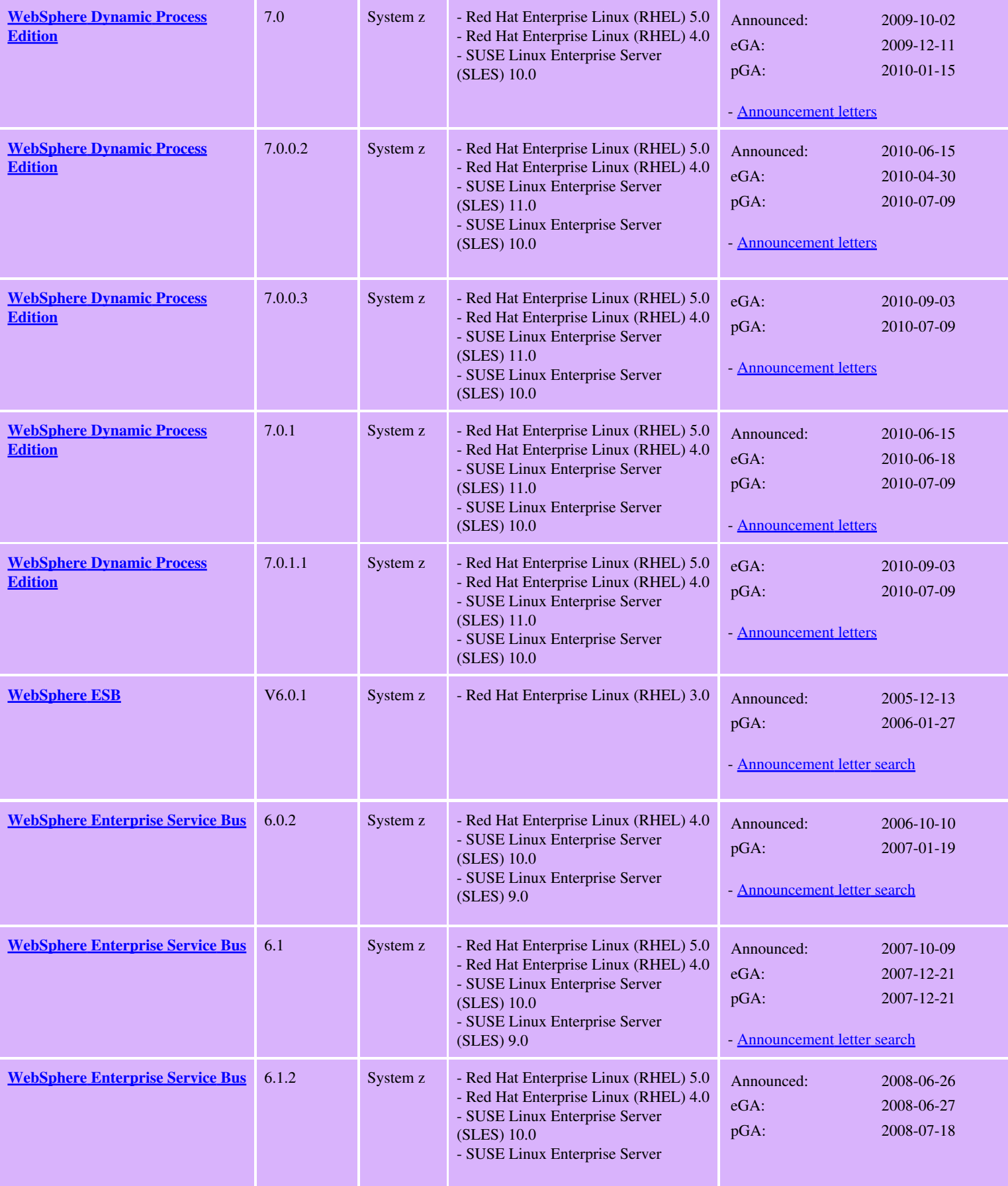

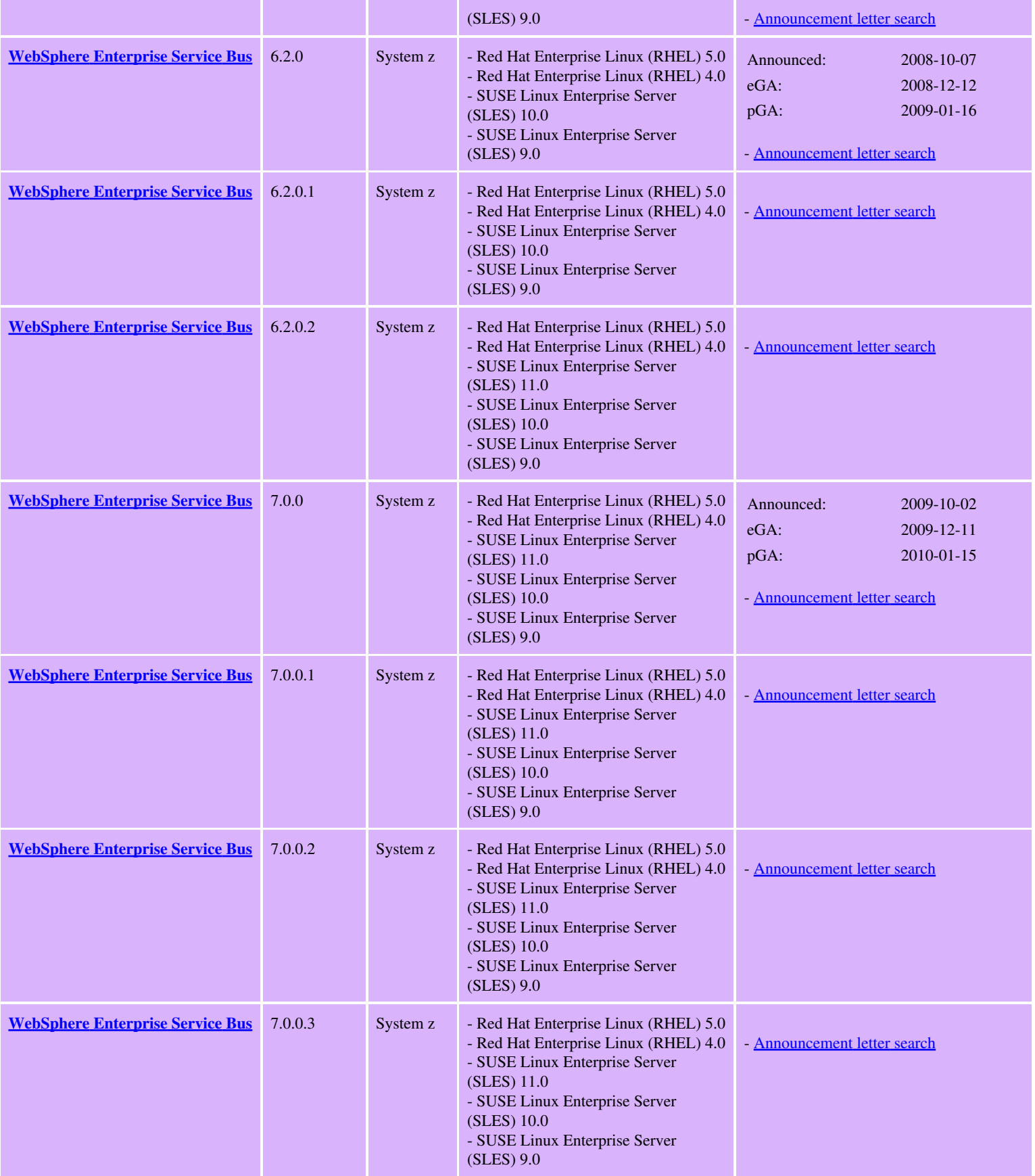

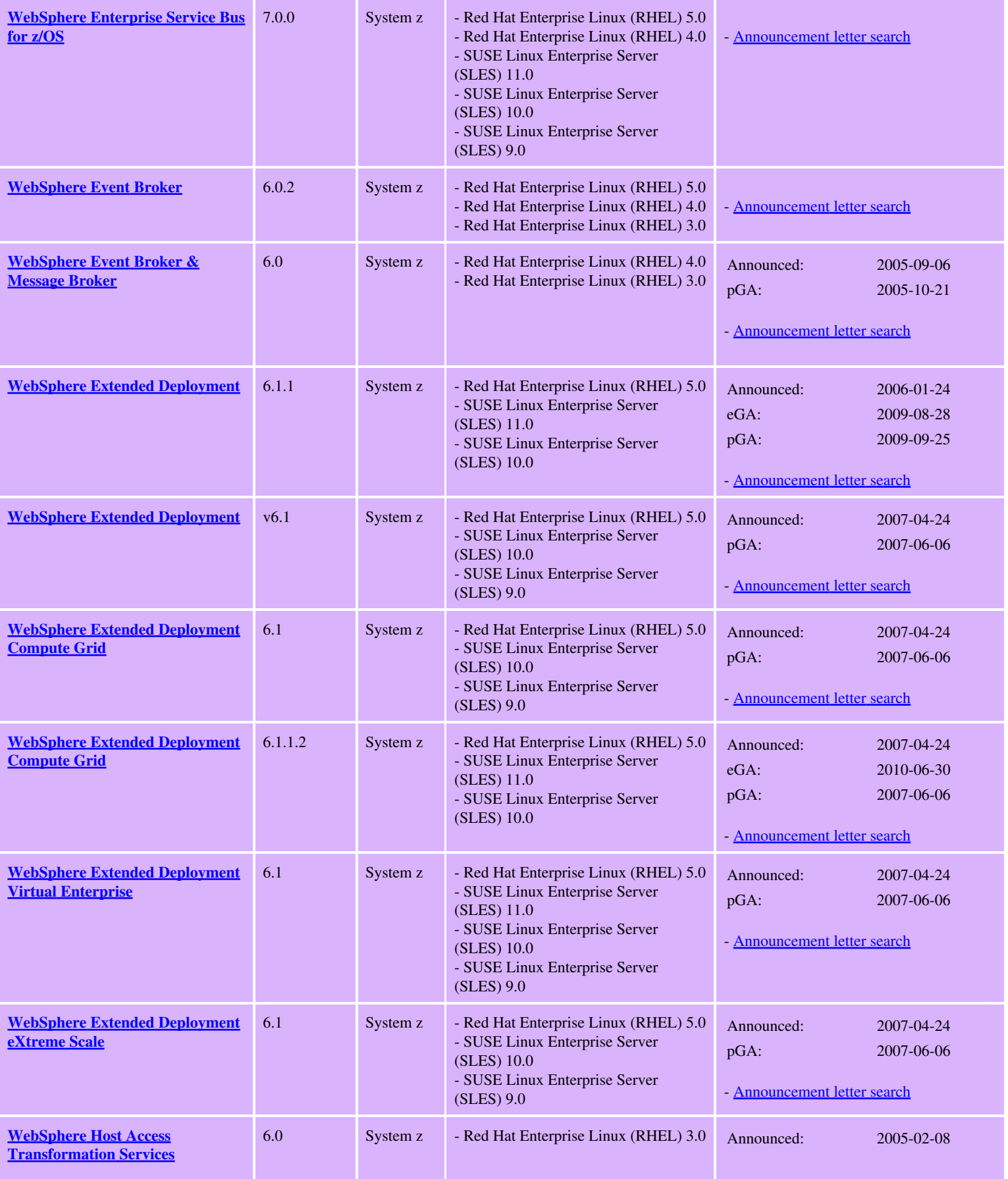

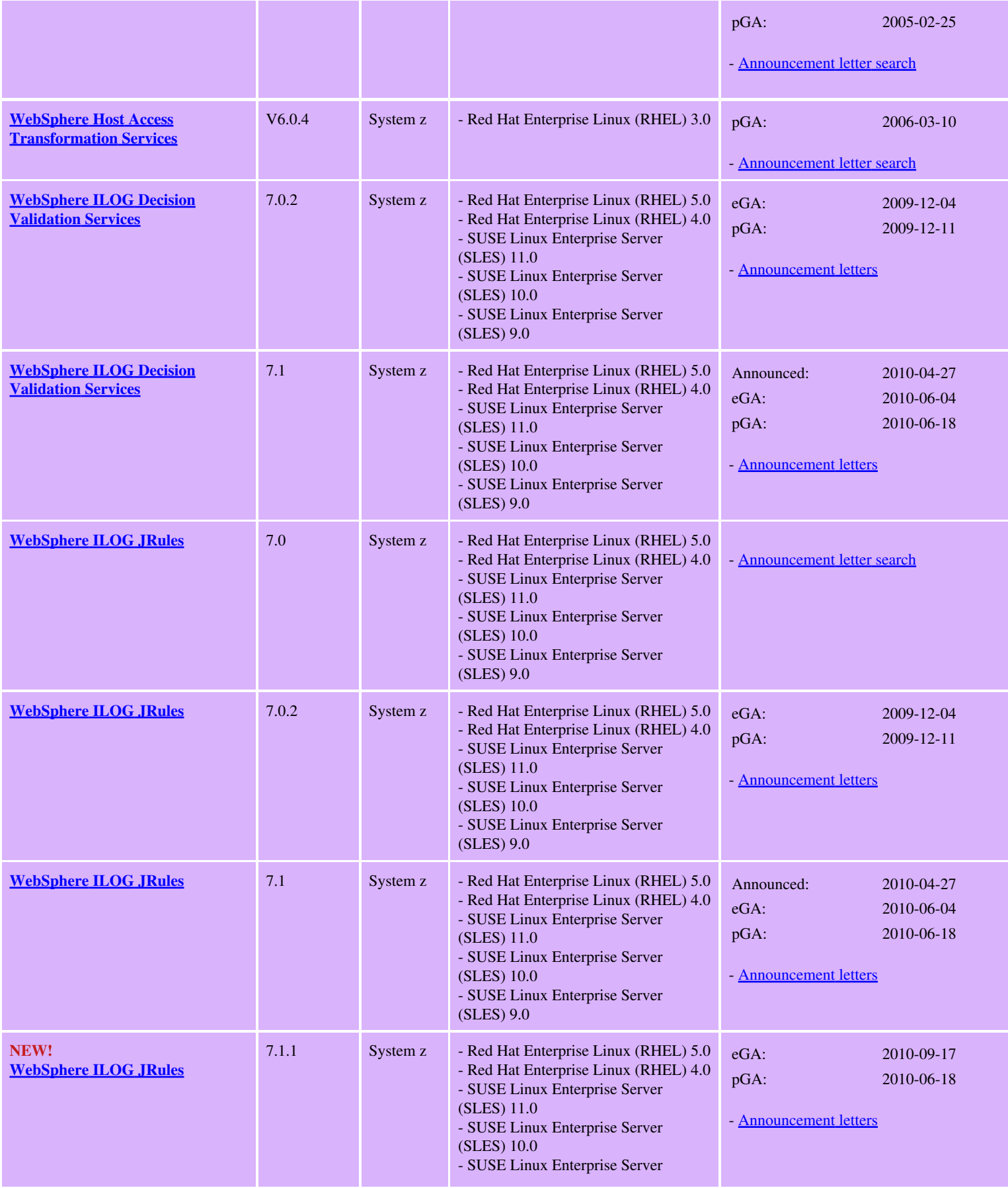

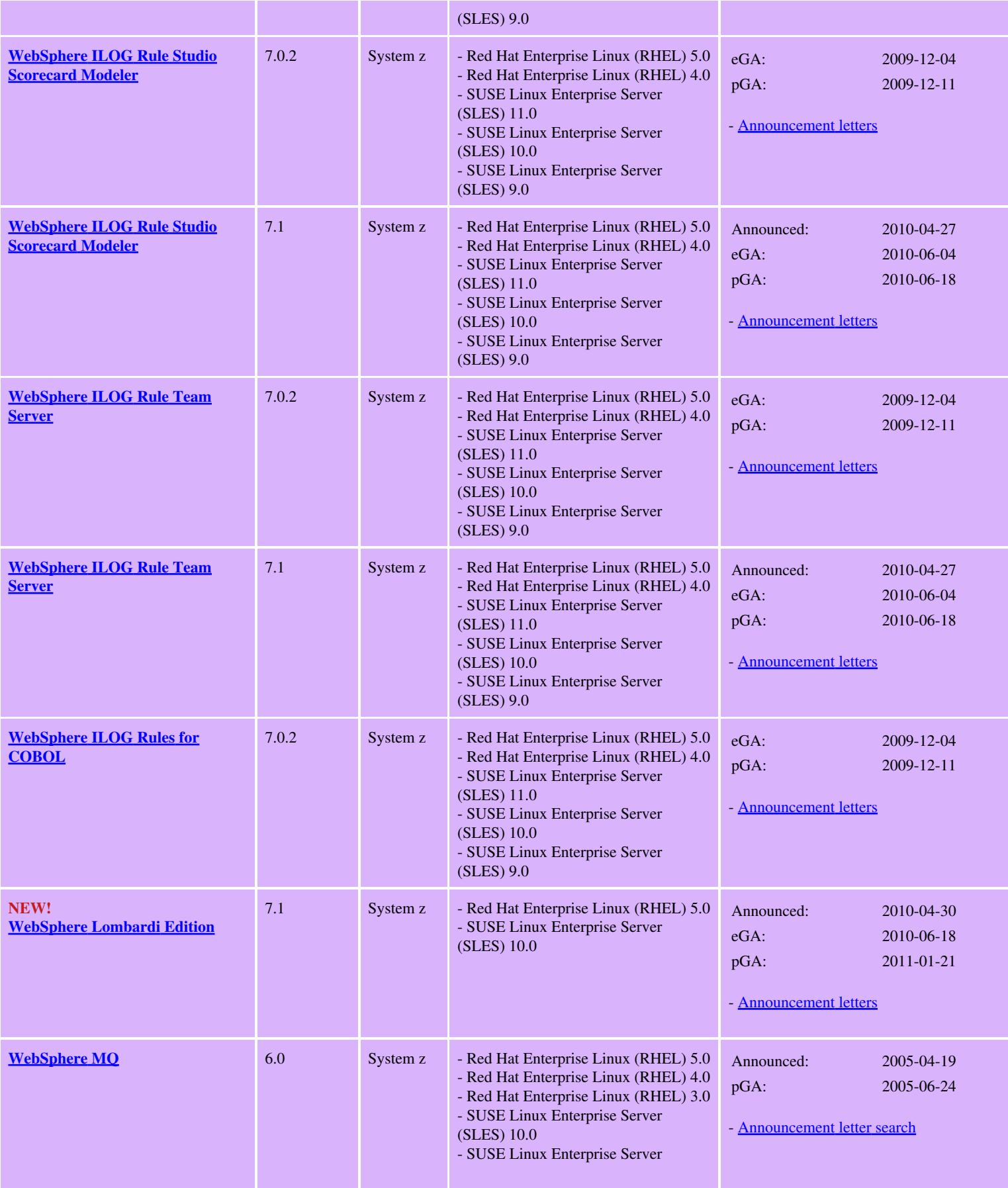

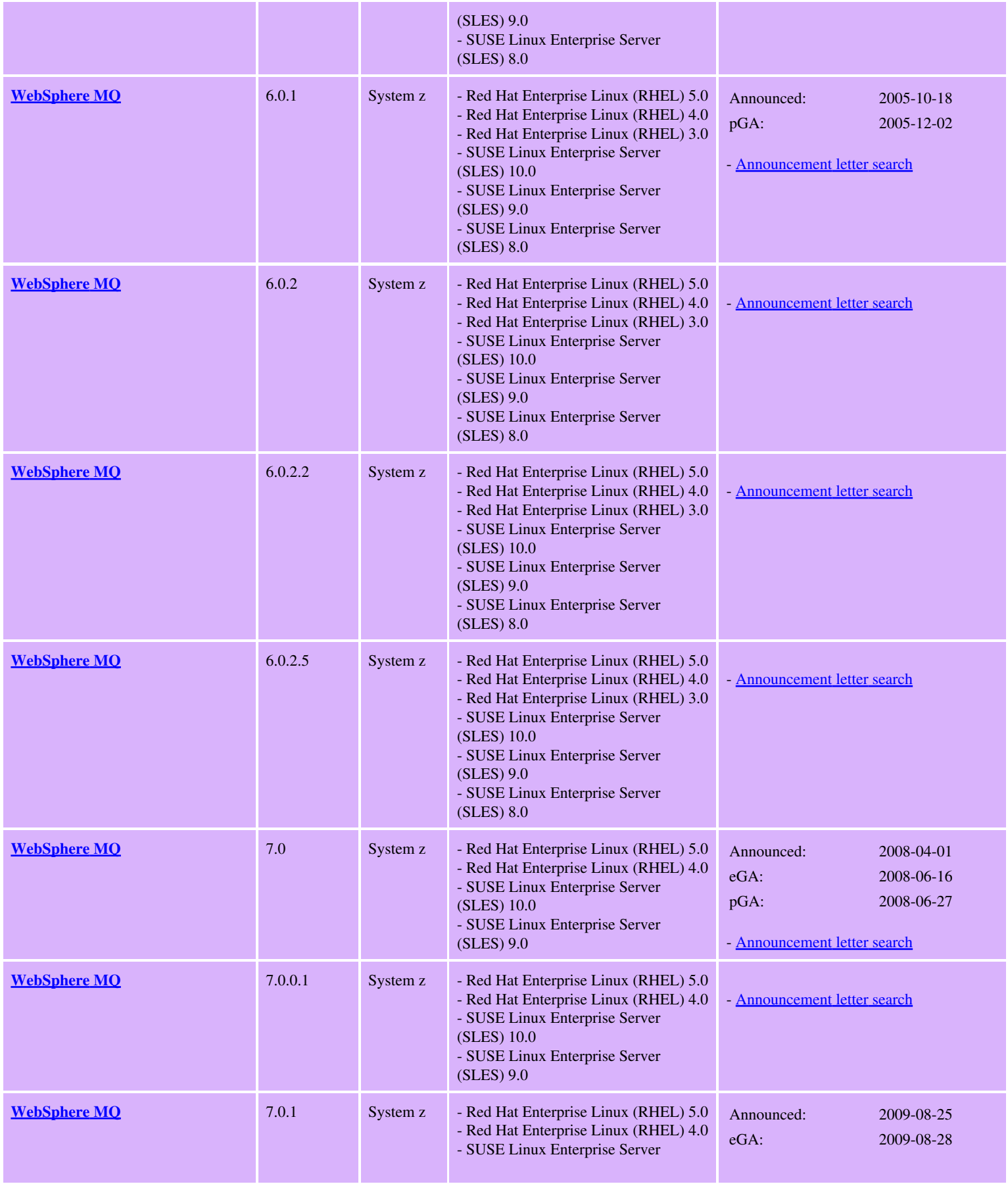

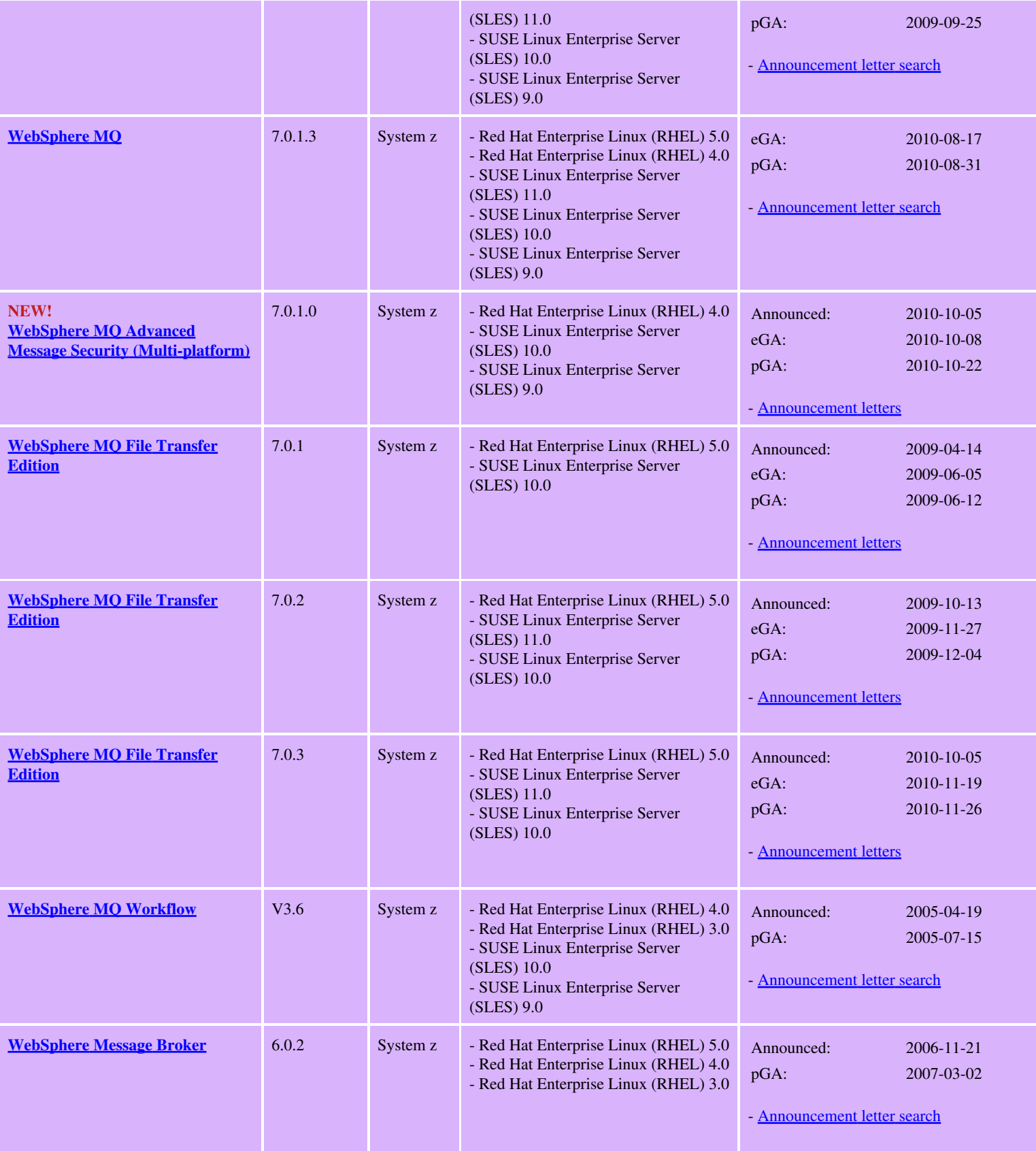

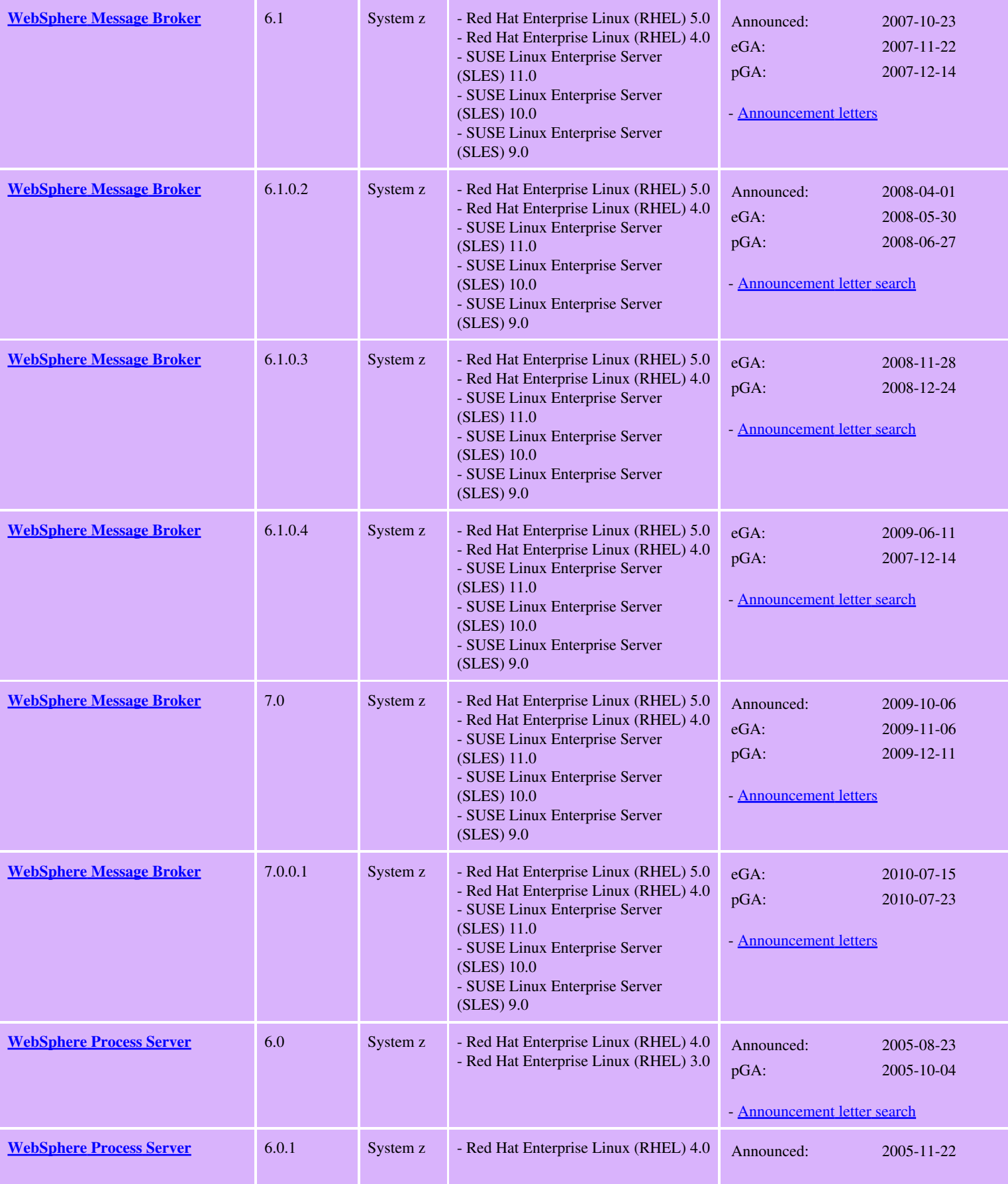

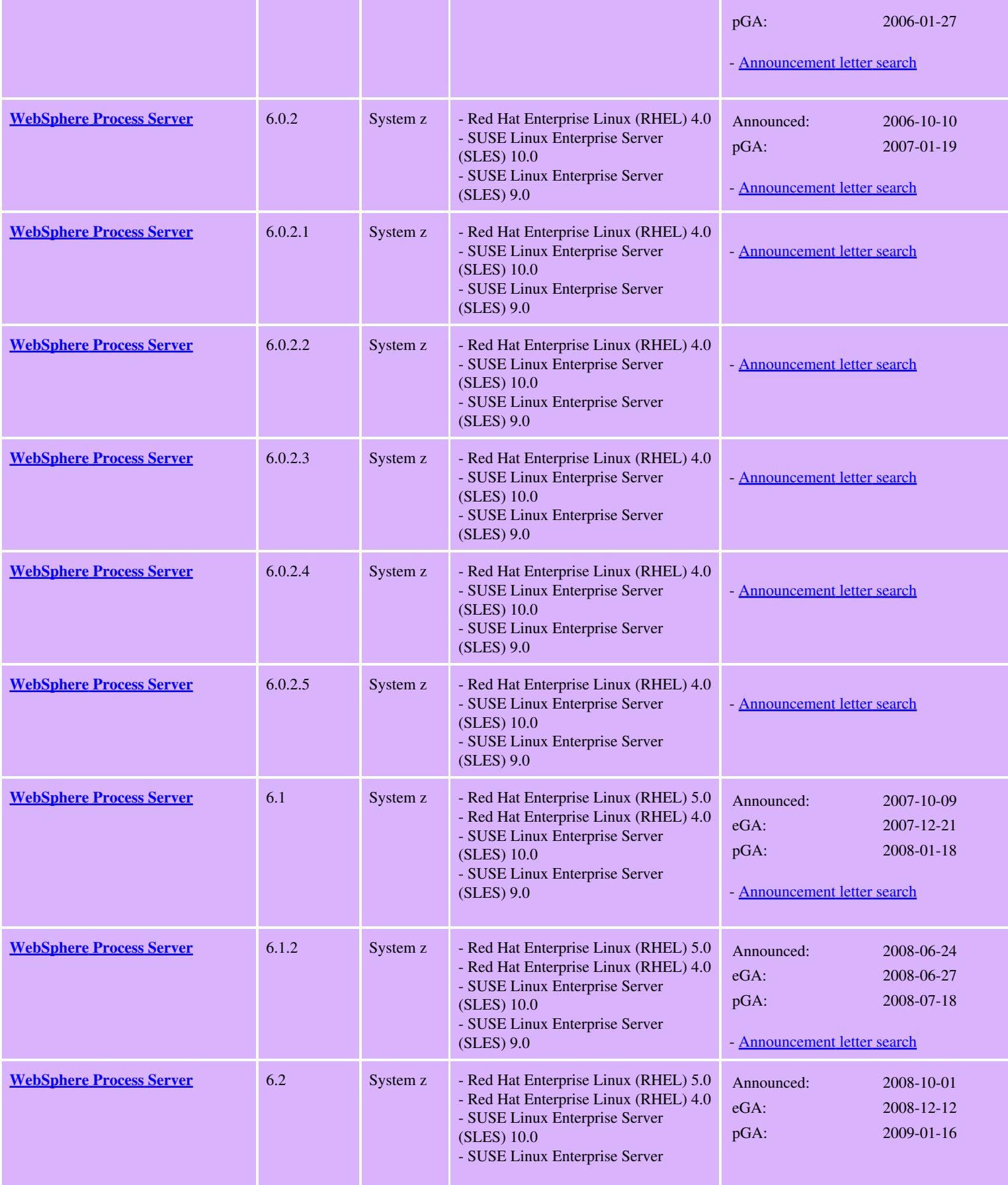

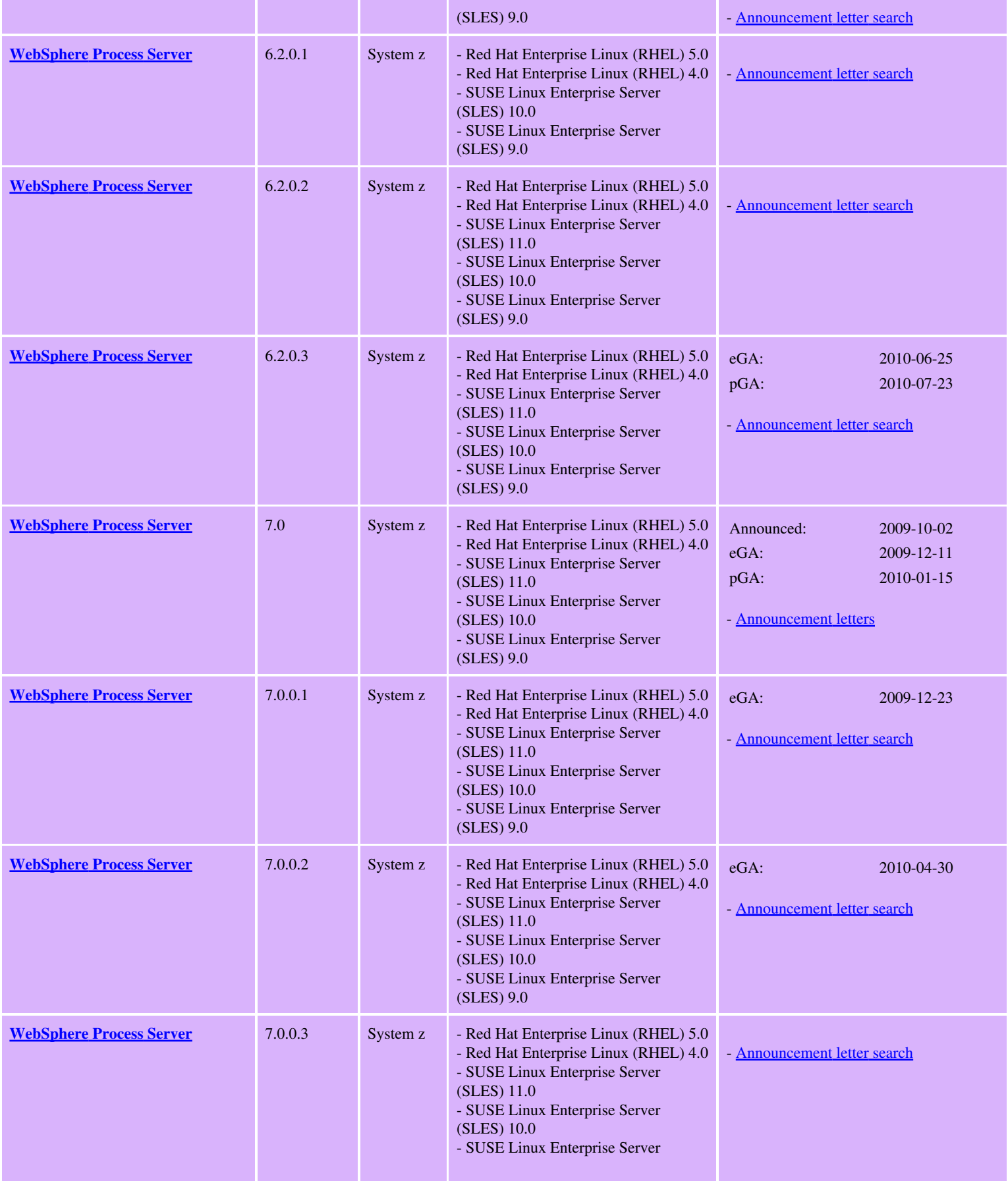

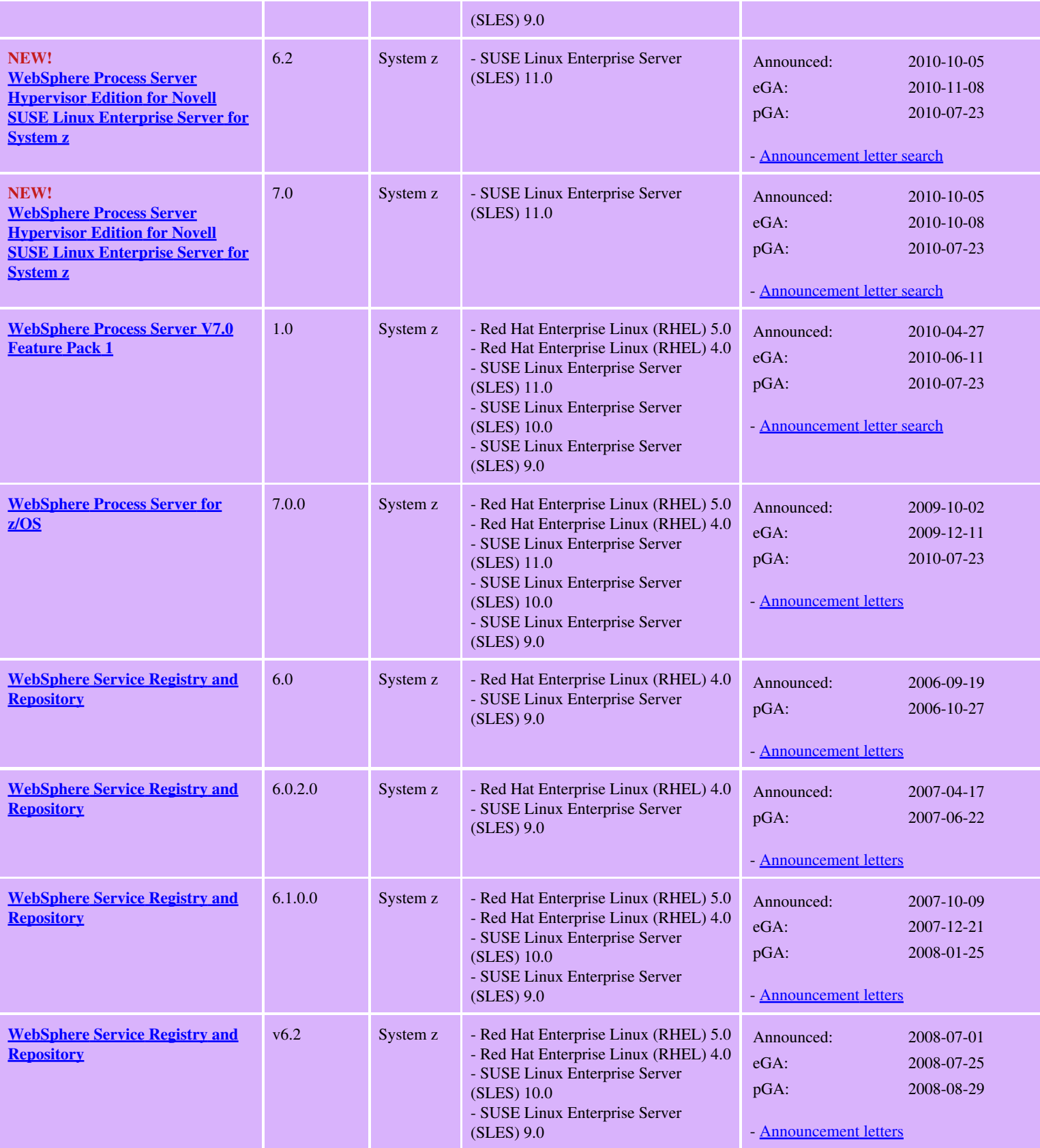

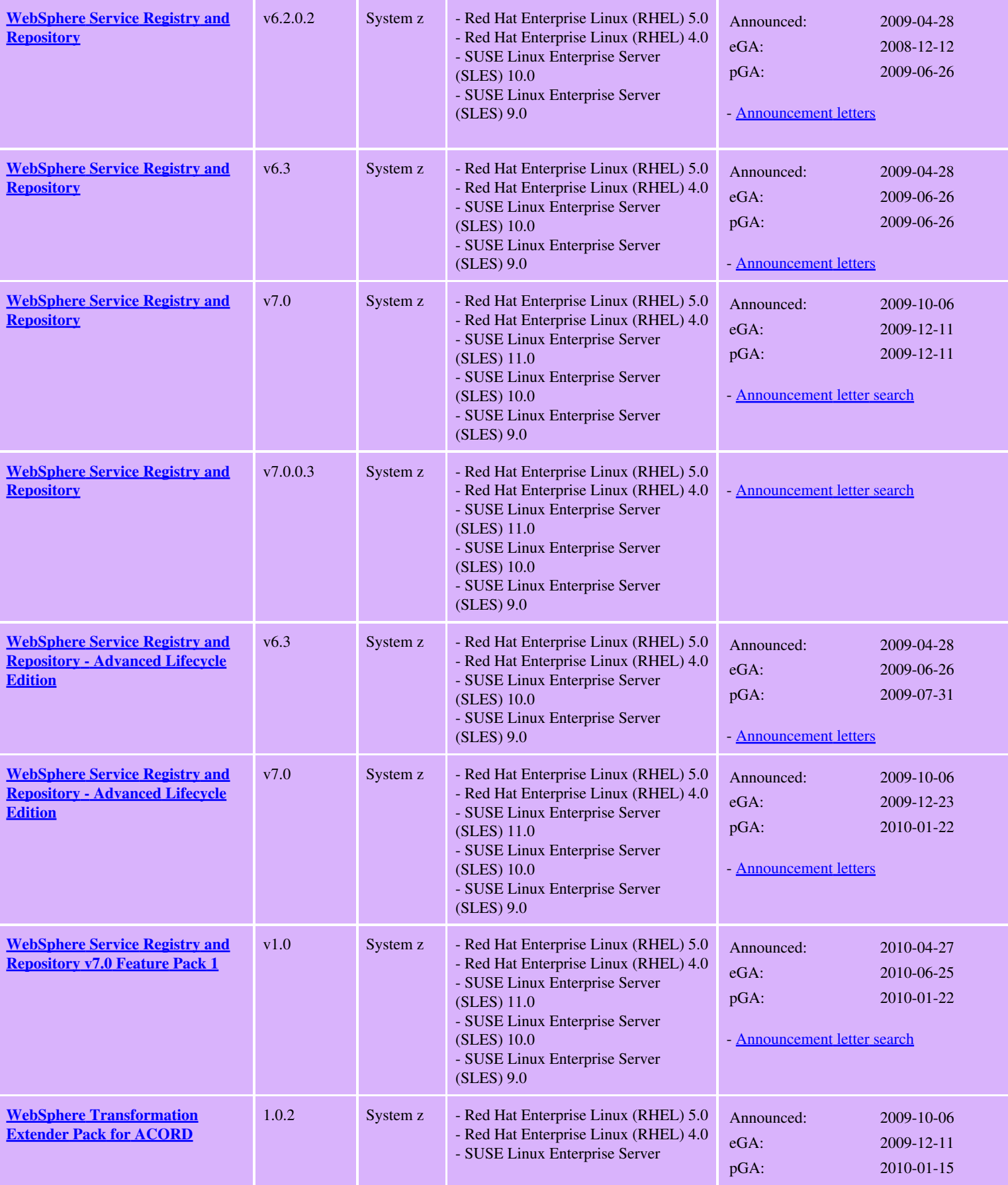

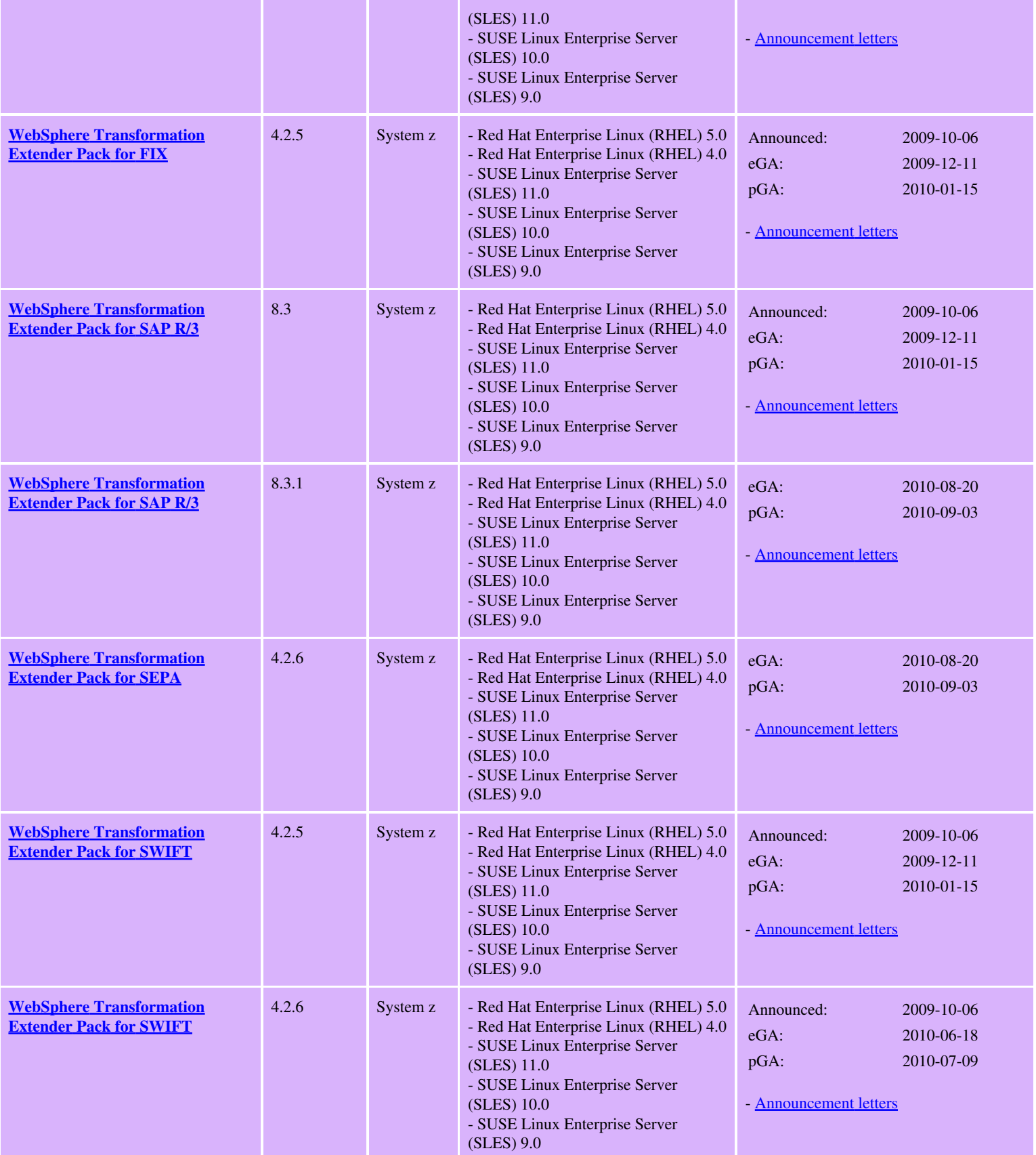

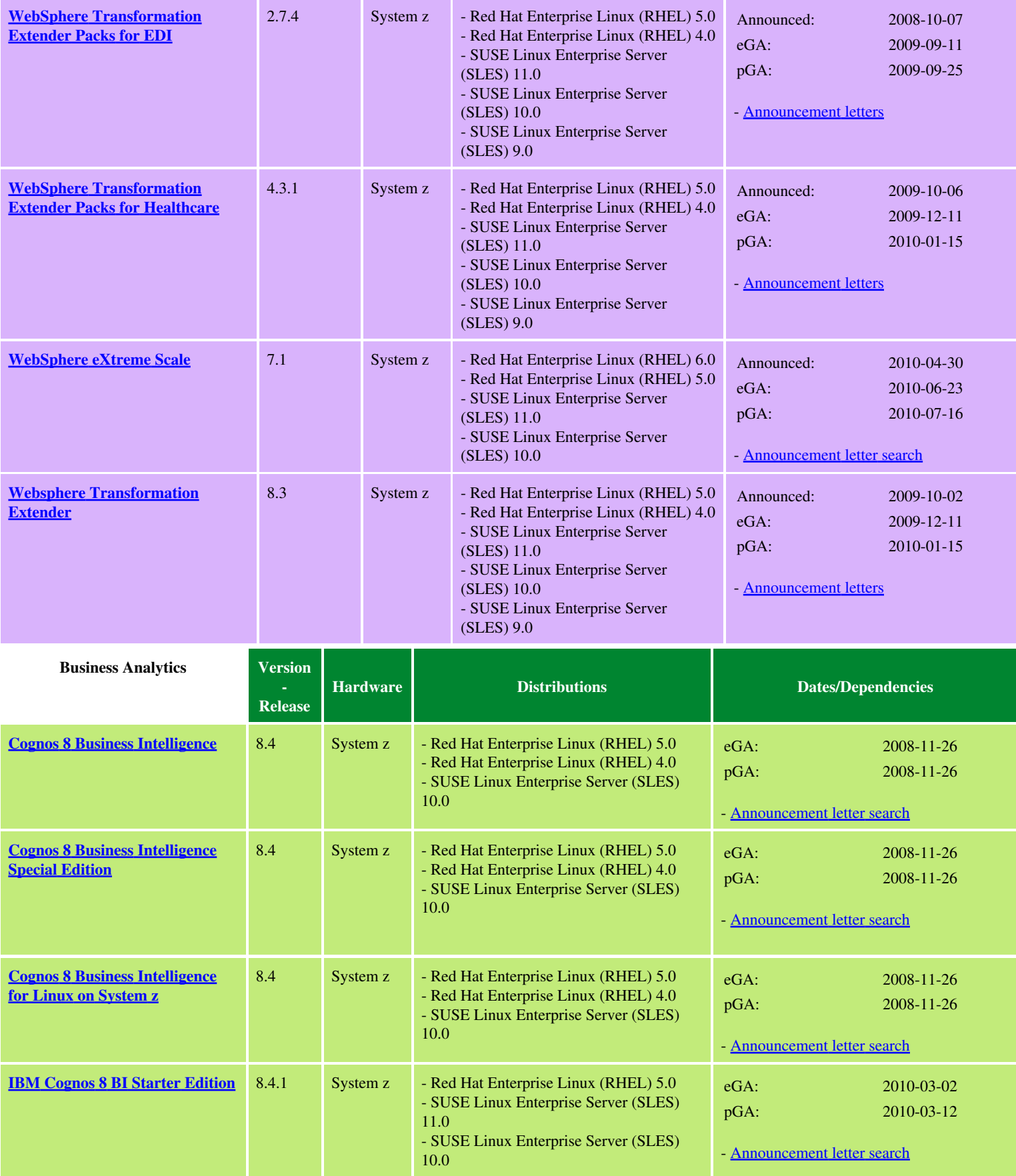

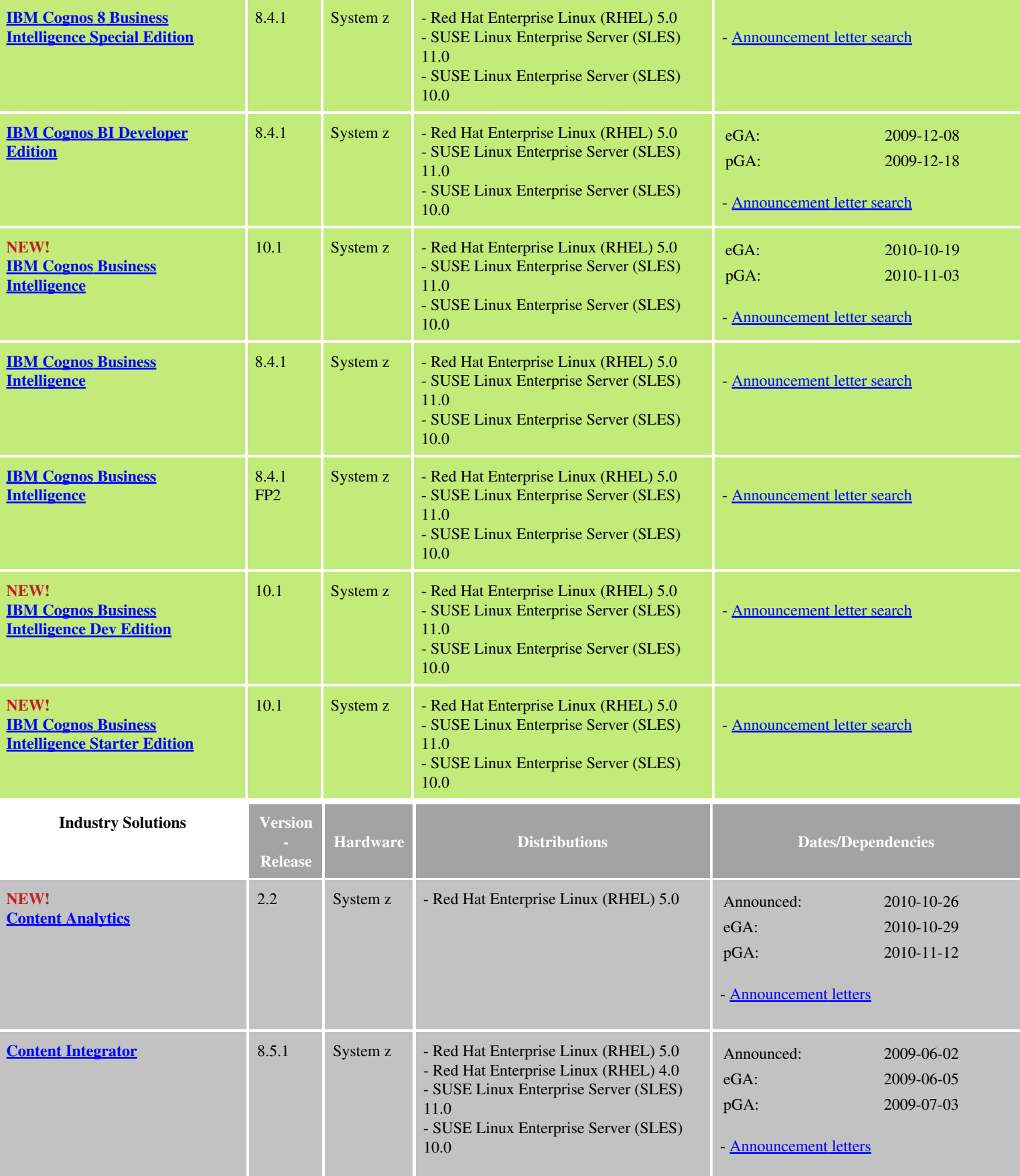

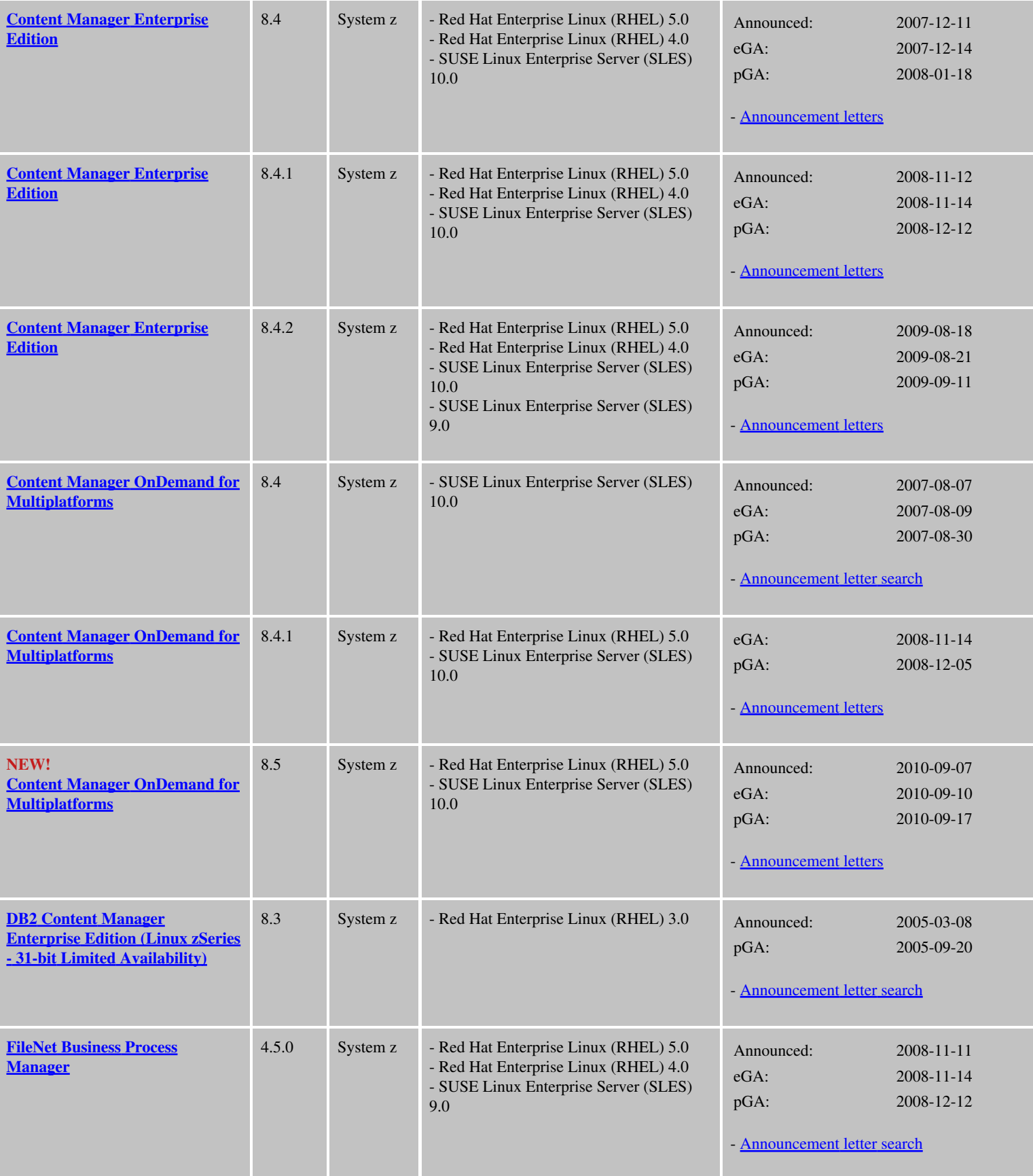

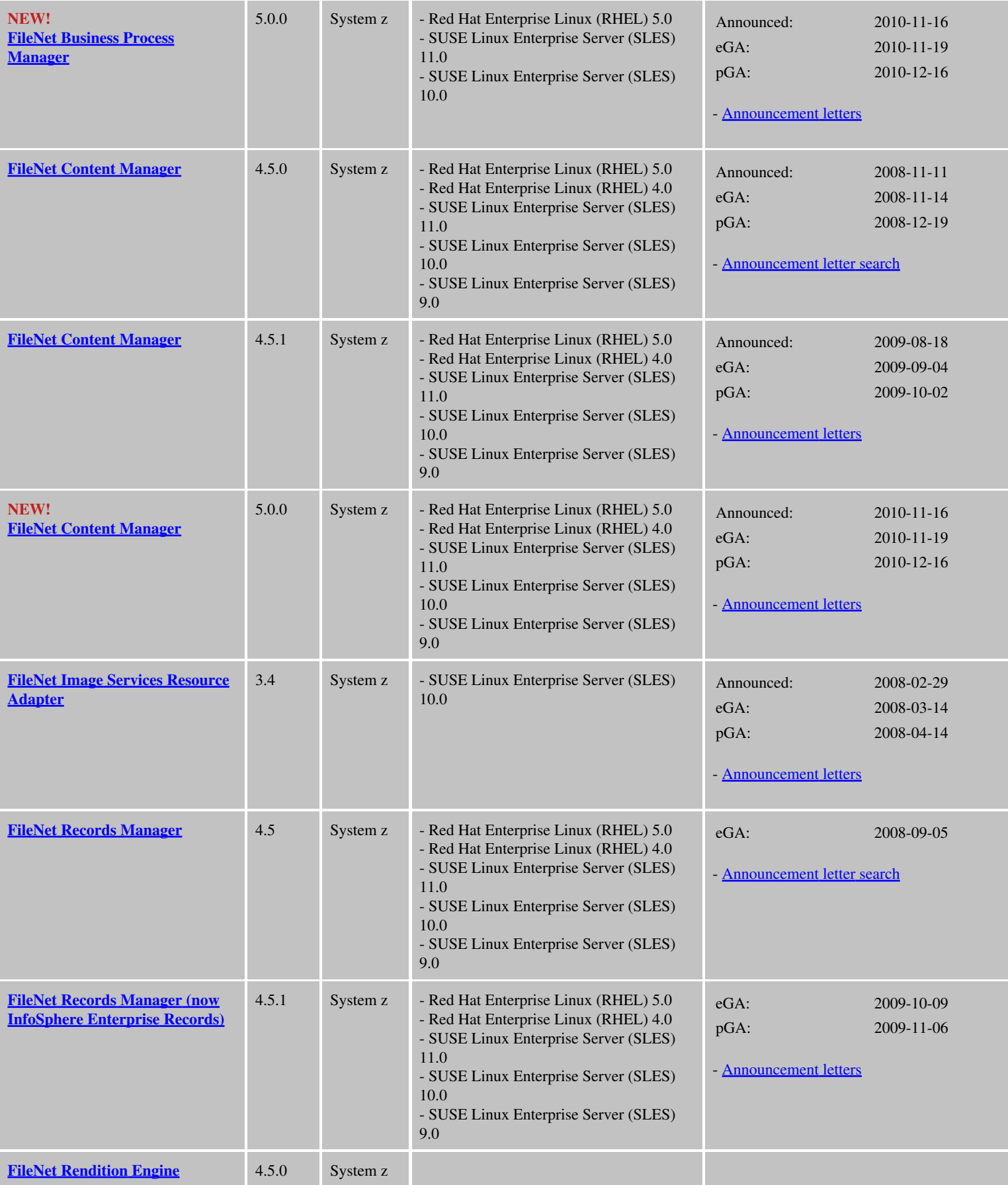

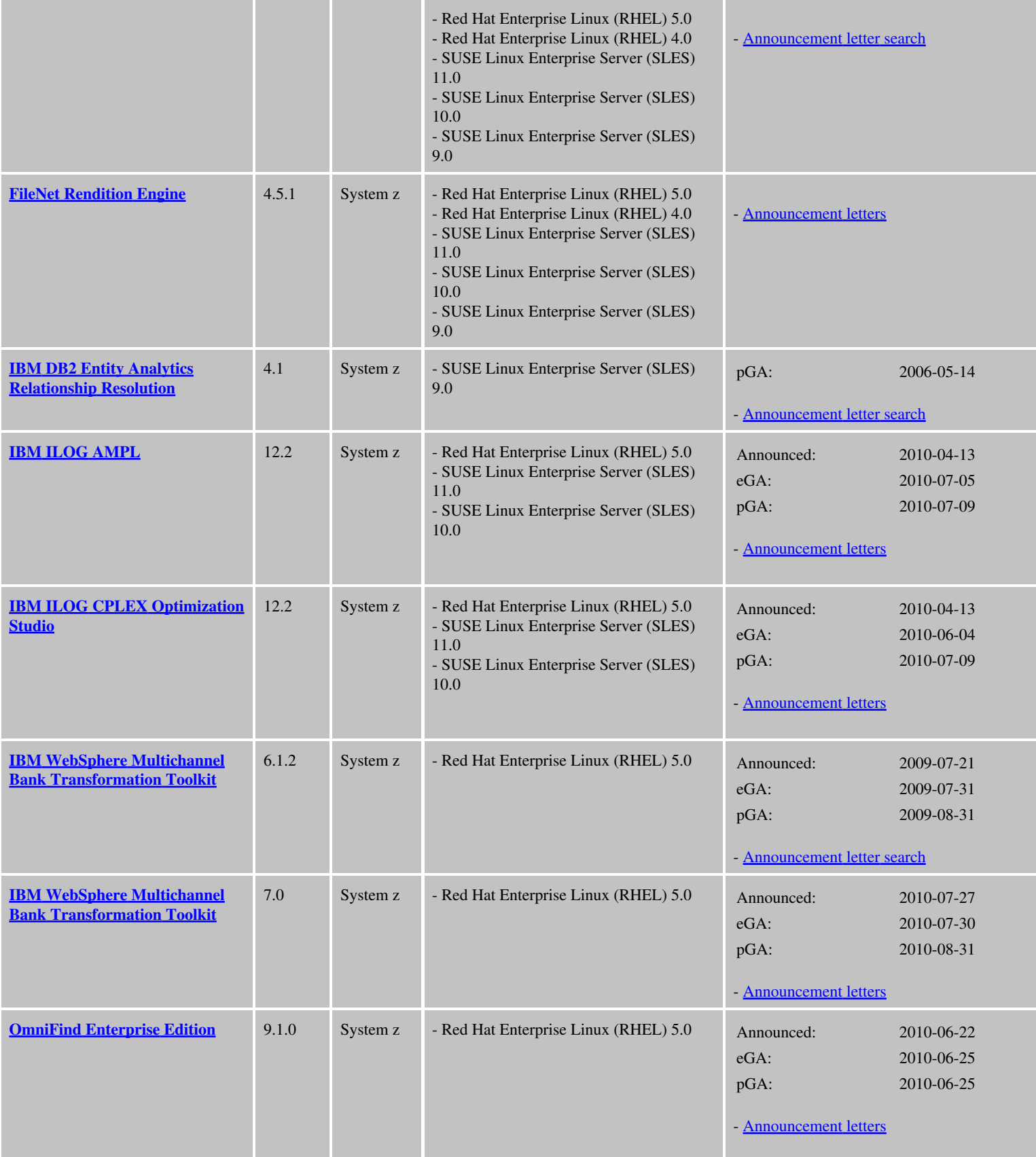

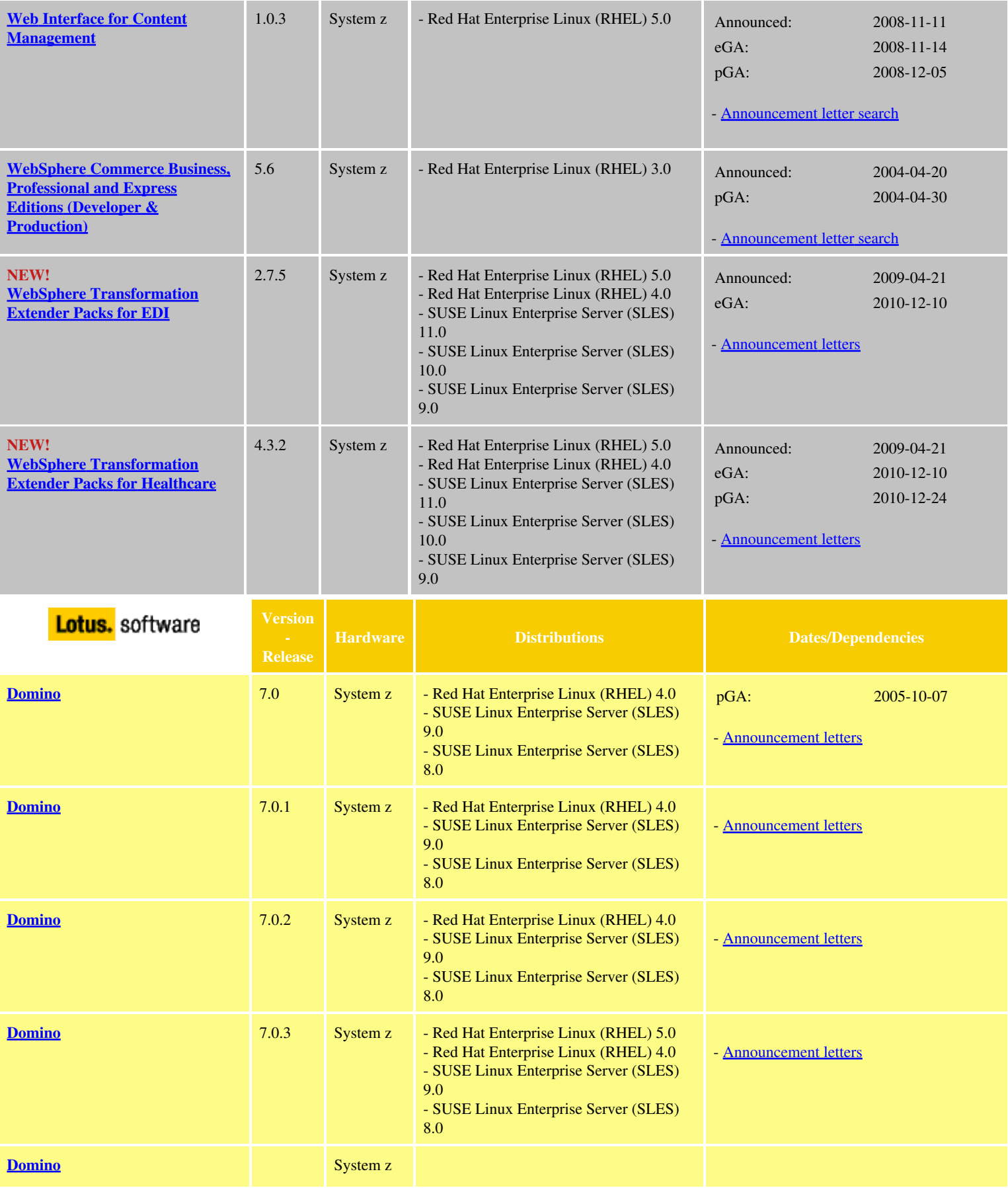

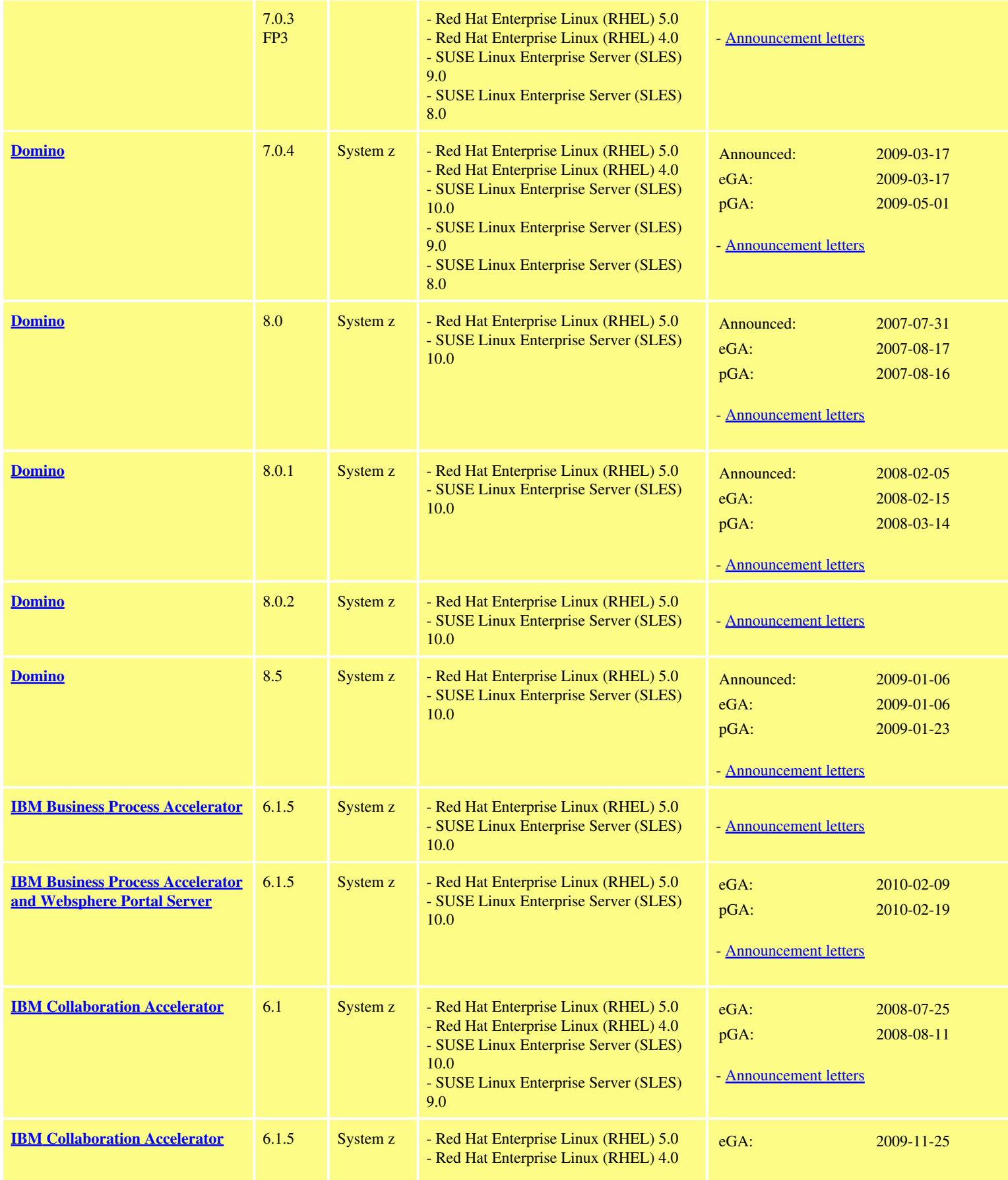

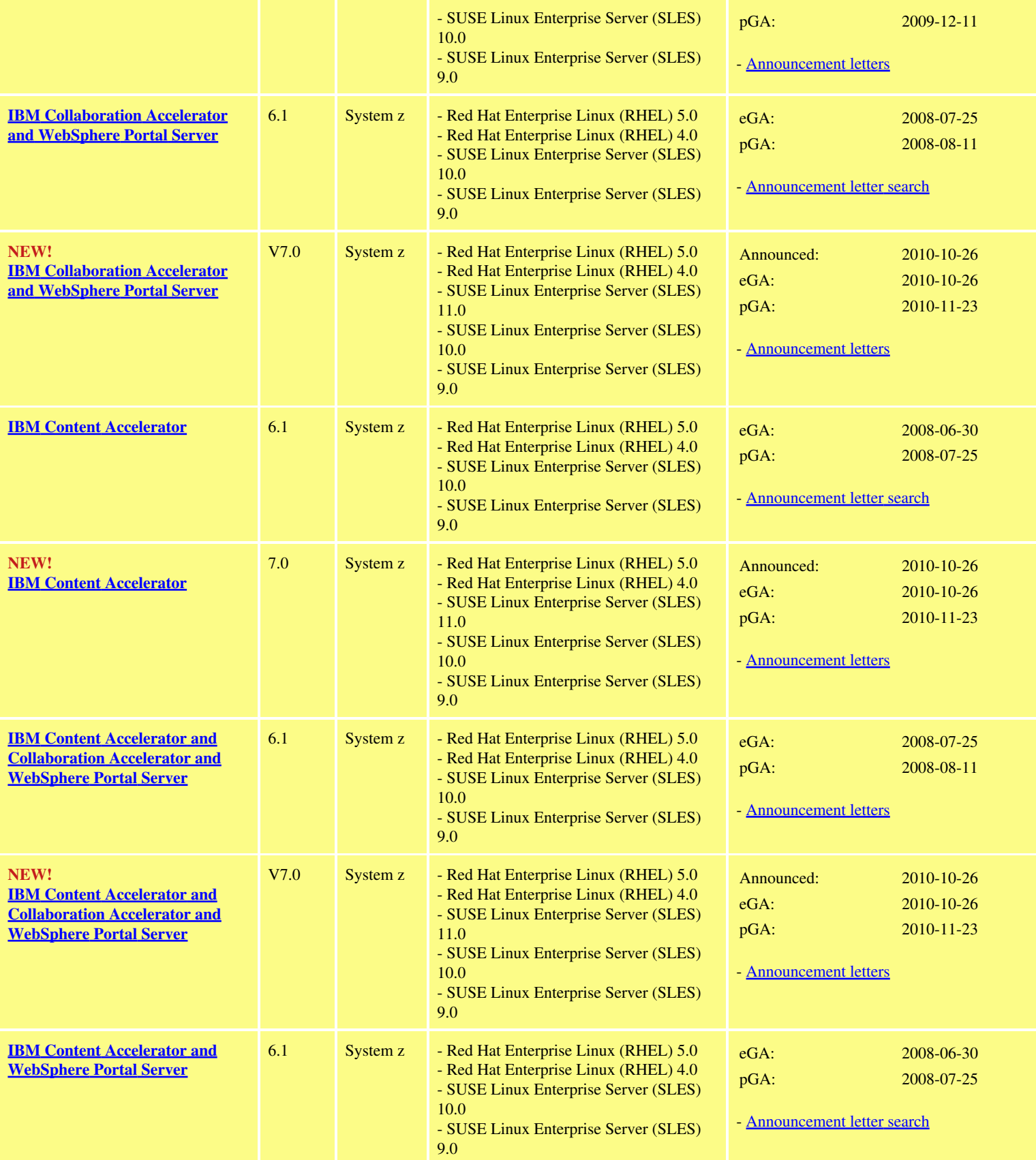

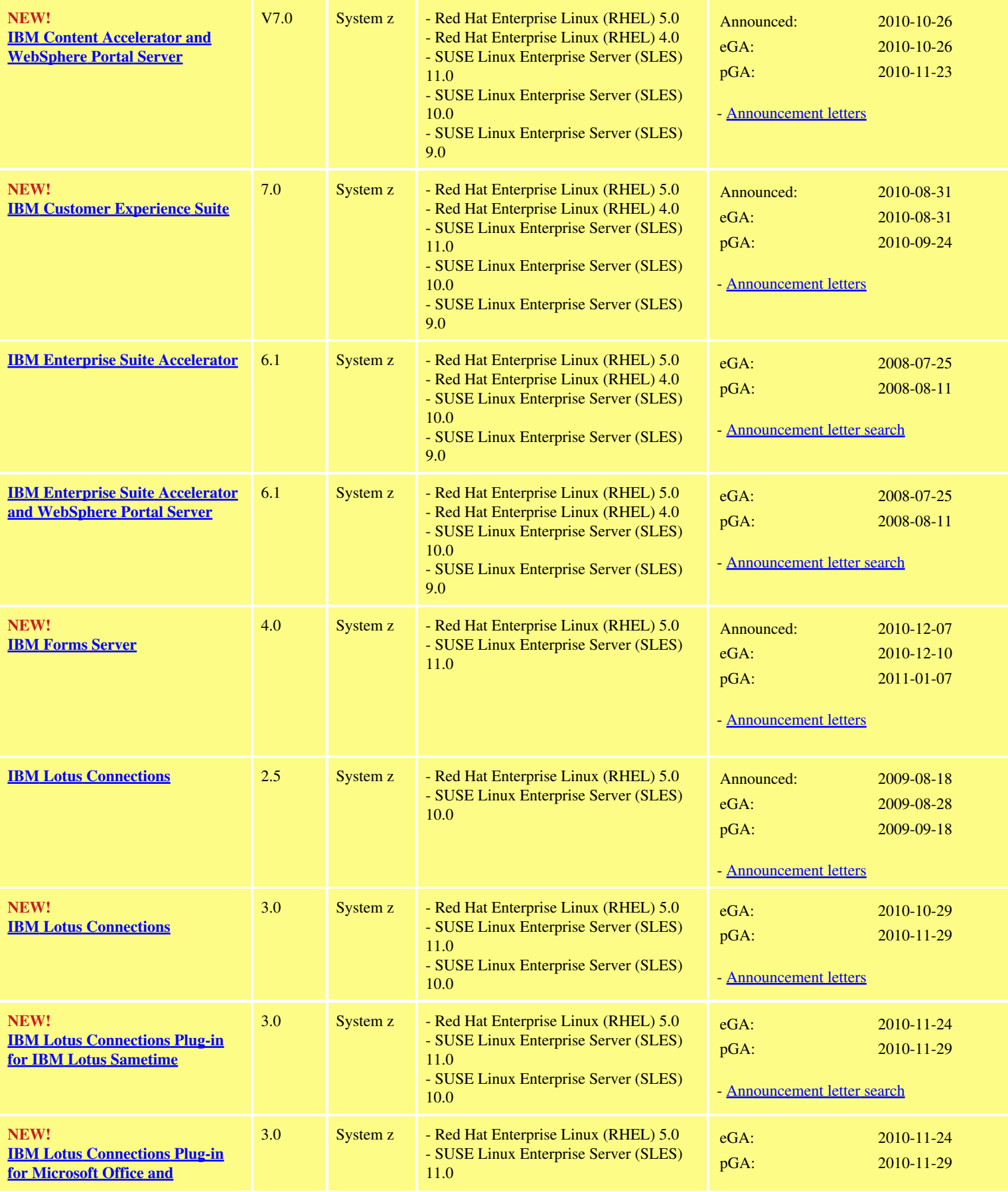

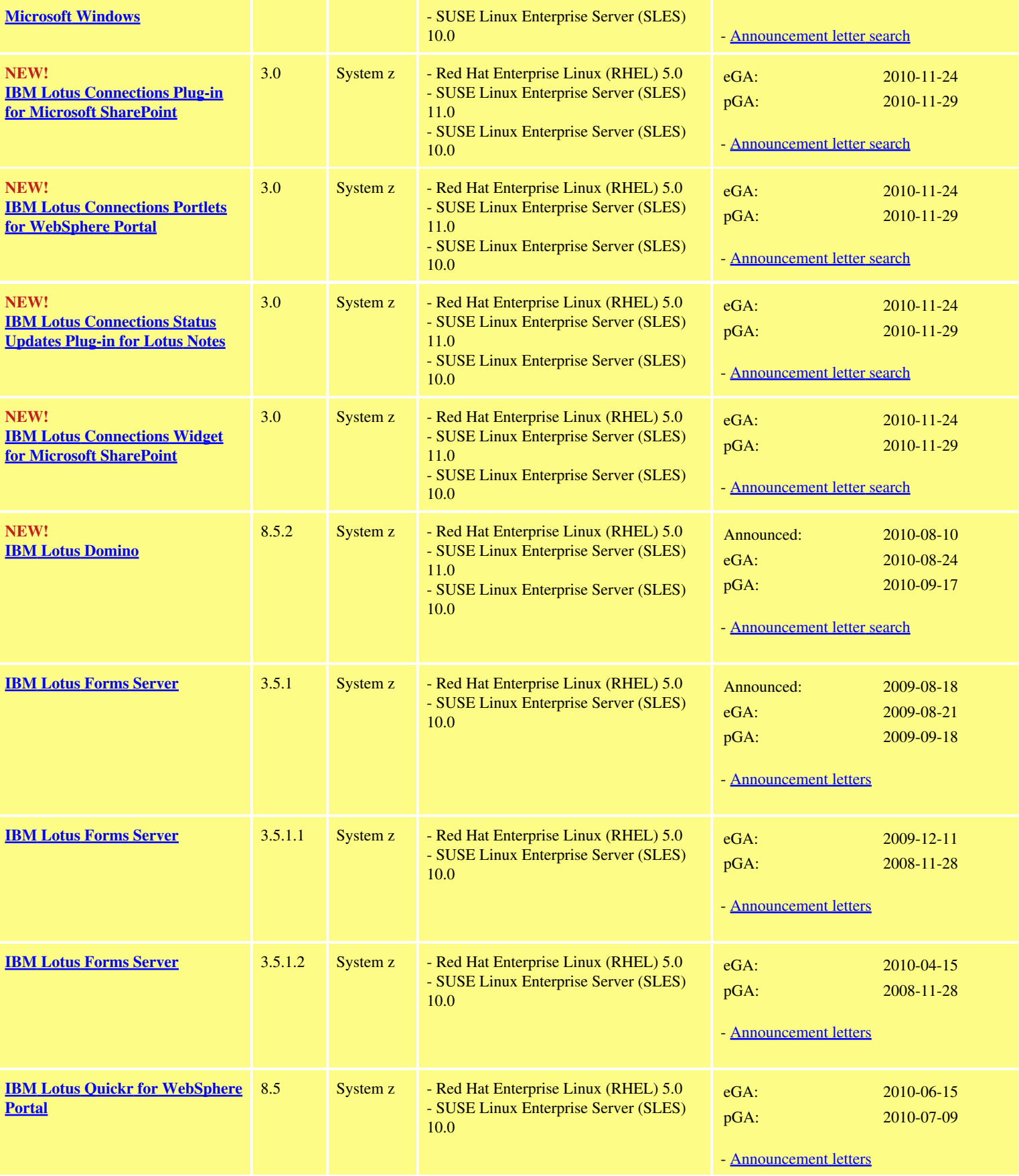

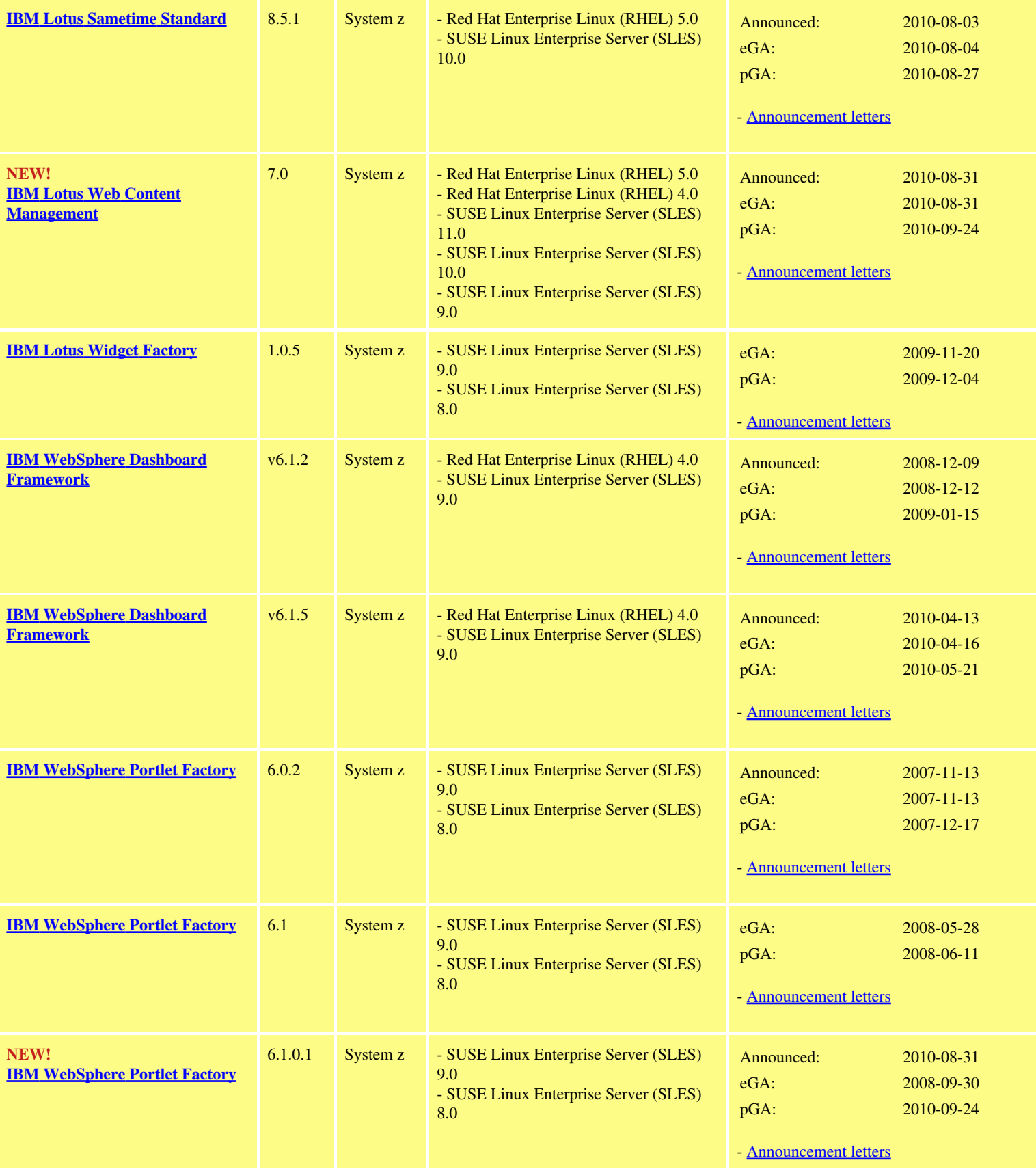

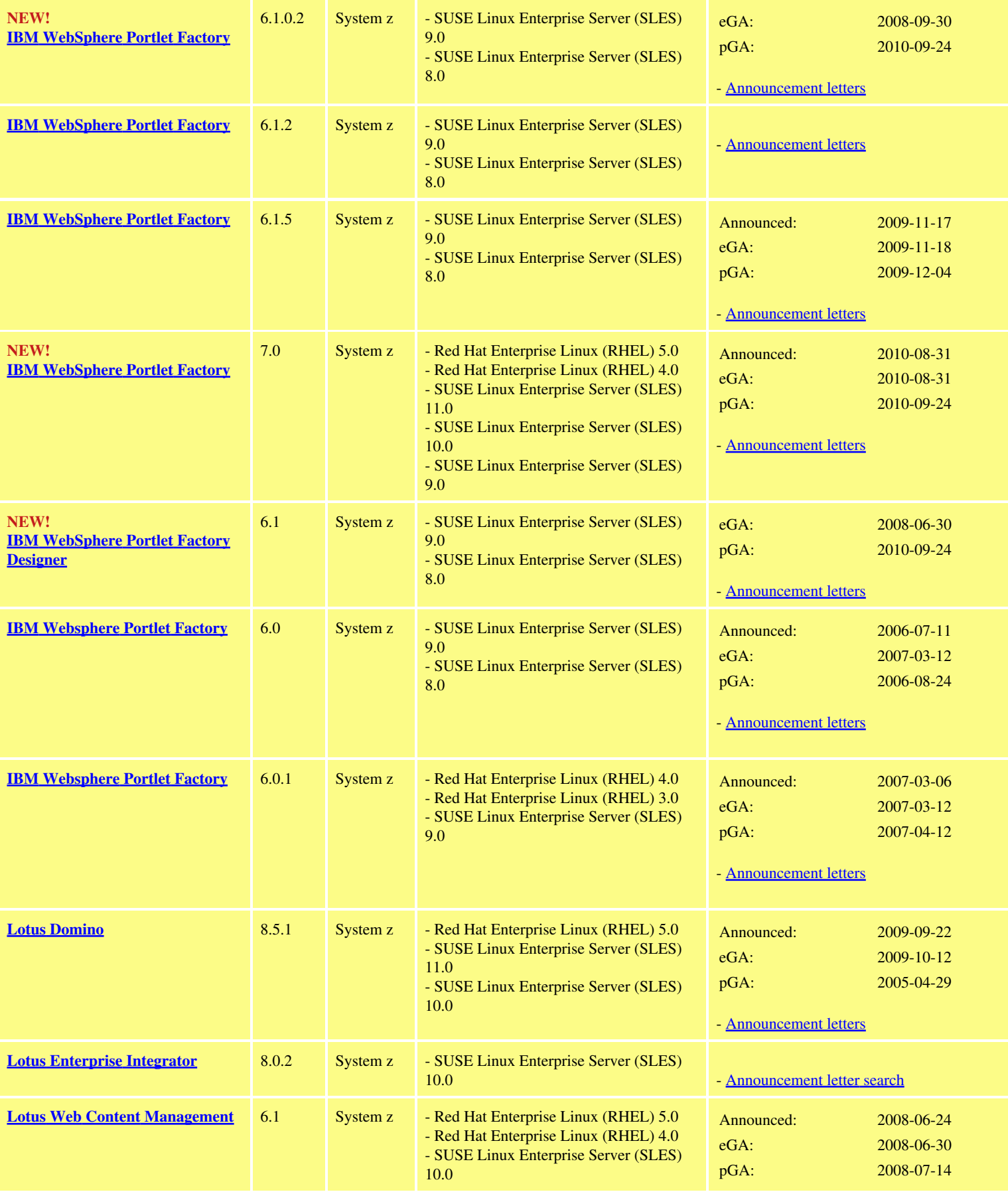

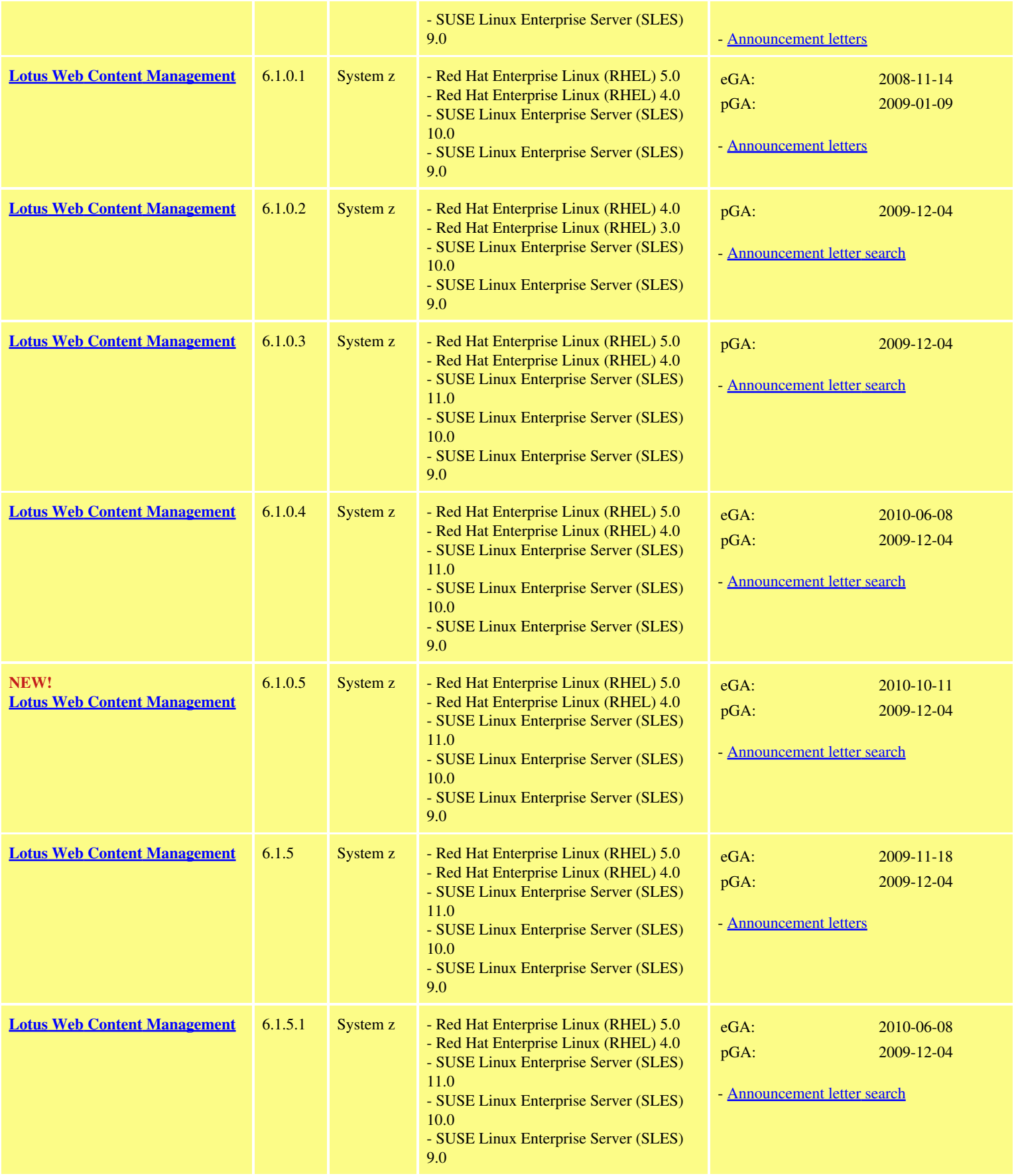

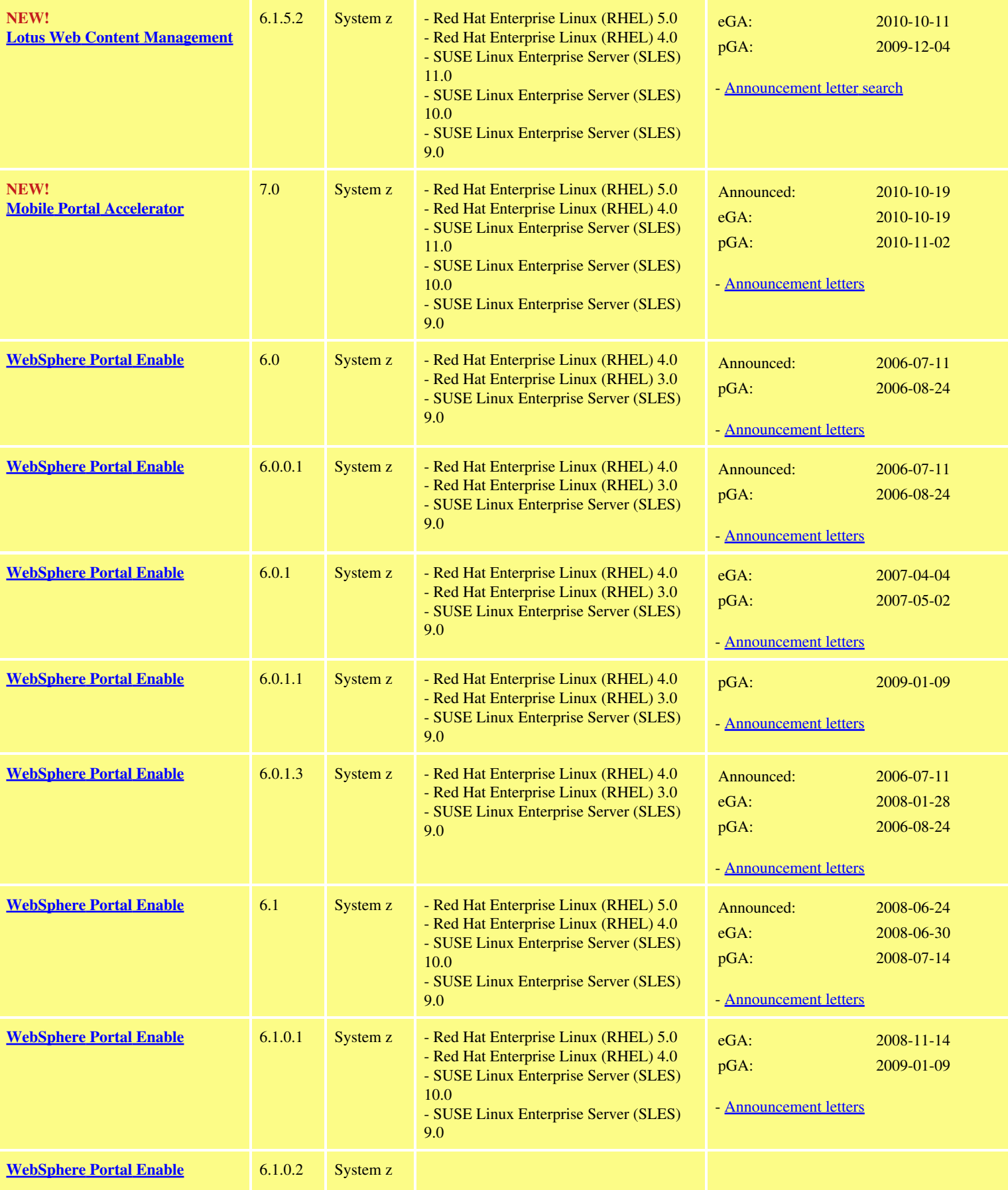

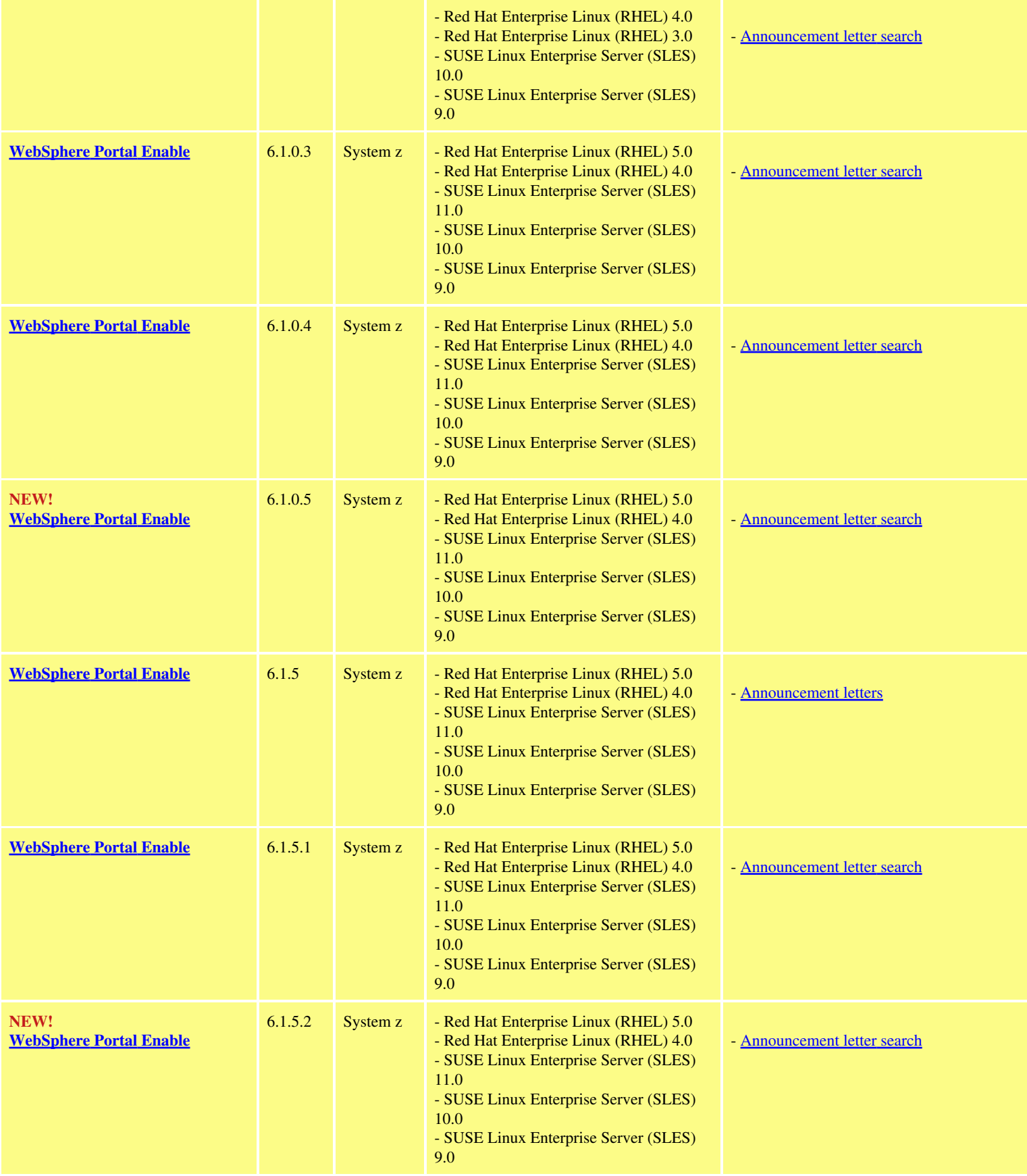
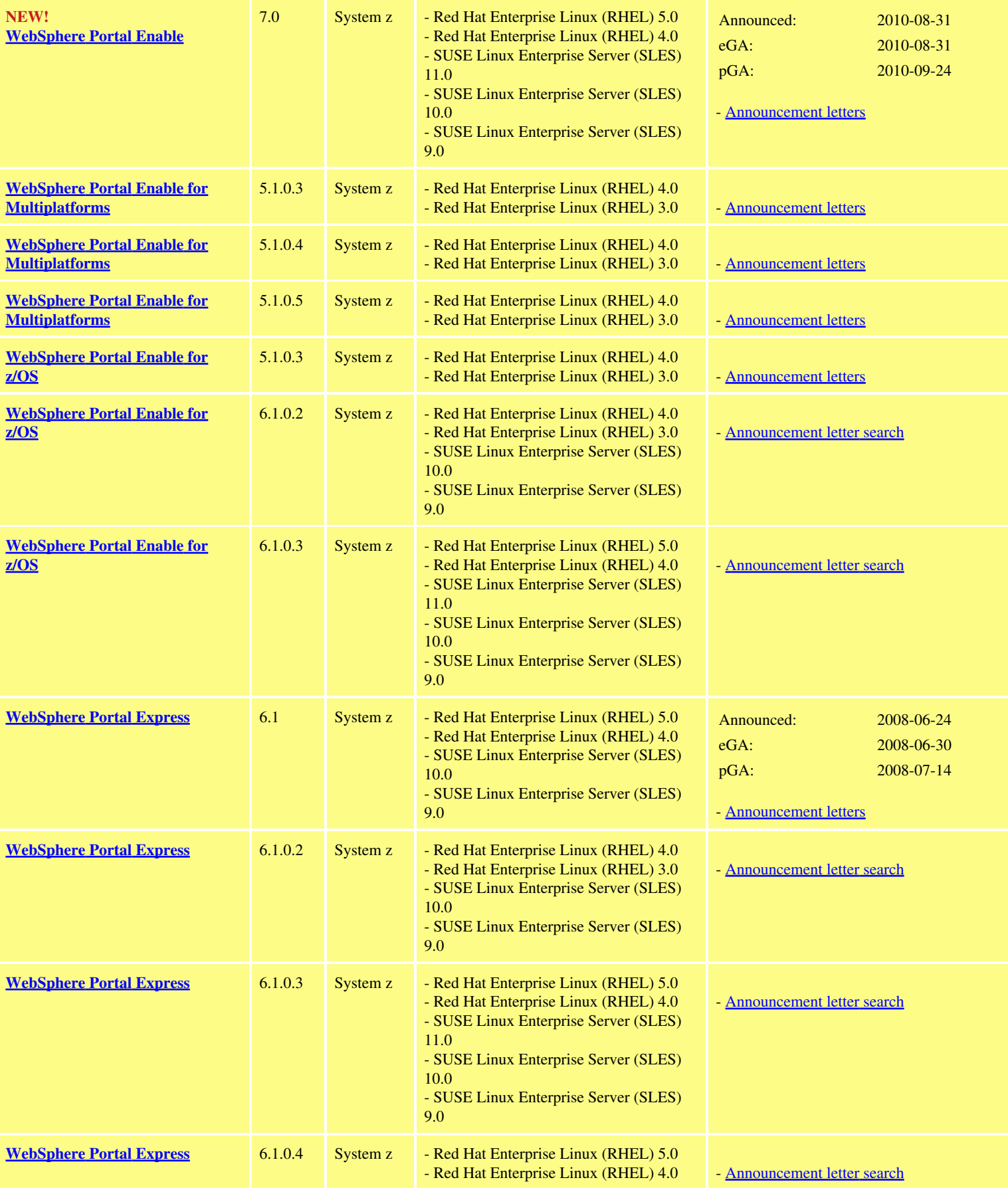

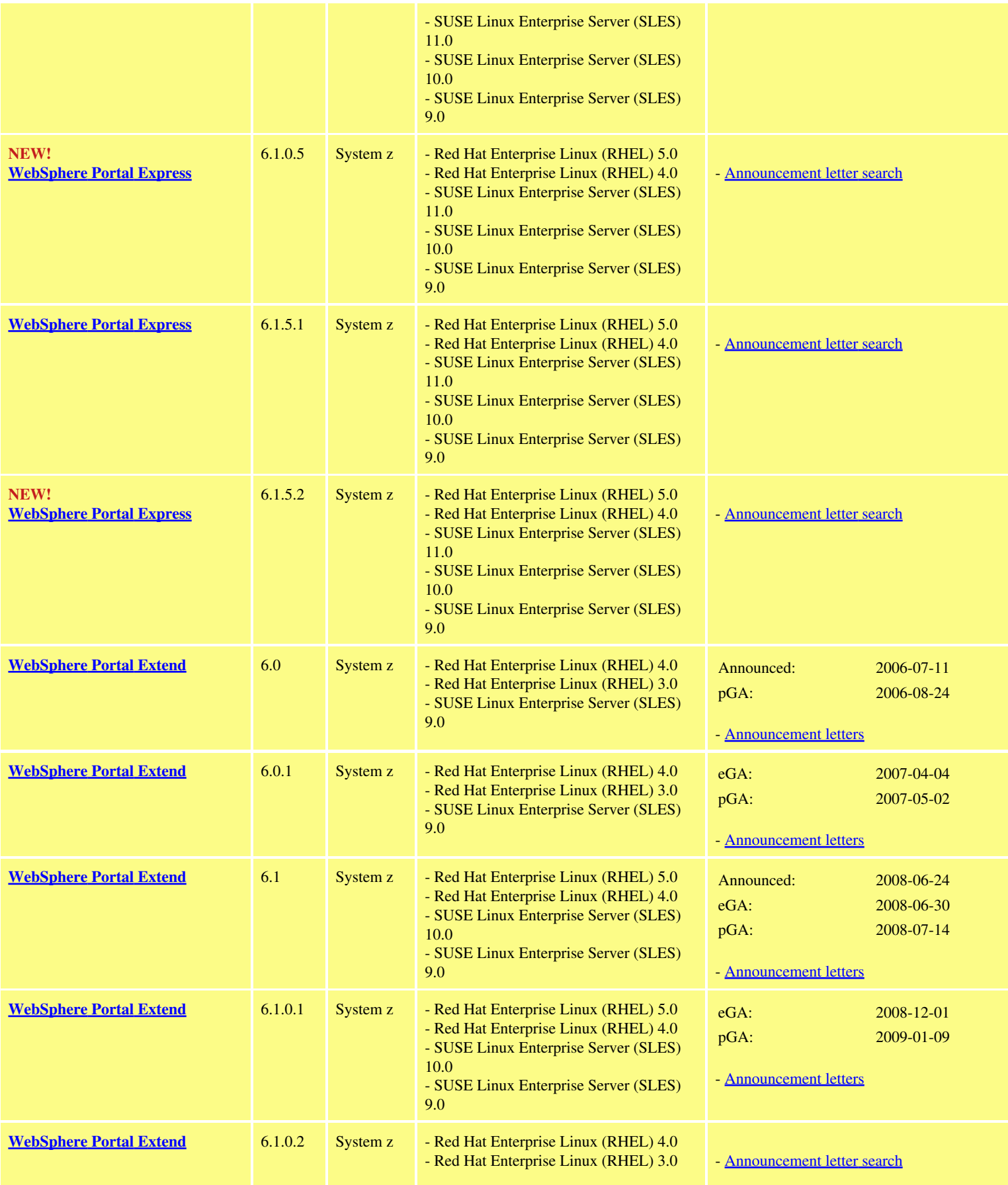

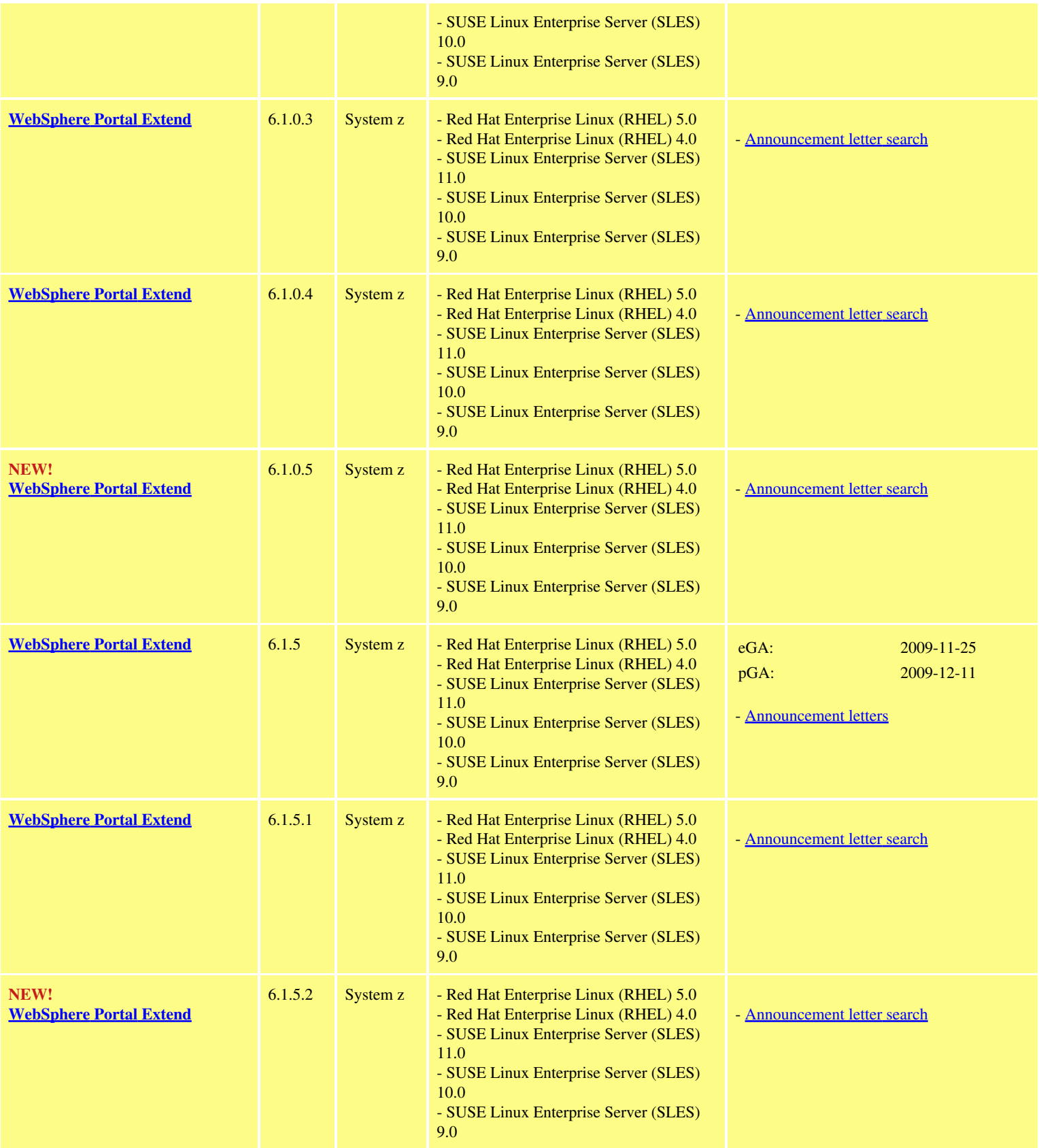

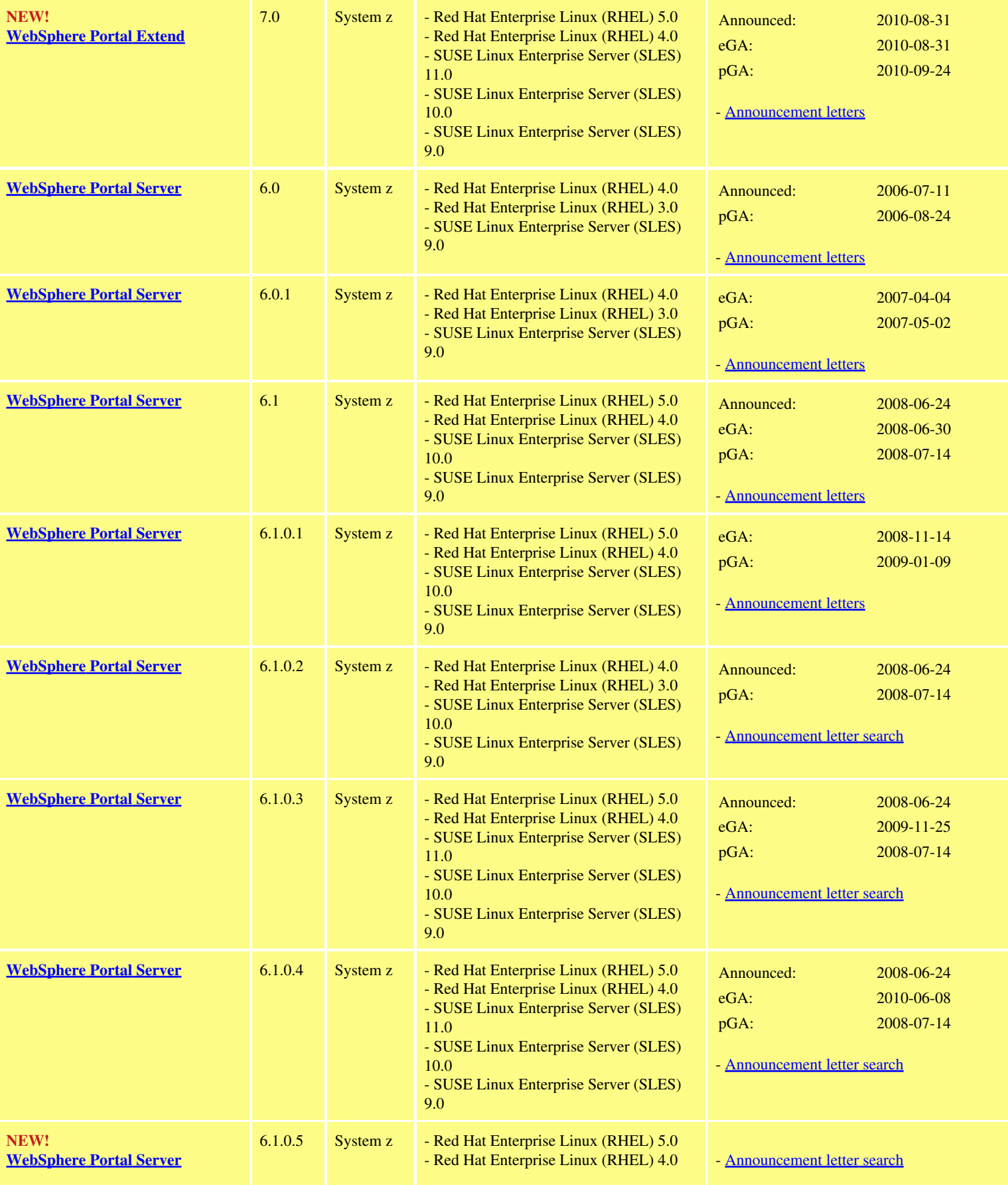

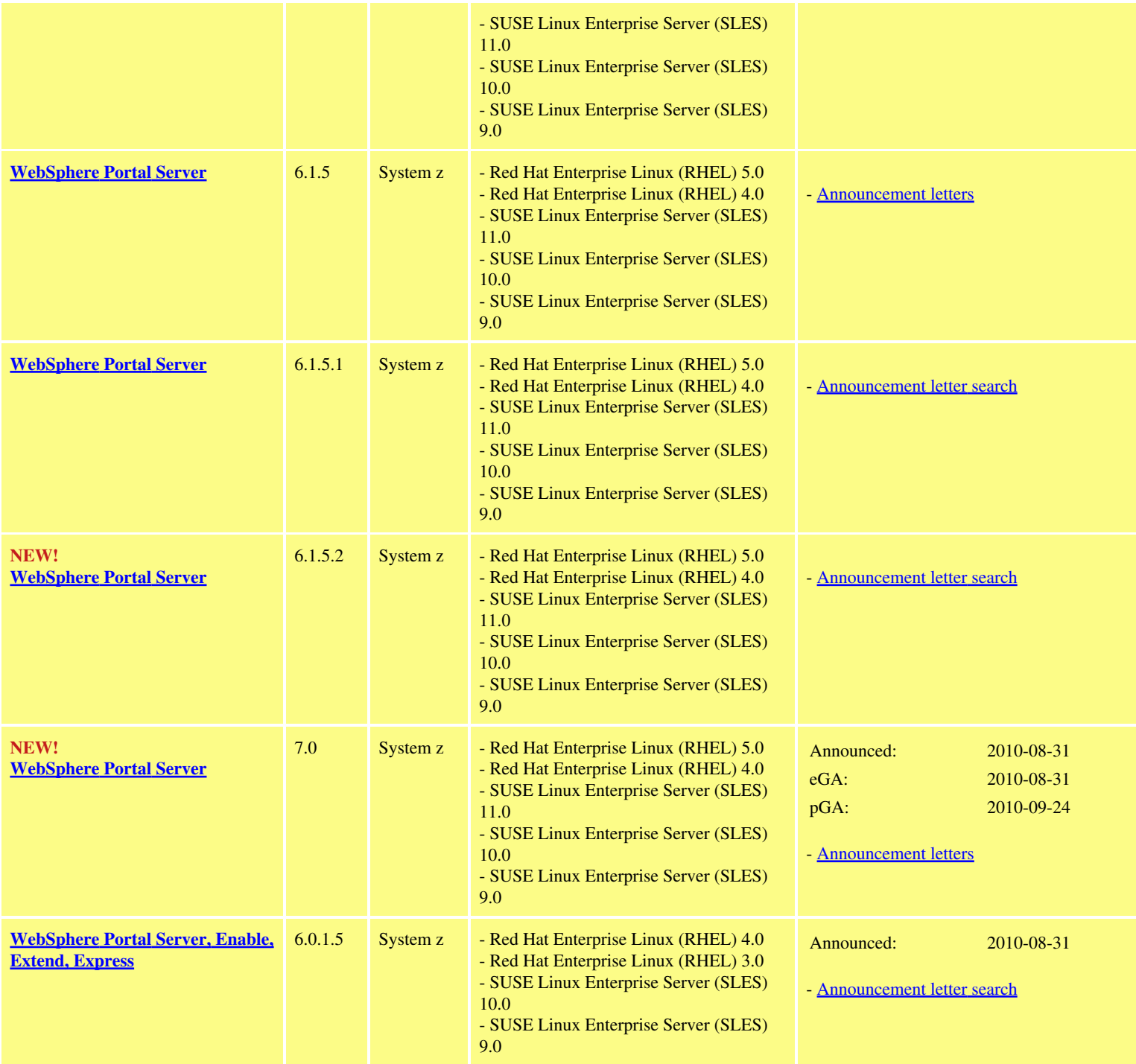

# **IBM POWER System**

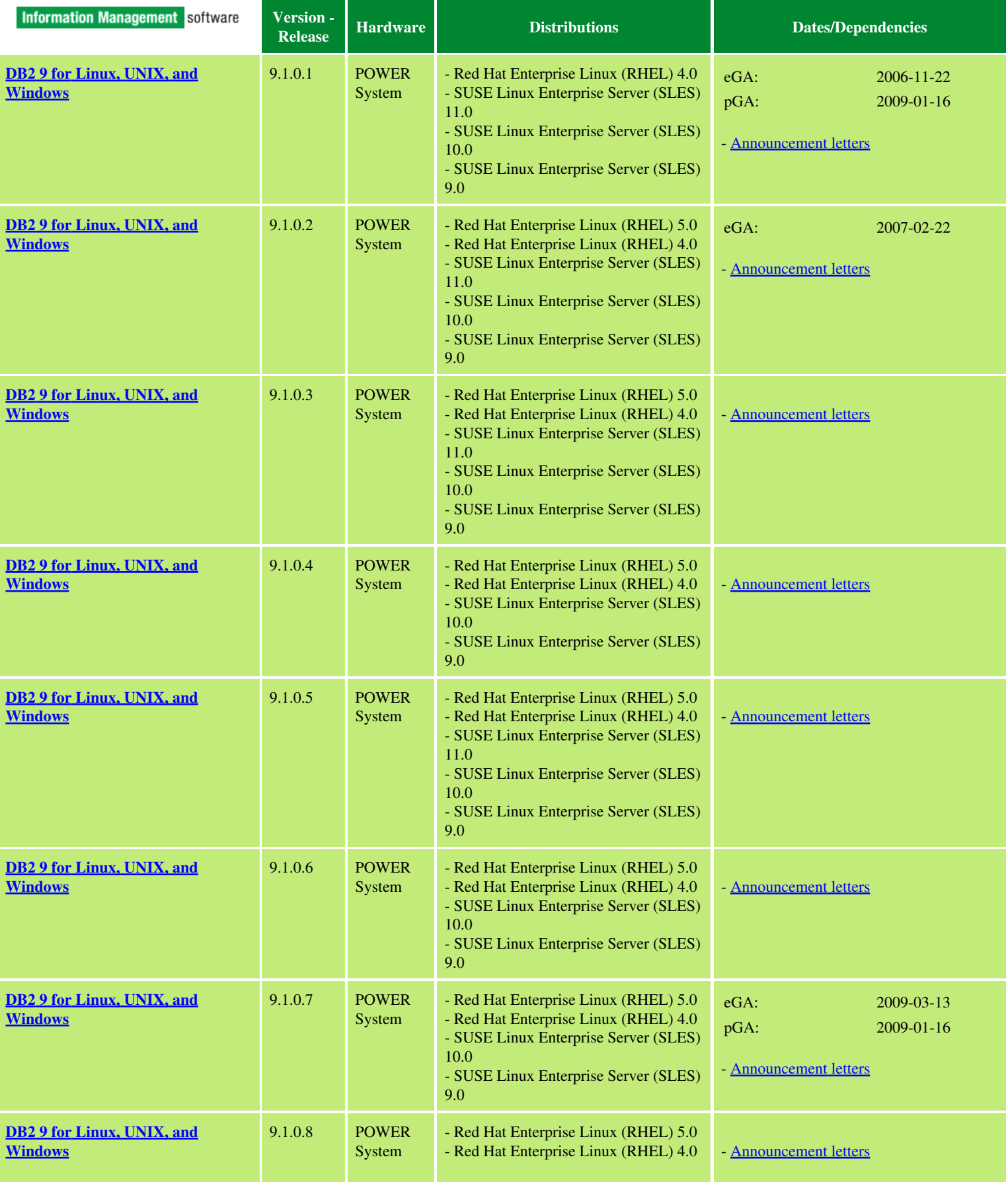

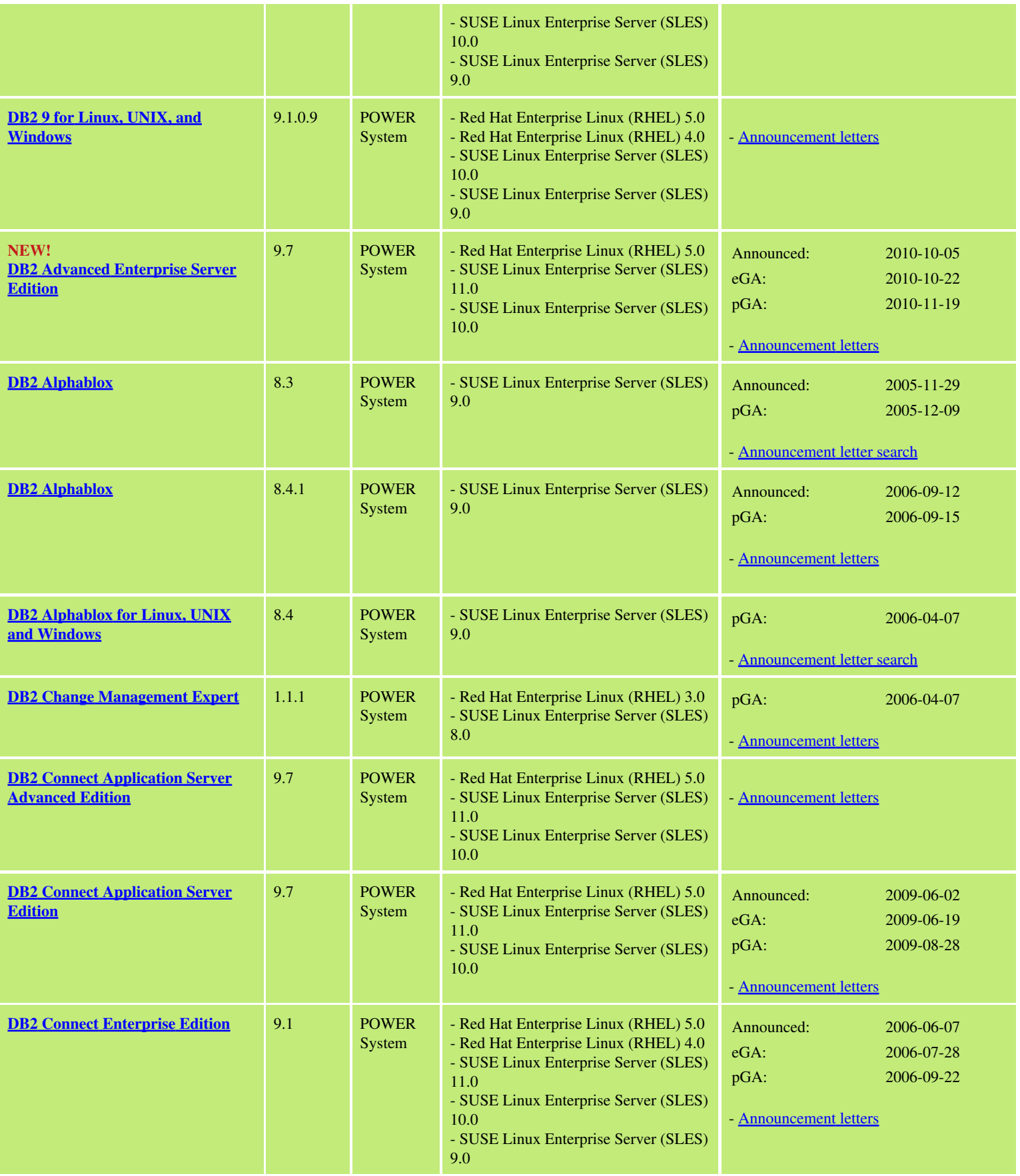

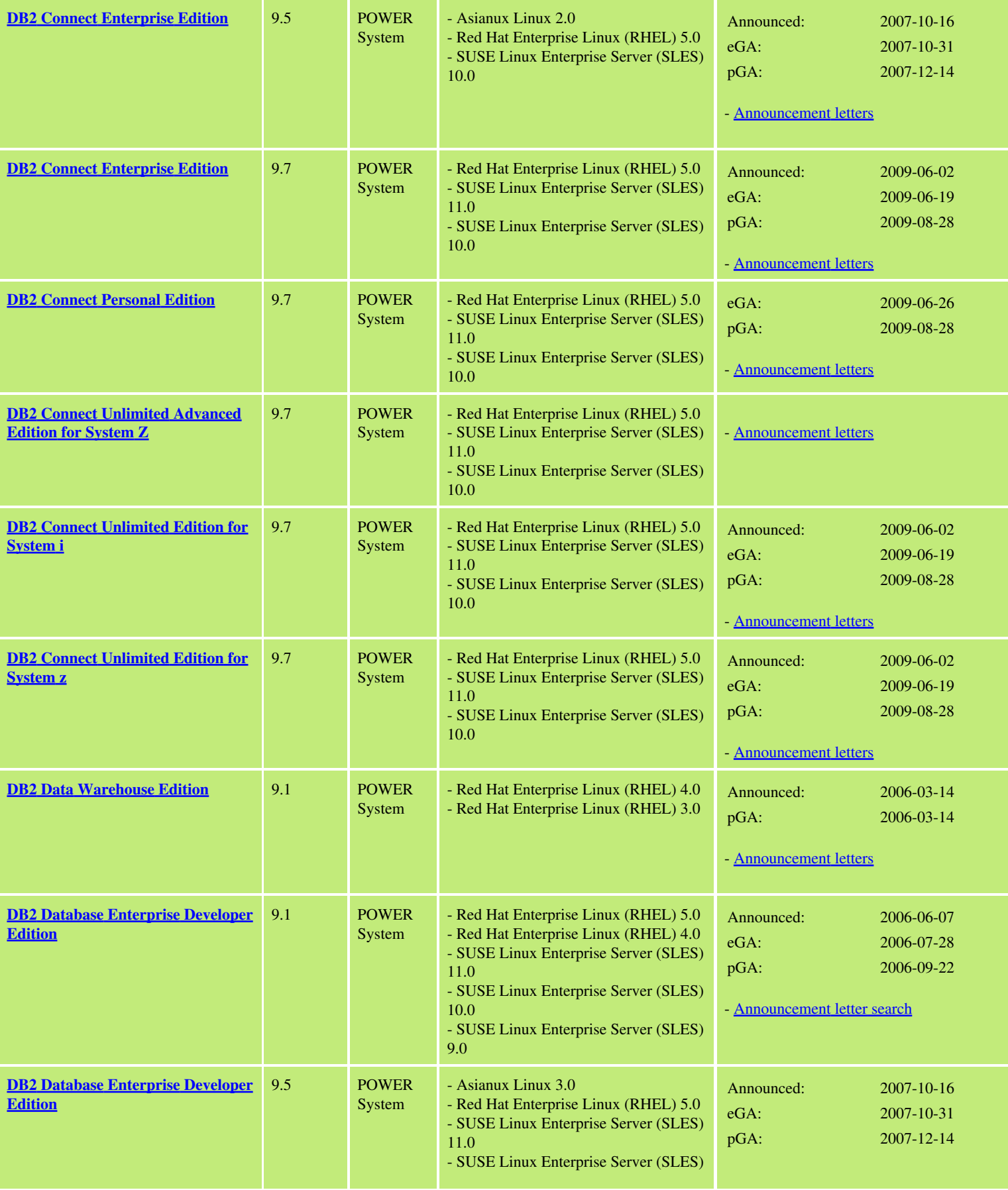

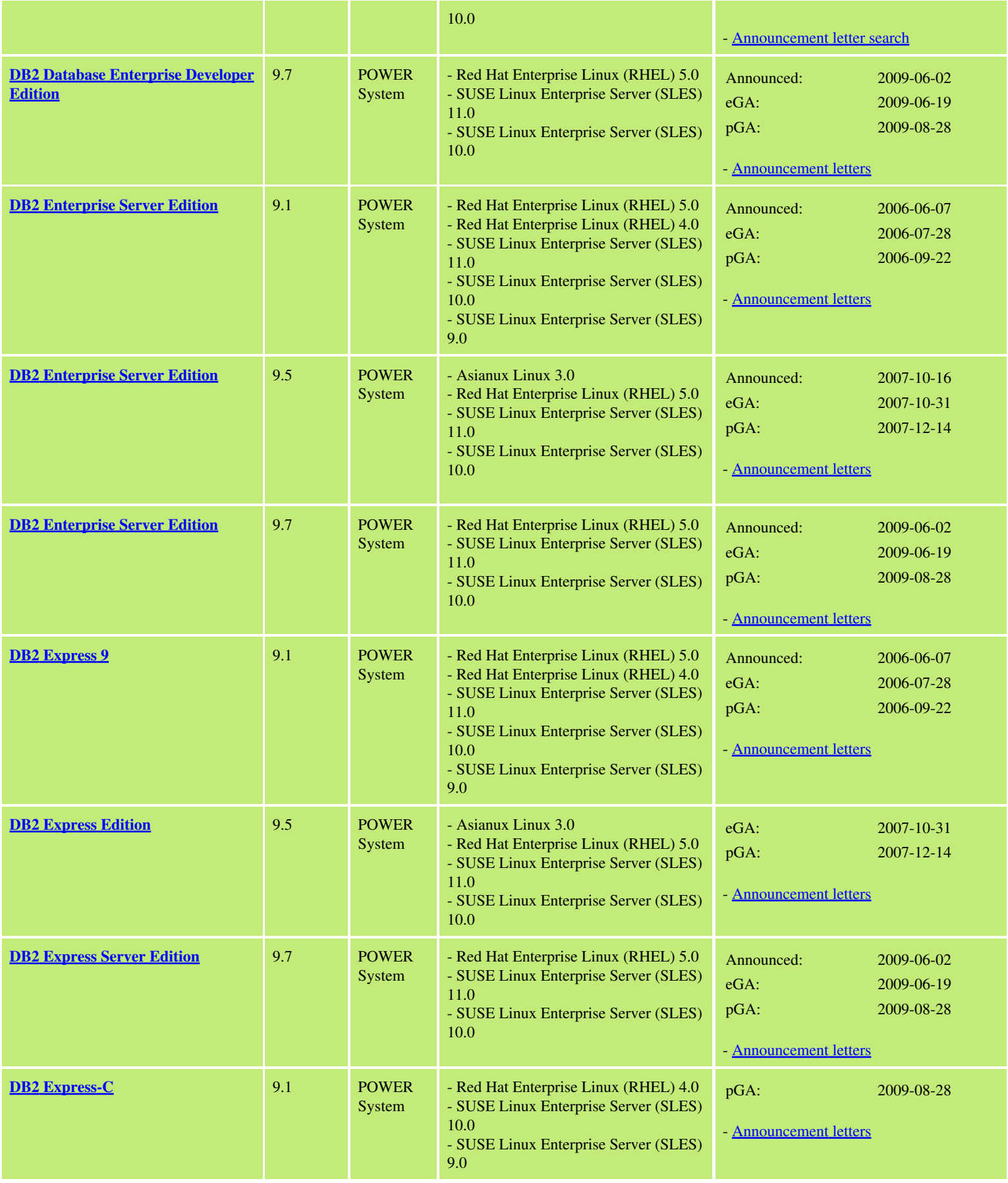

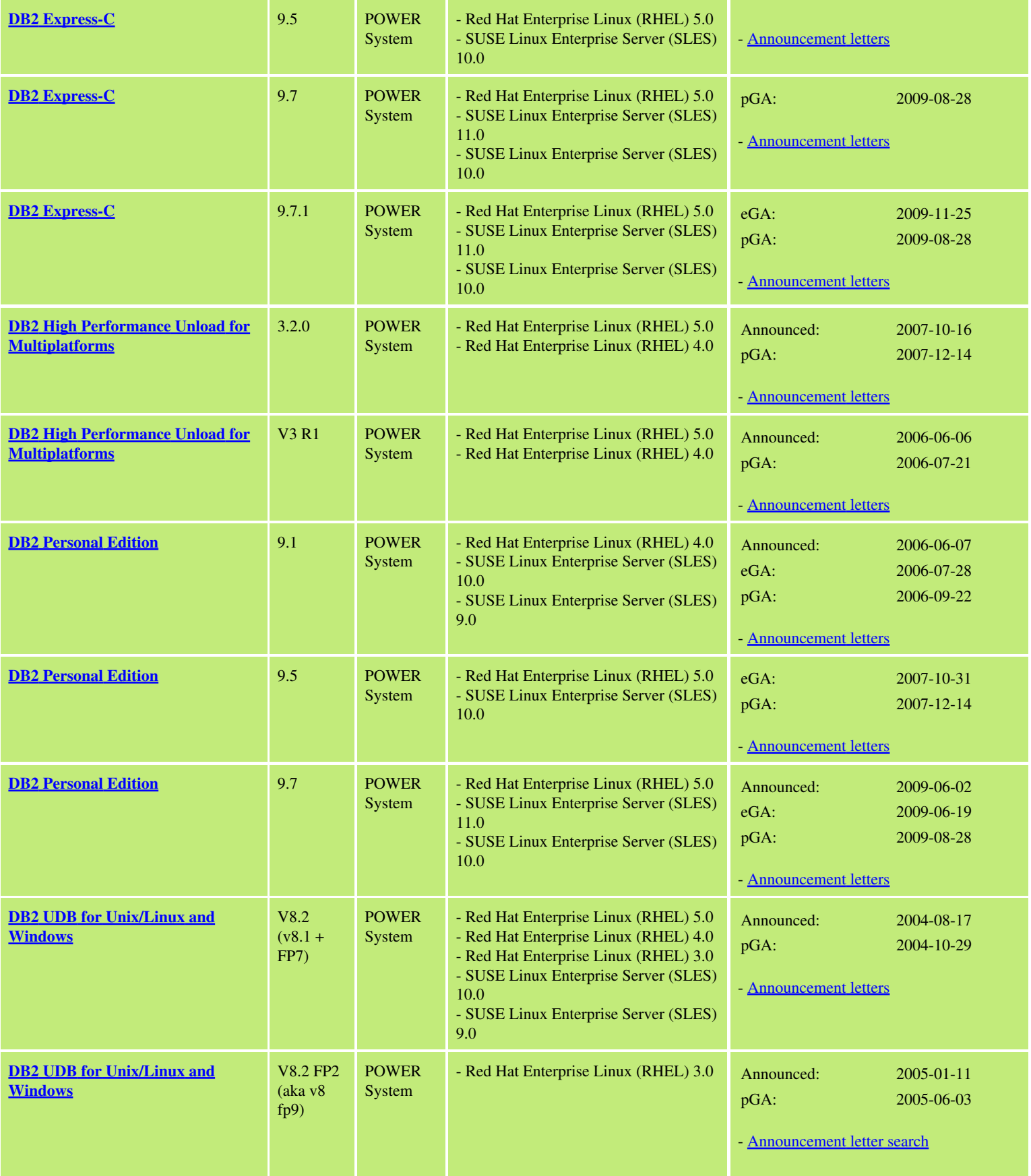

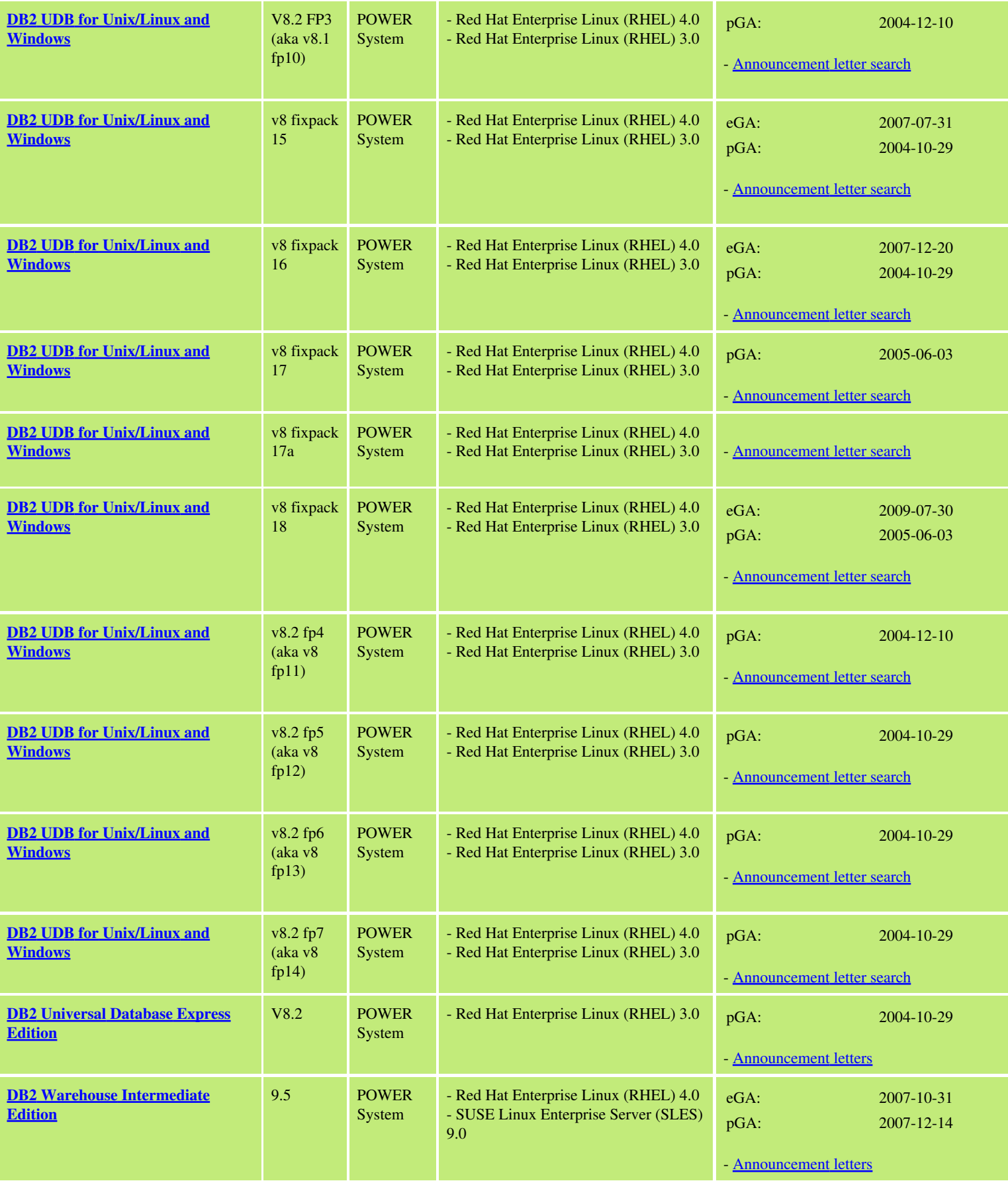

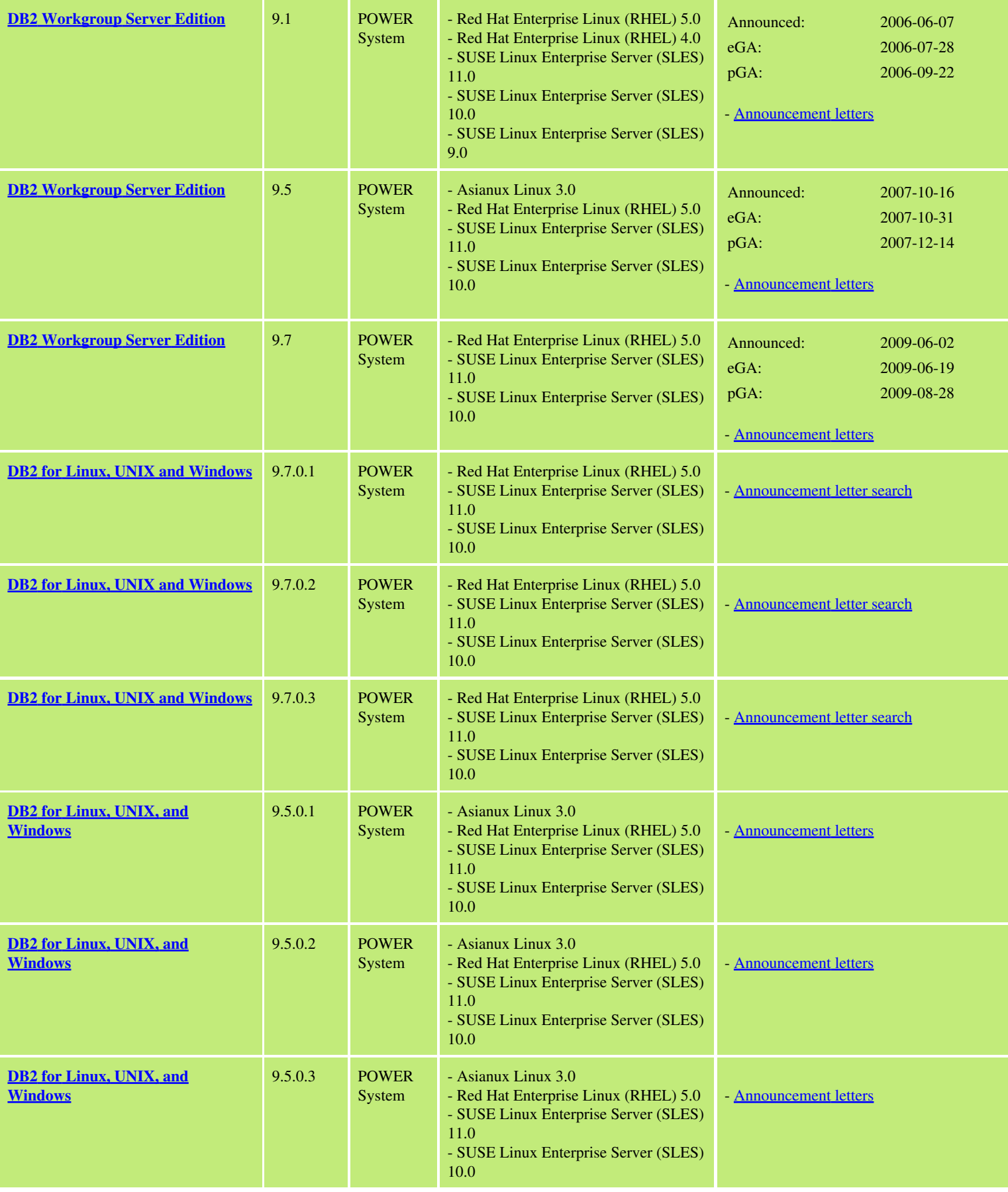

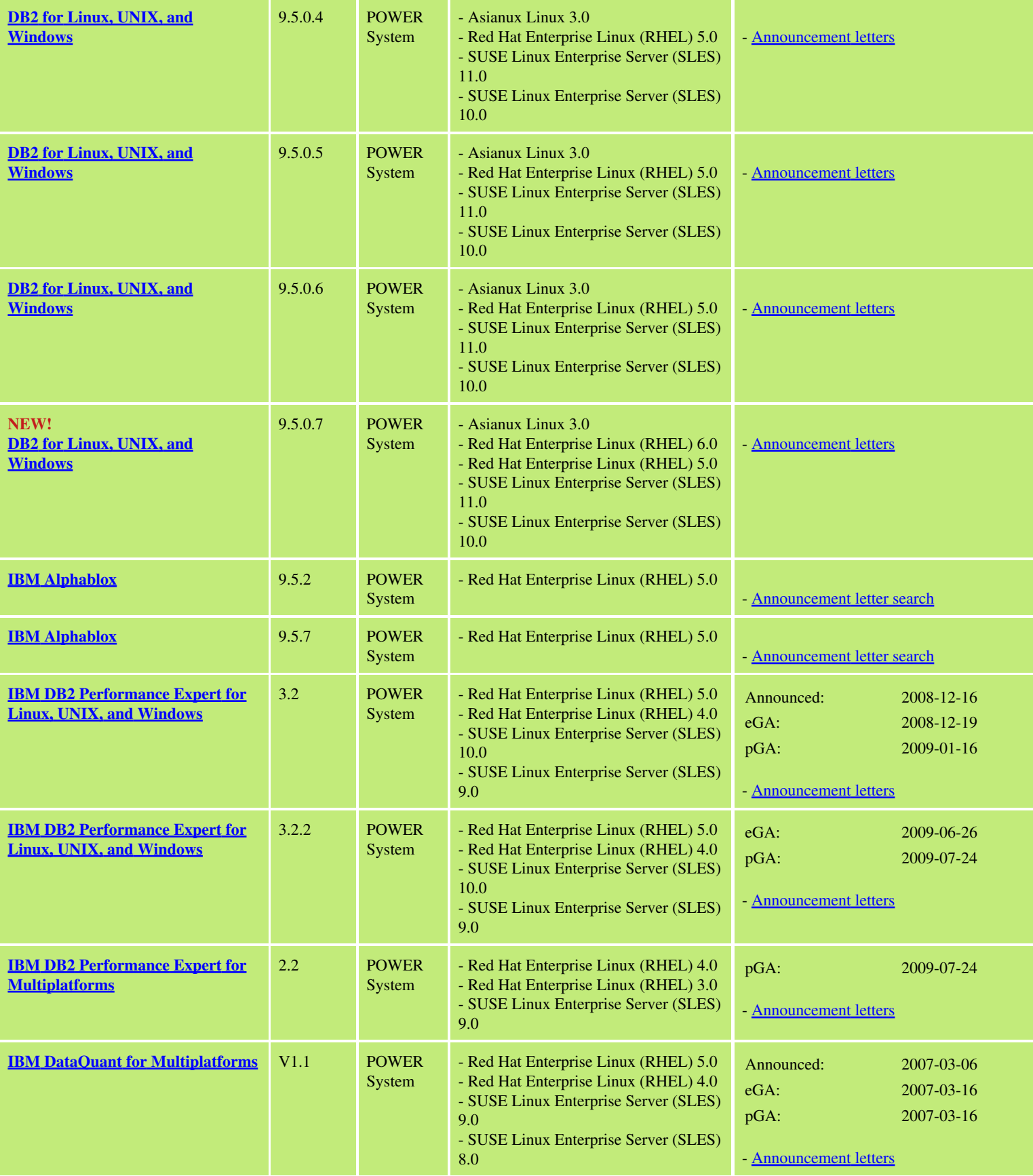

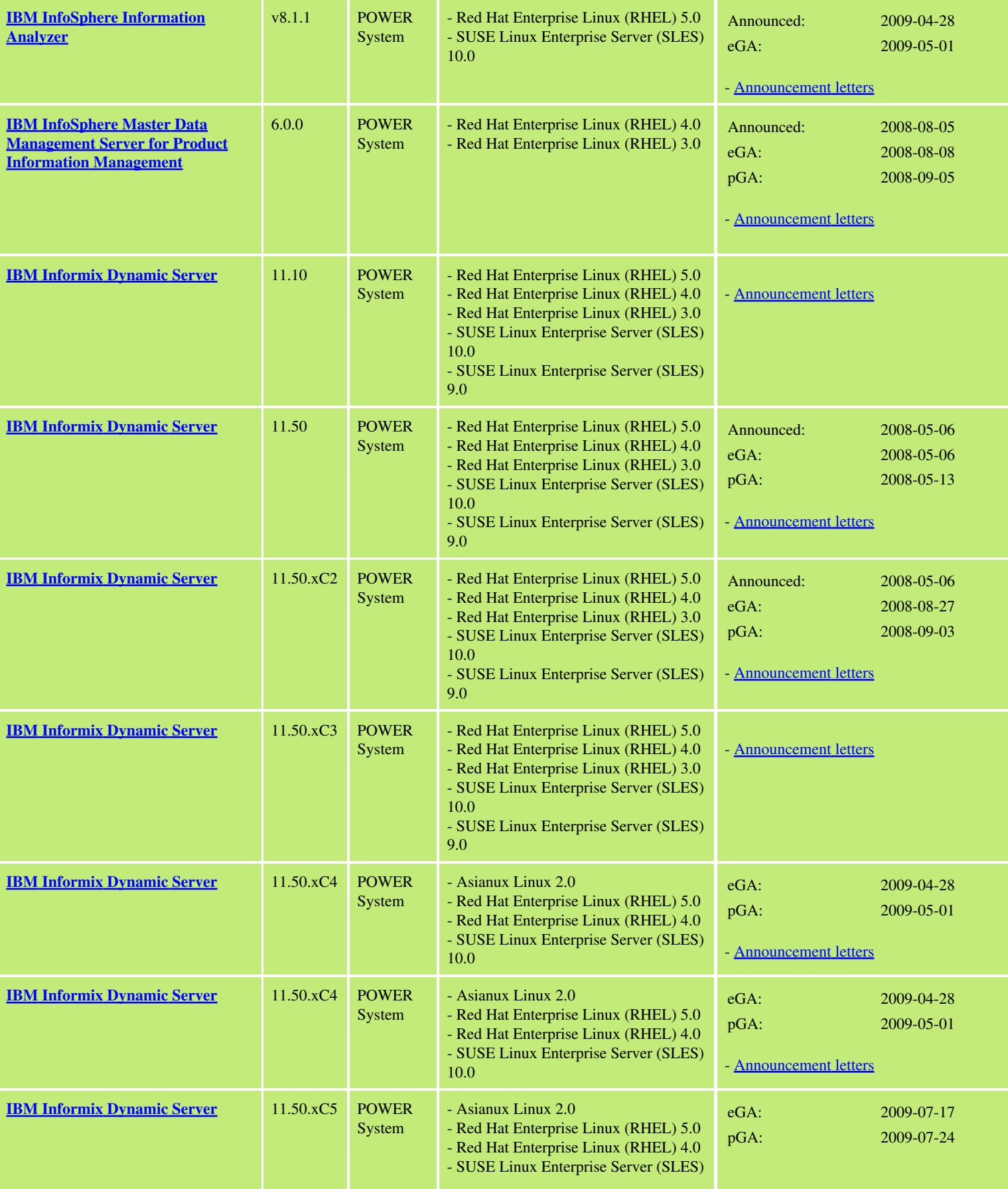

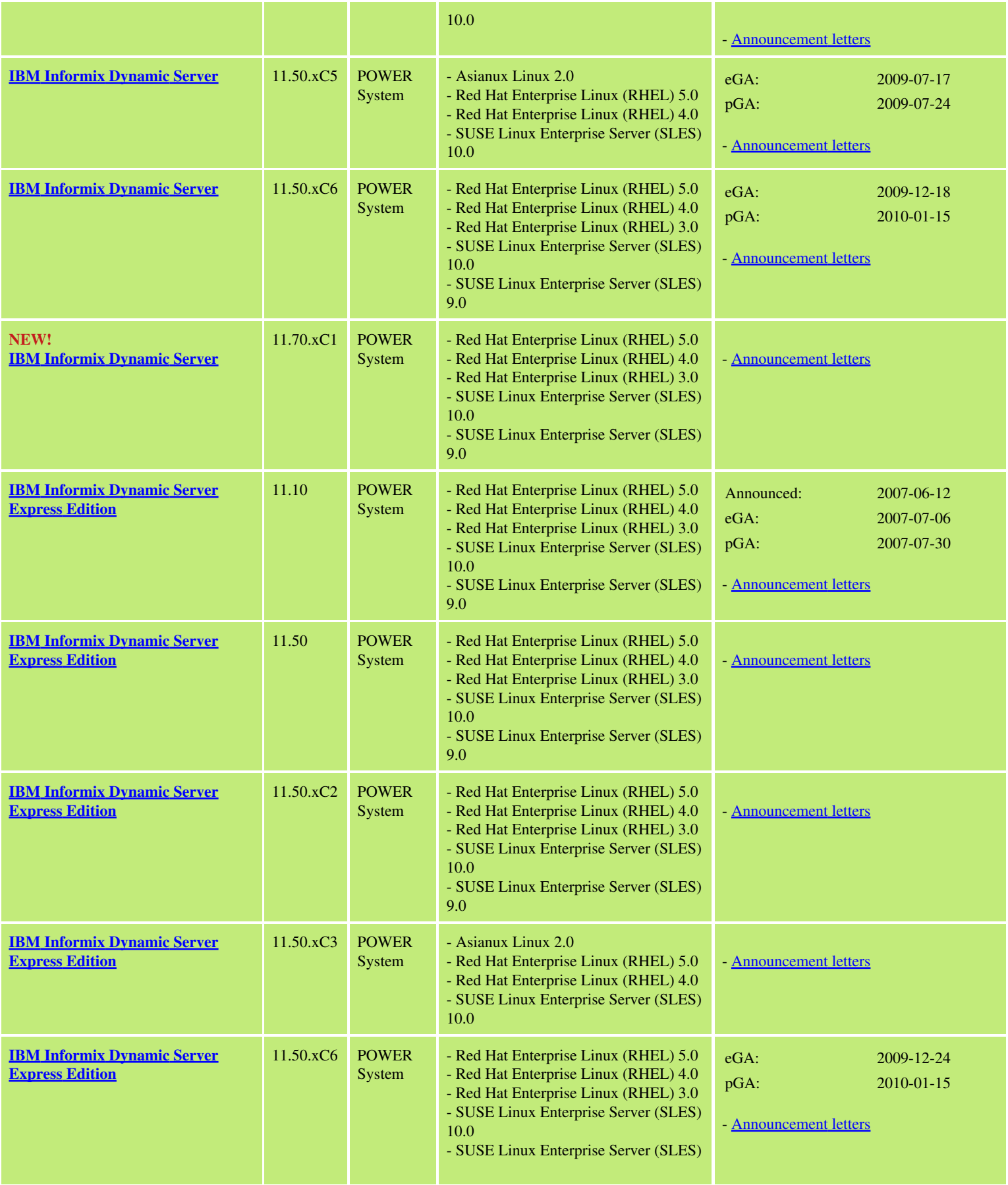

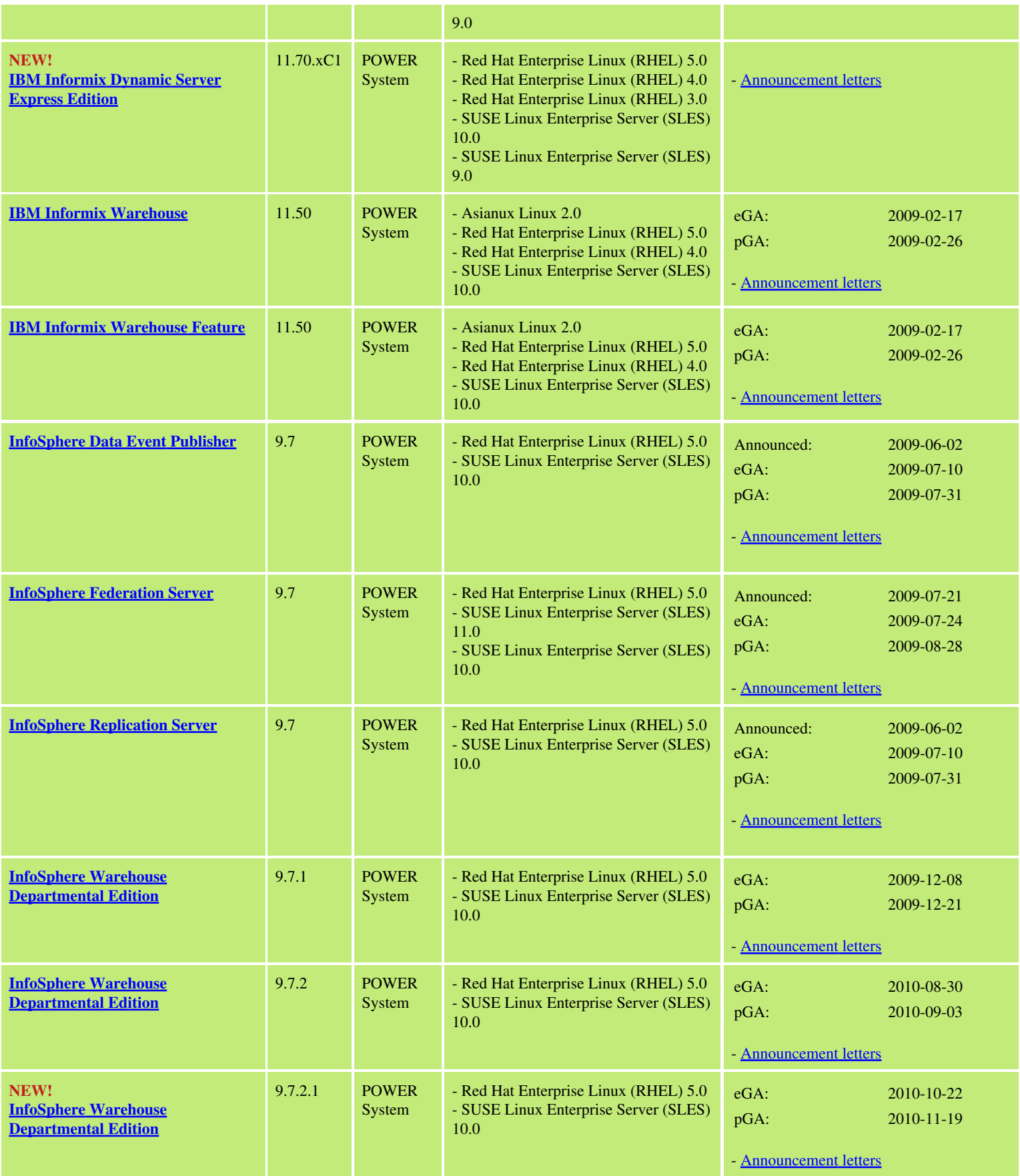

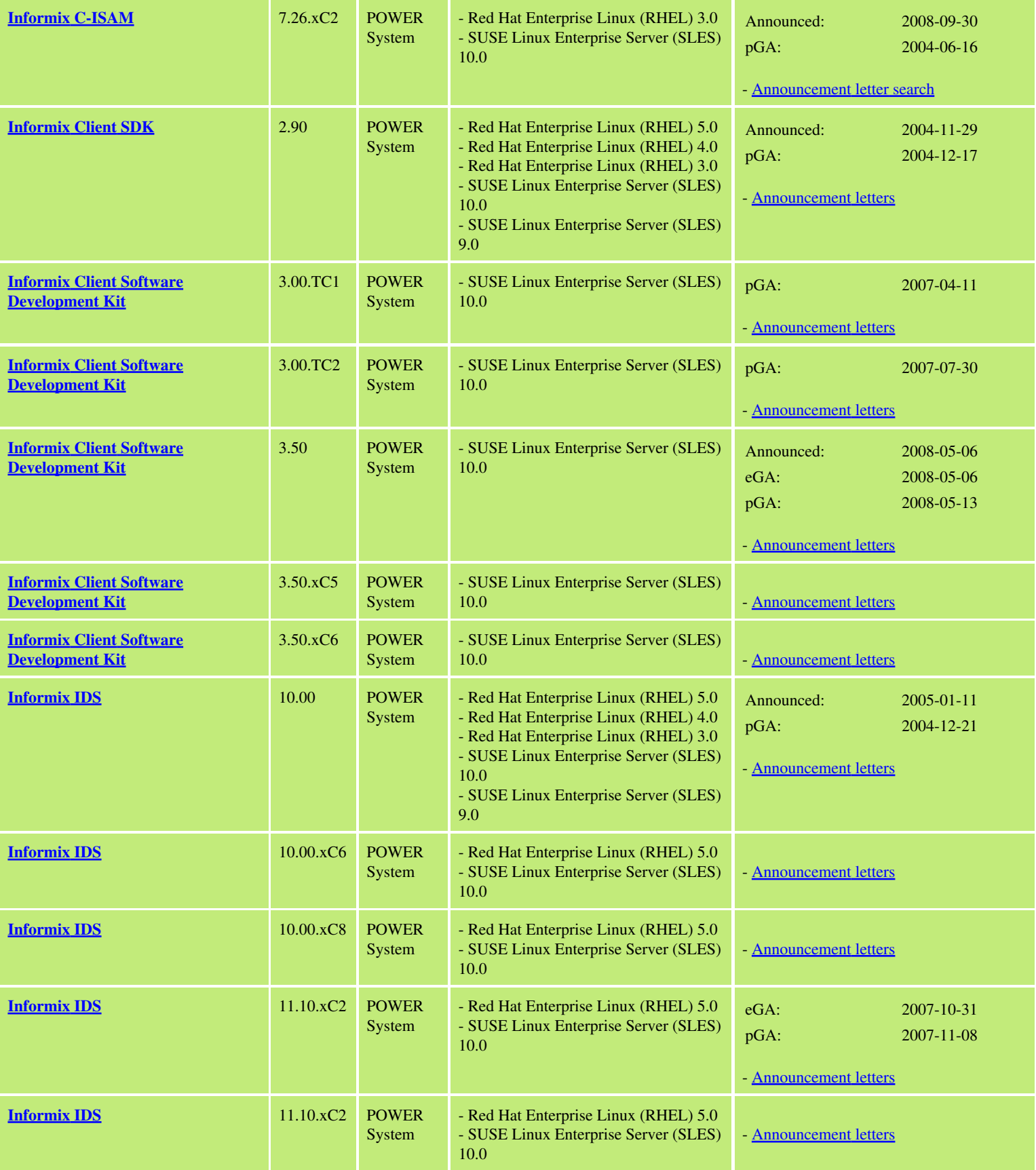

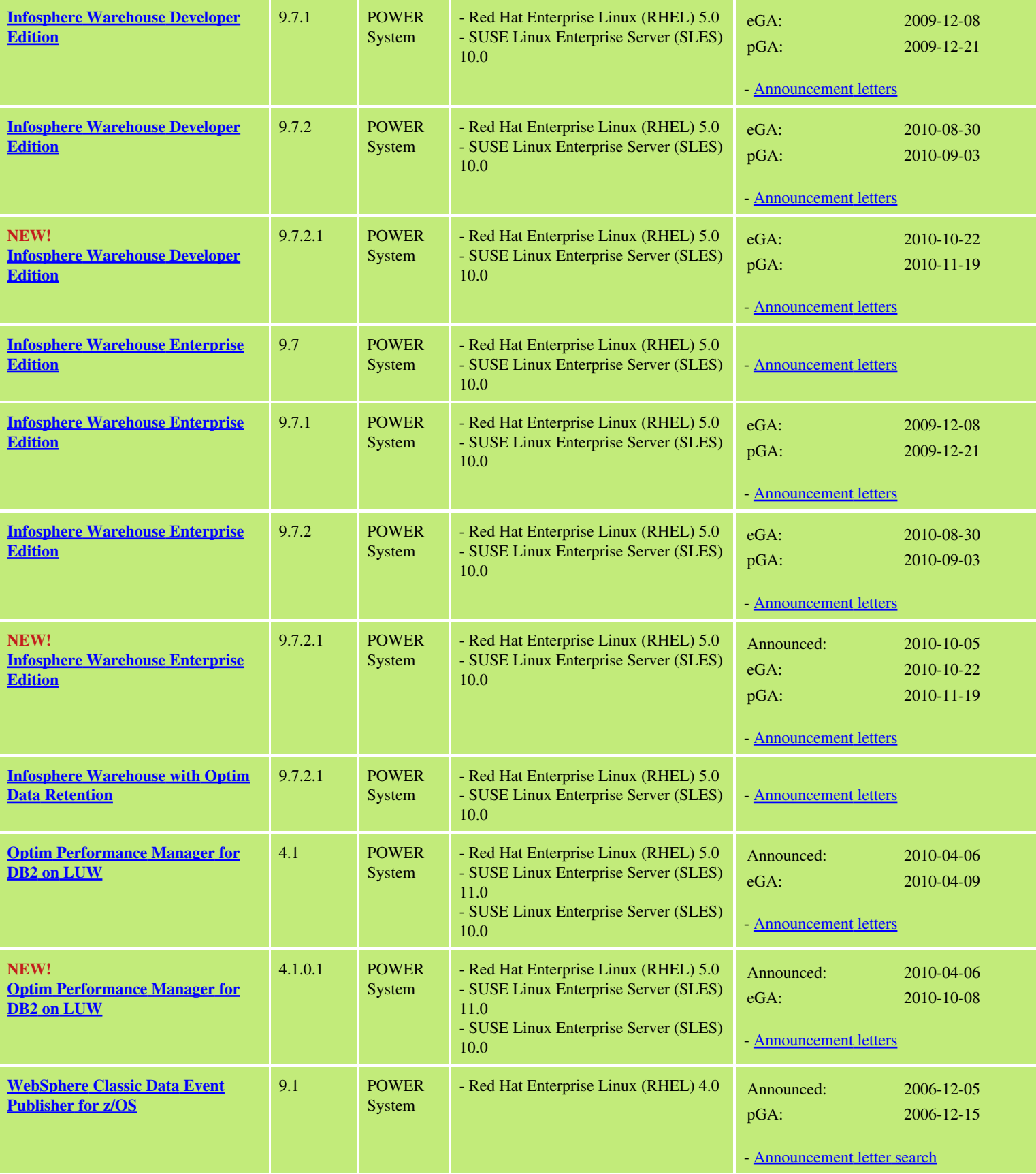

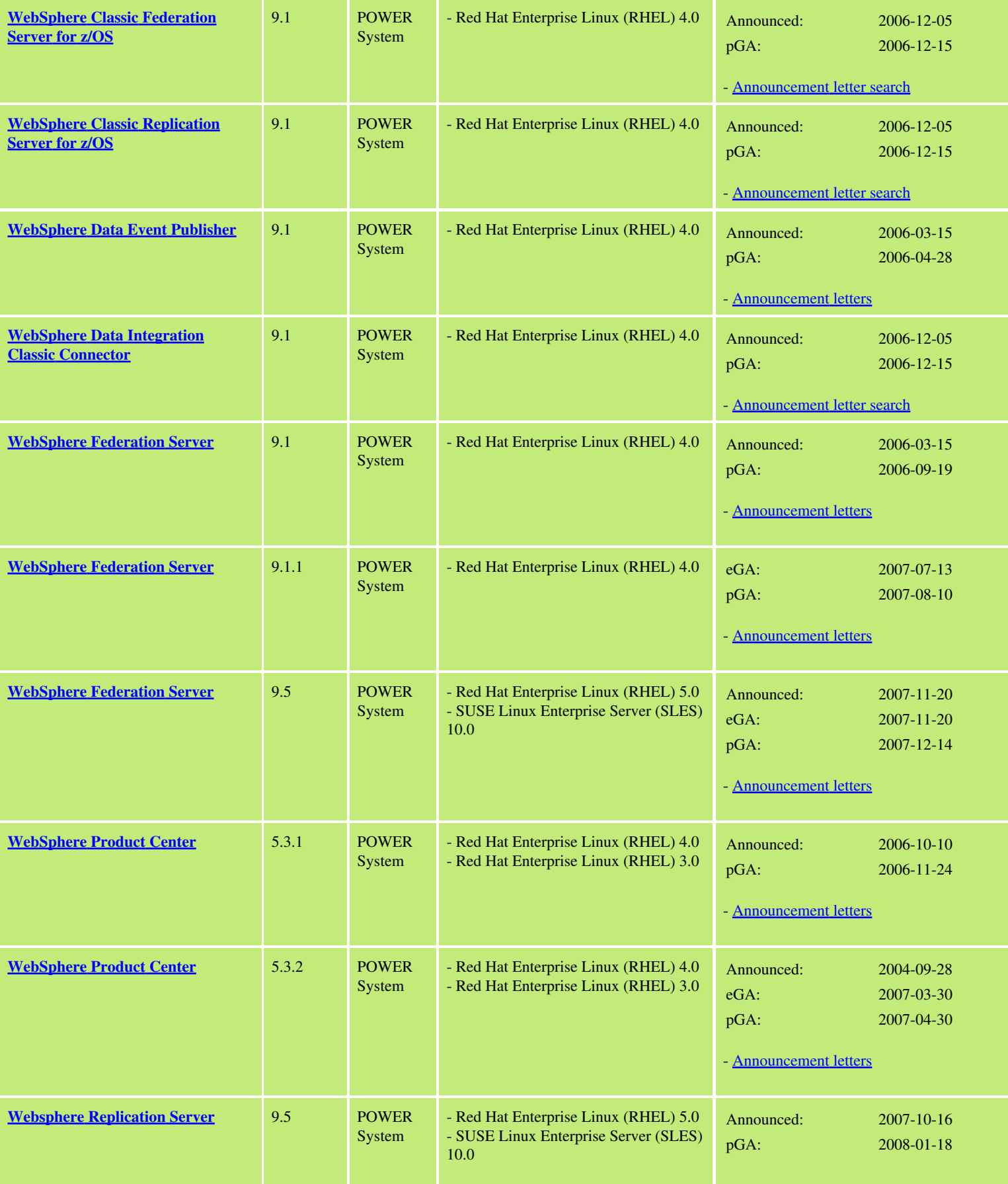

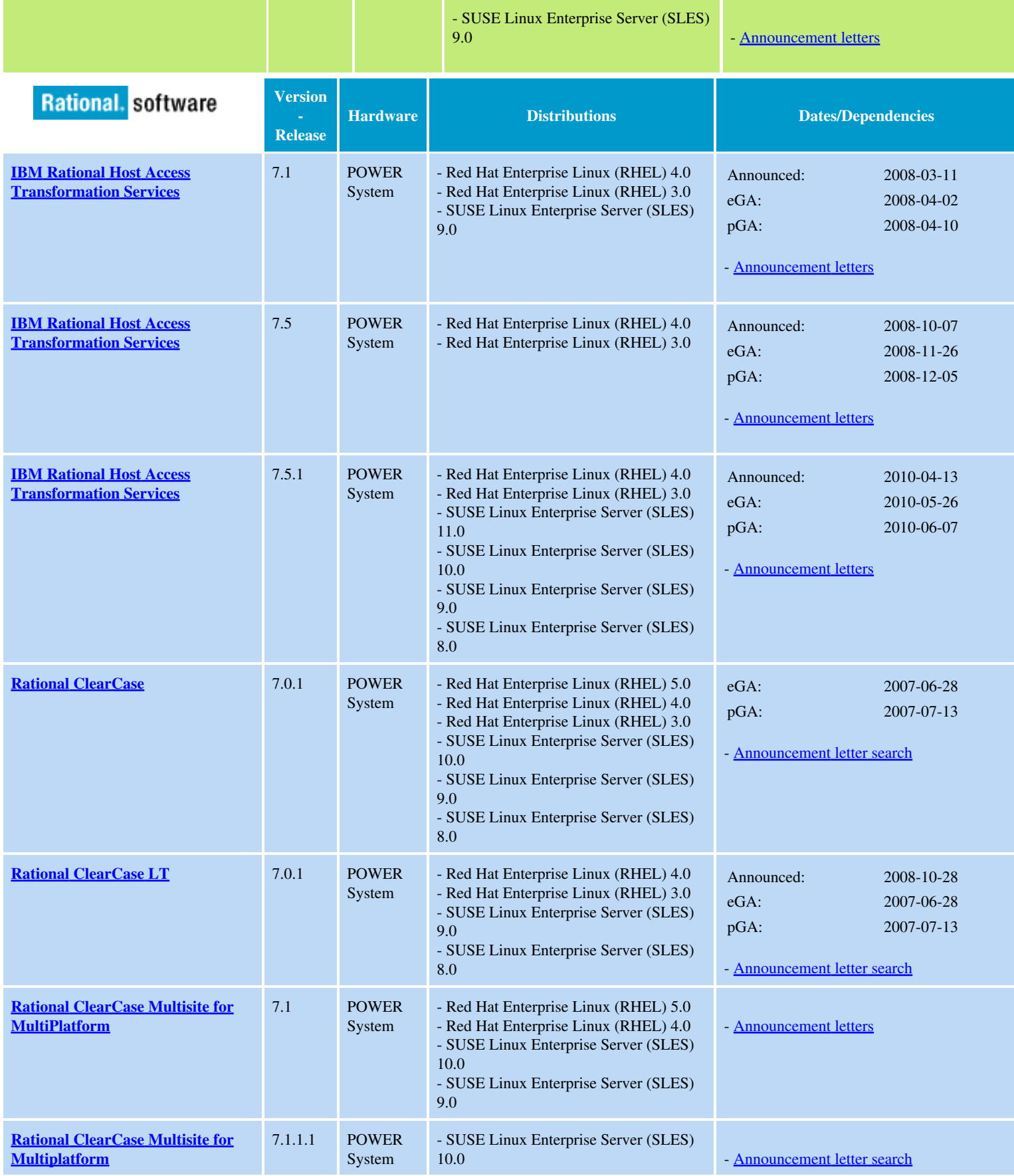

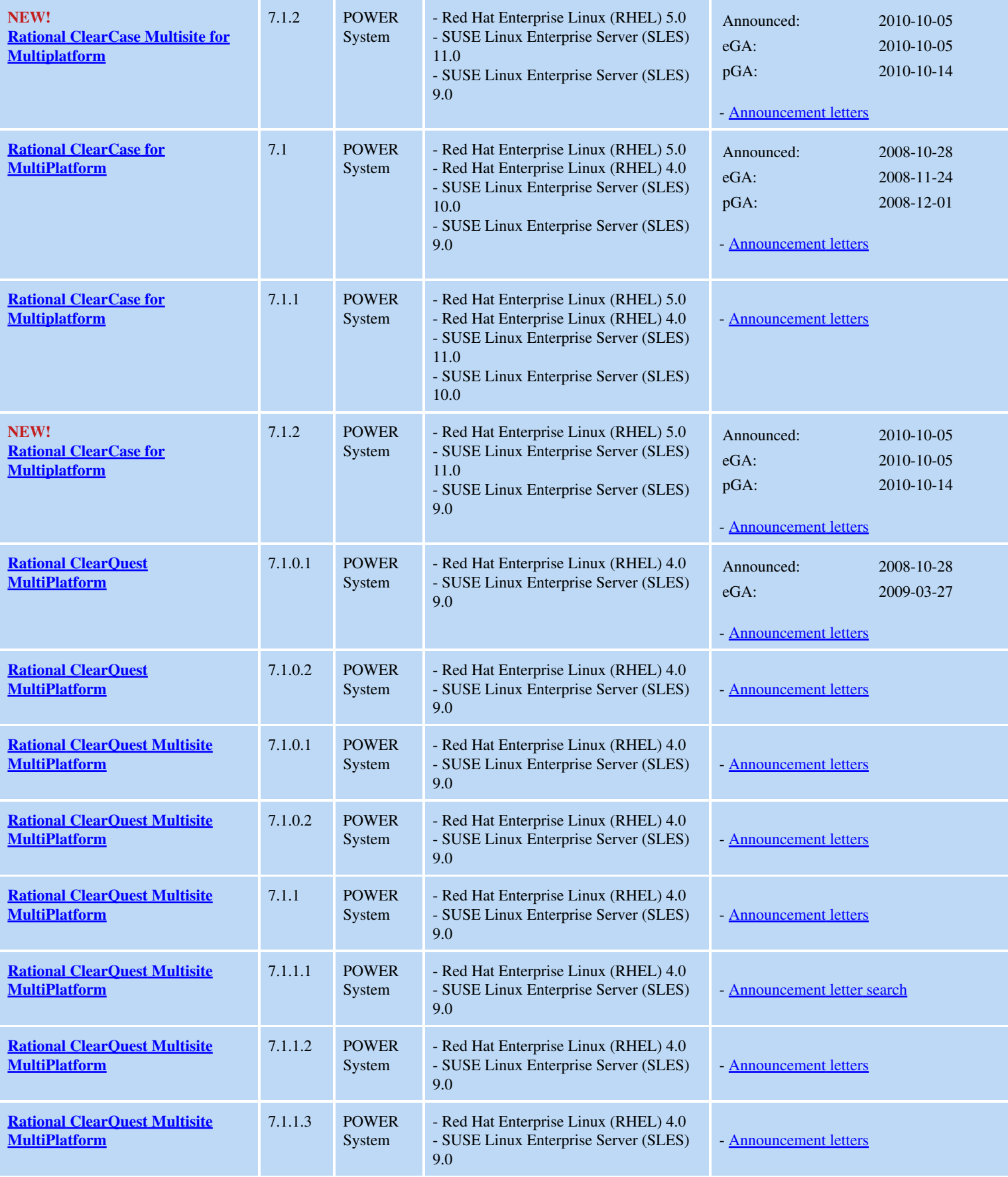

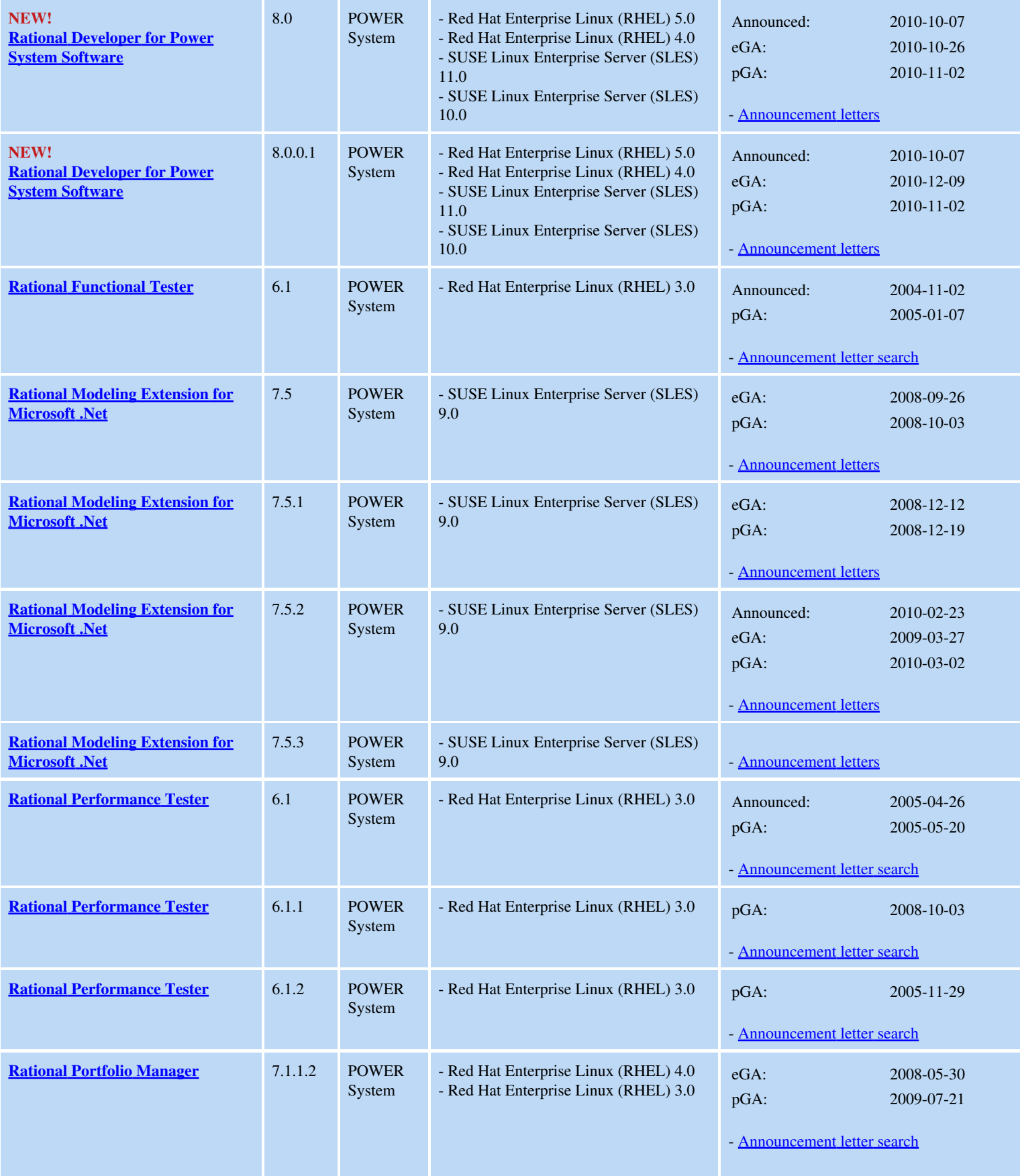

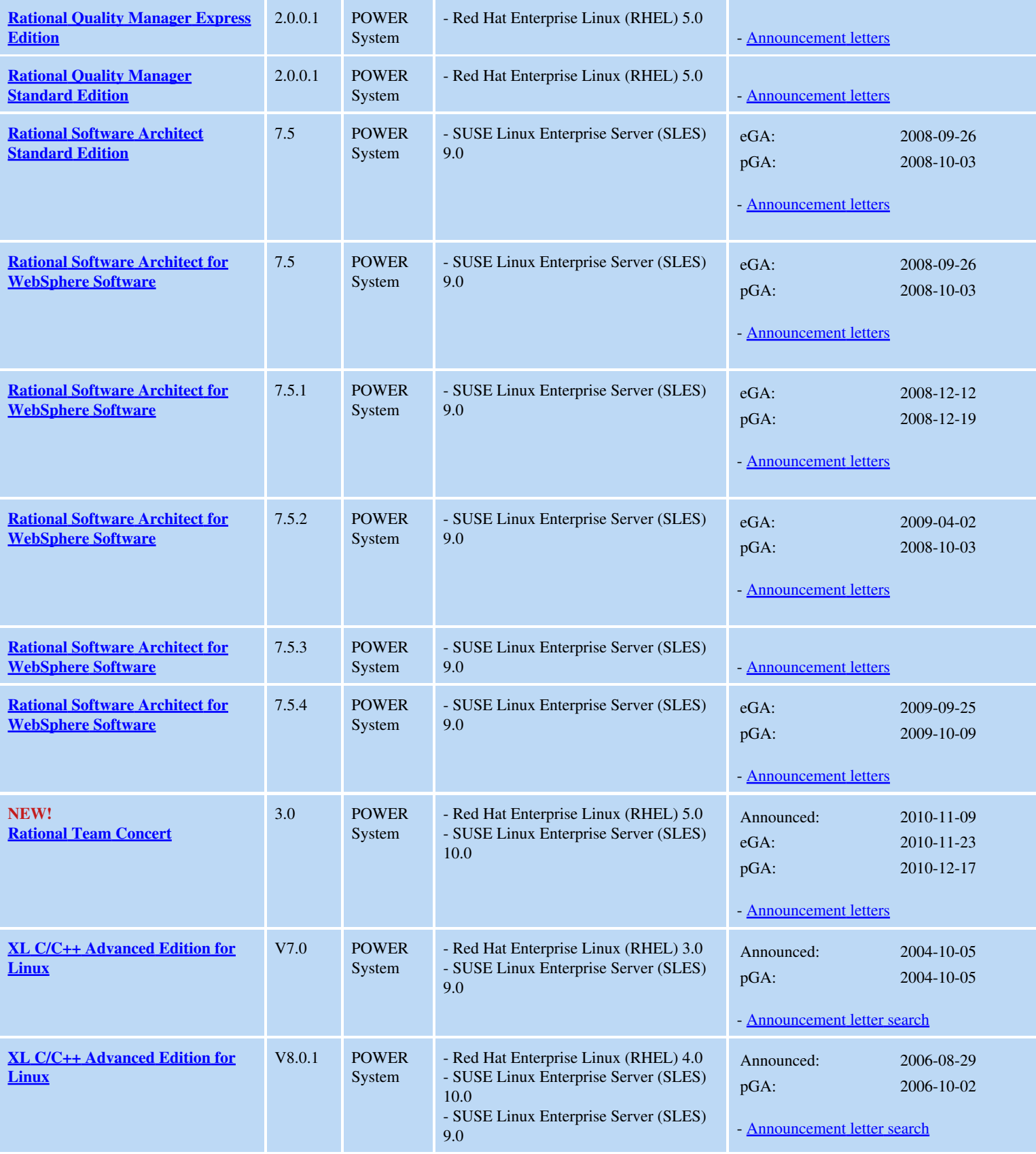

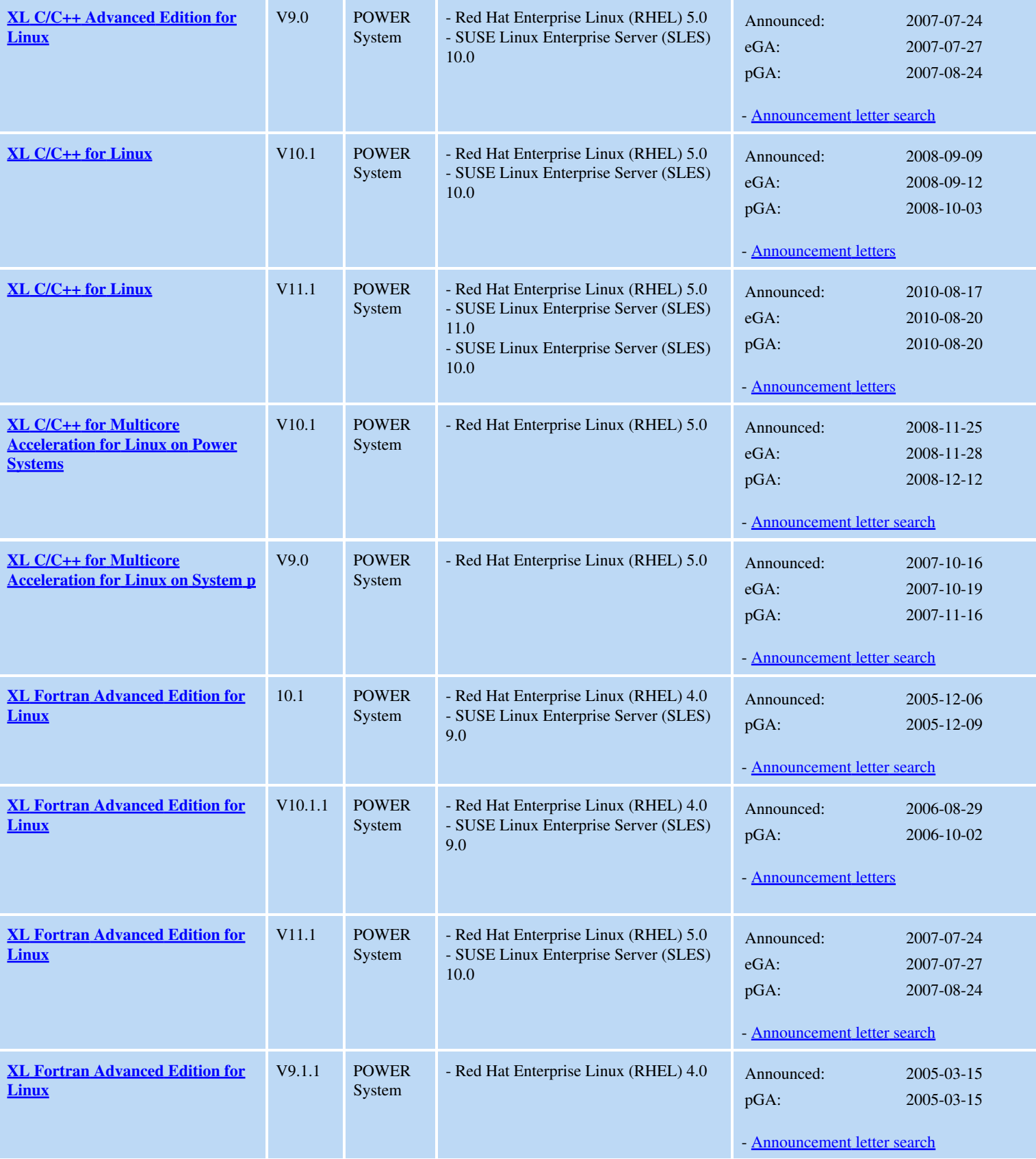

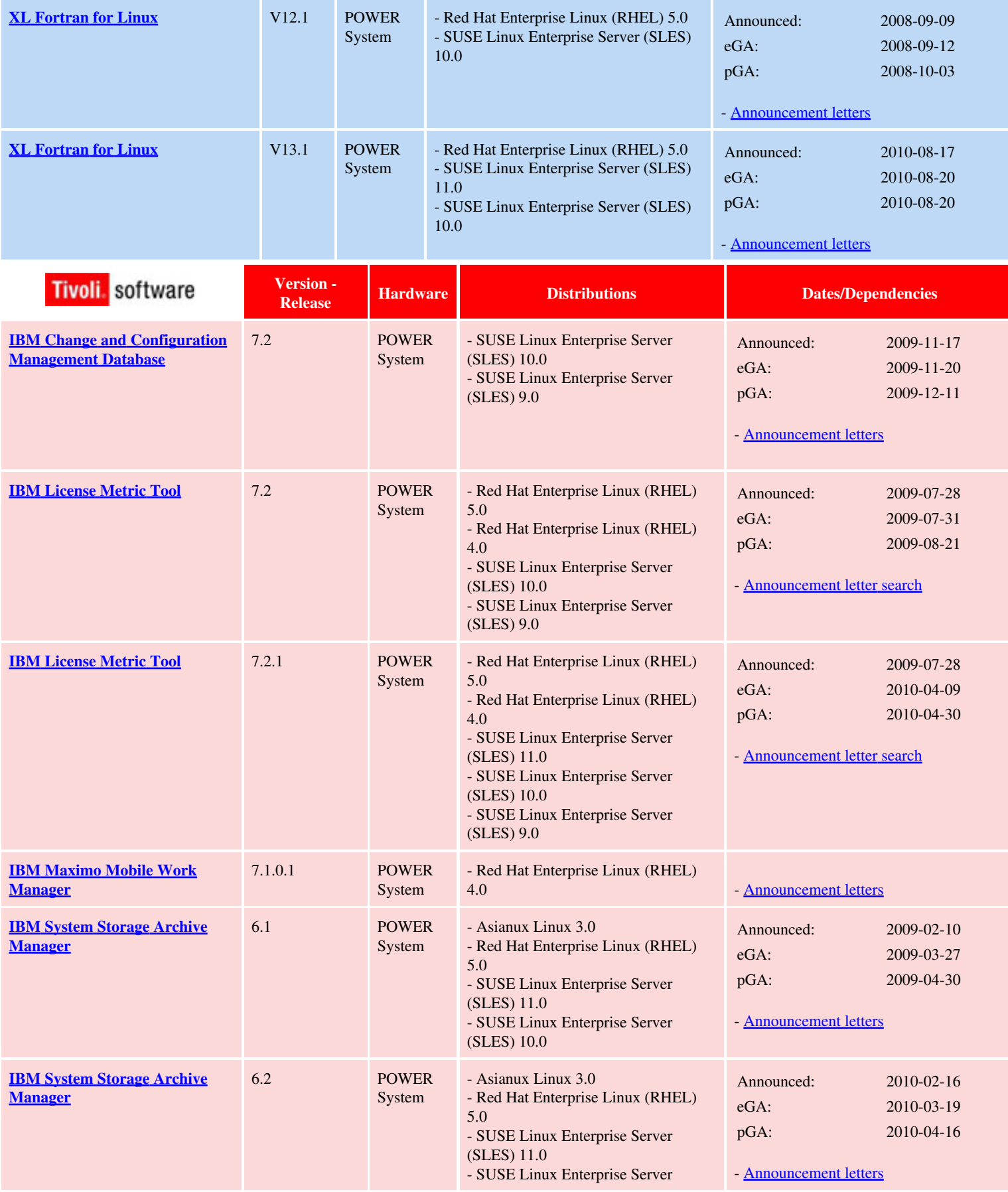

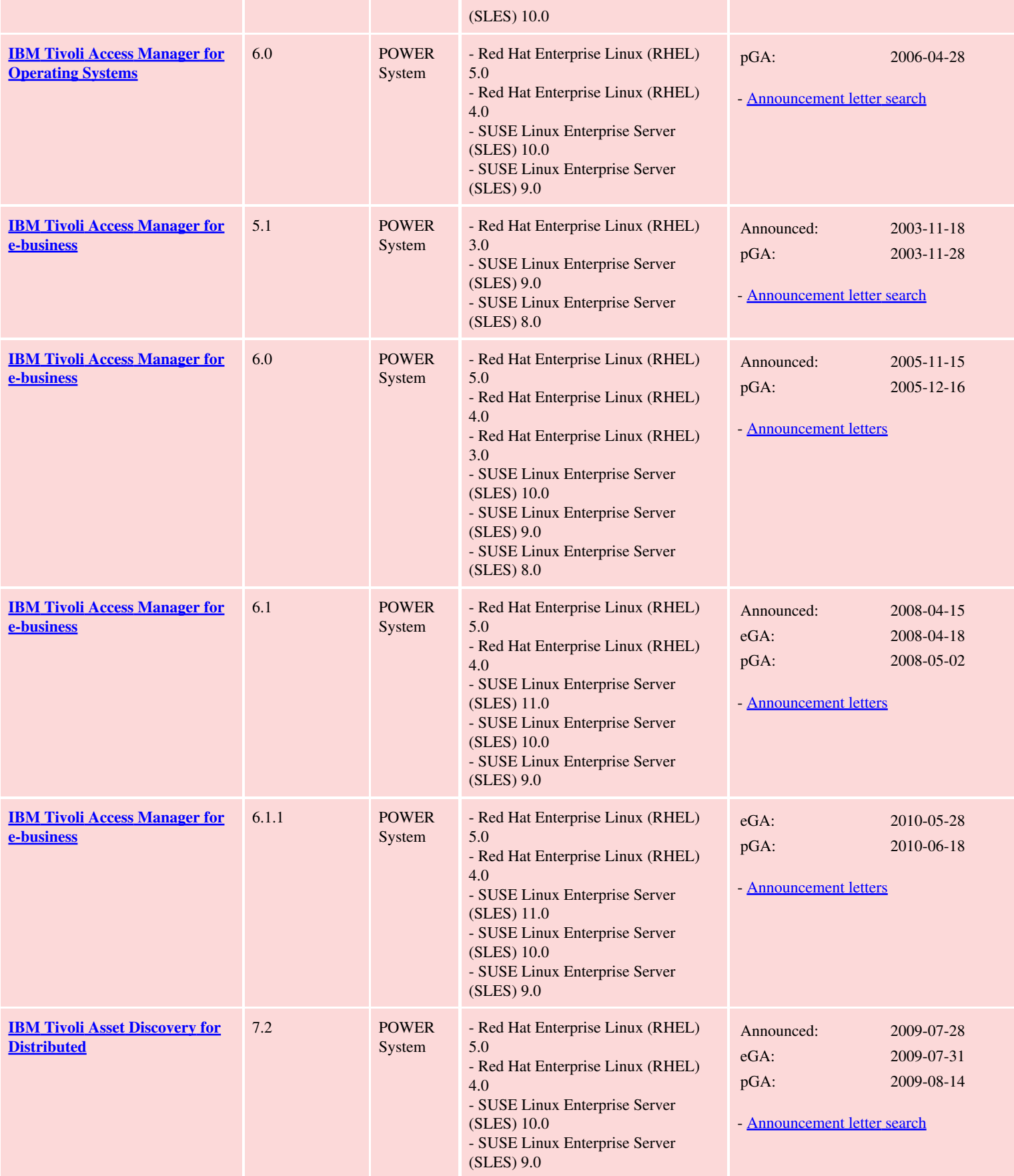

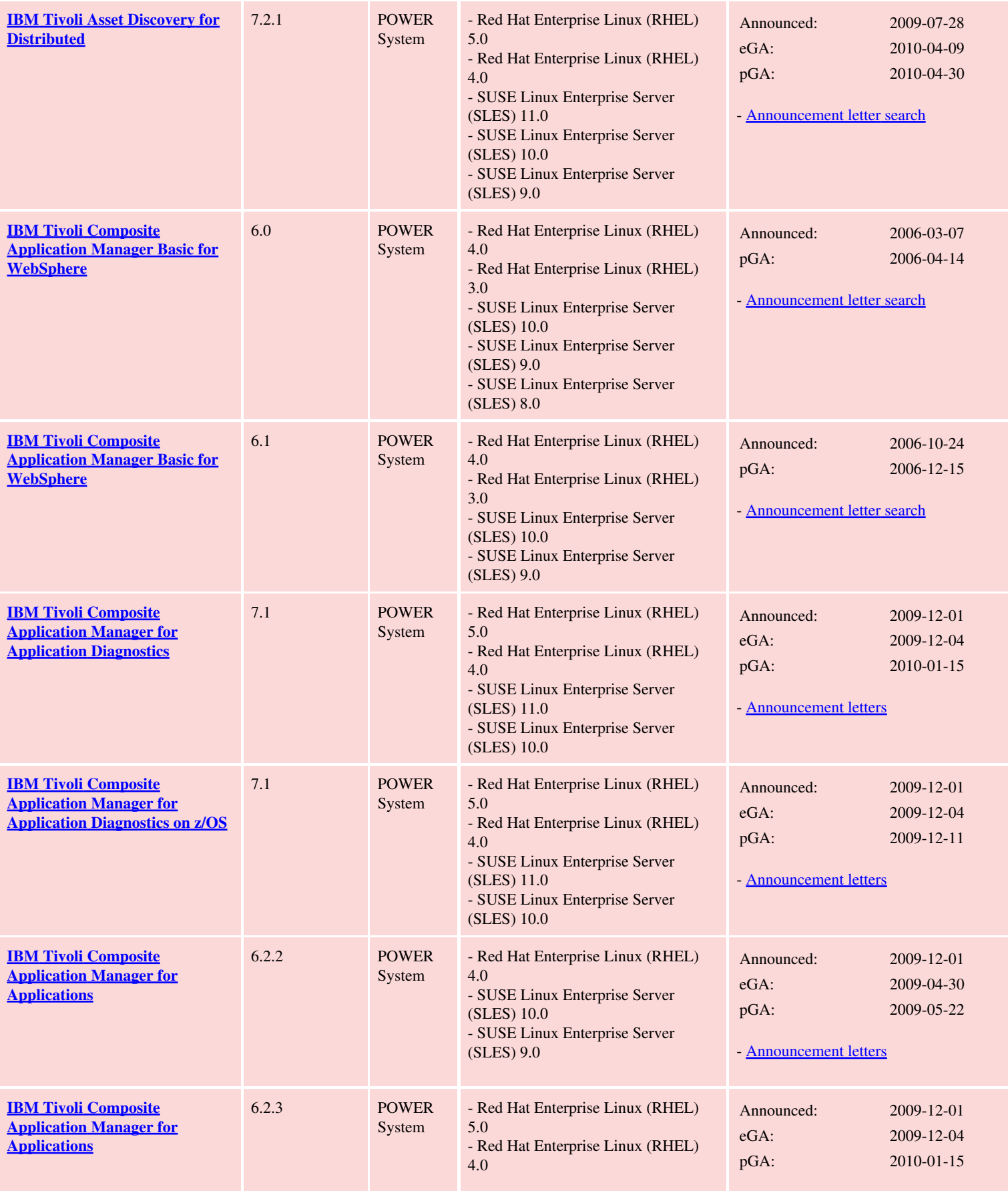

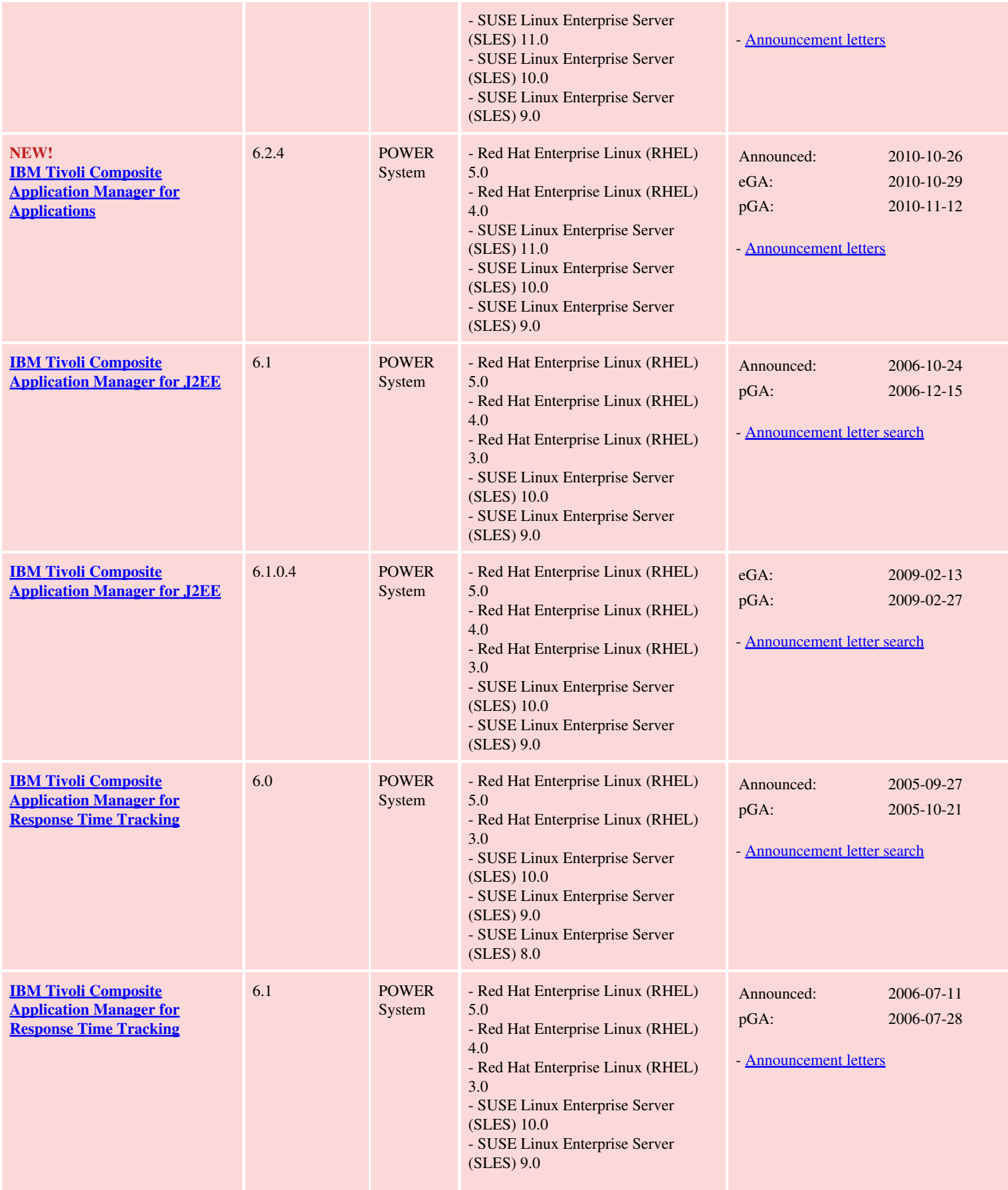

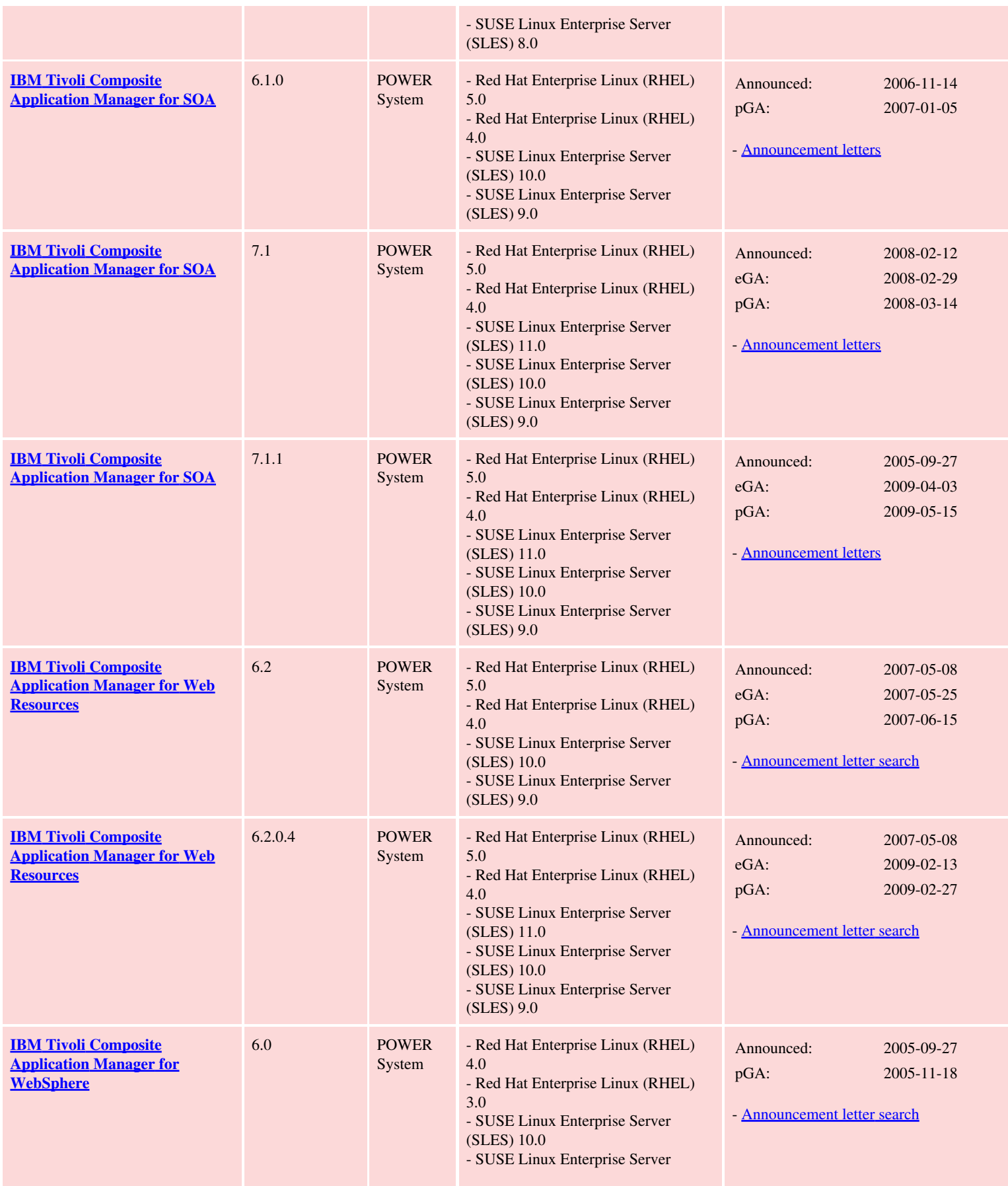

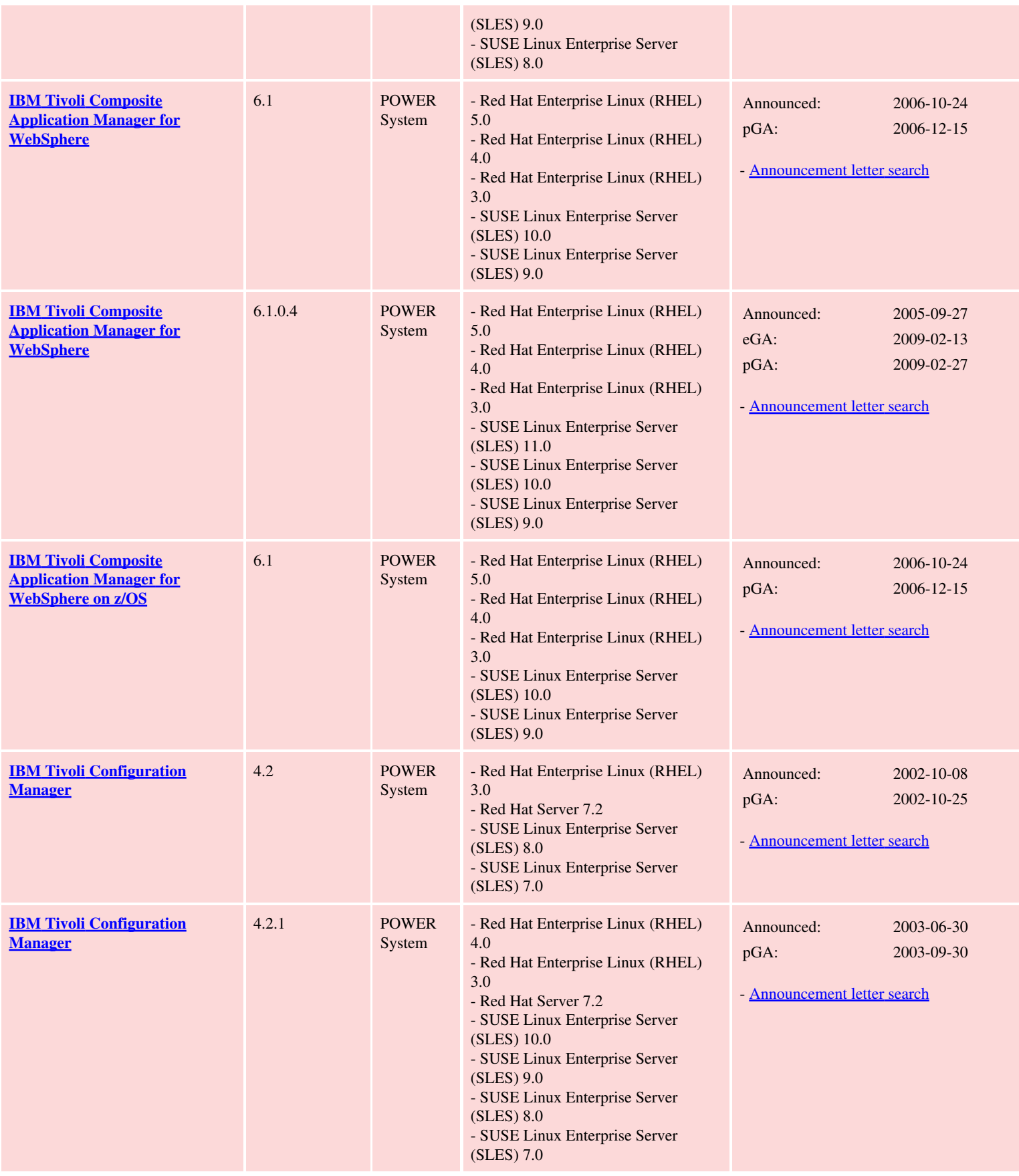

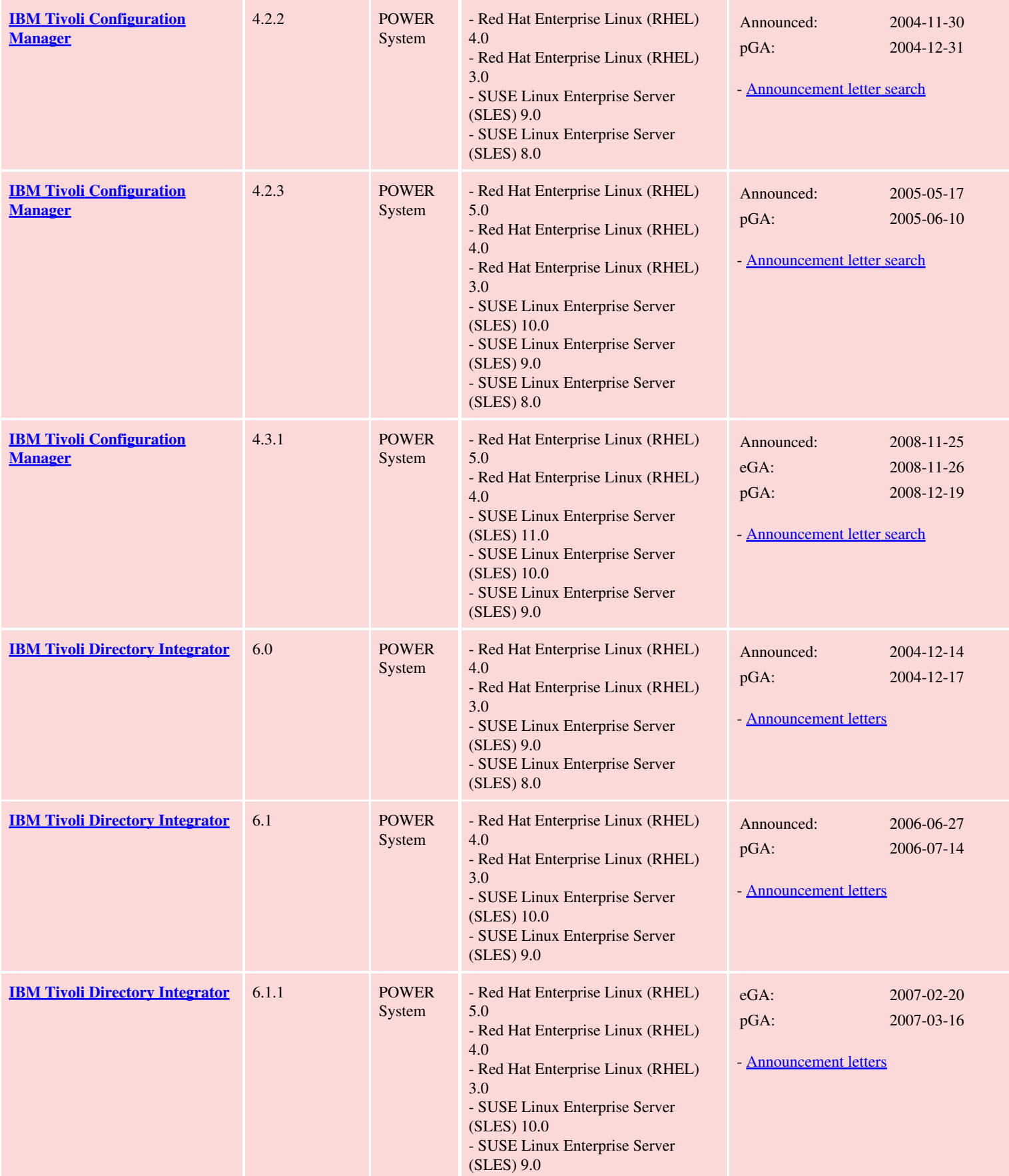

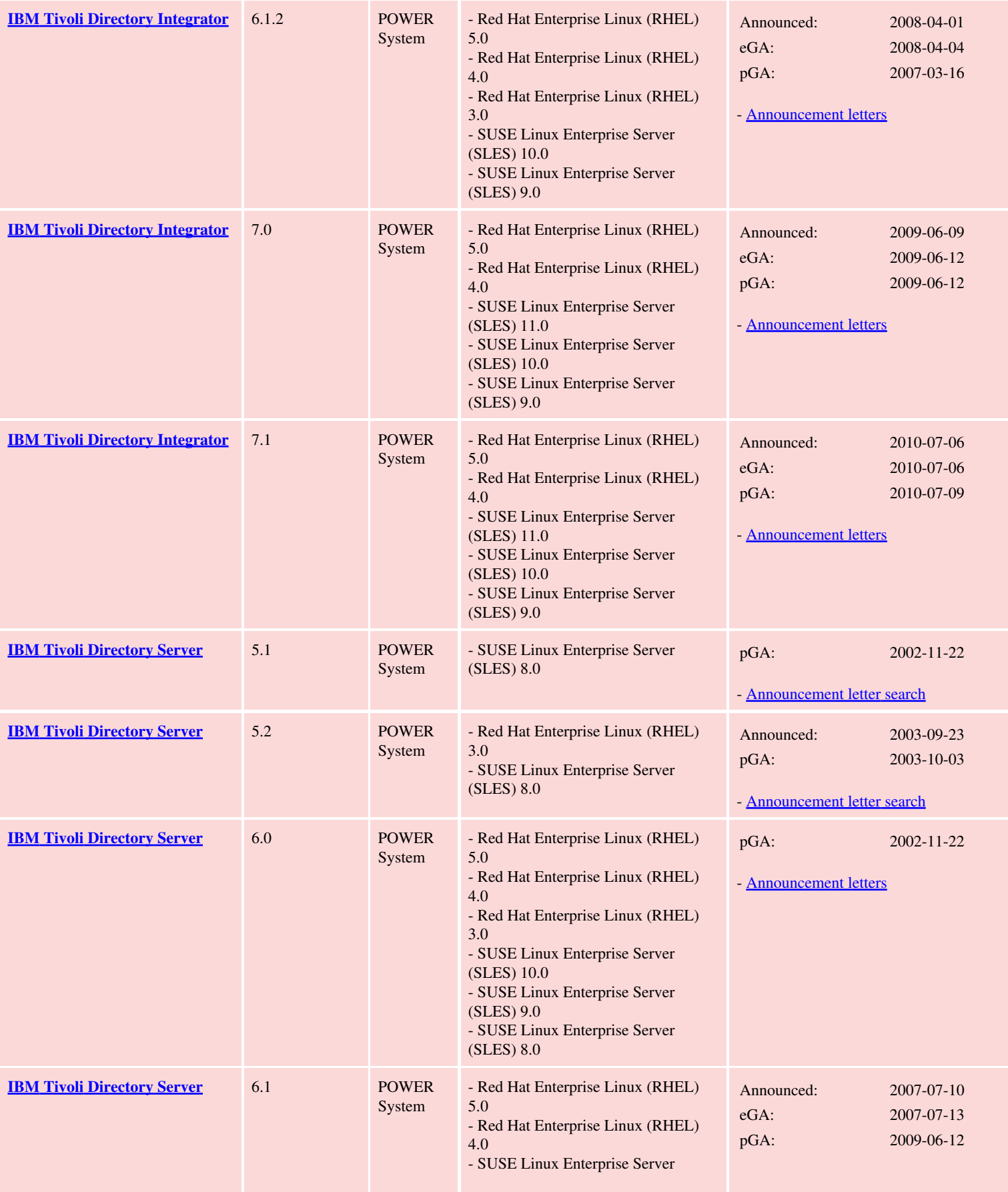

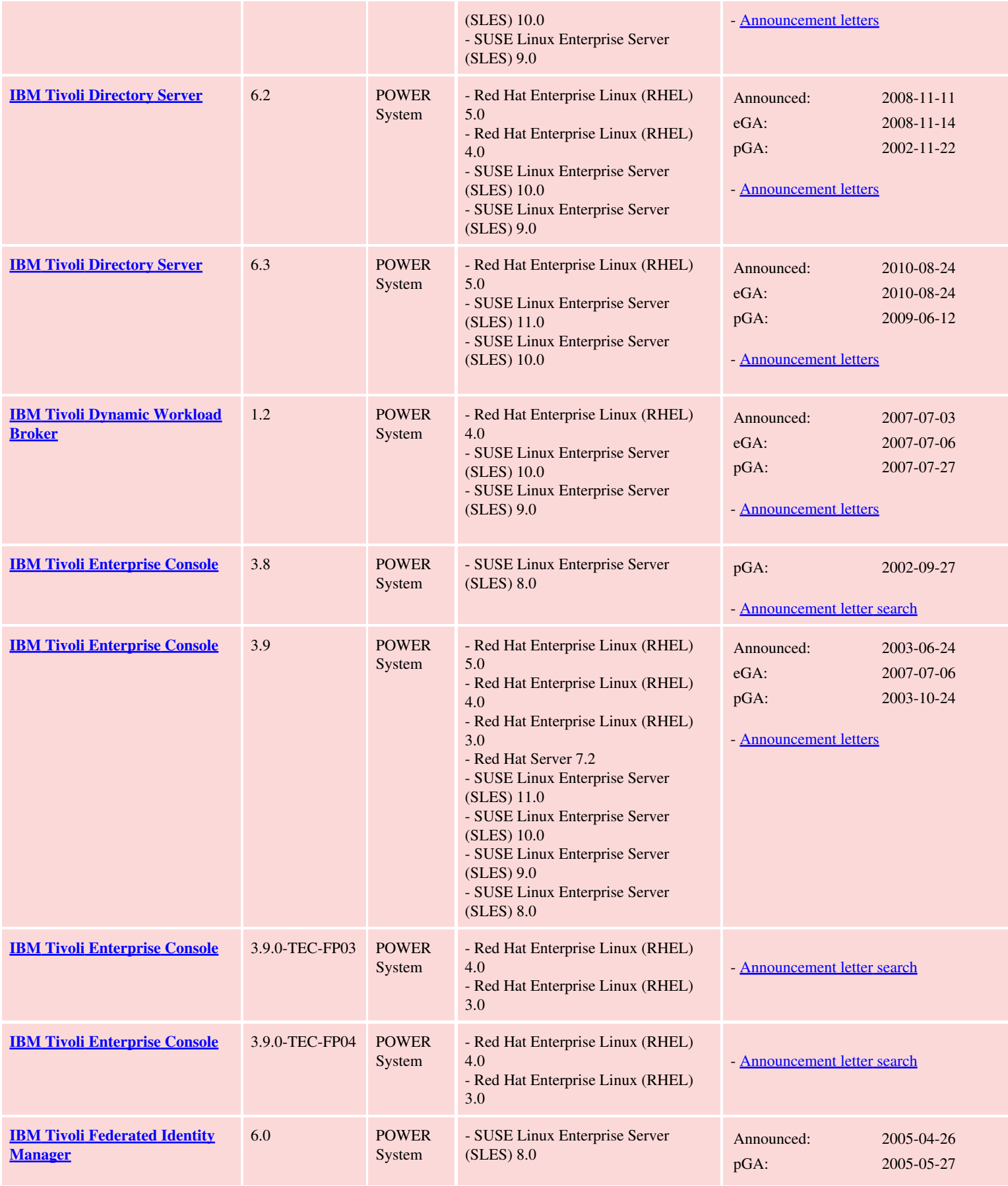

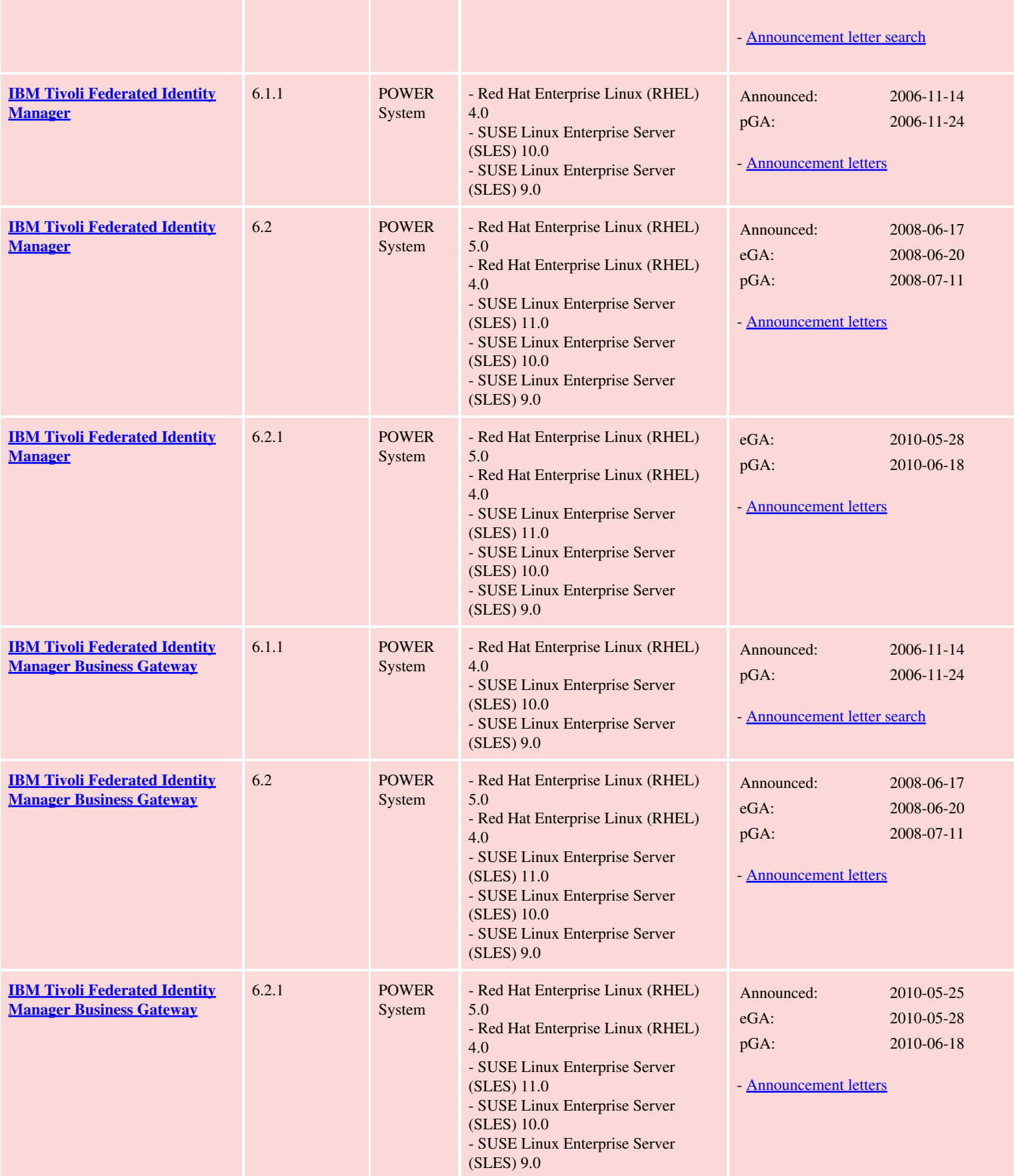

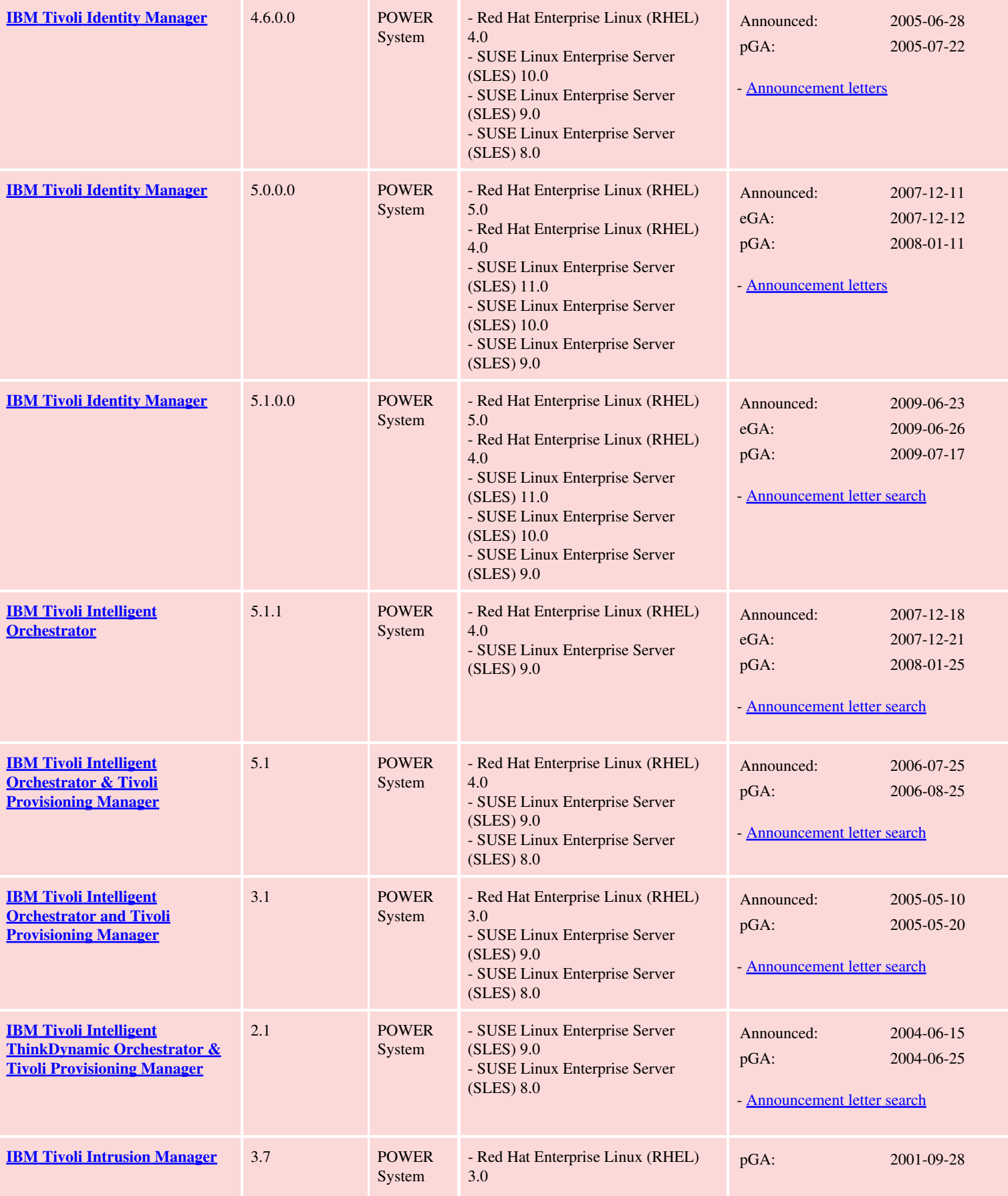

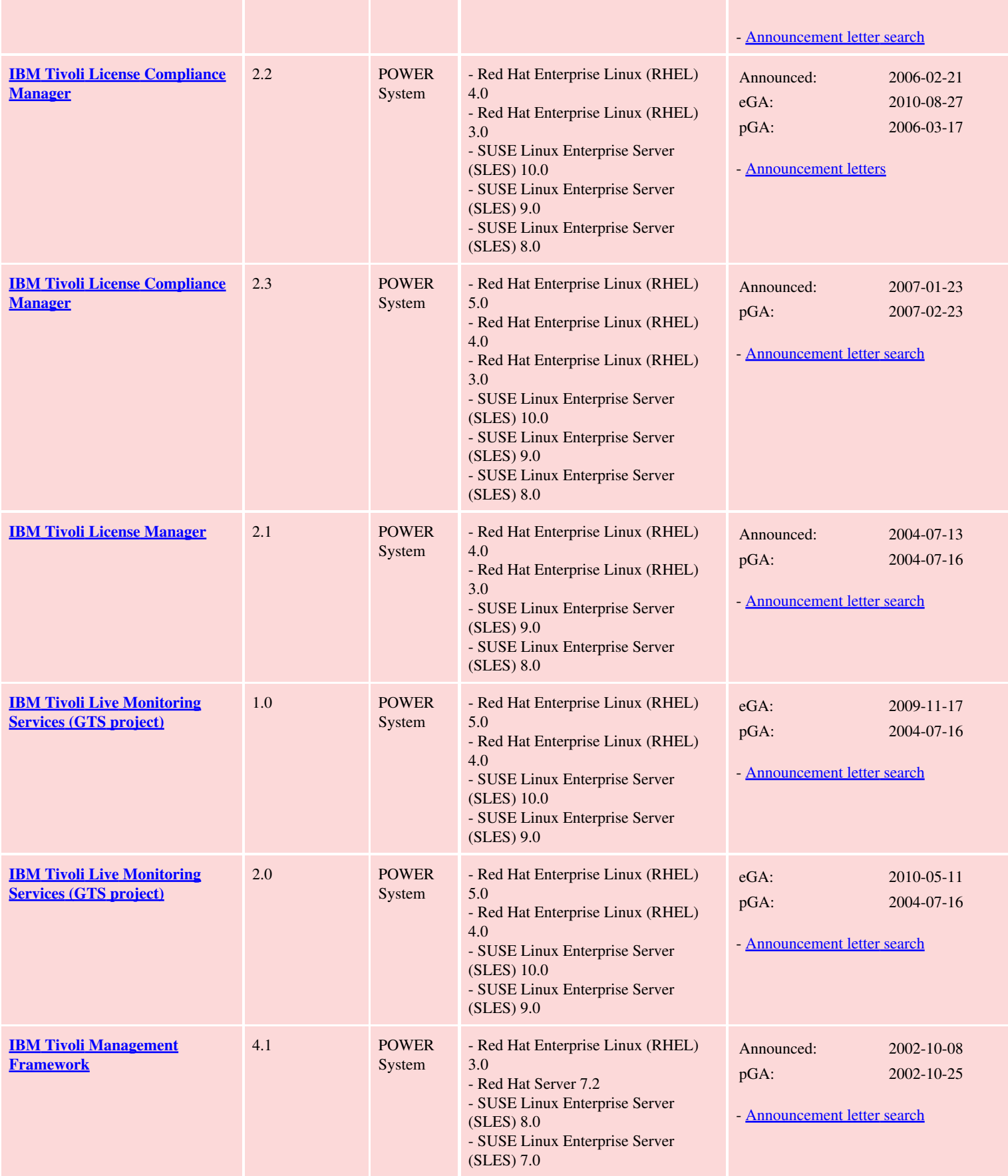
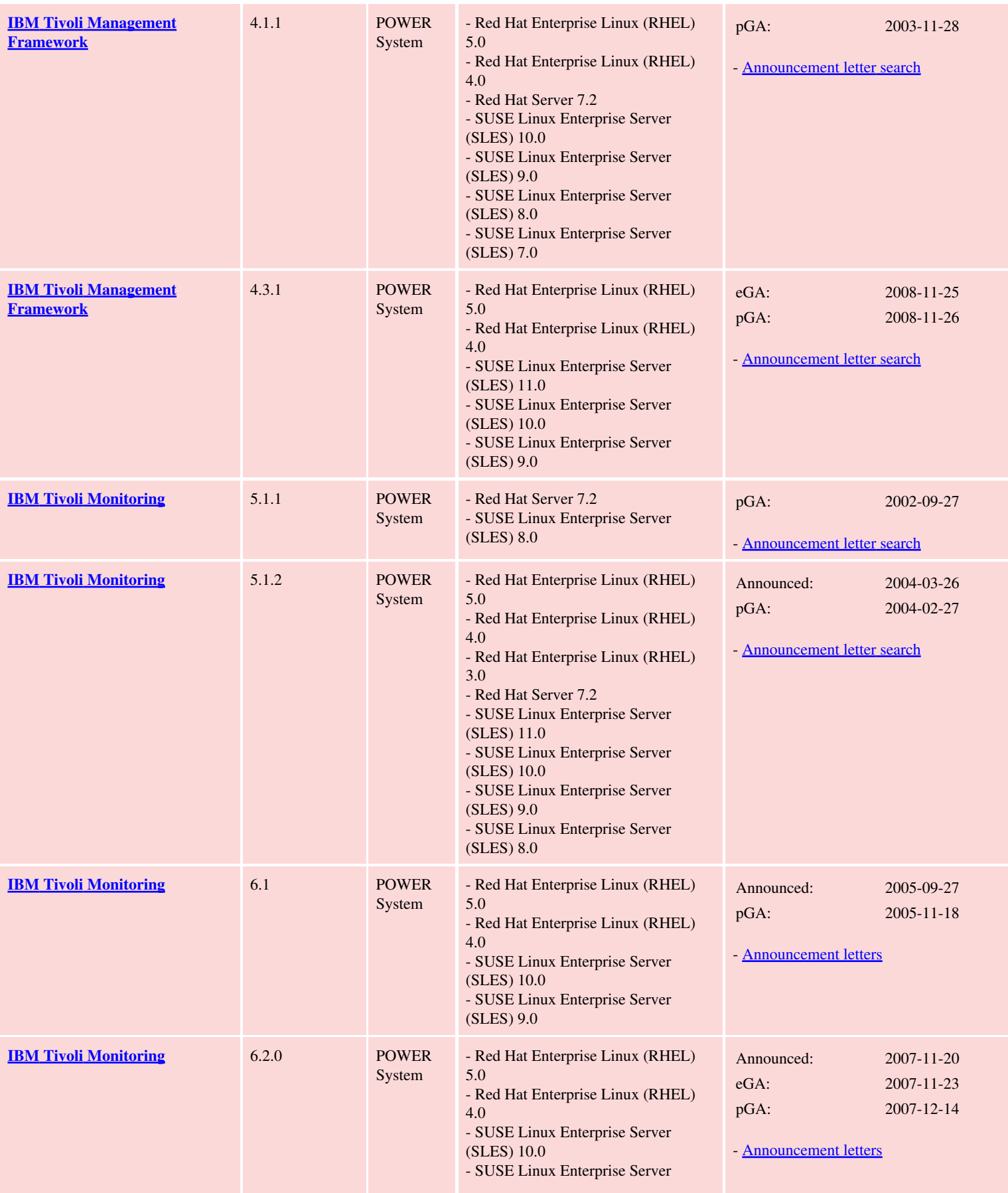

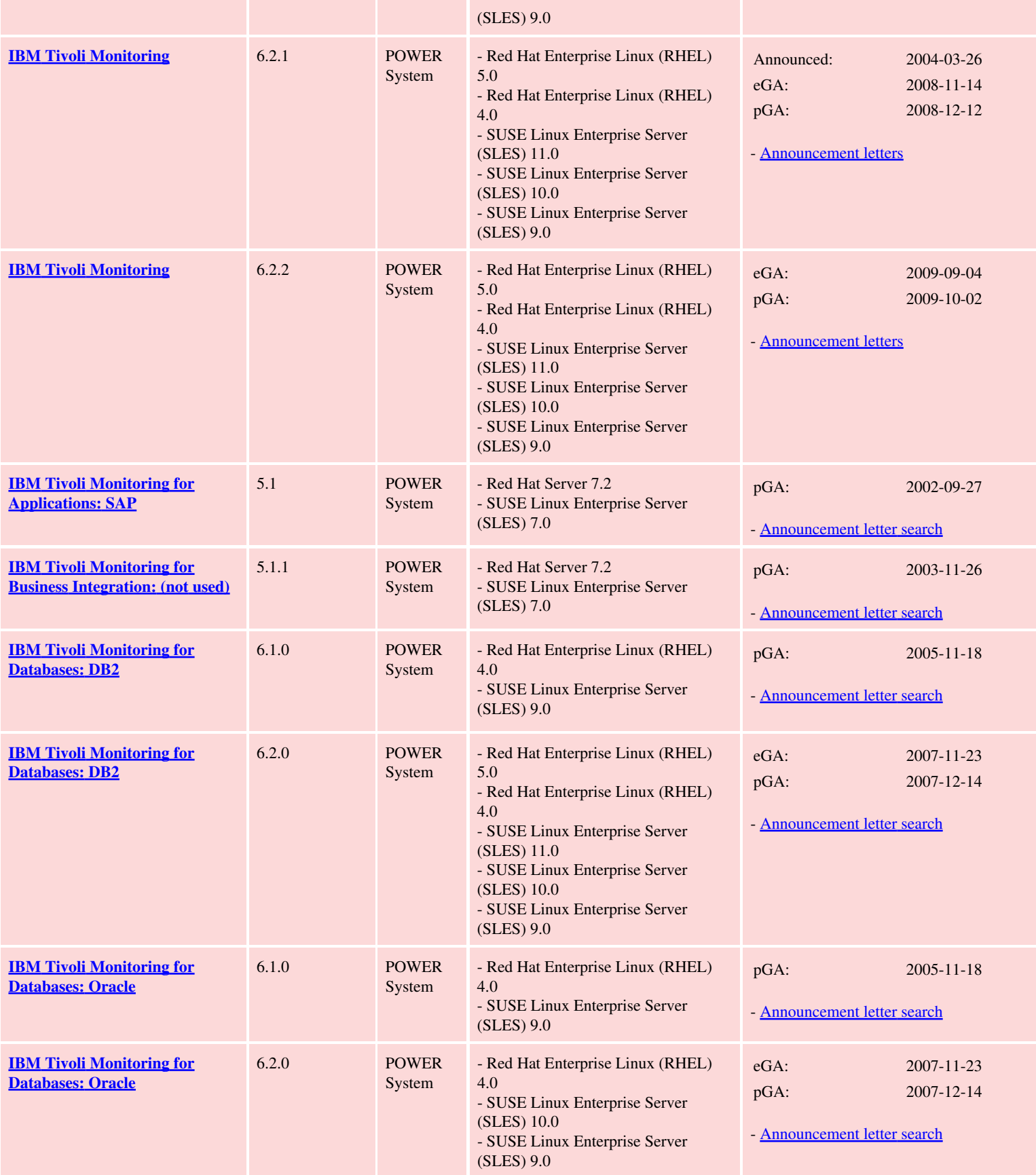

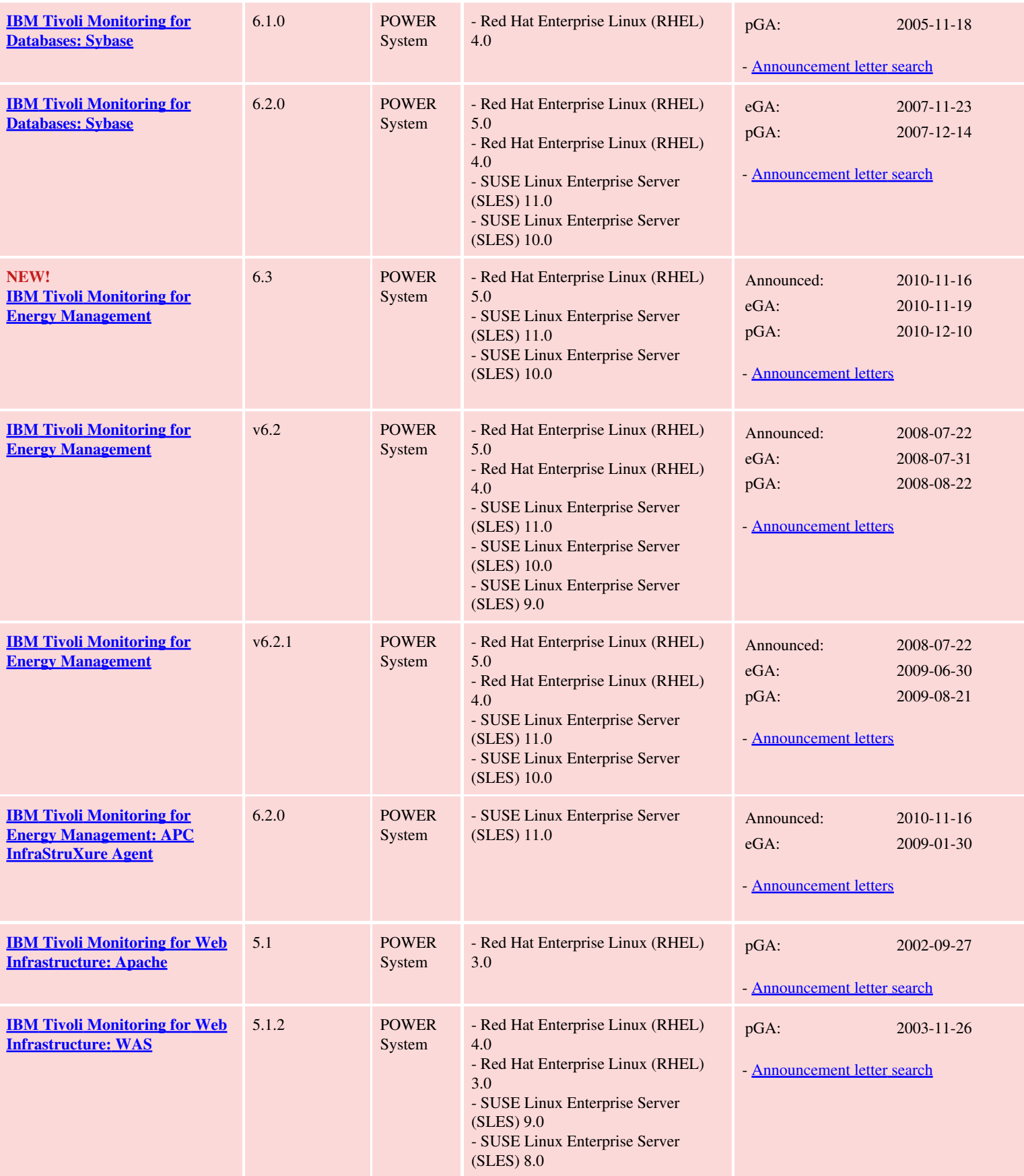

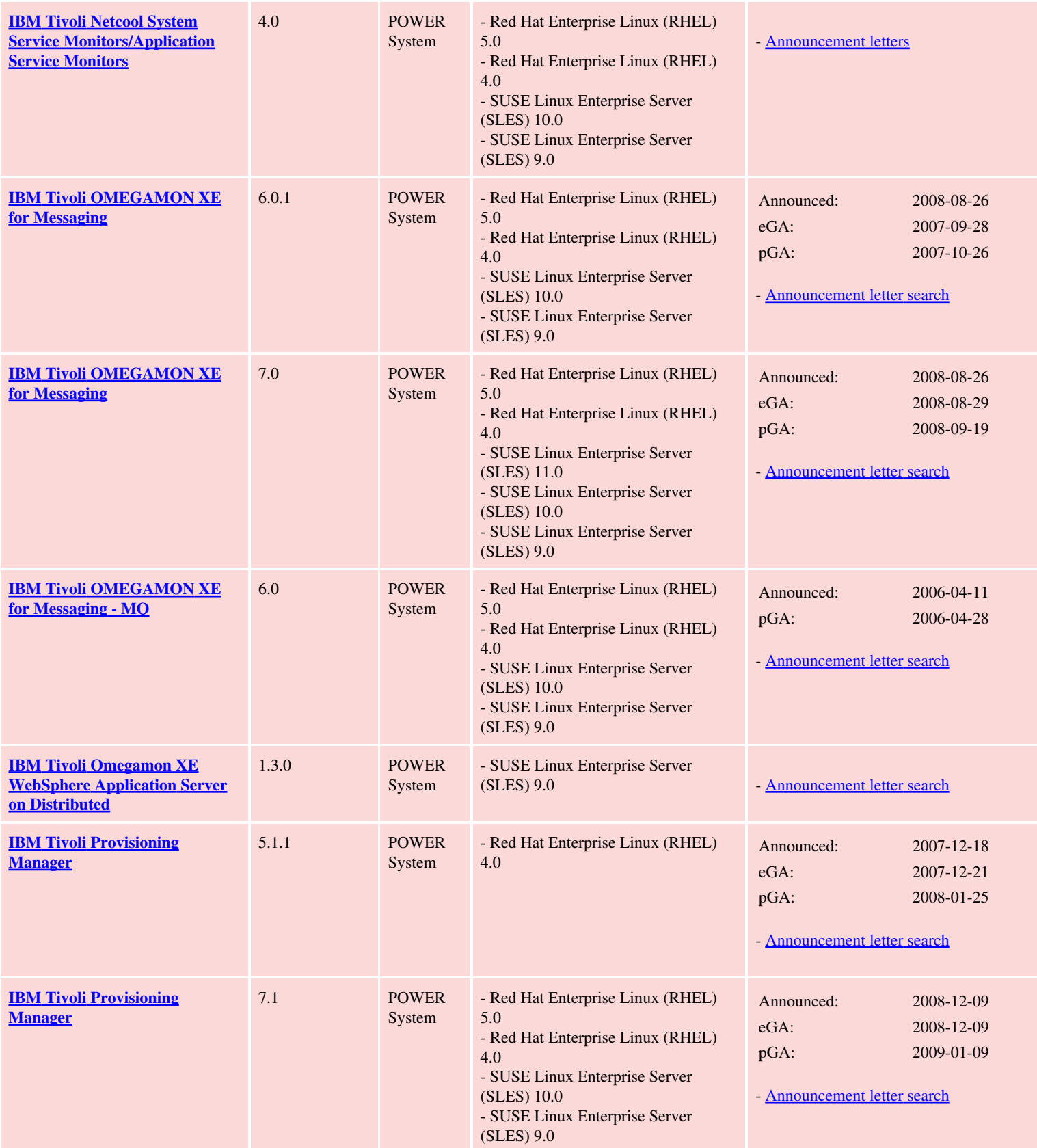

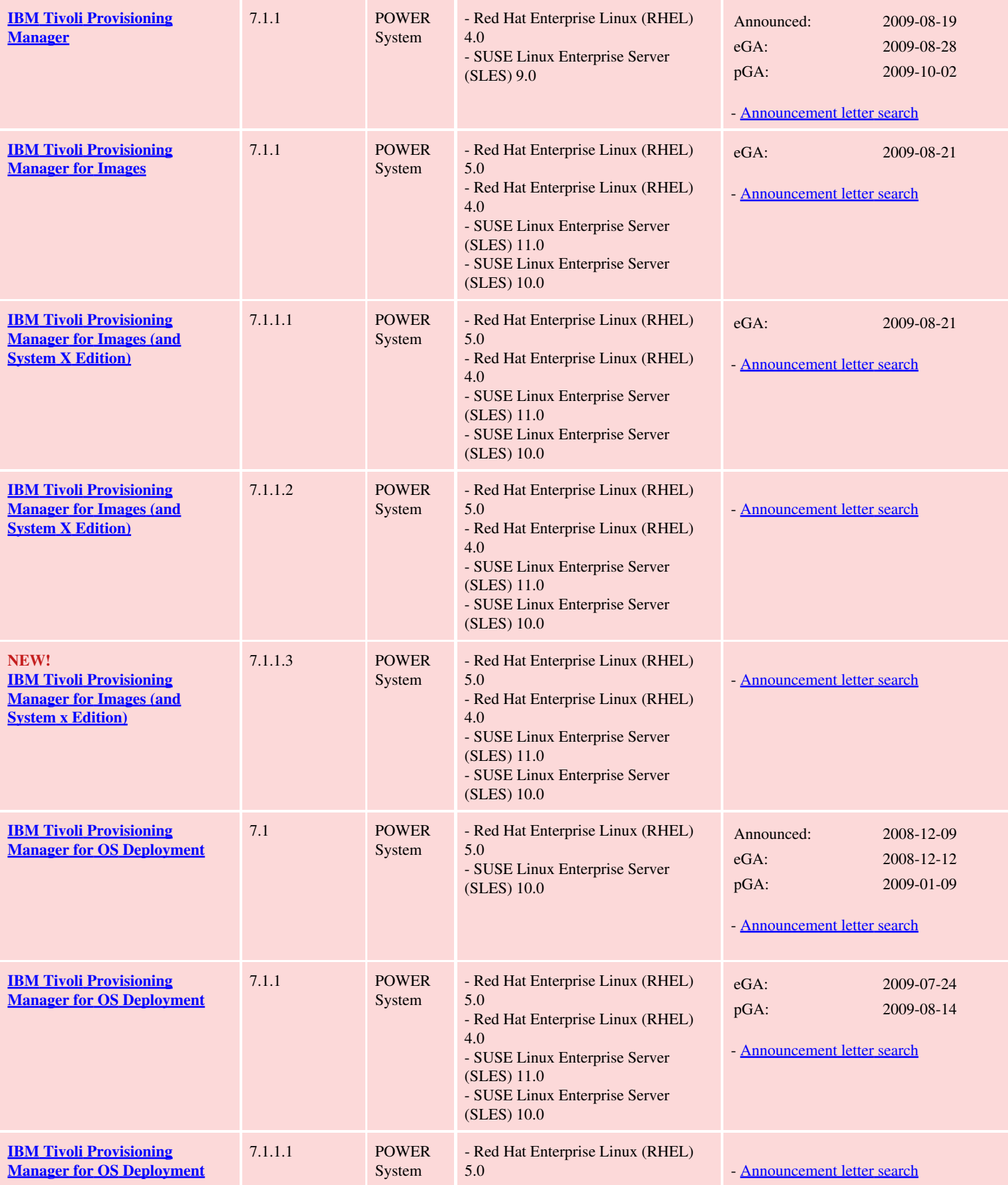

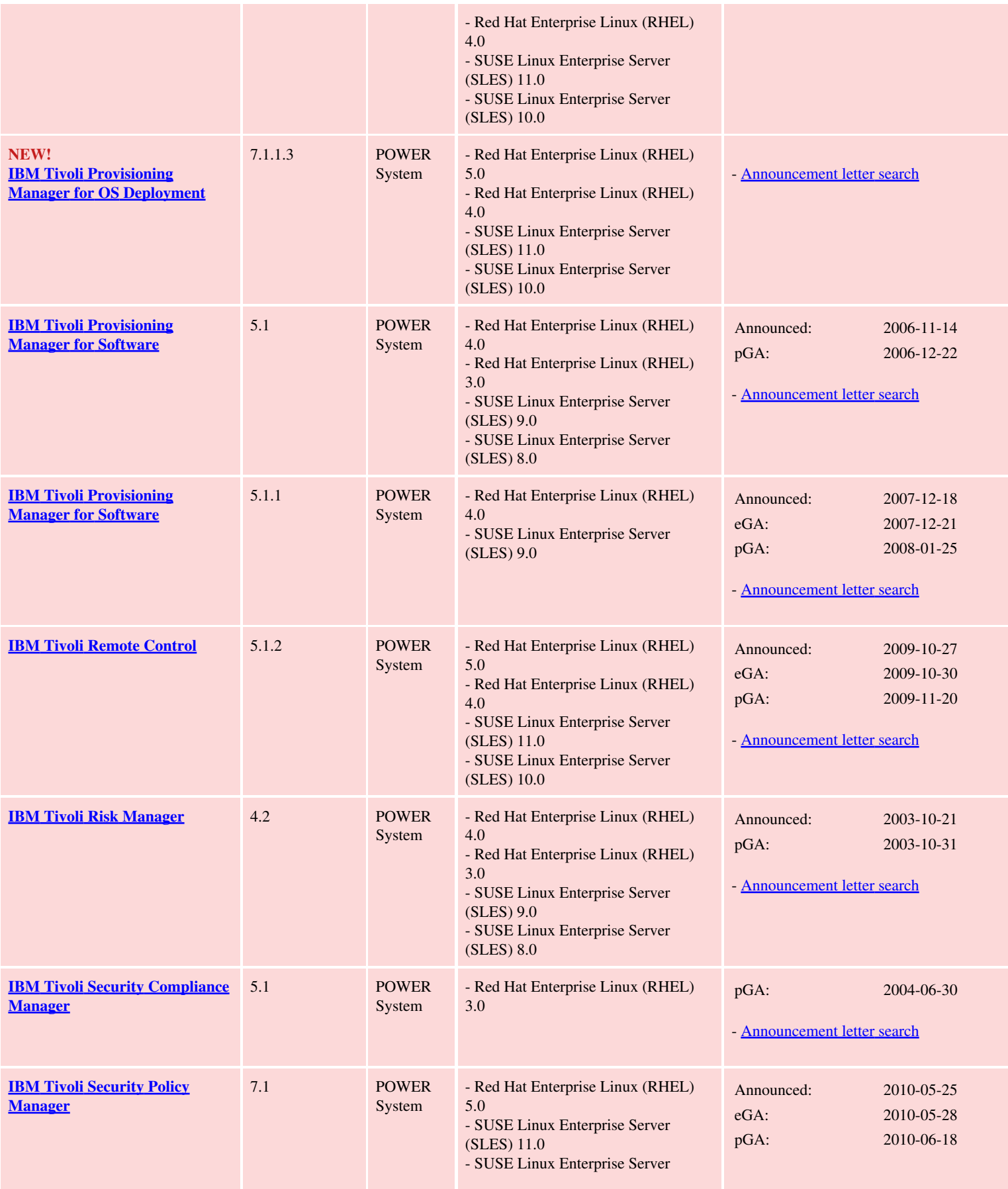

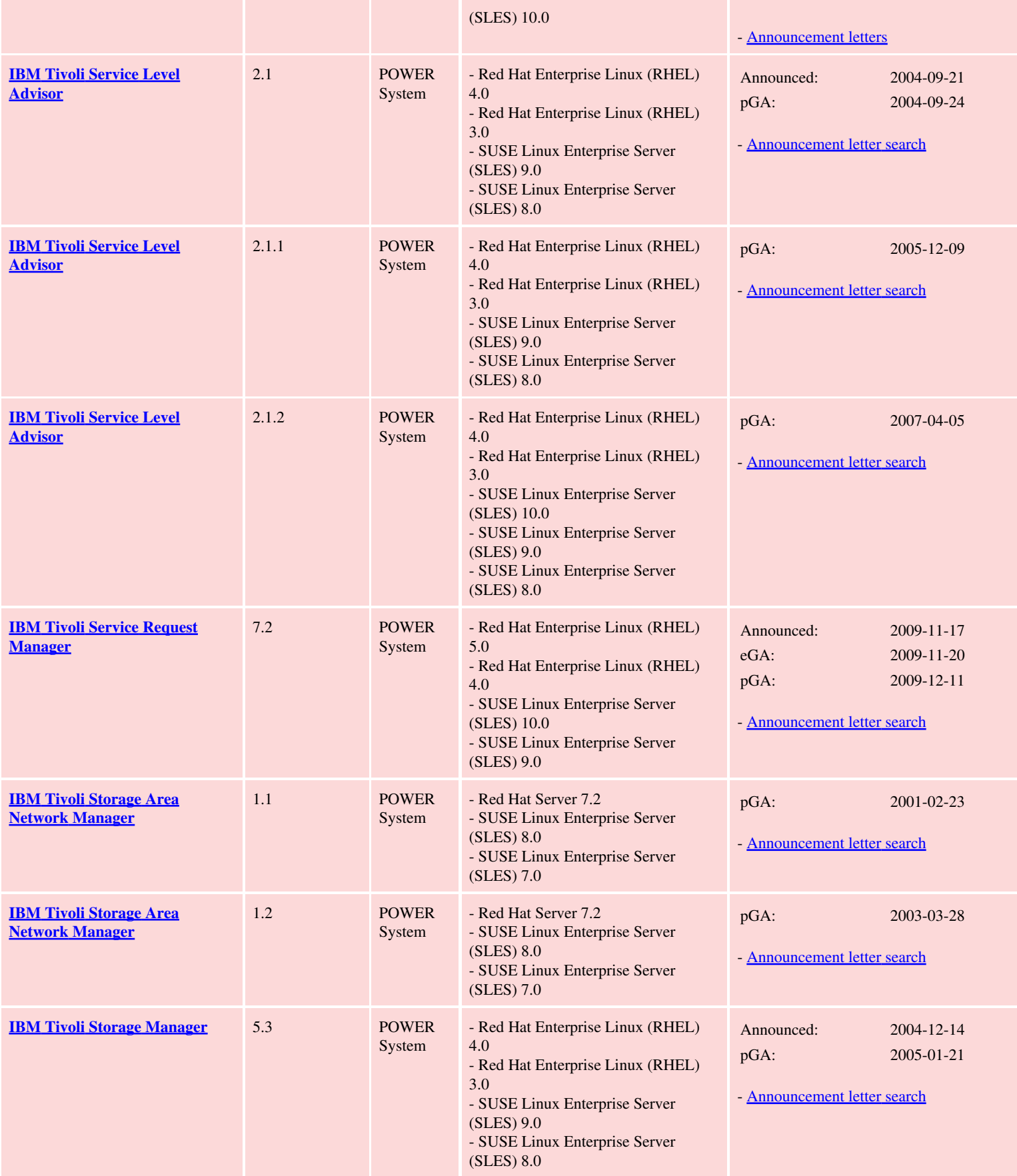

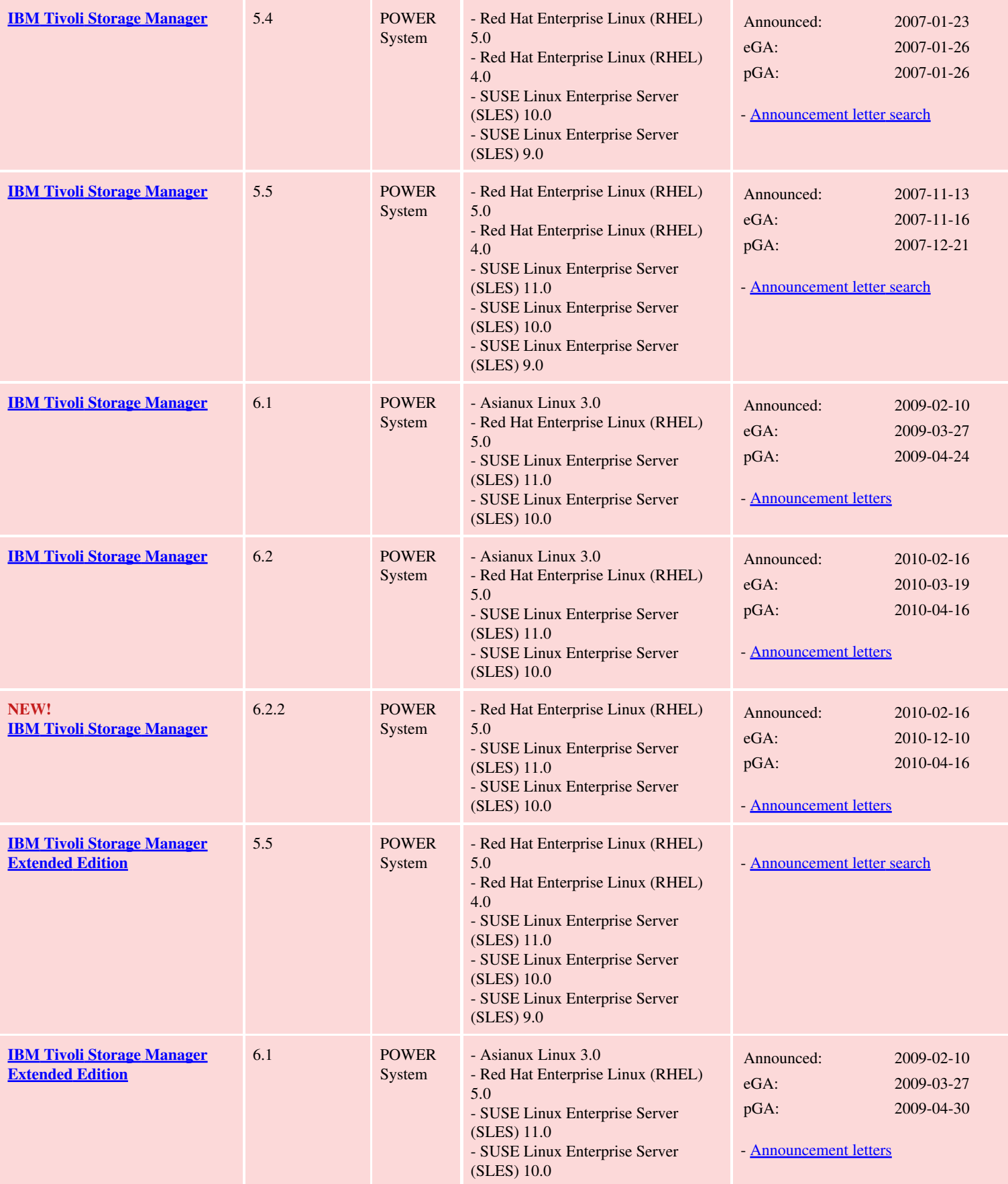

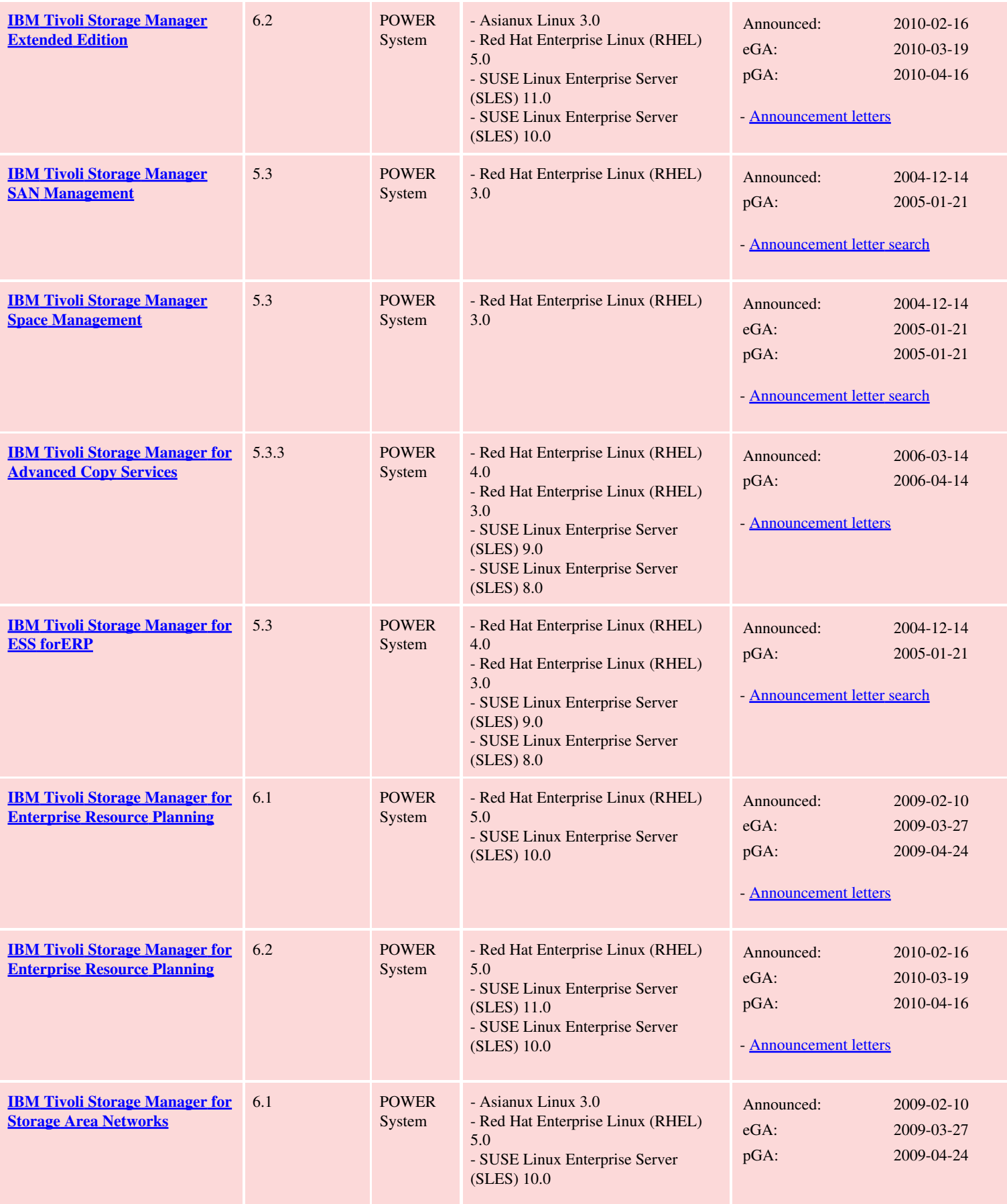

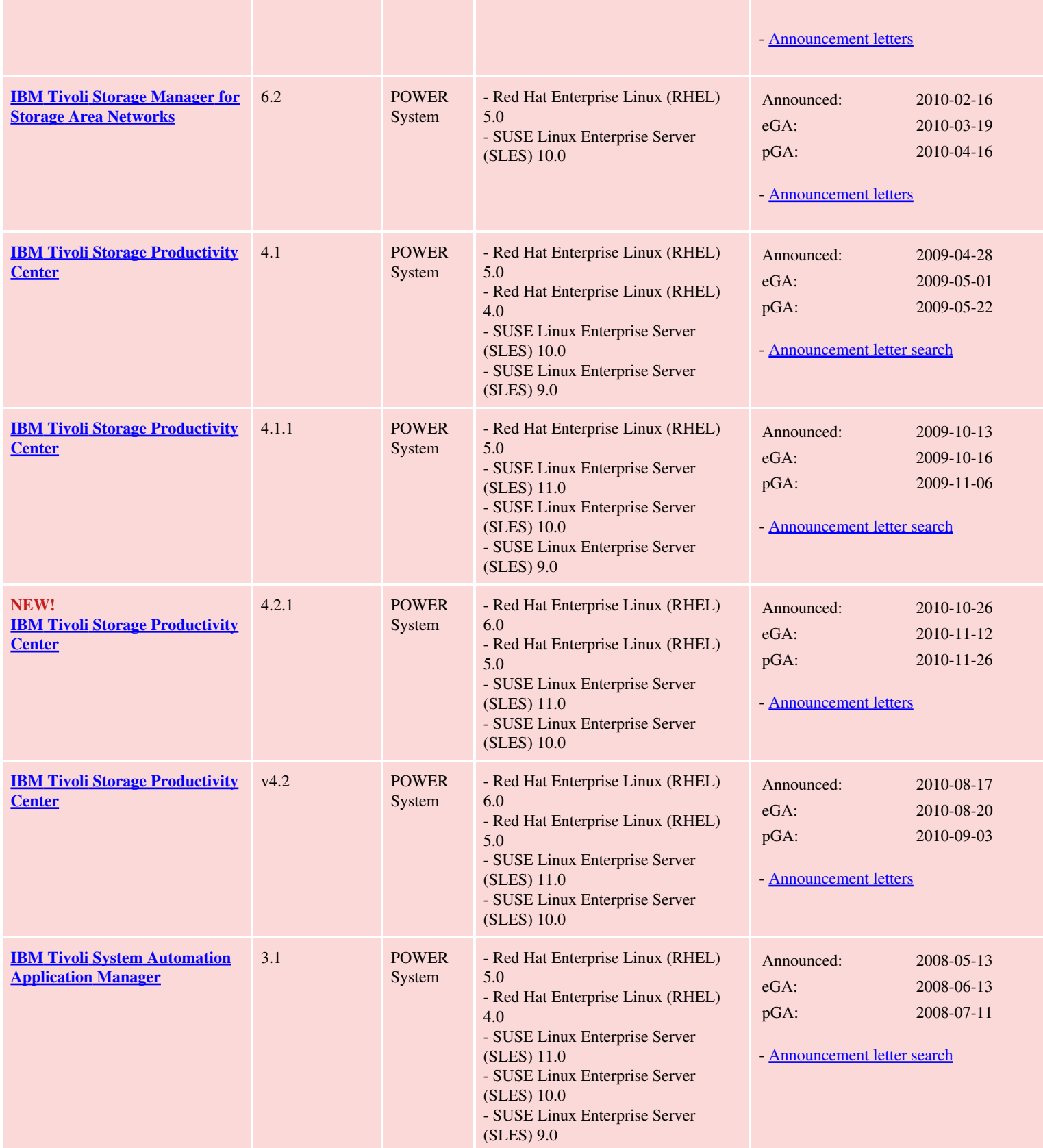

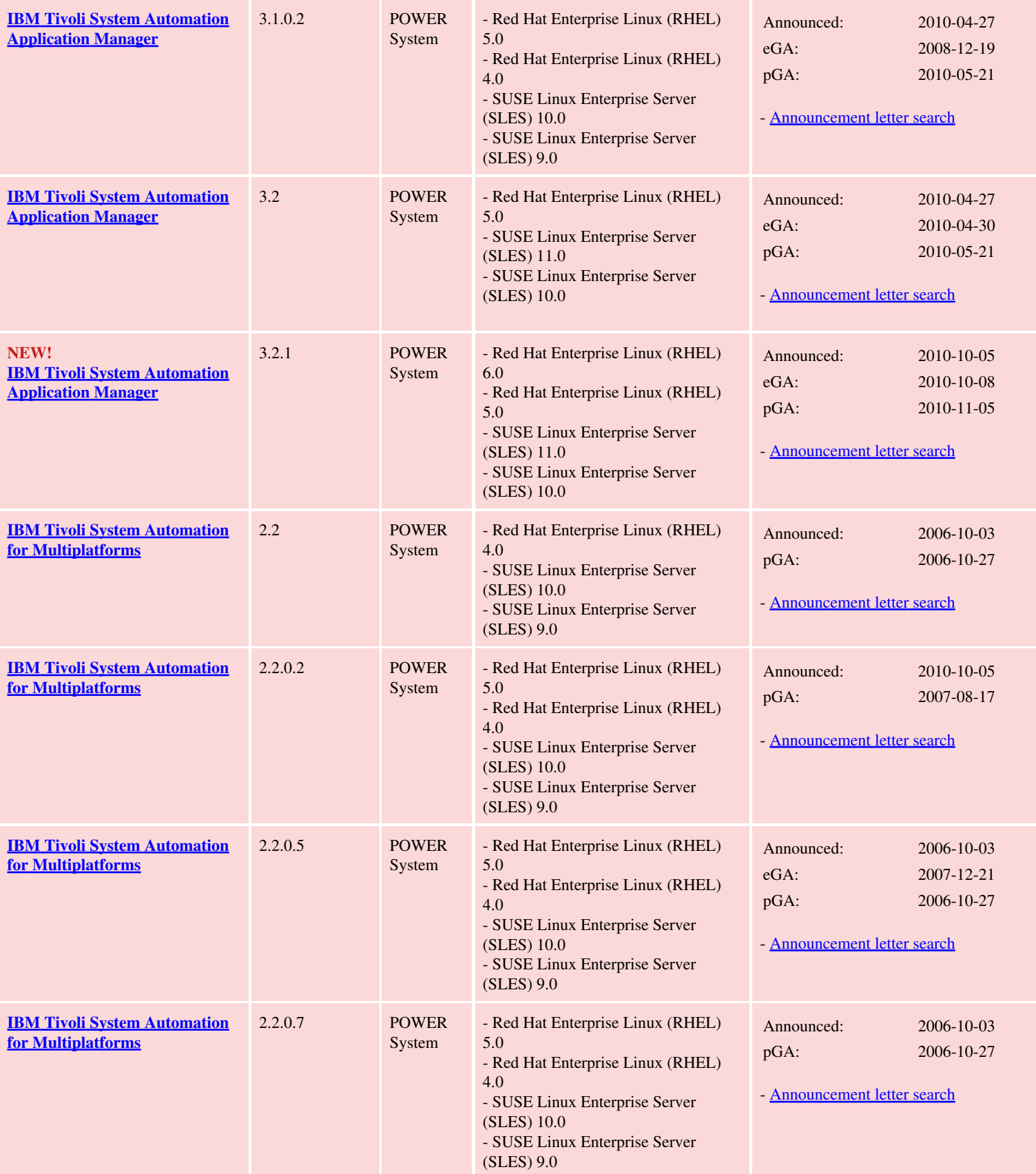

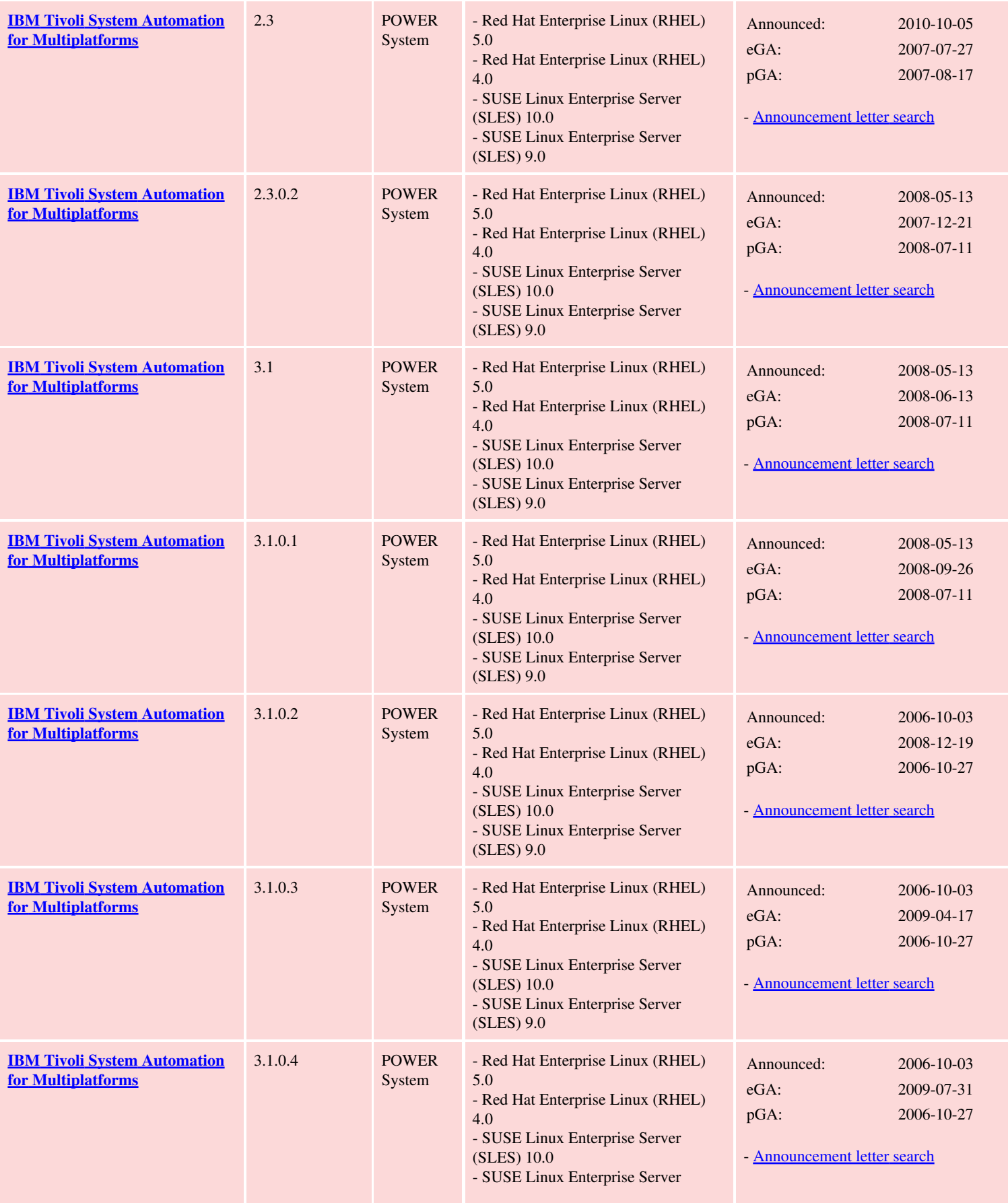

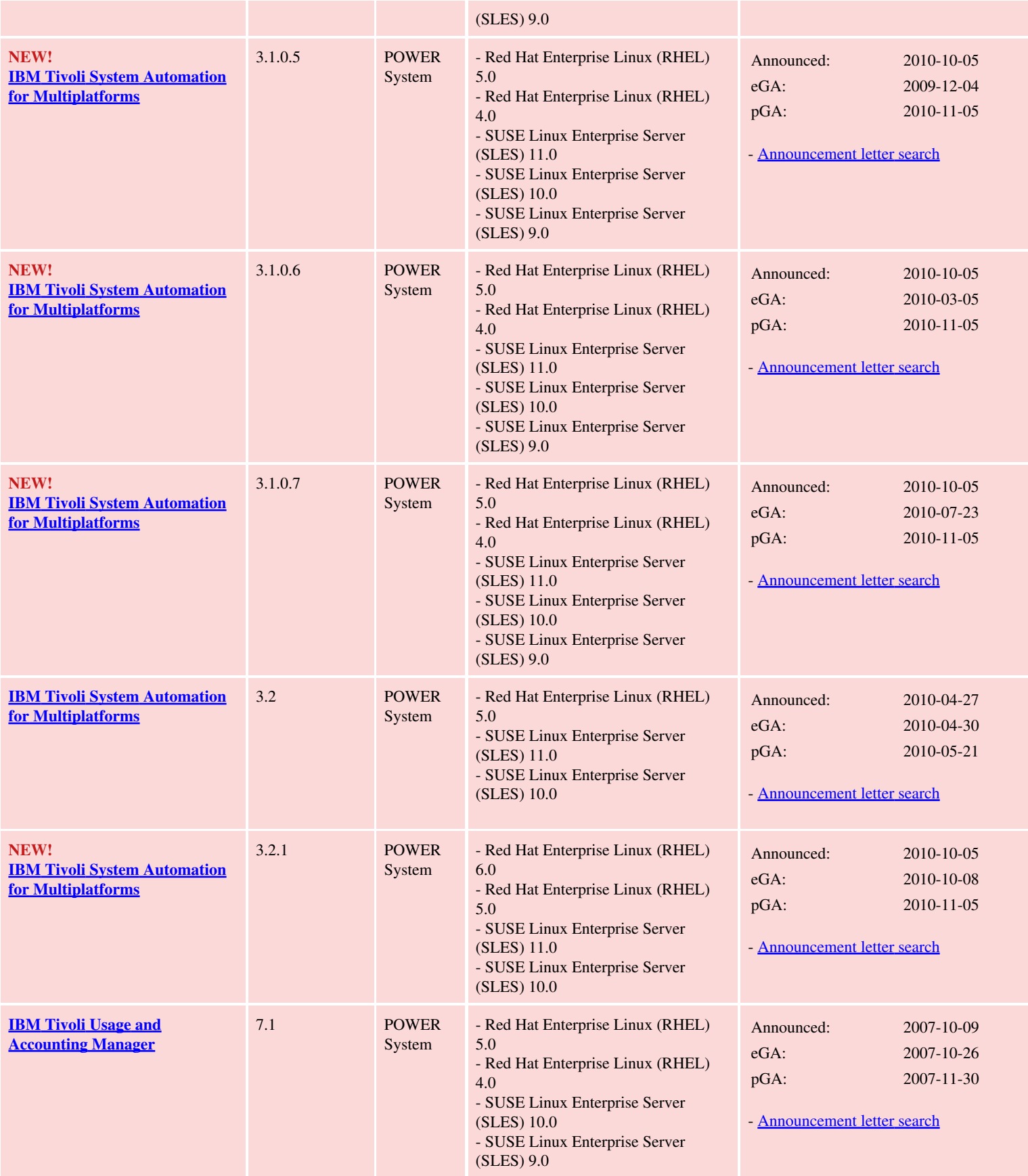

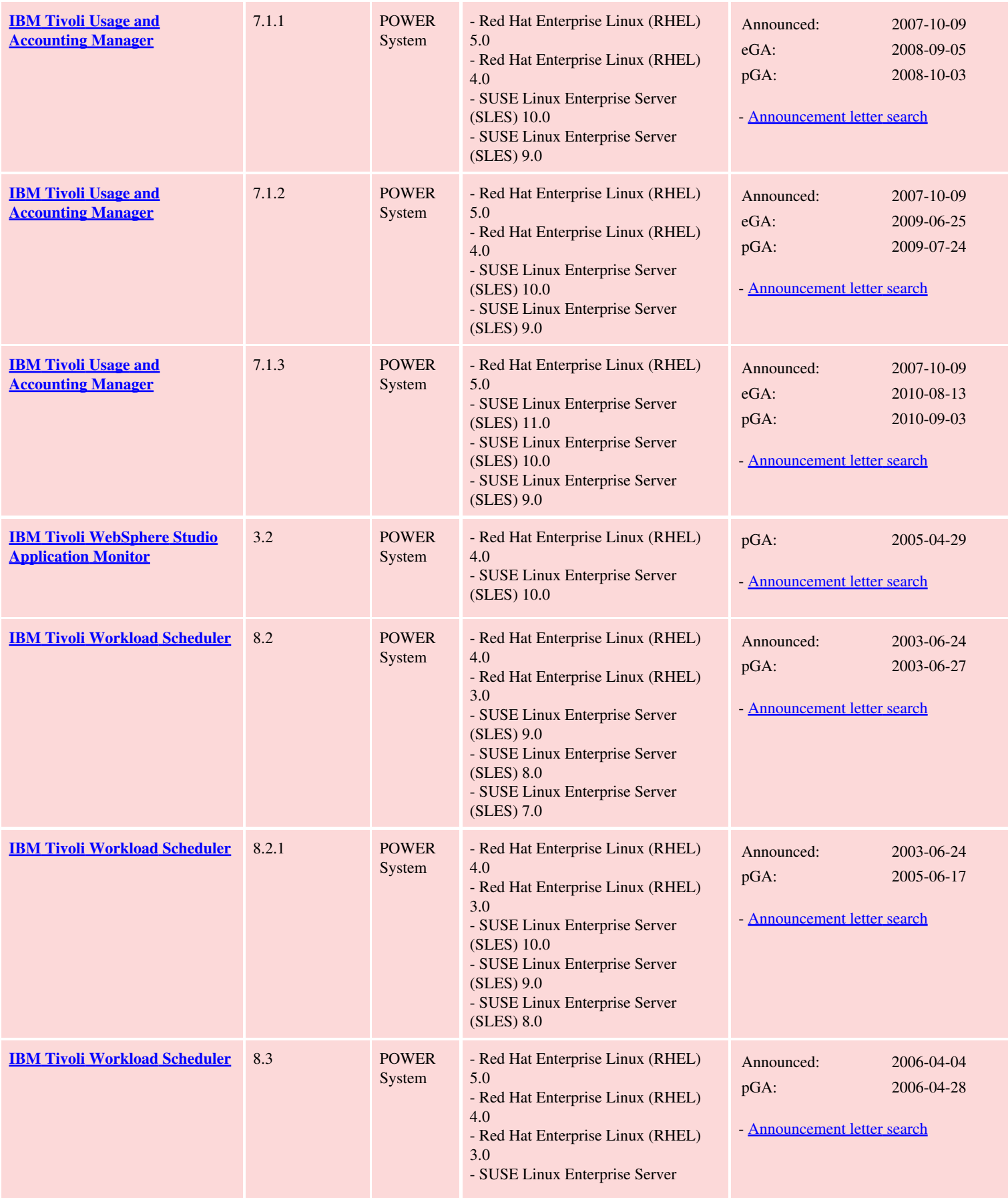

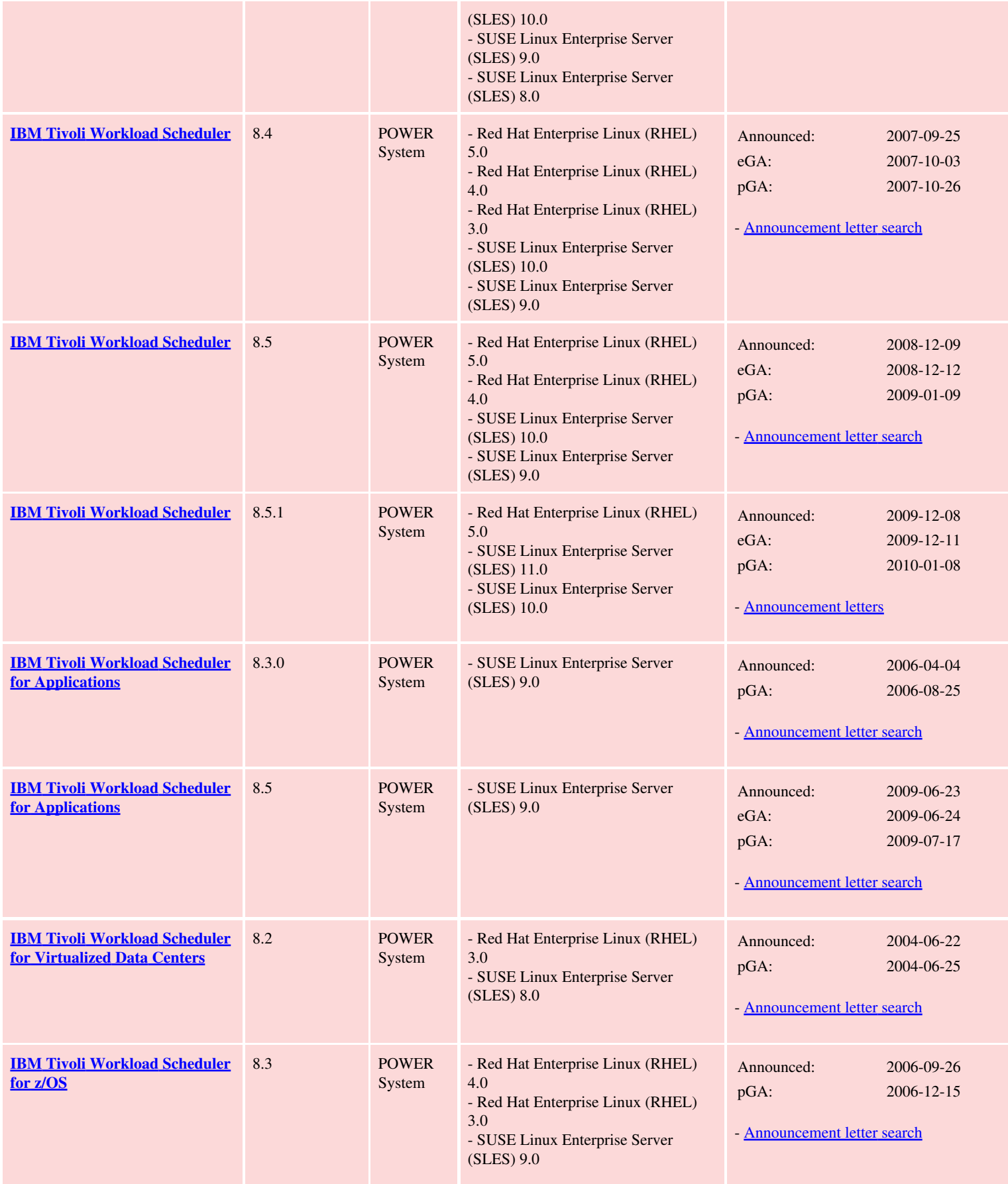

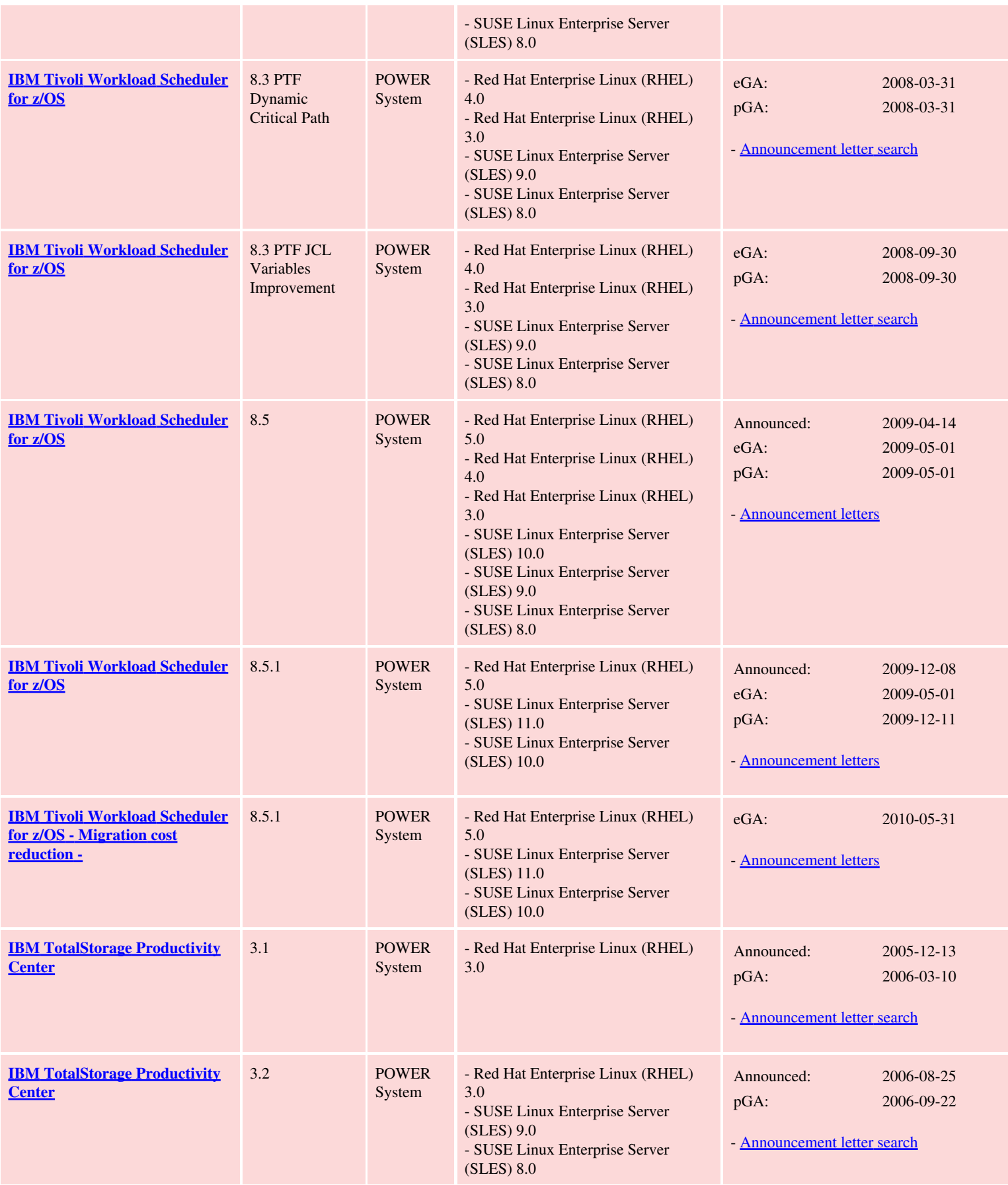

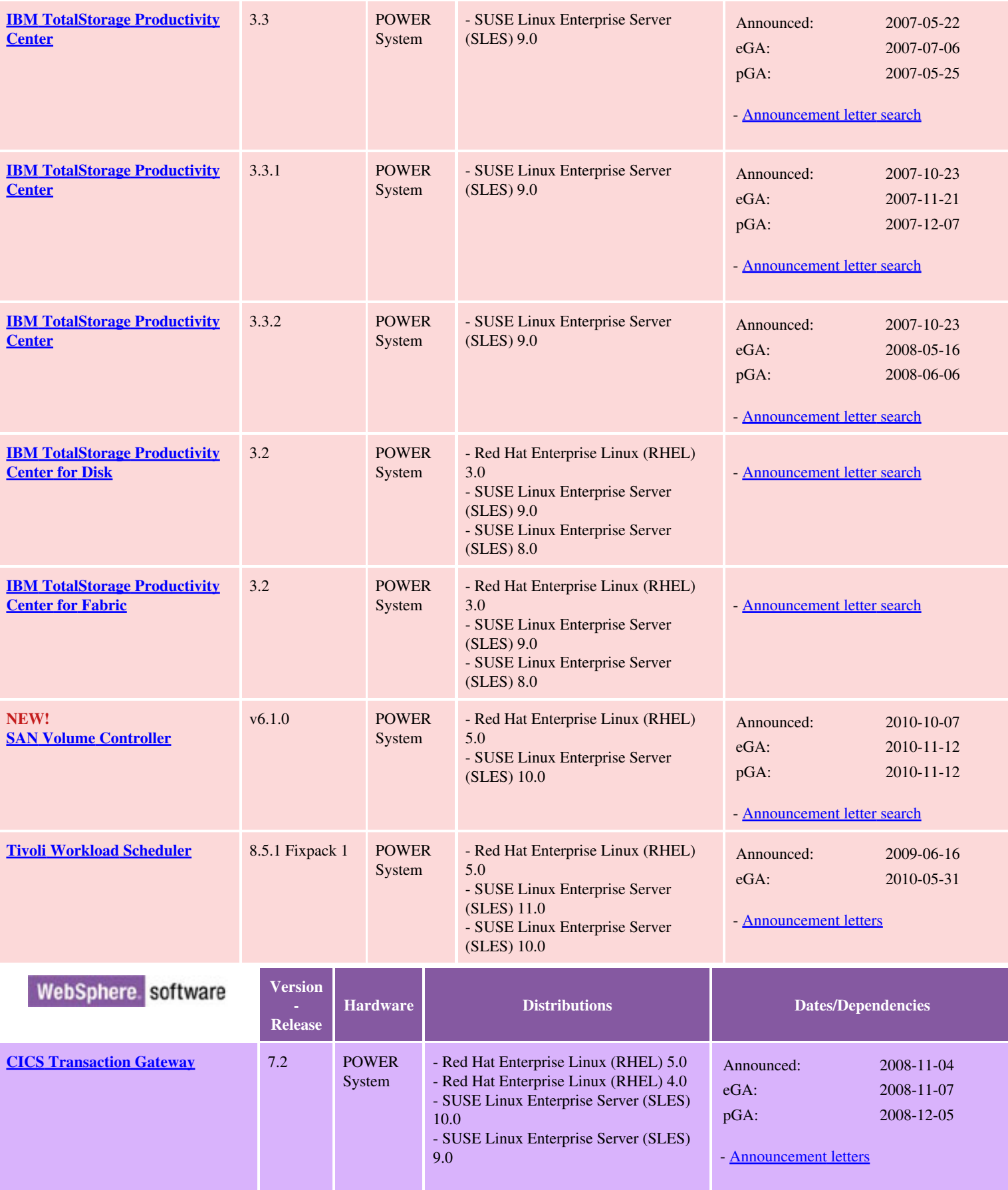

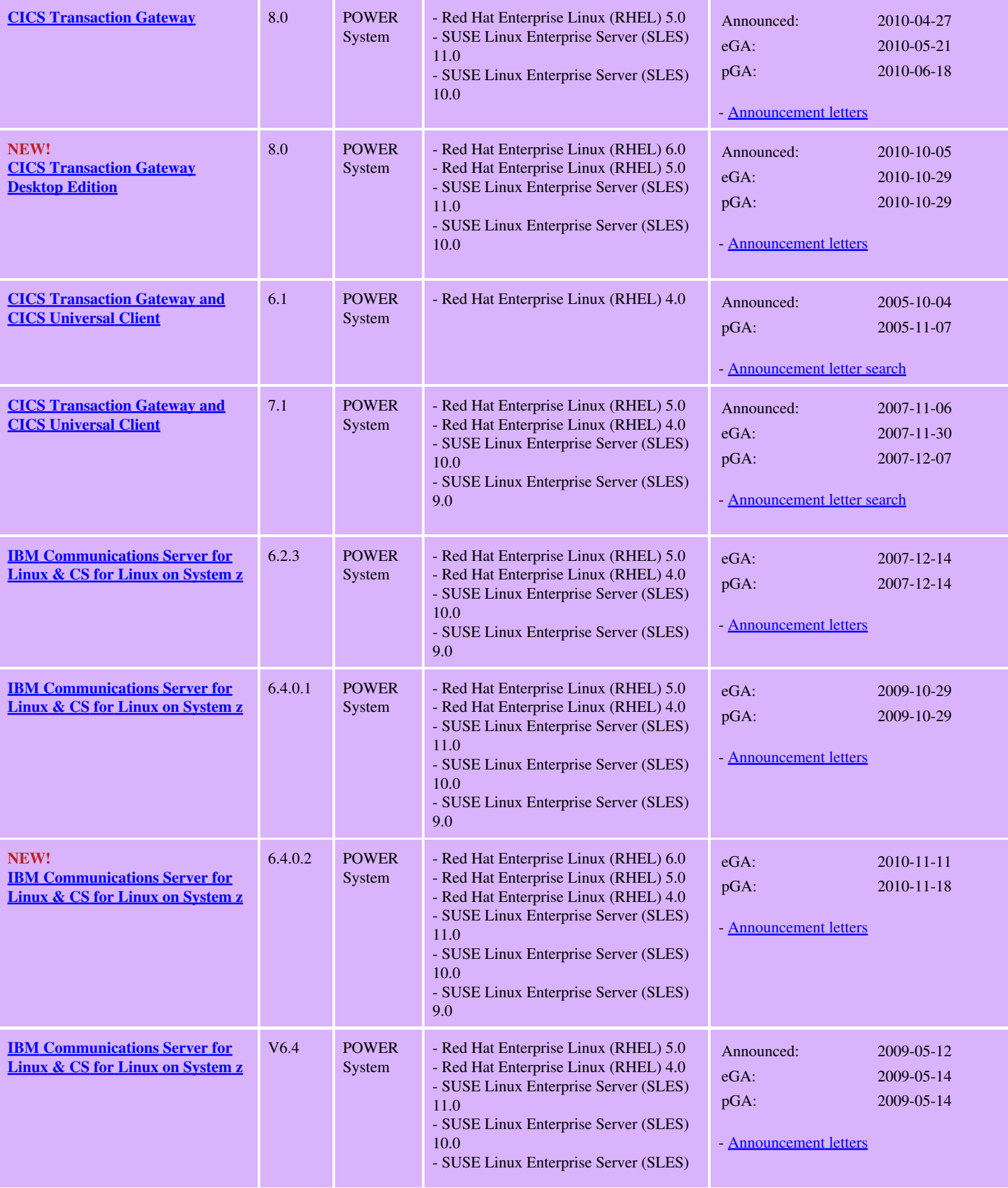

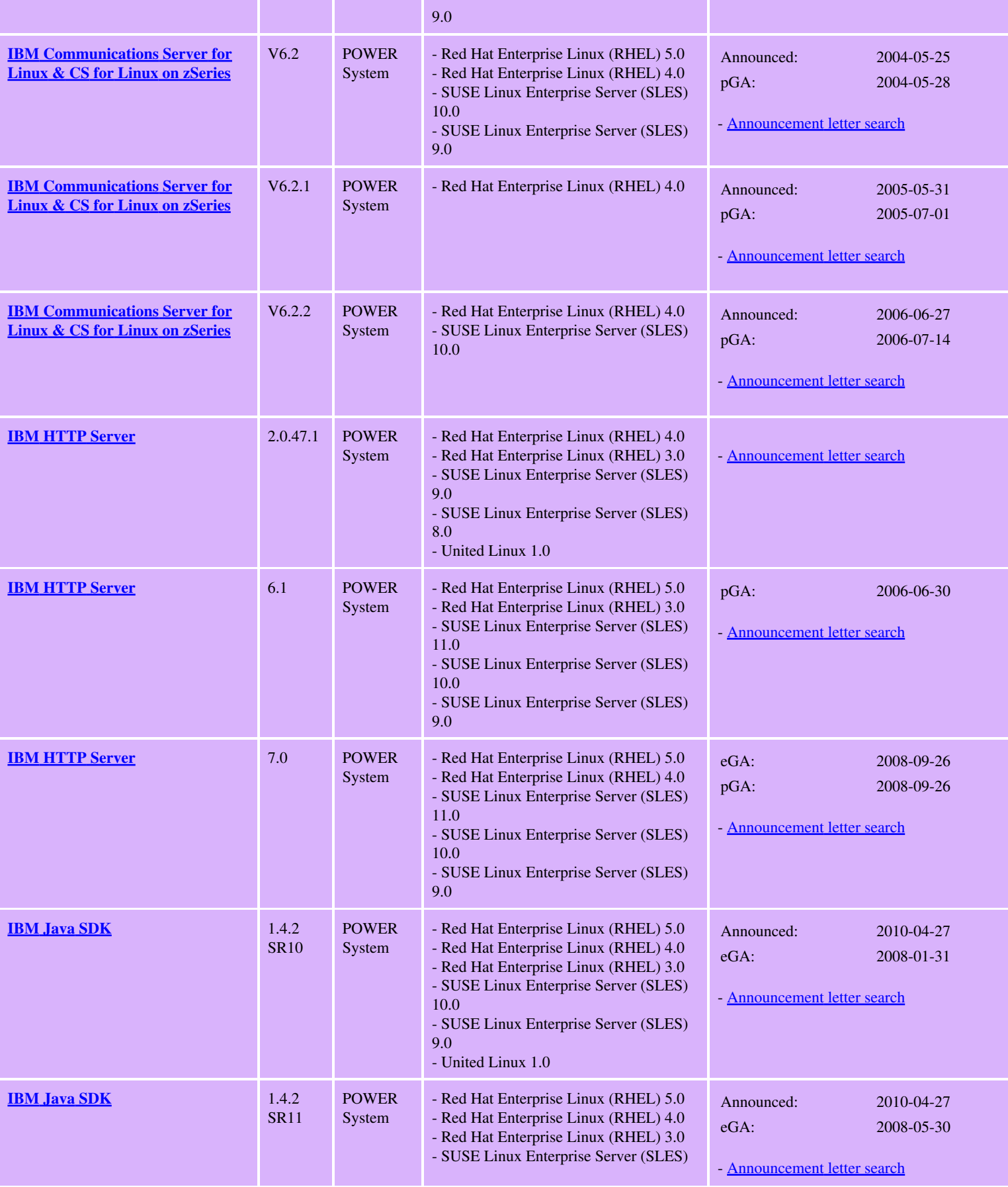

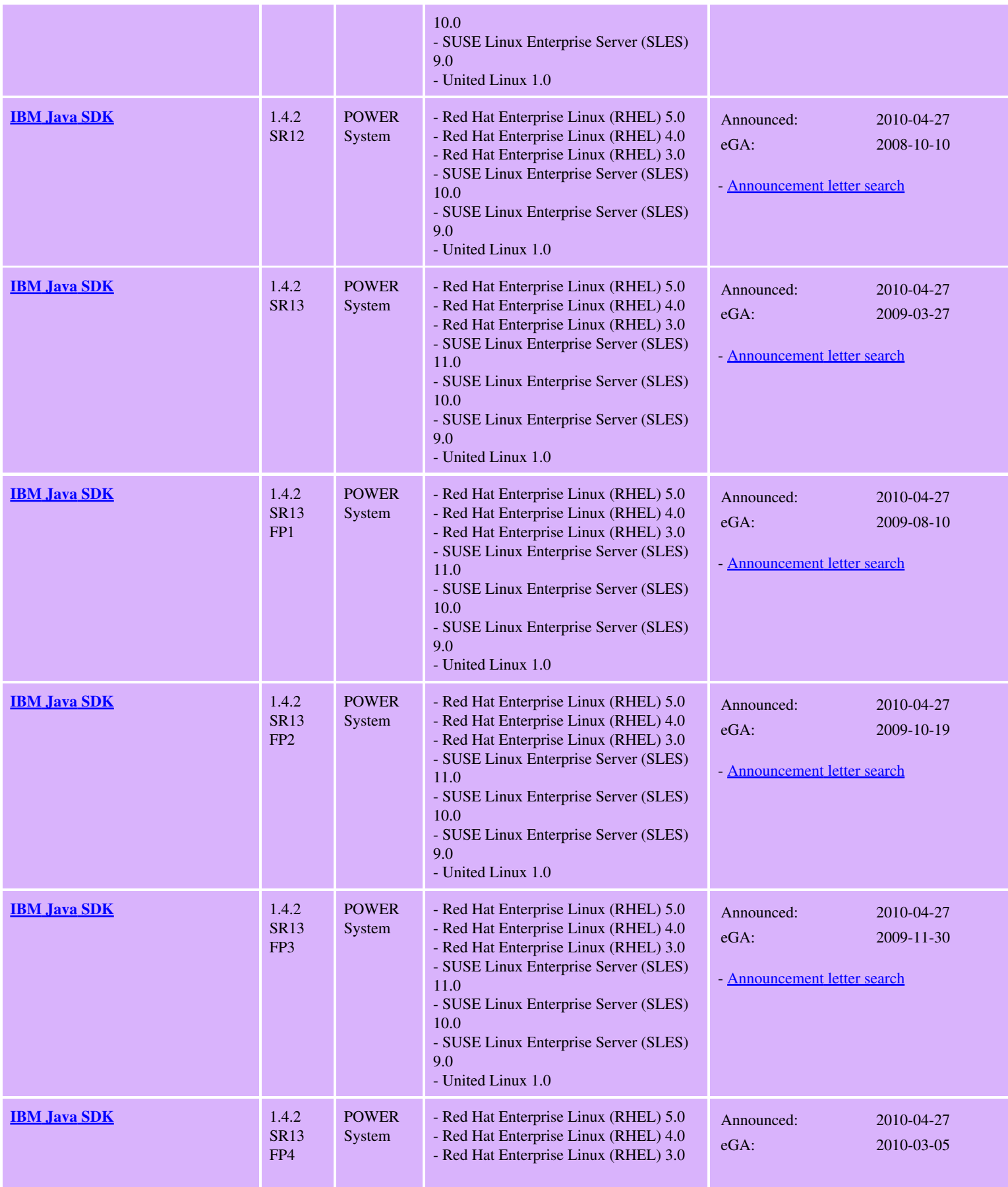

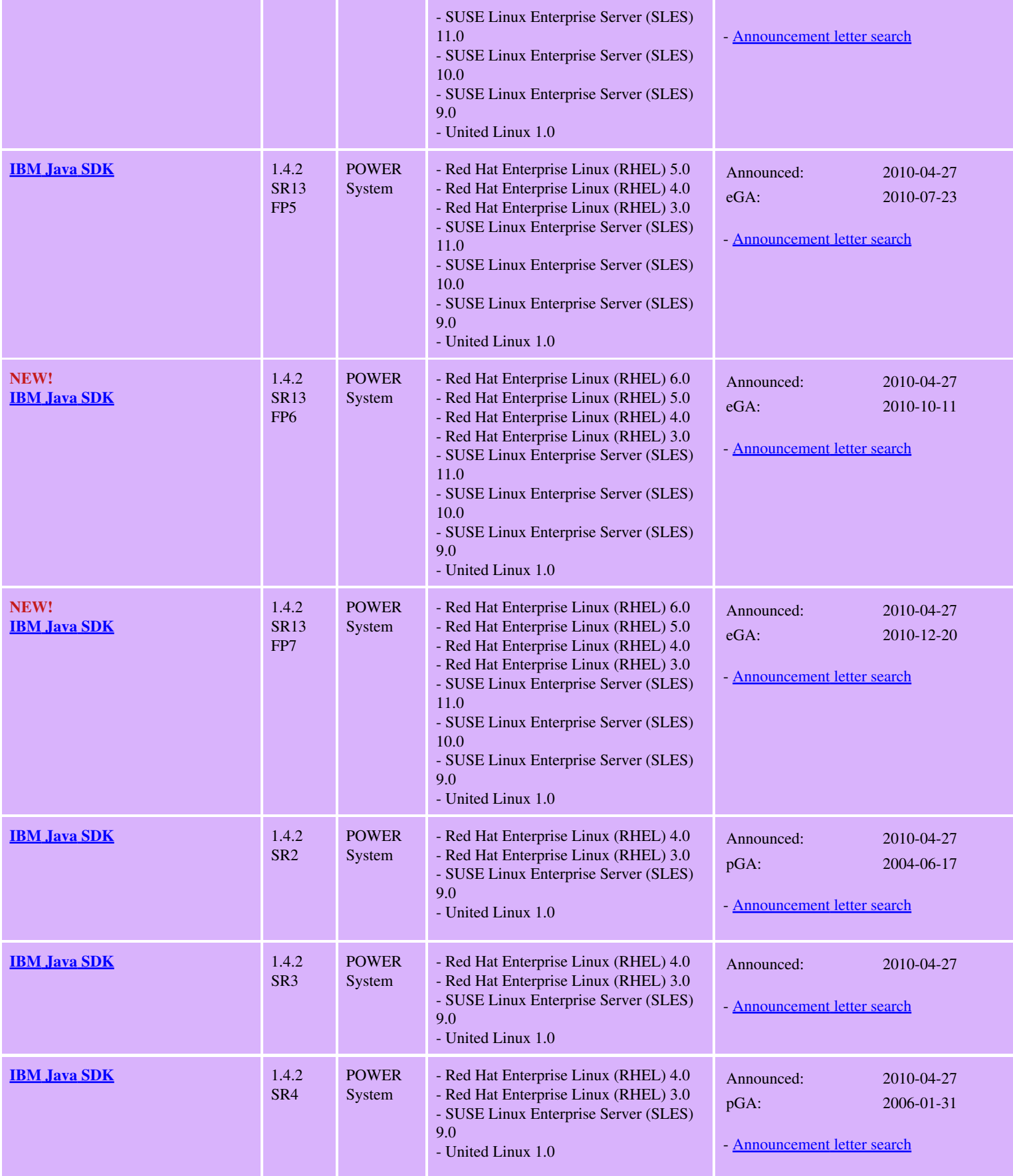

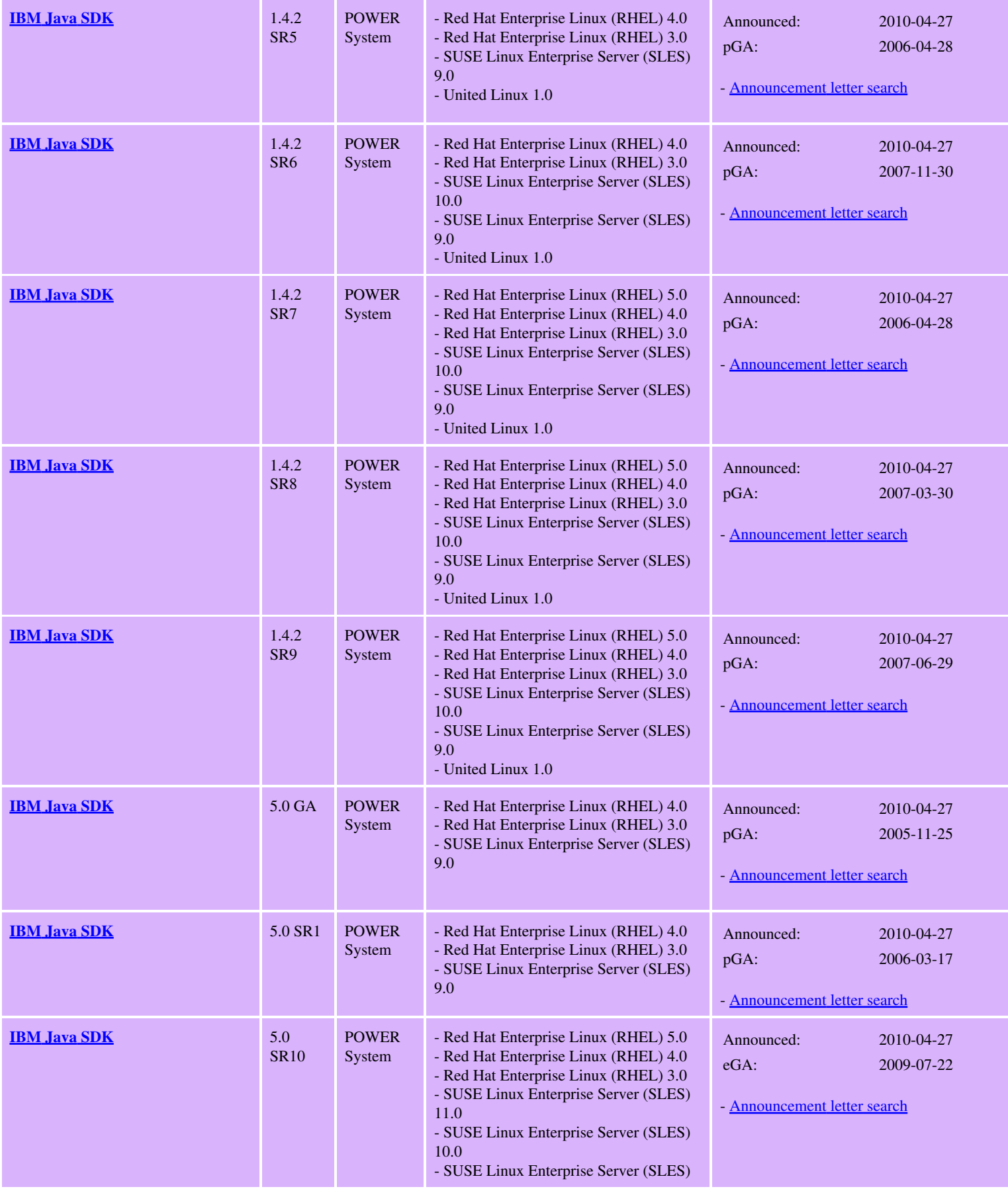

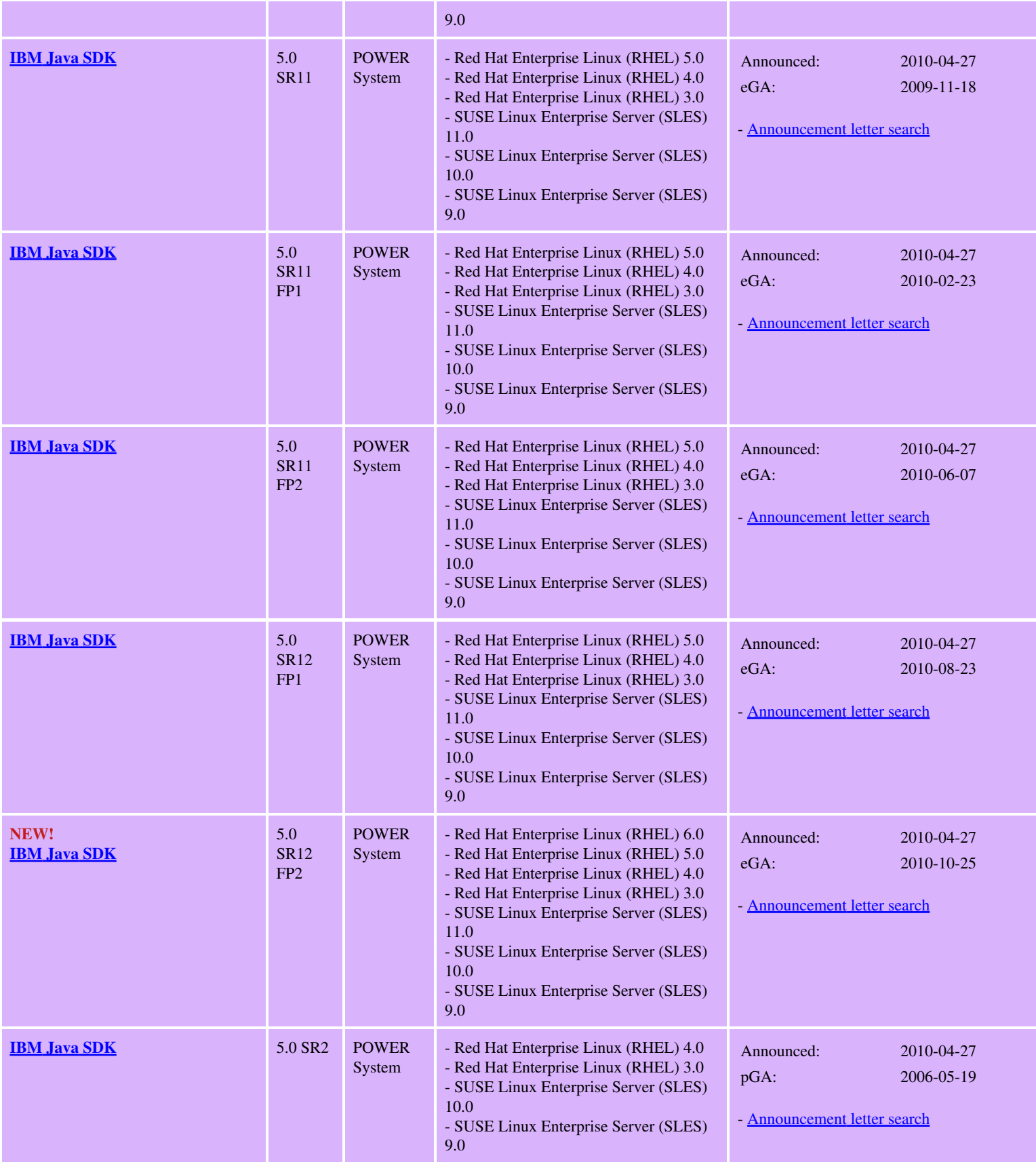

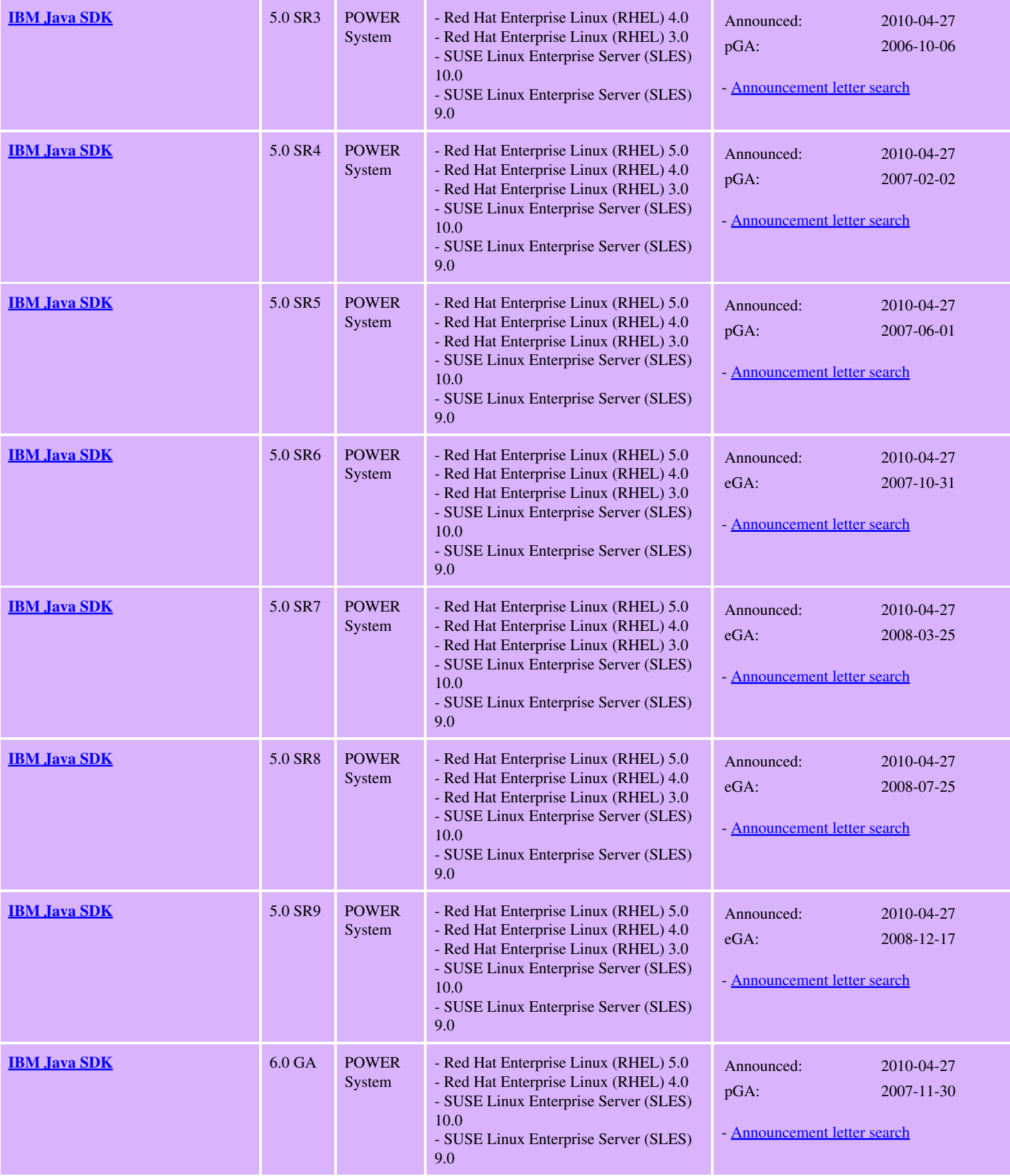

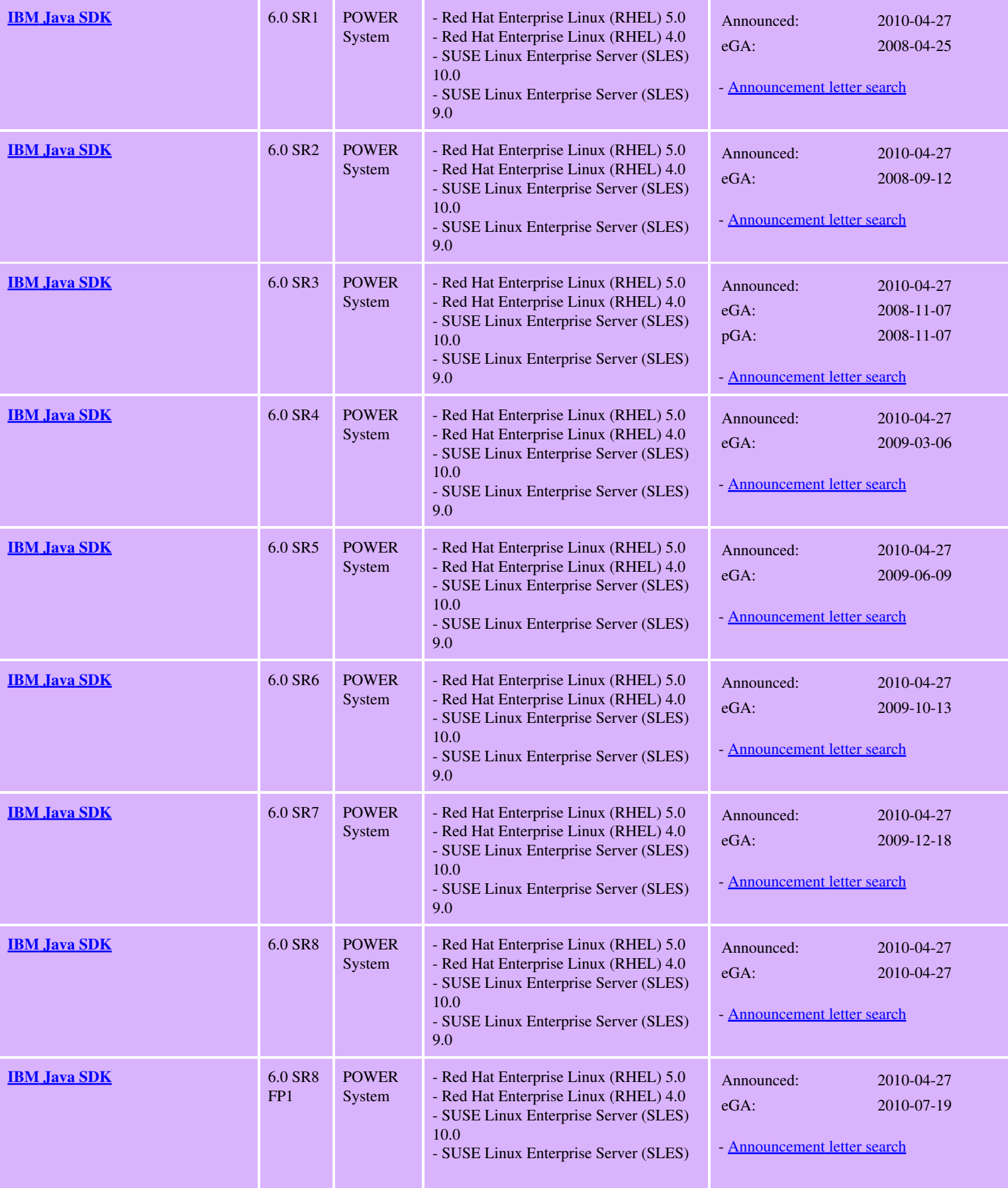

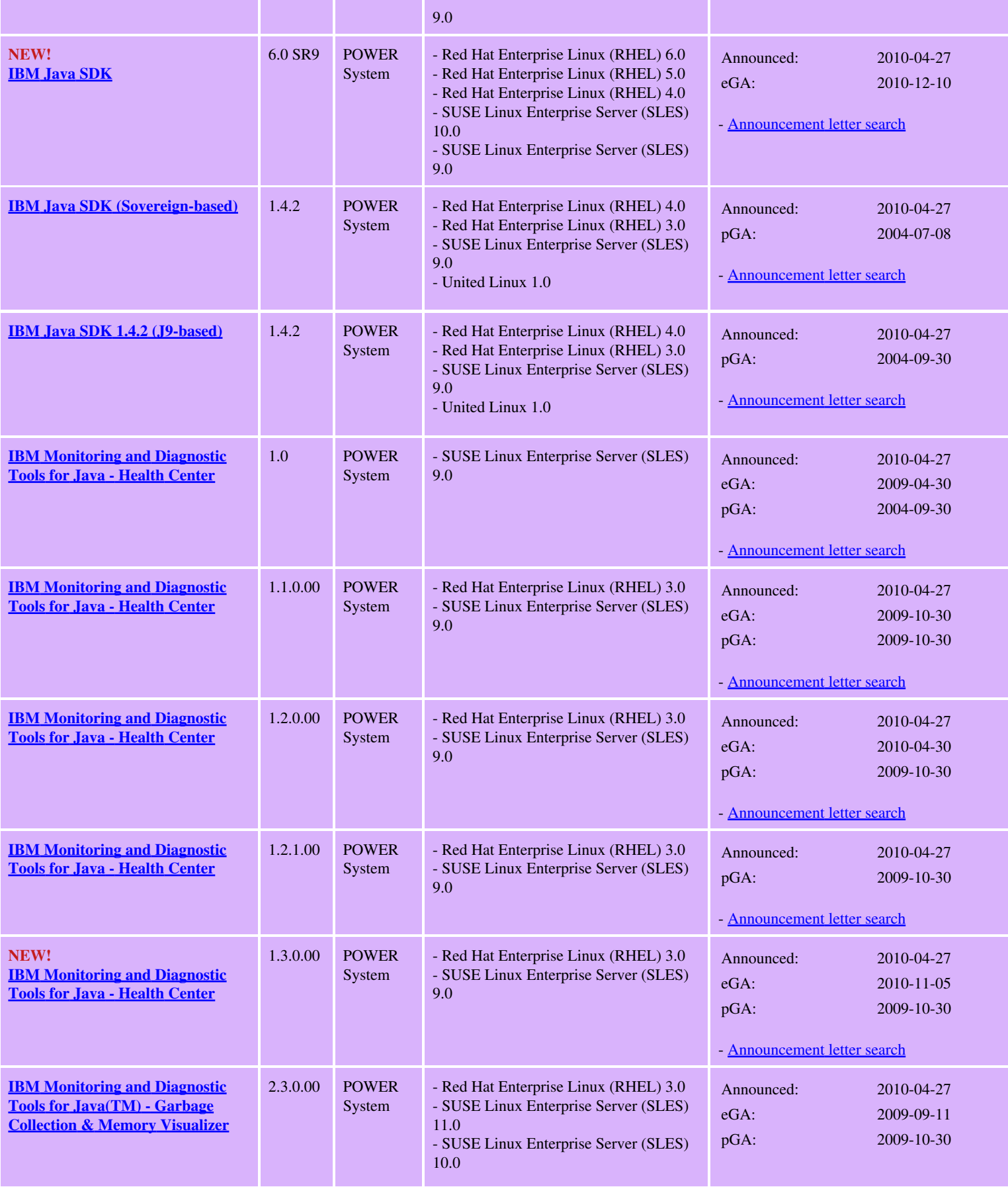

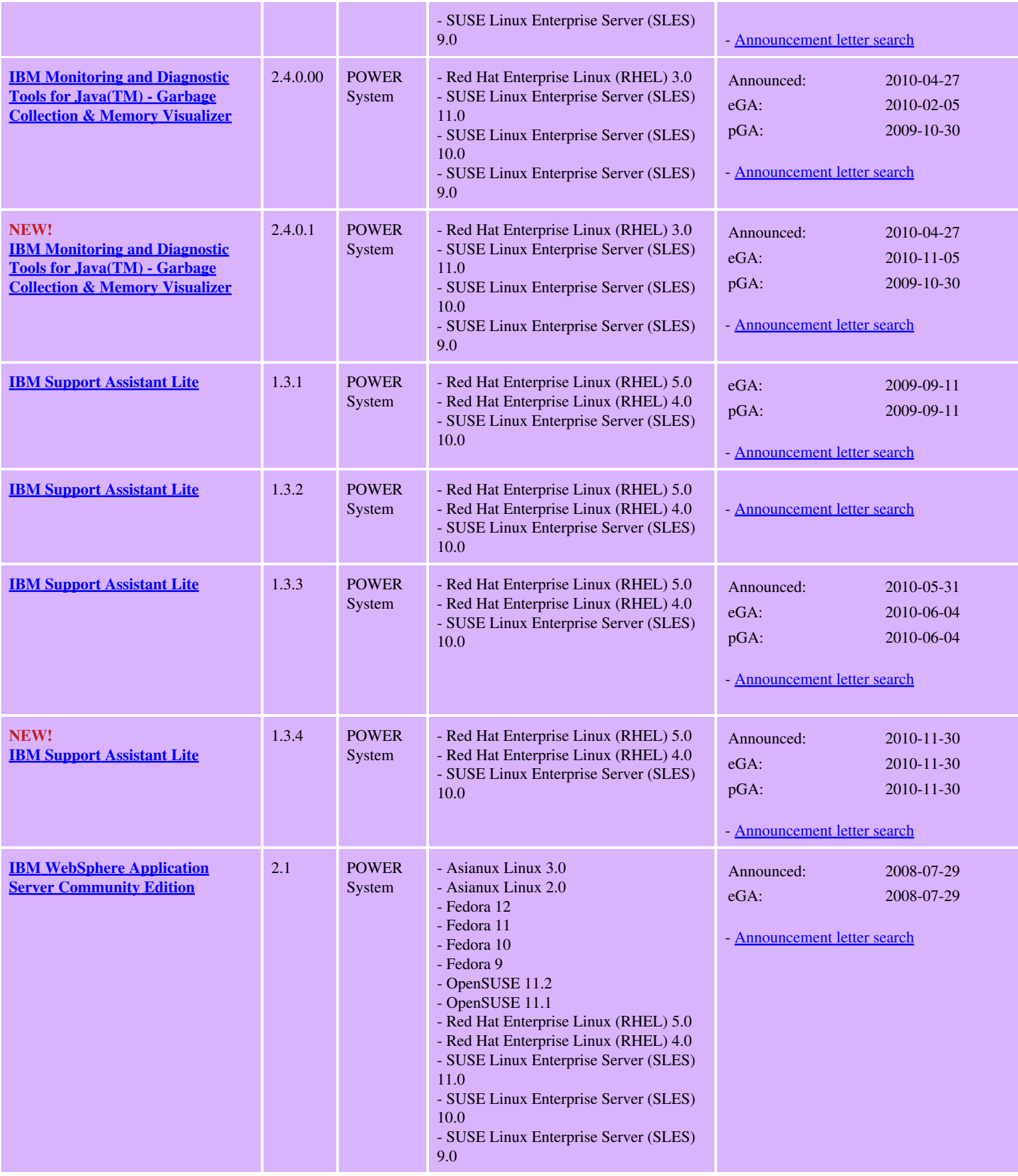

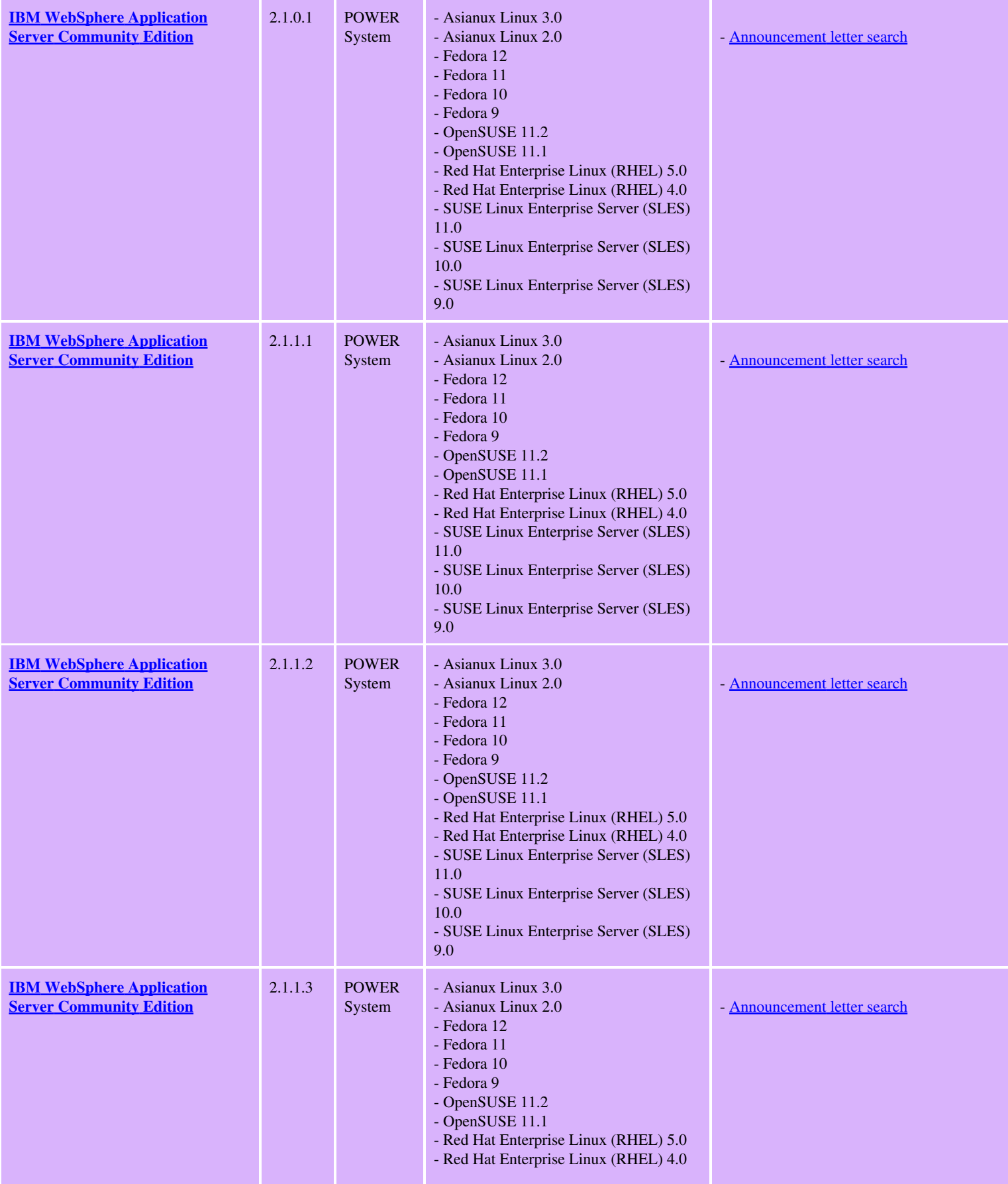

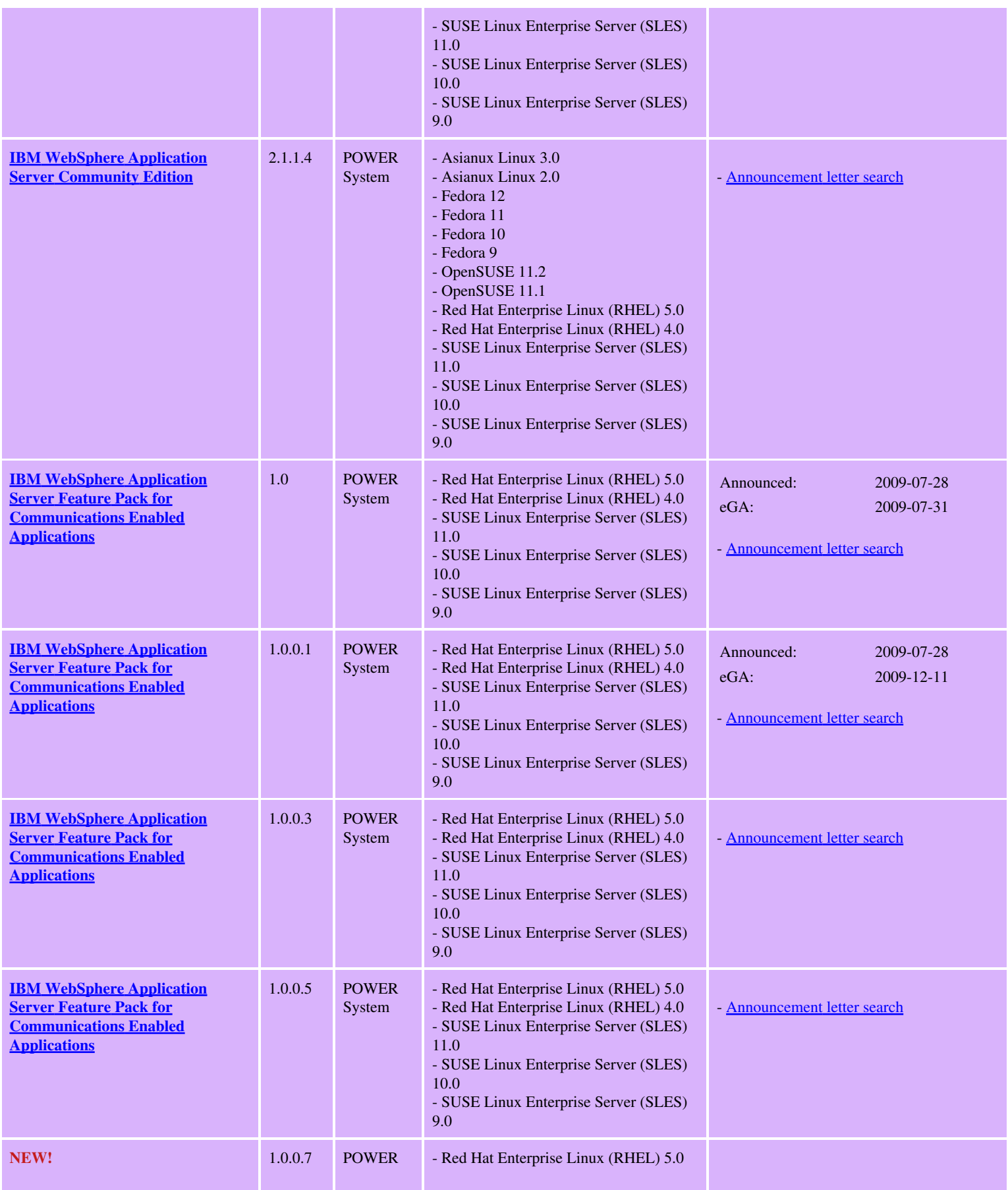

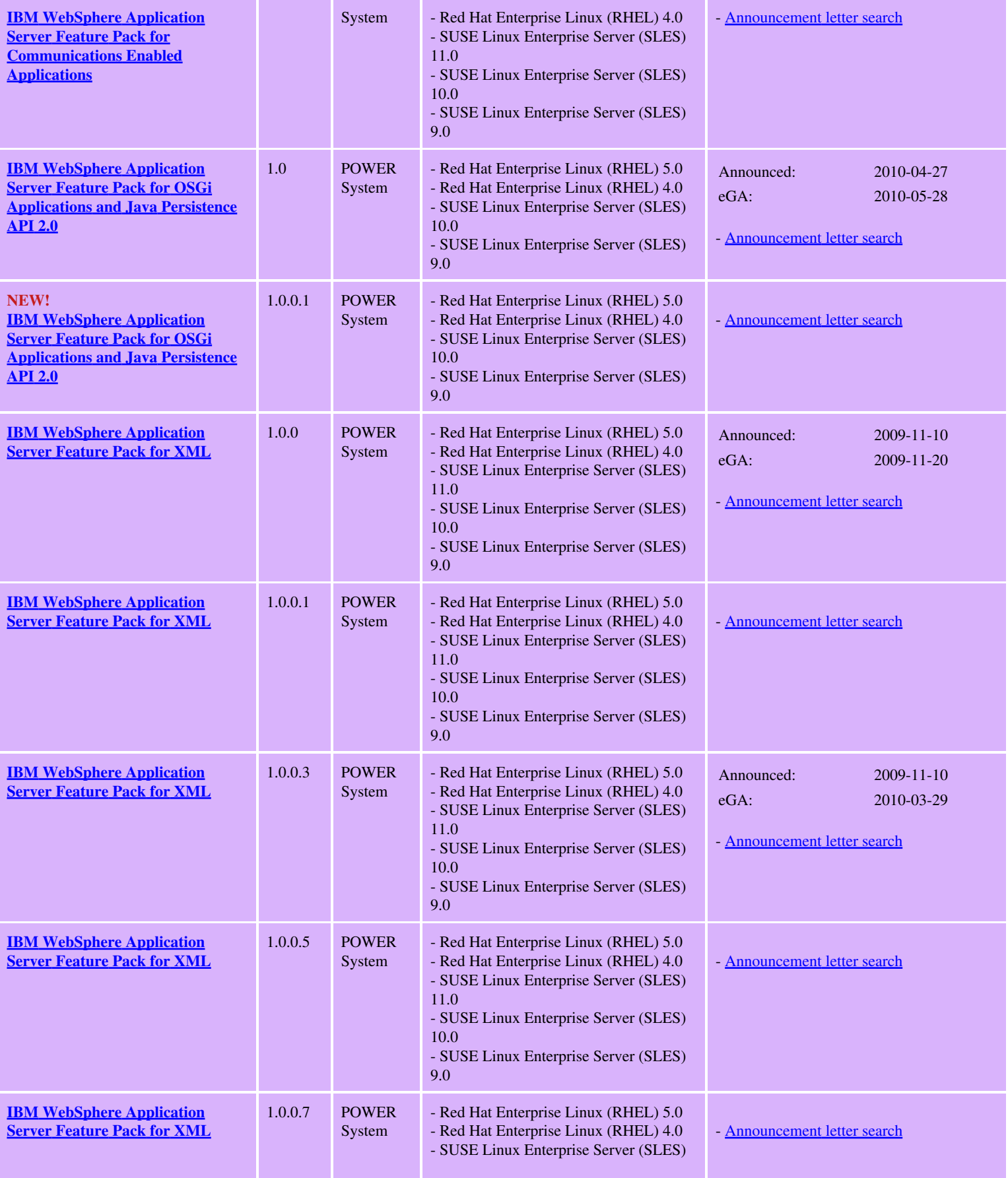

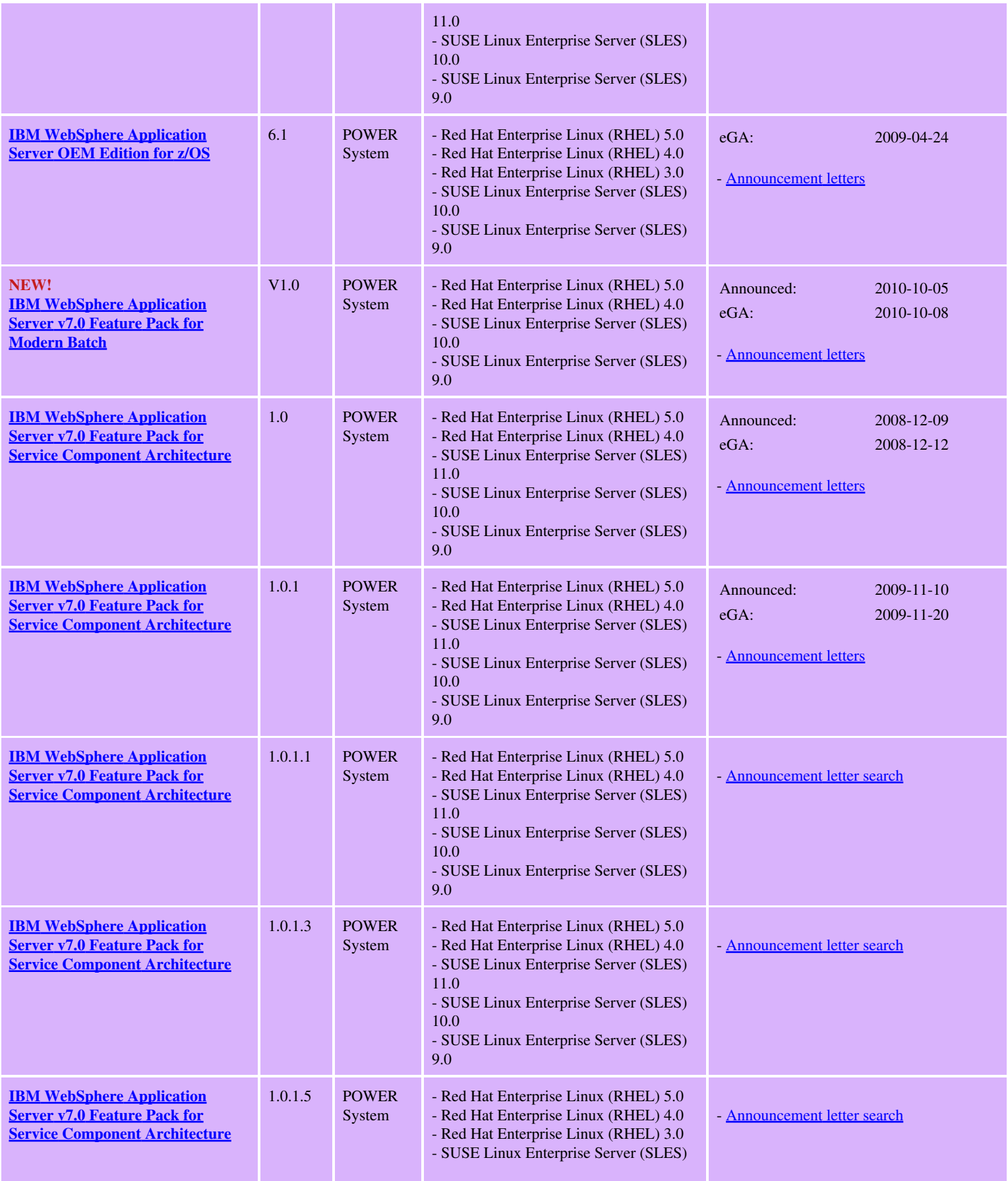

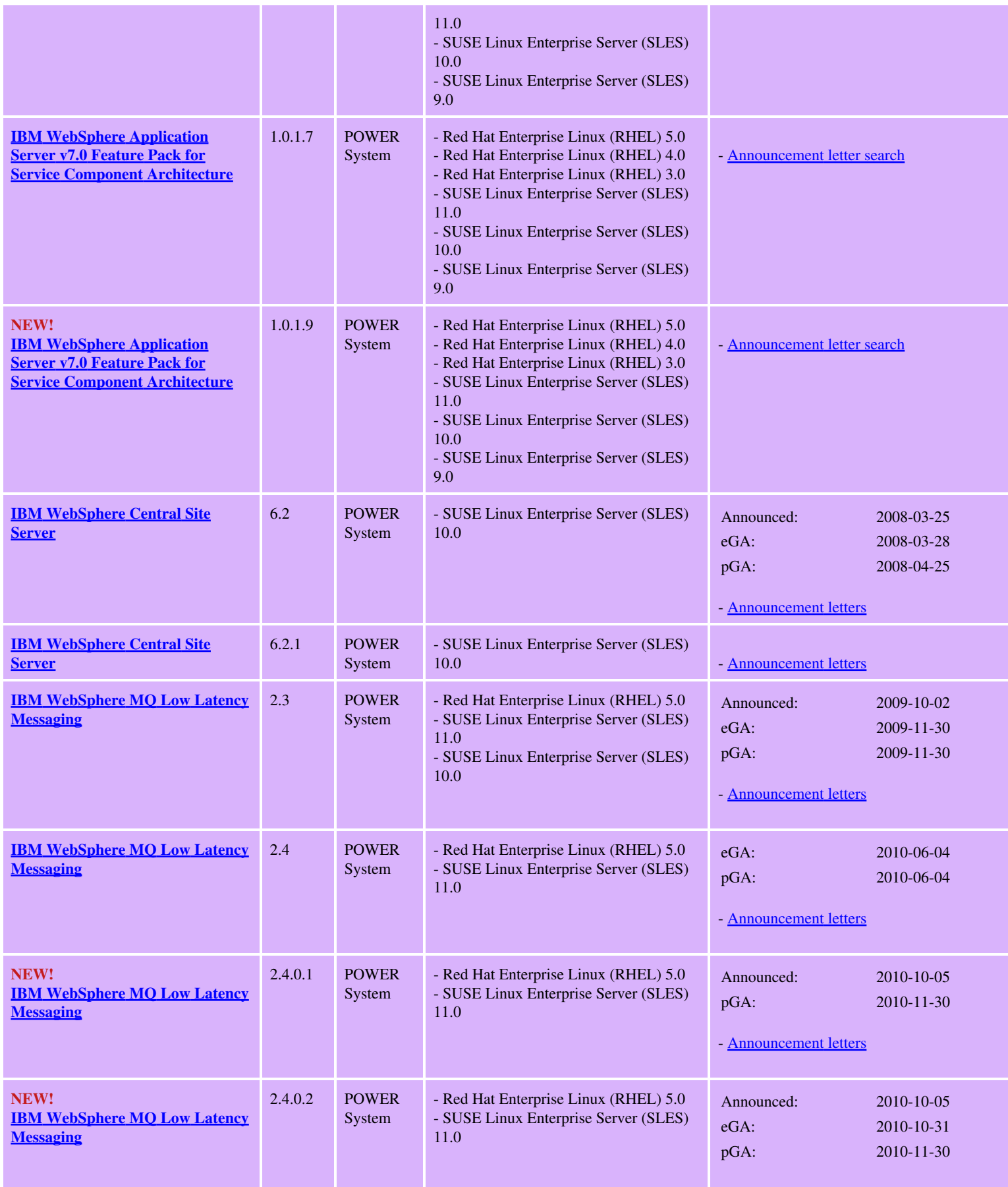

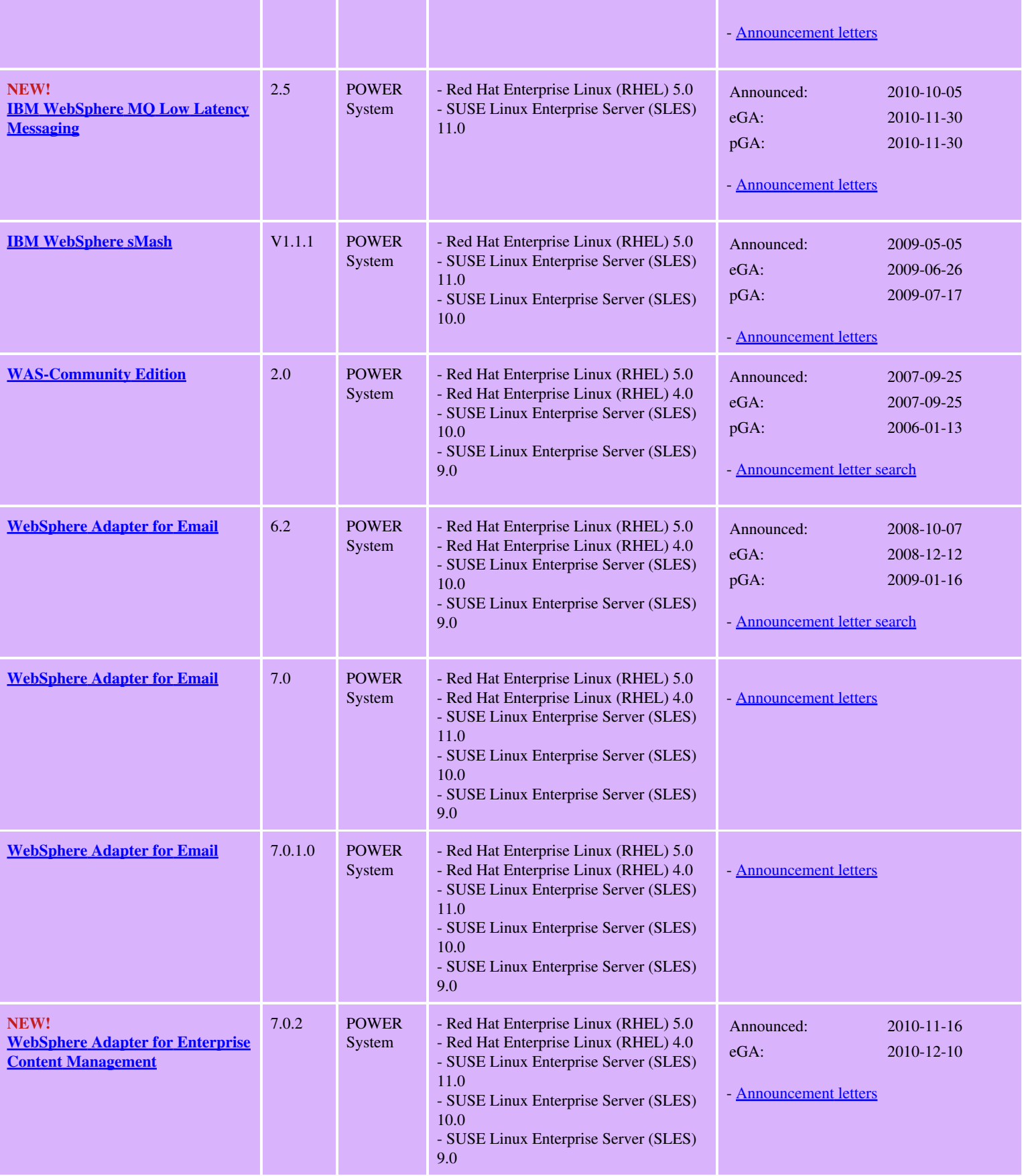

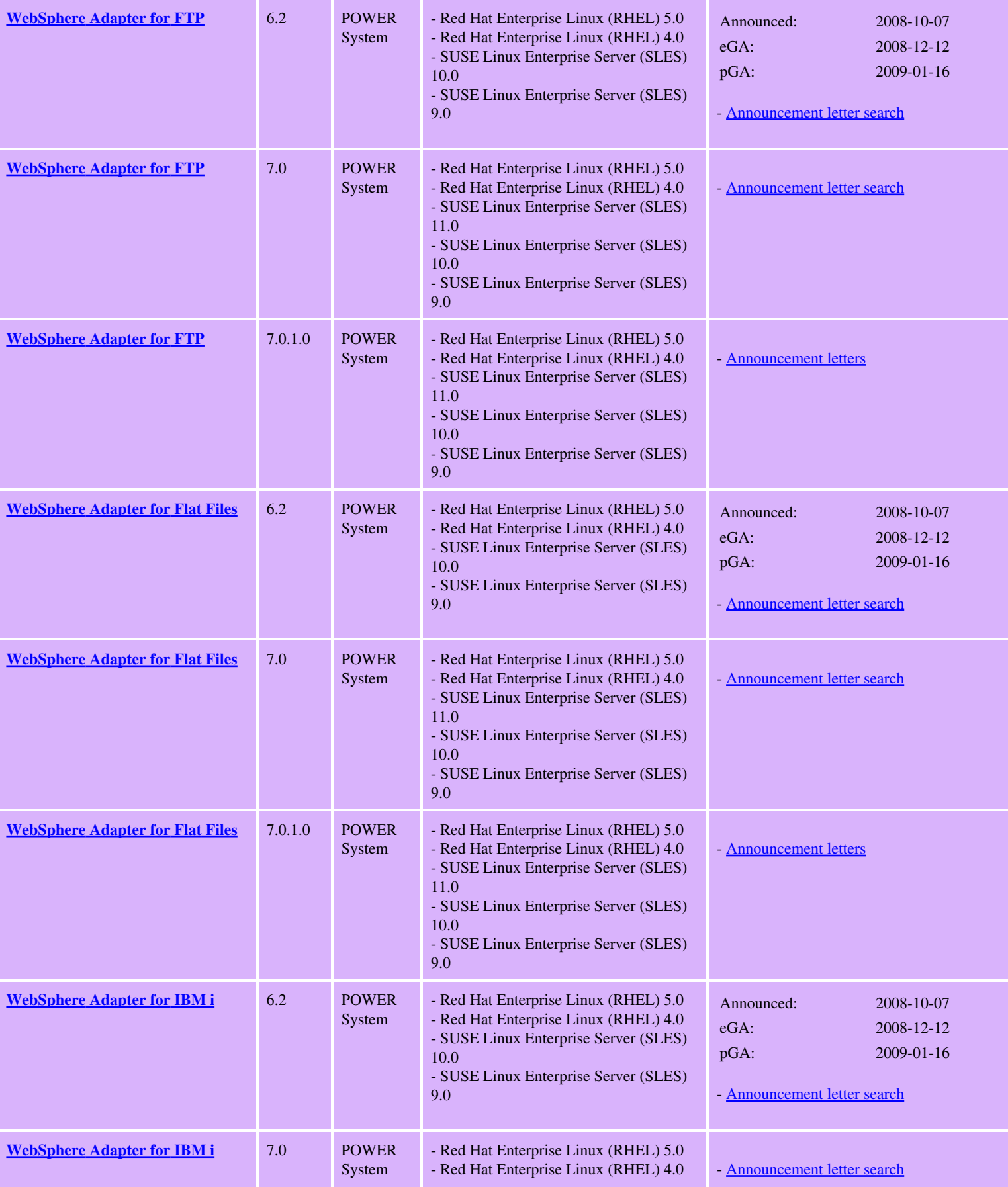

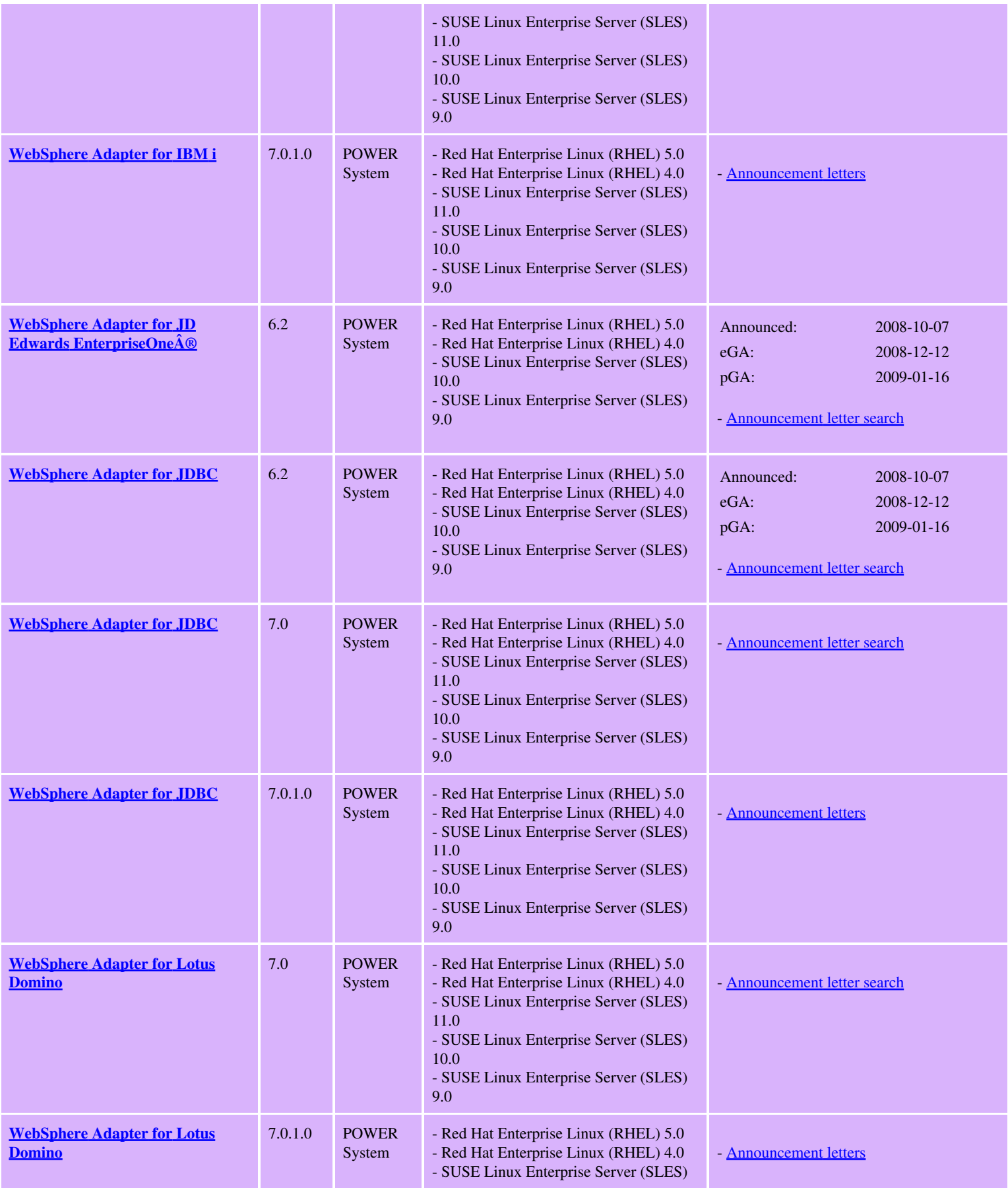

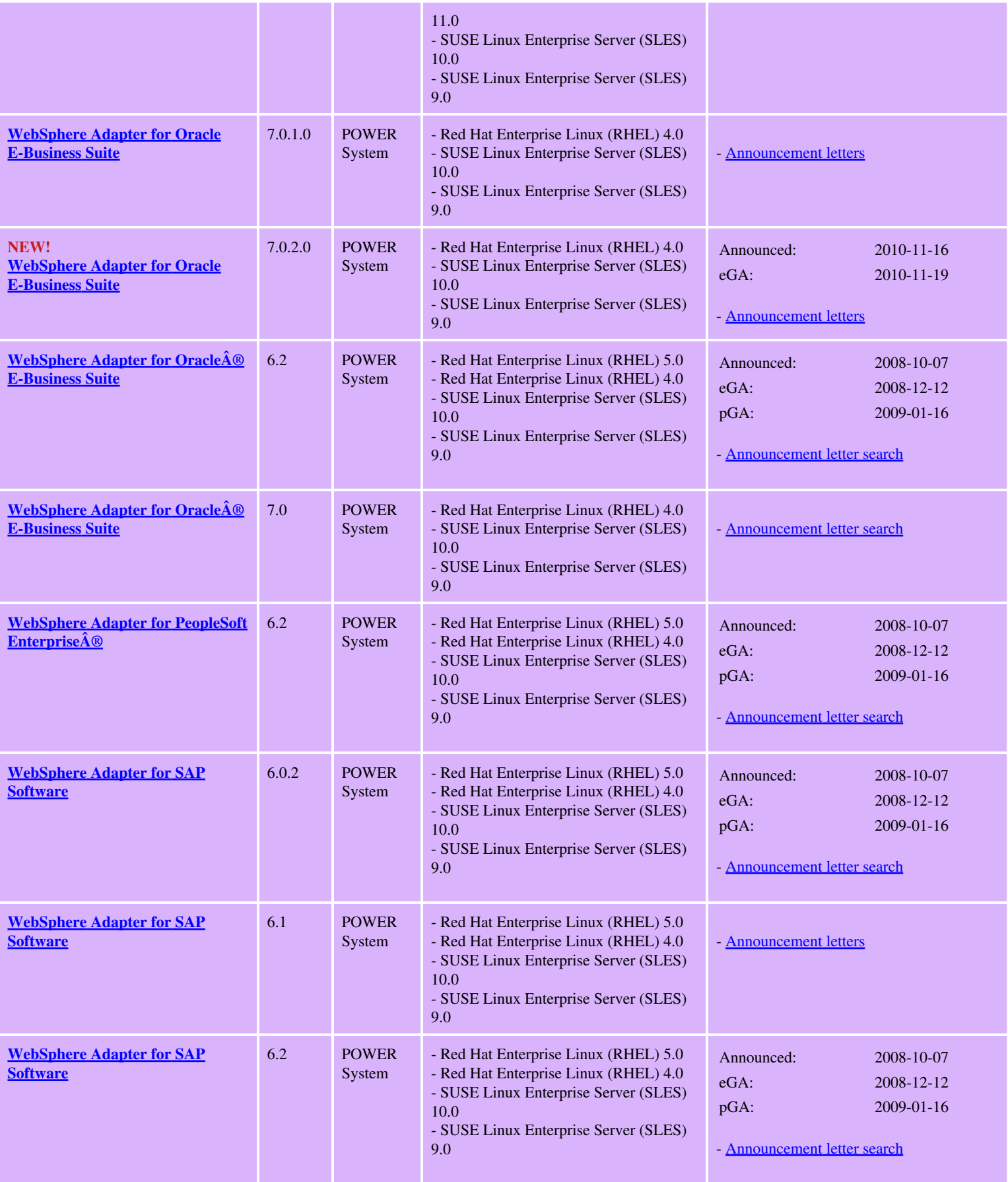
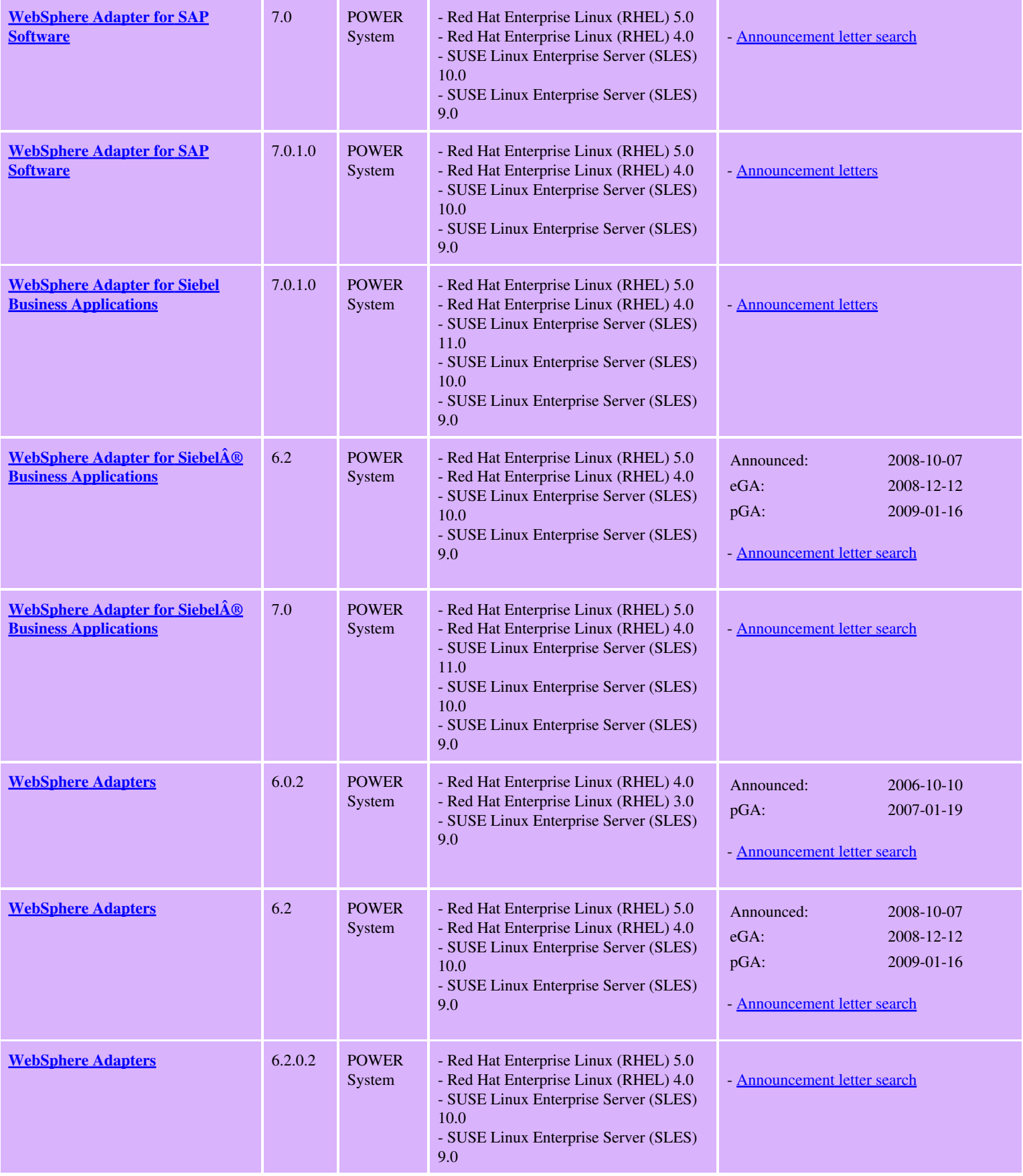

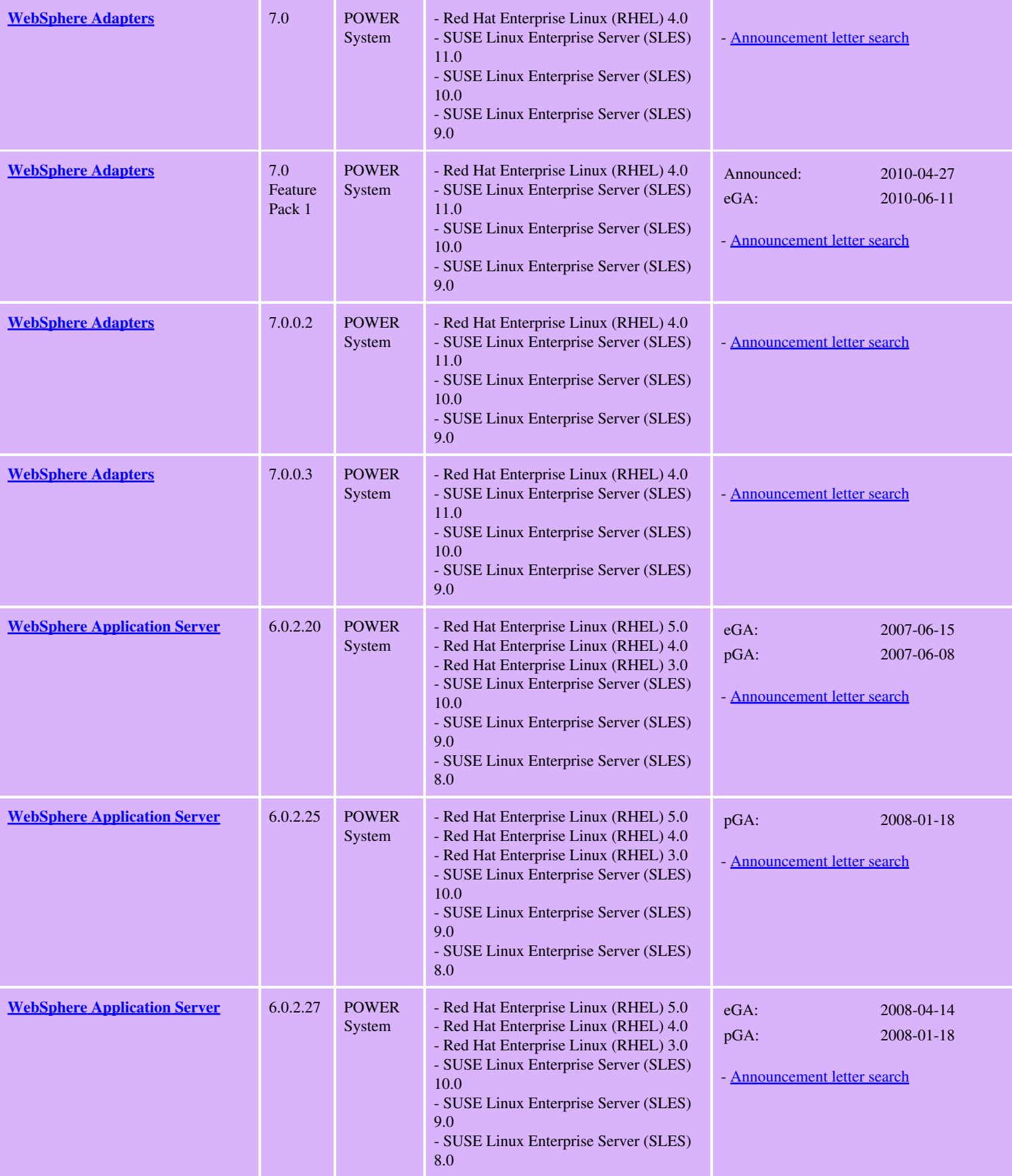

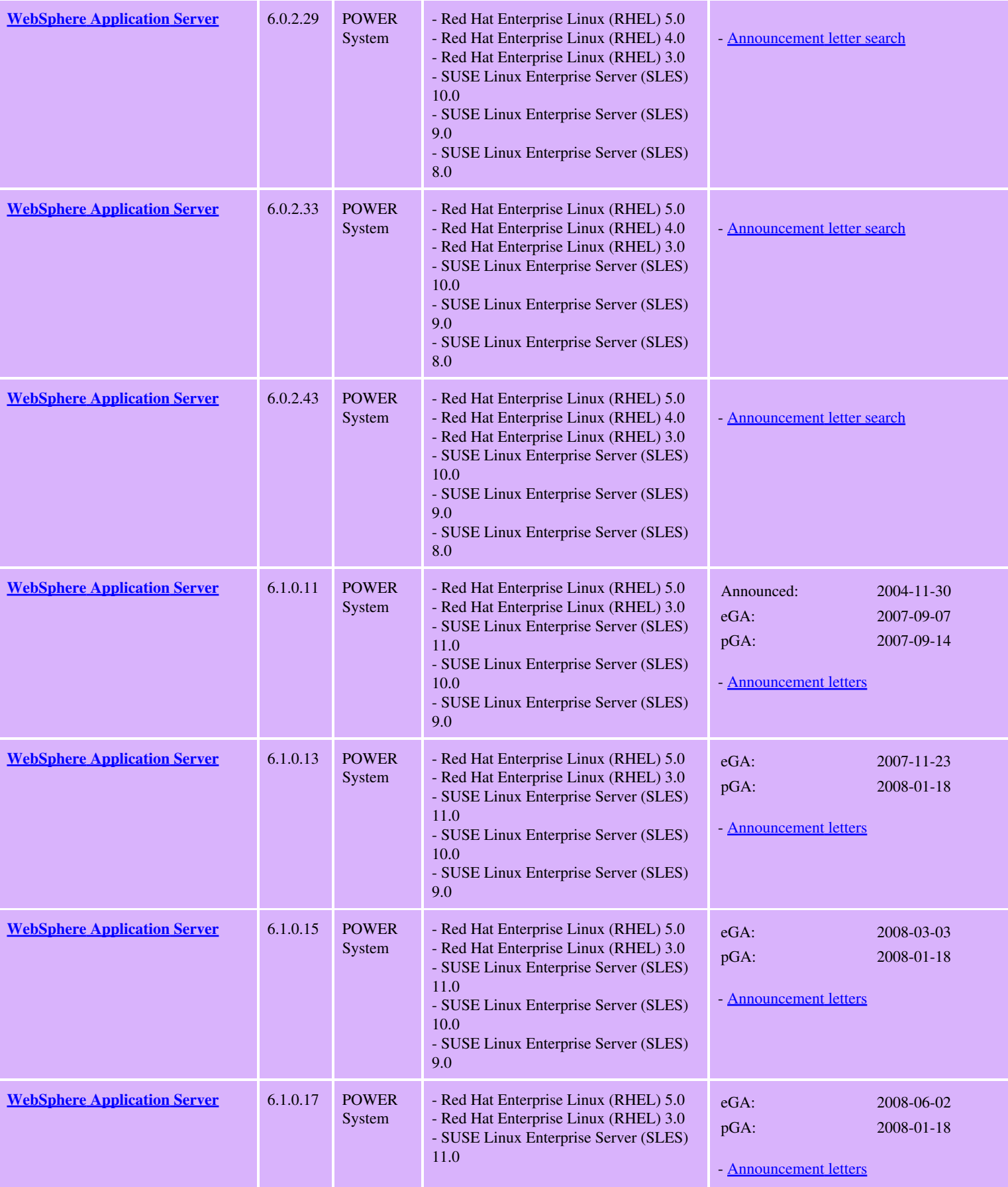

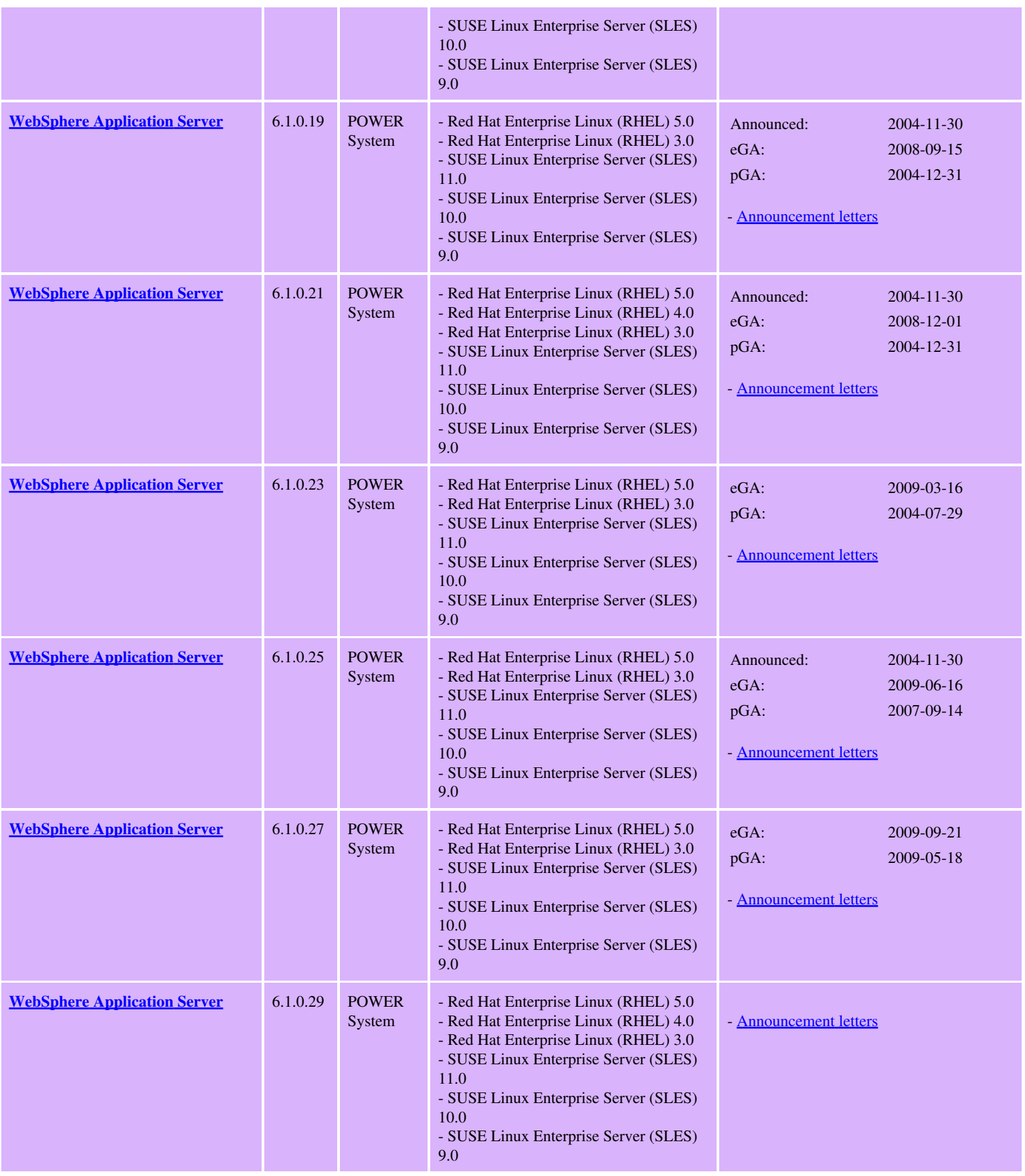

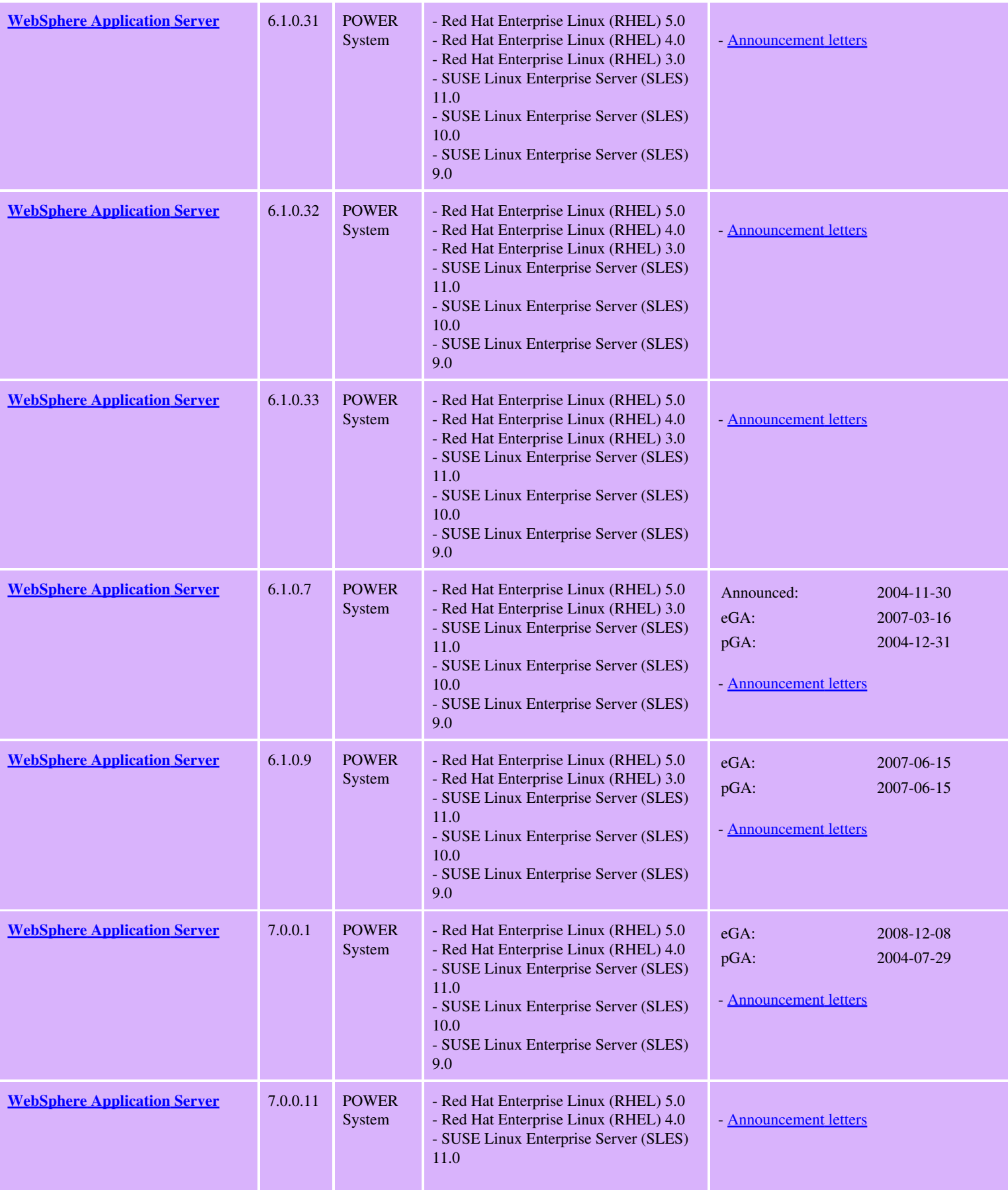

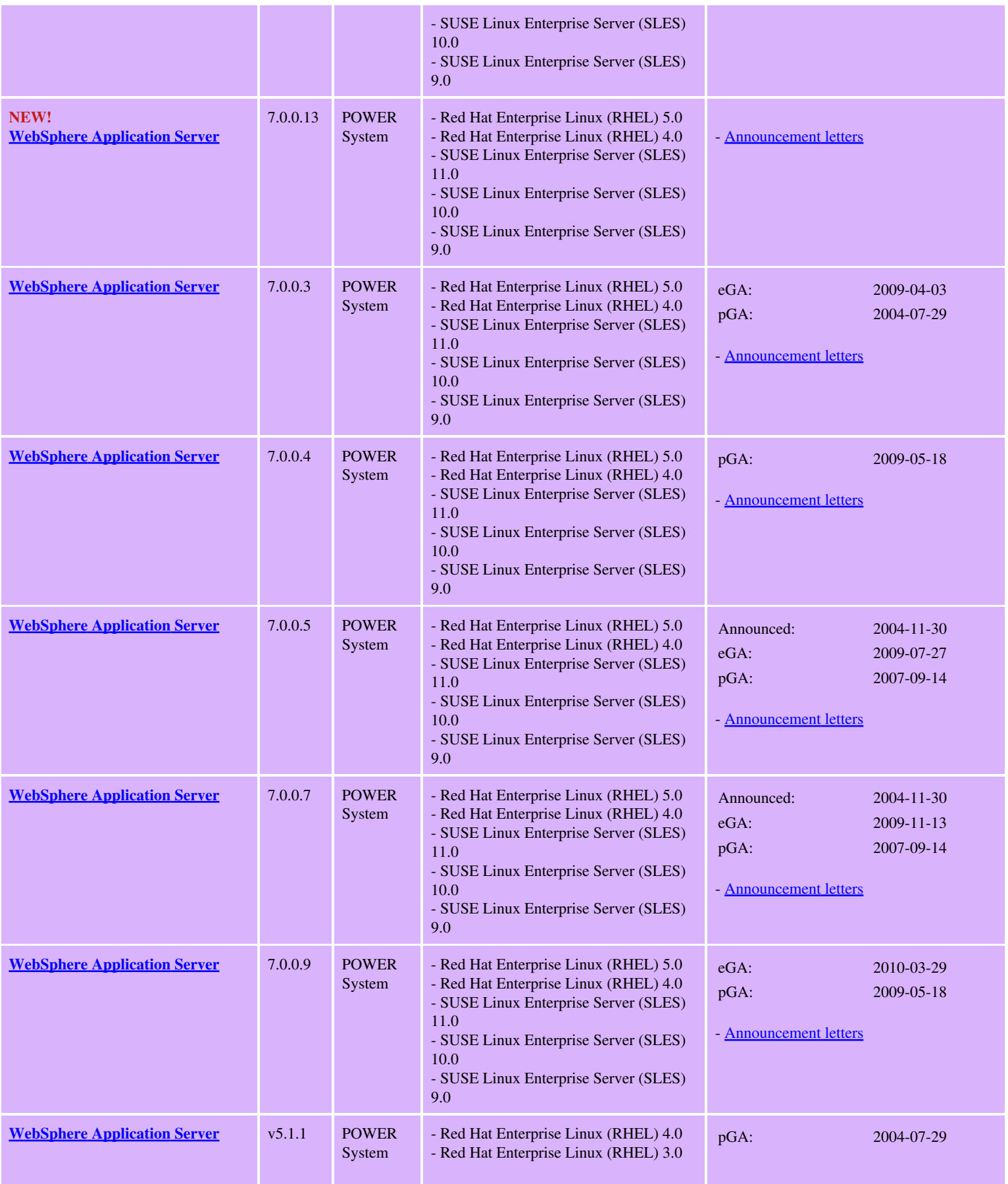

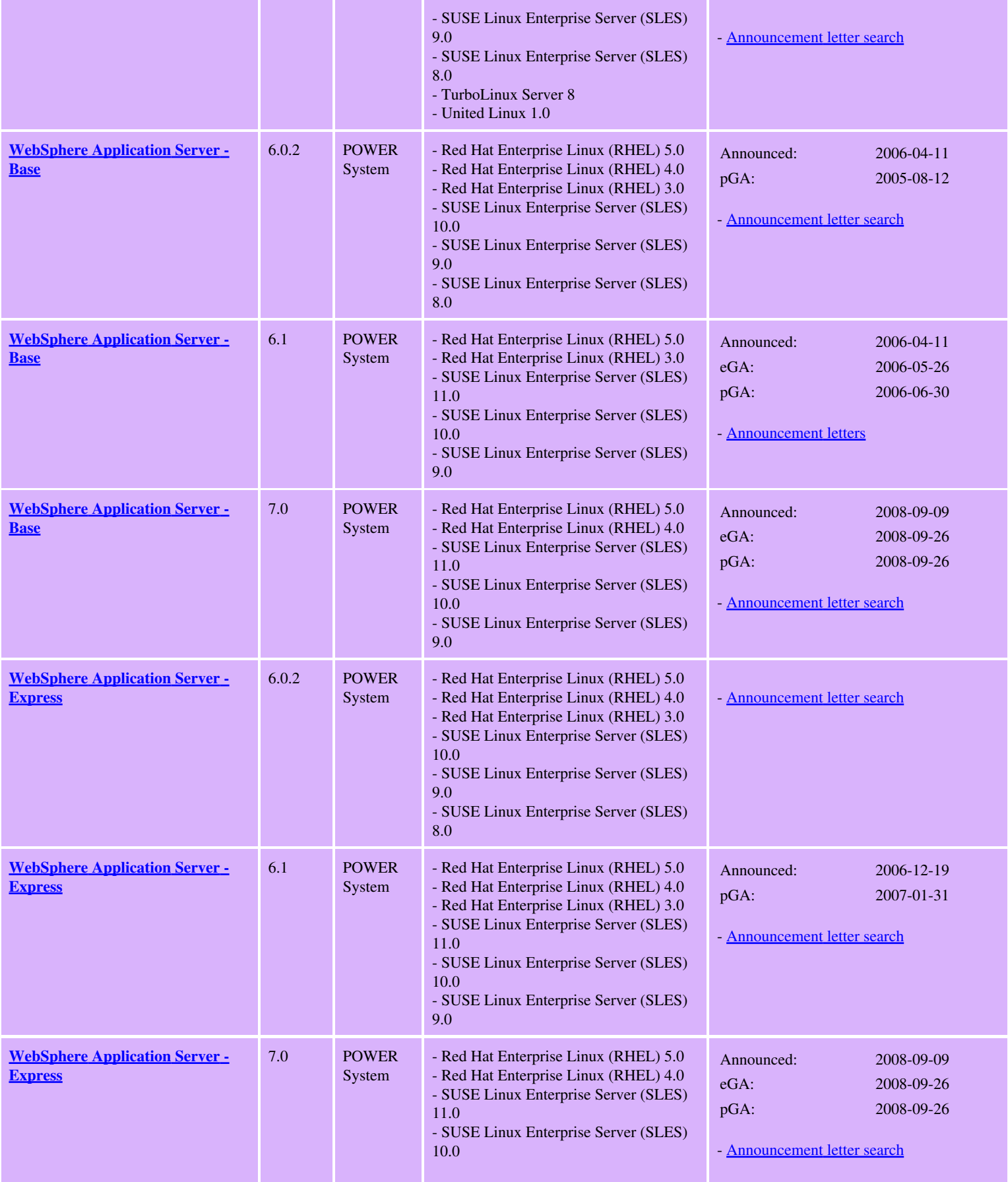

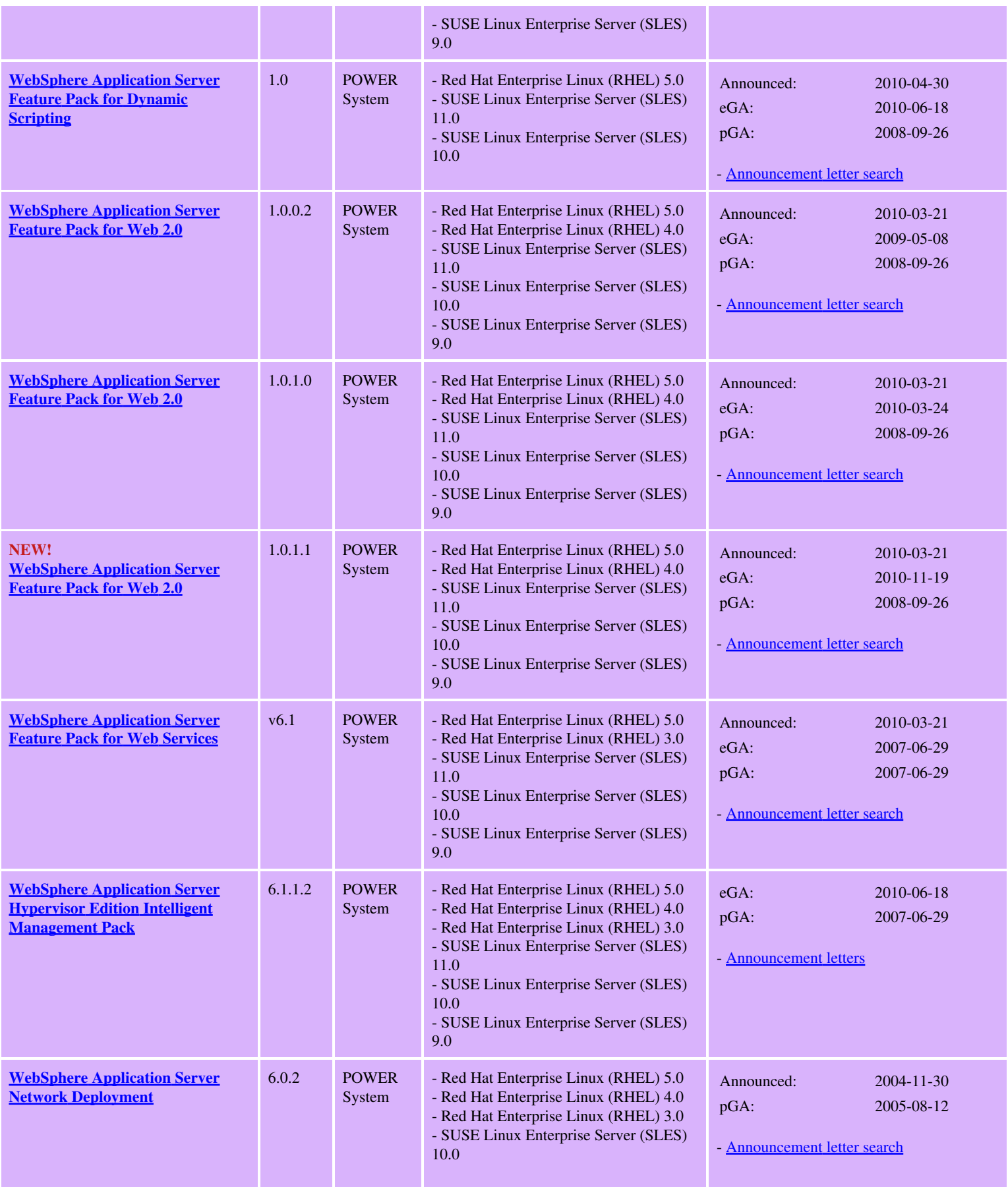

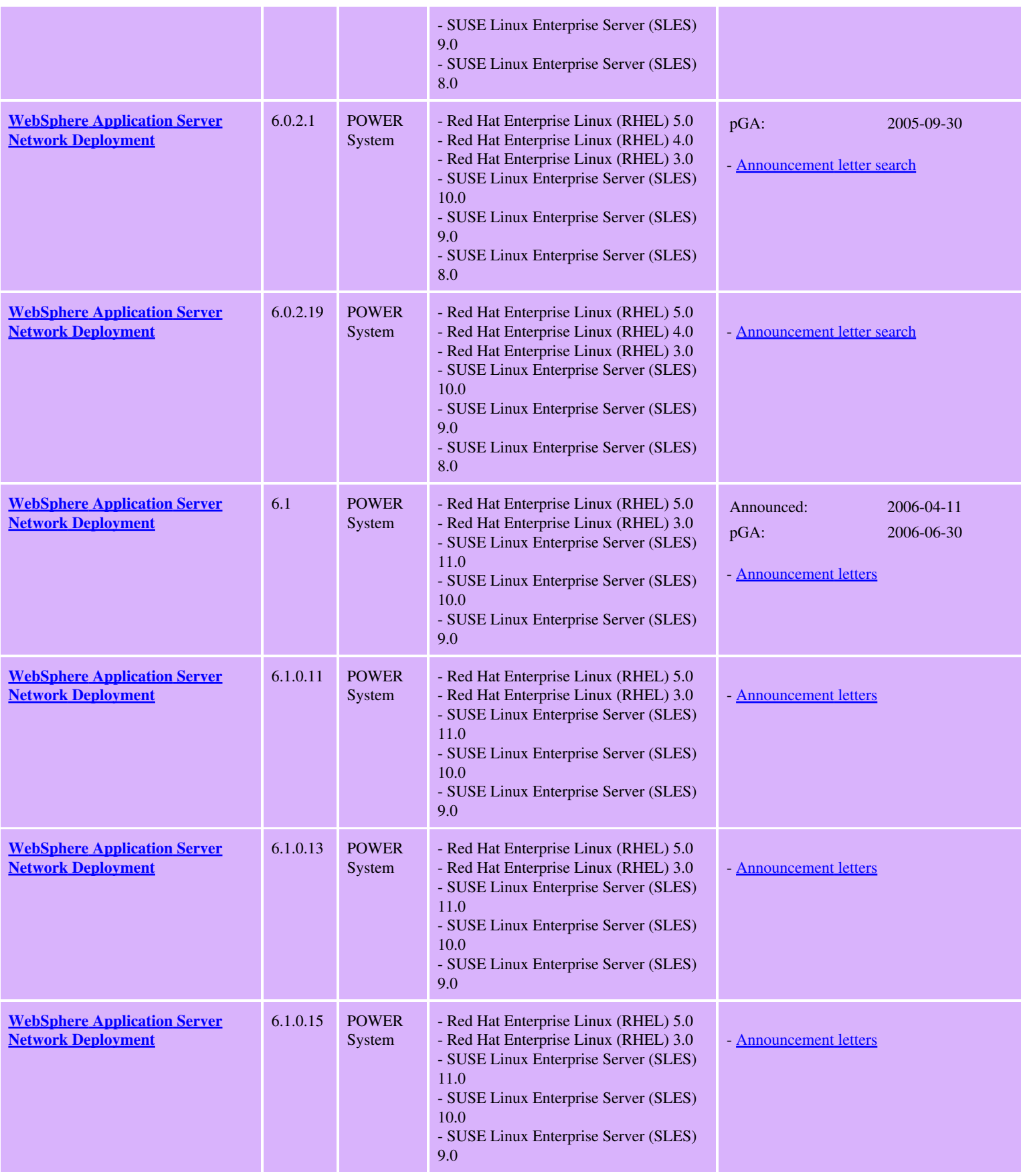

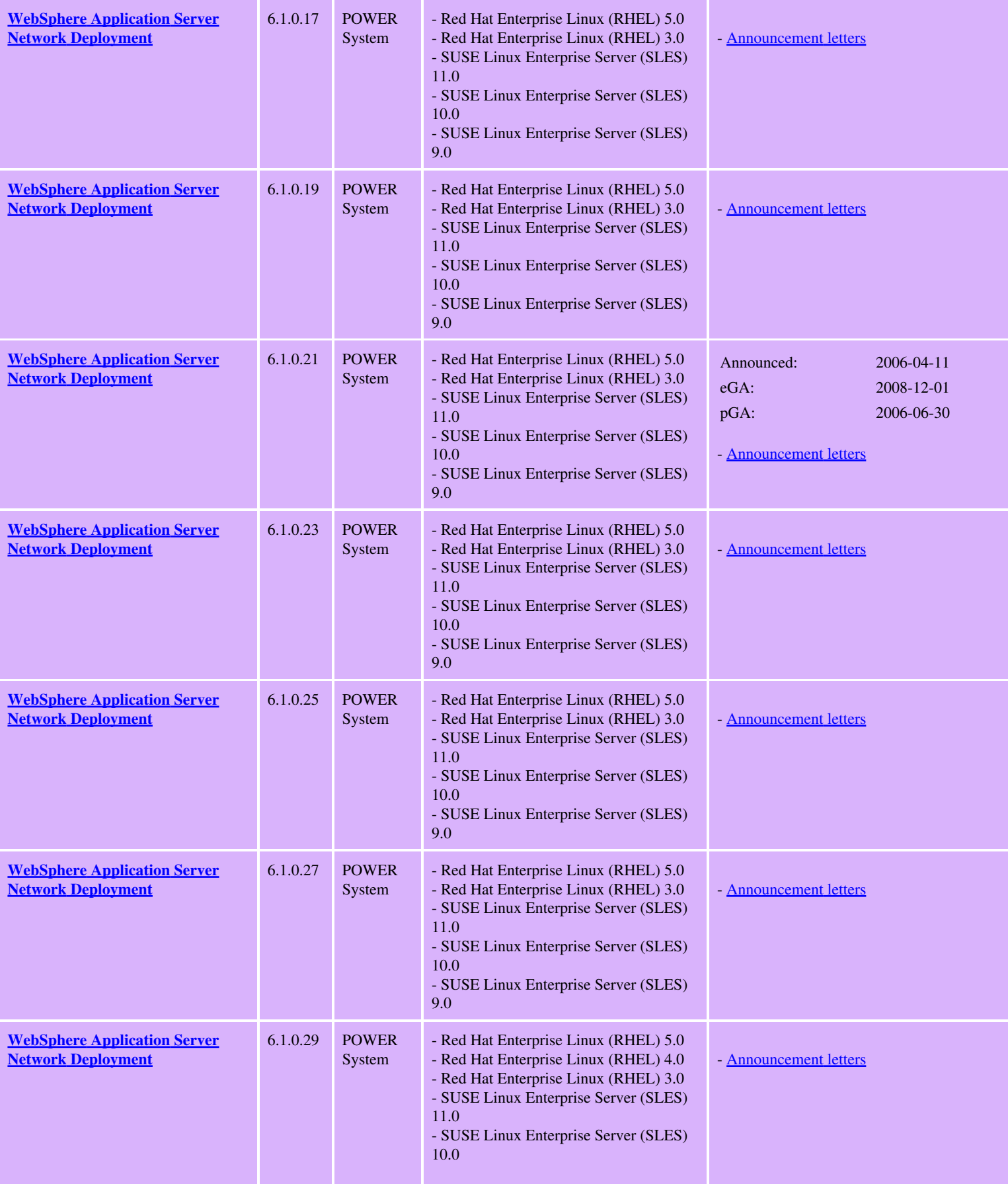

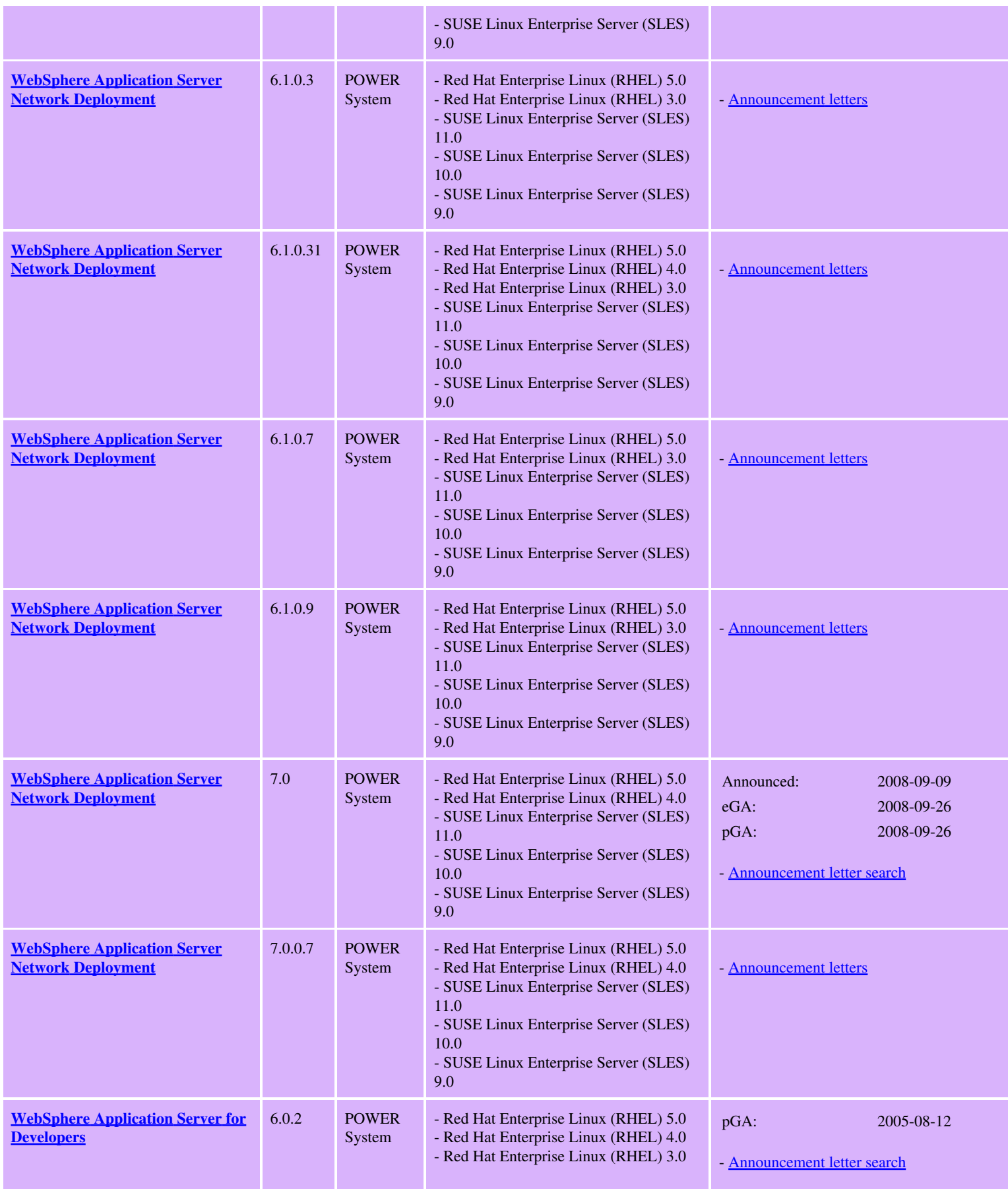

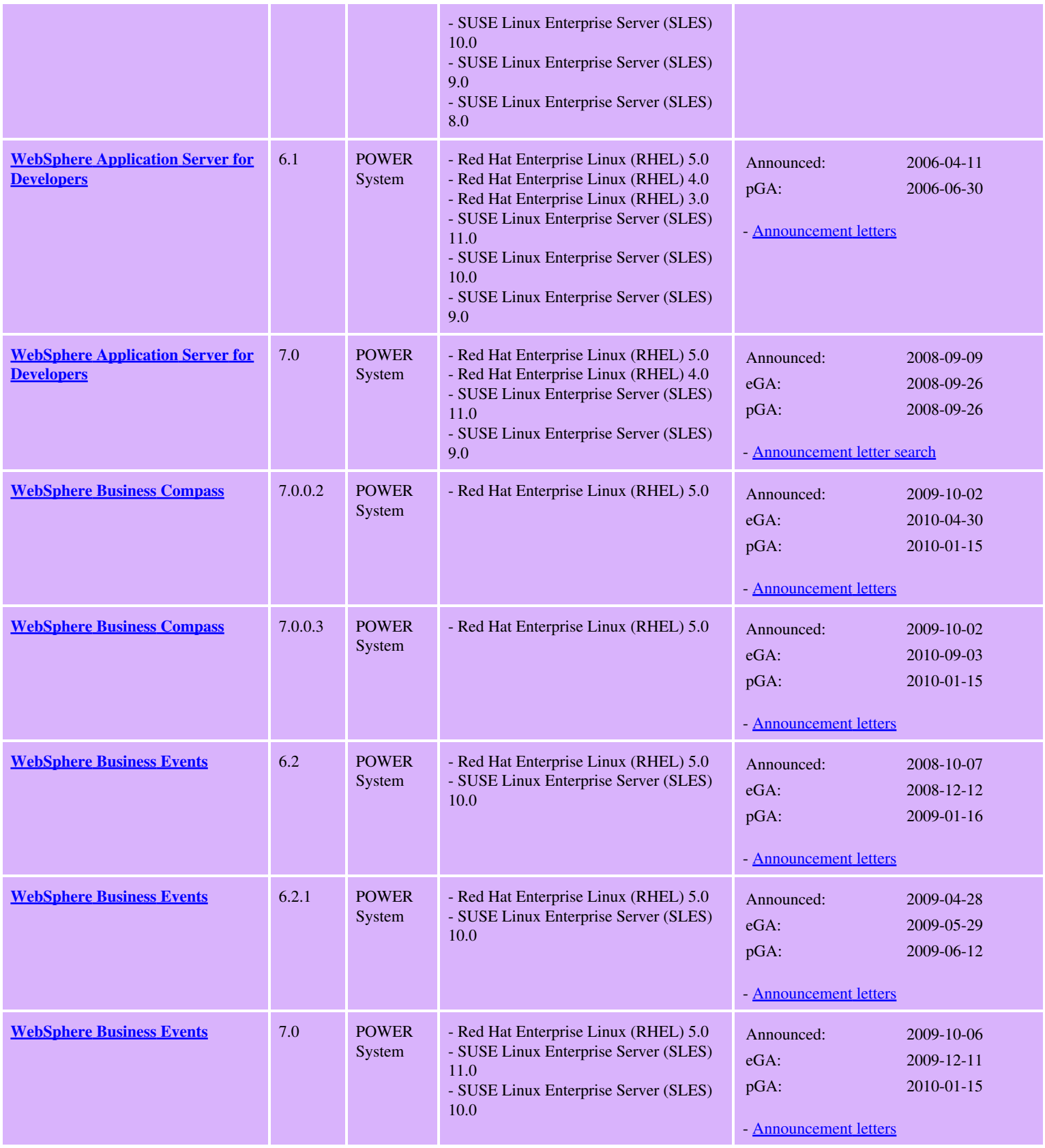

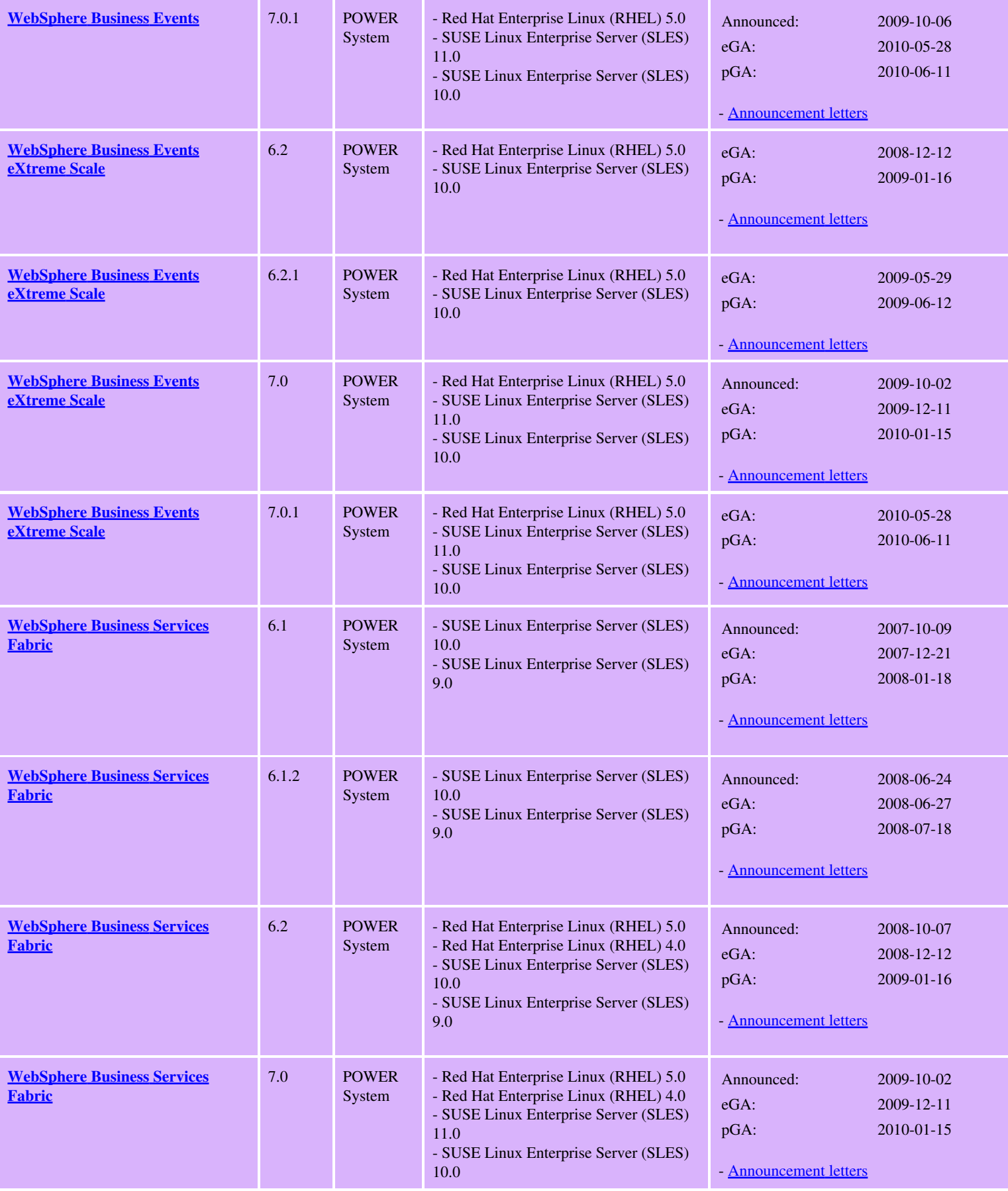

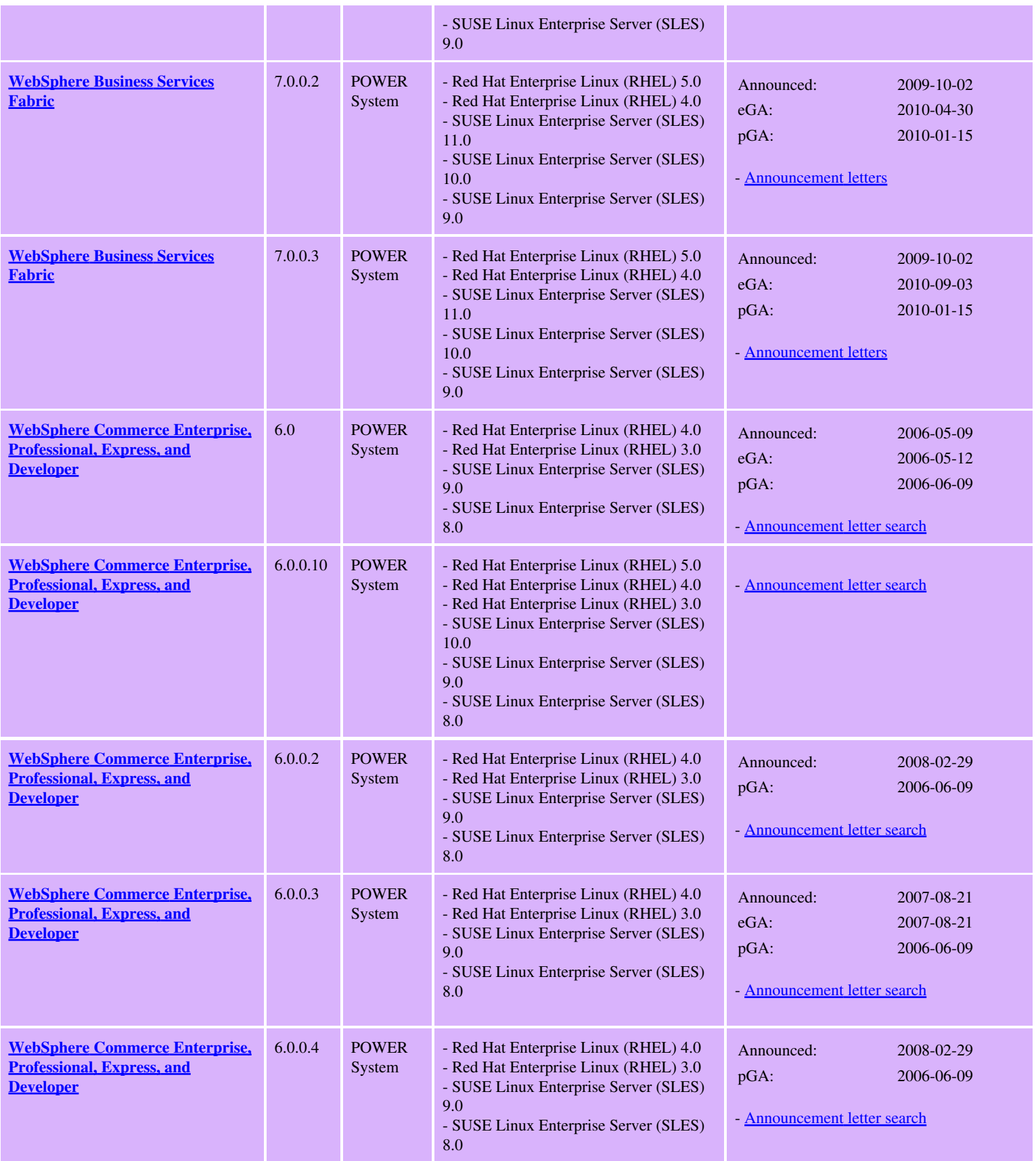

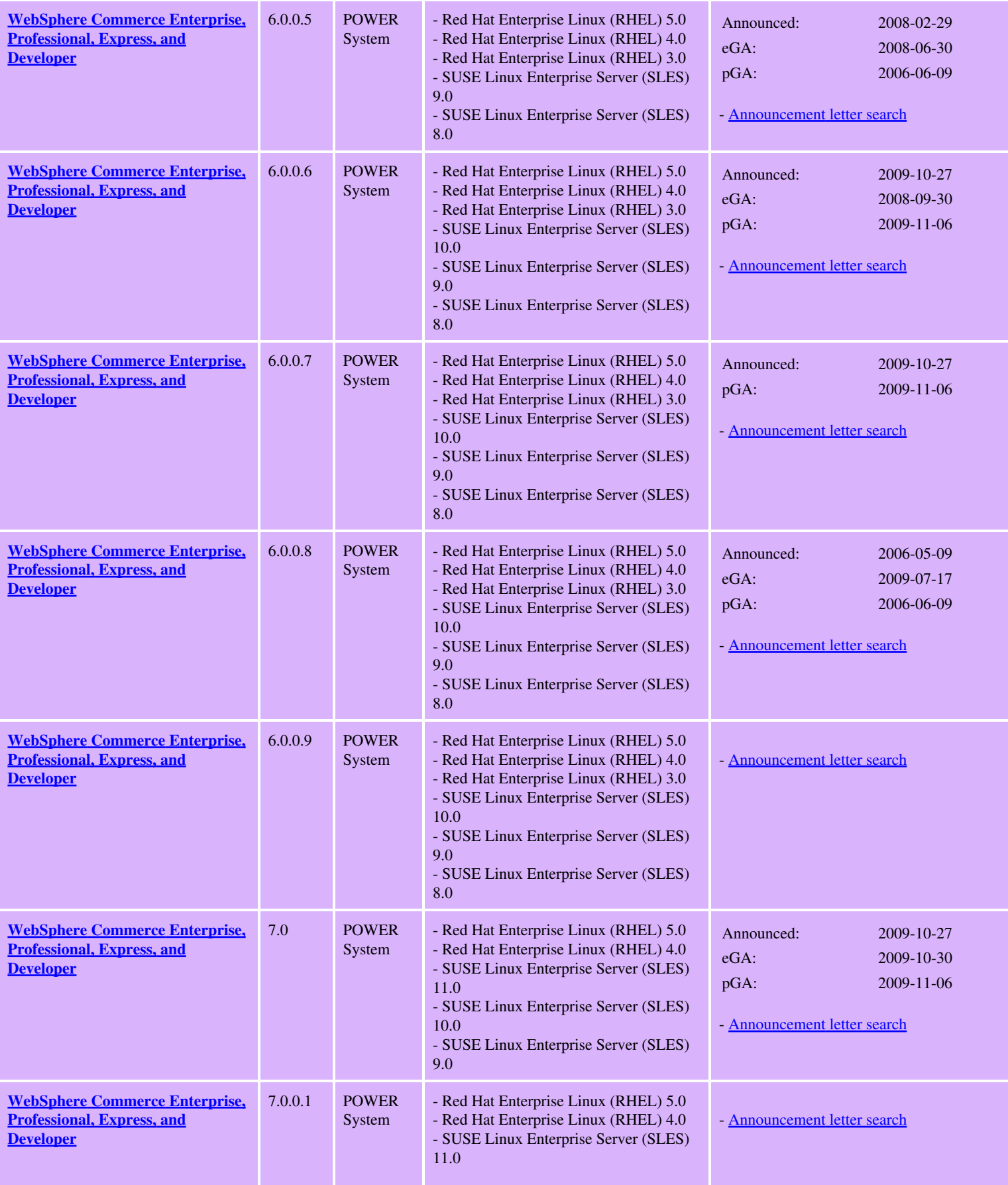

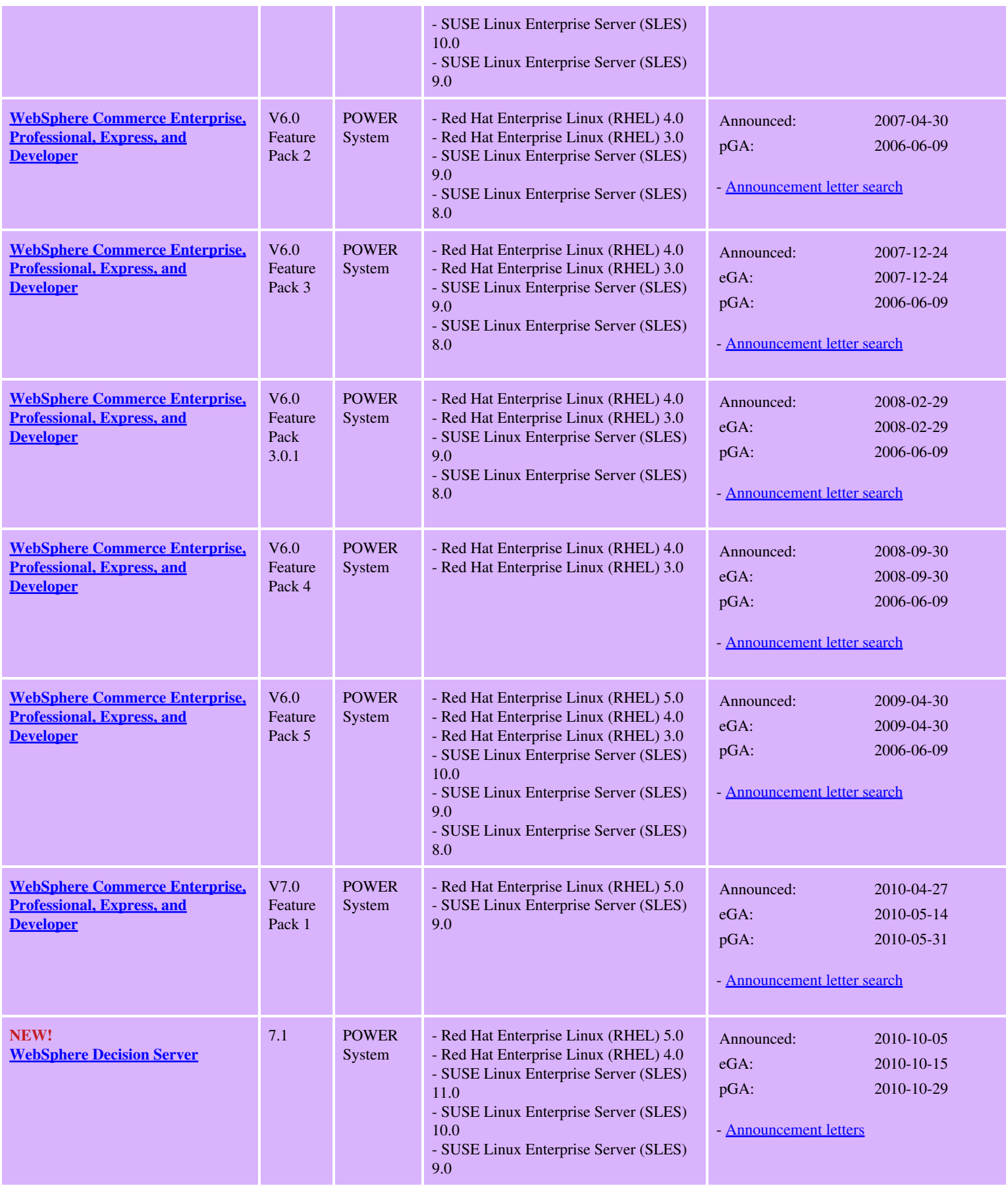

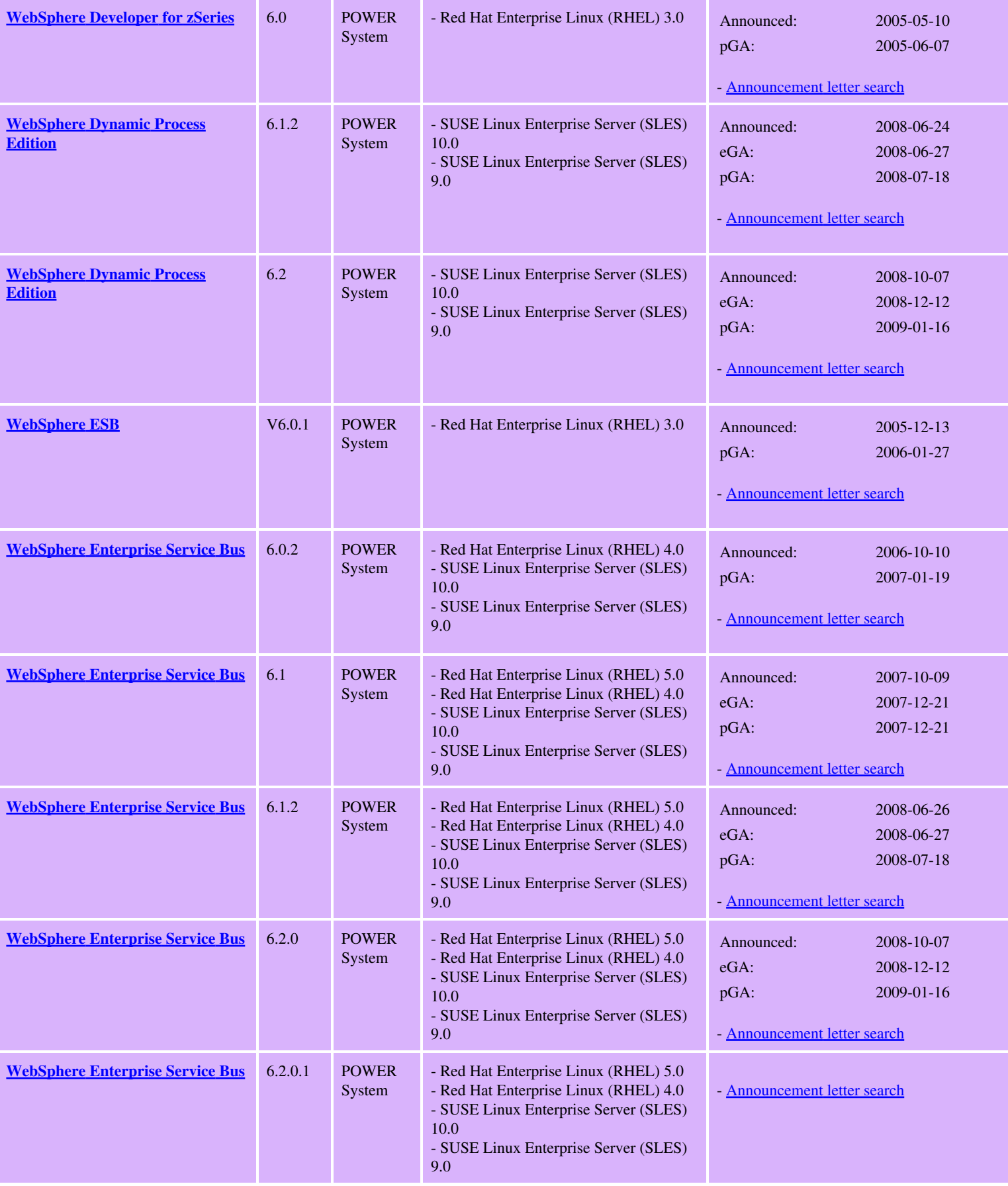

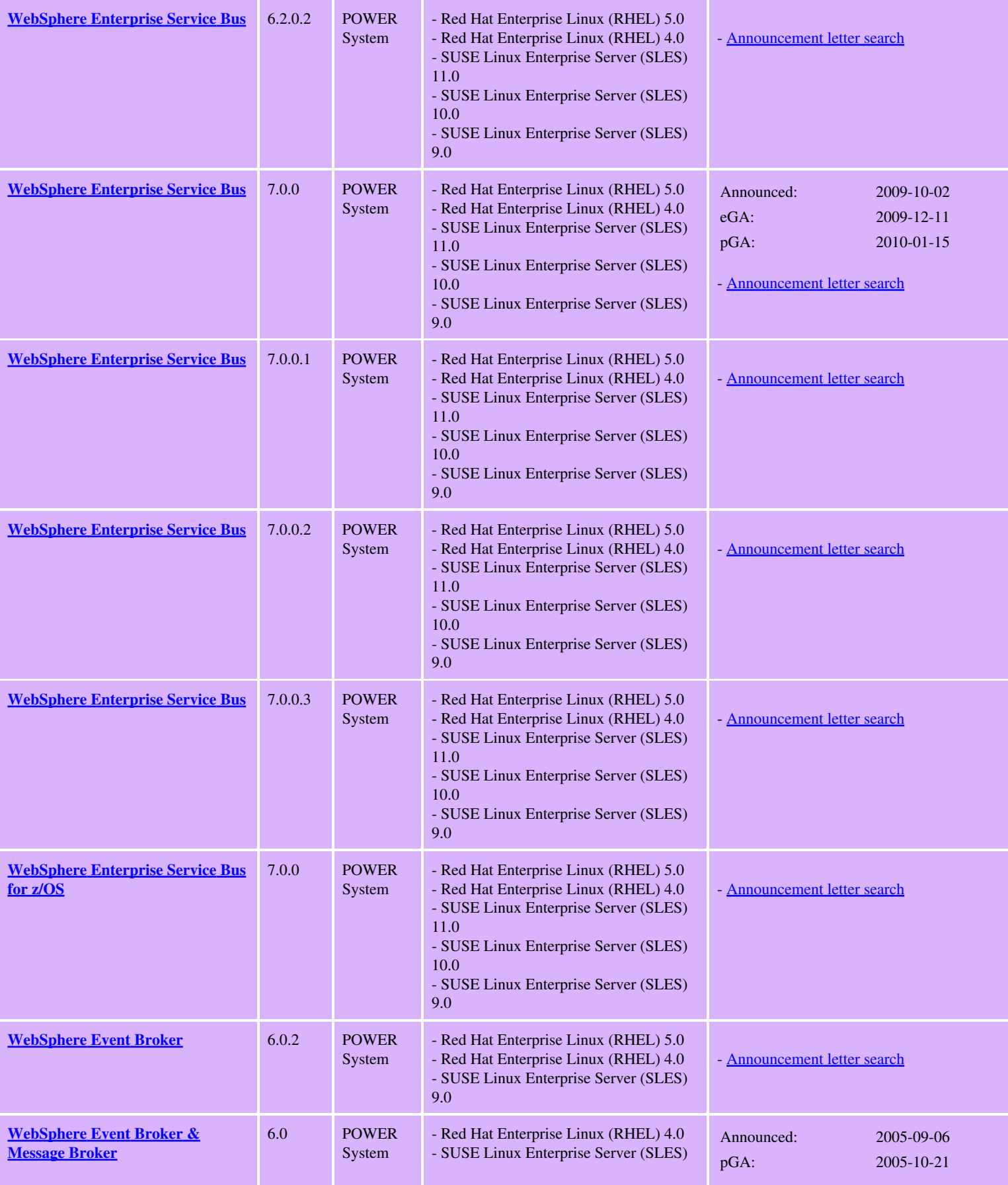

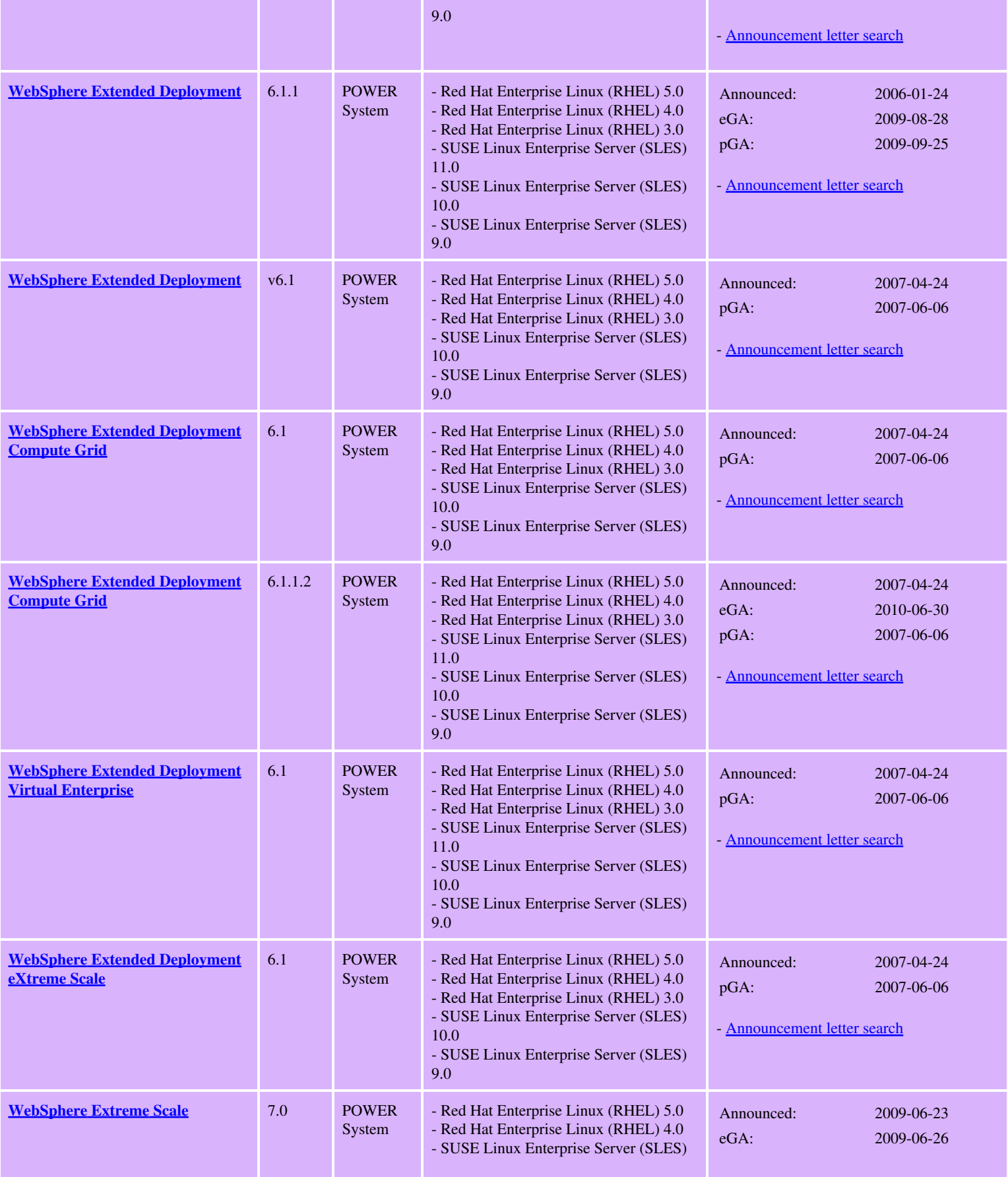

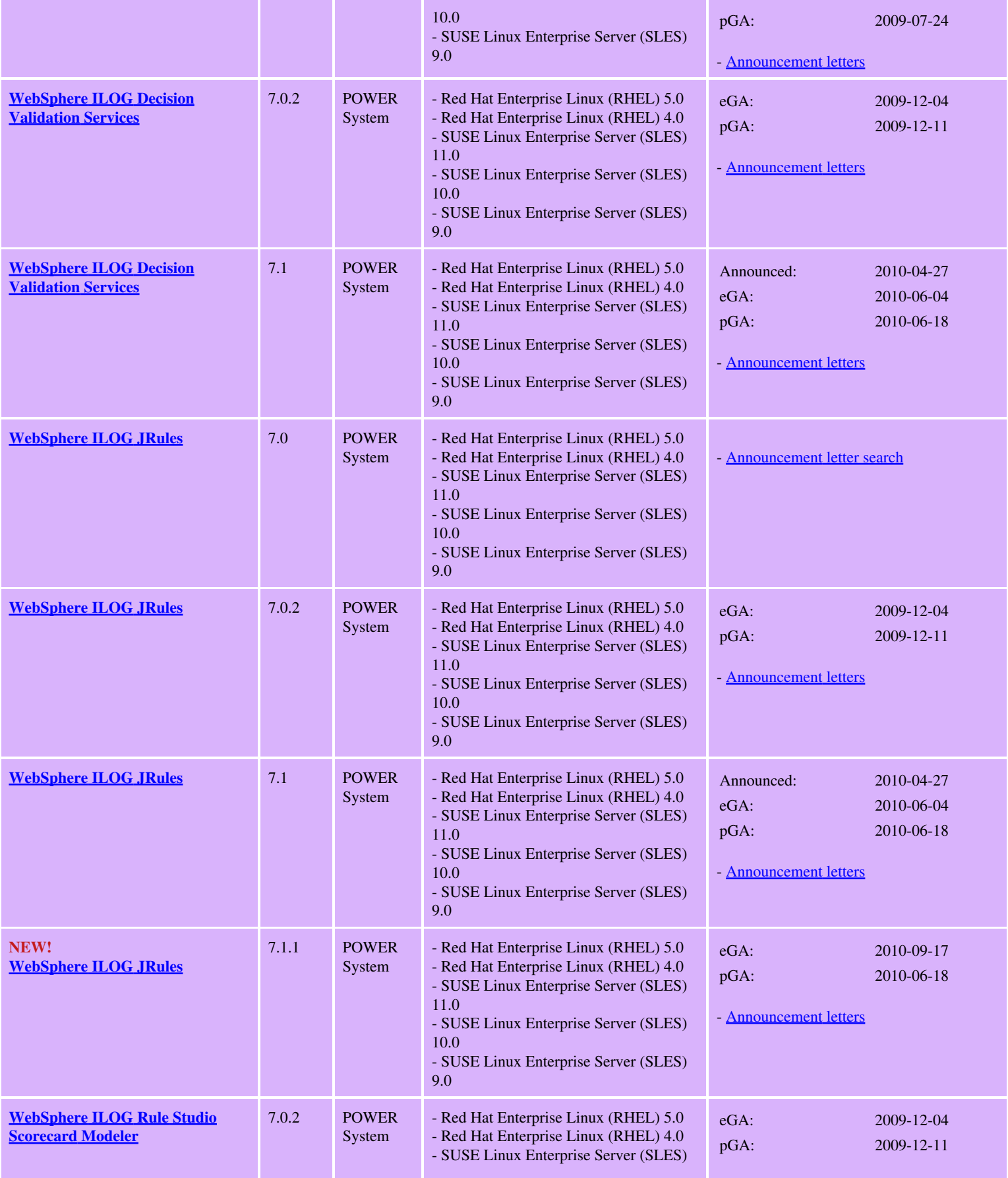

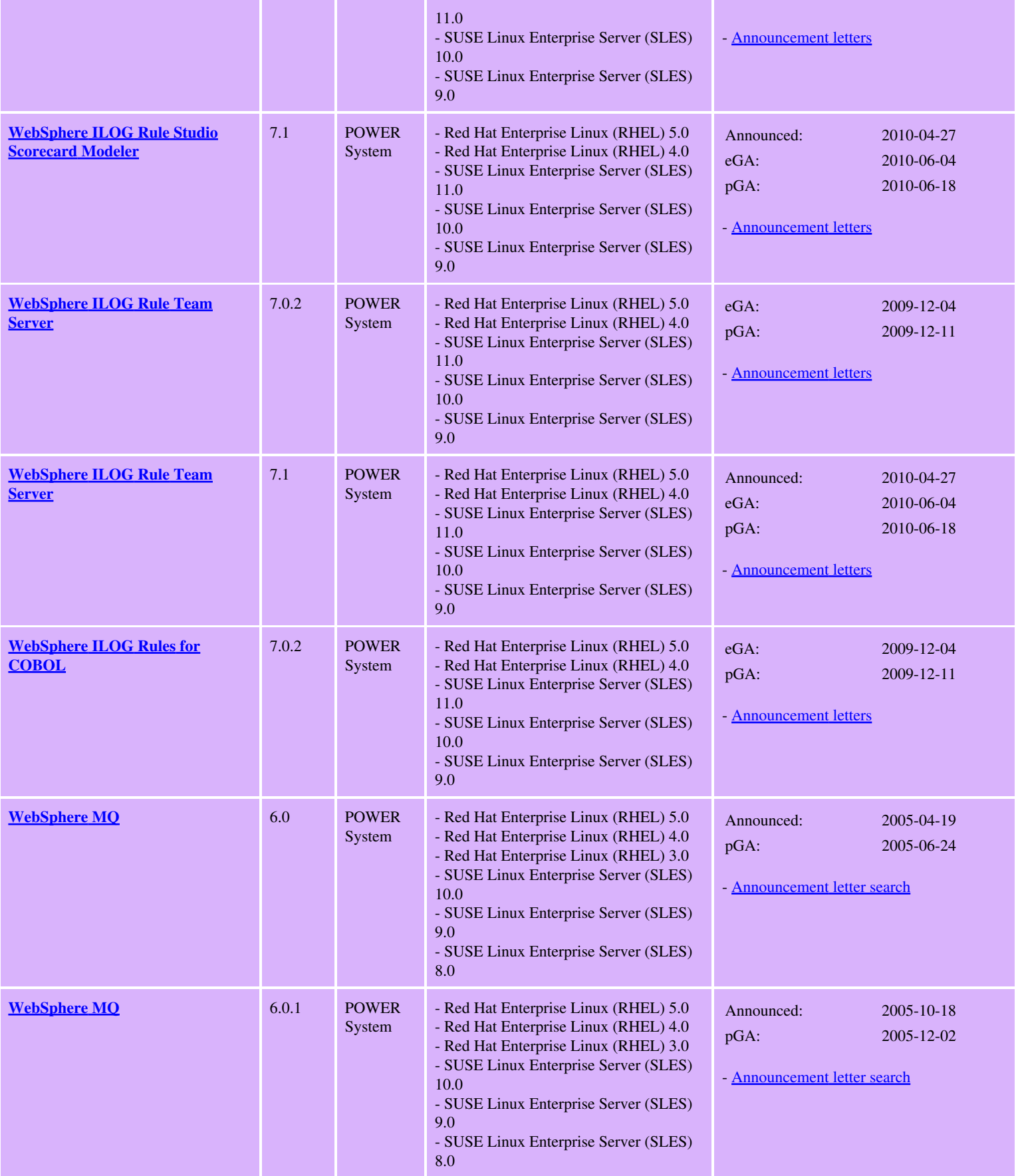

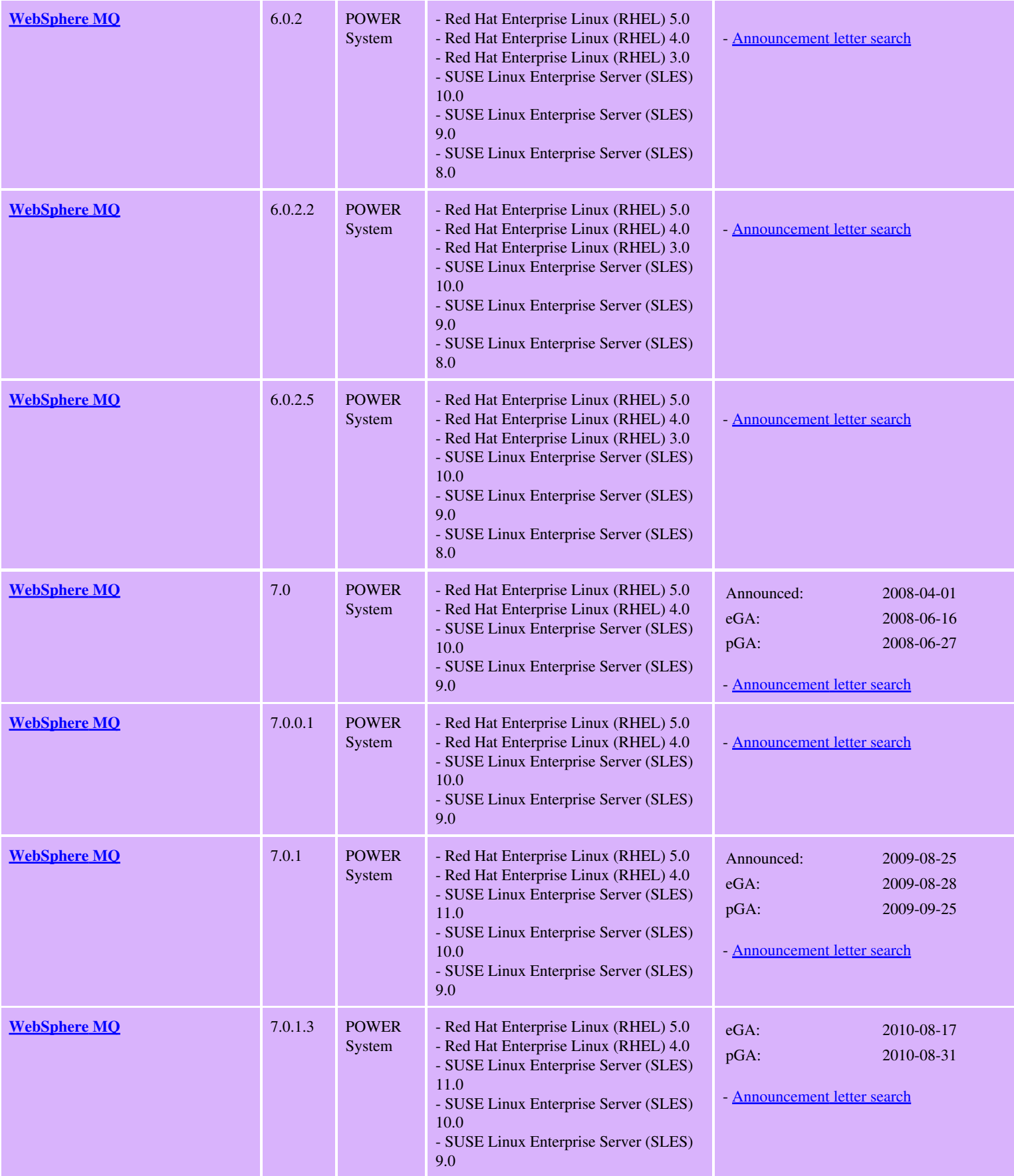

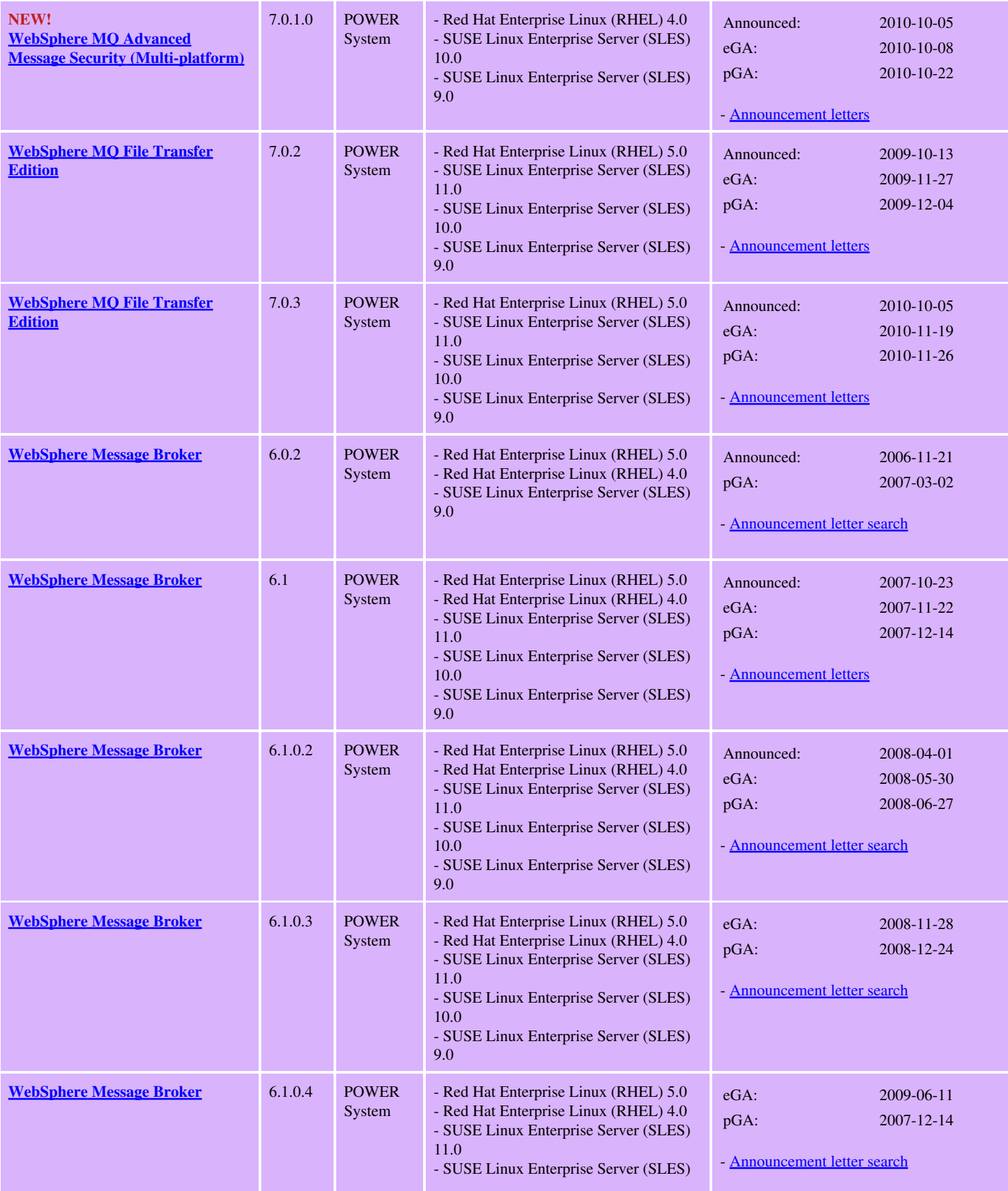

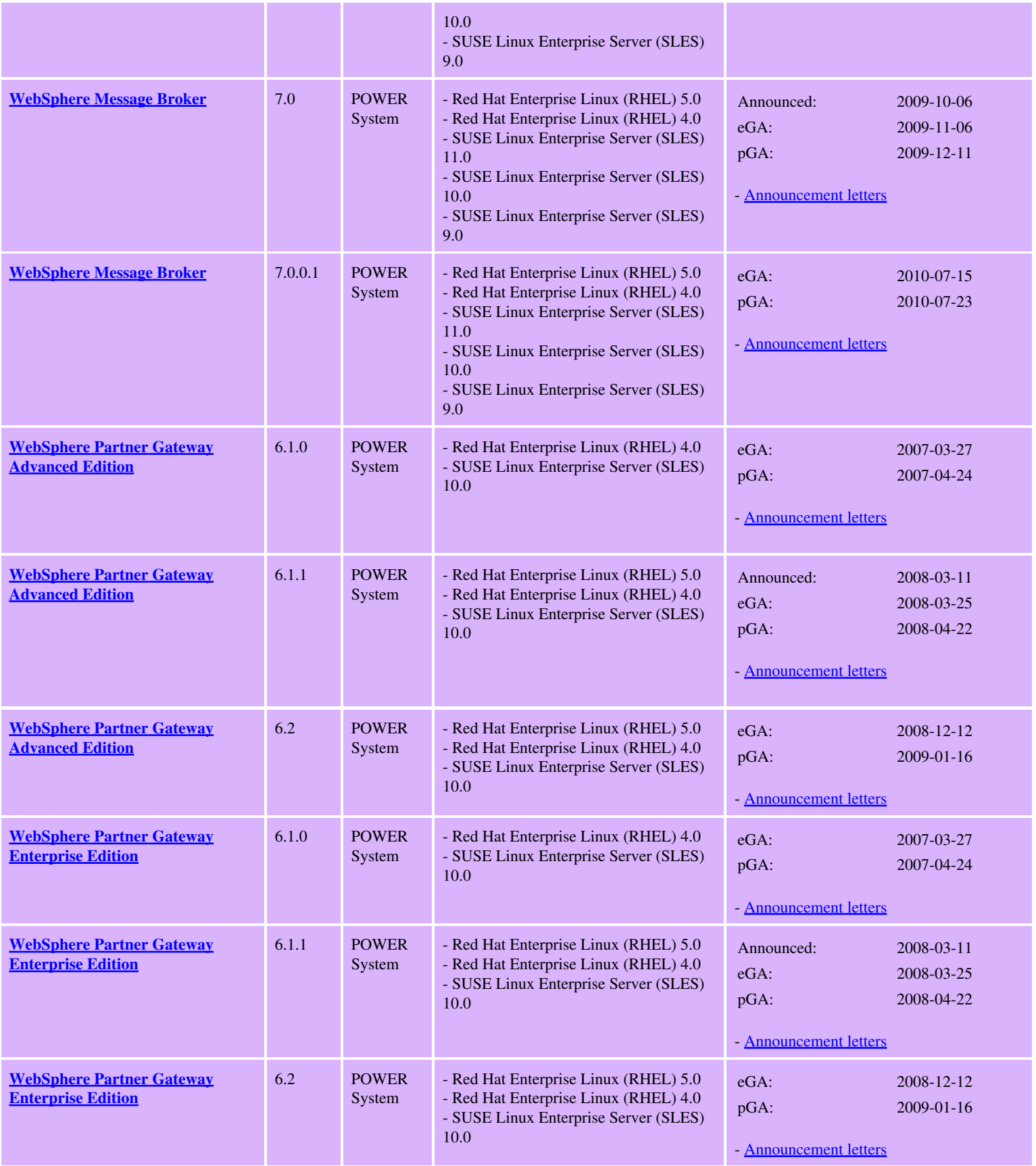

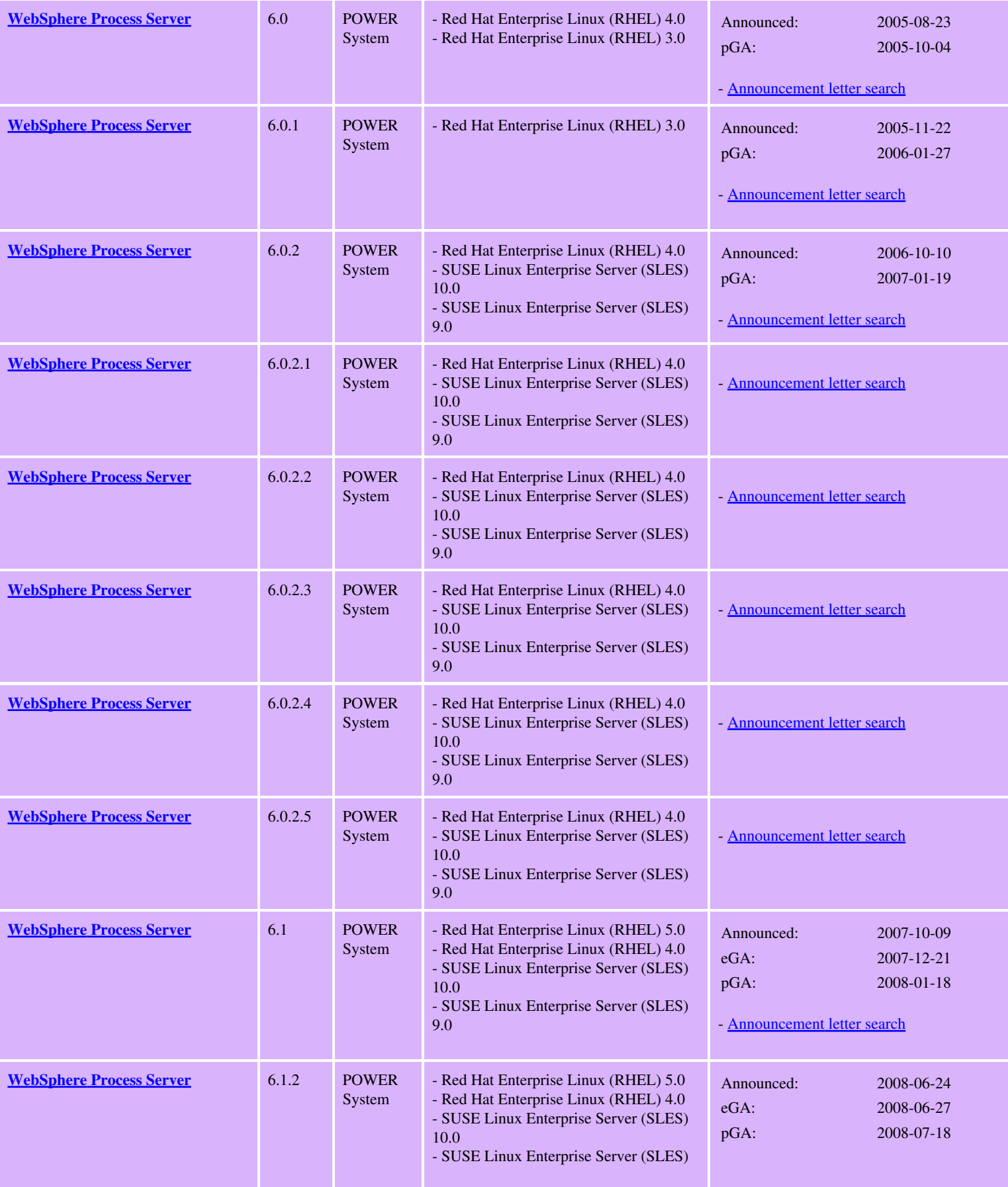

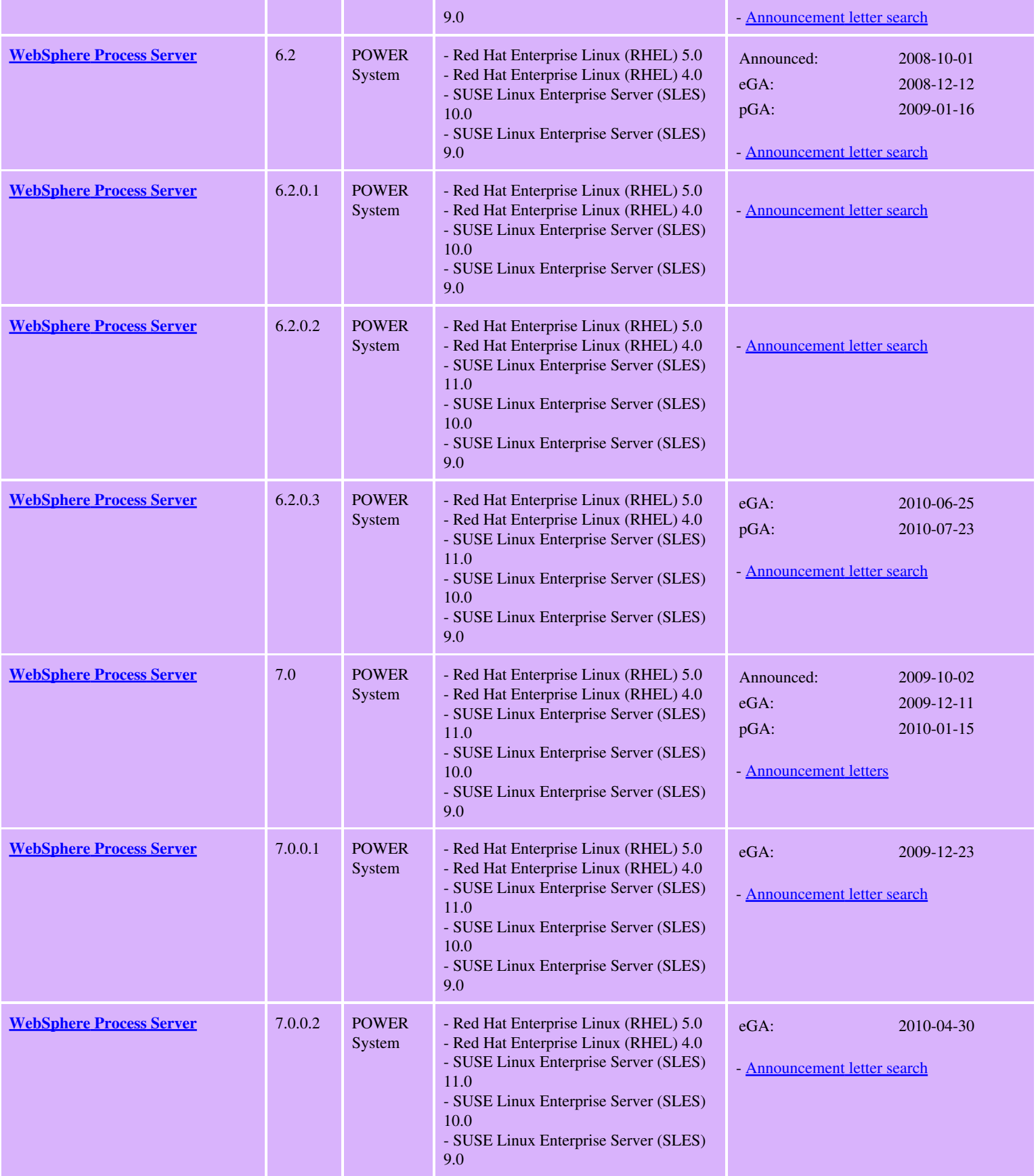

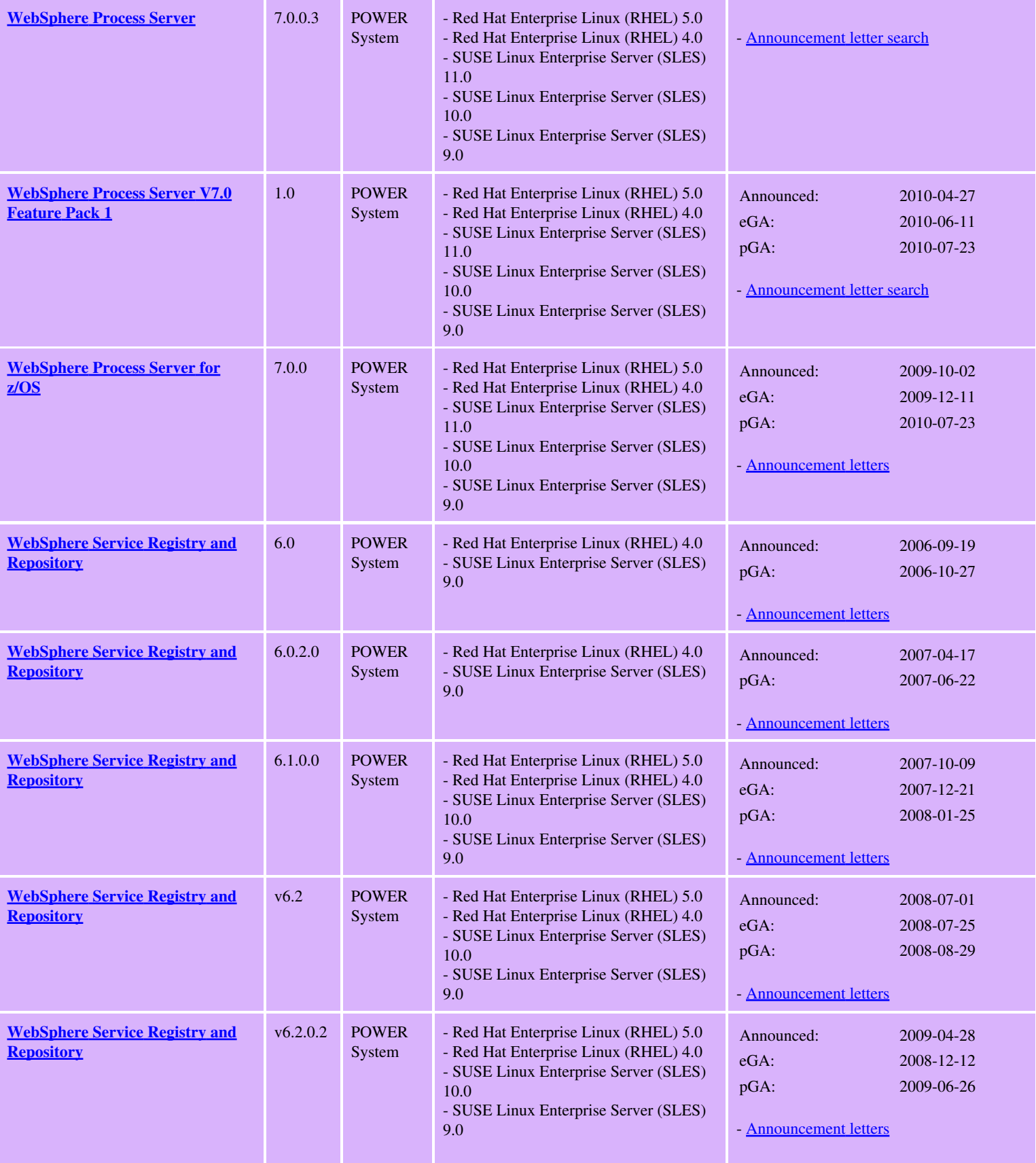

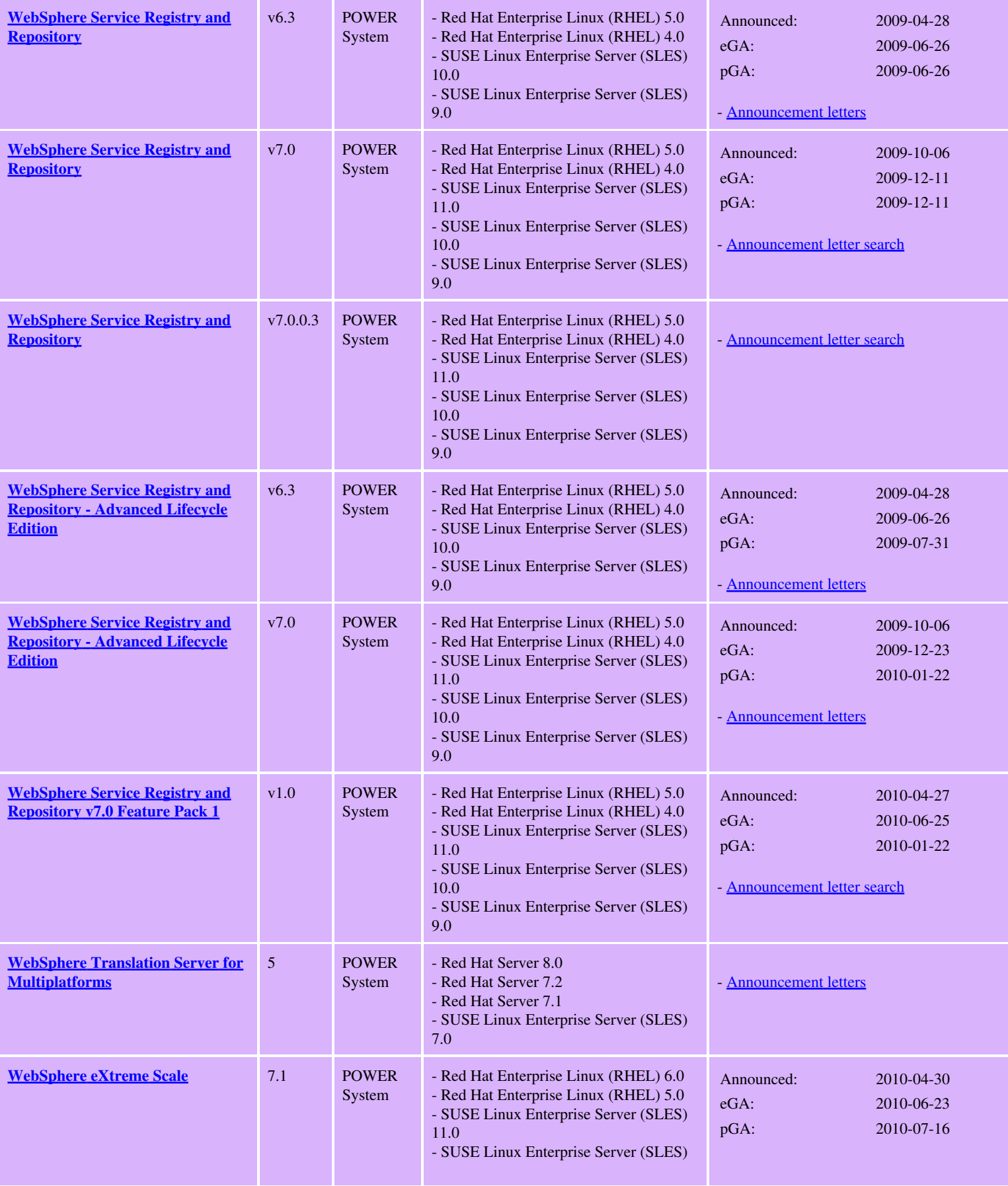

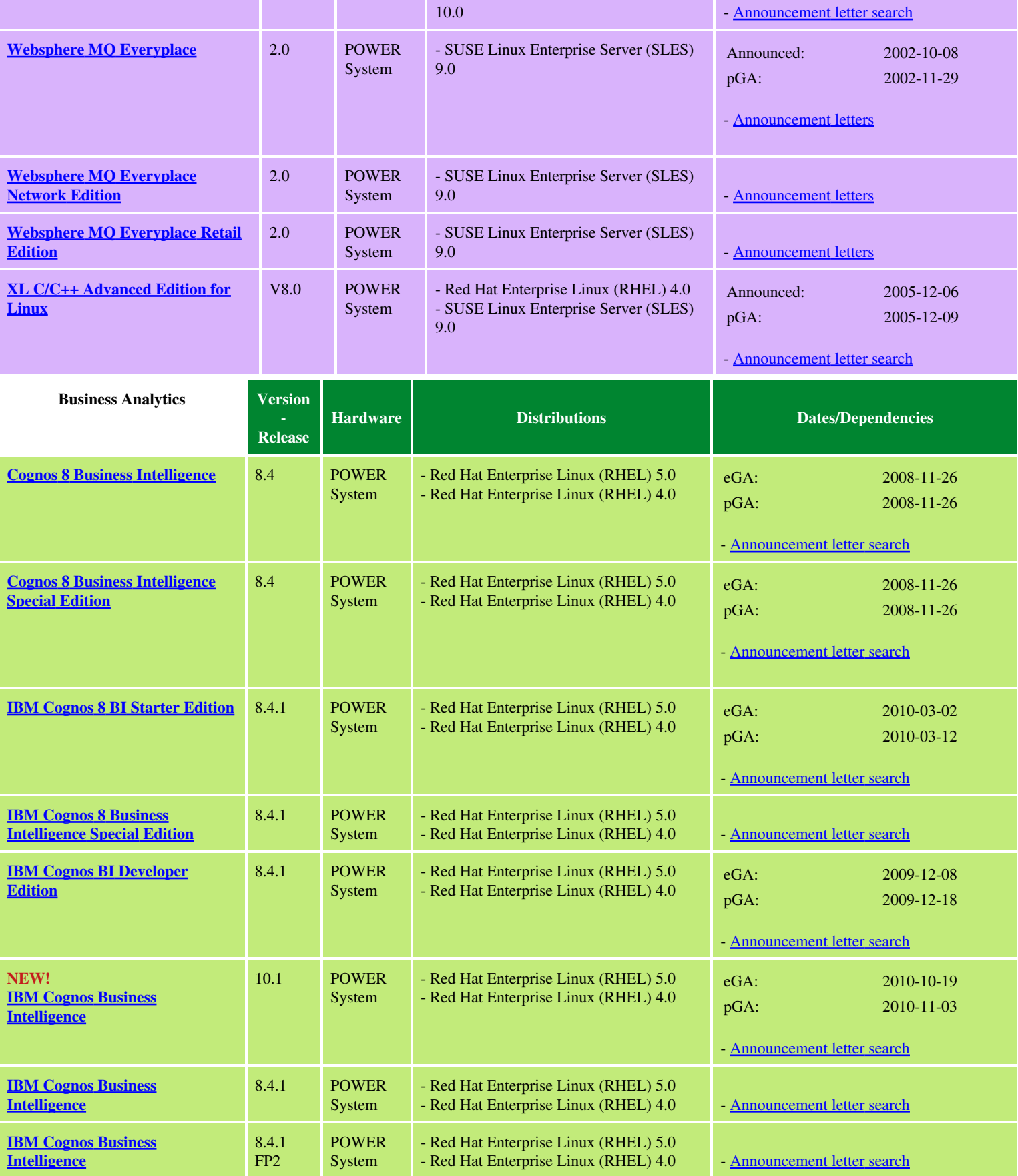

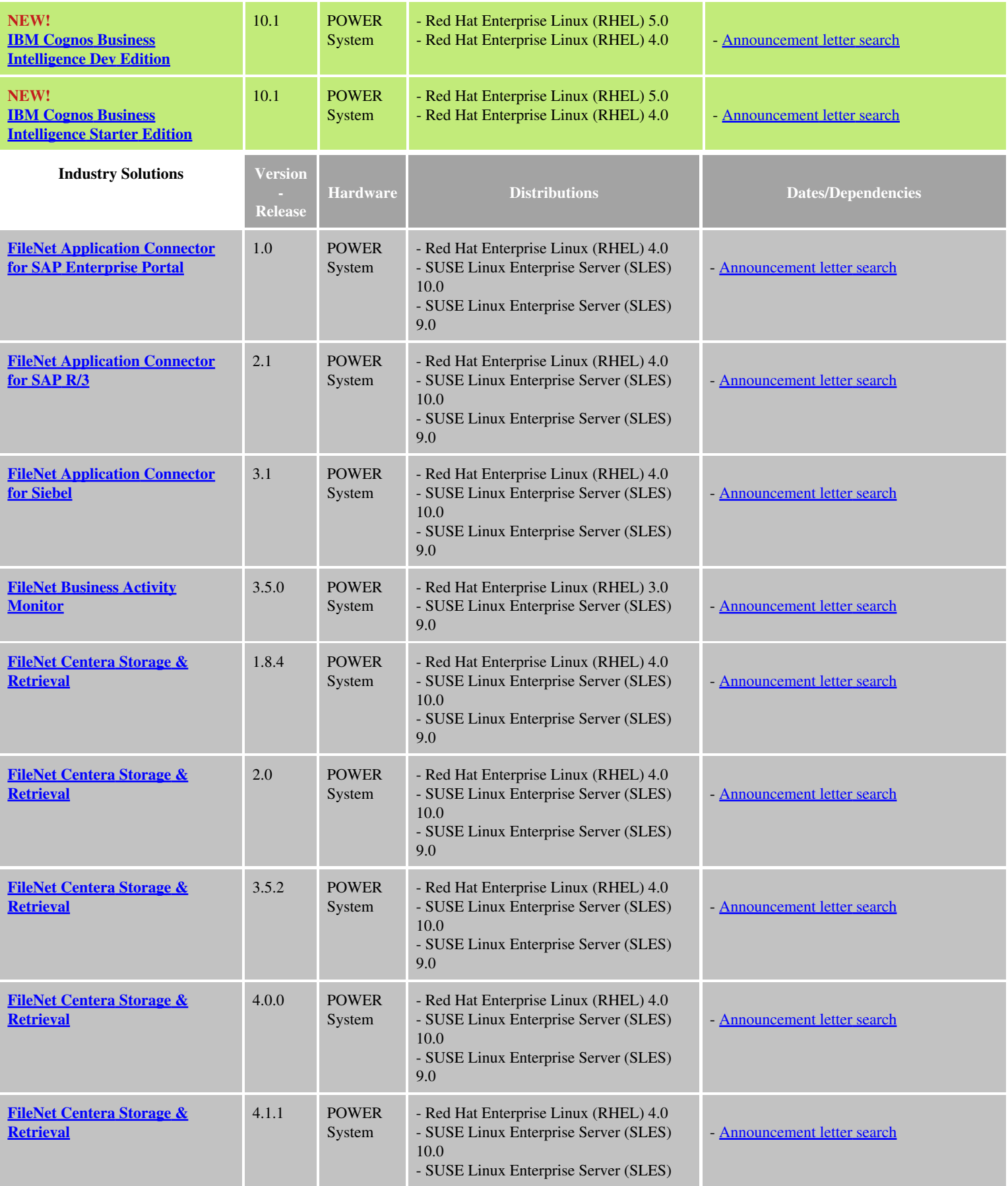

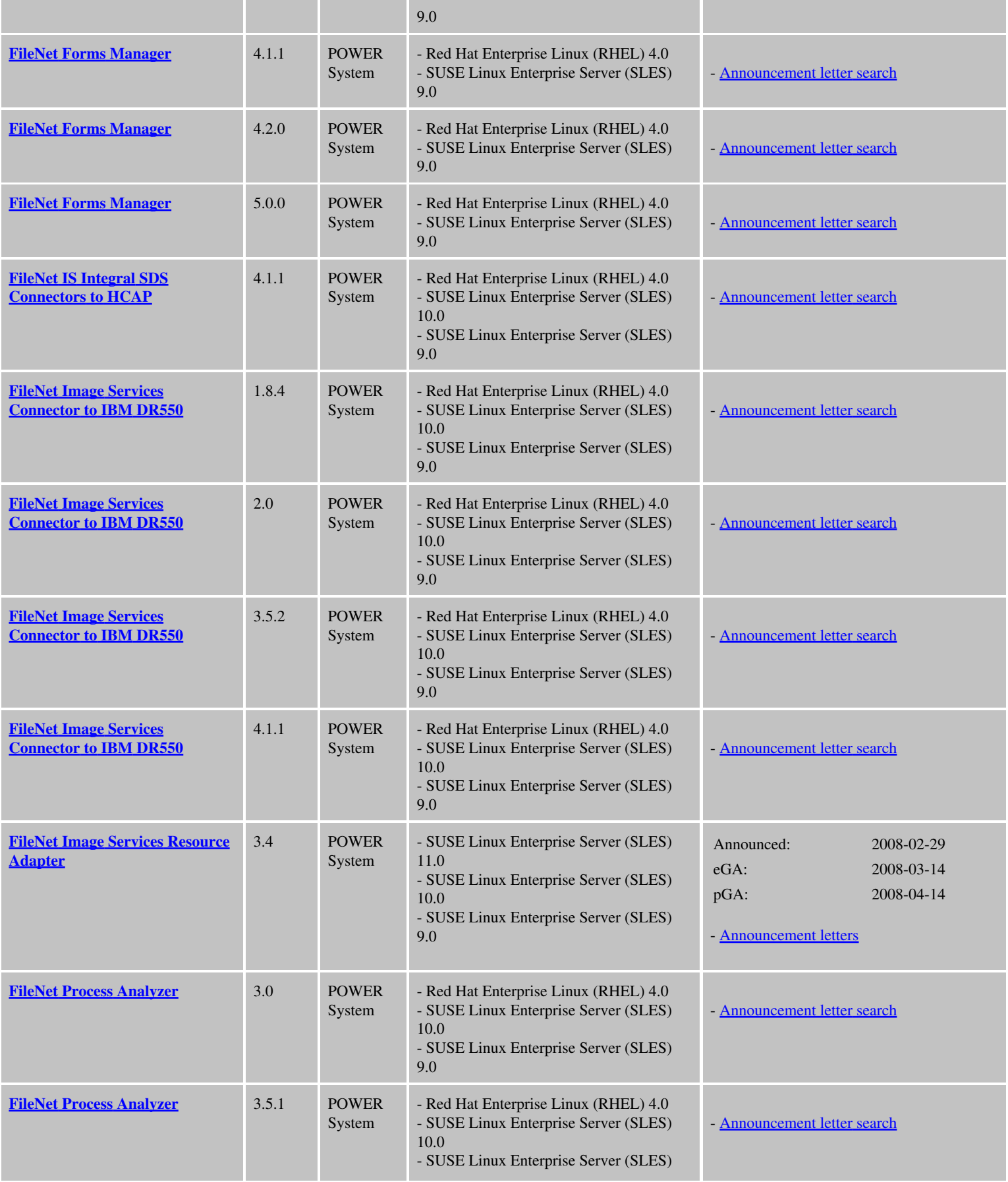

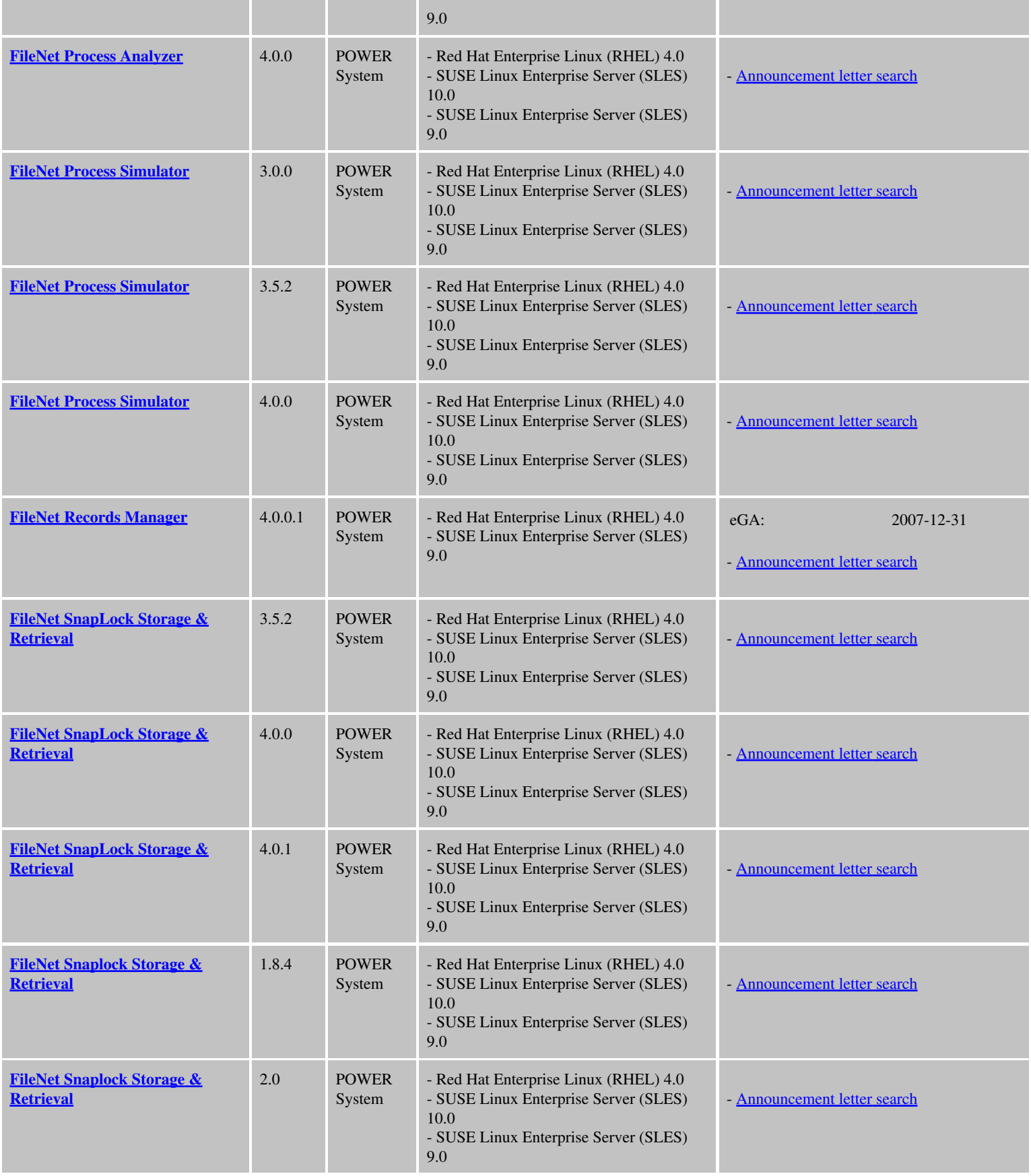

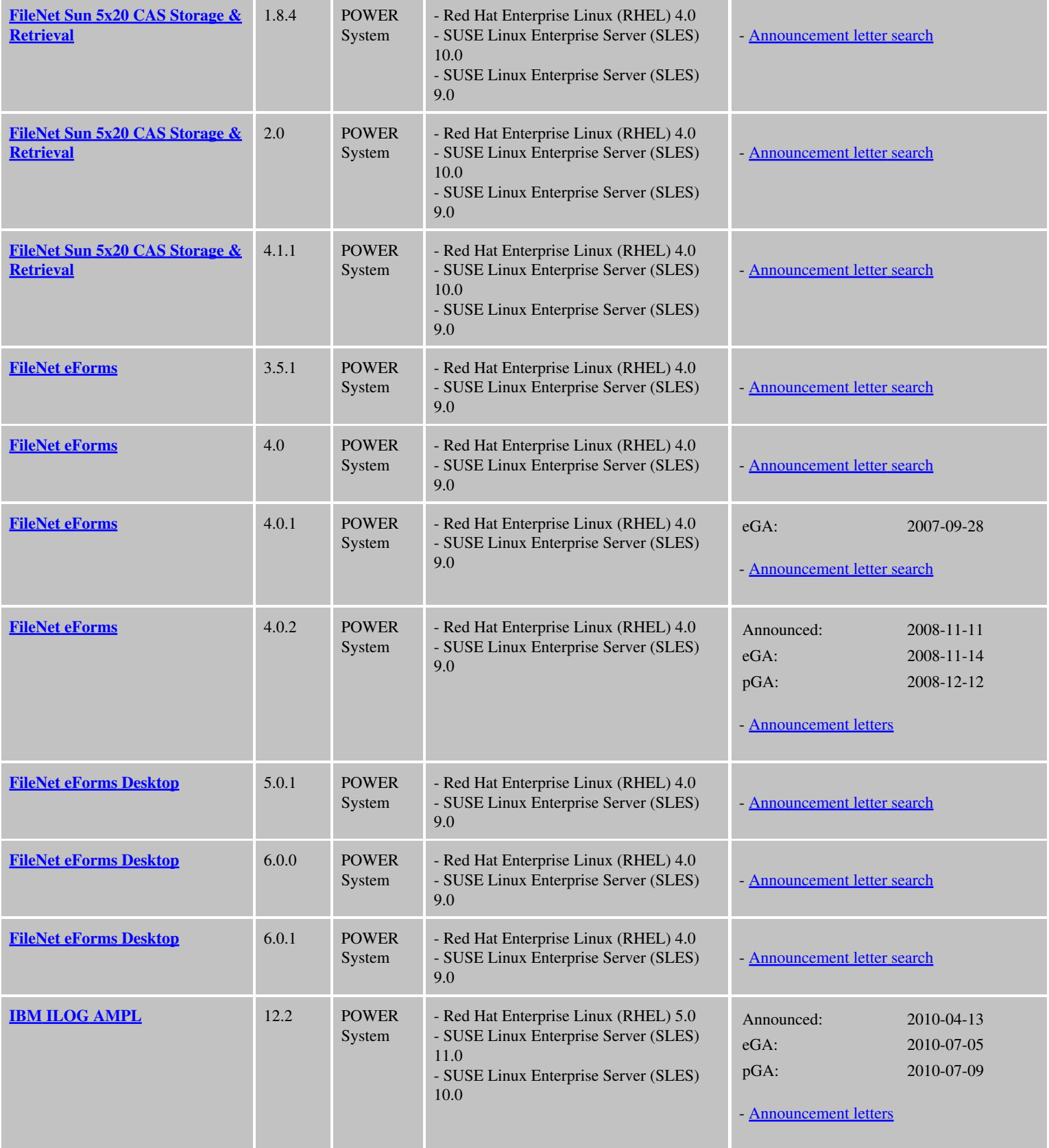

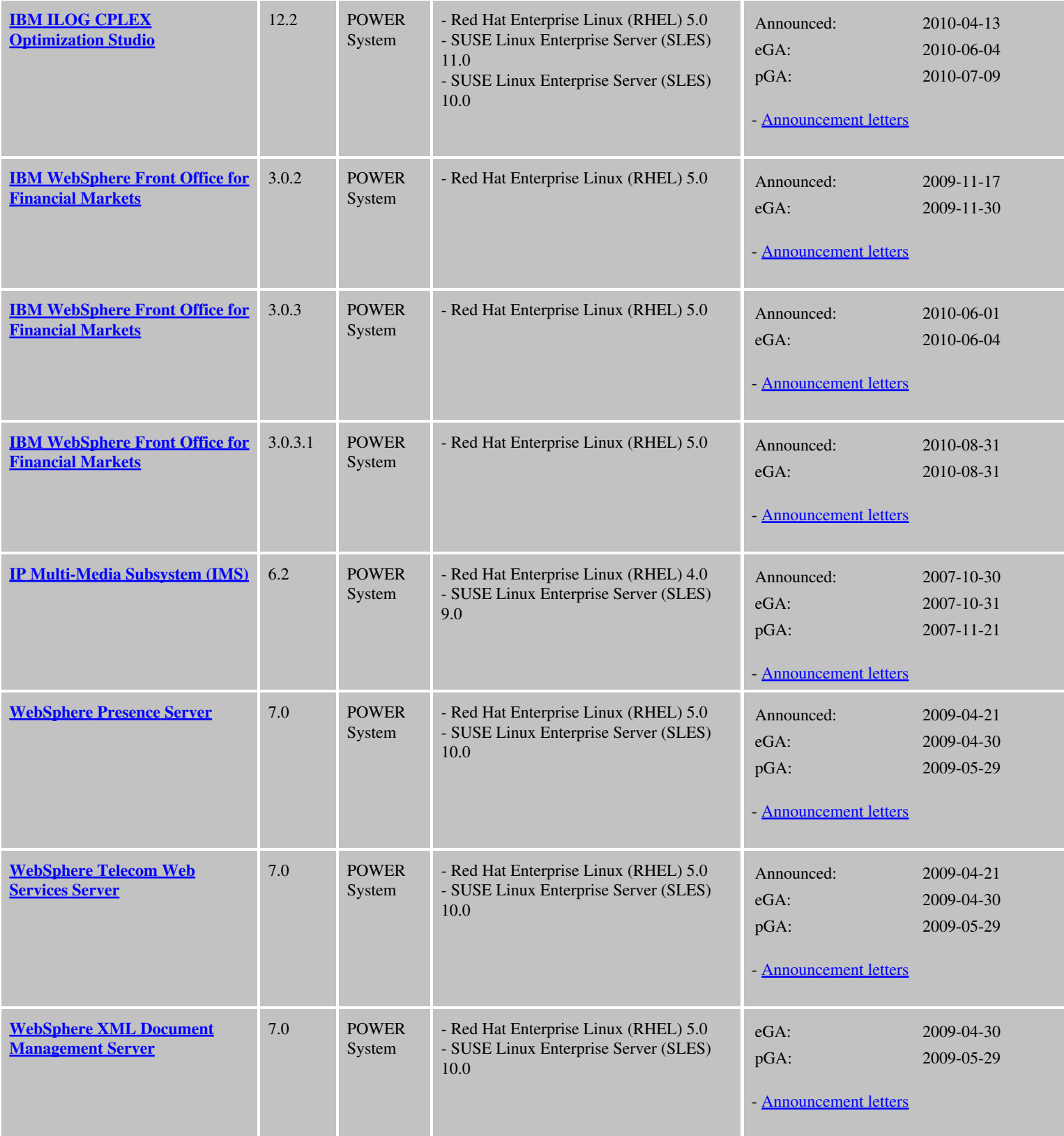

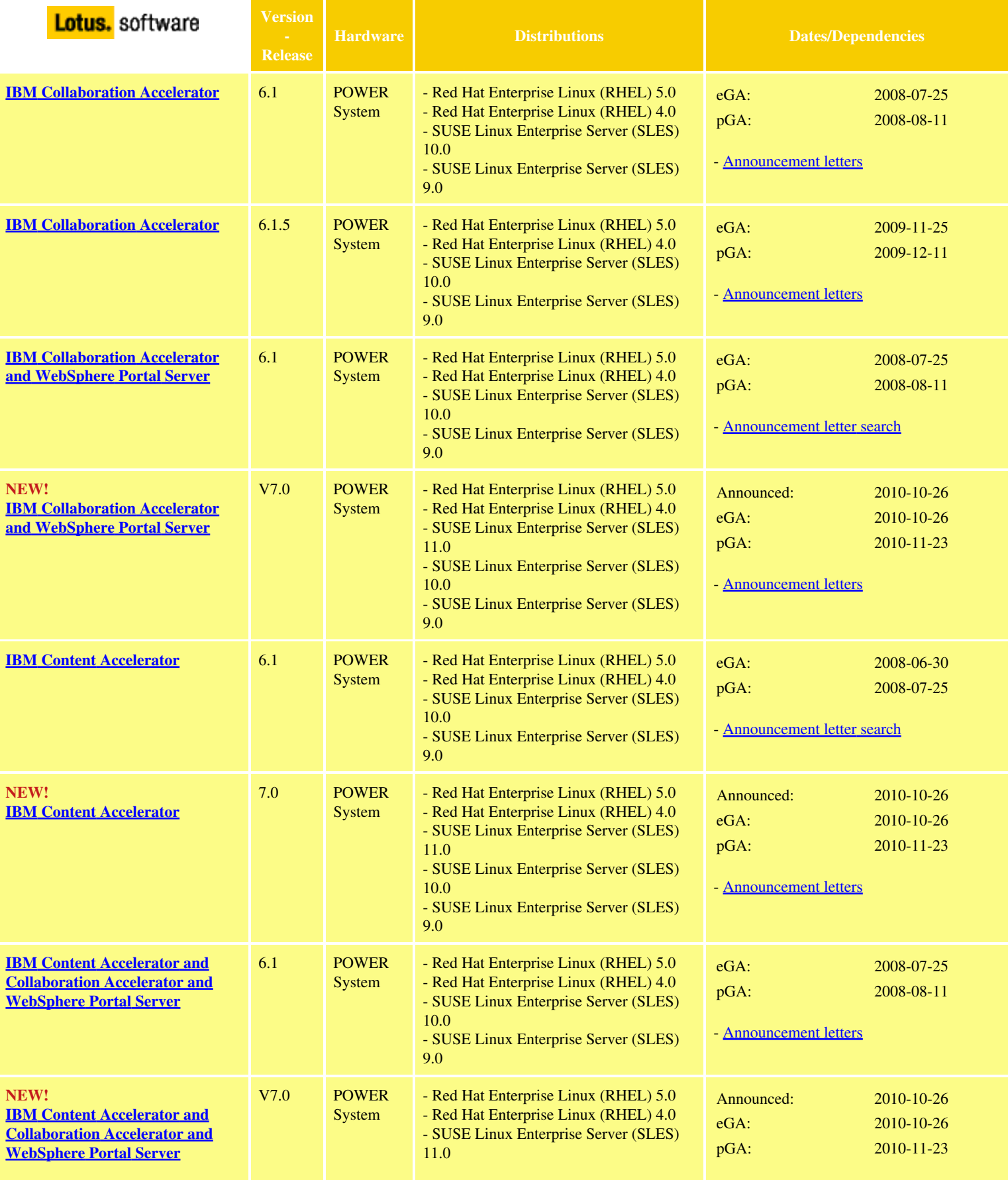

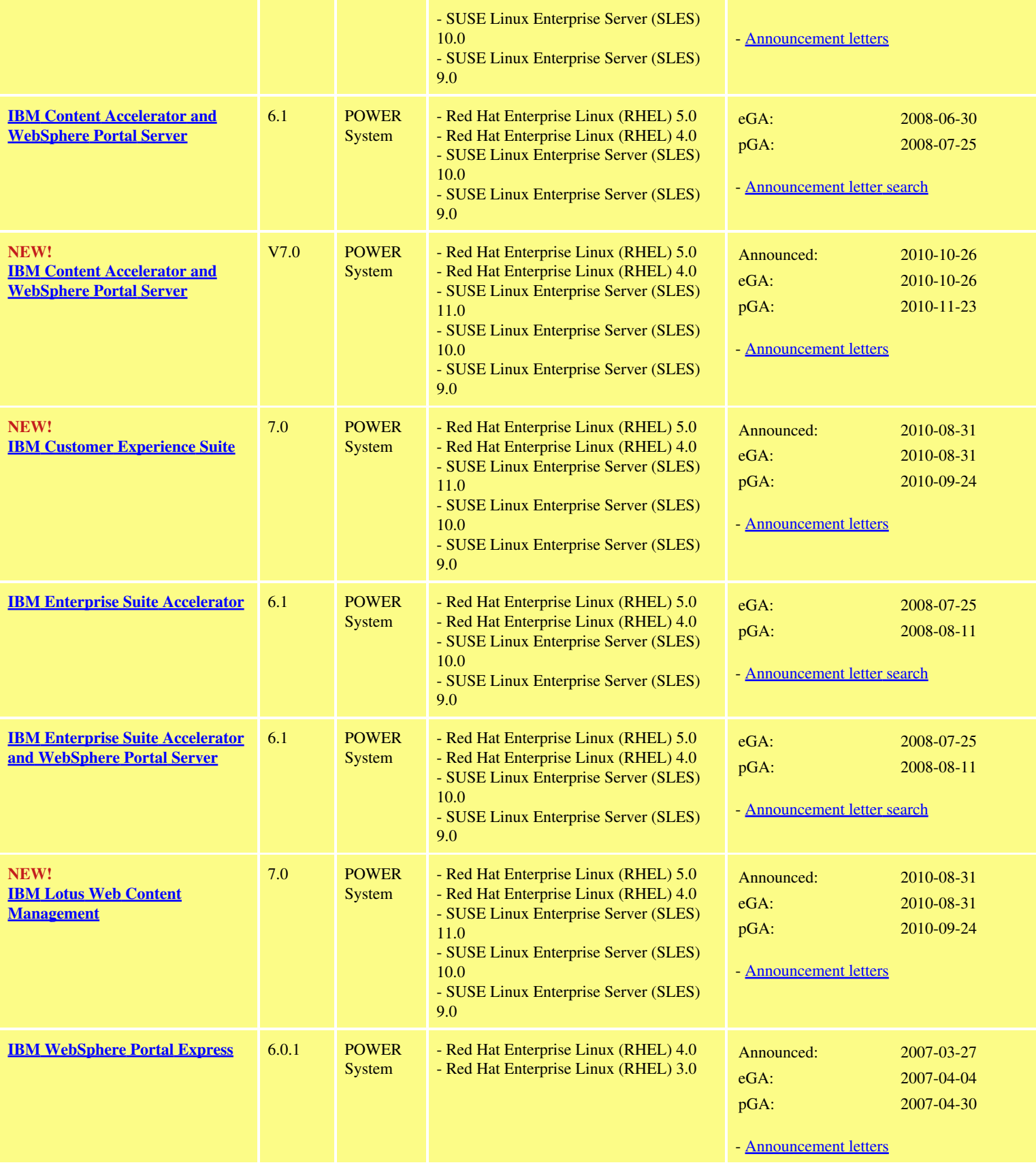
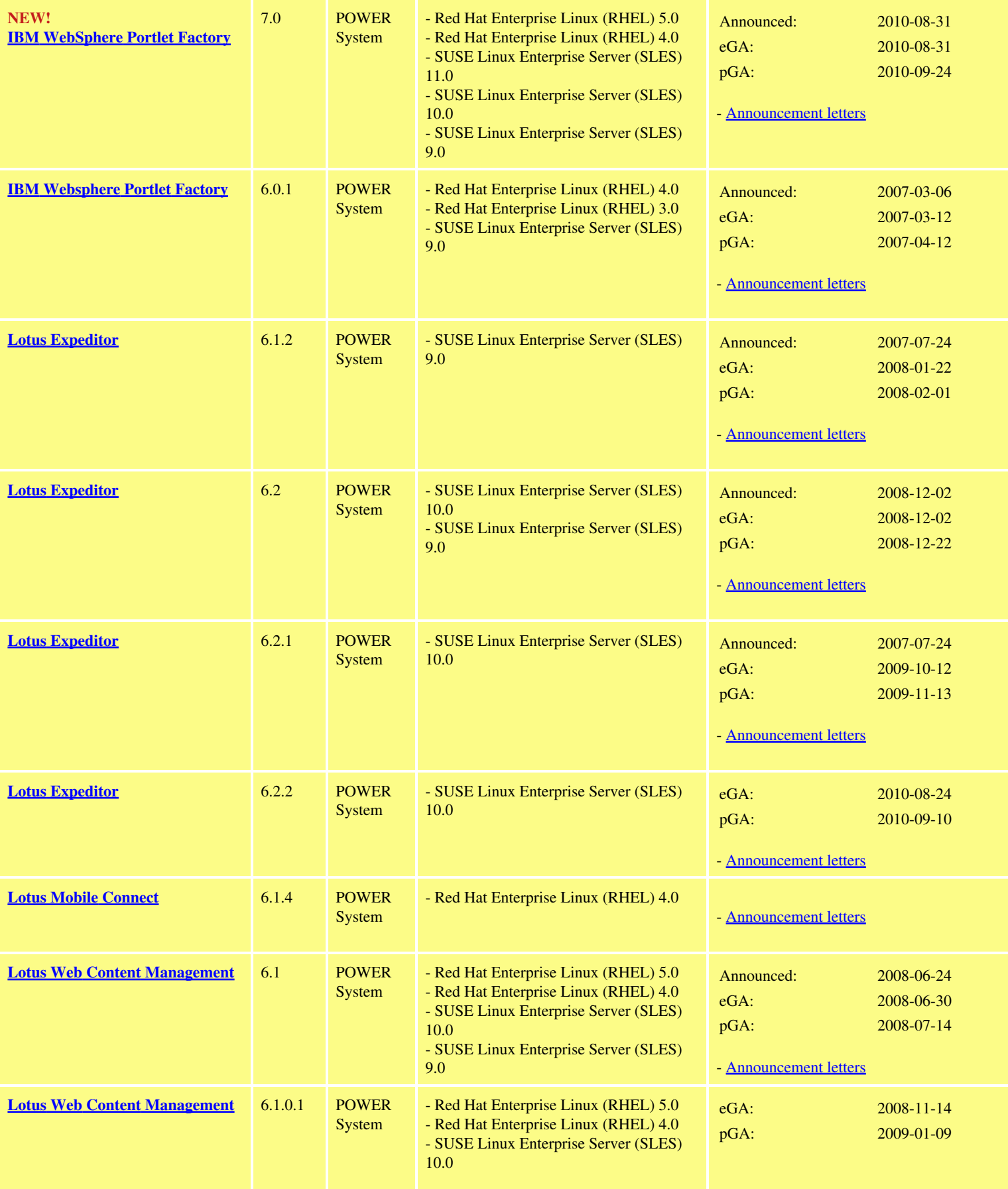

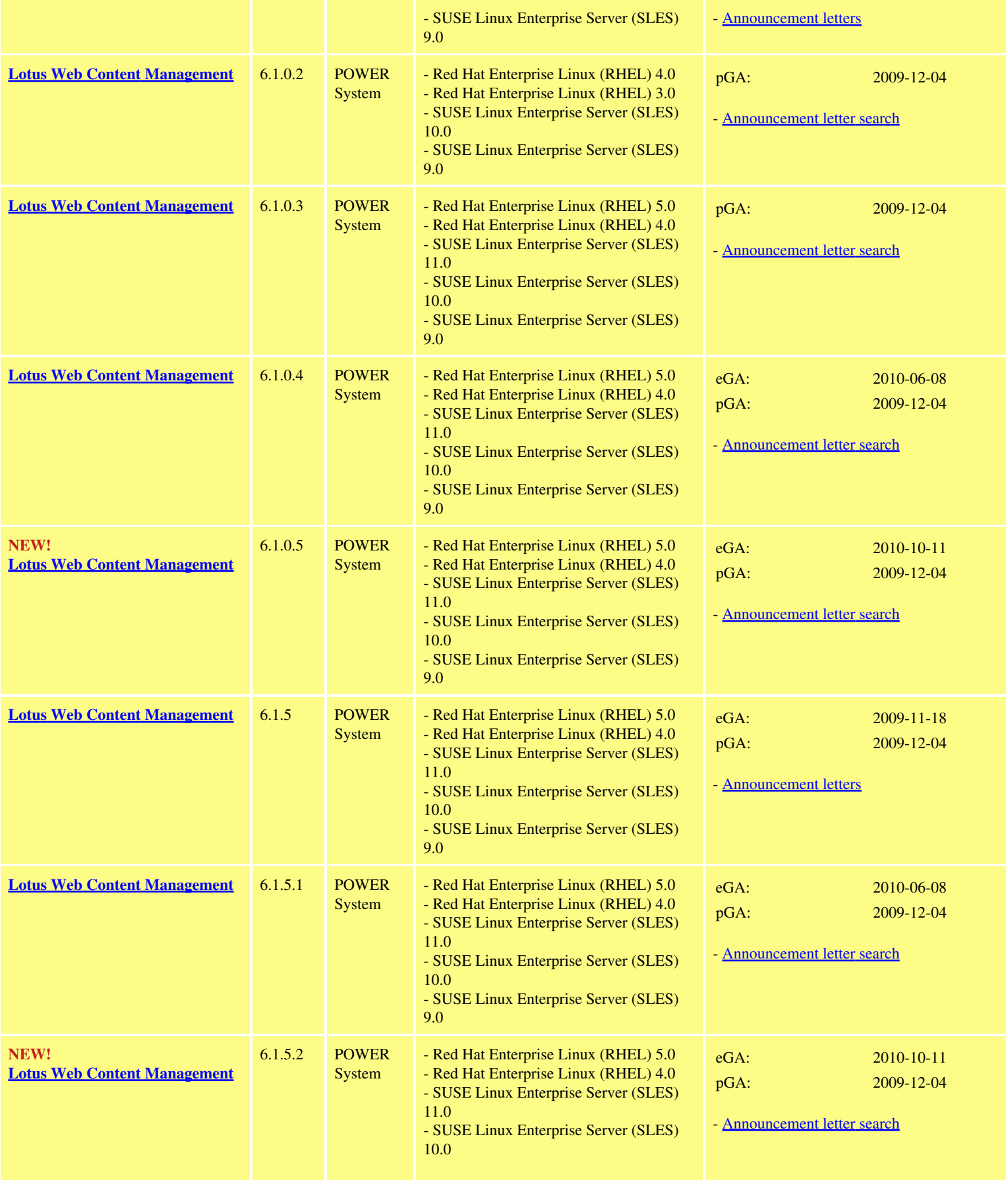

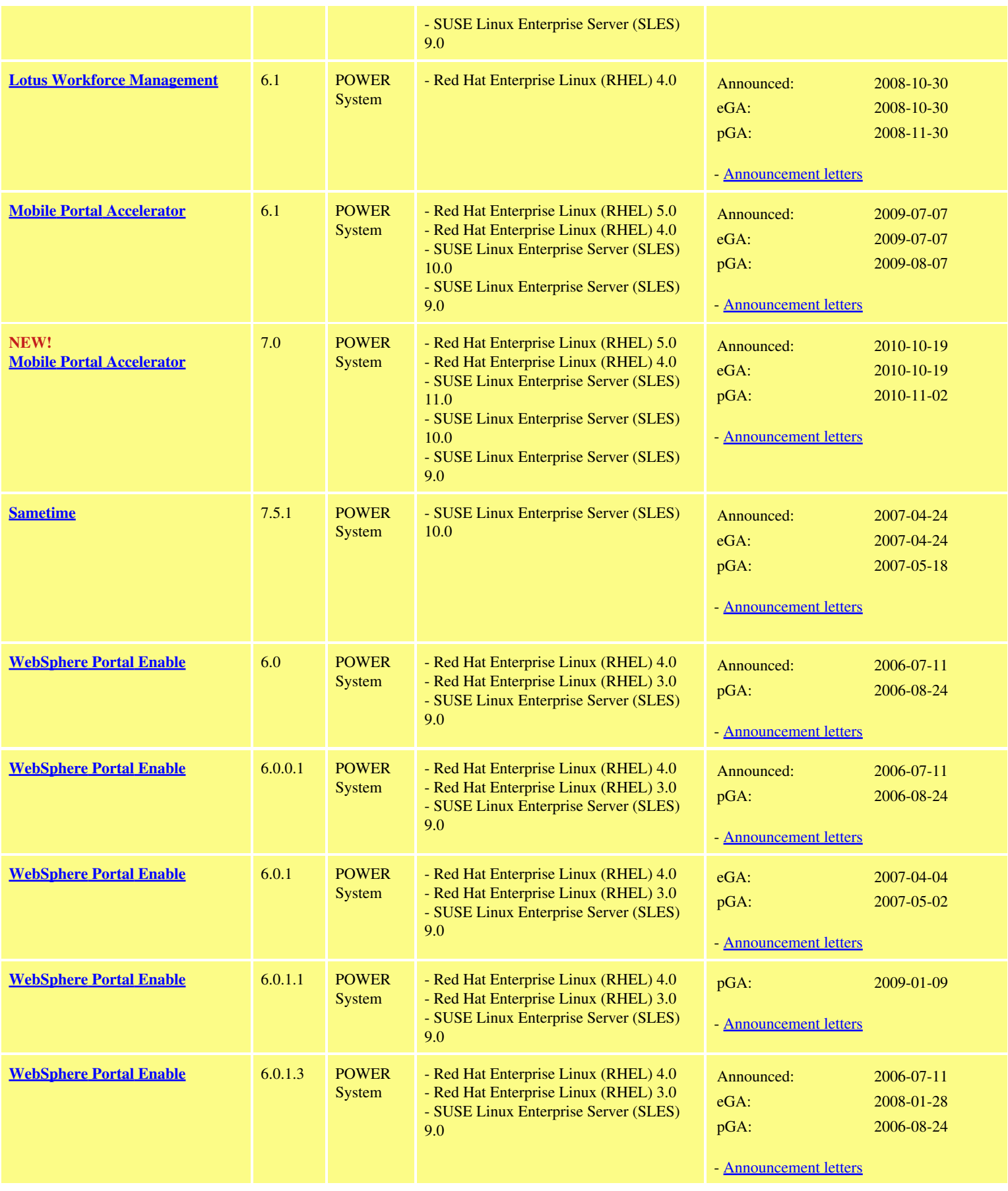

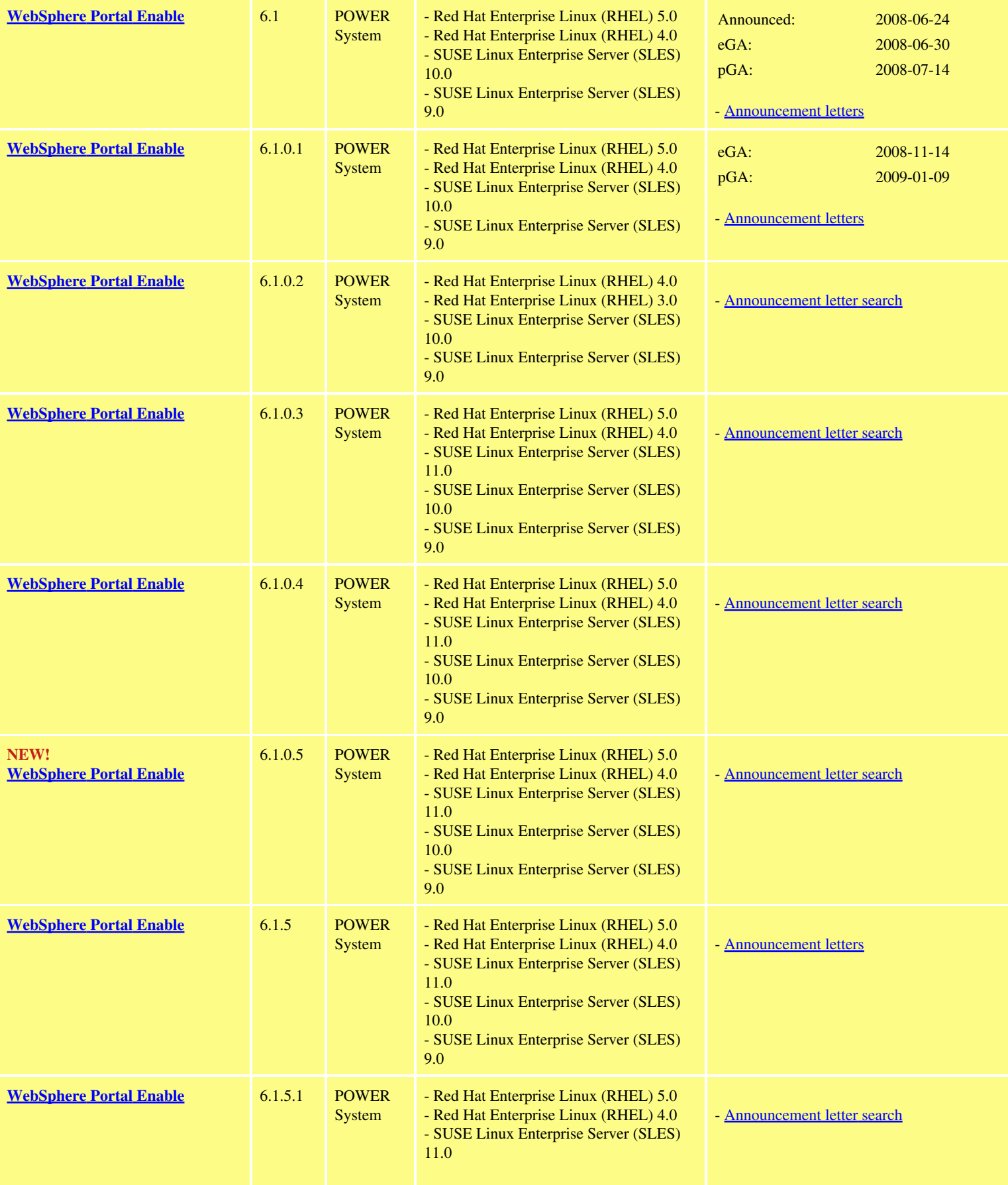

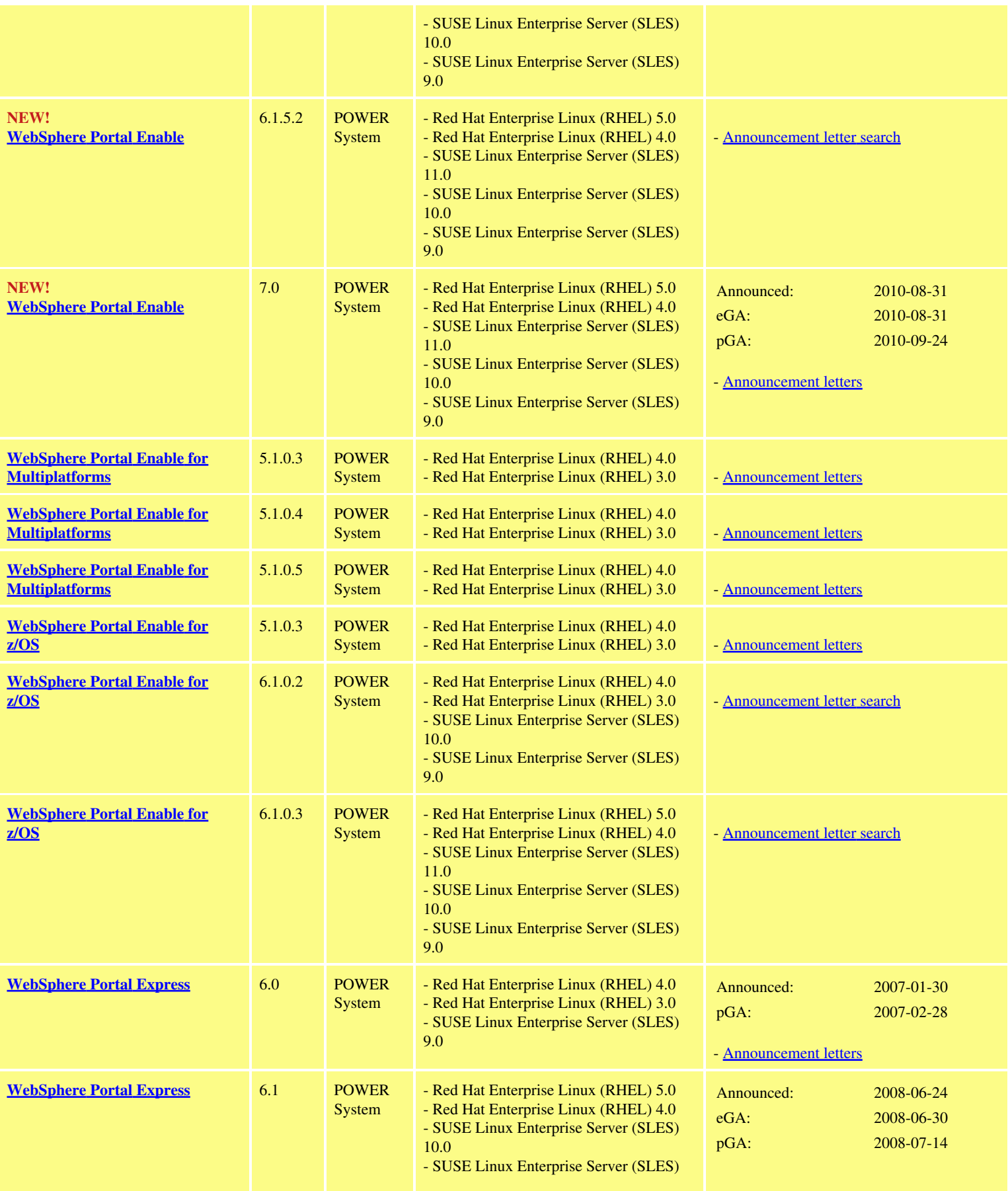

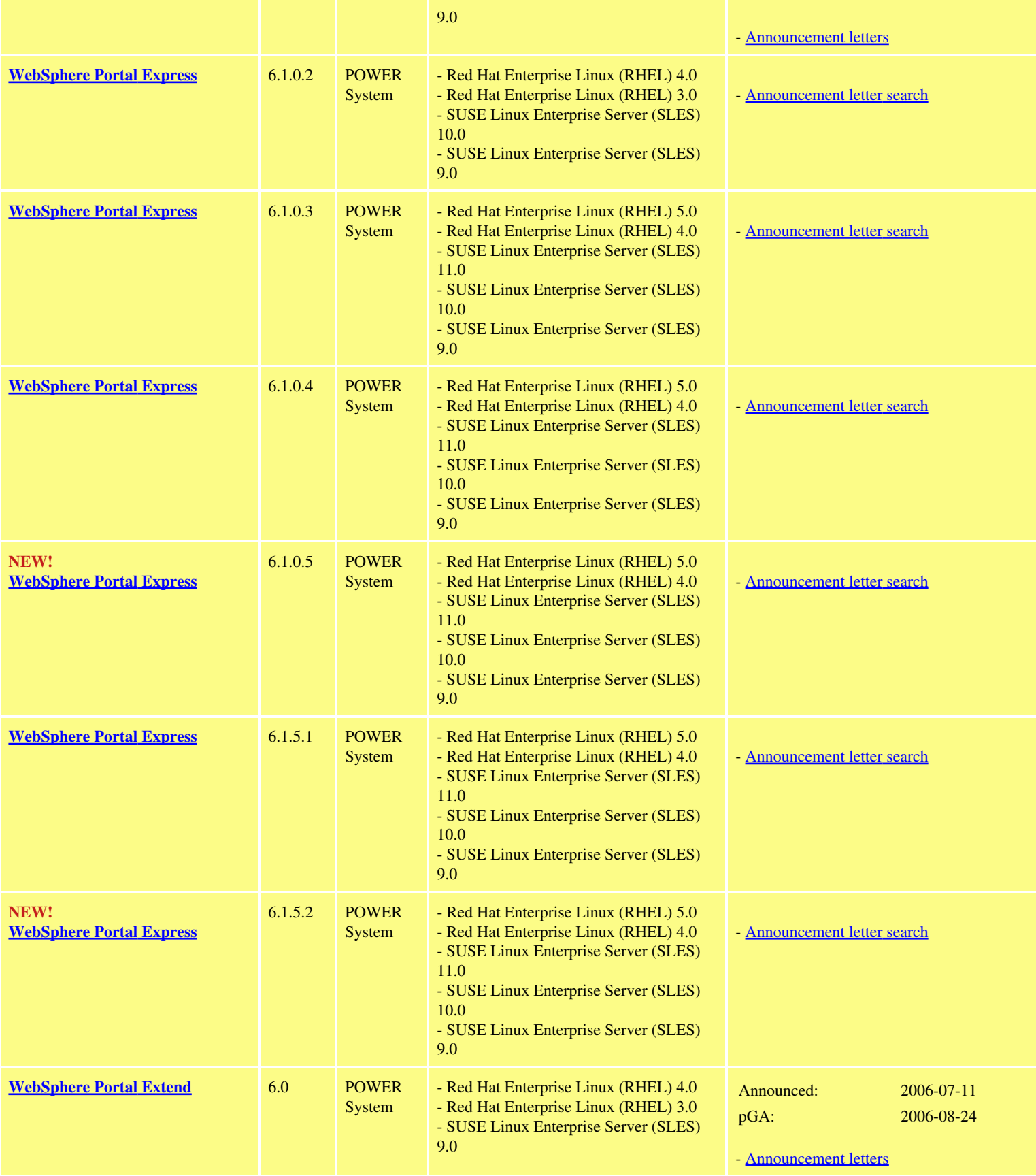

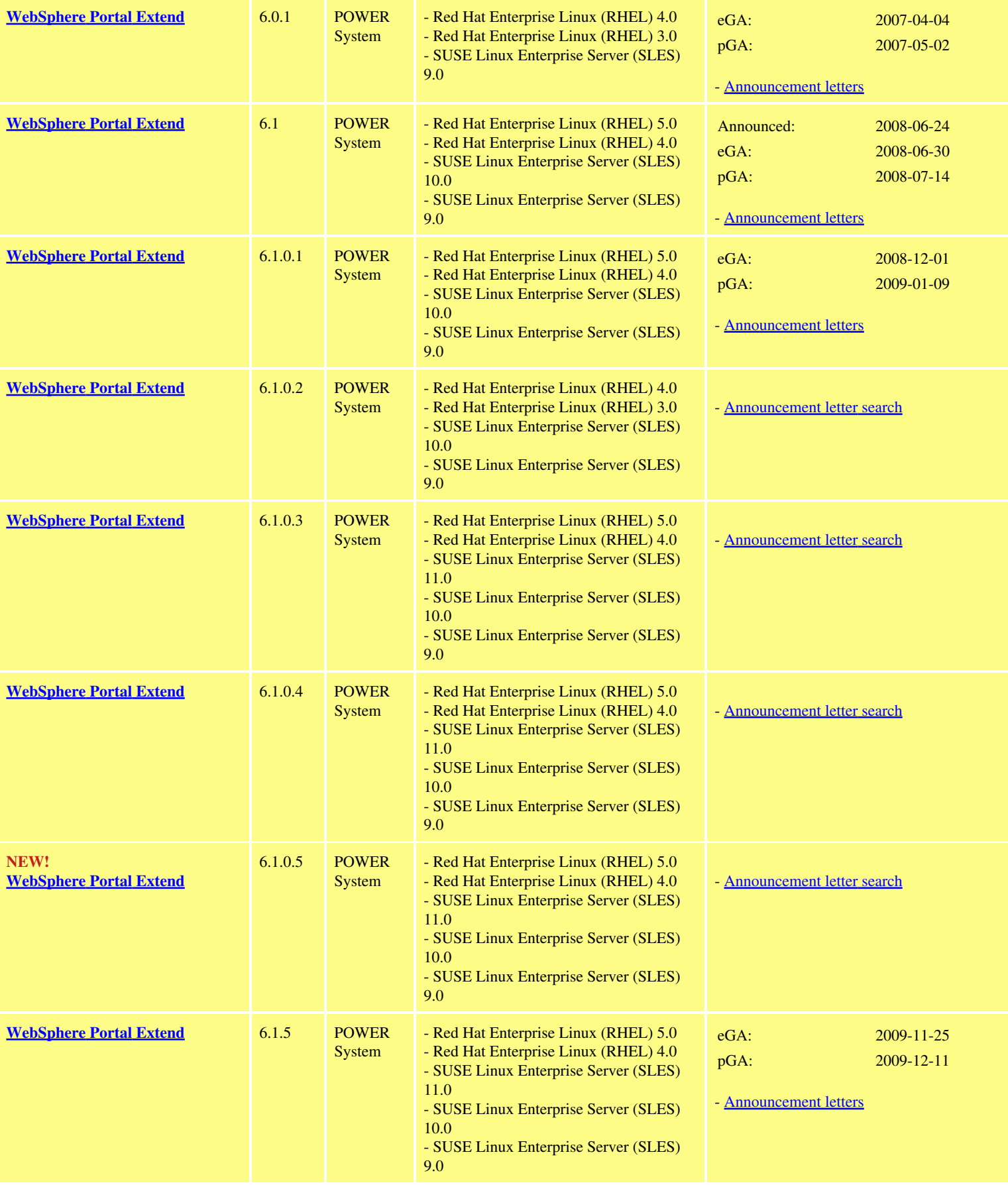

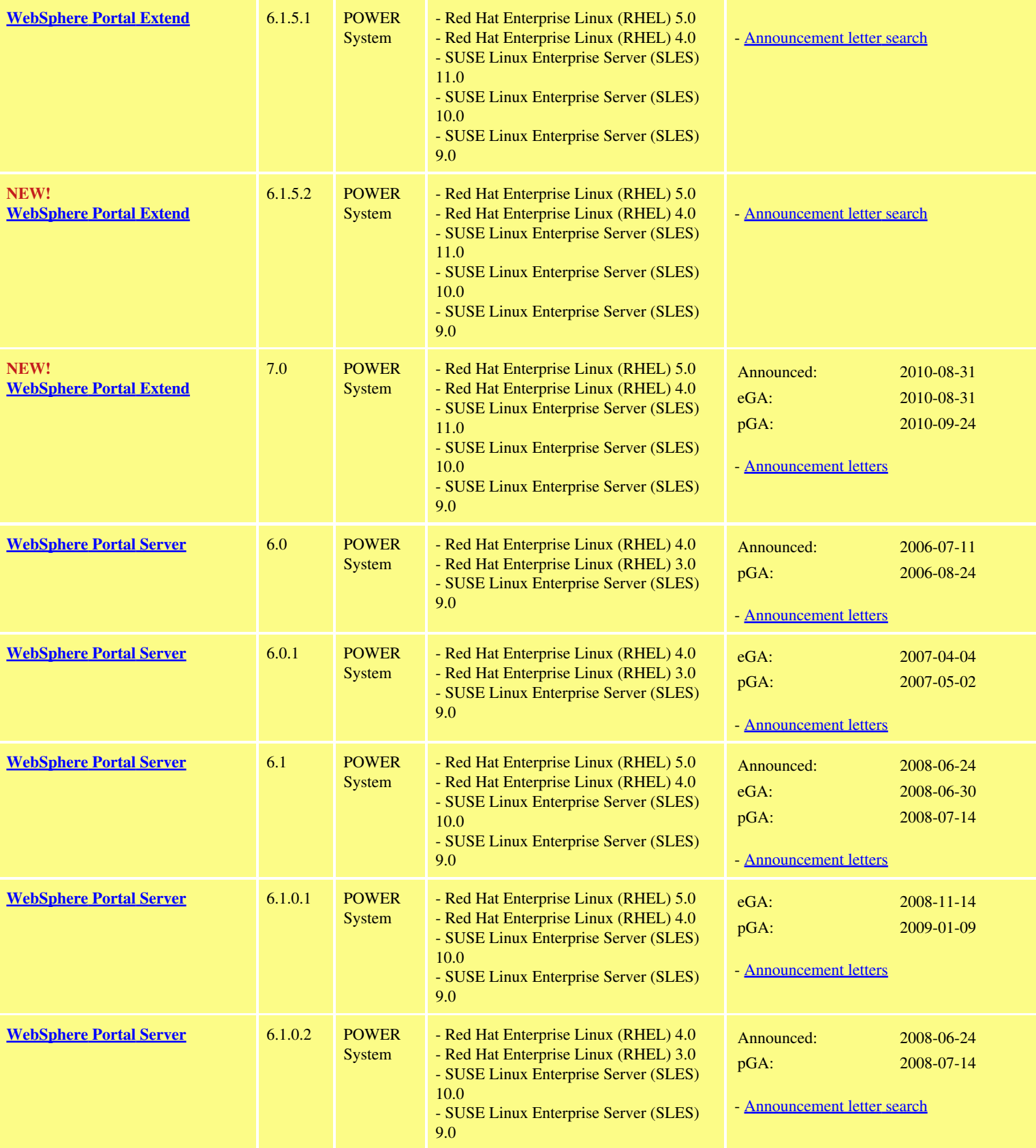

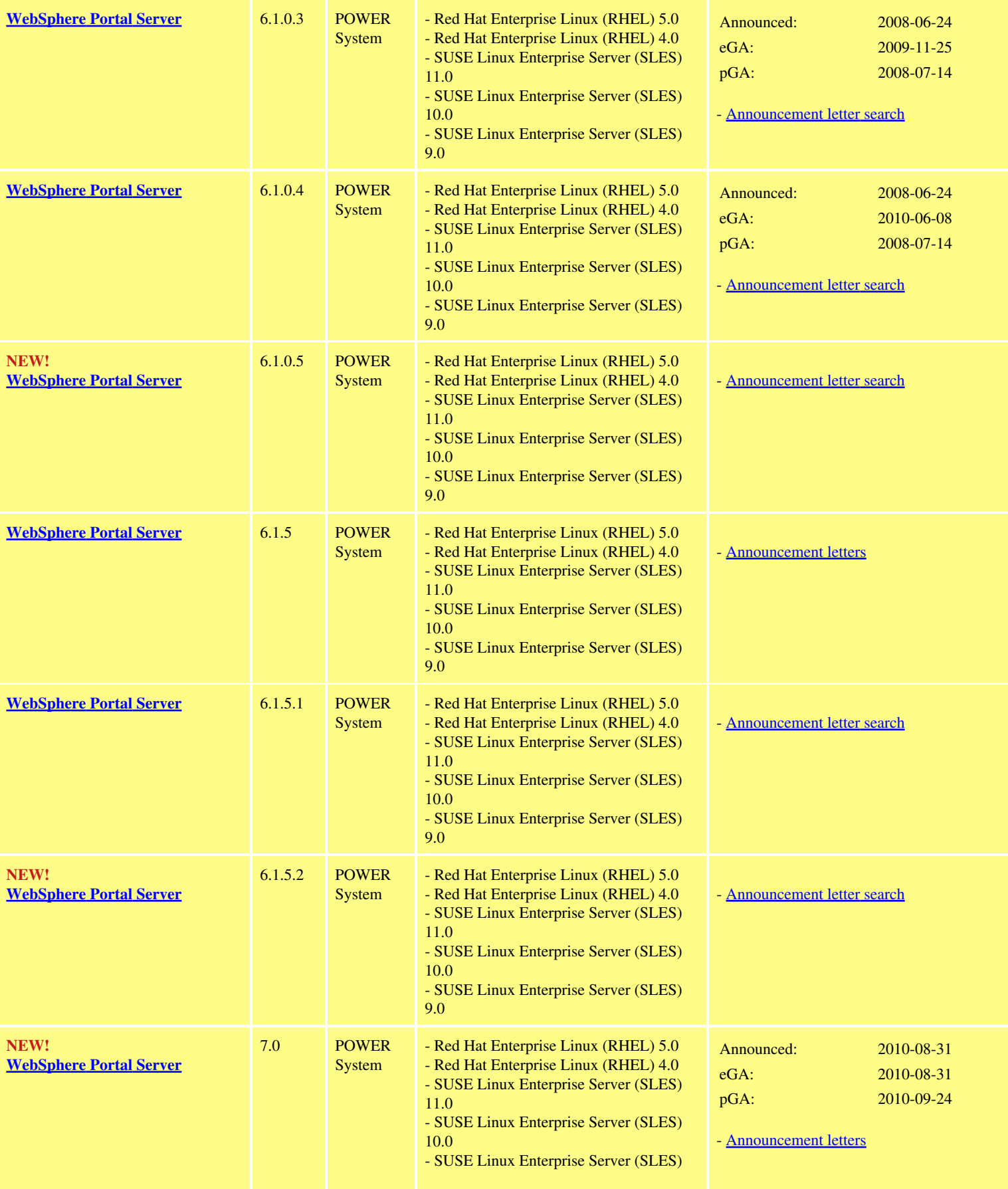

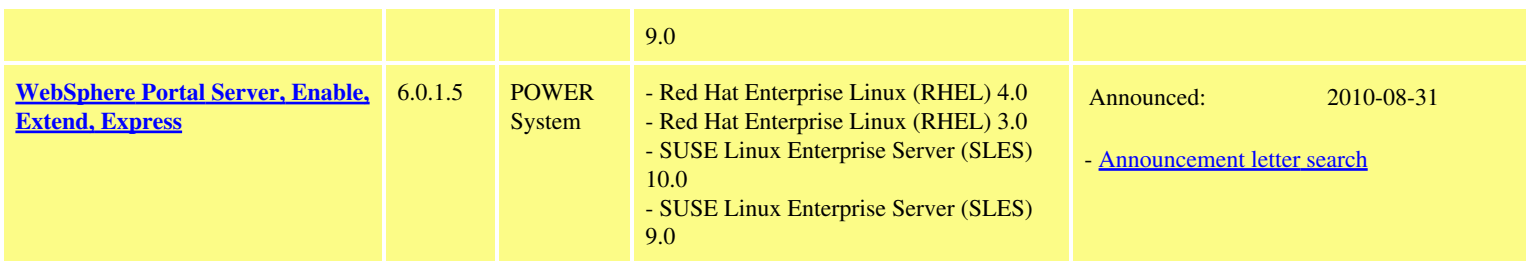

Powered

Linux is a registered trademark of Linus Torvalds

**The**

**Basics** Use this matrix to find IBM Middleware Available on Linux by IBM Hardware and then by IBM Brand.

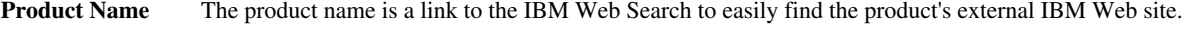

**Release or Version** Sometimes several *releases* are available for a product. The most recent *version* is listed first followed by later versions. **IBM Hardware Important!** Check the availability by IBM Hardware. **Distribution** The **Distribution** column is good starting place for operating system requirements; an IT specialist can help determine the software and hardware requirements for each IBM Middleware product. **Dates / Sources** If available, Announcement Date, electronic and physical GA and End of Services Dates are shown here. You can also find links to sources and additional information in this column.

If you have any further question please contact Claus Allweil at the [Linux Integration Center.](mailto:licemea@de.ibm.com)

**Where's my product?** If you do not find a particular product in the IBM Middleware Available on Linux matrix, contact your IBM Sales Representative to find out if there is roadmap information pertinent to that product.